z/VM

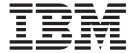

# **CP Programming Services**

version 5 release 4

z/VM

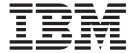

# **CP Programming Services**

version 5 release 4

| Note:  Before using this information and the product it supports, read the information in "Notices" on page 1049.                                                                              |
|----------------------------------------------------------------------------------------------------|
|                                                                                                    |
|                                                                                                    |
|                                                                                                    |
|                                                                                                    |
|                                                                                                    |
|                                                                                                    |
|                                                                                                    |
|                                                                                                    |
|                                                                                                    |
|                                                                                                    |
|                                                                                                    |
|                                                                                                    |
|                                                                                                    |
|                                                                                                    |
|                                                                                                    |
|                                                                                                    |
|                                                                                                    |
|                                                                                                    |
|                                                                                                    |
|                                                                                                    |
|                                                                                                    |
|                                                                                                    |
|                                                                                                    |
|                                                                                                    |
| This edition applies to version 5, release 4, modification 0 of IBM z/VM (product number 5741-A05) and to all subsequent releases and modifications until otherwise indicated in new editions. |
| This edition replaces SC24-6084-04.                                                                                                    |

© Copyright International Business Machines Corporation 1991, 2008. All rights reserved.
US Government Users Restricted Rights – Use, duplication or disclosure restricted by GSA ADP Schedule Contract with IBM Corp.

# Contents

|                  | Figures                                                           |
|------------------|-------------------------------------------------------------------|
|                  | Tables                                                            |
|                  | About This Document                                               |
|                  | Intended Audience                                                 |
|                  | How to Read Syntax Diagrams xxvii                                 |
|                  | Message and Response Notation xxix                                |
|                  | Where to Find More Information                                    |
|                  | How to Send Your Comments to IBM                                  |
|                  | Summary of Changes                                                |
|                  | SC24-6084-05, z/VM Version 5 Release 4                            |
|                  | Network Management                                                |
|                  | OSA-Express3 Exploitation                                         |
|                  | Specialty Processors Enhancement xxxi                             |
|                  | TCP/IP OSD Layer 2 Support xxxi                                   |
|                  | Support for DCSS Above 2047 MB                                    |
|                  | SC24-6084-04, z/VM Version 5 Release 3 (Updated Edition) xxxii    |
|                  | VSWITCH Port Isolation                                            |
|                  |                                                                   |
|                  | CMMA Support Correction                                           |
|                  | SC24-6084-03, z/VM Version 5 Release 3                            |
|                  | Asynchronous CP Command Response System Service (*ASYNCMD) xxxii  |
|                  | Collaborative Memory Management Assist                            |
|                  | Formatting of Logical Unit Numbers (LUNs)                         |
|                  | MIDAW Support                                                     |
|                  | Password Phrase Support                                           |
|                  | SCLP System Service                                               |
|                  | Virtual Switch SNMP Agent                                         |
|                  | VM Event System Service                                           |
|                  | SC24-6084-02, z/VM Version 5 Release 2 (Updated Edition) xxxiii   |
|                  | Enhanced Server Support                                           |
|                  | SC24-6084-01, z/VM Version 5 Release 2                            |
|                  | 64-Bit Exploitation                                               |
|                  | Support for 64-Bit Dump                                           |
|                  | z/Architecture Support for Additional Diagnose Instructions xxxiv |
|                  | Virtual Switch and Guest LAN Trace Enhancements                   |
| Part 1. CP DIAGN | IOSE Instructions                                                 |
|                  | Chapter 1. The DIACNOSE Instruction in a Vietual Machine          |
|                  | Chapter 1. The DIAGNOSE Instruction in a Virtual Machine          |
|                  | Instruction Format                                                |
|                  | Macro Format                                                      |
|                  | Privilege Classes                                                 |
|                  | Address Translation Modes and Restrictions                        |
|                  | How Addresses Are Processed                                       |
|                  | How Address Spaces Are Selected                                   |
|                  | How Error Conditions Are Reported                                 |
|                  | Access Exceptions                                                 |
|                  | Condition Codes and Return Codes                                  |
|                  | Storage Protection Mechanisms                                     |
|                  | DIAGNOSE Codes That Are Not Programming Interfaces                |

© Copyright IBM Corp. 1991, 2008

| Chanter 2. The IBM Complied DIACNOSE Codes                                                                     | 10                                                                                           |
|----------------------------------------------------------------------------------------------------|----------------------------------------------------------------------------------------------|
| Chapter 2. The IBM-Supplied DIAGNOSE Codes                                                                     |                                                                                              |
| DIAGNOSE Code X'00' – Store Extended-Identification Code                                                       |                                                                                              |
| Usage Notes                                                                                                    | . 13                                                                                         |
| Responses                                                                                                    | . 15                                                                                         |
| DIAGNOSE Code X'04' – Examine Host Storage                                                                     | . 16                                                                                         |
| Usage Notes                                                                                                    | . 16                                                                                         |
| Responses                                                                                                    | 18                                                                                           |
| DIAGNOSE Code X'08' – Virtual Console Function                                                                 | 19                                                                                           |
| Usage Notes                                                                                                    |                                                                                              |
| Despenses                                                                                                    | . 20                                                                                         |
| Responses                                                                                                    | . 21                                                                                         |
| Examples                                                                                                    | . 21                                                                                         |
| DIAGNOSE Code X'0C' – Pseudo Timer                                                                             |                                                                                              |
| Usage Notes                                                                                                    | . 23                                                                                         |
| Responses                                                                                                    | . 23                                                                                         |
| DIAGNOSE Code X'10' – Release Pages                                                                            | . 23                                                                                         |
| Usage Notes                                                                                                    | . 24                                                                                         |
| Responses                                                                                                    | . 24                                                                                         |
| DIAGNOSE Code X'14' – Input Spool File Manipulation                                                            |                                                                                              |
| Subcode X'0000'—Read the Next Spool File Buffer (Data Record)                                                  |                                                                                              |
| Subcode X'0004'—Read the Next Print Spool File Block                                                           |                                                                                              |
| Subcode X'0008'—Read the Next Punch Spool File Block                                                           | 27                                                                                           |
| Subcode X'000C'—Order a File to the Front of a Queue                                                           | . 21                                                                                         |
|                                                                                                    |                                                                                              |
| Subcode X'0010'—Repeat the Active File a Specified Number of Times                                             |                                                                                              |
| Subcode X'0014'—Restart an Active File at the Beginning                                                        |                                                                                              |
| Subcode X'0018'—Backspace One Record                                                                           | . 29                                                                                         |
| Subcode X'001C'—Read the Next Monitor Spool File Block                                                         | . 29                                                                                         |
| Subcode X'0020'—Read the Next Monitor Spool Record                                                             | . 29                                                                                         |
| Subcode X'0024'—Read the Last Spool File Buffer Subcode X'0028'—Position a Spool File to the Designated Record | . 29                                                                                         |
| Subcode X'0028'—Position a Spool File to the Designated Record                                                 | . 30                                                                                         |
| Subcode X'002C'—Select a File for Processing and Read the Next Spool                                           |                                                                                              |
| Buffer                                                                                                    |                                                                                              |
| Subcode X'0FFE'—Select the Next File Not Previously Selected                                                   |                                                                                              |
| Subcode X'0FFF'—Retrieve Next File Descriptor                                                                  |                                                                                              |
| Lleago Notos                                                                                                   | . 33                                                                                         |
| Usage Notes                                                                                                    | . 00                                                                                         |
| DIACNOCE Code VI10' Ctandard DACD I/O                                                                          | . 04                                                                                         |
| DIAGNOSE Code X'18' – Standard DASD I/O                                                                        | . აა                                                                                         |
| Usage Notes                                                                                                    | . 36                                                                                         |
| Responses                                                                                                    |                                                                                              |
| Example                                                                                                    | . 37                                                                                         |
| DIAGNOSE Code $X'20'-370$ Synchronous I/O for DIAGNOSE Support                                                 |                                                                                              |
| Usage Notes                                                                                                    | . 37                                                                                         |
| Coago Notoc                                                                                                    | . 37<br>. 38                                                                                 |
| Responses                                                                                                    | . 37<br>. 38<br>. 38                                                                         |
| Responses                                                                                                    | . 37<br>. 38<br>. 38                                                                         |
| Responses                                                                                                    | . 37<br>. 38<br>. 38<br>. 39                                                                 |
| Responses                                                                                                    | . 37<br>. 38<br>. 38<br>. 39                                                                 |
| Responses                                                                                                    | . 37<br>. 38<br>. 38<br>. 39<br>. 39                                                         |
| Responses                                                                                                    | . 37<br>. 38<br>. 38<br>. 39<br>. 39<br>. 41                                                 |
| Responses                                                                                                    | . 37<br>. 38<br>. 39<br>. 39<br>. 41<br>. 41                                                 |
| Responses                                                                                                    | . 37<br>. 38<br>. 39<br>. 39<br>. 41<br>. 41<br>. 42                                         |
| Responses                                                                                                    | . 37<br>. 38<br>. 39<br>. 39<br>. 41<br>. 41<br>. 42<br>. 43                                 |
| Responses                                                                                                    | . 37<br>. 38<br>. 39<br>. 39<br>. 41<br>. 41<br>. 42<br>. 43<br>. 44                         |
| Responses                                                                                                    | . 37<br>. 38<br>. 39<br>. 39<br>. 41<br>. 41<br>. 42<br>. 43<br>. 44                         |
| Responses                                                                                                    | . 37<br>. 38<br>. 39<br>. 39<br>. 41<br>. 41<br>. 42<br>. 43<br>. 44<br>. 44                 |
| Responses                                                                                                    | . 37<br>. 38<br>. 39<br>. 39<br>. 41<br>. 41<br>. 42<br>. 43<br>. 44<br>. 44<br>. 45<br>. 45 |
| Responses                                                                                                    | . 37<br>. 38<br>. 39<br>. 39<br>. 41<br>. 42<br>. 43<br>. 44<br>. 44<br>. 45<br>. 45         |
| Responses                                                                                                    | . 37<br>. 38<br>. 39<br>. 39<br>. 41<br>. 42<br>. 43<br>. 44<br>. 44<br>. 45<br>. 45         |

| Responses                                                       |   |   |   | . 46  |
|-----------------------------------------------------------------|---|---|---|-------|
| DIAGNOSE Code X'48' – Second Level SVC 76                       |   |   |   | . 46  |
| DIAGNOSE Code X'4C' – Generate Accounting Records               |   |   |   |       |
| Usage Notes                                                     |   |   |   |       |
| Responses                                                       |   |   |   |       |
| DIAGNOSE Code X'54' – Control the Function of the PA2 Key       |   |   |   |       |
| Usage Note                                                      |   |   |   |       |
| Responses                                                       |   |   |   |       |
| DIAGNOSE Code X'58' – 3270 Virtual Console Interface            |   |   |   |       |
| Usage Notes                                                     |   |   |   |       |
| Responses                                                       |   |   | • | . 52  |
| DIAGNOSE Code X'5C' – Error Message Editing                     |   |   |   |       |
|                                                                 |   |   |   |       |
| Usage Notes                                                     |   |   | • | . 02  |
|                                                                 |   |   |   |       |
| DIAGNOSE Code X'60' – Determine Virtual Machine Storage Size.   |   |   |   |       |
| Responses                                                       |   |   |   |       |
| DIAGNOSE Code X'64' – Named Saved Segment Manipulation          |   |   |   |       |
| Subcode X'00' — LOADSHR                                         |   |   |   |       |
| Subcode X'04' — LOADNSHR                                        |   |   |   |       |
| Subcode X'08' — PURGESEG                                        |   |   |   |       |
| Subcode X'0C' — FINDSEG                                         |   |   |   |       |
| Subcode X'10' — LOADNOLY                                        |   |   |   |       |
| Subcode X'18' — SEGEXT                                          |   |   |   |       |
| Subcode X'20' — LOADSHR (64-Bit)                                |   |   |   |       |
| Subcode X'24' — LOADNSHR (64-Bit)                               |   |   |   |       |
| Subcode X'2C' — FINDSEG (64-Bit)                                |   |   |   | . 75  |
| Subcode X'38' — SEGEXT (64-Bit)                                 |   |   |   | . 75  |
| Usage Notes                                                     |   |   |   | . 77  |
| Responses                                                       |   |   |   | . 79  |
| DIAGNOSE Code X'70' - Time-of-Day Clock Accounting Interface .  |   |   |   | . 82  |
| Usage Notes                                                     |   |   |   | . 83  |
| Responses                                                       |   |   |   |       |
| DIAGNOSE Code X'74' - Saving and Loading an Image Library File  |   |   |   |       |
| Usage Notes                                                     |   |   |   |       |
| Responses                                                       |   |   |   | . 85  |
| DIAGNOSE Code X'7C' – Logical Device Support Facility           |   |   |   |       |
| Usage Notes                                                     |   |   |   |       |
| Responses                                                       |   |   |   |       |
| Logical Device External Interrupt Code X'2402'                  |   |   |   |       |
| Logical Device Support Facility Functions                       |   |   |   |       |
| DIAGNOSE Code X'84' – Directory Update-in-Place                 |   |   |   |       |
| Usage Note                                                      |   |   |   |       |
| Responses                                                       |   |   |   | 103   |
| DIAGNOSE Code X'88' – Validate User Authorization/Link Minidisk |   |   |   |       |
| Subcode -1 – Verify Authorization to Use DIAGNOSE Code X'88'    |   |   |   |       |
| Subcode X'00' – Validate User Authorization                     |   |   |   | 106   |
| Subcode X'04' – Link Minidisk                                   |   |   |   |       |
| Subcode X'08' – Validate User Authorization                     |   |   |   |       |
| Responses                                                       |   |   |   | 109   |
| DIAGNOSE Code X'8C' – Access 3270 Display Device Information    |   |   |   | . 111 |
| Usage Notes                                                     |   |   |   | 112   |
| Responses                                                       |   | • |   | 112   |
| DIAGNOSE Code X'90' – Read Symbol Table                         | • | • |   | 113   |
| Usage Note                                                      |   | • |   | 113   |
|                                                                 |   |   |   | 113   |
|                                                                 |   |   |   |       |
| DIAGNOSE Code X'94' – VMDUMP and Symptom Record Service         |   |   |   | 114   |

-

| Supported Parameters                                                |    | 114        |
|---------------------------------------------------------------------|----|------------|
| Dump Address List                                                   |    |            |
| Usage Notes Regarding Dumping a Virtual Machine                     | '  | 119        |
| Usage Notes Regarding Dump Address Lists                            |    |            |
| Usage Notes Regarding Symptom Records                               |    | 120        |
| Responses                                                           |    | 122        |
| DIAGNOSE Code X'98' – Real I/O                                      |    |            |
| LOCK Subfunction                                                    |    |            |
| UNLOCK Subfunction                                                  |    |            |
| SSCH-Real Subfunction                                               |    |            |
| Block Diagnose X'98' Request                                        |    |            |
| Usage Notes                                                         |    |            |
| Responses                                                           | ٠  | 134        |
| DIAGNOSE Code X'9C' – Voluntary Time Slice Yield                    |    |            |
| Usage Notes                                                         |    |            |
| Responses                                                           |    | 136        |
| DIAGNOSE Code X'A0' – Obtain ACI Groupname                          |    |            |
| Responses                                                           |    |            |
| DIAGNOSE Code X'A4' – Synchronous I/O (Standard CMS Blocksize)      | ٠. | 107<br>107 |
| · · · · · · · · · · · · · · · · · · ·                               |    |            |
| Synchronous Block I/O Parameter List (HCPSBIOP)                     |    |            |
| Block Entries (SBILIST)                                             |    |            |
| Usage Notes                                                         |    | 143        |
| Responses                                                           |    |            |
| DIAGNOSE Code X'A8' – Synchronous I/O (for All Devices)             |    |            |
| Synchronous General I/O Parameter List (HCPSGIOP)                   |    |            |
| Usage Notes                                                         |    |            |
| Responses                                                           |    |            |
| DIAGNOSE Code X'B0' – Access Re-IPL Data                            |    |            |
| Re-IPL Information                                                  |    | 152        |
| IPL Statement Information                                           |    | 153        |
| Usage Notes                                                         |    | 153        |
| Responses                                                           |    | 153        |
| DIAGNOSE Code X'B4' – Read/Write/Erase the Virtual Printer XAB      |    | 153        |
| Responses                                                           |    | 154        |
| DIAGNOSE Code X'B8' – Spool File XAB Manipulation                   |    |            |
| Usage Note                                                          |    |            |
| Responses                                                           |    |            |
| DIAGNOSE Code X'BC' – Open and Query Spool File Characteristics     |    |            |
| Usage Note                                                          |    | 159        |
| Responses                                                           |    | 159        |
| DIAGNOSE Code X'C8' – Set Language                                  |    | 160        |
| Responses                                                           |    | 160        |
| DIAGNOSE Code X'CC' – Save Message Repository                       |    | 161        |
| Responses                                                           |    | 161        |
| DIAGNOSE Code X'D0' – Volume Serial Support                         |    | 162        |
| Usage Note                                                          |    | 163        |
| 6                                                                   |    | 163<br>163 |
| Responses                                                           |    | 163<br>163 |
|                                                                     |    |            |
| Responses                                                           |    | 165        |
| DIAGNOSE Code X'D8' – Read Spool File Blocks on System Queues       |    | 165        |
| Responses                                                           |    | 167        |
| DIAGNOSE Code X'DC' – Control Application Monitor Record Collection |    | 167        |
| Usage Notes                                                         |    | 171        |
| Responses                                                           |    | 171        |
| DIAGNOSE Code X'E0' – System Trace File Interface                   |    | 172        |
| Usage Notes                                                         | -  | 173        |

| _                                                                          |     |
|----------------------------------------------------------------------------|-----|
| Responses                                                                  |     |
| Content and Format of Trace Blocks                                         |     |
| DIAGNOSE Code X'E4' - Return Minidisk Information/Define Full-Pack Overlay |     |
| Function X'00' and Function X'01'                                          |     |
| Function X'02'                                                             |     |
| Function X'03'                                                             |     |
| Usage Notes                                                                |     |
| Responses                                                                  | 184 |
| DIAGNOSE Code X'EC' – Query GUEST Trace Status                             |     |
| Responses                                                                  |     |
| DIAGNOSE Code X'F8' – Spool File Origin Information                        |     |
| Usage Notes                                                                |     |
| Responses                                                                  |     |
| DIAGNOSE Code X'FC' – Channel Path Reconfiguration Interface               |     |
| Usage Notes                                                                | 193 |
| Responses                                                                  |     |
| DIAGNOSE Code X'210' – Retrieve Device Information                         |     |
| Virtual/Real Device Characteristics Block                                  |     |
| Usage Notes                                                                |     |
| Responses                                                                  |     |
| DIAGNOSE Code X'218' – Retrieve Real CPU Identification                    |     |
| Usage Notes                                                                |     |
| Responses                                                                  |     |
| Examples                                                                   | 205 |
| DIAGNOSE Code X'238' - Time-Based Unique Identifiers                       |     |
| Usage Notes                                                                |     |
| Responses                                                                  | 208 |
| DIAGNOSE Code X'248' - Copy-To-Primary Service                             |     |
| Usage Note                                                                 |     |
| Responses                                                                  |     |
| DIAGNOSE Code X'250' - Block I/O (Standard Blocksize)                      |     |
| Initialize Block I/O to a Device                                           |     |
| Read/Write to DASD                                                         | 213 |
| Remove the Block I/O Environment                                           |     |
| Responses                                                                  | 219 |
| Block I/O External Interruption                                            |     |
| DIAGNOSE Code X'258' – Page-Reference Services                             |     |
| Page-Reference Services                                                    |     |
| DIAGNOSE Code X'260' – Access Certain Virtual Machine Information          |     |
| Subcode X'00000000'                                                        |     |
| Subcode X'00000004'                                                        |     |
| Subcode X'00000008'                                                        |     |
| Subcode X'000000C'                                                         |     |
| Subcode X'00000010'                                                        |     |
| Responses                                                                  | 230 |
| DIAGNOSE Code X'268' – 370 Accommodation Services                          |     |
| Subcode 0 — Convert a BC-mode or mapped PSW to EC mode                     |     |
| Responses                                                                  | 232 |
| DIAGNOSE Code X'26C' – Access Certain System Information                   | 232 |
| Subcode X'00000004'—Return the BYUSER ID For a Given User ID               |     |
| Subcode X'00000008'—Return Virtual LAN System Information                  |     |
| Subcode X'000000C'—Return Controller List                                  | 235 |
| Subcode X'00000010'—Return Controller Information                          |     |
| Subcode X'00000014'—Return Guest LAN List                                  | 237 |
| Subcode X'00000018'—Return Guest LAN Information                           |     |
| Subcode X'0000001C'—Return Virtual Switch List                             | 240 |

| Subcode X'00000024'—Return Virtual Port or Virtual NIC Information Subcode X'00000030'—MAC Services. Responses.  DIAGNOSE Code X'270' – Pseudo Timer Extended. Usage Note Responses.  DIAGNOSE Code X'274' – Set Timezone Interrupt Flag Usage Notes.  DIAGNOSE Code X'27C' –Product Enablement Verification. Usage Note                                                                                            | . 251<br>. 252<br>. 253                                                                                                    |
|----------------------------------------------------------------------------------------------------|----------------------------------------------------------------------------------------------------|
| Responses                                                                                                    | . 252<br>. 253<br>. 255                                                                                                    |
| DIAGNOSE Code X'270' – Pseudo Timer Extended                                                                                                    | . 253<br>. 255                                                                                                    |
| Usage Note                                                                                                    | . 255                                                                                                    |
| Responses                                                                                                    |                                                                                                    |
| DIAGNOSE Code X'274' – Set Timezone Interrupt Flag                                                                                                    |                                                                                                    |
| Usage Notes                                                                                                    |                                                                                                    |
| DIAGNOSE Code X'27C' –Product Enablement Verification                                                                                                    |                                                                                                    |
|                                                                                                    |                                                                                                    |
| Usage Note                                                                                                    |                                                                                                    |
|                                                                                                    |                                                                                                    |
| Responses                                                                                                    | . 258                                                                                                    |
| DIAGNOSE Code X'288' - Control Virtual Machine Time Bomb                                                                                                    |                                                                                                    |
| Usage Notes                                                                                                    |                                                                                                    |
| Responses                                                                                                    |                                                                                                    |
| DIAGNOSE Code X'290' – Perform Privileged Spool Functions                                                                                                    |                                                                                                    |
| Subcode X'0000' – Fetch Current Page of Open Spool File                                                                                                    |                                                                                                    |
| Subcode X'0004' – Fetch XAB Data from Virtual Printer DIAGNOSE Code X'2E0' – SYSEVENT Query Virtual Server (QVS)                                                                                                    |                                                                                                    |
| Usage Notes                                                                                                    |                                                                                                    |
| Responses                                                                                                    |                                                                                                    |
| DIAGNOSE Code X'2FC' – Obtain Certain Guest Performance Data                                                                                                    |                                                                                                    |
| Responses                                                                                                    |                                                                                                    |
|                                                                                                    |                                                                                                    |
| Part 2. The Inter-User Communications Vehicle                                                                                                    | 260                                                                                                    |
| art 2. The inter-oser communications vehicle                                                                                                    | . 200                                                                                                    |
| Chapter 3. IUCV Overview.                                                                                                    | . 271                                                                                                    |
| How Addresses Are Processed                                                                                                    |                                                                                                    |
| IUCV Paths                                                                                                    |                                                                                                    |
| IUCV Messages                                                                                                    |                                                                                                    |
| Message Data Transfer                                                                                                    |                                                                                                    |
| Message Identification                                                                                                    |                                                                                                    |
| IUCV External Interrupts                                                                                                    | . 274                                                                                                    |
| Avoiding IUCV External Interrupts                                                                                                    | . 275                                                                                                    |
| Security Considerations                                                                                                    | . 276                                                                                                    |
|                                                                                                    | 07-                                                                                                    |
| Virtual Machine-to-Virtual Machine Communication                                                                                                    | . 211                                                                                                    |
| Using Data in a Buffer                                                                                                    | . 277                                                                                                    |
|                                                                                                    | . 277                                                                                                    |
| Using Data in a Buffer                                                                                                    | . 277<br>. 280<br>. 281                                                                                                    |
| Using Data in a Buffer                                                                                                    | . 277<br>. 280<br>. 281<br>. 282                                                                                           |
| Using Data in a Buffer                                                                                                    | . 277<br>. 280<br>. 281<br>. 282<br>. 283                                                                                  |
| Using Data in a Buffer                                                                                                    | . 277<br>. 280<br>. 281<br>. 282<br>. 283                                                                                  |
| Using Data in a Buffer                                                                                                    | . 277<br>. 280<br>. 281<br>. 282<br>. 283                                                                                  |
| Using Data in a Buffer.  Using Data in a Parameter List  Using Control Paths  Invoking IUCV Functions.  General Description of IUCV Functions  Virtual MP Considerations for IUCV Applications  IUCV in a Distributed Environment.                                                                                                    | . 277<br>. 280<br>. 281<br>. 283<br>. 283<br>. 285                                                                         |
| Using Data in a Buffer                                                                                                    | . 277<br>. 280<br>. 281<br>. 283<br>. 283<br>. 285                                                                         |
| Using Data in a Buffer. Using Data in a Parameter List Using Control Paths Invoking IUCV Functions.  General Description of IUCV Functions Virtual MP Considerations for IUCV Applications IUCV in a Distributed Environment  Chapter 4. IUCV Protocols                                                                                                    | . 277<br>. 280<br>. 281<br>. 282<br>. 283<br>. 285<br>. 286                                                                |
| Using Data in a Buffer. Using Data in a Parameter List Using Control Paths Invoking IUCV Functions. General Description of IUCV Functions Virtual MP Considerations for IUCV Applications IUCV in a Distributed Environment  Chapter 4. IUCV Protocols  Chapter 5. IUCV Function Descriptions                                                                                                    | . 277<br>. 280<br>. 281<br>. 282<br>. 283<br>. 285<br>. 286<br>. 287                                                       |
| Using Data in a Buffer.  Using Data in a Parameter List  Using Control Paths  Invoking IUCV Functions.  General Description of IUCV Functions  Virtual MP Considerations for IUCV Applications  IUCV in a Distributed Environment.  Chapter 4. IUCV Protocols  Chapter 5. IUCV Function Descriptions  CP System Services                                                                                            | . 277<br>. 280<br>. 281<br>. 282<br>. 283<br>. 285<br>. 286<br>. 287                                                       |
| Using Data in a Buffer. Using Data in a Parameter List Using Control Paths Invoking IUCV Functions. General Description of IUCV Functions Virtual MP Considerations for IUCV Applications IUCV in a Distributed Environment  Chapter 4. IUCV Protocols  Chapter 5. IUCV Function Descriptions CP System Services ACCEPT Function                                                                                    | . 277<br>. 280<br>. 281<br>. 282<br>. 283<br>. 285<br>. 287<br>. 295<br>. 295<br>. 295                                     |
| Using Data in a Buffer. Using Data in a Parameter List Using Control Paths Invoking IUCV Functions. General Description of IUCV Functions Virtual MP Considerations for IUCV Applications IUCV in a Distributed Environment.  Chapter 4. IUCV Protocols  Chapter 5. IUCV Function Descriptions CP System Services ACCEPT Function CONNECT Function                                                                  | . 277<br>. 280<br>. 281<br>. 282<br>. 283<br>. 285<br>. 286<br>. 287<br>. 295<br>. 295<br>. 297<br>. 303                   |
| Using Data in a Buffer. Using Data in a Parameter List Using Control Paths Invoking IUCV Functions. General Description of IUCV Functions Virtual MP Considerations for IUCV Applications IUCV in a Distributed Environment.  Chapter 4. IUCV Protocols  Chapter 5. IUCV Function Descriptions CP System Services ACCEPT Function CONNECT Function DECLARE BUFFER Function.                                         | . 277<br>. 280<br>. 281<br>. 282<br>. 285<br>. 285<br>. 285<br>. 295<br>. 295<br>. 295<br>. 303<br>. 310                   |
| Using Data in a Buffer. Using Data in a Parameter List Using Control Paths Invoking IUCV Functions. General Description of IUCV Functions Virtual MP Considerations for IUCV Applications IUCV in a Distributed Environment  Chapter 4. IUCV Protocols  Chapter 5. IUCV Function Descriptions CP System Services ACCEPT Function CONNECT Function DECLARE BUFFER Function DESCRIBE Function                         | . 277<br>. 280<br>. 281<br>. 282<br>. 283<br>. 285<br>. 286<br>. 287<br>. 295<br>. 297<br>. 303<br>. 310                   |
| Using Data in a Buffer. Using Data in a Parameter List Using Control Paths Invoking IUCV Functions. General Description of IUCV Functions Virtual MP Considerations for IUCV Applications IUCV in a Distributed Environment  Chapter 4. IUCV Protocols  Chapter 5. IUCV Function Descriptions CP System Services ACCEPT Function CONNECT Function DECLARE BUFFER Function DESCRIBE Function INTERRUPT POLL Function | . 277<br>. 280<br>. 281<br>. 282<br>. 283<br>. 285<br>. 286<br>. 287<br>. 295<br>. 295<br>. 297<br>. 303<br>. 310<br>. 313 |
| Using Data in a Buffer. Using Data in a Parameter List Using Control Paths Invoking IUCV Functions. General Description of IUCV Functions Virtual MP Considerations for IUCV Applications IUCV in a Distributed Environment  Chapter 4. IUCV Protocols  Chapter 5. IUCV Function Descriptions CP System Services ACCEPT Function CONNECT Function DECLARE BUFFER Function DESCRIBE Function                         | . 277<br>. 280<br>. 281<br>. 282<br>. 283<br>. 285<br>. 285<br>. 295<br>. 295<br>. 295<br>. 303<br>. 310<br>. 313          |

|                   | RECEIVE Function                                       |
|-------------------|--------------------------------------------------------|
|                   | REJECT Function                                        |
|                   | REPLY Function                                         |
|                   | RESUME Function                                        |
|                   | RETRIEVE BUFFER Function                               |
|                   | SEND Function                                          |
|                   | SET CONTROL MASK Function                              |
|                   | SET MASK Function                                      |
|                   | SEVER Function                                         |
|                   | TEST COMPLETION Function                               |
|                   | TEST MESSAGE Function                                  |
|                   | TEOT MESONGE FUNCTION                                  |
| Part 3. The Advar | nced Program-to-Program Communication/VM               |
|                   |                                                        |
|                   | Chapter 6. Overview of the APPC/VM Assembler Interface |
|                   | Overview of APPC/VM Assembler Interface                |
|                   | Basics of APPC/VM                                      |
|                   | APPC/VM Paths                                          |
|                   | APPC/VM States                                         |
|                   | APPC/VM Interrupts                                     |
|                   | Invoking APPC/VM Communication Functions               |
|                   | Using Basic APPC/VM Functions                          |
|                   | Starting a Conversation                                |
|                   | Sending and Receiving Data on the Conversation         |
|                   | Ending a Conversation                                  |
|                   | Managing a Resource                                    |
|                   |                                                        |
|                   | Revoking a Resource                                    |
|                   | Understanding APPC/VM Parameter Lists                  |
|                   | Setting for Optional Parameters                        |
|                   | Parameters Reserved for IBM Use Only                   |
|                   | Reading the Parameter Lists                            |
|                   | Formatting the Parameter List with MF=L                |
|                   | Registers Altered by APPCVM and IUCV Macro Functions   |
|                   | Condition Codes and Return Codes                       |
|                   | Condition Codes                                        |
|                   | Return Codes                                           |
|                   | Virtual MP Considerations for APPC/VM Applications     |
|                   | APPC/VM Sever, Error, and Sense Codes That You Can Get |
|                   | Currently-Defined APPC/VM Sever Codes                  |
|                   | Sever Codes Generated by VM                            |
|                   | Currently-Defined Error Codes                          |
|                   |                                                        |
|                   | Currently-Defined Sense Code                           |
|                   | State Table for APPC/VM Functions                      |
|                   | Examples of Basic States                               |
|                   | State Table for Error Conditions                       |
|                   |                                                        |
|                   | Chapter 7. APPCVM Macro Functions                      |
|                   | Using the Online HELP Facility for APPCVM Functions    |
|                   | APPCVM CONNECT                                         |
|                   | APPCVM QRYSTATE (Query State)                          |
|                   | APPCVM RECEIVE                                         |
|                   | APPCVM SENDCNF (Send Confirm)                          |
|                   | APPCVM SENDCNFD (Send Confirmed)                       |
|                   | APPCVM SENDDATA                                        |
|                   | APPCVM SENDERR (Send Error)                            |
|                   | ,                                                      |
|                   | APPCVM SENDREQ (Send Request)                          |

|                   | APPCVM SETMODFY (Set Modify)                              |
|-------------------|-----------------------------------------------------------|
|                   | Chapter 8. IUCV Macro Functions for Use in APPC/VM        |
|                   | Shared Functions That Can Be Used in CMS                  |
|                   | Shared Functions That Should Be Avoided in CMS            |
|                   | Condition Codes and Return Codes for IUCV Macro Functions |
|                   | Condition Codes                                           |
|                   | Return Codes                                              |
|                   | Using the Online HELP Facility for IUCV Macro Functions   |
|                   | IUCV ACCEPT                                               |
|                   | IUCV CONNECT                                              |
|                   | IUCV DCLBFR (Declare Buffer)                              |
|                   | IUCV DESCRIBE                                             |
|                   | IUCV IPOLL (Interrupt Poll)                               |
|                   | IUCV QUERY                                                |
|                   | IUCV RTRVBFR (Retrieve Buffer)                            |
|                   | IUCV SETCMASK (Set Control Mask)                          |
|                   | IUCV SETMASK                                              |
|                   | IUCV SEVER                                                |
|                   | IUCV TESTCMPL (Test Completion)                           |
|                   | IUCV TESTMSG (Test Message)                               |
|                   | OI . O M' .' D ( UIOV . APPOAUL                           |
|                   | Chapter 9. Migrating Programs from IUCV to APPC/VM        |
|                   | APPC/VM and IUCV Functions That Work Differently          |
|                   | IUCV Functions Not Supported on APPC/VM Paths             |
|                   | APPC/VM Functions Not Supported on IUCV Paths             |
|                   | Shared APPC/VM and IUCV Functions                         |
|                   | Shared Functions That Can Be Used in CMS                  |
|                   | Shared Functions That Should Be Avoided in CMS            |
|                   | Chapter 10. APPC Mapped with APPC/VM                      |
|                   | APPC Conversations                                        |
|                   | Establishing a Conversation                               |
|                   | APPC/VM Interrupts                                        |
|                   | APPC/VM Conversation States                               |
|                   | APPC/VM Return Codes                                      |
|                   | APPC Verb Names Mapped to APPC/VM Macro Functions         |
|                   | APPC ALLOCATE                                             |
|                   | APPC CONFIRM                                              |
|                   | APPC CONFIRMED                                            |
|                   | APPC DEALLOCATE                                           |
|                   | APPC FLUSH                                                |
|                   | APPC GET_ATTRIBUTES                                       |
|                   |                                                           |
|                   | APPC PREPARE_TO_RECEIVE                                   |
|                   | APPC RECEIVE_AND_WAIT                                     |
|                   | APPC REQUEST_TO_SEND                                      |
|                   | APPC SEND_DATA                                            |
|                   | APPC SEND_ERROR                                           |
| Part 4. CP System | n Services                                                |
| •                 |                                                           |
|                   | Chapter 11. Access Verification System Service (*RPI) 601 |
|                   | Using the CP Access Control Interface                     |
|                   | Overview                                                  |
|                   | HCPRPI Module                                             |
|                   |                                                           |

| HCPRPW Module  HCPRPD Module  HCPRPE Module for handling DIAGNOSE X'A0'  HCPRPF Module  HCPRPG Module  HCPRPL Module  HCPRWA Module  CP Callable Services for the ACI  Summary of CP Modules and Entry Points  ACI Security Bits  HCPDA0 Module for Updating ACI Security Bits  ACIPARMS Control Block  CP Calls to the ACI                                    | . 606<br>. 609<br>. 611<br>. 612<br>. 612<br>. 612<br>. 613<br>. 616<br>. 623 |
|----------------------------------------------------------------------------------------------------|-------------------------------------------------------------------------------|
| Chapter 12. Account System Service (*ACCOUNT)                                                                                                    | . 685<br>. 686                                                                |
| Chapter 13. Asynchronous CP Command Response System Service (*ASYNCMD)  Establishing Communication  Message Limits  Sending and Receiving Data  Record Types  Record Types                                                                                                    | . 687<br>. 687<br>. 688                                                       |
| Chapter 14. DASD Block I/O System Service (*BLOCKIO)  Establishing Communication with the DASD Block I/O System Service  IUCV CONNECT to the DASD Block I/O System Service  Usage Notes  IUCV ACCEPT  IUCV SEVER  IUCV SEVER  IUCV SEND to *BLOCKIO  Single Block I/O  Multiple Chained Block I/O  Ending Communication with the DASD Block I/O System Service | . 691<br>. 692<br>. 692<br>. 692<br>. 693<br>. 693                            |
| Chapter 15. Error Logging System Service (*LOGREC)                                                                                                    | . 699<br>. 700                                                                |
| Chapter 16. Identify System Service (*IDENT)                                                                                                    | . 701<br>. 703<br>. 704                                                       |
| POSIX exec Functions                                                                                                    | . 704<br>. 707                                                                |
| Chapter 17. Message System Service (*MSG)                                                                                                    | . 709                                                                         |
| Chapter 18. Message All System Service (*MSGALL)                                                                                                    | . 713                                                                         |
| Chapter 19. SCLP System Service (*SCLP)                                                                                                    | . 715                                                                         |

|                   | Establishing Communication with the SCLP System Service     | 15          |
|-------------------|-------------------------------------------------------------|-------------|
|                   | Sending Events                                              |             |
|                   | Receiving Events                                            |             |
|                   | Disconnecting from the SCLP System Service                  | 17          |
|                   | Chapter 20. Signal System Service (*SIGNAL)                 | 19          |
|                   | Establishing Communications with the Signal System Service  |             |
|                   | IUCV CONNECT to the Signal System Service                   |             |
|                   | Sending Signals                                             |             |
|                   | Receiving Signals                                           |             |
|                   | Leaving the Signal System Service                           |             |
|                   |                                                             |             |
|                   | Chapter 21. Spool System Service (*SPL)                     |             |
|                   | The AFP Printing *SPL Interface                             |             |
|                   | Establishing Communication with the Spool System Service    |             |
|                   | Virtual Machine Communication to the Spool System Service   |             |
|                   | Spool System Service Communication to a Virtual Machine     |             |
|                   | The Generic *SPL Interface                                  |             |
|                   | Establishing Communication with the Spool System Service    |             |
|                   | Processing a File                                           |             |
|                   | Selecting a File To Be Read                                 |             |
|                   | Transferring Information About a Selected File              |             |
|                   | Closing a File                                              | 46          |
|                   | Clearing an Existing Connection                             | 47          |
|                   | Chanter 22 Symptom System Service (*SYMPTOM)                | 40          |
|                   | Chapter 22. Symptom System Service (*SYMPTOM)               |             |
|                   |                                                             |             |
|                   | Receiving Symptom Records                                   |             |
|                   | Biodomiodang nom the dymptom dystem dervice                 |             |
|                   | Chapter 23. VM Event System Service (*VMEVENT)              |             |
|                   | Establishing Communication with the VM Event System Service |             |
|                   | Connecting to the VM Event System Service                   |             |
|                   | Receiving Events                                            | 51          |
|                   | Disconnecting from the VM Event System Service              | 52          |
| Dort F. OD Maare  | for VM Date Oncore and Other Comities                       | <del></del> |
| Part 5. CP Macros | s for VM Data Spaces and Other Services                     | 53          |
|                   | Chapter 24. VM Data Spaces Overview                         | 55          |
|                   | What Are Data Spaces?                                       |             |
|                   | Uses for Data Spaces                                        |             |
|                   | ESA/XC Architecture                                         |             |
|                   | Address Space Support                                       |             |
|                   | ·                                                           |             |
|                   | Summary of Data Space Operations                            |             |
|                   | Using Data Spaces in Your Applications                      |             |
|                   | Creating and Using Data Spaces                              |             |
|                   | Mapping Minidisks to Address Spaces                         |             |
|                   | Notifying CP of Future Reference Patterns                   | 66          |
|                   | <b>Chapter 25. CP Macros</b>                                | 67          |
|                   | Using the Online HELP Facility for CP Macros                |             |
|                   | Coding CP Macros                                            |             |
|                   | Preferred Use                                               |             |
|                   | Alternative Methods                                         |             |
|                   | Alternative Methods                                         | JJ          |

| Part 6. Architectu | ural Extensions and Accommodations for Virtual Machines        | 863 |
|--------------------|----------------------------------------------------------------|-----|
|                    | Chapter 26. Collaborative Memory Management Assist             |     |
|                    | Storage                                                        |     |
|                    | Collaborative Memory Management Block State                    | 865 |
|                    | Modification of Translation Tables                             | 868 |
|                    | Assigned Storage Locations                                     |     |
|                    | Control                                                        |     |
|                    | Resets                                                         |     |
|                    |                                                                |     |
|                    | Interruptions                                                  |     |
|                    | Addressing Exception                                           |     |
|                    | Block-volatility Exception                                     |     |
|                    | Control Instructions                                           | 871 |
|                    | Program Exceptions                                             | 871 |
|                    | Storage-key Manipulation Instructions                          | 871 |
|                    | TEST PROTECTION                                                |     |
|                    | EXTRACT AND SET STORAGE ATTRIBUTES                             | 872 |
|                    | Implications for the DIAGNOSE Instruction and Non-CPU Accesses |     |
|                    |                                                                |     |
|                    | Implications for ESA/390 and ESA/XC Guests                     |     |
|                    | Implications for Saved Systems and Segments                    |     |
|                    | Implications for the VMDUMP Command                            | 876 |
|                    | Chapter 27. 370 Accommodation Facility Overview                |     |
|                    | Background                                                     | 877 |
|                    | System/370 Constraints                                         | 877 |
|                    | High-level Description                                         |     |
|                    | When Should 370 Accommodation be Used?                         |     |
|                    | Choosing a Level of 370 Accommodation.                         |     |
|                    | Activating 370 Accommodation                                   |     |
|                    |                                                                |     |
|                    | Running a Restricted CMS MODULE                                |     |
|                    | What is Not Provided by the 370 Accommodation Facility         |     |
|                    | Possible Adverse Effects on a Working Program                  | 884 |
|                    | Chapter 28. 370 Accommodation Facility Definition              | 887 |
|                    | System/370 Instructions                                        |     |
|                    | System/370 I/O Instructions                                    |     |
|                    | SET STORAGE KEY (SSK)                                          |     |
|                    | INSERT STORAGE KEY (ISK)                                       |     |
|                    |                                                                |     |
|                    | RESET REFERENCE BIT (RRB)                                      |     |
|                    | ESA-Family Instructions                                        |     |
|                    | TEST SUBCHANNEL (TSCH)                                         |     |
|                    | STORE SUBCHANNEL (STSCH)                                       |     |
|                    | TEST PENDING INTERRUPTION (TPI)                                |     |
|                    | Discarding Vestigial Status                                    | 889 |
|                    | Other Instructions                                             |     |
|                    | DIAGNOSE code X'28'                                            |     |
|                    | The Interval Timer                                             |     |
|                    | PSW Conversions                                                |     |
|                    |                                                                |     |
|                    | BC-mode PSW Conversion                                         |     |
|                    | BC-mode System Mask Conversion                                 |     |
|                    | Mapped PSW Conversion                                          |     |
|                    | PSW Conversions During Interruption Processing                 | 892 |
|                    | Interruption Parameters                                        | 892 |
|                    | Special Conditions                                             |     |
|                    | Presentation of Interruptions                                  |     |
|                    | Vestigial Status                                               |     |
|                    |                                                                |     |

|                                         | The CMS 370 Accommodation Facility                                            |
|-----------------------------------------|-------------------------------------------------------------------------------|
| Dort 7 Cumptom                          |                                                                               |
| Part 7. Symptom                         | Record Reporting                                                              |
|                                         | Chapter 29. Symptom Record Reporting                                          |
|                                         | Reporting Software Error Symptoms (Symptom Records)                           |
|                                         | The Format of the Symptom Record                                              |
|                                         | Section 1 (Environmental Data)                                                |
|                                         | Section 2 (Control Data)                                                      |
|                                         | Section 2.1 (Component Data)                                                  |
|                                         | Section 3 (Primary SDB—Structured Data Base—Symptoms) 904                     |
|                                         | Section 4 (Secondary SDB Symptoms)                                            |
|                                         |                                                                               |
|                                         | Section 5 (Free-Format Data)                                                  |
|                                         | Symptom Strings — SDB Format                                                  |
|                                         | Notes for Applications Using DIAGNOSE Code X'94' SR Option 904                |
| Part 8. Appendixe                       | es                                                                            |
| • • • • • • • • • • • • • • • • • • • • |                                                                               |
|                                         | Appendix A. Data Areas Used by DIAGNOSE Codes                                 |
|                                         | Data Areas Used by DIAGNOSE Codes X'24' and X'210'                            |
|                                         | CP370 Device Classes                                                          |
|                                         | CP370 Device Types                                                            |
|                                         | CP370 Device Features                                                         |
|                                         | CP370 Virtual Device Status                                                   |
|                                         |                                                                               |
|                                         | CP370 Virtual Device Flags                                                    |
|                                         | Data Areas Used by DIAGNOSE Codes X'14' and X'D8'                             |
|                                         | SFBLOK - VM/SP 370 Spool File Control Block                                   |
|                                         | SPLINK - VM/SP 370 Spool File Data Block 919                                  |
|                                         | Extended Spool File Block for DIAGNOSE Code X'D8'                             |
|                                         | External Attribute Buffer Used by DIAGNOSE Codes X'B4', X'B8', and X'290' 922 |
|                                         | Suggested Format for an External Attribute Buffer                             |
|                                         | Appendix B. Sample Programs Using DASD Block I/O System Service 925           |
|                                         |                                                                               |
|                                         | Write Program                                                                 |
|                                         | Read Program                                                                  |
|                                         | Appendix C. DIAGNOSE Code X'68' and VMCF                                      |
|                                         | DIAGNOSE Code X'68'                                                           |
|                                         | Usage Notes                                                                   |
|                                         | Responses                                                                     |
|                                         |                                                                               |
|                                         | The Virtual Machine Communication Facility                                    |
|                                         | Using the Virtual Machine Communication Facility                              |
|                                         | VMCF Protocol                                                                 |
|                                         | Descriptions of VMCF Functions                                                |
|                                         | Invoking VMCF Functions                                                       |
|                                         | VMCF User Doubleword                                                          |
|                                         | VMCF in an MP Environment                                                     |
|                                         |                                                                               |
|                                         | DIAGNOSE Code X'68' Return Codes                                              |
|                                         | Data Transfer Error Codes                                                     |
|                                         | Appendix D. The Special Message Facility                                      |
|                                         | Appendix E. Logical Device Support Facility 963                               |

| Appendix F. Reserved DIAGNOSE Codes                         |   |       |   |       |
|-------------------------------------------------------------|---|-------|---|-------|
| DIAGNOSE Code X'40' – Clean-Up After Virtual IPL by Device. |   |       |   |       |
| Usage Note                                                  |   |       |   |       |
| Responses                                                   |   |       |   |       |
| DIAGNOSE Code X'C4' – Handle Class Override Data for UCR    |   |       |   |       |
| Usage Notes                                                 |   |       |   |       |
| Responses                                                   |   |       |   |       |
| DIAGNOSE Code X'E0' – System Trace File Interface           |   |       |   |       |
| Subcode X'00000008' — Open (read-only)                      |   |       |   | . 969 |
| Subcode X'0000000C' — Read                                  |   |       |   | . 970 |
| Subcode X'00000010' — Close (read-only)                     |   |       |   | . 971 |
| Usage Notes                                                 |   |       |   |       |
| Trace Block Containing CP Trace Table Entries               |   |       |   |       |
| DIAGNOSE Code X'F0' – CSE Communication                     |   |       |   |       |
| Interactions between the CVM and the VM/Pass-Through Fac    |   |       |   |       |
| Subcode 01—Return a Copy of the CSE Tables                  |   |       |   |       |
| Subcode 03—Synchronize Spool Files with Another System.     | • | <br>• | • | 074   |
| Subcode 04—Read Queue 1                                     |   |       |   |       |
| Subcode 04—Nead Quede 1                                     |   |       |   |       |
|                                                             |   |       |   |       |
| Subcode 06—Post the Spool File Synchronization Process .    | • | <br>• | • | . 970 |
| Subcode 07—Flag Another System as Inactive                  |   |       |   |       |
| Subcode 08—Check If the Virtual Machine Is Authorized       |   |       |   |       |
| Subcode 09—Communication Link Has Been Dropped              |   |       |   | . 976 |
| Subcode 10—Return a Copy of the CSE Tables                  |   |       |   |       |
| Subcode 11—Check If a User ID Is on any CSE Spool File Ex   |   |       |   |       |
| DIAGNOSE Code X'214' – Pending Page Release                 |   |       |   |       |
| Responses                                                   |   |       |   |       |
| DIAGNOSE Code X'23C' – Address Space Services               |   |       |   | . 980 |
| Create-Space Function                                       |   |       |   | . 981 |
| Destroy-Space Function                                      |   |       |   |       |
| Query-Space Function                                        |   |       |   |       |
| Permit-Access Function                                      |   |       |   | . 984 |
| Isolate-Space Function                                      |   |       |   |       |
| DIAGNOSE Code X'240' – Access List Services                 |   |       |   |       |
| Add-ALE Function                                            |   |       |   |       |
| Remove-ALE Function                                         |   |       |   |       |
| Responses                                                   |   |       |   |       |
| DIAGNOSE Code X'244' – Mapping Services                     |   |       |   |       |
| Identify-pool Function                                      |   |       |   |       |
| Define-mapping Function.                                    | • | <br>• | • | . 909 |
|                                                             |   |       |   |       |
| Remove-mapping function                                     | • | <br>• | • | . 991 |
| Save-list Function                                          |   |       |   |       |
| Responses                                                   |   |       |   |       |
| DIAGNOSE Code X'254' – Access Real Subsystem                |   |       |   |       |
| Hardware Specifications                                     |   |       |   | . 994 |
| Open CP Connection                                          |   |       |   |       |
| Close CP Connection                                         |   |       |   |       |
| Perform I/O                                                 |   |       |   |       |
| Responses                                                   |   |       |   |       |
| Access Real Subsystem External Interruption                 |   |       |   | 1003  |
| DIAGNOSE Code X'25C' – Directory Query                      |   |       |   |       |
| Usage Notes                                                 |   |       |   | 1006  |
| Responses                                                   |   |       |   | 1006  |
| DIAGNOSE Code X'264' – CP Communication                     |   |       |   |       |
| Subcode X'00000000'—Establish CP communication area.        |   |       |   |       |
| Subcode X'00000004'—Remove CP communication area            |   |       |   |       |

| DIAGNOSE Code X'278' – Extract XLINK Control Blocks                     | . 1008 |
|-------------------------------------------------------------------------|--------|
| Responses                                                               | . 1012 |
| DIAGNOSE Code X'280' - Set POSIX IDs - security values                  | . 1012 |
| Function EXCSETID - Request changes in POSIX security values for an     |        |
| exec() function call                                                    | . 1013 |
| Function EXCSSID - Request changes in saved set-IDs for an exec()       |        |
| function call                                                           | . 1015 |
| Responses                                                               |        |
| DIAGNOSE Code X'29C' – Set-POSIX-IDs Services                           | . 1019 |
| Function SPXFUSER - Set User IDs (UIDs) for the Active Process          | . 1020 |
| Function SPXFGRP - Set Group IDs (GIDs) for the Active Process.         | . 1022 |
| Function SPXFNGRP — Change to a New Group                               | . 1023 |
| Function SPXFSGID — Change the supplementary group ID list              |        |
| Responses                                                               |        |
| DIAGNOSE Code X'2A0' – Query POSIX IDs                                  |        |
| Function QPXFPROC - Query Process Attributes                            |        |
| Function QPXFUSER - Query the User Database                             |        |
| Function QPXFGRP - Query the Group Database                             |        |
| Function QPXFSGID - Query the Supplementary Group IDs                   |        |
| Function QPXFCONF - Query POSIX Configuration Information               |        |
| Usage Note                                                              |        |
| Responses                                                               |        |
| DIAGNOSE Code X'2A4' – POSIX Process ID (PID) Services                  |        |
| Function 0 - Identify the POSIX communication area                      |        |
| Function 1 - Allocate a PID                                             |        |
| Function 2 - Deallocate a PID                                           |        |
|                                                                         |        |
| Responses                                                               |        |
| DIAGNOSE Code X'2AC' – HCD Dynamic I/O                                  |        |
| Responses                                                               |        |
| DIAGNOSE Code X'2C0' – HMC Data Source Load                             | . 1046 |
| Matiena                                                                 | 1010   |
| Notices                                                                 |        |
| Programming Interface Information                                       |        |
| Trademarks                                                              | . 1051 |
| Oleanam                                                                 | 1050   |
| Glossary                                                                | 1053   |
| D'I. P                                                                  | 4055   |
| Bibliography                                                            | . 1055 |
| Where to Get z/VM Information                                           |        |
| z/VM Base Library                                                       |        |
| Overview                                                                |        |
| Installation, Migration, and Service                                    |        |
| Planning and Administration                                             |        |
| Customization and Tuning                                                |        |
| Operation and Use                                                       |        |
| Application Programming                                                 | . 1056 |
| Diagnosis                                                               | . 1056 |
| Publications for z/VM Optional Features                                 | . 1056 |
| Data Facility Storage Management Subsystem for VM                       | . 1056 |
| Directory Maintenance Facility for z/VM                                 |        |
| Performance Toolkit for VM                                              |        |
| RACF Security Server for z/VM                                           |        |
| Remote Spooling Communications Subsystem Networking for z/VM            | 1057   |
| Publications for Associated IBM Software Products and Hardware Features | 1057   |
| Device Support Facilities                                               | . 1057 |
| Environmental Record Editing and Printing Program                       |        |
| Environmental record Editing and Filliting Flogram                      | . 100/ |

| Index                |  |  |  |  |  |  |  |  |  |  | 1059 |
|----------------------|--|--|--|--|--|--|--|--|--|--|------|
| Open Systems Adapter |  |  |  |  |  |  |  |  |  |  | 1057 |
| Network Job Entry    |  |  |  |  |  |  |  |  |  |  | 1057 |

# **Figures**

|        | 1.  | Example of a DIAGNOSE Code in an Assembler Program                                       |     |
|--------|-----|------------------------------------------------------------------------------------------|-----|
|        | 2.  |                                                                                          | 17  |
|        | 3.  | The Format of the User-Supplied Areas for the SEGEXT Function                            | 68  |
|        | 4.  | The Format of the User-Supplied Areas for the FINDSPACE Operation                        | 70  |
|        | 5.  | The Format of the User-Supplied Areas for the FINDSKEL, FINDSEGA, or FINDNSSA operations | 72  |
|        | 6.  | The Format of the User-Supplied Output Area – Member List                                | 73  |
| ı      | 7.  | The Format of the User-Supplied Areas for a 64-Bit FINDSPACE Operation                   |     |
| l      | 8.  | The Format of the User-Supplied Areas for a 64-Bit FINDSKEL or FINDSEGA Operation for a  |     |
| İ      | ٠.  | DCSS or Member Segment, or a 64-Bit FINDNSSA Operation                                   | 76  |
| i      | 9   | The Format of the User-Supplied Output Areas for a 64-Bit FINDSKEL or FINDSEGA Operation |     |
| ı<br>I | ٥.  | for a Segment Space                                                                      | 77  |
| '      | 10  | 31-bit Base format dump address list (without an address space qualifier)                |     |
|        |     | 31-bit Extended format dump address list (with an address space qualifier)               |     |
|        | 11. | 64-bit Base format dump address list (without an address space qualifier)                | 110 |
|        |     |                                                                                          |     |
|        |     | 64-bit Extended format dump address list (with an address space qualifier)               |     |
| I      |     | Fields in the VRDCBLOK DSECT                                                             |     |
|        |     | IUCV Two-Way Data Transfer                                                               |     |
|        | 16. |                                                                                          |     |
|        |     | Flow of the IUCV CONNECT/ACCEPT Protocol                                                 |     |
|        |     | Flow of the IUCV SEND/RECEIVE Protocol                                                   |     |
|        |     | Flow of the IUCV SEND/RECEIVE/REPLY Protocol                                             |     |
|        | 20. | Flow of the IUCV SEND Protocol                                                           |     |
|        | 21. | Flow of the IUCV SEND/REPLY Protocol                                                     | 293 |
|        | 22. | APPCVM CONNECT Input Parameter List                                                      | 405 |
|        | 23. | Connection Parameter List Extension                                                      | 408 |
|        | 24. | Format of the PIP Variable                                                               | 414 |
|        | 25. | Format of a PIP Subfield                                                                 | 414 |
|        | 26. | Example Format for a PIP Variable                                                        | 415 |
|        | 27. | APPCVM CONNECT Output Parameter List (Connection Complete Interrupt)                     |     |
|        | 28. | · · · · · · · · · · · · · · · · · · ·                                                    |     |
|        | 29. | •                                                                                        |     |
|        | 30. | · · · · · · · · · · · · · · · · · · ·                                                    |     |
|        | 31. |                                                                                          |     |
|        | 32. |                                                                                          |     |
|        | 33. | •                                                                                        |     |
|        | 34. |                                                                                          |     |
|        |     | APPCVM QRYSTATE Input Parameter List.                                                    |     |
|        | 36. |                                                                                          | 443 |
|        |     | APPCVM RECEIVE Input Parameter List                                                      |     |
|        |     | APPCVM RECEIVE Output Parameter List (Function Complete Interrupt)                       |     |
|        |     | APPCVM SENDONF Input Parameter List                                                      |     |
|        |     | ·                                                                                        |     |
|        |     | APPCVM SENDONED Joseph Parameter List (Function Complete Interrupt)                      |     |
|        |     | APPCVM SENDCNFD Input Parameter List                                                     |     |
|        |     | APPCVM SENDCNFD Output Parameter List (Function Complete Interrupt)                      |     |
|        |     | APPCVM SENDDATA Input Parameter List                                                     |     |
|        |     | APPC Logical Record Format.                                                              |     |
|        |     | APPCVM SENDDATA Output Parameter List (Function Complete Interrupt)                      |     |
|        | 46. | Message Pending External Interrupt                                                       |     |
|        |     | · ·                                                                                      |     |
|        | 48. |                                                                                          |     |
|        |     | APPCVM SENDERR Output Parameter List (Function Complete Interrupt)                       |     |
|        |     | APPCVM SENDREQ Input Parameter List                                                      |     |
|        | 51. | APPCVM SENDREQ Output Parameter List                                                     | 504 |
|        |     |                                                                                          |     |

| 52. | SENDREQ (Request-to-Send) Interrupt                                                                                                    | 505        |
|-----|----------------------------------------------------------------------------------------------------|------------|
| 53. |                                                                                                    |            |
| 54. |                                                                                                    | . 509      |
| 55. |                                                                                                    |            |
| 56. | Error Log GDS Variable Format                                                                                                    |            |
| 57. |                                                                                                    |            |
| 58. | , , , , , , , , , , , , , , , , , , , ,                                                                                                    |            |
|     | IUCV ACCEPT Input Parameter List                                                                                                    | 520<br>530 |
| 60. |                                                                                                    |            |
| 61. | User Data Field for CONNECT                                                                                                    |            |
| _   |                                                                                                    |            |
|     |                                                                                                    |            |
| 63. | The state of the state of the s |            |
| 64. |                                                                                                    |            |
| 65. | · · · · · · · · · · · · · · · · · · ·                                                                                                    |            |
| 66. |                                                                                                    | 550        |
| 67. |                                                                                                    | 551        |
| 68. |                                                                                                    | 552        |
| 69. | IUCV SETCMASK Input Parameter List                                                                                                    | 558        |
|     | IUCV SETMASK Input Parameter List                                                                                                    |            |
|     |                                                                                                    |            |
| 72. | IUCV SEVER Output Parameter List (Sever Complete Interrupt)                                                                                                    | 566        |
| 73. | IUCV SEVER External Interrupt                                                                                                    | . 568      |
|     | IUCV TESTCMPL Input Parameter List                                                                                                    |            |
|     | IUCV TESTCMPL Output Parameter List                                                                                                    |            |
| 76. |                                                                                                    | . 603      |
| 77. |                                                                                                    |            |
| 78. |                                                                                                    |            |
| 79. |                                                                                                    |            |
| 80. |                                                                                                    | 760        |
| 81. | Graphic Representation of an ALET and an ALE.                                                                                                    |            |
| 82. |                                                                                                    |            |
| 83. |                                                                                                    |            |
| 84. |                                                                                                    |            |
|     | Using DEFWORKA within a Non-reentant Frogram                                                                                                    | 709        |
| 85. |                                                                                                    |            |
| 86. |                                                                                                    |            |
| 87. |                                                                                                    |            |
| 88. |                                                                                                    |            |
|     | Group of 2 Subgroups That Have 2 Spans of Pages in Each Subgroup                                                                                                    |            |
| 90. |                                                                                                    |            |
| 91. |                                                                                                    |            |
| 92. |                                                                                                    |            |
| 93. |                                                                                                    |            |
| 94. | , ,                                                                                                    |            |
| 95. | Suggested Format of an External Attribute Buffer                                                                                                    | 922        |
| 96. | The SEND Protocol                                                                                                    | 940        |
| 97. | The SEND/RECV Protocol                                                                                                    | 941        |
| 98. | The SENDX Protocol                                                                                                    | 942        |
| 99  | The IDENTIFY Protocol                                                                                                    | 943        |

# **Tables**

|           | . Summary of Storage Protection Mechanisms                                          |       |       |
|-----------|-------------------------------------------------------------------------------------|-------|-------|
| 2.        | . DIAGNOSE code X'00' — Bit Map Fields                                              |       | . 14  |
| 3.        | Normal Exit Results with the SEGEXT Function                                        |       | . 79  |
| 4.        | . Results of Exit with Error from DIAGNOSE code X'64'                               |       | . 80  |
| 5.        | . DIAGNOSE Code X'84' Operations                                                    |       | . 95  |
|           | DIAGNOSE Code X'94' Condition Codes                                                 |       |       |
| 7.        | DIAGNOSE Code X'94' Return Codes                                                    |       | . 123 |
| 8.        | . DIAGNOSE X'94' Symptom Record Processing Return Codes                             |       | . 124 |
| 9.        | . DIAGNOSE X'94' Reason Codes for Return Code X'00'                                 |       | . 125 |
| 10.       | . DIAGNOSE X'94' Reason Codes for Return Code X'04'                                 |       | . 125 |
| 11.       | DIAGNOSE X'94' Reason Codes for Return Code X'08'                                   |       | . 125 |
| 12.       | . DIAGNOSE X'94' Reason Codes for Return Code X'12'                                 |       | . 125 |
|           | . DIAGNOSE X'A0' Program Checks                                                     |       |       |
|           | DIAGNOSE Code X'A4' Return Codes in the Guest's Register 15 with CC=1               |       |       |
|           | . DIAGNOSE Code X'A4' Return Codes in the Guest's Register 15 with CC=2             |       |       |
| 16.       | DIAGNOSE Code X'A4' Return Codes in the Guest's Register 15 with CC=3               |       | 145   |
|           | DIAGNOSE Code X'A8' Return Codes in the Guest's Register 15 with CC=1               |       |       |
| 18        | DIAGNOSE Code X'B4' Return Codes                                                    | <br>• | 154   |
|           | DIAGNOSE Code X'B8' Return Codes                                                    |       |       |
|           | Description of Fields in the VRDCBLOK DSECT.                                        |       |       |
|           | Summary of the Effects of Byte X'19' Bits 6 and 7 on Read/Write Processing          |       |       |
|           | Status codes for block I/O entries                                                  |       |       |
| 22.       | DIAGNOSE X'250' condition codes.                                                    | <br>• | 217   |
| 20.<br>21 | Condition codes and return codes for the Initialize function                        | <br>• | 210   |
| 24.       | Condition codes and return codes for the Read/Write function.                       | <br>• | 218   |
|           | Condition codes and return codes for the Remove function                            |       |       |
|           |                                                                                     |       |       |
|           | Program exceptions                                                                  |       |       |
|           | Subcode X'00000004' Return Codes                                                    |       |       |
|           | . Return Virtual LAN System Information (DSECT CSISRESP, Length CSISOSIZ)           |       |       |
|           | Subcode X'00000008' Return Codes                                                    |       |       |
|           | Subcode X'0000000C' Return Codes                                                    |       |       |
|           | Return Controller Information (DSECT CSICRESP, Length CSICOSIZ)                     |       |       |
|           | Controller Information (DSECT CSICCSTR, Length CSICCLEN)                            |       |       |
|           | . Vswitch Information (DSECT CSICVSTR, Length CSICVLEN)                             |       |       |
|           | Subcode X'00000010' Return Codes                                                    |       |       |
| 36.       | Subcode X'00000014' Return Codes                                                    | <br>٠ | . 238 |
| 37.       | Return Guest LAN Information (DSECT CSIGRESP, Length CSIGOSIZ)                      | <br>٠ | . 238 |
|           | Guest LAN Information (DSECT CSIGGSTR, Length CSIGGLEN)                             |       |       |
|           | Connected Adapter Information (DSECT CSIGASTR, Length CSIGALEN)                     |       |       |
|           | . Authorized User Information (DSECT CSIGUSTR, Length CSIGULEN)                     |       |       |
|           | Subcode X'00000018' Return Codes                                                    |       |       |
| 42.       | . Subcode X'0000001C' Return Codes                                                  |       | . 240 |
| 43.       | Return Virtual Switch Information (DSECT CSIVRESP, Length CSIVOSIZ)                 |       | . 241 |
|           | . Virtual Switch Information (DSECT CSIVVSTR, Length CSIVVL20)                      |       |       |
|           | . RDEV Information (DSECT CSIVRSTR, Length CSIVRLEN)                                |       |       |
|           | . Segment Information (DSECT CSIVSSTR, Length CSIVSLEN)                             |       |       |
|           | Connected Adapter Information (DSECT CSIVASTR, Length CSIVALEN)                     |       |       |
|           | . Authorized User Information (DSECT CSIVUSTR, Length CSIVULEN)                     |       |       |
|           | . Authorized User VLAN Information (DSECT CSIVLSTR, Length CSIVLLEN)                |       |       |
| 50.       | Subcode X'00000020' Return Codes                                                    |       | . 246 |
|           | . Return Virtual Port or Virtual NIC Information (DSECT CSIPRESP, Length CSIPOSIZ). |       |       |
|           | . Port or NIC Information (DSECT CSIPNSTR, Length CSIPNLEN)                         |       |       |
| 53.       | Device Information (DSECT CSIPDSTR, Length CSIPDLEN)                                |       | . 248 |

|   | 54. Data Device Details (DSECT CSIPTSTR, Length CSIPTLEN)                                                                                                |   | . 24 | .9 |
|---|----------------------------------------------------------------------------------------------------|---|------|----|
|   | 55. Active Segment Information (DSECT CSIPSSTR, Length CSIPSLEN)                                                                                         |   | . 24 | .9 |
|   | 56. MAC Address Information (DSECT CSIPMSTR, Length CSIPMLEN)                                                                                            |   | . 25 | 0  |
|   | 57. Subcode X'00000024' Return Codes                                                                                                    |   |      |    |
| l | 58. MAC Services Return MAC Address                                                                                                    |   |      |    |
| l | 59. Subcode X'00000030' Return Codes                                                                                                    |   |      |    |
|   | 60. CP System Services and Their User IDs                                                                                                    |   |      |    |
|   | 61. Applicable Codes Based on the Condition Code                                                                                                    |   | . 38 | 35 |
|   | 62. Possible APPC/VM Sever Codes                                                                                                    |   |      |    |
|   | 63. Sever Codes Generated by VM                                                                                                    |   |      |    |
|   | 64. APPC/VM States                                                                                                    |   |      |    |
|   | 65. APPC/VM States for Coordinated Resource Recovery                                                                                                    |   |      |    |
|   | 66. Error Conditions                                                                                                    |   |      |    |
|   | 67. Summary of Locally Known LU Names                                                                                                    |   |      |    |
|   | 68. APPC/VM-Defined SENDERR Codes                                                                                                    |   |      |    |
|   | 69. Base Set of APPC Verbs and APPC/VM Functions                                                                                                    |   |      |    |
|   | 70. APPC Operator Control Verbs Mapped to AVS Commands                                                                                                   |   | . 58 | 34 |
|   | 71. Interface Specifications for the HCPRPICN, HCPRPIIL, HCPRPISV, HCPRPIQS, and                                                                         |   |      |    |
|   | HCPRPIRM Entry Points                                                                                                    |   |      |    |
|   | 72. Interface Specifications for the HCPRPIRA Entry Point                                                                                                |   |      |    |
|   | 73. Interface Specifications for the HCPRPWEP Entry Point                                                                                                |   | . 60 | )6 |
|   | 74. Interface Specifications for the HCPRPDEP Entry Point                                                                                                |   |      |    |
|   | 75. Supported HCPRPD Return Codes                                                                                                    |   |      |    |
|   | 76. Interface Specifications for the HCPRPEPX Entry Point                                                                                                |   |      |    |
|   | 77. Interface Specifications for the HCPRPESG Entry Point                                                                                                |   |      |    |
|   | 78. Interface Specifications for the HCPPWAPF Entry Point                                                                                                |   |      |    |
|   | 79. Events for which the PROTECT bit is initialized to ON                                                                                                |   |      |    |
|   | 80. Events for which the PROTECT bit can be Enabled or Disabled                                                                                          |   |      |    |
|   | 81. Events for which the MAC bit can be Enabled or Disabled                                                                                              |   |      |    |
|   | 82. Interface Specifications for the HCPDA0RL Entry Point                                                                                                |   |      |    |
|   | 83. Interface Specifications for the HCPDA0UL Entry Point                                                                                                |   |      |    |
|   | 84. Interface Specifications for the HCPDA0MC Entry Point                                                                                                |   |      |    |
|   | 85. Generic command audit format of ACIPARMS                                                                                                    |   |      |    |
|   | 86. Supported Return Codes                                                                                                    |   |      |    |
|   | 87. Generic DIAGNOSE Call Format of the ACIPARMS Parameter List                                                                                          |   |      |    |
|   | 88. Supported Return Codes                                                                                                    |   |      |    |
|   | 89. (X)AUTOLOG Command Format of the ACIPARMS Parameter List                                                                                             |   |      |    |
|   | 90. (X)AUTOLOG ESM output fields in ACIPARMS                                                                                                    |   |      |    |
|   | 91. Supported HCPRPWEP Return Codes for the AUTOLOG and XAUTOLOG                                                                                         |   |      |    |
|   | 92. CHANGE Command Audit Format of the ACIPARMS Parameter List                                                                                           |   |      |    |
|   | 93. Supported HCPRPIRA Return Codes                                                                                                    | ٠ | . 63 | 37 |
|   | 94. CHANGE Command Format of the ACIPARMS Parameter List                                                                                                 |   |      |    |
|   | 95. Supported HCPRPIRA Return Codes                                                                                                    | ٠ | . 63 | 18 |
|   | 96. CLOSE TO Command Format of the ACIPARMS Parameter List                                                                                               |   |      |    |
|   | 97. Supported HCPRPIRA Return Codes for the CLOSE TO Command                                                                                             | • | . 63 | 9  |
|   |                                                                                                    |   |      |    |
|   | 99. Supported HCPRPIRA Return Codes for the COUPLE Command                                                                                               |   |      |    |
|   |                                                                                                    |   |      |    |
|   | 101. Supported HCPRPIRA Return Codes for the COUPLEN Command                                                                                             |   |      |    |
|   | 102. ACILVIDL and Buffer Data Examples for VLAN AWARE Virtual Switches                                                                                   |   |      |    |
|   | 103. ACILVIDL and Buffer Data Examples for Guest LANs and VLAN UNAWARE virtual switches 104. FOR Command MAC/AUDIT Format of the ACIPARMS Parameter List |   |      |    |
|   |                                                                                                    |   |      |    |
|   | 105. Supported Return Codes for the FOR Command                                                                                                    |   |      |    |
|   | 106. GIVE return                                                                                                    |   |      |    |
|   | 107. LINK Command Format of the ACIPARINS Parameter List                                                                                                 |   |      |    |
|   | 100. Supported FIGENTINA Neturn Codes for the Link Continuation                                                                                          |   | . 04 | 4  |

|                                                                                                    | LOGOFF Command Format of the ACIPARMS Parameter List                                                                                                    |                                                                                                    |
|----------------------------------------------------------------------------------------------------|----------------------------------------------------------------------------------------------------|----------------------------------------------------------------------------------------------------|
|                                                                                                    | . LOGON Command Format of the ACIPARMS Parameter List                                                                                                    |                                                                                                    |
| 111.                                                                                                    | . LOGON ESM output fields in ACIPARMS                                                                                                    | . 646                                                                                                    |
| 112.                                                                                                    | . Supported HCPRPWEP Return Codes for the LOGON Command                                                                                                    | . 647                                                                                                    |
| 113.                                                                                                    | . MESSAGE Command MAC/AUDIT Format of the ACIPARMS Parameter List                                                                                                    | . 647                                                                                                    |
|                                                                                                    | . Supported Return Codes for the MESSAGE Command                                                                                                    |                                                                                                    |
|                                                                                                    | . Supported HCPRPIRA Return Codes for the PURGE Command                                                                                                    |                                                                                                    |
|                                                                                                    | . QUERY TAG FILE Command Format of the ACIPARMS Parameter List                                                                                                    |                                                                                                    |
|                                                                                                    | Supported Return Codes                                                                                                    |                                                                                                    |
|                                                                                                    | . QUERY RDR/PRT/PUN Command Format of the ACIPARMS Parameter List                                                                                                    |                                                                                                    |
|                                                                                                    | Supported HCPRPIRA Return Codes                                                                                                    |                                                                                                    |
|                                                                                                    |                                                                                                    |                                                                                                    |
|                                                                                                    | SPOOL Command Format of the ACIPARMS Parameter List                                                                                                    |                                                                                                    |
|                                                                                                    | . Supported HCPRPIRA Return Codes for the SPOOL TO Command                                                                                                    |                                                                                                    |
| 122.                                                                                                    | . ACIPARMS format                                                                                                    | . 651                                                                                                    |
| 123.                                                                                                    | . Supported Return Codes                                                                                                    | . 651                                                                                                    |
|                                                                                                    | . START real printer with SECLABEL option authorization call                                                                                                    |                                                                                                    |
|                                                                                                    | . Supported Return Codes for the START Real Printer with SECLABEL                                                                                                    |                                                                                                    |
|                                                                                                    | . STORE HOST Command Format of the ACIPARMS Parameter List                                                                                                    |                                                                                                    |
| 127.                                                                                                    | . Supported Return Codes                                                                                                    | . 653                                                                                                    |
| 128.                                                                                                    | . TAG Command Format of the ACIPARMS Parameter List                                                                                                    | . 653                                                                                                    |
| 129.                                                                                                    | . Supported Return Codes for the TAG Command                                                                                                    | . 654                                                                                                    |
|                                                                                                    | . TRANSFER Command Format of the ACIPARMS Parameter List                                                                                                    |                                                                                                    |
|                                                                                                    | . Supported Return Codes for the TRANSFER Command                                                                                                    |                                                                                                    |
|                                                                                                    | . TRANSFER Command Format of the ACIPARMS Parameter List                                                                                                    |                                                                                                    |
|                                                                                                    | Supported HCPRPIRA Return Codes                                                                                                    |                                                                                                    |
|                                                                                                    | . TRSAVE TO Command Format of the ACIPARMS Parameter List                                                                                                    |                                                                                                    |
|                                                                                                    | Supported HCPRPIRA Return Codes for the TRSAVE TO Command                                                                                                    |                                                                                                    |
|                                                                                                    |                                                                                                    |                                                                                                    |
|                                                                                                    | . TRSOURCE Command Format of the ACIPARMS Parameter List                                                                                                    |                                                                                                    |
|                                                                                                    | Supported HCPRPIRA Return Codes for the TRSOURCE Command                                                                                                    |                                                                                                    |
|                                                                                                    | . TRSOURCE ENABLE Command Format of the ACIPARMS Parameter List                                                                                                    |                                                                                                    |
| 139.                                                                                                    | . Supported Return Codes                                                                                                    |                                                                                                    |
|                                                                                                    | . VMDUMP TO Command and DIAGNOSE X'94' Format of the ACIPARMS Parameter List                                                                                                    | 658                                                                                                    |
|                                                                                                    |                                                                                                    |                                                                                                    |
|                                                                                                    | . Supported Return Codes                                                                                                    |                                                                                                    |
|                                                                                                    | . DIAGNOSE Code X'14' Format of the ACIPARMS Parameter List                                                                                                    | . 659                                                                                                    |
| 143.                                                                                                    | DIAGNOSE Code X'14' Format of the ACIPARMS Parameter List                                                                                                    | . 659<br>. 659                                                                                                    |
| 143.                                                                                                    | . DIAGNOSE Code X'14' Format of the ACIPARMS Parameter List                                                                                                    | . 659<br>. 659                                                                                                    |
| 143.<br>144.                                                                                                    | DIAGNOSE Code X'14' Format of the ACIPARMS Parameter List                                                                                                    | <br>. 659<br>. 659<br>. 659                                                                                                    |
| 143.<br>144.<br>145.                                                                                                    | DIAGNOSE Code X'14' Format of the ACIPARMS Parameter List                                                                                                    | <br>. 659<br>. 659<br>. 659<br>. 660                                                                                                |
| 143.<br>144.<br>145.<br>146.                                                                                                    | DIAGNOSE Code X'14' Format of the ACIPARMS Parameter List Supported HCPRPIRA Return Codes for DIAGNOSE Code X'14' DIAGNOSE Code X'64' Format of the ACIPARMS Parameter List Supported HCPRPIRA Return Codes for DIAGNOSE Code X'64' DIAGNOSE Code X'68' Format of the ACIPARMS Parameter List                                                                                                    | . 659<br>. 659<br>. 659<br>. 660                                                                                                    |
| 143.<br>144.<br>145.<br>146.<br>147.                                                                                                 | DIAGNOSE Code X'14' Format of the ACIPARMS Parameter List  Supported HCPRPIRA Return Codes for DIAGNOSE Code X'14'  DIAGNOSE Code X'64' Format of the ACIPARMS Parameter List  Supported HCPRPIRA Return Codes for DIAGNOSE Code X'64'  DIAGNOSE Code X'68' Format of the ACIPARMS Parameter List  Supported HCPRPIRA Return Codes for DIAGNOSE Code X'68'                                                                                                    | . 659<br>. 659<br>. 659<br>. 660<br>. 661                                                                                           |
| 143.<br>144.<br>145.<br>146.<br>147.<br>148.                                                                                         | DIAGNOSE Code X'14' Format of the ACIPARMS Parameter List  Supported HCPRPIRA Return Codes for DIAGNOSE Code X'14'  DIAGNOSE Code X'64' Format of the ACIPARMS Parameter List  Supported HCPRPIRA Return Codes for DIAGNOSE Code X'64'  DIAGNOSE Code X'68' Format of the ACIPARMS Parameter List  Supported HCPRPIRA Return Codes for DIAGNOSE Code X'68'  DIAGNOSE Code X'88' Format of the ACIPARMS Parameter List                                                                                                    | . 659<br>. 659<br>. 659<br>. 660<br>. 661                                                                                           |
| 143.<br>144.<br>145.<br>146.<br>147.<br>148.<br>149.                                                                                 | DIAGNOSE Code X'14' Format of the ACIPARMS Parameter List  Supported HCPRPIRA Return Codes for DIAGNOSE Code X'14'  DIAGNOSE Code X'64' Format of the ACIPARMS Parameter List  Supported HCPRPIRA Return Codes for DIAGNOSE Code X'64'  DIAGNOSE Code X'68' Format of the ACIPARMS Parameter List  Supported HCPRPIRA Return Codes for DIAGNOSE Code X'68'  DIAGNOSE Code X'88' Format of the ACIPARMS Parameter List  Supported HCPRPIRA Return Codes for DIAGNOSE Code X'88'                                                                                                    | . 659<br>. 659<br>. 659<br>. 660<br>. 661<br>. 661                                                                                  |
| 143.<br>144.<br>145.<br>146.<br>147.<br>148.<br>149.                                                                                 | DIAGNOSE Code X'14' Format of the ACIPARMS Parameter List  Supported HCPRPIRA Return Codes for DIAGNOSE Code X'14'  DIAGNOSE Code X'64' Format of the ACIPARMS Parameter List  Supported HCPRPIRA Return Codes for DIAGNOSE Code X'64'  DIAGNOSE Code X'68' Format of the ACIPARMS Parameter List  Supported HCPRPIRA Return Codes for DIAGNOSE Code X'68'  DIAGNOSE Code X'88' Format of the ACIPARMS Parameter List  Supported HCPRPIRA Return Codes for DIAGNOSE Code X'88'  DIAGNOSE Code X'B8' Format of the ACIPARMS Parameter List                                                                                                    | . 659<br>. 659<br>. 659<br>. 660<br>. 661<br>. 661<br>. 661                                                                         |
| 143.<br>144.<br>145.<br>146.<br>147.<br>148.<br>149.<br>150.                                                                         | DIAGNOSE Code X'14' Format of the ACIPARMS Parameter List Supported HCPRPIRA Return Codes for DIAGNOSE Code X'14' DIAGNOSE Code X'64' Format of the ACIPARMS Parameter List Supported HCPRPIRA Return Codes for DIAGNOSE Code X'64' DIAGNOSE Code X'68' Format of the ACIPARMS Parameter List Supported HCPRPIRA Return Codes for DIAGNOSE Code X'68' DIAGNOSE Code X'88' Format of the ACIPARMS Parameter List Supported HCPRPIRA Return Codes for DIAGNOSE Code X'88' DIAGNOSE Code X'B8' Format of the ACIPARMS Parameter List Supported HCPRPIRA Return Codes for DIAGNOSE Code X'88' DIAGNOSE Code X'B8' Format of the ACIPARMS Parameter List Supported HCPRPIRA Return Codes for DIAGNOSE Code X'B8'                                                                                                    | . 659<br>. 659<br>. 660<br>. 660<br>. 661<br>. 661<br>. 662<br>. 662                                                                |
| 143.<br>144.<br>145.<br>146.<br>147.<br>148.<br>149.<br>150.<br>151.                                                                 | DIAGNOSE Code X'14' Format of the ACIPARMS Parameter List Supported HCPRPIRA Return Codes for DIAGNOSE Code X'14' DIAGNOSE Code X'64' Format of the ACIPARMS Parameter List Supported HCPRPIRA Return Codes for DIAGNOSE Code X'64' DIAGNOSE Code X'68' Format of the ACIPARMS Parameter List Supported HCPRPIRA Return Codes for DIAGNOSE Code X'68' DIAGNOSE Code X'88' Format of the ACIPARMS Parameter List Supported HCPRPIRA Return Codes for DIAGNOSE Code X'88' DIAGNOSE Code X'B8' Format of the ACIPARMS Parameter List Supported HCPRPIRA Return Codes for DIAGNOSE Code X'B8' DIAGNOSE Code X'B8' Format of the ACIPARMS Parameter List DIAGNOSE Code X'BC' Format of the ACIPARMS Parameter List                                                                                                    | . 659<br>. 659<br>. 660<br>. 660<br>. 661<br>. 661<br>. 662<br>. 662                                                                |
| 143.<br>144.<br>145.<br>146.<br>147.<br>148.<br>149.<br>150.<br>151.<br>152.<br>153.                                                 | DIAGNOSE Code X'14' Format of the ACIPARMS Parameter List Supported HCPRPIRA Return Codes for DIAGNOSE Code X'14' DIAGNOSE Code X'64' Format of the ACIPARMS Parameter List Supported HCPRPIRA Return Codes for DIAGNOSE Code X'64' DIAGNOSE Code X'68' Format of the ACIPARMS Parameter List Supported HCPRPIRA Return Codes for DIAGNOSE Code X'68' DIAGNOSE Code X'88' Format of the ACIPARMS Parameter List Supported HCPRPIRA Return Codes for DIAGNOSE Code X'88' DIAGNOSE Code X'B8' Format of the ACIPARMS Parameter List Supported HCPRPIRA Return Codes for DIAGNOSE Code X'B8' DIAGNOSE Code X'B8' Format of the ACIPARMS Parameter List Supported HCPRPIRA Return Codes for DIAGNOSE Code X'B8' DIAGNOSE Code X'BC' Format of the ACIPARMS Parameter List Supported HCPRPIRA Return Codes for DIAGNOSE Code X'BC'.                                                                                                    | . 659<br>. 659<br>. 660<br>. 660<br>. 661<br>. 661<br>. 662<br>. 662<br>. 662                                                       |
| 143.<br>144.<br>145.<br>146.<br>147.<br>148.<br>150.<br>151.<br>152.<br>153.<br>154.                                                 | DIAGNOSE Code X'14' Format of the ACIPARMS Parameter List Supported HCPRPIRA Return Codes for DIAGNOSE Code X'14' DIAGNOSE Code X'64' Format of the ACIPARMS Parameter List Supported HCPRPIRA Return Codes for DIAGNOSE Code X'64' DIAGNOSE Code X'68' Format of the ACIPARMS Parameter List Supported HCPRPIRA Return Codes for DIAGNOSE Code X'68' DIAGNOSE Code X'88' Format of the ACIPARMS Parameter List Supported HCPRPIRA Return Codes for DIAGNOSE Code X'88' DIAGNOSE Code X'B8' Format of the ACIPARMS Parameter List Supported HCPRPIRA Return Codes for DIAGNOSE Code X'B8' DIAGNOSE Code X'B6' Format of the ACIPARMS Parameter List Supported HCPRPIRA Return Codes for DIAGNOSE Code X'B6' DIAGNOSE Code X'BC' Format of the ACIPARMS Parameter List Supported HCPRPIRA Return Codes for DIAGNOSE Code X'BC' DIAGNOSE Code X'D4' Format of the ACIPARMS Parameter List                                                                                                    | . 659<br>. 659<br>. 660<br>. 661<br>. 661<br>. 662<br>. 662<br>. 663<br>. 663                                                       |
| 143.<br>144.<br>145.<br>146.<br>147.<br>148.<br>149.<br>150.<br>151.<br>152.<br>153.<br>154.<br>155.                                 | DIAGNOSE Code X'14' Format of the ACIPARMS Parameter List  Supported HCPRPIRA Return Codes for DIAGNOSE Code X'14'  DIAGNOSE Code X'64' Format of the ACIPARMS Parameter List  Supported HCPRPIRA Return Codes for DIAGNOSE Code X'64'  DIAGNOSE Code X'68' Format of the ACIPARMS Parameter List  Supported HCPRPIRA Return Codes for DIAGNOSE Code X'68'  DIAGNOSE Code X'88' Format of the ACIPARMS Parameter List  Supported HCPRPIRA Return Codes for DIAGNOSE Code X'88'  DIAGNOSE Code X'B8' Format of the ACIPARMS Parameter List  Supported HCPRPIRA Return Codes for DIAGNOSE Code X'B8'  DIAGNOSE Code X'BC' Format of the ACIPARMS Parameter List  Supported HCPRPIRA Return Codes for DIAGNOSE Code X'BC'  DIAGNOSE Code X'D4' Format of the ACIPARMS Parameter List  Supported HCPRPIRA Return Codes for DIAGNOSE Code X'BC'  DIAGNOSE Code X'D4' Format of the ACIPARMS Parameter List  Supported HCPRPIRA Return Codes for DIAGNOSE Code X'D4'                                                                                                    | . 659<br>. 659<br>. 660<br>. 660<br>. 661<br>. 661<br>. 662<br>. 662<br>. 663<br>. 663                                              |
| 143.<br>144.<br>145.<br>146.<br>147.<br>148.<br>149.<br>150.<br>151.<br>152.<br>153.<br>154.<br>155.<br>156.                         | DIAGNOSE Code X'14' Format of the ACIPARMS Parameter List Supported HCPRPIRA Return Codes for DIAGNOSE Code X'14' DIAGNOSE Code X'64' Format of the ACIPARMS Parameter List Supported HCPRPIRA Return Codes for DIAGNOSE Code X'64' DIAGNOSE Code X'68' Format of the ACIPARMS Parameter List Supported HCPRPIRA Return Codes for DIAGNOSE Code X'68' DIAGNOSE Code X'88' Format of the ACIPARMS Parameter List Supported HCPRPIRA Return Codes for DIAGNOSE Code X'88' DIAGNOSE Code X'B8' Format of the ACIPARMS Parameter List Supported HCPRPIRA Return Codes for DIAGNOSE Code X'B8' DIAGNOSE Code X'B8' Format of the ACIPARMS Parameter List Supported HCPRPIRA Return Codes for DIAGNOSE Code X'BC' DIAGNOSE Code X'D4' Format of the ACIPARMS Parameter List Supported HCPRPIRA Return Codes for DIAGNOSE Code X'BC' DIAGNOSE Code X'D4' Format of the ACIPARMS Parameter List Supported HCPRPIRA Return Codes for DIAGNOSE Code X'D4' DIAGNOSE Code X'E4' Command Format of the ACIPARMS Parameter List                                                                                                    | . 659<br>. 659<br>. 660<br>. 660<br>. 661<br>. 661<br>. 662<br>. 662<br>. 663<br>. 663<br>. 664                                     |
| 143.<br>144.<br>145.<br>146.<br>147.<br>148.<br>149.<br>151.<br>152.<br>153.<br>154.<br>155.<br>156.                                 | DIAGNOSE Code X'14' Format of the ACIPARMS Parameter List Supported HCPRPIRA Return Codes for DIAGNOSE Code X'14' DIAGNOSE Code X'64' Format of the ACIPARMS Parameter List Supported HCPRPIRA Return Codes for DIAGNOSE Code X'64' DIAGNOSE Code X'68' Format of the ACIPARMS Parameter List Supported HCPRPIRA Return Codes for DIAGNOSE Code X'68' DIAGNOSE Code X'88' Format of the ACIPARMS Parameter List Supported HCPRPIRA Return Codes for DIAGNOSE Code X'88' DIAGNOSE Code X'B8' Format of the ACIPARMS Parameter List Supported HCPRPIRA Return Codes for DIAGNOSE Code X'B8' DIAGNOSE Code X'BC' Format of the ACIPARMS Parameter List Supported HCPRPIRA Return Codes for DIAGNOSE Code X'BC' DIAGNOSE Code X'D4' Format of the ACIPARMS Parameter List Supported HCPRPIRA Return Codes for DIAGNOSE Code X'D4' DIAGNOSE Code X'E4' Command Format of the ACIPARMS Parameter List Supported HCPRPIRA Return Codes for DIAGNOSE Code X'D4' DIAGNOSE Code X'E4' Command Format of the ACIPARMS Parameter List Supported HCPRPIRA Return Codes for DIAGNOSE Code X'E4'                                                                                                    | . 659<br>. 659<br>. 660<br>. 660<br>. 661<br>. 661<br>. 662<br>. 662<br>. 663<br>. 664<br>. 664                                     |
| 143.<br>144.<br>145.<br>146.<br>147.<br>148.<br>150.<br>151.<br>152.<br>153.<br>154.<br>155.<br>156.<br>157.                         | DIAGNOSE Code X'14' Format of the ACIPARMS Parameter List Supported HCPRPIRA Return Codes for DIAGNOSE Code X'14' DIAGNOSE Code X'64' Format of the ACIPARMS Parameter List Supported HCPRPIRA Return Codes for DIAGNOSE Code X'64' DIAGNOSE Code X'68' Format of the ACIPARMS Parameter List Supported HCPRPIRA Return Codes for DIAGNOSE Code X'68' DIAGNOSE Code X'88' Format of the ACIPARMS Parameter List Supported HCPRPIRA Return Codes for DIAGNOSE Code X'88' DIAGNOSE Code X'B8' Format of the ACIPARMS Parameter List Supported HCPRPIRA Return Codes for DIAGNOSE Code X'B8' DIAGNOSE Code X'BC' Format of the ACIPARMS Parameter List Supported HCPRPIRA Return Codes for DIAGNOSE Code X'BC' DIAGNOSE Code X'D4' Format of the ACIPARMS Parameter List Supported HCPRPIRA Return Codes for DIAGNOSE Code X'D4' DIAGNOSE Code X'E4' Command Format of the ACIPARMS Parameter List Supported HCPRPIRA Return Codes for DIAGNOSE Code X'D4' DIAGNOSE Code X'E4' Command Format of the ACIPARMS Parameter List Supported HCPRPIRA Return Codes for DIAGNOSE Code X'E4' DIAGNOSE Code X'23C' Format of the ACIPARMS Parameter List                                                                                                    | . 659<br>. 659<br>. 660<br>. 660<br>. 661<br>. 661<br>. 662<br>. 662<br>. 663<br>. 664<br>. 664<br>. 664                            |
| 143.<br>144.<br>145.<br>146.<br>149.<br>150.<br>151.<br>152.<br>153.<br>154.<br>155.<br>156.<br>157.<br>158.                         | DIAGNOSE Code X'14' Format of the ACIPARMS Parameter List Supported HCPRPIRA Return Codes for DIAGNOSE Code X'14' DIAGNOSE Code X'64' Format of the ACIPARMS Parameter List Supported HCPRPIRA Return Codes for DIAGNOSE Code X'64' DIAGNOSE Code X'68' Format of the ACIPARMS Parameter List Supported HCPRPIRA Return Codes for DIAGNOSE Code X'68' DIAGNOSE Code X'88' Format of the ACIPARMS Parameter List Supported HCPRPIRA Return Codes for DIAGNOSE Code X'88' DIAGNOSE Code X'B8' Format of the ACIPARMS Parameter List Supported HCPRPIRA Return Codes for DIAGNOSE Code X'B8' DIAGNOSE Code X'B8' Format of the ACIPARMS Parameter List Supported HCPRPIRA Return Codes for DIAGNOSE Code X'B8' DIAGNOSE Code X'BC' Format of the ACIPARMS Parameter List Supported HCPRPIRA Return Codes for DIAGNOSE Code X'D4' DIAGNOSE Code X'E4' Command Format of the ACIPARMS Parameter List Supported HCPRPIRA Return Codes for DIAGNOSE Code X'E4' DIAGNOSE Code X'23C' Format of the ACIPARMS Parameter List Supported HCPRPIRA Return Codes for DIAGNOSE Code X'E4' DIAGNOSE Code X'23C' Format of the ACIPARMS Parameter List Supported HCPRPIRA Return Codes for DIAGNOSE Code X'E4' DIAGNOSE Code X'23C' Format of the ACIPARMS Parameter List Supported HCPRPIRA Return Codes for DIAGNOSE Code X'23C'                                                                                                    | . 659<br>. 659<br>. 660<br>. 661<br>. 661<br>. 662<br>. 662<br>. 663<br>. 664<br>. 664<br>. 665<br>. 665                            |
| 143.<br>144.<br>145.<br>146.<br>149.<br>150.<br>151.<br>152.<br>153.<br>154.<br>155.<br>156.<br>157.<br>158.                         | DIAGNOSE Code X'14' Format of the ACIPARMS Parameter List Supported HCPRPIRA Return Codes for DIAGNOSE Code X'14' DIAGNOSE Code X'64' Format of the ACIPARMS Parameter List Supported HCPRPIRA Return Codes for DIAGNOSE Code X'64' DIAGNOSE Code X'68' Format of the ACIPARMS Parameter List Supported HCPRPIRA Return Codes for DIAGNOSE Code X'68' DIAGNOSE Code X'88' Format of the ACIPARMS Parameter List Supported HCPRPIRA Return Codes for DIAGNOSE Code X'88' DIAGNOSE Code X'B8' Format of the ACIPARMS Parameter List Supported HCPRPIRA Return Codes for DIAGNOSE Code X'B8' DIAGNOSE Code X'BC' Format of the ACIPARMS Parameter List Supported HCPRPIRA Return Codes for DIAGNOSE Code X'BC' DIAGNOSE Code X'D4' Format of the ACIPARMS Parameter List Supported HCPRPIRA Return Codes for DIAGNOSE Code X'D4' DIAGNOSE Code X'E4' Command Format of the ACIPARMS Parameter List Supported HCPRPIRA Return Codes for DIAGNOSE Code X'D4' DIAGNOSE Code X'E4' Command Format of the ACIPARMS Parameter List Supported HCPRPIRA Return Codes for DIAGNOSE Code X'E4' DIAGNOSE Code X'23C' Format of the ACIPARMS Parameter List                                                                                                    | . 659<br>. 659<br>. 660<br>. 661<br>. 661<br>. 662<br>. 662<br>. 663<br>. 664<br>. 664<br>. 665<br>. 665                            |
| 143.<br>144.<br>145.<br>146.<br>147.<br>148.<br>150.<br>151.<br>152.<br>153.<br>154.<br>155.<br>156.<br>157.<br>158.<br>159.         | DIAGNOSE Code X'14' Format of the ACIPARMS Parameter List Supported HCPRPIRA Return Codes for DIAGNOSE Code X'14' DIAGNOSE Code X'64' Format of the ACIPARMS Parameter List Supported HCPRPIRA Return Codes for DIAGNOSE Code X'64' DIAGNOSE Code X'68' Format of the ACIPARMS Parameter List Supported HCPRPIRA Return Codes for DIAGNOSE Code X'68' DIAGNOSE Code X'88' Format of the ACIPARMS Parameter List Supported HCPRPIRA Return Codes for DIAGNOSE Code X'88' DIAGNOSE Code X'B8' Format of the ACIPARMS Parameter List Supported HCPRPIRA Return Codes for DIAGNOSE Code X'B8' DIAGNOSE Code X'B8' Format of the ACIPARMS Parameter List Supported HCPRPIRA Return Codes for DIAGNOSE Code X'B8' DIAGNOSE Code X'BC' Format of the ACIPARMS Parameter List Supported HCPRPIRA Return Codes for DIAGNOSE Code X'D4' DIAGNOSE Code X'E4' Command Format of the ACIPARMS Parameter List Supported HCPRPIRA Return Codes for DIAGNOSE Code X'E4' DIAGNOSE Code X'23C' Format of the ACIPARMS Parameter List Supported HCPRPIRA Return Codes for DIAGNOSE Code X'E4' DIAGNOSE Code X'23C' Format of the ACIPARMS Parameter List Supported HCPRPIRA Return Codes for DIAGNOSE Code X'E4' DIAGNOSE Code X'23C' Format of the ACIPARMS Parameter List Supported HCPRPIRA Return Codes for DIAGNOSE Code X'23C'                                                                                                    | . 659<br>. 659<br>. 660<br>. 661<br>. 661<br>. 662<br>. 662<br>. 663<br>. 664<br>. 664<br>. 665<br>. 665                            |
| 143.<br>144.<br>145.<br>146.<br>147.<br>148.<br>150.<br>151.<br>152.<br>153.<br>154.<br>155.<br>156.<br>157.<br>158.<br>159.<br>160. | DIAGNOSE Code X'14' Format of the ACIPARMS Parameter List Supported HCPRPIRA Return Codes for DIAGNOSE Code X'14' DIAGNOSE Code X'64' Format of the ACIPARMS Parameter List Supported HCPRPIRA Return Codes for DIAGNOSE Code X'64' DIAGNOSE Code X'68' Format of the ACIPARMS Parameter List Supported HCPRPIRA Return Codes for DIAGNOSE Code X'68' DIAGNOSE Code X'88' Format of the ACIPARMS Parameter List Supported HCPRPIRA Return Codes for DIAGNOSE Code X'88' DIAGNOSE Code X'B8' Format of the ACIPARMS Parameter List Supported HCPRPIRA Return Codes for DIAGNOSE Code X'88' DIAGNOSE Code X'BC' Format of the ACIPARMS Parameter List Supported HCPRPIRA Return Codes for DIAGNOSE Code X'BC' DIAGNOSE Code X'D4' Format of the ACIPARMS Parameter List Supported HCPRPIRA Return Codes for DIAGNOSE Code X'D4' DIAGNOSE Code X'E4' Command Format of the ACIPARMS Parameter List Supported HCPRPIRA Return Codes for DIAGNOSE Code X'E4' DIAGNOSE Code X'23C' Format of the ACIPARMS Parameter List Supported HCPRPIRA Return Codes for DIAGNOSE Code X'E4' DIAGNOSE Code X'23C' Format of the ACIPARMS Parameter List Supported HCPRPIRA Return Codes for DIAGNOSE Code X'23C' APPC CONNECT Format of the ACIPARMS Parameter List Supported HCPRPIRA Return Codes for DIAGNOSE Code X'23C' APPC CONNECT Format of the ACIPARMS Parameter List Supported HCPRPIRA Return Codes for DIAGNOSE CODE X'23C' APPC CONNECT Format of the ACIPARMS Parameter List Supported HCPRPIRA Return Codes for DIAGNOSE CODE X'23C' APPC CONNECT Format of the ACIPARMS Parameter List Supported HCPRPIRA Return Codes for DIAGNOSE CODE X'23C' | . 659<br>. 659<br>. 660<br>. 661<br>. 661<br>. 662<br>. 662<br>. 663<br>. 664<br>. 664<br>. 665<br>. 665<br>. 665                   |
| 143.<br>144.<br>145.<br>146.<br>147.<br>148.<br>150.<br>151.<br>152.<br>153.<br>154.<br>155.<br>156.<br>157.<br>158.<br>159.<br>160. | DIAGNOSE Code X'14' Format of the ACIPARMS Parameter List Supported HCPRPIRA Return Codes for DIAGNOSE Code X'14' DIAGNOSE Code X'64' Format of the ACIPARMS Parameter List Supported HCPRPIRA Return Codes for DIAGNOSE Code X'64' DIAGNOSE Code X'68' Format of the ACIPARMS Parameter List Supported HCPRPIRA Return Codes for DIAGNOSE Code X'68' DIAGNOSE Code X'88' Format of the ACIPARMS Parameter List Supported HCPRPIRA Return Codes for DIAGNOSE Code X'88' DIAGNOSE Code X'B8' Format of the ACIPARMS Parameter List Supported HCPRPIRA Return Codes for DIAGNOSE Code X'B8' DIAGNOSE Code X'BC' Format of the ACIPARMS Parameter List Supported HCPRPIRA Return Codes for DIAGNOSE Code X'BC' DIAGNOSE Code X'D4' Format of the ACIPARMS Parameter List Supported HCPRPIRA Return Codes for DIAGNOSE Code X'D4' DIAGNOSE Code X'E4' Command Format of the ACIPARMS Parameter List Supported HCPRPIRA Return Codes for DIAGNOSE Code X'E4' DIAGNOSE Code X'23C' Format of the ACIPARMS Parameter List Supported HCPRPIRA Return Codes for DIAGNOSE Code X'E4' DIAGNOSE Code X'23C' Format of the ACIPARMS Parameter List Supported HCPRPIRA Return Codes for DIAGNOSE Code X'23C' APPC CONNECT Format of the ACIPARMS Parameter List                                                                                                    | . 659<br>. 659<br>. 660<br>. 660<br>. 661<br>. 661<br>. 662<br>. 662<br>. 663<br>. 664<br>. 664<br>. 665<br>. 665<br>. 666<br>. 666 |

| 165. APPC connect with password validation                                       | . 668 |
|----------------------------------------------------------------------------------|-------|
| 166. Supported Return Codes                                                      | . 668 |
| 167. Directory Command Format of the ACIPARMS Parameter List                     | . 668 |
| 168. Supported Return Codes for a Directory Command                              | . 669 |
| 169. IUCV CONNECT Format of the ACIPARMS Parameter List                          |       |
| 170. Supported HCPRPIRA Return Codes for IUCV CONNECT                            |       |
| 171. IUCV SEVER Format of the ACIPARMS Parameter List                            |       |
| 172. MAINTCCW Format of ACIPARMS                                                 |       |
| 173. Supported HCPRPIRA Return Codes                                             |       |
| 174. MDISK Command Format of the ACIPARMS Parameter List                         |       |
| 175. Supported HCPRPIRA Return Codes for MDISK                                   |       |
| 176. POSIX Set ID Format of the ACIPARMS Parameter List                          |       |
| 177. POSIX Set IDs ESM output fields in ACIPARMS                                 |       |
| 178. Supported HCPRPIRA Return Codes for POSIX Set ID Functions                  |       |
| 179. Query POSIX Group Database Format of the ACIPARMS Parameter List            |       |
| 180. Query POSIX group database output fields in ACIPARMS                        |       |
| 181. Supported HCPRPIRA Return Codes for POSIX group database query              |       |
| 182. User Database Query Format of the ACIPARMS Parameter List                   |       |
| 183. Query POSIX user database output fields in ACIPARMS                         |       |
| 184. Supported HCPRPIRA Return Codes for user database query                     |       |
| 185. Resource Access Authorization Check Format of the ACIPARMS Parameter List   |       |
| 186. Supported HCPRPIRA Return Codes for Resource Access Authorization Check     |       |
| 187. Class and Resource Names Used by CP for Resource Access Authorization Check |       |
| 188. RSTDSEG format of the ACIPARMS Parameter List                               |       |
| 189. Supported HCPRPIRA Return Codes for RSDTSEG                                 |       |
| 190. SPFOPEN Format of the ACIPARMS Parameter List                               |       |
| 191. Supported HCPRPIRA Return Codes                                             |       |
| 192. ACIPARMS Parameter List                                                     |       |
| 193. ACIPARMS Parameter List                                                     |       |
| 194. Supported HCPRPIRA Return Codes for a Promiscuous Mode Audit                |       |
| 195. PRINT Format of the ACIPARMS Parameter List                                 |       |
| 196. Supported HCPRPIRA Return Codes for PRINT                                   |       |
| 197. CP SET Commands with an IUCV Option                                         |       |
| 198. Converting an EC-mode PSW to a mapped PSW                                   | . 898 |
| 199. Constructing a mapped PSW                                                   |       |
| 200. VMCF Return Codes from DIAGNOSE code X'68'                                  |       |
| 201. Virtual Machine Communication Facility (VMCF) Functions                     |       |
| 202. VMCF Function Codes for DIAGNOSE Code X'68'                                 |       |
| 203. Required VMCPARM Fields for VMCF Functions                                  |       |
| 204. VMCMFUNC Subcodes - DIAGNOSE Code X'68'                                     |       |
| 205. DIAGNOSE Code X'68' Return Codes                                            |       |
| 206. DIAGNOSE Code X'68' Data Transfer Error Codes                               |       |
| 207. Summary of Logical Device Support Facility Functions                        |       |
| 208. Hardware Flags                                                              |       |
| 209. Hardware Flags                                                              |       |
| 210. Hardware Flags                                                              |       |
| 211. I/O Request Flags                                                           |       |
| 212. General condition code descriptions for all functions                       |       |
| 213. Condition codes and return codes for the Open CP Connection function        |       |
| 214. Condition codes and return codes for the Close CP Connection function       |       |
| 215. Condition codes and return codes for the Perform I/O function               |       |
| 216. Perform I/O function completion status codes                                |       |
| 217. DIAGNOSE X'25C' Function List                                               |       |
| 218. DIAGNOSE X'25C'—Condition codes                                             |       |
| 219. Diagnose X'25C' - Return codes                                              | 1007  |
| ZZO NE 2000000000                                                                | 1007  |

| 221. DIAGNOSE X'280' condition codes                                               | 1016 |
|------------------------------------------------------------------------------------|------|
| 222. Condition codes and return codes for changing effective and saved set-IDs     | 1016 |
| 223. Condition codes and return codes for changing saved set-IDs only              | 1018 |
| 224. Condition Codes for Query I/O Configuration Information (Function 0)          | 1044 |
| 225. Condition Codes and Return Codes for Perform Dynamic I/O Changes (Function 1) | 1044 |

### **About This Document**

This document contains reference information pertaining to specific services and facilities of CP, such as the DIAGNOSE instruction, IUCV, APPC/VM, and VM data spaces.

#### **Intended Audience**

This information is intended for systems programmers and applications programmers who will be writing programs for IBM® z/VM®.

To get the most out of this information, you should have a general idea of what z/VM does and what a virtual machine is. You should also have a working knowledge of Basic Assembler Language programming.

# **How to Read Syntax Diagrams**

This document uses diagrams (often called *railroad tracks*) to show the syntax of external interfaces.

To read a syntax diagram, follow the path of the line. Read from left to right and top to bottom.

- The ►►— symbol indicates the beginning of the syntax diagram.
- The → symbol, at the end of a line, indicates that the syntax diagram is continued on the next line.
- The ►— symbol, at the beginning of a line, indicates that the syntax diagram is continued from the previous line.
- The → symbol indicates the end of the syntax diagram.

Within the syntax diagram, items on the line are required, items below the line are optional, and items above the line are defaults. See the following examples.

#### **Syntax Diagram Convention**

#### Example

►►-KEYWORD-

#### **Keywords and Constants:**

A keyword or constant appears in uppercase letters. In this example, you must specify the item KEYWORD as shown.

In most cases, you can specify a keyword or constant in uppercase letters, lowercase letters, or any combination. However, some applications may have additional conventions for using all-uppercase or all-lowercase.

#### Abbreviations:

Uppercase letters denote the shortest acceptable abbreviation of an item, and lowercase letters denote the part that can be omitted. If an item appears entirely in uppercase letters, it cannot be abbreviated.

In this example, you can specify KEYWO, KEYWOR, or KEYWORD.

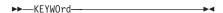

#### **Syntax Diagram Convention**

#### Symbols:

You must specify these symbols exactly as they appear in the syntax diagram.

#### Example

- Asterisk
- Colon
- Comma
- Equal Sign
- Hyphen
- () Parentheses
- Period

#### Variables:

A variable appears in highlighted lowercase, usually

-KEYWOrd-var\_name-

In this example, var\_name represents a variable that you must specify following KEYWORD.

#### Repetitions:

An arrow returning to the left means that the item can be repeated.

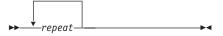

A character within the arrow means that you must separate each repetition of the item with that character.

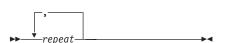

A number (1) by the arrow references a syntax note at the bottom of the diagram. The syntax note tells you how many times the item can be repeated.

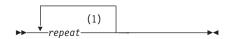

Syntax notes may also be used to explain other special aspects of the syntax.

#### Notes:

Specify repeat up to 5 times.

#### Required Item or Choice:

When an item is on the line, it is required. In this example, you must specify A.

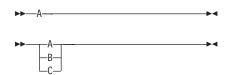

When two or more items are in a stack and one of them is on the line, you must specify one item. In this example, you must choose A, B, or C.

#### **Optional Item or Choice:**

When an item is below the line, it is optional. In this example, you can choose A or nothing at all.

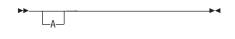

When two or more items are in a stack below the line, all of them are optional. In this example, you can

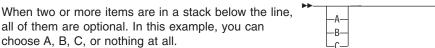

#### **Defaults:**

When an item is above the line, it is the default. The system will use the default unless you override it. You can override the default by specifying an option from the stack below the line.

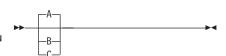

In this example, A is the default. You can override A by choosing B or C.

#### **Syntax Diagram Convention**

#### Example

#### Repeatable Choice:

A stack of items followed by an arrow returning to the left means that you can select more than one item or, in some cases, repeat a single item.

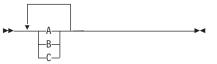

In this example, you can choose any combination of A, B, or C.

#### **Syntax Fragment:**

Some diagrams, because of their length, must fragment the syntax. The fragment name appears between vertical bars in the diagram. The expanded fragment appears in the diagram after a heading with the same fragment name.

In this example, the fragment is named "A Fragment."

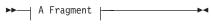

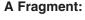

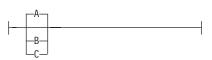

# Message and Response Notation

This document might include examples of messages or responses. Although most examples are shown exactly as they would appear, some content may depend on the specific situation. The following notation is used to show variable, optional, or alternative content:

- XXX Highlighted text (usually italics) indicates a variable that represents the data that will be displayed.
- Brackets enclose an optional item that might be displayed. []
- { } Braces enclose alternative items, one of which will be displayed.
- The vertical bar separates items within brackets or braces.
- The ellipsis indicates that the preceding item might be repeated. A vertical ellipsis indicates that the preceding line, or a variation of that line, might be repeated.

#### Where to Find More Information

For information about related publications, see the "Bibliography" on page 1055.

#### **Links to Other Online Documents**

If you are viewing the Adobe® Portable Document Format (PDF) version of this document, it may contain links to other documents. A link to another document is based on the name of the requested PDF file. The name of the PDF file for an IBM document is unique and identifies the edition. The links provided in this document are for the editions (PDF names) that were current when the PDF file for this document was generated. However, newer editions of some documents (with different PDF names) may exist. A link from this document to another document works only when both documents reside in the same directory.

#### How to Send Your Comments to IBM

IBM welcomes your comments. You can use any of the following methods:

· Complete and mail the Readers' Comments form (if one is provided at the back of this document) or send your comments to the following address:

**IBM** Corporation MHVRCFS, Mail Station P181 2455 South Road Poughkeepsie, New York 12601-5400 U.S.A.

- Send your comments by FAX:
  - United States and Canada: 1-845-432-9405
  - Other Countries: +1 845 432 9405
- · Send your comments by electronic mail to one of the following addresses:
  - Internet: mhvrcfs@us.ibm.com
  - IBMLink<sup>™</sup> (US customers only): IBMUSM10(MHVRCFS)

Be sure to include the following in your comment or note:

- · Title and complete publication number of the document
- · Page number, section title, or topic you are commenting on

If you would like a reply, be sure to also include your name, postal or e-mail address, telephone number, or FAX number.

When you send information to IBM, you grant IBM a nonexclusive right to use or distribute the information in any way it believes appropriate without incurring any obligation to you.

# **Summary of Changes**

This document contains terminology, maintenance, and editorial changes. Technical changes or additions to the text and illustrations are indicated by a vertical line to the left of the changes. Some program updates might be provided through z/VM service by program temporary fixes (PTFs) for authorized program analysis reports (APARs), which also might be available for some prior releases.

#### SC24-6084-05, z/VM Version 5 Release 4

This edition supports the general availability of z/VM 5.4.

#### **Network Management**

This support is to improve the ability to manage virtual networks.

DIAGNOSE Code X'26C' has been updated for this support.

## **OSA-Express3 Exploitation**

Some features of the OSA-Express3 contain additional ports available for exploitation by z/VM. This is provided through two PCI Express (PCI-E) adapters per feature, with two ports per PCI-E, for a total of four ports per feature.

DIAGNOSE Code X'26C' has been updated for this support.

## **Specialty Processors Enhancement**

z/VM provides support for a new Processor Resource/Systems Manager™ logical partition mode of operation: z/VM. In a z/VM mode logical partition, ICF (Internal Coupling Facility) and IFL (Integrated Facility for Linux) specialty processors can be configured in addition to processor types of CP (Central Processor), zAAP (IBM System z™ Application Assist Processor), and zIIP (IBM System z9® Integrated Information Processor and IBM System z10™ Integrated Information Processor). Two new commands, SET VCONFIG MODE and QUERY VCONFIG, are provided so that users can set and query the virtual configuration mode of their virtual machines to allow certain sets of virtual specialty processors. This builds upon the guest support for virtual specialty processors that was introduced in z/VM V5.3, and now includes support for a virtual CPU type of ICF. The DEFINE CPU command can be used to define ICF and other types of virtual CPUs. The QUERY PROCESSORS command has been updated to include a new EXPANDED operand that displays the logical partition mode.

The SET SHARE command has also been enhanced to provide the ability to set a user's system-resource-access priority for each processor type. The QUERY SHARE command now displays a user's share setting by processor type.

DIAGNOSE Code X'2FC' has also been updated for this support.

# TCP/IP OSD Layer 2 Support

This support updates the TCP/IP OSD driver to provide Layer 2 support for OSD devices.

Locally defined MAC address

The stack will use DIAGNOSE Code X'26C' - Subcode X'00000030' to obtain a locally defined MAC address from CP. CP will determine if a locally defined MAC

address has been formed from the MACID (specified on the NICDEF directory control statement or the SET NIC command) or if it needs to generate a locally defined MAC address.

# Support for DCSS Above 2047 MB

This enhancement removes the constraint that a discontiguous saved segment (DCSS) must be defined below 2047 MB in guest storage. A DCSS can now include pages up to 512 GB.

DIAGNOSE code X'64' has been updated with new subcodes that support 64-bit output addresses.

## SC24-6084-04, z/VM Version 5 Release 3 (Updated Edition)

This edition includes information about programming enhancements, additional support, or other changes provided or announced after the general availability of z/VM V5.3.

#### **VSWITCH Port Isolation**

This support allows customers to restrict internal communication and use external hardware or software to provide filtering capabilities for virtual switch traffic.

DIAGNOSE Code X'26C', Access Certain System Information, has been updated.

### **CMMA Support Correction**

Previous editions of this document incorrectly indicated that Collaborative Memory Management Assist (CMMA) support was available on z/VM V5.2 through an APAR. CMMA support is not available on z/VM V5.2. CMMA support is included in z/VM V5.3.

# SC24-6084-03. z/VM Version 5 Release 3

This edition supports programming enhancements, additional support, or other changes announced or provided after the general availability of z/VM 5.3.

# Asynchronous CP Command Response System Service (\*ASYNCMD)

The Asynchronous CP Command Response system service (\*ASYNCMD) has been added to the IUCV function. The Asynchronous CP Command Response system service handles collecting CP command responses as a result to issuing the FOR command. For more information, see Chapter 13, "Asynchronous CP Command Response System Service (\*ASYNCMD)," on page 687 and z/VM: CP Commands and Utilities Reference.

# **Collaborative Memory Management Assist**

A new chapter on the Collaborative Memory Management Assist (CMMA) and how guests can take advantage of improved memory management has been added. See Chapter 26, "Collaborative Memory Management Assist," on page 865.

# Formatting of Logical Unit Numbers (LUNs)

DIAGNOSE code X'A4', Synchronous I/O, has been updated to support formatting full volume SCSI LUNs or partial block segments of SCSI LUNs.

# **MIDAW Support**

z/VM provides support for guests to exploit MIDAWs (modified-indirect-data-address words) when running on servers that provide MIDAW support. New values are returned for DIAGNOSE code X'210' to indicate the device supports MIDAWs.

# **Password Phrase Support**

DIAGNOSE code X'88' subcodes negative 1 (-1) and X'08' have been added to support password phrases. In addition, the Access Verification system service (\*RPI) has been updated to include support for DIAGNOSE code X'88' and new flags have been added to ACIPARMS for support of password phrases.

A password phrase differs from a traditional password in that it can be up to 200 characters long and contain upper and lower case characters, blanks, and special characters. For further information on using the new DIAGNOSE code X'88' subcodes, see "Subcode -1 - Verify Authorization to Use DIAGNOSE Code X'88" on page 106 and "Subcode X'08' - Validate User Authorization" on page 108. For further information on the updates to \*RPI and ACIPARMS, see Chapter 11, "Access Verification System Service (\*RPI)," on page 601.

#### **SCLP System Service**

Information for the SCLP system service (\*SCLP) has been added. The service allows you to receive and transmit Hardware Management Console events.

# Virtual Switch SNMP Agent

DIAGNOSE Code X'26C', Access System Information, has been updated to allow retrieval of information about virtual networks.

# **VM Event System Service**

Information has been added for the VM Event system service (\*VMEVENT). The service notifies you about certain events that occur in the z/VM system.

# SC24-6084-02, z/VM Version 5 Release 2 (Updated Edition)

This edition supports programming enhancements, additional support, or other changes announced or provided after the general availability of z/VM V5.2.

# **Enhanced Server Support**

The new DIAGNOSE Code X'9C' - Voluntary Time Slice Yield has been added.

# SC24-6084-01, z/VM Version 5 Release 2

This edition supports the general availability of z/VM V5.2.

# 64-Bit Exploitation

z/VM V5.2 exploits the 64-bit addressing capability of IBM z/Architecture<sup>®</sup>, and CP now uses storage above 2 GB for a much broader set of operations. Previously, guest pages had to be moved below 2 GB for many reasons. For example, guest I/O buffers for both standard I/O and QDIO were moved below 2 GB when an I/O operation was initiated. Now, I/O can be done using buffers anywhere in real storage, and QDIO structures can reside above 2 GB, as can most CP control blocks.

Prior to z/VM V5.2, storage addresses in the system execution space (the address space in which CP executes) were identity mapped to real storage. That is, a logical (virtual) storage address mapped to the identical real storage address. Now, only the CP nucleus and prefix pages are identity mapped. Most of the system execution space (also known as host logical storage) is dynamic. Frames in real storage are used to back host logical storage pages, but backing frames are not necessarily contiguous. Frames below 2 GB are used only when required, freeing CP to exploit backing frames above 2 GB for most operations.

The following function has been added:

• DIAGNOSE Code X'290' - Perform Privileged Spool Functions

The following functions have been updated:

- DIAGNOSE Code X'04' Examine Host Storage
- DIAGNOSE Code X'90' Read Symbol Table
- DIAGNOSE Code X'98' Real I/O

#### Support for 64-Bit Dump

The 64-Bit Dump support changes the various dump producers so that they create dumps that include relevant storage above 2G if that storage is defined. Prior to this release, all dump producers (StandAlone Dump, Hard Abend Dump, Soft Abend Dump and VMDUMP) dumped storage only below 2G.

The following have been updated to support the 64-bit addressing mode.

- DIAGNOSE Code X'94' VMDUMP and Symptom Record Service
- DIAGNOSE Code X'250' Block I/O (Standard Blocksize)

# z/Architecture Support for Additional Diagnose Instructions

The following have been updated:

- DIAGNOSE Code X'10' Release Pages.
- DIAGNOSE Code X'60' Determine Virtual Machine Storage.
- DIAGNOSE Code X'260' Access Certain Virtual Machine Information.

#### Virtual Switch and Guest LAN Trace Enhancements

DIAGNOSE Code X'E0' has been updated to indicate the presence of guest LAN and virtual switch data traces created by the CP TRSOURCE.

The CP Access Control Interface (ACI) has been updated to enable an External Security Manager (ESM) to control and audit guest LAN and virtual switch tracing by a quest. Changes have been made to the Network COUPLE call and a new "Sniffer Mode" audit call has been added.

# Part 1. CP DIAGNOSE Instructions

The capability of adding customer-written CP routines to the system allows you to define new DIAGNOSE codes or replace existing DIAGNOSE codes by redefining them, and to enable or disable either new or existing DIAGNOSE codes. See the *z/VM: CP Exit Customization* for additional information.

This part contains the following chapters:

- Chapter 1, "The DIAGNOSE Instruction in a Virtual Machine," on page 3, which tells you how to use the DIAGNOSE instruction and the different types of DIAGNOSE instructions.
- Chapter 2, "The IBM-Supplied DIAGNOSE Codes," on page 13, which provides a detailed description of each IBM-Supplied DIAGNOSE code.

# Chapter 1. The DIAGNOSE Instruction in a Virtual Machine

In a real processor, the DIAGNOSE instruction performs processor-dependent diagnostic functions. In a virtual machine, you use the DIAGNOSE interface to request that CP perform services for your virtual machine. When your virtual machine attempts to execute a DIAGNOSE instruction, control is returned to CP. CP uses information provided in the *code* portion of the instruction to determine what service it should perform. Once this service is provided, control returns to the virtual machine.

Thus, because a DIAGNOSE instruction issued in a virtual machine results only in returning control to CP and not in performing real-processor DIAGNOSE functions, think of DIAGNOSE codes as a method of communicating virtual machine requirements to CP.

## **Instruction Format**

The machine language format of a DIAGNOSE instruction is:

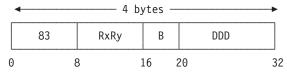

83 is X'83', the machine language operation code for the DIAGNOSE instruction.

Note: There is no assembler mnemonic for DIAGNOSE.

### **RxRy**

are the general registers that contain the operand values or operand storage addresses to be passed through the DIAGNOSE interface. If Rx or Ry contains an address, it must be a second-level address (that is, an address in the storage that appears real to the issuing virtual machine), unless otherwise specified.

**B** is the base register. IBM recommends that you specify Register 0 as the base register (see note 1 following).

#### **DDD**

is either all or part of the actual DIAGNOSE code value, in hexadecimal (see note 1 following). This value is also called the *displacement*. IBM does not use codes X'100' through X'1FC'.

#### Notes:

- 1. With the DIAGNOSE instruction, the effective address (contents of the base register plus the displacement) is **not** used to address the data. Ordinarily, the contents of the base register plus the displacement equal the DIAGNOSE code. However, if you specify the base register to be register 0, its contents are not added to the displacement; the displacement alone determines the DIAGNOSE code. IBM recommends that you always specify the base register as register 0; therefore, you should always set bits 16 through 19 to 0. The DIAGNOSE code, or displacement, must always be a multiple of four.
- 2. Because DIAGNOSE instructions execute differently in a virtual machine than in a real machine, your program should determine that it is operating in a virtual machine before issuing a DIAGNOSE instruction, and prevent execution of a

3

#### **DIAGNOSE Instruction**

DIAGNOSE instruction when in a real machine. If the first byte (version code) stored by the Store CPU ID instruction is X'FF', then the program is running in a virtual machine.

- 3. A virtual machine issuing an I/O DIAGNOSE instruction should run with interrupts disabled. This prevents the loss of information pertaining to the DIAGNOSE operation such as status conditions and sense data.
- The description of each DIAGNOSE instruction includes an Addressing Mode specification which indicates whether it supports 24-bit, 31-bit or 64-bit addressing modes.

**Example of the DIAGNOSE Instruction:** The example in Figure 1 demonstrates how to code a DIAGNOSE code in a small Assembler program. This example happens to use DIAGNOSE code X'00', which stores the z/VM extended identification code at a specified location in guest storage.

```
DIAGOO
        CSECT
*This demonstrates the use of DIAGNOSE code X'00', which
*stores the z/VM Identification Code at a specified address.
        BALR 12,0
        USING *.12
             2,L0C
                                        STORAGE ADDRESS IN R2 (Rx)
        LA
              3,L'L0C
                                        # BYTES TO BE STORED IN R3 (Ry)
            X'83',X'23',XL2'0000'
        DC.
                                        PIECE TOGETHER THE DIAG. CODE
         RR
             14
        DS
             0D
                                        FORCE DOUBLEWORD BOUNDARY
LOC
        DS
             XL64
                                        STORAGE LOCATION
         END
```

Figure 1. Example of a DIAGNOSE Code in an Assembler Program

The DC (Declare Constant) line in this program is the actual DIAGNOSE code.

#### X'83'

is the machine language operation code for the DIAGNOSE instruction.

#### X'23'

is the specification of the RxRy general register pair. Here, Rx is 2 and Ry is 3.

#### XL2'0000'

is the base register and the displacement. The base register (0) is the first half byte. The remaining bits are the displacement, which (for the DIAGNOSE instruction) is the 3-digit hexadecimal DIAGNOSE code (000).

### **Macro Format**

Using the DIAG macro automatically generates the correct machine format of the DIAGNOSE instruction. The macro format for the DIAG macro is:

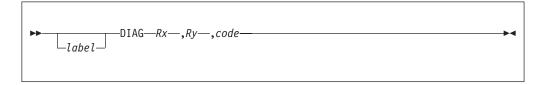

### DIAG

Requests that CP perform the DIAGNOSE instruction.

Rx is the general register that contains the Rx operand value or operand storage address required for the particular DIAGNOSE function.

Ry is the general register that contains the Ry operand value or operand storage address required for the particular DIAGNOSE function.

code

is the actual DIAGNOSE value. This code can be specified as anything that is acceptable for a Y-type address constant. The constant must resolve to a supported DIAGNOSE code.

### **Example of the DIAG Macro:**

DIAG 2,3,X'0000'

The above example generates the X'83' instruction for DIAGNOSE code X'00'.

# **Privilege Classes**

I

I

ı

Some DIAGNOSE codes, like some CP commands, are reserved for authorized users only. Each DIAGNOSE code description in this section tells you who may issue that particular code. For more information on the letter values used in this entry, see *z/VM: CP Commands and Utilities Reference*.

## **Address Translation Modes and Restrictions**

Some DIAGNOSE codes can be issued only by XC virtual machines, and others can be issued by any type of virtual machine. Some DIAGNOSE codes cannot be issued by an XC virtual machine in access register mode, while some can be issued but only refer to the host-primary address space. Some DIAGNOSE codes can be issued only when 370 Accommodation is active. Some DIAGNOSE codes can use logical addresses, which refer to any guest address space, including the real, primary, secondary, or home space or any address space designated by an ALET in an access register. These capabilities and restrictions are noted in the description of the DIAGNOSE code.

Except for Diagnoses that accept logical addresses, XC virtual machines in primary space mode and non-XC virtual machines ignore the access registers; all addresses refer to the host-primary address space. XC virtual machines in access register mode ignore the contents of access register 0 when an address is passed in general register 0; the access register is assumed to contain an ALET X'00000000', which indicates the host-primary address space. All exceptions are noted in the description of the DIAGNOSE code.

A DIAGNOSE code issued by ESA and XA virtual machines may refer to a logical address. Such addresses are references to the address space identified by the translation and address-space control bits in the guest Program Status Word (PSW). This means that the guest can refer to an address that is in its real, primary, secondary, or home space, as well as one that is access-register designated. In access-register mode, the access register corresponding to the general register that contains a logical address is used to obtain the ALET for the address space, although if access register 0 is designated it is assumed to contain an ALET of X'00000000'.

The description of each DIAGNOSE instruction includes an **Addressing Mode** specification which indicates whether it supports 24-bit, 31-bit or 64-bit addressing modes.

### **How Addresses Are Processed**

z/VM processes addresses according to the type of virtual machine in which a guest is running and the addressing mode which is set.

| Type of Guest                      | Address Length                                                     | Address Space Containing Address                                                                |
|------------------------------------|--------------------------------------------------------------------|-------------------------------------------------------------------------------------------------|
| ESA and XA                         | 24- or 31-bit, depending on the addressing mode <sup>1</sup>       | host-primary <sup>2</sup>                                                                       |
| ESA, XA, and XC                    | 24- or 31-bit, depending on the addressing mode <sup>1</sup>       | guest-real, guest-primary,<br>guest-secondary, guest-home, or<br>ALET-specified <sup>4, 5</sup> |
| XC, primary-space mode             | 24- or 31-bit, depending on the addressing mode <sup>1</sup>       | host-primary                                                                                    |
| XC, access-register mode           | 24- or 31-bit, depending on the addressing mode <sup>1</sup>       | host-primary or ALET-specified, depending on the DIAGNOSE function                              |
| ESA and XA in z/Architecture® mode | 24-, 31- or 64-bit depending on the addressing mode <sup>1</sup>   | host-primary <sup>2, 3</sup>                                                                    |
| ESA and XA in z/Architecture mode  | 24-, 31-, or 64-bit, depending on the addressing mode <sup>1</sup> | guest-real, guest-primary,<br>guest-secondary, guest-home, or<br>ALET-specified <sup>5</sup>    |

#### Note:

- 1. Exception: I/O DIAGNOSE codes are always processed in 31-bit mode.
- 2. With the exception of address spaces accessed through DIAGNOSE code X'248', these types of virtual machines have access to a single host (CP) created absolute address space, in which all guest real and absolute addresses reside. This is the absolute address space created by CP at log on time to represent the virtual machine's main storage.
- 3. z/Architecture has 8-byte register values. Address values passed for DIAGNOSE instructions in 64-bit addressing mode use all 8 bytes of the register.
- An XC virtual machine can operate only in primary-space mode or in access-register mode and thus may use logical addresses that are either guest-real or ALET-specified.
- The DIAGNOSE must be defined as accepting a logical address, in which case the address space is selected based on the translation and address-space control bits in the guest PSW at the time the DIAGNOSE instruction is issued.

Unless otherwise specified, Most addresses passed in DIAGNOSE functions and CP programming interface macros are guest real addresses. Those functions that perform I/O operations or cross-virtual-machine communications generally take guest absolute addresses. In cases where the addressed area is referenced asynchronously (that is, during a process that continues after the DIAGNOSE instruction itself completes), addresses are also guest absolute. Consult the description of the individual DIAGNOSE function to determine whether its operand addresses are real or absolute.

Guest real addresses in the host-primary space are subject to prefixing, whereas guest absolute addresses are not. Addresses in spaces other than the host-primary space are never subject to prefixing. (In particular, references using an ALET other than X'00000000' are not subject to prefixing.) For more information on real and absolute addresses and prefixing, see *Enterprise Systems Architecture/390 Principles of Operation* and *z/VM: Enterprise Systems Architecture/Extended Configuration Principles of Operation*.

Unless otherwise specified, all storage references by the DIAGNOSE and IUCV instructions and by CP programming interface macros are multiple-access references, as defined in the *Enterprise Systems Architecture/390 Principles of Operation*.

# **How Address Spaces Are Selected**

When a virtual machine logs on, a *host address space* is created to serve as the virtual machine's storage. This storage appears as absolute storage (as defined in the *Enterprise Systems Architecture/390 Principles of Operation*) to the program running in the virtual machine. This address space is called the virtual machine's *host-primary* address space. Using VM data spaces, a virtual machine can also gain access to other host address spaces, which may be other virtual machines' host-primary spaces or data spaces created by this or other virtual machines.

XA and ESA virtual machines can reference these additional address spaces through DIAGNOSE code X'248' only. XC virtual machines can switch between two translation modes, called primary-space mode and access-register mode. Like a non-XC virtual machine, an XC machine in primary-space mode addresses only the host-primary space. An XC virtual machine in access-register mode can reference data in all accessible address spaces directly using nearly the full ESA/XC instruction set, including most of the DIAGNOSE functions described here.

XA and ESA machines can create their own address spaces and can switch among five translation modes called real-space mode, primary-space mode, secondary-space mode, home-space mode, and access-register mode. DIAGNOSE codes that accept logical addresses for parameters use the address space designated by the translation and address-space control bits in the guest PSW to determine which address space the logical address references.

For each storage address referenced, the descriptions of the individual DIAGNOSE codes specify whether the address is a host-primary address regardless of translation mode, a guest-logical address whose address space designation is determined by the guest PSW, or an AR-specified or ALET-specified address. An AR-specified address is one for which the address space is identified by an Access-List-Entry Token (ALET) in an access register. An ALET-specified address is one for which the address space is identified by an ALET in a parameter list. In either case, the ALET is translated by means of host access-register translation (host ART) to identify the target address space.

For more information on access registers, ALETs, and host ART, see *Enterprise Systems Architecture/390 Principles of Operation* and *z/VM: Enterprise Systems Architecture/Extended Configuration Principles of Operation*. For information on creating and gaining access to host address spaces see Chapter 25, "CP Macros," on page 767.

# **How Error Conditions Are Reported**

While trying to perform a DIAGNOSE function, CP may encounter errors. Most DIAGNOSE functions report these errors through program interruptions, as other instructions do. Some functions report errors through condition codes and return codes instead. The condition codes and return codes are unique to each function and are defined with the individual functions. The program interruptions are explained below.

### **DIAGNOSE Instruction**

The DIAGNOSE instruction in a virtual machine can give the following program interruptions:

| Program Interruption                               | Cause                                                                                                    |
|----------------------------------------------------|----------------------------------------------------------------------------------------------------|
| Operation exception Privileged-operation exception | For some DIAGNOSE functions, these exceptions indicate that the virtual machine is not authorized to perform the function.                                                                                                    |
| Specification exception                            | <ul> <li>Any of the following:</li> <li>The DIAGNOSE function code is not supported.</li> <li>An unknown subfunction was requested.</li> <li>For some DIAGNOSE functions, the virtual machine is not authorized to perform the function.</li> <li>The DIAGNOSE function is not supported in the architecture mode of the virtual machine.</li> <li>A virtual machine issued a DIAGNOSE function that does not support 64-bit addressing mode.</li> <li>An incorrect register number was specified.</li> <li>A field in a parameter list is invalid, or a reserved field is non-zero.</li> <li>An operand or parameter list is not aligned on the required storage boundary.</li> <li>An operand's address and length are such that the operand would cross a 4K-byte boundary, for a DIAGNOSE function that does not support operands crossing such a boundary.</li> </ul> |
| Operand exception                                  | For I/O functions patterned after 370-XA and ESA/390 I/O instructions, an invalid subchannel ID was specified or an operand contained an invalid field value or a non-zero reserved field.                                                                                                    |
| Access exceptions (see "Access Exceptions.")       | An error occurred while attempting to reference an operand in storage.                                                                                                    |

Note that certain conditions, such as an invalid parameter-list field or an attempt to perform an unauthorized function, are reported differently for different DIAGNOSE functions. Consult the description of the individual function for specific information.

# **Access Exceptions**

As explained in Enterprise Systems Architecture/390 Principles of Operation and z/VM: Enterprise Systems Architecture/Extended Configuration Principles of Operation, the term access exceptions refers to a class of program interruptions that can arise while trying to refer to an operand in storage. These are:

| Addressing exception | The storage address designates a location not available in the target address space. For an address space which is this or another virtual machine's host-primary space, this happens when the address is above the defined storage size and does not designate a location in a saved segment loaded into the address space. For an address space created through VM Data Spaces services, this happens when the address is above the address-space size specified when the space was created. |
|----------------------|----------------------------------------------------------------------------------------------------|
| Protection exception | The attempted storage reference (fetch or store) is forbidden by one of several protection mechanisms. These mechanisms are described below.                                                                                                    |

#### **ALET-specification exception**

For an XC virtual machine in access-register mode, the ALET designating the address space in which the operand resides is not a correctly-formed ALET.

### Addressing-capability exception

For an XC virtual machine in access-register mode, the ALET designating the address space in which the operand resides is correctly-formed but designates a host access-list entry that is in the revoked state.

#### **ALEN-translation exception**

For an XC virtual machine in access-register mode, the ALET designating the address space in which the operand resides is correctly-formed but does not designate a host access-list entry that is in either the valid or the revoked state.

For more information on ALETs and on host access-list entries and their states, see *z/VM*: Enterprise Systems Architecture/Extended Configuration Principles of Operation.

### **Condition Codes and Return Codes**

After CP executes a DIAGNOSE code, certain responses may be sent back to you indicating whether the execution was successful. Three types of responses that you may receive are:

- Condition codes (sometimes referred to as completion codes), which appear in the PSW (program status word).
- Return codes, which appear in a register. The exact register where they appear
  is specified in the responses section of the documentation for each DIAGNOSE
  code, along with both decimal and hexadecimal values for each return code.
- Program Exceptions.

The responses section of each DIAGNOSE code shows the significance of all applicable condition codes and return codes.

# **Storage Protection Mechanisms**

Several means are provided to control access to storage by DIAGNOSE and other instructions. Some of these apply to *fetch* references, that is, attempts to use the contents of storage as input to a function. Others apply to *store* references, that is, attempts to place function results into storage. A third class of reference, *update*, involves both fetching and storing. Both fetch- and store-protection mechanisms apply to update references. Violation of these mechanisms generally results in a program interruption for protection exception, or in a return code specific to the invoked DIAGNOSE function.

Some protection mechanisms apply to *synchronous* references only, that is, to references that occur during the execution of the DIAGNOSE instruction itself. *Asynchronous* references, such as those for an I/O operation initiated by a DIAGNOSE function that does not wait for completion, are not subject to such mechanisms. In addition, some mechanisms are not enforced for I/O and cross-virtual-machine communication functions at all, whether they are synchronous or not. In all cases, an access must pass every enforced protection mechanism to succeed. If any test fails, access is denied.

#### **DIAGNOSE Instruction**

Unless otherwise specified, the DIAGNOSE instruction enforces all applicable protection mechanisms.

The specific protection mechanisms are:

#### **Key-controlled protection**

Under key-controlled protection, a four-bit access key (usually from the PSW, but for some operations, specified as an operand) is compared with the access-control bits of the storage key of each 4K-byte block in guest absolute storage. If the keys match, or if the access key is zero, then the access is permitted; if not, then store accesses are forbidden, and an additional fetch-protection bit for the storage block determines whether fetch accesses are forbidden as well. Not all DIAGNOSE functions enforce key-controlled protection.

In XA, ESA, and XC virtual machines, certain additional mechanisms can modify key-controlled protection for storage references synchronous with the instruction (DIAGNOSE). They are:

#### Fetch-protection override

Fetch-protection override (FPO) inhibits key-controlled fetch protection for effective addresses 0-2047 in the host-primary address space; these addresses generally map to reserved locations in the prefix area. That is, FPO causes fetches from these addresses to be permitted even if the keys do not match and the block at 0-4095 is marked fetch-protected. FPO is enabled by control register 0, bit 6; if this bit is off, then FPO is not invoked, and addresses 0-2047 are handled exactly like addresses 2048-4095. Not all DIAGNOSE functions honor FPO. Also, because FPO suppresses key-controlled protection, it is not relevant in cases where key-controlled protection is not enforced.

### Storage-protection override

Storage-protection override (SPO) is an optional feature on ESA/390 processors. SPO appears installed on the virtual machine if and only if it is installed on the real machine. SPO suppresses key-controlled protection, for both fetches and stores, for storage blocks whose access-control bits have the value 9, regardless of the value of the access key. SPO is enabled by control register 0, bit 7; if this bit is off, then SPO is not invoked, and key 9 is treated no differently from other keys. Because SPO suppresses key-controlled protection, it is not relevant in cases where key-controlled protection is not enforced.

Fetch-protection override and storage-protection override are not applicable to asynchronous references, nor to references to channel control words (CCWs), indirect data address words (IDAWs), or the data designated by CCWs and IDAWs.

### Low-address protection

Low-address protection (LAP) prevents stores into effective addresses 0-511 in the host-primary address space; these addresses generally map to reserved locations in the prefix area. LAP is enabled by control register 0, bit 3: if this bit is off, then LAP is not invoked, and addresses 0-511 receive no special protection. LAP applies only to synchronous store references. LAP does not apply to data buffers referenced by CCWs and IDAWs. Not all DIAGNOSE functions enforce LAP.

### Host page protection

Host page protection prohibits storing into those 4K-byte blocks that contain read-only pages of a saved segment. Host page protection also prohibits changing the storage keys for those pages. Host page protection applies to both synchronous and asynchronous store references and is enforced by all DIAGNOSE functions.

#### Host access-list-controlled protection

Host access-list-controlled protection prohibits storing into address spaces referenced through host access-list entries that convey read-only access. This mechanism never applies to references to the host-primary space made implicitly or through ALET X'00000000', because these references do not involve an access-list entry. Host access-list-controlled protection *does* apply to references through a non-zero ALET which happens to designate the host-primary space. Host access-list-controlled protection is applicable only in access-register mode in an XC virtual machine, because that is the only mode in which the program can store into spaces other than the host-primary space. Host access-list-controlled protection applies to both synchronous and asynchronous store references and is enforced by all DIAGNOSE functions.

Table 1 summarizes these storage protection mechanisms and the cases in which they apply to DIAGNOSE functions.

Table 1. Summary of Storage Protection Mechanisms

| Applies to          |                                 |                                                                        |                                                                                                  |
|---------------------|---------------------------------|------------------------------------------------------------------------|--------------------------------------------------------------------------------------------------|
| Synch Fetch         | Synch Store                     | Asynch Fetch                                                           | Asynch Store                                                                                     |
| Varies              | Varies                          | Varies                                                                 | Varies                                                                                           |
| Varies <sup>1</sup> | No                              | No                                                                     | No                                                                                               |
| Varies <sup>2</sup> | Varies <sup>2</sup>             | No                                                                     | No                                                                                               |
| No                  | Varies                          | No                                                                     | No                                                                                               |
| No                  | Yes                             | No                                                                     | Yes                                                                                              |
| No                  | Yes                             | No                                                                     | Yes                                                                                              |
|                     | Varies  Varies  Varies²  No  No | Synch FetchSynch StoreVariesVariesVaries¹NoVaries²Varies²NoVariesNoYes | Synch FetchSynch StoreAsynch FetchVariesVariesVariesVaries¹NoNoVaries²Varies²NoNoVariesNoNoYesNo |

#### Legend:

**Yes** All DIAGNOSE functions enforce the mechanism on this type of access.

**Varies** Some DIAGNOSE functions enforce the mechanism on this type of access. Unless otherwise specified in the DIAGNOSE function description, the mechanism *is* enforced.

**No** The mechanism does not apply to this type of access.

- Fetch-protection override is a modification to key-controlled protection; therefore, it can apply only when key-controlled protection applies. However, some DIAGNOSE functions which enforce key-controlled protection still do not honor fetch-protection override. Unless otherwise specified in the DIAGNOSE function description, fetch-protection override *does* apply to synchronous fetches whenever key-controlled protection is enforced.
- Storage-protection override is a modification to key-controlled protection for synchronous storage references; it applies when and only when key-controlled protection is enforced.

# **DIAGNOSE Codes That Are Not Programming Interfaces**

The DIAGNOSE codes described in Chapter 2, "The IBM-Supplied DIAGNOSE Codes," on page 13 are supported Programming Interfaces of z/VM.

### **DIAGNOSE Instruction**

The DIAGNOSE codes described in Appendix F, "Reserved DIAGNOSE Codes," on page 965 are reserved for IBM use and are NOT Programming Interfaces.

# Chapter 2. The IBM-Supplied DIAGNOSE Codes

This chapter contains information on the individual DIAGNOSE codes available to z/VM users. Wherever possible, this information includes the following:

- · Privilege class of the DIAGNOSE code
- · Entry and exit register values
- · Condition codes and return codes
- · Programming exceptions
- · Usage notes.

These DIAGNOSE codes are provided by IBM and by default are enabled. You can disable, override (modify) and enable them with commands. See the *z/VM: CP Commands and Utilities Reference* for specific command information and the *z/VM: CP Exit Customization* for "how-to" information.

## DIAGNOSE Code X'00' - Store Extended-Identification Code

Privilege Class: Any

Addressing Mode: 24-bit or 31-bit

Use DIAGNOSE code X'00' to examine the z/VM extended-identification code.

### **Entry Values:**

- **Rx** Contains the guest real storage address where you want to store the z/VM extended-identification code. This address must be aligned on a doubleword boundary.
- Ax Is used only for XC virtual machines in access-register mode, in which case it contains the ALET for the address space into which you want to store the z/VM extended-identification code. If Rx designates general register 0, if Ax contains X'00000000', or if the virtual machine is not in XC mode, the z/VM extended-identification code is in the host-primary address space.
- **Ry** Contains the number of bytes that you want to store. This value is an unsigned binary number.

#### **Exit Values:**

**Ry** Contains its original value less the number of bytes that were stored.

# **Usage Notes**

- 1. For a discussion of how z/VM processes addresses, see "How Addresses Are Processed" on page 6.
- 2. Execution of the DIAGNOSE code X'00' instruction makes a copy of the information shown in Table 2 on page 14 available to your virtual machine at the location specified by Rx (and in Ax if your virtual machine is an XC virtual machine in access-register mode).

Please note that the service level reported assumes that all service has been applied for this level. If the service updates have been applied selectively, then the service level reported may be incorrect.

© Copyright IBM Corp. 1991, 2008

| Table 2. DIAGNOSE code X'00' — Bit Map Fields |                      |                                                                                                    |  |
|-----------------------------------------------|----------------------|----------------------------------------------------------------------------------------------------|--|
| Field                                         | Characteristics      | Description                                                                                                    |  |
| Reserved (formerly<br>"System name")          | 8 bytes, EBCDIC      | Contains the constant 'VM/ESA' (for compatibility with the prior product name)                                                       |  |
| Environment                                   | 2 bytes, binary      | Identifies the z/VM execution environment. See 2a for more information.                                                              |  |
| Version Information                           | 1 byte, hexadecimal  | The version number of the product identified in the System Name field. It is an unsigned binary number. See usage note 5 on page 15. |  |
| Version code                                  | 1 byte, hexadecimal  | The version code from the CPUID                                                                                                    |  |
| reserved                                      | 2 bytes, hexadecimal | z/VM stores zeros in this field. (VM/SP stores the machine check extended logout field (MCEL) length.)                               |  |
| Processor address                             | 2 bytes, hexadecimal | The address of the processor on which z/VM is currently running                                                                      |  |
| User ID                                       | 8 bytes, EBCDIC      | The user ID of the virtual machine issuing the DIAGNOSE                                                                              |  |
| Licensed program bit map                      | 8 bytes, hexadecimal | The level of CP that is installed. See 2b for the bit settings.                                                                      |  |
| Time zone differential                        | 4 bytes, hexadecimal | Represents the time zone differential in seconds from Coordinated Universal Time (UTC) (see note 2c below).                          |  |
| Release Information                           | 4 bytes, hexadecimal | The first byte is the release number, the second byte is the release modification level, and the third and fourth bytes are          |  |

### Notes:

- a. The z/VM execution environment bits contain:
  - When bit 0 = 1, CP is running in a logical partition (LPAR mode).
  - When bit 0 = 0, CP is **not** running in a logical partition.
  - When bit 1 = 1, CP is running in 64-bit mode. Bit 1 will always have a value of 1 because the DIAGNOSE code X'00' instruction can be issued only when CP runs in 64-bit mode.

the service level. All three subfields are

unsigned binary numbers.

· Bits 2 to 15 are reserved and are currently zeros.

| b. | The bit map contains: |                                      |
|----|-----------------------|--------------------------------------|
|    | X'0000000000000000'   | for VM/XA SF 1                       |
|    | X'4000000000000000'   | for VM/XA SF 2                       |
|    | X'6000000000000000'   | for VM/XA SP <sup>™</sup> 1          |
|    | X'7000000000000000'   | for VM/XA SP 2                       |
|    | X'780000000000000'    | for VM/XA SP 2 with APSS             |
|    | X'7C00000000000000'   | for VM/XA SP 2.1                     |
|    | X'7E00000000000000'   | for VM/XA SP 2.1 spool file origin   |
|    |                       | enhancements                         |
|    | X'7F00000000000000'   | for VM/ESA Version 1 Release 1.0 ESA |
|    |                       | Feature                              |
|    | X'7F80000000000000'   | for VM/ESA Version 1 Release 1.1     |
|    | X'7FC0000000000000'   | for VM/ESA Version 1 Release 2.0     |
|    | X'7FE0000000000000'   | for VM/ESA Version 1 Release 2.1     |
|    | X'7FF0000000000000'   | for VM/ESA Version 1 Release 2.2     |
|    | X'7FF8000000000000'   | for VM/ESA Version 2 Release 1.0     |
|    | X'7FFE000000000000'   | for VM/ESA Version 2 Release 2.0     |
|    | X'7FFF000000000000'   | for VM/ESA Version 2 Release 3.0     |

| X'7FFF800000000000' | for VM/ESA Version 2 Release 4.0 |
|---------------------|----------------------------------|
| X'7FFFC00000000000' | for z/VM Version 3 Release 1.0   |
| X'7FFFE00000000000' | z/VM Version 4 Release 1.0;      |
| X'7FFFF00000000000' | for z/VM Version 4 Release 2.0   |
| X'7FFFF80000000000' | for z/VM Version 4 Release 3.0   |
| X'7FFFFC0000000000' | for z/VM Version 4 Release 4.0   |
| X'7FFFFE0000000000' | for z/VM Version 5 Release 1.0   |
| X'7FFFFF0000000000' | for z/VM Version 5 Release 2.0   |
| X'7FFFFF8000000000' | for z/VM Version 5 Release 3.0   |
| X'7FFFFC000000000'  | for z/VM Version 5 Belease 4.0   |

Bit 13 (X'000400000000000') indicates whether Year 2000 support is present in CP.

To determine what VM environment you are in and what CP resources are available to you, use the high-order bit from this bit map. Specifically, if the high-order bit is on, the environment is VM/SP, VM/SP HPO, or VM/ESA® (370 Feature). If the high-order bit is off, the environment is VM/XA SP, VM/ESA (ESA Feature), or z/VM. Do not try to get this information from the first five bytes returned by DIAGNOSE code X'00'.

- c. The time zone differential is a signed hexadecimal fullword value in seconds. Negative values represent differentials west of Coordinated Universal Time (UTC), and positive values represent differentials east of Coordinated Universal Time.
- 3. If z/VM is executing in a virtual machine, up to 40 bytes of extended identification data is appended to the first 40 bytes described above. Up to five nested levels of z/VM virtual machines are supported by this DIAGNOSE instruction. Thus, a maximum of 200 bytes of data can be returned to the virtual machine that initially issued the DIAGNOSE instruction.
- 4. The CP level does not indicate the release of CMS. To determine the release of CMS, use the "Query Functional Level of CP and CMS" routine (DMSQEFL), which is described in *z/VM: CMS Callable Services Reference*. DMSQEFL also returns the release of CP.
- 5. In VM/ESA Version 2 Release 1.0, the Version Information byte was created from the third byte of the Environment field. Because VM releases prior to VM/ESA Version 2 Release 1.0 are not being updated by APAR, the Version Information for all of these releases is X'00'. For VM/ESA Version 2 Release 1.0 and later, the Version Information will reflect the true version number. For example, the Version Information for VM/ESA Version 2 Release 1.0 is X'02'.

# Responses

**Program Exceptions:** These program exceptions can occur if the DIAGNOSE code X'00' is given incorrect input data:

| Problem Encountered                                      | Cause                                                        |  |
|----------------------------------------------------------|--------------------------------------------------------------|--|
| Specification exception                                  | The address contained in Rx is not on a doubleword boundary. |  |
| Privileged-operation exception                           | The virtual machine is in the problem state.                 |  |
| Access exception (See "Access<br>Exceptions" on page 8.) | An error occurred trying to store the extended ID code.      |  |

# **DIAGNOSE Code X'04' – Examine Host Storage**

Privilege Class: C, E

Addressing Mode: 24-bit or 31-bit

Use DIAGNOSE code X'04' to examine host storage for diagnostic, monitoring, and tuning purposes only.

#### **Entry Values:**

Contains the guest real address of a list of host addresses that you want to examine.

Ax Is used only for XC virtual machines in access-register mode, in which case it contains the ALET for the address space containing the list of host addresses that you want to examine. If Rx designates general register 0, if Ax contains X'00000000', or if the virtual machine is not in XC mode, the list of host addresses is in the host-primary address space.

#### Ry Contains:

- · The number of entries in the list
- An indicator of the address format (31-bit or 64-bit).
- An indicator of the length of data to be returned for each entry.
- An indicator of the address type (host logical or host real)
- Rv+1 Contains the guest real address of the result field. The result field contains the values retrieved from the specified host locations.

When Ry is register 15, Ry+1 is register 0.

Is used only for XC virtual machines in access-register mode, in which case Ay+1 it contains the ALET for the address space of the result field. If Ry+1 designates general register 0, if Ay+1 contains X'00000000', or if the virtual machine is not in XC mode, the result field is in the host-primary address space.

# **Usage Notes**

- 1. The guest real addresses that you specify in Rx and Ry+1 must be in the same page of guest real storage. In XC virtual machines in access register mode, the ALET in Ax (or zero if Ax designates access register 0) must match the ALET in Av+1 (or zero if Av+1 designates access register 0).
- 2. Because this DIAGNOSE code is intended mainly for system performance monitoring, it is recommended that the page addressed by Rx and Ry+1 also be resident in host storage at the time the DIAGNOSE instruction is executed. This can be accomplished by having the instruction itself on the same page or by locking the page in host storage; otherwise, DIAGNOSE code X'04' processing causes a page to be paged-in and therefore may affect the performance monitoring data.
- 3. For a discussion of how z/VM processes addresses, see "How Addresses Are Processed" on page 6.
- For each address in the list of host addresses, z/VM provides the data obtained from that address. z/VM stores this data into the result field identified by Ry+1, and possibly by Ay+1 if the virtual machine is an XC virtual machine running in access-register mode.

Entries in the list of addresses pointed to by Rx correspond (1-to-1) to the entries in the result field pointed to by Ry+1. Execution of this DIAGNOSE can be thought of as a loop that fetches the first element from the list of addresses (pointed to by Rx) and stores the data from that location into the first element of the result field (pointed to by Ry+1). Then the second address is fetched and the second data item is stored. This continues until the number of addresses in the count field have been fetched and the corresponding data stored or until an exception is encountered.

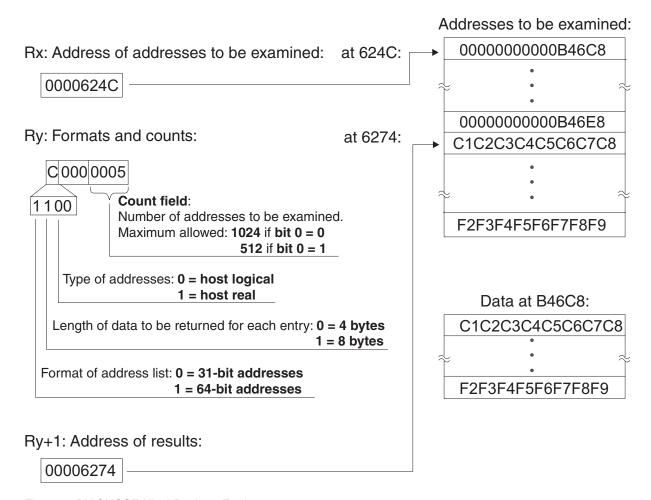

Figure 2. DIAGNOSE X'04' Register Entries

It is possible for the results array to overlap the address array. If destructive overlap occurs, incorrect data may be returned. An addressing exception may be presented when destructive overlap causes an address to change before it is fetched.

An overlap can occur only if the Ry+1 address is greater than the Rx address and yet within the bounds of the addresses to be examined.

5. In a multiprocessor environment, each processor has a prefix register that it uses to relocate addresses between 0 and 4095 (8191 if the host is in z/Architecture mode) to another frame in storage. The prefix register enables each processor to use a different frame to avoid conflict with other processors for such activity as interrupt code recording. Thus, the above range refers to different areas of storage, depending upon which processor generates the address. All references to host real storage are handled as if they were made on the master processor.

### **DIAGNOSE Code X'04'**

- 6. Fetching and storing of data is consistent with the ESA/390 Principles of Operation for both operands of the MOVE (MVC) instruction.
- 7. Because real storage is volatile, the contents of host storage can change at any time after it is copied into the result field.
- 8. The number of entries in the list that you specify in Ry must be greater than zero and cannot exceed:
  - 1024 if bit 0 of Rv is 0
  - 512 if bit 0 of Ry is 1

Otherwise, a specification exception is returned.

- 9. If bit 0 of Ry is 0 (indicating 31-bit addresses), bit 1 of Ry must be 0 (indicating a length of 4 bytes). If bit 0 of Ry is 1 (indicating 64-bit addresses), bit 1 of Ry must be 1 (indicating a length of 8 bytes).
- 10. If the loaded data is greater than 4 KB in length, the frames backing the host logical storage pages are not necessarily contiguous in host real storage.

# Responses

Program Exceptions: These program exceptions can occur if DIAGNOSE code X'04' is given incorrect input data:

| Problem Encountered            | Cause                                                                                                    |
|--------------------------------|----------------------------------------------------------------------------------------------------|
| Specification exception        | Any of the following:                                                                                                    |
|                                | <ul> <li>In access-register mode in an XC virtual machine,<br/>the ALETs from Ax and Ay+1 do not match.</li> </ul>                                                                                                    |
|                                | <ul> <li>The addresses in Rx and Ry+1 are not on the same<br/>page of guest real storage (see Usage Note 1 on<br/>page 16).</li> </ul>                                                                                                    |
|                                | <ul> <li>Incorrect Ry bit settings; only the following combinations are supported:</li> <li>Bit 0 = 0, bit 1 = 0, bit 2 = 0 (31-bit host logical addresses, 4 bytes of data)</li> <li>Bit 0 = 0, bit 1 = 0, bit 2 = 1 (31-bit host real addresses, 4 bytes of data)</li> <li>Bit 0 = 1, bit 1 = 1, bit 2 = 0 (64-bit host logical addresses, 8 bytes of data)</li> <li>Bit 0 = 1, bit 1 = 1, bit 2 = 1 (64-bit host real addresses, 8 bytes of data)</li> </ul> |
|                                | <ul><li>Any of the non-defined bits in Ry are 1.</li><li>The number of list entries is outside the range</li></ul>                                                                                                    |
|                                | specified in Usage Note 8.                                                                                                    |
|                                | The list of requested storage to examine or the result fields cross a page boundary.                                                                                                    |
|                                | Privilege class violations.                                                                                                    |
| Privileged-operation exception | The virtual machine is in the problem state.                                                                                                    |
| Access exception (See "Access  | An error occurred trying to:                                                                                                    |
| Exceptions" on page 8.)        | Fetch the address list                                                                                                    |
|                                | Store into the result field.                                                                                                    |
| Addressing exception           | The host address is invalid or designates a directory page.                                                                                                    |
|                                | The host address that you want to examine is not available.                                                                                                    |

Addressing Mode: 24-bit, 31-bit, or 64-bit

Use DIAGNOSE code X'08' to have your virtual console issue CP commands. Your virtual machine must specify the command and operands, and indicate whether CP is to return the command response to your display or to a buffer. In addition to returning the command response, CP sets a completion code and may set a condition code.

#### **Entry Values:**

- **Rx** Must point to the character string in guest real storage (storage that appears real to the issuing virtual machine) containing the CP commands and parameters. If the character string contains multiple commands, each command and its associated parameters must be separated from adjacent commands by the value X'15'.
- Ax Is used only for XC virtual machines in access-register mode, in which case it contains the ALET for the address space containing the CP commands and parameters. If Rx designates general register 0, if Ax contains X'00000000', or if the virtual machine is not in XC mode, the CP commands and parameters are in the host-primary address space.
- **Rx+1** If the X'40' flag is set in the flag byte of Ry then Rx+1 points to the buffer in guest real storage where CP is to return the command response. This address must be real to your virtual machine. The buffer can cross page boundaries.
- **Ax+1** Used only by XC virtual machines in access-register mode. If the X'40' flag is set in the flag byte of Ry then Ax+1 contains the ALET for the address space of the buffer for the command response.
- Ry In z/Architecture mode the high order word of register Ry is ignored. The 4 bytes of the low order register word contains the following:
  - The high-order byte containing flag bits
  - Three bytes that specify the length of the CP commands and parameters; the length is given in bytes and the maximum allowable length is 240 characters.

You can set the flag bits as follows:

- X'80' CP is to reject a password entered on the same line as a LINK, AUTOLOG, or XAUTOLOG command. (CP rejects passwords only if the CP SET PASSWORD command has been issued specifying password suppression.)
- X'40' CP is to return the command response in the buffer pointed to by register Rx+1 (and possibly Ax+1 if the virtual machine is an XC virtual machine running in access-register mode).
- X'20' CP is to return a request to the virtual machine that a password is needed for the LINK, AUTOLOG, or XAUTOLOG commands. This allows the virtual machine to prompt the user for the password.

If the last three bytes in Ry equal the value X'000000', the DIAGNOSE command causes a console function read to be issued to your terminal. The response buffer is ignored.

1

Ry+1 In z/Architecture mode the high order word of register Ry+1 is ignored. The 4 bytes of the low order register word contains the length of the buffer. The length specified must be greater than 0. Ry+1 only applies if the X'40' flag is specified in the flag byte in the leftmost byte of Ry.

#### **Exit Values:**

Rv If an error is encountered while processing the command issued using DIAGNOSE code X'08', CP issues an error message and sets a return code in Ry. The return code is the hexadecimal representation of the numeric portion of the error message. For example, if error message 045E is returned, CP sets a return code of X'002D', which is the hexadecimal representation of the message number, 45.

If the virtual machine assumes responsibility for prompting and a password is not in the command buffer on a LINK, AUTOLOG, or XAUTOLOG command issued through DIAGNOSE code X'08', and the information in the command buffer is valid, one of five unique return codes (in hexadecimal representation) is passed back to the virtual machine by register Ry. These return codes indicate which password prompt the virtual machine should issue. For the AUTOLOG and XAUTOLOG commands, the short logon prompt and the extended logon prompt return codes are 8013 (X'1F4F'), 8016 (X'1F50'), and 8017 (X'1F51'), respectively. The LINK, AUTOLOG, or XAUTOLOG request should then be reissued with another DIAGNOSE code X'08' with the password in the command buffer.

# **Usage Notes**

- 1. If the CP command response is to be returned to the user's buffer, and is an error message, the buffer contains the error code and text if the user's EMSG setting is ON, OFF or IUCV. If the user's EMSG setting is TEXT, only the error message text is placed in the buffer. If the EMSG setting is CODE, only the error code is placed in the buffer. In all cases, the Ry+1 register contains the length of all data placed in the buffer. If the buffer is too small to contain the entire response, as many full lines as will fit are placed in the buffer.
  - If the CP command is not returned in the user's buffer, it is displayed according to the EMSG setting.
  - An exception to this is if an invalid command is encountered during DIAGNOSE code X'08' processing, the CP error message HCPCMD001E UNKNOWN CP COMMAND is not displayed or returned in the user's buffer. The Ry register contains a return code of 1.
- 2. If CP is executing multiple commands and encounters an invalid command, processing stops, and CP ignores the remaining commands.
- 3. If you use DIAGNOSE code X'08' to issue the XAUTOLOG command (without the SYNC option), the response is not returned in a buffer. This is because this is an asynchronous command, and it has not necessarily completed by the time the DIAGNOSE instruction finishes execution.
- 4. You can use the SET D8ONECMD command to control whether CP will accept multiple commands imbedded in a single command and separated with X'15' characters. You can also use the QUERY D8ONECMD command to find out the D8ONECMD settings (number of commands) for your own virtual machine or another user's virtual machine. For more information, see z/VM: CP Commands and Utilities Reference.

## Responses

**Condition Codes:** If the command response is to be returned in a buffer, CP sets a condition code and returns information as follows:

| Condition<br>Code | Status                                                                                                    | Ry Contains                                                                                                    | Ry+1 Contains                                                                                                    |
|-------------------|----------------------------------------------------------------------------------------------------|----------------------------------------------------------------------------------------------------|----------------------------------------------------------------------------------------------------|
| 0                 | The DIAGNOSE request was successful (although the CP command may not have been).                          | The return code from the CP command. The return code 6890 indicates that the executing virtual machine's D8ONECMD setting was FAIL. | The length of the response or error message, if it was to be returned in a buffer                                          |
| 1                 | The DIAGNOSE request was not successful. The response does not fit in the user-specified response buffer. | The return code from the CP command. The return code 6890 indicates that the executing virtual machine's D8ONECMD setting was FAIL. | A value that specifies how many<br>bytes of the response or error<br>message would not fit into the<br>buffer <sup>1</sup> |

#### Note:

**Program Exceptions:** These program exceptions can occur if DIAGNOSE code X'08' is given incorrect data:

| Problem Encountered                                   | Cause                                                                                                    |
|-------------------------------------------------------|----------------------------------------------------------------------------------------------------|
| Specification exception                               | <ul> <li>Any of the following:</li> <li>The command buffer is greater than 240 bytes long.</li> <li>A response buffer is specified, and Rx or Ry is specified as R15.</li> <li>A response buffer is specified, and Rx and Ry are specified as consecutive registers.</li> <li>The length of the response buffer is zero.</li> <li>The response buffer exceeds the architected storage limit (16MB for 24-bit ESA; 2047MB for 31-bit ESA and 64-bit z/Architecture).</li> </ul> |
| Privileged-operation exception                        | The virtual machine is in the problem state.                                                                                                    |
| Access exception (See "Access Exceptions" on page 8.) | An error occurred trying to:  Fetch the command string  Store the command response.                                                                                                    |

# **Examples**

The following are two examples showing how to specify DIAGNOSE code X'08'. Note that this is not part of the interface definition. Depending on your conventions and programming language, your code may look quite different.

The first example shows how a program issues the SET IMSG OFF command. In this example, the response is returned to the user's terminal:

LA 6,CMMD LA 10,CMMDL

DC X'83',X'6A',XL2'0008'

•

<sup>&</sup>lt;sup>1</sup>If the response buffer overflow is greater than X'7FFFFFFF', then Ry+1 contains the value X'7FFFFFFF'.

### **DIAGNOSE Code X'08'**

```
CMMD
                 C'SET IMSG OFF'
          DC
CMMDL
          EQU
                  *-CMMD
```

The second example shows how to specify a string of commands when multiple commands are to be issued:

```
6,CMMD
          LA
                 10,CMMDL
          LA
          DC
                 X'83',X'6A',XL2'0008'
CMMD
          DC
                  C'SET EMSG OFF'
          DC
                 X'15'
          DC
                 C'PURGE PRT ALL'
CMMDL
          E0U
                  *-CMMD
```

## DIAGNOSE Code X'0C' - Pseudo Timer

Privilege Class: Any

Addressing Mode: 24-bit or 31-bit

Use DIAGNOSE code X'0C' to cause CP to store four doublewords of time information at the address specified in the Rx register.

### **Entry Values:**

Rx Contains the address of a 32-byte area where the time information is to be stored. The address must be in second-level storage (that is, in the storage that appears real to your virtual machine) and must be on a doubleword boundary.

Ax Is used only for XC virtual machines in access-register mode, in which case it contains the ALET for the address space containing the 32-byte area where the time information is to be stored. If Rx designates general register 0, if Ax contains X'00000000', or if the virtual machine is not in XC mode, the time information area is in the host-primary address space.

**Exit Values:** The output area contains the following information:

| 0  | MM/DD/YY  |
|----|-----------|
| 8  | HH:MM:SS  |
| 10 | VIRTCPU   |
| 18 | TOTALPROC |

The first eight bytes of the output area contain the date, month/day-of-month/year, in EBCDIC. The next eight bytes contain the time of day, hours:minutes:seconds, in EBCDIC. The next eight bytes (16 through 23), VIRTCPU, contain the virtual time consumed by the virtual CPU that issued the DIAGNOSE instruction. The last eight bytes (24 through 31), TOTALPROC, contain the total of the virtual time (VIRTCPU) and the simulation time spent on behalf of the virtual CPU that issued the

DIAGNOSE instruction. Thus, TOTALPROC is always greater than or equal to VIRTCPU. The difference between them represents the time that CP has spent specifically on behalf of the virtual CPU.

These values are also part of the response for the CP command, INDICATE USER. The last 16 bytes contain the virtual and total processor time used by the virtual machine that issued the DIAGNOSE instruction. VIRTCPU and TOTALPROC are doubleword, unsigned integers; the time is expressed in microseconds, not as TOD clock units.

## **Usage Notes**

For a discussion of how z/VM processes addresses, refer to "How Addresses Are Processed" on page 6.

## Responses

**Program Exceptions:** These program exceptions can occur if the DIAGNOSE X'0C' is given incorrect input data:

| Problem Encountered                                      | Cause                                                             |
|----------------------------------------------------------|-------------------------------------------------------------------|
| Specification exception                                  | The address contained in Rx is not on a doubleword boundary.      |
| Privileged-operation exception                           | The virtual machine is in the problem state.                      |
| Access exception (See "Access<br>Exceptions" on page 8.) | An error occurred trying to store into the time-information area. |

# **DIAGNOSE Code X'10' – Release Pages**

Privilege Class: Any

Addressing Mode: 24-bit, 31-bit, or 64-bit

Use DIAGNOSE code X'10' to release pages of second-level storage.

### **Entry Values:**

Rx Contains the guest real address of the first page of storage to be released. This address must be on a page boundary, otherwise a specification exception occurs.

Ax For XC virtual machines in the access-register mode, Ax contains the ALET designating the address space in which storage is to be released. Even when Rx is general register 0, the **actual contents** of Ax are used in XC access-register mode.

Ry Contains the guest real address of the last page to be released. This address must be on a page boundary, and must be greater than or equal to the address specified in the Rx register; otherwise, a specification exception occurs.

The results of the DIAGNOSE X'10' operation on a particular page depend on whether the page is a mapped or unmapped page, and for unmapped pages, whether the page is contained in a saved segment or not. A page is considered mapped when the DEFINE function of the MAPMDISK macro has been used to associate the page with a DASD block on a minidisk; otherwise, it is an unmapped page. If the page is:

#### **DIAGNOSE Code X'10'**

- An unmapped page that is not contained in a saved segment, then the page is unlocked (if it was locked through the LOCK command), the current contents of the page are discarded and the page is considered to contain binary zeros.
- An unmapped page that is contained in a saved segment, then no operation is performed. The page remains unchanged.
- Is a mapped page, then the page is unlocked (if it was locked through the LOCK command), the current contents of the page are discarded, and upon next reference the contents of the page are refreshed from the associated DASD block.

The range of storage between the addresses specified in the Rx and Ry registers must be contained entirely within the defined storage for the address space. That is, this DIAGNOSE code cannot be used to release discontiguous storage. If an attempt is made to release discontiguous storage, an addressing exception is recognized.

For an XC virtual machine in the access-register mode, a specification exception is recognized if an attempt is made to release storage in a host-primary address space through a nonzero ALET.

# **Usage Notes**

- 1. The addresses contained in Rx and Ry must be on a page boundary. A page boundary is a storage address whose low-order three digits, expressed in hexadecimal, are zero.
- 2. Do not use DIAGNOSE code X'10' to release discontiguous storage.
- 3. If a virtual machine attempts to release a shared page within its defined virtual storage, the page is not released. No further action is taken.
- 4. It is unpredictable whether a modified mapped page has been saved on its associated mapped DASD block unless the modified page has been specifically saved through the SAVE function of the MAPMDISK macro.
  - To ensure that the modified mapped page has been saved on DASD do not release the page through DIAGNOSE code X'10' until the save-completion external interrupt signals completion of the MAPMDISK SAVE function.
- 5. If DIAGNOSE code X'10' is issued to release pages locked by the CP LOCK command, those pages are unlocked.
- 6. The largest address allowed for a guest in 24-bit or 31-bit addressing mode is the smaller of the address of the end of the first address space extent and either 2047M for a S/390 Architecture guest or 2048M for a z/Architecture guest. For a z/Architecture guest in 64-bit addressing mode, the limit is the address of the end of the first address space extent.

# Responses

**Program Exceptions:** These program exceptions can occur if DIAGNOSE code X'10' is given incorrect data:

| Problem Encountered                                   | Cause                                                                                                    |
|-------------------------------------------------------|----------------------------------------------------------------------------------------------------|
| Specification exception                               | <ul> <li>Any of the following:</li> <li>The address of the last page (specified in Ry) is less than the address of the first page (specified in Rx).</li> <li>The virtual machine attempts to release page 0 of its host-primary address space.</li> <li>The address contained in Rx or Ry is not on a page boundary (see Usage Note 1 on page 24).</li> <li>For an XC virtual machine in the access-register mode, an attempt was made to release storage in this or another virtual machine's host-primary address space through a nonzero ALET.</li> </ul>                      |
| Privileged-operation exception                        | The virtual machine is in the problem state.                                                                                                    |
| Access exception (See "Access Exceptions" on page 8.) | An error occurred trying to store into the designated storage area. (Host access-list-controlled protection is the only protection mechanism which generates a protection exception. Key-controlled protection and low-address protection are not enforced. But note that low-address protection is preempted by the specification exception if the page at guest real address 0 is included in the range. Likewise, a host-page-protection exception condition results in either a specification exception (for discontiguous storage) or no operation (for contiguous storage).) |
| Addressing exception                                  | The designated storage area includes discontiguous storage.                                                                                                    |
| Protection exception                                  | The designated storage area includes read-only storage.                                                                                                    |

# **DIAGNOSE Code X'14' – Input Spool File Manipulation**

Privilege Class: Any

Addressing Mode: 24-bit or 31-bit

Use DIAGNOSE code X'14' to access and to control input spool files in your reader. You can access descriptions of files in your reader, change the copy count of a file, read files, backspace to the previous record, or select the next or a specific file to process.

### **Entry Values:**

Rx The first data register (contents determined by subcode).

Ax Is used only for XC virtual machines in access-register mode, in which case it contains the ALET for the address space containing the buffer, if Rx points to a buffer. If Rx designates general register 0, if Ax contains X'00000000', or if the virtual machine is not in XC mode, the buffer is in the host-primary address space.

Ry The second data register (contents determined by subcode).

Ry+1 Contains the actual subcode that was issued (Ry and Ry+1 must be an even-odd pair).

The possible subcodes, which are described in the following sections, are:

#### **DIAGNOSE Code X'14'**

| Subcode | Function                                                                  |
|---------|---------------------------------------------------------------------------|
| X'0000' | Read the Next Spool File Buffer (Data Record)                             |
| X'0004' | Read the Next Print Spool File Block                                      |
| X'0008' | Read the Next Punch Spool File Block                                      |
| X'000C' | Order a File to the Front of a Queue                                      |
| X'0010' | Repeat the Active File a Specified Number of Times                        |
| X'0014' | Restart an Active File at the Beginning                                   |
| X'0018' | Backspace One Record                                                      |
| X'001C' | Read the Next Monitor Spool File Block                                    |
| X'0020' | Read the Next Monitor Spool Record                                        |
| X'0024' | Read the Last Spool File Buffer                                           |
| X'0028' | Position Spool File to Designated Record                                  |
| X'002C' | Select a File for Processing and Read the Next Spool Buffer               |
| X'0FFE' | Select the Next File Not Previously Selected and Select Read to EOF Files |
| X'0FFF' | Retrieve Next File Descriptor                                             |

## Subcode X'0000'—Read the Next Spool File Buffer (Data Record)

Rx the buffer address (full page) the virtual spool reader address X'00000000' (the subcode)

This subcode returns a page of spool data to the user's buffer. The buffer must be a full page (4K) in length and must not cross a page boundary. If the buffer crosses a page boundary, a specification exception occurs. Subcode X'0000' can be issued consecutively as many times as necessary to read an entire file on the user's virtual reader queue. Different results occur depending on how the virtual reader has been spooled.

If there is no file currently active on the virtual reader device specified, the first data page (in SPLINK format; refer to 919) of the first eligible file in the user's virtual reader queue is returned in the user's buffer. A file is eligible if it is not in hold status and if its class matches that of the virtual reader. The file is opened on the virtual reader when an eligible file is found.

If there is no file already active on the virtual reader and there are no eligible files, then condition code 2 is returned.

When there is an active file already on the specified virtual reader, condition code 3 with return code X'0C' in Ry+1 is returned if it is not active due to a previous DIAGNOSE code X'14' operation. If it is active due to a previous DIAGNOSE code X'14' operation, the next page of data is returned.

When an SPLINK (data page) from a file created on a punch is returned, all write CCWs in the page are converted and returned as X'41' opcodes.

When EOF (end of file) is reached and continuous read is not set, condition code 1 is returned. No data is passed back in the user's buffer and the file remains open.

If *continuous* read is set, processing continues with the first page of data from the next logical file. The search for the next logical file begins either at the top of the user's reader queue or at the file just processed, depending on the reader's *rescan* or *norescan* setting. If the reader is spooled *rescan*, the search begins with the first file in the virtual reader queue. If the reader is spooled *hold/norescan*, the search will begin with the next logical file (after the one just processed) in the virtual reader queue. For all other combinations of *norescan* (with *continuous*) the search will start with the first file in the virtual reader queue.

When a new file is selected because the reader is spooled *continuous*, the previously read file is closed and the newly read file is opened. This may be a read of the first page of the same file if that file was set for multiple copies. When the reader is spooled for *continuous* read, condition code 1 (EOF) is returned when no more eligible files are found. When this condition is reached, no data is returned in the user's buffer and the last file read remains open.

Condition code 3 is set if the virtual reader specified does not exist or is not a reader. The appropriate return code is placed in Ry+1 to indicate which of these is the case. See "Responses" on page 34 to determine the meaning of these return codes.

# Subcode X'0004'—Read the Next Print Spool File Block

**Rx** the buffer address (13 doublewords)

**Ry** the virtual spool reader address

**Ry+1** X'00000004' (the subcode)

This subcode returns the next eligible file on the virtual reader queue that was created on a printer or console. A file is eligible if it is not in *hold* status and if its class matches that of the virtual reader. The spool file descriptor block (SFBLOK; refer to 913) for the file is returned in the user's virtual buffer. The file is not opened. The buffer must not cross a page boundary. If the buffer crosses a page boundary, a specification exception occurs.

The default size of the spool file block returned is 13 doublewords. However, a different size buffer may be specified by using extended mode. See usage note 1 on page 33 for a description of extended mode.

If the specified reader device is not already in use by DIAGNOSE code X'14' the first eligible printer or console file is returned. If DIAGNOSE code X'14' is using the specified device and if this is a repeat call for a printer spool file block, the chain search continues from the point following the last block given to the virtual machine. In this case, condition code 1 is set when there are no more print files. If this is the first call for a spool file block, or if there have been intervening calls for file reading, the spool input chain is searched from the beginning. If no files are found, condition code 2 is set.

Condition code 3 is set if the virtual reader specified does not exist or is not a reader. The appropriate return code is placed in Ry+1 to indicate which of these is the case. See "Responses" on page 34 to determine the meaning of these return codes.

# Subcode X'0008'—Read the Next Punch Spool File Block

**Rx** the buffer address (13 doublewords)

**Rv** the virtual spool reader address

**Ry+1** X'00000008' (the subcode)

Processing for subcode X'0008' is the same as for subcode X'0004', except that only files created on a punch are processed.

### Subcode X'000C'—Order a File to the Front of a Queue

the file ID Rx

Ry the virtual spool reader address **Ry+1** X'000000C' (the subcode)

This subcode moves a file to the front of the user's reader gueue so that it can be the next one processed.

The spool input queue is searched for the file specified. If it is found and it is not in hold status, the file is moved to the front of the gueue and condition code 0 is set. The file is ordered to the top of the queue but it is not opened and no spool data is returned.

If the specified file is not found, if the specified file is in hold status or if the specified file's class does not match the class of the virtual reader, condition code 2 is set.

Condition code 3 is set if the virtual reader specified does not exist or is not a reader. The appropriate return code is placed in Ry+1 to indicate which of these is the case. See "Responses" on page 34 to determine the meaning of these return codes.

A specification exception occurs if the spool file ID specified is 0 or is greater than 9999.

# Subcode X'0010'—Repeat the Active File a Specified Number of Times

the new copy count for the active file Rx

Rv the virtual spool reader address

X'00000010' (the subcode)

The count of the active file is set to the specified value, the maximum being 255. If the count is greater than 255, it is set to 255. If the count is negative, a specification error occurs. If there is no active file, condition code 2 is set.

Condition code 3 is set if the virtual reader specified does not exist or is not a reader. The appropriate return code is placed in Ry+1 to indicate which of these is the case. See "Responses" on page 34 to determine the meaning of these return codes.

# Subcode X'0014'—Restart an Active File at the Beginning

Rx unused

the virtual spool reader address

X'00000014' (the subcode)

If the device has an active file, the record pointers are set to the beginning of the file. Therefore, the next read receives the first file record. If no file is active, condition code 2 is set.

Condition code 3 is set if the virtual reader specified does not exist or is not a reader. The appropriate return code is placed in Ry+1 to indicate which of these is the case. See "Responses" on page 34 to determine the meaning of these return codes.

## Subcode X'0018'—Backspace One Record

Ry the buffer address (full page)
Ry the virtual spool reader address
Ry+1 X'00000018' (the subcode)

If the device has an active file, the record pointer is set to the previous record unless it is already positioned at the first record. For example, if a normal subcode X'0000' operation was just used to read the third data page of the file, a subsequent subcode X'0018' operation returns the second data page of the file. The record is returned to the user as in a normal X'0000' read subfunction. The buffer must be a full page (4K) in length and must not cross a page boundary. If the buffer crosses a page boundary, a specification exception occurs. The record pointer is set so that the next X'0000' read operation returns the third data page again.

If the record pointer is already positioned at the first record, subcode X'0018' returns condition code 1 and the first page of the file is returned in the buffer. If no file is active, condition code 2 is set.

Condition code 3 is set if the virtual reader specified does not exist or is not a reader. The appropriate return code is placed in Ry+1 to indicate which of these is the case. See "Responses" on page 34 to determine the meaning of these return codes.

When an SPLINK (data page) from a file created on a punch is returned, all write CCWs in the page are converted and returned as X'41' opcodes.

# Subcode X'001C'—Read the Next Monitor Spool File Block

Rx the buffer address (13 double words)
Ry the virtual spool reader address
Ry+1 X'0000001C' (the subcode)

Condition code 2 is always returned, because monitor spool files are not supported in z/VM.

# Subcode X'0020'—Read the Next Monitor Spool Record

Rx the buffer address (full page)
Ry the virtual spool reader address
Ry+1 X'00000020' (the subcode)

Condition code 2 is always returned, because monitor spool files are not supported in z/VM.

# Subcode X'0024'—Read the Last Spool File Buffer

**Rx** the start address of a full-page virtual buffer

Ry the virtual spool reader address Ry+1 X'00000024' (the subcode)

The last spool buffer (active file) is read. The specified device is checked for an already active file and, if there is one, the last full-page buffer is made available to the virtual machine in SPLINK format. If there is no active file, the condition code of the virtual machine is set to 2.

The buffer must be a full page (4K) in length and must not cross a page boundary. If the buffer crosses a page boundary, a specification exception occurs.

#### **DIAGNOSE Code X'14'**

Condition code 3 is set if the virtual reader specified does not exist or is not a reader. The appropriate return code is placed in Ry+1 to indicate which of these is the case. See "Responses" on page 34 to determine the meaning of these return codes.

When an SPLINK (data page) from a file created on a punch is returned, all write CCWs in the page are converted and returned as X'41' opcodes.

# Subcode X'0028'—Position a Spool File to the Designated Record

the relative number of the record Rx the virtual spool reader address Ry

**Ry+1** X'00000028' (the subcode)

The number in (Rx) becomes the number of the new current record. The first data page in the file would be record number 1. No spool data is returned with this subfunction. Only the current record pointer is changed so that reading resumes at the specified record the next time a read operation is issued.

Condition code 2 is returned if no file is active or if the device is not ready.

If the value in Rx would set the current record beyond the end of the file, the condition code is set to 3 and code X'14' is returned in Ry+1.

Condition code 3 is set if the virtual reader specified does not exist or is not a reader. The appropriate return code is placed in Ry+1 to indicate which of these is the case. See "Responses" on page 34 to determine the meaning of these return codes.

# Subcode X'002C'—Select a File for Processing and Read the Next **Spool Buffer**

the start address of full-page virtual buffer Rx

Rv the virtual spool reader address

Rv+1 nnnnyyyy where nnnn is the file identifier of the requested file and yyyy is the function subcode.

The spool input chain is searched for the file specified, following the same procedure as subcode X'000C'. If the file is found, it is moved to the head of the chain, the processing continues, and the file is read as if subcode X'0000' had been issued.

If the specified file is not found, if the specified file is in hold status or if the specified file's class does not match the class of the virtual reader, condition code 2 is set.

The buffer must be a full page (4K) in length and must not cross a page boundary. If the buffer crosses a page boundary, a specification exception occurs.

Condition code 3 is set if the virtual reader specified does not exist or is not a reader. The appropriate return code is placed in Ry+1 to indicate which of these is the case. See "Responses" on page 34 to determine the meaning of these return codes.

When an SPLINK (data page) from a file created on a punch is returned, all write CCWs in the page are converted and returned as X'41' opcodes.

## Subcode X'0FFE'—Select the Next File Not Previously Selected

There are two basic functions of DIAGNOSE code X'14' subcode X'0FFE':

- · Select the Next File Not Previously Seen
- · Select the Read to EOF Files.

Each of these has an initialize capability and a select capability. The input registers are different for each of these functions. The first byte of Ry determines which of these two functions is being requested. If the first byte of Ry is X'00' then the "Select the Next File Not Previously Seen" function is being requested. If the first byte of Ry is *not* X'00' then the "Select the Read to EOF Files" function is being requested.

(The following two items describe the "Select Next File Not Previously Selected" function.)

### Select Next File Not Previously Seen - INIT

**Rx** the virtual address of an output buffer; the default size is 252 bytes when invoked without extended mode. See usage note 2 on page 33 for more information. The buffer may cross a page boundary.

**Ry** X'00000001'

**Ry+1** a flag, optional size of the spool file block in doublewords, and the subcode X'0FFE'. The format of Ry+1 is *aabb*0FFE where

aa is defined as follows:

bit 0, when 1, identifies extended mode (see usage note 2 on page 33 for more information).

bit 1 is reserved and must be 0

bits 2-7 are either 0 or specify the size, in doublewords, of the buffer space to hold the spool file block.

bb is not used and should be 00

0FFE is the DIAGNOSE code X'14' subcode.

All of this user's input spool files that are marked as having previously been seen are reset to the not-yet-seen state, and the descriptor of the first spool file is returned to the user's buffer. Also, CP sets a bit identifying that this spool file has been seen. If no file is selected, a condition code of 1 is reflected to the virtual machine. The virtual buffer specified by Rx may cross a page boundary.

### Select Next File Not Previously Seen - Select

the virtual address of an output buffer; the default size is 252 bytes when invoked without extended mode. See usage note 2 on page 33 for more information. The buffer may cross a page boundary.

Ry X'00000000'

**Ry+1** a flag, optional size of the spool file block in doublewords, and the subcode X'0FFE'. The format of Ry+1 is *aabb*0FFE where

aa is defined as follows:

bit 0, when 1, identifies extended mode (see usage note 2 on page 33 for more information).

bit 1 is reserved and must be 0

bits 2-7 are either 0 or specify the size, in doublewords, of the buffer space to hold the spool file block.

bb is not used and should be 00

0FFE is the DIAGNOSE code X'14' subcode.

The next reader spool file that has not previously been seen is selected and its descriptor is returned to the user's buffer. Also, CP sets a bit identifying that this spool file has now been seen.

(The next two items describe the "Read to EOF" function.)

#### Read to EOF - INIT

not used Rx

Rv The format of Ry is nnzzyyyy where

> is not 00 nn is 00 ZZ

is virtual spool reader address. VVVV

Rv+1 a flag, optional size of the spool file block in doublewords, and the subcode X'0FFE'. The format of Rv+1 is aabb0FFE where

is defined as follows:

bit 0, when 1, identifies extended mode (see usage note 2 on page 33 for more information).

bit 1 is reserved and must be 0

bits 2-7 are either 0 or specify the size, in doublewords, of the buffer space to hold the spool file block.

is not used and should be 00 bb

0FFE is the DIAGNOSE code X'14' subcode.

This function initializes (or re-initializes) the virtual spool reader specified in yyyy for reading files to EOF (end of file). Any file previously marked as having been read to EOF on that device is reset, such that it appears to not have been previously read to EOF. A condition code and return code of 0 are reflected to the virtual machine. The INIT function also tells CP to begin to keep track of which spool files are read to EOF on the device. (The SELECT function, described following, resets this.)

#### Read to EOF - Select

the virtual address of an output buffer; the default size is 252 bytes when Rx invoked without extended mode. See usage note 2 on page 33 for more information. The buffer may cross a page boundary.

Rv The format of Ry is nnzzyyyy where

> is a not 00 nn

is 01 ZZ

is virtual spool reader address.

a flag, optional size of the spool file block in doublewords, and the subcode Rv+1 X'0FFE'. The format of Ry+1 is aabb0FFE where

aa is defined as follows:

- bit 0, when 1, identifies extended mode (see usage note 2 on page 33 for more information).
- · bit 1 is reserved and must be 0
- bits 2-7 are either 0 or specify the size, in doublewords, of the buffer space to hold the spool file block.

bb is not used and should be 00

0FFE is the DIAGNOSE code X'14' subcode.

A SELECT function is performed. This function tells CP to stop marking files read to EOF on the virtual spool reader specified in yyyy, and then returns the descriptor of the first file found to have been read to EOF on the device. The selected file is no longer considered to have been read to EOF. Invoking this function repeatedly (without an intervening INIT function) will return all files which have been read to EOF.

### Notes:

1. The Read-to-EOF indicator may be turned off by spooling commands in a CSE environment. If a file had been read to EOF on a system other than the originating system and a spooling command is used to change that file's

characteristics, the indicator may be turned off. If this happens, the file is eligible to be read again and is not returned in response to the Read-to-EOF SELECT function.

- The Read-to-EOF indicator is turned off by a system reset (for example, the CP SYSTEM RESET or IPL command does this). Selective reset of the reader (for example, the CP RESET command) does not turn off the Read-to-EOF indicator.
- 3. The Read-to-EOF indicator is not turned on for files receiving the EOF indication from their I/O operation unless all records in the file were actually read. This can happen on files which, for example, contain one or more X'5A' records. When these files are read, the X'5A' records are skipped and the Read-to-EOF indicator is not set when the EOF is reached.

For those functions which return a spool file block either the default buffer size can be used or extended mode can be specified. For these functions, the value of Ry+1 is decoded as follows:

If bit 0 of Ry+1 is 0, then the default buffer size is to be used.

If bit 0 of Ry+1 is 1 (that is, extended mode), then bit 1 must be 0 and bits 2 through 7 specify the size, in doublewords, of the spool file block to return.

See usage note 2 for the exact format of the data returned.

# Subcode X'0FFF'—Retrieve Next File Descriptor

**Rx** the output buffer address; the default size is 252 bytes when invoked without extended mode. See usage note 2 for more information.

Ry the spool file ID number Ry+1 X'00000FFF' (the subcode)

Ry contains a spool file ID or zero and specifies the point at which to begin the search. Zero identifies the beginning of the chain. The next file belonging to the user, regardless of class, file type, or current usage is selected. The spool file block and the first record (generally, the TAG) are placed in the caller's buffer. The buffer may cross a page boundary. If there are no files on the reader queue or if there is no subsequent file, condition code 1 is returned. If a starting file ID is specified and there is no match for this user, condition code 2 is returned.

For subcode X'0FFF' either the default buffer size can be used or extended mode can be specified. Whether the default or extended mode is to be used is determined as follows:

If bit 0 of Ry+1 is 0, then the default buffer size is to be used.

If bit 0 of Ry+1 is 1 (that is, extended mode), then bit 1 must be 0 and bits 2 through 7 specify the size, in doublewords, of the spool file block to return.

See usage note 2 for the exact format of the data returned.

# **Usage Notes**

- You can use extended mode for subcodes X'0004' and X'0008'. In extended DIAGNOSE mode, you can specify the size of a spool file block in the high-order byte of Ry+1. If bit 0 is 1, bit 1 must be 0, and bits 2 through 7 define the size of the block in doublewords to be returned. If a block size of 0 is specified in extended mode, a specification exception occurs.
- 2. Subcodes X'0FFE' and X'0FFF' can be issued in either extended mode or not in extended mode.

#### **DIAGNOSE Code X'14'**

When invoked without the extended mode indicator, the spool file block (SFBLOK) and the first record (generally, the TAG) are placed in the caller's buffer. The spool file block is 13 doublewords long and the first data record follows. The total length of this data is 252 bytes.

When invoked in extended mode, an additional 40 bytes of 3800 printer information (such as CHARS, FCB, COPY and FLASH) is returned between the spool file block and first data record. The length specified in Ry+1 is the length of the spool file block returned. The total length of data returned in the user's buffer is the sum of the spool file block length specified, the 40 bytes of 3800 information (SPCHAR to SPPGLEN in SPLINK), and the 148 bytes of the TAG record. A length of 0 can be specified for the spool file block. In this case, only the 3800 printer information and the TAG data are returned.

- 3. For a description of the spool file block information returned, refer to SFBLOK and SPLINK in Appendix A, "Data Areas Used by DIAGNOSE Codes," on page 913. DSECTs are provided in the HCPGPI macro library as SFBLOK COPY and SPLINK COPY.
- 4. If an external security manager is installed on your system, subcodes X'0000', X'0004', X'0008', X'002C', X'0FFE', and X'0FFF' may be affected. When these subcodes are issued, the system may skip spool files that you are not authorized to work with. For additional information, contact your security administrator.

## Responses

Condition Codes: The following condition codes are applicable for all subcodes except the X'0FFE' SELECT function.

| <b>Condition Code</b> | Return Code in Ry+1 | Meaning                                                                           |
|-----------------------|---------------------|-----------------------------------------------------------------------------------|
| 0                     | None                | Successful completion                                                             |
| 1                     | None                | End-of-file reached                                                               |
| 2                     | None                | File not found                                                                    |
| 3                     | 04 (X'04')          | Device address invalid                                                            |
| 3                     | 08 (X'08')          | Device type invalid                                                               |
| 3                     | 12 (X'0C')          | Device busy, reader not ready, or device real                                     |
| 3                     | 16 (X'10')          | Fatal paging I/O error                                                            |
| 3                     | 20 (X'14')          | Invalid file; for subcode X'028': requested record number exceeds the file's size |

The following condition codes are applicable for subcode X'0FFE' SELECT function.

| Condition Code | Return Code in Ry+1 | Meaning                                |
|----------------|---------------------|----------------------------------------|
| 0              | None                | Successful completion                  |
| 1              | None                | No file found meeting SELECT criteria. |

Program Exception: These program exceptions can occur if DIAGNOSE code X'14' is given incorrect data:

| Problem Encountered                                      | Cause                                                                                                    |
|----------------------------------------------------------|----------------------------------------------------------------------------------------------------|
| Specification exception                                  | Any of the following:                                                                                                    |
|                                                          | Ry is not an even register.                                                                                                    |
|                                                          | Ry+1 does not contain a valid subcode.                                                                                                    |
|                                                          | A buffer crosses a page boundary (except for<br>subfunctions X'0FFE' and X'0FFF'; an exception<br>does <i>not</i> occur for these two subfunctions if a buffer<br>crosses a page boundary). |
|                                                          | The new copy count is negative.                                                                                                    |
|                                                          | The file ID specified is greater than 9999.                                                                                                    |
|                                                          | The file ID specified is 0.                                                                                                    |
|                                                          | The subfunction called "Select Next File Not<br>Previously Seen" of subcode X'FFE' was issued and<br>Ry is equal to something other than 0 or 1.                                            |
|                                                          | Ry+1 indicates extended mode with a buffer length<br>of zero for subcodes X'0004' or X'0008'.                                                                                               |
| Privileged-operation exception                           | The virtual machine is in the problem state.                                                                                                    |
| Access exception (See "Access<br>Exceptions" on page 8.) | An error occurred trying to store into the buffer area.                                                                                                    |

# DIAGNOSE Code X'18' - Standard DASD I/O

Privilege Class: Any (370 Accommodation must be active)

Addressing Mode: 24-bit or 31-bit

Use DIAGNOSE code X'18' to perform input/output operations to a direct access device of the type fully supported by z/VM.

Note: z/VM includes DIAGNOSE code X'18' primarily for VM/SP, VM/SP HPO, and VM/ESA (370 Feature) compatibility. For new applications and new devices, use DIAGNOSE code X'A4'. When DIAGNOSE code X'A4' is used, CP constructs the appropriate channel program for the device being used. DIAGNOSE code X'A4' can be used in all types of virtual machines.

### **Entry Values:**

**Rx** Contains the guest real address of the direct-access device.

**Ry** Contains a channel address word (CAW).

The leftmost bits, 0 through 3, of the CAW contain the protection key used in accessing second-level storage for the I/O operation.

Bit 4 (suspend control) must be zero.

Bits 5 through 7 (unassigned) must be zero.

Bits 8 through 31 contain the channel program address.

Bits 29 through 31 must be zero, designating a doubleword-aligned channel program.

#### Register 15

You must load register 15 with the number of READs or WRITEs in the CCW chain.

## **Usage Notes**

- 1. No I/O interrupts are returned by CP to the virtual machine; the DIAGNOSE instruction is completed only when all the READ or WRITE commands associated with the DIAGNOSE are completed.
- 2. Do not use DIAGNOSE code X'18' to read or write record-overflow-formatted
- 3. CP provides error recovery for this DIAGNOSE instruction. The instruction does not complete until the I/O operation has completed, including any error recovery processing.
- 4. The guest's Rx and Ry registers can be any two registers, neither of which is register 15.
- 5. The CCW chain specified by the guest must specify I/O on only one cylinder, and must be of the standard format.
- 6. For the 3350, 3375, 3380, 3390, and 9345 devices, the SET SECTOR CCW should precede each SEARCH CCW.
- 7. The CCW chain ends with a read or write without command chaining.
- 8. The CCW chain must not have any indirect data address (IDA), data chain (CD), or program controlled interrupt (PCI) flags.
- 9. Data crossing 4KB boundaries is handled using indirect data lists.
- 10. The CCWs must be format 0.
- 11. The first CCW must be a SEEK CCW.
- 12. This DIAGNOSE code does not support fixed-block DASD devices. If a program issues a DIAGNOSE code X'18' to a fixed-block DASD device, CP sets cc=1 and places a return code of 2 in register 15.
- 13. This DIAGNOSE code may be used only when the 370 Accommodation facility is active. Activate the 370 Accommodation facility with the SET 370ACCOM ON command.
- 14. This DIAGNOSE code does not support HyperPAV alias devices.

# Responses

Condition Codes: On return from DIAGNOSE code X'18'. CP sets the condition code as follows. In addition, a return code is placed in register 15.

| Condition Code | Return Code in Register 15 | Meaning                                                                                                    |
|----------------|----------------------------|----------------------------------------------------------------------------------------------------|
| 0              | 0 (X'00')                  | I/O completed successfully.                                                                                                    |
| 1              | 1 (X'01')                  | The device is not attached.                                                                                                    |
| 1              | 2 (X'02')                  | DIAGNOSE code X'18' does not support this device type.                                                                                                    |
| 1              | 3 (X'03')                  | An attempt was made to write on read-only disk.                                                                                                    |
| 1              | 4 (X'04')                  | The cylinder or head number on a seek or seek head CCW is not in the range of the user's disk.                                                                              |
| 1              | 5 (X'05')                  | A virtual device is busy or has an interrupt pending.                                                                                                    |
| 2              | 5 (X'05')                  | The user's CAW is invalid for one of the following reasons:  Bit 4 (suspend control) is 1. Bits 5–7 are not B'0000'. The channel program address is not doubleword-aligned. |

| Condition Code | Return Code in Register 15 | Meaning                                                                                                    |
|----------------|----------------------------|----------------------------------------------------------------------------------------------------|
| 2              | 6 (X'06')                  | The CCW or the SEEK/SEARCH arguments are not within the range of the user's storage.                                                                                                    |
| 2              | 7 (X'07')                  | The user's CCW is invalid for one of the following reasons:  Invalid bits are set in the flag byte of the CCW.  The CCWs are not in the order expected by CP.  The byte count in CCW is not valid for the CCW command. |
| 2              | 8 (X'08')                  | The READ/WRITE byte count is 0.                                                                                                    |
| 2              | 9 (X'09')                  | The READ/WRITE byte count is greater than 4096.                                                                                                    |
| 2              | 10 (X'0A')                 | The READ/WRITE buffer is not within the user's storage or the buffer is protected.                                                                                                    |
| 2              | 11 (X'0B')                 | The value in register 15, at entry, was not a positive number in the range of 1 to 15, or was less than the number of READs and WRITEs in the channel program.                                                         |
| 2              | 12 (X'0C')                 | The cylinder number on the SEEK HEAD was not the same number as on the first SEEK.                                                                                                    |
| 3              | 13 (X'0D')                 | Unrecoverable I/O error.  The CSW (8 bytes) was returned to the user.  If the CSW indicates a unit check, sense bytes are available if the user issues a SENSE command.                                                |

## **Example**

When you are using DIAGNOSE code X'18', your CCW string may look like the following example of a CCW string to read or write two 800-byte records:

```
SEEK, A, CC, 6
SET SECTOR (omitted if device does not have RPS feature)
SRCH ID EQ,A+2,CC,5
TIC, *-8, 0, 0
RD or WRT, DATA1, CC+SILI, bytecount (bytecount to be between 1 and 4096,
                                      inclusive)
SEEK HEAD, B, CC, 6
                                   (omitted if HEAD number unchanged)
SET SECTOR
                                   (omitted if device does not
                                      have RPS feature)
SRCH ID EQ,B+2,CC,5
TIC,*-8,0,0
RD or WRT, DATA2, SILI, bytecount
                                   (bytecount to be between 1 and 4096,
                                      inclusive)
       SEEK and SRCH arguments for first read/write
Α
       SEEK and SRCH arguments for second read/write
DATA1 data area for first read/write
DATA2 data area for second read/write
```

**Note:** Indirect addressing is not permitted.

# DIAGNOSE Code X'20' - 370 Synchronous I/O for DIAGNOSE Support

Privilege Class: Any (370 Accommodation must be active)

Addressing Mode: 24-bit or 31-bit

#### **DIAGNOSE Code X'20'**

Use DIAGNOSE code X'20' to perform input/output (I/O) operations to tapes or direct access storage devices (DASDs), and dedicated unit record devices supported by z/VM. For a list of supported devices, see z/VM: General Information.

Note: z/VM includes DIAGNOSE code X'20' primarily for VM/SP, VM/SP HPO, and VM/ESA (370 Feature) compatibility. For new applications and new devices, use DIAGNOSE code X'A8'. DIAGNOSE code X'A8' can be used in all types of virtual machines.

#### **Entry Values:**

Rx Contains the virtual device number.

Rv Contains the channel address word (CAW). The leftmost bits, 0 through 3, of the CAW contain the protection key to use in accessing guest storage for the I/O operation.

Bit 4 (suspend control) must be zero.

Bits 5 through 7 (unassigned) must be zero.

Bits 8 through 31 contain the channel program address. Bits 29 through 31 must be zero, designating a doubleword-aligned channel program.

### **Usage Notes**

- 1. Do not use DIAGNOSE code X'20' to read or write record-overflow-formatted data on DASD devices.
- 2. The channel program that you specify must not contain self-modifying CCWs.
- 3. CP provides error recovery for this DIAGNOSE instruction. The instruction does not complete until the I/O operation has completed, including any error recovery processing.
- 4. This DIAGNOSE code may be used only when the 370 Accommodation facility is active. Activate the 370 Accommodation facility with the SET 370ACCOM ON command.
- 5. Diagnose I/O operations issued to virtual Parallel Access Volume bases and aliases are randomly scheduled on any available, appropriate real base or alias device. Certain CCWs, such as Reserve and Release, require base or alias real device affinity. This is handled by CP as needed.

## Responses

Condition Codes: On return from DIAGNOSE code X'20' processing, CP sets the condition codes and the return codes as follows. In addition, a return code may be placed in register 15.

| Condition Code | Return Code in Register 15 | Meaning                                                                          |
|----------------|----------------------------|----------------------------------------------------------------------------------|
| 0              | Unchanged                  | I/O was completed with no errors; CSW is stored.                                 |
| 1              | 1 (X'01')                  | The device is either not attached, or is not accessible to the virtual machine.  |
| 1              | 5 (X'05')                  | The virtual device is busy or has an interrupt pending.                          |
| 2              | 2 (X'02')                  | A unit exception is reflected in the unit status field; the CSW is stored.       |
| 2              | 3 (X'03')                  | An incorrect length is reflected in the channel status field; the CSW is stored. |

| Condition Code | Return Code in Register 15 | Meaning                                                                                                    |
|----------------|----------------------------|----------------------------------------------------------------------------------------------------|
| 3              | 13 (X'0D')                 | An unsupported device was specified, or a permanent I/O error occurred.                                                                                                    |
|                |                            | If the user specifies an unsupported device, both the CSW and the user's Ry register is set to zero.                                                                                                    |
|                |                            | If a permanent I/O error occurred, the CSW is stored and the user's Ry register contains the sense information in the following format:  Byte 0 contains sense byte 2  Byte 1 contains sense byte 3  Byte 2 contains sense byte 0  Byte 3 contains sense byte 1 |

## **DIAGNOSE Code X'24' – Device Type and Features**

Privilege Class: Any

Addressing Mode: 24-bit or 31-bit

Use DIAGNOSE code X'24' to request identifying information and status information about a particular virtual device.

**Note:** DIAGNOSE code X'24' will no longer be upgraded for new device support. Applications using DIAGNOSE code X'24' should use DIAGNOSE code X'210' to take advantage of new device support. z/VM will continue to include DIAGNOSE code X'24' as a means of locating the address of the virtual console.

### **Entry Values:**

**Rx** Must contain one of the following:

- The virtual device number of the device for which information is requested
- The value negative 1 (-1). Specify this when the device is a virtual console whose device number is unknown to your virtual machine.

Ry Not used.

#### **Exit Values:**

- Rx Contains information about a virtual console. Rx contains this data only if you specified –1 as an entry value and if CP located the console device.
- **Ry** Contains information about the specified virtual device.
- **Ry+1** Contains information about the real device that is associated with the specified virtual device. However, if Ry has been specified as register 15, CP returns only virtual device information; no information is returned in register Ry+1.

# **Usage Notes**

 A CMS application may determine which set of ASCII and APL tables is currently in use with DIAGNOSE code X'24'. The real device terminal code field returned in Rx is set to one of the following values:

#### **DIAGNOSE Code X'24'**

#### Value Meaning

- X'10' ASCII mode (TERMINAL APL OFF)
- X'14' ASCII/APL, SI state (TERMINAL APL ON, using standard ASCII)
- X'18' ASCII/APL, SO state (TERMINAL APL ON, using ASCII/APL)
- For a DIAGNOSE code X'24' to a SNA device connected through VCNA, the real device model number information is correct; however, the real device type may not be reliable.
- 3. This DIAGNOSE code returns device information in the same format as you would receive with CP. It returns the real device type class and real device type fields as CLASSPEC (X'02') and TYPUNSUP (X'01') for all 3390 or newer DASD. For all new device information, you should use DIAGNOSE code X'210'. For more information, see Appendix A, "Data Areas Used by DIAGNOSE Codes," on page 913.
  - The following tables summarize the type of information that is returned to the Rx, Ry, and Ry+1 registers after the instruction has executed.
  - Not all of the bits that are significant in VM/SP, VM/SP HPO, and VM/ESA (370 Feature) remain significant in z/VM.
- 4. If the virtual device is a virtual disk in storage, it is not mapped to a real device. However, condition code 0 is returned for successful completion, and register Ry+1 contains information about the simulated real device.
- 5. When issued for a virtual console and the user is logged on to the system console, CP will return real device information indicating that the real device is an undefined line mode terminal.

#### **Rx Information**

| Byte 0                                                | Byte 1 | Byte 2       | Byte 3     |
|-------------------------------------------------------|--------|--------------|------------|
| real device terminal code for a local virtual console |        | virtual devi | ice number |

See Appendix A, "Data Areas Used by DIAGNOSE Codes," on page 913 for the meaning of the values returned in the real device terminal code field.

### Ry Information

| Byte 0                    | Byte 1              | Byte 2                | Byte 3               |
|---------------------------|---------------------|-----------------------|----------------------|
| virtual device type class | virtual device type | virtual device status | virtual device flags |

See Appendix A, "Data Areas Used by DIAGNOSE Codes," on page 913 for the meanings of values returned in these fields.

### Ry+1 Information

| Byte 0                 | Byte 1           | Byte 2                      | Byte 3                                                                                |
|------------------------|------------------|-----------------------------|---------------------------------------------------------------------------------------|
| real device type class | real device type | real device model<br>number | real device feature code —or—  current device line length for a local virtual console |

See Appendix A, "Data Areas Used by DIAGNOSE Codes," on page 913 for the meaning of the values returned in these fields.

## Responses

**Condition Codes:** The following chart lists the condition codes CP can return for DIAGNOSE code X'24', the meaning of each condition code, and the registers where data is returned.

| Condition<br>Code | Status                                                                  | Rx Contains <sup>1</sup>    | Ry Contains <sup>2</sup>   | Ry+1 Contains           |
|-------------------|-------------------------------------------------------------------------|-----------------------------|----------------------------|-------------------------|
| 0                 | Successful completion                                                   | Virtual console information | Virtual device information | Real device information |
| 1                 | Undefined                                                               |                             |                            |                         |
| 2                 | Virtual device<br>exists but is not<br>associated with a<br>real device | Virtual console information | Virtual device information |                         |
| 3                 | Invalid device<br>number, or the<br>virtual device<br>does not exist    |                             |                            |                         |

#### Note:

# **DIAGNOSE Code X'28' – Dynamic Channel Program Modification**

Privilege Class: Any

Addressing Mode: 24-bit or 31-bit

Use DIAGNOSE code X'28' to modify selected instructions in a channel program after I/O is initiated and before the operation is completed. The channel command words (CCWs) that you can modify are:

- From a Transfer in Channel (TIC) to a No Operation (NOP)
- · From a TIC CCW to point to a new list of CCWs
- · From a (No Operation) NOP to a TIC CCW
- · The fields of a NOP CCW.

<sup>&</sup>lt;sup>1</sup>The Rx register contains information only when DIAGNOSE code X'24' specifies a virtual console whose address is unknown.

<sup>&</sup>lt;sup>2</sup>If Ry is register 15, CP returns only virtual device information; no information is returned in register Ry+1.

In an XC virtual machine, DIAGNOSE code X'28' can be run in access register mode. It addresses only the virtual machine's host-primary address space.

#### **Entry Values:**

- Rx Contains the guest absolute address of the transfer in channel (TIC) or No Operation (NOP) channel command word that was modified by your virtual machine. This channel command word is always in the host-primary address space.
- Ry Contains the subchannel number in bits 16 through 31. This device must be a TERMINAL or GRAPHICS class device, a 3704, or a 37x5.

When executed with the 370 Accommodation facility active (the SET 370ACCOM ON command has been issued), the Ry value is interpreted according to the following heuristic: If the Ry value, when viewed as a System/370<sup>™</sup> device address, selects a device which exists, and at least one of the following is true, then the Ry value is interpreted as a device address; otherwise, the Ry value is interpreted as a subchannel number.

- There is an active channel program on the device with that device address, and the channel program was started by a System/370 I/O instruction (e.g., SIO or SIOF).
- The Ry value, when viewed as a 370-XA subchannel number, does not select a subchannel with a device assigned to it.
- The Ry value, when viewed as a 370-XA subchannel number, selects a subchannel with a device assigned to it, but there is no active channel program on that device.

**Note:** Rx and Ry cannot be the same register.

## **Usage Notes**

- 1. If the AUTOPOLL function has been set on, the operating system running in your virtual machine must use DIAGNOSE code X'28' to notify z/VM whenever a virtual autopolling channel program has been modified. For more information, see the SET AUTOPOLL command in the z/VM: CP Commands and Utilities Reference.
- 2. SUSPEND/RESUME is not supported using DIAGNOSE code X'28'. A request to modify a TIC/NOP CCW in a:
  - Suspended channel program results in a condition code of 2 and a return code of 9.
  - · Currently executing channel program with a CCW containing a suspend bit equal to 1, or on, is honored; the suspend bit is reset in the modified channel program.
- 3. The address specified in the Rx register, the new address in the modified TIC CCW, and the new CCW list to which the modified TIC CCW points must all be addresses that appear second-level; CP knows these addresses are virtual, but the virtual machine treats them as absolute.
- 4. When a virtual machine modifies a TIC CCW, it is modifying a virtual channel program. CP has already translated that channel program, and the real channel program may or may not have been completed for the guest virtual machine. DIAGNOSE code X'28' must be issued to inform CP of the change in the virtual channel program so that CP can make the corresponding change in the real CCW before it is executed, if possible. If the real CCW has already been executed, the change has no effect unless it is reexecuted during the running of the channel program.

5. When a NOP or TIC CCW is modified to point to a new list of CCWs, CP translates the new CCWs.

## Responses

**Condition Codes:** On return from DIAGNOSE code X'28' processing, CP sets the condition code listed as follows: In addition, a return code is placed in register 15:

| Condition Code | Return Code in Register 15 | Meaning                                                                                                    |
|----------------|----------------------------|----------------------------------------------------------------------------------------------------|
| 0              | 0 (X'00')                  | The real channel program is successfully modified.                                                                                                    |
| 1              | 1 (X'01')                  | The same register is specified for Rx and Ry.                                                                                                    |
| 1              | 2 (X'02')                  | The device specified by the Ry register is not found.                                                                                                    |
| 1              | 3 (X'03')                  | The address specified by the Rx register is not within the user's storage space.                                                                                                    |
| 1              | 4 (X'04')                  | The address specified by the Rx register is not doubleword-aligned.                                                                                                    |
| 1              | 5 (X'05')                  | A CCW string corresponding to the device (Ry) and address (Rx) specified is not found.                                                                                                   |
| 1              | 6 (X'06')                  | The CCW at the address specified by the Rx register is neither a TIC nor a NOP; the CCW in the channel program is neither a TIC nor a NOP.                                               |
| 1              | 7 (X'07')                  | The new address in the modified TIC CCW is not within the user's storage space.                                                                                                    |
| 1              | 8 (X'08')                  | The new address in the modified TIC CCW is not doubleword-aligned.                                                                                                    |
| 1              | 10 (X'0A')                 | The device specified in Ry is not an eligible type.                                                                                                    |
| 1              | 14 (X'0E')                 | The target CCW is in the middle of a data chained region.                                                                                                    |
| 1              | 16 (X'10')                 | A NOP or TIC CCW has been modified to a TIC; the new CCW data address of the TIC target CCW is not translated, and data chaining ID active.                                              |
| 2              | 9 (X'09')                  | The channel program could not be modified; channel end and/or device end occurred already.                                                                                               |
| 2              | 12 (X'0C')                 | The channel program could not be modified; a paging error has occurred when an attempt was being made to derive the real storage address for the CCW pointed to by the modified TIC CCW. |

## DIAGNOSE Code X'34' - Read System Dump Spool File

Privilege Class: C, E

Addressing Mode: 24-bit or 31-bit

Use DIAGNOSE code X'34' to read the system dump spool file.

### **Entry Values:**

**Rx** Contains the guest real address of a page-size buffer that receives the spool file data. If the buffer crosses a page boundary, a specification program exception is returned to your virtual machine.

### **DIAGNOSE Code X'34'**

Ax Is used only for XC virtual machines in access-register mode, in which case it contains the ALET for the address space containing the buffer that receives the spool file data. If Rx designates general register 0, if Ax contains X'00000000', or if the virtual machine is not in XC mode, the buffer is in the host-primary address space.

Ry Contains the virtual address of the spool input card reader. Ry must not be register 15.

Exit Values: On return, Ry+1 may contain a return code. See the Responses section for a description of these codes.

## **Usage Notes**

- 1. The format of a z/VM dump may change from release to release.
- 2. The format of the dump data is not part of the programming interface.
- 3. You may not be authorized to issue this DIAGNOSE code if an external security manager is installed on your system. For additional information, contact your security administrator.

## Responses

Condition Codes: On return from the DIAGNOSE code X'34' processing, CP sets one of the condition codes listed below. In addition, a return code is placed in Ry+1, as follows:

| Condition Code | Return Code in Ry+1 | Meaning                              |
|----------------|---------------------|--------------------------------------|
| 0              | None                | Data transfer completed successfully |
| 1              | None                | End-of-file reached                  |
| 2              | None                | File not found                       |
| 3              | 4 (X'04')           | Device address invalid               |
| 3              | 8 (X'08')           | Device type invalid                  |
| 3              | 12 (X'0C')          | Device busy                          |
| 3              | 16 (X'10')          | Fatal paging I/O error               |
| 3              | 20 (X'14')          | Invalid file                         |

Program Exceptions: These program exceptions can occur if the DIAGNOSE X'34' is given incorrect input data:

| Problem Encountered                                   | Cause                                                     |
|-------------------------------------------------------|-----------------------------------------------------------|
| Specification exception                               | Any of the following:                                     |
|                                                       | The address contained in Rx is not on a page boundary.    |
|                                                       | Ry is register 15.                                        |
|                                                       | Privilege class violations.                               |
| Privileged-operation exception                        | The virtual machine is in the problem state.              |
| Access exception (See "Access Exceptions" on page 8.) | An error occurred trying to store into the result buffer. |

## DIAGNOSE Code X'3C' - Activate z/VM CP Directory

Privilege Class: A, B, C

Addressing Mode: 24-bit or 31-bit

Use DIAGNOSE code X'3C' to activate or reactivate a valid directory found in the CP-owned volume list. This is usually done at CP initialization time, or as a result of the DIRECTXA command rebuild of the current z/VM CP directory.

### **Entry Values:**

**Rx** Contains the first four bytes of the volume identification of the volume assumed to contain a valid directory.

Ry Contains the last two bytes of the volume identification (in bytes 0 and 1), and the number of the virtual device to which the volume is attached (in bytes 2 and 3).

## **Usage Notes**

DIAGNOSE code X'3C' activates the z/VM directory residing on the specified volume if one of the following is true:

- The named volume is the one on which the current CP directory was found at CP initialization time
- 2. No directory is currently active, and the named volume is currently CP-owned.

## Responses

**Condition Codes:** On return from DIAGNOSE code X'3C', CP sets one of the following condition codes:

| <b>Condition Code</b> | Meaning                                                                  |
|-----------------------|--------------------------------------------------------------------------|
| 0                     | z/VM has successfully activated the CP directory.                        |
| 1                     | The directory that was activated is not a current CP directory.          |
| 2                     | The DASD address specified in the volume label was invalid.              |
| 3                     | A fatal I/O error occurred when z/VM attempted to read the CP directory. |

**Program Exceptions:** These program exceptions can occur if the DIAGNOSE X'3C' is given incorrect input data:

| Problem Encountered            | Cause                                                                                                    |
|--------------------------------|----------------------------------------------------------------------------------------------------|
| Specification exception        | The issuer of the DIAGNOSE X'3C' does not have the appropriate privilege class. If the online directory cylinders have been updated, then Rx will be zero upon return. Rx should be tested, and if it is zero, the allocation map should be restored by the function that issued the DIAGNOSE X'3C' to the value that existed prior to the update. |
| Privileged-operation exception | The virtual machine is in the problem state.                                                                                                    |

## DIAGNOSE Code X'44' - Voluntary Time Slice End

Privilege Class: Any

Addressing Mode: 24-bit, 31-bit, or 64-bit

Use DIAGNOSE code X'44' to notify the scheduler that a spin lock loop exists in your virtual machine. DIAGNOSE code X'44' informs the scheduler that the remainder of the CPU time slice allocated to a virtual CPU is no longer useful. z/OS® and z/VM operating systems use DIAGNOSE code X'44' as the standard method for notifying the scheduler that a spin lock loop exists.

Entry Values: Specify the Rx and Ry fields as zero.

## **Usage Notes**

- 1. The virtual CPU that issues DIAGNOSE code X'44' is given a dispatching priority lower than other virtual CPUs in the same quest multiprocessing configuration. The other virtual CPUs generally run before the issuing virtual CPU. If there is no other virtual CPU for this virtual machine, then DIAGNOSE code X'44' has no effect.
- 2. DIAGNOSE code X'44' is useful when the operating system on one guest CPU is waiting to obtain a spin lock, and another guest CPU must be run in order to release the spin lock. The DIAGNOSE causes the CPU holding the spin lock to be run before the issuing CPU runs again.
- 3. The effects of DIAGNOSE code X'44' are temporary. Within a few seconds, the virtual CPU is scheduled as if the DIAGNOSE were never issued.

## Responses

None.

### DIAGNOSE Code X'48' - Second Level SVC 76

Addressing Mode: 24-bit or 31-bit

Execution of DIAGNOSE code X'48' provides a null function in z/VM. z/VM supports DIAGNOSE code X'48' only to provide compatibility with VM/SP, VM/SP HPO, and VM/ESA (370 Feature).

In VM/SP, VM/SP HPO, and VM/ESA (370 Feature), the function of DIAGNOSE code X'48' is to distinguish between two or more levels of virtual device numbers in EREP records. In z/VM, CP itself provides this function; you do not have to invoke it using the DIAGNOSE instruction.

If your virtual machine is an XC virtual machine, then DIAGNOSE code X'48' is not valid. A specification exception is recognized if DIAGNOSE code X'48' is attempted from an XC virtual machine.

# **DIAGNOSE Code X'4C' – Generate Accounting Records**

Privilege Class: Any, with the directory ACCT option.

Addressing Mode: 24-bit, 31-bit, or 64-bit

Use DIAGNOSE code X'4C' to generate accounting records with existing accounting information and to change user accounting information for the next accounting record in the current session. Your virtual machine can issue this DIAGNOSE only if the account (ACCT) option has been specified for you in the system directory.

#### **Entry Values:**

**Rx** Contains the guest real address of one of the following:

 A 24-byte parameter list that identifies the accounting information for the next *charge-to* user. The contents of the parameter list depend on the hexadecimal function subcode placed in Ry. In the list below, the hexadecimal numbers are offsets. The format of the parameter list is:

X'00'-the next charge-to user ID

X'08'—the next charge-to account number

X'10'—the next distribution code

If the address represents a parameter list, the list must be doubleword-aligned.

If the address of the parameter list is zero, no parameter list is used. Instead, the next *charge-to* user ID, account number, and distribution code are taken from the directory entry of the user issuing the DIAGNOSE instruction.

A variable length data area, up to 70 bytes, that you want to store in an accounting record.

CP interprets the address, based on a hexadecimal function code that is supplied in Ry.

- Ax Is used only for XC virtual machines in access-register mode, in which case it contains the ALET for the address space containing the data area addressed by Rx. If Rx designates general register 0, if Ax contains X'00000000', or if the virtual machine is not in XC mode, the data area is in the host-primary address space.
- Ry Contains a hexadecimal function subcode. In z/Architecture mode the high order word of register Ry is ignored. The subcode is put in the low order byte.

| Subcode | Rx points to:                                                                                                    |
|---------|----------------------------------------------------------------------------------------------------|
| X'0000' | A parameter list containing only a user ID                                                                                 |
| X'0004' | A parameter list containing a user ID and account number                                                                   |
| X'0008' | A parameter list containing a user ID and distribution code                                                                |
| X'000C' | A parameter list containing a user ID, account number, and distribution code                                               |
| X'0010' | A data area containing up to 70 bytes of user information to be transferred to the accounting record, starting in column 9 |

**Note:** If Ry contains X'0010', Ry cannot be register 15.

Ry+1 If Ry contains X'0010', then Ry+1 must contain the length of the data area that Rx is pointing to. In z/Architecture mode the high order word of register Ry+1 is ignored. The 4 bytes of the low order register word contains the length of the buffer. The length specified in Ry+1 must be greater than zero and less than or equal to 70.

If Ry does not contain X'0010', Ry+1 is ignored.

## **Usage Notes**

- 1. For a discussion of how z/VM processes addresses, refer to "How Addresses Are Processed" on page 6.
- 2. If Ry contains any valid function subcode other than X'0010':
  - · Accounting records are generated for the virtual machine's resources, dedicated devices, temporary disk space, virtual disk in storage, and network data transmission records using the accounting information currently set.

The accounting information currently set are the values set with the previous DIAGNOSE X'4C'. If no DIAGNOSE code X'4C' has been issued yet, the user ID, account number, and distribution code are set by logon to the values specified in the user directory.

Columns 79 and 80 of the accounting records generated after DIAGNOSE code X'4C' has been issued have an accounting record identification code of:

C'C1'—the virtual machine resource records

C'C2'—the virtual machine dedicated device records

C'C3'—the virtual machine temporary disk space records

C'CB'—the virtual machine virtual disk in storage records

C'CC'—the virtual machine network data transmission records

For more information about accounting records, see z/VM: CP Planning and Administration.

- The parameter list (a 24-byte area whose guest real address is in Rx) is validated:
  - If the address is invalid, an addressing exception is generated.
  - If the address is not aligned on a doubleword boundary, a specification exception is generated.
  - If the address in Rx is zero, that is, no parameter list exists, the accounting information is reset to equal that of the issuing user ID as set in its directory entry (that is, your user ID, your account number, and your distribution code).

Control is returned to your virtual machine with a condition code of zero.

- If the address in Rx is valid, that is, it points to a parameter list:
  - And if the new user ID specified is invalid, that is, it cannot be found in the system directory:

The accounting information is reset to equal that of the issuing user ID as set in its directory entry (that is, your user ID, your account number, and your distribution code).

Control is returned to your virtual machine with a condition code of two.

- And if the new user ID specified is valid, the accounting information is updated from the parameter list pointed to, based on the hexadecimal function subcode set in Ry; and control is returned to your virtual machine with a condition code of zero:

| Subcode | Accounting Information Changed                                                               |
|---------|----------------------------------------------------------------------------------------------|
| X'0000' | The next charge-to user ID updated from parameter list.                                      |
|         | The next <i>charge-to</i> account number updated from the new user ID system directory entry |
|         | The next distribution code updated from the new user ID system directory entry               |

| X'0004' | The next <i>charge-to</i> user ID updated from the parameter list                            |
|---------|----------------------------------------------------------------------------------------------|
|         | The next <i>charge-to</i> account number updated from the parameter list                     |
|         | The next distribution code updated from the new user ID system directory entry               |
| X'0008' | The next <i>charge-to</i> user ID updated from the parameter list                            |
|         | The next <i>charge-to</i> account number updated from the new user ID system directory entry |
|         | The next distribution code updated from the parameter list                                   |
| X'000C' | The next <i>charge-to</i> user ID updated from the parameter list                            |
|         | The next <i>charge-to</i> account code updated from the parameter list                       |
|         | The next distribution code updated from parameter list                                       |
| X'0010' | Not a valid parameter list function subcode (see usage note 3)                               |

- 3. If Rx contains the guest real address of a variable length data area, and Ry contains a function subcode of X'0010':
  - If the address specified in Rx is negative or greater than your virtual machine's storage size, an addressing exception is generated.
  - If the value in Ry+1 is zero, negative, or greater than 70, a specification exception is generated.
  - If both the address and the length are valid, an account buffer is built as follows:
    - The issuing user ID as set at logon (that is, your user ID), is placed in columns 1 through 8.
    - An accounting record identification code of C0 is placed in columns 79 and 80.
    - The data, pointed to by the address in Rx, is moved into the accounting record starting at column 9, for a length equal to the value in Ry+1.
    - Unused columns are initialized to blanks.
    - The accounting buffer is sent to the accounting virtual machine.
    - Control is returned to your virtual machine with a condition code of zero.
- 4. For subcodes other than X'0010', the counter containing the number of LINK commands attempted with an invalid password is reset.

# Responses

**Condition Codes:** On return from the DIAGNOSE code X'4C', CP sets one of the following condition codes:

| <b>Condition Code</b> | Meaning                                                                                                    |
|-----------------------|----------------------------------------------------------------------------------------------------|
| 0                     | Both the user ID and hexadecimal function subcode are valid. Accounting records are generated using the currently set accounting information, and the accounting information for the next accounting records for this session is updated from the parameter list, if one was specified. |

| <b>Condition Code</b> | Meaning                                                                                                    |
|-----------------------|----------------------------------------------------------------------------------------------------|
| 1                     | The user is not authorized to use the account option.                                                                                                    |
| 2                     | Either of the following:     Your own user ID is no longer in the CP directory. Accounting records have been written, but the accounting information (user ID, account number, distribution code) has not been reset.     The user ID contained in the parameter list is not found in the system directory. Accounting records have been written, and the accounting information has been reset to your user ID. |
| 3                     | The hexadecimal function subcode in Ry is invalid.                                                                                                    |

Program Exceptions: These program exceptions can occur if DIAGNOSE code X'4C' is given incorrect input data:

| Problem Encountered                                   | Cause                                                                                                    |
|-------------------------------------------------------|----------------------------------------------------------------------------------------------------|
| Specification exception <sup>1</sup>                  | Any of the following:                                                                                    |
|                                                       | Subcodes X'0000', X'0004', X'0008', X'000C': the parameter list does not start on a doubleword boundary. |
|                                                       | Subcode X'0010': Ry is register 15.                                                                      |
|                                                       | Subcode X'0010': the value in Ry+1 is less than 1 or greater than 70.                                    |
| Privileged-operation exception                        | The virtual machine is in the problem state.                                                             |
| Access exception (See "Access Exceptions" on page 8.) | An error occurred trying to store into the parameter list or the data area.                              |

Note: 1 Ordinarily, specification and some access exceptions are suppressing or nullifying, that is, the instruction is effectively not executed. However, when these exceptions occur for subcodes X'0000', X'0004', X'0008', or X'000C', of DIAGNOSE code X'4C', accounting records are written for the preceding interval and accounting information is reset to your own user ID, accounting number, and distribution code.

# DIAGNOSE Code X'54' - Control the Function of the PA2 Key

Privilege Class: Any

Addressing Mode: 24-bit or 31-bit

Use DIAGNOSE code X'54' to control the function of the PA2 function key. You can use the PA2 key to simulate an external interrupt to a virtual machine or to clear the output area of a display screen.

#### **Entry Values:**

Rx Contains a value that controls the function of the PA2 key. If Rx contains a nonzero value, the PA2 key simulates an external interrupt to the virtual machine. If Rx contains a zero, the PA2 key clears the output area of the display screen.

Rv Not used.

### **Usage Note**

The external interrupt is simulated only when the display screen is in the VM READ, HOLD, or MORE status and the CP TERMINAL APL ON command has been issued.

### Responses

None.

### DIAGNOSE Code X'58' - 3270 Virtual Console Interface

Privilege Class: Any

Addressing Mode: 31-bit

Use DIAGNOSE code X'58' to enable your virtual machine to communicate with IBM 3270 display stations.

DIAGNOSE code X'58' operates in all virtual machines; however, only format 0 CCWs are allowed. All storage addresses referred to by DIAGNOSE code X'58' are guest absolute addresses and all designated areas are in host-primary space. Addresses of CCWs and the addresses contained in the CCW, including the pointer to indirect address words (IDAWs) as well as directly referenced data buffers, are 24-bit addresses. DIAGNOSE code X'58' may be used in one of two modes:

- Line mode—the user can write data to the screen, which is in the control of CP and is formatted into specific areas: input, output, and status. The user can write data to either of the following places:
  - The input or output area, beginning at a specified line. Up to a full-screen of data can be written.
  - The output area starting at the next available line. More than a full-screen of data can be written.
- Full screen mode—the user has full control over the format of the screen, and is responsible for error checking and recovery. The user may read from, as well as write to, the display.

In either mode, the virtual machine can provide data stream orders along with data that is sent to the display station. An attribute character provides control information for the display (an example of control information is a request to intensify data when it is displayed).

### **Entry Values:**

**Rx** Contains the channel address word (CAW). The leftmost bits, 0 through 3, of the CAW contain the protection key to use in accessing guest absolute storage for the I/O operation.

Bit 4 (Suspend Control) must be zero.

Bits 5 through 7 (Unassigned) must be zero.

Bits 8 through 31 contain the channel program address.

Bits 29 through 31 must be zero, designating a doubleword aligned channel program.

**Ry** Contains the device number of the display station where the operation is to be performed. This value must be right-justified.

#### **DIAGNOSE Code X'58'**

For 370-only applications running in an XA, ESA, or XC virtual machine with 370 Accommodation enabled (see the SET 370ACCOM command in the z/VM: CP Commands and Utilities Reference), DIAGNOSE code X'58' follows the architecture for the Start I/O (SIO) instruction processing. For more information on the SIO instruction and the status returned, see the System/370 Principles of Operation. The quest virtual machine's condition codes (CCs) are changed on the following conditions:

| Code | Description                        |
|------|------------------------------------|
| 0    | The SIO function has been accepted |
| 1    | The CSW has been stored            |
| 2    | The channel or subchannel is busy  |
| 3    | Not operational.                   |

For ESA applications running in an XA, ESA, or XC virtual machine (including one in access register mode), DIAGNOSE code X'58' follows the interface architecture for the Start Subchannel (SSCH) instruction processing. For more information on the SSCH instruction and the status returned, see the Enterprise Systems Architecture/390 Principles of Operation or the z/Architecture Principles of Operation. The guest virtual machine's condition codes are changed on the following conditions:

| Code | Description                      |
|------|----------------------------------|
| 0    | The start function is initiated  |
| 1    | The subchannel is status-pending |
| 2    | The subchannel is busy           |
| 3    | Not operational.                 |

### **Usage Notes**

- 1. In an XC virtual machine, DIAGNOSE code X'58' can run in access register mode, but it addresses only the virtual machine's host-primary address space.
- 2. When a virtual machine issues DIAGNOSE code X'58', it must provide one or more channel command words (CCWs). These CCWs specify the operation to be performed, provide control information for the display station, and specify the address of data to be displayed during a write operation or the address of a buffer where data is to be stored during a read operation. As is usual for I/O operation, storage accesses to CCWs, IDAWs, and data areas are not subject to low-address protection, fetch-protection override, or storage-protection override. Key-controlled protection applies, using the key in Rx bits 0-3. See also the usage note for valid channel programs on page on page 56.
- 3. When invoking CCW code X'49', both APL and TEXT must be off. Having either APL or TEXT on causes command rejects.
- 4. Issuing CCW code X'49' from a device other than a 3270 causes command rejects.
- 5. DIAGNOSE code X'58' is for a virtual 3215 console and causes command rejects if executed with CONMODE 3270.
- 6. When DIAGNOSE code X'58' is being executed in line mode:
  - To display up to a full screen of data starting at a specified line, code a CCW using the following assembler language instructions:

```
DC X'19', AL3(dataddr), AL1(flags), AL1(ctl), AL2(count)
X'19'
                is the subcode.
dataddr
                is the virtual storage address of the first byte of data to be
                 displayed.
```

flags

are standard CCW flags. The suppress-incorrect-length indicator, bit 34, must be set to a value of 1. Set other bits as needed. To use 31-bit addresses, the use of indirect data address words is required.

ctl

is a control byte defined as follows:

- If the high-order bit (bit 0) is on, CP erases the display station screen before new data is displayed.
- Bits 2 through 7 identify the line on the display screen where the display is to start. A value of 0 (B'xx00 0000') corresponds to the first or top line, a value of 1 (B'xx00 0001') corresponds to the second line, and so forth.
- If the control byte contains the value X'FF', CP erases the display station's output area. No new data is displayed.
- If the control byte contains the value X'FE', CP:
  - Erases the entire screen
  - Rewrites the field attribute bytes for the CP screen format
  - Resets the cursor to the beginning of the input area.

count

specifies the number of bytes of data to be displayed. The maximum value allowed is 3991 bytes. The maximum amount of data that can be displayed at one time depends upon the screen size of the 3270 display station, the line on the screen where the data is to start, and the character set used.

For APL and TEXT character sets, each character that is translated into a compound character counts as two bytes. Therefore, the maximum count of data is 1995. For APL and TEXT data streams that contain some untranslated compound character data, the maximum count lies somewhere between 1995 and 3991. If an APL or TEXT data stream is sent that, after translation, exceeds 3991 bytes, the data is truncated.

For the default or EBCDIC character set:

- A model 2 can display in an area that extends from:
  - Lines 1 through 22 (a maximum of 1760 bytes)
  - Line 23 up to and including the left 59 character positions of line 24 (a maximum of 139 bytes).
- A model 3 can display in an area that extends from:
  - Lines 1 through 30 (a maximum of 2400 bytes)
  - Line 31 up to and including the left 59 character positions of line 32 (a maximum of 139 bytes).
- A model 4 can display in an area that extends from:
  - Lines 1 through 41 (a maximum of 3280 bytes)
  - Line 42 up to and including the left 59 character positions of line 43 (a maximum of 139 bytes).
- A model 5 can display in an area that extends from:
  - Lines 1 through 25 (a maximum of 3300 bytes)

- Line 26 up to and including the left 111 character positions of line 27 (a maximum of 243 bytes).

The above lengths are dependent on hardware characteristics, not on DIAGNOSE code X'58' interface limitations.

To display data starting at the next available line on the screen, code a CCW using the following assembler language instructions:

DC X'49', AL3(dataddr), AL1(flags), AL1(ctl), AL2(count)

X'49' is the subcode.

dataddr is the virtual storage address of the first byte of data to be

displayed.

are standard CCW flags. flags

ctl is ignored.

specifies the number of bytes of data to be displayed. The count

maximum value allowed is 3991 bytes.

When the virtual machine issues CCW code X'49', CP treats the channel program as a normal 3215 channel program, with the following exceptions:

- The data stream is processed as if TERMINAL LINESIZE OFF has been issued. That is, the data stream is broken up only when a X'15' is encountered in the data stream.
- Each time a X'15' is encountered, CP counts exactly one
- CP does not translate any code point from X'40' to X'FE', inclusive. CP also does not translate code points X'0E' and X'0F'.

DIAGNOSE code X'8C' should be issued before DIAGNOSE code X'58' and code X'49' to determine the width of the screen. This information should then be used to determine the number of character positions that can be taken up between occurrences of X'15'. The width of the screen minus 2 should be the maximum for that number. If this restriction is not observed, CP cannot manage the screen correctly.

To provide attribute characters for the data, place the attribute character in the data stream immediately following a 3270 start-field order. The start-field order, a 1-byte value, notifies the 3270 display station that the next byte in the data stream is an attribute character. For a description of how the 3270 display station uses attribute characters, and to determine the values to specify for attribute characters and the start-field order, see the IBM 3270 Information Display System: 3274 Control Unit Description and Programmer's Guide, GA23-0061. This is a requirement of the hardware, not of the DIAGNOSE code X'58' interface.

Note: Through the attribute character, it is possible to define a display field as selector-pen detectable. However, when the selector pen selects the field. CP does not return data from the field to the virtual machine. This is a requirement of the hardware, not of the DIAGNOSE code X'58' interface.

When DIAGNOSE X'58' is specified, any start-field order in the data stream has its associated attribute byte set with the modified data tag off and the protection bit on, regardless of previous settings.

After processing DIAGNOSE code X'58', CP sets a condition code. If the operation is successful (no I/O errors occurred), CP sets a condition code of zero. If an I/O error occurs, CP sets a nonzero condition code.

For 370-only applications running in an XA, ESA, or XC virtual machine with 370 Accommodation enabled, the returned condition codes and CSW status are the standard condition codes and status as defined in the *System/370 Principles of Operation*. The application program is responsible for all I/O status and error checking, just as if START I/O (SIO) were being used instead of DIAGNOSE. This is done by using the TEST I/O (TIO) instruction and examining the returned condition code and the virtual CSW.

For ESA applications running in XA, ESA, or XC virtual machines, the application program is responsible for all I/O status and error checking, just as if a Start Subchannel (SSCH) were being used instead of DIAGNOSE code X'58'. This is done by using the Test Subchannel (TSCH) instruction and by examining the subsequent IRB. For more information on the IRB and the status returned, see the *Enterprise Systems Architecture/390 Principles of Operation* or the *z/Architecture Principles of Operation*.

7. When DIAGNOSE code X'58' is being executed in full-screen mode:

DIAGNOSE X'58' provides a means by which a virtual machine may share, with CP, control of a 3270 display station. Two CCW operations, X'29' and X'2A', in addition to performing the requested I/O, also notify CP that the display station is operating under the control of the virtual machine.

CCW code X'29' performs a Write, Erase/Write, Erase/Write Alternate, or Write Structured Field operation, depending on the value of the control field. The virtual machine must provide appropriate control information beginning with the Write Control Character (WCC) and including 3270 orders following the WCC. Data may be written anywhere on the screen. The virtual machine must provide the address where the write is to begin; it uses a Set Buffer Address (SBA) command to do this. Writing can also start at the current cursor address. CCW code X'29' performs a Write Structured Field operation when the value of the control field is X'20'. The Write Structured Field command sends control information to a 3274 controller.

CCW code X'2A' performs a Read Buffer or a Read Modified operation, depending on the value of the control field.

To specify the full-screen mode CCW, use the following assembler language instructions:

```
DC 0D
DC X'(ccwcode)',AL3(dataddr),AL1(flags),AL1(control),AL2(count)
ccwcode
is a 2-digit CCW code (X'29' or X'2A')
```

dataddr

for a write operation, specifies the first byte of the data stream (WCC) to be written. For a read operation, specifies the address of the read buffer.

#### flags

is the standard CCW flag field

#### control

for a write operation (CCW code X'29') the following control field values cause various operations to be performed:

#### **DIAGNOSE Code X'58'**

Value **Operation Performed** 

X'80' Erase/Write

X'C0' Erase/Write Alternate X'40' Erase/Write Alternate X'20' Write Structured Field

All other values Write

For a read operation (CCW code of X'2A'), the following control field values cause various operations to be performed:

Value **Operation Performed** 

X'80' Read Modified All other values Read Buffer

By adding X'10' to the CONTROL field values for Erase/Write or Erase/Write Alternate, making them X'90' or X'D0' respectively, the break key interrupt is reflected to the virtual machine. This replaces the normal break key function of returning the virtual machine to CP mode, and allows a virtual machine to have full control of the keyboard.

Normal break key function is restored when either full screen mode is reset or a DIAGNOSE code X'58' CCW code X'29' Erase/Write (control code X'80') or Erase/Write Alternate (control code X'C0' or X'40') is issued.

#### count

for a write operation, specifies the number of bytes to be displayed in addition to the number of bytes of control information. For a read operation, it specifies the number of display characters to be read in addition to the number of bytes of control information.

If you are using a local terminal (whose controller is connected to the host computer through a direct channel) the maximum count is 65,535; otherwise, the maximum count is 65,503. The maximum number of displayable positions (a hardware dependency, not a DIAGNOSE code X'58' requirement) for the supported devices is:

| Max. Displayable | Supported Devices            |
|------------------|------------------------------|
| 1920 bytes       | 3277, 3278, and 3279 Model 2 |
| 0000 6.444       | 0070 I 0070 M I-I 0          |

2560 bytes 3278 and 3279 Model 3

3440 bytes 3278 Model 4 3564 bytes 3278 Model 5

### 8. For valid channel programs:

The channel programs presented by DIAGNOSE code X'58' may contain one or more CCWs. The CCW operation codes supported are the DIAGNOSE code X'58' operation codes X'19', X'49', X'29', and X'2A', and the two general operation codes, X'08' (TIC) and X'03' (NOP). The channel program must be either line mode or full-screen mode; the two modes cannot be mixed in one channel program. The X'19' operation code that clears the screen may be used to start either a line mode or full-screen mode write operation, or it may comprise a whole channel program in itself.

The following rules apply:

- a. The channel program must begin with a valid DIAGNOSE code X'58' operation code: X'19', X'49', X'29', or X'2A'.
- b. A X'19' or X'49' write can be command-chained to another X'19', a X'49', a X'08' (TIC), or a X'03' (NOP operation code).
- c. A X'19' with a CTL value of X'FF' or X'FE' can be chained to any other X'19', X'49', or X'29' operation code, or to an intervening X'08' (TIC) or

- X'03' (NOP) operation code. In the case of a X'29' operation code, the X'19' **must** be the first CCW in the channel program.
- d. A X'29' or X'2A' operation code can be chained to another X'29', a X'2A', a X'08' (TIC), or a X'03' (NOP) operation code.
- For full-screen interactions (for both DIAGNOSE code X'58' and 3270 SIO/SSCH):

The virtual machine console operates in one of two modes: CP or full-screen. CP mode is the default and is indicated by the screen status field in the lower right-hand corner of the screen. When in CP mode, CP controls the screen format, and the data that appears on the screen is provided by CP and the programs running in the virtual machine.

A guest virtual machine can use either DIAGNOSE code X'58' or the 3270 SIO/SSCH instruction to initiate full-screen mode, but not both. Full screen console support enables a guest virtual machine and CP to share a locally-attached display station controlled by CP. The virtual machine can use the display station in full-screen mode; CP can use the same display station as a device in line mode.

When in full-screen mode, the screen format data checking and error checking are under complete control of the program running in the virtual machine.

Line mode is terminated and full screen mode is initiated when the application program issues an Erase/Write, Erase/Write Alternate, or Write Structured Field instruction. Full screen mode may be terminated by a line mode type I/O to the screen anytime the keyboard is in a locked state.

The Terminal BRKKEY command allows the user to specify a PF key, the Clear key, or the PA2 key, as well as the PA1 key, as the break key in full-screen mode; it also allows BRKKEY NONE to be specified. The default break key is PA1. When you press the user-defined break key while in full-screen mode, z/VM puts your virtual machine in CP mode and displays *CP READ* in your status area. When PA1 is not defined as the BRKKEY, PA1 attentions are sent to the virtual machine. Some application programs that could be running in the virtual machine may interpret the PA1 attention as a user request to enter the CP environment. For a further explanation of the use of the PA1 key, see usage note 10 on page 58 (*DIAGNOSE code X'58' full-screen I/O*).

In full-screen mode, all CP messages are queued. The entire queue of CP messages is processed after each of the following operations:

- a. A full-screen read operation (any read operation locks the keyboard)
- b. A full-screen write operation (that locks the keyboard)
- c. The expiration of a 60-second timer for CP priority messages.

If a priority CP message (such as a warning message from the system operator) is to be displayed while in full-screen mode, z/VM posts an attention interruption to the application program, and a 60-second timer is set. The attention interrupt informs the application program that a read operation should be initiated. In general, if the application program does not issue a read request before the 60 seconds have expired, CP erases the screen and displays all queued messages. However, if the application program has issued a full-screen support Write Structured Field instruction, CP does not take over the screen.

Other non-full-screen messages are displayed immediately by z/VM when in full-screen mode.

Interactions between CP and the application program in the virtual machine using full-screen support are in the *IBM 3270 Information Display System*:

3274 Control Unit Description and Programmer's Guide, GA23-0061. The application programmer must be familiar with the operation of the IBM 3270 display station.

If Terminal Breakin GuestCTL has been specified, CP is allowed to break in when the break key is used. An audible alarm is sounded when CP messages are queued. Priority CP messages and DIAGNOSE code X'08' output can still break in and take over the full screen.

Other non-full-screen messages are displayed immediately by z/VM when in full-screen mode (except for those exceptions noted for the Terminal Breakin command).

A full-screen Erase/Write, Erase/Write Alternate, or Write Structure Field operation establishes full-screen mode.

10. For DIAGNOSE code X'58' full-screen I/O:

Listed below are general programming considerations that must be followed to effectively use the DIAGNOSE code X'58' instruction for full-screen I/O:

- a. A full-screen Erase/Write or Erase/Write Alternate operation establishes full-screen mode.
- b. When a mode switch has occurred and the screen is in CP mode, the application program is notified by an X'8E' in the CSW/IRB unit status byte following a full-screen I/O operation. An Erase/Write, Erase/Write Alternate, or Write Structure Field operation instruction should be issued to reestablish full-screen mode and reformat the screen.
  - An X'8E' in the CSW/IRB unit status byte following an Erase/Write or Erase/Write Alternate instruction indicates that non-full-screen data (CP mode) is waiting to be read. The application program should issue a non-full-screen Read and then reissue the Erase/Write instruction.
- c. The application program must establish an environment to handle attention interruptions. This could be done using the CMS macros HNDINT and WAITD. CP posts an attention interruption to the application program in one of the following conditions:
  - 1) CP receives an attention interruption indicating that the virtual machine console operator has caused an interruption (for example, when the Enter key or a PF key is pressed)
  - 2) A CP priority message is to be displayed.
- d. If the test request key is pressed at a local 3270 when in full-screen mode, X'604040' is returned to the application program in the read buffer.
- e. For break key operation in full-screen mode:
  - 1) If a 3270 SIO/SSCH or DIAGNOSE code X'58' with bit X'10' of the control option is not set:
    - If the break key is pressed, CP posts an attention interrupt to the virtual machine. If the virtual machine responds with a READ, or the break key is pressed a second time, the virtual machine is put in line mode and a CP READ is displayed on the screen's status area.
  - 2) If DIAGNOSE code X'58' with bit X'10' of the control option is set: If the break key is pressed, CP posts an attention interrupt to the virtual machine. If the virtual machine responds with a Read, the break key is passed to the virtual machine. If the virtual machine does not respond with a Read and the break key is pressed a second (or more) time, CP posts another attention interrupt to the virtual machine. In both cases, the passing of the break key interrupt to the virtual machine overrides the BRKKEY setting (if the interrupt came by request of the application

program using the X'10' bit in the control byte of the previous Erase/Write or Erase/Write Alternate operation).

11. 3270 SIO/SSCH full-screen mode interactions:

Before a guest virtual machine can issue 3270 SIO/SSCH commands, it must first ensure that the console mode is set to 3270. For more information on setting the console mode, see the Terminal Conmode command in the *z/VM: CP Commands and Utilities Reference*. After the console is designated a 3270 console, whenever CP is ready to give up control of the screen it presents a CLEAR attention interrupt to the virtual machine. It is the responsibility of the application program to issue an Erase/Write to refresh the screen. If a virtual machine issues only a Write that does not cover the entire screen, information that CP displayed remains on the screen.

12. Double-byte character set (DBCS) line-mode console output may be sent to the virtual machine console by CP, or when CP obtains messages and responses from a DBCS NLS message repository, or by the virtual machine. The virtual machine sends line-mode output to its virtual machine console by using mixed DBCS data streams. Mixed DBCS data streams contain DBCS character strings surrounded by a shift out/shift in (SO/SI) pair. Single-byte character set (SBCS) data may or may not be present in the data stream.

#### Example 1—A Data Stream Containing SBCS Data

### Example 2—A Data Stream Containing DBCS Data

The following contains DBCS data identified by a D:

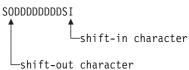

### Example 3—A Data Stream Containing Mixed DBCS Data

The following contains SBCS data identified by a B and DBCS data identified by a D:

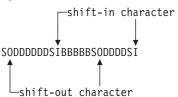

The virtual machine can send DBCS line-mode data by issuing SIO, SIOF, or SSCH to a channel program containing a Write CCW addressing a mixed DBCS data stream, or by issuing DIAGNOSE X'58' opcode X'49'. For the I/O request to succeed, TERMINAL TEXT and TERMINAL APL must be turned off. This can be checked with the QUERY TERM command. If these are not turned off, the request fails with a command reject indication.

When a virtual machine issues I/O to a channel program, CP ensures the console is DBCS capable. If a console is DBCS capable and is not an SNA/CCS terminal, CP formats the data for the screen and properly displays the data. If it is not DBCS capable, the request is rejected with a data check indication.

You do not have to insert new line (NL) characters in the data stream to format the data for the physical line size of the terminal on an SIO, SIOF, or SSCH. CP formats the data, using the smaller of the:

· Physical width of the screen or

#### **DIAGNOSE Code X'58'**

· Logical line size.

This is determined by the TERMINAL LINESIZE command, as follows:

- If LINESIZE=0, LINESIZE is turned off and the physical width of the screen is used.
- If LINESIZE=1, 2, or 3, a line size of 4 is used, because this is the smallest line-size value that displays one byte of DBCS data.

CP ensures, for the DBCS data, that each line displayed contains an even number of DBCS bytes surrounded by an SO/SI pair. If the data is not an even number of bytes or if the data is not surrounded by an SI/SO pair, the request is rejected with a data check indication.

**Note:** If the data is spooled to the console log or passed to applications over the \*MSG or \*MSGALL connection, the DBCS data stream is properly formatted and displayed after the data is sent.

For SNA/CCS terminals, NL characters are inserted in the data stream based on the smaller of the logical or the physical line size of the terminal before the data is sent to the terminal; the data is then passed to the appropriate SNA/CCS or real terminal processor to complete writing the data to the terminal.

When DIAGNOSE code X'58' opcode X'49' is used, it is the user's responsibility to format the data by inserting NL characters in the data. This is based on the smaller of the logical line size or the physical width of the screen, which is determined by the TERMINAL LINESIZE command. If LINESIZE=0, LINESIZE is turned off and the physical width of the screen is used; if LINESIZE=1, 2, or 3, a line size of 4 is used, because this is the smallest line-size value that displays one byte of DBCS data. When determining the length of the data, keep in mind the following:

- SI, NL, and SO characters must be inserted, so space in the data stream must be considered for these characters.
- When an NL character is inserted within DBCS data, the data cannot be split in the middle of a double-byte character.

## Responses

None.

## **DIAGNOSE Code X'5C' – Error Message Editing**

Privilege Class: Any

Addressing Mode: 24-bit or 31-bit

Use DIAGNOSE code X'5C' to edit error messages according to your setting of the EMSG function, as determined by the SET EMSG command, or according to the setting of the EMSG function of another virtual machine.

### **Entry Values:**

Rx Contains the address where the first byte of the message to be edited can be found. If the subcode is X'40', the Rx register cannot be register 15.

Ax Is used only for XC virtual machines in access-register mode, in which case it contains the ALET for the address space containing the message text. If

Rx designates general register 0, if Ax contains X'00000000', or if the virtual machine is not in XC mode, the message text is in the host-primary address space.

**Rx+1** Contains the length of the message header if the subcode is X'40'.

Ry Consists of ssxx////

ss is the subcode and modifier code

xx is not checked

IIII is the length of the message to be edited.

If the alternate user ID modifier (X'80') is specified, Ry cannot be register 15.

**Ry+1** Contains the address of an 8-byte field containing the alternate user ID and padded with blanks if necessary. (Only if Modifier code X'80' is specified.)

**Ay+1** Is used only by XC virtual machines in access-register mode. Ay+1 contains the ALET for the address space containing the user ID.

| Subcode | Meaning                                                                                                    |
|---------|----------------------------------------------------------------------------------------------------|
| X'00'   | Indicates that a 10-byte message header (code) is assumed; the actual contents of the message are not checked.                                                                                                    |
| X'20'   | Indicates that the length of the message header must be calculated; DIAGNOSE code X'5C' assumes that the header runs up to, but does not include, the first blank. It also assumes the text begins at the location following the first blank. |
| X'40'   | Indicates that the length of the message header is being passed in Rx+1; the actual contents of the message are not checked.                                                                                                    |

### **Modifier Code Meaning**

X'80'

Indicates that the issuer wishes to use the EMSG setting of the user ID specified by Ry+1. Although X'00', X'20', and X'40' are all mutually exclusive, you can combine modifier code X'80' with any one of the above subcodes. For example, a subcode of X'A0' is a combination of X'20' and X'80'. Modifier code X'80' is valid only for class B enabled user IDs.

**Exit Values:** On return from DIAGNOSE code '5C', CP sets a condition code (described in the Responses section) and, based on the EMSG setting, returns Rx and Ry.

**EMSG Setting:** CP tests the EMSG setting and returns Rx and Ry to the caller modified as follows:

| EMSG Setting | Rx                                          | Ry                                                                                        |
|--------------|---------------------------------------------|-------------------------------------------------------------------------------------------|
| ON<br>IUCV   | No change                                   | The subcode/modifier code byte is zeroed out. The rest of the register remains unchanged. |
| CODE         | No change                                   | The length of the header, as determined by the subcode.                                   |
| TEXT         | The pointer to the text part of the message | The length of the text alone                                                              |
| OFF          | No change                                   | 0                                                                                         |

## **Usage Notes**

- 1. DIAGNOSE code X'5C' does not write the message; it merely rearranges the starting pointer and length.
- 2. Modifier code X'80' is only valid for class B enabled user IDs.

### Responses

Condition Codes: When the alternate user ID modifier (X'80') is specified, one of the following condition codes is returned:

| <b>Condition Code</b> | Meaning                                |  |
|-----------------------|----------------------------------------|--|
| 0                     | Successful completion                  |  |
| 2                     | The specified user ID is not logged on |  |

When the alternate user ID modifier is not specified, the condition code remains unchanged.

Program Exceptions: These program exceptions can occur if DIAGNOSE code X'5C' is given incorrect input data:

| Problem Encountered            | Cause                                                                                                    |  |  |
|--------------------------------|----------------------------------------------------------------------------------------------------|--|--|
| Specification exception        | Any of the following:                                                                                                    |  |  |
|                                | The subcode in Ry bits 1-7 is invalid.                                                                                     |  |  |
|                                | For subcode X'40': Rx is register 15.                                                                                      |  |  |
|                                | For modifier code X'80': the user ID is not aligned on a doubleword boundary, or Ry is register 15.                        |  |  |
| Privileged-operation exception | Any of the following:                                                                                                    |  |  |
|                                | The virtual machine is in the problem state or has<br>requested but is not authorized for alternate user ID<br>processing. |  |  |
|                                | Modifier code X'80' was specified and the user does<br>not have class B privileges.                                        |  |  |
| Access exception (See "Access  | An error occurred trying to:                                                                                               |  |  |
| Exceptions" on page 8.)        | Fetch the message text (subcode X'20' only)                                                                                |  |  |
|                                | Fetch the user ID (modifier code X'80')                                                                                    |  |  |

# DIAGNOSE Code X'60' - Determine Virtual Machine Storage Size

Privilege Class: Any

Addressing Mode: 24-bit or 31-bit

Use DIAGNOSE code X'60' to determine your virtual machine's defined storage size, that is, to determine the size of your virtual machine's host-primary address space, excluding any discontiguous saved segment or saved system storage loaded above the defined size.

Note: For a virtual machine in 64-bit addressing mode, subcode X'0000000C' of Diagnose X'260' may be used to obtain the virtual machine storage size. Subcode X'00000000' of Diagnose X'260' may be used as an alternative to Diagnose X'60' for a virtual machine in 24-bit or 31-bit addressing mode.

Entry Values: You must specify a register number for Rx.

**Exit Values:** On return, the register specified as Rx contains the virtual machine storage size, in bytes.

### Responses

ı

I

None.

## **DIAGNOSE Code X'64' – Named Saved Segment Manipulation**

Privilege Class: Any

Addressing Mode: 24-bit, 31-bit, or 64-bit

Use DIAGNOSE code X'64' to manipulate named saved segments from a user's virtual machine. The DIAGNOSE code X'64' interface is used in application programs as a linkage mechanism to previously-created saved segments. These segments have been defined by the DEFSEG command, initialized by a product or application with the necessary code and data, and saved by the SAVESEG command.

A discontiguous saved segment (DCSS) is a saved segment that occupies one or more architected segments. It can be embedded above the virtual machine's defined storage size and begins and ends on a megabyte boundary.

Saved segments may have been defined as segment spaces or as members of a segment space. All references to named saved segments through any DIAGNOSE code X'64' function is by the name of the saved segment. This means that all names are unique, whether they have been defined as segment spaces or member saved segments. The results of a function are based on whether the object of the processing was a segment space name or a member saved segment name.

#### **Entry Values:**

Rx Subcodes X'00', X'04', X'08', X'0C', X'10', X'20', X'24', X'2C': Contains the address of an 8-byte buffer containing the name of a saved segment. The saved segment name must be 8 characters or less in length, on a doubleword boundary, left-justified, and padded with blanks to 8 characters. Access to the segment name is subject to key-controlled protection.

Subcodes X'18', X'38': Contains the address of a parameter area. Parameters include the name of the saved segment, a code for the kind of information to be returned about the segment, and specifications for an output area to receive information. The output area must be in the same address space as the parameter area. Access to the parameter area is subject to key-controlled protection.

**Note:** The address in Rx must be 31-bit even when running in 64-bit mode.

Ax Is used only for XC virtual machines in access-register mode, in which case it contains the ALET for the address space containing the buffer to which Rx points. In the case of subcode X'18', the output area is also in this address space. If Rx designates general register 0, if Ax contains X'00000000', or if the virtual machine is not in XC mode, the buffer is in the host-primary address space.

**Ry** Contains a function subcode.

In the following pages, the possible functions are listed in the order of their subcodes. After each subcode number is a description of what the function does.

### Subcode X'00' — LOADSHR

This function loads a saved segment in shared mode. After this function executes, the storage occupied by the named saved segment is addressable by the virtual machine, even if the loaded saved segment is outside the addressing range of the virtual machine. However, any storage beyond that defined for the virtual machine and below that defined for the saved segment is not addressable. The following describes the processing characteristics as they relate to the different forms of saved segments:

DCSS Purges any saved segment that is within the range definition of the DCSS being loaded. If the saved segment being loaded was defined without the SPACE operand, then this segment is made accessible to the user virtual machine.

Rx contains the actual beginning address of the DCSS.

 The beginning address of the DCSS is the first byte of the lowest page value that was specified on the DEFSEG command.

Ry contains a rounded ending address of the DCSS.

· The ending address of a DCSS is rounded up to the last byte of the highest page value that was specified on the DEFSEG command.

#### Segment space

This function purges any saved segment within the range definition of the segment space being loaded. If the segment space being loaded has members, each member of the segment space is made accessible to the user virtual machine. Rx contains the actual beginning address of the segment space.

The beginning address of a segment space is the first byte of the lowest page value that was specified for a member having the lowest page value on the DEFSEG command.

Ry contains a rounded ending address of the segment space.

· The ending address of a segment space is rounded up to the last byte of the highest page value that was specified for a member having the highest page value on the DEFSEG command.

#### Member saved segment

This function purges any saved segment that is within the range definition of the segment space that contains the loaded member. However, any previously loaded members that are also part of the same segment space as the member being loaded are unaffected. The loaded member saved segment is made accessible to the user virtual machine.

Rx contains the actual beginning address of the member saved segment.

· The beginning address of the member saved segment is the first byte of the lowest page value that was specified on the DEFSEG command.

Ry contains the actual ending address of this member saved segment.

 The ending address of the member saved segment is rounded up to the last byte of the highest page value that was specified on the DEFSEG command.

If the member saved segment was outside the addressable range of the virtual machine to which it was loaded/attached, the virtual machine may now reference any portion of storage occupied by the segment space that contains the member.

#### Notes:

- A member saved segment loaded through LOADSHR after a previous member saved segment of the same segment space was loaded through LOADNSHR also produces a nonshared copy of the segment.
- 2. If a DCSS is already loaded and a request to load it again occurs, then this results in a refreshed copy of any exclusive writeable storage for that DCSS in the virtual machine being attached. If a member saved segment is already loaded and a request to load it again occurs, then this results in a refresh of any exclusive writeable storage for that member saved segment in that virtual machine, but storage for other member saved segments in the same segment space is not refreshed. If a segment space was already explicitly loaded by name, and an explicit request is made to load it by name again, then there is no effect and the segment space storage is not refreshed.

### Subcode X'04' — LOADNSHR

Loads a saved segment in exclusive-write mode after purging any existing named saved segment or saved segment.

If the DCSS or segment space was defined with the LOADNSHR operand, any user will be allowed to load an exclusive-write mode copy. If a member saved segment is requested and any member of the space in which it will be loaded was so defined, the same is true.

When a user requests a nonshared copy of a saved segment and that segment fits below the user's maximum definable address space size, the user will be allowed to load the segment. (The maximum definable address space size is determined from the user's directory entry.)

If the saved segment was not defined with the LOADNSHR operand, and its address range(s) goes above the user's maximum definable address space size, a NAMESAVE entry is required in the user's directory entry. If the segment being loaded is a member saved segment, then the NAMESAVE entry is the segment space name.

The effect of loading a segment space or a member of a segment space is similar to what is described under the LOADSHR function. The difference is that the segment space storage is loaded in exclusive-write mode, regardless of the mode in which it was originally defined.

#### Notes:

- If a member saved segment is loaded through LOADNSHR after a previous member saved segment of the same segment space but with a different name was loaded through LOADSHR, then the load request will terminate in an error. This is because the segment space containing both members has already been loaded in shared mode.
- 2. The user receives the saved segment in exclusive-write mode, regardless of the mode in which it was originally defined.
- 3. If a DCSS is already loaded non-shared and a request to load it non-shared again occurs, then this results in a refreshed copy of the entire segment being attached. If a member saved segment is already loaded non-shared and a

request to load it non-shared again occurs, then this results in a refreshed copy of the member saved segment being attached, but other member saved segments in the same segment space are not refreshed. If a segment space was already explicitly loaded by name non-shared, and an attempt is made to explicitly load it by name non-shared again, then there is no effect and the segment space storage is not refreshed.

### Subcode X'08' — PURGESEG

Releases a saved segment from guest real storage.

If PURGESEG is invoked for a saved segment not previously loaded, the request is terminated with a condition code of 1. The following describes the processing characteristics as they relate to the different forms of saved segments:

DCSS If the DCSS being purged was defined without the SPACE operand, then the result would be the same as described for segment space.

When a PURGESEG is executed for a segment in nonshared mode residing in the users virtual machine address space, the storage is cleared to binary zeros and the keys are reset to zero.

#### Segment space

If the segment space being purged was originally loaded by spacename, then each member of the segment space that is loaded or attached to the user virtual machine is purged (see note). This releases the associated storage that was acquired when the corresponding load function was executed.

Note: If a user had previously loaded a segment space by spacename and also loaded a member of the same segment space by a DCSS name, and then issued a PURGESEG for the spacename, the result of the purge function does not detach the member saved segment that was loaded through the DCSS name.

If the storage occupied by the saved segment was beyond the defined virtual machine storage size, that storage is no longer addressable by the virtual machine.

### Member saved segment

The loaded or attached member saved segment is purged from the user virtual machine. This releases the associated control block storage that was acquired when the corresponding load function was executed. If the purged member saved segment was the last member of the segment space that was loaded for this virtual machine, the storage associated with the segment space is released.

If the storage occupied by the member saved segment was beyond the defined virtual machine storage size, that storage would still be addressable by the virtual machine if another member of the same segment space was still loaded to the virtual machine.

### Subcode X'0C' — FINDSEG

Returns the start and end page addresses of the named saved segment.

In z/VM, the existence of the saved segment is found by searching for an active segment, and then for a skeleton segment. An active segment search is defined as follows:

- 1. If the saved segment is attached to the virtual machine, the address information is returned from the description in storage.
- If the saved segment is a member of a segment space, and if another member of this same segment space is attached to the virtual machine, then the address information is returned from the description in storage. This is true even if the member or space is pending purge.
- 3. If an active segment (a segment for which a class A or R SDF file is created) is found, the address information is returned from the description in the SDF.

**Note:** A saved segment that is in pending purge status (where its SDF file class is P) is bypassed in the search process.

If a skeleton segment search is entered when no active segment exists:

 Search for a skeleton segment definition (a segment having only a class S SDF file created); if found, then the address information is returned from the description in the SDF.

The following describes the processing characteristics as they relate to the different forms of saved segments.

**DCSS** The Rx register contains the beginning address.

 The beginning address of the DCSS segment is the first byte of the lowest page value that was specified on the DEFSEG command.

The Ry register contains the ending address.

• The ending address of the DCSS is rounded up to the last byte of the highest page value that was specified on the DEFSEG command.

#### Segment space

If the request is for a segment space that has members, the beginning and ending addresses are the lowest and highest page addresses of any of the members.

The Rx register contains the beginning address.

 The beginning address of a segment space is the first byte of the lowest page value that was specified for a member having the lowest page value on the DEFSEG command.

The Ry register contains the ending address.

 The ending address of a segment space is rounded up to the last byte of the highest page value that was specified for a member having the highest page value on the DEFSEG command.

#### Member saved segment

If the request is for a member of a segment space, the actual beginning and ending addresses are returned for the specified member saved segment as determined from the actual page ranges specified through the DEFSEG command.

The Rx register contains the beginning address, that is, the first byte of the lowest page value that was specified on the DEFSEG command.

The Ry register contains the ending address, that is, the address that is rounded up to the last byte of the highest page value that was specified on the DEFSEG command.

### Subcode X'10' — LOADNOLY

Loads a saved segment in shared mode only if no overlay condition exists.

The effect of loading a segment space or a member of a segment space is the same as described under the LOADSHR function. In this case, the load would be completed only if an overlay condition did not exist.

### Subcode X'18' — SEGEXT

Returns information relative to saved segments through user-supplied areas.

Rx is set up to point to a user-supplied buffer (that is, contains a guest real address). The parameter portion of the buffer describes the input to the function and on return from the function the parameter area contains status information. The buffer has a minimum length of three doublewords. The parameter portion of the buffer must reside on a doubleword boundary and cannot cross a page boundary (Rx content + the buffer length cannot cross a page boundary). This reserves a parameter area that may be up to one 4KB-page in length.

The SXIOAREA and SXIOARLN fields of the parameter area define an output area address and length. This area must also reside on a doubleword boundary and cannot cross a page boundary (SXIOAREA content + SXIOARLN content cannot cross a page boundary). This reserves an output area up to one 4KB-page in length. The output area must be in the same address space as the parameter area.

The input buffer format is provided to map the parameter area, and the input buffer area is provided to map the output area for the functions supported.

The format of the parameter and output areas is shown in Figure 3.

Ry is set up to contain the X'18' function code.

Input Buffer Format — Parameter Area
HCPSXIBK COPY (found in the HCPGPI macro library)

| 0  | SXIOPCOD | /////////////////////////////////////// | SXIRCODE / | ///// | /////////////////////////////////////// |  |  |  |
|----|----------|-----------------------------------------|------------|-------|-----------------------------------------|--|--|--|
| 8  | SXIRNAME |                                         |            |       |                                         |  |  |  |
| 10 | SXIOAREA |                                         | SXIOARLN   |       | /////////////////////////////////////// |  |  |  |

Output Area HCPSXOBK COPY (found in the HCPGPI macro library)

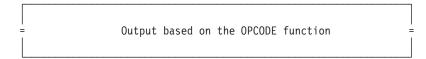

Figure 3. The Format of the User-Supplied Areas for the SEGEXT Function

The definition of the parameter area is as follows:

#### **SXIOPCOD**

is a 1-byte field containing the code for the operation to be performed. Possible values are:

X'01' FINDSPACE X'02' FINDSKEL X'0C' FINDSEGA

#### X'0D' FINDNSSA

Descriptions of these operations follow. Opcodes not defined by this function are reserved for IBM use.

#### ////...

is a 3-byte field reserved for IBM use.

#### **SXIRCODE**

is a 1-byte field containing a return code from the function.

The following return codes and meanings are valid for FINDSPACE, opcode X'01':

- X'00' The SXIRNAME and SPACENAM fields are equal, the request was for DCSS.
- **X'04'** The SXIRNAME and SPACENAM fields are not equal, the request was for a member saved segment.
- X'08' The SXIRNAME and SPACENAM fields are equal, the request was for a segment space.

The following return codes and meanings are valid for FINDSKEL, opcode X'02' and FINDSEGA, opcode X'0C':

- X'00' The name of the segment in SXIRNAME was found to be a DCSS structure.
- **X'04'** The name of the segment in SXIRNAME was found to be a member saved segment structure.
- **X'08'** The name of the segment in SXIRNAME was found to be a segment space structure.

The following return code and meaning are valid for FINDNSSA, opcode X'0D':

X'00' There is an IPLed NSS.

#### ////...

is a 3-byte field reserved for IBM use.

#### **SXIRNAME**

is an 8-byte field containing the requested segment name. This name is left-justified and padded with blanks if necessary.

For the FINDNSSA operation, SXIRNAME is ignored.

#### **SXIOAREA**

is a fullword field containing the address of the output area. This area must begin on a doubleword boundary. The output area resides in the same host address space as the input parameter list.

#### **SXIOARLN**

is a halfword field containing the length of the output area in bytes. The output area must not cross a page boundary.

### ////...

is a halfword field reserved for IBM use.

The definition of the output area is based on the OPCODE field function.

### **SEGEXT Function Operation Codes**

The possible operation codes under the SEGEXT function are listed on the following pages in order of their codes. Following each operation name is a description of how the operation works.

Opcode X'01' — FINDSPACE: This operation returns the beginning and ending addresses of a segment space if either a member saved segment name or a

segment space name is supplied. In addition, the name of the segment space is returned. If a DCSS name is supplied, then the beginning and ending addresses returned for a segment space are the same as what was defined for a DCSS.

FINDSPACE searches for an active segment, then for a skeleton. The search is defined as follows:

- 1. If the saved segment is attached to the virtual machine, the address information is returned from the description in storage.
- 2. If the saved segment is a member of a segment space, and if another member of this same segment space is attached to the virtual machine, the address information is returned from the description in storage.
- 3. An active segment is sought (a segment for which a class A or R SDF file is created); if it is found, the address information is returned from the description in the SDF.

Note: A saved segment that is in pending purge status (where its SDF file class is P) is bypassed in the search process.

4. Search for a skeleton segment definition (a segment having a class S SDF file created); if it is found, the address information is returned from the description in the SDF.

The format of the buffer for the FINDSPACE operation is as shown in Figure 4.

HCPSXOBK COPY (found in the HCPGPI macro library)

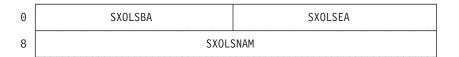

Figure 4. The Format of the User-Supplied Areas for the FINDSPACE Operation

#### **SXOLSBA**

A fullword containing the beginning guest absolute address of the segment space that contains the requested saved segment. The address of the megabyte boundary containing the lowest page definition of the segment space is returned.

#### **SXOLSEA**

A fullword containing the ending guest absolute address of the segment space that contains the requested saved segment. The last address of the megabyte in which the page with the highest definition resides, is returned.

#### **SXOLSNAM**

A doubleword field containing the name of the segment space that contains the requested saved segment. If this name and SXIRNAME are the same, the requested named segment is the segment space or a DCSS. If this name is different from SXIRNAME, the requested named segment is a member of this segment space. The name is returned left-justified, padded with blanks.

If the member saved segment belongs to multiple segment spaces, the segment space name would pertain to the segment space that would have been loaded if a DIAGNOSE code X'64' LOAD was issued.

*Opcode X'02' — FINDSKEL:* The FINDSKEL operation searches for a skeleton segment search definitions (a segment having a class S SDF file created). If it is found, the address information is returned from the description in the SDF. Any search for any active definitions is bypassed.

For information on the buffer used for the FINDSKEL operation and other information common with FINDSEGA, see the second half of the description of FINDSEGA that follows.

Opcode X'0C' — FINDSEGA: This operation returns the page range values and page range attributes that were specified on a DEFSEG command. When operation code X'02' is specified, the page definition information is related to the skeleton file, a nonactive segment definition whose spool file class is S. The specification of operation code X'0C' returns the page definition information related to an active segment definition.

When FINDSEGA is issued from your virtual machine, only an active segment search is performed (a segment for which a class A or class R SDF file is created). The order of search is as follows:

- 1. If the saved segment is attached to your virtual machine, the address information is returned from the description in storage.
- 2. If the saved segment is a member of a segment space, and if another member of this same segment space or the space itself is attached to your virtual machine, the address information is returned from the description in storage.
- 3. If the saved segment is attached to another virtual machine or is contained inside a segment space and is not in a pending purge state, the address information is returned from the description in storage. If the saved segment was in a pending purge state, the saved segment is bypassed in the search operation. This behavior is the same even if the saved segment is a DCSS structure.
- 4. The SDF files are searched next. Search for an active segment; if it is found, the address information is returned from the description in the SDF.

Note: A saved segment in pending purge state (where its SDF file class is P) is bypassed in the search process.

The FINDSKEL and FINDSEGA operation codes may be used by install programs to initialize the areas within the returned page range addresses with the appropriate code or data. Because z/VM may have an active segment definition as well as a skeleton definition at the same time, the product can now explicitly select the desired definition of the segment.

The page range definition information applies only to a DCSS, a member saved segment, or an NSS. If the FINDSKEL or FINDSEGA is issued for a name that is a segment space, no page range table data is returned.

To determine the segment structure in terms of a DCSS, member saved segment, or a segment space, the return code may be checked.

The format of the buffer for the FINDSKEL, FINDSEGA, or FINDNSSA operation is as shown in Figure 5 on page 72. The output area shown in this figure is used when SXIRNAME is a DCSS, or a member saved segment, or when the FINDNSSA function is performed. See Figure 6 on page 73 for a picture of the output area when SXIRNAME is a segment space.

Output area with maximum output HCPSXOBK COPY (found in the HCPGPI macro library)

| 00  | SXOSKBA |         | SXOSKEA  |        |  |  |  |  |  |
|-----|---------|---------|----------|--------|--|--|--|--|--|
| 08  | SXORGCT |         | SXORGCTA |        |  |  |  |  |  |
| 10  | SXORGST | SXOPRAT | SXORGEND | ////// |  |  |  |  |  |
| = = |         |         |          |        |  |  |  |  |  |
| 408 | SXORGST | SX0PRAT | SXORGEND | ////// |  |  |  |  |  |

Figure 5. The Format of the User-Supplied Areas for the FINDSKEL, FINDSEGA, or FINDNSSA operations

#### SXOSKBA

A fullword that contains the beginning guest absolute address of the global range of the skeleton or active segment as defined by the DEFSEG command or of the IPLed NSS as defined by the DEFSYS command. The address returned is the lowest page value defined for the member, DCSS, or NSS.

#### SXOSKEA

A fullword that contains the ending guest absolute address of the global range of the skeleton or active segment as defined by the DEFSEG command or of the IPLed NSS as defined by the DEFSYS command. The address returned is the last byte of the page for the highest page value defined for the member, DCSS, or NSS.

#### SXORGCT

A fullword field containing the count of valid page range entry pairs (Page Range Start and Page Range End) in the output area.

#### Notes:

1. If the output area length specified by the SXIOAREA field is not large enough to accommodate all the entries, SXORGCT is not adjusted to reflect the number of entries contained in the limited size buffer. Refer to the SXORGCTA field.

#### **SXORGCTA**

A fullword field containing the count of valid page range entry pairs (SXORGST and SXORGEND) that were actually placed in the output area page range table. This may be used when the output buffer provided was not large enough to contain all the page range entries that were available.

The start of a 1024-byte page range information table that contains doubleword entries that are broken down into a start (SXORGST) and ending (SXORGEND) address range definition. The attribute of the page range definition (SXOPRAT) is contained in the fourth byte of the entry. The page range entries are ordered from lowest value to highest value. A maximum of 128 page range entries may be placed in this table.

If the request is issued against a segment space, the page range table is **not** modified. A segment space has no page range definitions associated with itself, only with its members.

#### SXORGST

A 3-byte field containing the high-order three bytes of the start page range entry

definition. To produce a valid start page address, this value must be placed in the high-order three bytes of a register, and the low order byte of the register must be set to zero. The result is a guest absolute address.

#### **SXOPRAT**

A 1-byte field containing the page range attribute flag. Bit 7 (X'01' – SXOEXCL) of this field indicates an exclusive copy; each user gets a separate copy of this page range. Bit 6 (X'02' - SXOPROT) of this field indicates page ranges that are page protected; users may access these pages in read-only mode. Bit 5 (X'04' - SXONDAT) of this field indicates page ranges, the data in which is not saved in the system data file (SDF). Combinations of these bits produce the following codes:

X'00' SW — shared read/write access.

X'01' EW — exclusive read/write access.

X'02' SR — shared read-only access.

X'03' ER — exclusive read-only access.

X'04' SN — shared read/write access, no data saved.

X'05' EN — exclusive read/write access, no data saved.

X'06' SC — shared read-only, no data saved, CP writeable pages.

#### **SXORGEND**

A 3-byte field containing the high-order three bytes of the end page range entry definition. To produce a valid end page address, this value must be placed in the high-order three bytes of a register, and the low-order three hexadecimal digits must be set to X'F'. The result is a guest absolute address.

////...

A 1-byte field reserved for IBM use.

Note: The output area length specified by SXIOAREA dictates the amount of information provided in the output buffer area.

The output area buffer for the FINDSKEL or FINDSEGA operation for SXIRNAME that is a segment space will contain two doublewords of member information for each member entry in the following format:

Output area with maximum output HCPSXOBK COPY (found in the HCPGPI macro library)

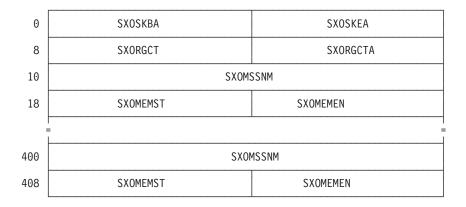

Figure 6. The Format of the User-Supplied Output Area – Member List

## **SXOSKBA**

A fullword that contains the beginning guest absolute address of the global range of the skeleton or active segment as defined by the DEFSEG command. The address returned is the first byte of the lowest page value that was specified for a member having the lowest page value on the DEFSEG command.

#### **SXOSKEA**

A fullword that contains the ending guest absolute address of the global range of the skeleton or active segment as defined by the DEFSEG command. The address returned is rounded up to the last byte of the highest page value that was specified for a member having the highest page value on the DEFSEG command.

#### **SXORGCT**

A fullword field containing the count of defined member saved segment for this segment space.

Note: If the output area length specified by SXIOAREA field is not large enough to accommodate all the entries. SXORGCT is not adjusted to reflect the number of entries contained in the limited size buffer. Refer to SXORGCTA.

#### **SXORGCTA**

A fullword field containing the count of member saved segment entries that are actually placed in the output area member list table. This may be used when the output buffer provided was not large enough to contain all the member saved segment entries that were available.

Note: SXORGCTA reflects only full (two doubleword) entries that were placed in the output area.

The start of a 1024-byte member list information table containing two doubleword entries of the member saved segment names that were defined for the segment space and the starting and ending page range defined for the member.

#### **SXOMSSNM**

The name of a member saved segment that was defined for the segment space identified by the SXIRNAME (requested segment name) field.

## **SXOMEMST**

The lowest page value defined for the member saved segment when defined by the DEFSEG command. The first 3 bytes contain this page value; the fourth byte contains the status information for the member saved segment.

X'01' MPENP — indicates the member saved segment is in the pending purge state.

X'02' MSAVD — indicates the member saved segment has been saved. If this bit is not on, then it indicates this member is not saved.

#### SXOMEMEN

The highest page value defined for the member saved segment when defined by the DEFSEG command. The first 3 bytes contain this page value. The fourth byte is reserved for IBM use.

Opcode X'0D' — FINDNSSA: The FINDNSSA operation returns the page range values and page range attributes that were specified on a DEFSYS command for the issuer's currently-IPLed NSS.

The input buffer content is the same as defined for the FINDSEGA operation. See Figure 3 on page 68 and the accompanying explanation.

The output area content is as defined for the FINDSKEL and FINDSEGA functions for a DCSS or a member saved segment. For more information, see Figure 5 on page 72 and the accompanying explanation.

# Subcode X'20' — LOADSHR (64-Bit)

1

I

I

ı

1

ı

Subcode X'20' performs the same function as Subcode X'00' — LOADSHR, except that output addresses are 64-bit instead of 31-bit.

# Subcode X'24' — LOADNSHR (64-Bit)

Subcode X'24' performs the same function as Subcode X'04' — LOADNSHR, except that output addresses are 64-bit instead of 31-bit.

# Subcode X'2C' — FINDSEG (64-Bit)

Subcode X'2C' performs the same function as Subcode X'0C' — FINDSEG, except that output addresses are 64-bit instead of 31-bit.

# Subcode X'38' — SEGEXT (64-Bit)

Subcode X'38' performs the same function as Subcode X'18' — SEGEXT, except that output addresses are 64-bit instead of 31-bit and the output areas for the operation codes have different formats.

The format of the output areas for opcode X'01' (FINDSPACE) is as shown in Figure 7.

Output Area HCPSXOBK COPY (found in the HCPGPI macro library)

| 00 | SXOLSBAG |
|----|----------|
| 08 | SXOLSEAG |
| 10 | SXOLSNMG |

Figure 7. The Format of the User-Supplied Areas for a 64-Bit FINDSPACE Operation

The 64-bit output areas have different names but are used for the same functions as the corresponding 31-bit output areas. See the descriptions of the 31-bit areas shown in Figure 4 on page 70.

64-Bit Area Name31-Bit Area NameSXOLSBAGSXOLSBASXOLSEAGSXOLSEASXOLSNMGSXOLSNAM

The format of the output areas for opcode X'02' (FINDSKEL) and opcode X'0C' (FINDSEGA) for a DCSS or member segment, and opcode X'0D' (FINDNSSA), is as shown in Figure 8 on page 76.

# **DIAGNOSE Code X'64'**

Output area with maximum output HCPSXOBK COPY (found in the HCPGPI macro library)

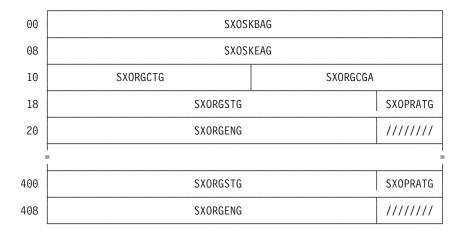

Figure 8. The Format of the User-Supplied Areas for a 64-Bit FINDSKEL or FINDSEGA Operation for a DCSS or Member Segment, or a 64-Bit FINDNSSA Operation

The 64-bit output areas have different names but are used for the same functions as the corresponding 31-bit output areas. See the descriptions of the 31-bit areas shown in Figure 5 on page 72.

| 64-Bit Area Name | 31-Bit Area Name |
|------------------|------------------|
| SXOSKBAG         | SXOSKBA          |
| SXOSKEAG         | SXOSKEA          |
| SXORGCTG         | SXORGCT          |
| SXORGCGA         | SXORGCTA         |
| SXORGSTG         | SXORGST          |
| SXOPRATG         | SXOPRAT          |
| SXORGENG         | SXORGEND         |

The format of the output areas for opcode X'02' (FINDSKEL) and opcode X'0C' (FINDSEGA) for a segment space is as shown in Figure 9 on page 77.

Output area with maximum output HCPSXOBK COPY (found in the HCPGPI macro library)

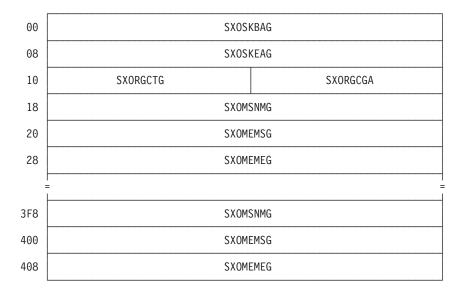

Figure 9. The Format of the User-Supplied Output Areas for a 64-Bit FINDSKEL or FINDSEGA Operation for a Segment Space

The 64-bit output areas have different names but are used for the same functions as the corresponding 31-bit output areas. See the descriptions of the 31-bit areas shown in Figure 6 on page 73.

| 31-Bit Area Name |
|------------------|
| SXOSKBA          |
| SXOSKEA          |
| SXORGCT          |
| SXORGCTA         |
| SXOMSSNM         |
| SXOMEMST         |
| SXOMEMEN         |
|                  |

# **Usage Notes**

- 1. When the host-primary address space of your virtual machine is considered a shareable address space, you can successfully use only the FINDSEG, FINDSPACE, FINDSKEL FINDSEGA, or FINDNSSA operations of DIAGNOSE code X'64'. A request for any of the other operations of this DIAGNOSE code will result in return code X'0CB'.
  - The host-primary address space of your virtual machine becomes shareable if your virtual machine uses the PERMIT function of the ADRSPACE macro to grant another virtual machine access to the address space. The host-primary address space remains in the shareable state until your virtual machine subsequently invokes the ISOLATE function of the ADRSPACE macro, or until a subsystem reset operation is performed on your virtual machine (for example through the SYSTEM RESET command). For more information on ADRSPACE, see "ADRSPACE — Address Space Services" on page 772.
- 2. A segment space has a range that may span one or more architected 1 megabyte segments. The beginning address of a segment space is rounded down to the nearest megabyte boundary of the member having the lowest

- page value. The ending address of a segment space is rounded up to the last address of the last page within the megabyte occupied by the member having the highest page value.
- 3. Each member saved segment has a range that may span one or more pages. The beginning address of a member saved segment is determined by its lowest page value. The ending address is determined by the last address of the highest page value.
- 4. If a load with an overlay arrangement occurs, the old segment space is indeed purged, and the new segment space is loaded with the duplicate members.
- 5. When a member of a segment space is loaded, all members of the segment space are made accessible to the virtual machine.

Note: However, to access other member saved segments predictably, the DIAGNOSE code X'64' programming interface or the CMS SEGMENT programming interface must be used.

- 6. When a LOADxxx is issued, the following search order occurs to resolve the load request:
  - a. The user's loaded saved segments are searched for the specified name.
  - b. Other user's saved segments are searched for the specified name.
  - c. The closed class A SDF files are searched for the specified name.
    - If the specified name is a member of one or more segment spaces:
      - The first segment space for which the user is authorized is made accessible to the user's virtual machine, and the specified member is
    - · If the specified name is a DCSS and the user is authorized for the DCSS, it is loaded.
    - If the specified name is a segment space:
      - If the user is authorized for the segment space, it is made accessible to the user's virtual machine and the entire segment space is loaded.
- 7. A FINDxxx request for a saved segment of a specified name that is both not currently loaded to the user's virtual machine and in pending purge status. results in a not-found condition.
- 8. A PURGESEG purges only a saved segment previously loaded by a corresponding LOADxxx function with the same name.
  - If other members of the same segment space are still loaded, then the virtual machine still has access to the member that was purged.

Note: An attempt to access a member saved segment after it has been purged cause unpredictable results.

- 9. If a PURGESEG was issued for the last member of a segment space loaded into a user's virtual machine, the segment space is removed from the user's virtual machine address space. The virtual machine has no accessibility to any area of the segment space.
- 10. Addresses returned through FINDSPACE are always rounded to megabyte boundaries.
- 11. The beginning address returned through a LOADxxx, FINDSEG, FINDSEGA, and FINDSKEL is on a page boundary. The ending address is rounded to the page boundary containing the highest page definition.
- 12. It is the guest's responsibility to serialize writes to writable shared storage.
- 13. When a DCSS is loaded nonshared, any writable shared storage appears as it was when the DCSS was saved. Changes made to shared pages by other users who have the DCSS loaded shared, are not copied.

- 14. You may not be authorized to issue subcodes X'00', X'04', X'10', X'20', and X'24' of this DIAGNOSE code if an external security manager is installed on your system. For additional information, contact your security administrator.
- 15. Subcodes X'00', X'04', X'0C', X'10', and X'18' cannot be used on a DCSS that includes addresses above 2047 MB, because these subcodes support only 31-bit output addresses. If one of these subcodes is used on a DCSS above 2047 MB, the DIAGNOSE code exits with return code X'02C', indicating that the saved segment does not exist.
- 16. The initial load of a large DCSS can appreciably delay processing of subsequent DIAGNOSE code X'64' requests and the following commands: DEFSEG, SAVESEG, DEFSYS, SAVESYS, INDICATE NSS, IPL of an NSS, PURGE NSS, and QUERY NSS.

# Responses

Condition Codes for a Normal Exit: Upon a normal exit condition, you receive a condition code of either 0 or 1. Refer to Table 3 for the exact results. In the headings for the last two columns of this table, user buffer refers to data in the user's output buffer for SEGEXT functions.

Table 3. Normal Exit Results with the SEGEXT Function

| Condition Code | Meaning                                                                                                    | Contents of Rx or User<br>Buffer                                        | Contents of Ry or User Buffer                                                                                                    |
|----------------|----------------------------------------------------------------------------------------------------|-------------------------------------------------------------------------|----------------------------------------------------------------------------------------------------|
| 0              | (FIND) The saved segment is already loaded.                                                                                                    | The actual starting address at which the saved segment is loaded in Rx. | The actual ending address of the saved segment in Ry.                                                                                               |
| 0              | (FINDSPACE) If FINDSPACE was issued with the name of the segment space, the segment space exists and it is already loaded or has one of its members already loaded. | No change                                                               | The ending address is rounded up to the segment (megabyte) boundary containing the highest page value specified for a member on the DEFSEG command. |
|                | If FINDSPACE was issued with<br>the name of the member or a<br>DCSS, the saved segment<br>exits and is already loaded.                                              |                                                                         |                                                                                                    |
| 0              | (FINDSEGA) If FINDSEGA was issued with the name of the segment space, the segment space exists and it is already loaded or has one of its members already loaded.   | No change                                                               | The ending address is rounded up to the segment (megabyte) boundary containing the highest page value specified for a member on the DEFSEG command. |
|                | If FINDSEGA was issued with<br>the name of the member or a<br>DCSS, the saved segment<br>exits and is already loaded.                                               |                                                                         |                                                                                                    |
| 0              | (LOAD) The saved segment loaded outside the user's defined virtual storage area.                                                                                    | The actual starting address at which the saved segment was loaded.      | The actual ending address of the saved segment.                                                                                                    |
| 0              | (PURGE) The saved segment is purged.                                                                                                    | No change                                                               | No change                                                                                                    |
| 0              | (FINDNSSA) Output area contains NSS configuration information.                                                                                                    | No change                                                               | No change                                                                                                    |

# **DIAGNOSE Code X'64'**

Table 3. Normal Exit Results with the SEGEXT Function (continued)

| Condition Code | Meaning                                                                                                    | Contents of Rx or User<br>Buffer                                        | Contents of Ry or User Buffer                                                                                                    |
|----------------|----------------------------------------------------------------------------------------------------|-------------------------------------------------------------------------|----------------------------------------------------------------------------------------------------|
| 1              | (FIND) The saved segment exists but is not loaded.                                                                                                    | The actual starting address at which the saved segment would be loaded. | The actual ending address of the saved segment in Ry.                                                                                               |
| 1              | (FINDSKEL and/or<br>FINDSEGA) The skeleton or<br>active segment exists but is<br>not loaded.                                                                                                    | No change                                                               | The actual ending address of the skeleton or active segment at which the saved segment would be loaded.                                             |
| 1              | (FINDSPACE) The saved segment exists but is not loaded. If it is issued with a segment space name, neither the segment space nor its members are loaded.                                                                                          | No change                                                               | The ending address is rounded up to the segment (megabyte) boundary containing the highest page value specified for a member on the DEFSEG command. |
| 1              | (LOAD) The saved segment loaded within the user's defined virtual storage area.  The member saved segment was outside of the virtual machine's storage, but the segment space containing the member is inside the virtual machine's storage area. | The actual starting address at which the saved segment was loaded.      | The actual ending address of the storage released before the saved segment was loaded, or the ending address of the virtual machine.                |
| 1              | (PURGE) The saved segment does not exist.                                                                                                    | No change                                                               | No change                                                                                                    |

Condition Codes for an Exit with Error: Upon an exit error condition, you receive a condition code of 2. In addition, Ry contains a return code (in hexadecimal) indicating the exact error. Refer to Table 4 for return code messages.

Note: In this table, return codes are given in both hexadecimal and decimal forms, as the decimal number corresponds to a CP message number.

Table 4. Results of Exit with Error from DIAGNOSE code X'64'

| Condition Code | Return Code in Ry | Meaning                                                                                                    |
|----------------|-------------------|----------------------------------------------------------------------------------------------------|
| 2 (FINDNSSA)   | 44 (X'02C')       | An NSS is not IPLed.                                                                                                    |
| 2 (FINDSEGA)   | 44 (X'02C')       | The saved segment does not exist or is part of a segment space that is incomplete.                                                             |
| 2              | 53 (X'035')       | The user is not in the CP directory.                                                                                                    |
| 2              | 174 (X'0AE')      | Paging I/O error                                                                                                    |
| 2              | 203 (X'0CB')      | An operation other than FINDSEG, FINDSPACE, FINDSKEL or FINDSEGA was requested when the host-primary address space was in the shareable state. |
| 2              | 449 (X'1C1')      | The user is not authorized.                                                                                                    |
| 2              | 475 (X'1DB')      | A fatal I/O error occurred reading the CP directory.                                                                                           |
| 2              | 1015 (X'3F7')     | Insufficient storage is available to satisfy your request.                                                                                     |

Table 4. Results of Exit with Error from DIAGNOSE code X'64' (continued)

| Condition Code | Return Code in Ry | Meaning                                                                                                    |
|----------------|-------------------|----------------------------------------------------------------------------------------------------|
| 2              | 1351 (X'547')     | The saved segment would overlay the existing segment. Rx contains the address of the first segment that would be overlaid.                                                                                                    |
| 2              | 1352 (X'548')     | An unacceptable condition occurred.                                                                                                    |
| 2              | 1357 (X'54D')     | Reserved. Not used by z/VM.                                                                                                    |
| 2              | 1358 (X'54E')     | An attempt was made to load a CP-owned DCSS in nonshared mode.                                                                                                    |
| 2              | 1367 (X'557')     | The user attempted to load a member saved segment in a mode (NONSHARE) different than the mode (SHR) established for the segment space to which it belongs.                                                                                                    |
| 2              | 6874 (X'1ADA')    | This result is returned if the DEFine STORage CONFIGuration command is used to define the storage configuration for the virtual machine's base address space and more than one configuration extent is specified. Saved systems and segments cannot be loaded into storage that is greater than or equal to the starting address of the second storage configuration extent. |

Note: A return code from a load function is always associated with the item that would have produced a successful load. In an example where three choices are possible:

- M1 is a member of segment spaces S1, S2, S3
- S1 is a restricted segment space
- S2 is a segment space with pending purge status
- S3 is a segment space that will have a paging problem

A load of M1 is attempted by a user not authorized for S1. The return code associated with the loading of M1 using segment space S3 would have been returned. If no other options (no S2 or S3) were available, the unauthorized return code would have been given. If S1 and S2 were options, and S2 is in pending purge, then the return associated with the S2 status would have been given.

Program Exceptions: These program exceptions can occur if DIAGNOSE code X'64' is given incorrect data:

| Problem Encountered            | Cause                                                                                  |
|--------------------------------|----------------------------------------------------------------------------------------|
| Specification exception        | Any of the following:                                                                  |
|                                | Ry is not a valid subcode.                                                             |
|                                | Rx is not aligned on a doubleword boundary or the buffer crosses a page boundary.      |
|                                | The output area is not aligned on a doubleword boundary or it crosses a page boundary. |
| Privileged-operation exception | The virtual machine is in the problem state.                                           |

# DIAGNOSE Code X'70' - Time-of-Day Clock Accounting Interface

Privilege Class: Any

Addressing Mode: 24-bit or 31-bit

Use DIAGNOSE code X'70' to request timing information from CP. Each time the virtual machine is run, CP provides the accumulated CPU time the virtual machine has used (VTIME) and a time-of-day (TOD) time stamp to be used in subsequent accounting calculations. Programs that are running in the virtual machine may use the timing information to calculate the amount of processor time used by each job.

XC virtual machines in access register mode cannot execute DIAGNOSE code X'70'.

**Note:** For more information, see *IBM ESA/390 Principles of Operation*.

## **Entry Values:**

Rx

is the guest real address of a 16-byte storage area in the host-primary address space to be used as a communication area (CA). The storage area must be aligned on a doubleword boundary, must not cross a 4K-byte boundary, and must be in the virtual machine's real storage, preferably in page zero. Page zero is preferred because page zero is in storage for the user, and the communication-area page must be locked. Thus when page zero is used, CP does not have to lock an additional page.

Key-controlled protection and low-address protection do not apply to accesses to the communication area.

If Rx contains the value X'FFFFFFF, the Time-of-Day clock accounting interface for the issuing virtual CPU is reset. If the interface was not enabled, no action is taken.

#### Not used. Rv

After a virtual machine issues a DIAGNOSE code X'70' to enable the TOD clock accounting interface, CP updates the communication area each time the virtual machine is run. The first 8 bytes of the communication area contain the total CPU time accumulated to date by the virtual CPU while running in interpretive-execution mode (CA.VTIME) up to the guest TOD clock time (CA.TOD) in the next 8-byte field. The difference between any current value of the guest TOD clock and the value of the guest TOD clock stored in the communication area (CA.TOD) represents the current value of the delta VTIME accumulated by the guest in addition to the VTIME stored in the communication area (CA.VTIME). Programs running in the virtual machine should not change the communication area.

DIAGNOSE code X'70' may not be issued in access-register mode in an XC virtual machine.

# **Usage Notes**

- In a virtual machine with multiple virtual CPUs, the guest (typically a system control program (SCP)) must use a separate communication area for each of its CPUs. If the guest runs in an attached-processor (AP) or a multiprocessor (MP) configuration, the SCP has to issue DIAGNOSE code X'70' from each virtual CPU, identifying a different communication area.
- 2. If available on the real processor, the wait-state interpretation capability is used for dedicated virtual CPUs. When the wait-state interpretation capability is specified for the guest by CP, the guest remains dispatched, even when it enters the PSW enabled-wait state. In this case, the time spent dispatched in wait state is included in the virtual CPU time reported for the guest in the accounting communication area (CA.VTIME).
- 3. To avoid receiving widely differing results, care should be taken when using the information returned by DIAGNOSE code X'70' to analyze program performance of small portions of code. Processor performance characteristics, such as the cache storage size, influence the information returned. For example, the number of references to data which is not currently in cache may affect the amount of virtual time reported by DIAGNOSE code X'70'. Cache storage size and other processor performance characteristics may vary between processor models. Refer to the processor characteristics documentation for your hardware.
- 4. CP uses the real processor's CPU Timer value to maintain the communication area VTIME value. Although the CA values are accurate, when calculating consumed CPU time between CP updates to the Communication Area, it is important to remember that ESA/390 architecture does not require that the CPU Timer value be decremented each time the CPU's TOD clock advances. The CPU Timer may not count the time during which the CPU is not executing instructions. Thus, the difference between a current value of the guest TOD clock and CA.TOD may not be entirely reflected in CA.VTIME the next time the CA values are updated. This could result in calculated VTIME values that are slightly larger than actual consumed processor time at that moment. With extremely frequent sampling, the VTIME that is computed with the following algorithm may appear to regress slightly.

Programmers who need to calculate an exact value should consider using the guest CPU Timer instead of DIAGNOSE code X'70'. See *IBM ESA/390 Principles of Operation* for details on CPU Timer and CPU TOD Clock operation.

**Tutorial Notes:** The following notes are tutorial information, not requirements of the DIAGNOSE code X'70' interface:

- 1. To use the information that CP has stored in the communication area for accounting purposes, perform the following steps:
  - a. Preserve the TOD value in the communication area (CA.TOD) by storing a copy of it in your storage or registers.
  - b. Get the current TOD by issuing the STORE CLOCK (STCK) instruction.
  - c. Subtract the TOD in the communication area from the current TOD obtained in step 1b. This difference is the amount of processor time the virtual machine has used since it was last run (delta.VTIME).
  - d. Add the accumulated processor time that is stored in the communication area (CA.VTIME) to the result obtained in step 1c. The result is the total amount of processor time the virtual machine has used up to the present time.

e. Ensure that the TOD value stored in the communication area (CA.TOD) has not changed since step 1a on page 83 was performed, that is, the TOD in the communication area (CA.TOD) must be equal to the copy obtained in step 1a on page 83. If it has changed, repeat the procedure from step 1a on page 83.

# Responses

Program Exceptions: These program exceptions can occur if DIAGNOSE code X'70' is given incorrect data:

| Problem Encountered                                   | Cause                                                                                                    |
|-------------------------------------------------------|----------------------------------------------------------------------------------------------------|
| Special-operation exception                           | DIAGNOSE code X'70' cannot run in an XC virtual machine that is in access register mode.                                          |
| Specification exception                               | Any of the following:                                                                                                    |
|                                                       | The communication area is not aligned on a doubleword boundary.                                                                   |
|                                                       | The communication area crosses a page boundary.                                                                                   |
|                                                       | The TOD clock accounting interface is already<br>active for the virtual CPU using a different<br>communication area.              |
| Privileged-operation exception                        | The virtual machine is in the problem state.                                                                                      |
| Access exception (See "Access Exceptions" on page 8.) | An error occurred trying to store into the communication area; key-controlled protection and low-address protection do not apply. |

# DIAGNOSE Code X'74' – Saving and Loading an Image Library File

Privilege Class: A, B, C, or E

Addressing Mode: 24-bit or 31-bit

#### **Entry Values:**

Rx Contains the first 4 characters of the image library file name. Rx cannot be register 15.

Rx+1Contains the last 4 characters of the image library file name, where the name is left-justified and padded with blanks.

Ry Contains the guest real address of the start of the data area. The area must start on a page boundary. Accesses to the data area are not subject to key-controlled protection or low-address protection.

Ry cannot be register 15.

Ay Is used only for XC virtual machines in access-register mode, in which case it contains the ALET for the address space containing the image library file. If Ry designates general register 0, if Ay contains X'00000000', or if the virtual machine is not in XC mode, the image library file is in the host-primary address space.

Bits 0-7 contain a subcode for either loading or saving of the image library Ry+1file. Bits 8-31 contain the length of the image library data in bytes. CP rounds the length up to a multiple of 4K bytes, and saves or loads the resulting number of bytes. Partial pages are not saved or loaded.

The following subcodes are bits 0 through 7 of the Ry+1 register.

| Subcode | Function | Description                                               |
|---------|----------|-----------------------------------------------------------|
| X'00'   | LOAD     | Loads an image library into guest real storage from an    |
|         |          | image library file.                                       |
| X'04'   | SAVE     | Saves an image library from the guest's real storage area |
|         |          | into an image library file.                               |

# **Usage Notes**

If the number of bytes to save (in Ry+1) is specified as zero, the image library is not created. If an image library with the same name already existed, it will be unchanged.

# Responses

Condition Codes for a Normal Exit: Upon a normal exit condition, you receive a condition code of 0 or 1, indicating that the image library file was saved or loaded successfully. You also receive a return code in Ry. Refer to the following chart for the meaning:

| Function and Condition Code | Return Code in Ry | Meaning                                           |
|-----------------------------|-------------------|---------------------------------------------------|
| LOAD, CC=0                  | 0 (X'00')         | An image library file was loaded successfully.    |
| SAVE, CC=0                  | 0 (X'00')         | The new image was saved successfully.             |
| SAVE, CC=1                  | 0 (X'00')         | An image file of the same name has been replaced. |

Condition Codes for an Exit with Error: Upon finding an error condition, you receive a condition code of 3, indicating that the image library file was not saved or loaded successfully. You will also receive a return code in Ry. Refer to the following chart for the meaning:

| Function and Condition Code | Return Code in Ry | Meaning                                                                                                    |
|-----------------------------|-------------------|----------------------------------------------------------------------------------------------------|
| LOAD, CC=3                  | 4 (X'04')         | Image library file not found                                                                                     |
| LOAD, CC=3                  | 20 (X'14')        | The image length specification is greater than the actual size of the image. The residual byte count is in Ry+1. |
| LOAD, CC=3                  | 24 (X'18')        | Paging or spooling error                                                                                         |
| LOAD, CC=3                  | 28 (X'1C')        | The image length specification is less than the actual size of the image. The residual byte count is in Ry+1.    |
| LOAD, CC=3                  | 36 (X'24')        | Abnormal termination occurred; an NSI001 soft abend generated.                                                   |
| LOAD, CC=3                  | 40 (X'28')        | Invalid file name specified                                                                                      |
| SAVE, CC=3                  | 8 (X'08')         | Image library file currently active                                                                              |
| SAVE, CC=3                  | 24 (X'18')        | Paging or spooling error                                                                                         |
| SAVE, CC=3                  | 32 (X'20')        | Spool space full                                                                                                 |
| SAVE, CC=3                  | 36 (X'24')        | An abnormal termination occurred; an NSI001 soft abend generated                                                 |
| SAVE, CC=3                  | 40 (X'28')        | Invalid file name specified                                                                                      |
| SAVE, CC=3                  | 44 (X'2C')        | No spool file IDs available                                                                                      |

#### **DIAGNOSE Code X'74'**

Program Exceptions: These program exceptions can occur if DIAGNOSE code X'74' is given incorrect data:

| Problem Encountered                                   | Cause                                                                                                    |
|-------------------------------------------------------|----------------------------------------------------------------------------------------------------|
| Specification exception                               | <ul> <li>Any of the following:</li> <li>R15 is specified as Rx or Ry.</li> <li>The address in Ry is not on a page boundary.</li> <li>The register specified for Rx is the same as Ry.</li> <li>The Rx and Ry registers are not at least two registers apart.</li> </ul> |
| Privileged-operation exception                        | Any of the following:.  • The guest does not have the correct privilege class (A, B, C, or E).  • The virtual machine is in the problem state.                                                                                                    |
| Access exception (See "Access Exceptions" on page 8.) | An error occurred trying to:     Fetch the data area (SAVE function); Key-controlled protection does not apply.     Store into the data area (LOAD function); Key-controlled protection and low-address protection do not apply.                                        |

# **DIAGNOSE Code X'7C' – Logical Device Support Facility**

Privilege Class: Any

Addressing Mode: 24-bit or 31-bit

Use DIAGNOSE code X'7C' to create, and communicate with, logical 3270 terminals. DIAGNOSE code X'7C' provides the following functions:

- The INITIATE function opens a logical communication path between the calling virtual machine that issues the DIAGNOSE code (the DIAGNOSE code X'7C' quest) and CP. It causes a logical device to be created and the VM logo to be directed to it.
- The ACCEPT function collects output data that CP has directed to a logical device. It is invoked after the DIAGNOSE code X'7C' guest is notified through an external interrupt that output data is to be processed.
- The STATUS function notifies CP of the completion and ending status of an ACCEPT function for logical printers.
- The PRESENT function passes input data to CP. The location of the data is described by an address or a complemented address. If a complemented address is used, it is the address of a list that describes a data stream occupying multiple data buffers.
- The TERMINATE function notifies CP to delete a specific logical device. If the logical device is the console of a virtual machine, the virtual machine is placed in FORCE DISCONNECT state. If the logical device is dialed to a virtual machine, the dialed connection is reset. If the logical printer is attached to a virtual machine, it is detached from that virtual machine. If an input or output operation is being processed, it is terminated with a unit check and intervention required.

#### **Entry Values:**

Rx Is any user-specified register except R15 that contains the logical device address used to coordinate CP and virtual machine operations.

If a specific address is requested for the INITIATE function, the low-order two bytes of Rx specify the device address. Addresses in the range X'0000' to X'nnnnn-1' are valid, where nnnnn is the hexadecimal representation of the maximum number of logical devices as specified on the SET MAXLDEV command. The system default for nnnnn-1 is 4095, and thus the default range of valid addresses is X'0000' to X'0FFF'.

#### Rx+1

For the INITIATE function, Rx+1 contains the following information about the pseudo device to be created:

- · The first byte indicates optional features:
  - Bit 0 3270 extended features are to be supported (not valid for 3277s or 328Xs).
  - Bit 1 the ACCEPT function must be followed by STATUS function (must be on for logical printers).
  - Bit 2 the specific device address is requested.
  - Bit 3 an IP address is supplied in Ry+1.
  - Bit 4 Ry+1 points to a 16-byte field containing an IPv6 address. If bit 3 is on, bit 4 is ignored.

Rule: The 16-byte field must not cross a page boundary.

- The second byte contains the model number: X'y0' through X'y5' (the first four bits (y) of the model number are ignored).
- The third byte contains the device class and must be X'40' (graphic).
- The fourth byte indicates the device type:
  - X'01' 3278 or 3279 (3270 family displays except the 3277)
  - X'02' 328X (3270 family printers)
  - X'04' 3277 display

The following constitute valid model, class and type input. (The first four bits, (y), of the model number are ignored. Also, X'y0' is accepted, but treated as model X'y2'.)

```
y04004
3277
       y24004
3277
3278/9 y24001
3278/9 y34001
3278/9
       y44001
3278/9
       y54001
328X
        y04002
328X
        y14002
328X
        v24002
328X
        y34002
328X
        y44002
```

For the ACCEPT function, Rx+1 is a register that contains the address of a data buffer. Zero may not be used as the data-buffer address.

For the PRESENT function in buffer format, Rx+1 is a register that contains the address of the data buffer.

For the PRESENT function in a list format, Rx+1 is a complemented address of a list of buffer entries. More information on this format follows on page 93. If this form of PRESENT ends with condition code 0, return code 3, an external interrupt is reflected when processing of the data is complete.

For a PRESENT from a printer, if Rx+1 is zero, an asynchronous device end interrupt is reflected. For a PRESENT from a non-printer device, Rx+1 may not be zero.

## **DIAGNOSE Code X'7C'**

For the STATUS function, Rx+1 contains the sense data in the low order byte of the register.

Ry Is any user-specified register except R15 that contains one of the following subcodes:

Subcode Function INITIATE X'00000001' X'00000002' **ACCEPT** X'0000003' **PRESENT** X'00000004' **TERMINATE** X'0000005' TERMINATE (All)

X'0000006' **STATUS** 

Rv+1 For the INITIATE function, Ry+1 is a register that may contain the IP address associated with the logical device. This information is recorded and is used in appropriate command responses, operator messages, accounting records, and access control interface parameter lists.

For the ACCEPT and PRESENT functions, Ry+1 is a register that contains the length of the data buffer. For the BUFFER form of the PRESENT function, the buffer length cannot exceed 4096 bytes. For ACCEPT and for the BUFFER form of PRESENT, the length must be greater than zero. For the LIST form of the PRESENT function, this register is not used to contain the length; bits 1-31 of Ry+1 are ignored in this case. The contents of Ry+1 are also ignored when PRESENT is issued with zero in Rx+1 to generate an asynchronous device end from a printer.

PRESENT When bit 0 is set to 1, the data is from a Read-Buffer request; when bit 0 is set to 0, the data is from a

Read-Modified request.

ACCEPT When bit 0 is set to 1, move partial data if the buffer is too

> short (Partial ACCEPT); when bit 0 is set to 0, move all data; if all data cannot be moved, the issuer receives a condition code of 1, and Ry+1=3; the size of the buffer

needed is returned in Ry.

DIAGNOSE code X'7C' may not be issued in access-register mode in an XC virtual machine. All addresses passed on DIAGNOSE code X'7C' are quest absolute addresses in the host-primary address space. Key-controlled protection and low-address protection do not apply to storage references by DIAGNOSE code X'7C'.

Exit Values: On a successful return from an INITIATE function, Rx contains the logical device address assigned to the newly created logical device. This logical device address is returned by the INITIATE function, and must be specified by the user for an ACCEPT, PRESENT, TERMINATE, or STATUS function.

On return from an ACCEPT function, Ry contains the length of the data transferred. The maximum buffer length for an ACCEPT is X'7FFFFFFF'.

On completion of any of the DIAGNOSE functions, Ry+1 contains the return code.

# **Usage Notes**

- 1. Even if the input is an address, z/VM uses all 32 bits of the Rx and Ry input registers.
- 2. DIAGNOSE code X'7C' ACCEPT sets a return code of 0 whether the CCW is command chained. It also issues an external interrupt subcode, X'02', for each new command chained CCW.

# Responses

**Condition Codes and Return Codes:** One of the following condition codes is returned from the DIAGNOSE code X'7C' call. The codes are:

- 0 Function completed with no errors
- 1 Error condition
- 2 Busy condition
- 3 Device addressing error

In addition to the condition codes, a return code that indicates the specific cause of the problem is returned in Ry+1 as follows:

| Condition Code | Return Code in Ry+1 | Meaning                                                                                                    |
|----------------|---------------------|----------------------------------------------------------------------------------------------------|
| 0              | 0 (X'00')           | Normal completion                                                                                                    |
| 0              | 1 (X'01')           | (ACCEPT) Another ACCEPT is required for another Write data stream.                                                                                                    |
| 0              | 2 (X'02')           | (ACCEPT) Another ACCEPT is required for the next segment of the current data stream.                                                                                                    |
| 0              | 3 (X'03')           | (PRESENT) An external interrupt is presented when processing of the data is finished. Note that the issuer may receive an external interrupt other than the one that indicates that the PRESENT is completed. If this occurs, then the issuer will not receive the interrupt specifically indicating that the PRESENT is complete.                                                                 |
| 0              | 4 (X'04')           | (ACCEPT) A STATUS function must be issued to end the ACCEPT.                                                                                                    |
| 1              | 1 (X'01')           | An invalid function code is in register Ry.                                                                                                    |
| 1              | 2 (X'02')           | (ACCEPT) no data available     (STATUS) The logical device is not waiting for a status function.                                                                                                    |
| 1              | 3 (X'03')           | (ACCEPT) The buffer was too short. No data was transferred.     Another ACCEPT is required to retrieve the data.     The required data length is in register Ry, unless data-chained CCWs are being used. If data-chained CCWs are being used, the byte count returned in Ry only contains the amount of data up to the CCW that exhausted the ACCEPT buffer and may not be the total data amount. |

# **DIAGNOSE Code X'7C'**

| Condition Code | Return Code in Ry+1 | Meaning                                                                                                    |
|----------------|---------------------|----------------------------------------------------------------------------------------------------|
| 1              | 4 (X'04')           | <ul> <li>(ACCEPT, PRESENT) The buffer specification is in error:</li> <li>(PRESENT) The length is greater than 4096 bytes.</li> <li>(ACCEPT) The length is zero.</li> <li>(PRESENT) The length is zero (length is not checked for an asynchronous device end request on a logical printer).</li> <li>The address is not in the user's address space.</li> <li>A paging I/O error occurred.</li> </ul> |
| 1              | 9 (X'09')           | (INITIATE) The maximum logical devices have already been created.                                                                                                    |
| 1              | 10 (X'0A')          | (ACCEPT, PRESENT) The logical channel detected an error.                                                                                                    |
| 1              | 11 (X'0B')          | User not authorized for DIAGNOSE code X'7C'.                                                                                                    |
| 2              | 1 (X'01')           | (PRESENT) CP has pending data that must be accepted first. The PRESENT function was not performed.                                                                                                    |
| 2              | 2 (X'02')           | (PRESENT) The previous DIAGNOSE code X'7C' is not completed. The current PRESENT function was not performed. An external interrupt is reflected to the virtual machine.                                                                                                    |
| 2              | 3 (X'03')           | (PRESENT) CP has an active Read-Buffer request outstanding, and this PRESENT is for a Read-Modified request. The PRESENT function was not performed.                                                                                                    |
| 2              | 4 (X'04')           | (PRESENT) This PRESENT indicates Read-Buffer request data, and the READ is for a Read-Modified request. The PRESENT function was not performed.                                                                                                    |
| 2              | 5 (X'05')           | (PRESENT) CP is waiting for a STATUS request. The PRESENT function is not performed.                                                                                                    |
| 3              | 2 (X'02')           | The specified logical device does not exist.                                                                                                    |
| 3              | 3 (X'03')           | <ul> <li>(INITIATE) The device class, type, or model is invalid.</li> <li>(STATUS) The STATUS is not valid for this logical device; the original INITIATE did not have bit 1 on in Rx+1.</li> </ul>                                                                                                    |
| 3              | 4 (X'04')           | (INITIATE) The specific device address is invalid.                                                                                                    |
| 3              | 5 (X'05')           | (INITIATE) For a specific device request, the device was already created.                                                                                                    |
| 3              | 6 (X'06')           | (INITIATE) The IPv6 address pointer is not valid or the data crosses a page boundary.                                                                                                    |

Program Exceptions: These program exceptions can occur if the DIAGNOSE X'7C' is given incorrect input data:

| Problem Encountered            | Cause                                                                                                    |
|--------------------------------|----------------------------------------------------------------------------------------------------|
| Specification exception        | <ul><li>Either of</li><li>An incorrect privilege class</li><li>Rx or Ry specified as register 15.</li></ul> |
| Privileged-operation exception | The virtual machine is in the problem state.                                                                |

| Problem Encountered         | Cause                                           |
|-----------------------------|-------------------------------------------------|
| Special-operation exception | DIAGNOSE code X'7C' cannot run in an XC virtual |
|                             | machine that is in access register mode.        |

# Logical Device External Interrupt Code X'2402'

The logical device support uses a special external interrupt code to notify the DIAGNOSE code X'7C' guest of a change in status for a specific logical device. The external interrupt code is X'2402'. This interrupt causes a fullword of data to be stored at location X'80' in the DIAGNOSE code X'7C' guest's virtual machine. The interrupt is masked on and off by bit 22 of control register zero.

The format of the stored fullword is:

| Address | Contents                       |
|---------|--------------------------------|
| 80-81   | Logical device number          |
| 82      | Flag byte                      |
| 83      | External interrupt reason code |

The **flag byte** contains the following status flags:

# Bit Meaning

- **0** Data from the last PRESENT was discarded by the system (the subsequent I/O was a Write instead of a Read).
- A data transfer error occurred on the previous PRESENT (LIST form of the PRESENT).

The logical device external interrupt reason codes stored in location X'83' are:

| Code | Meaning                                                                                             |
|------|----------------------------------------------------------------------------------------------------|
| 01   | CP is terminating the logical device.                                                               |
| 02   | A Write has been issued to the device (an ACCEPT must be done).                                     |
| 03   | A previous PRESENT is now finished. (User received CC=0 and RC=3, or CC=2 and RC=2 after a PRESENT) |
| 04   | A Read Buffer command has been issued to the device.                                                |
| 05   | A Read Modified command has been issued to the device.                                              |
|      |                                                                                                    |

# **Logical Device Support Facility Functions**

The following logical device functions manage communications and the transfer of data between CP and the DIAGNOSE code X'7C' guest.

## INITIATE: DIAGNOSE code X'7C' subcode X'00000001'

The INITIATE function opens a logical communications path between the DIAGNOSE code X'7C' guest and the z/VM Control Program. It causes a logical device to be created, initialized with device, model, and type information, enabled, and the z/VM logo to be directed to it. During the enabling process, if the device supports extended features, a WSFQ (Write Structured Field Query) is issued to the device to determine its characteristics, and the Reply information used to update the device characteristics of the logical device, and also saved to be used to respond to future DIAGNOSE code X'8C' requests issued by the logical device user's virtual machine.

#### **DIAGNOSE Code X'7C'**

Rx+1 must contain the model number in byte 2, and the device class and type in bytes 3 and 4.

Rx is used only if a specific logical device is requested: bit 2 of Rx+1 is on. If so, Rx contains the logical device number.

If a specific address is not requested, then CP assigns the next available address to the new logical device. When more than one logical device will be created with specific device addresses requested, it is recommended that these devices be created in the range of X'0F80' to X'0FFF'. This is because logical devices will not be created from this range unless there is a specific request from this range or there are no other logical device addresses available. Reserving this range for specific logical device requests minimizes the possibility of finding a device address already in use.

Ry+1 is used only if an IP address is supplied: bit 3 of Rx+1 is on. If so, Ry+1 contains the IP address to be associated with the logical device.

On completion of the INITIATE, the newly assigned logical device address is placed in Rx. This value is used on subsequent DIAGNOSE operations to indicate the logical device being used. This address is also provided with any external interrupts for the device so that the DIAGNOSE code X'7C' quest can associate the interrupt with a specific logical device.

## ACCEPT: DIAGNOSE code X'7C' subcode X'00000002'

The ACCEPT function collects data that CP has directed to a logical device. It is invoked after the DIAGNOSE code X'7C' guest is notified through external interrupt that output data is to be processed. Upon invocation, Rx+1 must contain the data buffer address and Ry+1 the buffer length. If the data buffer supplied was too short to contain the data, the function returns the required buffer size in Ry and no data is moved. This action can be overridden by setting an indicator in the length register (bit zero in Ry+1 set to 1) when the function is invoked. In this case, the data is moved to the short buffer and a condition code of 0 and a return code of 2 is sent. The system moves the next portion of the data on the next ACCEPT. Upon successful completion of function processing, the data length is returned in Ry, and the data buffer contains the CCW OP code in its first byte (only the first time if several operations are required to collect all the data from that CCW) and data in the remaining buffer space.

#### STATUS: DIAGNOSE code X'7C' subcode X'00000006'

The STATUS function allows status to be returned to CP after an ACCEPT function is performed. It must be used with a logical 328x printer to indicate when the printer has completed the printout and the ending status of the printer.

#### PRESENT: DIAGNOSE code X'7C' subcode X'00000003'

The PRESENT function passes input data to CP. The location of the data is described by an address or a complemented address in Rx+1. If the register contains an address, it is the address of a data buffer 4096 bytes or less in length. In this case, Ry+1 contains the length of that data buffer. If Rx+1 contains a complemented address, it is the address of a list that describes a data stream occupying multiple data buffers and/or greater than 4096 bytes in length. In this case, Ry+1 is not used to describe the data length. However, in either case, a high-order bit of 1 in Ry+1 indicates whether the data is the result of a Read Buffer or Read Modified CCW.

<sup>1.</sup> Refers to the two's complement of the address.

If a list describes the data, the list must be in the format:

| flag | Length SEG1  | Address SEG1 |
|------|--------------|--------------|
| flag | Length SEG2  | Address SEG2 |
|      |              |              |
|      |              |              |
| flag | Length SEGn* | Address SEGn |

The list must start on a fullword boundary. Each entry consists of a flag byte, a 3-byte unsigned length field and a 4-byte buffer address field that describe the length and location of sequential segments of a data stream. Bit X'80' set to 1 in the flag byte marks the last entry; other bits are reserved and should be zeros.

A single entry list may be used to describe a single data buffer greater than 4096 bytes in length. Neither the list nor the data may be modified before transfer of the data has completed.

A PRESENT may be either solicited or unsolicited. If solicited, then a Read Buffer or Read Modified was directed by CP to the logical device and the DIAGNOSE code X'7C' guest is notified through an external interrupt of that fact. When the guest responds with a DIAGNOSE code X'7C' PRESENT, the input data is received immediately and the DIAGNOSE completes with a condition code of 0 (zero), and a return code of 0 (zero).

If unsolicited, processing differs depending on whether the PRESENT is buffer format or list format. If buffer format, then the input data is moved to a CP buffer awaiting a Read from CP, and the DIAGNOSE completes with a condition code of 0 (zero) and a return code of zero (0). When eventually a Read is processed by CP, the data saved in the CP buffer satisfies the Read. If list format, the data is left in its input list format, and the DIAGNOSE completes with a condition code of zero (0) and a return code of 3. Later, when a Read is processed by CP, and the input data received (that is, moved from the DIAGNOSE code X'7C' input buffers), the DIAGNOSE X'7C' guest is notified through an external interrupt that the previous PRESENT is now finished.

#### TERMINATE: DIAGNOSE code X'7C' subcode X'00000004'

The TERMINATE function causes CP to delete a specific logical device. If the logical device is the console of a virtual machine, the virtual machine is placed in Force Disconnect state. If the logical device is dialed, the connection is reset; if attached, it is detached from that virtual machine. If an input or output operation is being processed, it is terminated with a unit check and intervention required. The logical device is deleted, and its logical device address is made available again.

# **TERMINATE (AII): DIAGNOSE code X'7C' subcode X'00000005'**The TERMINATE (all) function notifies CP to terminate all logical devices created by the DIAGNOSE code X'7C' guest.

# DIAGNOSE Code X'84' - Directory Update-in-Place

Privilege Class: B

Addressing Mode: 24-bit or 31-bit

#### **DIAGNOSE Code X'84'**

DIAGNOSE code X'84' enables a class B user to replace certain data in any user entry of the CP user object directory. The user must specify the directory entry and may replace the following data:

- · The logon password
- · The default virtual machine storage size
- The maximum virtual machine storage size
- Privilege classes
- Logical editing symbols
- · The initial program load (IPL) system
- IPL parameter data
- · The account number
- · The distribution code
- User options
- · The minidisk access mode
- · The minidisk read, write, or multiple password
- The minidisk device type, allocation definition, and volume serial.
- · Options of the SCREEN directory control statement
- XAUTOLOG user IDs
- The type of virtual machine (XA, ESA, XC)
- The maximum number of virtual processors
- · The maximum number of spool files
- · User default system resource share option values
- Expanded storage allocation
- Virtual processor ID and VECTOR and CRYPTO option values
- · User's default date format setting.

See the individual operation descriptions in Table 5 on page 95 to understand when the results of each operation take effect.

DIAGNOSE code X'84' can neither add new entries to, nor delete existing entries from, the object directory. It can only replace existing object directory data. This DIAGNOSE instruction has no effect on definition control statements in the CP user source directory.

For more information on the directory entries, see z/VM: CP Planning and Administration.

## **Entry Values:**

- Rx must contain the guest real address of a variable-length parameter list.
- Ax Is used only for XC virtual machines in access-register mode, in which case it contains the ALET for the address space containing the parameter list. If Rx designates general register 0, if Ax contains X'00000000', or if the virtual machine is not in XC mode, the parameter list is in the host-primary address space.
- Ry must specify, in bytes, the length of the parameter list.

The parameter list must contain at least a fixed-length area 24 bytes long, followed by an optional variable length area of up to 223 bytes and a 4-byte fence (X'FF') or two sequential blanks. Data in the fixed-length area identifies the directory entry to be updated, the password of the user ID associated with the entry, and the data field to be replaced in the directory entry. All entries in the parameter list must contain unpacked, EBCDIC data.

| 0  | user ID                                    |
|----|--------------------------------------------|
| 8  | password                                   |
| 10 | operation                                  |
| 18 | optional<br>variable<br>= length =<br>area |

The parameter list is organized as follows:

## Fixed-length area

User ID is the user ID of the user whose directory entry is updated. This is a

1- to 8-character, left-justified value and must be padded with

blanks with no imbedded blanks.

Password is the current CP password of the user ID whose CP directory is

updated. This is a 1- to 8-character, left-justified value and must be

padded with blanks with no imbedded blanks.

If this field is blank, the update-in-place function is processed in *testmode*. When the DIAGNOSE is issued in this fashion, the directory is not updated. Testmode lets you check the syntax of the directory operations without modification of the CP User directory or

any operational controls.

Operation is a 1- to 8-character, left-justified value that identifies the data in

the directory entry that is to be replaced. Valid values and the data that each identifies for replacement are defined in the description of

the variable-length area that follows.

#### Variable-length area

Table 5 shows, for each value of the operation field, the data that must be in the variable-length area of the parameter list, and the format and characteristics of the data. Table 5 also shows specific information concerning all DIAGNOSE code X'84' operations.

## Table 5. DIAGNOSE Code X'84' Operations

## ACCOUNT

Replaces all of the user's accounting numbers, up to eight, to be effective at the next user logon.

aaaaaaa1[aaaaaaaa2[aaaaaaaa3...[aaaaaaaa8]]]

#### aaaaaaa1...aaaaaaaa8

is up to eight account numbers, 1- to 8-character values, left-justified and padded with blanks. These replace all account numbers, so include the current numbers along with any changes, remembering that the first in the list is the primary or logon account number. The list is terminated by a blank account number or X'FFFFFFFF'.

## **DIAGNOSE Code X'84'**

CPU

# Table 5. DIAGNOSE Code X'84' Operations (continued)

pp [VECTORINOVECTOR] [CPUID bbbbbbb] [CRYPTOINOCRYPTO]

pp is a 2-digit hexadecimal virtual processor address between X'00' and X'3F' followed by a blank and one of the following:

#### VECTORINOVECTOR

designates the specified processor as having or not having VECTOR capability.

Replaces attributes of a user's virtual processor, to be effective at the next user logon.

#### **CPUID** bbbbbb

assigns the value following as the processor's CPUID where bbbbbb is a valid hexadecimal number.

#### **CRYPTOINOCRYPTO**

designates the specified processor as having or not having CRYPTO capability.

#### Usage Notes:

- 1. This operation may only be used to alter virtual processors defined by a CPU directory entry.
- 2. If you use DIAGNOSE code X'84' to add a VECTOR designation to a CPU, it will have no effect if the user has specified NOVF on the OPTION directory control statement in their user definition.
- 3. You may add a CRYPTO designation to a virtual CPU only if the user has a CRYPTO directory control statement in their user definition.

**DATEFMT** 

Replaces the user's default date format setting, to be effective at the next user logon.

[SHOrtdate|FULldate|ISOdate|SYSdefault]

#### SHOrtdate|FULIdate|ISOdate|SYSdefault

sets the virtual machine's default date format to the specified setting.

**DISTRIB** 

Replaces the user's distribution identification value, to be effective at the next user logon.

dddddddd

dddddddd

is the distribution identification word, a 1- to 8-character value, left-justified and padded with

**EDITCHAR** 

Replaces the user's logical editing symbols for terminal and command analysis, to be effective at the next user logon.

symbols

symbols

is an 8-byte value containing logical editing symbols.

The first four bytes, counting from the left, are line edit symbols. The first or high-order byte is the line-end symbol (#), the second byte is the line-delete symbol (¢), the third byte is the character-delete symbol (@), and the fourth byte is the escape-character symbol ("). All existing symbols in the directory are replaced. Therefore, specify existing symbols that are to be retained as well as symbols that are to be changed. Unspecified symbols must contain blanks. The last four bytes of the 8-byte value are reserved for future IBM use.

Usage Note: Note that you cannot use any of the letters A through Z, the numbers 0 through 9, or the bytes X'0E' (shift out) or X'0F' (shift in) as a logical line edit symbol.

#### **IACCOUNT**

Forces the creation of an accounting record for the current account number and replaces the primary account number in the user's entry in the object directory, the new account number being effective immediately.

#### aaaaaaaa

#### aaaaaaaa

is a 1- to 8-character account number, left-justified and padded with blanks. The number is assumed to be a valid value in the customer accounting scheme.

**Usage Note:** If the new account number specified is not one of the alternate account numbers presently in the user's entry of the object directory, then the primary account number is simply replaced and is not preserved as a valid alternate account number.

#### **IPL**

Replaces the user's automatic IPL statement, to be effective at the next user logon.

namelaaaa [PARM [ddddd...ddddd]

#### namelaaaa

is a 1- to 8-character system name or virtual device number, left-justified and padded with blanks.

#### PARM

is a keyword indicating that data is to follow.

#### ddddd...ddddd

is up to 48 characters of variable data.

**Usage Note:** All existing values are replaced in the directory entry; therefore, specify values that are to be retained as well as values that are to be changed. Trailing blanks are not truncated, but passed.

#### **LOGPASS**

Replaces the password of the specified user ID, to be effective at the next user logon.

#### password

#### password

is a new 1- to 8-byte logon password, left-justified and padded with blanks, starting in column 1 of the variable length area.

#### MACHINE

Replaces the user's virtual machine data, to be effective at the next user logon.

# [XAIESAIXC] [MAXCPU nn]

#### **XAIESAIXC**

sets the default virtual machine type designation.

#### MAXCPU nn

sets the maximum number of virtual processors that the virtual machine can have. The variable *nn* is a number between 1 and 64.

#### Usage Notes:

- 1. Use either or both of the above option values in any order, separated by a single blank.
- The list is terminated by two consecutive blanks or the string X'FFFFFFFF.

#### **MAXSTOR**

I

Replaces the user's maximum virtual machine storage size, to be effective at the next user logon.

#### nnnnnnnu

#### nnnnnnnu

is the maximum virtual machine storage size, a 1- to 8-byte left-justified decimal value followed by a 1-character storage unit suffix. See the STORAGE operation for the list of storage unit suffixes, maximum input values, and usage notes.

**MDISK** 

Replaces the default access mode and password definitions for the specified MDISK address, which must already exist in the user's directory entry, the change to be effective immediately.

The MDISK has two formats of parameter lists based on the length of the device address and the access mode of the device definition. Format 1 is the preferred format. Format 2 is for VM/SP, VM/SP HPO, and VM/ESA (370 Feature) compatibility.

Format 1

{VDEV aaaa mmmm [readpass [writepas [multipas]]]}

Format 2

{aaammm[readpass][writepas][multipas]}

#### **VDFV**

indicates that this is a format 1 parameter list.

#### aaaa/aaa

is a 1- to 4-hexadecimal digit minidisk address. If less than four digits, the value will be padded to the left with 0's.

#### mmmm/mmm

The default access mode of the device definition. Valid access modes are R, RR, W, RW, M, MR, MW. These access modes may be concatenated with optional suffix letters. For Format 1 the allowed suffix letters are V, S, and E. They can be used in the following combinations: V, S, E, VS, or VE. When concatenated with a mode, some of the possible combinations would be RV, RRS, WE, MVE, or MRVS. For Format 2, the only suffix letter allowed is V. The mode is replaced completely so you must specify it exactly as you want it to appear.

#### readpass writepas multipas

The passwords are 1- to 8-character values that enable the user to LINK to a desired DASD in the appropriate mode. All of the passwords are replaced, so you must supply all of the values to be retained as well as those that are changed. Valid values for access mode and for passwords are defined in *z/VM*: *CP Planning and Administration*.

#### Usage Notes:

- 1. Format 1 A positional set of alphanumeric character strings, each value of which is separated from the previous by a single blank. The line is terminated by two or more blanks or a fence of X'FFFFFFFF'. The format is identified by the value VDEV starting in column 25, followed by a blank. The rest of the elements of the operation's invocation are in the following list. They are positional and separated by a single blank:
  - A hexadecimal 1- to 4-digit minidisk address. If less than four digits, the address is padded to the left with zeros.
  - · A 1- to 4-character access mode
  - · A 1- to 8-character read password
  - A 1- to 8-character write password
  - · A 1- to 8-character multiple password
- 2. Format 2 A 30-byte field, column-dependent format. All values must be left-justified and padded with blanks. The contents of the field are:
  - Bytes 1 through 3, counting from the left, specify a minidisk address. This is the minidisk whose mode and passwords are to be changed.
  - · Bytes 4 through 6 specify the access mode.
  - Bytes 7 through 14 specify the read password.
  - Bytes 15 through 22 specify the write password.
  - Bytes 23 through 30 specify the multiple password.

#### **OPTIONS**

Replaces the user's current set of OPTIONS definitions. The new options become effective the next time the user logs on.

[Acct] [Cpuid bbbbbb] [Lang Langid]

\*\* Values supported for compatibility \*\*

[Virt=real] [Realtimer] [Ecmode] [Isam] [Svcoff] [BMX] [AFfinity xx]

#### Acct

sets the account flag to enable the cutting of account records.

#### Cpuid bbbbbb

sets the default cpuid for the user ID to bbbbbb, where bbbbbb is a valid hexadecimal number.

#### Lang langid

sets the system message language ID value to langid.

#### Values supported for compatibility

are recognized, validated and ignored when used in combination with the valid ones.

#### Usage Notes:

- 1. The user options field is an 80-byte, left-justified value padded with blanks. Specify each option as a character string with a blank character between options.
- 2. The options field must be followed by the value X'FFFFFFF' or by at least two blanks.
- 3. For a description of each option and a list of valid values, see *z/VM: CP Planning and Administration*.

#### **PRIORITY**

Is accepted and ignored for compatibility with VM/SP HPO Release 5 and later.

pp

pp HPO dispatching priority is ignored.

#### **PRIVLEGE**

Replaces the user's current privilege class definition with a new set of classes.

c[ccccccccccccccccccccccccccccccccc]

#### ccccccccccccccccccccccccc

is the privilege class parameter, a 32-byte value, where each byte represents a privilege class. Valid values for each byte are A through Z, and 1 through 6. All existing classes in the directory entry are replaced. Therefore, specify existing classes that are to be retained, as well as classes that are to be changed. The data must be left-justified and padded with blanks. This field can be all blanks, in which case the specified virtual machine has the default classes (defined on the PRIV\_CLASSES statement in the system configuration file or through a SYSFCN macro) each time the user logs on. The new privilege classes are effective the next time the user logs on.

## **DIAGNOSE Code X'84'**

#### Table 5. DIAGNOSE Code X'84' Operations (continued)

#### **RMDISK**

Alters the minidisk extents and the volume serial number for a minidisk that currently exists in the CP user directory.

The RMDISK update-in-place takes effect **immediately** for **all** subsequent *new* LINKs to the specified minidisk and for ALL *new* minidisks established by virtue of subsequent LOGONs.

LINKs to the specified minidisk that were established prior to the RMDISK operation continue to use the *old* extents that were in effect at the time of that LINK. In this case, a DETACH followed by a re-LINK is performed (or LOGOFF followed by LOGON, which is in effect the same thing), is necessary to access the new extents.

aaaa dddddddd rrrrrrrrr ccccccccc volser

#### aaaa

is a 1- to 4-hexadecimal digit minidisk address. If less than four digits, the value is padded to the left with zeros. The hexadecimal address **must** be a currently existing minidisk for the specified user ID.

#### dddddddd

is the device type of the real DASD. Select the appropriate value from the following:

3350, 3370, 3375, 3380, 3390, 9332, 9335, 9336, 9345 or FB-512. The 9345 must be formatted as an ECKD<sup>™</sup> device.

#### rrrrrrrr

is the cylinder (CKD/ECKD) or block (FBA) relocation value identifying the beginning of the new allocation. It is the caller's responsibility to specify a cylinder or block location value that is valid for the device type that has been specified. This field must be a 1-10 character decimal value. See the table of maximum minidisk sizes in the documentation on the MDISK directory statement in *z/VM: CP Planning and Administration*.

#### cccccccc

is a decimal count of the number of cylinders (CKD/ECKD) or blocks (FBA) to be allocated or **END** which is defined as the remaining cylinders or blocks of the volume. It is the caller's responsibility to specify a cylinder or block count value that is valid for the device type that has been specified. This field must be a 1-10 character decimal value or **END**. See the table of maximum minidisk sizes in the documentation on the MDISK directory statement in *z/VM: CP Planning and Administration*.

#### volser

is a 1- to 6-character new volume serial identification. Any 1- to 6-character EBCDIC value, other than blank(s), is accepted.

#### Usage Notes:

- The variable-length area must contain all of the positional fields, each field separated from its predecessor by at least one blank. Trailing data, if any, that follows the last positional field (and its blank delimiter) is ignored.
- All other fields associated with the minidisk (default link mode, passwords, minidisk and DASD options) remain unchanged.
- When coding the device type value, a 3380C is treated as a 3380 if you are coming from a VM/SP, VM/SP HPO, or VM/ESA (370 Feature) system.

#### **SCREEN**

Replaces the user's SCREEN color and highlight control options, to be effective at the next user logon.

ccccccchhhhhhhh...cccccccchhhhhhhh

#### ccccccchhhhhhhh

are the display screen options, specified in an 80-byte area composed of ten doubleword fields. The ten fields are paired into five sets corresponding to the five display areas of the SCREEN. You must specify these areas in the following order:

- 1. CP output
- 2. VM output
- 3. Input redisplay
- 4. Input area
- 5. Status area.

Each of the five doubleword sets has a color field and an extended highlight field (see the SCREEN option description in *z/VM: CP Planning and Administration* for valid color and extended highlight values). Within each doubleword set you must specify the color first followed by the extended highlight value. You must specify all fields, including those you do not want to change. Each of the options you specify must also be left-justified in its respective 8-byte field.

#### SHARE

Replaces the user's default system resource share options. The new resource allocation options become effective the next time the user logs on.

ABSOLUTE xxx%|RELATIVE nnnnn

#### **ABSOLUTE** *xxx*%

sets the user's share of the system as a percentage of the available resource where *xxx* is a number between 1 and 100, and the percent sign is required.

#### **RELATIVE** nnnnr

sets the user's share of the system to be a value which is relative to other users' values, where *nnnnn* can be any whole number between 1 and 10000.

#### **SPOOLF**

Replaces the user's spool file characteristics. The new maximum number of spool files will be effective the next time the user logs on.

MAXSPOOL nnnn

## MAXSPOOL nnnn

sets the new maximum spool file number where *nnnn* is the maximum spool file number for this user. The number is between 1 and 9999.

# **STORAGE**

## nnnnnnnu

#### nnnnnnnu

is the virtual machine storage size, a 1- to 8-byte left-justified decimal value followed by a 1-character storage unit suffix. The value specified can be any value less than or equal to the user's current maximum storage value in the directory.

Replaces the user's default virtual machine storage size, to be effective at the next user logon.

| K - kilobytes | 2096128  |
|---------------|----------|
| M - megabytes | 9999999  |
| G - gigabytes | 9999999  |
| T - terabytes | 16777216 |
| P - petabytes | 16384    |
| E - exabytes  | 16       |
|               |          |

#### Usage Notes:

- 1. The K suffix is provided for upward compatibility only; a K specification is rounded up to a MB value. The maximum specification is 2096128K (2047 MB).
- 2. The maximum input value of 99999999 for the M or G suffix is not a size limit but the physical limit of the parameter (8 digits plus suffix). If the maximum input value for one of these suffixes does not allow you to define the amount of storage you want, you need to use a larger storage unit.
- 3. The maximum size you can specify is 16E (or 16384P or 16777216T), although the actual maximum size supported may be restricted by the model of the server where the directory is used.
- 4. An XC virtual machine can address up to 2047 MB of storage in its base address space.
- 5. Giving many virtual machines very large storage sizes might affect real storage availability. For each virtual machine, CP creates one or more segment tables in host real storage to represent the virtual machine storage:
  - · For a virtual machine less than or equal to 512 MB, one frame is allocated for the segment table.
  - For a virtual machine larger than 512 MB but less than or equal to 1 GB, two contiguous frames are allocated for the segment table.
  - For a virtual machine larger than 1 GB but less than or equal to 1.5 GB, three contiguous frames are allocated for the segment table.
  - For a virtual machine larger than 1.5 GB but less than or equal to 2 GB, four contiguous frames are allocated for the segment table.
  - For a virtual machine larger than 2 GB, multiple segment tables are created, plus one or more higher level (region) tables are created to identify the segment tables. If needed, multiple levels of region tables are created. Each region table occupies 1 - 4 contiguous frames.

#### **TACCOUNT**

Forces the creation of an accounting record for the current account number. Then replaces the active account number with the new one specified in the parameter list. The user's entry in the object directory is left unchanged. The account number is temporary, terminated by a LOGOFF, by another TACCOUNT operation, an IACCOUNT operation, or a SET ACCOUNT command.

#### aaaaaaaa

#### aaaaaaaa

is the account number, a 1- to 8-character value, left-justified and padded with blanks. The number is assumed to be a valid value in the customer accounting scheme.

#### XAUTOLOG

Replaces the list of class G user IDs authorized to XAUTOLOG this user, to be effective immediately.

[uuuuuuu1 [uuuuuuu2 ... [uuuuuuuu8]]]

#### [uuuuuuu1 [uuuuuuu2 ... [uuuuuuu8]]]

lists up to eight user IDs, each a 1- to 8-character value, separated by single blanks. The list is terminated by two consecutive blanks or the string X'FFFFFFFF'. All XAUTOLOG user IDs are replaced, so specify user IDs that are to be retained as well as those that are to be changed.

#### **XSTORE**

Adds, removes, or changes the user's XSTORE privileges, to be effective at the next user logon.

[OFFIALLISIZE nnnnnnnnM]

#### **OFF**

revokes the users ability to use XSTORE.

#### **ALL**

enables the user to access all of available XSTORE.

#### SIZE nnnnnnnM

defines the maximum size of an XSTORE partition to which the user has access. *nnnnnnnn* is a decimal number between 1 and 16777216 (16M). The letter M is required.

#### **Exit Values:**

Ry

Contains 0 unless the condition code is 1, in which case the value is the appropriate return code shown in the following list.

# **Usage Note**

Users defined with the LBYONLY operand in the password field of their USER statement in the CP directory may be restricted from performing functions that require password validation. A user ID defined with the LBYONLY operand cannot be the target of DIAGNOSE X'84' operations unless the virtual machine issuing the diagnose has the D84NOPAS option in its directory entry and the operation specified is not LOGPASS or MDISK.

# Responses

**Condition Codes:** Upon return from DIAGNOSE code X'84', CP sets one of the following condition codes:

| <b>Condition Code</b> | Meaning                                                                                                    |
|-----------------------|----------------------------------------------------------------------------------------------------|
| 0                     | The object directory was updated.                                                                                                    |
| 1                     | DIAGNOSE code X'84' has detected an error. The directory is unchanged. The return code defines the error.                                                                         |
| 3                     | DIAGNOSE code X'84' has encountered a paging error while trying to access or update an object directory page. The directory remains unchanged. The return code defines the error. |

## **Abend Codes:**

| Abend Code | Meaning                                                                 |
|------------|-------------------------------------------------------------------------|
| UDU001     | An error has been detected in one of the directory blocks for the user. |

# **DIAGNOSE Code X'84'**

# Return Codes (in Ry):

| Return Code | Meaning                                                                                                    |
|-------------|----------------------------------------------------------------------------------------------------|
| 0 (X'00')   | The directory update was successful.                                                                                                    |
| 26 (X'1A')  | The specified device address was not found.                                                                                             |
| 28 (X'1C')  | The value in the OPERATION field of the parameter list is invalid.                                                                      |
| 30 (X'1E')  | The specified user ID could not be found.                                                                                               |
| 31 (X'1F')  | The password specified in the fixed-length area of the parameter list does not match the current password of the user ID being updated. |
| 40 (X'28')  | The storage size requested exceeds the maximum defined for this virtual machine.                                                        |
| 41 (X'29')  | The storage size requested exceeds the maximum allowed for the specified storage unit.                                                  |
| 42 (X'2A')  | The conversion of the storage size from alphanumeric to binary failed with a syntax error.                                              |
| 43 (X'2B')  | The value specified for the virtual machine storage size is invalid.                                                                    |
| 53 (X'35')  | The specified privilege classes contain an invalid character.                                                                           |
| 70 (X'46')  | An option value specified to the OPTIONS operation is invalid.                                                                          |
| 72 (X'48')  | The option value contains a syntax error or an invalid character.                                                                       |
| 80 (X'50')  | The parameter list contains an invalid minidisk address.                                                                                |
| 81 (X'51')  | The parameter list specifies an invalid access mode for a minidisk.                                                                     |
| 91 (X'5B')  | No attributes were found on the SCREEN operation.                                                                                       |
| 92 (X'5C')  | Invalid attributes were found on the SCREEN operation.                                                                                  |
| 101 (X'65') | The parameter list is too large, greater than the maximum of 255 bytes.                                                                 |
| 102 (X'66') | The length of the parameter list is less than 24 bytes.                                                                                 |
| 110 (X'6E') | No parameter data currently exists in the directory.                                                                                    |
| 111 (X'6F') | The parameter length is invalid.                                                                                                    |
| 121 (X'79') | The virtual address is invalid.                                                                                                    |
| 122 (X'7A') | This user has no minidisk defined at this virtual address.                                                                              |
| 123 (X'7B') | The specified device type is invalid.                                                                                                   |
| 124 (X'7C') | The specified starting cylinder or block is invalid.                                                                                    |
| 125 (X'7D') | The specified number of cylinders or blocks is invalid.                                                                                 |
| 126 (X'7E') | The specified volume serial number is invalid.                                                                                          |
| 230 (X'E6') | An invalid option was specified for the SPOOLF operation.                                                                               |
| 231 (X'E7') | The MAXSPOOL value was missing.                                                                                                    |
| 232 (X'E8') | The MAXSPOOL value equals zero.                                                                                                    |
| 233 (X'E9') | The MAXSPOOL value contains an invalid EBCDIC value.                                                                                    |
| 234 (X'EA') | The MAXSPOOL value was greater than 9999.                                                                                               |
| 240 (X'F0') | The CPU specified was not found in the directory for this user.                                                                         |
| 241 (X'F1') | An invalid option was specified for the CPU operation.                                                                                  |
| 242 (X'F2') | The specified CPU address is invalid.                                                                                                   |
| 243 (X'F3') | The CPUID value contains an invalid EBCDIC value.                                                                                       |
| 244 (X'F4') | The CPUID value was greater than six bytes long.                                                                                        |
| 245 (X'F5') | The CPUID value was missing.                                                                                                    |

| Return Code   | Meaning                                                                                                    |
|---------------|----------------------------------------------------------------------------------------------------|
| 246 (X'F6')   | CRYPTO was specified for the CPU operation but the user does not have a CRYPTO directory control statement in their user definition. |
| 250 (X'FA')   | Too many user IDs were specified for the XAUTOLOG operation.                                                                         |
| 251 (X'FB')   | An invalid user ID was specified for the XAUTOLOG operation.                                                                         |
| 260 (X'104')  | The MAXCPU value was missing.                                                                                                    |
| 261 (X'105')  | An invalid option was specified for the MACHINE operation.                                                                           |
| 262 (X'106')  | Conflicting values were specified for the MACHINE operation.                                                                         |
| 263 (X'107')  | The MAXCPU value contains an invalid EBCDIC value. It was not in the range of 1 to 64.                                               |
| 264 (X'108')  | The XC virtual machine type conflicts with the V=R/V=F option for this virtual machine. V=R and V=F are not supported.               |
| 270 (X'10E')  | An invalid option was specified for the SHARE operation.                                                                             |
| 271 (X'10F')  | An invalid value was specified for ABSOLUTE SHARE.                                                                                   |
| 272 (X'110')  | An invalid value was specified for RELATIVE SHARE.                                                                                   |
| 273 (X'111')  | The last character of the ABSOLUTE value was not a percent sign(%).                                                                  |
| 274 (X'112')  | The numeric portion of the resource value contains an invalid EBCDIC value.                                                          |
| 280 (X'118')  | An invalid option was specified for the XSTORE operation.                                                                            |
| 281 (X'119')  | An invalid value was specified for the XSTORE SIZE.                                                                                  |
| 283 (X'11B')  | The last character of the XSTORE size value is not an M.                                                                             |
| 284 (X'11C')  | The XSTORE size value is greater than 16MB.                                                                                          |
| 285 (X'11D')  | The XSTORE size value contains an invalid EBCDIC value.                                                                              |
| 290 (X'122')  | An option is missing for the DATEFMT operation.                                                                                      |
| 291 (X'123')  | An invalid option was specified for the DATEFMT operation.                                                                           |
| 292 (X'124')  | More than one option was specified for the DATEFMT operation.                                                                        |
| 410 (X'19A')  | An error occurred while writing a directory page out to a direct access device. (See following note.)                                |
| 475 (X'1DB')  | An error occurred while reading a directory page. (See following note.)                                                              |
| 550 (X'226')  | An invalid symbol was specified for the EDITCHAR operation.                                                                          |
| 1507 (X'5E3') | The active CP directory is invalid.                                                                                                  |
|               |                                                                                                    |

Note: To update the directory, use the service program (DIRECTXA) described in z/VM: CP Planning and Administration. For more information on formatting the DIRECTXA utility, see the z/VM: CP Commands and Utilities Reference .

Program Exceptions: These program exceptions can occur if DIAGNOSE code X'84' is given incorrect input data:

| Problem Encountered                                      | Cause                                                   |
|----------------------------------------------------------|---------------------------------------------------------|
| Privileged-operation exception                           | Any of the following:                                   |
|                                                          | The virtual machine is in the problem state.            |
|                                                          | The user does not have the appropriate privilege class. |
| Access exception (See "Access<br>Exceptions" on page 8.) | An error occurred trying to fetch the parameter list.   |

# DIAGNOSE Code X'88' – Validate User Authorization/Link Minidisk

Privilege Class: G

Addressing Mode: 24-bit or 31-bit

DIAGNOSE code X'88' is used by a service virtual machine to authenticate a client agent's access to a target virtual machine's minidisks and to gain access to those minidisks on the client's behalf. If an external security manager (ESM) is not controlling the use of this diagnose instruction, the issuing virtual machine must have the DIAG88 option in its User Directory entry. When under ESM control. special authorization is required to use this function. Contact your administrator to obtain any needed permissions. This capability should be granted only to trusted programs.

An application may verify its ability to use DIAGNOSE code X'88' through use of subcode negative 1 (-1). When an application has the ability to use DIAGNOSE code X'88', it is assumed that the issuing virtual machine will first use subcode X'00' or subcode X'08' to validate that a client is permitted to access the resources of a target virtual machine. After performing this validation, the issuing virtual machine may then use subcode X'04' to obtain access to the target machine's minidisks on behalf of the client.

An agent may be granted access to a target machine's minidisks if the agent's logon password is known and either the agent is the target or is authorized in the User Directory to access the target via LOGONBY. In other words, if a client knows how to log on to the target virtual machine, either directly or using LOGONBY, it may be granted access to that machine's minidisk resources.

CMS provides simplified programming access to DIAGNOSE code X'88' through use of the DMSPASS callable service. For more information, see the DMSPASS callable service in *z/VM: CMS Callable Services Reference*.

# Subcode -1 – Verify Authorization to Use DIAGNOSE Code X'88'

Subcode -1 provides an application with the ability to invoke DIAGNOSE code X'88', without any additional parameters, to ensure the virtual machine has all needed authorizations to use DIAGNOSE code X'88', including those of the ESM. To use this functionality, invoke the CMS callable service DMSPASS, specifying the domain parameter as -1.

## **Entry Values for Subcode -1:**

X'FFFFFFF' Rx Rv Is not used. Αv Is not used.

# Subcode X'00' - Validate User Authorization

Subcode X'00' verifies that the supplied password is valid (for LOGON) for the designated agent. If the first character of the password is a blank, the verification is bypassed. If the target and agent user identifiers are different, this function ensures that the agent is authorized for LOGONBY to the target. Subcode X'00' is provided for compatibility with previous releases of z/VM. Applications should use subcode X'08' instead.

## Entry Values for Subcode X'00':

- X'00000000' Rx
- Ry Pointer to the parameter list, D88PARM0. D88PARM0 COPY is provided in the HCPGPI macro library.
- Ay Is used only for XC virtual machines in access-register mode, in which case it contains the ALET for the address space containing the parameter list. If Ry designates general register 0, if Ay contains X'00000000', or if the virtual machine is not in XC mode, the parameter list is in the host-primary address space.

# **D88PARM0 DSECT**

The parameter list is in this format:

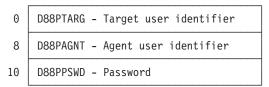

18

#### **D88PTARG**

is the user ID of the target virtual machine whose resources are to be accessed.

#### **D88PAGNT**

is the user ID of the end user requesting access to the target user's resources.

#### D88PPSWD

is the password of the end user requesting access to the target user's resources.

# Subcode X'04' – Link Minidisk

Subcode X'04' links to a minidisk owned by the target virtual machine.

#### Entry Values for Subcode X'04':

- Rx X'00000004'
- Ry Pointer to the parameter list, D88PARM0.
- Ay Is used only for XC virtual machines in access-register mode, in which case it contains the ALET for the address space containing the parameter list. If Ry designates general register 0, if Ay contains X'00000000', or if the virtual machine is not in XC mode, the parameter list is in the host-primary address space.

# **D88PARM0 DSECT**

The parameter list is in this format:

| 0  | D88PTARG - Target user identifier                |
|----|--------------------------------------------------|
| 8  | D88PAGNT - Agent user identifier                 |
| 10 | D88PPSWD - Password                              |
| 18 | D88PMDSK - Minidisk address                      |
| 1A | D88PVADD - Virtual device address                |
| 10 | D88PMODE - Link mode                             |
| 1E | Reserved                                         |
|    | <del>'                                    </del> |

20

#### **D88PTARG**

is the user ID of the target virtual machine whose minidisk is to be linked.

## **D88PAGNT**

is the user ID of the end user requesting the access to the target user's minidisk.

#### D88PPSWD

is the minidisk password.

#### **D88PMDSK**

is the address of the target virtual machine minidisk to be linked.

#### **D88PVADD**

is the virtual device address in the requesting virtual machine's configuration at which the link is to be established.

#### **D88PMODE**

is the mode in which the link is to be established. This may be any of the valid LINK modes (R, RR, W, WR, M, MR, or MW). In addition, the first character may be specified as X, in which case the link is established as follows:

- · If a password is supplied, the link is established in the highest mode associated with that password.
- If public access is permitted (ALL is the password defined in the User Directory), the link is established in the highest mode with such access.
- For the minidisk owner, the link is established in the mode associated with the minidisk definition in the User Directory.
- Otherwise, the link is established as read only (RR).

**Exit Values:** Return codes are set for DIAGNOSE code X'88'.

# Subcode X'08' - Validate User Authorization

Subcode X'08' verifies the supplied password is valid (for LOGON) for the designated agent. If the target and agent user identifiers are different, this function ensures that the agent is authorized for LOGONBY to the target.

Subcode X'08' is similar to subcode X'00' with the exception that subcode X'08' handles password phrases and all necessary calls to an ESM. The caller does not have to worry about case, valid characters, or lengths.

#### Entry Values for Subcode X'08':

Rx X'00000008' Ry Pointer to the parameter list, D88PARM0.

Ay Is used only for XC virtual machines in access-register mode, in which case it contains the ALET for the address space containing the parameter list. If Ry designates general register 0, Ay is not examined. The ALET is assumed to be 0, which indicates the host-primary address space.

#### D88PARM0 DSECT

The parameter list is in this format:

| 0  | D88PTARG - Target user identifier |
|----|-----------------------------------|
| 8  | D88PAGNT - Agent user identifier  |
| 10 | D88PPLEN - Length of password     |
| 11 | D88PPHRA - Agent password         |

#### **D88PTARG**

is the user ID of the target virtual machine whose identity the agent would like to assume after authentication. If this field is not null or blank and is not the same as D88PAGNT, the agent's authorization to use LOGONBY to access the target user ID is verified. If D88PTARG is null or blank, it is assumed to be the same as D88PAGNT.

#### **D88PAGNT**

is the user ID of the agent whose password is to be verified.

#### D88PPLEN

is the length, in bytes, of the password; the maximum value is 200. Applications should be coded to allow up to 200 characters (including blanks), but should also be aware that an ESM may impose further restrictions on the password length. For example, RACF® supports passwords up to 100 characters in length.

### D88PPHRA

is the password of the agent user ID. The password field is ignored if the agent user ID is defined in the CP directory as NOPASS.

**Exit Values:** Return codes are set for DIAGNOSE code X'88'.

# Responses

## **Return Codes:**

Return codes for subcode -1 are as follows:

| Return Code in Rx | Meaning                                            |
|-------------------|----------------------------------------------------|
| 0 (X'00')         | The issuer is authorized to use this diagnose.     |
| 8 (X'08')         | The issuer is not authorized to use this diagnose. |
| 40 (X'28')        | ESM required, but is not available.                |

Return codes for subcode X'00' are as follows:

| Return Code in Rx | Meaning         |
|-------------------|-----------------|
| 0 (X'00')         | Access granted. |

## **DIAGNOSE code X'88'**

| Return Code in Rx | Meaning           |
|-------------------|-------------------|
| 8 (X'08')         | Access denied.    |
| 24 (X'18')        | Paging I/O error. |

Return codes for subcode X'04' are as follows:

| Return Code in Rx | Meaning                                      |
|-------------------|----------------------------------------------|
| 0 (X'00')         | Minidisk linked read/write.                  |
| 4 (X'04')         | Minidisk linked read-only.                   |
| 8 (X'08')         | Access denied.                               |
| 12 (X'0C')        | Minidisk password required.                  |
| 16 (X'10')        | Minidisk password incorrect.                 |
| 20 (X'14')        | Link failed. Ry = LINK error message number. |
| 24 (X'18')        | Paging I/O error.                            |

Return codes for subcode X'08' are as follows:

| Return Code in Rx | Meaning                                                                                                    |
|-------------------|----------------------------------------------------------------------------------------------------|
| 0 (X'00')         | Agent is authenticated and is authorized to act as target.                                                                                          |
| 8 (X'08')         | Agent password not valid. This return code is also used when the agent user ID is defined in the CP directory with a password of NOLOG or AUTOONLY. |
| 24 (X'18')        | Paging I/O error.                                                                                                    |
| 28 (X'1C')        | Agent authenticated but is not authorized to act as target.                                                                                         |
| 32 (X'20')        | Agent password has expired.                                                                                                    |
| 36 (X'24')        | ESM active, but does not support password phrases.                                                                                                  |
| 40 (X'28')        | ESM required, but is not available.                                                                                                    |

**Program Exceptions:** These program exceptions can occur if DIAGNOSE code X'88' is given incorrect data:

| Problem Encountered            | Cause                                                                                                    |  |
|--------------------------------|----------------------------------------------------------------------------------------------------|--|
| Privileged-operation exception | <ul> <li>Any of the following:</li> <li>The virtual machine is in the problem state.</li> <li>The issuer does not have class G privileges.</li> <li>The issuer does not have the DIAG88 User Directory option.</li> <li>The ESM is required, but is not available (subcodes X'00' and X'04' only).</li> </ul> |  |
| Specification exception        | One of the following:  Rx and Ry are the same register  The Rx register does not contain a valid subcode.  The address of the parameter list specified in Rx is not on a doubleword boundary.  A password length is zero or greater than 200.  The agent user ID is blank.                                    |  |

| Problem Encountered                                   | Cause                                                 |
|-------------------------------------------------------|-------------------------------------------------------|
| Access exception (See "Access Exceptions" on page 8.) | An error occurred trying to fetch the parameter list. |

# DIAGNOSE Code X'8C' - Access 3270 Display Device Information

Privilege Class: Any

Addressing Mode: 24-bit or 31-bit

Use DIAGNOSE code X'8C' to allow a virtual machine to obtain certain 3270 display device information instead of issuing a Write Structured Field Query command. If the characteristics of the display are altered dynamically, the data returned by DIAGNOSE code X'8C' does not reflect the changes. (This is because the information is obtained only at power-on time, or when the device becomes enabled for CP's use.)

## **Entry Values:**

- Is the guest real address of a user-provided data buffer; the buffer must Rx start on a doubleword boundary. Rx cannot be register 15.
- Is used only for XC virtual machines in access-register mode, in which case Ax it contains the ALET for the address space containing the data buffer. If Rx designates general register 0, if Ax contains X'00000000', or if the virtual machine is not in XC mode, the data buffer is in the host-primary address space.
- Rv Is the length of the user-provided data buffer. This value must be greater than zero.
- Rx+1Must contain one of the following:
  - The virtual device number of the 3270 display device for which information is requested
  - The value negative 1 (-1). Specify -1 when the device is a virtual console whose device address is unknown to your virtual machine.

## **Exit Values:**

- Contains a return code-see the Responses section for a description. Rx+1
- Ry Contains the residual count if the length specified on entry is greater than the amount of data received.

The data returned in the user-specified data buffer by DIAGNOSE code X'8C' is in the following format:

| Byte 0 | Byte 1               | Bytes 2 and 3 | Bytes 4 and 5                         | Bytes 6 through nnn                           |
|--------|----------------------|---------------|---------------------------------------|-----------------------------------------------|
| Flags  | Number of partitions | ·             | Screen height, in cells (hexadecimal) | Write Structured<br>Field Query reply<br>data |

The flags are defined as follows:

X'80'—Extended color present

X'40'—Extended highlighting present

## **DIAGNOSE Code X'8C'**

X'20'—Programmable symbol sets (PSS) present

X'02'-3270 emulation

X'01'—14-bit addressing allowed.

## **Usage Notes**

- 1. The data returned in bytes 6 through *nnn* is the data returned from the Write Structured Field (WSF) Query, issued by CP. This data is stripped of the AID value X'88'. (The AID value signals the beginning of the WSF read-partition query reply data. Refer to your device operations manual for a more detailed description).
- 2. If the write structured field is not supported by the display, only six bytes of information are available: the flags and number of partitions, which contain zeros, and screen width and height, which contain their correct values.
- 3. If a paging error occurs when the pageable buffer that contains the query reply data is being paged in, up to six bytes of data are returned in the buffer specified by Rx, and if more than six bytes were requested, the residual count is returned in Ry. If less than six bytes were requested, that number of bytes is returned.
- 4. The amount of data returned by DIAGNOSE code X'8C' can be computed as follows:
  - If Ry(after) equals Ry(before)
  - Then the data length equals Ry(after)
  - Else the data length equals Ry(before) Ry(after).

## Responses

Return Codes: Upon completion of DIAGNOSE code X'8C', one of the following return codes is placed in Rx+1:

| Return Code in Rx+1 | Meaning                                                                                                    |
|---------------------|----------------------------------------------------------------------------------------------------|
| 0 (X'00')           | Successful completion                                                                                              |
| 2 (X'02')           | The specified device does not exist. It is not a display-type device, or the user is running in disconnected mode. |
| 4 (X'04')           | An I/O error has occurred (CP was unable to page in the guest's buffer).                                           |

Program Exceptions: These program exceptions can occur if DIAGNOSE code X'8C' is given incorrect data:

| Problem Encountered                                      | Cause                                                                                                    |  |
|----------------------------------------------------------|----------------------------------------------------------------------------------------------------|--|
| Specification exception                                  | <ul> <li>Any of the following:</li> <li>The length specified in Ry is negative or zero.</li> <li>The virtual device number specified does not exist.</li> <li>The buffer address is not on a doubleword boundary.</li> <li>The Rx specified is register 15.</li> </ul> |  |
| Privileged-operation exception                           | The virtual machine is in the problem state.                                                                                                    |  |
| Access exception (See "Access<br>Exceptions" on page 8.) | An error occurred trying to store into the data buffer.                                                                                                    |  |

## DIAGNOSE Code X'90' - Read Symbol Table

Privilege Class: Any

Addressing Mode: 24-bit or 31-bit

Use DIAGNOSE code X'90' to find the address of a specific symbol contained in the symbol table for diagnosis, monitoring, or tuning activities only.

The loader creates a symbol table at load time that contains all the external symbols in the system. This symbol table does not have a maximum size.

## **Entry Values:**

Rx Contains the length of the symbol. Trailing blanks are not counted. The value contained in Rx must be greater than or equal to 6, and less than or equal to 8; otherwise, you will get a specification error.

Ry Contains the host logical storage address of the symbol.

Is used only for XC virtual machines in access-register mode, in which case Ay it contains the ALET for the address space containing the symbol. If Ry designates general register 0, if Ay contains X'00000000', or if the virtual machine is not in XC mode, the symbol is in the host-primary address space.

## **Usage Note**

If the CSECT at the symbol is greater than 4 KB in length, the frames backing the host logical storage pages are not necessarily contiguous in host real storage.

# Responses

Condition Codes: After executing DIAGNOSE code X'90', you receive a condition code indicating the success or failure of the instruction as follows:

| Condition<br>Code | Status                            | Rx Contains                                                                            | Ry Contains                                                                   |
|-------------------|-----------------------------------|----------------------------------------------------------------------------------------|-------------------------------------------------------------------------------|
| 0                 | Resident symbol found             | The length of the symbol if it is a CSECT (zero if the symbol is an entry point only). | The host logical storage address of the symbol in the system execution space. |
| 2                 | Symbol not found, or paging error | Unchanged                                                                              | Unchanged                                                                     |

Program Exceptions: These program exceptions can occur if DIAGNOSE code X'90' is given incorrect input data:

| Problem Encountered                                   | Cause                                                                        |
|-------------------------------------------------------|------------------------------------------------------------------------------|
| Specification exception                               | The length of the symbol (specified in Rx) is less than 6 or greater than 8. |
| Privileged-operation exception                        | The virtual machine is in the problem state.                                 |
| Access exception (See "Access Exceptions" on page 8.) | An error occurred trying to fetch the symbol.                                |

# DIAGNOSE Code X'94' - VMDUMP and Symptom Record Service

Privilege Class: Any

Addressing Mode: 24-bit or 31-bit

Use DIAGNOSE code X'94' to:

- Request a dump of guest real storage to a system data file, in VMDUMP format, that can be processed by the DUMPLOAD utility for non-CP dumps, and viewed by the VM Dump Tool VMDUMPTL command for CP dumps.
- Request that CP process a symptom record. A copy of the completed symptom record is placed in the dump file (if a dump was requested), and copies of the completed symptom record are available to authorized symptom record recording virtual machines. Symptom records should be used to record suspected errors in IBM software or in IBM hardware.

## **Entry Values:**

Rx Is the address of the parameter string in guest real storage.

Ax Is used only for XC virtual machines in access-register mode, in which case it contains the ALET for the address space containing the parameter string. If Rx designates general register 0, if Ax contains X'00000000', or if the virtual machine is not in XC mode, the parameter string is in the host-primary address space.

Ry Is the length of the parameter string. When a request to process a symptom record accompanies a dump request, Ry should not be register 15.

## **Supported Parameters**

The parameters supported by DIAGNOSE code X'94' are in the following syntax diagram. If you are unfamiliar with reading syntax diagrams, see "How to Read Syntax Diagrams" on page xxvii. The parameter string must be no longer than 240 bytes, and must not be fetch-protected from the invoking program. It is a character string with the same format as the operands of the VMDUMP command, with the exception of the parameters described, which are unique to DIAGNOSE code X'94'.

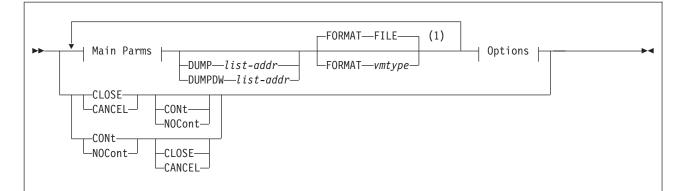

#### **Main Parms:**

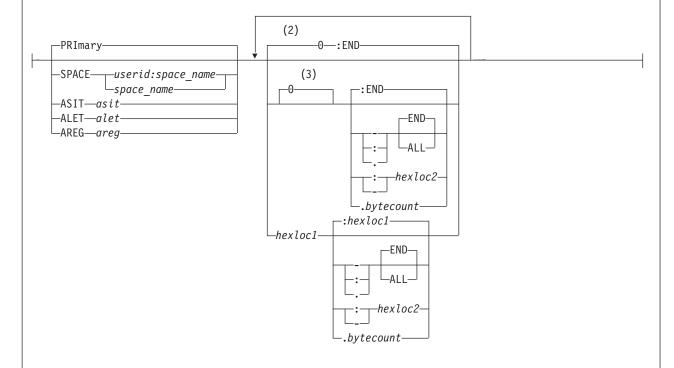

#### Notes:

- On an individual request, the address space qualifiers, ranges, dump address list, format, and optional parameters can be specified in any order. Address ranges and the format apply to the address space last specified on the request.
- 2 When DCSS or DSS is specified and no address range operand is specified, the default range is ignored and no part of the address space is dumped. Also, if the address space qualifier specified refers to an address space other than the primary space, the default range is 0-ALL.
- 3 This path is followed only when the starting address is zero by default. If zero is specified explicitly, the path starting with *hexloc1* is followed.

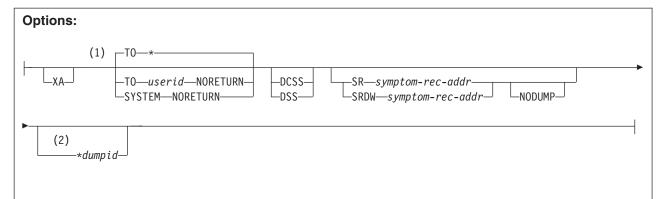

#### Notes:

- The user who is to receive the dump files can be specified, even by default, only once and only on the first request for the dump.
- 2 If \*dumpid is specified, it must be last.

## Parameters Unique to DIAGNOSE code X'94'

### **DUMP** list-addr

indicates that the dump address ranges are in hexadecimal form within a separate dump address list. List-addr is the address of the dump address list in the same address space as the parameter list. It is expressed as a 4-byte hexadecimal address immediately following the DUMP keyword and a single blank. See "Dump Address List" on page 117 for a complete description of the dump address list.

### **DUMPDW** list-addr

indicates that the dump address ranges are in hexadecimal form within a separate dump address list. List-addr is the address of the dump address list in the same address space as the parameter list. It is expressed as an 8-byte hexadecimal address immediately following the DUMPDW keyword and a single blank. See "Dump Address List" on page 117 for a complete description of the dump address list.

#### **NORETURN**

indicates that the invoking virtual machine may not transfer the spool file back to itself from the dump receiver, using the TRANSFER or CHANGE command. This parameter must be used only with the SYSTEM or TO userid (in other words, not your own user ID) parameter designating the authorized receiver of the dump file. This facility can be used to restrict access to dumps of shared virtual machine storage to certain authorized users.

#### SR symptom-rec-addr

indicates that a symptom record is to be processed by CP. Symptom-rec-addr is the address of the symptom record in the same address space as the parameter string. It is expressed as a 4-byte hexadecimal address immediately following the SR keyword and a single blank. This parameter may be used to record suspected software errors in IBM products. Symptom records should not be used to record end-user errors. Errors that are presented through DIAGNOSE code X'94' using the SR keyword are those that need the attention of the personnel who are responsible for first-level problem determination at an installation.

## SRDW symptom-rec-addr

indicates that a symptom record is to be processed by CP. Symptom-rec-addr is the address of the symptom record in the same address space as the parameter string. It is expressed as an 8-byte hexadecimal address immediately following the **SRDW** keyword and a single blank. This parameter may be used to record suspected software errors in IBM products. Symptom records should not be used to record end-user errors. Errors that are presented through DIAGNOSE code X'94' using the **SRDW** keyword are those that need the attention of the personnel who are responsible for first-level problem determination at an installation.

#### **NODUMP**

indicates that the symptom record is to be made available to the authorized symptom record recording virtual machine, but no virtual machine dump is to be taken. This parameter may only be used with the SR parameter indicating the address of a symptom record to be processed.

The remaining parameters are exactly as specified for the VMDUMP command in z/VM: CP Commands and Utilities Reference.

## **Dump Address List**

A virtual machine program that issues DIAGNOSE code X'94' can provide dump address lists containing address ranges to be dumped. These lists are in hexadecimal format and the maximum number of dump address lists is 2,049. When the **DUMP or DUMPDW** keyword is used, you must store the 4 or 8 byte address of the first list in the DIAGNOSE code X'94' parameter list described above, following the **DUMP** keyword and separated from it by a blank. When the **DUMPDW** keyword is used, the address of the first list is an 8-byte address. The first word of each list contains a pointer to the next list.

The dump address list can be in one of four formats based on whether an address space qualifier is specified. Figure 10 shows the 31-bit base format (without an address space qualifier), and Figure 11 on page 118 shows the 31-bit extended format (with an address space qualifier). Figure 12 on page 118 shows the 64-bit base format, and Figure 13 on page 118 shows the 64-bit extended format.

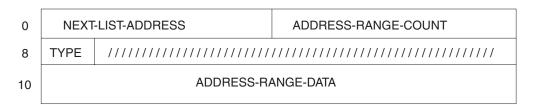

Figure 10. 31-bit Base format dump address list (without an address space qualifier)

| 0  | NEXT-LIST-ADDRESS       |                                         | ADDRESS-RANGE-COUNT                     |
|----|-------------------------|-----------------------------------------|-----------------------------------------|
| 8  | TYPE                    | 111111111111111111111111111111111111111 | /////////////////////////////////////// |
| 10 | ADDRESS-SPACE-QUALIFIER |                                         |                                         |
| 18 | ADDRESS-RANGE-DATA      |                                         |                                         |

Figure 11. 31-bit Extended format dump address list (with an address space qualifier)

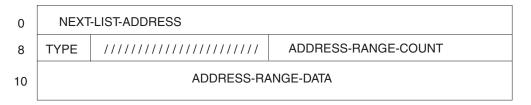

Figure 12. 64-bit Base format dump address list (without an address space qualifier)

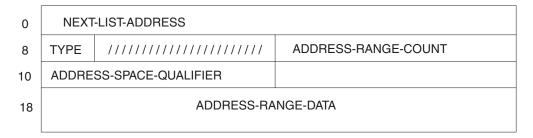

Figure 13. 64-bit Extended format dump address list (with an address space qualifier)

#### **NEXT-LIST-ADDRESS**

is the fullword or doubleword address of the next dump address list or a fullword containing binary zeros if no further list exists.

#### ADDRESS-RANGE-COUNT

is the fullword count of the number of address ranges included in this dump address list. It must be greater than zero.

### **TYPE**

is a one-byte flag indicating:

- · whether the address ranges in the list are specified in address/length or address/address form (X'80')
- whether the address space qualifier is specified (X'40')
- whether the addresses are 31-bit or 64-bit (X'20').

Bits 3-7 are reserved and must contain binary zeros.

```
1... (X'80') 0 = address/length
                  1 = address/address
.1...... (X'40') 0 = no address space qualifier specified
                  1 = address space qualifier specified
..1. .... (X'20') 0 = 31-bit addresses
                  1 = 64-bit addresses
```

## address/length

Ranges are specified as the starting address and length.

For 31-bit addresses, the length is specified as a 4 byte value. For 64-bit addresses, the length is specified as an 8-byte value.

#### address/address

Ranges are specified as the starting address and ending address.

#### ADDRESS-SPACE-QUALIFIER

is the 4-byte ALET specifying the address space with which each address range in the dump address list is associated.

#### Notes:

- 1. The values represented by this format of an ALET and the format specified on the DIAGNOSE invocation (for example, for DCSS) can be the same. However, the format is different - in the dump address list, the ALET is a 4-byte value; on the invocation, the ALET is the 8-digit hexadecimal representation of the 4-byte value.
- 2. Only the primary address space can be specified when in z/Architecture mode.

#### ADDRESS-RANGE-DATA

consists of pairs of fullwords or doublewords containing the starting address of each range followed by either the length or the ending address, depending on the setting of the TYPE flag. The number of range entries is contained in the ADDRESS-RANGE-COUNT field.

These ranges point to data in the address space identified by the address space qualifier. If there is no address space qualifier, the ranges point to data in the primary address space. The ranges are not affected by any address space qualifier specified in the parameter string.

## Usage Notes Regarding Dumping a Virtual Machine

1. The requested dump file contains only storage that the user is authorized by storage key to access. Any block of storage that is fetch protected with a key other than that of the invoking program is not dumped. A virtual machine program that executes in key zero can dump any part of virtual storage. Shared segments which comprise named saved systems and discontiguous saved segments are also dumped, subject to the same protection rule. Only second-level storage (that is, guest real storage) is dumped. Operating systems that execute in translate mode create third-level (guest virtual) storage.

Note: In addition to storage key authorization, the virtual machine must be permitted to access the requested address space.

- 2. You cannot specify inline address ranges and DUMP or DUMPDW address list ranges that refer to the same space on the same invocation of DIAGNOSE code X'94'.
- 3. The maximum address that VMDUMP can dump is X'7FFFEFFF' for ESA/390 machines, and X'7FFFFFFFF' (512 Gigabytes - 1) for z/Architecture machines.
- 4. VMDUMP dumps of z/Architecture guests on z/VM Version 5.2 are not compatible with VMDUMP dumps of z/Architecture guests of previous releases.
- 5. The absence of discontiguous saved segments when DCSS is specified results in an error only if no other area of storage was requested.
- 6. The dump address list must contain at least one address range.

- 7. The DUMP, DUMPDW and NORETURN parameters may not be specified on the same invocation of DIAGNOSE code X'94' with CLOSE, CANCEL, CONT, or NOCONT. See the VMDUMP command documentation for a list of other parameters with the same restriction.
- 8. When multiple DIAGNOSE code X'94' invocations are used in continuous output mode, the NORETURN parameter is only accepted on the first request which opens the file. Once successfully specified, it may be repeated on later requests. However, if it is not specified on the first request, subsequent requests (affecting the same VMDUMP file) that specify NORETURN cause an
- 9. When multiple DIAGNOSE code X'94' invocations are used in continuous output mode, the DUMP parameter may be specified on any request to dump storage.
- 10. You may not be authorized to issue this DIAGNOSE code if an external security manager is installed on your system. This restriction applies only to the VMDUMP TO command. For additional information, contact your security administrator.
- 11. For more information on the VMDUMP command, see the Usage Notes in z/VM: CP Commands and Utilities Reference.

## Usage Notes Regarding Dump Address Lists

- 1. The dump address list must contain at least one address range.
- 2. If the dump address list does not contain address space qualifiers then DIAGNOSE code X'94' processing will consider the address ranges in the dump address list to apply to the primary address space.
- Because address space qualifiers are within the dump address list any address space qualifiers specified on the same DIAGNOSE code X'94' invocation with a DUMP list-addr option will not affect the addresses in the dump address list. For example, if the DIAGNOSE code X'94' parameter string contained

'ASIT 12A456B81B345F78 FORMAT CMS DUMP list-addr'

the address space qualifier ASIT 12A456B81B345F78 would apply only to the FORMAT CMS option. The addresses in the dump address list would either default to the primary address space or be qualified by the address-space-qualifier(s) within the dump address list.

You cannot specify dump ranges for the same address space in both the parameter list and the dump address list.

# **Usage Notes Regarding Symptom Records**

- 1. DIAGNOSE code X'94' processing always creates and records a symptom record when taking a dump. If the guest uses the SR or SRDW keyword, CP updates that symptom record and records if for the guest.
- 2. A symptom record is processed only if it resides within storage that the user is authorized by storage key to access. If the storage within which the symptom record resides is fetch-protected with a key other than that of the invoking program, the symptom record is not processed; if a dump was requested along with symptom record processing, CP generates a symptom record to be placed in the virtual machine dump. This record contains only CP environment information. A symptom record supplied by a virtual machine that executes in key zero is always processed, regardless of where in guest real storage the symptom record resides.

- 3. The program that issues the DIAGNOSE code X'94' must initialize the required fields within the symptom record with information describing a problem before it issues DIAGNOSE code X'94'.
- 4. CP updates the symptom record to contain the following information:
  - CP environment data in section 1
  - The architectural level of the CP symptom record processor (C'10') in section 2
  - · Return and reason codes in section 2.1.

If the invoking program is running with a PSW key that is neither the storage key of the symptom record nor zero, the system records the symptom record but does not update the invoker's copy in virtual machine storage with CP environment data.

- 5. Symptom records which are over 3500 decimal bytes in length are truncated before being placed in a dump or made available to symptom record recording virtual machines.
- 6. All fields designated by an RS are updated within the caller's symptom record by CP. The conventions for initializing the contents of the RS (required from system service) fields are:
  - a. The customer-assigned system node name (ADSRID) is the value specified on the SYSTEM IDENTIFIER statement in the system configuration file or on the SYSID macro in HCPSYS for the CPU on which CP is running while processing the DIAGNOSE code X'94' request.
  - b. The ADSRTOD field is in Coordinated Universal Time (UTC). The ADSRGMT field contains the clock zone differential that may be of value to users who want to convert to local. If the STCK instruction completes with a nonzero condition code, the clock value (ADSRTIME) is hex zeros, and the printable time/date fields are blanks.
- 7. When the SR or SRDW parameter is coded, registers Rx+1 and Ry+1 reflect the results of symptom record processing in the form of hexadecimal return codes and reason codes. If the symptom record storage within the virtual machine can be written to, the ADSRRET and ADSRREA fields in section 2.1 contain these same results. The return code and reason code value reflect the most severe level of error that occurred. The reason code value contains the value for the first error found at the severity level indicated by the return code. If the symptom strings in sections 3 and 4 contain other than alphanumeric or national characters, pound signs, slashes, or blanks, a return code of 4 and a reason code of X'0E08' are generated.
- 8. The SDB syntax of the symptoms in sections 3 and 4 is not validated.
- 9. If a DIAGNOSE code X'94' is issued with the SR or SRDW keyword in the parameter list, and section 1 of the symptom record is already initialized, the CP environment sections (RS fields) are not updated within the symptom record. An unmodified copy of the symptom record is sent to each virtual machine connected to the CP Symptom Recording system service (\*SYMPTOM). \*SYMPTOM is documented in Chapter 22, "Symptom System Service (\*SYMPTOM)," on page 749.
- 10. The SR, SRDW and NODUMP parameters may not be specified on the same invocation of DIAGNOSE code X'94' with CLOSE, CANCEL, CONT, or NOCONT.
- 11. When multiple DIAGNOSE code X'94' invocations are used in continuous output mode, the SR or SRDW parameter can be specified on any one invocation to supply the symptom record in the dump. When a program issues a DIAGNOSE code X'94' request only to add a symptom record and does not

### **DIAGNOSE Code X'94'**

want to dump any areas of guest storage, it should include a dummy address range of zero. This is required because, if no address range or DUMP/DUMPDW address list is specified, all of guest storage is dumped. Because page zero is always included in VMDUMP files, a request such as 0 SR addr does not result in any added output.

## 12. Input symptom record storage

Unused space is not compressed from the symptom record. The symptom record sections are written in the sequence and at the displacements in which they are presented. No unused symptom record storage should be passed by means of the DIAGNOSE code X'94' instruction. For example, there should not be preassigned, unused space at the end of symptom record sections 3, 4, or 5. The length for that section (contained in section 2) should only be the length of the used portion of the section when the DIAGNOSE code X'94' is issued; otherwise, the common storage that is allocated to the service routine and the CMS symptom record file contain wasted space.

## 13. Symptom record recording considerations

When a DIAGNOSE code X'94' is issued with a parameter list containing an SR or SRDW keyword, CP sends copies of the symptom record asynchronously to authorized virtual machines that are connected to the CP Symptom Recording system service (\*SYMPTOM). Control is returned to the virtual machine that issued the DIAGNOSE code X'94' instruction after a copy of the symptom record is placed on the recording queue. For more information on \*SYMPTOM, see Chapter 22, "Symptom System Service (\*SYMPTOM)," on page 749.

## Responses

Condition Codes and Return Codes: Upon completion of DIAGNOSE code X'94'. control is returned to the invoker with a condition code set to indicate the status of both input parameter list processing and dump processing. A return code in Ry indicates the results of processing the input parameter string and the dump request (if present).

If symptom record processing was requested, return and reason codes in registers Ry+1 and Rx+1, respectively, indicate the result of symptom record processing (condition codes are not used to reflect the status of symptom record processing).

The condition codes are listed in Table 6.

Table 6. DIAGNOSE Code X'94' Condition Codes

| Condition Code | Meaning                                                                                                    |
|----------------|----------------------------------------------------------------------------------------------------|
| 0              | The function has completed successfully. All requested ranges have been dumped.                                                                                      |
| 1              | The function completed with error(s). Portions of the requested address ranges have been dumped. Ry contains a return code which indicates the reason for the error. |
| 2              | The function failed. No dump has been created. Ry contains a return code which indicates the reason for the failure.                                                 |

The return codes in Ry are listed in Table 7.

Table 7. DIAGNOSE Code X'94' Return Codes

| <b>Condition Code</b> | Return Code | Meaning                                                                                                    |
|-----------------------|-------------|----------------------------------------------------------------------------------------------------|
| 0,1                   | 0 (X'00')   | Successful completion.  CC = 0 indicates that all requested areas were dumped.  CC = 1 indicates that the DCSS operand was specified without any ranges or dump address list, and no DCSSs are loaded.                                                                                 |
| 2                     | 4 (X'04')   | Parameter list exceeds 240 bytes.                                                                                                    |
| 1,2                   | 8 (X'08')   | System I/O error reading a guest page.  CC = 1 indicates that at least one requested page could not be dumped.  CC = 2 indicates that the parameter list or dump address list could not be accessed.                                                                                   |
| 1,2                   | 12 (X'0C')  | Storage access violates guest fetch protection.  CC = 1 indicate that at least one requested page could not be dumped.  CC = 2 indicates that the parameter list or dump address list could not be accessed.                                                                           |
| 2                     | 16 (X'10')  | Invalid dump address range. More than 2,049 dump address lists, ending address less than start, or range length of 0 given, or too many ranges in the address list. (A single list must fit within a page of storage.)                                                                 |
| 2                     | 20 (X'14')  | Conflicting options.                                                                                                    |
| 2                     | 24 (X'18')  | Userid missing or longer than eight characters.                                                                                                    |
| 2                     | 28 (X'1C')  | hexloc missing or invalid hexadecimal value. If dump address list is used, number of ranges specified was zero.                                                                                                    |
| 2                     | 32 (X'20')  | Required parameter missing or invalid.                                                                                                    |
| 2                     | 36 (X'24')  | User ID not in directory.                                                                                                    |
| 2                     | 40 (X'28')  | Spooling error.                                                                                                    |
| 2                     | 44 (X'2C')  | hexloc exceeds storage size.                                                                                                    |
| 2                     | 48 (X'30')  | Return code unused but reserved for compatibility with VM/SP, VM/SP HPO, and VM/ESA (370 Feature)                                                                                                    |
| 2                     | 52 (X'34')  | Invalid address points to storage outside of user area.                                                                                                    |
| 2                     | 56 (X'38')  | Soft abend occurred during processing.                                                                                                    |
| 1, 2                  | 60 (X'3C')  | Unaddressable range given. At least one range given was above guest storage and did not fall within a discontiguous saved segment. The unaddressable ranges are not dumped.  • CC=1 indicates the valid addresses given are dumped.  • CC=2 indicates that no valid ranges were given. |
| 2                     | 64 (X'40')  | For an XC virtual machine in access-register mode: ALET in the parameter list is missing or invalid                                                                                                    |
| 2                     | 68 (X'44')  | For an XC virtual machine in access-register mode: Access register is missing or invalid.                                                                                                    |
| 2                     | 72 (X'48')  | For an XC virtual machine in access-register mode: ASIT in the parameter list is missing or invalid.                                                                                                    |

Table 7. DIAGNOSE Code X'94' Return Codes (continued)

| <b>Condition Code</b> | Return Code | Meaning                                                                                                    |
|-----------------------|-------------|----------------------------------------------------------------------------------------------------|
| 2                     | 76 (X'4C')  | For an XC virtual machine in access-register mode:<br>Address-space identifier in the parameter list is<br>missing or invalid.                                                                                                    |
| 1                     | 80 (X'50')  | For an XC virtual machine in access-register mode:<br>An address space has become inaccessible to your<br>virtual machine. One or more pages associated with<br>that address space were not dumped.                                                                                                    |
| 2                     | 84 (X'54')  | You have used an operand that is not valid for your virtual machine mode or architecture mode.                                                                                                    |
| 1                     | 92 (X'5C')  | CP cannot add the requested information to the current virtual machine dump. Either more than 200 address spaces have been requested, or there have been more DIAGNOSE X'94' invocations requesting data from a single address space than allowed (900 invocations are allowed for ESA/390, ESA/XA and ESA/XC. 500 invocations are allowed for z/Architecture. |
| 2                     | 96 (X'60')  | Unable to access the address space due to an ALEN-translation exception condition.                                                                                                    |
| 2                     | 100 (X'64') | Unable to access the address space due to an ALET-specification exception condition.                                                                                                    |
| 2                     | 104 (X'68') | Unable to access the address space with the specified address space identifier (addressing-capability exception condition).                                                                                                    |
| 2                     | 108 (X'6C') | Authorization request failed.                                                                                                    |
| 2                     | 112 (X'70') | Unable to access the address space with the specified ASIT (addressing-capability exception condition).                                                                                                    |
| 2                     | 116 (X'74') | The parameter list or dump address list is in a space that does not exist or that you are not authorized to access.                                                                                                    |
| 2                     | 120 (X'78') | The space designated by the ALET parameter or the address space qualifier in the dump address list cannot be accessed due to an addressing-capability exception condition.                                                                                                    |
| 2                     | 124 (X'7C') | The space designated by the AREG parameter cannot be accessed due to an addressing-capability exception condition.                                                                                                    |

Upon completion of DIAGNOSE code X'94', if the SR or SRDW parameter was specified, the return codes shown in Table 8 are placed in Ry+1:

Table 8. DIAGNOSE X'94' Symptom Record Processing Return Codes

| Return Code | Meaning                                                                                                    |
|-------------|----------------------------------------------------------------------------------------------------|
| 0 (X'00')   | Successful completion. The symptom record was recorded and updated (if necessary) in virtual machine storage. |
| 4 (X'04')   | Error(s) detected within the DIAGNOSE code X'94' request. The entire input symptom record was recorded.       |
| 8 (X'08')   | Error(s) detected within the DIAGNOSE code X'94' request. A partial symptom record was recorded.              |

Table 8. DIAGNOSE X'94' Symptom Record Processing Return Codes (continued)

| Return Code | Meaning                                                                                                |
|-------------|----------------------------------------------------------------------------------------------------|
| 18 (X'12')  | An error was detected within the DIAGNOSE code X'94' request. None of the symptom record was recorded. |
| 22 (X'16')  | An error was detected within the DIAGNOSE code X'94' service. None of the symptom record was recorded. |

The reason code shown in Table 9 may be returned in Rx+1 when Ry+1 contains a return code value of X'00':

Table 9. DIAGNOSE X'94' Reason Codes for Return Code X'00'

| Reason Code | Meaning               |
|-------------|-----------------------|
| X'0000'     | Successful completion |

The reason codes shown in Table 10 may be returned in Rx+1 when Ry+1 contains a return code value of X'04':

Table 10. DIAGNOSE X'94' Reason Codes for Return Code X'04'

| Reason Code | Meaning                                                                                                    |
|-------------|----------------------------------------------------------------------------------------------------|
| X'0164'     | The input symptom record was copied, but the key of the storage containing the symptom record did not allow the symptom record to be updated. |
| X'0E08'     | The input symptom record was processed, but invalid characters were found in section 3 or 4.                                                  |

The reason codes shown in Table 11 may be returned in Rx+1 when Ry+1 contains a return code value of X'08':

Table 11. DIAGNOSE X'94' Reason Codes for Return Code X'08'

| Reason Code | Meaning                                                                                                    |
|-------------|----------------------------------------------------------------------------------------------------|
| X'0158'     | The total length of the input symptom record exceeds 3500 decimal bytes.                                                                                        |
| X'015C'     | Optional portions of the input symptom record were not in accessible storage. The resulting record includes all accessible entries of the input symptom record. |

The reason codes shown in Table 12 may be returned in Rx+1 when Ry+1 contains a return code value of X'12':

Table 12. DIAGNOSE X'94' Reason Codes for Return Code X'12'

| Reason Code | Meaning                                                                             |
|-------------|-------------------------------------------------------------------------------------|
| X'0104'     | The first two bytes of the symptom record do not contain the characters <i>SR</i> . |
| X'0108'     | The input symptom record does not contain the required entries of section 2.        |
| X'010C'     | The input symptom record does not contain the required entries of section 2.1.      |
| X'0114'     | The input symptom record does not contain the required entries of section 3.        |

Table 12. DIAGNOSE X'94' Reason Codes for Return Code X'12' (continued)

| Reason Code | Meaning                                                                                                    |
|-------------|----------------------------------------------------------------------------------------------------|
| X'012C'     | Required portions of the input symptom record are not in accessible storage.                                                                       |
| X'0E04'     | The input symptom record is a duplicate; a continuous mode dump is being processed, and a symptom record has already been placed in the dump file. |

## DIAGNOSE Code X'98' - Real I/O

Privilege Class: Any

Addressing Mode: 31-bit

Using DIAGNOSE code X'98', a virtual machine can lock and unlock virtual pages and can execute its own real channel programs.

The subfunctions of DIAGNOSE code X'98' are LOCK, UNLOCK, and SSCH-Real. The requested subfunction is identified by a code in the Rx register. The LOCK subfunction locks a single 4 KB page of virtual machine storage in host real storage. In addition, it returns to the virtual machine the absolute storage address of the frame used to lock the guest page. The UNLOCK subfunction unlocks a single 4 KB page of virtual machine storage that was previously locked by DIAGNOSE code X'98'. In addition, multiple 4 KB pages can be locked or unlocked by invoking the Block Diagnose X'98' Request. This allows multiple occurrences of a Diagnose X'98' subfunction to be executed with only a single invocation of the Diagnose instruction. The SSCH-Real subfunction initiates execution of a real channel program for XA, ESA, and XC virtual machines.

DIAGNOSE code X'98' allows a virtual machine to bypass CCW translation and initiate execution of real channel programs. Execution of this DIAGNOSE bypasses most software and hardware protection mechanisms. For example, the virtual machine is able to read from, or write to, any frame in storage that does not have a storage key of 0. If the virtual machine is running a program with an error in it, system (that is, other users) security and integrity may be compromised. The ability to execute DIAGNOSE code X'98' is controlled by the directory OPTION statement. and should be granted only to the most trusted programs after careful consideration of the possible security and integrity exposures.

## **LOCK Subfunction**

This subfunction locks a selected page of virtual machine absolute storage into host real storage below 2 GB, thus excluding the page from future paging activity. Locking pages can enhance the efficiency of a particular virtual machine by keeping frequently-used pages resident in real storage. When the LOCK subfunction is issued, it operates exactly like the LOCK command, obtaining a real storage page from the normal paging area.

## **Entry Values:**

Rx contains X'00000000' the subfunction code

Ry contains the guest absolute address to be translated and locked. Ry cannot be register 15.

Ay Is used only for XC virtual machines in access-register mode, in which case

it contains the ALET for the address space containing the page to be locked. This address space must be owned by the virtual machine issuing DIAGNOSE code X'98'. If Ry designates general register 0, if Ay contains X'00000000', or if the virtual machine is not in XC mode, the page to be locked is in the host-primary address space.

#### **Exit Values:**

Ry+1 contains one of the following:

- The host absolute address (set by CP with condition code 0)
- A return code (set by CP with condition code 3):

| Return Code | Meaning                                                                                                    |  |  |
|-------------|----------------------------------------------------------------------------------------------------|--|--|
| 1 (X'01')   | Reserved.                                                                                                    |  |  |
| 2 (X'02')   | This is an invalid guest address.                                                                                                    |  |  |
| 3 (X'03')   | Page cannot be locked.                                                                                                    |  |  |
| 5 (X'05')   | ALET-specification exception condition for an XC virtual machine in access-register mode: Ay contains an ALET that cannot be translated.                                                  |  |  |
| 6 (X'06')   | ALEN-translation exception condition for an XC virtual machine in access-register mode: Ay contains an ALET that cannot be translated.                                                    |  |  |
| 7 (X'07')   | For an XC virtual machine in access-register mode, the issuer of this DIAGNOSE is not the owner of the address space or the issuer is the owner but the address space has been destroyed. |  |  |

# **UNLOCK Subfunction**

This subfunction unlocks a page of virtual machine storage that was previously locked by DIAGNOSE code X'98'. Real storage pages become available for normal paging operations.

## **Entry Values:**

contains X'00000004'-the subfunction code Rx

contains the guest absolute address of the page to be unlocked Ry

Is used only for XC virtual machines in access-register mode, in which case Αv it contains the ALET for the address space containing the page to be unlocked. This address space must be owned by the virtual machine issuing DIAGNOSE code X'98'. If Ry designates general register 0, if Ay contains X'00000000', or if the virtual machine is not in XC mode, the page to be unlocked is in the host-primary address space.

Exit Values: If UNLOCK was successful, the condition code is 0 and Ry+1 is unchanged.

If UNLOCK was not successful, the condition code is 3 and Ry+1 contains one of the following return codes:

| Return Code | Meaning                          |
|-------------|----------------------------------|
| 1 (X'01')   | Reserved.                        |
| 2 (X'02')   | This is an invalid guest address |
| 3 (X'03')   | Page is already unlocked         |

| Return Code | Meaning                                                                                                    |
|-------------|----------------------------------------------------------------------------------------------------|
| 5 (X'05')   | ALET-specification exception condition for an XC virtual machine in access-register mode: Ay contains an ALET that cannot be translated.                                                  |
| 6 (X'06')   | ALEN-translation exception condition for an XC virtual machine in access-register mode: Ay contains an ALET that cannot be translated.                                                    |
| 7 (X'07')   | For an XC virtual machine in access-register mode, the issuer of this DIAGNOSE is not the owner of the address space or the issuer is the owner but the address space has been destroyed. |

## SSCH-Real Subfunction

This subfunction initiates execution of a real channel program that the virtual machine has built in locked pages of storage. The address of the first CCW in the ORB is a host absolute address, as are the data addresses and transfer addresses (in TIC CCWs). For more information on ORB, see Enterprise Systems Architecture/390 Principles of Operation or z/Architecture Principles of Operation. This subfunction is valid for an XA, ESA, or XC virtual machine, and it operates as a SSCH instruction. Condition codes 0. 1, and 2 are compatible with normal virtual I/O operation of that instruction. Condition code 3 is extended to provide a return code to indicate error conditions unique to the Real I/O interface. The device identified by the parameter register must be defined and dedicated or a full-pack minidisk. The device cannot be read/only. To protect host storage from overlay by guest Real I/O, the subchannel key in the ORB must be nonzero.

## **Entry Values:**

Rx contains X'0000000C'-the subfunction code

Rv contains the guest logical address of the ORB.

Αv Is used only for XC virtual machines in access-register mode, in which case it contains the ALET for the address space containing the ORB. If Ry designates general register 0, if Ay contains X'00000000', or if the virtual machine is not in XC mode, the ORB is in the host-primary address space.

## **Exit Values:**

Ry+1 contains the return code (set by CP with condition code 3), as follows:

| Return Code | Meaning                                                                                                    |
|-------------|----------------------------------------------------------------------------------------------------|
| 1 (X'01')   | The device is not operational or is not attached.                                                                                                  |
| 2 (X'02')   | The device is neither dedicated nor a full-pack minidisk, or is read-only, or the device is already active with a system function such as SPXTAPE. |
| 3 (X'03')   | The subchannel key in the ORB is zero.                                                                                                    |

# **Block Diagnose X'98' Request**

Use the Block Diagnose X'98' subfunction to allow multiple occurrences of a Diagnose X'98' subfunction to be executed with only a single invocation of the Diagnose instruction. Both the LOCK and UNLOCK subfunctions are supported with the Block Diagnose X'98' instruction.

## **Entry Values:**

Rx contains X'00000010'— the subfunction code to specify a Block Diagnose X'98' request.

Ry contains the real address of a Diagnose X'98' Multiple Request Block for the function to be performed. The address must be on a word boundary; otherwise a specification exception will occur.

Ry cannot be register 15.

#### **Exit Values:**

Rv+1 A global return code reflected by the Diagnose X'98' processor, which specifies the overall results of the Block Diagnose X'98' request.

> The global return code may be checked by the program to quickly determine whether all specified Diagnose X'98' subfunctions within the array have completed successfully. If the global return code is zero, there is no need to examine each individual RC field value in order to determine successful completion.

| Return Code | Meaning                                                                                                    |
|-------------|----------------------------------------------------------------------------------------------------|
| 0 (X'00')   | All requests completed successfully.                                                                                                    |
| 1 (X'01')   | One or more requests specified in the Diagnose X'98' Multiple Request Block RC field must be checked to determine the failing requests. |
| 2 (X'02')   | Reserved.                                                                                                    |
| 3 (X'03')   | Reserved.                                                                                                    |
| 4 (X'04')   | Reserved. Not used by z/VM.                                                                                                    |
| 5 (X'05')   | Invalid value specified in the Diagnose X'98' Multiple Request Block DIAG field.                                                        |
| 6 (X'06')   | Invalid value specified in the Diagnose X'98' Multiple Request Block FCN field.                                                         |
| 7 (X'07')   | Invalid value specified in the Diagnose X'98' Multiple Request Block LENGTH field.                                                      |

## Diagnose X'98' Multiple Request Block

The Diagnose X'98' Multiple Request Block is used by the program to specify multiple occurrences of a single Diagnose X'98' subfunction to CP for execution. The Diagnose X'98' Multiple Request Block is a self defining control block, which is divided into two sections. The first section is the Diagnose X'98' Multiple Request Block Fixed Header which is used to define the control block, provide parameters, a response area, and is global to the entire request. This fixed header section is common for all Block Diagnose X'98' requests.

The second section of this request block is variable in size, containing an array of Diagnose X'98' subfunction requests. The number of requests within the array is determined from the LENGTH and FCN fields specified in the fixed area of the request block. The data within an array entry is determined by the FCN code specified, which can be the LOCK subfunction (FCN code X'00'), the UNLOCK subfunction (FCN code X'04'), or the RELEASE AND LOCK subfunction (FCN code X'20').

The following is the layout for the entire Diagnose X'98' Multiple Request Block:

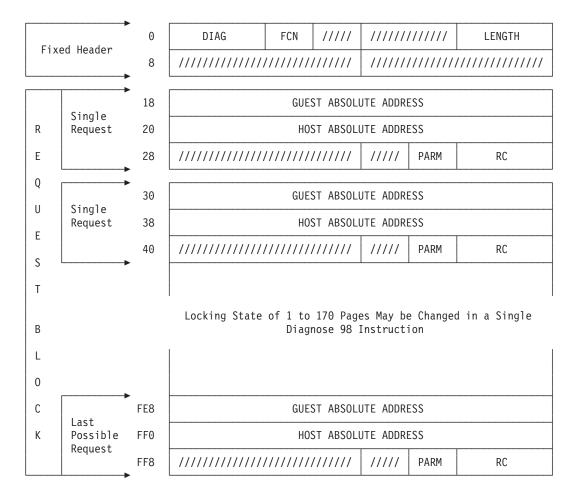

**Diagnose X'98' Multiple Request Block Fixed Header:** The fixed header section of the Diagnose X'98' Multiple Request Block has a length of 16 bytes for all requests. The following is a list of fields which make up the fixed header:

**DIAG** Is the halfword DIAGNOSE code. It must contain the halfword X'0098'.

**FCN** Specifies the Diagnose X'98' subfunction:

X'00' LOCK

X'04' UNLOCK

X'20' RELEASE AND LOCK

## LENGTH

Is the length in bytes of the entire Diagnose X'98' Multiple Request Block. The valid range for the length field is X'28' to X'1000'.

/////// Indicates fields reserved for future use.

**LOCK Subfunction FCN Code X'00':** The LOCK subfunction locks multiple pages of a virtual machine's absolute storage into host real storage below 2 GB, thus excluding the pages from future paging activities. When the LOCK function is issued, it is identical to issuing multiple CP LOCK commands, obtaining real storage frames from the normal paging area.

An XC virtual machine can lock pages only within the host-primary address space. The Ay register is ignored.

The following structure is required for each individual LOCK request included in the array area of a FCN=X'00' Diagnose X'98' Multiple Request Block:

| 0  | GUEST ABSOLU                            | JTE ADDRE | ESS  |    |
|----|-----------------------------------------|-----------|------|----|
| 8  | HOST ABSOLU                             | JTE ADDRE | ESS  |    |
| 10 | /////////////////////////////////////// | /////     | PARM | RC |

#### **GUEST ABSOLUTE ADDRESS**

Is the 8-byte guest absolute address that the program wants to lock in host storage. The 4 KB page which contains the specified address will be locked in host storage. The value specified does not need to be on a page boundary.

### **HOST ABSOLUTE ADDRESS**

Is the 8-byte host absolute address for the program-specified GUEST ABSOLUTE ADDRESS, which is returned by CP upon a successful completion of the lock request. Zeros will be returned if the lock request was not successful.

PARM Is not used by the LOCK subfunction. (PARM is used only by the RELEASE AND LOCK subfunction.)

RC Is a 2-byte return code which specifies the completion status of this individual Diagnose X'98' subfunction request. The following return codes may be returned for the LOCK subfunction:

| Return Code                | Meaning                                                                                                   |
|----------------------------|----------------------------------------------------------------------------------------------------|
| 0 (X'00')                  | LOCK request completed successfully. The HOST ABSOLUTE ADDRESS field will contain the translated address. |
| 1 (X'01')                  | Reserved.                                                                                                 |
| 2 (X'02')                  | Invalid guest address specified in the GUEST ABSOLUTE ADDRESS field.                                      |
| 3 (X'03')                  | Page is already locked by Diagnose X'98'.                                                                 |
| 4 (X'04')                  | Page is currently resident above 2 GB and cannot be moved to LOCK.                                        |
| 5-7 (X'05'-X'07')          | Reserved for future use.                                                                                  |
| 8 (X'08')                  | Paging error occurred while attempting to lock the page.                                                  |
| 9-65535<br>(X'09'-X'FFFF') | Reserved for future use.                                                                                  |

/////// Indicates fields reserved for future use.

UNLOCK Subfunction FCN Code X'04': The UNLOCK subfunction unlocks multiple pages of virtual machine storage that were previously locked by Diagnose code X'98'. The real storage frames that are unlocked will become available again for normal CP paging.

The following structure is required for each individual UNLOCK request included in the array area of a FCN=X'04' Diagnose X'98' Multiple Request Block:

| 0  | GUEST ABSOLU                            | JTE ADDRE | ESS      |                                         |
|----|-----------------------------------------|-----------|----------|-----------------------------------------|
| 8  | /////////////////////////////////////// | //////    | //////// | /////////////////////////////////////// |
| 10 | /////////////////////////////////////// | /////     | PARM     | RC                                      |

#### **GUEST ABSOLUTE ADDRESS**

Is the 8-byte guest absolute address that the program wants to unlock in CP storage. The 4 KB page which contains the specified address will be unlocked in CP storage. The value specified does not need to be on a page boundary.

PARM Is not used by the UNLOCK subfunction. (PARM is used only by the RELEASE AND LOCK subfunction.)

RC Is a 2-byte return code which specifies the completion status for this individual Diagnose X'98' subfunction request. The following return codes may be returned for the UNLOCK Subfunction:

| Return Code                | Meaning                                                              |
|----------------------------|----------------------------------------------------------------------|
| 0 (X'00')                  | UNLOCK request completed successfully.                               |
| 1 (X'01')                  | Reserved.                                                            |
| 2 (X'02')                  | Invalid guest address specified in the GUEST ABSOLUTE ADDRESS field. |
| 3 (X'03')                  | Page is already unlocked.                                            |
| 4-7 (X'04'-X'07')          | Reserved for future use.                                             |
| 8 (X'08')                  | Paging error occurred while attempting to unlock the page.           |
| 9-65535<br>(X'09'-X'FFFF') | Reserved for future use.                                             |

/////// Indicates fields reserved for future use.

RELEASE AND LOCK Subfunction FCN Code X'20': The RELEASE AND LOCK subfunction clears multiple pages of a virtual machine's absolute storage and locks them in real storage, based on the value specified in the PARM field, thus excluding the pages from future paging activities. A PARM value of X'01' indicates that the page can be locked anywhere in real storage, but the preference will be to lock it in storage above 2 GB. A PARM value of X'02' indicates that the page must be locked in real storage below 2 GB. If the page is already resident in storage above 2 GB, it must be moved.

When the RELEASE AND LOCK function is issued, it is identical to issuing multiple CP LOCK commands, obtaining real storage frames from the normal paging area.

An XC virtual machine can lock pages only within the host-primary address space. The Ay register is ignored.

The following structure is required for each individual RELEASE AND LOCK request included in the array area of a FCN=X'20' Diagnose X'98' Multiple Request Block:

| 0  | GUEST ABSOLU                            | JTE ADDRE | ESS  |    |
|----|-----------------------------------------|-----------|------|----|
| 8  | HOST ABSOLU                             | JTE ADDRE | ESS  |    |
| 10 | /////////////////////////////////////// | /////     | PARM | RC |

### **GUEST ABSOLUTE ADDRESS**

Is the 8-byte guest absolute address that the program wants to lock in host storage. The 4 KB page which contains the specified address will be locked in host storage. The value specified does not need to be on a page boundary.

### **HOST ABSOLUTE ADDRESS**

Is the 8-byte host absolute address for the program-specified GUEST ABSOLUTE ADDRESS, which is returned by CP upon a successful completion of the lock request. Zeros will be returned if the lock request was not successful.

**PARM** Specifies where in real storage the page will be locked:

Lock the page anywhere in storage, with a preference of above 2

X'02' Lock the page below 2 GB.

RC Is a 2-byte return code which specifies the completion status of this individual Diagnose X'98' Subfunction request. The following return codes may be returned for the RELEASE AND LOCK subfunction:

| Return Code                 | Meaning                                                                                                    |
|-----------------------------|----------------------------------------------------------------------------------------------------|
| 0 (X'00')                   | RELEASE AND LOCK request completed successfully. The HOST ABSOLUTE ADDRESS field will contain the translated address. |
| 1 (X'01')                   | Reserved.                                                                                                    |
| 2 (X'02')                   | Invalid guest address specified in the GUEST ABSOLUTE ADDRESS field.                                                  |
| 3 (X'03')                   | Page is already locked by Diagnose X'98'.                                                                             |
| 4 (X'04')                   | Page is currently resident above 2 GB and could not be moved to LOCK.                                                 |
| 5-7 (X'05'-X'07')           | Reserved for future use.                                                                                              |
| 8 (X'08')                   | Paging error occurred while attempting to lock the page.                                                              |
| 9 (X'09')                   | Release of Shared Readable/Exclusive Readable is not allowed.                                                         |
| 10 (X'0A')                  | Invalid PARM value specified.                                                                                         |
| 11 (X'0B')                  | Storage could not be disassociated from the page.                                                                     |
| 12-65535<br>(X'0C'-X'FFFF') | Reserved for future use.                                                                                              |

Indicates fields reserved for future use. ////////

## Block Diagnose X'98' Request Condition Codes

The following are the condition codes which may be set on completion of a Block Diagnose X'98' Request:

| <b>Condition Code</b> | Meaning                              |
|-----------------------|--------------------------------------|
| 0                     | All requests completed successfully. |

| Condition Code | Meaning                                   |
|----------------|-------------------------------------------|
| 3              | Non-zero global return code was returned. |

## **Usage Notes**

- 1. If you attempt to lock a prefix page in a virtual multiprocessor configuration, an error code of 2 is returned.
- 2. If you attempt to lock a page that has been mapped with the DEFINE function of the MAPMDISK macro, an error code of 2 is returned.
- 3. The LOCK subfunction requires an available real storage frame in the area the system uses for paging.
- 4. If you LOCK a page in a shared segment and do not issue an UNLOCK, the page will be unlocked when the last user of the shared segment releases the storage at LOGOFF (or uses another command which clears storage).
- 5. The LOCK command issued for a user ID's virtual pages operates independently of the DIAGNOSE code X'98' page locking facility. Pages locked by the LOCK command cannot be unlocked by DIAGNOSE code X'98', nor can pages locked by DIAGNOSE code X'98' be unlocked by the UNLOCK command.
- 6. Pages that are locked by DIAGNOSE code X'98' are not unlocked by the operation of the ADRSPACE ISOLATE and ADRSPACE PERMIT macros (see "ADRSPACE — Address Space Services" on page 772).
- 7. SSCH-Real does not support suspend/resume in channel programs. New I/O starts cannot be executed before previous I/O operations are concluded (early redrive is not supported).
- 8. At completion of an I/O operation started by DIAGNOSE code X'98', the CCW address returned to the virtual machine in the IRB on an XA, ESA, or XC Test Subchannel instruction is a host absolute address.
- 9. The address-limit-checking facility of the Channel Subsystem is not available to users of the DIAGNOSE code X'98' SSCH-Real. The host absolute addresses used in the channel program are random addresses from the viewpoint of the virtual machine, so limit checking is meaningless. If the address-limit-checking control is set on in the ORB, it is ignored by the control program when scheduling the I/O.
- 10. If too many pages of real storage are locked, there may not be enough remaining frames to allow the system to operate efficiently. It is important for the system programmer to control the use of this facility.

# Responses

Program Exceptions: These program exceptions can occur if DIAGNOSE code X'98' is given incorrect data:

| Problem Encountered                                 | Cause                                                                            |  |  |
|-----------------------------------------------------|----------------------------------------------------------------------------------|--|--|
| Operand exception (z/VM SSCH-real subfunction only) | Any of the following:  Invalid subchannel ID  Invalid entries in the ORB.        |  |  |
| Operation exception                                 | The user does not have the correct directory authorization.                      |  |  |
| Specification exception                             | Any of the following:  Ry=R15, Rx=Ry, or Rx=Ry+1  Unknown subfunction requested. |  |  |

| Problem Encountered                                   | Cause                                                              |  |
|-------------------------------------------------------|--------------------------------------------------------------------|--|
| Privileged-operation exception                        | The virtual machine is in the problem state.                       |  |
| Access exception (See "Access Exceptions" on page 8.) | An error occurred trying to fetch the ORB (SCCH-real subfunction). |  |

Program Exceptions: These program exceptions can occur when issuing a Block X'98' request.

| Problem Encountered     | Cause                                                                                                    |  |  |
|-------------------------|----------------------------------------------------------------------------------------------------|--|--|
| Operation exception     | The virtual machine is not authorized to issue a Diagnose X'98' instruction. The virtual machine must have the OPTION DIAG98 specified in its CP system directory entry. |  |  |
| Specification exception | The following reasons will cause this exception to be reflected:                                                                                                    |  |  |
|                         | The subfunction code specified in Rx is not valid or<br>supported by Diagnose X'98'.                                                                                     |  |  |
|                         | The Diagnose X'98' Multiple Request Block<br>specified by Ry is not on a fullword boundary.                                                                              |  |  |
|                         | Rx is the same register as Ry.                                                                                                    |  |  |
|                         | Rx is the same register as specified by Ry+1.                                                                                                    |  |  |
|                         | R15 was specified for the Ry register.                                                                                                    |  |  |
| Access exception        | The following reasons will cause this exception to be reflected:                                                                                                    |  |  |
|                         | Protection violation (key mismatch) when fetching or<br>storing the Diagnose X'98' Multiple Request Block.                                                               |  |  |
|                         | Addressing violation if the the Diagnose X'98'     Multiple Request Block specified by Ry is not within the storage configuation.                                        |  |  |

# DIAGNOSE Code X'9C' - Voluntary Time Slice Yield

Privilege Class: Any

Addressing Mode: 24-bit, 31-bit, or 64-bit

Use DIAGNOSE code X'9C' to notify the scheduler that a spin lock loop exists in your virtual machine. DIAGNOSE code X'9C' informs the scheduler that the remainder of the CPU time slice allocated to a virtual CPU is no longer useful and that another virtual CPU in your virtual machine should be favored for execution by the scheduler.

### **Entry Values:**

Rx

In z/Architecture mode, bits 0-31 of register Rx are ignored, bits 48-63 contain the CPU address of the virtual CPU that should be favored by the scheduler for execution, and bits 32-47 are unused and should contain zeros. In ESA/390 mode, bits 16-31 of register Rx contain the CPU address of the virtual CPU that should be favored by the scheduler for execution and bits 0-15 are unused and should contain zeros.

## **Usage Notes**

- 1. DIAGNOSE code X'9C' is useful when the operating system on one guest CPU is waiting to obtain a spin lock, and it is known which other guest CPU is holding the lock and needs to be run before the issuing guest CPU can again run productively.
- 2. The virtual CPU that issues DIAGNOSE code X'9C' will have its dispatching priority modified such that the target virtual CPU specified in Rx will generally run before the issuing virtual CPU is run again. If there is no other virtual CPU for this virtual machine, or the specified virtual CPU does not exist, then DIAGNOSE code X'9C' has no effect.
- 3. The effects of DIAGNOSE code X'9C' are temporary. After a brief time, the virtual CPU is scheduled as if the DIAGNOSE were never issued.

## Responses

Program Exceptions: These program exceptions can occur when issuing DIAGNOSE code X'9C':

| Problem Encountered            | Cause                                        |
|--------------------------------|----------------------------------------------|
| Privileged-operation exception | The virtual machine is in the problem state. |

# DIAGNOSE Code X'A0' - Obtain ACI Groupname

Privilege Class: Any

Addressing Mode: 24-bit or 31-bit

Use DIAGNOSE code X'A0' to:

- Return the Access Control Interface (ACI) groupname for a given user ID (subcode 0)
- Determine whether an External Security Manager (ESM) is installed (subcode 8).

DIAGNOSE code X'A0' cannot be issued in access-register mode in an XC virtual machine.

#### **Entry Values:**

Rx Contains the address of two doublewords. For subcode 0, Rx contains the guest real address of a 16-byte doubleword aligned buffer. The first 8 bytes of this buffer contains a user ID (left-justified, followed by spaces) passed as input. The second 8 bytes are used by CP to pass the groupname back to the guest. For subcode 8, Rx is not used.

Contains a right-adjusted subcode value: Ry

- 0 to request the return of the groupname associated with the input
- 8 to request a test to determine if an ESM is installed.

#### **Exit Values:**

Normal Exit:

Rx Unchanged Ry Unchanged

- For subcode 0, the guest condition code is set to 0 on a successful
- For subcode 8, the guest condition code is set to 0 if the ACI program has been installed, or to 1 if it has not been installed.

#### Error with Exit:

Unchanged Rx

Rv Unchanged.

> For subcode 0, the user ID that was specified is invalid. The condition code is set to 1.

## Responses

Program Exceptions: These program exceptions can occur if DIAGNOSE code X'A0' is given incorrect data:

Table 13. DIAGNOSE X'A0' Program Checks

| Problem Encountered                                      | Cause                                                                                    |  |  |
|----------------------------------------------------------|------------------------------------------------------------------------------------------|--|--|
| Specification exception                                  | Any of the following:                                                                    |  |  |
|                                                          | Invalid subcode specified (should be either 0 or 8).                                     |  |  |
|                                                          | If you specify subcode 0, your buffer address in Rx is not on a doubleword boundary.     |  |  |
| Privileged-operation exception                           | The virtual machine is in the problem state.                                             |  |  |
| Special-operation exception                              | DIAGNOSE code X'A0' cannot run in an XC virtual machine that is in access register mode. |  |  |
| Access exception (See "Access<br>Exceptions" on page 8.) | An error occurred trying to fetch the user ID or store the group name.                   |  |  |

# DIAGNOSE Code X'A4' – Synchronous I/O (Standard CMS Blocksize)

Privilege Class: Any

Addressing Mode: 24-bit or 31-bit

Use DIAGNOSE code X'A4' to perform synchronous input/output operations to a direct access device formatted by CMS and supported by z/VM. Using DIAGNOSE code X'A4' ensures that CP will construct the appropriate channel program for the device being accessed. DIAGNOSE code X'A4' operates in all supported virtual machine architectures. Results of the I/O operation are contained in the synchronous block I/O parameter list (HCPSBIOP) and in the condition code and return code.

## **Entry Values:**

contains the real address of the synchronous block I/O parameter list (HCPSBIOP). The address must be on a word boundary; otherwise a specification exception will occur.

Ax Is used only for XC virtual machines in access-register mode, in which case it contains the ALET for the address space containing the synchronous block I/O parameter list (HCPSBIOP) and list of block entries (see "Block Entries (SBILIST)" on page 143). If Rx designates general register 0, if Ax contains X'00000000', or if the virtual machine is not in XC mode, the HCPSBIOP and SBILIST are in the host-primary address space.

### **DIAGNOSE Code X'A4'**

Three different I/O operations can be performed through DIAGNOSE code X'A4': READ, WRITE, and FORMAT.

Operations are specified using the request-type field of the HCPSBIOP. The way to request each operation shown, see "Synchronous Block I/O Parameter List (HCPSBIOP)."

## Synchronous Block I/O Parameter List (HCPSBIOP)

The synchronous block I/O parameter list (HCPSBIOP) is the parameter list that DIAGNOSE code X'A4' uses in controlling the block I/O request. The parameters for read and write I/O operations include:

- Virtual device number
- Storage protection key
- · Request type
- · Block size
- · Address of the block number/data address list
- Number of pairs in the block number/data address list
- · Number of blocks processed by CP
- · Device and subchannel status
- · Residual count
- Sense data count
- · Sense data.

These fields of the HCPSBIOP must be filled in:

- Virtual device number
- · Storage protection key
- Request type
- Block size
- · Address of the block entries list
- · Number of pairs in the block entries list.

See the Responses section for the HCPSBIOP fields that are filled in upon completion of the operation.

The HCPSBIOP for the read and write request type is as follows (the HCPSBIOP COPY file is provided in the HCPGPI macro library):

SBIOP DSECT Word Dec

| 0  | Devi    | ice #    | Key      | Туре    |         | Block    | Size                                    |
|----|---------|----------|----------|---------|---------|----------|-----------------------------------------|
| 2  | Addre   | ess of B | Block Er | ntries  | Count   | t of Blo | ock Entries                             |
| 4  | Block   | ks Proce | essed by | y CP    | Device  | Subsch   | Residual Ct                             |
| 6  | LPM     | 0000000  | 90000000 | 9000000 | 0000000 | 000000   | Sense Ct                                |
| 8  | 0000000 | 0000000  | 90000000 | 9000000 | 0000000 | 0000000  | 000000000000000                         |
| 10 | 0000000 | 90000000 | 90000000 | 9000000 | 0000000 | 0000000  | 0000000000000000                        |
| 12 | 0000000 | 0000000  | 90000000 | 9000000 | 0000000 | 0000000  | 000000000000000000000000000000000000000 |
| 14 |         |          |          | Cana.   | e Data  |          |                                         |
| 20 |         |          |          | sense   | ₽ Dald  |          |                                         |

22

The fields in this HCPSBIOP are defined as follows:

#### **Device Number**

Bits 0 through 15 of word 0 contains a virtual device number (1 to 4 digits) of the DASD to which this operation is targeted. The DASD must be fully supported. This field is filled in by the issuer of the DIAGNOSE, and is returned unchanged.

### Storage Protection Key

Bits 16 through 19 of word 0 contain the subchannel key for all fetching of output data and for the storing of input data associated with the start function. This key is matched with a storage key during these storage references. Bits 20 through 23 must be zeros; otherwise an operand exception occurs. Bit 20 represents suspend control, which is not supported. The storage protection key is filled in by the issuer of the DIAGNOSE and is returned unchanged.

## I/O Request Type

Bits 30 through 31 of word 0 contain the request type for this I/O operation. If bit 30 of word 0 is 1, then the I/O operation is to read data from DASD to storage. If bit 31 of word 0 is 1, then the I/O operation is to write data from storage to DASD. The user must set exactly one of bits 30 and 31 — the other must be zeros; otherwise, an operand exception occurs. Bits 24 through 29 of word 0 are reserved for future use and must be zeros; otherwise, an operand exception occurs.

In other words, the I/O request-type bits must be:

```
WRITE = B'0000 0001'
READ = B'0000 0010'
```

Anything else is invalid.

#### **Block Size**

Bits 0 through 31 of word 1 contain the size of the storage blocks for this request. The block size must be one of the following:

- 1024
- 2048

#### 4096

If you set the block size to other than the above, processing of the DIAGNOSE terminates and a return code of 8 and a condition code of 2 are set. For a read or write request to CKD or ECKD DASD, if the block size does not match the physical block size of the DASD, the DIAGNOSE request ends with an incorrect length indication, and the results of the Read or Write are unpredictable.

#### **Address of Block Entries**

Bits 0 through 31 of word 2 designate the guest absolute address of the list of DASD block number and data address pairs for this request. This list resides in the host-primary address space and is described in "Block Entries (SBILIST)" on page 143. All 32 bits of this field are used for the address; high-order bits beyond the address size must be zero.

The three rightmost bits of the block entries address must be zeros, specifying that the SBILIST is on a doubleword boundary; otherwise an operand exception occurs.

If the data address specifies a location protected against fetching or specifies a location outside the storage of the virtual machine, the processing of the DIAGNOSE terminates and a return code of 10 and a condition code of 2 are set.

Fetch-protection override and storage-protection override do not apply to references to the SBILIST.

### **Count of Block Entries**

Bits 0 through 31 of word 3 contain the count of DASD block number and data address pairs in the SBILIST. For a read or write request, the maximum allowed is 500 and the minimum is 1; otherwise, the processing of the DIAGNOSE terminates and a return code of 11 and a condition code of 2 are set.

This is an unsigned binary number. The field is returned unchanged.

#### **Blocks Processed by CP**

Bits 0 through 31 of word 4 contains the number of blocks which were successfully processed by the Control Program. Blocks are processed sequentially, in the order the user provided. The data areas associated with unprocessed blocks are unpredictable.

#### **Device Status**

Bits 0 through 7 of word 5 identify the conditions in the device when the channel program ended. Each of the eight bits represents one condition, as defined in the Enterprise Systems Architecture/390 Principles of Operation. This is returned to the issuer.

## **Subchannel Status**

Bits 8 through 15 of word 5 identify the conditions in the subchannel when the channel program ended. Each of the eight bits represents one condition, as defined in the Enterprise Systems Architecture/390 Principles of Operation. This is returned to the issuer.

## **Residual Count**

Bits 16 through 31 of word 5 contain the residual count from the CCW in control when the channel program ended. This is returned to the issuer of the DIAGNOSE.

## Logical Path Mask (LPM)

Bits 0 through 7 of word 6 contain a mask of paths that the channel

subsystem can use to execute the I/O operation requested by the DIAGNOSE. If the issuer of the DIAGNOSE requires that the I/O be issued down a specific path, that path must be represented in this field. If this field contains zeros, the issuer of the DIAGNOSE does not wish the I/O operation to be restricted to a particular path or paths.

**Note:** A positional correspondence exists between the bit positions in the logical path mask and the channel path IDs in the subchannel.

#### Reserved

Bits 8 through 31 of word 6 are reserved for future use and must be zeros; otherwise, an operand exception occurs.

Bits 0 through 15 of word 7 are reserved for future use and must be zeros; otherwise an operand exception occurs.

### **Sense Data Count**

Bits 16 through 31 of word 7 contain the amount of sense data present if a unit check is indicated. This is returned to the issuer of the DIAGNOSE. This field is returned unchanged if unit check is not present.

#### Reserved

Bits 0 through 31 of words 8 through 13 are reserved for future use and must be zeros; otherwise an operand exception occurs.

#### Sense Data

Bits 0 through 31 of words 14 through 21 contain the sense data (as limited by the sense data count) if a unit check is indicated. This is returned to the issuer of the DIAGNOSE. This field is returned unchanged if unit check is not present.

The parameters for format I/O operations include:

- Virtual device number
- Request type
- Block size
- Logical block address
- Number of blocks to format
- Address of format data block
- · CP blocks to format
- · IBM service diagnostic information.

These fields of the HCPSBIOP must be filled in:

- Virtual device number
- Request type
- Block size
- · Logical block address.

The HCPSBIOP for the format request type is as follows (the HCPSBIOP COPY file is provided in the HCPGPI macro library):

SBIOP DSECT

Word Dec

| 0  | D€                           | evice # | 000000   | Type     | Block Size                              |
|----|------------------------------|---------|----------|----------|-----------------------------------------|
| 2  |                              |         | Logi     | ical Blo | ock Address                             |
| 4  |                              |         | Number   | of Blo   | ocks to Format                          |
| 6  | Address of Format Data Block |         |          |          |                                         |
| 8  | CP Blocks to Format          |         |          |          |                                         |
| 10 | IBM                          | Service | Diagnost | tic RC   | IBM Service Diagnostic RSN              |
| 12 | IBM                          | Service | Diagnost | tic Err  | 000000000000000000000000000000000000000 |
| 14 |                              |         |          | Doc      | erved =                                 |
| 20 |                              |         |          | кеѕ      | erveu =                                 |

22

The fields in this HCPSBIOP are defined as follows:

#### **Device Number**

Bits 0 through 15 of word 0 contains a virtual device number (1 to 4 digits) of the DASD to which this operation is targeted. The DASD must be fully supported. This field is filled in by the issuer of the DIAGNOSE, and is returned unchanged.

#### I/O Request Type

Bit 29 of word 0 contains the request type for this I/O operation. When bit 29 is 1, the I/O operation is to format data from DASD to storage. Bits 24 through 28, 30, and 31 of word 0 are reserved for future use and must be zeros; otherwise, an operand exception occurs.

In other words, the I/O request-type bit for format must be:

FORMAT = B'0000 0100'

Anything else is invalid.

Format is only valid for an emulated device that represents a real SCSI device associated with 2105 or 2107 attributes.

### **Block Size**

Word 1 contains the size of the storage blocks for this request. The block size must be 512 when the device number is an emulated device that represents a real SCSI device.

If you set the block size to other than 512, processing of the DIAGNOSE terminates and a return code of 8 and a condition code of 2 are set.

#### **Logical Block Address**

Words 2 and 3 contain the logical block address where formatting will begin.

## **Number of Blocks to Format**

Words 4 and 5 contain the request number of blocks to be formatted. When zero, formatting will continue until the end of the device is reached.

#### Address of Format Data Block

Words 6 and 7 contain the address of a 512-byte block which contains the data that will be written multiple times to the disk, starting at the logical block address and continuing for the number of blocks specified. When zero, zeros will be written.

#### **CP Blocks to Format**

Words 8 and 9 contain the number of blocks which CP will attempt to process when zero is specified in the Number of Blocks to Format field.

## **IBM Service Diagnostic Information**

Words 10, 11, and 12 contain information which can be used by IBM Service when condition code 3 with return code 13 (X'0D') in register 15 is returned.

#### Reserved

Words 13 through 21 are reserved for future use and must be zeros; otherwise, an operand exception occurs.

## **Block Entries (SBILIST)**

The block entries (SBILIST) describing the CMS block number and data address pairs have the following format:

| 0 | Block number | Data address |
|---|--------------|--------------|
|---|--------------|--------------|

The fields in the SBILIST are defined as follows:

### **Block Number**

Bits 0 through 31 of word 0 contain the CMS block number for this request. This is provided by the issuer of the DIAGNOSE. Block numbers are assigned sequentially to CMS records, starting with zero.

### **Data Address**

Bits 0 through 31 of word 1 designate the guest absolute address of the data for this request, in the host-primary address space. For a Write request, this is the location in storage from which the data is written to DASD. For a Read request, this is the location in storage to which the data read from DASD is placed.

If the data address specifies a location in a shared segment for a read request or specifies a location outside the storage of the virtual machine, the processing of the DIAGNOSE is terminated and return code 12, condition code 2 is set. The field in HCPSBIOP called blocks processed by CP indicates the number of list entries for which data transfer was successful. List entries are processed sequentially, in the order the user provided. The blocks processed by CP field is set to zero if the error was detected before any I/O was attempted.

Fetch-protection override, storage-protection override, and low-address protection do not apply to references to the data area.

# **Usage Notes**

- No I/O interrupts are returned by CP to the virtual machine; the DIAGNOSE instruction is completed only when the Read or Write commands associated with the DIAGNOSE are completed.
- 2. One way to figure out the block size of a CMS formatted disk automatically is to read the label record and look at the length field. The length field is in the fourth

- word of the record. For CKD or ECKD devices, the label record is in cylinder 0, track 0, record 3 (block number 2). For FBA devices, the label record is in the second 512 byte block (block number 1, using a blocksize of 512 bytes).
- 3. Use DIAGNOSE code X'A4' to perform synchronous I/O in a nonsynchronous environment.
- 4. Diagnose I/O operations issued to virtual Parallel Access Volume bases and aliases are randomly scheduled on any available, appropriate real base or alias device. Certain CCWs, such as Reserve and Release, require base or alias real device affinity. This is handled by CP as needed.
- 5. This DIAGNOSE code does not support HyperPAV alias devices.

## Responses

Upon completion of a Read or Write operation, HCPSBIOP is updated with the number of blocks processed by CP, the device and subchannel status, the residual count, the sense data count and the sense data (if a unit check is indicated).

Condition Codes and Return Codes: Upon completion of DIAGNOSE code X'A4', you receive a condition code, along with a return code in register 15:

- If you receive a condition code of 0, the I/O operation was completed successfully. The return code in register 15 is 0 also.
- If you receive a condition code of 1, an error condition was detected which prevented complete execution of the channel program built for the DIAGNOSE I/O request. No I/O was performed unless the return code in Register 15 is 1. In addition, the return codes shown in Table 14 are set in the guest's register 15:

Table 14. DIAGNOSE Code X'A4' Return Codes in the Guest's Register 15 with CC=1

| Condition Code | Return Code in Register 15 | Meaning                                     |
|----------------|----------------------------|---------------------------------------------|
| 1              | 1 (X'01')                  | Device not attached (See Note below.)       |
| 1              | 2 (X'02')                  | Device is not a supported DASD.             |
| 1              | 3 (X'03')                  | Attempt to Write to a read-only disk        |
| 1              | 5 (X'05')                  | Device is busy, or has an interrupt pending |

Note: This indicates that either the device has not been logically attached, or the physical path to the device has been lost. If the physical path to the device has been lost, then some portion of the channel program may have been executed. This is because CP may have used multiple real channel programs to perform the I/O operation. The blocks processed by CP field in HCPSBIOP must be examined to determine how much, if any, of the I/O request was completed. Device verification is required to determine why the physical path to the device was lost.

 If you receive a condition code of 2, a specification exception was detected (the HCPSBIOP was not set up correctly). No I/O was performed, except when the return code in register 15 is 16. One of the return codes shown in Table 15 is set in the guest's register 15:

Table 15. DIAGNOSE Code X'A4' Return Codes in the Guest's Register 15 with CC=2

| Condition Code | Return Code in Register 15 | Meaning                                                      |
|----------------|----------------------------|--------------------------------------------------------------|
| 2              | 7 (X'07')                  | Guest DASD block number is invalid                           |
| 2              | 8 (X'08')                  | Blocksize equals zero, or is unsupported                     |
| 2              | 9 (X'09')                  | The number of blocks specified exceeds the size of the mdisk |

Table 15. DIAGNOSE Code X'A4' Return Codes in the Guest's Register 15 with CC=2 (continued)

| Condition Code | Return Code in Register 15 | Meaning                                                                                                    |
|----------------|----------------------------|----------------------------------------------------------------------------------------------------|
| 2              | 10 (X'0A')                 | The address of the SBILIST is invalid, or the SBILIST is fetch-protected                                                 |
| 2              | 11 (X'0B')                 | The number of buffer list entries was not a positive number within the range of 1 to 500                                 |
| 2              | 12 (X'0C')                 | One of the buffers identified in the buffer list is not within the guest's storage (for example, its address is invalid) |
| 2              | 16 (X'10')                 | Unsolicited status was pending at the real subchannel or device (See note below.)                                        |

Note: The channel program may not have completed, and thus the ending status may not pertain to this I/O request. The blocks processed by CP field in the HCPSBIOP must be examined to determine how much, if any, of the I/O request was completed. Device verification will be required to determine why unsolicited status was pending at the real subchannel or device.

• If you receive a condition code of 3, an unrecoverable I/O error occurred. If the device status field indicates a unit check, sense data is stored in the sense data field, and the amount of sense data is stored in the sense data count field. One of the return codes shown in Table 16 is set in the guest's register 15:

Table 16. DIAGNOSE Code X'A4' Return Codes in the Guest's Register 15 with CC=3

| Condition Code | Return Code in Register 15 | Meaning                                                                                                    |
|----------------|----------------------------|----------------------------------------------------------------------------------------------------|
| 3              | 13 (X'0D')                 | A permanent I/O error or a soft abend occurred, or the I/O was terminated at the user's request by entering an exigent command. |
| 3              | 15 (X'0F')                 | Paging error occurred; channel data check status is set, unless the paging error occurred while accessing the SBILIST.          |

Program Exceptions: These program exceptions can occur if DIAGNOSE code X'A4' is given incorrect input data:

| Problem Encountered     | Cause                                                                                                    |
|-------------------------|----------------------------------------------------------------------------------------------------|
| Specification exception | The address HCPSBIOP (specified in Rx) is not on a word boundary.                                               |
| Operand exception       | Any of the following:                                                                                           |
|                         | <ul> <li>In word 0 of the HCPSBIOP, bits 20 to 23 are not all<br/>set to zero.</li> </ul>                       |
|                         | • In word 0 of the HCPSBIOP, both bits 30 and 31 (I/O request type) are set to 0 or both are set to 1.          |
|                         | <ul> <li>In the HCPSBIOP, the address of the block entries<br/>list is not on a doubleword boundary.</li> </ul> |
|                         | <ul> <li>In the HCPSBIOP, the bits in these reserved fields<br/>are not all set to zeros:</li> </ul>            |
|                         | - word 6, bits 8 to 31                                                                                          |
|                         | <ul><li>word 7, bits 0 to 15</li></ul>                                                                          |
|                         | <ul><li>words 8 through 13</li></ul>                                                                            |

| Problem Encountered                                      | Cause                                                    |  |
|----------------------------------------------------------|----------------------------------------------------------|--|
| Privileged-operation exception                           | The virtual machine is in the problem state.             |  |
| Access exception (See "Access<br>Exceptions" on page 8.) | An error occurred trying to fetch or store the HCPSBIOP. |  |

## DIAGNOSE Code X'A8' - Synchronous I/O (for All Devices)

Privilege Class: Any

Addressing Mode: 24-bit or 31-bit

Use DIAGNOSE code X'A8' to perform synchronous input/output operations to all fully supported devices, except channel-to-channel adapters, consoles, and graphics devices.

DIAGNOSE code X'A8' uses the synchronous general I/O parameter list (HCPSGIOP) to receive and return data.

## **Entry Values:**

- Rx Contains the guest real address of the synchronous general I/O parameter list (HCPSGIOP). The HCPSGIOP must be on a word boundary; otherwise a specification exception occurs.
- Ax Is used only for XC virtual machines in access-register mode, in which case it contains the ALET for the address space containing the synchronous general I/O parameter list. If Rx designates general register 0, if Ax contains X'00000000', or if the virtual machine is not in XC mode, the parameter list is in the host-primary address space.

To perform general I/O operations using DIAGNOSE code X'A8', the HCPSGIOP needs to have the following fields filled in: virtual device number, storage protection key, request flag, and channel program address.

# Synchronous General I/O Parameter List (HCPSGIOP)

The synchronous general I/O parameter list (HCPSGIOP) is the parameter list that DIAGNOSE code X'A8' uses in controlling the general I/O request. These parameters include:

- · Virtual device number
- Storage protection key
- · Request flag
- Channel program address
- · CCW address at interrupt
- · Device and subchannel status
- · Residual count
- · Sense data count
- Sense data.

The synchronous general I/O parameter list has the following format (the HCPSGIOP COPY file is provided in the HCPGPI macro library):

| Word<br>Dec |                                         |          |          |                 |          |                 |                 |
|-------------|-----------------------------------------|----------|----------|-----------------|----------|-----------------|-----------------|
| 0           | Device # Key Flag                       |          |          | 0000000         | 00000000 | 000000000000000 |                 |
| 2           | Chanr                                   | nel Prog | gram Ado | dress           | 0000000  | 0000000         | 000000000000000 |
| 4           | Chanr                                   | nel Cont | trol Wo  | rd Int.         | Device   | Subsch          | Residual Ct     |
| 6           | LPM                                     | 0000000  | 9000000  | 9000000         | 0000000  | 0000000         | Sense Ct        |
| 8           | 000000000000000000000000000000000000000 |          |          | 0000000         | 0000000  | 000000000000000 |                 |
| 10          | 000000000000000000000000000000000000000 |          |          | 000000000000000 |          |                 |                 |
| 12          | 000000000000000000000000000000000000000 |          |          | 000000000000000 |          |                 |                 |
| 14          | 4   Sense Data =                        |          |          |                 |          |                 |                 |
| 20          |                                         |          |          | Je1136          | σαια     |                 |                 |

The fields in the HCPSGIOP are defined as follows:

#### **Device Number**

22

HCPSGIOP DSECT

Bits 0 through 15 of word 0 contains a virtual device number (1-4 digits) of the device to which this operation is targeted. The device must be fully supported, but virtual channel-to-channel adapters, virtual console devices, and graphics devices are not allowed. This field is filled in by the issuer of the DIAGNOSE, and is returned unchanged.

## Storage Protection Key

Bits 16 through 19 of word 0 contain the subchannel key for all fetching of CCWs, IDAWs and output data and for the storing of input data associated with the start function. This key is matched with a storage key during these storage references. Bits 20 through 23 must be zeros; otherwise an operand exception occurs. Bit 20 represents suspend control, which is not supported. The storage protection key is filled in by the issuer of the DIAGNOSE and is returned unchanged.

## I/O Request Flag

Bits 24 through 31 of word 0 contain the request flag for this I/O operation.

Bit 24 of word 0 specifies the format of the channel-command words (CCWs) which make up the channel program designated by the channel program address field. If bit 24 is zero, format-0 CCWs are specified. If bit 24 is one, format-1 CCWs are specified. Both format CCWs are allowed in all virtual machines.

Bits 25 through 29 of word 0 are reserved for future use and must be zeros; otherwise an operand exception occurs. This field is filled in by the issuer of the DIAGNOSE and is returned unchanged.

If bit 30 (SGIDAWF2) is on, it indicates that format-2 IDAWs are used in the channel program for all CCWs that have the IDAW flag set to one. Otherwise, format-1 IDAWs are used.

If bit 31 (SGIDAW2K) is on, it indicates that format-2 IDAWs use a storage block size of 2K. Otherwise, format-2 IDAWs use a storage block size of 4K. SGIDAW2K is ignored if SGIDAWF2 is off.

Both bit 30 and bit 31 may be on if and only if bit 24 is also on. Otherwise, an operand exception is recognized.

## Reserved

Bits 0 through 31 of word 1 are reserved for future use and must be zeros; otherwise an operand exception occurs.

## **Channel Program Address**

Bits 0 through 31 of word 2 designate the location of the first CCW in the host-primary address space. If format-0 CCWs have been specified in bit 24 of word 0, then bits 0 through 7 of word 2 must be zeros. If format-0 CCWs have been specified and bits 0 through 7 do not contain zeros, an operand exception occurs. If format-1 CCWs have been specified, then bit 0 of word 2 must be zero. If bit 0 is not zero, an operand exception occurs. This field is filled in by the issuer of the DIAGNOSE and is returned unchanged.

The three rightmost bits of the channel-program address must be zeros, specifying the CCW on a doubleword boundary; otherwise an operand exception occurs.

If the CCW address specifies a location protected against fetching or specifies a location outside the storage of the virtual machine, the processing of the DIAGNOSE is terminated and return code 13, condition code 3 is set. The subchannel status indicates a program-check condition and the CCWA = CPA + 8.

#### Reserved

Bits 0 through 31 of word 3 are reserved for future use and must be zeros; otherwise an operand exception occurs.

## **Channel Command Word Address at Interrupt**

Bits 0 through 31 of word 4 form an absolute address. The address indicated represents the CCW + 8 of the last executed CCW. This is returned to the issuer of the DIAGNOSE.

## **Device Status**

Bits 0 through 7 of word 5 identify the conditions in the device when the channel program ended. Each of the eight bits represents one condition, as defined in the Enterprise Systems Architecture/390 Principles of Operation. This is returned to the issuer of the DIAGNOSE.

## **Subchannel Status**

Bits 8 through 15 of word 5 identify the conditions in the subchannel when the channel program ended. Each of the eight bits represents one condition, as defined in the Enterprise Systems Architecture/390 Principles of Operation. This is returned to the issuer of the DIAGNOSE.

## **Residual Count**

Bits 16 through 31 of word 5 contain the residual count from the CCW in control when the channel program ended. This is returned to the issuer of the DIAGNOSE.

## LPM - Logical Path Mask

Bits 0 through 7 of word 6 contain a mask of paths that the channel subsystem should be permitted to use to execute the I/O operation requested by the DIAGNOSE. If the issuer of the DIAGNOSE requires that his I/O be issued down a specific path, he must represent that path in this field. If this field contains zeros, this indicates that the issuer of the DIAGNOSE does not wish the I/O operation to be restricted to a particular path or paths.

Note that there is a positional correspondence between the bit positions in the logical path mask and the channel path IDs in the subchannel.

## Reserved

Bits 8 through 31 of word 6 are reserved for future use and must be zeros; otherwise an operand exception occurs.

Bits 0 through 15 of word 7 are reserved for future use and must be zeros; otherwise an operand exception occurs.

## **Sense Data Count**

Bits 16 through 31 of word 7 contain the amount of sense data present if a unit check is indicated. This is returned to the issuer of the DIAGNOSE. This field is returned unchanged if unit check is not present.

## Reserved

Bits 0 through 31 of words 8 through 13 are reserved for future use and must be zeros; otherwise an operand exception occurs.

#### Sense Data

Bits 0 through 31 of words 14 through 21 contain the sense data (as limited by the Sense Data Count) if a unit check is indicated. This is returned to the issuer of the DIAGNOSE. This field is returned unchanged if unit check is not present.

## **Usage Notes**

- 1. No I/O interruptions are returned by CP to the virtual machine. The DIAGNOSE instruction is complete only when the channel program associated with the DIAGNOSE is complete.
- 2. If neither DIAGNOSE code X'A4' nor DIAGNOSE code X'18' can be used, then the channel programming capability of the device being accessed must be determined and the appropriate channel program constructed.
  - a. Use DIAGNOSE code X'24' or X'210' to determine if the device is in an ECKD-capable subsystem.
  - b. Generate a CKD, ECKD or FBA channel program as appropriate for the device being accessed.
  - c. Expand sense error analysis and recovery procedures to include the 32 byte format returned by ECKD subsystems.
- 3. Use DIAGNOSE code X'A8' to perform synchronous I/O in a nonsynchronous environment.
- 4. Diagnose I/O operations issued to virtual Parallel Access Volume bases and aliases are randomly scheduled on any available, appropriate real base or alias device. Certain CCWs, such as Reserve and Release, require base or alias real device affinity. This is handled by CP as needed.

# Responses

Upon completion of DIAGNOSE code X'A8', the HCPSGIOP is returned with information in the following fields:

- · Device status
- Subchannel status
- Residual count
- Address of CCW at interrupt
- · Sense data count
- Sense data if a unit check is present in the device status field.

## **DIAGNOSE Code X'A8'**

Condition Codes and Return Codes: Upon completion of DIAGNOSE code X'A8', you also receive a condition code and, if there is an error, a return code in register 15.

If you receive a condition code of 0, the I/O operation completed successfully and register 15 remains unchanged.

If you receive a condition code of 1, an error condition was detected which prevented execution of the guest virtual machine's channel program. Real I/O may not have been performed. In addition, one of the return codes shown in Table 17 is set in the guest's register 15:

Table 17. DIAGNOSE Code X'A8' Return Codes in the Guest's Register 15 with CC=1

| Condition Code | Return Code in Register 15 | Meaning                                                                                                    |
|----------------|----------------------------|----------------------------------------------------------------------------------------------------|
| 1              | 1 (X'01')                  | Device not attached.  Note: This indicates that either the device has not been logically attached, or that the physical path to the device has been lost. If the physical path to the device has been lost, then some portion of the channel program may have been executed. This is because CP may have used multiple real channel programs to perform the I/O operation. |
| 1              | 2 (X'02')                  | Device is not supported.                                                                                                    |
| 1              | 5 (X'05')                  | Device is busy, or has an interrupt pending.                                                                                                    |

If you receive a condition code of 2, an exception condition was detected. Return code 16 is set in the guest's register 15, indicating that an unsolicited status was pending at the real subchannel or device.

The channel program may not have completed, and thus the ending status may not pertain to this I/O request. This is because CP may have used multiple real channel programs to perform the I/O operation. The channel command word at interrupt field in the HCPSGIOP must be examined to determine how much, if any, of the I/O request was completed. Device verification is required to determine why unsolicited status was pending at the real subchannel or device.

If you receive a condition code of 3, this indicates that an unrecoverable I/O error occurred or the I/O was terminated at the user's request by entering an exigent command. If the I/O error resulted in a unit check, then sense data is stored in the sense data field and the amount of sense data stored is in the sense data count field. Return code 13 is set in the guest's register 15, indicating that a permanent I/O error occurred.

Program Exceptions: These program exceptions can occur if DIAGNOSE code X'A8' is given incorrect input data:

| Problem Encountered     | Cause                                                |  |  |
|-------------------------|------------------------------------------------------|--|--|
| Specification exception | The address of the HCPSGIOP (specified in Rx) is not |  |  |
|                         | on a word boundary.                                  |  |  |

| Problem Encountered                                      | Cause                                                                                                    |
|----------------------------------------------------------|----------------------------------------------------------------------------------------------------|
| Operand exception                                        | Any of the following:                                                                                                    |
|                                                          | • These reserved fields in the HCPSGIOP are not all set to zeros: word 0, bits 20-23, 25-31; word 3; word 6; word 7, bits 8-15; and words 8 through 13. |
|                                                          | In the HCPSGIOP, bit 24 of word 0 (CCW format flag) is 0 and bits 0 through 7 of word 2 (channel program address) are not all zeros.                    |
|                                                          | In the HCPSGIOP, bit 24 of word 0 (CCW format flag) is 1 and bit 0 of word 2 (channel program address) is not zero.                                     |
| Privileged-operation exception                           | The virtual machine is in the problem state.                                                                                                    |
| Access exception (See "Access<br>Exceptions" on page 8.) | An error occurred trying to fetch or store the HCPSGIOP.                                                                                                |

## DIAGNOSE Code X'B0' - Access Re-IPL Data

Privilege Class: Any

Addressing Mode: 24-bit or 31-bit

Use DIAGNOSE code X'B0' to obtain diagnostic information about the cause of the automatic re-IPL of your virtual machine. The data returned by the system also includes the IPL statement from the directory entry for the issuing user.

## **Entry Values:**

Rx Contains the guest real address of the buffer for the output data.

Ax Is used only for XC virtual machines in access-register mode, in which case it contains the ALET for the address space containing the buffer for the output area. If Rx designates general register 0, if Ax contains X'00000000', or if the virtual machine is not in XC mode, the buffer is in the host-primary address space.

Ry Contains the length of the buffer. Any nonnegative length is allowed. To avoid possible truncation of data, a buffer of at least 90 bytes is recommended.

## **Exit Values:**

Ry Contains a completion code, as follows:

| Code | Meaning                                                                                                    |
|------|----------------------------------------------------------------------------------------------------|
| 0    | Re-IPL information and IPL statement information are returned in buffer. (The IPL statement information may be the null string.)                                                                                                    |
| 4    | No re-IPL information is available. IPL statement information is returned in the buffer. (The IPL statement information may be the null string.) Either the protected application environment is not active, or the IPL was initiated by the user. |
| 8    | No information is available. A paging or storage error has                                                                                                    |

Buffer Content: Successful completion of the request may result in output consisting of re-IPL information, an IPL statement from the directory, both types of information, or neither. Only as much information is returned as fits in the output area supplied.

## **Re-IPL Information**

If the completion code is zero, the buffer contains re-IPL information consisting of the following:

## Byte 0: Error code

The codes and the errors to which they correspond are as follows:

| Code  | CP Meaning                                                                            |
|-------|---------------------------------------------------------------------------------------|
| X'01' | $\ensuremath{CP}$ entered; Disabled wait PSW is provided in a message in the buffer   |
| X'02' | CP entered; External interrupt loop                                                   |
| X'03' | CP entered; Paging error                                                              |
| X'04' | CP entered; Program interrupt loop                                                    |
| X'07' | CP entered; Complex interrupt loop                                                    |
| X'08' | System soft abend, abend code is provided in a message in the $\operatorname{buffer}$ |
| X'09' | CPU stopped; Check-stop state entered                                                 |
| X'0A' | Page zero damaged                                                                     |
| X'0B' | An error occurred but CP was unable to provide a message because of a paging error.   |

## Bytes 1-n: Variable data

The additional variable length data, if present, depends on the particular error condition. The variable length data is shown as follows:

| Code  | Variable Data                               |
|-------|---------------------------------------------|
| X'01' | 8-byte binary disabled wait state PSW       |
| X'02' | 8-byte binary external interrupt old PSW    |
| X'03' | None                                        |
| X'04' | 8-byte binary program interrupt old PSW     |
| X'07' | None                                        |
| X'08' | EBCDIC CPU number<br>EBCDIC abend code      |
| X'09' | EBCDIC CPU number                           |
| X'0A' | None                                        |
| X'0B' | CP module name<br>EBCDIC offset into module |

EBCDIC variable data items (for codes above X'07') are delimited by 1-byte binary fields. The field between multiple data items is X'00'. The field following the final data item is X'01'. For example, the buffer contents returned for a soft abend is the following (assuming the buffer is large enough):

<sup>-</sup> X'08'

- CPU number
- X'00'
- Abend code
- X'01'.

## **IPL Statement Information**

If the completion code is 0, the IPL statement information immediately follows the re-IPL information in the buffer. If the completion code is 4, the IPL statement information is placed at the start of the buffer.

## Byte 0: Length of IPL directory statement

This data is present if a re-IPL occurred. It is zero if the user has no IPL statement in the directory, or if the output area is too small to contain at least one byte of text. If the entire IPL statement does not fit in the area, this length is that of the text truncated to fit in the available space.

## Bytes 1-m: Text of IPL directory statement

This data is present if the preceding length byte is nonzero.

## **Usage Notes**

- 1. If Ry specifies a length of zero on entry, the contents of Rx are not examined. Ry returns with the value zero if an automatic re-IPL has occurred; otherwise, Ry contains the value four.
- 2. CP does not guarantee the validity of the IPL statement content for the virtual machine environment issuing DIAGNOSE code X'B0'. It is the responsibility of the program issuing DIAGNOSE code X'B0' to use the information contained in it appropriately.

# Responses

Program Exceptions: These program exceptions can occur if DIAGNOSE code X'B0' is given incorrect data:

| Problem Encountered                                   | Cause                                              |  |
|-------------------------------------------------------|----------------------------------------------------|--|
| Specification exception                               | The buffer length is negative.                     |  |
| Privileged-operation exception                        | The virtual machine is in the problem state.       |  |
| Access exception (See "Access Exceptions" on page 8.) | An error occurred trying to store the re-IPL data. |  |

## DIAGNOSE Code X'B4' - Read/Write/Erase the Virtual Printer XAB

Privilege Class: Any

Addressing Mode: 24-bit or 31-bit

Use DIAGNOSE code X'B4' to read, write, and erase the external attribute buffer (XAB) for a spooled printer device. A copy of this external attribute buffer is added to each spool file created on the device. Specific information about the XAB may be found in "External Attribute Buffer Used by DIAGNOSE Codes X'B4', X'B8', and X'290" on page 922.

## **Entry Values:**

Rx Contains the buffer address

## **DIAGNOSE Code X'B4'**

Ax Is used only for XC virtual machines in access-register mode, in which case it contains the ALET for the address space containing the buffer. If Rx designates general register 0, if Ax contains X'00000000', or if the virtual machine is not in XC mode, the buffer is in the host-primary address space.

Rv Bytes 0 and 1 contain the length of the buffer in bytes (0=ERASE). Bytes 2 and 3 contain the device number of the virtual printer.

Ry+1 Bytes 2 and 3 contain subcode X'0000' (Read) or X'0004' (Write/Erase).

## **Exit Values:**

### READ - Subcode X'0000'

CC=0 - Successful

Rv Bytes 0 and 1 contain the length of the XAB read, 0 if there is no XAB. Bytes 2 and 3 are unchanged.

**Ry+1** Byte 0 is X'00'. Bytes 1 through 3 are unchanged.

#### READ - Subcode X'0000'

CC=2 - Unsuccessful

Ry Bytes 0 and 1 contain the length of the XAB if it is too large for the buffer. Bytes 2 and 3 are unchanged.

Rv+1 Byte 0 contains the return code; see Table 18 on page 154. Bytes 1 through 3 are unchanged.

## WRITE/ERASE - Subcode X'0004'

CC=0 - Successful

**Ry+1** Byte 0 contains X'00'. Bytes 1 through 3 are unchanged.

## WRITE/ERASE - Subcode X'0004'

CC=2 - Unsuccessful

Byte 0 contains the return code; see Table 18 on page 154. Bytes 1 through 3 are unchanged.

# Responses

Condition Codes for Normal Exit: The condition code for a normal exit is 0, indicating that the reading, writing, or erasing of the XAB was successful.

Condition Codes and Return Codes for Exit with Error: The condition code for an error exit is 2, indicating that the reading, writing, or erasing of the XAB was unsuccessful. The return code is shown in Table 18.

Table 18. DIAGNOSE Code X'B4' Return Codes

| Return Code in Ry+1 | Meaning                                                              |  |  |
|---------------------|----------------------------------------------------------------------|--|--|
| 4 (X'04')           | The device does not exist, or is not a spooled virtual printer.      |  |  |
| 8 (X'08')           | The buffer is too small. (returned for READ, subcode X'0000', only). |  |  |
| 12 (X'0C')          | The buffer length is invalid.                                        |  |  |
| 20 (X'14')          | CP paging or I/O error                                               |  |  |
| 28 (X'1C')          | Invalid subcode                                                      |  |  |
| 32 (X'20')          | The buffer address is zero or negative.                              |  |  |
| 36 (X'24')          | Not used                                                             |  |  |

Table 18. DIAGNOSE Code X'B4' Return Codes (continued)

| Return Code in Ry+1 | Meaning                                                                   |
|---------------------|---------------------------------------------------------------------------|
| 40 (X'28')          | No XAB is to be erased (returned for Write/Erase, subcode X'0004', only). |

Program Exceptions: These program exceptions can occur if DIAGNOSE code X'B4' is given incorrect data:

| Problem Encountered                                      | Cause                                                                                           |
|----------------------------------------------------------|-------------------------------------------------------------------------------------------------|
| Specification exception                                  | Ry is R15.                                                                                      |
| Privileged-operation exception                           | The virtual machine is in the problem state.                                                    |
| Access exception (See "Access<br>Exceptions" on page 8.) | An error occurred trying to fetch from (WRITE function) or store to (READ function) the buffer. |

## DIAGNOSE Code X'B8' – Spool File XAB Manipulation

Privilege Class: Any

Addressing Mode: 24-bit or 31-bit

Use DIAGNOSE code X'B8' to read, write, or erase the external attribute buffer (XAB) of a spool file on the printer queue, or to read the XAB of a file on the reader queue. It also can be used to set user HOLD status or user NOHOLD status.

Note: The external attribute buffer (XAB) is a control block that contains data the user creates to specify additional information about a print file. Each print file has its own XAB, and CP has the facilities to maintain the XABs. For more information on the XAB, refer to "External Attribute Buffer Used by DIAGNOSE Codes X'B4', X'B8', and X'290'" on page 922.

## **Entry Values:**

Rx Bytes 0 through 3 contain the buffer address

Is used only for XC virtual machines in access-register mode, in which case Ax it contains the ALET for the address space containing the buffer. If Rx designates general register 0, if Ax contains X'00000000', or if the virtual machine is not in XC mode, the buffer is in the host-primary address space.

Bytes 0 and 1 contain the length of the buffer in bytes (0=ERASE). Bytes 2 Ry and 3 contain the spool file ID.

Byte 1 contains flag bits which have the following meanings: Ry+1

| Flag  | Meaning                                                    |
|-------|------------------------------------------------------------|
| X'01' | Place the spool file in user HOLD status                   |
| X'02' | Place the spool file in user NOHOLD status                 |
| X'04' | Look for the spool file on the reader queue (READ function |
|       | only).                                                     |

Flags X'01' and X'02' may not be specified together. If neither is specified, the file's HOLD status is left unchanged.

Bytes 2 and 3 of Ry+1 contain subcode X'0000' (READ) or X'0004' (WRITE/ERASE).

## **DIAGNOSE Code X'B8'**

**Exit Values:** 

READ - Subcode X'0000'

CC=0 - Successful

Ry Bytes 0 and 1 contain the length of the XAB Read; 0 if there is no XAB

Byte 0 contains X'00'

READ - Subcode X'0000'

CC=2 - Unsuccessful

Rv Bytes 0 and 1 contain the length of the XAB if it is too large for the buffer

**Ry+1** Byte 0 contains the return code, see Table 19 on page 156.

WRITE/ERASE - Subcode X'0004'

CC=0 - Successful

Ry+1 Byte 0 contains X'00'

WRITE/ERASE - Subcode X'0004'

CC=2 - Unsuccessful

Ry+1 Byte 0 contains the return code, see Table 19.

# **Usage Note**

You may not be authorized to issue this DIAGNOSE code if an external security manager is installed on your system. For additional information, contact your security administrator.

# Responses

Condition Codes for Normal Exit: A normal exit condition is a condition code of 0, indicating that the reading, writing, or erasing of the XAB of a spool file on the printer queue (or the reading of the XAB of a file on the reader queue) was successful.

Condition Codes and Return Codes for Exit with Error: An error exit condition is a condition code of 2, indicating that the reading, writing, or erasing of the XAB of a spool file on the printer queue (or the reading of the XAB of a spool file on the reader queue) was unsuccessful. The return code is shown in Table 19.

Table 19. DIAGNOSE Code X'B8' Return Codes

| Return Code in Ry+1 | Meaning                                                                              |  |  |
|---------------------|--------------------------------------------------------------------------------------|--|--|
| 4 (X'04')           | The spool ID is invalid or does not exist.                                           |  |  |
| 8 (X'08')           | The length of the XAB buffer is greater than the user buffer. (See note)             |  |  |
| 12 (X'0C')          | The buffer length is invalid.                                                        |  |  |
| 20 (X'14')          | CP paging or I/O error                                                               |  |  |
| 24 (X'18')          | The specified process flag is invalid.                                               |  |  |
| 28 (X'1C')          | Invalid subcode                                                                      |  |  |
| 32 (X'20')          | The buffer address is zero or negative.                                              |  |  |
| 36 (X'24')          | Not used                                                                             |  |  |
| 40 (X'28')          | No XAB is to be erased (returned for WRITE/ERASE, subcode X'0004', only).            |  |  |
| 44 (X'2C')          | The XAB is not available because the file is marked for purge or has been converted. |  |  |

Table 19. DIAGNOSE Code X'B8' Return Codes (continued)

| Return Code in | Meaning |
|----------------|---------|
| Ry+1           |         |

**Note:** Any special processing requested by the flag byte is completed.

Program Exceptions: These program exceptions can occur if DIAGNOSE code X'B8' is given incorrect data:

| Problem Encountered                                 | Cause                                                                                             |
|-----------------------------------------------------|---------------------------------------------------------------------------------------------------|
| Specification exception                             | Ry is R15.                                                                                        |
| Privileged-operation exception                      | The virtual machine is in the problem state.                                                      |
| Access exception (See"Access Exceptions" on page 8. | An error occurred trying to fetch from (WRITE function) or store into (READ function) the buffer. |

# DIAGNOSE Code X'BC' - Open and Query Spool File Characteristics

Privilege Class: Any

Addressing Mode: 24-bit or 31-bit

DIAGNOSE code X'BC' opens a spool file (if it is not already open) for a spooled reader device and returns all information about the spool file to a user-specified buffer. CP selects the spool file according to the rules governing the CLASS and HOLD status. For these rules, refer to z/VM: CP Commands and Utilities Reference and z/VM: Virtual Machine Operation. This means CP opens only spool files with the same class designation as the virtual reader.

Entry Values: Set the input registers up as follows when invoking DIAGNOSE code X'BC':

Rx contains the guest real address of a buffer. Rx cannot be register 15.

Is used only for XC virtual machines in access-register mode, in which case Ax it contains the ALET for the address space containing the buffer. If Rx designates general register 0, if Ax contains X'00000000', or if the virtual machine is not in XC mode, the buffer is in the host-primary address space.

contains the length of the buffer, in bytes. Rx+1

Ry Bytes 0 and 1 contain the subcode. Bytes 2 and 3 contain the virtual device number of the spooled reader device. Ry cannot be register 15.

| Subcode | Meaning                                                                                                    |
|---------|----------------------------------------------------------------------------------------------------|
| X'0000' | This subcode provides information in character format only. This subcode is compatible with VM/SP, VM/SP HPO, and VM/ESA (370 Feature).                                                             |
| X'0004' | This subcode provides information in character format, where appropriate, and binary format for numeric information. This format is not compatible with VM/SP, VM/SP HPO, and VM/ESA (370 Feature). |

## **Exit Values:**

## **DIAGNOSE Code X'BC'**

Subcode X'0000': Depending on the specified buffer length, the user's buffer contains as much of the following information shown as possible: (Bytes means character length, in bytes.)

| Bytes | Description                           |
|-------|---------------------------------------|
| 4     | Spool file ID (EBCDIC)                |
| 8     | File originator                       |
| 1     | Class                                 |
| 3     | Type: RDR, PRT, PUN, CON              |
| 8     | Number of records (EBCDIC)            |
| 3     | Number of copies (EBCDIC)             |
| 12    | File name                             |
| 12    | File type                             |
| 8     | Date: mm/dd/yy                        |
| 8     | Time                                  |
| 8     | Distribution                          |
| 4     | Status 'NONE'                         |
| 8     | FORM User forms                       |
| 8     | Destination                           |
| 4     | Flash name                            |
| 3     | Flash count (EBCDIC)                  |
| 4     | FCB Forms control buffer              |
| 4     | CMOD Character modification           |
| 1     | Character modification count (EBCDIC) |
| 3     | Load 3800 'ANY' 'BEG' 'NO '           |
| 16    | CHARS Character Arrangement Tables    |
| 8     | SIZE Number of pages                  |
| 8     | SECLABEL - Security label of file.    |
| 10    | Full year date: mm/dd/yyyy            |
| 10    | ISO date: yyyy-mm-dd                  |

Subcode X'0004': Depending on the specified buffer length, the user's buffer contains as much of the following information as possible. (Bytes means character length, in bytes.) Note that CP returns character information, where appropriate, and binary format for numeric data.

| Bytes | Description                                     |
|-------|-------------------------------------------------|
| 1     | Control block update level identifier           |
| 1     | Maximum length of data available in doublewords |
| 1     | Spool file CLASS                                |
| 1     | *** RESERVED FOR IBM USE ***                    |
| 1     | Copy count                                      |
| 1     | Page copy count                                 |
| 1     | Flash count                                     |
| 1     | Modify number                                   |
| 2     | Spool file ID (in hexadecimal)                  |
| 2     | Logical Record length                           |
| 4     | Record count                                    |
| 4     | Number of spool data blocks                     |
| 4     | *** RESERVED FOR IBM USE ****                   |
| 4     | Type: RDR, PRT, PUN, CONS                       |
| 4     | Spool file ID in EBCDIC                         |
| 8     | File owner                                      |
| 8     | File originator                                 |
| 8     | File name                                       |
| 8     | File type                                       |
| 8     | Date: mm/dd/yy                                  |

| 8  | Time: hh-mm-ss                      |  |
|----|-------------------------------------|--|
| 8  | Distribution code                   |  |
| 8  | Destination value                   |  |
| 8  | User form name                      |  |
| 8  | Operator form name                  |  |
| 4  | FCB name                            |  |
| 4  | 3800 Load CCWs: 'NO 'l'BEG 'l'ANY ' |  |
| 4  | Flash name                          |  |
| 4  | Modify name                         |  |
| 16 | Character set names                 |  |
| 8  | SECLABEL - Security label of file.  |  |
| 10 | Full year date: mm/dd/yyyy          |  |
| 10 | ISO date: vvvv-mm-dd                |  |

# **Usage Note**

If an external security manager is installed, the user may not receive all the information about the file. If the external security manager denies access to the file, the only fields of the response that will contain information are the spool file ID, user ID, class, date, time and status fields. All other fields will contain asterisks.

# Responses

Condition Codes and Return Codes: Upon completion, DIAGNOSE code X'BC' returns the following condition codes (found in the user's PSW) and return codes (found in Ry+1):

| Condition Code | Return Code in Ry+1 | Meaning                                       |
|----------------|---------------------|-----------------------------------------------|
| 0              | 0 (X'00')           | Data transfer successful, file opened         |
| 1              | 0 (X'00')           | Data transfer successful, file already opened |
| 2              | N/A                 | No file is found                              |
| 3              | 4 (X'04')           | The device address is invalid                 |
| 3              | 8 (X'08')           | The device type is invalid                    |
| 3              | 18 (X'12')          | Device busy, not ready, or a real reader      |
| 3              | 22 (X'16')          | A paging I/O error is received.               |

Program Exceptions: These program exceptions can occur if DIAGNOSE code X'BC' is given incorrect data:

| Problem Encountered                                  | Cause                                                                                                    |
|------------------------------------------------------|----------------------------------------------------------------------------------------------------|
| Specification exception                              | Any of the following:  • The user's buffer length is less than or equal to 0  • Either Rx or Ry is specified as R15  • There is any overlap of Rx, Rx+1, Ry, or Ry+1  • The subcode specification is not X'00' or X'04'. |
| Privileged-operation exception                       | The virtual machine is in the problem state.                                                                                                    |
| Access exception (See"Access Exceptions" on page 8.) | An error occurred trying to store into the buffer.                                                                                                    |

# **DIAGNOSE Code X'C8' – Set Language**

Privilege Class: Any

Addressing Mode: 24-bit or 31-bit

DIAGNOSE code X'C8' initiates the SET of the national language for the virtual machine session. It sets only the CP language. CP uses this language to issue most CP system messages.

For CMS applications, the preferred user interface is the CMS SET LANGUAGE command.

For more information on the languages supported on your z/VM system, see z/VM: Guide for Automated Installation and Service.

## **Entry Values:**

## Rx and Rx+1

Language identifier specifying the language to be set for the virtual machine and the langid specified in the message repository. The language identifier is specified using the 1- to 5-character langid, left-justified (that is, the first four characters in Rx and fifth character in the high-order byte of Rx+1). If the language identifier is less than five characters, it should be padded on the right with blanks. Rx cannot be register 15.

Ry X'00xxxxxx'-the function code (X'00' in the high-order byte, with the remaining bytes unused).

Exit Values: When processing of the SET function completes, the first five bytes of the register pair Rx, Rx+1 contain the language identifier for the language that has been set for CP messages (this language may or may not be the same as the language set before the DIAGNOSE code was issued), left-justified and padded on the right with blanks as required.

# Responses

Return Codes: The low-order byte of register Ry contains one of the following return codes (the contents of the remaining bytes of Ry are unpredictable):

| Return Code in Ry+1 | Meaning                                                                                                    |
|---------------------|----------------------------------------------------------------------------------------------------|
| 0 (X'00')           | The language requested has been set.                                                                                                    |
| 20 (X'14')          | A paging error occurred while an attempt was being made to read the first page of the requested message repository. The current language used for CP messages is unchanged. |
| 28 (X'1C')          | No message repository could be found for the specified language identifier. The current language used for CP messages is unchanged.                                         |
| 32 (X'20')          | The selected repository does not appear to be a valid message repository.                                                                                                   |
| 36 (X'24')          | Unrecoverable error, causing a soft abend. The current language used for CP messages is unchanged.                                                                          |

Program Exceptions: These program exceptions can occur if DIAGNOSE code X'C8' is given incorrect data:

| Problem Encountered            | Cause                                                                                                    |
|--------------------------------|----------------------------------------------------------------------------------------------------|
| Specification exception        | Any of the following:  Rx or Rx+1 is the same register as Ry  Rx is register 15.  The function code is invalid. |
| Privileged-operation exception | The virtual machine is in the problem state.                                                                    |

# **DIAGNOSE Code X'CC' – Save Message Repository**

Privilege Class: E

Addressing Mode: 24-bit or 31-bit

repository data.

Use DIAGNOSE code X'CC' to initiate the SAVE function for the CP message repository. If the SAVE operation completes successfully, then DIAGNOSE code X'C8' can be used to set that language.

The preferred user interface is the CMS LANGGEN command.

## **Entry Values:**

## Rx and Rx+1

The language identifiers specifying the language to be saved and the language identifiers specified in the message repository. The language identifiers are specified using the 1- to 5-character language identifier, left-justified (that is, the first four characters in Rx and the fifth character in the high-order byte of Rx+1). If the language identifiers are less than five characters, they should be padded on the right with blanks. Rx cannot be register 15.

- Ry X'00xxxxxx' – the function code (X'00' in the high-order byte, with the remaining bytes unused). Ry cannot be register 15.
- Ry+1 The guest real address where the compiled CP message repository that is to be saved has been loaded. This address must be on a page boundary. Key-controlled protection does not apply to accesses to the message
- Is used only by XC virtual machines in access-register mode. Ay+1 contains Av+1the ALET for the address space containing the CP message repository.

# Responses

Return Codes: When processing of the SAVE function is completed, the low-order byte of Ry contains the return code (the contents of the remaining bytes being unpredictable).

| Return Code in Ry | Meaning                                                                                                    |
|-------------------|----------------------------------------------------------------------------------------------------|
| 0 (X'00')         | The entire CP message repository is successfully saved.                                                                      |
| 16 (X'10')        | The repository cannot be saved because of insufficient resources (spool file IDs or spool space).                            |
| 24 (X'18')        | A storage or paging I/O error occurred.                                                                                      |
| 28 (X'1C')        | The language identifier specified does not match the language identifier in the repository at the specified virtual address. |

## **DIAGNOSE Code X'CC'**

| Return Code in Ry | Meaning                                                                                                    |
|-------------------|----------------------------------------------------------------------------------------------------|
| 32 (X'20')        | The selected repository does not appear to be a valid message repository.                                  |
| 40 (X'28')        | An unrecoverable error has occurred. A soft abend has been taken.                                          |
| 44 (X'2C')        | No system spool file ID is available.                                                                      |
| 48 (X'30')        | An invalid file name was specified. The language identifier was left blank or contains more than one name. |

Program Exceptions: These program exceptions can occur if DIAGNOSE code X'CC' is given incorrect data:

| Problem Encountered                                   | Cause                                                                                                    |
|-------------------------------------------------------|----------------------------------------------------------------------------------------------------|
| Specification exception                               | Any of the following:  Rx is the same register as Ry or Ry+1  Rx+1 is the same register as Ry  Rx or Ry is register 15  Function code is invalid  Repository buffer address is not on a 4K-byte boundary. |
| Privileged-operation exception                        | Any of the following:     The virtual machine is in the problem state.     The user does not have the privilege class required to issue the DIAGNOSE instruction.                                         |
| Access exception (See "Access Exceptions" on page 8.) | An error occurred trying to fetch the message repository data. (Key-controlled protection does not apply.)                                                                                                |

# **DIAGNOSE Code X'D0' – Volume Serial Support**

Privilege Class: Any

Addressing Mode: 24-bit or 31-bit

Use DIAGNOSE code X'D0' to pass CP the virtual device number and the volume serial (VOLSER) for a tape device. CP will include the VOLSER in error recording records it creates for that drive.

## **Entry Values:**

Rx Contains the address of the tape volume serial passed to the DIAGNOSE interface. The tape volume serial should be six bytes long.

Ax Is used only for XC virtual machines in access-register mode, in which case it contains the ALET for the address space containing the tape volume serial. If Rx designates general register 0, if Ax contains X'00000000', or if the virtual machine is not in XC mode, the tape volume serial is in the host-primary address space.

Rv Contains the virtual device number passed to the DIAGNOSE interface.

Exit Values: Return and condition codes are returned for DIAGNOSE code X'D0'.

## **Usage Note**

The volume serial of a tape volume is recorded in the OBR and MDR records whenever DIAGNOSE code X'D0' has been successfully executed for the tape volume. The VOLSER is maintained until the tape volume is unloaded. If a tape is manually unloaded, CP clears the VOLSER field following the logging of the required OBR record to avoid the possibility of logging future OBR/MDR records with an incorrect VOLSER.

## Responses

## **Condition Codes and Return Codes:**

| <b>Condition Code</b> | Return Code in Ry            | Meaning                                                                                                    |
|-----------------------|------------------------------|----------------------------------------------------------------------------------------------------|
| 0                     | The original contents of Ry. | DIAGNOSE completed successfully.                                                                                                    |
| 1                     | 1 (X'01')                    | Addressing exception condition.                                                                                                    |
| 1                     | 3 (X'03')                    | Paging or storage error.                                                                                                    |
| 1                     | 4 (X'04')                    | VOLSER fetch-protected.                                                                                                    |
| 1                     | 5 (X'05')                    | Invalid virtual device number or device not dedicated                                                                                                    |
| 1                     | 6 (X'06')                    | The VOLSER function does not support this device.                                                                                                    |
| 1                     | 7 (X'07')                    | ALET-specification exception condition: For an XC virtual machine in access-register mode, Ax contains an ALET that has an unexpected bit setting.                                                           |
| 1                     | 8 (X'08')                    | ALEN-translation exception condition: For an XC virtual machine in access-register mode, Ax contains an ALET that cannot be translated.                                                                      |
| 1                     | 9 (X'09')                    | Addressing-capability exception condition: For an XC virtual machine in access-register mode, Ax contains an ALET that designates an address space for which your virtual machine's access has been revoked. |

## DIAGNOSE Code X'D4' - Set Alternate User ID

Privilege Class: B

Addressing Mode: 24-bit or 31-bit

DIAGNOSE code X'D4' is used by a master virtual machine when scheduling work on one of its worker virtual machines on behalf of an end user. The end user's user ID is considered to be the alternate user ID.

CP uses the alternate user ID in the following ways:

- Placed in the IPVMID field of the APPC/VM connection pending interrupt data when the worker issues and APPCVM CONNECT. (See Part 3, "The Advanced Program-to-Program Communication/VM," on page 373 for more information.)
- Used as a spool file origin ID for spool files created by the worker. It establishes the end user's user ID as the originator of spool files created while the worker machine is processing the end user's request. Special files such as VMDUMP files are not affected as they rightly belong to the worker machine. When the worker virtual machine is finished with the end user's request, the master virtual machine can set a new alternate user ID for the next job, or cancel alternate user ID processing for the worker.

#### Notes:

- 1. The parameter list may cross a page boundary.
- 2. Invoking DIAGNOSE code X'D4' does not change the user ID for existing IUCV/APPC connections.
- 3. Subcode 0 will not execute if an external security manager is installed and security label checking is enabled.

## Entry Values for Subcode X'00':

Rx X'00'

Rv Pointer to the parameter list, DD4PARM0. DD4PARM0 COPY is provided in the HCPGPI macro library.

Ay Is used only for XC virtual machines in access-register mode, in which case it contains the ALET for the address space containing the parameter list. If Ry designates general register 0, if Ay contains X'00000000', or if the virtual machine is not in XC mode, the parameter list is in the host-primary address space.

## DD4PARM0 DSECT

The parameter list is in this format:

| 0 | DD4PTGT |
|---|---------|
| 8 | DD4PALT |

#### DD4PTGT

is the user ID of the worker virtual machine which will run with an alternate user ID. If less than eight characters, it must be padded on the right with blanks.

## **DD4PALT**

is the user ID of the end user requesting the work from the worker virtual machine. This user ID will appear as the originator of the spool files. If specified and less than eight characters, it must be padded on the right with blanks. If set to zero (not specified), then the alternate user ID and alternate SECLABEL functions are set off (reset to zero).

## Entry Values for Subcode X'04':

Rx X'04'

Ry Pointer to the parameter list, DD4PARM4.

Is used only for XC virtual machines in access-register mode, in which case Αv it contains the ALET for the address space containing the parameter list. If Ry designates general register 0, if Ay contains X'00000000', or if the virtual machine is not in XC mode, the parameter list is in the host-primary address space.

## **DD4PARM4 DSECT**

The parameter list is in this format:

| 0  | DD4PTGT  |
|----|----------|
| 8  | DD4PALT  |
| 10 | DD4ALTSC |

#### DD4PTGT

is the user ID of the worker virtual machine which will run with an alternate user ID. If less than eight characters, it must be padded on the right with blanks.

## **DD4PALT**

is the user ID of the end user requesting the work from the worker virtual machine. This user ID will appear as the originator of the spool files. If specified and less than eight characters, it must be padded on the right with blanks. If set to zero (not specified), then the alternate user ID and alternate SECLABEL functions are set off (reset to zero).

### **DD4ALTSC**

is the SECLABEL of the end user requesting the work from the worker virtual machine. The worker virtual machine will acquire this SECLABEL value. The SECLABEL is a 1- to 8-character value. If specified and less than eight characters, it must be padded on the right with blanks.

Exit Values: Return codes are returned for DIAGNOSE code X'D4'.

## Responses

Return Codes: Return codes are returned as follows:

| Return Code in Rx | Meaning                                                                                  |
|-------------------|------------------------------------------------------------------------------------------|
| 0 (X'00')         | Successful completion                                                                    |
| 4 (X'04')         | Paging or storage error on the parameter list                                            |
| 8 (X'08')         | Worker virtual machine not found                                                         |
| 12 (X'0C')        | ESM authorization denied or subcode X'00' issued when security label checking is enabled |
| 16 (X'10')        | Alternate user ID currently set through APPC/VM                                          |

Program Exceptions: These program exceptions can occur if DIAGNOSE code X'D4' is given incorrect data:

| Problem Encountered                                      | Cause                                                                                                    |
|----------------------------------------------------------|----------------------------------------------------------------------------------------------------|
| Privileged-operation exception                           | Any of the following:  The virtual machine is in the problem state.  The issuer does not have class B privileges. |
| Specification exception                                  | One of the following:  Rx and Ry are the same register  The Rx register does not contain a valid subcode.         |
| Access exception (See "Access<br>Exceptions" on page 8.) | An error occurred trying to fetch the parameter list.                                                             |

# DIAGNOSE Code X'D8' - Read Spool File Blocks on System Queues

Privilege Class: D

Addressing Mode: 24-bit or 31-bit

Use DIAGNOSE code X'D8' to read information from the spool file descriptor block of any file in the system. This DIAGNOSE code allows a program to request the first or next spool file block on the specified queue: reader, printer, or punch. Either

## **DIAGNOSE Code X'D8'**

files for a particular user, or any file within the system, can be specified. The descriptor block information is returned in either DIAGNOSE code X'14' compatibility (old) format (SFBLOKs), or in z/VM format (SPFBKs).

## **Entry Values:**

Points to the parameter list, DD8PARM0. DD8PARM0 COPY is provided in the HCPGPI macro library. The parameter list must be on a doubleword boundary.

Ax Is used only for XC virtual machines in access-register mode, in which case it contains the ALET for the address space containing DD8PARM0 and the output buffer for the spool file descriptor blocks. If Rx designates general register 0, if Ax contains X'00000000', or if the virtual machine is not in XC mode, DD8PARM0 and the output buffer are in the host-primary address space.

## **DD8PARM0 DSECT**

The parameter list, in this format:

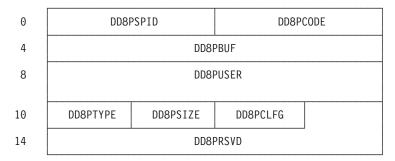

## **DD8PSPID**

is the spool file ID of the previous file when reading the *next* file. It is zero if the first file is to be read.

## **DD8PCODE**

### X'0000'

Return SFBLOK format (see Appendix A, "Data Areas Used by DIAGNOSE Codes," on page 913)

## X'0004'

Return SPFBK format (see Appendix A, "Data Areas Used by DIAGNOSE Codes," on page 913)

## **DD8PBUF**

is the address of the storage buffer in the same address space as the parameter list. The buffer must start on a doubleword boundary and must reside in the same host address space as the parameter list.

## DD8PUSER

is the owner of the file if the selection is by the user. This field must be either zero or blank when requesting the first file on a queue.

## DD8PTYPE

is the queue to be searched:

X'80' Printer files

X'40' Punch files

X'20' Reader files

## DD8PSIZE

is the size of the user buffer in double words. If it is zero, the first 20

doublewords are returned. If the address in DD8PBUF plus the length is greater than the size of the address space, the buffer is wrapped to the beginning of the address space.

## **DD8PCFLG**

means choose system or individual user files.

Get the next file for the user.

X'80' Get the next file regardless of the user.

## DD8PRSVD

is reserved for IBM use and must be zero.

## Responses

**Condition Codes:** Condition codes are returned as follows:

| Condition Code | Meaning                                                                           |
|----------------|-----------------------------------------------------------------------------------|
| 0              | Successful completion; the spool file block has been copied to the user's buffer. |
| 1              | No files are available after the input file.                                      |
| 2              | The starting file is not found.                                                   |

Program Exceptions: These program exceptions can occur if DIAGNOSE code X'D8' is given incorrect data:

| Problem Encountered                                      | Cause                                                                                                    |
|----------------------------------------------------------|----------------------------------------------------------------------------------------------------|
| Privileged-operation exception                           | Any of the following:     The virtual machine is in the problem state.     The issuer of the command does not have class D privileges.                                                                                                    |
| Specification exception                                  | <ul> <li>Any of the following:</li> <li>The parameter list or buffer is not doubleword-aligned.</li> <li>The reserved fields are not set to zeros.</li> <li>The subfunction code is not defined.</li> <li>The spool file ID is specified without the corresponding user ID.</li> <li>The user ID was not specified, but the request was for a particular user.</li> <li>The queue specified is not valid.</li> </ul> |
| Access exception (See "Access<br>Exceptions" on page 8.) | An error occurred trying to fetch the parameter list or to store into the spool file block buffer.                                                                                                    |

# **DIAGNOSE Code X'DC' – Control Application Monitor Record** Collection

Privilege Class: Any

Addressing Mode: 24-bit, 31-bit, or 64-bit

Use DIAGNOSE code X'DC' to control the collection of monitor records for an application. Data is collected by CP from buffers declared using this Diagnose function and may be used to analyze application performance.

Entry Values: To issue DIAGNOSE code X'DC', the user's directory must contain an OPTION APPLMON statement.

Rx Specifies the guest real address of the parameter list.

Ax Is used only for XC virtual machines in access-register mode, in which case it contains the ALET for the address space containing the parameter list and the product ID. If Rx designates general register 0, if Ax contains X'00000000', or if the virtual machine is not in XC mode, the parameter list and product ID are in the host-primary address space.

Ry Used for responses, no entry value required

Rx and Ry can be the same register.

There are two different formats for the parameter list based on the addressing mode of the caller. For 24-bit and 31-bit addressing mode callers there is a 16 byte parameter list:

| 0 | DIAG     | FCN LEN    |  | AG FCN LEN PRODUCT—ID—ADDRESS |  | PRODUCT-ID-ADDRESS |
|---|----------|------------|--|-------------------------------|--|--------------------|
| 8 | //////// | BUFFER-LEN |  | BUFFER-ADDRESS                |  |                    |

## DIAG

is a 2-byte field containing the DIAGNOSE code X'00DC'.

#### **FCN**

is a 1-byte field specifying the function code of the DIAGNOSE:

#### X'00' START INTERVAL RECORDING

Declare the buffer for CP monitoring. Application data is collected from this buffer by CP at each sample interval when application data monitoring is enabled by the MONITOR SAMPLE ENABLE APPLDATA command. For more information on this command, see z/VM: CP Commands and Utilities Reference. The application may place data in the buffer at any time. The application may declare more than one buffer from the same virtual machine. Each START request for a given buffer address and length is treated independently.

#### X'01' STOP INTERVAL OR CONFIGURATION RECORDINGS

Delete the buffer from CP monitoring. Application data is no longer collected from this buffer. Each STOP request for a given buffer address and length is treated independently. If this function is issued for an interval recording buffer then if the APPLDATA domain is enabled for event monitoring, CP generates an event monitor record, indicating that collection of application data has stopped.

#### X'02' GENERATE EVENT RECORD

Collect application data from the buffer immediately as an event record, if the APPLDATA domain is enabled for event recording by the MONITOR EVENT ENABLE APPLDATA command.

#### START CONFIGURATION RECORDING X'03'

Collect application data from the buffer immediately as an event record, if the APPLDATA domain is enabled for event recording by the MONITOR EVENT ENABLE APPLDATA command. In addition, collect application data from the buffer as a sample configuration record whenever monitor configuration data is generated.

### LEN

is a 1-byte field specifying the byte length of the parameter list.

The minimum length is X'10'. A length beyond X'10' is allowed, but only the first 16 bytes are used by CP.

## **PRODUCT-ID-ADDRESS**

is a 4-byte guest real address in the same address space as the parameter list. It is a 16-byte field that identifies the product that is generating the data. The contents of this field are fetched at the time DIAGNOSE code X'DC' START is issued, and are saved for inclusion in subsequent monitor records.

A suggested format for the product ID is *pppppppffnvvrrmm*, where *ppppppp* is the product number or unique name, *ff* is the function of the product, *n* is the record number of the product, *vv* is the version, *rr* is the release, and *mm* is the modification level.

CP does not check or interpret this data; it is included in all monitor records generated for this buffer. This data may be useful for identification purposes.

**Note:** This field is not specified with function code X'01'.

////...

1

ı

is a 2-byte reserved field.

### **BUFFER-LEN**

is a 2-byte field specifying the length of the application data buffer.

The minimum value for BUFFER-LEN is 1; the maximum value is 4012.

**Note:** The maximum figure is derived to provide minimal space in a 4KB page for the static portion (APLSDT\_APHDR) of the monitor record, MRAPLSDT, the end-of-frame monitor record, MRMTREOF, and a 12-byte control area record.

For information on how to access and print the layouts or lengths of the monitor records, see the *z/VM: Performance*.

## **BUFFER-ADDRESS**

is the 4-byte guest absolute address in the host-primary address space of the application data buffer.

A trial fetch is made of the data buffer when DIAGNOSE code X'DC' is executed; this fetch is subject to key-controlled protection, but not to fetch-protection override or storage-protection override. Subsequent to the completion of DIAGNOSE code X'DC', the buffer contents are fetched periodically to be included in monitor records; no storage protection mechanisms apply to these fetches.

In z/Architecture mode the following 32-byte parameter list is preferred for 24-, 31- and 64-bit addressing mode callers:

| 0  | DIAG               | FCN   | LEN   | -Not Used 1- |  |  |
|----|--------------------|-------|-------|--------------|--|--|
| 8  | ///////            | BUFFE | R-LEN | -Not Used 2- |  |  |
| 16 | PRODUCT_ID_ADDRESS |       |       |              |  |  |
| 24 | BUFFER_ADDRESS     |       |       |              |  |  |

### DIAG

is a 2-byte field containing the DIAGNOSE code X'00DC'.

### **FCN**

is a 1-byte field specifying the function code of the DIAGNOSE:

## START INTERVAL RECORDING

Declare the buffer for CP monitoring. Application data is collected from this buffer by CP at each sample interval when application data monitoring is enabled by the MONITOR SAMPLE ENABLE APPLDATA command. For more information on this command, see z/VM: CP Commands and Utilities Reference. The application may place data in the buffer at any time. The application may declare more than one buffer from the same virtual machine. Each START request for a given buffer address and length is treated independently.

#### X'81' STOP INTERVAL OR CONFIGURATION RECORDINGS

Delete the buffer from CP monitoring. Application data is no longer collected from this buffer. Each STOP request for a given buffer address and length is treated independently. If this function is issued for an interval recording buffer, then if the APPLDATA domain is enabled for event monitoring, CP generates an event monitor record indicating that collection of application data has stopped.

#### X'82' GENERATE EVENT RECORD

Collect application data from the buffer immediately as an event record if the APPLDATA domain is enabled for event recording by the MONITOR EVENT ENABLE APPLDATA command.

#### X'83' START CONFIGURATION RECORDING

Collect application data from the buffer immediately as an event record if the APPLDATA domain is enabled for event recording by the MONITOR EVENT ENABLE APPLDATA command. In addition, collect application data from the buffer as a sample configuration record whenever monitor configuration data is generated.

## LEN

is a 1-byte field specifying the byte length of the parameter list. The minimum length for 64-bit addressing mode access is X'20'. A length beyond X'20' is allowed, but only the first 32 bytes are used by CP.

## -Not used 1-

is a 4-byte field not used under 64-bit addressing mode.

is a 2-byte reserved field.

## **BUFFER LEN**

is a 2-byte field specifying the length of the application data buffer. The minimum value for BUFFER LEN is 1; the maximum value is 4012.

Note: The maximum figure is derived to provide minimal space in a 4KB page for the static portion (APLSDT\_APHDR) of the monitor record, MRAPLSDT, the end-of-frame monitor record, MRMTREOF, and a 12-byte control area record.

For information on how to access and print the layouts or lengths of the monitor records, see *z/VM: Performance*.

## -Not used 2-

is a 4-byte field not used under 64-bit addressing mode.

## PRODUCT ID ADDRESS

is an 8-byte guest real address in the same address space as the parameter list. It points to a 16-byte field that identifies the product that is generating the data. The contents of this field are fetched at the time DIAGNOSE code X'DC' START is issued, and are saved for inclusion in subsequent monitor records.

A suggested format for the product ID is pppppppffnvvrrmm, where:

is the product number or unique name ppppppp

is the function of the product ff

is the record number of the product n

VV is the version rr is the release

is the modification level mm

CP does not check or interpret this data; it is included in all monitor records generated for this buffer. This data may be useful for identification purposes.

**Note:** This field is not specified with function code X'01'.

## **BUFFER ADDRESS**

is the 8-byte guest absolute address in the host-primary address space of the application data buffer.

A trial fetch is made of the data buffer when DIAGNOSE code X'DC' is executed: this fetch is subject to key-controlled protection, but not to fetch-protection override or storage-protection override. Subsequent to the completion of DIAGNOSE code X'DC', the buffer contents are fetched periodically to be included in monitor records; no storage protection mechanisms apply to these fetches.

Exit Values: Ry contains the return code and the condition code is set in the guest's PSW. See the Responses section for descriptions.

# **Usage Notes**

- 1. Recording of application data takes effect only when the application has issued DIAGNOSE code X'DC' to declare the buffer, its user has been enabled (through the CP MONITOR command) for monitoring in the APPLDATA domain, the CP monitor has been started, and at least one user is connected to the \*MONITOR IUCV system service.
- 2. If a buffer, or any part of it, resides within a saved segment and the segment is then purged, CP performs a DIAGNOSE code X'DC' STOP operation for this buffer, thereby stopping application data collection from this buffer.
- 3. If an application neglects to use the STOP function for its declared buffers then monitor data collection continues until the virtual machine logs off or performs a system reset. This may cause unexpected results.

# Responses

Return Codes: Upon completion of DIAGNOSE code X'DC', the following return codes are placed in Ry:

| Condition Code Return Code in Ry |           | Meaning                                 |
|----------------------------------|-----------|-----------------------------------------|
| 0                                | 0 (X'00') | The request was successfully completed. |
| 1                                | 1 (X'01') | The DIAGNOSE code is not X'00DC'.       |

## **DIAGNOSE code X'DC'**

| Condition Code | Return Code in Ry | Meaning                                                                                                    |  |
|----------------|-------------------|----------------------------------------------------------------------------------------------------|--|
| 1              | 2 (X'02')         | The function code is invalid (not X'00', X'01', X'02', or X'03').                                                                                                    |  |
| 1              | 3 (X'03')         | The length of the parameter list is invalid.                                                                                                    |  |
| 1              | 4 (X'04')         | The parameter list could not be accessed because of a CP paging or storage error trying to read one of the following:  • DIAGNOSE code X'DC' parameter list • Application buffer • Product ID field.                                                                                                    |  |
| 1              | 5 (X'05')         | The virtual machine is not authorized to issue DIAGNOSE code X'DC'.                                                                                                    |  |
| 1              | 6 (X'06')         | The BUFFER-LEN is not within the valid range.                                                                                                    |  |
| 1              | 7 (X'07')         | The address contained in the PRODUCT-ID-ADDRESS field is not within the address space specified in Ax (applicable for function code X'00' only).                                                                                                    |  |
| 1              | 8 (X'08')         | The address contained in the BUFFER-ADDRESS field is not within the addressable storage of the virtual machine's primary address space (applicable for function code X'00' only).                                                                                                    |  |
| 1              | 9 (X'09')         | A DIAGNOSE code X'DC' STOP (function code X'01') was issued for a buffer that had not been declared to CP for monitoring. That is, no DIAGNOSE code X'DC' START had been issued for the buffer whose address and length correspond to the BUFFER-ADDRESS and BUFFER-LEN of the DIAGNOSE code X'DC' STOP request. |  |

Program Exceptions: These program exceptions can occur if DIAGNOSE code X'DC' is given incorrect data:

| Problem Encountered                                      | Cause                                                                                                    |
|----------------------------------------------------------|----------------------------------------------------------------------------------------------------|
| Privileged-operation exception                           | The virtual machine is in the problem state.                                                                                                    |
| Access exception (See "Access<br>Exceptions" on page 8.) | An error occurred trying to Fetch the parameter list or product ID (except that an addressing exception condition on the product ID is reported through return code 7). Perform a trial fetch from the application data buffer (except that an addressing exception condition on the buffer is reported through return code 8). Fetch-protection override and storage-protection override do not apply to the trial fetch. |

# **DIAGNOSE Code X'E0' – System Trace File Interface**

Privilege Class: Any

Addressing Mode: 24-bit or 31-bit

DIAGNOSE code X'E0' provides a virtual machine access to system trace files. It allows the virtual machine to pass a buffer containing trace records to CP to be

recorded in a system trace file. The trace files created by DIAGNOSE code X'E0' may be read using the CP TRACERED utility. For more information on TRACERED, see the z/VM: CP Commands and Utilities Reference.

## **Entry Values:**

Is not used for the WRITE function. Rx may not be specified as register 15. Rx

Rx+1 Contains the guest real address of the block of data to be written. The contents of this block are described in the "Content and Format of Trace Blocks" section of 174. The block, including its header, may be up to 32KB in length.

Ax+1Is used only by XC virtual machines in access-register mode. Ax+1 contains the ALET for the address space containing the block of data.

Ry Is subcode X'00000004' for the Write function. Ry may not be specified as register 15.

The other subcodes of DIAGNOSE code X'E0' are not programming interfaces, therefore, they are described in Appendix F, "Reserved DIAGNOSE Codes," on page 965.

Exit Values: On return from the DIAGNOSE processor, a return code is set in the Ry+1 register. The return codes are right-justified in the register and padded with zeros. Only the right-most byte value is given in Responses below.

## **Usage Notes**

- 1. Write requests using this DIAGNOSE code are ignored if TRSOURCE...BLOCK had not been enabled.
- 2. When a program writes a block of trace data, the first two bytes of each record must be the length of that record so that a read routine can determine the length of each record.
- 3. An addressing-capability exception condition (RC=X'44') can occur after writing has begun.

# Responses

Return Codes: The following return codes are returned for subcode X'00000004', the Write function:

| Return Code in Ry+1 | Meaning                                                      |
|---------------------|--------------------------------------------------------------|
| 0 (X'00')           | Successful write of trace data                               |
| 4 (X'04')           | Trace not enabled for this user or user ID not in BLOCK mode |
| 12 (X'0C')          | I/O error                                                    |
| 28 (X'1C')          | Invalid buffer address                                       |
| 32 (X'20')          | Invalid buffer length                                        |
| 36 (X'24')          | Protection exception condition                               |
| 40 (X'28')          | Invalid header fields                                        |
| 48 (X'30')          | Invalid subcode                                              |
| 52 (X'34')          | Rx+1, Ry, and Ry+1 overlap or Rx is register 15              |
| 56 (X'38')          | Severe error                                                 |

| Return Code in Ry+1 | Meaning                                                                                                    |  |  |
|---------------------|----------------------------------------------------------------------------------------------------|--|--|
| 60 (X'3C')          | ALET-specification exception condition: For an XC virtual machine in access-register mode, Ax+1 contains an ALET that has an unexpected bit setting. See the "Access Exceptions" on page 8.                                                                                          |  |  |
| 64 (X'40')          | ALEN-translation exception condition: For an XC virtual machine in access-register mode, Ax+1 contains an ALET that cannot be translated. See the "Access Exceptions" on page 8.                                                                                                    |  |  |
| 68 (X'44')          | Addressing-capability exception condition: For an XC virtual machine in access-register mode, Ax+1 contains an ALET that designates an address space for which your virtual machine's access has been revoked. (See usage note 3 on page 173.) See the "Access Exceptions" on page 8 |  |  |

Program Exceptions: These program exceptions can occur if DIAGNOSE code X'04' is given incorrect input data:

| Problem Encountered     | Cause              |
|-------------------------|--------------------|
| Specification exception | Ry is register 15. |

## **Content and Format of Trace Blocks**

Trace Blocks Containing Virtual Machine Trace Entries: The following diagram describes the format of a block of trace data collected by CP as a result of a TRSOURCE command and saved in a system data file or the block of trace data passed to CP through DIAGNOSE code X'E0' write interface. (When a TRSOURCE...BLOCK request is made, CP inserts its own identifier into the block descriptor record and saves the time zone differential.)

| 0  | Blength                                |  | Blength |  | Blength |  | ///// | Rlength | /////// |
|----|----------------------------------------|--|---------|--|---------|--|-------|---------|---------|
| 8  | Merge—Routine—Name                     |  |         |  |         |  |       |         |         |
| 10 | Format-Routine-Name                    |  |         |  |         |  |       |         |         |
| 18 | Bdesc ///////// Time zone differential |  |         |  |         |  |       |         |         |
| 20 | Variable length trace entry records    |  |         |  |         |  |       |         |         |

## **Blength**

Is the 2-byte field containing the number of bytes in the block. On a write request it must be less than or equal to 32KB and not less than 32 bytes (X'0020').

## ///////

Is a 2-byte reserved field. This field must contain zeros. It is reserved for system use.

## Rlength

Is a 2-byte length of the first record, a block descriptor record used by TRACERED. This length is 28 (X'001C').

## ///////

Is a 2-byte reserved field. This field must contain zeros. It is reserved for system use.

## Merge-routine-name

is the 8-character name of the user exit routine that can be called for each trace entry record in this block to determine its TOD clock value. This routine is used for merging entries. If no name is provided (that is, the field is blank), the records in this block cannot be merged with other trace output. On a write, this field is not checked by CP.

Note: The method used to create the merge routine user exit can be found in the z/VM: CP Commands and Utilities Reference under the TRACERED utility.

## Format-routine-name

is the 8-character name of the user exit routine that can be called for each trace entry record in this block to provide formatted output. If no name is provided (that is, the field is blank), the records in this block cannot be formatted. On a write, this field is not checked by CP.

Note: The method used to create the format routine user exit can be found in the z/VM: CP Commands and Utilities Reference under the TRACERED utility.

## **Bdesc**

This block descriptor code is reserved for system use. It is set by CP to indicate what kind of trace data the block contains.

- C'D' Data type trace
- C'E' Guest type trace, event mode
- C'B' Guest type trace, block mode
- C'I' I/O type trace
- C'L' LAN type trace

## ///////

Is a 3-byte reserved field.

## **Time Zone Differential**

is a 4-byte field reserved for system use. When the record is written, CP places the time zone differential here.

## **Trace Entry Records**

contains trace records from the guest virtual machine. In order for these records to be processed by the CP TRACERED utility, each record must begin with a record descriptor word consisting of a 2-byte record length followed by the record.

# DIAGNOSE Code X'E4' - Return Minidisk Information/Define Full-Pack **Overlay**

Privilege Class: Any

Addressing Mode: 24-bit or 31-bit

Use DIAGNOSE code X'E4' to get information about a user's minidisk or to create a full-pack overlay.

The functions are:

## Code Function

X'00' To get information about the device currently linked by a logged-on user.

## **DIAGNOSE code X'E4'**

- X'01' To get information about the device as defined in the directory when the device is attached to the system.
- X'02' To create a full-pack overlay minidisk of the volume on which a given user's specified minidisk resides.
- X'03' To create for the authorized user a full-pack overlay minidisk of the volume when given the real device and cylinder/block number.

To issue function X'00' or X'01' with a user ID other than your own, your virtual machine's directory entry must include OPTION DEVINFO or DEVMAINT. To issue function X'02' or X'03', your virtual machine's directory entry must include OPTION DEVMAINT. If External Security Manager (ESM) protection is enabled for DIAGNOSE code X'E4', then the ESM's criteria are used rather than the directory options.

## **Entry Values:**

- Contains the address of a parameter list. This must be on a doubleword boundary. The format of this parameter list is function dependent. References to the parameter list are not subject to key-controlled protection and low-address protection.
- Ax Is used only for XC virtual machines in access-register mode, in which case it contains the ALET for the address space containing the parameter list. If Rx designates general register 0, if Ax contains X'00000000', or if the virtual machine is not in XC mode, the parameter list is in the host-primary address space.
- Ry Is not examined as input. Rx and Ry can be the same register.

## **Exit Values:**

- Rx Contains the address of the parameter list supplied as input. If sufficient length LEN is specified, the parameter list output area contains the output values of the DIAGNOSE function. The format of this parameter list is function dependent. If Rx and Ry are the same register, the address of the parameter list will be overlaid by the return code.
- Rv Contains a return code. Rx and Ry can be the same register.

## Function X'00' and Function X'01'

These functions of this DIAGNOSE let a user get relocation and real device information about the minidisk of another user. If ESM (External Security Manager) protection for DIAGNOSE code X'E4' is not enabled, then the DEVINFO or DEVMAINT options of the OPTION directory control statement are required for authorization. For more information on the OPTION directory control statement, see z/VM: CP Planning and Administration.

This DIAGNOSE also allows a user to get relocation information about the user's own minidisk. No special authorization is required. For input, you have to supply the following parameter list:

| 0  | DIAG        | FCN | LEN | VDEVNO | /////////////////////////////////////// |
|----|-------------|-----|-----|--------|-----------------------------------------|
| 8  | USERID      |     |     |        |                                         |
| 10 | OUTPUT AREA |     |     |        |                                         |
| 18 | OUTPUT AREA |     |     |        |                                         |
| 20 | OUTPUT AREA |     |     |        |                                         |
| 28 | OUTPUT AREA |     |     |        |                                         |

#### DIAG

is the halfword DIAGNOSE code. It must contain the halfword X'00E4'.

## **FCN**

is the byte function code.

#### Code **Function**

X'00' To get information about the device currently linked by a logged-on user.

X'01' To get information about the device as defined in the directory.

#### LEN

is the byte length, in bytes, of the parameter list. The minimum value is X'10'. The recommended value is X'30' to accommodate the output area.

## **VDEVNO**

is the halfword virtual device number of the minidisk for which information is to be returned.

## ////...

is a halfword reserved area.

## **USERID**

is the user ID of the virtual machine that owns, or has a link to, the minidisk specified in VDEVNO. This is a doubleword of 8 characters. An asterisk (\*) implies the issuer's user ID. The asterisk or user ID must be left-aligned and padded with blanks.

## **OUTPUT AREA**

is the four doubleword parameter list output area. It is not checked or used as input.

For output, the following information is returned in the parameter list:

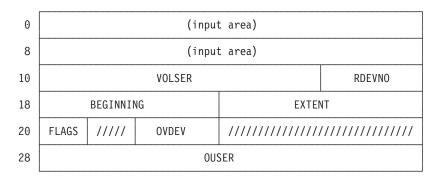

## (input area)

is the two doublewords of the input area. This area is not used for output and is not changed from the user's input specified values.

## **VOLSER**

is the 6-character volume serial number of the real volume that contains the minidisk. If the minidisk is a virtual disk in storage, it is not mapped to a real device, and the value (VDSK) is returned in this field.

## **RDEVNO**

is the halfword real device number of the device containing the minidisk. If the minidisk is a virtual disk in storage, zeros are returned in this field.

#### **BEGINNING**

is the fullword relocation factor of the minidisk. This factor is specified in cylinders for CKD and ECKD devices or in blocks for FBA devices. The relocation factor is the number of the cylinder or block where the minidisk starts on the real volume.

is the fullword number of cylinders/blocks allocated to the minidisk. To get the number of the last cylinder or block, add the beginning cylinder/block to the total number of cylinders/blocks (extent) minus one.

## **FLAGS**

is the device information:

#### Code Meaning

- X'80' The real device associated with the specified virtual device is dedicated.
- X'40' The specified virtual device is a full-pack minidisk.

Note: The relocation factor is zero, and the extent is the number of cylinders or blocks apparently available to CP. The number of cylinders or blocks might be less than the full number of cylinders or blocks on the real volume if CP is running as a quest on another VM system in which less than a full-pack is defined.

- X'20' The specified virtual device is a non-full-pack minidisk.
- X'10' The device is a minidisk defined using the DEVNO operand of the MDISK directory control statement.
- X'08' The device is the primary device of a duplex pair.
- X'04' The device is the secondary device of a duplex pair.

////...

is a 1-byte reserved area.

is the halfword virtual device number as defined for the virtual device owner.

////...

is a fullword reserved area.

## **OUSER**

is the doubleword user ID of the virtual device owner. If the virtual device is a minidisk that was defined in terms of the source directory, OVDEV is the virtual device number that was found on the MDISK directory control statement and OUSER is the user ID of the user in whose directory entry it was found; otherwise, the OUSER-OVDEV pair is the same as was given as input.

## Function X'02'

This function of DIAGNOSE code X'E4' creates for the invoker a full-pack overlay minidisk of the volume on which a given user's specified minidisk resides. If ESM (External Security Manager) protection for DIAGNOSE code X'E4' is not enabled, then the DEVMAINT option of the OPTION directory control statement is required for authorization. For more information on the OPTION directory control statement, see *z/VM*: *CP Planning and Administration*. For input, you have to supply the following parameter list:

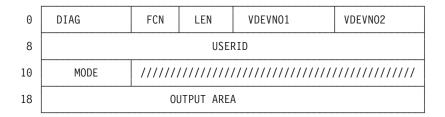

## **DIAG**

is the halfword DIAGNOSE code. It must contain the halfword X'00E4'.

### **FCN**

is the byte function code. It must contain the byte X'02'.

#### LEN

is the byte length, in bytes, of the parameter list. The minimum value is X'12'. The recommended value is X'20' to accommodate the output area.

### VDEVN01

Is the halfword virtual device number of the minidisk in the other user's virtual machine configuration.

## **VDEVNO2**

Is the halfword virtual device number in the invoker's virtual machine configuration which is to be assigned to the full-pack overlay minidisk created by this function.

## **USERID**

is the user ID of the virtual machine that owns, or has a link to, the minidisk you specified in VDEVNO1. This is a doubleword of 8 characters. An asterisk (\*) implies the issuer's user ID. The asterisk and user ID must be left-aligned and padded with blanks.

## **MODE**

is the halfword access mode for LINK.

The valid 2-character modes are:

- R specifies Read-Only access. The full-pack overlay request will not be granted if any other user has write or exclusive (read or write) access to the minidisk identified as VDEVNO1. R must be left-aligned and padded with a blank.
- 2. *W* specifies Write access. The full-pack overlay request will not be granted if any other user has read or write access to the minidisk identified as VDEVNO1. *W* must be left-aligned and padded with a blank.
- 3. *M* specifies Multiple access. The full-pack overlay request will be granted as a write link unless another user has an existing write, stable (read or write) or exclusive (read or write) access to the minidisk identified as VDEVNO1. *M* must be left-aligned and padded with a blank.

- 4. RR specifies Read Only access. The full-pack overlay request will always be granted as a read link unless another user has an existing exclusive (read or write) access.
- 5. WR specifies Write access desired, Read access acceptable. The full-pack overlay request will be granted as a write access unless another user holds an existing read or write access to the minidisk identified as VDEVNO1, in which case the request will be granted as a read access, unless the existing access is an exclusive (read or write) access.
- 6. MR specifies Write access desired, Read access acceptable. The full-pack overlay request will be granted as a write access unless another user has an existing write, stable or exclusive access to the minidisk identified as VDEVNO1, in which case the request will be granted as a read link, unless the existing access is an exclusive access.
- 7. MW specifies Write access is desired. The full-pack overlay request will always be granted as a write link, unless another user has an existing stable or exclusive access to the minidisk identified as VDEVNO1.
- 8. *SR* specifies stable Read-only access is desired. The full-pack overlay request will be granted unless another user has an existing write or exclusive access to the minidisk identified as VDEVNO1. No other write access requests for this minidisk will be granted while this access is held.
- 9. SW specifies stable Write access. The full-pack overlay request will be granted as a write access unless another user has an existing access to the minidisk identified as VDEVNO1. No other write access requests for this minidisk will be granted while this access is held.
- 10. SM specifies stable Multiple access. The full-pack overlay request will be granted as a write access unless another user has an existing write, stable or exclusive access to the minidisk identified as VDEVNO1. No other write access requests for this minidisk will be granted while this access is held.
- 11. ER specifies Exclusive Read-only access. The full-pack overlay request will be granted as read-only unless another user has an existing read or write access to the minidisk identified as VDEVNO1. No other access requests for this minidisk will be granted while this access is held.
- 12. EW specifies Exclusive Write access. The full-pack overlay request will be granted as a write access unless another user has an existing read or write access to the minidisk identified as VDEVNO1. No other access requests for this minidisk will be granted while this access is held.

////...

is a 6-byte reserved area.

## **OUTPUT AREA**

is the doubleword parameter list output area. It is not checked or used as input.

## Notes:

- 1. If VDEVNO1 represents a LINK in the target user's directory, a maximum of 50 indirect directory iterations are attempted to find the MDISK definition.
- 2. If VDEVNO1 is a virtual disk in storage, this function fails with a return code of 0302. A virtual disk in storage is allocated from host storage rather than mapped to a real DASD, and therefore cannot be used to generate a full-pack overlay
- 3. To use the stable and exclusive LINK access modes it is necessary for the user to have the appropriate option(s), LNKStabl or LNKExclu, specified on the OPTION directory control statement in the user's directory definition.

- 4. Function X'02' checks for conflicting links against all active minidisks that share any cylinders with the specified minidisk. For example, a user with a full-pack minidisk on the same volume might cause function X'02' to give return code
- 5. Based on the state of the DASD and the target directory entry, function X'02' behaves as described by the following table:

| DASD state                                           | Directory MDISK statement | Result                                                                         |
|------------------------------------------------------|---------------------------|--------------------------------------------------------------------------------|
| Free                                                 | Defined by DEVNO          | The device is attached to the system and a DEVNO full-pack overlay is defined. |
| Free                                                 | Defined by VOLSER         | Error condition.                                                               |
| Attached to the system as a DEVNO-defined minidisk.  | Defined by DEVNO          | Define a DEVNO-defined full-pack overlay.                                      |
| Attached to the system as a DEVNO-defined minidisk.  | Defined by VOLSER         | Error condition.                                                               |
| Attached to the system as a VOLSER-defined minidisk. | Defined by DEVNO          | Error condition.                                                               |
| Attached to the system as a VOLSER-defined minidisk. | Defined by VOLSER         | Define a VOLSER-defined full-pack overlay.                                     |

6. This full-pack overlay appears to its owner as an ordinary full-pack minidisk, but is intended for access to only the specified minidisk.

For output, the following information is returned in the parameter list:

| 0  | (input area) |
|----|--------------|
| 8  | (input area) |
| 10 | (input area) |
| 18 | USERID       |

# (input area)

contains the three doublewords of the input area. This area is not used for output and is not changed from the user's input specified values.

#### **USERID**

is the user ID of a virtual machine that has a link to the minidisk and is preventing the full-pack overlay from being defined. This field is filled in only if the return code is 307. This is a doubleword of 8 characters. The user ID is left-aligned and padded to the right with blanks.

# Function X'03'

This function of DIAGNOSE code X'E4' creates a full-pack overlay read/write minidisk for the invoker, giving the volume real device number and the CYLINDER/BLOCK number. If ESM (External Security Manager) protection for DIAGNOSE code X'E4' is not enabled, then the DEVMAINT option of the OPTION directory control statement is required for authorization. For more information on the OPTION directory control statement, see *z/VM: CP Planning and Administration*.

For input, you have to supply the following parameter list:

| 0  | DIAG             | FCN    | LEN                                     | RDEVNO                                  | VDEVNO                                  |
|----|------------------|--------|-----------------------------------------|-----------------------------------------|-----------------------------------------|
| 8  | 8 CYLINDER/BLOCK |        | /////////////////////////////////////// | /////////////////////////////////////// |                                         |
| 10 | MODE             | ////// | //////////                              | /////////////////////////////////////// | /////////////////////////////////////// |
| 18 | OUTPUT AREA      |        |                                         |                                         |                                         |

#### DIAG

is the halfword DIAGNOSE code. It must contain the halfword X'00E4'.

#### **FCN**

is the byte function code. It must contain the byte X'03'.

#### **LEN**

is the byte parameter list length, in bytes. The minimum value is X'12'. The recommended value is X'20' to accommodate the output area.

#### **RDEVNO**

Is the halfword real device number of the volume.

#### **VDEVNO**

Is the halfword virtual device number in the invoker's virtual machine configuration which is to be assigned to the full-pack overlay minidisk created by this function.

#### CYLINDER/BLOCK

is one word and contains the real cylinder/block number.

#### ////...

is a 4-byte reserved area

### MODE

is the halfword access mode for LINK.

The valid 2-character modes are:

- 1. R specifies Read-Only access. The full-pack overlay request will not be granted if there is an existing write or exclusive access to the minidisk that includes CYLINDER/BLOCK on volume RDEVNO. R must be left-aligned and padded with a blank.
- 2. W specifies Write access. The full-pack overlay request will not be granted if there is any existing read or write access to the minidisk that includes CYLINDER/BLOCK on volume RDEVNO. W must be left-aligned and padded with a blank.
- 3. *M* specifies Multiple access. The full-pack overlay request will be granted as a write link unless another user has an existing write, stable or exclusive access to the minidisk that includes CYLINDER/BLOCK on volume RDEVNO. M must be left-aligned and padded with a blank.
- 4. RR specifies Read-Only access. The full-pack overlay request will always be granted as a read link unless another user has an existing exclusive access to the minidisk that includes CYLINDER/BLOCK on volume RDEVNO.
- 5. WR specifies Write access desired, Read access acceptable. The full-pack overlay request will be granted as a write link unless another user has an

- existing read or write access to the minidisk that includes CYLINDER/BLOCK on volume RDEVNO, in which case the request will be granted as a read access unless the existing access is an exclusive access.
- 6. MR specifies Write access desired, Read access acceptable. The full-pack overlay request will be granted as a write link unless another user has an existing write access to the minidisk identified as CYLINDER/BLOCK on volume RDEVNO, in which case the request will be granted as a read access unless the existing access is an exclusive access.
- 7. MW specifies Write access. The full-pack overlay request will always be granted as a write link, unless there is an existing stable or exclusive access to the minidisk that includes CYLINDER/BLOCK on volume RDEVNO.
- 8. SR specifies stable Read-only access. The full-pack overlay request will not be granted if any other user has write or exclusive access to the minidisk that includes CYLINDER/BLOCK on volume RDEVNO. No other write access requests that include this cylinder/block will be granted while this access is held.
- 9. SW specifies stable Write access. The full-pack overlay request will be granted as a write access unless another user has an existing access to the minidisk that includes CYLINDER/BLOCK on volume RDEVNO. No other write access requests that include this cylinder/block will be granted while this access is held.
- 10. SM specifies stable Multiple access. The full-pack overlay request will be granted as a write access unless another user has an existing write, stable or exclusive access to the minidisk that includes CYLINDER/BLOCK on volume RDEVNO. No other write access requests that include this cylinder/block will be granted while this access is held.
- 11. ER specifies Exclusive Read-only access. The full-pack overlay request will not be granted if any other user has an existing read or write access to the minidisk that includes CYLINDER/BLOCK on volume RDEVNO. No other access requests that include this cylinder/block will be granted while this access is held.
- 12. EW specifies Exclusive Write access. The full-pack overlay request will not be granted if any other user has an existing read or write access to the minidisk that includes CYLINDER/BLOCK on volume RDEVNO. No other access requests that include this cylinder/block will be granted while this access is held.

////...

is a 6-byte reserved area.

### **OUTPUT AREA**

is the doubleword parameter list output area. It is not checked or used as input.

#### Notes:

- 1. To use the stable and exclusive LINK access modes it is necessary for the user to have the appropriate option(s), LNKStabl and/or LNKExclu, specified on the OPTION directory control statement in the user's directory definition.
- 2. Function X'03' checks for conflicting links against all active minidisks that include the specified cylinder. For example, a user with a full-pack minidisk on the specified volume might cause function X'03' to give return code 407.
- 3. This full-pack overlay appears to its owner as an ordinary full-pack minidisk, but is intended for access to only the specified cylinder or block.

### **DIAGNOSE code X'E4'**

4. Based on the state of the DASD, function X'03' behaves as described by the following table:

| DASD state                                           | Result                                                                         |
|------------------------------------------------------|--------------------------------------------------------------------------------|
| Free                                                 | The device is attached to the system and a DEVNO full-pack overlay is defined. |
| Attached to the system as a DEVNO-defined minidisk.  | Define a DEVNO-defined full-pack overlay.                                      |
| Attached to the system as a VOLSER-defined minidisk. | Define a VOLSER-defined full-pack overlay.                                     |

For output, the following information is returned in the parameter list:

| 0  | (input area) |
|----|--------------|
| 8  | (input area) |
| 10 | (input area) |
| 18 | USERID       |

### (input area)

contains the three doublewords of the input area. This area is not used for output and is not changed from the user's input specified values.

#### **USERID**

is the user ID of a virtual machine that has a link to the minidisk and is preventing the full-pack overlay from being defined. This field is filled in only if the return code is 407. This is a doubleword of 8 characters. The user ID is left-aligned and padded to the right with blanks.

# **Usage Notes**

- 1. For customers running RACF/VM, please see z/VM: RACF Security Server Security Administrator's Guide, SC24-6142, for procedures on how to protect the invocation of DIAGNOSE code X'E4'.
- 2. For functions X'00' and X'01', when the secondary device of a duplex pair is specified, the minidisk information for the corresponding primary will be returned except for the *rdev* field. This must occur because two volumes in a duplex, duplex pending, or suspended state allow only the primary volume to be fully functional. I/O operations to the secondary are limited.
- 3. The maximum allowed link indirections is 50.
- 4. You may not be authorized to issue this DIAGNOSE code if an external security manager is installed on your system. For additional information, contact your security administrator.

# Responses

Condition Codes and Return Codes: Upon successful completion of DIAGNOSE code X'E4', the condition code is set to 0 and Ry is set to 0.

Upon failure of DIAGNOSE code X'E4', the condition code is set to 1 and Ry is assigned one of the following return codes:

| Return Code   | Meaning                                                                                                    |  |
|---------------|----------------------------------------------------------------------------------------------------|--|
| 0001 (X'01')  | The parameter list contains the wrong DIAGNOSE code. The DIAGNOSE code must be X'00E4'.                                                                                                    |  |
| 0002 (X'02')  | The parameter list contains an invalid function code. The function code must be one of X'00', X'01',X'02', or X'03'.                                                                                                    |  |
| 0003 (X'03')  | The parameter list specifies a length that is too short to contain the input parameters.                                                                                                    |  |
| 0004 (X'04')  | The parameter list could not be accessed because of a system error.                                                                                                    |  |
| 0005 (X'05')  | The user does not have directory authorization or ESM authorization. You must have the appropriate options (such as DEVINFO, DEVMAINT, LNKStabl, LNKExclu, and so forth) specified on your OPTION directory control statement and if RACF/VM is installed, the appropriate RACF PERMITS executed on your behalf. |  |
| 0100 (X'64')  | For function code 00, user ID USERID is not logged on.                                                                                                    |  |
| 0101 (X'65')  | For function code 00, virtual device VDEVNO is not in the specified user's current virtual I/O configuration.                                                                                                    |  |
| 0102 (X'66')  | For function code 00, virtual device VDEVNO is not a minidisk or a temporary disk.                                                                                                    |  |
| 0200 (X'C8')  | For function code 01, user ID USERID is not defined to the system.                                                                                                    |  |
| 0201 (X'C9')  | For function code 01, virtual device VDEVNO is not in the specified user's current virtual I/O configuration.                                                                                                    |  |
| 0202 (X'CA')  | For function code 01, virtual device VDEVNO is not a minidisk.                                                                                                    |  |
| 0203 (X'CB')  | For function code 01, virtual device VDEVNO is on an unmounted real volume.                                                                                                    |  |
| 0204 (X'CC')  | For function code 01, the directory blocks could not be accessed because of system error.                                                                                                    |  |
| 0211 (X'D3')  | For function code 01, there is an excessive number of indirect links.                                                                                                    |  |
| 0300 (X'12C') | For function code 02, user ID USERID is not defined to the system.                                                                                                    |  |
| 0301 (X'12D') | For function code 02, virtual device VDEVNO1 is not in the specified user's current virtual I/O configuration.                                                                                                    |  |
| 0302 (X'12E') | For function code 02, virtual device VDEVNO1 must be a regular minidisk, not a T-disk or a virtual disk in storage.                                                                                                    |  |
| 0303 (X'12F') | For function code 02, virtual device VDEVNO1 is on an unmounted real volume.                                                                                                    |  |
| 0304 (X'130') | For function code 02, the directory blocks could not be accessed because of system error.                                                                                                    |  |
| 0305 (X'131') | For function code 02, a full-pack overlay already exists.                                                                                                    |  |
| 0306 (X'132') | For function code 02, virtual device VDEVNO1 is not accepted because it is a minidisk that contains CP system space (for example, paging, spooling, directory, or T-disk).                                                                                                    |  |
| 0307 (X'133') | For function code 02, minidisk has existing links to it that prevent linking with the access mode requested. The USERID returned identifies the holder of the "strongest" conflicting link (the first in the series EW, ER, SW, SR, R/W, R/O) to the minidisk identified by VDEVNO.                              |  |
| 0308 (X'134') | For function code 02, LINK unsuccessful.                                                                                                    |  |
| 0309 (X'135') | For function code 02, access mode invalid.                                                                                                    |  |
| 0310 (X'136') | For function code 02, reserved for IBM use.                                                                                                    |  |
| 0311 (X'137') | For function code 02, there is an excessive number of indirect links.                                                                                                    |  |

| Return Code   | Meaning                                                                                                    |
|---------------|----------------------------------------------------------------------------------------------------|
| 0400 (X'190') | For function code 03, reserved for IBM use.                                                                                                    |
| 0401 (X'191') | For function code 03, reserved for IBM use.                                                                                                    |
| 0402 (X'192') | For function code 03, real device RDEVNO is not a DASD.                                                                                                    |
| 0403 (X'193') | For function code 03, real device RDEVNO is dedicated, off-line, or unmounted.                                                                                                    |
| 0404 (X'194') | Reserved.                                                                                                    |
| 0405 (X'195') | For function code 03, a full-pack overlay already exists.                                                                                                    |
| 0406 (X'196') | For function code 03, real device RDEVNO is not accepted because it lies within CP system space (for example, paging, spooling, directory, or T-disk).                                                                                                    |
| 0407 (X'197') | For function code 03, minidisk has existing links to it that prevent linking with the access mode requested. The USERID returned identifies the holder of the strongest conflicting link (the first in the series EW, ER, SW, SR, R/W, R/O) to the minidisk defined on the real volume RDEVNO at CYLINDER/BLOCK. |
| 0408 (X'198') | For function code 03, LINK unsuccessful.                                                                                                    |
| 0409 (X'199') | For function code 03, access mode invalid.                                                                                                    |
| 0410 (X'19A') | For function code 03, CYLINDER/BLOCK number invalid.                                                                                                    |
| 0411 (X'19B') | For function code 03, real device RDEVNO is a PAV or HyperPAV alias device.                                                                                                    |

Program Exceptions: These program exceptions can occur if the DIAGNOSE X'E4' is given incorrect input data:

| Problem Encountered                                   | Cause                                                                              |
|-------------------------------------------------------|------------------------------------------------------------------------------------|
| Specification exception                               | The address of the parameter list specified in Rx is not on a doubleword boundary. |
| Privileged-operation exception                        | The virtual machine is in the problem state.                                       |
| Access exception (See "Access Exceptions" on page 8.) | An error occurred trying to fetch from or store into the parameter list.           |

# **DIAGNOSE Code X'EC' – Query GUEST Trace Status**

Privilege Class: Any

Addressing Mode: 24-bit or 31-bit

Use DIAGNOSE code X'EC' to determine whether data transmitted by a virtual machine through a Query GUEST Trace command is placed in a system trace file.

# **Entry Values:**

Rx Contains the address of the input buffer.

The input buffer should be in the following format:

| Byte 0 | Byte 1 — nnn |
|--------|--------------|
| X'00'  | Input data   |

Byte 0 is the subcode and must be X'00'

can be Byte 1

• X'00' — Non-group trace entries

X'01' — Group trace entries

**Note:** This value is not used by z/VM. It exists only for compatibility with VM/SP, VM/SP HPO, and VM/ESA (370 Feature).

**Note:** The minimum input length is 2 bytes.

Ax Is used only for XC virtual machines in access-register mode, in which case it contains the ALET for the address space containing the input buffer. If Rx designates general register 0, if Ax contains X'00000000', or if the virtual machine is not in XC mode, the input buffer is in the host-primary address space.

Rx+1Contains the length in bytes of the input buffer. The length must be at least 1 and no more than 255 bytes.

Ry Contains the address of the output buffer. An output buffer must be provided.

Ay Is used only for XC virtual machines in access-register mode, in which case it contains the ALET for the address space containing the output buffer. If Ry designates general register 0, if Ay contains X'00000000', or if the virtual machine is not in XC mode, the output buffer is in the host-primary address space.

Ry+1 Contains the length in bytes of the output buffer. The length must be at least 1 and no more than 255 bytes.

### **Exit Values:**

R<sub>V</sub>+1 Contains the return code when an error occurred.

Information returned from DIAGNOSE code X'EC' is as follows:

Byte 0 X'00'

Byte 0 is in the following format:

Reserved (always on) X....

Indicates TRSOURCE has been issued for this user .X.. .... Indicates TRSOURCE ENABLE has been issued in ..X. ....

EVENT mode for this user

Indicates TRSOURCE ENABLE has been issued in ...X ....

BLOCK mode for this user

Reserved .... XXXX

**Note:** The minimum output length is 1 byte.

# Responses

Condition Codes and Return Codes: Upon completion, DIAGNOSE code X'EC' sets the following condition and return codes:

| Condition Code | Return Code in Ry+1 | Meaning                                                        |
|----------------|---------------------|----------------------------------------------------------------|
| 0              |                     | Query completed without error. Rx, Rx+1, Ry, Ry+1 not changed. |
| 1              | 4 (X'04')           | Reserved. Not used by z/VM.                                    |

### **DIAGNOSE Code X'EC'**

| Condition Code | Return Code in Ry+1 | Meaning                                                                                    |
|----------------|---------------------|--------------------------------------------------------------------------------------------|
| 1              | 8 (X'08')           | An error occurred. The input buffer size is invalid; it is either too small or too large.  |
| 1              | 12 (X'0C')          | An error occurred. The output buffer size is invalid; it is either too small or too large. |

Program Exceptions: These program exceptions can occur if DIAGNOSE code X'EC' is given incorrect data:

| Problem Encountered                                      | Cause                                                                                                    |
|----------------------------------------------------------|----------------------------------------------------------------------------------------------------|
| Specification exception                                  | Any of the following:  Rx or Ry is register 15.  Rx is the same register as Ry or Ry+1  Rx+1 is the same register as Ry  The subcode (input byte 0) is invalid. |
| Privileged-operation exception                           | Any of the following:  • The virtual machine is in the problem state.                                                                                           |
| Access exception (See "Access<br>Exceptions" on page 8.) | An error occurred trying to fetch input data or store output data.                                                                                              |

# **DIAGNOSE Code X'F8' – Spool File Origin Information**

Privilege Class: Any

Addressing Mode: 24-bit or 31-bit

Use DIAGNOSE code X'F8' to have your virtual machine associate the originating node and the user ID information with a virtual output device, or retrieve the stored information for one of your virtual machine's spool files.

#### Subcodes:

- X'00' for the function to associate originating node and user ID with a virtual output device. This can be done only if you are authorized with the SETORIG operand on the OPTION control statement in your virtual machine's directory entry.
- X'01' for the general user function to retrieve the stored originating node and user ID information for a spool file.

# **Entry Values:**

- Rx Contains the subcode.
- Ry Contains the guest real address of the doubleword-aligned parameter list, DF8PARM. DF8PARM COPY may be found in the HCPGPI macro library. The parameter list is used differently for each subcode.
- Αv Is used only for XC virtual machines in access-register mode, in which case it contains the ALET for the address space containing the DF8PARM. If Ry designates general register 0, if Ay contains X'00000000', or if the virtual machine is not in XC mode, the DF8PARM is in the host-primary address space.

The DF8PARM parameter list for subcode X'00' is as follows:

DF8PARM DSECT

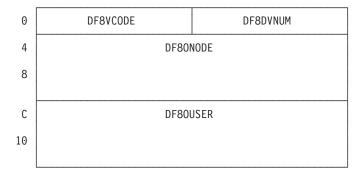

### **DF8VCODE**

is reserved for IBM use. It must be binary zeros.

#### **DF8DVNUM**

is the output unit record device number (in hexadecimal).

### **DF80NODE**

is the originating node for the spool file creation (in EBCDIC). This is left-aligned and padded on the right with blanks.

#### **DF8OUSER**

is the originating user ID for the spool file created (in EBCDIC). This is left-aligned and padded on the right with blanks.

The DF8PARM parameter list for subcode X'01' is as follows:

DF8PARM DSECT

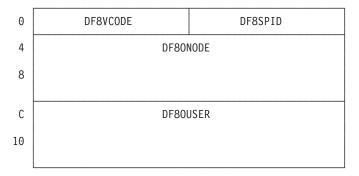

# **DF8VCODE**

is reserved for IBM use. It must be binary zeros.

### **DF8SPID**

is the spool file ID for which the originating node and the user ID information is retrieved (in hexadecimal).

# **DF80NODE**

is the originating node for the spool file (to be filled in by CP). This is left-aligned and padded on the right with blanks.

### **DF8OUSER**

is the originating user ID for the spool file (to be filled in by CP). This is left-aligned and padded on the right with blanks.

# **Exit Values:**

**Rx** On return, Rx contains the return code for the subcode.

# **Usage Notes**

- 1. If subcode X'00' is issued for a virtual output device, all files generated on that output device contain the originating node and user ID information. To change the originating node and user ID information for a virtual output device, subcode X'00' must be issued again. To clear the originating node and user ID information, subcode X'00' must be issued again for the virtual output device, specifying blanks for the originating information.
- 2. When subcode X'00' is issued for a virtual output device, the originating node and user ID information is stored with the next file to be opened on that device. If there is an open file on the device when subcode X'00' is issued, that file does not contain the originating node and user ID information specified on the DIAGNOSE issued after the file is opened. You must issue subcode X'00', then open the file on the specified device.
- 3. Subcode X'01' may not be used for an open spool file. A return code will be set indicating that the spool file was not found (RC=8).

# Responses

Return Codes: Return codes for subcode X'00' are as follows:

| Return Code in Rx          | Meaning                                                                                                    |
|----------------------------|----------------------------------------------------------------------------------------------------|
| 0 (X'00')                  | Successful completion; the originating node and user ID information has been associated with the virtual output device. |
| 8 (X'08') Device not found |                                                                                                    |
| 12 X'0C')                  | The device is not a unit record output device.                                                                          |

Return codes for subcode X'01':

| Return Code in Rx                 | Meaning                                                                                                    |  |
|-----------------------------------|----------------------------------------------------------------------------------------------------|--|
| 0 (X'00')                         | Successful completion; the originating node and user ID information has been stored in the parameter list.                                                  |  |
| 4 (X'04')                         | The originating node and user ID information were not stored for this file; DF8OUSER contains the user ID of the originator of the spool file on this node. |  |
| 8 (X'08')                         | Spool file not found                                                                                                    |  |
| 16 (X'10') Fatal paging I/O error |                                                                                                    |  |

Program Exceptions: These program exceptions can occur if DIAGNOSE code X'F8' is given incorrect data:

| Problem Encountered                                   | Cause                                                                                                    |  |
|-------------------------------------------------------|----------------------------------------------------------------------------------------------------|--|
| Specification exception                               | <ul> <li>Any of the following:</li> <li>The subcode is not defined.</li> <li>The parameter list is not doubleword-aligned.</li> <li>The DF8VCODE is invalid.</li> <li>The issuer of the privileged subcode X'00' is not authorized in the CP directory.</li> </ul> |  |
| Privileged-operation exception                        | The virtual machine is in the problem state.                                                                                                    |  |
| Access exception (See "Access Exceptions" on page 8.) | An error occurred trying to fetch from or store into the parameter list.                                                                                                    |  |

# DIAGNOSE Code X'FC' - Channel Path Reconfiguration Interface

Privilege Class: B

Addressing Mode: 24-bit or 31-bit

Use DIAGNOSE code X'FC' to obtain channel path status information and communicate I/O configuration changes to CP. By specifying the channel path identifiers (CHPIDs) and device numbers involved in the reconfiguration and issuing DIAGNOSE code X'FC', the user requests CP to logically or physically vary online or offline the designated channel paths for each of the specified devices. DIAGNOSE code X'FC' also allows the user to query the logical and physical online or offline status of a channel path as it pertains to a specific device.

# **Entry Values:**

Rx contains the real address of the parameter list that defines the logical functions to be performed on the specified channel paths and devices. This parameter list must be on a fullword boundary.

Ry must contain zero.

Exit Values: Upon completion, a field in the parameter list header indicates the total number of unsuccessful requests. Each parameter list entry contains a return code that indicates the completion status of that particular request.

Parameter List Definition: The parameter list consists of a header and a variable number of entries. The header contains information relevant to the entire request, and the entries contain the information to identify a specific channel path to a specific device. The parameter list must be on a fullword boundary. The first entry immediately follows the header.

| _ |         |
|---|---------|
|   | Header  |
|   |         |
|   | Entries |
|   | •       |
|   | •       |
|   | •       |

The header has the following format:

| 00 | Request Type                   | Number of Entries          |
|----|--------------------------------|----------------------------|
| 08 | Count of Unsuccessful Requests | ////////Reserved////////// |
| 10 | ////////Reserved//////////     |                            |

Each entry in the parameter list has the following format:

| 00 | Device | e Num | CHPID               | Off St | Return Code |
|----|--------|-------|---------------------|--------|-------------|
| 08 | Subc   | ///// | //////Reserved///// |        |             |

The fields of the parameter list header are defined as follows:

## **Request Type**

is a fullword field which specifies the type of request to be performed.

#### A value of 1

indicates a vary path online request. The specified channel paths should be made logically available for use by the system (varied online) for the specified devices. If the path is the first path to the specified device, an attempt is made to vary the device online.

#### A value of 2

indicates a vary path offline request. The specified channel paths should be made logically unavailable for use by the system (varied offline) for the specified devices.

#### A value of 8

indicates a query logical path status request. The status (logically online or offline) of each CHPID/device pair should be returned.

#### Number of Entries

is a fullword field which specifies the number of entries (requests) contained in the parameter list. The parameter list must contain at least one entry.

# **Count of Unsuccessful Requests**

is a fullword field which, upon completion, specifies the number of entries that contain unsuccessful requests.

#### Reserved

must contain zeros.

The fields of the parameter list entry are defined as follows:

### **Device Number**

is a halfword field which contains the real device number.

#### **CHPID**

is a one-byte field which contains the channel path identifier of the relevant path to the specified device.

# Offline Status

is a one-byte field which, upon completion of certain requests, indicates "by whom" the specified path to the device is offline. When

- · a vary path online request is made and the path cannot be varied on, or
- a vary path offline request completes successfully, or
- · a query logical path status request is made and the path is offline,

the following bits identify the source or sources keeping the path offline:

- Bit 0: Offline due to a Cable Swap
- Bit 5: Offline by the Configuration Manager
- Bit 7: Offline by the System Operator

# **Return Code**

is a fullword field which, upon completion, contains a code which indicates the completion status of the request.

### **Subcommand**

is a one-byte field which contains one of the following subcommands:

- X'00' No subcommand
- · X'01' Configure Channel Path

- X'02' Deconfigure Channel Path
- X'08' Query Physical and Logical Path Status

#### Reserved Field

must contain zeros.

# **Usage Notes**

- 1. DIAGNOSE code X'FC' does not allow the last path to a dedicated device to be varied offline.
- 2. When a path is varied online or offline to the base exposure of a multiexposure device, all exposures are processed.
- 3. DIAGNOSE code X'FC' does not allow paths to dedicated non-dynamic pathing devices that support RESERVE/RELEASE to be varied offline.
- 4. Be aware that no I/O is issued to validate a path that is being varied online to a non-dynamic pathing device that supports RESERVE/RELEASE and is dedicated to a guest. This is to avoid hanging the device by issuing I/O down a non-reserved path. However, this does allow for some inoperational paths to be varied online.

# Responses

**Condition Codes:** The condition code is set as follows:

| <b>Condition Code</b> | Meaning                                                                   |  |
|-----------------------|---------------------------------------------------------------------------|--|
| 0                     | indicates that all requests were completed successfully.                  |  |
| 1                     | indicates that one or more of the requests did not complete successfully. |  |

Return Codes: General return codes for all requests are as follows:

| Return Code | Meaning                                                                           |  |
|-------------|-----------------------------------------------------------------------------------|--|
| 8 (X'08')   | The path is not installed to the device.                                          |  |
| 16 (X'10')  | The device does not exist.                                                        |  |
| 20 (X'14')  | The device number given for a multiexposure device was not for the base exposure. |  |
| 48 (X'30')  | Invalid input detected in the entry.                                              |  |

Return codes unique to vary path online requests are as follows:

| Return Code | Meaning                                                                                                    |  |
|-------------|----------------------------------------------------------------------------------------------------|--|
| 0 (X'00')   | The vary path online request completed successfully.                                                                              |  |
| 4 (X'04')   | The path is logically offline by a source other than the configuration manager.                                                   |  |
| 12 (X'0C')  | The path cannot be varied online because it is not physically available to the device.                                            |  |
| 24 (X'18')  | The path was varied online, but automatic vary on of the device was denied because the System Operator varied the device offline. |  |
| 28 (X'1C')  | The path is not operational.                                                                                                    |  |
| 64 (X'40')  | The path was not configured.                                                                                                    |  |

### **DIAGNOSE Code X'FC'**

Return codes unique to vary path offline requests are as follows:

| Return Code | Meaning                                                                             |  |
|-------------|-------------------------------------------------------------------------------------|--|
| 0 (X'00')   | The vary path offline request completed successfully.                               |  |
| 32 (X'20')  | The device is a dedicated non-dynamic pathing device that supports RESERVE/RELEASE. |  |
| 36 (X'24')  | This is the last path to a device that is in use.                                   |  |
| 40 (X'28')  | The path is reserved.                                                               |  |
| 44 (X'2C')  | A reserve request is pending.                                                       |  |
| 52 (X'34')  | This is the last path to a dedicated device.                                        |  |
| 68 (X'44')  | The path was not deconfigured.                                                      |  |

Return codes unique to query logical path status requests are as follows:

| Return Code | Meaning                                                                             |  |
|-------------|-------------------------------------------------------------------------------------|--|
| 0 (X'00')   | The path is physically and logically online to the device.                          |  |
| 4 (X'04')   | The path is physically online to the device, but logically offline from the device. |  |
| 12 (X'0C')  | The path is not physically available to the device.                                 |  |
| 28 (X'1C')  | The path is not operational.                                                        |  |
| 56 (X'38')  | The path is physically offline from the device, but logically online to the device. |  |
| 60 (X'3C')  | The path is physically and logically offline from the device.                       |  |

**Descriptions:** The meaning of each return code is further described here:

Return Code 0: Indicates that the request was successful. For a vary path online request, a return code of 0 indicates that the path was either already online, the path was successfully varied online, or the path and the device were successfully varied online.

For a vary path offline request, a return code of 0 indicates that either the path was already offline, the path was successfully varied offline, or the path and the device were successfully varied offline.

For a guery logical path status request, a return code of 0 indicates that the path is physically online to the device and logically online to the device.

Return Code 4: For a vary path online request, a return code of 4 indicates that the path is offline by a source other than the Configuration Manager. For example, if a path is offline by the System Operator and the Configuration Manager tries to vary it online with DIAGNOSE code X'FC', the path will not be varied online. The Offline Status bit map indicates "by whom" the path is offline.

For a query logical path status request, a return code of 4 indicates that the path is physically online to the device, but logically offline to the device. The Offline Status bit map indicates "by whom" the path is offline.

Return Code 8: Indicates that the requested path does not exist to the specified device. It is not in the PIM (path installed mask) for that subchannel. The PIM is established on what is coded in the IOCP (I/O Configuration Program).

Return Code 12: Indicates that the requested path is not available to the specified device. It is not in the PAM (path available mask) for that subchannel. The PAM is a mask of the paths physically available to a device. A path is removed from the PAM by varying the path offline from the system service console.

Return Code 16: Indicates that the device number specified as part of the device number/CHPID pair does not represent a valid device. Either the device number was not coded in the HCPRIO (real I/O gen) or SYSTEM CONFIG file, or the device has not been marked as valid.

Return Code 20: Indicates that this entry represents a non-base exposure of a multiexposure device. No attempt is made to vary the path online or offline. Non-base exposures are processed when the base exposure is specified.

Return Code 24: Indicates that the first path to the device was varied online; however, the device could not be varied online as requested. This condition occurs if the System Operator has explicitly varied the device offline.

Return Code 28: Indicates that the requested path could not be varied on the specified device because the path is not operational or if this is the first path to the device, and a previous vary path off to the last path has caused the device to go offline, or an error at the device could be preventing the device from coming online and thus keeping the path from coming online as well. See VARY device in the z/VM: CP Commands and Utilities Reference for a list of error conditions that prevent the device from being varied online.

For a query logical path status request, a return code of 28 indicates that the path appeared physically available and logically online, but the path was not operational during path validation, that is I/O issued down the path to the device ended in a fatal error or received a unit check with a command reject.

Return Code 32: Indicates that a vary path offline request has been denied because the device is a dedicated, non-dynamic pathing (non-DP) device that supports RESERVE/RELEASE. DIAGNOSE code X'FC' cannot make paths logically unavailable for a dedicated non-dynamic pathing device that supports RESERVE/RELEASE. A dedicated device is a device that has been given to a guest for its exclusive use (not used by other guests or CP). A guest can use real RESERVE/RELEASE CCW's to that device without CP's knowledge. If CP does not know if a reserve is held or where a reserve is held, varying a path offline may allow the reserved path to be varied offline. Since the reserved path is the only means of communication with a reserved non-DP device, varying off the reserved path will prevent any further communication with that device. For dynamic pathing devices, however, the entire path group is reserved; therefore, as long as there is more than one path to a dynamic pathing device, the reserve is safe.

Return Code 36: Indicates that the path requested to be varied offline was the last path to a device that cannot be varied offline because it is attached to the system (in use), reserved or in error, and thus the path cannot be varied offline. A device is in use if there are any users linked to it, the device is owned by CP (identified in HCPSYS as a CP volume) or by the system (identified in HCPSYS as a system volume). See VARY device for a list of error conditions that prevent the device from being varied offline.

Return Code 40: Indicates that the path could not be varied offline because it is the reserved path. For non-dedicated devices, CP manages RESERVE/RELEASE and knows which path is reserved. For the reasons described under the description of

### **DIAGNOSE Code X'FC'**

return code 32, the reserved path cannot be varied offline. If a request is made to vary off the reserved path, and if the path is not the last path (or only path) to the device, an attempt will be made to move the reserve to another path by issuing an unconditional RESERVE. If the reserve cannot be moved (the device doesn't support unconditional RESERVE), the vary path request will be denied.

Return Code 44: Indicates that a reserve request is pending. Because CP does not know which path will be the reserved path it is not safe to vary any of the paths offline until that reserve request completes. CP will wait 100 milliseconds to give the reserve request time to complete. If after 100 milliseconds the reserve has still not been granted, the vary path offline request will be denied.

Return Code 48: Indicates that the entry contains invalid input. An invalid or mismatched subcommand and a nonzero reserved field are both considered to be invalid entry input.

Return Code 52: Indicates that the path requested to be varied offline was the last path to a device that cannot be varied offline because it is dedicated to a guest, and thus the path cannot be varied offline. A dedicated device is a device that has been given to a guest for its exclusive use (not used by other guests or CP) and cannot be varied offline until it is detached from the guest.

Return Code 56: Indicates that the path is physically offline from the device, but logically online to the device. This return code is only applicable for subcommand X'03'.

Return Code 60: Indicates that the path is physically offline from the device, and logically offline from the device. This return code is only applicable for subcommand X'03'.

Return Code 64: Indicates that the path could not be physically configured to this partition.

Return Code 68: Indicates that the path could not be physically deconfigured from this partition. This return code will most likely occur if all the paths to the device could not be logically varied offline.

Program Exceptions: These program exceptions can occur if DIAGNOSE code X'FC' is given incorrect data:

| Problem Encountered     | Cause                                                                                                    |
|-------------------------|----------------------------------------------------------------------------------------------------|
| Specification exception | Any of the following:  The parameter list is not on a fullword boundary.  The Ry register does not contain a value of zero.                                                                                                    |
| Protection exception    | A reference was made to protected storage during fetching or storing of the parameter list.                                                                                                    |
| Address exception       | A reference was made to an invalid address during fetching or storing of the parameter list.                                                                                                    |
| Operand exception       | <ul> <li>Any of the following:</li> <li>The reserved fields of the header do not contain a value of zero.</li> <li>The number of entries specified is less than or equal to zero.</li> <li>An invalid request type is entered.</li> </ul> |

# DIAGNOSE Code X'210' - Retrieve Device Information

Privilege Class: G

Addressing Mode: 24-bit or 31-bit

Use DIAGNOSE code X'210' to request identifying information and status information about a particular virtual device. DIAGNOSE code X'210' replaces DIAGNOSE code X'24' for new applications. Your virtual machine must specify the address of the virtual device for which information is requested. DIAGNOSE code X'24' should still be used in order to determine the address of the virtual console.

### **Entry Values:**

Ι

Rx contains the guest real address of the Virtual/Real Device Characteristics Block (VRDCBLOK), which includes the input parameter list and an area for the output data.

Ax Is used only for XC virtual machines in access-register mode, in which case it contains the ALET for the address space containing the buffer. If Rx designates general register 0, if Ax contains X'00000000', or if the virtual machine is not in XC mode, the buffer is in the host-primary address space.

# Virtual/Real Device Characteristics Block (VRDCBLOK)

is the buffer containing the address of the virtual device (bytes 0 and 1) and the length of the buffer (bytes 2 and 3). The block must be on a fullword boundary and if a length of 16 bytes or more is specified, then bytes 14-15 must be zeros; otherwise, a specification exception occurs.

#### **Exit Values:**

# Virtual/Real Device Characteristics Block

contains virtual device, real device, and control unit information.

# Virtual/Real Device Characteristics Block

The Virtual/Real Device Characteristics Block contains virtual device, real device, and control unit information, and data from READ DEVICE CHARACTERISTICS. The symbolic names in Table 20 on page 199 describe the corresponding fields. See Appendix A, "Data Areas Used by DIAGNOSE Codes," on page 913 for a description and for bit definitions of the fields in the diagram.

You can use the VRDCBLOK DSECT, which is in the VRDCBLOK COPY file (found in the HCPGPI macro library), to map the buffer.

The VRDCBLOK DSECT fields are shown in Figure 14 on page 198 and are described in the table following the figure.

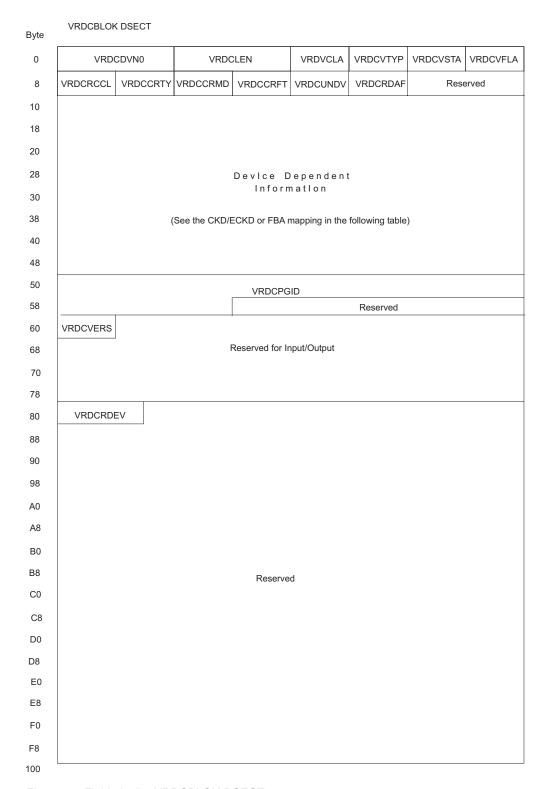

Figure 14. Fields in the VRDCBLOK DSECT

Table 20. Description of Fields in the VRDCBLOK DSECT

| Displace-<br>ment | Name     | Length     | Description                                                                                                    |
|-------------------|----------|------------|----------------------------------------------------------------------------------------------------|
| 000               | VRDCDVNO | XL2        | Virtual device number (input field)                                                                                                    |
| 002               | VRDCLEN  | XL2        | VRDCBLOK length (input)                                                                                                    |
| 004               | VRDCVDAT | Virtual De | evice Data (Ry information from DIAGNOSE code X'24')                                                                                                |
| 004               | VRDCVCLA | XL1        | Virtual device class. <sup>2</sup> Indicates the device class of the device (DASD, Tape, Unit Record)                                               |
| 005               | VRDCVTYP | XL1        | Virtual device type. <sup>2</sup> Specifies the device type of the device.                                                                          |
| 006               | VRDCVSTA | XL1        | Virtual device status. <sup>2</sup>                                                                                                    |
| 007               | VRDCVFLA | XL1        | Virtual device flag. <sup>2</sup>                                                                                                    |
| 800               | VRDCRCDT | Real Dev   | ice Data (Ry+1 information from DIAGNOSE code X'24')                                                                                                |
| 008               | VRDCRCCL | XL1        | Real device type class. <sup>2</sup> Indicates the device class of the device (DASD, Tape, Unit Record)                                             |
| 009               | VRDCCRTY | XL1        | Real device type. <sup>2</sup> Specifies the device type of the device.                                                                             |
| 00A               | VRDCCRMD | XL1        | Real device model. See Usage Note 3 on page 202.                                                                                                    |
| 00B               | VRDCCRFT | XL1        | Real device feature. Real device feature code <sup>2</sup> for nondisplay (graphic) devices or real device line length for display/graphic devices. |

<sup>2.</sup> For the meanings of these bytes, refer to Appendix A, "Data Areas Used by DIAGNOSE Codes," on page 913.

# **DIAGNOSE Code X'210'**

| Displace-<br>ment | Name     | Length | Description                                                                                                    |
|-------------------|----------|--------|----------------------------------------------------------------------------------------------------|
| 00C               | VRDCUNDV | XL1    | Underlying device code for devices that emulate other device types. Valid only for CLASTAPE devices. Zero for all other device classes. Possible values for CLASTAPE devices are: |
|                   |          |        | VRDCTNAT X'00'  Native non-emulation drive                                                                                                    |
|                   |          |        | VRDCT120 X'01' 3590 128-TRK drive (B1A or B11) attached to 3590 A00/A50/A60 control unit, emulating 3490E                                                                         |
|                   |          |        | VRDCTVTS X'02' 3490E virtual drive in a 3494 VTS tape library                                                                                                    |
|                   |          |        | VRDCT121 X'03' 3590 128-TRK drive (B1A or B11) attached to 3591 control unit, emulating 3490E                                                                                     |
|                   |          |        | VRDCT255 X'09'  3590 256-TRK drive (E1A or E11) attached to 3590 A00/A50/A60 control unit, emulating 3590 B1A or B11                                                              |
|                   |          |        | VRDCT254 X'0A' 3590 256-TRK drive (E1A or E11) attached to 3590 A00/A50/A60 control unit, emulating 3490E                                                                         |
|                   |          |        | VRDCT384 X'0B'                                                                                                    |

3590 384-TRK drive (H11 or H1A) attached to 3590 A60 control unit, emulating 3590/B1x

### VRDCT383 X'0C'

3590 384-TRK drive (H11 or H1A) attached to 3590 A60 control unit, emulating 3490E

# VRDCT512 X'10'

3592 512-track drive (J1A or J11) attached to 3590 A60 or 3592 J70 control unit, emulating 3590 B1A or B11

# VRDCT511 X'11'

3592 512-track drive (J1A or J11) attached to 3590 A60 control unit, emulating 3490E

# VRDCT896 X'12'

3592 896-track drive (Model E05) attached to 3590 J70 control unit, emulating 3590/B1x

# **VRDCTENC X'13'**

3592 896-track drive (Model E05) emulating 3590 B1x, and enabled for encryption.

# **VRDCTUNK X'FF'**

Unknown emulation drive

Table 20. Description of Fields in the VRDCBLOK DSECT (continued)

| Displace-<br>ment | iption of Fields in the VI<br>Name | Length      | Description                                                                                                    |
|-------------------|------------------------------------|-------------|----------------------------------------------------------------------------------------------------|
| 00D               | VRDCRDAF                           | XL1         | Real device additional features that are present, such as FlashCopy® capabilities.                                                                                                    |
|                   |                                    |             | VRDCDA4F X'01' Diagnose A4 SCSI format supported.                                                                                                    |
|                   |                                    |             | VRDCEMRD X'02'  No underlying real device. Real device features are emulated.                                                                                                    |
|                   |                                    |             | VRDCFCFV X'20' Full volume FlashCopy enabled.                                                                                                    |
|                   |                                    |             | VRDCFCDS X'80' Data set-level FlashCopy enabled.                                                                                                    |
| 00E               | VRDCRSVD                           | XL2         | Reserved. This value must be zero on z/VM 5.3.0 and earlier                                                                                                    |
| 060               | VRDCVERS                           | XL1         | Specifies version of output buffer. Should be 0 on input. On output, if this value is X'00' only the first 96B of output data are valid.                                                                                                    |
| 061               | VRDCRSIO                           | XL31        | Reserved for future Input/Output fields. Should be set to zero for input.                                                                                                    |
| 080               | VRDCRDEV                           | XL2         | Contains the device number of the underlying real device. This value is only valid when the diagnose returns with a CC of 0 and the VRDCEMRD bit is OFF. If there is a nonzero CC or the VRDCEMRD bit is ON, then VRDCRDEV will be X'0000' but invalid. |
| 082               | VRDCRSVE                           | XL126       | Reserved.                                                                                                    |
| CKD/ECKD ma       | pping follows:                     |             |                                                                                                    |
| 010               | VRDCSTRT                           | Start of th | ne RDC Data Bytes                                                                                                    |
| 010               | VRDCCUTY                           | XL2         | Control unit type as returned by SENSE ID (bytes 1,2) or READ DEVICE CHARACTERISTICS (bytes 0,1) channel commands.                                                                                                    |
| 012               | VRDCCUMD                           | 1X          | Control unit model as returned by SENSE ID (byte 3) or READ DEVICE CHARACTERISTICS (byte 2) channel commands                                                                                                    |
| 013               | VRDCDVTY                           | XL2         | Device type number as returned by SENSE ID (bytes 4,5) or READ DEVICE CHARACTERISTICS (bytes 3,4) channel commands.                                                                                                    |
| 015               | VRDCDVMD                           | 1X          | Device model number as returned by SENSE ID (byte 6) or READ DEVICE CHARACTERISTICS (byte 5) channel commands.                                                                                                    |
| 016               | VRDCDVFE                           | XL3         | Device features as returned by READ DEVICE CHARACTERISTICS (bytes 6-8) channel command.                                                                                                    |
| 019               | VRDCSDFE                           | 1X          | Storage director features as returned by READ DEVICE CHARACTERISTICS (byte 9) channel command.                                                                                                    |
| 01A               | VRDCDVCL                           | 1X          | Device class code as returned by READ DEVICE CHARACTERISTICS (byte 10) channel command.                                                                                                    |
| 01B               | VRDCDVCO                           | 1X          | Device type code as returned by READ DEVICE CHARACTERISTICS (byte 11) channel command.                                                                                                    |
| 01C               | VRDDEVF1                           | XL28        | Device Specific Field                                                                                                    |
| 01C               | VRDCPRIM                           | 1H          | Number of primary cylinders                                                                                                    |
| 01E               | VRDCTRKC                           | 1H          | Tracks per cylinder                                                                                                    |
| 020               | VRDCSECT                           | 1X          | Number of sectors                                                                                                    |
| 021               | VRDCTOTR                           | XL3         | Total usable track length                                                                                                    |
| 024               | VRDCHA                             | XL2         | Length for HA and R0                                                                                                    |
| 026               | VRDCMODE                           | 1X          | Track capacity calculation mode                                                                                                    |

# **DIAGNOSE Code X'210'**

Table 20. Description of Fields in the VRDCBLOK DSECT (continued)

| Displace-<br>ment | Name     | Length | Description                              |
|-------------------|----------|--------|------------------------------------------|
| 027               | VRDCMDFR | 1X     | Track capacity calculation modification  |
| 028               | VRDCNKOV | 1H     | Nonkeyed record overhead                 |
| 02A               | VRDCKOVH | 1H     | Keyed area overhead                      |
| 02C               | VRDCALTC | 1H     | Address of first alternate cylinder      |
| 02E               | VRDCALTR | 1H     | Number of alternate tracks               |
| 030               | VRDCDIG  | 1H     | Address of diagnostic cylinder           |
| 032               | VRDCDIGN | 1H     | Number of diagnostic tracks              |
| 034               | VRDCDVCY | 1H     | Address of first device cylinder         |
| 036               | VRDCDVTR | 1H     | Number of device support tracks          |
| 038               | VRDCMDR  | 1X     | MDR record ID (CKD, ECKD, FBA)           |
| 039               | VRDCOBR  | 1X     | OBR record ID (CKD, ECKD, FBA)           |
| 03A               | VRDDEVF2 | XL22   | Device Specific Field                    |
| 03A               | VRDCCUID | 1X     | Control unit ID                          |
| 050               | VRDCPGID | XL11   | VM Real Path Group ID                    |
| FBA mapping f     | follows: |        |                                          |
| 010               | VRDCFBA  | XL32   | FBA DASD Data                            |
| 010               | VRDCOPER | 1X     | Device operation modes                   |
| 011               | VRDCFBAF | 1X     | FBA device features                      |
| 012               | VRDCFBAC | 1X     | FBA device class                         |
| 013               | VRDCFBAT | 1X     | FBA device type                          |
| 014               | VRDFBAD1 | 1X     | Device Specific Field                    |
| 014               | VRDCRCSZ | XL2    | Physical record size                     |
| 016               | VRDCBKCG | XL4    | Blocks per cyclical access group (track) |
| 01A               | VRDCBKAP | XL4    | Blocks per access position               |
| 01E               | VRDCBKMA | XL4    | Blocks under movable access              |
| 022               | VRDCBKFA | XL4    | Blocks under fixed access                |
| 026               | VRDCBKAA | XL2    | Blocks in alternate area                 |
| 028               | VRDCBKCE | XL2    | Blocks in CE area                        |
| 02A               | VRDCBFLG | XL2    | Number of buffered log bytes             |
| 02C               | VRDCATMI | XL2    | Minimum access time                      |
| 02E               | VRDCATMA | XL2    | Maximum access time                      |
| 03A               | VRDFBAD2 | XL22   | Device Specific Field                    |

# **Usage Notes**

- The field VRDCVERS should be cleared before issuing DIAGNOSE X'210'. This field will be updated as output from the DIAGNOSE, such that:
  - The field will remain unchanged if the value of VRDCLEN is not greater than X'60'.
  - The field will remain unchanged if z/VM is version 5.3.0 or earlier.
  - The field will be set to X'01' if z/VM is version 5.4.0 or greater and the value of VRDCLEN is greater than X'60'. This implies that the data returned beginning at offset X'60' is valid up until VRDCLEN.
- 2. It is strongly recommended that the field VRDCRSIO be cleared prior to issuing the DIAGNOSE. IBM presently does not check these fields for input, but may do so in future releases.
- 3. The device information in bytes X'004' through X'009', and X'00B', is returned in a format consistent with DIAGNOSE code X'24'. However, the real device model field in DIAGNOSE code X'24' and the corresponding byte (X'00A') in DIAGNOSE code X'210' return different information. For a 3380 DASD, DIAGNOSE code X'24' returns the high-order 4 bits of the control unit model

number in its high-order 4 bits, and the low-order 4 bits of the device model number in its low-order 4 bits in the real device model field. For a 3390 and 9345, DASD, the model number does not apply for DIAGNOSE code X'24'. Instead, byte X'00A' in DIAGNOSE code X'210' contains only device model information for all devices.

- 4. Refer to the hardware manuals for content descriptions of the sense ID or the READ DEVICE CHARACTERISTICS channel command results.
- 5. If DIAGNOSE code X'210' is issued for a device that does not support RDC, the RDC data bytes starting with Byte X'015' show the static device information and do not necessarily conform to the format given.
- 6. DIAGNOSE code X'210' is issued for any virtual device.
- 7. When DIAGNOSE code X'210' is issued for a minidisk, the number of primary cylinders or blocks is set to the size of the minidisk. The alternate, diagnostic, and device support cylinder or block addresses, and number of tracks, are all set to zero.
- 8. DIAGNOSE code X'210' returns as much information to the virtual machine as possible in the VRDCBLOK. For example, if the length is only 8 bytes, then only the virtual device information is returned.
- 9. If the virtual device is a virtual disk in storage, it is not mapped to a real device. However, condition code 0 is returned for successful completion, and VRDCBLOK contains information about the simulated real device.
- 10. When issued for a virtual console and the user is logged on to the system console, CP will return real device information indicating that the real device is an undefined line mode terminal.

# Responses

Condition Codes: Upon completion of DIAGNOSE code X'210', the condition codes are:

| Condition Code | Meaning                                                              |  |
|----------------|----------------------------------------------------------------------|--|
| 0              | Normal completion.                                                   |  |
| 1              | CP paging error, no data returned.                                   |  |
| 2              | The virtual device exists, but is not associated with a real device. |  |
| 3              | Invalid device address, or the virtual device does not exist.        |  |

Program Exceptions: These program exceptions can occur if DIAGNOSE code X'210' is given incorrect data:

| Problem Encountered                                      | Cause                                                                  |
|----------------------------------------------------------|------------------------------------------------------------------------|
| Specification exception                                  | The VRDCBLOK address is not on a fullword boundary.                    |
|                                                          | The VRDCBLOK length is not 8 bytes or greater.                         |
|                                                          | For z/VM 5.3.0 and earlier: The VRDCRSVD field does not contain zeros. |
| Privileged-operation exception                           | The virtual machine is in the problem state.                           |
| Access exception (See "Access<br>Exceptions" on page 8.) | An error occurred trying to fetch from or store into the VRDCBLOK.     |

# DIAGNOSE Code X'218' - Retrieve Real CPU Identification

Privilege Class: Any

Addressing Mode: 24-bit or 31-bit

Use DIAGNOSE code X'218' to request the real CPU identification. The information is stored in a buffer address supplied in the Ry register.

# **Entry Values:**

Rx Contains a function code:

Function code 0

The CPU identification is returned to an 8-byte buffer address in Ry. The data returned is the same as supplied by the STIDP instruction on the real machine.

Function code 1

The CPU identification is returned in 16-byte character format to the second half of a 32-byte buffer addressed by Ry. The first half of the 32-byte buffer contains a 16-byte translation string supplied by the calling program. Each byte of the translation string corresponds in sequence to the characters 0 (zero) through F.

Ry Contains a guest real address of a buffer in the following format:

- Function code 0 in Rx: CPU identification; for format, see the description of STORE CPU ID in z/Architecture Principles of Operation, SA22-7832.
- Function code 1 in Rx:

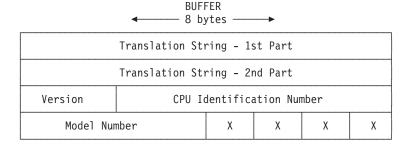

A 32-byte buffer; the first 16 bytes contains a translation string supplied by the calling program. The translated CPU identification is stored in character format in the second half of the buffer.

The 8-byte binary CPU ID (STIDP instruction format) is converted to a 16-byte character string by translating each 4-bit nibble to one byte, picking the byte at the corresponding offset (0-15) in the given 16-byte translation string.

For example, specifying the translation string '0123456789ABCDEF' results in the CPU identification being returned in character format in the second half of the 32-byte buffer.

Ay Is used only for XC virtual machines in access-register mode, in which case it contains the ALET for the address space containing the buffer. If Ry designates general register 0, if Ay contains X'00000000', or if the virtual machine is not in XC mode, the buffer is in the host-primary address space.

#### **Exit Values:**

Rx Contains a return code

Ry Does not change.

Results are stored in the CPU identification buffer.

# **Usage Notes**

- 1. In a multiprocessor configuration, this DIAGNOSE may execute on different processors in subsequent calls, resulting in different a CPU identification being returned.
- 2. As is the case for all programs that run in virtual machines, the execution of a program that uses this DIAGNOSE code, and the results of the DIAGNOSE code that the program observes, can be altered through the use of CP debugging commands (such as TRACE).

# Responses

Return Codes: Upon completion of DIAGNOSE code X'218', the following return codes are placed in Rx:

| Return Code in Rx | Meaning                                                                                                    |
|-------------------|----------------------------------------------------------------------------------------------------|
| 0 (X'00')         | Real CPU identification is successfully returned to the buffer address supplied in Ry.                                                   |
| 4 (X'04')         | DIAGNOSE is not supported on a lower level Control Program. Virtual CPU identification is returned to the buffer address supplied in Ry. |

# **Examples**

The following code shows how DIAGNOSE code X'218' can be called to get the binary CPU ID from the real processor:

| DIAG               | CSECT                    |                      |                                |  |  |  |
|--------------------|--------------------------|----------------------|--------------------------------|--|--|--|
| ****************** |                          |                      |                                |  |  |  |
| * Regis            | ster Equate              | S                    | *                              |  |  |  |
| *****              | ************************ |                      |                                |  |  |  |
| R0                 | EQU                      | 0                    |                                |  |  |  |
| R1                 | EQU                      | 1                    |                                |  |  |  |
| R2                 | EQU                      | 2                    |                                |  |  |  |
| R3                 | EQU                      | 3                    |                                |  |  |  |
| R4                 | EQU                      | 4                    |                                |  |  |  |
| R5                 | EQU                      | 5                    |                                |  |  |  |
| R6                 | EQU                      | 6                    |                                |  |  |  |
| R7                 | EQU                      | 7                    |                                |  |  |  |
| R8                 | EQU                      | 8                    |                                |  |  |  |
| R9                 | EQU                      | 9                    |                                |  |  |  |
| R10                | EQU                      | 10                   |                                |  |  |  |
| R11                | EQU                      | 11                   |                                |  |  |  |
| R12                | EQU                      | 12                   |                                |  |  |  |
| R13                | EQU                      | 13                   |                                |  |  |  |
| R14                | EQU                      | 14                   |                                |  |  |  |
| R15                | EQU                      | 15                   |                                |  |  |  |
| *****              | *****                    | *****                | *********                      |  |  |  |
| * Sav              | e register               | s and set addressabi | lity *                         |  |  |  |
| *****              | *****                    | *****                | *********                      |  |  |  |
|                    | STM                      | R14,R12,12(R13)      | Save the registers             |  |  |  |
|                    | LR                       | R12,R15              | Point to start of program      |  |  |  |
|                    | USING                    | DIAG,R12             | Establish addressability       |  |  |  |
|                    | LR                       | R6,R13               | Save callers save area address |  |  |  |
|                    | LA                       | R13, SAVEAREA        | Get my save area address       |  |  |  |
|                    | ST                       | R13,8(R6)            | Store my save area address     |  |  |  |

```
ST
              R6.4(R13) Store caller save area address
*************************
* Set Rx, Ry and call diagnose
               Set up Rx Register
R8,BUFFER Ry points to buffer
R7,R8,X'218' Call DIAG 218
R7,=F'4' Virtual CPU ID?
VIRTUAL
************************
         LA R7,0
          IΑ
          DIAG
          C.
          BE
                    R7,=F'0'
                                        Real CPU ID?
          С
          BE
                    REAL
         LINEWRT DATA=BADRC
                                        Bad return code from diagnose
                                         Exit program
          R
                    QUIT
VIRTUAL LINEWRT DATA=VIRTCPU
                                         Virtual CPU ID message
                   UNPACK
          LINEWRT DATA=REALCPU
REAL
                                        Real CPU ID message
********************************
  Convert CPU ID to character format and display
************************
UNPACK
         UNPK CPUID(16), BUFFER(8) Unpack buffer
         OIR CPUID(16),BUFFER(8) Unpack Buffer
OI CPUID+15,X'F0' Fix last byte
TR CPUID(16),TABLE Translate to character
LINEWRT DATA=CPUID+1 Display CPU ID
L R13,SAVEAREA+4 Get old savearea address
LM R0,R12,20(R13) Restore the registers
L R14,12(R13) Restore return address
RP P14
QUIT
          BR
                   R14
                                        Exit program
                18F'0'
C'Virtual CPU ID returned'
                   18F'0'
SAVEAREA DC
                                         Program save area
VIRTCPU
         DC
                C'Real CPU ID returned'
C'Bad Return code from diagnose'
REALCPU DC
BADRC
         DC
         DC
                 8X'0'
                               8 byte buffer for diagnose
BUFFER
                   CL16' '
                                        Character format CPU ID
         DC
CPUID
          DC
                    C'0'
                                        Extra character for UNPACK
          DS
                    0D
                    240X'00'
TABLE
          DC
                                        Translate table
          DC
                    X'F0F1F2F3F4F5F6F7F8F9C1C2C3C4C5C6'
          LTORG
          END
```

This sample code shows how DIAGNOSE code X'218' can be called to retrieve the character format CPU ID:

```
CSECT
***********************
* Register Equates
********************
    EOU 0
R1
     EQU
           1
R2
     EQU
          2
     EQU
R3
           3
R4
     EQU
           4
R5
     EOU
           5
R6
     EOU
R7
     EQU
           7
R8
     EQU
           8
R9
     EOU
R10
     EQU
           10
R11
     EQU
           11
           12
R12
     EQU
     EQU
           13
R13
R14
     EQU
           14
         15
R15
************************
* Save registers and set addressability
************************
          R14,R12,12(R13) Save the registers
```

|          | LR<br>USING        | R12,R15<br>DIAG,R12  | Point to start of program Establish addressability |
|----------|--------------------|----------------------|----------------------------------------------------|
|          | LR                 | R6,R13               | Save callers save area address                     |
|          | LA                 | R13,SAVEAREA         | Get my save area address                           |
|          | ST                 | R13,8(R6)            | Store my save area address                         |
|          | ST                 | R6,4(R13)            | Store caller save area address                     |
| *****    | *****              | ******               | *********                                          |
| * Set R  | x, Ry and          | call diagnose        | *                                                  |
| *****    |                    |                      | ********                                           |
|          | LA                 | R7,1                 | Set up Rx Register                                 |
|          | LA                 | R8,BUFFER            | Ry points to buffer                                |
|          | DIAG               | R7,R8,X'218'         | Call DIAG 218                                      |
|          | C                  | R7,=F'4'             | Virtual CPU ID?                                    |
|          | BE                 | VIRTUAL              | D. 1 ONL 103                                       |
|          | C                  | R7,=F'0'             | Real CPU ID?                                       |
|          | BE                 | REAL DATA-BADDC      | Dad watuum aada fuam diagnaaa                      |
|          | LINEWRT<br>B       | DATA=BADRC           | Bad return code from diagnose                      |
| VIDTUAL  | LINEWRT            | QUIT<br>DATA=VIRTCPU | Exit program Virtual CPU ID message                |
| VIRTUAL  | B                  | DISPLAY              | Virtual CPO ID message                             |
| REAL     | LINEWRT            | DATA=REALCPU         | Real CPU ID message                                |
| DISPLAY  | LINEWRT            | DATA=CHARCPU         | Display CPU ID                                     |
| QUIT     | L                  | R13, SAVEAREA+4      | Get old savearea address                           |
|          | LM                 | R0,R12,20(R13)       | Restore the registers                              |
|          | L                  | R14,12(R13)          | Restore return address                             |
|          | BR                 | R14                  | Exit program                                       |
| SAVEAREA | DC                 | 18F'0'               | Program save area                                  |
| VIRTCPU  | DC                 | C'Virtual CPU ID re  | turned'                                            |
| REALCPU  | DC                 | C'Real CPU ID return | ned'                                               |
| BADRC    | DC                 | C'Bad Return code fi | rom diagnose'                                      |
| BUFFER   | DS                 | 0D                   | 32 byte buffer for diagnose                        |
| TRSTRING | DC                 | C'0123456789ABCDEF'  | Translation string                                 |
| CHARCPU  | DC<br>LTORG<br>END | CL16' '              | Character CPU ID stored here                       |
|          | LIND               |                      |                                                    |

# DIAGNOSE Code X'238' - Time-Based Unique Identifiers

Privilege Class: Any

Addressing Mode: 24-bit or 31-bit

Use DIAGNOSE code X'238' to obtain a time stamp value and clock sequence number to form unique time-based serial numbers.

The time stamp value is defined as a 60 bit number. It represents the number of 100-nanosecond intervals of time that have passed since the standard time origin. The standard time origin, the time which corresponds to a TOD clock value of zero, is January 1, 1900 0 a.m. Coordinated Universal Time (UTC).

The clock sequence number is defined as a 14 bit value. It is given a random non-zero value on the first IPL of the system or when the system is IPLed with no valid checkpoint data. It is incremented (modulo 16384) every time the system is IPLed or every time diagnose X'238' is issued and the system clock appears to have been set backwards. The range of values for the clock sequence number is from 1 to 16383. When the clock sequence number reaches 16383, the value on the subsequent IPL would be 1.

### **Entry Values:**

Rx Contents must be 0.

### **DIAGNOSE Code X'238'**

Contents must be 0. Ry

#### **Exit Values:**

Rx The low order 28 bits (4-31) are set to the high order 28 bits of the time stamp value. The high order 4 bits (0-3) are set to zero.

Set to the low order 32 bits of the time stamp value. Rx+1

Ry The clock sequence number is placed in the low order 14 bits (18-31). The high order 18 bits (0-17) are set to zero.

# **Usage Notes**

- 1. No two invocations of this diagnose instruction will return the same 60 bit time stamp value unless the time on the system clock is set backwards. This is true even when the diagnose instruction is issued simultaneously by multiple virtual CPUs.
- 2. The clock sequence number is maintained over a system shutdown. Thus, along with the 60 bit time stamp value, the clock sequence number can be used to ensure that a unique time-based serial number is returned to the issuer of the diagnose.
- Although the time stamp value returned by this diagnose is derived from the TOD clock, this diagnose is not intended to be used as a timing mechanism for application programs.

# Responses

Program Exceptions: These program exceptions can occur if DIAGNOSE code X'238' is given incorrect data:

| Problem Encountered            | Cause                                                                                                    |
|--------------------------------|----------------------------------------------------------------------------------------------------|
| Specification exception        | <ul> <li>Any of the following:</li> <li>Input value for either Rx or Ry was not 0.</li> <li>Rx and Ry are specified as the same register.</li> <li>Rx was specified as R15.</li> <li>Rx+1 and Ry were specified as the same register.</li> </ul> |
| Privileged-operation exception | The virtual machine is in the problem state.                                                                                                    |

# DIAGNOSE Code X'248' - Copy-To-Primary Service

Privilege Class: Any (XA and ESA virtual machines only)

Addressing Mode: 24-bit or 31-bit

Use DIAGNOSE code X'248' to copy data from an address space designated by a host access-list entry (ALE) on your virtual machine's host access list into your virtual machine's host-primary address space. An XA or ESA virtual machine must use this DIAGNOSE to access address spaces on its host access list since the host access-register translation process of the ESA/XC architecture is not available to it.

This DIAGNOSE code copies data from an ALET-specified source address space into the host-primary address space. The source location is specified by an address and an ALET contained in an even-odd general-register pair. The target location is specified by an address contained in the even register of an even-odd general-register pair, and the number of bytes to be copied is specified in the odd register of that even-odd register pair.

The ALET identifying the source address space is translated through host access-register translation as if the virtual machine was an XC virtual machine operating in the access-register mode. An ALEN-translation, ALET-specification, or addressing-capability exception may possibly be recognized on this DIAGNOSE code as a result of host access-register translation, even though these exceptions cannot normally occur for an XA or DAT-off ESA virtual machine. If an ALEN-translation or addressing-capability exception occurs, zeros will be stored at location 160 and the ALET being translated will be stored at locations 168-171.

Movement of data from the source area to the target area starts at the left end (lowest-numbered address) of both areas and proceeds to the right. The storage-operand-consistency specification for the storage accesses and the handling of destructive overlap conditions is the same as is defined for the MOVE CHARACTER (MVC) instruction. For destructive-overlap purposes, the target is considered to be specified by ALET X'000000000'; thus, if a non-zero source ALET is used to access the host-primary space, destructive overlap may not be recognized and may yield unpredictable results.

# **Entry Values:**

Rx Contains the real address of the first byte of the target storage area. This target-area address is treated as a 24-bit or 31-bit real address as appropriate.

The target area always resides within the host-primary address space.

Address wraparound for the target addresses occurs according to the ESA rules for 24-bit address wraparound when the target addresses are treated as 24-bit addresses, and according to the ESA rules for 31-bit address wraparound when the target addresses are treated as 31-bit addresses.

Rx must designate the even register of an even-odd pair of general registers; otherwise a specification exception is recognized.

Rx+1Bits 8-31 of the Rx+1 register contain the number of bytes to be copied from the source address space into the host-primary address space. starting at the addresses contained in the Rx and Ry registers.

Bits 0-7 of the Rx+1 register are ignored.

Ry Contains the real address of the first byte of the source storage area. This source-area address is always treated as a 31-bit real address.

The source area resides within the host-address space designated by the ALET in register Ry+1.

Address wraparound for the source addresses occurs according to the ESA rules for 31-bit address wraparound.

Ry must designate the even register of an even-odd pair of general registers; otherwise a specification exception is recognized.

Ry+1 Contains an ALET designating the source address space. This ALET must designate a valid ALE in your virtual machine's host access list, or be an ALET of X'00000000' designating your virtual machine's host-primary address space. If the ALET does not designate a valid ALE, then host-ART-related exceptions will be recognized as in ESA/XC (ALEN-translation, ALET-specification, or addressing-capability) depending on the particular exception condition.

# **DIAGNOSE Code X'248'**

The Rx and Ry fields must designate different registers; otherwise a specification exception is recognized.

Exit Values: None.

# **Usage Note**

The target addresses are treated as 24-bit or 31-bit real addresses based on the setting of the addressing-mode bit, bit 32 of the PSW.

See "How Addresses Are Processed" on page 6.

# Responses

Program Exceptions: These program exceptions can occur if DIAGNOSE code X'248' is given incorrect data:

| Problem Encountered                                                                         | Cause                                                                                                    |
|---------------------------------------------------------------------------------------------|----------------------------------------------------------------------------------------------------|
| Specification exception                                                                     | <ul> <li>The hardware support required for VM Data Spaces is not available.</li> <li>Your virtual machine is not an XA or ESA virtual machine.</li> <li>The Rx or Ry field does not designate an even-numbered register.</li> <li>The Rx and Ry fields designate the same register.</li> </ul> |
| Privileged-operation exception                                                              | The virtual machine is in the problem state.                                                                                                    |
| Access exception, including ESA/XC host-ART exceptions (See "Access Exceptions" on page 8.) | An error occurred trying to fetch the source data or store into the target area.                                                                                                    |

# DIAGNOSE Code X'250' - Block I/O (Standard Blocksize)

Privilege Class: Any

Addressing Mode: 24-bit, 31-bit, or 64-bit

Use DIAGNOSE code X'250' to perform input/output operations to a direct-access storage device with consistent block sizes and supported by z/VM. DIAGNOSE code X'250' provides a virtual machine with device independent access to its virtual DASD devices either synchronously or asynchronously. DIAGNOSE code X'250' also supports input/output operations to and from data spaces. Status of the DIAGNOSE is contained in the condition code, the Rx+1 register and the block I/O entry list.

# **Entry Values:**

Rx is the general register that contains the guest real address of the block I/O parameter list (HCPBIOPL). The BIOPL must be on a doubleword boundary.

The entire BIOPL will be replaced in guest storage when this function completes.

Ax Is used only for XC virtual machines in access-register mode, in which case it contains the ALET for the address space containing the block I/O

parameter list (BIOPL). If Rx designates general register 0, if Ax contains X'00000000', or if the virtual machine is not in XC mode, the parameter list is in the host-primary address space.

Ry In z/Architecture mode the high order word of register Ry is ignored. The low order register word contains a function code in the low order byte. The possible function codes are:

- X'00' Initialize the environment to perform block I/O to a virtual DASD
- X'01' Read/Write to a virtual DASD
- X'02' Remove the block I/O environment for a virtual DASD

The remaining three bytes must contain binary zeros.

#### **Exit Values:**

Rx+1 Contains the return code indicating the result of this request. Refer to "Responses" on page 219 for a description of the possible values of this field. In z/Architecture mode the high order word of register Rx+1 is unaltered.

# Initialize Block I/O to a Device

This function establishes the necessary environment to invoke subsequent read/write functions of DIAGNOSE code X'250' on a virtual device.

The function code for an initialization request is X'00', and the BIOPL is defined by one of the following formats determined by bit 0 of byte X'02'.

If bit 0 of byte X'02' is zero:

| 00 | Device Number                           | FlagA | 00000000 | 000000000000000000000000000000000000000 |
|----|-----------------------------------------|-------|----------|-----------------------------------------|
| 80 | 000000000000000000000000000000000000000 |       |          | 000000000000000000000000000000000000000 |
| 10 | 000000000000000000000000000000000000000 |       |          | 000000000000000000000000000000000000000 |
| 18 | Block Size                              |       |          | Offset                                  |
| 20 | Start Block                             |       |          | End Block                               |
| 28 | 000000000000000000000000000000000000000 |       |          | 000000000000000000000000000000000000000 |
| 30 | 000000000000000000000000000000000000000 |       |          | 000000000000000000000000000000000000000 |
| 38 | 000000000000000000000000000000000000000 |       |          | 000000000000000000000000000000000000000 |

If bit 0 of byte X'02' is one:

| 00 | Device Number                           | FlagA | 00000000 | 000000000000000000000000000000000000000 |
|----|-----------------------------------------|-------|----------|-----------------------------------------|
| 80 | 000000000000000000000000000000000000000 |       |          | 000000000000000000000000000000000000000 |
| 10 | 000000000000000000000000000000000000000 |       |          | 000000000000000000000000000000000000000 |
| 18 | Block Size                              |       |          | 000000000000000000000000000000000000000 |
| 20 | Offset                                  |       |          |                                         |
| 28 | Start Block                             |       |          |                                         |
| 30 | End Block                               |       |          |                                         |
| 38 | 000000000000000000000000000000000000000 |       |          | 000000000000000000000000000000000000000 |

#### **Device Number**

is a halfword field containing the virtual device number of the DASD to which subsequent DIAGNOSE code X'250' read/write requests will be targeted. The DASD must be fully supported by z/VM. The device number must be in the range X'0000'-X'FFFF'.

Bit 0 of byte X'02' indicates the format of the parameter list.

Bits 1-7 of byte X'02' must contain binary zeros.

#### **Block Size**

is a fullword field containing an unsigned binary number that specifies the size of the storage blocks for this request. The block size must be one of the following:

- 512
- 1024
- 2048
- 4096

#### Offset

is a fullword or doubleword field containing the number of sequential blocks used at the beginning of the disk by the file system to implement its structure.

This DIAGNOSE does not check the validity of this number; therefore the application can change the number if desired, but you could overlay blocks used by the file system.

#### Start Block

is a fullword or doubleword field set by this function to contain a signed integer representing 1 minus the offset specified on input. Start block and end block specify the range of block numbers allowable on subsequent invocations of the read/write function of DIAGNOSE code X'250' for this virtual device.

#### **End Block**

is a fullword or doubleword field set by this function to contain the number of blocks on the specified device minus the offset specified on input. Start block and end block specify the range of block numbers allowable on subsequent invocations of the read/write function of DIAGNOSE code X'250' for this virtual device.

### Reserved

The rest of the fields in this block are reserved for IBM use and must contain binary zeros.

# **Usage Notes:**

- 1. If the disk is in CMS format, the CMS RESERVE command may be used to allocate all available blocks of the minidisk to a unique CMS file, although this is not required.
- 2. If the minidisk is in CMS format, and has been reserved, an application can use the CMS function DISKID to obtain the device number, block size, and offset information. DISKID is described in z/VM: CMS Macros and Functions Reference.
- 3. The use of bit 0 of byte X'02' in the BIOPL is restricted to guests in z/Architecture mode.

# Read/Write to DASD

Once block I/O initialization for a virtual DASD has completed, you can use the read/write function of DIAGNOSE code X'250' to perform I/O to that virtual device.

The function code for a read/write request is X'01', and the BIOPL is defined by one of the following formats determined by bit 0 of byte X'02'.

# If bit 0 of byteX'02' is zero:

| 00 | Device Number   FlagA  00000000         |       |         | 00000000  | 000000000000000000000000000000000000000 |
|----|-----------------------------------------|-------|---------|-----------|-----------------------------------------|
| 80 | 000000000000000000000000000000000000000 |       |         |           | 000000000000000000000000000000000000000 |
| 10 | 000000000000000000000000000000000000000 |       |         |           | 000000000000000000000000000000000000000 |
| 18 | Key                                     | Flags | 0000000 | 000000000 | Block Count                             |
| 20 | ALET of the block-entry list            |       |         | ry list   | 31 bit address of the block-entry list  |
| 28 | 32 bit Interruption parameter           |       |         |           | 000000000000000000000000000000000000000 |
| 30 | 000000000000000000000000000000000000000 |       |         |           | 000000000000000000000000000000000000000 |
| 38 | 000000000000000000000000000000000000000 |       |         |           | 000000000000000000000000000000000000000 |

# If bit 0 of byte X'02' is one:

|    |                                         |            |                                         | · · · · · · · · · · · · · · · · · · ·   |  |
|----|-----------------------------------------|------------|-----------------------------------------|-----------------------------------------|--|
| 00 | Device Number                           |            | F1agA  00000000                         | 000000000000000000000000000000000000000 |  |
| 80 | 0000000                                 | 0000000000 | 000000000000000000000000000000000000000 | 000000000000000000000000000000000000000 |  |
| 10 | 0000000                                 | 0000000000 | 000000000000000000000000000000000000000 | 000000000000000000000000000000000000000 |  |
| 18 | Key                                     | Flags      | 00000000000000000                       | Block Count                             |  |
| 20 | ALET o                                  | of the blo | ock-entry list                          | 000000000000000000000000000000000000000 |  |
| 28 | 64 bit Interruption parameter           |            |                                         |                                         |  |
| 30 | 64 bit address of the block-entry list  |            |                                         |                                         |  |
| 38 | 000000000000000000000000000000000000000 |            |                                         |                                         |  |

# **Device Number**

is a halfword field containing the virtual device number of the DASD to which the read/write operation is targeted.

#### Flag A

Bit 0 of byte X'02' indicates the format of the parameter list, and the block I/O entries, see "Format of a Block I/O Entry" on page 215.

Bits 1-7 of byte X'02' must contain binary zeros.

#### Kev

Bits 0-3 of byte X'18' contain the subchannel key for fetching of output data and for storing of input data associated with this read/write request. This key is matched with a storage key during these storage references.

Bits 4-7 of this field must contain binary zeros.

## Flags

Bits 0-5 of byte X'19' must contain binary zeros.

Bit 6 of byte X'19' indicates whether this is a synchronous or an asynchronous request. If the bit is zero, then the read/write operation is to be performed synchronously. The condition code and return code returned by this function will indicate the results of the operation.

If the bit is one, then the I/O may be performed asynchronously. Status of the I/O request will be presented by a block I/O external interruption. However, if the asynchronous request can be serviced entirely from minidisk cache, and bit 7 of byte X'19' is zero to indicate that minidisk cache should be interrogated, then a condition code and return code are returned by this function and no block I/O external interruption is generated.

Table 21. Summary of the Effects of Byte X'19' Bits 6 and 7 on Read/Write Processing

| Bit 6 | Bit 7 | Effect                                                                                                    |  |  |  |
|-------|-------|----------------------------------------------------------------------------------------------------|--|--|--|
| 0     | 0     | The request will be performed synchronously; minidisk cache may be interrogated. The condition code and return code will indicate the results of the operation.                                                                                                    |  |  |  |
| 0     | 1     | The request will be performed synchronously; minidisk cache will not be interrogated. The condition code and return code will indicate the results of the operation. This option is ignored for write requests.                                                                                                    |  |  |  |
| 1     | 0     | The request may be performed asynchronously; minidisk cache may be interrogated. The condition code and return code must be examined to determine if the requested was performed asynchronously; if is was, the results of the I/O request will be presented via a block I/O external interruption; otherwise, the condition code and return code will indicate the results of the operation. |  |  |  |
| 1     | 1     | The request will be performed asynchronously; minidisk cache will not be interrogated. The results of the I/O operation will be presented by a block I/O external interruption. This option is ignored for write requests.                                                                                                    |  |  |  |

Bit 7 of byte X'19' indicates whether minidisk cache should be bypassed for the read request. If the bit is zero, then the request will be satisfied from minidisk cache if possible. If the bit is one, then minidisk cache will not be interrogated. I/O will be performed even if the request could be satisfied from cache.

Use the minidisk cache bypass option when reading data that is not referenced frequently. This prevents infrequently-used data from filling the cache and flushing out frequently referenced data.

**Note:** This option is ignored for write requests.

#### **Block Count**

is a fullword field containing an unsigned binary number specifying the count of entries in the block I/O entry list. The minimum number of entries is 1, and the maximum is 256.

# ALET of the block I/O entry list

If your virtual machine is an ESA/XC virtual machine executing in host-access-register mode, then this fullword field contains the access-list-entry token (ALET) designating the address space containing the block I/O entry list. If the virtual CPU of your ESA/XC virtual machine is executing in host-primary-space mode or your virtual machine is not an ESA/XC virtual machine, then this field is ignored, and the block I/O entry list is contained in the host-primary address space.

The system performs host access-register translation for the ALETs contained within the BIOPL during the execution of DIAGNOSE code X'250'. When asynchronous I/O has been requested, the resulting ASITs are used to reference the data buffers during the ensuing asynchronous process.

# 31 bit address of block I/O entry list

If bit 0 of byte X'02' is zero, then bytes X'24' - X'27' is a fullword field containing the guest real address of a contiguous list of block I/O entries. Each entry in the list identifies a read or write request for the virtual device. The data within an individual entry is described in "Format of a Block I/O Entry."

The address of the block I/O entry list must be an address on a doubleword boundary.

If bit 0 of byte X'02' is one, bytes X'24' - X'27' must contain zeros.

### 32 bit Interruption Parameter

If bit 0 of byte X'02' is zero, then this fullword field contains user data to be stored at guest real storage locations 128-131 in the host-primary address space upon presentation of the block I/O external interruption at the completion of an asynchronous read/write request.

#### 64 bit Interruption Parameter

If bit 0 of byte X'02' is one, then this doubleword field contains user data to be stored at guest real storage locations 4536-4543 in the host-primary address space upon presentation of the block I/O external interruption at the completion of an asynchronous read/write request.

# 64 bit address of block I/O entry list

If bit 0 of byte X'02' is one, then bytes X'30' - X'37' are a doubleword field containing the guest real address of a contiguous list of block I/O entries. Each entry in the list identifies a read or write request for the virtual device. The data within an individual entry is described in "Format of a Block I/O Entry."

The address of the block I/O entry list must be an address on a doubleword boundary.

If bit 0 of byte X'02' is zero, bytes X'30' - X'37' must contain zeros.

#### Reserved

The rest of the fields in this block are reserved for IBM use and must contain binary zeros.

# Format of a Block I/O Entry

The block I/O entry list is a contiguous list of entries, each defining a read or write request. The starting address of the list is specified in the block I/O parameter list (BIOPL). If your virtual machine is an ESA/XC virtual machine executing in

host-access-register mode, then the ALET at offset X'20' of the BIOPL identifies the address space containing the block I/O entry list; otherwise, the block I/O entry list resides in the host-primary address space. For performance reasons, try not to let the block I/O entry list cross a page boundary.

The status code field in each entry is updated in guest storage to reflect the status of the corresponding operation; it is unpredictable whether the remainder of the block I/O entry list is stored back into guest storage.

Each entry within the block I/O entry list is mapped by HCPBELBK to one the following formats.

If bit 0 of byte X'02' in the BIOPL is zero:

| 00 | Type             | Status | 000000000000000000 | Block Number (32 bit)        |
|----|------------------|--------|--------------------|------------------------------|
| 08 | Data—Buffer ALET |        |                    | Data—Buffer Address (31 bit) |

If bit of byte X'02' in the BIOPL is one:

| 00 | Туре                         | Status | 000000000000000000 | Data-Buffer ALET |  |
|----|------------------------------|--------|--------------------|------------------|--|
| 08 | Block Number (64 bit)        |        |                    |                  |  |
| 10 | Data-Buffer Address (64 bit) |        |                    |                  |  |

## Type

is the one-byte request type for this I/O operation:

X'01' Write request

X'02' Read request

#### **Status**

is a byte set by this function to contain a status code for this read or write request. See "Status Codes" on page 217 for a description of the values assigned to this field.

### **Block Number**

is a fullword or doubleword field containing the DASD block number for this request. Block numbers are assigned sequentially to DASD records.

# **Data-Buffer ALET**

If your virtual machine is an ESA/XC virtual machine executing in host-access-register mode, then this fullword field contains the access-list-entry token (ALET) designating the address space containing the data buffer. If the virtual CPU of your ESA/XC virtual machine is executing in host-primary-space mode or your virtual machine is not an ESA/XC virtual machine, then this field is ignored, and the data buffer is contained in the host-primary address space.

### **Data-Buffer Address**

is a fullword or doubleword field containing the guest absolute address of the data for this request. For a write request this is the location in storage from which the data is written to DASD. For a read request this is the location in storage where the data read from DASD is placed.

#### Reserved

The rest of this block is reserved for IBM use and must contain binary zeros.

Status Codes: One of the following status codes is set within each block I/O entry. Since an error on a single block I/O entry does not prevent processing of other block I/O entries, you should check both the return code in Rx+1 and the status codes in each entry for the status of your request.

Table 22. Status codes for block I/O entries

| Status Code in Block I/O Entry | Description                                                                                                    |  |
|--------------------------------|----------------------------------------------------------------------------------------------------|--|
| X'00'                          | The read or write request was successful.                                                                                                    |  |
| X'01'                          | An invalid block number is specified in this block I/O entry.                                                                                                    |  |
| X'02'                          | An addressing exception condition occurred because the data buffer addressed by this block I/O entry extends into storage locations not available in the designated address space.                                                                                                    |  |
| X'03'                          | This block I/O entry indicates a write request; however, the target virtual DASD is read-only.                                                                                                    |  |
| X'04' <sup>1</sup>             | The block I/O was initiated at the device; however, the block size specified was not consistent with the block size on the virtual DASD. (This status code is valid only for CKD/ECKD devices.)                                                                                                    |  |
| X'05' <sup>1</sup>             | An irrecoverable I/O error was encountered on the virtual DASD.                                                                                                    |  |
| X'06'                          | The request type specified in this block I/O entry is invalid.                                                                                                    |  |
| X'07' <sup>1</sup>             | A protection exception condition occurred.                                                                                                    |  |
| X'08' <sup>1</sup>             | An addressing-capability exception condition occurred because the address space containing the data buffer is in the revoked state (no longer accessible to your virtual machine).                                                                                                    |  |
| X'09 <sup>11</sup>             | An ALEN-translation exception condition occurred; the ALET in the block I/O entry for the data buffer designates an ALET that is in neither the valid nor the revoked state.                                                                                                    |  |
| X'0A' <sup>1</sup>             | An ALET-specification exception condition occurred; the ALET in the block I/O entry for the data buffer is invalid.                                                                                                    |  |
| X'0B' <sup>1</sup>             | Reserved fields in the block I/O entry are not zeros.                                                                                                    |  |
| X'0C' <sup>1</sup>             | This block I/O entry was not processed. Rx+1 contains the return code that indicates the condition that occurred to cause partial processing of the block I/O entry list.  Note: This status code will only occur if a condition for which CC1 is returned on the DIAGNOSE code invocation occurs. |  |

#### Note:

#### **Usage Notes:**

- 1. You can use the interruption parameter in the BIOPL to associate a block I/O external interruption with a particular invocation of the read/write function.
- 2. You can attempt to terminate a synchronous read/write operation by entering an exigent command from the virtual machine console as the first or only command on a CP command line (that is, while TERMINAL MODE is CP, or CP READ is displayed, or the command begins with the #CP prefix).
- 3. No I/O interruptions are returned by CP to the virtual machine for DIAGNOSE code X'250' I/O.
- 4. The use of bit 0 of byte X'02' in the BIOPL is restricted to guests in z/Architecture mode. This is because a 64 bit interruption parameter may be stored in the second page of the prefix area.

Some I/O for this request may have been performed to the device.

#### **DIAGNOSE Code X'250'**

- 5. The format of the fields in the BIOPL and block I/O entries is determined by bit 0 of byte X'02' in the BIOPL and is independent of the PSW addressing mode.
- 6. The length of the individual block I/O entries is determined by bit 0 of byte X'02' in the BIOPL. If bit 0 of byte X'02' in the BIOPL is zero, the block I/O entries are 2 doublewords in length. If bit 0 of byte X'02' in the BIOPL is one, the block I/O entries are 3 doublewords in length.
- 7. The I/O for the DASD blocks specified in the block I/O entries of the BELBK may not occur in the same order that they are listed. If the application requires that the DASD blocks or I/O data buffers be updated in a particular order, then that I/O request should be implemented with separate DIAGNOSE X'250' invocations.
- 8. This DIAGNOSE code does not support HyperPAV alias devices.

### Remove the Block I/O Environment

The block I/O environment established by the initialization function of DIAGNOSE code X'250' remains in effect until you explicitly clean up the environment using the remove function of DIAGNOSE code X'250' or until an I/O reset is performed for the device, for example by the SYSTEM RESET, DETACH, or RESET commands.

The remove function will clear any pending DIAGNOSE code X'250' I/O to the virtual device. An I/O reset will clear all pending I/O to that virtual device, for instance any \*BLOCKIO requests in addition to DIAGNOSE code X'250' I/O.

Note: Any I/O cancelled because of a REMOVE or reset operation will be marked as having encountered a fatal I/O error.

The function code for the remove function is X'02', and the BIOPL is defined as follows:

| 00 | Device Number                           | 00000000000000000                       | 000000000000000000000000000000000000000 |
|----|-----------------------------------------|-----------------------------------------|-----------------------------------------|
| 80 | 000000000000000000000000000000000000000 | 000000000000000000000000000000000000000 | 000000000000000000000000000000000000000 |
| 10 | 000000000000000000000000000000000000000 | 000000000000000000000000000000000000000 | 000000000000000000000000000000000000000 |
| 18 | 000000000000000000000000000000000000000 | 000000000000000000000000000000000000000 | 000000000000000000000000000000000000000 |
| 20 | 000000000000000000000000000000000000000 | 000000000000000000000000000000000000000 | 000000000000000000000000000000000000000 |
| 28 | 000000000000000000000000000000000000000 | 000000000000000000000000000000000000000 | 000000000000000000000000000000000000000 |
| 30 | 000000000000000000000000000000000000000 | 000000000000000000000000000000000000000 | 000000000000000000000000000000000000000 |
| 38 | 000000000000000000000000000000000000000 | 000000000000000000000000000000000000000 | 000000000000000000000000000000000000000 |

#### **Device Number**

is the halfword field containing the virtual device number of the DASD to which block I/O is to be discontinued.

#### Reserved

The rest of the fields in this block are reserved for IBM use and must contain zeros.

# Responses

Condition Codes and Return Codes: Upon completion of DIAGNOSE code X'250', control is returned to the invoker with a condition code set to indicate the status of both input parameter list processing and the function requested. A return code in Rx+1 further defines that status.

Table 23 contains a general description of each of the condition codes.

Table 23. DIAGNOSE X'250' condition codes

| <b>Condition Code</b> | Meaning                                                                                                    |
|-----------------------|----------------------------------------------------------------------------------------------------|
| 0                     | Function completed successfully.                                                                                                    |
| 1                     | Function partially completed. Some of the I/O completed successfully. A return code in Rx+1 indicates the condition that caused the partial completion.              |
| 2                     | Function failed. The environment has not been set up or removed, or no I/O has completed successfully. The return code in Rx+1 indicates the reason for the failure. |

Return codes and their corresponding condition codes for the INITIALIZE function are listed in Table 24.

Table 24. Condition codes and return codes for the Initialize function

| Condition Code | Return Code in Rx+1 | Meaning                                                                                                    |
|----------------|---------------------|----------------------------------------------------------------------------------------------------|
| 0              | 0 (X'00')           | Initialization for DIAGNOSE code X'250' to the specified virtual DASD is complete. The virtual device is not read-only. The starting block number and the ending block number have been stored in the BIOPL. |
| 0              | 4 (X'04')           | Initialization for DIAGNOSE code X'250' to the specified virtual device is complete. The virtual device is read-only. The starting block number and the ending block number have been stored in the BIOPL.   |
| 2              | 16 (X'10')          | The virtual device is not defined.                                                                                                    |
| 2              | 20 (X'14')          | The virtual device is not a supported DASD.                                                                                                    |
| 2              | 24 (X'18')          | The block size is not supported.                                                                                                    |
| 2              | 28 (X'1C')          | A DIAGNOSE code X'250' environment already exists for this virtual device.                                                                                                    |
| 2              | 255 (X'FF')         | An irrecoverable error occurred while processing the DIAGNOSE and a soft abend may have been taken. The environment was not initialized.                                                                     |

Return codes and their corresponding condition codes for the READ/WRITE function are listed in Table 25.

Table 25. Condition codes and return codes for the Read/Write function

| Condition Code | Return Code in Rx+1 | Meaning                                                                                                    |
|----------------|---------------------|----------------------------------------------------------------------------------------------------|
| 0              | 0 (X'00')           | A synchronous request has completed successfully, or an asynchronous request was successfully serviced from minidisk cache. |

### **DIAGNOSE Code X'250'**

Table 25. Condition codes and return codes for the Read/Write function (continued)

| Condition Code | Return Code in Rx+1 | Meaning                                                                                                    |  |
|----------------|---------------------|----------------------------------------------------------------------------------------------------|--|
| 0              | 8 (X'08')           | The asynchronous request has been initiated. The BIOPL used for the initiated request is now available for re-use.                                                                                                    |  |
| 1              | 12 (X'0C')          | A synchronous request was partially successful; you must check each individual block I/O entry for the status code. This return code also applies to an asynchronous request that could be serviced from minidisk cache, however, an error occurred preventing the entire request from completing successfully. |  |
| 2              | 16 (X'10')          | The virtual device is not defined.                                                                                                    |  |
| 2              | 28 (X'1C')          | The DIAGNOSE code X'250' environment does not exist for this virtual device.                                                                                                    |  |
| 2              | 32 (X'20')          | A CP paging error occurred while accessing the blo I/O entry list.                                                                                                    |  |
| 2              | 36 (X'24')          | The number of buffer list entries was not a positive number within the range of 1 to 256.                                                                                                    |  |
| 2              | 40 (X'28')          | Every block I/O entry list entry is in error. You must check the status code in each block I/O entry list entry.                                                                                                    |  |
| 1              | 44 (X'2C')          | The remove function has terminated a synchronous read/write request. Some I/O may have been performed.                                                                                                    |  |
| 1              | 48 (X'30')          | A synchronous read/write was terminated at the use request (for example, by an exigent command). So I/O may have been performed.                                                                                                    |  |
| 1, 2           | 255 (X'FF')         | An irrecoverable error occurred while processing the DIAGNOSE and a soft abend may have been taken. If this return code is returned with condition code 1, some I/O may have been performed.                                                                                                    |  |

Return codes and their corresponding condition codes for the **REMOVE** function are listed in Table 26.

Table 26. Condition codes and return codes for the Remove function

| Condition Code | Return Code in Rx+1 | Meaning                                                                                                    |
|----------------|---------------------|----------------------------------------------------------------------------------------------------|
| 0              | 0 (X'00')           | Any pending DIAGNOSE code X'250' block I/O to this virtual device has been cleared. The block I/O environment has been deleted.  |
| 2              | 16 (X'10')          | The virtual device is not defined.                                                                                               |
| 2              | 28 (X'1C')          | Block I/O to the virtual device was not previously established using the initialization function of DIAGNOSE code X'250'.        |
| 0              | 255 (X'FF')         | An irrecoverable error occurred while processing the DIAGNOSE and a soft abend may have been taken. The environment was removed. |

Program Exceptions: DIAGNOSE code X'250' may result in one of the following program exceptions:

Table 27. Program exceptions

| Problem Encountered            | Cause                                                                                                    |  |  |
|--------------------------------|----------------------------------------------------------------------------------------------------|--|--|
| Access exceptions (See "Access | An error occurred trying to                                                                                                    |  |  |
| Exceptions" on page 8.)        | Fetch or store the block I/O parameter list (BIOPL) while processing an initialize function                                                                                                    |  |  |
|                                | Fetch the BIOPL while processing a read/write or<br>remove function (it is unpredictable whether<br>store-protection violations are reported for the<br>read/write and remove functions)                                                                                                    |  |  |
|                                | Fetch or store the block I/O entry list while processing a read/write function.                                                                                                    |  |  |
| Specification exception        | <ul> <li>The BIOPL is not on a doubleword boundary.</li> <li>A reserved field in the BIOPL does not contain binary zeros.</li> <li>Bit 0 of byte X'02' in the BIOPL is one for a guest that is not in z/Architecture mode.</li> <li>The block I/O entry list is not on a doubleword boundary.</li> <li>An invalid function code was specified.</li> <li>The high-order three bytes of the low half of the Ry register do not contain binary zeros.</li> </ul> |  |  |

# Block I/O External Interruption

A block I/O external interruption is generated when an asynchronous DIAGNOSE code X'250' read/write request has completed normally, or when I/O is cancelled because of either a device reset on a device that has a DIAGNOSE code X'250' environment active, or a REMOVE request for the device. The interruption is a floating interruption condition and is presented to the first virtual CPU in the virtual configuration that is enabled for the interruption. The condition is cleared once the interruption is presented and also by a virtual subsystem reset (for example, a SYSTEM RESET or IPL command).

The subclass mask to enable for the interruption is bit 22 of control register 0.

The block I/O condition is indicated by an external-interruption code of X'2603' stored at guest real location 134-135, and a sub-interruption code of X'03' or X'07' stored at guest real location 132. If the interruption is the result of a read/write request, then an interruption parameter (as specified in the BIOPL on a DIAGNOSE code X'250' read/write request) is stored at guest real locations 128-131 for sub-interruption code X'03' or at quest real locations 4536-4543 for sub-interruption code X'07'; otherwise, binary zeros are stored at guest real locations 128-131 or 4536-4543. In addition, one of the following status codes will be stored at guest real location 133:

- X'00' All requested I/O completed successfully.
- X'01' One or more errors occurred which prevented all of the I/O requests from completing successfully. You must check each entry in the block I/O entry list to determine which requests were successfully processed.
- X'02' The updated block I/O entry list could not be stored into guest storage. The results of the I/O operations are indeterminate.
- X'03' The virtual device was reset or the environment removed. Any pending I/O to the device has been cleared. The results of the I/O operations can be determined by examining the entries in the block I/O entry list.

#### Notes:

- 1. All locations updated as a result of the external interruption are in the host-primary address space.
- 2. If the guest turned on bit 0 of byte X'02' in the BIOPL and is no longer in z/Architecture mode at the completion of an asynchronous request, the external interruption will not be presented.

# **DIAGNOSE Code X'258' – Page-Reference Services**

# **Page-Reference Services**

Privilege Class: Any

DIAGNOSE X'258' is invoked from the guest PFAULT macro and REFPAGE macro to perform page reference service functions.

Note: The preferred method of invocation for the page-reference services is the PFAULT and REFPAGE macros. For more information, refer to "PFAULT Macro — Page-Fault Handshaking Services" on page 831 and "REFPAGE — Page Reference Services" on page 844.

The following page-reference-service functions can be invoked using this DIAGNOSE:

- Page-fault-token
- Page-fault-cancel
- · Page-reference-inform, list form
- · Page-reference-inform, block form.

#### **Entry Values:**

- Rx The address of a function parameter list, the format of which is determined by the function code in the parameter list. The parameter list is built by the PFAULT macro or the REFPAGE macro in the macro's work area.
- Ax Is used only in access-register mode. Ax contains the ALET for the address space containing the parameter list.

When Rx is general register 0, Ax is not examined. The ALET is assumed to be X'00000000', which indicates the host-primary address space.

### **Exit Values:**

Rv On return, register Ry contains a return code, as defined for the PFAULT or REFPAGE macros; refer to "PFAULT Macro — Page-Fault Handshaking Services" on page 831 and "REFPAGE — Page Reference Services" on page 844.

#### **Page-Fault-Token Function**

Addressing Mode: 24-bit, 31-bit, or 64-bit

The TOKEN function of the PFAULT macro establishes the guest real storage location of the page-fault handshaking token. If the VERSION=2 parameter is specified, then it also provides the masks used to determine if a page-fault is eligible for page-fault handshaking.

Register Rx contains the address of a doubleword-aligned parameter list in the following format when VERSION=2 is **not** specified:

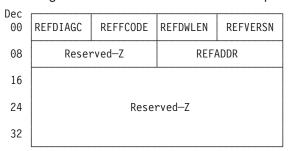

#### **REFDIAGC**

Bytes 0 and 1 of the parameter list contain the hexadecimal code, X'0258'.

### **REFFCODE**

Bytes 2 and 3 of the parameter list contain the hexadecimal function code for the diagnose. A function code of X'0000' indicates the TOKEN function of the PFAULT macro.

#### **REFDWLEN**

Bytes 4 and 5 of the parameter list contain the length of this parameter list in doublewords. The value must be at least X'0005.'

#### **REFVERSN**

Bytes 6 and 7 of the parameter list contain a version code of X'0001'.

#### Reserved-Z

Bytes 8-11 and 16-39 of the parameter list are reserved and contain binary zeros.

### **REFADDR**

Bytes 12 through 15 of the parameter list contain the guest real address which will contain the token to be associated with AR-specified page fault handshaking. This address is always in the host-primary address space.

Register Rx contains the address of a doubleword-aligned parameter list in the following format when VERSION=2 **is** specified:

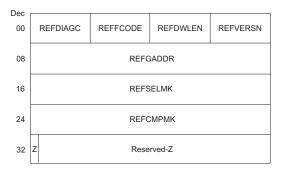

### **REFDIAGC**

Bytes 0 and 1 of the parameter list contain the hexadecimal code X'0258.'

#### **REFFCODE**

Bytes 2 and 3 of the parameter list contain the hexadecimal diagnose function code. A function code of X'0000' indicates the TOKEN function of the PFAULT macro.

#### **REFDWLEN**

Bytes 4 and 5 of the parameter list contain the length of this parameter list in doublewords. The value must be at least X'0005.'

#### **REFVERSN**

Bytes 6 and 7 of the parameter list contains a version code of X'0002.'

#### REFGADDR

Bytes 8 through 15 of the parameter list contain the guest real address of the token area to be associated with page-fault handshaking. REFGADDR is always in the host-primary address space. If the virtual machine is in z/Architecture mode, this is an 8 byte doubleword aligned area. If the virtual machine is not in z/Architecture mode, this is a 4 byte fullword aligned area. This 64-bit field is used as an address in the addressing mode of the virtual CPU when the diagnose is executed and the storage it points to must be accessible. At page fault time, this address is used to fetch the token to present on the initial interruption. This same token is presented on the subsequent completion interruption.

#### REFSELMK

Bytes 16 through 23 of the parameter list contain the 64-bit selection mask. At the time of a page fault, bits from the current PSW corresponding to bits set to 1 in this mask are selected for comparison against the compare mask. In z/Architecture mode, all 64 bits are used. When not in z/Architecture mode, bits 0 through 32 of this mask are used; bits 33 through 63 are ignored and assumed to be zero.

### **REFCMPMK**

Bytes 24 through 31 of the parameter list contain the 64-bit compare mask. When there is a bit that is 1 in this compare mask, it must also be 1 in the selection mask, or a specification exception is presented to the virtual CPU. If the selected bits in the PSW at the time of a page fault exactly match the compare mask, then the page fault is eligible for page-fault handshaking and an initial interruption may be presented. Note that the compare mask is not used when presenting the completion interruption.

Ζ This is bit 0 of this doubleword. When this bit is 0, the interface is ESA, which means the token area address points to a 4-byte field and the interruption parameters are in the format from PFAULT TOKEN being specified without including the VERSION=2 parameter. When this bit is 1, the interface is z/Architecture and the token area address points to an 8-byte field and the interruption parameters are in the format from the VERSION=2 and ARCHITECTURE=z parameters being specified with the PFAULT TOKEN macro. The setting of this bit must match the architecture of the virtual CPU executing the diagnose. This bit corresponds to the PFAULT macro ARCHITECTURE parameter.

#### Reserved-Z

Bytes 32 (bits 1-7 only) through 39 of the parameter list are reserved and contain binary zeros.

Comparison and Selection Mask Example: The program has determined that the PSW must be in the problem state for an initial interruption to be presented. One way of accomplishing this is for the selection mask to have a 1 in bit position 15 and to have the compare mask be the exact same mask.

#### **Usage Notes:**

1. The address that is provided in the REFGADDR field is a real address. This address points to a token area in the host-primary address space. This address is saved and associated with the invoking virtual CPU. The length of the token area depends on whether or not the virtual CPU is in z/Architecture mode. If this address does not meet alignment restrictions, a specification exception is presented to the virtual CPU.

- 2. The masks in the parameter list are saved and associated with the invoking virtual CPU.
- 3. When VERSION=2 is in effect, this diagnose may be issued in any architecture and any addressing mode supported by CP.
- 4. If SIGP Set-Architecture is executed by the virtual configuration, page-fault handshaking is reset.
- 5. Using the PFAULT TOKEN macro is the preferred interface from assembly language to this diagnose. Refer to "PFAULT TOKEN" on page 839 for additional information regarding parameters.
- 6. Refer to "PFAULT Macro Page-Fault Handshaking Services" on page 831 for information about page-fault handshaking and the use of the token area, interruptions, and eligibility.
- 7. If the token area or parameter list are not accessible, then a program check is presented to the virtual CPU.
- 8. If any fields do not contain the value specified for them, then a specification exception is presented to the virtual CPU.
- 9. If the specification of the "Z" bit does not match the architecture of the invoking virtual CPU, then a specification exception is presented to the virtual CPU.

### Page-Fault-Cancel Function

Addressing Mode: 24-bit, 31-bit, or 64-bit

The CANCEL function of the PFAULT macro cancels the location of the page-fault handshaking token. Register Rx contains the address of a doubleword-aligned parameter list in the following format:

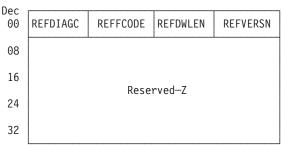

#### REFDIAGC

Bytes 0 and 1 of the parameter list contain the hexadecimal code, X'0258'.

#### REFFCODE

Bytes 2 and 3 of the parameter list contain the hexadecimal function code for the diagnose. A function code of X'0001' indicates the CANCEL function of the PFAULT macro.

### **REFDWLEN**

Bytes 4 and 5 of the parameter list contain the length of this parameter list in doublewords. The value must be at least X'0005.'

#### **REFVERSN**

Bytes 6 and 7 of the parameter list contain a version code of X'0001' or X'0002.' In either case, page-fault handshaking (invoked by PFAULT TOKEN) is cancelled for the invoking virtual CPU.

#### Reserved-Z

Bytes 8 through 39 of the parameter list are reserved and contain binary

### Page-Reference-Inform Function

Addressing Mode: 24-bit or 31-bit

The INFORM function of the REFPAGE macro identifies a range of pages that are about to be referenced in a specific order.

List Form: For the list-form INFORM function, register Rx contains the address of a doubleword-aligned parameter list in the following format:

| Dec | r        |          | ,          |          |
|-----|----------|----------|------------|----------|
| 00  | REFDIAGC | REFFCODE | REFDWLEN   | REFVERSN |
| 08  | REF      | ALET     | REFADDR    |          |
| 16  | REFCOUNT |          | Reserved—Z |          |
| 24  |          | Reserv   | and 7      |          |
| 32  |          | Reserv   | /eu_7      |          |

#### **REFDIAGC**

Bytes 0 and 1 of the parameter list contain the hexadecimal code, X'0258'.

#### REFFCODE

Bytes 2 and 3 of the parameter list contain the hexadecimal function code. A function code of X'0002' indicates the list form of the INFORM function.

### **REFDWLEN**

Bytes 4 and 5 of the parameter list contain the length of this parameter list in doublewords. The value must be at least X'0005.'.

#### **REFVERSN**

Bytes 6 and 7 of the parameter list contain a version code of X'0001'.

#### **REFALET**

Bytes 8 through 11 of the parameter list contain the ALET designating the address space that contains the page list addressed by REFADDR. This field is ignored in primary space mode.

### **REFADDR**

Bytes 12 through 15 of the parameter list contain the guest real storage address of the page list. The page list is the set of ALET/Page numbers.

#### **REFCOUNT**

Bytes 16 through 19 of the parameter list contain the count of ALET/Page-number pairs in the list pointed to by REFADDR.

**Note:** The ALETs in this list are meaningful even in primary-space mode.

#### Reserved-Z

Bytes 20 through 39 of the parameter list are reserved and contain binary

**Block Form:** For the block-form INFORM function, register Rx contains the address of a doubleword-aligned parameter list in the following format:

| Dec |          |        |          | ,        | <del>,</del> |
|-----|----------|--------|----------|----------|--------------|
| 00  | RE       | FDIAGC | REFFCODE | REFDWLEN | REFVERSN     |
| 80  | REFALET  |        |          | REFADDR  |              |
| 16  | REFGROUP |        |          | REFSE    | BGRP         |
| 24  | REFSPAN  |        |          | REFS     | KIP          |
| 32  | D        | Reser  | ^ved—Z   | Reser    | ^ved—Z       |

#### **REFDIAGC**

Bytes 0 through 1 of the parameter list contain the hexadecimal code, X'0258'.

#### REFFCODE

Bytes 2 through 3 of the parameter list contain the hexadecimal function code. A function code of X'0003' indicates the block form of the INFORM function.

#### **REFDWLEN**

Bytes 4 through 5 of the parameter list contain the length of this parameter list in doublewords. The value must be at least X'0005.'

#### **REFVERSN**

Bytes 6 through 7 of the parameter list contain a version code of X'0001'.

#### **REFALET**

Bytes 8 through 11 of the parameter list contain the ALET of the address space that contains the page addressed by REFADDR.

#### **REFADDR**

Bytes 12 through 15 of the parameter list contain the starting page address in the page-reference-pattern. The starting address is the lowest address when the direction is ascending, or it is the highest address when the direction is descending.

### **REFGROUP**

Bytes 16 through 19 of the parameter list contain the number of subgroups contained in the page-reference-pattern.

#### **REFSBGRP**

Bytes 20 through 23 of the parameter list contain the number of spans within a single subgroup.

#### **REFSPAN**

Bytes 24 through 27 of the parameter list contain the number of consecutive pages that should be considered as a single span of pages within the range of pages.

#### **REFSKIP**

Bytes 28 through 31 of the parameter list contain the number of pages to be skipped from the last page of a given span to the starting page of the next span.

D Byte 32 of the parameter list contains the direction indicator. This byte should contain a value of 1 for ascending or -1 for descending, but the actual value is not validated. Bit 0 is checked to determine if it is ascending (0) or descending (1).

#### Reserved-Z

Bytes 33 through 39 of the parameter list are reserved and contain binary zeros.

### **Program Exceptions:**

The program exceptions for DIAGNOSE X'258' are the same as those documented for the PFAULT and REFPAGE macros; refer to "PFAULT Macro — Page-Fault Handshaking Services" on page 831 and "REFPAGE — Page Reference Services" on page 844.

### DIAGNOSE Code X'260' – Access Certain Virtual Machine Information

Privilege Class: Any

Addressing Mode: 24-bit, 31-bit, or 64-bit

Use DIAGNOSE code X'260' to access certain virtual machine information.

### **Entry Values:**

Rx Depends on the subcode specified in Ry (see description below).

Rx+1Depends on the subcode specified in Ry.

Ry In z/Architecture mode, the high-order word of register Ry is ignored. The 4 bytes of the low-order register word contain the function subcode.

The function subcodes are as follows:

### Subcode X'00000000'

Return the highest addressable byte of virtual storage in the host-primary space, including named saved systems and saved segments. This subcode is valid only for 24-bit or 31-bit addressing mode.

### **Entry Values:**

must be X'00000000'. Rv

#### **Exit Values:**

Rx

is equal to the highest addressable byte of virtual storage in the host-primary space, including named saved systems and saved segments. For example, for a 2047M address space, Rx would be 7FEFFFF. For an 8M address space with the highest addressable saved segment loaded in meg X'19', Rx would be 019FFFF.

Usage Note: XC virtual machines in access register mode can execute DIAGNOSE code X'260' Subcode X'00000000', but only the host-primary address space is implied.

### Subcode X'00000004'

Return the BYUSER ID for the user issuing this diagnose. This subcode is valid only for 24-bit or 31-bit addressing mode.

#### **Entry Values:**

Rv must be X'00000004'. Ry cannot be the same as Rx.

Contains the address of a doubleword that may contain the BYUSER ID Rx (left-justified, followed by spaces). The output buffer is only used if there is a BYUSER (return code 0).

Ax Is used only for XC virtual machines in access-register mode, in which case it contains the ALET for the address space containing the output doubleword. If Rx designates general register 0, if Ax contains X'00000000', or if the virtual machine is not in XC mode, the output doubleword is in the host-primary address space.

#### **Exit Values:**

Ry+1 Contains a return code.

| Return Code in Ry+1 | Meaning                                                             |
|---------------------|---------------------------------------------------------------------|
| 0 (X'00')           | BYUSER ID was successfully returned in the specified output buffer. |
| 4 (X'04')           | BYUSER ID was not returned. There is no BYUSER ID for this user ID. |

#### **Usage Notes:**

- 1. Rx and Ry cannot be the same register.
- 2. Ry must be an even-numbered register.
- 3. A BYUSER ID is only defined for a virtual machine that is logged on with the BY option of the LOGON command.
- 4. When a virtual machine is disconnected, its BYUSER ID remains unchanged.
- 5. A virtual machine's BYUSER ID is updated on a successful reconnect.

## Subcode X'00000008'

Return the lines per page (LPP) value for the virtual printer or virtual console. This subcode is valid only for 24-bit or 31-bit addressing mode.

#### **Entry Values:**

must be X'00000008'. Ry

Rx Contains the virtual printer or virtual console device address.

#### **Exit Values:**

Rx Contains zero if the lines-per-page (LPP) value for the virtual printer or virtual console has been set to OFF either by use of the SPOOL LPP option or through the global system setting. Rx contains the binary value of the virtual LPP if it has been specified for the device. The binary value has a range of (decimal) 30 to 255.

Ry Contains a return code.

| Return Code in Ry | Meaning                                                        |
|-------------------|----------------------------------------------------------------|
| 0 (X'00')         | A valid LPP value was returned (including zero if LPP is OFF). |
| 4 (X'04')         | Rx is not a valid virtual printer address                      |

### Subcode X'000000C'

Return the highest addressable bye of virtual storage in the host-primary address space, including named saved systems and saved segments. This subcode is valid only for a z/Architecture virtual machine.

### **Entry Values:**

### **DIAGNOSE Code X'260'**

must be X'000000C' (the high-order word is ignored). Ry

#### **Exit Values:**

Ry Is equal to the highest addressable byte of virtual storage in the host-primary address space, including named saved systems and saved segments. For example, for a guest with DEFINE STORAGE CONFIG 0.1G 8G.1G in effect, Rx would be 00000003FFFFFF and Ry would be 000000023FFFFFF.

Rx Is equal to the highest addressable byte of virtual storage in the first defined storage extent of the host-primary space, including named saved systems and saved segments. For example, for an 8.5G address space, Rx would be 000000021FFFFFF.

### Subcode X'00000010'

Return information about a guest's storage configuration.

### **Entry Values:**

Rx Guest logical address of storage configuration output area

Rx+1 Length of storage configuration output area

X'00000010' Rv

#### **Exit Values:**

Rx Unchanged Rx+1Unchanged

Ry Number of storage configuration extents

| Condition Code | Meaning                                             |
|----------------|-----------------------------------------------------|
| 0              | All extents returned in output area                 |
| 1              | More extents exist than will fit in the output area |

Output Area: The output area consists of one or more pairs of 64-bit values giving the start (first byte) and end (last byte) addresses of a guest storage extent. The area must be aligned on a quadword boundary.

# Responses

Program Exceptions: These program exceptions can occur if DIAGNOSE code X'260' is given incorrect data:

| Problem Encountered            | Cause                                                                                                    |  |
|--------------------------------|----------------------------------------------------------------------------------------------------|--|
| Specification exception        | Ry does not contain a valid function subcode or does not contain a function subcode that is allowed with the virtual machine's current addressing mode. |  |
|                                | For subcode 4:                                                                                                    |  |
|                                | Rx and Ry are the same register.                                                                                                    |  |
|                                | Ry is not an even-numbered register.                                                                                                    |  |
|                                | The output buffer is not on a doubleword boundary.                                                                                                    |  |
|                                | For subcode X'10':                                                                                                    |  |
|                                | Rx is not an even-numbered register.                                                                                                    |  |
|                                | The address contained in Rx is not on a quadword boundary.                                                                                              |  |
|                                | <ul> <li>The length contained in Rx+1 is not a positive<br/>multiple of 16.</li> </ul>                                                                  |  |
| Access exception               | For subcode 4 only, an error occurred trying to store BYUSER information into the output buffer.                                                        |  |
|                                | For subcode X'10', an error occurred trying to store the extent information into the guest's output area.                                               |  |
| Privileged-operation exception | The virtual machine is in the problem state.                                                                                                    |  |

# DIAGNOSE Code X'268' - 370 Accommodation Services

Privilege Class: Any

Addressing Mode: 24-bit or 31-bit

Use DIAGNOSE code X'268' to access services in support of the 370 Accommodation facility. For more information on the 370 Accommodation facility, see Part 6, "Architectural Extensions and Accommodations for Virtual Machines," on page 863.

#### **Entry Values:**

Contains a function subcode. This subcode selects the service to be Rx performed. The rest of the entry values and the exit values depend upon the specific subcode. A specification exception is recognized if an unassigned subcode is given. The following subcode is recognized:

Convert a BC-mode or mapped PSW to EC-mode

# Subcode 0 — Convert a BC-mode or mapped PSW to EC mode

This function converts a PSW which is in BC mode or which has been "mapped" by the 370 Accommodation facility to an EC-mode PSW.

### **Entry Values:**

Contains function subcode 0. Rx

Contains bytes 0-3 of the PSW to be converted. R15 must not be specified Ry as the Ry register, or a specification exception will result.

**Ry+1** Contains bytes 4-7 of the PSW to be converted.

#### **DIAGNOSE Code X'268'**

#### **Exit Values:**

If the condition code is zero, Ry contains bytes 0-3 of the converted PSW. If the condition code is non-zero, Ry is unchanged.

If the condition code is zero, Ry+1 contains bytes 4-7 of the converted PSW. If the condition code is non-zero, Ry+1 is unchanged.

**Condition Codes:** The following condition codes are set by subcode 0:

| Condition<br>Code | Status                                                                                                    |
|-------------------|----------------------------------------------------------------------------------------------------|
| 0                 | The conversion was successful. The contents of the Ry and Ry+1 general registers are replaced with the converted PSW.                                  |
| 1                 | The conversion was unsuccessful because the input PSW is not a BC-mode or mapped PSW. The contents of the Ry and Ry+1 general registers are unchanged. |

Program Exceptions: These program exceptions may be recognized for subcode 0 of DIAGNOSE code X'268':

| Problem Encountered     | Cause                    |
|-------------------------|--------------------------|
| Specification exception | R15 is specified for Ry. |

# Responses

Program Exceptions: These program exceptions may be recognized for any subcode of DIAGNOSE code X'268':

| Problem Encountered            | Cause                                        |
|--------------------------------|----------------------------------------------|
| Specification exception        | An unknown subcode is specified in Rx.       |
| Privileged-operation exception | The virtual machine is in the problem state. |

# DIAGNOSE Code X'26C' - Access Certain System Information

Privilege Class: E; only Subcode X'00000030' - G

Addressing Mode: 24-bit or 31-bit

Use DIAGNOSE code X'26C' to access certain system information.

### **Entry Values:**

Contents depend on the value of subcode. Rx must be an even-numbered Rx register and cannot be the same as Ry.

Contains the address of an output buffer on a doubleword boundary. Rx+1

Ax Is used only for XC virtual machines in access-register mode, in which case it contains the ALET for the address space containing the doubleword passed as input. If Rx designates general register 0, if Ax contains X'00000000', or if the virtual machine is not in XC mode, the input doubleword is in the host-primary address space.

Ry The second data register contains the function subcode. Ry must be an even-numbered register and cannot be the same as Rx.

- Subcode X'00000004' Return the BYUSER ID for a given user ID.
- Subcode X'00000008' Return virtual LAN system information.
- Subcode X'0000000C' Return controller list.
- Subcode X'00000010' Return controller information.
- Subcode X'00000014' Return guest LAN list.
- Subcode X'00000018' Return guest LAN information.
- Subcode X'0000001C' Return virtual switch list.
- Subcode X'00000020' Return virtual switch information.
- Subcode X'00000024' Return virtual port or virtual NIC information.
- Subcode X'00000030' MAC Services.

Is used only by XC virtual machines in access-register mode. Ax+1 contains Ax+1the ALET for the address space containing the output doubleword. If an XC-mode virtual machine is not in access register mode, or if the virtual machine is not in XC mode, Ax+1 is ignored.

#### **Exit Values:**

**Ry+1** Contains a return code value. Meaning is determined by subcode.

### **Common Usage Notes:**

- 1. Rx and Ry cannot be the same register.
- 2. Rx and Ry must be even-numbered registers.
- 3. Many subcodes use version as input parameter. Version indicates the desired format of the information in the output buffer.

Use CSIVERS2 to provide information in the format described below.

Valid versions are defined by HCPCSIBK COPY and include:

- CSIVERS2 z/VM 5.4.0 base
- CSI64277 z/VM 5.3.0 with APAR VM64277 applied
- CSI64281 z/VM 5.3.0 with APAR VM64281 applied
- CSIVERS1 z/VM 5.3.0 base

Programs written to use HCPCSIBK COPY on one release of z/VM can be executed on a new release of z/VM without change. To exploit the function provided by a follow-on release, examine your program for necessary changes and use the new value for version.

An error is returned if the version supplied is not supported by the current level of CP.

# Subcode X'00000004'—Return the BYUSER ID For a Given User ID

### **Entry Values:**

Contains the address of an input buffer two fullwords in length. The input Rx buffer contains the user ID (left-justified, followed by blanks) whose BYUSER value is to be returned.

Rx+1Contains the address of a doubleword that may contain the BYUSER ID (left-justified, followed by blanks) of the specified user ID. The output buffer is only used if there is a BYUSER for the user ID (return code 0).

Table 28. Subcode X'00000004' Return Codes

| Return Code in Ry+1 | Meaning                                                             |
|---------------------|---------------------------------------------------------------------|
| 0 (X'00')           | BYUSER ID was successfully returned in the specified output buffer. |
| 4 (X'04')           | BYUSER ID was not returned. There is no BYUSER ID for this user ID. |

| Return Code in Ry+1 | Meaning                                                   |
|---------------------|-----------------------------------------------------------|
| 8 (X'08')           | BYUSER ID was not returned. The user ID is not logged on. |

#### **Usage Notes:**

- 1. A BYUSER ID is only defined for a virtual machine that is logged on with the BY option of the LOGON command.
- 2. When a virtual machine is disconnected, its BYUSER ID remains unchanged.
- 3. A virtual machine's BYUSER ID is updated on a successful reconnect.

# Subcode X'00000008'—Return Virtual LAN System Information

# **Entry Values:**

Contains the address of an input buffer two fullwords in length. The first Rx word of the buffer contains the length of the output buffer (Rx+1). The second fullword contains the version. Use CSIVERS2 (as defined in HCPCSIBK COPY) to obtain information in the format shown below.

This address must be aligned on a doubleword boundary.

Contains the address of an output buffer to contain the virtual LAN system information. This structure is mapped by HCPCSIBK COPY. The output buffer is modified only if Ry+1 contains return 0 or return code 16 (X'10').

This address must be aligned on a doubleword boundary.

### **Output Buffer Format**

Table 29. Return Virtual LAN System Information (DSECT CSISRESP, Length CSISOSIZ)

| Length | Contents                                                                                   |
|--------|--------------------------------------------------------------------------------------------|
| 4      | Output buffer format version                                                               |
| 4      | Maintenance level ID                                                                       |
| 8      | Maintenance level. The most recent service update that affects virtual networking support. |
| 3      | MAC address prefix                                                                         |
| 3      | System MAC ID range start                                                                  |
| 3      | System MAC ID range end                                                                    |
| 3      | User MAC ID range start                                                                    |
| 3      | User MAC ID range end                                                                      |
| 1      | Accounting Flags X'80' - System Accounting on X'40' - User Accounting on                   |
| 4      | Current persistent value                                                                   |
| 4      | Current transient value                                                                    |
| 4      | Persistent limit                                                                           |
| 4      | Transient limit                                                                            |

Table 30. Subcode X'00000008' Return Codes

| Return Code in Ry+1 | Meaning                                                                                                    |
|---------------------|----------------------------------------------------------------------------------------------------|
| 0 (X'00')           | Virtual LAN system information was successfully returned in the specified output buffer. The fullword at the address pointed to by Rx is modified to contain the total length of the data returned in the buffer.         |
| 12 (X'0C')          | The requested version is not supported by CP.                                                                                                    |
| 16 (X'10')          | The buffer provided is not large enough to contain the virtual LAN system information. The fullword at the address pointed to by Rx is modified to contain the size of the buffer needed to return all information.       |
| 20 (X'14')          | Error obtaining storage. The buffer size provided is too large. Issue the request using a smaller buffer size. The first fullword at the address pointed to by Rx is modified to contain the size of the buffer required. |

Usage Notes: None.

### Subcode X'0000000C'—Return Controller List

### **Entry values:**

Rx Contains the address of an input buffer one fullword in length. The input buffer contains the length of the output buffer (Rx+1).

This address must be aligned on a doubleword boundary.

Rx+1 Contains the address of an output buffer to contain the list of controller virtual machine names. Each name is padded to 8 bytes. The output buffer is modified only if Ry+1 contains return 0 or return code 16 (X'10').

This address must be aligned on a doubleword boundary.

#### **Exit Values:**

Table 31. Subcode X'0000000C' Return Codes

| Return Code in Ry+1 | Meaning                                                                                                    |
|---------------------|----------------------------------------------------------------------------------------------------|
| 0 (X'00')           | Controller names were successfully returned in the specified output buffer. The fullword at the address pointed to by Rx is modified to contain the total length of the data returned in the buffer.                                          |
| 4 (X'04')           | Controller names were not returned. No controllers exist.                                                                                                    |
| 16 (X'10')          | The buffer provided is not large enough to contain the controller names. Some information may be returned. The first fullword at the address pointed to by Rx is modified to contain the size of the buffer needed to return all information. |
| 20 (X'14')          | Error obtaining storage. The buffer size provided is too large. Issue the request using a smaller buffer size. The first fullword at the address pointed to by Rx is modified to contain the size of the buffer required.                     |

Usage Notes: None.

# Subcode X'00000010'—Return Controller Information

### **Entry Values:**

Contains the address of an input buffer four fullwords in length. The first Rx

word of the buffer contains the length of the output buffer (Rx+1). The second fullword contains the version. Use CSIVERS2 (as defined in HCPCSIBK COPY) to obtain information in the format shown below. The third and fourth words contain a controller name (left-justified, padded with blanks) to obtain information about a specific controller. If the controller name provided is all blanks, information is returned for all controllers.

This address must be aligned on a doubleword boundary.

Rx+1 Contains the address of an output buffer to contain the controller information. This structure is mapped by HCPCSIBK COPY. The output buffer is modified only if Ry+1 contains return 0 or return code 16 (X'10').

This address must be aligned on a doubleword boundary.

### **Output Buffer Format**

Table 32. Return Controller Information (DSECT CSICRESP, Length CSICOSIZ). This includes CISCCCTR entries of type CSICCSTR.

| Length | Contents                          |
|--------|-----------------------------------|
| 4      | Output buffer format version      |
| 4      | Controller count (CSICCCTR)       |
| *****  | CSICCCTR entries of type CSICCSTR |

Table 33. Controller Information (DSECT CSICCSTR, Length CSICCLEN). This includes CISCVCTR entries of type CSICVSTR.

| Length | Contents                                                                                                    |
|--------|----------------------------------------------------------------------------------------------------|
| 4      | Offset of next controller entry                                                                                                    |
| 8      | Controller name                                                                                                    |
| 1      | Availability X'00' - Not available X'01' - Available                                                                                                    |
| 3      | Reserved                                                                                                    |
| 2      | Virtual device range start                                                                                                    |
| 2      | Virtual device range end                                                                                                    |
| 20     | TCP/IP stack level string                                                                                                    |
| 4      | Status flags Byte 11. Failover timeout function enabled1 Controller is stalled The remainder of byte 1 and bytes 2-4 are reserved for future use.       |
| 4      | Capability flags Byte 1 1 IP .1 Ethernet1 Release Level Information1 VLAN_ARP 1 GVRP The remainder of byte 1 and bytes 2-4 are reserved for future use. |
| 4      | Count of controlled virtual switches (CSICVCTR)                                                                                                    |
| *****  | CSICVCTR entries of type CSICVSTR                                                                                                    |

Table 34. Vswitch Information (DSECT CSICVSTR, Length CSICVLEN)

| Length | Contents                                  |
|--------|-------------------------------------------|
| 8      | Virtual switch name                       |
| 1      | Role<br>X'80' - Primary<br>X'40' - Backup |
| 1      | Reserved                                  |
| 2      | Virtual device address                    |

Table 35. Subcode X'00000010' Return Codes

| Return Code in Ry+1 | Meaning                                                                                                    |
|---------------------|----------------------------------------------------------------------------------------------------|
| 0 (X'00')           | Controller information was successfully returned in the specified output buffer. The fullword at the address pointed to by Rx is modified to contain the total length of the data returned in the buffer.                                                                                                    |
| 4 (X'04')           | Controller information was not returned. The specified user ID is not a controller or no controllers exist.                                                                                                    |
| 12 (X'0C')          | The requested version is not supported by CP.                                                                                                    |
| 16 (X'10')          | The buffer provided is not large enough to contain the controller information. Some information may be returned. The value of <i>controller count</i> in the output buffer indicates how many complete sets of controller information are returned. The first fullword at the address pointed to by Rx is modified to contain the size of the buffer needed to return all information. |
| 20 (X'14')          | Error obtaining storage. The buffer size provided is too large. Issue the request using a smaller buffer size. The first fullword at the address pointed to by Rx is modified to contain the size of the buffer required.                                                                                                    |

Usage Notes: None.

### Subcode X'00000014'—Return Guest LAN List

### **Entry Values:**

Contains the address of an input buffer one fullword in length. The input Rx buffer contains the length of the output buffer (Rx+1).

This address must be aligned on a doubleword boundary.

Rx+1 Contains the address of an output buffer to contain the guest LAN names. For each guest LAN, the guest LAN owner is returned in the first 8 bytes padded with blanks, followed by the guest LAN name in the next 8 bytes padded with blanks. The output buffer is modified only if Ry+1 contains return code 0 or return code 16 (X'10').

The address must be aligned on a doubleword boundary.

Table 36. Subcode X'00000014' Return Codes

| Return Code in Ry+1 | Meaning                                                                                                    |
|---------------------|----------------------------------------------------------------------------------------------------|
| 0 (X'00')           | Guest LAN names were successfully returned in the specified output buffer. The fullword at the address pointed to by Rx is modified to contain the total length of the data returned in the buffer.                                          |
| 4 (X'04')           | Guest LAN names were not returned. No guest LANs exist.                                                                                                    |
| 16 (X'10')          | The buffer provided is not large enough to contain the guest LAN names. Some information may be returned. The first fullword at the address pointed to by Rx is modified to contain the size of the buffer needed to return all information. |
| 20 (X'14')          | Error obtaining storage. The buffer size provided is too large. Issue the request using a smaller buffer size. The first fullword at the address pointed to by Rx is modified to contain the size of the buffer required.                    |

**Usage Note:** The list of guest LAN names returned can include virtual switches, which are a special kind of guest LAN.

### Subcode X'00000018'—Return Guest LAN Information

#### **Entry Values:**

Rx Contains the address of an input buffer six fullwords in length. The first word of the buffer contains the length of the output buffer (Rx+1). The second fullword contains the version. Use CSIVERS2 (as defined in HCPCSIBK COPY) to obtain information in the format shown below. The third and fourth words contain the guest LAN owner (left-justified, padded with blanks). The remaining words contain the guest LAN name (left-justified, padded with blanks).

Providing all blanks for guest LAN owner or guest LAN name can return all guest LANs with a given name, or all guest LANs with a given owner, or all guest LANs.

This address must be aligned on a doubleword boundary.

Contains the address of an output buffer to contain the guest LAN Rx+1 information. This structure is mapped by HCPCSIBK COPY. The output buffer is modified only if Ry+1 contains return code 0 or return code 16 (X'10').

The address must be aligned on a doubleword boundary.

### **Output Buffer Format**

Table 37. Return Guest LAN Information (DSECT CSIGRESP, Length CSIGOSIZ). This includes CSIGGCTR Entries of Type CSIGGSTR.

| Length | Contents                          |
|--------|-----------------------------------|
| 4      | Output buffer format version      |
| 4      | Guest LAN count (CSIGGCTR)        |
| *****  | CSIGGCTR entries of type CSIGGSTR |

Table 38. Guest LAN Information (DSECT CSIGGSTR, Length CSIGGLEN). This includes CISGACTR entries of type CSIGASTR and CSIGUCTR entries of type CSIGUSTR.

| Length | Contents                                                                                                    |
|--------|----------------------------------------------------------------------------------------------------|
| 4      | Offset to next Guest LAN entry                                                                                                    |
| 8      | Guest LAN owner                                                                                                    |
| 8      | Guest LAN name                                                                                                    |
| 4      | Maximum connections (0 for infinite)                                                                                                    |
| 4      | Attributes Byte 1 1 Persistent 1 Restricted1 Prirouter requested1 Prirouter active 1 Accounting on The remainder of byte 1 and bytes 2-4 are reserved for future use. |
| 4      | MFS.<br>(0 for QDIO guest LANs)                                                                                                    |
| 1      | LAN Type 1 - HiperSockets <sup>™</sup> 2 - QDIO                                                                                                    |
| 3      | Reserved                                                                                                    |
| 4      | Connected adapter count (CSIGACTR)                                                                                                    |
| *****  | CSIGACTR entries of type CSIGASTR                                                                                                    |
| 4      | CP Authorized user ID count (CSIGUCTR)                                                                                                    |
| *****  | CSIGUCTR entries of type CSIGUSTR                                                                                                    |

Table 39. Connected Adapter Information (DSECT CSIGASTR, Length CSIGALEN)

| Length | Contents      |
|--------|---------------|
| 8      | Adapter owner |
| 2      | Reserved      |
| 2      | NIC address   |

Table 40. Authorized User Information (DSECT CSIGUSTR, Length CSIGULEN)

| Length | Contents                                                                                                    |
|--------|----------------------------------------------------------------------------------------------------|
| 8      | Authorized user ID                                                                                                    |
|        | Authorization status 1 User ID is authorized for promiscuous mode The remainder of byte 1 and bytes 2-4 are reserved for future use. |

Table 41. Subcode X'00000018' Return Codes

| Return Code in Ry+1 | Meaning                                                                                                    |
|---------------------|----------------------------------------------------------------------------------------------------|
| 0 (X'00')           | Guest LAN information was successfully returned in the specified output buffer. The fullword at the address pointed to by Rx is modified to contain the total length of the data returned in the buffer. |

### **DIAGNOSE Code X'26C'**

Table 41. Subcode X'00000018' Return Codes (continued)

| Return Code in Ry+1 | Meaning                                                                                                    |
|---------------------|----------------------------------------------------------------------------------------------------|
| 4 (X'04')           | Guest LAN information was not returned. No guest LANs exist to match<br>the specified guest LAN owner and guest LAN name, or no guest LANs<br>exist.                                                                                                    |
| 12 (X'0C')          | The requested version is not supported by CP.                                                                                                    |
| 16 (X'10')          | The buffer provided is not large enough to contain the guest LAN information. Some information may be returned. The value of <i>guest LAN count</i> in the output buffer indicates how many complete sets of guest LAN information are returned. The first fullword at the address pointed to by Rx is modified to contain the size of the buffer needed to return all information. |
| 20 (X'14')          | Error obtaining storage. The buffer size provided is too large. Issue the request using a smaller buffer size. The first fullword at the address pointed to by Rx is modified to contain the size of the buffer required.                                                                                                    |

Usage Note: The guest LAN information returned can be for a virtual switch, which is a special kind of guest LAN. Use subcode X'00000020' to obtain information specific to virtual switches.

### Subcode X'0000001C'—Return Virtual Switch List

### **Entry Values:**

Contains the address of an input buffer one fullword in length. The input Rx buffer contains the length of the output buffer (Rx+1).

This address must be aligned on a doubleword boundary.

Rx+1Contains the address of an output buffer to contain the list of virtual switch names. Each name is padded to 8 bytes. The output buffer is modified only if Ry+1 contains return code 0 or return code 16 (X'10').

The address must be aligned on a doubleword boundary.

### **Exit Values:**

Table 42. Subcode X'0000001C' Return Codes

| Return Code in Ry+1 | Meaning                                                                                                    |
|---------------------|----------------------------------------------------------------------------------------------------|
| 0 (X'00')           | Virtual switch names were successfully returned in the specified output buffer. The fullword at the address pointed to by Rx is modified to contain the total length of the data returned in the buffer.                                          |
| 4 (X'04')           | Virtual switch names were not returned. No virtual switches exist.                                                                                                    |
| 16 (X'10')          | The buffer provided is not large enough to contain the virtual switch names. Some information may be returned. The first fullword at the address pointed to by Rx is modified to contain the size of the buffer needed to return all information. |
| 20 (X'14')          | Error obtaining storage. The buffer size provided is too large. Issue the request using a smaller buffer size. The first fullword at the address pointed to by Rx is modified to contain the size of the buffer required.                         |

Usage Note: None.

# Subcode X'00000020'—Return Virtual Switch Information

#### **Entry Values:**

Rx

Contains the address of an input buffer four fullwords in length. The first word of the buffer contains the length of the output buffer (Rx+1). The second fullword contains the version. Use CSIVERS2 (as defined in HCPCSIBK COPY) to obtain information in the format shown below.

The third and fourth words contain a VSWITCH name (left-justified, padded with blanks). If the VSWITCH name provided is all blanks, information is returned for all virtual switches.

#### OR

The third word contains a virtual switch management IP address in hexadecimal format and the fourth word contains hex zeroes. If the third and fourth words contains all zeroes, information is returned for all virtual switches.

This address must be aligned on a doubleword boundary.

Contains the address of an output buffer to contain the virtual switch information. The structure is mapped by HCPCSIBK COPY. The output buffer is modified only if Ry+1 contains return code 0 or return code 16 (X'10').

The address must be aligned on a doubleword boundary.

### **Output Buffer Format**

Table 43. Return Virtual Switch Information (DSECT CSIVRESP, Length CSIVOSIZ). This includes CSIVVCTR entries of type CSIVVSTR.

| Length | Contents                          |
|--------|-----------------------------------|
| 4      | Output buffer format version      |
| 4      | Virtual switch count (CSIVVCTR)   |
| *****  | CSIVVCTR entries of type CSIVVSTR |

Table 44. Virtual Switch Information (DSECT CSIVVSTR, Length CSIVVL20). This includes CSIVRCTR entries of type CSIVRSTR, CSIVACTR entries of type CSIVASTR, and CSIVUCTR entries of type CSIVUSTR.

| Length | Contents                                |
|--------|-----------------------------------------|
| 4      | Offset to next virtual switch entry     |
| 8      | Virtual switch name                     |
| 1      | Virtual switch type 1 - IP 2 - Ethernet |

| Length | Contents                                                                                                    |
|--------|----------------------------------------------------------------------------------------------------|
| 1      | Virtual Switch status  X'01' - Vswitch defined  X'02' - Controller not available  X'03' - Operator intervention required  X'04' - Disconnected  X'05' - VDEVs attached to controller (1)  X'06' - OSA initialization in progress (1)  X'07' - OSA device not ready  X'08' - OSA devices being detached (1)  X'08' - VSWITCH delete pending (1)  X'08' - VSWITCH failover recovering (1)  X'06' - Autorestart in progress (1)  (1) If the virtual switch status contains this value, it is expected to be temporary. Remaining in this status is an indicator that an error has occurred. |
| 1      | Default Port type 1 - Access 2 - Trunk (0 for a VLAN unaware virtual switch)                                                                                                    |
| 1      | QueueStorage                                                                                                    |
|        | Attributes Byte 1  1 Persistent  1 Restricted 1 Prirouter requested 1 Prirouter active  1 Accounting on  1 VLAN_ARP  GVRP requested  GVRP enabled Byte 2  1 VLAN_counters ON The remainder of byte 2 and bytes 3-4 are reserved for future use.                                                                                                    |
| 2      | Default VLAN ID<br>(0 for a VLAN unaware virtual switch)                                                                                                    |
| 2      | Native VLAN ID (0 for a VLAN unaware virtual switch) (1 if native VLAN ID not specified for a VLAN aware virtual switch)                                                                                                    |
| 2      | IPTimeout                                                                                                    |
| 6      | Virtual switch MAC address                                                                                                    |
| 8      | Management stack user ID                                                                                                    |
| 12     | Reserved                                                                                                    |
| 4      | Virtual switch IP address                                                                                                    |
| 1      | Link aggregation attributes 1 GROUP attribute specified .1 LACP Active                                                                                                    |
| 1      | Reserved                                                                                                    |
| 2      | Link aggregation group interval                                                                                                    |

Table 44. Virtual Switch Information (DSECT CSIVVSTR, Length CSIVVL20) (continued). This includes CSIVRCTR entries of type CSIVRSTR, CSIVACTR entries of type CSIVASTR, and CSIVUCTR entries of type CSIVUSTR.

| Length | Contents                                                                                                    |
|--------|----------------------------------------------------------------------------------------------------|
| 8      | Link aggregation group name (All blanks for NOGROUP)                                                                                                    |
| 8      | Timestamp in TOD clock format representing the time the virtual switch manager was assigned.                                                                                               |
| 4      | Number of VLAN IDs activated. A VLAN ID is considered to be activated when at least one guest initialized a port on which the VLAN ID may flow.  0 is returned for a VLAN UNAWARE VSWITCH. |
| 4      | Device count (CSIVRCTR)                                                                                                    |
| *****  | CSIVRCTR entries of type CSIVRSTR                                                                                                    |
| 4      | Connected adapter count (CSIVACTR)                                                                                                    |
| *****  | CSIVACTR entries of type CSIVASTR                                                                                                    |
| 4      | CP Authorized user ID count (CSIVUCTR)                                                                                                    |
| *****  | CSIVUCTR entries of type CSIVUSTR                                                                                                    |

Table 45. RDEV Information (DSECT CSIVRSTR, Length CSIVRLEN). This includes CSIVSCTR entries of type CSIVSSTR.

| Length | Contents                                                                                     |
|--------|----------------------------------------------------------------------------------------------|
| 2      | Base device address                                                                          |
| 2      | Virtual device address                                                                       |
| 8      | Controller user ID                                                                           |
| 2      | Read control device address                                                                  |
| 2      | Write control device address                                                                 |
| 2      | Data device address                                                                          |
| 2      | Data device unit                                                                             |
| 1      | Device status X'00' - Device is not active X'01' - Device is active X'02' - Device is backup |

Table 45. RDEV Information (DSECT CSIVRSTR, Length CSIVRLEN) (continued). This includes CSIVSCTR entries of type CSIVSSTR.

| Length | Contents                                                                                                    |
|--------|----------------------------------------------------------------------------------------------------|
| 1      | Error status  X'00' - No error  X'01' - Portname conflict  X'02' - No layer 2 support  X'03' - RDEV does not exist  X'04' - RDEV is attached elsewhere  X'05' - RDEV not QDIO OSA-E  X'06' - Initialization error  X'07' - Stalled OSA  X'08' - Stalled controller  X'09' - Controller connection severed  X'0A' - Primary or secondary routing conflict  X'0B' - Device is offline  X'0C' - Device was detached  X'0D' - Type Mismatch (IP<->Ethernet)  X'0E' - Insufficient storage in controller virtual machine  X'0F' - TCP/IP Configuration conflict  X'10' - No link Aggregation support  X'11' - OSA-E Attribute mismatch  X'12' - Reserved for future use  X'13' - OSA-E is not ready  X'14' - Reserved for future use  X'15' - Attempting restart for device  X'16' - Error dedicating device  X'17' - Device state is invalid  X'18' - Port number is invalid for device |
| 1      | Port status X'00' - Error State X'02' - Suspended State X'03' - Waiting State X'04' - Active State                                                                                                    |
| 1      | Port status reason X'00' - No status to report X'01' - Pending QDIO action X'02' - Pending routing assignment X'03' - Port is inoperable X'04' - ABEND occurred while processing this port X'05' - Pending fail back from backup device to link aggregation group X'06' - Waiting for LACP port negotiation to add this port to the link aggregation group. Datagrams are accepted for the port X'07' - Port System ID and or Key do not match our link aggregation group X'08' - Port marked inoperable by the partner switch via LACP protocol X'09' - LACP currently NOT enabled on the partner switch port                                                                                                    |
| 8      | Portname (All blanks for unassigned)                                                                                                    |
| 1      | OSA-Express hardware port number                                                                                                    |
| 3      | Reserved                                                                                                    |
| 4      | Segment count (CSIVSCTR)                                                                                                    |
| *****  | CSIVSCTR entries of type CSIVSSTR                                                                                                    |

Table 46. Segment Information (DSECT CSIVSSTR, Length CSIVSLEN)

| Length | Contents                                                                                                    |
|--------|----------------------------------------------------------------------------------------------------|
| 2      | VLAN ID or 0.                                                                                                    |
|        | (0 is returned for a VLAN UNAWARE virtual switch, or a VLAN AWARE virtual switch with the VLAN_counters attribute set to OFF.)                                                                                        |
| 2      | Reserved for future IBM use                                                                                                    |
| 8      | Received Frames                                                                                                    |
| 8      | Received Frames Discarded                                                                                                    |
| 8      | Transmitted Frames                                                                                                    |
| 8      | Transmitted Frames Discarded                                                                                                    |
| 8      | Timestamp in TOD clock format representing the time the VLAN most recently became active. A VLAN ID is considered to be activated when at least one guest initialized a port on which the VLAN ID may flow.           |
|        | Null for a VLAN UNAWARE virtual switch, or a VLAN AWARE virtual switch with VLAN_counters set to OFF.                                                                                                    |
| 8      | Timestamp in TOD clock format representing the most recent change to the VLAN configuration. A VLAN configuration change occurs when a port is added or removed from the list of ports on which the VLAN ID may flow. |
|        | Null for a VLAN UNAWARE virtual switch, or a VLAN AWARE virtual switch with VLAN_counters set to OFF.                                                                                                    |
| 4      | Number of interfaces on which the VLAN is active.                                                                                                    |
| 4      | Number of times VLAN was deleted, when VLAN ID is non-zero.                                                                                                    |

Table 47. Connected Adapter Information (DSECT CSIVASTR, Length CSIVALEN)

| Length | Contents      |
|--------|---------------|
| 8      | Adapter owner |
| 2      | Reserved      |
| 2      | NIC address   |

Table 48. Authorized User Information (DSECT CSIVUSTR, Length CSIVULEN). This includes CSIVLCTR entries of type CSIVLSTR.

| Length | Contents                                                                                                    |
|--------|----------------------------------------------------------------------------------------------------|
| 8      | User ID                                                                                                    |
| 4      | Authorization status 1 User ID is authorized for promiscuous mode The remainder of byte 1 and bytes 2-4 are reserved for future use. |
| 4      | Authorized VLAN list count (CSIVLCTR)                                                                                                |
| *****  | CSIVLCTR entries of type CSIVLSTR                                                                                                    |

Table 49. Authorized User VLAN Information (DSECT CSIVLSTR, Length CSIVLLEN)

| Length | Contents           |
|--------|--------------------|
| 2      | Authorized VLAN ID |
| 2      | Reserved           |

Table 50. Subcode X'00000020' Return Codes

| Return Code in Ry+1 | Meaning                                                                                                    |
|---------------------|----------------------------------------------------------------------------------------------------|
| 0 (X'00')           | Virtual switch information was successfully returned in the specified output buffer. The fullword at the address pointed to by Rx is modified to contain the total length of the data returned in the buffer.                                                                                                    |
| 4 X'04')            | Virtual switch information was not returned. The specified VSWITCH does not exist, or no virtual switch has a management IP address matching the IP address provided, or no virtual switches exist.                                                                                                    |
| 12 X'0C')           | The requested version is not supported by CP.                                                                                                    |
| 16 (X'10')          | The buffer provided is not large enough to contain the virtual switch information. Some information may be returned. The value of <i>virtual switch count</i> in the output buffer indicates how may complete sets of virtual switch information are returned. The first fullword at the address pointed to by Rx is modified to contain the size of the buffer needed to return all information. |
| 20 (X'14')          | Error obtaining storage. The buffer size provided is too large. Issue the request using a smaller buffer size. The first fullword at the address pointed to by Rx is modified to contain the size of the buffer required.                                                                                                    |

Usage Notes: None.

# Subcode X'00000024'—Return Virtual Port or Virtual NIC Information **Entry Values:**

Contains the address of an input buffer six fullwords in length. This is Rx mapped by the CSIPPLST structure in HCPCSIBK COPY. The first word of the buffer contains the length of the output buffer (Rx+1). The second fullword contains the version. Use CSIVERS2 (as defined in HCPCSIBK COPY) to obtain information in the format shown below. The high order half word of the third word contains an input parameter list type which defines the format of the remaining input.

- 0 Return port information by user ID, optionally filtered by VLAN ID and NIC addresses.
- 1 Return port information by virtual switch management IP address, optionally filtering by VLAN ID an port number.
- · 2 Return virtual NIC information by user ID, optionally filtered by VLAN ID and NIC address.
- 0 CSIPITYU. Return port information given a user ID. The low order half word of the third word contains a VLAN ID or hex zeroes. If the halfword contains zeroes, information is returned for all active VLAN IDs.

The fourth and fifth fullwords contain the name of the virtual machine ID. Use the user ID of the controller to obtain information about the active virtual switch RDEV ports.

The sixth fullword contains the coupled guest NIC in the two low-order bytes, or use the RDEV to obtain information about an active virtual switch RDEV port. The two high-order bytes must contain zeroes. If the two low-order bytes contain X'FFFF' (CSIPINON), information is returned for all coupled NICs defined for the specified user and all active RDEV ports for which the virtual machine is a VSWITCH controller.

1 CSIPITYI. Return port information given a management IPv4 address. The low order half word of the third word contains a VLAN ID or hex zeroes. If the halfword contain zeroes, information is returned for all active VLAN IDs defined for the virtual switch.

> The fourth word contains a virtual switch management IP address in hexadecimal format.

The fifth word must contain hex zeroes.

The sixth fullword contains the port number in hexadecimal format. If the sixth fullword contains zeroes, information is returned for all ports defined for the specified virtual switch. Ports include all virtual NICs coupled to the virtual switch, as well as the VSWITCH's active RDEVs.

2 CSIPITYN. Return virtual NIC information given a user ID. The low order half word of the third word contains a VLAN ID or hex zeroes. If the halfword contains zeroes, information is returned for all active VLAN IDs.

> The fourth and fifth fullwords contain the name of the virtual machine ID for which virtual NICs are defined.

The sixth fullword contains the NIC in the two low-order bytes. The two high-order bytes must contain zeroes. If the two low-order bytes also contain x'FFFF' (CSIPINON), information is returned for all NICs defined for the specified user.

This address must be aligned on a doubleword boundary.

Contains the address of an output buffer to contain the guest LAN information. This structure is mapped by HCPCSIBK COPY. The output buffer is modified only if Ry+1 contains return code 0 or return code 16 (X'10').

The address must be aligned on a doubleword boundary.

### **Output Buffer Format**

Table 51. Return Virtual Port or Virtual NIC Information (DSECT CSIPRESP, Length CSIPOSIZ). This includes CSIPNCTR entries of type CSIPNSTR.

| Length | Contents                          |
|--------|-----------------------------------|
| 4      | Output buffer format version      |
| 4      | Port or NIC count (CSIPNCTR)      |
| *****  | CSIPNCTR entries of type CSIPNSTR |

Table 52. Port or NIC Information (DSECT CSIPNSTR, Length CSIPNLEN). This includes CSIPDCTR entries of type CSIPDSTR.

| Length | Contents                                                                                                    |
|--------|----------------------------------------------------------------------------------------------------|
| 4      | Offset to next port or NIC entry                                                                                                    |
|        | Port or NIC owner For a guest NIC, this is the NIC owner. For a virtual switch network connection, the user ID of the controller is contained in this field. |

### **DIAGNOSE Code X'26C'**

Table 52. Port or NIC Information (DSECT CSIPNSTR, Length CSIPNLEN) (continued). This includes CSIPDCTR entries of type CSIPDSTR.

| Length | Contents                                                                                                    |
|--------|----------------------------------------------------------------------------------------------------|
| 2      | Port or NIC address. For a guest NIC, this is the NIC address. For a virtual switch network connection this is the RDEV address.                                                                                                    |
| 1      | Port or NIC status For a guest NIC: X'00' - NIC is not coupled X'01' - Coupled but not active X'02' - Coupled and active  For a virtual switch network connection: X'01' - Attached to a controller but not active X'02' - Attached and active |
| 1      | Type 1 - HiperSockets NIC 2 - QDIO NIC 3 - QDIO VSWITCH connection to the real network (VSWITCH RDEV)                                                                                                    |
| 8      | Guest LAN owner<br>(Blank if guest NIC is not connected)                                                                                                    |
| 8      | Guest LAN name<br>(Blank if guest NIC is not connected)                                                                                                    |
| 8      | Port name                                                                                                    |
| 1      | Port type 0 - Undefined (VLAN Unaware or guest NIC not coupled) 1 - Access 2 - Trunk                                                                                                    |
| 1      | Extended Port Status 1 Isolation status Drop .1 Isolation status Forward                                                                                                    |
| 2      | Base virtual device address                                                                                                    |
| 4      | Portnum (0 if never coupled)                                                                                                    |
| 4      | IfIndex (0 if not coupled)                                                                                                    |
| 4      | MAXinfo                                                                                                    |
| 4      | Count of devices (CSIPDCTR)                                                                                                    |
| ****   | CSIPDCTR entries of type CSIPDSTR                                                                                                    |

Table 53. Device Information (DSECT CSIPDSTR, Length CSIPDLEN). This includes CSIPTSTR entries of type CSIPTSTR.

| Length | Contents                                                                      |
|--------|-------------------------------------------------------------------------------|
| 2      | Device address                                                                |
| 2      | Device unit                                                                   |
| 1      | Device role 0 - Unassigned 1 - Read control 2 - Write control 3 - Data device |
| 3      | Reserved                                                                      |

Table 53. Device Information (DSECT CSIPDSTR, Length CSIPDLEN) (continued). This

| Length | Contents                                                   |
|--------|------------------------------------------------------------|
|        | Count of data devices (CSIPTSTR) (Currently always 0 or 1) |
| *****  | One entry of type CSIPTSTR when device Role=3, data device |

Table 54. Data Device Details (DSECT CSIPTSTR, Length CSIPTLEN). This includes CSIPSCTR entries of type CSIPSSTR and CSIPMCTR entries of type CSIPMSTR.

| Length | Contents                                                                                                    |
|--------|----------------------------------------------------------------------------------------------------|
| 4      | Options Byte 1 1 Broadcast .1 Ethernet1 IPv41 IPv6 1 Multicast1. Promiscuous enabled1. Promiscuous denied1 VLAN enabled Bytes 2-4 are reserved for future use. |
| 1      | Router Status 1 Primary .1 Secondary1. Multicast The remainder of the byte is reserved for future use.                                                         |
| 3      | Reserved                                                                                                    |
| 4      | Active segment count (CSIPSCTR)                                                                                                    |
| *****  | CSIPSCTR entries of type CSIPSSTR                                                                                                    |
| 4      | MAC address count (CSIPMCTR)                                                                                                    |
| *****  | CSIPMCTR entries of type CSIPMSTR                                                                                                    |

Table 55. Active Segment Information (DSECT CSIPSSTR, Length CSIPSLEN)

| Length | Contents                                                                                                    |
|--------|----------------------------------------------------------------------------------------------------|
| 2      | VLAN ID or 0. A non-zero VLAN ID is returned only when:  • a global VLAN ID has been set for the port, or  • the port is on a VLAN AWARE virtual switch with the VLAN_counters attribute set to ON. |
| 1      | IPv4 VLAN status flag when VLAN ID is non-zero.  1 Assigned by user .1 Assigned by system1 Authorization Conflict The remainder of the byte is reserved for future use.                             |
| 1      | IPv6 VLAN status flag when VLAN ID is non-zero. 1 Assigned by user .1 Assigned by system1 Authorization Conflict The remainder of the byte is reserved for future use.                              |
| 8      | Received Frames                                                                                                    |
| 8      | Received Frames Discarded                                                                                                    |

| Length | Contents                     |
|--------|------------------------------|
| 8      | Transmitted Frames           |
| 8      | Transmitted Frames Discarded |

Table 56. MAC Address Information (DSECT CSIPMSTR, Length CSIPMLEN)

| Length | Contents                                                                                                    |
|--------|----------------------------------------------------------------------------------------------------|
| 6      | MAC address                                                                                                    |
| 2      | Reserved                                                                                                    |
| 16     | IP address For an IPv4 address, bytes 1-12 are reserved and the IP address is returned in bytes 13-16. Hexadecimal zeroes are returned for MAC addresses associated with Virtual Switch RDEV ports. When the IP address can not be determined, hexadecimal zeroes are returned for MAC addresses associated with guest ports on ETHERNET virtual switches. |
| 1      | Address version X'04' - IPv4 X'06' - IPv6                                                                                                    |
| 1      | Reserved                                                                                                    |
| 1      | Address type X'00' - Unicast MAC or IP address X'01' - Multicast MAC or IP address                                                                                                    |
| 1      | IP address status 1 Local .1 Remote1. Manual1 Cowner  The remainder of the byte is reserved for future use.                                                                                                    |

Table 57. Subcode X'00000024' Return Codes

| Return Code in Ry+1 | Meaning                                                                                                    |
|---------------------|----------------------------------------------------------------------------------------------------|
| 0 (X'00')           | Virtual port or NIC information was successfully returned in the specified output buffer. The fullword at the address pointed to by Rx is modified to contain the total length of the data returned in the buffer.                                                                                                    |
| 4 (X'04')           | Virtual port or NIC information was not returned.  The specified adapter owner does not exist, or the specified NIC is invalid, or the specified NIC is not defined for the adapter owner, or no NICs are defined for the adapter owner, or no NICs match the filtering information provided on input VLAN filtering was requested but the virtual switch management IP address provided is for a VLAN UNAWARE virtual switch, or a VLAN AWARE switch with VLAN_counters set to OFF. |
| 12 (X'0C')          | The requested version is not supported by CP.                                                                                                    |

Table 57. Subcode X'00000024' Return Codes (continued)

| Return Code in Ry+1 | Meaning                                                                                                    |
|---------------------|----------------------------------------------------------------------------------------------------|
| 16 (X'10')          | The buffer provided is not large enough to contain the information. Some information may be returned. The value of <i>port</i> or <i>NIC count</i> in the output buffer indicates how many complete sets of information are returned. The first fullword at the address pointed to by Rx is modified to contain the size of the buffer needed to return all information. |
| 20 (X'14')          | Error obtaining storage. The buffer size provided is too large. Issue the request using a smaller buffer size. The first fullword at the address pointed to by Rx is modified to contain the size of the buffer required.                                                                                                    |
| 24 (X'18')          | Incorrect parameter list type (CSIPITYP) or reserved field not zero.                                                                                                    |

Usage Notes: None.

| □ Subcode X'0000 | Subcode X'00000030'—MAC Services |                                                                                                    |  |
|------------------|----------------------------------|----------------------------------------------------------------------------------------------------|--|
| 1                | Entry Values:                    |                                                                                                    |  |
| I I              |                                  | ns the address of a buffer four fullwords in length. This is mapped by SIMPLST structure in HCPCSIBK COPY.                                                                                           |  |
| <br>             | The se                           | st word of the buffer contains the length of the output buffer (Rx+1). econd fullword contains the version. Use CSIVERS2 (as defined in SIBK COPY) to obtain information in the format shown below.  |  |
| ]<br>            | operati                          | gh order halfword of the third word contains the MAC services on code.                                                                                                    |  |
|                  | X'0                              | 000' - Return MAC address                                                                                                    |  |
| I<br>I           | The low format.                  | w order halfword contains the virtual device number in hexadecimal                                                                                                    |  |
| I                | The fo                           | urth fullword is reserved.                                                                                                    |  |
| <br>             | Service                          | ns the address of an output buffer to contain the results of the MAC e requested. This structure is mapped by HCPCSIBK COPY. The buffer is modified only if Ry+1 contains return 0 or return code 16 |  |
| I                | This ad                          | ddress must be aligned on a doubleword boundary.                                                                                                    |  |
| 1                | Output Buffer                    | Format                                                                                                    |  |
| 1                | Table 58. MAC S                  | Services Return MAC Address                                                                                                    |  |
| 1                | Length                           | Contents                                                                                                    |  |
| 1                | 4                                | Output buffer format version                                                                                                    |  |

Table 58. MAC Services Return MAC Address (continued)

| Length | Contents                                                                                                    |
|--------|----------------------------------------------------------------------------------------------------|
| 6      | MAC address assigned to the virtual device.                                                                                                    |
|        | A MAC address is assigned by concatenating the VMLAN MACPREFIX (as defined by the system configuration file) with the MACID found first in the following priority list: |
|        | The MAC ID from a SET NIC MACID command issued for the device,                                                                                                    |
|        | the MAC ID specified on a NICDEF directory control statement<br>defining the device, which must be in the USER subset of the VMLAN<br>MACIDRANGE SYSTEM range, or       |
|        | an available MACID from the SYSTEM section of the VMLAN MACIDRANGE.                                                                                                    |
| 2      | Reserved                                                                                                    |

Table 59. Subcode X'00000030' Return Codes

| Return Code in Ry+1 | Meaning                                                                                                    |
|---------------------|----------------------------------------------------------------------------------------------------|
| 0 (X'00')           | The MAC service response was successfully returned in the specified output buffer. The fullword at the address pointed to by Rx is modified to contain the total length of the data returned in the buffer.                              |
| 4 (X'04')           | The MAC service was not successful.                                                                                                    |
|                     | Operation Code X'0000' - Return MAC Address                                                                                                    |
|                     | <ul> <li>The specified virtual device does not exist, or is not a networking<br/>device.</li> </ul>                                                                                                    |
| 12 (X'0C')          | The requested version is not supported by CP.                                                                                                    |
| 16 (X'10')          | The buffer provided is not large enough to contain the information. Some information may be returned. The first fullword at the address pointed to by Rx is modified to contain the size of the buffer needed to return all information. |
| 20 (X'14')          | Error obtaining storage. The buffer size provided is too large. Issue the request using a smaller buffer size. The first fullword at the address pointed to by Rx is modified to contain the size of the buffer required.                |
| 24 (X'18')          | An unsupported MAC Service operation code was specified.                                                                                                    |
| 28 (X'1C')          | The MAC service was not successful.                                                                                                    |
|                     | Operation Code X'0000' - Return MAC Address                                                                                                    |
|                     | <ul> <li>MACID is not available. No more MACIDs are available in the<br/>VMLAN SYSTEM MACIDRANGE or MACID is already in use.</li> </ul>                                                                                                  |

Usage Notes: None.

# Responses

Program Exceptions: These program exceptions can occur if DIAGNOSE code X'26C' is given incorrect data:

| Problem Encountered            | Cause                                              |
|--------------------------------|----------------------------------------------------|
| Specification exception        | Ry does not contain a valid subfunction code.      |
|                                | Rx and Ry are the same register.                   |
|                                | Rx or Ry is not an even-numbered register.         |
|                                | The input buffer is not on a doubleword boundary.  |
|                                | The output buffer is not on a doubleword boundary. |
| Access exception               | An error occurred trying to:                       |
|                                | Fetch the data from the input buffer.              |
|                                | Store data into the output buffer.                 |
| Privileged-operation exception | Any of the following:                              |
|                                | The virtual machine is in the problem state.       |
|                                | The issuer does not have class E privileges.       |

### DIAGNOSE Code X'270' – Pseudo Timer Extended

Privilege Class: Any

Addressing Mode: 24-bit or 31-bit

Use DIAGNOSE code X'270' to cause CP to store the number of bytes of time information specified in the Ry register at the address specified in the Rx register. DIAGNOSE code X'270' replaces DIAGNOSE code X'0C' for new applications.

#### **Entry Values:**

- Contains the address of an area where the time information is to be stored. Rx The address must be in second-level storage (that is, in the storage that appears real to your virtual machine) and must be on a doubleword boundary.
- Ax Is used only for XC virtual machines in access-register mode, in which case it contains the ALET for the address space containing the buffer where the time information is to be stored. If Rx designates general register 0, if Ax contains X'00000000', or if the virtual machine is not in XC mode, the buffer is in the host-primary address space.
- Contains the length of the buffer in bytes. If Ry is 0, the same output as the Ry DIAGNOSE X'0C' will be given. 48 bytes are necessary to contain the same output from the DIAGNOSE X'0C' and the date in the full-year format. 64 bytes are needed to contain the same output from the DIAGNOSE X'0C', the date in full-year format and the date in ISO format.

**Exit Values:** The output area contains the following information:

#### **DIAGNOSE Code X'270'**

| Hex | 1 2 | 2 3 | 3       | 4 !  | 5    | 6       | 7 |
|-----|-----|-----|---------|------|------|---------|---|
| 0   |     |     | MM/DD,  | /YY  |      |         |   |
| 8   |     |     | HH:MM   | :SS  |      |         |   |
| 10  |     |     | VIRTC   | PU   |      |         |   |
| 18  |     |     | TOTALPI | ROC  |      |         |   |
| 20  |     |     | MM/DD/  | YYYY |      |         |   |
| 28  |     |     |         | Rese | rved |         |   |
| 30  |     |     | YYYY-MI | M-DD |      |         |   |
| 38  |     | F1  | F2      | F3   |      | Reserve | d |

The byte definitions for F1, F2, and F3 are as follows:

- F1 Version of DIAGNOSE 270 (Currently 1)
- F2 User's default date format
- F3 System default data format

The bit settings in F2 and F3 are as follows:

- X'80' SHORTdate format — mm/dd/yy
- X'40' FULLdate format — mm/dd/yyyy
- X'20' ISOdate format — yyyy-mm-dd
- X'10' Use the system-wide default setting (F2 only). If this bit is on, one of the other bits will be on also. The combination of these bits indicates the value of the system-wide default setting.

The first eight bytes (0 through 7) of the output area contain the date (mm/dd/yy) in EBCDIC. The next eight bytes (8 through 15) contain the time of day (hh:mm:ss) in EBCDIC. The next eight bytes, VIRTCPU (16 through 23), contain the virtual time consumed by the virtual CPU that issued the DIAGNOSE instruction. The next eight bytes, TOTALPROC (24 through 31), contain the total of the virtual time (VIRTCPU) and the simulation time spent on behalf of the virtual CPU that issued the DIAGNOSE instruction. Thus, TOTALPROC is always greater than or equal to VIRTCPU. The difference between them represents the time that CP has spent specifically on behalf of the virtual CPU. The next 10 bytes (32 through 41) contain the date in full year format (mm/dd/yyyy). The next 6 bytes (42 through 47) are reserved. The next 10 bytes (48 through 57) contain the date in ISO date format (yyyy-mm-dd). The next three bytes are three one-byte fields. The first byte is the version of the Diagnose 270. The second byte is the user's default date format. The third byte is the system default date format. The last three bytes are reserved.

These values are also part of the response for the CP INDICATE USER command. Bytes 16 through 31 contain the virtual and total processor time used by the virtual machine that issued the DIAGNOSE instruction. VIRTCPU and TOTALPROC are doubleword, unsigned integers; the time is expressed in microseconds, not as TOD clock units.

# **Usage Note**

For a discussion of how z/VM processes addresses, refer to "How Addresses Are Processed" on page 6.

### Responses

Program Exceptions: These program exceptions can occur if DIAGNOSE X'270' is given incorrect input data:

| Problem Encountered                                   | Cause                                                                                                    |
|-------------------------------------------------------|----------------------------------------------------------------------------------------------------|
| Specification exception                               | <ul> <li>Any of the following:</li> <li>The address contained in Rx is not on a doubleword boundary.</li> <li>Ry is specified as any register except R0 and the user's buffer length is less than or equal to 0.</li> <li>The user's buffer address is equal to zero.</li> <li>There is an overlap of Rx and Ry, unless Rx and Ry are both specified as R0.</li> </ul> |
| Privileged-operation exception                        | The virtual machine is in the problem state.                                                                                                    |
| Access exception (See "Access Exceptions" on page 8.) | An error occurred trying to store into the time-information area.                                                                                                    |

# DIAGNOSE Code X'274' - Set Timezone Interrupt Flag

Privilege Class: G

Addressing Mode: 24-bit or 31-bit

Use DIAGNOSE code X'274' to instruct CP to reflect an external interrupt, X'2004', to the issuer's virtual machine when an operator enters the SET TIMEZONE command.

#### **Entry Values:**

contains the subfunction code. Rx

Ry is reserved and must be specified as 0.

| Subfunction |                                                                                                    |
|-------------|----------------------------------------------------------------------------------------------------|
| Code        | Meaning                                                                                                    |
| 0           | Turns off the normal timezone interrupt flag.                                                                                                    |
| 1           | Turns on the normal timezone interrupt flag.                                                                                                    |
| 2           | Turns off the control program timezone interrupt flag. This flag should only be used by the virtual machine's operating system.                                                                                            |
| 3           | Turns on the control program timezone interrupt flag. This flag should only be used by the virtual machine's operating system. Starting with CMS Level 11, CMS uses this flag in order to monitor time zone changes on VM. |

If either the normal or the control program timezone interrupt flag is turned on and control register 0 bit 19 is on, the floating external interrupt is presented to the virtual machine.

#### **Exit Values:**

#### **DIAGNOSE Code X'274'**

| Guest Cond.<br>Code | Meaning                                                                                                    |
|---------------------|----------------------------------------------------------------------------------------------------|
| 0                   | DIAGNOSE completed with no errors.                                                                                                    |
| 3                   | <ul><li>DIAGNOSE failed due to one of the following errors:</li><li>Ry was not specified as 0.</li><li>The subfunction code was not valid.</li></ul> |

# **Usage Notes**

- 1. Interrupt X'2004' is masked by the TOD clock sync-check subclass mask, control register 0 bit 19. When the interruption is received, DIAGNOSE code X'00' may be used to obtain the new time zone differential.
- 2. A Subsystem Reset resets both timezone interrupt flags. Such a reset occurs during the processing of commands like IPL, DEFINE STORAGE, SET MACHINE, SYSTEM RESET, SYSTEM CLEAR, and DETACH CPU.
- 3. HNDEXT SET for interrupt X'2004' can be used by CMS applications wanting to monitor time zone changes. Starting with CMS Level 11, control register 0 bit 19 (CR0.19) is turned on during CMS initialization to enable the X'2004' interruption. Applications which turn CR0.19 off prohibit recognition of the time zone change. The CMS application receives control after CMS processes the X'2004' interrupt.

### DIAGNOSE Code X'27C' -Product Enablement Verification

Privilege Class: Any

Addressing Mode: 24-bit or 31-bit

Use DIAGNOSE code X'27C' to perform product enablement verification. This DIAGNOSE code tests information relating to the product definition within the system. DIAGNOSE code X'27C' requests information regarding the enablement status of a single product or feature. The return code and output area produced by DIAGNOSE code X'27C' contain the following information:

- Whether the product or feature is defined to the system. The product can be defined using a PRODUCT statement within the system configuration file or a SET PRODUCT command.
- The current state of the product (ENABLED or DISABLED).
- The contents of the optional DESCRIPTION operand specified on the PRODUCT statement or SET PRODUCT command.

#### **Entry Values:**

- Is the guest real address of a product parameter list. This area is mapped Rx by the HCPPPLBK member in HCPGPI MACLIB. This address must be on a doubleword boundary. The required entry values of the product parameter list are described under Product Parameter List Entry Values.
- Is used only for XC virtual machines in access-register mode, in which case Ax it contains the ALET for the address space containing the product parameter list and the description return area. If Rx designates general register 0, if Ax contains X'00000000', or if the virtual machine is not in XC mode, the product parameter list and the description return area are in the host-primary address space.
- Ry Is the length of the product parameter list. This length must be equal to X'20' (PPLBKSZ).

#### **HCPPPLBK** — Product Parameter List Format:

HCPPPLBK - Product Parameter List Offset (Hex) 0 TYPE | FLAG1 8 10 **PPLPRDID PPLDESCL PPLDESCA** 18

#### **HCPPPLBK** — Product Parameter List Entry Values:

The required entry values of the product parameter list are:

- The PPLTYPE field must be set to PPLPROD (X'01') to explicitly indicate this is a product query.
- The PPLFLAG1 field must be set to X'00'.
- The reserved fields must be set to X'00'.
- The PPLPRDID field must be set to the VMSES/E product identifier of the product or feature the issuer wanted to guery. A seven character product identifier must be padded on the right with a blank.
- · To receive any product description data:
  - The PPLDESCL field must contain the number of bytes of the product description the issuer wants to store. It is an unsigned binary number between 0 and 255 (X'00' to X'FF'). If PPLDESCL is not zero, the product description is stored at the guest real address specified by PPLDESCA. If PPLDESCL is zero, the product description is not stored even if one exists.
  - The PPLDESCA field must contain the guest real address where the product description is to be stored. It must be aligned on a doubleword boundary.

#### **Exit Values:**

Is unchanged. The exit values of the product parameter list are described Rx under Product Parameter List Exit Values.

Ax Is unchanged.

Ry Is the return code from the product enablement verification. The return codes are as follows:

| Return Code in Ry | Status                                                                                                    |
|-------------------|----------------------------------------------------------------------------------------------------|
| 0 (X'00')         | The specified product is defined to the z/VM system, and the current status of the product is ENABLED. The fields in the product parameter list are updated as described in <b>Product Parameter List Exit Values</b> .  |
| 4 (X'04')         | The specified product is defined to the z/VM system, but the current status of the product is DISABLED. The fields of the product parameter list are updated as described in <b>Product Parameter List Exit Values</b> . |
| 8 (X'08')         | The specified product is not defined to the z/VM system. The fields in the product parameter list are not updated.                                                                                                    |
| 12 (X'0C')        | An unknown error occurred. The fields in the product parameter list are not updated.                                                                                                    |

#### **HCPPPLBK** — Product Parameter List Exit Values:

#### **DIAGNOSE Code X'27C'**

If the Ry return code is 8 or 12, the fields within the product parameter list are not changed.

If the Ry return code is 0 or 4, the fields within the product parameter list are updated as follows:

- PPLTYPE field is unchanged.
- PPLFLAG1 field is updated as appropriate. Either the PPLENABL bit (X'80') or the PPLDISAB bit (X'40') is set depending on the state of the product within the system. The PPLDESCR bit (X'10') is set if the specified product contains a decription.
- PPLPRDID field is unchanged.
- PPLDESCL field may be changed. It contains the actual number of bytes of the product description that was stored. This is either the number of bytes of the actual product description or the value of the input PPLDESCL, whichever is smaller.
- · PPLDESCA field is unchanged.

# **Usage Note**

For a discussion of how z/VM processes addresses, refer to "How Addresses Are Processed" on page 6.

# Responses

Program Exceptions: These program exceptions can occur if the DIAGNOSE code X'27C' is given incorrect input data:

| Problem Encountered            | Cause                                                                                        |
|--------------------------------|----------------------------------------------------------------------------------------------|
| Privileged-operation exception | The virtual machine is in the problem state.                                                 |
| Access exception               | An error occurred trying to fetch from or store into the parameter list.                     |
| Specification exception        | Any of the following:                                                                        |
|                                | The address of the parameter list specified in Rx is<br>not on a doubleword boundary.        |
|                                | The PPLTYPE field is not X'01' (PPLPROD).                                                    |
|                                | The PPLFLAG1 field is not zero.                                                              |
|                                | The parameter list description length (PPLDESCL) is not in the range of 0 to 255.            |
|                                | The parameter list description return address<br>(PPLDESCA) is not on a doubleword boundary. |
|                                | Ry contains an invalid length. The only valid length is X'20'.                               |
|                                | Reserved fields in the product parmeter list are not zero.                                   |

### **DIAGNOSE Code X'288' - Control Virtual Machine Time Bomb**

Privilege Class: Any

Addressing Mode: 31-bit or 64-bit

Use DIAGNOSE code X'288' to set, change, or cancel a virtual machine time bomb. A time bomb explodes after an interval defined by the Diagnose issuer unless it is

changed or cancelled. In practice, this interface is used to ensure that the virtual machine remains responsive, as indicated by its issuance of the Diagnose before the interval expires. For example, if the virtual machine issues the Diagnose every 10 seconds and specifies an interval of 15 seconds, it will avoid the explosion indefinitely.

#### **Entry Values:**

Rx is a 32-bit value comprising a 16-bit flag field followed by a 16-bit integer function code. In z/Architecture mode, the high-order word of the register is ignored. The following function codes are supported:

0 Initialize

1 Change

2 Cancel

The following flags are supported:

X'8000' For the Initialize function, enable SET CONCEAL ON for

the virtual machine and arm the time bomb for conditions it

detects

For the Initialize or Change function, contains the 32-bit interval in seconds Rx+1 that must elapse before the time bomb explodes. In z/Architecture mode, the high-order word of the register is ignored.

Ry For the Initialize function, contains the 31-bit or 64-bit real address of the command string to be executed if the time bomb explodes.

For the Initialize function, contains the 32-bit length of the command string. Ry+1In z/Architecture mode, the high-order word of the register is ignored.

### **Usage Notes**

- 1. The time bomb interval must not be less than 15 seconds, unless it is zero, in which case the time bomb is disarmed.
- 2. The command string may consist of one or more commands separated by line-end characters (X'15').
- 3. Registers that are not used by a particular function code are ignored.
- 4. Flags that are defined but are not used by a particular function code are ignored.
- 5. The Initialize function must be the first one used by a virtual machine after it IPLs or issues a Cancel function. Thereafter, the Initialize and Change functions may be used as desired until either a system reset occurs (for example, as part of an IPL) or a Cancel function is used, after which another Initialize function is required.

# Responses

Program Exceptions: These program exceptions can occur if DIAGNOSE code X'288' is given incorrect input data:

| Problem Encountered            | Cause                                            |
|--------------------------------|--------------------------------------------------|
| Privileged-operation exception | The virtual machine is in the problem state.     |
| Addressing exception           | The time bomb command string is not addressable. |

| Problem Encountered     | Cause                                                                                                    |
|-------------------------|----------------------------------------------------------------------------------------------------|
| Specification exception | Any of the following:                                                                                        |
|                         | <ul> <li>An undefined flag bit is turned on.</li> </ul>                                                      |
|                         | An undefined function code is used.                                                                          |
|                         | <ul> <li>The time bomb interval is less than 15 seconds and<br/>is not zero (Initialize, Change).</li> </ul> |
|                         | The time bomb command string length exceeds 240 bytes or is zero (Initialize).                               |
|                         | No time bomb is defined (Change, Cancel).                                                                    |

# DIAGNOSE Code X'290' - Perform Privileged Spool Functions

Privilege Class: D

Addressing Mode: 24-bit, 31-bit, or 64-bit

Use DIAGNOSE code X'290' to perform the privileged spool functions identified by the following subcodes:

- X'0000' fetches the page currently being built in a spool file that is open for creation. This data page contains the records most recently added to the file and has not been written to spool. The spool file may be owned by a user other than the issuer of this Diagnose.
- X'0004' fetches the external attribute buffer (XAB) data associated with a particular virtual unit record output device. The owner of the device may be any user currently logged on to the system. For more information on the XAB, refer to "External Attribute Buffer Used by DIAGNOSE Codes X'B4', X'B8', and X'290" on page 922.

#### **Entry Values:**

- Rx Contains the guest real storage address of the input parameter block. This block must be aligned on a doubleword boundary.
- Ax Is used only for XC virtual machines in access-register mode, in which case it contains the ALET for the address space containing the input parameter block. If Rx designates general register 0, if Ax contains X'00000000', or if the virtual machine is not in XC mode, the input parameter block is in the host-primary address space.
- (32-bit) Bytes 0 and 1 contain the length of the input parameter block in Ry bytes. Bytes 2 and 3 contain the subcode.

# Subcode X'0000' – Fetch Current Page of Open Spool File

Input Parameter Block: The input parameter block for DIAGNOSE code X'290' subcode X'0000' is defined in the D29000 DSECT (in HCPD290P COPY) and contains the following input parameters:

#### D29000VN

(displacement 0, length 1) Version number (must be X'01').

#### D29000Q

(displacement 1, length 1) Queue on which the target spool file exists:

D29000PU X'40' punch queue D29000PR X'20' printer queue

#### D29000ID

(displacement 2, length 2) Spool file ID of the target file.

(displacement 4, length 4) Relative page number of the data page that the program expects is the active page in the open spool file; that is, the page where records are currently being written during creation of the spool file. The first data page in the file is relative page number 0. If the page number of the currently active page does not match this value, a nonzero return code is given (see Responses). This mismatch can occur because new records can be written by the owner between the time the application determines the page number and the time this Diagnose executes.

#### D29000UI

(displacement 8, length 8) User ID of the owner of the target spool file.

#### D29000BA

(displacement 16, length 8) Buffer address - the 64-bit quest real address of the output buffer where the data page contents should be stored. This buffer is in the same address space that contains the input parameter block, and it must start on a 4 KB boundary.

#### D29000BL

(displacement 24, length 4) Buffer length in bytes (must be 4096).

#### D29000R1

(displacement 28, length 4) Reserved (must be zero for future compatibility).

#### **Exit Values:**

- · Successful:
  - -CC = 0
  - Rv (32-bit) = 0
  - The contents of the current spool file page are in the buffer.
- Unsuccessful:
  - CC = 1
  - Ry (32-bit) = nonzero return code (see Responses)
  - The buffer does not contain the requested data.

#### **Usage Note**

For a discussion of how z/VM processes addresses, refer to "How Addresses Are Processed" on page 6.

#### Responses

#### **Condition Codes:**

| <b>Condition Code</b> | Meaning                                                                                                    |
|-----------------------|----------------------------------------------------------------------------------------------------|
| 0                     | The contents of the specified open spool file's currently active page buffer have been stored in the guest's buffer. The return code in Ry is 0. |
| 1                     | The data has not been stored in the buffer. The exact error is defined by the return code.                                                       |

#### **Return Codes:**

| Return Code in Ry | Meaning                |
|-------------------|------------------------|
| 0 (X'00')         | Successful completion. |

| Return Code in Ry            | Meaning                                                         |
|------------------------------|-----------------------------------------------------------------|
| 4 (X'04')<br>D29000UIDNTLG   | The user ID specified is not logged on.                         |
| 8 (X'08')<br>D29000SFDNTEX   | The spool file specified does not exist on the specified queue. |
| 12 (X'0C')<br>D29000SFNTOPN  | The spool file specified is not currently open.                 |
| 16 (X'10')<br>D29000RBNTCUR  | The requested block number is not the current page.             |
| 20 (X'14')<br>D29000BFLNTVAL | The buffer length is not 4096.                                  |
| 24 (X'18')<br>D29000BFADNT4K | The buffer is not on a 4 KB boundary.                           |
| 28 (X'1C')<br>D29000CPIOERR  | A CP paging or I/O error occurred.                              |
| 32 (X'20')<br>D29000QNTVAL   | The spool queue specified is not valid.                         |
| 36 (X'24')<br>D29000ESMFAIL  | DIAGNOSE code X'290' use is not authorized.                     |

Program Exceptions: These program exceptions can occur if DIAGNOSE X'290' is given incorrect input data:

| Problem Encountered                                   | Cause                                                                                                    |
|-------------------------------------------------------|----------------------------------------------------------------------------------------------------|
| Specification exception                               | <ul> <li>Any of the following:</li> <li>The address contained in Rx is not on a doubleword boundary.</li> <li>The subcode specified in Ry is not valid.</li> <li>The input parameter block length in Ry is incorrect.</li> <li>The input parameter block version number is not valid.</li> <li>The reserved fields in the input parameter block are not all zeros.</li> </ul> |
| Privileged-operation exception                        | The issuer of the instruction does not have class D privileges.                                                                                                    |
| Access exception (See "Access Exceptions" on page 8.) | Any of the following:     An error occurred trying to fetch the input parameter block.     An error occurred trying to store the spool page into the guest's buffer.                                                                                                    |

# Subcode X'0004' - Fetch XAB Data from Virtual Printer

Input Parameter Block: The input parameter block for DIAGNOSE code X'290' subcode X'0004' is defined in the D29004 DSECT (in HCPD290P COPY) and contains the following input parameters:

#### D29004VN

(displacement 0, length 1) Version number (must be X'01').

#### D29004R1

(displacement 1, length 1) Reserved (must be zero for future compatibility).

#### D29004DN

(displacement 2, length 2) Virtual address of the target device.

#### D29004R2

(displacement 4, length 4) Reserved (must be zero for future compatibility).

#### D29004UI

(displacement 8, length 8) User ID of the owner of the target device.

#### D29004BA

(displacement 16, length 8) Buffer address - the 64-bit guest real address of the output buffer where the XAB data should be stored. This buffer is in the same address space that contains the input parameter block, and it must start on a 4 KB boundary.

#### D29004BL

(displacement 24, length 4) Buffer length in bytes (must be 32768).

#### D29004R3

(displacement 28, length 4) Reserved (must be zero for future compatibility).

#### **Exit Values:**

- · Successful:
  - -CC = 0
  - Rx (32-bit) = actual length of XAB data stored in the buffer
  - Ry (32-bit) = 0
  - The contents of the XABs are in the buffer.
- · Unsuccessful:
  - -CC = 1
  - Ry (32-bit) = nonzero return code (see Responses)
  - The buffer does not contain the requested XAB data.

#### **Usage Note**

For a discussion of how z/VM processes addresses, refer to "How Addresses Are Processed" on page 6.

#### Responses

#### **Condition Codes:**

| <b>Condition Code</b> | Meaning                                                                                                    |
|-----------------------|----------------------------------------------------------------------------------------------------|
| 0                     | The contents of the specified virtual output device's associated XABs have been stored in the guest's buffer. The return code in Ry is 0. |
| 1                     | The XAB data has not been stored in the buffer. The exact error is defined by the return code.                                            |

#### **Return Codes:**

| Return Code in Ry          | Meaning                                 |
|----------------------------|-----------------------------------------|
| 0 (X'00')                  | Successful completion.                  |
| 4 (X'04')<br>D29004UIDNTLG | The user ID specified is not logged on. |
| 8 (X'08')<br>D29004DEVNTEX | The device specified does not exist.    |

#### **DIAGNOSE Code X'290'**

| Return Code in Ry            | Meaning                                     |
|------------------------------|---------------------------------------------|
| 12 (X'0C')<br>D29004DEVNTPRT | The device specified is not a printer.      |
| 16 (X'10')<br>D29004DEVNOXAB | The device has no associated XABs.          |
| 20 (X'14')<br>D29004BFLNTVAL | The buffer length is not 32768.             |
| 24 (X'18')<br>D29004BFADNT4K | The buffer is not on a 4 KB boundary.       |
| 28 (X'1C')<br>D29004CPIOERR  | A CP paging or I/O error occurred.          |
| 36 (X'24')<br>D29004ESMFAIL  | DIAGNOSE code X'290' use is not authorized. |

Program Exceptions: These program exceptions can occur if DIAGNOSE X'290' is given incorrect input data:

| Problem Encountered                                   | Cause                                                                                                    |
|-------------------------------------------------------|----------------------------------------------------------------------------------------------------|
| Specification exception                               | <ul> <li>Any of the following:</li> <li>The address contained in Rx is not on a doubleword boundary.</li> <li>The subcode specified in Ry is not valid.</li> <li>The input parameter block length in Ry is incorrect.</li> <li>The input parameter block version number is not valid.</li> <li>The reserved fields in the input parameter block are not all zeros.</li> </ul> |
| Privileged-operation exception                        | The issuer of the instruction does not have class D privileges.                                                                                                    |
| Access exception (See "Access Exceptions" on page 8.) | Any of the following:  An error occurred trying to fetch the input parameter block.  An error occurred trying to store the XAB data into the guest's buffer.                                                                                                    |

# **DIAGNOSE Code X'2E0' – SYSEVENT Query Virtual Server (QVS)**

Privilege Class: Any

Addressing Mode: 24-bit, 31-bit, or 64-bit

Use DIAGNOSE code X'2E0' to return information about system, logical partition, and virtual machine capacity. It is equivalent to the MVS SYSEVENT QVS interface, as described in the MVS Programming: Authorized Assembler Services Reference, Volume 4 (SET-WTOR).

### **Entry Values:**

Rx Contains the guest logical address of QVS parameter list.

Ry Contents must be 0.

#### **Exit Values:**

Rx Does not change.

Ry Contains a return code.

Parameter List: The parameter list consists of an input area followed by an output area. The area must be aligned on a doubleword boundary. This area is mapped by the IRAQVS macro in HCPGPI MACLIB.

# **Usage Notes**

- 1. SYSEVENT QVS does not report capacity information when z/VM is running on IFL processor engines.
- 2. Virtual and real specialty engines that may be part of the virtual machine, logical partition, or machine configuration are not included in the capacity values returned by SYSEVENT QVS.

# Responses

Upon completion, DIAGNOSE code X'2E0' sets one of the following return codes in Ry:

#### **Return Code** Explanation 0 Successful.

4 Parameter list too short.

The output area is set to zeros with a return code of zero if z/VM is running in a Linux-only partition, or the DIAGNOSE is issued on a virtual processor that is not a virtual CP.

The virtual machine capacity value returned by DIAGNOSE code X'2E0' is not affected by any SHARE HARDLIMIT setting and reflects the capacity of the lowest-level virtual machine. That is, if the DIAGNOSE is issued by a guest of a z/VM guest, the virtual machine capacity value reflects the capacity of the z/VM guest and not the one issuing the DIAGNOSE instruction.

Program Exceptions: These program exceptions can occur if DIAGNOSE code X'2E0' is given incorrect data:

| Problem Encountered     | Cause                                                                                    |  |
|-------------------------|------------------------------------------------------------------------------------------|--|
| Specification exception | The address contained in Rx is not on a doubleword boundary.                             |  |
|                         | The value contained in Ry is not zero.                                                   |  |
| Access exception        | An error occurred trying to store the capacity information into the guest's output area. |  |

# DIAGNOSE Code X'2FC' - Obtain Certain Guest Performance Data

Privilege Class: Any, B.

Addressing Mode: 24-bit, 31-bit or 64-bit

Use DIAGNOSE code X'2FC' to obtain certain guest performance data.

#### **Entry Values:**

#### **DIAGNOSE Code X'2FC'**

Rx Contains the guest logical address of the parameter list.

Ax Is used only for virtual machines in access register mode and contains the ALET for the address space containing the parameter list and the response area. When Rx is general register 0, Ax is not examined; the ALET is assumed to be X'00000000', which indicates the guest host-primary address space.

#### **Exit Values:**

Rx Contains the response buffer residual length.

Ax Does not change.

Rv Contains a return code.

Parameter List Definition: The parameter list must be aligned on a doubleword boundary. Its format is as follows:

| Byte | 9                                | 3                    |                  |
|------|----------------------------------|----------------------|------------------|
|      | User identifier selection string | ACI Group identifier | selection string |
|      | Response area address            | Response area length | Response format  |
| 1    | 10                               | 18                   | 1C               |

Where:

#### User identifier selection string (EBCDIC value)

This string:

- (Class Any) must be eight blanks to indicate that the issuer's performance data is to be obtained.
- (Class B) must identify a user whose performance data is to be obtained.
- (Class B) must identify a set of users by designating zero or more of the leading characters of their user identifiers, followed by an asterisk (i.e., \*) to indicate that any arbitrary subsequent characters are allowed.

#### ACI Group identifier selection string (EBCDIC value)

This string:

- (Class Any) is ignored.
- · (Class B) must identify the ACI group name of the users whose performance data is to be obtained.
- (Class B) must identify a set of users by designating zero or more of their ACI group name leading characters, followed by an asterisk (i.e., \*) to indicate that any arbitrary subsequent characters are allowed.

Performance data is returned only for users who satisfy both the user identifier and the ACI Group identifier conditions.

Response area address: This is the guest logical address of the doubleword-aligned area in storage where the performance data is to be returned. For a virtual machine in access register mode, the ALET for the address space is contained in Ax. See Ax under "Entry Values" on page 265, for more information.

Response area length: This is the signed 32-bit binary length of the response area.

Response area format: This is the response format and must have the binary integer value 2.

# Responses

At the completion of the instruction, the response area contains zero or more sets of performance data. The first word of each set of data in the response is a binary version number indicating its format.

The Format 2, Version 1 response is X'70' (112) bytes long and has the following format:

| Offset | Type (Length) | Field Description                                                                                                    |                                                                                                    |  |
|--------|---------------|----------------------------------------------------------------------------------------------------|----------------------------------------------------------------------------------------------------|--|
| 0x00   | Binary(4)     | Version                                                                                                    |                                                                                                    |  |
| 0x04   | Bit(32)       | Guest Flags Bits 0-7:                                                                                                    | Primary Virtual CPU type                                                                             |  |
|        |               | Bits 8-15:                                                                                                    | Valid values: x'00' General Purpose (CP) x'03' Integrated Facility for Linux (IFL) Dispatch CPU type |  |
|        |               |                                                                                                    | Valid values:<br>x'00' General Purpose (CP)<br>x'03' Integrated Facility for Linux<br>(IFL)          |  |
|        |               | Bits 16-27:<br>Bit 28:                                                                                                    | Reserved (zeros) 1-Guest has dedicated CPU(s); 0-Guest does not have dedicated CPUs                  |  |
|        |               | Bits 29-30:<br>Bit 31:                                                                                                    | Capping 00-None 01-Soft 10-Hard<br>Multi-threading 0-Off 1-On                                        |  |
| 0x08   | Binary(8)     | Used CPU (uS); total CPU time consumed by all CPUs with the same type as the primary virtual CPU                                                                          |                                                                                                    |  |
| 0x10   | Binary(8)     | Elapsed Time (u                                                                                                    | Elapsed Time (uS); time logged on                                                                    |  |
| 0x18   | Binary(8)     | Memory Minimu                                                                                                    | m (KB); reserved pages                                                                               |  |
| 0x20   | Binary(8)     | Memory Maximu                                                                                                    | Memory Maximum (KB); virtual machine storage size                                                    |  |
| 0x28   | Binary(8)     | Memory Shares (KB); target working set size                                                                                                    |                                                                                                    |  |
| 0x30   | Binary(8)     | Used Memory (KB); resident pages                                                                                                    |                                                                                                    |  |
| 0x38   | Binary(4)     | Total Active Phys                                                                                                    | Total Active Physical CPUs in CEC                                                                    |  |
| 0x3C   | Binary(4)     | Total Current Lo                                                                                                    | Total Current Logical CPUs in z/VM System                                                            |  |
| 0x40   | Binary(4)     | Virtual CPUs in Guest with the same type as the primary virtual CPU                                                                                                    |                                                                                                    |  |
| 0x44   | Binary(4)     | CPU Minimum; number of guest virtual CPUs with the same type as the primary virtual CPU that are not in the stopped state (0 if guest has ABSOLUTE normal or limit SHARE) |                                                                                                    |  |
| 0x48   | Binary(4)     | CPU Maximum; RELATIVE LIMITSOFT or LIMITHARD SHARE of the dispatch CPU type, if set, 10000 otherwise (0 if guest has ABSOLUTE normal or limit SHARE)                      |                                                                                                    |  |
| 0x4C   | Binary(4)     |                                                                                                    | CPU Share; RELATIVE SHARE of the dispatch CPU type (0 if guest has ABSOLUTE normal or limit SHARE)   |  |
| 0x50   | Binary(4)     | CPU Using Sam                                                                                                    | ples; times user found using CPU                                                                     |  |
| 0x54   | Binary(4)     | CPU Delay Samples; times user found waiting for CPU                                                                                                    |                                                                                                    |  |
| 0x58   | Binary(4)     | Page Wait Samp                                                                                                    | oles; times user found in page wait                                                                  |  |

| Offset | Type (Length)  | Field Description                              |
|--------|----------------|------------------------------------------------|
| 0x5C   | Binary(4)      | Idle Samples; times user found idle            |
| 0x60   | Binary(4)      | Other Samples; times user found in other state |
| 0x64   | Binary(4)      | Total Samples; times user state sampled        |
| 0x68   | Char(8) EBCDIC | User Identifier                                |

#### Notes:

- 1. The fields that contain samples (from x'50' through x'64') are calculated only for virtual CPUs of the same type as the primary virtual CPU.
- 2. For more information about specialty engines and CPU types, see Chapter 1 of the *z/VM:* Running Guest Operating Systems book.

Condition Code: The condition code is unchanged.

Return Codes: At the completion of the Diagnose instruction, the following return codes are provided in Ry:

| Return Code | Meaning                                                                                                    |
|-------------|----------------------------------------------------------------------------------------------------|
| 0           | SUCCESS                                                                                                    |
|             | Rx contains the residual response area length. Subtract its value from the original response area length to determine the amount of performance data returned. The result could be zero.                                                                                                    |
| -1          | FORMAT_NOT_SUPPORTED                                                                                                    |
|             | The Response format value is not 2.                                                                                                    |
| -2          | RECEIVE_BUFFER_TOO_SMALL                                                                                                    |
|             | The response area is too small to hold all the performance data and contains only as many complete responses as would fit. Rx contains the residual response area length and will be negative, its complement indicating how much larger the area must be to contain the entire response. Since the size of the response area may change between two invocations of the Diagnose, increasing the area size by this amount might make it either too large or too small to hold a subsequent response. This error will also be returned if the initial response area length is not positive. |
| -3          | INCORRECT_RECEIVE_ADDRESS  The response area is not doubleword-aligned, is protected, or is not addressable. The contents of any accessible portion of the response area are unpredictable.                                                                                                    |
| -4          | API_EXCEPTION                                                                                                    |
|             | An error occurred fetching the parameter list or storing into the response area. An attempt was made to access another user's performance data without the appropriate (privilege class B) authorization.                                                                                                    |

# Part 2. The Inter-User Communications Vehicle

This part contains the following chapters:

- Chapter 3, "IUCV Overview," on page 271 which gives an overview of the Inter-User Communications Vehicle (IUCV), and a high-level description of using IUCV to pass information from one virtual machine to another.
- Chapter 4, "IUCV Protocols," on page 287 which gives reference information on IUCV protocol.
- Chapter 5, "IUCV Function Descriptions," on page 295 which gives reference information needed to code IUCV functions.

© Copyright IBM Corp. 1991, 2008

# **Chapter 3. IUCV Overview**

The Inter-User Communications Vehicle (IUCV) is a communications facility that allows a program running in a virtual machine to communicate with other virtual machines, with a CP system service, and with itself.

An IUCV communication takes place between a source communicator and a target communicator. The communication takes place over a predefined linkage called a path. Each communicator can have multiple paths, and can receive or send multiple messages on the same path simultaneously.

IUCV provides functions, through the IUCV macro, to:

- Create and dismantle paths
- Send and reply to messages
- · Receive or reject messages
- · Control the sequence of IUCV events.

Communicators receive information about IUCV events by handling IUCV external interrupts.

To use the IUCV macro, issue the CMS GLOBAL command for HCPGPI MACLIB before assembling your program.

Note: Advanced Program-to-Program Communication/VM (APPC/VM) is based on the IUCV support described in this chapter. Using APPC/VM, a user application program can communicate with a resource manager program in the same system, as with IUCV. With APPC/VM however, an application program can also communicate with a program in another system. This other system could reside in the same TSAF collection (a defined group of z/VM systems), CS collection, or anywhere within a network defined by IBM's Systems Network Architecture (SNA). IUCV connections are restricted to the CS collection, and by default to only virtual machines on the same system.

This chapter only describes communication using IUCV—it does not include information about APPC/VM. Please refer to Part 3, "The Advanced Program-to-Program Communication/VM," on page 373 for details about APPC/VM and communications outside a single system.

You can write programs that use just the IUCV support described in this chapter, however, CMS IUCV applications should use the CMS support for IUCV and APPC/VM as described in the *z/VM: CMS Application Development Guide for Assembler* and the *z/VM: CMS Macros and Functions Reference*. The CMS Shared File System, Session Services, private resources, CPI Communications (also known as SAA® communications interface), and Coordinated Resource Recovery are just some of the functions and products that require this CMS support.

### **How Addresses Are Processed**

z/VM processes addresses (24-bit or 31-bit) according to the addressing mode being used by the virtual machine.

**Note:** The IUCV instruction is not supported in access-register mode in an XC virtual machine. It results in a special-operation exception.

The address of the IUCV parameter list is a guest real address in the host-primary address space. All other addresses processed by IUCV are guest absolute addresses in the host-primary address space.

#### **IUCV Paths**

The IUCV directory control statement authorizes the establishment of paths between virtual machines, or between a virtual machine and a CP system service. If the maximum number of paths is not specified by the MAXCONN keyword of the OPTION statement in the user's directory, a communicator can establish a maximum of 64 paths.

Once authorized, users establish a path when the source communicator invokes the CONNECT function and the target communicator invokes the ACCEPT function. Either communicator can terminate an established path through the SEVER function. The target communicator can also prevent the establishment of a path by invoking the SEVER function instead of the ACCEPT function. In addition, communication over a path can be temporarily suspended when a communicator invokes the QUIESCE function. The guiesced path can be reactivated when a communicator invokes the RESUME function.

A single communicator can have multiple paths defined, and virtual machines may have multiple paths between them. The communicator could be a source communicator on some of its defined paths, a target communicator on other paths, and both a source and a target communicator on still other paths. Communication over any and all paths can occur simultaneously.

Every path has two ends: the source communicator's end and the target communicator's end. The source communicator has a description of the path from the source's perspective and the target communicator has a description of the same path from the target's perspective.

Each path description has a path ID that is unique for each communicator. IUCV assigns path IDs when communicators invoke the CONNECT and ACCEPT functions. When invoking IUCV functions, the source communicator identifies the path by using the source's path ID. The target communicator identifies the same path to IUCV by using the target's path ID. A path ID is IUCV's method of distinguishing among the paths available to a communicator.

# **IUCV Messages**

An IUCV communication is called a message. The source communicator invoking the SEND function initiates communication and creates a message. The target communicator obtains the message by invoking the RECEIVE function.

The target communicator can optionally request information about messages sent to it by invoking the DESCRIBE function or the INTERRUPT POLL function, and can refuse a message sent to it by invoking the REJECT function. The target communicator can respond to a message through the REPLY function.

Communication is terminated and the message is destroyed when the source communicator issues the TEST COMPLETION function, the INTERRUPT POLL function, or handles an IUCV message complete external interrupt.

### Message Data Transfer

When the target communicator issues the RECEIVE function, IUCV moves the message data from the source communicator's SEND virtual address space to the target communicator's RECEIVE virtual address space. When the target communicator issues the REPLY function during a two-way communication, IUCV moves data from the target communicator's REPLY virtual address space to the source communicator's ANSWER virtual address space.

Figure 15 illustrates the movement of message data during an IUCV two-way communication.

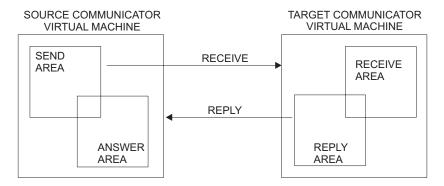

Figure 15. IUCV Two-Way Data Transfer

The source communicator's SEND and ANSWER areas may overlap. Similarly, the target communicator's RECEIVE and REPLY areas may overlap.

CP performs storage protection checking for all data moved during an IUCV communication.

# Message Identification

A message is fully identified to a virtual machine by three values. IUCV functions allow one or more of these values to be specified to process messages selectively.

Message ID

IUCV assigns a message ID when the source communicator invokes the SEND function. The message ID is generated by a sequential counter value and is unique for the system IPL.

Message class

The source communicator identifies a message by using the source message class and target communicator identifies a message by using the target message class. The message classes are arbitrary values that the source communicator specifies when invoking the SEND function. The meaning of the message classes is agreed to in advance by the two communicators. IUCV places no restrictions on the values specified for message class. The communicators can use the message class to handle messages selectively.

Path ID

IUCV assigns the path ID when a path is established with the CONNECT function.

There is no defined relationship between the values of the source and target path IDs IUCV assigns, or between the message classes the source and the target communicators use. None of these values need to be the same although they refer to the same message.

The message ID always has the same value for both target and source communicators.

When invoking IUCV functions, the source communicator may refer to a message by a combination of its source path ID, source message class, and message ID. The target communicator may refer to the same message by a combination of its target path ID, target message class, and message ID.

The message tag information may optionally be used by the source communicator to further identify a message. Since IUCV presents the tag to the source communicator when the message completes, the tag may be used to tie the completed message to the original SEND request.

Since a message can be identified as a priority message, the source communicator may also use this as an indication to the target communicator that special handling is required. IUCV queues a priority message ahead of any nonpriority messages and behind any earlier priority messages. A communicator must be authorized to handle priority messages in the IUCV directory control statement.

# **IUCV External Interrupts**

The IUCV external interrupt notifies a virtual machine about IUCV events.

To enable IUCV external interruptions, communicators must:

- Invoke the DECLARE BUFFER function to indicate to IUCV where to store data associated with an external interruption.
- Set bit 7 in the virtual machine's PSW to 1.
- Set submask bit 30 of control register 0 to 1.

IUCV functions generate a type X'4000' external interruption. When a virtual machine in EC mode receives an IUCV external interruption, IUCV places the interruption code in locations X'86' and X'87' of the virtual machine's storage. For a virtual machine in BC mode, IUCV places the code in the external old PSW. In addition, IUCV stores an external interrupt buffer containing information about the message or IUCV function at the address specified when the communicator invoked the DECLARE BUFFER function. One field of this buffer is an external interrupt subtype that indicates why the external interrupt occurred. The possible values of this field are:

- · 01 Connection pending
- 02 Connection complete
- · 03 Connection severed
- 04 Connection guiesced
- · 05 Connection resumed
- 06 Priority message completion
- 07 Nonpriority message completion
- 08 Priority message pending
- 09 Nonpriority message pending.

The first five types are called *control interrupts*, and the last four types are called message interrupts.

Whenever there are multiple IUCV interrupts queued for the virtual machine, control interrupts are always reflected to the virtual machine in first-in-first-out (FIFO) order

before message interrupts. Message interrupts of the same subtype are reflected in first-in-first-out (FIFO), but message interrupts of different subtypes are reflected in the order shown above.

Interrupts are reflected to the virtual machine in this order regardless of the order in which the interrupts were queued for the virtual machine. There are many conditions which can cause more than one interrupt to be queued for a virtual machine, some of which are beyond the control of the application. For example, if the virtual machine disables for IUCV interrupts for a period of time or if the virtual machine is communicating with multiple partners, then often multiple IUCV interrupts will be on the virtual machine's queue. Also, the relative priorities and time slices given to the communicating virtual machines can affect the order in which IUCV interrupts are presented. For example, if virtual machine A sends a one-way message to virtual machine B, and B receives the message, a message complete interrupt is queued for A. If B then severs the IUCV path, then a sever interrupt is gueued for A. If A is not dispatched, or doesn't enable for IUCV interrupts until after the sever interrupt is queued, then A would see the sever interrupt first. If A is dispatched and is enabled for IUCV interrupts before the sever interrupt is queued, then A would see the message complete interrupt first.

A virtual machine can use the SET MASK function to enable or disable external interrupts selectively for IUCV communications. The SET MASK function has mask bits that enable or disable external interruptions for:

- · Priority message pending
- · Nonpriority message pending
- · Priority message completion
- Nonpriority message completion
- IUCV control functions.

To divide and handle the control type interrupts even further, the SET CONTROL MASK function may be used on the IUCV macro. The types of control interrupts may be separately enabled and disabled. These control type interrupts are:

- Connection pending
- Connection complete
- · Connection severed
- · Connection guiesced
- · Connection resumed.

The SET MASK function is interrogated before the SET CONTROL MASK function. If you specify that all control interrupts are disabled using the SET MASK function. then the SET CONTROL MASK settings are not interrogated. If you specify that all control interrupts are enabled using the SET MASK function, then the SET CONTROL MASK settings are interrogated to determine how to handle the individual types of control interrupts.

After IUCV initialization and until you issue the SET MASK or SET CONTROL MASK functions, all IUCV submask bits are on, enabling all IUCV external interrupts.

# **Avoiding IUCV External Interrupts**

A virtual machine can only be notified about an IUCV control function by receiving an external interruption. However, a virtual machine can handle pending messages either by an external interrupts or by using the DESCRIBE function. Message completions can be handled either by an external interrupt or with the TEST

COMPLETION function. The INTERRUPT POLL function allows a user to handle message completions and pending messages at the same time.

IUCV also provides the TEST MESSAGE function to determine the presence of any pending messages or message completions. If neither is pending, the virtual machine goes into a wait state until one is pending.

For example, if a source communicator sends a priority message, IUCV queues an external interrupt for the target communicator. If the target virtual machine is enabled for external interrupts, then the target virtual machine receives an external interrupt. However, if the target virtual machine is not enabled, the message remains pending for the virtual machine, and the target virtual machine can issue the DESCRIBE function or the INTERRUPT POLL function to obtain information about the message in the parameter list. The message pending external interrupt is cleared. The target virtual machine can continue processing the message with the RECEIVE or REJECT functions.

Note: If a communicator is enabled for external interrupts and issues the DESCRIBE, INTERRUPT POLL or TEST COMPLETION function, results are unpredictable. However, IUCV supplies information about a message only

Two IUCV functions, QUIESCE and RESUME, let a virtual machine control the arrival of message pending external interrupts. The QUIESCE function suspends incoming messages on one or all IUCV paths. Any communicator trying to send a message over a path that has been quiesced receives a return code indicating a quiesced path. No message is created and thus no external interrupt is reflected. The RESUME function restores normal communications.

# **Security Considerations**

Installations control how IUCV is used through the virtual machine directory entries. If the installation has not authorized a user for IUCV communications in the directory, all requests for IUCV communications to virtual machines other than the user's own are denied. Service virtual machines and CP system services defined with the ALLOW (any virtual machine to connect) option do their own authorization checking, and individual directory entries are not needed.

IUCV moves data from one virtual machine address space to another. A virtual machine never has access to the storage or registers of CP or another virtual machine. When the user invokes the RECEIVE or REPLY functions, the data to be moved is described by a starting address and a length, or a list of starting addresses and lengths. The length specified in the parameter list is the maximum amount of data moved. No requirements are placed on a virtual machine as to the location of these buffers.

IUCV assigns path IDs and records the path ID of each communicator. A given communicator can reference only the paths that have been established for his virtual machine.

IUCV assigns the message ID for each message. IUCV does not use this identifier as a direct reference, but only as an operand in a comparison. It is conceivable that a virtual machine could generate a valid message identifier and use this to request a message. However, when a message ID is used to request a message, a user must also specify a message class and a path ID. If the specified message is not associated with the specified path ID and message class, the user cannot access

the messages. If the message ID, path ID, and message class do match, the user could legitimately access the message by specifying simply path ID and/or message class without the generated message ID.

The installation can limit the number of connections for a particular virtual machine by using the MAXCONN parameter of the OPTION control statement in the virtual machine's directory entry.

# Virtual Machine-to-Virtual Machine Communication

Three ways of accomplishing virtual machine-to-virtual machine communications are:

- · Using data in a buffer
- · Using data in a parameter list
- · Using control paths.

### Using Data in a Buffer

Figure 16 on page 278 illustrates a typical sequence of functions invoked when a virtual machine communicates with another virtual machine. The functions include initializing, connecting to another virtual machine, sending and receiving messages, replying to and waiting for messages, severing communications with the other virtual machine, and terminating communications.

Note: Remember, in Figure 16 data for the messages is stored in a buffer. Refer to "Using Data in a Parameter List" on page 280 for an example of using parameter list data.

Virtual Machine X Communicating to Virtual Machine Y

(VIRTUAL MACHINE X)

(VIRTUAL MACHINE Y)

1 DECLARE BUFFER

1 DECLARE BUFFER

2 CONNECT to Y

3 Get External Interrupt

4 ACCEPT

5 Get External Interrupt

6 SEND to Y

7 Get External Interrupt

/or/

**DESCRIBE** 

**8 TEST COMPLETION** 

9 RECEIVE

10 REPLY

11 Get External Interrupt

/or/

**TEST COMPLETION** 

12 SEVER

13 Get External Interrupt

14 SEVER

**15 RETRIEVE BUFFER** 

15 RETRIEVE BUFFER

Figure 16. Sequence of Functions

- 1. Virtual machine X wishes to communicate with virtual machine Y. Both virtual machines must independently invoke the DECLARE BUFFER function. The buffer provides the virtual machine with information about incoming external interrupts concerning IUCV functions.
- 2. Virtual machine X invokes the CONNECT function, indicating Y as the target. IUCV checks the directory to determine if this connection is authorized. If it is, IUCV queues an external interrupt for Y indicating that there is a connection pending for it. IUCV returns control to X at the next instruction after the CONNECT.
- 3. The external interrupt queued by step 2 is reflected to Y indicating a connection pending. IUCV places the external interrupt information in the buffer that Y provided in step 1. IUCV passes control to the external interrupt handler
- 4. Virtual machine Y interprets the external interrupt and responds with an ACCEPT to complete the connection. IUCV then completes the connection and queues a Connection Complete external interrupt for X. IUCV returns control to Y at the next instruction after the ACCEPT.

- 5. The external interrupt queued by step 4 on page 278 is reflected to X, indicating that the connection is complete, and the communication path is available for use. IUCV places the external interrupt information in the buffer that X provided in step 1 on page 278. IUCV passes control to the external interrupt handler of X.
- 6. Virtual machine X issues a SEND. The SEND function gueues an external interrupt for Y indicating that a message is pending. Control returns in X at the next instruction after the SEND.
- 7. If virtual machine Y is enabled for external interrupts and for IUCV messages (through SET MASK), the external interrupt gueued by step 6 is reflected to Y. indicating that a message is pending. IUCV places external interrupt information in the buffer specified in step 1 on page 278. IUCV passes control to the external interrupt handler of Y. If virtual machine Y is disabled for external interrupts or IUCV messages and invokes the DESCRIBE function, IUCV places the message information in the DESCRIBE parameter list, and the Message Pending external interrupt for this message is cleared. IUCV passes control to the next instruction after the DESCRIBE.
- 8. While virtual machine Y is processing the message, virtual machine X can decide to check if the communication has been completed by issuing the TEST COMPLETION function. The condition code indicates that (in this example) the communication is not complete.
- 9. With the message description from step 7, virtual machine Y starts processing the message and issues a RECEIVE. The parameter list associated with RECEIVE specifies where the message data is stored in virtual machine Y. If the message was one-way, the RECEIVE function gueues an external interrupt for X indicating that the message had completed. REPLY processing in step 10 would not be required for one-way messages. Control returns to Y at the next instruction after the RECEIVE.
- 10. When processing the message is complete, virtual machine Y responds to X by invoking the REPLY function. The REPLY function queues an external interrupt for X indicating that the message has completed. Control returns to Y at the next instruction after the REPLY.
- 11. If virtual machine X is both enabled for external interrupts and enabled for IUCV replies, the external interrupt gueued by step 10 is reflected to X. indicating a reply pending. To identify the reply, the external interrupt information is placed in the buffer specified in step 1 on page 278. IUCV passes control to the external interrupt handler of X. If virtual machine X is disabled for external interrupts and issues a TEST COMPLETION, IUCV places the message information in the TEST COMPLETION parameter list, and the Message Completion external interrupt is cleared. IUCV passes control to the next instruction after the TEST COMPLETION.
- 12. Virtual machine X has now completed its communications with virtual machine Y and issues a SEVER to break the communications path. The SEVER function gueues an external interrupt for Y indicating that the communication link has been broken. Control returns in X at the next instruction after the SEVER.
- 13. The external interrupt queued by step 12 is reflected to Y indicating that the path has been broken by virtual machine X. Virtual machine Y can now do any cleanup needed in its storage.
- 14. After virtual machine Y has completed processing, the virtual machine issues a SEVER notifying IUCV that it also is finished with the communication path. IUCV can then clean up its control blocks.

15. When all communications are complete and all communication paths have been severed, both virtual machines independently invoke the RETRIEVE BUFFER function.

### **Using Data in a Parameter List**

Most IUCV functions require a parameter list which contains information necessary for IUCV to perform the requested function. The IUCV macro assists you in filling in the parameter list properly. The parameters used with each function are described with the individual function descriptions later in this chapter.

The parameters let you specify 8 bytes of data in the parameter list. To understand better how data specified in the parameter list is handled, the IUCV functions are covered in a typical scenario.

- 1. The IUCV DECLARE BUFFER, CONNECT, and ACCEPT sequence must be invoked to establish the user's external interrupt buffer and a path to the target virtual machine (or CP). If you expect to receive data in the parameter list, you must authorize such communication on the CONNECT or ACCEPT by specifying PRMDATA=YES. The external interrupt information to the target communicator includes a bit indicating if PRMDATA=YES was chosen.
- 2. Issue an IUCV SEND request. When the data is to be passed in the parameter list, the DATA=PRMMSG option is used on the IUCV macro, and the PRMMSG= option is used to move the data into the parameter list. The sender of the message should be prepared to handle a return code indicating that DATA=PRMMSG is not allowed if the target communicator has not specified PRMDATA=YES at connection time. IUCV saves the message data until it is to be presented to the target.
- 3. If the target is enabled for IUCV Message Pending external interrupts, the target virtual machine receives an IUCV Message Pending external interrupt because of the SEND request in the previous step. The message data is stored in the external interrupt buffer. A flag is set in the IPFLAGS1 field of the buffer (in the IPARML DSECT) indicating that the data is in the parameter list. Since the message data has been presented to the target, the target does not have to issue an IUCV RECEIVE for this message. If the message was a one-way message, communication is complete. There is no asynchronous return of message completion given to the source (sending) virtual machine on a one-way message.
- 4. If the target is disabled for IUCV Message Pending external interrupts and issues the IUCV DESCRIBE or RECEIVE functions, the message data is stored in the parameter list. A flag is set in the IPFLAGS1 field of the parameter list (in the IPARML DSECT) indicating that the data is in the parameter list. Since the message data is presented to the target on a DESCRIBE, the target does not have to issue an IUCV RECEIVE for this message. If the message was a one-way message, the communication is complete. There is no asynchronous return of message completion given to the source (sending) virtual machine on a one-way message.
- 5. If the communication in the previous steps was a two-way message, a REPLY is issued by the target virtual machine. When the REPLY data is to be passed in the parameter list, the DATA=PRMMSG option is used on the IUCV macro, and the PRMMSG= option is used to move the data into the parameter list. The REPLYer of the message should be prepared to handle a return code indicating that DATA=PRMMSG is not allowed if the source communicator has not specified PRMDATA=YES at connection time. IUCV saves the message data until it is to be presented to the source communicator.

- 6. If the source communicator is enabled for IUCV Message Completion external interrupts, the source virtual machine receives an IUCV Message Completion external interrupt because of the REPLY in the previous step. The message data is stored in the external interrupt buffer. A flag is set in the IPFLAGS1 field of the buffer indicating that the data is in the parameter list. The communication is complete.
- 7. If the target is disabled for IUCV Message Completion external interrupts, and issues the IUCV TEST COMPLETE function, the message data is stored in the parameter list. A flag is set in the IPFLAGS1 field of the parameter list indicating that the data is in the parameter list. The communication is complete.
- 8. SEVER and RETRIEVE BUFFER cause any messages pending to be destroyed for that virtual machine. Since no asynchronous Message Completion external interrupt is returned to the source communicator for one-way messages using the DATA=PRMMSG option, the source communicator must realize upon receiving an IUCV Connection Severed external interrupt from the target communicator that messages may not have been received by the target.

# **Using Control Paths**

IUCV control paths and buffers allow a control program (like CMS) running in a virtual machine to use the IUCV functions without interfering with a user application that is also using IUCV. Applications would not be coded using the CONTROL parameter on the IUCV DECLARE BUFFER, IUCV CONNECT, and IUCV ACCEPT functions.

To understand better how control paths would be handled, the IUCV functions are covered in a typical user scenario. In the scenario, CMS is used as the control program running in a virtual machine executing a normal IUCV application.

- 1. When CMS is IPLed in the virtual machine, CMS issues an IUCV DECLARE BUFFER with the CONTROL=YES parameter. This establishes a control buffer for CMS to use. All IUCV external interrupt information for control paths is presented in this buffer.
- 2. After CMS has defined a control buffer, CMS may establish control paths to other virtual machines by issuing an IUCV CONNECT with the CONTROL=YES parameter. All paths used by CMS should be specified as control paths.
- 3. If the target virtual machine accepts the connection request, an IUCV Connection Complete external interrupt is presented to the CMS control program. The IPCNTRL bit in IPFLAGS1 of the external interrupt (in the IPARML DSECT) indicates that a control path was accepted. CMS may now start communications on this path.
- 4. Just as it can establish control paths through IUCV CONNECT, CMS can also accept connections and specify that they be managed as control paths. CMS does this by issuing IUCV ACCEPT with the CONTROL=YES parameter. All paths accepted by CMS should be accepted as control paths.
- 5. When CMS allows the application program to run, the application issues an IUCV DECLARE BUFFER with the CONTROL=NO parameter. All application paths are established using IUCV CONNECT with the CONTROL=NO parameter. These are the functions that the application uses today so no changes are required to the application.
- 6. The application starts communicating over its established paths.
- 7. Since both CMS and its application have established paths, both are expecting and handling external interrupts.
  - If an external interrupt is on a control path, the IUCV information about the interrupt is stored in the control buffer when the interrupt is presented to CMS.

CMS interrogates the control buffer, recognizes the path ID as belonging to a control path, and handles the IUCV interrupt. The application's buffer remains unchanged.

If the external interrupt is on an application path, the IUCV information about the interrupt is stored in the application's buffer when the interrupt is presented to CMS. Since CMS only has access to the control buffer, IUCV stores the path ID in the control buffer and clears (to 0) the remainder of the buffer. CMS interrogates the control buffer, recognizes the path ID as belonging to an application path, and passes the IUCV external interrupt to the application for handling.

8. When the application wishes to terminate a path that it established or to terminate all IUCV communications, it uses the IUCV SEVER or RETRIEVE BUFFER functions. Neither of these functions affects the control paths being used by CMS.

Certain IUCV functions result in an operation exception if executed with only a control buffer declared. These functions are:

- DESCRIBE
- INTERRUPT POLL
- RETRIEVE BUFFER
- SET CONTROL MASK
- SET MASK
- TEST COMPLETION
- TEST MESSAGE.

The ALL=YES parameter on the IUCV functions of SEVER, QUIESCE, and RESUME does not affect control paths.

When handling IUCV messages with the IUCV functions of RECEIVE, REPLY, REJECT, and PURGE on control paths, the message must be fully qualified. The message ID, path ID, and class of the message must be specified in the parameter list to reference the message.

The IUCV functions affecting IUCV external interrupts do not operate on interrupts for control paths. These functions are TEST MESSAGE, DESCRIBE, INTERRUPT POLL, TEST COMPLETION, SET MASK, and SET CONTROL MASK. These functions are never used by a control program since they have no affect on control paths.

Since IUCV cannot tell what part of the virtual machine issued an IUCV function, it is possible for an application to issue an IUCV function on a control path. This reference to a control path by an application, whether intentional or accidental, is considered a user application error. For example, the SEVER function specifying a control path terminates that path even though the function was issued by the application program.

# **Invoking IUCV Functions**

You can invoke all IUCV functions through the IUCV macro. In general, specify the name of the IUCV function you wish to perform, the address of a parameter list to contain input to the function, and keyword parameters. IUCV moves the values specified on the keyword parameters into the specified parameter list.

The parameter list must be defined on a doubleword boundary.

You can specify IUCV parameters in two ways:

- By coding keyword parameters on the IUCV macro. IUCV stores values in the parameter list based on values you specify on the macro.
- By storing required input to the function in the function parameter list before invoking the IUCV macro. To store input in an IUCV parameter list, use labels generated by the IPARML DSECT in HCPGPI MACLIB.

You may use a combination of these methods to supply input to a single IUCV function. If you specify any optional parameters on the IUCV macro, you are responsible for providing the USING for the IPARML DSECT when the macro is invoked. If you do not specify an optional parameter to initialize the parameter list, the macro assumes that you have stored a value in the parameter list before invoking the IUCV macro.

**Note:** The IUCV macro does NOT clear parameter list fields since values may have been stored by the user already. Therefore, it is the user's responsibility to insure that all unused fields are cleared (set to 0). All reserved fields in the parameter list should always be set to 0.

An advantage of using the IUCV macro is that IUCV provides extensive error checking of parameter combinations when input is supplied on the macro. Many invalid parameter combinations can be detected by IUCV when you assemble the program.

For more information on the CMS IUCV applications, see the *z/VM: CMS* Application Development Guide for Assembler and *z/VM: CMS Macros and Functions Reference.* 

### **General Description of IUCV Functions**

In the description of IUCV functions the following terms are used:

Address

A guest real address (real to the virtual machine). It can be specified on the IUCV macro in one of the following ways:

- Label of the storage location
- Number of a register in parentheses that contains the address, (reg).

Every address field in the IUCV parameter list is a 4-byte reserved field. The address of the parameter list must be a guest real address, and it must be on a doubleword boundary.

Specify the address of the parameter list as a relocatable label or the number of a register that contains the address.

Address List

A virtual machine defined area used on an IUCV SEND, RECEIVE, or REPLY that allows data to be moved from discontiguous areas. The address list must be on a doubleword boundary in the following format:

| address 1 | length 1 |
|-----------|----------|
| address 2 | length 2 |
|           | ·        |
| address n | length n |

Each entry contains two fullwords; the guest real address of the data to be transferred and the number of bytes to be transferred from that address.

Label

An addressable label in the user's program. The IPARML DSECT provides common labels for referencing fields in an IUCV parameter list.

Length

The amount of data to be transferred on an IUCV request. It can be specified on the IUCV macro in one of the following ways:

- · Label of the storage location containing the length
- Number of a register that contains the length, (reg).

The IUCV macro assumes a halfword value for the length at the storage location, or the low-order halfword of the register specified. A length modifier of 2 or 4 may be used, (label,2) or ((reg),2), or (label,4) or ((reg),4). If a length modifier of 4 is used, the macro uses the fullword value for the length at the storage location or in the register specified.

The descriptions of the IUCV functions are presented in alphabetic order in Chapter 5, "IUCV Function Descriptions," on page 295:

ACCEPT — Complete a path

CONNECT — Establish a path

DECLARE BUFFER\* — Initialize for IUCV communications

DESCRIBE\* — Avoid Message pending interrupt

IPOLL\* — Check for pending replies or incoming messages

PURGE — Cancel a message

QUERY — Get IUCV information

QUIESCE — Suspend message pending interrupts

RECEIVE — Receive a message

REJECT — Refuse a message

REPLY — Respond to a message

RESUME — Restore message pending interrupts

RETRIEVE BUFFER\* — Terminate all IUCV communications

SEND — Transmit a message

SET CONTROL MASK\* — Disable all IUCV control interrupts

SET MASK\* — Disable all types of IUCV interrupts

SEVER — Terminate a path

TEST COMPLETION\* — Avoid Message complete interrupt

TEST MESSAGE\* — Check for interrupts or wait.

<sup>\*</sup>These functions have different meanings in a virtual MP environment. For more information about a virtual MP environment, see the following section on "Virtual MP Considerations for IUCV Applications".

# **Virtual MP Considerations for IUCV Applications**

IUCV applications can be written to work in a virtual MP environment. The following list is intended to provide some guidance on using IUCV in a virtual MP environment.

- IUCV functions may be invoked by any virtual processor in the virtual configuration as long as one of the processors has issued a DECLARE BUFFER function.
- The DECLARE BUFFER function defines an interrupt buffer for the virtual processor that invokes it.
- In the virtual MP environment, IUCV interrupts are treated as "floating" interrupts. Any virtual processor that has:
  - issued an IUCV Declare Buffer
  - enabled to receive IUCV interrupts with the CR0 setting
  - enabled for IUCV interrupts with the SETMASK and SETCMASK functions

may receive an IUCV interrupt.

- · The IUCV RETRIEVE BUFFER function will only retrieve the buffer for the currently running virtual processor. IUCV paths will not be SEVERed until the last virtual processor issues a RETRIEVE BUFFER.
- The SETMASK and SETCMASK functions will apply only to the virtual processor on which they are invoked. This will allow an application to force different types of IUCV interrupts to different virtual processors in the complex, if so desired.
- The following are associated with the virtual configuration:
  - IUCV directory specifications
  - IUCV paths
  - IUCV interrupts
  - IUCV messages.
- The following are associated with the virtual CPU:
  - the application buffer, the control buffer, and the interrupt buffer extension
  - interrupt enablement masks in the virtual PSW and virtual control register 0
  - the interrupt enablement masks of SETMASK and SETCMASK.
- The DESCRIBE, TEST COMPLETE, and IPOLL functions will complete on any processor in the virtual complex as long as one virtual processor has issued a DECLARE BUFFER (it does not have to be the virtual processor that issued the DESCRIBE, TEST COMPLETE, or IPOLL function).
- If multiple virtual processors in the complex issue the TEST MESSAGE function, it is unpredictable in which order the virtual processors will be taken out of their wait states.
- All addresses specified with IUCV parameter lists are guest absolute addresses.
- Without appropriate guest operating system support, it is difficult or impossible to use IUCV in a virtual MP environment. This support would allow your application to:
  - declare buffers on different processors
  - enable for IUCV interrupts on the needed processors
- handle the interrupts and route them to the appropriate virtual processor

Note that CMS does not currently support IUCV virtual MP functions.

### **IUCV** in a Distributed Environment

Distributed IUCV is supported across a Communication Services (CS) collection. Participating systems must include the DISTRIBUTE IUCV statement in their SYSTEM CONFIG files. Depending on what you specify, distributed IUCV will either:

- · attempt to satisfy a CONNECT on the local system, then attempt to locate the target on a system within the CS collection. The only exceptions being if the application specifies that the connect must be satisfied either locally or on a particular target system.
- or, be supported only when an application explicitly specifies the target system for a CONNECT.

IUCV applications will behave the same in a distributed environment as they do on a local system with the following exceptions:

- PURGE and REJECT will only be honored on the local system. Once a message is sent to the other system it is considered to be delivered.
- The PRIORITY and MSGLIMIT directory specifications must be present on both systems if they are to be honored.
- · The default maximum data length is 16M per message. The maximum can be altered via the SYSTEM CONFIG file by using the DISTRIBUTE statement.

As with distributed APPC/VM through ISFC, distributed IUCV will SEVER both sides of the conversation if it receives an IPRCODE or IPAUDIT code on function completion. Because ISFC is a transport mechanism, it can not rely on information received on a function that completes with an error and because ISFC is unsure of the disposition of the conversation, it SEVERs the path. This is the normal procedure for an application that receives an IUCV error.

At this time, no system services are able to operate in a distributed IUCV environment.

See z/VM: CP Planning and Administration for information on the DISTRIBUTE IUCV system configuration statement.

# **Chapter 4. IUCV Protocols**

The following protocols are defined for IUCV data communication:

CONNECT/ACCEPT Establishes a path between two communicators

SEND/RECEIVE Sends one-way messages with data in one or more

buffers

SEND/RECEIVE/REPLY Sends two-way messages with data in one or more

buffers

SEND Sends one-way messages with data in a parameter

list

SEND/REPLY Sends two-way messages with data in a parameter

list.

**IUCV CONNECT/ACCEPT Protocol:** A virtual machine uses the CONNECT/ACCEPT protocol (shown in Figure 17 on page 288) to establish a connection with another virtual machine or with a CP system service. The IUCV parameter list specified on the CONNECT request indicates the user ID of the intended target virtual machine or CP system service and, optionally:

- A message limit that indicates the number of outstanding messages permitted for the path
- · The path's ability to handle priority communications
- · Whether data is to be sent in a parameter list or in one or more buffers
- · A user doubleword of data.

The condition code and the return code for the CONNECT request indicate to the source virtual machine the success or failure of the sending of the request. IUCV also returns the (IUCV-assigned) path ID and message limit to the source virtual machine in the IUCV parameter list.

© Copyright IBM Corp. 1991, 2008

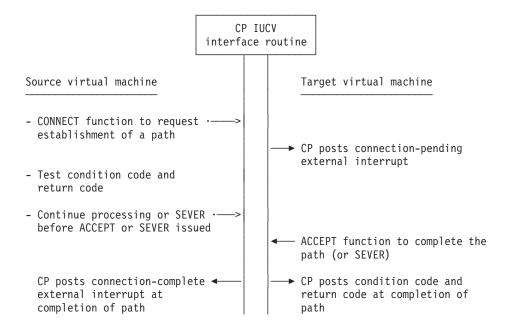

Figure 17. Flow of the IUCV CONNECT/ACCEPT Protocol

The target communicator specified in a successful CONNECT request has a connection-pending external interrupt queued for it by CP. Identification of the request (the source virtual machine's path ID and user ID) is placed in the external interrupt buffer that is stored in the target virtual machine's virtual storage at the time the target virtual machine receives the connection-pending external interrupt. The target virtual machine can then send an ACCEPT function that specifies the path ID of the path to be accepted and optionally modifies the characteristics of the path, such as its message limit and priority handling.

If the ACCEPT function is incorrectly specified, the target virtual machine is notified immediately by way of a condition code and return code and the acceptance of the path does not take place. If correctly specified, the ACCEPT function causes CP to establish the path. When the path is established, CP notifies the target virtual machine by way of a condition code and return code for the ACCEPT function that indicates a successful or unsuccessful operation.

The source virtual machine is notified of the completion of its CONNECT request by way of a connection-complete external interrupt. The external interrupt buffer identifies the completed request by way of its path ID, indicates the path's characteristics, and optionally, contains a user doubleword of data specified by the target virtual machine.

If the target virtual machine to which a CONNECT request is directed does not wish to establish the path, it can enter a SEVER function that specifies the path being rejected. CP then posts a connection-severed external interrupt for the source virtual machine. The external interrupt buffer indicates the path ID of the severed path, and optionally, a user doubleword of data specified by the target virtual machine. The source virtual machine can also sever a path by using the SEVER function.

IUCV SEND/RECEIVE Protocol: The SEND/RECEIVE protocol defines a one-way transfer of data from virtual storage of the source virtual machine to virtual storage

of the target virtual machine, as shown in Figure 18. The IUCV parameter list specified on the SEND request indicates:

- · Path ID of the path on which the message is to be sent
- · This is a one-way message
- · Data is in one or more buffers
- Length of the data
- Address of the data or the address of a list of buffers that contain the data in the source virtual machine.

Optionally, the priority of the message, the source message class, the target message class, and a message tag may be specified. The condition code and the return code for the SEND request indicate to the source virtual machine the success or failure of the sending of the request. IUCV also returns the (IUCV-assigned) message ID to the source virtual machine in the IUCV parameter list. The source virtual machine can then continue with other processing while the data transfer operation takes place.

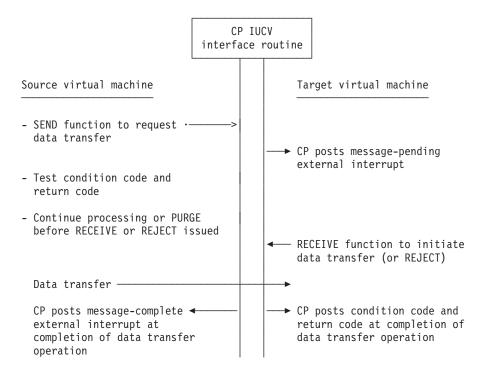

Figure 18. Flow of the IUCV SEND/RECEIVE Protocol

The target communicator specified in a successful SEND request has a message-pending external interrupt queued for it by CP. Identification of the request (path ID and message ID) and data length are placed in the external interrupt buffer that is stored in the target virtual machine's virtual storage when the target virtual machine receives the message-pending external interrupt. The target virtual machine can then send a RECEIVE function that specifies the path ID and message ID the request to be received and the address and length of the buffer in its own virtual storage in which the data to be received is to be placed. If more than one buffer is required, the address of a list of discontiguous buffers may be specified instead. Use of the message ID in the RECEIVE function enables a virtual machine with more than one data transfer request queued to process them in the order desired.

#### **IUCV Protocols**

If the RECEIVE function is incorrectly specified, the target virtual machine is notified immediately by way of a condition code and a return code. The requested data transfer does not take place. If correctly specified, the RECEIVE function causes CP to begin transferring the data from virtual storage of the source to virtual storage of the target virtual machine. When the data transfer is completed, CP notifies the target virtual machine by way of a condition code and a return code for the RECEIVE function that indicates a successful or unsuccessful operation.

The source virtual machine is notified of the completion of its SEND request by way of a message-complete external interrupt. The external interrupt buffer:

- Indicates whether the data transfer occurred successfully (by way of the audit trail bits)
- Identifies the completed request (by way of its path ID and message ID)
- · Contains a residual count for a partial transfer operation (as a result of a data transfer error).

If the target virtual machine to which a SEND request is directed does not wish to receive the data, it can issue a REJECT function that specifies the request being rejected. The external interrupt buffer stored for the message-complete external interrupt for the source virtual machine indicates that the request was rejected by way of an audit trail bit. The source virtual machine can purge a SEND request using the PURGE function.

IUCV SEND/RECEIVE/REPLY Protocol: The SEND/RECEIVE/REPLY protocol provides the means for a virtual machine to perform a send and receive operation using a single request. That is, while data is being transferred from the source virtual machine to the target virtual machine, data can also be transferred from the target virtual machine to the source virtual machine.

As shown in Figure 19 on page 291, the source virtual machine issues a SEND function to initiate the two-way transfer request. The IUCV parameter list of the SEND function specifies the following:

- · The path ID of the path on which the message is to be sent
- That this is a two-way message
- That the data is in one or more buffers
- · The address and length of the data to be sent (or list of buffers that contain the data) in the source virtual machine
- The address and length of the reply area (or list of reply buffers) in the source virtual machine.

Optionally, the priority of the message, the source message class, the target message class, and a message tag may be specified.

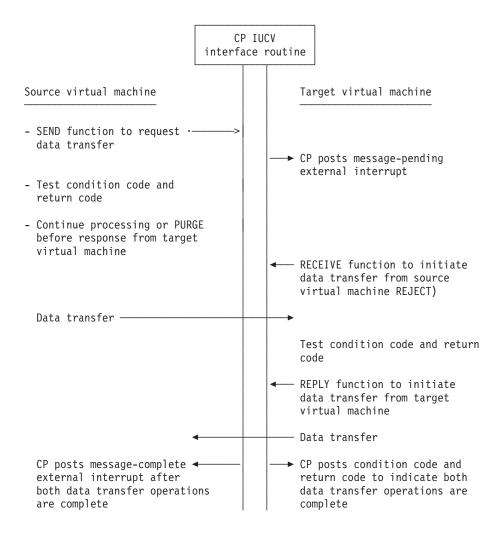

Figure 19. Flow of the IUCV SEND/RECEIVE/REPLY Protocol

The condition code and the return code for the SEND request indicate whether the request was sent successfully. IUCV also returns the (IUCV-assigned) message ID to the source virtual machine in the IUCV parameter list and processing in the source virtual machine continues. A message-pending external interrupt is gueued for the target virtual machine by CP. When the target virtual machine receives the interrupt, the request is identified in the external interrupt buffer by its path ID and message ID. The length and location of the buffer in the source virtual machine that is to receive data sent by the target virtual machine by way of a REPLY (or the address of a list of buffers) is also stored.

After receiving the message-pending external interrupt, the target virtual machine can respond with a RECEIVE or REJECT function, with parameters specified as for a SEND/RECEIVE transaction. The REJECT function causes the entire SEND/RECEIVE/REPLY transaction to be cancelled. The RECEIVE function causes a data transfer from the source virtual machine to the target virtual machine, as for a SEND/RECEIVE transaction. However, after the RECEIVE function is sent, the target virtual machine receives control to send a REPLY function that specifies the path ID and message ID for this REPLY request, and the address and length of the data to be sent to the source virtual machine. This causes CP to start transferring data from the target virtual machine to the source virtual machine. The data is placed in the reply buffers in the source virtual machine that were specified in the SEND function.

When both data transfer operations have completed, the source virtual machine receives a message-complete external interrupt and the target virtual machine receives a condition code and return code in response to the REPLY function. The source virtual machine can use the REPLY data length field in the stored external interrupt buffer to determine the amount of data sent by the target virtual machine.

A SEND/RECEIVE/REPLY request can be terminated by the source virtual machine by way of a PURGE function.

**IUCV SEND Protocol:** The SEND protocol defines a one-way transfer of data from a source virtual machine to a target virtual machine without the use of the RECEIVE function, as shown in Figure 20. The data that may be transferred in this way is limited to 8 bytes and is stored in the IUCV parameter list. The path to be used must be authorized to handle data in the parameter list during the CONNECT/ACCEPT protocol that establishes it. If a SEND is directed to a virtual machine that has not authorized receipt of data in a parameter list on this path, it is indicated by a return code to the SEND request and the request is cancelled by CP.

The IUCV parameter list for a SEND request with data in the parameter list specifies the path ID of the path on which the message is to be sent, that this is a one-way message, and that the data is in the parameter list. Optionally, the priority of the message, the source message class, the target message class, and a message tag may be specified. When correctly specified, the SEND causes CP to transfer data from the source to the external interrupt buffer of the target virtual machine. After the data transfer is complete, a message-pending external interrupt is queued for the target virtual machine. Note that no message-complete external interrupt is queued for the source virtual machine.

A SEND request can be purged by the source virtual machine through the PURGE function. The target virtual machine can reject a SEND request through the REJECT function.

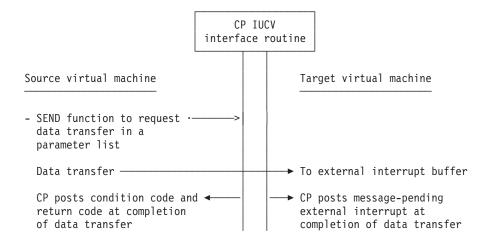

Figure 20. Flow of the IUCV SEND Protocol

**IUCV SEND/REPLY Protocol:** The SEND/REPLY protocol defines a two-way transfer of data from a source virtual machine to a target virtual machine without the use of the RECEIVE function, as shown in Figure 21 on page 293. The data that may be transferred in this way is limited to 8 bytes and is stored in the IUCV parameter list. The path to be used must be authorized to handle data in the

parameter list during the CONNECT/ACCEPT protocol that establishes it. If a SEND/REPLY request is directed to a virtual machine that has not authorized receipt of data in a parameter list on this path, it is indicated by a return code to the SEND/REPLY request and the request is cancelled by CP.

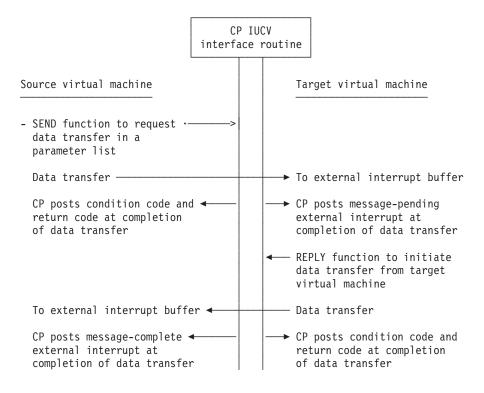

Figure 21. Flow of the IUCV SEND/REPLY Protocol

The IUCV parameter list for a SEND/REPLY request with data in the parameter list specifies the path ID of the path on which the message is to be sent, that this is a two-way message, and that the data is in the parameter list. Optionally, the priority of the message, the source message class, the target message class, and a message tag may be specified. When correctly specified, the SEND causes CP to transfer data from the source virtual machine to the external interrupt buffer of the target virtual machine. After the data transfer is complete, a message-pending external interrupt is gueued for the target virtual machine. Note that no message-complete external interrupt is queued for the source virtual machine after the SEND.

After receiving the message-pending external interrupt, the target virtual machine receives control to send a REPLY function that specifies the path ID and message ID for this REPLY request, and that the reply is in the parameter list. CP transfers the data from the target virtual machine's parameter list to the external interrupt buffer of the source virtual machine. When the data transfer from the REPLY is complete, the source virtual machine receives a message-complete external interrupt and the target virtual machine receives a condition code and return code in response to the REPLY function.

The target virtual machine can also REPLY with data in one or more buffers as is described under the SEND/RECEIVE/REPLY protocol.

#### **IUCV Protocols**

A SEND request can be purged by the source virtual machine using the PURGE function. The target virtual machine can reject a SEND request using the REJECT function.

# **Chapter 5. IUCV Function Descriptions**

This chapter contains information on the following IUCV functions and external interrupts:

- Accept and the Connection Complete Interrupt
- Connect and the Connection Pending External Interrupt
- · Declare Buffer
- Describe
- Interrupt Poll
- Purge
- Querv
- Quiesce and the Connection Quiesced External Interrupt
- Receive
- · Reply and the Message Complete External Interrupt
- · Resume and the Connection Resumed External Interrupt
- · Retrieve Buffer
- Send and the Message Pending External Interrupt
- · Set Control Mask
- Set Mask
- · Sever and the Connection Severed External Interrupt
- Test Completion
- · Test Message.

If you are unfamiliar with reading syntax diagrams, see "How to Read Syntax Diagrams" on page xxvii.

# **CP System Services**

IUCV treats communications with CP as if CP were a single virtual machine. IUCV gathers information about a message and routes it to the specified system service for processing.

#### **IUCV** provides:

- · Routing of connections to CP system services
- Routing of messages to CP system services
- Routing of message completions to the CP system service that issued the SEND
- · Severing of connections to CP system services.

Each CP system service that interfaces with virtual machines is uniquely defined to IUCV. The following table shows the corresponding user ID for each of the CP system services. This user ID must be specified on the USERID= parameter when invoking the IUCV CONNECT function.

CP system services and their user IDs are as follows:

Table 60. CP System Services and Their User IDs

# System Service User ID \*ACCOUNT \*ACCOUNT \*ASYNCMD \*ASynchronous CP Command Response System Service (See page 687.) \*BLOCKIO DASD Block I/O System Service (See page 691.) \*IDENT Identify System Service (See page 701.) \*LOGREC Error Recording System Service (See page 699.)

© Copyright IBM Corp. 1991, 2008

#### **IUCV**

Table 60. CP System Services and Their User IDs (continued)

\*SIGNAL

\*SYMPTOM

\*SPL

| System Service<br>User ID | System Service                                     |
|---------------------------|----------------------------------------------------|
| *MONITOR                  | Monitor System Service (See z/VM: Performance.)    |
| *MSG                      | Message System Service (See page 709.)             |
| *MSGALL                   | Message All System Service (See page 713.)         |
| *RPI                      | Access Verification System Service (See page 601.) |

Signal System Service (See page 719.)

Spool System Service (See page 725.)

Symptom System Service (See page 749.)

| ^ | ^ | _ |
|---|---|---|

# **ACCEPT Function**

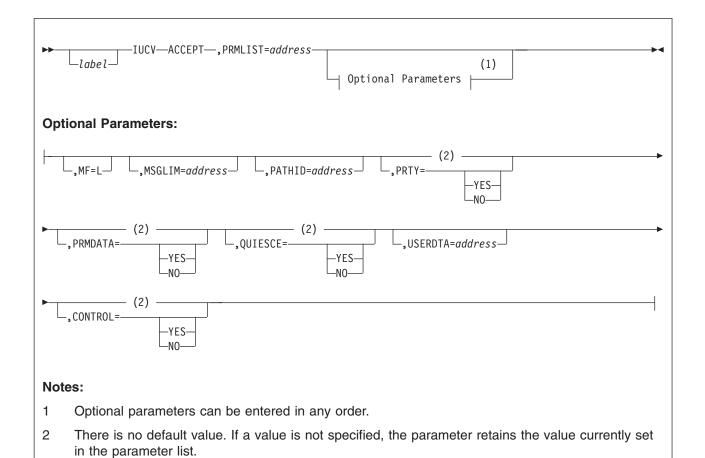

# **Purpose**

The ACCEPT function is issued after the user receives a Connection Pending external interrupt and now wishes to complete the IUCV communication path.

#### **Parameters**

#### **Required Parameters**

#### **ACCEPT**

Requests that CP perform the IUCV ACCEPT function.

#### PRMLIST=

Specifies the *address* of the ACCEPT parameter list. The IUCV instruction is generated to reference the *address* specified. The address of the parameter list must be on a doubleword boundary.

#### **Optional Parameters**

If you do not specify these parameters, the macro assumes that you have stored the desired values into the parameter list before invoking the IUCV macro.

#### MF=L

Lets you build an IUCV parameter list without initializing any registers or executing the IUCV instruction.

#### MSGLIM=

Specifies the limit of outstanding messages to be allowed on the path completing this ACCEPT. The address of the MSGLIM points to a 2-byte field.

Upon executing the IUCV instruction, the message limit specified is checked to insure that the maximum limit of 65535 has not been exceeded. The actual limit assigned to the invoker's path established by this connection depends on the value specified for MSGLIM and the value specified for MSGLIMIT (if any) on the IUCV control statement of the invoker's directory entry. The IUCV control statement authorizes the invoker to establish the path.

When the ACCEPT function is invoked, the directory entries are searched in a definite order:

- 1. The invoker's IUCV control statements are searched for an entry for the target's user ID.
- 2. The invoker's IUCV control statements are searched for an ANY entry.

The first entry found, that applies establishes the message limit for the path according to the following table:

| MSGLIM specified on ACCEPT | MSGLIMIT specified<br>on applicable IUCV<br>control statement | Actual message limit             |
|----------------------------|---------------------------------------------------------------|----------------------------------|
| No                         | No                                                            | Default value of 10              |
| No                         | Yes                                                           | Directory entry value            |
| Yes                        | No                                                            | MSGLIM value                     |
| Yes                        | Yes                                                           | Lower value of the two specified |

After executing the IUCV instruction, the IPMSGLIM field in the output parameter list reflects the actual message limit established for the path.

Specifies the path identification number on which you wish to communicate. This path ID is presented to the virtual machine in the Connection Pending external interrupt.

#### PRTY=

Specifies if you want to send priority messages on this path. It does not affect the program's ability to receive priority messages.

PRTY=YES indicates that you want to send priority messages. Priority must be authorized in the IUCV directory control statement for this parameter to be effective. After executing the IUCV instruction, the IPPRTY bit in IPFLAGS1 should be checked to insure that priority messages were authorized.

PRTY=NO indicates that you cannot send priority messages.

If your program is unauthorized or if PRTY=NO is specified, IUCV prevents your program from sending priority messages.

#### PRMDATA=

Specifies whether your program can handle message data in the parameter list.

PRMDATA=YES indicates that your program can handle message data in the parameter list (those messages sent using the parameter DATA=PRMMSG on an IUCV SEND).

PRMDATA=NO indicates that your program can only handle message data presented in a buffer (sent using the parameter DATA=BUFFER on an IUCV SEND).

#### QUIESCE=

Specifies whether you want to guiesce the path being established.

QUIESCE=YES prevents messages from coming across the path until your program is ready to process them. You can restore the path to full communication by invoking the IUCV RESUME function.

QUIESCE=NO indicates that the path will become active as soon as the IUCV ACCEPT completes.

#### **USERDTA=**

Specifies the data area containing the 16 bytes of user data that IUCV is to reflect to the source virtual machine. The user data is reflected as part of the IUCV Connection Complete external interrupt.

#### CONTROL=

Specifies whether this connection is to be associated with the external interrupt buffer for control paths or application paths.

CONTROL=YES indicates that this path is to be associated with the external interrupt buffer for control paths. CONTROL=NO indicates that this path is to be associated with the external interrupt buffer for application paths.

#### **Parameter List Format**

**IPARML DSECT** 

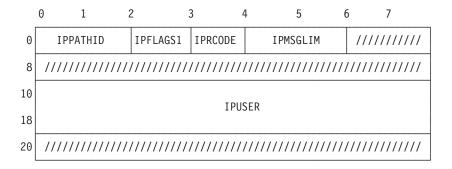

#### **Parameter List Input Fields**

#### **IPPATHID**

Contains the path identification number of the path you are completing.

#### **IPFLAGS1**

Contains options for the ACCEPT function.

#### IPRMDATA (X'80')

Indicates that you are prepared to handle message data in the parameter list.

#### IPQUSCE (X'40')

Indicates that you do not want to receive messages on this path until an IUCV RESUME is issued.

#### IPPRTY (X'20')

Indicates that you want to send priority messages on this path.

#### IPCNTRL (X'04')

Indicates that you want this to be a control path.

#### **IPMSGLIM**

Contains the limit of outstanding messages that IUCV is to allow the invoker to send on the path.

#### **IPUSER**

Contains the user data that IUCV reflects to the target virtual machine.

#### **Condition Codes and Return Codes**

#### **CONDITION CODES**

- 0 Normal completion
- 1 Nonzero value stored in IPRCODE.

#### **Parameter List Output Fields**

#### **IPMSGLIM**

Contains the message limit for this path.

#### **IPFLAGS1**

Contains specific information about this connection.

#### IPPRTY (X'20')

Indicates that you may send priority messages.

#### **IPRCODE**

Contains the return code describing how this function completed.

#### **RETURN CODES in IPRCODE**

- 0 X'00' Normal return
- 1 X'01' Connection is not pending on this path
- 20 X'14' Originator has severed this path
- 30 X'1E' IPAPPC flag in IPFLAGS1 not 0.

Note: If you get a return code that is not documented here, it is an APPC/VM return code. An APPC/VM return code can result if the IPAPPC bit is set on during an IUCV CONNECT. For a description of the APPC/VM return code, refer to "IUCV ACCEPT" on page 528.

# **Program Exceptions**

The program exceptions for IUCV ACCEPT are:

#### **Specification Exception**

The parameter list is not on a doubleword boundary.

#### **Operation Exception**

The external interrupt buffer has not been declared using the DECLARE BUFFER function, your virtual machine is not in supervisor state, or a previous RETRIEVE BUFFER function is outstanding and has not completed yet.

#### **Addressing Exception**

The parameter list address that you specified is outside the virtual machine's storage.

#### **Protection Exception**

The storage key of the specified parameter list address does not match the key of the user.

# **Completion Conditions**

#### **Connection Complete External Interrupt**

To notify the source virtual machine that you have accepted the connection and completed a new IUCV path, IUCV reflects an IUCV Connection Complete external interrupt to the source virtual machine.

The source virtual machine receives this external interrupt if it is enabled for IUCV interrupts in Control Register 0 and the PSW. The functions of SET MASK and SET CONTROL MASK also control the presentation of this type of interrupt.

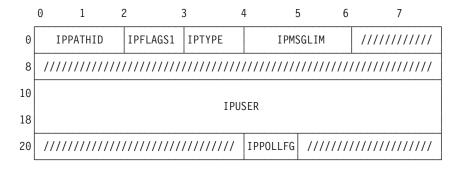

#### **IPPATHID**

Contains the path ID of the path which has now been established.

#### **IPFLAGS1**

Contains options for this path.

#### IPRMDATA (X'80')

Indicates that the connecting virtual machine can handle message data in the parameter list.

#### **IPQUSCE (X'40')**

Indicates that IUCV will not allow messages to be sent on this path until an IUCV RESUME is issued by the connecting virtual machine.

#### IPPRTY (X'20')

Indicates that the virtual machine may receive priority messages on this path.

#### IPCNTRL (X'04')

Indicates that this is a control path.

#### **IPTYPE**

Indicates a Connection Complete external interrupt with a value of X'02'.

#### **IPMSGLIM**

Contains the maximum number of messages that IUCV allows the virtual machine that issued the ACCEPT function to send on this path.

#### **IPUSER**

Contains the user data specified by the target virtual machine when it accepted this connection.

#### **IPPOLLFG**

Contains a flag returned by IUCV.

#### IPNOPOLL (X'80')

Indicates that an IPOLL function would not be productive for the user.

**Note:** When an IPNOPOLL flag is set in an interrupt, this indicates that a brief check by CP of the user's pending replies and messages reveals that an IPOLL request at this time may not be productive. If a user enables for a reply interrupt or for a message interrupt, or issues an IUCV DESCRIBE, an IUCV TESTCMPL, or an IUCV IPOLL function immediately, the user may still see a reply or message even though IPNOPOLL was set on the previous function's completion.

# **CONNECT Function**

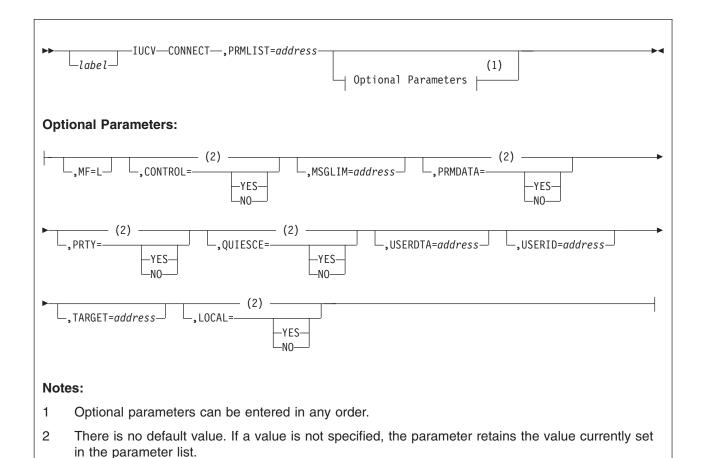

# **Purpose**

The CONNECT function establishes an IUCV path to another virtual machine. Although the CONNECT may complete successfully, you are not able to use the path until you receive an IUCV Connection Complete external interrupt (the target has accepted your connection) for this path.

If you receive an IUCV Connection Severed external interrupt (the target has severed your connection) for this path, you may not use this path since the connection has been refused by the target virtual machine.

If the CONNECT function completes successfully, the count of active connections is incremented for both virtual machines. If a virtual machine is connecting to itself, the active connection count is incremented by two. The count is not decremented until the virtual machine issues an IUCV SEVER for a particular path.

**Note:** If an external security manager is installed on your system, you may not be authorized to use this function. For additional information, contact your security administrator.

## **Parameters**

#### **Required Parameters**

#### CONNECT

Requests that CP perform the IUCV CONNECT function.

Specifies the address of the CONNECT parameter list. The IUCV instruction is generated to reference the address specified. The address of the parameter list must be on a doubleword boundary.

#### **Optional Parameters**

If you do not specify these parameters, the macro assumes that you have stored the desired values into the parameter list before invoking the IUCV macro.

#### MF=L

Lets you build an IUCV parameter list without initializing any registers or executing the IUCV instruction.

#### CONTROL=

Specifies whether this connection is to be associated with the external interrupt buffer for control paths or application paths.

CONTROL=YES indicates that this path is to be associated with the external interrupt buffer for control paths. For a complete discussion on using control paths and buffers, see "Using Control Paths" on page 281.

CONTROL=NO indicates that this path is to be associated with the external interrupt buffer for application paths.

#### LOCAL=

#### **YES**

Allows an application to force the partner to be on the local system. LOCAL=YES and TARGET=address cannot be specified together.

#### NO

Indicates that if the partner is not found on the local system, IUCV may try to locate the partner within the CS collection if DISTRIBUTE IUCV YES is specified in the system configuration file.

#### MSGLIM=

Specifies the limit of outstanding messages to be allowed on the path established by this CONNECT. The address of the MSGLIM points to a 2-byte field.

Upon executing the IUCV instruction, the message limit specified is checked to insure that the maximum limit of 65535 has not been exceeded. The actual limit assigned to the invoker's path established by this connection depends on the value specified for MSGLIM and the value specified for MSGLIMIT (if any) on the IUCV control statement of the invoker's directory entry. The IUCV control statement authorizes the invoker to establish the path.

When the CONNECT function is invoked, the directory entries are searched in a definite order:

- 1. The invoker's IUCV control statements are searched for an entry for the target's user ID.
- 2. The invoker's IUCV control statements are searched for an ANY entry.
- 3. The target's IUCV control statements are searched for an ALLOW entry.

The first entry found, that applies establishes the message limit for the path according to the following table:

| MSGLIM specified on CONNECT | MSGLIMIT specified<br>on applicable IUCV<br>control statement | Actual message limit             |  |  |
|-----------------------------|---------------------------------------------------------------|----------------------------------|--|--|
| No                          | No                                                            | Default value of 10              |  |  |
| No                          | Yes                                                           | Directory entry value            |  |  |
| Yes                         | No                                                            | MSGLIM value                     |  |  |
| Yes                         | Yes                                                           | Lower value of the two specified |  |  |

After executing the IUCV instruction, the IPMSGLIM field in the output parameter list reflects the actual message limit established for the path.

If the SEND function completes successfully, the count of active messages is incremented for the sending virtual machine. The count is not decremented until the message complete external interrupt is returned. For one-way messages using data in the parameter list, the count is decremented when the message pending external interrupt is presented to the target virtual machine.

#### PRMDATA=

Specifies whether your program can handle message data in the parameter list.

PRMDATA=YES indicates that your program can handle message data in the parameter list (those messages sent using the parameter DATA=PRMMSG on an IUCV SEND).

PRMDATA=NO indicates that your program can only handle message data presented in a buffer (sent using the parameter DATA=BUFFER on an IUCV SEND).

#### PRTY=

Specifies if you want to send priority messages on this path. It does not affect the program's ability to receive priority messages.

PRTY=YES indicates that you want to send priority messages. Priority must be authorized on the IUCV directory control statement for this parameter to be effective. After executing the IUCV instruction, the IPPRTY bit in IPFLAGS1 should be checked to insure that priority messages were authorized.

If the IUCV CONNECT is routed via ISFC, PRIORITY status for the CONNECT is determined by the initial CONNECT invoker's IUCV directory control statement.

PRTY=NO indicates that you do not want to send priority messages.

If your program is unauthorized or if PRTY=NO is specified, IUCV prevents your program from sending priority messages.

#### TARGET=

Specifies which system the target must be on. LOCAL=YES and TARGET=address cannot be specified together.

#### QUIESCE=

Specifies whether you want to quiesce the path being established.

QUIESCE=YES prevents messages from coming across this path until your program is ready to process them. You can restore the path to full communication by invoking the IUCV RESUME function.

QUIESCE=NO indicates that the path is to become active as soon as the corresponding IUCV ACCEPT is done by the target communicator.

#### USERDTA=

Specifies the data area containing the 16 bytes of user data that IUCV is to reflect to the target virtual machine. The user data is reflected as part of the IUCV Connection Pending external interrupt.

#### **USERID=**

Specifies the 8-character user ID of the target virtual machine or the IUCV system service to which you want to establish this path.

#### **Parameter List Format**

**IPARML DSECT** 

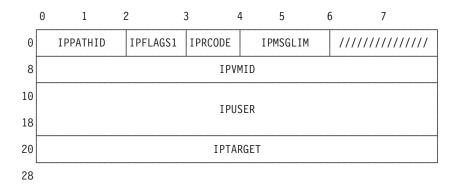

#### **Parameter List Input Fields**

#### **IPFLAGS1**

Contains options for the CONNECT function.

#### IPRMDATA (X'80')

Indicates that your program can handle message data in the parameter list.

#### IPQUSCE (X'40')

Indicates that you do not want to receive messages on this path until an IUCV RESUME is issued.

#### **IPPRTY (X'20')**

Indicates that you want to send priority messages on this path.

#### IPAPPC (X'08')

Indicates the protocol to be used on this path. This bit must be set to 0.

# IPCNTRL (X'04')

Indicates that you want this to be a control path.

#### IPLOCAL (X'01')

Indicates that the connect can only be satisfied on the local system

#### **IPMSGLIM**

Contains the limit of outstanding messages that IUCV is to allow the invoker to send on the path.

#### **IPVMID**

Contains the user ID of the virtual machine or IUCV system service to which you want to establish this path.

#### **IPUSER**

Contains the user data that IUCV reflects to the target virtual machine.

#### **IPTARGET**

Contains the system name where the connect is to be satisfied.

#### **Condition Codes and Return Codes**

#### **CONDITION CODES**

- 0 Normal completion
- 1 Nonzero value stored in IPRCODE.

#### **Parameter List Output Fields**

#### **IPPATHID**

Contains the path ID that IUCV assigns the new path.

#### **IPMSGLIM**

Contains the message limit for this path.

#### **IPFLAGS1**

Contains specific information about this connection.

#### **IPPRTY (X'20')**

Indicates that you may send priority messages on this path.

#### **IPRCODE**

Contains the return code describing how this function completed.

#### **RETURN CODES in IPRCODE**

- 0 X'00' Normal return
- 11 X'0B' Target communicator is not logged on.

Also see note 2 below.

- 12 X'0C' Target communicator has not invoked the DECLARE BUFFER function
- 13 X'0D' Maximum number of connections for this communicator exceeded
- 14 X'0E' Maximum number of connections for the target exceeded
- 15 X'0F' No authorization found (See Note 3.)
- 16 X'10' Invalid IUCV system service name

#### Notes:

- If you get a return code that is not documented here, it is an APPC/VM return code. An APPC/VM return code can result if the IPAPPC bit is set on during an IUCV CONNECT. For a description of the APPC/VM return code, refer to "APPCVM CONNECT" on page 400.
- IPRCODE 11 X'0B' may also be returned if Distributed IUCV is active (either DISTRIBUTE IUCV TOLERATE or DISTRIBUTE IUCV YES is specified in the SYSTEM CONFIG file for the z/VM system) and one of the following occurs:
  - IPLOCAL is specified but IPTARGET is non-zero.
  - · IPLOCAL is specified but the target VM id (IPVMID) is not logged on locally.
  - · IPTARGET is blanks.
  - · IPTARGET specifies a remote system but no ISFC link exists.
  - DISTRIBUTE IUCV TOLERATE is specified in SYSTEM CONFIG and IPTARGET is zero but the VM id (IPVMID) is not logged on locally.
  - DISTRIBUTE IUCV YES is specified in SYSTEM CONFIG and IPTARGET is zero but the VM id (IPVMID) is not logged on locally or remotely.
- 3. IPRCODE 15 X'0F' may also be returned if a problem was detected with internal CP control structures. Consequently, a CP soft abend will be generated.

# **Program Exceptions**

The program exceptions for IUCV CONNECT are:

#### **Specification Exception**

The parameter list is not on a doubleword boundary.

#### **Operation Exception**

The external interrupt buffer has not been declared using the DECLARE BUFFER function, your virtual machine is not in supervisor state, or a previous RETRIEVE BUFFER function is outstanding and has not completed yet.

#### Addressing Exception

The parameter list address that you specified is outside the virtual machine's storage.

#### **Protection Exception**

The storage key of the specified parameter list address does not match the kev of the user.

# **Completion Conditions**

#### **Connection Pending External Interrupt**

To notify the target virtual machine that you wish to establish a new path (through the CONNECT), IUCV reflects an IUCV Connection Pending external interrupt to the target virtual machine.

The target virtual machine receives this external interrupt if it is enabled for IUCV interrupts in Control Register 0 and the PSW. The functions of SET MASK and SET CONTROL MASK also control the presentation of this type of interrupt.

The external interrupt contains the information that the target virtual machine needs to either ACCEPT or SEVER the pending connection.

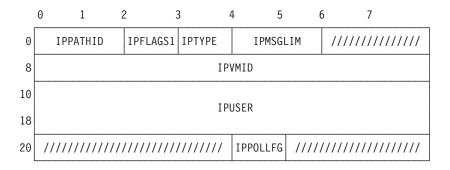

#### **IPPATHID**

Contains the path ID that IUCV assigns the new path.

#### **IPFLAGS1**

Contains options for this path.

#### IPRMDATA (X'80')

Indicates that the connecting virtual machine can handle message data in the parameter list.

#### IPQUSCE (X'40')

Indicates that IUCV will not allow messages to be sent on this path until an IUCV RESUME is issued by the connecting virtual machine.

#### **IPPRTY (X'20')**

Indicates that the virtual machine may receive priority messages on this path.

#### **IPTYPE**

Indicates a Connection Pending external interrupt with a value of X'01'.

#### **IPMSGLIM**

Contains the maximum number of messages that IUCV allows the virtual machine that issued the CONNECT function to send on this path.

#### **IPVMID**

Contains the user ID of the virtual machine or IUCV system service specified by the virtual machine that wants to establish this path.

#### **IPUSER**

Contains the user data specified by the virtual machine that wants to establish this path.

#### **IPPOLLFG**

Contains a flag returned by IUCV.

#### IPNOPOLL (X'80')

Indicates that an IPOLL function would not be productive for the user.

Note: When an IPNOPOLL flag is set in an interrupt, this indicates that a brief check by CP of the user's pending replies and messages reveals that an IPOLL request at this time may not be productive. If a user enables for a reply interrupt or for a message interrupt, or issues an IUCV DESCRIBE, an IUCV TESTCMPL, or an IUCV IPOLL function immediately, the user may still see a reply or message even though IPNOPOLL was set on the previous function's completion.

## **DECLARE BUFFER Function**

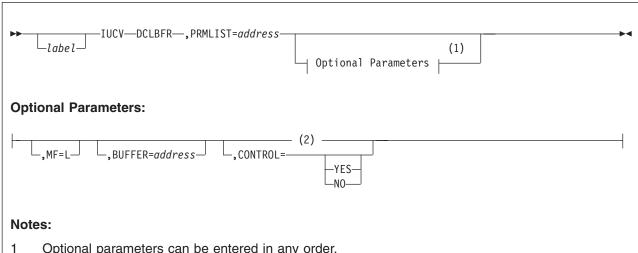

- Optional parameters can be entered in any order.
- 2 There is no default value. If a value is not specified, the parameter retains the value currently set in the parameter list.

# **Purpose**

The DECLARE BUFFER function specifies the guest real address of an external interrupt buffer where IUCV can store information. When a virtual machine receives an IUCV external interruption, IUCV stores in this buffer information about the message, reply, or control function that caused the interruption.

The DECLARE BUFFER function must be invoked before any other IUCV function can be used (except QUERY).

After invoking the DECLARE BUFFER function and if enabled for IUCV interrupts, the virtual machine can now start receiving IUCV external interrupts.

This function has a different meaning in a virtual MP environment. For more information about a virtual MP environment, see "Virtual MP Considerations for IUCV Applications" on page 285.

#### **Parameters**

#### **Required Parameters**

#### **DCLBFR**

requests that CP perform the IUCV DECLARE BUFFER function.

#### PRMLIST=

specifies the address of the DECLARE BUFFER parameter list. The IUCV instruction is generated to reference the address specified. The address of the parameter list must be on a doubleword boundary.

#### **Optional Parameters**

If you do not specify these parameters, the macro assumes that you have stored the desired values into the parameter list before invoking the IUCV macro.

#### MF=L

lets you build an IUCV parameter list without initializing any registers or executing the IUCV instruction.

#### **BUFFER=**

specifies the address of the external interrupt buffer.

#### CONTROL=

specifies whether this buffer is to be used with control paths or application paths.

CONTROL=YES indicates that this buffer is to be used with control paths. For a complete discussion on using control buffers and paths, see "Using Control Paths" on page 281.

CONTROL=NO indicates that this buffer is to be used with application paths.

#### **Parameter List Format**

**IPARML DSECT** 

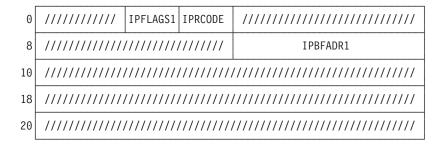

#### **Parameter List Input Fields**

#### **IPFLAGS1**

contains options for the DECLARE BUFFER function.

#### IPCNTRL (X'04')

indicates that you want this to be a control buffer.

#### **IPBFADR1**

contains the address of your external interrupt buffer.

#### **Condition Codes and Return Codes**

#### **CONDITION CODES**

- 0 Normal completion
- 1 Nonzero value stored at IPRCODE
- 3 Errors encountered in reading directory.

#### **Parameter List Output Fields**

#### **IPRCODE**

Contains the return code describing how this function completed.

#### **RETURN CODES in IPRCODE**

- 0 X'00' Normal return
- 10 X'0A' Invalid length for the interrupt buffer extension.
- 19 X'13' A previously declared buffer is still in use

or an IUCV RETRIEVE BUFFER is in progress.

- 62 X'3E' Two of the following buffers overlap:
  - · Control buffer
  - External interrupt buffer
  - · Interrupt buffer extension
- 92 X'5C' A paging or storage error was detected.

# **Program Exceptions**

The program exceptions for IUCV DECLARE BUFFER are:

#### **Specification Exception**

The parameter list is not on a doubleword boundary.

#### Addressing Exception

The parameter list or buffer address that you specified is outside the virtual machine's storage.

#### **Operation Exception**

Your virtual machine is not in supervisor state.

#### **Protection Exception**

The storage key of the specified parameter list address does not match the key of the user.

The buffer is outside the user's address space when CP checks to see that the user is entitled to access the area of space assigned to the buffer.

#### **DESCRIBE** Function

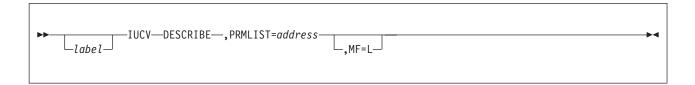

# **Purpose**

The DESCRIBE function determines whether you have a message pending for your virtual machine. If there is a message pending, information about the message is returned in the parameter list. Since you now have the message information, there is no need for IUCV to reflect an IUCV Message Pending external interrupt and you do not receive one for this message.

Since IUCV normally informs you of the message by reflecting a Message Pending external interrupt, you should not use the DESCRIBE function unless you have disabled for this type of interrupt. The IUCV SET MASK function can be used to disable your virtual machine for Message Pending external interrupts.

A message is described only once, either in the parameter list of a DESCRIBE or by a Message Pending external interrupt.

This function has a different meaning in a virtual MP environment. For more information about a virtual MP environment, see "Virtual MP Considerations for IUCV Applications" on page 285.

# **Parameters**

#### **Required Parameters**

#### **DESCRIBE**

Requests that CP perform the IUCV DESCRIBE function.

#### PRMLIST=

Specifies the address of the DESCRIBE parameter list. The IUCV instruction is generated to reference the address specified. The address of the parameter list must be on a doubleword boundary.

#### **Optional Parameter**

If you do not specify this parameter, the macro assumes that you have stored the desired value into the parameter list before invoking the IUCV macro.

#### MF=L

Lets you build an IUCV parameter list without initializing any registers or executing the IUCV instruction.

#### **Parameter List Format**

IPARML DSECT

|    | 0                                      | 1        | 2        | 3       | 4   | 5      |     | 6       |     |     | 7  |    |    |   |
|----|----------------------------------------|----------|----------|---------|-----|--------|-----|---------|-----|-----|----|----|----|---|
| 0  |                                        | IPPATHID | IPFLAGS1 | IPRCODE |     |        |     | IPMSGI  | D   |     |    |    |    |   |
| 8  | IPTRGCLS                               |          |          |         |     |        |     | I PRMMS | G1  |     |    |    |    |   |
| 10 | IPBFLN1F / IPRMMSG2                    |          |          |         |     | ////// | /// | //////  | /// | /// | // | // | // | / |
| 18 | B //////////////////////////////////// |          |          |         |     |        | //  | /       |     |     |    |    |    |   |
| 20 |                                        | IPB      | FLN2F    |         | IPI | POLLFG | ,   | //////  | /// | /// | // | // | // | / |

# **Condition Codes and Return Codes**

#### **CONDITION CODES**

- 0 Normal completion
- 2 No message found.

#### **Parameter List Output Fields**

#### **IPPATHID**

Contains the path on which the message was sent.

#### **IPFLAGS1**

Contains specific information about the message.

#### IPRMDATA (X'80')

Indicates that the 8-byte message is in the parameter list at IPRMMSG.

#### IPPRTY (X'20')

Indicates that this is a priority message.

#### IPNORPY (X'10')

Indicates that this is a one-way message and no REPLY is expected.

#### IPFGMID (X'04')

Is always set to 1 indicating that the message ID has been stored at IPMSGID.

#### IPFGPID (X'02')

Is always set to 1 indicating that the path ID has been stored at IPPATHID.

#### IPFGMCL (X'01')

Is always set to 1 indicating that the target message class has been stored at IPTRGCLS.

#### **IPMSGID**

Contains the message ID.

#### **IPTRGCLS**

Contains the target message class.

#### IPRMMSG1/IPRMMSG2

Contains the message when it is stored in the parameter list (indicated by IPRMDATA in IPFLAGS1). The label IPRMMSG refers to the combined IPRMMSG1 and IPRMMSG2 fields.

#### **IPBFLN1F**

Contains the length of the message.

#### **IPBFLN2F**

Contains the length of the maximum expected reply.

#### **IPPOLLFG**

Contains a flag returned by IUCV.

#### IPNOPOLL (X'80')

Indicates that another iteration of this function will probably not find a message waiting at this time.

#### **IPRCODE**

Contains the return code describing how this function completed.

#### **RETURN CODES in IPRCODE**

0 - X'00' - Normal return.

# **Program Exceptions**

The program exceptions for IUCV DESCRIBE are:

#### **Specification Exception**

The parameter list is not on a doubleword boundary.

#### Operation Exception

The external interrupt buffer has not been declared using the DECLARE BUFFER function, your virtual machine is not in supervisor state, or a previous RETRIEVE BUFFER function is outstanding and has not completed yet.

#### **Addressing Exception**

The parameter list address that you specified is outside the virtual machine's storage.

#### **Protection Exception**

The storage key of the specified parameter list address does not match the key of the user.

#### **INTERRUPT POLL Function**

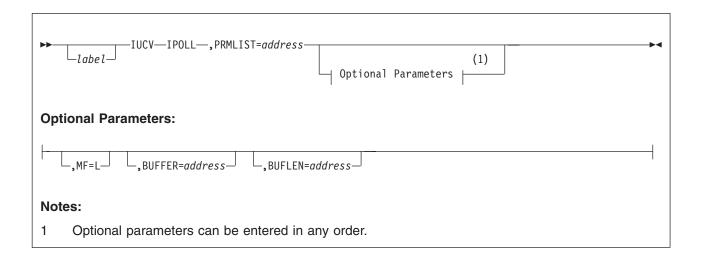

# **Purpose**

The INTERRUPT POLL (IPOLL) function determines whether you have any replies or incoming messages pending. If IUCV finds any replies or incoming messages pending, it returns the information about them in the buffer provided. The maximum number of pending interrupts that can be retrieved on a single request is the number of IUCV external interrupt buffers which can fit on one 4K page.

- 1. Unless you disable your virtual machine for IUCV message-complete and message-pending interrupts, you should not use the INTERRUPT POLL function. When the virtual machine is enabled for these interrupts, IUCV automatically informs you of message completion or arrival of an incoming message by reflecting an external interrupt to your virtual machine.
- 2. No external interrupt will occur for a reply represented by a message-complete returned by the INTERRUPT POLL function.
- 3. No external interrupt will occur for a message represented by a message-pending returned by the INTERRUPT POLL function. It is your responsibility to use the RECEIVE or REJECT function to process a message obtained using the INTERRUPT POLL function.

This function has a different meaning in a virtual MP environment. For more information about a virtual MP environment, see "Virtual MP Considerations for IUCV Applications" on page 285.

#### **Parameters**

#### **Required Parameters**

#### **IPOLL**

Requests that CP perform the IUCV INTERRUPT POLL function.

#### PRMLIST=

Specifies the address of the INTERRUPT POLL parameter list. The IUCV instruction is generated to reference the address specified. The address of the parameter list must be on a doubleword boundary.

#### **Optional Parameters**

If you do not specify these parameters, the macro assumes that you have stored the desired values into the parameter list before invoking the IUCV macro.

#### MF=L

Lets you build an IUCV parameter list without initializing any registers or executing the IUCV instruction.

#### **BUFFER=**

Specifies the address of the INTERRUPT POLL buffer for interrupt data.

#### **BUFLEN=**

Specifies the length of the INTERRUPT POLL buffer for interrupt data. This length must be at least the size of an IUCV interrupt buffer and not more than 4096 bytes, and the buffer may not cross a 4K page boundary. The length need not be an exact multiple of the length of an IPARML.

#### **Parameter List Format**

**IPARML DSECT** 

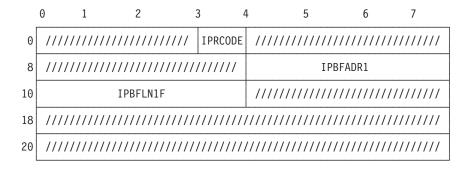

#### **Parameter List Input Fields**

#### **IPBFADR1**

contains the address of the input buffer.

#### **IPBFLN1F**

contains the length of the input buffer.

#### **Condition Codes and Return Codes**

#### **CONDITION CODES**

- 0 Normal completion
- 1 Nonzero value stored at IPRCODE
- 2 No message found.

#### **Parameter List Output Fields**

#### **IPBFLN1F**

contains the length of the output data returned by the INTERRUPT POLL function. This value will always be a multiple of the length of an IUCV external interrupt buffer (IPARML).

#### **IPRCODE**

contains the return code describing how this function completed.

#### **RETURN CODES in IPRCODE**

0 - X'00' - Normal return

92 - X'5C' - A paging or storage error was detected.

# **Program Exceptions**

The program exceptions for IUCV INTERRUPT POLL are:

#### **Specification Exception**

The parameter list is not on a doubleword boundary.

The buffer length specified is less than the size of an IUCV interrupt buffer.

The buffer specified spans a 4K page boundary.

#### **Operation Exception**

The external interrupt buffer has not been declared using the DECLARE BUFFER function, your virtual machine is not in supervisor state, or a previous RETRIEVE BUFFER function is outstanding and has not completed yet.

#### **Addressing Exception**

The parameter list address that you specified is outside the virtual machine's storage.

# **Completion Conditions**

#### **Output Buffer Format**

When the condition code is zero, the buffer contains one or more interrupt data areas for replies and messages. See "Message Complete External Interrupt" on page 340, and "Message Pending External Interrupt" on page 354. The remainder of the buffer not occupied by the external interrupt data remains unchanged.

If no more replies or messages are pending for the invoker, the last interrupt placed in the output buffer will have the IPNOPOLL flag set.

If INTERRUPT POLL is issued in an APPC/VM environment you may receive interrupt information both for IUCV and APPC/VM paths.

#### **PURGE Function**

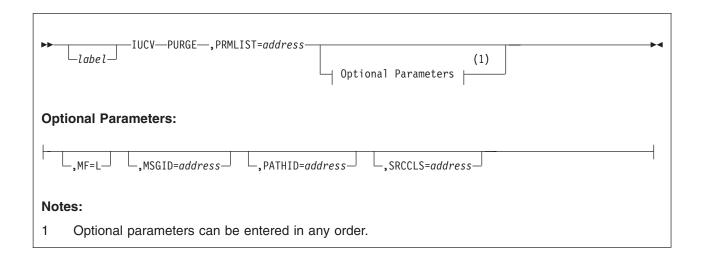

# **Purpose**

The PURGE function cancels a message that you have sent. When you purge a message, one of the following actions takes place:

- If you purge a message before the target virtual machine has received an IUCV Message Pending external interrupt for this message, the target virtual machine is never aware that you sent the message.
- If you purge a message after the target virtual machine has received the IUCV
  Message Pending external interrupt, but before the target has completed
  handling the message, the target receives a return code indicating that the
  message has been purged the next time it references the message (normally, on
  a RECEIVE or a REPLY). The target is given only one such indication about the
  purged message. Any future references to the purged message results in a no
  message found condition.
- If you purge a message on which the target virtual machine has already completed its processing, the IUCV Message Complete external interrupt is avoided, but the target virtual machine is never aware that the message was purged.

When purging a message, you can completely identify the message by specifying the message ID, path ID, and source message class. You can also identify the message by the path ID with or without the message class.

#### **Parameters**

#### **Required Parameters**

#### **PURGE**

Requests that CP perform the IUCV PURGE function.

#### PRMLIST=

Specifies the *address* of the PURGE parameter list. The IUCV instruction is generated to reference the *address* specified. The address of the parameter list must be on a doubleword boundary.

#### **Optional Parameters**

If you do not specify these parameters, the macro assumes that you have stored the desired values into the parameter list before invoking the IUCV macro.

#### MF=L

Lets you build an IUCV parameter list without initializing any registers or executing the IUCV instruction.

#### MSGID=

Specifies the message ID of the message to be purged. If the message ID is used to identify the message, the path ID and the source class must also be correctly specified in the parameter list.

#### PATHID=

Specifies the path ID on which the message was sent. The address of the PATHID is a halfword value.

#### SRCCLS=

Specifies the source message class associated with a message.

#### **Parameter List Format**

**IPARML DSECT** 

|    | 0                                              | 1       | 2                                       | 3                                       | 1       | 5        | 6                                       | 7        |  |
|----|------------------------------------------------|---------|-----------------------------------------|-----------------------------------------|---------|----------|-----------------------------------------|----------|--|
| 0  | IPPATHID                                       |         | IPFLAGS1                                | IPRCODE                                 | IPMSGID |          |                                         |          |  |
| 8  | B IPAUDIT //////////////////////////////////// |         |                                         |                                         |         | //////// |                                         |          |  |
| 10 | ///////////////////////////////////////        |         |                                         |                                         |         |          | IPSRCCLS                                |          |  |
| 18 | IPMSGTAG                                       |         |                                         |                                         | ////    | ///////  | /////////////////////////////////////// | //////// |  |
| 20 | ////                                           | /////// | /////////////////////////////////////// | /////////////////////////////////////// | //////  | ///////  | /////////////////////////////////////// | //////// |  |

#### **Parameter List Input Fields**

#### **IPPATHID**

Contains the path ID of the message you are purging.

#### **IPFLAGS1**

Specifies options for the PURGE function.

#### IPFGMID (X'04')

Indicates that you have specified a message ID (IPMSGID) for the message you are purging.

#### IPFGPID (X'02')

Indicates that you have specified a path ID (IPPATHID) for the message you are purging.

#### IPFGMCL (X'01')

Indicates that you have specified a source message class (IPSRCCLS) to identify the message you are trying to purge.

#### **IPMSGID**

Contains the message ID of the message you are purging.

#### **IPSRCCLS**

Contains the source message class of the message you are purging.

## **Condition Codes and Return Codes**

#### **CONDITION CODES**

- 0 Normal completion
- 1 Nonzero value stored at IPRCODE
- 2 No message found.

#### **Parameter List Output Fields**

#### **IPPATHID**

Contains the path ID of the message you purged.

#### **IPFLAGS1**

Contains specific information about the message purged.

#### IPNORPY (X'10')

Indicates that the message purged is a one-way message.

#### IPPRTY (X'20')

Indicates that the message purged is a priority message.

#### **IPMSGID**

Contains the message ID of the message you purged.

#### **IPAUDIT**

Contains information about possible asynchronous error conditions which may have affected the normal completion of this message. If this field is 0, the message has completed successfully.

The meanings of the bits in the audit trail are:

#### **IPADRPLE (X'800000')**

Reply too long for buffer

#### **IPADSNPX (X'400000')**

Protection exception on send buffer

#### **IPADSNAX (X'200000')**

Addressing exception on send buffer

#### **IPADANPX (X'100000')**

Protection exception on answer buffer

#### **IPADANAX (X'080000')**

Addressing exception on answer buffer

#### **IPADRJCT (X'040000')**

Message was rejected

#### **IPADPRMD (X'020000')**

Reply specified DATA=PRMMSG, but this path cannot handle data in the parameter list.

#### **IPADPGNR (X'010000')**

Message purged on send or receive queue.

#### **IPADRCPX (X'008000')**

Protection exception on receive buffer

#### **IPADRCAX (X'004000')**

Addressing exception on receive buffer

#### **IPADRPPX (X'002000')**

Protection exception on reply buffer

#### IPADRPAX (X'001000')

Addressing exception on reply buffer

#### IPADSVRD (X'000800')

Path was severed

#### **IPADRLST (X'000400')**

Invalid RECEIVE or REPLY address list

```
(X'000200')
       Reserved
  (X'000100')
       Reserved
IPADBLEN (X'000080')
       Bad length in SEND buffer list
IPADALEN (X'000040')
       Bad length in SEND answer list
IPADBTOT (X'000020')
       Invalid total SEND buffer length
IPADATOT (X'000010')
       Invalid total SEND answer length
 (X'000008')
       Reserved
  (X'000004')
       Reserved
  (X'000002')
       Reserved
  (X'000001')
       Reserved.
```

#### **IPSRCCLS**

Contains the message class of the message you purged.

#### **IPMSGTAG**

Contains the message tag of the message you purged.

#### **IPRCODE**

Contains the return code describing how this function completed.

#### **RETURN CODES in IPRCODE**

```
0 - X'00' - Normal return
```

1 - X'01' - Path ID specified is not an established path

8 - X'08' - Message found but message class invalid

31 - X'1F' - IUCV function specified on an APPC/VM path.

# **Program Exceptions**

The program exceptions for IUCV PURGE are:

#### Specification Exception

The parameter list is not on a doubleword boundary, or the message ID was specified without the path ID or the message class.

#### **Operation Exception**

The external interrupt buffer has not been declared using the DECLARE BUFFER function, your virtual machine is not in supervisor state, or a previous RETRIEVE BUFFER function is outstanding and has not completed yet.

#### Addressing Exception

The parameter list address that you specified is outside the virtual machine's storage.

#### **Protection Exception**

The storage key of the specified parameter list address does not match the key of the user.

# **QUERY Function**

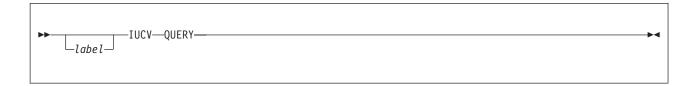

# **Purpose**

The QUERY function determines how large an external interrupt buffer IUCV requires to store information, and determines the maximum number of communication paths you can establish in your virtual machine.

QUERY can be issued before DECLARE BUFFER to determine the buffer size and allocate the buffer before it is declared to IUCV. The maximum number of paths facilitates the allocation of a user-defined path table. This function is useful to virtual machines that have dynamic storage allocations routines. For those programs that must allocate fixed storage, the buffer size is 40 bytes (X'28'), and the maximum number of paths available would be the default of four or the number on the user's OPTION directory control statement, the MAXCONN option.

#### **Parameters**

#### **Required Parameter**

#### **QUERY**

Requests that CP perform the IUCV QUERY function.

# **Condition Codes and Return Codes**

#### **CONDITION CODES**

- 0 Normal completion
- 2 Error IUCV RETRIEVE BUFFER in progress.
- 3 Errors were encountered reading directory.

#### **Output from QUERY**

When you invoke the QUERY function, IUCV returns:

- The size of the IUCV external interrupt buffer in general register 0.
- The maximum number of connections that can be outstanding for this virtual machine in general register 1.

# **Program Exceptions**

The program exceptions for IUCV QUERY are:

#### **Operation Exception**

Your virtual machine is not in supervisor state.

## **QUIESCE Function**

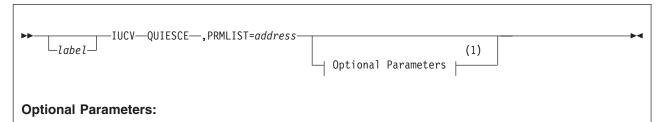

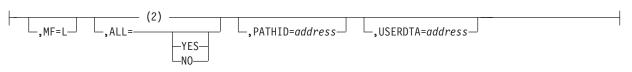

#### Notes:

- 1 Optional parameters can be entered in any order.
- 2 There is no default value. If a value is not specified, the parameter retains the value currently set in the parameter list.

# **Purpose**

The QUIESCE function temporarily suspends incoming messages on an IUCV path. You can later reactivate the path by invoking the RESUME function or you may leave the path quiesced, making it a one-way path. You are still allowed to send messages as the path is only quiesced for incoming messages.

If a message is sent to you on a quiesced path, a return code is returned to the sender, and the message is not sent. Each end of a path can be quiesced independently.

# **Parameters**

#### **Required Parameters**

#### **QUIESCE**

Requests that CP perform the IUCV QUIESCE function.

#### PRMLIST=

Specifies the address of the QUIESCE parameter list. The IUCV instruction is generated to reference the address specified. The address of the parameter list must be on a doubleword boundary.

#### **Optional Parameters**

If you do not specify these parameters, the macro assumes that you have stored the desired values into the parameter list before invoking the IUCV macro.

Lets you build an IUCV parameter list without initializing any registers or executing the IUCV instruction.

#### ALL=

Specifies whether all paths for this virtual machine are to be guiesced.

ALL=YES indicates that all of your paths are to be quiesced.

ALL=NO indicates that you do not want all of your paths quiesced, only the one specified by PATHID.

#### PATHID=

Specifies the path ID of the path you want to guiesce.

#### **USERDTA=**

Specifies the data area containing the 16 bytes of user data to be reflected across the path. The user data is reflected as part of the IUCV Connection Quiesced external interrupt.

#### **Parameter List Format**

**IPARML DSECT** 

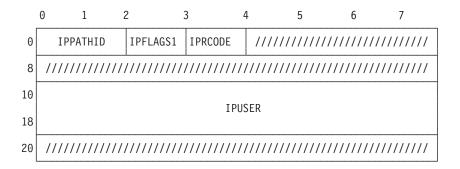

## **Parameter List Input Fields**

## **IPPATHID**

Contains the path ID of the path you are quiescing.

#### **IPFLAGS1**

Contains options for the QUIESCE function.

## **IPALL (X'80')**

Indicates that you want to quiesce all paths for this virtual machine.

## **IPUSER**

Contains the user data that is reflected across the path.

## **Condition Codes and Return Codes**

#### **CONDITION CODES**

- 0 Normal completion
- 1 Nonzero value stored at IPRCODE

## **Parameter List Output Fields**

#### **IPRCODE**

Contains the return code describing how this function completed.

#### **RETURN CODES in IPRCODE**

- 0 X'00' Normal return
- 1 X'01' Path ID specified is not an established path
- 31 X'1F' IUCV function specified on an APPC/VM path.
- 48 X'30' Partner system service does not support this function.

## **Program Exceptions**

The program exceptions for IUCV QUIESCE are:

## **Specification Exception**

The parameter list is not on a doubleword boundary.

#### **Operation Exception**

The external interrupt buffer has not been declared using the DECLARE BUFFER function, your virtual machine is not in supervisor state, or a previous RETRIEVE BUFFER function is outstanding and has not completed yet.

### Addressing Exception

The parameter list address that you specified is outside the virtual machine's storage.

### **Protection Exception**

The storage key of the specified parameter list address does not match the key of the user.

## **Completion Conditions**

#### **Connection Quiesced External Interrupt**

To notify the other side of the path that the path has been quiesced, IUCV reflects an IUCV Connection Quiesced external interrupt.

The target virtual machine receives this external interrupt if it is enabled for IUCV interrupts in Control Register 0 and the PSW. The functions of SET MASK and SET CONTROL MASK also control the presentation of this type of interrupt.

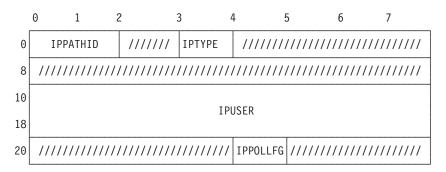

#### **IPPATHID**

Contains the path ID of the path quiesced.

#### **IPTYPE**

Indicates a Connection Quiesced external interrupt with a value of X'04'.

#### **IPUSER**

Contains the user data specified by the virtual machine that quiesced the path.

#### **IPPOLLFG**

Contains a flag returned by IUCV.

#### IPNOPOLL (X'80')

Indicates that an IPOLL function would not be productive for the

Note: When an IPNOPOLL flag is set in an interrupt, this indicates that a brief check by CP of the user's pending replies and messages reveals that an IPOLL request at this time may not be productive. If a user enables for a reply interrupt or for a message interrupt, or issues an IUCV DESCRIBE, an IUCV TESTCMPL, or an IUCV IPOLL function immediately, the user may still see a reply or message even though IPNOPOLL was set on the previous function's completion.

## **RECEIVE Function**

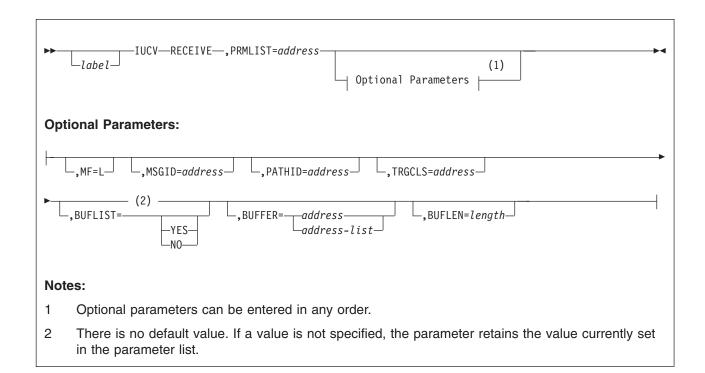

## **Purpose**

The RECEIVE function receives messages that are being sent to you over established paths. The RECEIVE function moves the message data from the source virtual machine to your virtual machine.

When receiving a message, you can completely identify the message by specifying the message ID, path ID, and target class. You can also identify the message by either the path ID or the target class, or both. If you do not specify any identifiers when invoking the RECEIVE function, you receive the first message that has not been partially received.

If your receive area cannot contain the complete message, you can issue another RECEIVE to obtain the remainder of the message. If you use the same parameter list on the subsequent RECEIVE, the message ID, path ID, and message class that are already stored in the parameter list completely identify the message. These fields are required on any subsequent RECEIVEs for the same message. You must initialize the receive area and length for the subsequent RECEIVEs.

The RECEIVE function completes a one-way communication when all the data has been received.

## **Parameters**

### **Required Parameters**

#### RECEIVE

Requests that CP perform the IUCV RECEIVE function.

#### PRMLIST=

Specifies the *address* of the RECEIVE parameter list. The IUCV instruction is generated to reference the *address* specified. The address of the parameter list must be on a doubleword boundary.

#### **Optional Parameters**

If you do not specify these parameters, the macro assumes that you have stored the desired values into the parameter list before invoking the IUCV macro.

#### MF=L

Lets you build an IUCV parameter list without initializing any registers or executing the IUCV instruction.

#### MSGID=

Specifies the message ID of the message to be received. If the message ID is used to locate the message, the path ID and the target class must also be correctly specified in the parameter list.

#### PATHID=

Specifies the path over which you wish to receive the message. The *address* of the PATHID is to a halfword value.

#### TRGCLS=

Specifies the target message class associated with this message.

#### **BUFLIST=**

Specifies that the list format is being used.

BUFLIST=NO indicates that the list format is not being used. The BUFFER parameter is the address of the complete message.

BUFLIST=YES indicates that the address on the BUFFER parameter identifies the address of a list of addresses and lengths of discontiguous buffers that hold the message text.

#### **BUFFER=**

Specifies the *address* or the *list* of addresses into which IUCV moves the message.

#### **BUFLEN=**

Specifies the total length of the message to RECEIVE. If BUFFER specifies an address list (BUFLIST=YES), the value specified with BUFLEN is the total of the individual buffer lengths in the list.

#### **Parameter List Format**

**IPARML DSECT** 

|    | 0  | 1                                       | 2                                       | 3                                       | 4    |       | 5      |        | 6    |      | 7    |    |
|----|----|-----------------------------------------|-----------------------------------------|-----------------------------------------|------|-------|--------|--------|------|------|------|----|
| 0  |    | IPPATHID                                | IPFLAGS1                                | IPRCODE                                 |      |       | IF     | PMSGID | )    |      |      |    |
| 8  |    | IP                                      | TRGCLS                                  |                                         |      | IF    | PBFADE | R1 / I | PRMM | 1SG1 |      |    |
| 10 |    | IPBFLN1F                                | / IPRMMSG2                              | 2                                       | /    | ///// | /////  | /////  | //// | //// | //// | // |
| 18 | // | /////////////////////////////////////// | /////////////////////////////////////// | /////////////////////////////////////// | //// | ///// | /////  | /////  | //// | //// | //// | // |
| 20 |    | IP                                      | BFLN2F                                  |                                         | /    | ///// | /////  | /////  | //// | //// | //// | // |

#### **Parameter List Input Fields**

#### **IPPATHID**

Contains the path ID of the path to receive the message.

#### **IPFLAGS1**

Contains options for the RECEIVE function.

#### IPBUFLST (X'40')

Indicates that you are using an address list for the message data.

### IPAPPC (X'08')

Indicates the protocol to be used on this path. This bit must be set to 0.

#### IPFGMID (X'04')

Indicates that you have specified a message ID (IPMSGID) for the messages you are trying to receive.

#### IPFGPID (X'02')

Indicates that you have specified a path ID (IPPATHID) for the message you are trying to receive.

## IPFGMCL (X'01')

Indicates that you have specified a target message class (IPTRGCLS) to identify the message you are trying to receive.

#### **IPMSGID**

Contains the message ID of the message you are trying to receive.

#### **IPTRGCLS**

Contains the target message class of the message you are trying to receive.

#### **IPBFADR1**

Contains the address of the receive buffer.

#### **IPBFLN1F**

Contains the length of the receive buffer. Use this label with a fullword value. Use IPBFLN1 with a halfword value.

## **Condition Codes and Return Codes**

#### **CONDITION CODES**

- 0 Normal completion
- 1 Nonzero value stored at IPRCODE
- 2 No message found.

## **Parameter List Output Fields**

#### **IPPATHID**

Contains the path ID of the message you received.

#### **IPFLAGS1**

Contains specific information about the message received.

#### IPRMDATA (X'80')

Indicates that the 8-byte message is contained in the parameter list at IPRMMSG.

#### **IPPRTY (X'20')**

Indicates that this is a priority message.

### IPNORPY (X'10')

Indicates that this is a one-way message and no reply is expected.

#### IPFGMID (X'04')

Is always set to 1 indicating that the message ID has been stored at IPMSGID.

#### IPFGPID (X'02')

Is always set to 1 indicating that the path ID has been stored at IPPATHID.

#### IPFGMCL (X'01')

Is always set to 1 indicating that the target message class has been stored at IPTRGCLS.

#### **IPMSGID**

Contains the message ID.

#### **IPTRGCLS**

Contains the target message class.

#### **IPBFADR1**

If BUFLIST=NO, contains the address of the buffer updated by the number of bytes you have received. If BUFLIST=YES, the address points to the current list entry IUCV is working on.

### IPRMMSG1/IPRMMSG2

Contains the message when it is stored in the parameter list (indicated by IPRMDATA in IPFLAGS1). The label IPRMMSG refers to the combined IPRMMSG1 and IPRMMSG2 fields.

#### **IPBFLN1F**

Contains one of the following values, if the receive buffer is:

The same length as the message, this field contains 0.

Longer than the message, this field contains the number of bytes remaining in the buffer.

Shorter than the message, this field contains a residual count (that is, the number of bytes remaining in the message that does not fit into the buffer).

#### **IPBFLN2F**

Contains the length of the expected reply. Use this label with a fullword value. Use IPBFLN2 with a halfword value.

### **IPRCODE**

Contains the return code describing how this function completed.

#### **RETURN CODES in IPRCODE**

- 0 X'00' Normal return
- 1 X'01' Path ID specified is not an established path
- 5 X'05' Receive buffer too short to contain message
- 6 X'06' Fetch protection exception on send buffer
- 7 X'07' Addressing exception on the send buffer
- 8 X'08' Message ID found but message class or path ID invalid
- 9 X'09' Message has been purged
- 10 X'0A' Message length is negative
- 22 X'16' Send buffer list invalid
- 23 X'17' Negative length in buffer list
- 24 X'18' Incorrect total length of buffer list lengths
- 26 X'1A' Buffer list not on a doubleword boundary
- 30 X'1E' IPAPPC flag in IPFLAGS1 not 0
- 31 X'1F' IUCV function specified on an APPC/VM path
- 91 X'5B' A paging or storage error was detected in the SEND data area
- 92 X'5C' A paging or storage error was detected in the RECEIVE data area.

Note: If you get a return code that is not documented here, it is an APPC/VM return code. An APPC/VM return code can result if the IPAPPC bit is set on during an IUCV CONNECT. For a description of the APPC/VM return code, refer to "APPCVM RECEIVE" on page 445.

## **Program Exceptions**

The program exceptions for IUCV RECEIVE are:

#### **Specification Exception**

The parameter list is not on a doubleword boundary, or the message ID was specified without the path ID and the message class.

### **Operation Exception**

The external interrupt buffer has not been declared using the DECLARE BUFFER function, your virtual machine is not in supervisor state, or a previous RETRIEVE BUFFER function is outstanding and has not completed yet.

#### Addressing Exception

The parameter list, the buffer address, or the buffer list address that you specified is outside the virtual machine's storage.

#### **Protection Exception**

The storage key of the specified parameter list address, buffer list address, or buffer address in the parameter list or the buffer list does not match the key of the user.

## **REJECT Function**

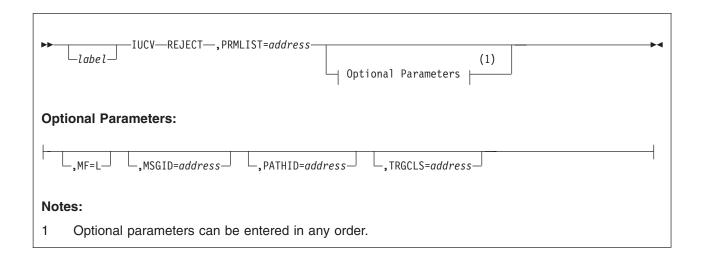

## **Purpose**

The REJECT function refuses a specified message. Between the time that you are notified of a message and the time that you complete the message, the message may be rejected.

When a message is rejected, an IUCV Message Complete external interrupt is reflected to the source virtual machine with an indication in the audit trail (IPAUDIT) that the message was rejected. Depending on when the message was rejected and the type of message, message data may or may not have been moved. When a message is rejected, the sender has no way to determine if any data has been transmitted.

When rejecting a message, you can completely identify the message by specifying the message ID, path ID, and target message class. You can also identify the message by either the path ID or the target message class, or both.

## **Parameters**

## **Required Parameters**

#### **REJECT**

Requests that CP perform the IUCV REJECT function.

#### PRMLIST=

Specifies the *address* of the REJECT parameter list. The IUCV instruction is generated to reference the *address* specified. The address of the parameter list must be on a doubleword boundary.

### **Optional Parameters**

If you do not specify these parameters, the macro assumes that you have stored the desired values into the parameter list before invoking the IUCV macro.

#### MF=L

Lets you build an IUCV parameter list without initializing any registers or executing the IUCV instruction.

#### MSGID=

Specifies the message ID of the message to be rejected. If the message ID is used to locate the message, the path ID and the target class must also be correctly specified in the parameter list.

#### PATHID=

Specifies the path ID of the message to be rejected.

#### TRGCLS=

Specifies the target message class of the message to be rejected.

#### **Parameter List Format**

**IPARML DSECT** 

|    | 0  |     | 1   |     |     |    | 2  |    |    |    |    |   | 3  | 3  |    |    |    |    |   | 4  | ŀ  |    |    |   |    | į  | 5  |    |    |    |    | 6  |    |    |    |   |    | 7  |   |    |    |  |
|----|----|-----|-----|-----|-----|----|----|----|----|----|----|---|----|----|----|----|----|----|---|----|----|----|----|---|----|----|----|----|----|----|----|----|----|----|----|---|----|----|---|----|----|--|
| 0  |    | IPP | ATH | 110 | )   |    | ]  | P  | FL | A( | GS | 1 |    | Ι  | PF | RC | 10 | DΕ | : |    |    |    |    |   |    |    |    | ΙF | M: | SG | ΙΙ | )  |    |    |    |   |    |    |   |    |    |  |
| 8  |    |     |     | ]   | [ P | ΓR | GC | L  | S  |    |    |   |    |    |    |    |    |    |   |    |    | // | // | / | // | // | // | // | /  | // | // | // | // | // | ′/ | / | // | // | / | // | ′/ |  |
| 10 | // | /// | /// | /// | //  | // | // | // | // | /, | // | / | // | ′/ | // | // | // | // | / | // | ′/ | // | // | / | // | // | // | // | /  | // | // | // | // | // | ′/ | / | // | // | / | // | ′/ |  |
| 18 | // | /// | /// | /// | //  | // | // | // | // | /, | // | / | // | ′/ | // | // | // | // | / | // | ′/ | // | // | / | // | // | // | // | /  | // | // | // | // | // | ′/ | / | // | // | / | // | ′/ |  |
| 20 | // | /// | /// | /// | //  | // | // | // | // | // | // | / | // | // | // | // | // | // | / | // | ′/ | // | // | / | // | // | // | // | /  | // | // | // | // | // | ′/ | / | // | // | / | // | ′/ |  |

## **Parameter List Input Fields**

#### **IPPATHID**

Contains the path ID of the message you are rejecting.

## **IPFLAGS1**

Contains options for the REJECT function.

#### IPFGMID (X'04')

Indicates that you have specified a message ID (IPMSGID) for the message you are rejecting.

## IPFGPID (X'02')

Indicates that you have specified a path ID (IPPATHID) for the message you are rejecting.

#### IPFGMCL (X'01')

Indicates that you have specified a target message class (IPTRGCLS) for the message you are rejecting.

#### **IPMSGID**

Contains the message ID of the message you are rejecting.

## **IPTRGCLS**

Contains the target message class of the message you are rejecting.

## **Condition Codes and Return Codes**

#### **CONDITION CODES**

- 0 Normal completion
- 1 Nonzero value stored in IPRCODE
- 2 No message found.

## **Parameter List Output Fields**

#### **IPPATHID**

Contains the path ID of the message you rejected.

#### **IPMSGID**

Contains the message ID of the message you rejected.

#### **IPTRGCLS**

Contains the target message class of the message you rejected.

#### **IPRCODE**

Contains the return code describing how this function completed.

#### **RETURN CODES in IPRCODE**

- 0 X'00' Normal return
- 1 X'01' Path ID specified is not an established path
- 8 X'08' Message ID found but message class or path ID invalid
- 31 X'1F' IUCV function specified on an APPC/VM path.

## **Program Exceptions**

The program exceptions for IUCV REJECT are:

## **Specification Exception**

The parameter list is not on a doubleword boundary, or the message ID was specified without the path ID and the message class.

#### **Operation Exception**

The external interrupt buffer has not been declared using the DECLARE BUFFER function, your virtual machine is not in supervisor state, or a previous RETRIEVE BUFFER function is outstanding and has not completed yet.

#### Addressing Exception

The parameter list address that you specified is outside the virtual machine's storage.

#### **Protection Exception**

The storage key of the specified parameter list address does not match the key of the user.

## **REPLY Function**

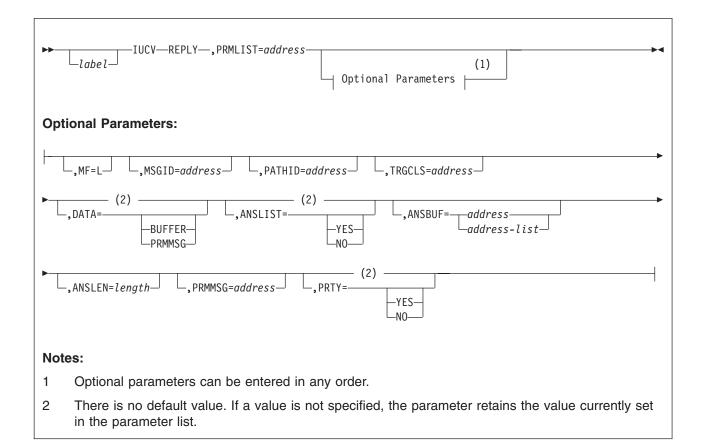

## **Purpose**

The REPLY function responds to the two-way messages that you receive. The previous IUCV functions will have identified the message to which you are replying by providing the message ID, the path ID, and the target class. You must identify completely the message to which you wish to reply.

The REPLY function moves the reply data from your virtual machine to the source virtual machine.

## **Parameters**

#### **Required Parameters**

#### **REPLY**

Requests that CP perform the IUCV REPLY function.

#### PRMLIST=

Specifies the address of the REPLY parameter list. The IUCV instruction is generated to reference the address specified. The address of the parameter list must be on a doubleword boundary.

## **Optional Parameters**

If you do not specify these parameters, the macro assumes that you have stored the desired values into the parameter list before invoking the IUCV macro.

#### MF=L

Lets you build an IUCV parameter list without initializing any registers or executing the IUCV instruction.

#### MSGID=

Specifies the message ID of the message to which you are replying.

#### PATHID=

Specifies the path associated with the message.

#### TRGCLS=

Specifies the target message class associated with the message.

With the reply function you have an option of replying to the message in a buffer or in the parameter list. The size of a parameter list message is very limited, but then the originator of the message (sender) does not have to maintain an answer buffer (ANSBUF parameter on SEND). The protocol you chose may be different from that used to send you the message.

#### DATA=

Specifies the location of your message data for this IUCV communication.

DATA=BUFFER indicates that your reply data is in a buffer. You can use the ANSBUF, ANSLEN, or ANSLIST macro options to help you fill in the parameter list.

DATA=PRMMSG indicates that your reply data is in the parameter list. Use the PRMMSG parameter if you want the macro to fill in the parameter list.

#### ANSLIST=

Specifies whether the list format is being used.

ANSLIST=NO indicates that the list format is not being used. The ANSBUF parameter is the address of the complete reply.

ANSLIST=YES indicates that the address on the ANSBUF parameter identifies a list of addresses and lengths of discontiguous buffers that contains the reply data.

#### ANSBUF=

Specifies the *address* or the address of a list of addresses (*address-list*) from which IUCV moves the reply data.

Since the data is moved as part of the REPLY function, all buffer areas may be reused when the REPLY function completes.

#### ANSLEN=

Specifies the total *length* of the reply data. If ANSBUF specifies an address list (ANSLIST=YES), the value specified with ANSLEN is the total of the individual buffer lengths in the list.

#### PRMMSG=

Specifies the 8 bytes of message data that are moved into the parameter list.

An additional option on REPLY lets you define priority messages.

#### PRTY=

Specifies whether this response is a priority message.

PRTY=YES indicates that this response is a priority message.

PRTY=NO indicates that this response is not a priority message.

#### **Parameter List Format**

#### **IPARML DSECT**

|    | 0                                       | 1        | 2 | 2        | 3       | 4 | 5                                       | 6        | 7        |  |  |  |
|----|-----------------------------------------|----------|---|----------|---------|---|-----------------------------------------|----------|----------|--|--|--|
| 0  |                                         | IPPATHID |   | IPFLAGS1 | IPRCODE |   | I                                       | PMSGID   |          |  |  |  |
| 8  | IPTRGCLS IPRMMSG1                       |          |   |          |         |   |                                         |          |          |  |  |  |
| 10 | IPRMMSG2                                |          |   |          |         |   | /////////////////////////////////////// |          |          |  |  |  |
| 18 | 3 ///////////////////////////////////// |          |   |          |         |   | // IPBFADR2                             |          |          |  |  |  |
| 20 | 0 IPBFLN2F /                            |          |   |          |         |   | /////////                               | //////// | //////// |  |  |  |

## **Parameter List Input Fields**

#### **IPPATHID**

Contains the path ID of the message to which you are replying.

#### **IPFLAGS1**

Contains the options for the REPLY function.

### IPRMDATA (X'80')

Indicates that the reply is in the parameter list.

#### **IPPRTY (X'20')**

Indicates that this is a priority response.

## **IPANSLST (X'08')**

Indicates that you are using an address list for the reply data.

#### **IPMSGID**

Contains the message ID of the message to which you are replying.

#### **IPTRGCLS**

Contains the message class of the message to which you are replying.

#### IPRMMSG1/IPRMMSG2

Contain the reply data when it is stored in the parameter list rather than a buffer. The label IPRMMSG refers to the combined IPRMMSG1 and IPRMMSG2 fields.

#### **IPBFADR2**

Contains the address of the reply data.

#### **IPBFLN2F**

Contains the length of the reply data. Use this label with a fullword value. Use IPBFLN2 with a halfword value.

## **Condition Codes and Return Codes**

#### **CONDITION CODES**

- 0 Normal completion
- 1 Nonzero value stored in IPRCODE
- 2 No message found.

### **Parameter List Output Fields**

#### **IPBFADR2**

Contains the address of the reply data, when ANSLIST=NO, updated by the

number of bytes of data that IUCV moved. If ANSLIST=YES is specified, the address points to the current list entry IUCV is working on.

#### **IPBFLN2F**

Contains one of the following values:

If the answer buffer is the same length as the reply, this field contains 0. If the answer buffer is longer than the reply, this field contains the

number of bytes remaining in the buffer.

If the answer buffer shorter than the reply, this field contains a residual count (that is, the number of bytes remaining in the reply that does not fit into the buffer).

#### **IPRCODE**

Contains the return code describing how this function completed.

#### **RETURN CODES in IPRCODE**

- 0 X'00' Normal return
- 1 X'01' Path ID specified is not an established path
- 5 X'05' Answer buffer too short to contain message
- 6 X'06' Storage protection exception on answer buffer
- 7 X'07' Addressing exception on answer buffer
- 8 X'08' Message ID found but message class or path ID invalid
- 9 X'09' Message has been purged
- 10 X'0A' Message length is negative
- 21 X'15' Parameter list data not allowed on this path
- 22 X'16' Send/Answer buffer list invalid
- 23 X'17' Negative length in buffer list
- 24 X'18' Incorrect total length of buffer list lengths
- 25 X'19' PRMMSG option invalid with ANSLIST option
- 27 X'1B' Answer list not on a doubleword boundary
- 31 X'1F' IUCV function specified on an APPC/VM path
- 93 X'5D' A paging or storage error was detected in the ANSWER data area
- 94 X'5E' A paging or storage error was detected in the REPLY data area.

## **Program Exceptions**

The program exceptions for IUCV REPLY are:

#### **Specification Exception**

The parameter list is not on a doubleword boundary.

#### Operation Exception

The external interrupt buffer has not been declared using the DECLARE BUFFER function, your virtual machine is not in supervisor state, or a previous RETRIEVE BUFFER function is outstanding and has not completed yet.

#### **Addressing Exception**

The parameter list address, the answer list address, the answer buffer address, or an answer buffer address in the answer list is outside the virtual machine's storage.

#### **Protection Exception**

The storage key of the specified parameter list address, answer list address, answer buffer address, or an answer buffer address in the answer list does not match the key of the user.

## Completion Conditions

#### Message Complete External Interrupt

To notify the originator of the message (the sender) that you have replied to the message, IUCV reflects an IUCV Message Complete external interrupt to the originator's virtual machine. If the sender had reserved buffers or address lists for use with this message, they can now be reused.

- 1. Even though the user may not be dependent on the information contained in this interrupt, it should be processed as the message is not considered complete until the interrupt is reflected to the virtual machine.
- 2. A message complete interrupt is also reflected to the sender of the message when a one-way message with data specified in a buffer is received by the target. No message complete external interrupt is reflected for a one-way message with data specified in the parameter list.

|    | 0 | 1 2      | 2 3      | 3      | 4 5      | 5        | 6      | 7        |  |  |  |  |
|----|---|----------|----------|--------|----------|----------|--------|----------|--|--|--|--|
| 0  |   | IPPATHID | IPFLAGS1 | IPTYPE |          | IPMSG    | GID    |          |  |  |  |  |
| 8  |   | IPAL     | JDIT     |        | IPRMMSG1 |          |        |          |  |  |  |  |
| 10 |   | IPR      | MSG2     |        | IPSRCCLS |          |        |          |  |  |  |  |
| 18 |   | IPMS     | SGTAG    |        | ///////  | //////// |        |          |  |  |  |  |
| 20 |   | IPB      | FLN2F    |        | IPPOLLFG | /////    | '///// | //////// |  |  |  |  |

## **IPPATHID**

Contains the path on which the message was sent.

#### **IPFLAGS1**

Contains specific information about the message.

#### **IPRMDATA (X'80')**

Indicates that the 8-byte reply is in the interrupt information.

## IPPRTY (X'20')

Indicates that this is a priority reply.

#### IPNORPY (X'10')

Indicates that this is a one-way message.

### **IPTYPE**

Indicates a Message Complete external interrupt. If this is an incoming priority message completion, the interrupt type is X'06'. If this is an incoming nonpriority message completion, the interrupt type is X'07'.

#### **IPMSGID**

Contains the message ID.

#### **IPAUDIT**

Contains information about possible asynchronous error conditions which may have affected the normal completion of this message. If this field is 0, the message has completed successfully.

The meanings of the bits in the audit trail are:

### **IPADRPLE (X'800000')**

Reply too long for buffer

## IPADSNPX (X'400000')

Protection exception on send buffer

## **IPADSNAX (X'200000')**

Addressing exception on send buffer

### **IPADANPX (X'100000')**

Protection exception on answer buffer

#### **IPADANAX (X'080000')**

Addressing exception on answer buffer

## IPADRJCT (X'040000')

Message was rejected

#### **IPADPRMD (X'020000')**

Reply specified DATA=PRMMSG, but this path cannot handle data in the parameter list.

## **IPADPGNR (X'010000')**

Message purged on send or receive queue.

#### IPADRCPX (X'008000')

Protection exception on receive buffer

### IPADRCAX (X'004000')

Addressing exception on receive buffer

## IPADRPPX (X'002000')

Protection exception on reply buffer

#### **IPADRPAX (X'001000')**

Addressing exception on reply buffer

## IPADSVRD (X'000800')

Path was severed

## IPADRLST (X'000400')

Invalid RECEIVE or REPLY address list

#### (X'000200')

Reserved

### (X'000100')

Reserved

### **IPADBLEN (X'000080')**

Bad length in SEND buffer list

#### **IPADALEN (X'000040')**

Invalid Send/Answer buffer list such as bad address or length

## **IPADBTOT (X'000020')**

Invalid total SEND buffer length

## IPADATOT (X'000010')

Invalid total SEND answer length

#### (X'000008')

Reserved

## (X'000004')

Reserved

#### (X'000002')

Reserved

## (X'000001')

Reserved.

The fourth byte of IPAUDIT, IPASYRC, may contain on of the following error codes (for which an appropriate IPRCODE was given to your communications partner.

#### IPMCSNDA, 91 (X'00005B')

Paging or storage error was detected in SEND data area

## IPMCRECA, 92 (X'00005C')

Paging or storage error was detected in RECEIVE data area

### IPMCANSA, 93 (X'00005D')

Paging or storage error was detected in ANSWER data area IPMCRPYA, 94 (X'00005E')

Paging or storage error was detected in REPLY data area.

#### IPRMMSG1/IPRMMSG2

Contains the message when it is stored with the interrupt information (indicated by IPRMDATA in IPFLAGS1). The label IPRMMSG refers to the combined IPRMMSG1 and IPRMMSG2 fields.

## **IPSRCCLS**

Contains the source message class.

#### **IPMSGTAG**

Contains the tag data of the message.

#### **IPBFLN2F**

Contains one of the following values, if the answer buffer is:

The same length as the reply, this field contains 0.

Longer than the reply, this field contains the number of bytes remaining in the buffer.

Shorter than the reply, this field contains a residual count (that is, the number of bytes remaining in the reply that does not fit into the buffer). The IPADRPLE bit is set in the audit trail on this condition.

#### **IPPOLLFG**

Contains a flag returned by IUCV.

#### IPNOPOLL (X'80')

Indicates that an IPOLL function would not be productive for the user.

**Note:** When an IPNOPOLL flag is set in an interrupt, this indicates that a brief check by CP of the user's pending replies and messages reveals that an IPOLL request at this time may not be productive. If a user enables for a reply interrupt or for a message interrupt, or issues an IUCV DESCRIBE, an IUCV TESTCMPL, or an IUCV IPOLL function immediately. the user may still see a reply or message even though IPNOPOLL was set on the previous function's completion.

## **RESUME Function**

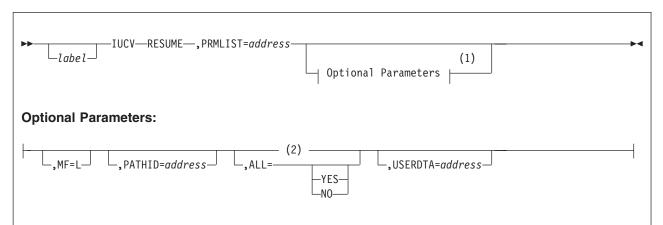

#### Notes:

- 1 Optional parameters can be entered in any order.
- There is no default value. If a value is not specified, the parameter retains the value currently set in the parameter list.

## **Purpose**

The RESUME function restores communications over a quiesced path.

## **Parameters**

#### **Required Parameters**

## **RESUME**

Requests that CP perform the IUCV RESUME function.

### PRMLIST=

Specifies the *address* of the RESUME parameter list. The IUCV instruction is generated to reference the *address* specified. The address of the parameter list must be on a doubleword boundary.

## **Optional Parameters**

If you do not specify these parameters, the macro assumes that you have stored the desired values into the parameter list before invoking the IUCV macro.

#### MF=L

Lets you build an IUCV parameter list without initializing any registers or executing the IUCV instruction.

#### PATHID=

Specifies the path ID of the path on which you want to resume getting messages.

#### ALL=

Specifies whether communications should be restored for all paths for this virtual machine.

ALL=YES indicates that communications should be restored on all paths.

ALL=NO indicates that communications should be restored only on the path specified by PATHID.

## **USERDTA=**

Specifies the data area containing the 16 bytes of user data that is to be reflected across the path. The user data is reflected as part of the IUCV Connection Resumed external interrupt.

#### **Parameter List Format**

**IPARML DSECT** 

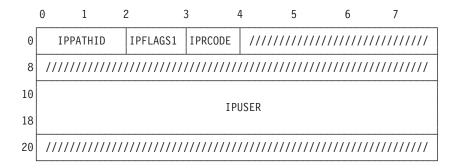

#### **Parameter List Input Fields**

#### **IPPATHID**

Contains the path ID of the path you are resuming.

#### **IPFLAGS1**

Contains options for the RESUME function.

## **IPALL (X'80')**

Indicates that you want to resume all paths for this virtual machine.

#### **IPUSER**

Contains the user data that is reflected across the path.

## **Condition Codes and Return Codes**

### **CONDITION CODES**

- 0 Normal completion
- 1 Nonzero value stored at IPRCODE.

## **Parameter List Output Fields**

#### **IPRCODE**

Contains the return code describing how this function completed.

### **RETURN CODES in IPRCODE**

- 0 X'00' Normal return
- 1 X'01' Path ID specified is not an established path
- 31 X'1F' IUCV function specified on an APPC/VM path.
- 48 X'30' Partner system service does not support this function.

## **Program Exceptions**

The program exceptions for IUCV RESUME are:

#### Specification Exception

The parameter list is not on a doubleword boundary.

#### **Operation Exception**

The external interrupt buffer has not been declared using the DECLARE BUFFER function, your virtual machine is not in supervisor state, or a previous RETRIEVE BUFFER function is outstanding and has not completed yet.

#### Addressing Exception

The parameter list address that you specified is outside the virtual machine's storage.

#### **Protection Exception**

The storage key of the specified parameter list address does not match the key of the user.

## **Completion Conditions**

#### **Connection Resumed External Interrupt**

To notify the other side of the path that the path has been resumed, IUCV reflects an IUCV Connection Resumed external interrupt.

The target virtual machine receives this external interrupt if it is enabled for IUCV interrupts in Control Register 0 and the PSW. The functions of SET MASK and SET CONTROL MASK also control the presentation of this type of interrupt.

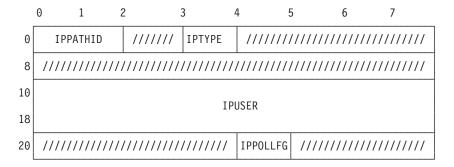

#### **IPPATHID**

Contains the path ID of the path guiesced.

#### **IPTYPE**

Indicates a Connection Resumed external interrupt with a value of X'05'.

#### **IPUSER**

Contains the user data specified by the virtual machine that guiesced the path.

#### **IPPOLLFG**

Contains a flag returned by IUCV.

#### IPNOPOLL (X'80')

Indicates that an IPOLL function would not be productive for the user.

Note: When an IPNOPOLL flag is set in an interrupt, this indicates that a brief check by CP of the user's pending replies and messages reveals that an IPOLL request at this time may not be productive. If a user enables for a reply interrupt or

## **IUCV**

for a message interrupt, or issues an IUCV DESCRIBE, an IUCV TESTCMPL, or an IUCV IPOLL function immediately, the user may still see a reply or message even though IPNOPOLL was set on the previous function's completion.

## **RETRIEVE BUFFER Function**

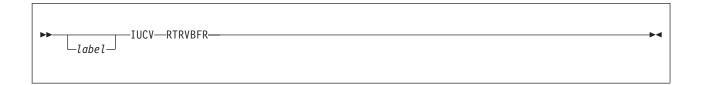

## **Purpose**

The RETRIEVE BUFFER function terminates all use of IUCV. After the RETRIEVE BUFFER function completes, you may reuse the storage allocated for the IUCV external interrupt buffer since you will no longer receive IUCV external interrupts.

Since this function results in a sever of all IUCV paths, all outstanding IUCV communications are terminated as if each path has been individually severed.

When issued by a virtual machine, the RETRIEVE BUFFER function causes all paths except control paths to be severed. For example, if a program using CMSIUCV support issues HNDIUCV CLR, CMS issues the RETRIEVE BUFFER function and all paths are severed except control paths.

When issued by CP, the RETRIEVE BUFFER function severs all paths.

Note: Be aware that CP issues the RETRIEVE BUFFER function for the following commands:

- SYSTEM RESET
- IPL. which issues SYSTEM RESET
- LOGOFF.

This severs all paths, including control paths.

This function has a different meaning in a virtual MP environment. For more information about a virtual MP environment, see "Virtual MP Considerations for IUCV Applications" on page 285.

## **Parameters**

**Required Parameter** 

**RTRVBFR** 

Requests that CP perform the IUCV RETRIEVE BUFFER function.

## **Condition Codes and Return Codes**

#### **CONDITION CODES**

0 - Normal completion.

## **Program Exceptions**

The program exceptions for IUCV RETRIEVE BUFFER are:

## **Operation Exception**

The external interrupt buffer has not been declared using the DECLARE

## **IUCV**

BUFFER function, your virtual machine is not in supervisor state, or a previous RETRIEVE BUFFER function is outstanding and has not completed yet.

## **SEND Function**

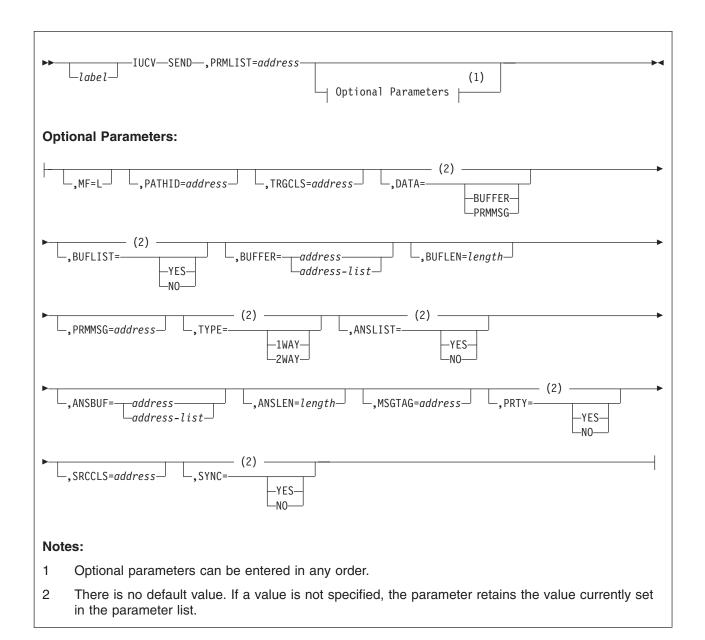

# **Purpose**

The SEND function transmits data to another virtual machine. This data is called a *message* and may be specified in the parameter list or in a buffer. The message is sent over a path that has been established by the CONNECT function.

## **Parameters**

## **Required Parameters**

### **SEND**

Requests that CP perform the IUCV SEND function.

#### PRMLIST=

Specifies the address of the SEND parameter list. The IUCV instruction is generated to reference the address specified. The address of the parameter list must be on a doubleword boundary.

#### **Optional Parameters**

If you do not specify these parameters, the macro assumes that you have stored the desired values into the parameter list before invoking the IUCV macro.

#### MF=L

Lets you build an IUCV parameter list without initializing any registers or executing the IUCV instruction.

#### PATHID=

Specifies the path over which you wish to send the message. The address of the PATHID is to a halfword value.

#### TRGCLS=

Specifies the target message class associated with this message. This value, which is user defined, is considered part of the message identification (along with the PATHID and the MSGID field returned by IUCV). It can be used by the target virtual machine to receive particular messages.

With the SEND function you have an option of sending the message in a buffer or in the parameter list. The size of a parameter list message is very limited (only 8 bytes), but the overhead of an IUCV RECEIVE is avoided, which simplifies the communication process. The protocol that you chose on SEND does not affect the protocol chosen if the target must REPLY.

#### DATA=

Specifies the location of your message data for this IUCV communication.

DATA=BUFFER indicates that your message is in a buffer. You can use the BUFFER, BUFLEN, or BUFLIST macro parameter to help you fill in the parameter list.

DATA=PRMMSG indicates that your message is in the parameter list. Use the PRMMSG parameter if you want the macro to fill in the parameter list.

#### **BUFLIST=**

Specifies if the list format is being used.

BUFLIST=NO indicates that the list format is not being used. The BUFFER parameter is the address of the complete message.

BUFLIST=YES indicates that the address on the BUFFER parameter identifies a list of addresses and lengths of discontiguous buffers that hold the message text.

#### **BUFFER=**

Specifies the address or the address of a list of addresses (address-list) from which IUCV moves the message. Any message buffers should not be reused until you receive a Message Complete external interrupt for this message.

## **BUFLEN=**

Specifies the total length of the message. If BUFFER specifies an address list (BUFLIST=YES), the value specified with BUFLEN is the total of the individual buffer lengths in the list.

#### PRMMSG=

Specifies the eight bytes of message data that are moved into the parameter list.

With the SEND function you have an option of sending the message with and without a reply. If you depend on the target virtual machine processing the message (for example, updating a database), you should use the 2-WAY protocol with a REPLY.

#### TYPE=

Specifies whether a reply is expected to this message.

TYPE=1WAY indicates that this is a one-way message and that the receiver will not reply to the message.

TYPE=2WAY indicates that this is a two-way messages and that the receiver is expected to reply to the message. You can use the ANSBUF, ANSLEN, or ANSLIST macro parameter to help you fill in the parameter list.

#### ANSLIST=

Specifies whether the list format is being used.

ANSLIST=NO indicates that the list format is not being used. The ANSBUF parameter is the address to contain the complete reply.

ANSLIST=YES indicates that the address on the ANSBUF parameter identifies a list of addresses and lengths of discontiguous buffers that contains the reply.

#### ANSBUF=

Specifies the *address* or the address of a list of addresses (*address-list*) into which IUCV moves the reply to this message. You do not know that the reply has been stored into this area until you receive a Message Complete external interrupt.

#### ANSLEN=

Specifies the total *length* of the expected reply. If ANSBUF specifies an address list (ANSLIST=YES), the value specified with ANSLEN is the total of the individual buffer lengths in the list.

Additional options for SEND include tagging the messages, sending priority messages, and defining a source class.

#### MSGTAG=

Specifies a tag to be associated with this message. This tag is returned to you on the IUCV Message Complete external interrupt. IUCV does not reference this tag so it may be used for any purpose that you desire. The tag information is not presented to the target user.

#### PRTY=

Specifies whether this is a priority message.

PRTY=YES indicates that this is a priority message.

PRTY=NO indicates that this is not a priority message.

#### SRCCLS=

Specifies the source message class associated with this message.

The tag information is not presented to the target user. The source class is returned on the Message Complete external interrupt. You can use this field to identify different types of messages.

#### SYNC=

Designates a synchronous send request.

## **Parameter List Format**

**IPARML DSECT** 

|    | 0 | 1        | 2          | 3       | 4                   | 5       | 6        | 7        |  |  |  |
|----|---|----------|------------|---------|---------------------|---------|----------|----------|--|--|--|
| 0  |   | IPPATHID | IPFLAGS1   | IPRCODE |                     | IPM     | SGID     |          |  |  |  |
| 8  |   | IPT      | RGCLS      |         | IPBFADR1 / IPRMMSG1 |         |          |          |  |  |  |
| 10 |   | IPBFLN1F | / IPRMMSG2 |         | IPSRCCLS            |         |          |          |  |  |  |
| 18 |   | IPM      | SGTAG      |         | IPBFADR2            |         |          |          |  |  |  |
| 20 |   | IPB      | FLN2F      |         | /////               | /////// | //////// | //////// |  |  |  |

## **Parameter List Input Fields**

#### **IPPATHID**

Contains the path ID on which to send the message.

#### **IPFLAGS1**

Contains options for the SEND function.

#### IPRMDATA (X'80')

Indicates that the message is in the parameter list.

## IPBUFLST (X'40')

Indicates that you are using an address list for the message data.

### IPPRTY (X'20')

Indicates that you are sending a priority message.

#### IPNORPY (X'10')

Indicates that this is a one-way message. No reply expected.

## **IPANSLST (X'08')**

Indicates that you are using an address list for the reply data.

#### IPSYNC (X'04')

Indicates that you are requesting a synchronous send.

#### IPAPPCSN (X'02')

Indicates the protocol to be used on this path. This bit must be set to 0.

## **IPTRGCLS**

Contains the target message class.

#### **IPBFADR1**

Contains the address of the message.

### **IPBFLN1F**

Contains the length of the message buffer. Use this label with a fullword value. Use IPBFLN1 with a halfword value.

## IPRMMSG1/IPRMMSG2

Contains the message when it is stored in the parameter list rather than a buffer. The label IPRMMSG refers to the combined IPRMMSG1 and IPRMMSG2 fields.

#### **IPSRCCLS**

Contains the source message class.

#### **IPMSGTAG**

Contains the tag data of the message.

#### **IPBFADR2**

Contains the address to hold the reply.

#### **IPBFLN2F**

Contains the length of the reply area. Use this label with a fullword value. Use IPBFLN2 with a halfword value.

## **Condition Codes and Return Codes**

The condition codes are:

0 Normal completion

Nonzero value stored in IPRCODE

2 Synchronous send request (IPSYNC) to the DASD Block I/O System Service

has completed successfully.

## **Parameter List Output Fields**

#### **IPMSGID**

Contains a message ID that IUCV assigns the message.

#### **IPRCODE**

Contains the return code describing how this function completed.

| 0 - X'00'  | Normal return                                               |
|------------|-------------------------------------------------------------|
| 1 - X'01'  | Path ID specified is not an established path                |
| 2 - X'02'  | Path quiesced - SENDs not allowed                           |
| 3 - X'03'  | Message limit exceeded                                      |
| 4 - X'04'  | Priority messages not allowed on this path                  |
| 10 - X'0A' | Message length is negative                                  |
| 21 - X'15' | Message in parameter list not allowed on this path          |
| 25 - X'19' | PRMMSG invalid with BUFLIST parameter                       |
| 26 - X'1A' | Buffer list not on a doubleword boundary                    |
| 27 - X'1B' | Answer list not on a doubleword boundary                    |
| 30 - X'1E' | IPAPPCSN flag in IPFLAGS1 not 0                             |
| 31 - X'1F' | IUCV function specified on an APPC/VM path                  |
| 48 - X'30' | Partner system service does not support this function.      |
| 96 - X'60' | The send was going to be routed via ISFC but the length was |
|            | greater than the maximum allowed                            |
| 97 - X'61' | The send was going to be routed via ISFC but the answer     |
|            | area was greater than the maximum allowed                   |

**Note:** If you get a return code that is not documented here, it is an APPC/VM return code. An APPC/VM return code can result if the IPAPPC bit is set on during an IUCV CONNECT. For a description of the APPC/VM return code, refer to "APPCVM SENDDATA" on page 472.

## **Program Exceptions**

The program exceptions for IUCV SEND are:

### **Specification Exception**

The parameter list is not on a doubleword boundary.

#### **Operation Exception**

The external interrupt buffer has not been declared using the DECLARE BUFFER function, your virtual machine is not in supervisor state, or a previous RETRIEVE BUFFER function is outstanding and has not completed yet.

### Addressing Exception

The parameter list or buffer address that you specified is outside the virtual machine's storage.

### **Protection Exception**

The storage key of the specified parameter list address does not match the kev of the user.

## **Completion Conditions**

#### **Message Pending External Interrupt**

To notify the target virtual machine that you have sent a message, IUCV reflects an IUCV Message Pending external interrupt to the target virtual machine.

The target virtual machine receives this external interrupt if it is enabled for IUCV interrupts in Control Register 0 and the PSW. The SET MASK function also controls the presentation of this type of interrupt.

The external interrupt contains the information that the target virtual machine needs to continue processing the message. If the message is being sent in a buffer, the target continues processing by issuing a RECEIVE or a REJECT. If the message is contained in the interrupt information (IPRMDATA in IPFLAGS1 is on), a RECEIVE is not needed. If the interrupt indicates a one-way message with the data in the parameter list, no further IUCV processing is necessary. Therefore, no message complete external interrupt is generated for the sender of the message.

|    | 0  | 1          | 2                                       | 3        | 1 !       | 5        | 6      | 7        |
|----|----|------------|-----------------------------------------|----------|-----------|----------|--------|----------|
| 0  |    | IPPATHID   | IPFLAGS1                                | IPTYPE   |           | I PMS(   | GID    |          |
| 8  |    | IP.        | TRGCLS                                  |          |           | IPRM     | MSG1   |          |
| 10 |    | IPBFLN1F   | / IPRMMSG2                              |          | ///////   | //////// | ////// | //////// |
| 18 | // | ////////// | /////////////////////////////////////// | //////// | ///////// | //////// | ////// | //////// |
| 20 |    | IP         | BFLN2F                                  |          | IPPOLLFG  | //////   | /////  | //////// |

#### **IPPATHID**

Contains the path on which the message was sent.

#### **IPFLAGS1**

Contains options for this message.

## IPRMDATA (X'80')

Indicates that the 8-byte message is in the interrupt information.

## X'40' This value is reserved for IBM use only.

#### IPPRTY (X'20')

Indicates that this is a priority message.

#### IPNORPY (X'10')

Indicates that this is a one-way message and no REPLY is expected.

## IPFGMID (X'04')

Is always set to 1 indicating that the message ID has been stored at IPMSGID.

#### IPFGPID (X'02')

Is always set to 1 indicating that the path ID has been stored at IPPATHID.

### IPFGMCL (X'01')

Is always set to 1 indicating that the target message class has been stored at IPTRGCLS.

#### **IPTYPE**

Indicates an Incoming Message external interrupt. If this is an incoming priority message, the interrupt type is X'08'. If this is an incoming nonpriority message, the interrupt type is X'09'.

#### **IPMSGID**

Contains the message ID.

### **IPTRGCLS**

Contains the target message class.

#### IPRMMSG1/IPRMMSG2

Contains the message when it is stored with the interrupt information (indicated by IPRMDATA in IPFLAGS1). The label IPRMMSG refers to the combined IPRMMSG1 and IPRMMSG2 fields.

#### **IPBFLN1F**

Contains the length of the message.

## **IPBFLN2F**

Contains the length of the maximum expected reply.

#### **IPPOLLFG**

Contains a flag returned by IUCV.

## IPNOPOLL (X'80')

Indicates that an IPOLL function would not be productive for the user.

Note: When an IPNOPOLL flag is set in an interrupt, this indicates that a brief check by CP of the user's pending replies and messages reveals that an IPOLL request at this time may not be productive. If a user enables for a reply interrupt or for a message interrupt, or issues an IUCV DESCRIBE, an IUCV TESTCMPL, or an IUCV IPOLL function immediately, the user may still see a reply or message even though IPNOPOLL was set on the previous function's completion.

## SET CONTROL MASK Function

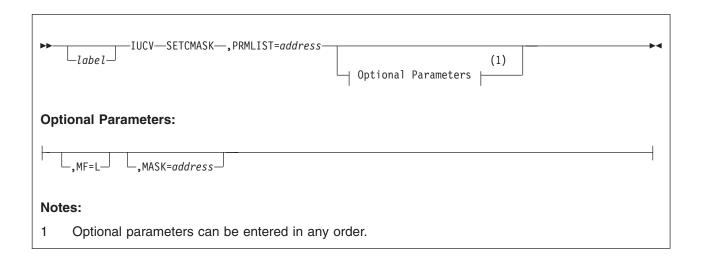

## **Purpose**

The SET CONTROL MASK function enables or disables the following IUCV external interruptions:

- Pending Connection
- Connection Complete
- · Connection Severed
- · Connection Quiesced
- · Connection Resumed.

IUCV external interrupts are controlled by several masks in the following priority

- 1. Submask bit 30 of Control Register 0
- 2. Bit 7 of the virtual machine PSW
- 3. Bits defined by the SET MASK function
- 4. Bits defined by the SET CONTROL MASK function.

This function has a different meaning in a virtual MP environment. For more information about a virtual MP environment, see "Virtual MP Considerations for IUCV Applications" on page 285.

## **Parameters**

## **Required Parameters**

## **SETCMASK**

Requests that CP perform the IUCV SET CONTROL MASK function.

### PRMLIST=

Specifies the address of the SET parameter list. The IUCV instruction is generated to reference the address specified. The address of the parameter list must be on a doubleword boundary.

#### **Optional Parameters**

If you do not specify these parameters, the macro assumes that you have stored the desired values into the parameter list before invoking the IUCV macro.

#### MF=L

Lets you build an IUCV parameter list without initializing any registers or executing the IUCV instruction.

#### MASK=

Specifies the mask byte to determine for which, if any, IUCV external interrupts a virtual machine is enabled.

#### **Parameter List Format**

**IPARML DSECT** 

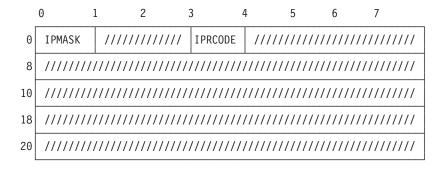

#### **Parameter List Input Fields**

## **IPMASK**

Contains the mask that specifies for which, if any, IUCV interrupts your virtual machine is enabled. The meanings of the bits in the mask are:

#### IPCLPC (X'80')

Enable for pending connections interrupts

## **IPCLCC (X'40')**

Enable for connection complete interrupts

#### **IPCLPS (X'20')**

Enable for connection severed interrupts

## IPCLPQ (X'10')

Enable for connection quiesced interrupts

#### **IPCLPR (X'08')**

Enable for connection resumed interrupts.

## **Condition Codes and Return Codes**

### **CONDITION CODES**

0 - Normal completion

## **Parameter List Output Fields**

## **IPRCODE**

Contains the return code describing how this function completed.

#### **RETURN CODES in IPRCODE**

0 - X'00' - Normal return

## **Program Exceptions**

The program exceptions for IUCV SET CONTROL MASK are:

## **Operation Exception**

The external interrupt buffer has not been declared using the DECLARE BUFFER function, your virtual machine is not in supervisor state, or a previous RETRIEVE BUFFER function is outstanding and has not completed yet.

## **Protection Exception**

The storage key of the specified parameter list does not match the key of the user.

## **SET MASK Function**

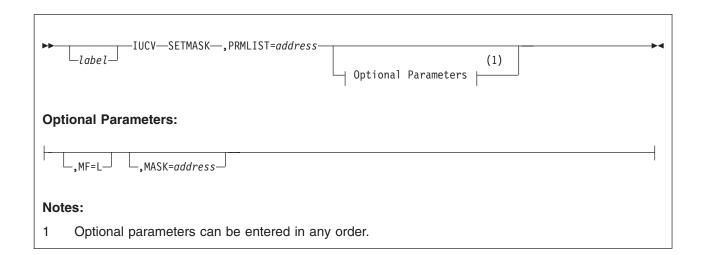

## **Purpose**

The SET MASK function enables or disables the following IUCV external interruptions:

- · Nonpriority message interrupts
- Priority message interrupts
- Priority reply interrupts
- Nonpriority reply interrupts
- · IUCV control interrupts.

Individual IUCV control interrupts can be controlled by using the SET CONTROL MASK function.

IUCV external interrupts are controlled by several masks in the following priority order:

- 1. Submask bit 30 of Control Register 0
- Bit 7 of the virtual machine PSW
- 3. Bits defined by the SET MASK function
- 4. Bits defined by the SET CONTROL MASK function.

This function has a different meaning in a virtual MP environment. For more information about a virtual MP environment, see "Virtual MP Considerations for IUCV Applications" on page 285.

## **Parameters**

### **Required Parameters**

#### **SET MASK**

Requests that CP perform the IUCV SET MASK function.

#### PRMLIST=

Specifies the *address* of the SET parameter list. The IUCV instruction is generated to reference the *address* specified. The address of the parameter list must be on a doubleword boundary.

## **Optional Parameters**

If you do not specify these parameters, the macro assumes that you have stored the desired values into the parameter list before invoking the IUCV macro.

#### MF=L

Lets you build an IUCV parameter list without initializing any registers or executing the IUCV instruction.

#### MASK=

Specifies the mask byte to determine for which, if any, IUCV external interrupts a virtual machine is enabled.

#### **Parameter List Format**

**IPARML DSECT** 

|    | 0       | 1     | 2        | 3          | 4        | 5       | 6      | 7         |
|----|---------|-------|----------|------------|----------|---------|--------|-----------|
| 0  | IPMASK  | ///   | //////// | /// IPRCO  | DE ///   | /////// | ////// | ///////// |
| 8  | /////// | ///// | //////// | '///////// | ///////  | '////// | ////// | ///////// |
| 10 | /////// | ///// | //////// | '///////// | //////// | '////// | ////// | ///////// |
| 18 | /////// | ///// | //////// | '///////// | ///////  | '////// | ////// | ///////// |
| 20 | /////// | ///// | //////// | '///////// | //////// | '////// | ////// | ///////// |

## **Parameter List Input Fields**

#### **IPMASK**

Contains the mask that specifies for which, if any, IUCV interrupts your virtual machine is enabled. The meanings of the bits in the mask are:

#### **IPSNDN (X'80')**

Enable for nonpriority message interrupts

## **IPSNDP (X'40')**

Enable for priority message interrupts

## IPRPYN (X'20')

Enable for nonpriority message completion interrupts

#### IPRPYP (X'10')

Enable for priority message completion interrupts

## **IPCTRL (X'08')**

Enable for IUCV control interrupts

## **Condition Codes and Return Codes**

#### **CONDITION CODES**

0 - Normal completion.

### **Parameter List Output Fields**

#### **IPRCODE**

Contains the return code describing how this function completed.

### **RETURN CODES in IPRCODE**

0 - X'00' - Normal return.

### **Program Exceptions**

The program exceptions for IUCV SET MASK are:

### **Operation Exception**

The external interrupt buffer has not been declared using the DECLARE BUFFER function, your virtual machine is not in supervisor state, or a previous RETRIEVE BUFFER function is outstanding and has not completed yet.

### **Protection Exception**

The storage key of the specified parameter list does not match the key of the user.

### **SEVER Function**

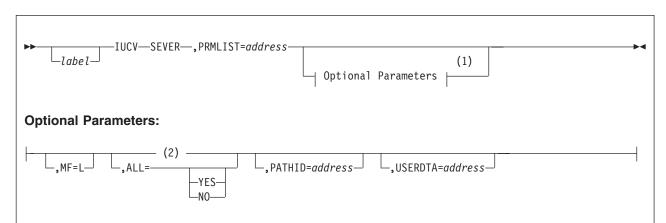

### Notes:

- 1 Optional parameters can be entered in any order.
- 2 There is no default value. If a value is not specified, the parameter retains the value currently set in the parameter list.

### **Purpose**

The SEVER function terminates an IUCV path to another virtual machine. You can terminate an established path or a pending connection. When you SEVER an established path, all of your outstanding messages on that path are purged, and any incoming messages on that path are rejected. When you have severed a path, communications on that path are no longer allowed and no communication, in either direction, can occur. The path ID may be reused by IUCV when new paths are established.

When you receive an IUCV Connection Severed external interrupt, you can no longer send on that path, but you can process outstanding messages. You should always issue a SEVER in response to a Connection Severed interrupt to terminate your use of the path.

### **Parameters**

### **Required Parameters**

### **SEVER**

Requests that CP perform the IUCV SEVER function.

#### PRMLIST=

Specifies the address of the SEVER parameter list. The IUCV instruction is generated to reference the address specified. The address of the parameter list must be on a doubleword boundary.

### **Optional Parameters**

If you do not specify these parameters, the macro assumes that you have stored the desired values into the parameter list before invoking the IUCV macro.

#### MF=L

Lets you build an IUCV parameter list without initializing any registers or executing the IUCV instruction.

#### ALL=

Specifies whether all paths for this virtual machine are to be severed.

ALL=YES indicates that all of your paths are to be severed.

ALL=NO indicates that you do not want all of your paths severed, only the one specified by PATHID.

#### PATHID=

Specifies the path ID to be severed.

### **USERDTA=**

Specifies the data area containing the 16 bytes of user data that IUCV is to reflect across the path. The user data is reflected as part of the IUCV Connection Severed external interrupt.

#### **Parameter List Format**

**IPARML DSECT** 

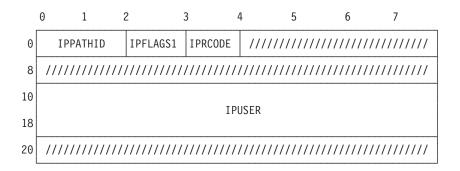

### **Parameter List Input Fields**

### **IPPATHID**

Contains the path ID of the path you want to sever.

### **IPFLAGS1**

Contains options for the SEVER function.

### **IPALL (X'80')**

Indicates that you want to sever all paths for this virtual machine.

### **IPAPPC (X'08')**

Indicates the protocol to be used on this path. This bit must be set to 0.

### **IPUSER**

Contains the user data that IUCV reflects across the path.

### **Condition Codes and Return Codes**

#### **CONDITION CODES**

- 0 Normal completion
- 1 Nonzero value stored at IPRCODE.

### **Parameter List Output Fields**

#### **IPRCODE**

Contains the return code describing how this function completed.

#### **RETURN CODES in IPRCODE**

- 0 X'00' Normal return
- 1 X'01' Path ID specified is not an established path
- 30 X'1E' IPAPPC flag in IPFLAGS1 not 0.

Note: If you get a return code that is not documented here, it is an APPC/VM return code. An APPC/VM return code can result if the IPAPPC bit is set on during an IUCV CONNECT. For a description of the APPC/VM return code, refer to "APPCVM SEVER" on page 511.

### **Program Exceptions**

The program exceptions for IUCV SEVER are:

### Specification Exception

The parameter list is not on a doubleword boundary.

### **Operation Exception**

The external interrupt buffer has not been declared using the DECLARE BUFFER function, your virtual machine is not in supervisor state, or a previous RETRIEVE BUFFER function is outstanding and has not completed yet.

### Addressing Exception

The parameter list address that you specified is outside the virtual machine's storage.

### **Protection Exception**

The storage key of the specified parameter list address does not match the key of the user.

### **Completion Conditions**

### **Connection Severed External Interrupt**

To notify the other side of the path that you wish to terminate communication on a path, IUCV reflects an IUCV Connection Severed external interrupt.

The target virtual machine receives this external interrupt if it is enabled for IUCV interrupts in Control Register 0 and the PSW. The functions of SET MASK and SET CONTROL MASK also control the presentation of this type of interrupt.

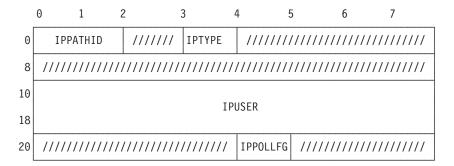

### **IPPATHID**

Contains the path ID of the path being severed.

### **IPTYPE**

Indicates a Connection Severed external interrupt with a value of X'03'.

### **IPUSER**

Contains the user data specified by the virtual machine that severed this path.

### **IPPOLLFG**

Contains a flag returned by IUCV.

### IPNOPOLL (X'80')

Indicates that an IPOLL function would not be productive for the user.

Note: When an IPNOPOLL flag is set in an interrupt, this indicates that a brief check by CP of the user's pending replies and messages reveals that an IPOLL request at this time may not be productive. If a user enables for a reply interrupt or for a message interrupt, or issues an IUCV DESCRIBE, an IUCV TESTCMPL, or an IUCV IPOLL function immediately, the user may still see a reply or message even though IPNOPOLL was set on the previous function's completion.

### **TEST COMPLETION Function**

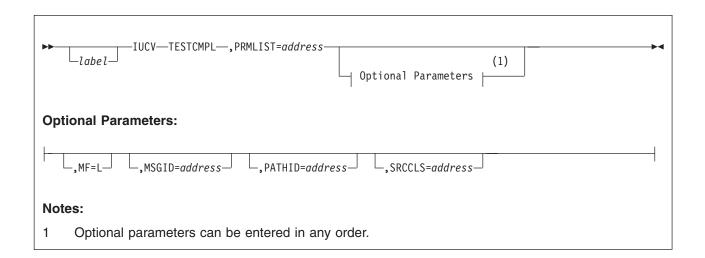

### **Purpose**

The TEST COMPLETION function determines whether you have a message completion pending for your virtual machine. If a message completion is pending, information about the message is returned in the parameter list. Since you now have the message completion information, there is no need for IUCV to reflect an IUCV Message Completion external interrupt and you will not receive one for this message.

Since IUCV normally informs you of a message completion by reflecting a Message Completion external interrupt, you should not use the TEST COMPLETION function unless you have disabled for this type of interrupt. The IUCV SET MASK function can be used to disable your virtual machine for Message Completion external interrupts.

When invoking the TEST COMPLETION function, you can completely identify the message by specifying the message ID, path ID, and source message class. You can also identify the message by either the path ID or the source message class, or both. If you do not specify any identifiers when invoking the TEST COMPLETION function, any available message completion satisfies the function.

This function has a different meaning in a virtual MP environment. For more information about a virtual MP environment, see "Virtual MP Considerations for IUCV Applications" on page 285.

### **Parameters**

### **Required Parameters**

#### **TESTCMPL**

Requests that CP perform the IUCV TEST COMPLETION function.

### PRMLIST=

Specifies the *address* of the TEST COMPLETION parameter list. The IUCV instruction is generated to reference the *address* specified. The address of the parameter list must be on a doubleword boundary.

### **Optional Parameters**

If you do not specify these parameters, the macro assumes that you have stored the desired values into the parameter list before invoking the IUCV macro.

### MF=L

Lets you build an IUCV parameter list without initializing any registers or executing the IUCV instruction.

#### MSGID=

Specifies the message ID of the message. If the message ID is used to locate the message, the path ID and the source class must also be correctly specified in the parameter list.

#### PATHID=

Specifies the unique path identification number associated with a message.

Specifies the source message class associated with a message.

#### **Parameter List Format**

**IPARML DSECT** 

|    | 0        | 1 2       | 2 :      | 3        | 4 5      | 5                                       | 6 7                                     |     |
|----|----------|-----------|----------|----------|----------|-----------------------------------------|-----------------------------------------|-----|
| 0  |          | IPPATHID  | IPFLAGS1 | I PRCODE |          | IPMSGI                                  | D                                       |     |
| 8  |          | IPAUDIT   |          |          |          | IPRMMS                                  | G1                                      |     |
| 10 |          | I PRMMSG2 |          |          |          | IPSRCC                                  | LS                                      |     |
| 18 | IPMSGTAG |           |          | ///////  | '/////// | /////////////////////////////////////// | ///                                     |     |
| 20 |          | IPBFLN2F  |          |          | IPPOLLFG | //////                                  | /////////////////////////////////////// | /// |

### **Parameter List Input Fields**

### **IPPATHID**

Contains the path ID for the message completion.

### **IPFLAGS1**

Contains options for the TEST COMPLETION function.

### IPFGMID (X'04')

Indicates that you have specified a message ID (IPMSGID) to identify the message completion.

### IPFGPID (X'02')

Indicates that you have specified a path ID (IPPATHID) to identify the message completion.

### IPFGMCL (X'01')

Indicates that you have specified a source message class (IPSRCCL) to identify the message completion.

### **IPMSGID**

Contains the message ID for the message completion.

### **IPSRCCLS**

Contains the source message class for the message completion.

### **Condition Codes and Return Codes**

#### **CONDITION CODES**

- 0 Normal completion
- 1 Nonzero value stored at IPRCODE
- 2 No message found
- 3 Nonzero audit trail stored.

### **Parameter List Output Fields**

#### **IPPATHID**

Contains the path ID on which the message was sent.

### **IPFLAGS1**

Contains specific information about the message.

#### IPRMDATA (X'80')

Indicates that the 8-byte reply is in the parameter list.

### IPPRTY (X'20')

Indicates that this is a priority message.

#### **IPMSGID**

Contains the message ID.

### **IPAUDIT**

Contains information about possible asynchronous error conditions which may have affected the normal completion of this message. If this field is 0, the message has completed successfully.

The meanings of the bits in the audit trail are:

### IPADRPLE (X'800000')

Reply too long for buffer

### IPADSNPX (X'400000')

Protection exception on send buffer

### **IPADSNAX (X'200000')**

Addressing exception on send buffer

### **IPADANPX (X'100000')**

Protection exception on answer buffer

### **IPADANAX (X'080000')**

Addressing exception on answer buffer

### **IPADRJCT (X'040000')**

Message was rejected

### IPADPRMD (X'020000')

Reply specified DATA=PRMMSG, but this path cannot handle data in the parameter list.

### **IPADPGNR (X'010000')**

Message purged on send or receive queue.

### IPADRCPX (X'008000')

Protection exception on receive buffer

### **IPADRCAX (X'004000')**

Addressing exception on receive buffer

### **IPADRPPX (X'002000')**

Protection exception on reply buffer

### IPADRPAX (X'001000')

Addressing exception on reply buffer

### IPADSVRD (X'000800')

Path was severed

### IPADRLST (X'000400')

Invalid RECEIVE or REPLY address list

### (X'000200')

Reserved

### (X'000100')

Reserved

### **IPADBLEN (X'000080')**

Bad length in SEND buffer list

### **IPADALEN (X'000040')**

Bad length in SEND answer list

### **IPADBTOT (X'000020')**

Invalid total SEND buffer length

### **IPADATOT** (X'000010')

Invalid total SEND answer length

### (X'000008')

Reserved

#### (X'000004')

Reserved

### (X'000002')

Reserved

### (X'000001')

Reserved.

#### IPRMMSG1/IPRMMSG2

Contains the message when it is stored in the parameter list (indicated by IPRMDATA in IPFLAGS1). The label IPRMMSG refers to the combined IPRMMSG1 and IPRMMSG2 fields.

#### **IPSRCCLS**

Contains the source message class.

### **IPMSGTAG**

Contains the tag data of the message.

### **IPBFLN2F**

Contains one of the following values:

If the buffer is exactly the correct length, this field contains 0.

If the buffer is too long, this field contains the number of bytes unused in the buffer.

If the buffer is too short, this field contains a residual count (that is, the number of bytes remaining of the reply that do not fit into the buffer).

The IPADRPLE bit is set in the audit trail on this condition.

### **IPPOLLFG**

Contains a flag returned by IUCV.

### IPNOPOLL (X'80')

Indicates that another iteration of this function will probably not find a reply waiting at this time.

#### **IPRCODE**

Contains the return code describing how this function completed.

### **RETURN CODES in IPRCODE**

- 0 X'00' Normal return
- 1 X'01' Path ID specified is not an established path
- 8 X'08' Message ID found but message class or path ID invalid.

### **Program Exceptions**

The program exceptions for IUCV TEST COMPLETION are:

### **Specification Exception**

The parameter list is not on a doubleword boundary, or the message ID was specified without the path ID and the message class.

### **Operation Exception**

The external interrupt buffer has not been declared using the DECLARE BUFFER function, your virtual machine is not in supervisor state, or a previous RETRIEVE BUFFER function is outstanding and has not completed yet.

### Addressing Exception

The parameter list address that you specified is outside the virtual machine's storage.

### **Protection Exception**

The storage key of the specified parameter list address does not match the key of the user.

### **TEST MESSAGE Function**

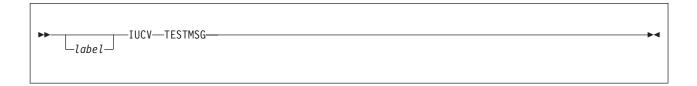

### **Purpose**

The TEST MESSAGE function determines whether any IUCV Message Pending or IUCV Message Complete external interrupts are queued for your virtual machine.

This function, when used with the DESCRIBE and TEST COMPLETION functions, lets the virtual machine avoid the external interrupt handling associated with messages. In some applications, as when only one type of message is ever handled, the DESCRIBE may also be avoided and a RECEIVE issued directly.

When you receive message or message completions, IUCV informs you by reflecting a Message Pending or Message Complete external interrupt to your virtual machine. Therefore, unless you disable your virtual machine for Message Pending and Message Complete external interrupts, you should not use the TEST MESSAGE function.

If, when your virtual machine invokes the TEST MESSAGE function, it finds that there are no messages or message completions pending, your virtual machine enters a wait state. Your virtual machine remains enabled for all interrupts that were enabled when the TEST MESSAGE function was issued.

If, while your virtual machine is in a wait state, you receive an IUCV message or message completion, your virtual machine resumes execution by re-executing the TEST MESSAGE function (which returns a condition code).

This function has a different meaning in a virtual MP environment. For more information about a virtual MP environment, see "Virtual MP Considerations for IUCV Applications" on page 285.

### **Condition Codes and Return Codes**

The condition codes are:

- 1 Message pending
- 2 Message completion pending
- 3 Both message and message completion pending

### **Program Exceptions**

The program exceptions for IUCV TEST MESSAGE are:

### **Operation Exception**

The external interrupt buffer has not been declared using the DECLARE BUFFER function, your virtual machine is not in supervisor state, or a previous RETRIEVE BUFFER function is outstanding and has not completed yet.

### **IUCV**

# Part 3. The Advanced Program-to-Program Communication/VM

This part contains the following chapters:

- Chapter 6, "Overview of the APPC/VM Assembler Interface," on page 375
- Chapter 7, "APPCVM Macro Functions," on page 399
- Chapter 8, "IUCV Macro Functions for Use in APPC/VM," on page 525
- Chapter 9, "Migrating Programs from IUCV to APPC/VM," on page 575
- Chapter 10, "APPC Mapped with APPC/VM," on page 581

© Copyright IBM Corp. 1991, 2008 373

## Chapter 6. Overview of the APPC/VM Assembler Interface

In its simplest form, connectivity is the ability of one program to communicate with another program. In this document, we are concerned with communications between two application programs. Application programs are typically written to communicate with one another because a user needs access to some kind of data.

System Network Architecture (SNA) defines various sets of rules for data to be transmitted in a network. Application programs communicate with each other using a layer of SNA called Advanced Program-to-Program Communication (APPC). APPC is also known as LU 6.2. z/VM implements the base set of APPC and several APPC option sets using Advanced Program-to-Program Communication/VM (APPC/VM).

z/VM provides two programming interfaces to APPC/VM:

- A low-level interface intended for programs written in assembler language. This
  low-level interface consists of CMS macros and CP macros. In this document
  we will discuss the APPC/VM macros that are part of the CP programming
  interface. The CMS macros that you can use with APPC/VM are documented in
  the z/VM: CMS Macros and Functions Reference and z/VM: CMS Application
  Development Guide for Assembler.
- Common Programming Interface (CPI) Communications. This interface (also known as SAA communications interface) can be used with any programming language defined in the System Application Architecture (SAA). For z/VM, this interface can be used in CMS. This interface should be used for new application development.

**Note:** For more information about CPI Communications routines, see *Common Programming Interface Communications Reference*.

### Overview of APPC/VM Assembler Interface

The assembler programming interface for APPC/VM allows communications between application programs that are written in assembler language. The APPC/VM assembler interface implements the base set of APPC (SNA LU 6.2) verbs and several APPC option sets.

The APPC/VM assembler interface provides macros and parameter lists that applications can use to set up and control the communications environment within one z/VM system, and among z/VM systems in a TSAF or Communication Services (CS) collection. (For programs communicating outside a TSAF or CS collection to an SNA network, AVS translates APPC/VM protocol into APPC/VTAM, which is the VTAM® implementation of APPC.)

In addition, z/VM has implemented some IUCV functions for an APPC/VM environment. IUCV functions are not part of the APPC architecture and are unique to z/VM. Note: The remainder of this document refers to the APPC/VM assembler programming interface as simply APPC/VM.

### **Basics of APPC/VM**

The following sections describe some of the basics of APPC/VM communication: paths, states, and interrupts.

© Copyright IBM Corp. 1991, 2008

### **APPC/VM Paths**

An APPC/VM path is a logical connection between one or more virtual machines. Information flows on APPC/VM paths. To establish an APPC/VM path between two virtual machines, at least one of the virtual machines must be authorized in the IUCV directory statement.

A path is created when the source virtual machine invokes the CONNECT function and the target virtual machine invokes the ACCEPT function. Once the path is created, communications can begin. Programs identify a path using the PATHID parameter of the pertinent APPC/VM function.

The target virtual machine can prevent the path from being established by invoking the SEVER function. Either virtual machine can destroy an established path with the SEVER function.

A single virtual machine can have up to 65,536 APPC/VM paths defined. Two virtual machines can have more than one path between them. Communication can occur over any and all paths at the same time.

### **APPC/VM States**

The APPC/VM interface is a half-duplex communications protocol. This means that only one of the communications partners can send data at any given time. Because of this, APPC/VM uses states to define what functions a program can and cannot issue at any given time.

A program is always in a single state for a particular conversation. When your program or your communications partner issues an APPC/VM function, the state of the conversation may change. If your virtual machine is communicating with different virtual machines through various paths, it may be in different states on different paths at the same time. A program participating in multiple conversations could have multiple states, too.

The basic states for APPC/VM assembler programs are:

**Reset** The state for each program before communications begin and after communications end.

### Connect

The state for a source program after a connection has been started but before it has completed, or the state for a target program after it has received a connection pending interrupt but before it has accepted.

Send The state in which a program is allowed to send data.

### Receive

The state in which a program is ready to receive data.

#### Confirm

The state in which a program must respond to its communications partner.

**Sever** The state a program is in when its partner stops communications.

These APPC/VM states are based on the states that APPC defines, but there are two differences:

- 1. The Connect state is unique to APPC/VM
- 2. The Sever state is analogous to the APPC Deallocate state.

In addition, APPC/VM defines several other states for special programs involving coordinated resource recovery (CRR). Refer to page 394 for details about these APPC/VM states.

### **APPC/VM Interrupts**

In APPC/VM, your program may receive notification of pending functions through external interrupts. Interrupts are caused by actions taken by the virtual machine on the other end of the local APPC/VM path. Interrupts indicate pending and completed functions. For example, your virtual machine receives an interrupt when another virtual machine sends you some kind of message that it wants you to receive.

At the start of your program, you must create a buffer to hold the interrupt information for any APPC/VM functions on any path. (You can create this buffer using the IUCV DCLBFR function.) This buffer is a 40-byte area called an external interrupt buffer. When your program is presented with an interrupt, information about the interrupt goes in this external interrupt buffer.

The possible APPC/VM interrupts you can get fall into two categories. The first type of interrupt signals that your communications partner has invoked some function, independent of your actions. These interrupts are:

- · Connection pending
- · Message pending
- Request-to-Send
- Sever.

The second type of interrupt signals the completion of a function that you initiated. These interrupts are:

- Connection complete
- Function complete.

The six basic types of APPC/VM interrupts are described in the following sections.

### **Connection Pending External Interrupt**

You get a connection pending interrupt when a virtual machine invokes an APPCVM CONNECT function to connect to your virtual machine. The interrupt is placed in a control buffer if the virtual machine wants to connect to a private resource; otherwise, the interrupt is presented to your virtual machine's application buffer.

Refer to the diagram in APPCVM CONNECT, "Connection Pending External Interrupt" on page 423.

### Message Pending External Interrupt

You get a message pending interrupt when your communications partner issues an APPC/VM function for which you should issue an APPCVM RECEIVE. Your communications partner issuing any of the following APPCVM macro functions can cause a message pending interrupt:

- RECEIVE
- SENDCNF
- SENDDATA
- SENDERR.

You only get a message pending interrupt if you are in Receive state on the corresponding path.

Refer to the diagram in APPCVM SENDDATA, "Message Pending External Interrupt format" on page 488.

### Request-to-Send External Interrupt

You get a request-to-send interrupt when your communications partner issues the APPCVM SENDREQ function to request to send data.

Refer to the diagram in APPCVM SENDREQ, "SENDREQ Interrupt" on page 505.

### Sever External Interrupt

You get a sever interrupt when the program to which you are connected or trying to connect to invokes an APPCVM SEVER or IUCV SEVER, invokes an HNDIUCV CLR (or IUCV RTRVBFR), or abends. You could also get a sever interrupt when the virtual machine to which you are connected or trying to connect to resets its virtual machine or logs off.

Note: If you get a sever interrupt after you have issued an APPC/VM function to your partner, do not assume that your function has terminated.

Refer to the diagram in APPCVM SEVER, "SEVER External Interrupt format" on page 523.

### Connection Complete External Interrupt

You get a connection complete interrupt when you issue the APPCVM CONNECT WAIT=NO function and the virtual machine on the other end of the local APPC/VM path accepts the connection.

When you get a connection complete interrupt, do not assume that the target program performed any action to cause your function to complete.

A diagram of the connection complete external interrupt in APPCVM CONNECT is on page 416.

### Function Complete External Interrupt

You get a function complete interrupt when the function that you issued completes. The completion of any of the following APPC/VM functions can cause a function complete interrupt:

- RECEIVE
- SENDCNF
- SENDDATA
- SENDERR
- SEVER.

The function complete interrupts are shown in the following sections:

- "APPCVM RECEIVE Output Parameter List" on page 450 in APPCVM RECEIVE
- "AFFCVM SENDCNF Output Parameter List" on page 463 in APPCVM SENDONE
- "APPCVM SENDDATA Output Parameter List" on page 480 in APPCVM SENDDATA
- "APPCVM SENDERR Output Parameter List" on page 497 in APPCVM SENDERR
- "SEVER Output Parameter List format" on page 518 in APPCVM SEVER

Whenever there are multiple APPC/VM interrupts gueued for the virtual machine. control interrupts are always reflected to the virtual machine in first-in-first-out (FIFO) order before message interrupts. Message interrupts of the same subtype

are reflected in first-in-first-out (FIFO), but message interrupts of different subtypes are reflected in the order shown in the previous list.

Interrupts are reflected to the virtual machine in this order regardless of the order in which the interrupts were queued for the virtual machine. There are many conditions which can cause more than one interrupt to be gueued for a virtual machine, some of which are beyond the control of the application. For example, if the virtual machine disables for APPC/VM interrupts for a period of time or if the virtual machine is communicating with multiple partners, then often multiple APPC/VM interrupts will be on the virtual machine's queue. Also, the relative priorities and time slices given to the communicating virtual machines can affect the order in which APPC/VM interrupts are presented. For example, if virtual machine A sends a one-way message to virtual machine B, and B receives the message, a message complete interrupt (function complete interrupt for SENDDATA) is queued for A. If B then severs the APPC/VM path, then a sever interrupt is queued for A. If A is not dispatched, or doesn't enable for APPC/VM interrupts until after the sever interrupt is queued, then A would see the sever interrupt first. If A is dispatched and is enabled for APPC/VM interrupts before the sever interrupt is queued, then A would see the message complete interrupt first.

### **Invoking APPC/VM Communication Functions**

z/VM programs at each end of an APPC/VM path use APPC/VM functions to communicate with each other. Most APPC/VM communications functions are provided as parameters of the APPCVM macro.

To use the APPCVM or IUCV macro, issue the CMS GLOBAL command for the HCPGPI MACLIB before assembling your program.

| The APPC/VM communications functions used with the APPC/VM | moore ere: |
|------------------------------------------------------------|------------|

| Function | Description                                                                              | Page |
|----------|------------------------------------------------------------------------------------------|------|
| CONNECT  | Establishes and reserves a path to communicate with another program.                     | 400  |
| QRYSTATE | Determines the current state of a path.                                                  | 441  |
| RECEIVE  | Receives data and information sent to your program.                                      | 445  |
| SENDCNF  | Sends a confirmation request to your communications partner.                             | 460  |
| SENDCNFD | Sends a response to a confirmation request.                                              | 467  |
| SENDDATA | Sends data to your communications partner.                                               | 472  |
| SENDERR  | Sends notice to your communications partner that your program has detected an error.     | 490  |
| SENDREQ  | Requests permission to send data.                                                        | 502  |
| SETMODFY | Sets the state to Defer_Receive or Defer_Sever and sets the sync-point control modifier. | 507  |
| SEVER    | Ends communications with another program.                                                | 511  |

In addition, some APPC/VM functions are provided as parameters on the IUCV macro. The APPC/VM communications functions used with the IUCV macro are:

- IUCV ACCEPT
- IUCV QUERY
- · IUCV SEVER.

The IUCV macro functions relate to both APPC/VM and IUCV paths. The IUCV functions are not defined by the SNA LU 6.2 (APPC architecture) verb interface, but they are a necessary complement for APPC programs executing in a z/VM processor. The IUCV macro functions that relate to APPC/VM are:

| Function  | Description                                                                                             | Page |
|-----------|----------------------------------------------------------------------------------------------------|------|
| ACCEPT    | Accepts a connection from another virtual machine or from your own virtual machine.                     | 528  |
| CONNECT   | Establishes a path to the Identify system service (*IDENT).                                             | 534  |
| DCLBFR*   | Defines an interrupt buffer to prepare for APPC/VM communications.                                      | 538  |
| DESCRIBE* | Gets a description of a pending APPC/VM or IUCV message.                                                | 543  |
| IPOLL*    | Checks for pending replies or incoming messages.                                                        | 545  |
| QUERY     | Determines the maximum number of communications paths that can be established for your virtual machine. | 548  |
| RTRVBFR*  | Undefines the external interrupt buffer, ending communications.                                         | 555  |
| SETCMASK* | Enables or disables external interrupts for certain APPC/VM and IUCV control functions.                 | 557  |
| SETMASK*  | Enables or disables external interrupts for certain APPC/VM and IUCV functions.                         | 560  |
| SEVER     | Terminates an APPC/VM or IUCV path or terminates a path established to the *IDENT system service.       | 563  |
| TESTCMPL* | Determines if any messages or functions have been completed.                                            | 570  |
| TESTMSG*  | Allows programs to avoid using external interrupt handling.                                             | 574  |

Note: Other IUCV macro functions can be used from APPC/VM, but are not recommended for use by APPC/VM programs running in CMS. For information about APPC/VM and IUCV macro functions that you can use in CMS, see the z/VM: CMS Application Development Guide for Assembler.

### **Using Basic APPC/VM Functions**

To write starter APPC/VM programs, you need to know the APPC/VM functions that do the basic steps of starting a conversation, communicating in a conversation, and ending a conversation.

### Starting a Conversation

To start a conversation, your user program must issue an APPCVM CONNECT with a resource ID. Depending on the type of connection, a user program also might supply a connection parameter list extension, which contains detailed information that is necessary to make a connection. (If the resource ID maps to an entry in a CMS communications directory file, the program generally does not have to build the extension itself, CMS does it.)

<sup>\*</sup>These functions have different meanings in a virtual MP environment. For more information about a virtual MP environment, see "Virtual MP Considerations for APPC/VM Applications" on page 387.

When your program issues an APPCVM CONNECT, your communications partner gets a connection pending interrupt. Your partner should examine the interrupt before accepting or rejecting the connection. The interrupt contains information such as the resource ID for which the connection is being made and the user ID of the requesting program.

In addition to the connection pending interrupt, your partner can also get other kinds of data before accepting the connection:

- Allocate data, which provides more details about the pending connection
- Program Initialization Parameters (PIP data), which can serve many purposes. (See "Specifying a PIP Variable" on page 413 for more information.)

After examining all this data, your communications partner can do either of the following in response to your connect request:

- Accept the connection if it wants to communicate with your program, making sure to specify the path ID that was on the connection pending interrupt.
- Accept the connection and then immediately sever the connection if it does not want to communicate with your program.

### Sending and Receiving Data on the Conversation

When you issue the command to connect to a target, and your communications partner accepts the connection:

- Your program is in Send state for the conversation.
- · Your communications partner's program is in Receive state.

You can now send data, using APPCVM SENDDATA. Your program must set up data in buffers, and the data must be in APPC logical record format. Remember that you can only send data when your program is in Send state and receive data when your program is in the Receive state.

As you send data, your communications partner is notified through one or more message pending interrupts. Your partner can then receive the data using APPCVM RECEIVE.

### **Ending a Conversation**

When your program is finished communicating with your partner program, you should end the conversation by issuing APPCVM SEVER or IUCV SEVER.

### APPCVM SEVER

You can issue an APPCVM SEVER anytime after you have established a path with your partner (that is, you must first issue a CONNECT and your partner must issue an ACCEPT). At this point your partner will receive a sever interrupt that contains information about the path and any errors that may have occurred during the sever.

You can also include log data on an APPCVM SEVER. This data can be accepted by your partner and used for debugging and error recovery.

After you issue an APPCVM SEVER, your partner can examine the sever interrupt information and:

- Issue an APPCVM SEVER to sever their side of the path.
- If log data is available, issue an APPCVM RECEIVE to obtain that data before severing using IUCV SEVER.
- · Issue an IUCV SEVER to sever their side of the path.

### **IUCV SEVER**

An IUCV SEVER can be issued at any time during a conversation. Usually your partner will receive a sever interrupt which contains information about the path and any errors that may have occurred during the sever.

After receiving an IUCV SEVER, your partner can issue an:

- APPCVM SEVER to sever their side of the path.
- IUCV SEVER to sever their side of the path.

In a CMS environment, you can also use the CMSIUCV macro. For more information on the CMSIUCV macro, see z/VM: CMS Macros and Functions Reference.

### Managing a Resource

For a virtual machine to manage a local, global, or system resource, it must first be authorized to connect to the Identify System Service, \*IDENT. Your system administrator is the person who can authorize your virtual machine to manage a particular resource. To do this, the administrator must specify a special IUCV \*IDENT statement in your virtual machine's directory entry. For more information on the IUCV directory control statement, see *z/VM: CP Planning and Administration*.

Your virtual machine must connect to \*IDENT before using it to manage a resource or gateway. This connect should be done using an IUCV CONNECT. For more information on using IUCV CONNECT to connect to \*IDENT, see "IUCV CONNECT" on page 534.

If your virtual machine becomes a local, global, or system resource manager by establishing a connection to \*IDENT, APPC/VM lets other virtual machines connect to you. The connecting virtual machines must specify, on their connection request, the resource ID you identified through \*IDENT.

\*IDENT maintains a local system resource table. \*IDENT adds an entry to this table each time it accepts a virtual machine connection and deletes the entry when it severs the associated connection. A virtual machine manages a resource only while connected to \*IDENT. (For details on how \*IDENT works, refer to Chapter 16, "Identify System Service (\*IDENT)," on page 701.)

### Revoking a Resource

To manage a resource, a program must identify the resource name by connecting to \*IDENT. The virtual machine for the program must have proper directory authorization to connect to \*IDENT. A program can also revoke—stop management of—a resource name.

A program can revoke a resource it manages by issuing an IUCV SEVER to sever its path to \*IDENT. \*IDENT then deletes the resource from the system resource table and severs its half of the path. Your program then gets an IUCV sever interrupt from \*IDENT. The SEVER does not affect existing APPC/VM paths to your virtual machine.

If another virtual machine connects to \*IDENT to manage the resource that you revoked, requests to connect to the resource go to that virtual machine.

Note: If a virtual machine tries to connect to a resource that you manage before your revoke completes, the path may be established.

A program can revoke a resource that *another* program manages by issuing an IUCV CONNECT to \*IDENT with the appropriate user data. The issuing program's virtual machine must have proper directory authorization to connect to \*IDENT and to do this kind of revoke. Your system administrator can authorize your program's virtual machine to revoke a particular resource.

For more information on using IUCV CONNECT to connect to \*IDENT, see "IUCV CONNECT" on page 534 and to Chapter 16, "Identify System Service (\*IDENT)," on page 701.

You might have a case where two disjoint TSAF or CS collections merge, and the same resource name is identified (through connections to \*IDENT) by resource managers in both collections. If this happens, the TSAF virtual machine issues a revoke to one of the competing resource managers while ISFC issues revokes to both resource managers. \*IDENT severs the paths to the resource manager programs that own the revoked resources.

### **Understanding APPC/VM Parameter Lists**

**Note:** For more information on IUCV macro functions that can be used on APPC/VM paths, see Chapter 8, "IUCV Macro Functions for Use in APPC/VM," on page 525.

Parameter lists for all APPC/VM functions are 40 bytes. Your program can specify a single 40-byte area in storage to use for all APPC/VM function parameter lists. The address of the 40-byte area must be a guest real address in the virtual machine's host-primary address space (guest=real).

The APPCVM and IUCV macros are both in the HCPGPI MACLIB, along with the IPARML DSECT. The APPCVM and IUCV macros use labels defined in IPARML DSECT to complete the parameter list. You need to provide a USING statement for the IPARML COPY file when you invoke the macro, and define proper storage for it.

To reference fields in parameter lists for APPCVM and IUCV functions, always use the name defined for that field in the IPARML DSECT, rather than using the displacement within IPARML DSECT. The parameter lists (IPARML DSECT mappings) are shown with each APPCVM and IUCV macro function.

All address fields in the APPCVM and IUCV parameter lists are 4-byte reserved fields.

### **Setting for Optional Parameters**

If you do not specify a parameter shown as *optional* when you invoke an APPCVM or IUCV macro function, the macro assumes that you have stored a value in the parameter list before invoking the APPCVM macro. **Therefore, you should set all fields and flag bits in the parameter list that you are not defining for a particular APPCVM or IUCV macro function to 0. This helps ensure that if these fields are defined in the future, applications will continue to work.** 

Note: There are no explicit default values for the optional parameters on the IUCV and APPCVM macros. As such, if a parameter is not specified or is specified with a null value, the value of the field it represents will not be altered by the macro invocation. This allows the actual parameter list to be filled in on multiple macro invocations using the MF=L option. This also allows an application to build a parameter list once using the macro and use

it multiple times without having to recode all of the macro parameters. However, please take note of any values that may be altered by function completion.

### Parameters Reserved for IBM Use Only

You should set all fields and flag bits in the parameter list that are reserved for IBM use only to 0. Otherwise, unpredictable results may occur. All areas denoted by a series of slashes (////...) are reserved for IBM use.

### **Reading the Parameter Lists**

For your reference, the format of input and output parameter lists is shown in this chapter. Parameter lists for APPC/VM functions are 40 (X'28') bytes. These 40 bytes are shown in rows of 8 bytes for easier reading. The numeric values for rows and columns are shown in hexadecimal.

For example, look at the following example parameter list:

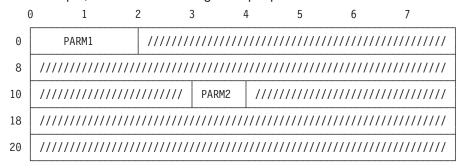

PARM1 is in the first 2 bytes of the parameter list, and PARM2 is in byte 19. The slash characters (/) indicate bytes that are reserved for IBM use only and should contain X'00's.

### Formatting the Parameter List with MF=L

If you specify MF=L on a macro, the macro generates the instructions necessary to format the parameter list by using the keyword values provided on the macro. However, the macro does **not** generate any instructions to execute the specified function.

When using CMS support of APPC/VM, it is especially useful for you to use MF=L. For example, to request a connection in CMS, you can issue functions in this sequence:

- 1. Issue APPCVM CONNECT with MF=L and any other appropriate macro keywords to fully prepare the parameter list.
- 2. Then issue CMSIUCV CONNECT with any other appropriate macro keywords to invoke the connection request.

Step 1 formats the parameter list, and step 2 invokes the function using the already-formatted parameter list. You can use a similar sequence for these other functions in CMS:

- IUCV ACCEPT followed by CMSIUCV ACCEPT
- APPCVM SEVER followed by CMSIUCV SEVER
- IUCV SEVER followed by CMSIUCV SEVER.

If you do not specify MF=L on an APPCVM macro, the macro generates the instructions necessary to:

- 1. Format the parameter list as specified by parameter values on the macro.
- 2. Execute the APPC/VM function.

### Registers Altered by APPCVM and IUCV Macro Functions

If you specify MF=L on an APPCVM or IUCV macro function, the macro may alter R0. If you do not specify MF=L, R0 is still altered and for IUCV functions only R1 may be altered.

For more information on macro parameter lists, see the z/VM: CMS Macros and Functions Reference.

### **Condition Codes and Return Codes**

APPCVM macros generate four condition codes and four return codes. This section first gives a summary of the conditions under which each of the 4 return codes are generated followed by a description of each condition code and return codes that APPCVM macro functions generate. See the individual APPCVM macro details for the specific condition codes and return codes generated by each macro.

See Table 61 for a summary of the conditions under which each of the 4 return code fields applies. In the figure, an X indicates that the field applies for the corresponding condition code.

Table 61. Applicable Codes Based on the Condition Code

|      | IPRCODE | IPAUDIT | IPCODE | IPWHATRC |
|------|---------|---------|--------|----------|
| CC=0 |         | X       | Х      | X        |
| CC=1 | Х       |         |        |          |
| CC=2 |         |         | Х      | X        |
| CC=3 |         | Х       |        |          |

Note: For CC=0; IPAUDIT, IPCODE, and IPWHATRC are meaningful in the function complete interrupt. (The interrupt signals the completion of the function that started with CC=0.)

For CC=1, 2, or 3; IPRCODE, IPAUDIT, IPCODE, and IPWHATRC are meaningful in the output parameter list for the function you issued.

### **Condition Codes**

The condition code (CC) is stored in the program status word (PSW). There are four possible values for condition codes: 0, 1, 2, and 3.

The function has started but has not yet completed. This condition code applies only when WAIT=NO (asynchronous processing). When the function does complete, a virtual machine gets a function complete interrupt.

Note: Throughout this section, function complete interrupt is meant to include the connection complete interrupt also.

An error occurred when the function was initiated. In this case, the error code is stored in the IPRCODE field of the output parameter list (see a description of IPRCODE below) and no processing occurred.

CC=2 The function has successfully completed with no errors.

**CC=3** The function has completed, but an error was detected. In this case, the

error code is stored in the IPAUDIT field of the output parameter list. (See a description of IPAUDIT below.) This condition code applies only when WAIT=YES (synchronous processing).

See "Condition Codes and Return Codes for IUCV Macro Functions" on page 526 for completions of IUCV functions on APPC/VM paths.

### **Return Codes**

Four types of return code fields are possible in an APPC/VM environment. The various return codes are stored in either the output parameter list or the function complete interrupt.

Here are the four types of return code fields:

#### **IPRCODE**

reports error conditions that CP detects when the function is initiated. IPRCODE is a 1-byte field in the output parameter list. A value is placed into IPRCODE when CC=1. Note that IPRCODEs are often given as a result of issuing a function from the wrong state. (For more information about states, see Table 64 on page 393.)

There is no corrective action for this type of error. You should generally sever the path when you get a nonzero value in this field.

#### **IPAUDIT**

reports error conditions that CP detects between the time that the function is initiated and the time that the function completes. These errors relate to data that is being sent between programs. IPAUDIT is a 4-byte field in the output parameter list and function complete interrupt. IPAUDIT is in the output parameter list (when WAIT=YES and CC=3) or in the function complete interrupt (when WAIT=NO and CC=0).

### **IPWHATRC**

contains either a return code or what-received indication caused by your communications partner. IPWHATRC is a 1-byte field in the output parameter list and function complete interrupt.

When IPWHATRC is a what-received indication, IPCODE contains 0 and serves no purpose. IPWHATRC represents a what-received indication when it contains one of the following:

X'01' Data was received

X'02' Your partner switched the conversation around

X'04' Your partner is requesting confirmation

X'05' Your partner is requesting confirmation that it can issue a SEVER

X'06' Your partner has confirmed your request

X'0B' Allocate data was received

X'0C' Your partner is requesting confirmation that it can enter Receive state

X'0D' Log data was received

PIP variable was received.

IPWHATRC represents a return code (with IPCODE) when it contains one of the following:

X'03' Your partner issued SENDERR

X'08' Your partner issued SEVER TYPE=NORMAL

X'09' Your partner issued SEVER TYPE=ABEND.

#### **IPCODE**

contains the sever or error code caused by your communications partner.

IPCODE is a 2-byte field in the output parameter list and function complete interrupt. The value of the IPWHATRC field determines what type of code is in IPCODE. If IPWHATRC is:

- X'09', IPCODE contains a sever code (meaning your partner issued a SEVER TYPE=ABEND). For more information on sever codes, see "APPC/VM Sever, Error, and Sense Codes That You Can Get" on page 388.
- X'03', IPCODE contains an error code (meaning your partner issued a SENDERR). For more information on error codes, see "APPC/VM Sever, Error, and Sense Codes That You Can Get" on page 388.

### **Virtual MP Considerations for APPC/VM Applications**

APPC/VM applications can be written to work in a virtual MP environment. The following list is intended to provide some guidance on using APPC/VM in a virtual MP environment.

- APPC/VM functions may be invoked by any virtual processor in the virtual configuration as long as one of the processors has issued an IUCV DECLARE BUFFER function.
- The IUCV DECLARE BUFFER function defines an interrupt buffer for the virtual processor that invokes it.
- In the virtual MP environment, APPC/VM interrupts are treated as "floating" interrupts. Any virtual processor that has one of the following conditions may receive an APPC/VM interrupt:
  - issued an IUCV DECLARE BUFFER
  - enabled to receive APPC/VM interrupts with the CR0 setting
  - enabled for APPC/VM interrupts with the SETMASK and SETCMASK functions
- The IUCV RETRIEVE BUFFER function will only retrieve the buffer for the currently running virtual processor. APPC/VM paths will not be SEVERed until the last virtual processor issues an IUCV RETRIEVE BUFFER.
- The IUCV SETMASK and SETCMASK functions will apply only to the virtual processor on which they are invoked. This will allow an application to force different types of APPC/VM interrupts to different virtual processors in the complex, if so desired.
- The following are associated with the virtual configuration:
  - APPC/VM directory specifications
  - APPC/VM paths
  - APPC/VM interrupts
  - APPC/VM messages.
- The following are associated with the virtual CPU:
  - the application buffer, the control interrupt buffer, and the interrupt buffer extension
  - interrupt enablement masks in the virtual PSW and virtual control register 0 (bit 30)
  - the interrupt enablement masks of SETMASK and SETCMASK
- The IUCV DESCRIBE, TEST COMPLETE, and IPOLL functions will complete on any processor in the virtual complex as long as one virtual processor has issued an IUCV DECLARE BUFFER (it does not have to be the virtual processor that issued the DESCRIBE, TEST COMPLETE, or IPOLL function).
- If multiple virtual processors in the complex issue the IUCV TEST MESSAGE function, it is unpredictable in which order the virtual processors will be taken out of their wait states.

- All addresses specified with APPC/VM parameter lists are guest absolute addresses.
- Without appropriate guest operating system support, it is difficult or impossible to use APPC/VM in a virtual MP environment. This support would allow your application to:
  - declare buffers on different processors
  - enable for APPC/VM interrupts on the needed processors
  - handle the interrupts and route them to the appropriate virtual processor.

Note that CMS does not currently support APPC/VM virtual MP functions.

### APPC/VM Sever, Error, and Sense Codes That You Can Get

After issuing an APPCVM macro function, your program could get a special problem code returned in bytes 4 and 5 (the IPCODE field) of the output parameter list/function complete interrupt. This 2-byte code is a sever, error, or sense code, originating from your communications partner, intermediate communications server, or VM system.

Sever, error, and sense codes can be reported on completion of the following APPCVM macro functions: CONNECT, RECEIVE, SENDCNF, SENDDATA, or SENDERR.

### **Currently-Defined APPC/VM Sever Codes**

See Table 62 for a list of all the APPC/VM sever codes that your application program can get at the current time. Sever codes can come from your communications partner, from your VM system, or from an intermediate communications server. Note that these sever codes can come from VTAM or other SNA network components. (The sever codes that are generated by VM are listed in Table 63 on page 389 and are a subset of those listed in Table 62.)

The corresponding APPC error condition is given for each APPC/VM sever code; refer to the SNA Transaction Programmer's Reference Manual for LU Type 6.2 for a description of each APPC error condition.

Table 62. Possible APPC/VM Sever Codes

### APPC/VM Sever APPC Error Condition Code

|                              | ALLOCATION_ERROR                |
|------------------------------|---------------------------------|
| X'0110'                      | ALLOCATION_FAILURE_NO_RETRY     |
| X'0111'                      | ALLOCATION_FAILURE_RETRY        |
| X'0112'                      | UNSUCCESSFUL                    |
| X'0120'                      | CONVERSATION_TYPE_MISMATCH      |
| X'0130'                      | SYNC_LEVEL_NOT_SUPPORTED_BY_PGM |
| X'0131'                      | SYNC_LEVEL_NOT_SUPPORTED_BY_LU  |
| X'0140'                      | TRANS_PGM_NOT_AVAIL_NO_RETRY    |
| X'0141'                      | TRANS_PGM_NOT_AVAIL_RETRY       |
| X'0142'                      | TPN_NOT_RECOGNIZED              |
| X'0150'                      | PIP_NOT_SPECIFIED_CORRECTLY     |
| X'0151'                      | PIP_NOT_ALLOWED                 |
| X'0160'                      | SECURITY_NOT_VALID              |
| X'0210'                      | DEALLOCATE_ABEND_PROG           |
| X'0220', X'0221',<br>X'0222' | DEALLOCATE_ABEND_SVC            |
| X'0230'                      | DEALLOCATE_ABEND_TIMER          |

Table 62. Possible APPC/VM Sever Codes (continued)

### APPC/VM Sever APPC Error Condition Code

| X'0301'<br>X'0302' | PARAMETER_ERROR Invalid LU name Invalid mode name        |
|--------------------|----------------------------------------------------------|
| X'0610' (Note 1)   | RESOURCE_FAILURE_NO_RETRY or ALLOCATION_FAILURE_NO_RETRY |
| X'0620' (Note 2)   | RESOURCE_FAILURE_RETRY or ALLOCATION_FAILURE_RETRY       |

#### Notes:

- 1. X'0610' resulting from APPCVM CONNECT corresponds to ALLOCATION\_FAILURE\_NO\_RETRY; from all other functions, X'0610' corresponds to RESOURCE\_FAILURE\_NO\_RETRY.
- 2. X'0620' resulting from APPCVM CONNECT corresponds to ALLOCATION\_FAILURE\_RETRY; from all other functions, X'0620' corresponds to RESOURCE\_FAILURE\_RETRY.

### Sever Codes Generated by VM

Your program can get sever codes generated from the CP, CMS, TSAF, or AVS components on VM. See Table 63 for a list of these sever codes and some possible causes for each sever code. See Table 62 on page 388 for the APPC error condition that corresponds to each of these APPC/VM sever codes.

Your program can also get sever codes from AVS that AVS is just passing along from VTAM or other SNA network component. See Table 62 on page 388 for a list of sever codes you can receive.

Note: It is important to note that the possible causes shown for each code may not be an exhaustive list.

Table 63. Sever Codes Generated by VM

| APPC/VM Sever |                                                                                                    |
|---------------|----------------------------------------------------------------------------------------------------|
| Code          | Possible Causes                                                                                                    |
| X'0110'       | <ul> <li>The local AVS had problems receiving PIP data on an incoming APPC/VM connection.</li> <li>The local AVS received a storage error from VTAM or some other VTAM problem occurred.</li> </ul> |
|               | The communications server unsuccessfully issued an APPCVM CONNECT with PIP data resulting in an IPRCODE.                                                                                            |
|               | The communications server issued an APPCVM CONNECT with PIP data but a nonzero return code was reflected in IPAUDIT.                                                                                |
| X'0111'       | A completion time-out.                                                                                                    |
| X'0131'       | The remote LU does not support connections with the specified synchronization level.                                                                                                    |
| X'0140'       | Your program is not authorized to make the connection.                                                                                                    |
|               | <ul> <li>Your program tried connecting to a private resource manager program, but the private server<br/>virtual machine either had SET SERVER OFF or SET FULLSCREEN ON.</li> </ul>                 |
|               | TSAF did not have authorization to make a connection on behalf of your program.                                                                                                    |
| X'0141'       | The target program has not issued HNDIUCV SET (or IUCV DCLBFR).                                                                                                    |
|               | The target server virtual machine has exceeded its maximum number of connections.                                                                                                    |
|               | The TSAF virtual machine exceeded its maximum number of connections.                                                                                                    |

Table 63. Sever Codes Generated by VM (continued)

| APPC/VM Sever<br>Code | Possible Causes                                                                                                    |
|-----------------------|----------------------------------------------------------------------------------------------------|
| X'0142'               | The TSAF virtual machine or target server virtual machine does not exist, or TSAF cannot find the resource owner.                                                                                      |
|                       | The target local or global server virtual machine is not logged on.                                                                                                    |
|                       | The target private servers virtual machine cannot be autologged.                                                                                                    |
|                       | <ul> <li>The target resource manager did not issue an HNDIUCV SET for the resource ID (program<br/>name).</li> </ul>                                                                                   |
|                       | <ul> <li>For private resource manager programs, the resource ID was not registered in the private<br/>server's \$SERVER\$ NAMES file.</li> </ul>                                                       |
|                       | <ul> <li>The CMS-invoked routine in a private server (specified on the :module. tag in \$SERVER\$<br/>NAMES) is unknown.</li> </ul>                                                                    |
| X'0151'               | You tried to connect to your partner with PIP data, but, the communications server on the target system is running on a back level CP that does not support PIP data.                                  |
| X'0160'               | The security information specified on your connection is invalid.                                                                                                    |
|                       | <ul> <li>The user ID requesting to connect to a private resource (IPVMID in the target's connection<br/>pending interrupt) is not authorized in the private server's \$SERVER\$ NAMES file.</li> </ul> |
| X'0220'               | IUCV SEVER was issued on a conversation established with SYNCLVL=SYNCPT, and the sync-point-in-progress flag was off.                                                                                  |
|                       | <ul> <li>A SEND or SENDCNF TYPE=PREPRECV was not accepted by VTAM and the conversation is<br/>not in a sync-point.</li> </ul>                                                                          |
| X'0221'               | <ul> <li>CP detected an inbound protocol violation during a sync-point. CP reports the error to AVS using CC=1.</li> </ul>                                                                             |
| X'0222'               | <ul> <li>AVS issues this code on an inbound protocol violation during a sync-point when there is a<br/>problem receiving log data from VTAM.</li> </ul>                                                |

Table 63. Sever Codes Generated by VM (continued)

| APPC/VM Sever<br>Code | Possible Causes                                                                                                    |
|-----------------------|----------------------------------------------------------------------------------------------------|
| X'0610'               | ALLOCATION FAILURE NO RETRY                                                                                                    |
|                       | The AVS had problems receiving PIP data from VM or VTAM.                                                                                                    |
|                       | The AVS could not obtain storage for the PIP data.                                                                                                    |
|                       | The remote AVS unsuccessfully issued APPCVM CONNECT with PIP data resulting in an nonzero IPRCODE.                                                                                                    |
|                       | The HNDIUCV SET for CMS failed during IPL.                                                                                                    |
|                       | <ul> <li>There was a problem with your program's call to the DMSNAM module (for communications<br/>directory resolution).</li> </ul>                                                                                                    |
|                       | There was insufficient storage during the connection pending processing.                                                                                                    |
|                       | <ul> <li>Your partner program issued an HNDIUCV CLR for a resource ID (program name), but<br/>there are still active paths associated with that name.</li> </ul>                                                                                                    |
|                       | <ul> <li>A CMS abend occurred.</li> </ul>                                                                                                    |
|                       | <ul> <li>CMS had problems receiving PIP data on an incoming APPC/VM connection. As a result, CMS issued an IUCV SEVER. The problem could be:</li> <li>CMS had problems receiving PIP data into CMS storage.</li> <li>CMS could not obtain storage for the PIP data.</li> </ul> |
|                       | <ul> <li>The communications server issued APPCVM CONNECT with PIP data but a nonzero return<br/>code was reflected in IPAUDIT2.</li> </ul>                                                                                                    |
|                       | An error occurred that caused CMS to issue an IUCV SEVER.                                                                                                    |
|                       | RESOURCE_FAILURE_NO_RETRY                                                                                                    |
|                       | <ul> <li>IUCV RTRVBFR or HNDIUCV CLR for the resource ID (program name).</li> </ul>                                                                                                    |
|                       | <ul> <li>IUCV SEVER was issued on a conversation that had SYNCLVL=NONE or<br/>SYNCLVL=CONFIRM.</li> </ul>                                                                                                    |
|                       | IUCV SEVER issued immediately after issuing IUCV ACCEPT.                                                                                                    |
|                       | <ul> <li>A command (a re-IPL, for instance) that caused CP to issue an IUCV SEVER, IUCV<br/>RTRVBFR, or HNDIUCV CLR.</li> </ul>                                                                                                    |
|                       | <ul> <li>The remote AVS virtual machine issued a VTAM function that failed, causing AVS to reject<br/>the VTAM conversation.</li> </ul>                                                                                                    |
| X'0620'               | RESOURCE_FAILURE_RETRY                                                                                                    |
|                       | <ul> <li>The TSAF virtual machine encountered a problem during its processing, or the TSAF link<br/>went down.</li> </ul>                                                                                                    |
|                       | IUCV SEVER was issued on a conversation with SYNCLVL=SYNCPT, and the sync-point-in-progress flag was on.  ALLOCATION_FAILURE_RETRY                                                                                                    |
|                       | APPCVM CONNECT with PIP data was issued and TSAF on the remote system specified PIP incorrectly on its connection to the target application. (The remote TSAF will abend in this situation.)                                                                                   |

### **Currently-Defined Error Codes**

The following table summarizes the error codes that you can get in an APPC/VM program.

For each APPC/VM-defined error code shown in this section, the APPC error condition is given. For more information of each APPC error condition, see SNA Transaction Programmer's Reference Manual for LU Type 6.2.

| APPC/VM Code | APPC Error Condition |
|--------------|----------------------|
| X'0410'      | PROG_ERROR_NO_TRUNC  |
| X'0420'      | PROG_ERROR_TRUNC     |
| X'0430'      | PROG_ERROR_PURGING   |
| X'0510'      | SVC_ERROR_NO_TRUNC   |
| X'0520'      | SVC_ERROR_TRUNC      |
| X'0530'      | SVC ERROR PURGING    |

### **Currently-Defined Sense Code**

The following table shows the sense code that you can get in an APPC/VM program. Refer to the SNA Transaction Programmer's Reference Manual for LU Type 6.2, for a description of the APPC BACKOUT condition.

APPC/VM Code **APPC Error Condition** 

X'0824' **BACKOUT** 

The z/VM: CMS Application Development Guide for Assembler contains programming information, scenarios, and sample programs that illustrate how to write APPC/VM programs using these APPCVM macro functions.

### State Table for APPC/VM Functions

The basic states for APPC/VM assembler programs are:

**Reset** The state for each program before communications begin and after communications end

### Connect

The state for a source program after a connection has been started but before it has completed, or the state for a target program after it has received a connection pending interrupt but before it has accepted.

Send The state in which a program is allowed to send data

### Receive

The state in which a program is ready to receive data

### Confirm

The state in which a program must respond to its communications partner

**Sever** The state a program is in when its partner stops communications.

These APPC/VM states are based on the states that APPC defines, but there are two differences:

- The Connect state is unique to APPC/VM
- The Sever state is analogous to the APPC Deallocate state.

The following table summarizes general APPC/VM functions that can be issued from the basic APPC/VM states.

Table 64. APPC/VM States

| State   | When the State Occurs                                                                                                    | Functions You Can Issue                                                                                                    |
|---------|----------------------------------------------------------------------------------------------------|----------------------------------------------------------------------------------------------------|
| Reset   | <ul> <li>Before the program sets up a path.</li> <li>Before the connection pending interrupt is accepted.</li> <li>After the program issues a SEVER.</li> </ul>                                                                                                    | APPCVM CONNECT IUCV SEVER KEEP=NO APPCVM QRYSTATE                                                                                                    |
| Connect | <ul> <li>After the program issues CONNECT, but before the CONNECT completes.</li> <li>After the program receives a connection pending interrupt, but before it invokes an ACCEPT for the connection.</li> </ul>                                                                                                    | IUCV SEVER APPCVM RECEIVE IUCV ACCEPT APPCVM QRYSTATE                                                                                                    |
| Send    | <ul> <li>After the CONNECT completes.</li> <li>After you receive notice that your communications partner issued RECEIVE or SENDDATA RECEIVE=YES.</li> <li>When your SENDCNF TYPE=NORMAL is completed by your partner's SENDCNFD.</li> <li>After you issue SENDCNFD in response to your partner's SENDCNF TYPE=PREPRECV.</li> <li>After SENDERR completes normally.</li> </ul>         | APPCVM SENDDATA APPCVM SENDCNF APPCVM RECEIVE APPCVM SENDERR APPCVM SENDREQ (if target is not accessed through AVS) APPCVM SEVER TYPE=NORMAL, or APPCVM SEVER TYPE=ABEND IUCV SEVER APPCVM QRYSTATE APPCVM SETMODFY |
| Receive | <ul> <li>After the program issues ACCEPT for a connection.</li> <li>After RECEIVE completes.</li> <li>After any function completes, and you receive notice that your partner has issued a SENDERR.</li> <li>After you issue SENDCNFD, in response to your partner's SENDCNF TYPE=NORMAL.</li> <li>When your SENDCNF TYPE=PREPRECV is completed by your partner's SENDCNFD.</li> </ul> | APPCVM RECEIVE APPCVM SENDERR APPCVM SENDREQ APPCVM SEVER TYPE=ABEND IUCV SEVER APPCVM QRYSTATE                                                                                                    |
| Confirm | <ul> <li>After the program receives a confirmation<br/>request (APPCVM SENDCNF function) from<br/>its communications partner.</li> </ul>                                                                                                    | APPCVM SENDCNFD APPCVM SENDERR APPCVM SENDREQ APPCVM SEVER TYPE=ABEND IUCV SEVER APPCVM QRYSTATE                                                                                                    |
| Sever   | <ul> <li>After a SEND or RECEIVE completes with an indication that your communications partner issued a SEVER.</li> <li>After your SENDCNF TYPE=SEVER is completed by your partner's SENDCNFD.</li> <li>After you issue SENDCNFD, in response to your partner's SENDCNF TYPE=SEVER.</li> </ul>                                                                                        | APPCVM SEVER TYPE=NORMAL IUCV SEVER APPCVM RECEIVE APPCVM QRYSTATE                                                                                                    |

In addition, APPC/VM defines several other states for special programs involved with coordinated resource recovery. The additional states for APPC/VM assembler programs are:

### Defer\_Receive

The state a program is in after issuing SETMODFY TYPE=RECEIVE.

### Defer\_Sever

The state a program is in after issuing SETMODFY TYPE=SEVER.

### Prepare\_Receive

The state a program is in when a RECEIVE or SENDDATA RECEIVE=YES function completes with IPWHATRC=IPPREPAR, an indication that the partner initiated a commit sync-point.

### Unsolicited\_Request\_Commit\_Received

The state a program is in when a RECEIVE or SENDDATA RECEIVE=YES function completes with IPWHATRC=IPREQCOM, an indication that the partner initiated a commit sync-point.

### Backout\_Received

The state a program is in when a function completes with IPWHATRC=IPBACK, an indication of a backout sync-point.

### Backout\_Required

The state a program is in when CMS is backing out the CMS work unit.

The following table summarizes these states:

Table 65. APPC/VM States for Coordinated Resource Recovery

| State                                       | When the State Occurs                                                                                                    | Functions You Can Issue                                                                                               |  |  |  |  |  |  |
|---------------------------------------------|----------------------------------------------------------------------------------------------------|----------------------------------------------------------------------------------------------------|--|--|--|--|--|--|
| Defer_Receive                               | When SETMODFY     TYPE=RECEIVE completes.                                                                                                    | APPCVM QRYSTATE APPCVM SENDCNF TYPE=PREPRECV APPCVM SENDDATA RECEIVE=NO, FLUSH=YES APPCVM SEVER TYPE=ABEND IUCV SEVER |  |  |  |  |  |  |
| Defer_Sever                                 | When SETMODFY TYPE=SEVER completes.                                                                                                    | APPCVM QRYSTATE<br>APPCVM SEVER TYPE=ABEND<br>IUCV SEVER                                                              |  |  |  |  |  |  |
| Prepare_Received                            | <ul> <li>When a function completes with<br/>IPWHATRC=IPPREPAR, which is<br/>an indication that your partner<br/>initiated a CRR commit sync-point.</li> </ul>                | APPCVM QRYSTATE APPCVM SENDERR APPCVM SENDREQ APPCVM SEVER TYPE=ABEND IUCV SEVER                                      |  |  |  |  |  |  |
| Unsolicited_<br>Request_<br>Commit_Received | When a RECEIVE or SENDDATA<br>RECEIVE=YES function completes<br>with IPWHATRC=IPREQCOM,<br>which is an indication that your<br>partner initiated a CRR commit<br>sync-point. | APPCVM QRYSTATE IUCV SEVER APPCVM SENDERR APPCVM SENDREQ APPCVM SEVER TYPE=ABEND                                      |  |  |  |  |  |  |
| Backout_Received                            | <ul> <li>When a function completes with<br/>IPWHATRC=IPBACK, which is an<br/>indication that your partner initiated<br/>a CRR backout sync-point.</li> </ul>                 | APPCVM QRYSTATE<br>APPCVM SENDCNFD<br>IUCV SEVER<br>APPCVM SEVER TYPE=ABEND                                           |  |  |  |  |  |  |
| Backout_Required                            | When CMS is backing out the<br>CMS work unit.                                                                                                    | APPCVM QRYSTATE IUCV SEVER APPCVM SEVER TYPE=ABEND                                                                    |  |  |  |  |  |  |

### **Examples of Basic States**

The following examples show one way that you can get into each of the APPC/VM basic states.

Reset State: After the path is established,

USER1: USER2:

issues APPCVM SEVER and receives CC=2

At this point, USER1 is in Reset state.

**Connect State:** After IUCV DCLBFR and an identification of a resource by USER2 has already been performed,

USER1: USER2:

• issues APPCVM CONNECT and receives CC=0

checks the connection pending interrupt

At this point, USER1 and USER2 are in Connect state.

**Send State:** After IUCV DCLBFR and an identification of a resource by USER2 has already been performed,

USER1: USER2:

• issues APPCVM CONNECT and receives CC=0

- checks the connection pending interrupt
- issues ACCEPT and receives CC=0
- checks the connection complete interrupt

At this point, USER1 is in Send state.

**Receive State:** After IUCV DCLBFR and an identification of a resource by USER2 has already been performed,

USER1: USER2:

• issues APPCVM CONNECT and receives CC=0

- · checks the connection pending interrupt
- issues ACCEPT and receives CC=0
- checks the connection complete interrupt

At this point, USER2 is in Receive state.

**Confirm State:** After a path is established with SYNCLVL=CONFIRM,

USER1: USER2:

issues APPCVM SENDCNF and receive CC=0

- checks the message pending interrupt
- issues RECEIVE and receives CC=2

At this point, USER2 is in Confirm state.

Sever State: After a path is established,

USER1: USER2:

issues APPCVM SEVER and receives CC=2

- checks the sever interrupt
- issues RECEIVE and receives CC=2

At this point, USER2 is in Sever state.

### **State Table for Error Conditions**

If you issue a function from the wrong state, you receive an IPRCODE. The IPRCODE tells you the error condition that CP detected when the function was initiated. The IPRCODE you receive depends on the function you issued and the state from which you issued it.

The following table lists the basic APPC/VM functions and the IUCV functions that you can use in APPC/VM. The numbers across the top of Table 66 correspond to the following states or conditions:

#### Number

#### State or Condition

- 1 Reset
- 2 Connect
- 3 Send
- 4 Receive
- 5 Confirm
- 6 Sever
- 7 Defer Receive
- Defer Sever 8
- 9 Prepare Received
- (For IBM use only) 10
- 11 Unsolicited Request Commit Received
- (For IBM use only) 12
- 13 Backout\_Received
- Backout\_Required 14
- 15 (For IBM use only)
- 16 (For IBM use only)
- 17 Synchronization level is not SYNCPT.

The following matrix shows which APPC/VM functions can be invoked from each defined state. The number in the box indicates the IPRCODE (in decimal) given when a function is issued from a particular state. An X in the box indicates that no IPRCODE is issued because of the function issued from that particular state. If a number and an X appear in a box then the IPRCODE is conditional.

Table 66. Error Conditions

| Function                   | 1  | 2   | 3  | 4  | 5  | 6   | 7   | 8  | 9  | 11 | 13  | 14 | 15  | 16  | 17 |
|----------------------------|----|-----|----|----|----|-----|-----|----|----|----|-----|----|-----|-----|----|
| APPCVM CONNECT             | Х  | Х   | Х  | Х  | Х  | Х   | Х   | Х  | Х  | Х  | Х   | Х  | Х   | Х   | Х  |
| APPCVM RECEIVE             | 68 | 32X | Х  | Х  | 35 | 36X | 69  | 70 | 71 | 73 | 75  | 76 | 81X | Х   | Х  |
| APPCVM SENDCNF             | 68 | 32  | Х  | 34 | 35 | 36  | 69X | 70 | 71 | 73 | 75  | 76 | 81  | 79X | Х  |
| APPCVM SENDCNFD            | 68 | 32  | 33 | 34 | Х  | 36  | 69  | 70 | 71 | 73 | Х   | 76 | Х   | 83X | Х  |
| APPCVM SENDDATA            | 68 | 32  | Х  | 34 | 35 | 36  | 69X | 70 | 71 | 73 | 75  | 76 | 81  | Х   | Х  |
| APPCVM SENDERR             | 68 | 32  | Х  | Х  | Х  | 36  | 69  | 70 | Х  | Х  | 75X | 76 | 81  | Х   | Х  |
| APPCVM SENDREQ             | 68 | 32  | Х  | Х  | Х  | 36  | 69  | 70 | Х  | Х  | 75  | 76 | 81  | Х   | Х  |
| APPCVM SEVER<br>TYPE=ABEND | 68 | 32  | Х  | Х  | Х  | 36X | Х   | Х  | Х  | Х  | Х   | Х  | Х   | Х   | Х  |

# **APPC/VM Assembler Interface Overview**

Table 66. Error Conditions (continued)

| Function                    | 1   | 2  | 3  | 4  | 5  | 6  | 7  | 8  | 9  | 11 | 13 | 14 | 15 | 16 | 17 |
|-----------------------------|-----|----|----|----|----|----|----|----|----|----|----|----|----|----|----|
| APPCVM SEVER<br>TYPE=NORMAL | 68  | 32 | Х  | 34 | 35 | Х  | 69 | 70 | 71 | 73 | 75 | 76 | 81 | Х  | Х  |
| IUCV ACCEPT                 | 68  | Х  | 01 | 01 | 01 | 01 | 01 | 01 | 01 | 01 | 01 | 01 | Х  | Х  | Х  |
| IUCV CONNECT                | Х   | Х  | Х  | Х  | Х  | Х  | Х  | Х  | Х  | Х  | Х  | Х  | Х  | Х  | Х  |
| IUCV DCLBFR                 | 19  | 19 | 19 | 19 | 19 | 19 | 19 | 19 | 19 | 19 | 19 | 19 | 19 | 19 | 19 |
| IUCV DESCRIBE               | Х   | Х  | Х  | Х  | Х  | Х  | Х  | Х  | Х  | Х  | Х  | Х  | Х  | Х  | Х  |
| IUCV IPOLL                  | Х   | Х  | Х  | Х  | Х  | Х  | Х  | Х  | Х  | Х  | Х  | Х  | Х  | Х  | Х  |
| IUCV QUERY                  | Х   | Х  | Х  | Х  | Х  | Х  | Х  | Х  | Х  | Х  | Х  | Х  | Х  | Х  | Х  |
| IUCV RTRVBFR                | Х   | Х  | Х  | Х  | Х  | Х  | Х  | Х  | Х  | Х  | Х  | Х  | Х  | Х  | Х  |
| IUCV SETCMASK               | Х   | Х  | Х  | Х  | Х  | Х  | Х  | Х  | Х  | Х  | Х  | Х  | Х  | Х  | Х  |
| IUCV SETMASK                | Х   | Х  | Х  | Х  | Х  | Х  | Х  | Х  | Х  | Х  | Х  | Х  | Х  | Х  | Х  |
| IUCV SEVER                  | 68X | Х  | Х  | Х  | Х  | Х  | Х  | Х  | Х  | Х  | Х  | Х  | Х  | Х  | Х  |
| IUCV TESTCMPL               | Х   | Х  | Х  | Х  | Х  | Х  | Х  | Х  | Х  | Х  | Х  | Х  | Х  | Х  | Х  |
| IUCV TESTMSG                | Х   | Х  | Х  | Х  | Х  | Х  | Х  | Х  | Х  | Х  | Х  | Х  | Х  | Х  | Х  |

# **APPC/VM Assembler Interface Overview**

# **Chapter 7. APPCVM Macro Functions**

This chapter describes in detail the following APPCVM macro functions:

- CONNECT
- QRYSTATE (Query State)
- RECEIVE
- SENDCNF (Send Confirm)
- SENDCNFD (Send Confirmed)
- SENDDATA
- SENDERR (Send Error)
- SENDREQ (Send Request)
- SETMODFY
- · SEVER.

If you are unfamiliar with reading syntax diagrams, see "How to Read Syntax Diagrams" on page xxvii.

# **Using the Online HELP Facility for APPCVM Functions**

You can receive online information about the APPCVM macro functions by using the z/VM HELP Facility. For example, to display a menu of the APPCVM macro functions, enter:

help appcvm menu

To display information about a specific APPCVM macro function (CONNECT in this example), enter:

help appcvm connect

For more information about using the HELP Facility, see the z/VM: CMS User's Guide. To display the main HELP task panel, enter:

help

For more information about the HELP command, see the *z/VM: CMS Commands* and *Utilities Reference* or enter:

help cms help

© Copyright IBM Corp. 1991, 2008

# APPCVM CONNECT

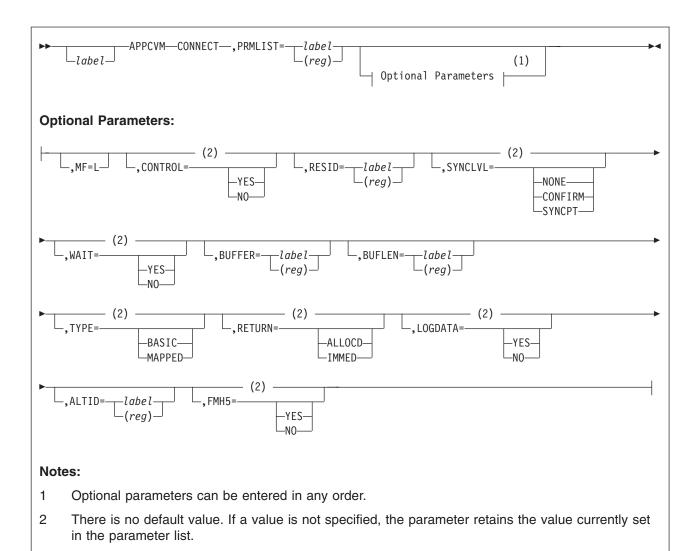

# **Purpose**

Use the CONNECT function to establish a communication path with a program residing in either your own virtual machine, another virtual machine in your TSAF or CS collection, or in an SNA network.

Note: If an external security manager is installed on your system, you may not be authorized to use this function. For additional information, contact your security administrator.

# **Parameters**

# **Required Parameter**

# PRMLIST=

Lets you specify the address of the APPC/VM parameter list. The address must be a guest real address; that is, the address must be within the virtual machine's real address space (guest=real). Also, the parameter list must be on a doubleword boundary.

label

Is the relocatable label of the parameter list.

Is the register number that contains the address of the parameter list.

# **Optional Parameters**

#### MF=L

Generates the instructions necessary to initialize the APPC/VM parameter list as specified, but does not invoke the APPCVM CONNECT.

#### CONTROL=

Lets you specify whether a control path is being established. Control paths allow interrupt information for your half of the path to be placed in the control buffer.

#### YES

Sends APPC/VM interrupt information on this path to the control buffer.

Note: Do not specify CONTROL=YES in application programs running in CMS; CMS uses control paths.

NO

Sends APPC/VM interrupt information on this path to the application buffer.

#### RESID=

Lets you specify a 1- to 8-character resource identifier. Your program will be connected to the program that manages the resource. If the resource ID you specify is less than eight bytes, left-justify the value in this field and pad the right with blanks.

label

Is the relocatable label of the storage area that contains the resource ID.

(reg)

Is the register number that contains the address of the storage area. This storage area contains the resource ID.

The RESID value you specify here either specifies the target transaction program name (TPN), or it is resolved into a transaction program name and additional allocation data using a CMS communication directory file. When CMS resolves the TPN, CMS replaces the RESID value specified in IPRESID with the first 8 bytes of the TPN.

#### Notes:

- The RESID (or the RESID resolved by CMS) must match the TPN. If the TPN is longer than 8 bytes, then just the first 8 bytes must match. If the TPN is less than 8 bytes, then the TPN is padded to the right with blanks for the compare.
- 2. The RESID value (or resolved TPN) should be the same as the resource manager program name required by the CMS interface to assembler APPC/VM (the NAME parameter on the HNDIUCV and CMSIUCV macros).
- 3. RESIDs beginning with a period (.). The . character must be reserved for recovery servers.

# SYNCLVL=

Lets you specify the synchronization level for the path being established.

#### NONE

Does not let either communication partner request confirmation (issue SENDCNF or SENDCNFD) on the path this connection is establishing.

#### **CONFIRM**

Lets either communication partner request confirmation (issue SENDCNF or SENDCNFD) on the path this connection is establishing.

#### SYNCPT

Specifies that this path can have SYNCPT synchronization level.

- 1. SYNCPT also allows either communication partner to issue confirmation functions (SENDCNF, SENDCNFD).
- 2. CP rejects connections attempted with SYNCLVL=SYNCPT if the resource manager is located in a TSAF or CS collection.
- 3. CMS does not allow SYNCLVL=SYNCPT specified on control paths.

#### WAIT=

Lets you specify when control is returned to your virtual machine.

#### **YES**

Returns control to your virtual machine after the CONNECT completes.

#### NO

Returns control to your virtual machine as soon as the CONNECT request is initiated. When the CONNECT completes, you are notified by a connection complete interrupt. You can issue any APPC/VM function on any path, except the path that you are trying to establish with the CONNECT; the only function that you can issue on the path you are trying to establish is IUCV SEVER.

## **BUFFER=**

Lets you specify the starting address of the connection parameter list extension. This extension either contains actual allocate data (VM area, FMH5, and VM-defined variable-length section) or information that CP uses to build the allocate data. This buffer address must be a guest real address (real to the virtual machine).

label

Is the relocatable label of the storage area that contains the connection parameter list extension.

# (reg)

Is the register number that contains the address of the storage area. This storage area contains the connection parameter list extension.

If you wish to invoke a connection using communication directory resolution (COMDIR=YES on CMSIUCV CONNECT), you do not need to specify this BUFFER address. However, if you want communication directory resolution without invoking a connection (CMSIUCV RESOLVE), you must specify this BUFFER address.

Is a 4-byte field that specifies the length of the area containing the connection parameter list extension.

label

Is the relocatable label of the storage area that contains the length.

(reg)

Is the register number that contains the length of the storage area.

If you specify FMH5=NO, you are passing CP information it needs to build the allocate data needed by your communication partner. The value you specify for BUFLEN depends on how you want the connection parameter list extension created.

- 1. If you are explicitly creating the extension, the valid lengths for BUFLEN are 0, 16, 32, 56, 120, 128, or 160 bytes. If you supply fewer bytes than any of these values, the remaining bytes are considered to be omitted. When SYNCLVL=SYNCPT and FMH5=NO, or when you use PIP data, BUFLEN must be 160.
- 2. If you wish to invoke a connection using CMS communication directory resolution (COMDIR=YES on CMSIUCV CONNECT), you do not need to specify BUFLEN.
- 3. If you want communication directory resolution without invoking a connection (CMSIUCV RESOLVE), BUFLEN must be set to at least 120 bytes.

If you specify FMH5=YES (allowed only for communication servers), this means you are directly passing the allocate data needed by your communication partner. The allocate data consists of a VM area, an FMH5, and a VM-defined variable-length section. In addition, if a communication server is passing a PIP variable, it needs to include the length of the VM communication server area (8-bytes) in the BUFLEN total. As a result, BUFLEN can vary from 43 to 911 bytes for a communication server.

See "Considerations for Communications Servers" on page 435 for more details.

## TYPE=

lets you specify the conversation type being established by the invoker.

#### **BASIC**

indicates that a basic conversation is being allocated.

Indicates that a mapped conversation is being allocated.

Note: It is the programmer's responsibility to format and interpret the data according to the connection type specified here. Refer to "APPCVM SENDDATA" on page 472.

#### **RETURN=**

lets you specify whether the SNA communication server should wait for a session to become available or should return immediately if no suitable session is available. This operand applies only to connections outside of a TSAF collection.

#### ALLOCD

indicates that an SNA session should be allocated for the conversation before control is returned to the invoker.

# **IMMED**

indicates that an SNA session should be allocated for the conversation only if a suitable session is immediately available.

#### LOGDATA=

lets you specify whether your connecting program receives log data on the path being established.

# APPCVM CONNECT

#### **YES**

Indicates that the connecting program receives log data.

#### NO

Indicates that the connecting program does not receive log data. In this case, CP does not log the data for the program.

#### **Communication Server Parameters**

#### ALTID=

is the 8-byte user ID of the virtual machine that made the original connection for which the communication server is establishing the path. If the user ID that you specify is less than eight bytes, left-justify the value in this field and pad the right with blanks.

#### label

Is the relocatable label of the storage area that contains the user ID.

# (rea)

Is the register number that contains the address of the storage area. This storage area contains the user ID.

Note: Only virtual machines authorized as communication servers can specify ALTID. (Refer to "Considerations for Communications Servers" on page 435.)

#### FMH5=

indicates whether your program's connection parameter list extension (specified by the BUFFER=keyword) contains actual allocate data or information that CP uses to build the allocate data. Actual allocate data consists of a VM area, an FMH5 (Function Management Header Type 5) area, and a VM-defined variable-length section.

#### NO

indicates that information in the connection parameter list extension is being supplied so that CP can build the allocate data for you.

You should specify FMH5=NO if you want to invoke the connection using the CMS communication directory (COMDIR=YES on the CMSIUCV CONNECT), or if you just want communication directory resolution without invoking a connection (CMSIUCV RESOLVE). In these two cases, CMS fills in the extension from the information in the communication directory file.

If your program is explicitly supplying the connection extension so that CP can build the allocate data, refer to "CONNECT Input Parameter List Extension" on page 406 for a description on how you must set up this extension.

# YES

indicates that your program is a communication server, and it is supplying allocate data (a VM area, an FMH5, and a VM-defined variable-length section) and possibly a VM communication server area in the connection parameter list extension. See "Considerations for Communications Servers" on page 435 for more information.

**Note:** If you specify FMH5=YES, CMS communication directory resolution is disabled on any subsequent CMSIUCV CONNECT or CMSIUCV RESOLVE functions.

#### **Input Parameter List**

The APPCVM CONNECT parameter list has the input format shown in the following figure when establishing APPC paths:

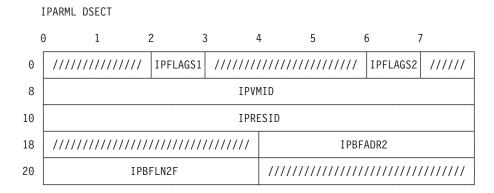

Figure 22. APPCVM CONNECT Input Parameter List

#### **IPFLAGS1**

may contain one or more of the following input bit flags:

# IPAPPC (X'08')

APPC protocol is used on the path.

# IPCNTRL (X'04')

a control path is being established.

X'80' this value is reserved for IBM use only.

# **IPFLAGS2**

may contain one or more of the following input bit flags:

# **IPWAIT (X'80')**

the connecting program specified WAIT=YES (meaning a synchronous connection).

# IPLVLCF (X'40')

a synchronization level of CONFIRM is permitted.

Note: If this bit is on, IPSYNCPT must be off.

#### **IPCOMSRV (X'20')**

This connection is being made for another user. This flag is set when the ALTID keyword is specified. See "Considerations for Communications Servers" on page 435.

# IPMAPPED (X'10')

A mapped conversation is being created.

#### IPFMH5 (X'08')

A connection parameter list extension contains the VM area, the FMH5 area, and a VM-defined variable-length section.

#### IPLOGDOK (X'04')

The connecting program specified LOGDATA=YES.

# IPIMMED (X'02')

The connecting program specified RETURN=IMMED.

# IPSYNCPT (X'01')

SYNCLVL=SYNCPT is specified for the conversation.

#### Notes:

- 1. A synchronization level of CONFIRM is also permitted on this conversation.
- 2. If this bit is on, IPLVLCF must be off.

#### **IPVMID**

is the user ID that this connection is made for. Only communication servers can supply this parameter. This field is set from the user ID value specified with the ALTID parameter. See "Considerations for Communications Servers" on page 435.

#### **IPRESID**

is the name of the 1- to 8-character resource identifier. Your program is connected to the program that manages the resource. If IPRESID is less than eight bytes, left-justify the value in this field and pad the right with blanks.

IPRESID either specifies the target transaction program name (TPN), or it is resolved into a transaction program name and additional allocation data using a CMS communication directory file. When CMS resolves the TPN, CMS replaces the IPRESID value specified in IPRESID with the first 8 bytes of the TPN.

#### Notes:

- 1. The IPRESID (or the IPRESID resolved by CMS) must match the TPN. If the TPN is longer than 8 bytes, then just the first 8 bytes must match. If the TPN is less than 8 bytes, then the TPN is padded to the right with blanks for the compare.
- 2. IPRESID (or resolved TPN) should be the same as the resource manager program name required by the CMS interface to assembler APPC/VM (the NAME parameter on the HNDIUCV and CMSIUCV macros).

#### **IPBFADR2**

is the address of the connection parameter list extension.

# **IPBFLN2F**

is the length of the connection parameter list extension.

For a communication server (where FMH5=YES), this must include the allocate data length and, if applicable, the length of the VM communication server area. (See "Considerations for Communications Servers" on page 435.)

# **Input Parameter List Extension**

If your program specifies FMH5=NO on APPCVM CONNECT, it wants CP to build the allocate data (the VM area, the FMH5 area, and the VM-defined variable-length section) that your communication partner needs. In this case, your program can supply CP with the connection parameter list extension data shown in this section.

# **Does Your Program Need to Make This Extension?**

Your program does not have to actually build a connection parameter extension as shown in this section if any of the following are true:

- 1. Your program is an intermediate communication server that specifies FMH5=YES on the connection. (Refer to "Considerations for Communications Servers" on page 435.)
- 2. Your program does not specify a PIP variable and requests a connection using CMS communication directory resolution (COMDIR=YES on CMSIUCV CONNECT) to resolve the RESID on APPCVM CONNECT. In this case, CMS provides an extension for you; your program's APPCVM CONNECT does not have to specify BUFFER or BUFLEN.
- 3. Your program just requests to resolve RESID using the CMS communication directory, without invoking a connection (CMSIUCV RESOLVE). In this case, CMS fills in the extension for you; your program's APPCVM CONNECT must specify a BUFFER and a BUFLEN of at least 120 bytes.

If your program is building its own connection parameter list extension, it should include a USING statement for the IPARMLX COPY file and define proper storage for this file. (The IPARMLX COPY file is contained in the HCPGPI MACLIB.) IPARMLX contains labels that your program can refer to in the connection parameter list extension.

Certain fields of the connection parameter list extension can be omitted. There are two ways you can indicate this, you can specify a:

- · Field as binary zeros.
- Connection parameter list extension length (BUFLEN), which is less than the displacement of that field into the extension. For example, if you specify a BUFLEN of 0, all fields are considered to be omitted. If you specify a BUFLEN of 16, the first 16 bytes of the extension are used, and the fields in the remaining bytes are considered to be omitted. Note that the length must still be a valid lengths for the BUFLEN parameter. See the description of BUFLEN.

The format of the connection parameter list extension is shown in the following figure.

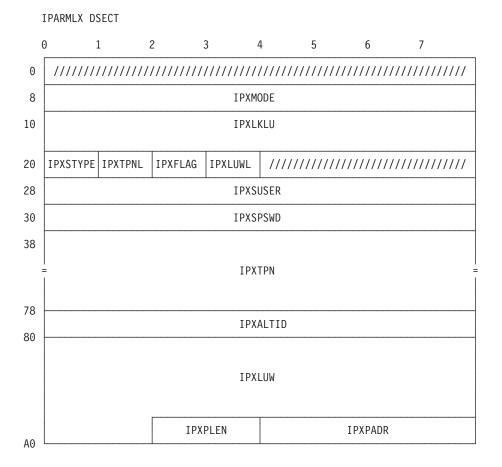

Figure 23. Connection Parameter List Extension

# **IPXMODE**

contains the **mode name**. This is an 8-byte field, left-justified and padded with blanks as necessary.

When the target LU name, IPXTRGLU of IPXLKLU, is omitted (a connection within a TSAF or CS collection), the mode name identifies the type of communication server being used:

- VMINT or binary zeros (the default) identifies an interactive communication server.
- VMBAT identifies a batch-oriented communication server. A path with a
  mode name of VMBAT gives messages or files a lower priority than
  messages or files over VMINT or regular TSAF virtual machine session
  paths.

If an outbound connection through AVS is being requested and the LU name qualifier (gateway name) is specified in the connection parameter list extension, the mode name can be any mode name that is valid for the locally known LU name specified in IPXLKLU. Information on mode name is in SNA Transaction Programmer's Reference Manual for LU Type 6.2.

#### **IPXLKLU**

contains the **locally known LU name**. The locally known LU name is a 16-byte field that is made up of these two pieces:

- IPXLQUAL—an 8-byte LU name qualifier
- IPXTRGLU—an 8-byte target LU name.

Both these 8-byte fields are left-justified and padded with blanks as necessary.

The meaning of the target LU name depends on the LU name qualifier and the type of connection:

- Connection to a local, system, or global resource: If the LU name qualifier is \*IDENT, the resource manager program (IPRESID) has already identified itself to the TSAF or CS collection as a local, global, or system resource using the Identify system service (\*IDENT). The connection is routed to the local, global, or system resource manager program. If the LU name qualifier is omitted, then it is assumed to be \*IDENT. The target LU name must be omitted if the LU name qualifier is \*IDENT or is omitted.
- Connection to a private resource: If the LU name qualifier is \*USERID, then the target LU name is the user ID of the private server virtual machine. The connection is routed to the private resource manager program (IPRESID), which is located in the virtual machine named in the target LU name field.

Note: Private resource connections to recovery servers (IPRESID is X'06F2', or whose first character is a period .) are treated differently.

- Connection to a specific system: If the LU name qualifier is a system gateway name of a system in the TSAF or CS collection, then the connection is routed to this specific system. If the target LU name is binary zeros, then the target system routes the connection to either the system or global resource manager that identified the resource specified in the IPRESID field. If the target LU name is not binary zeros, then the target system routes the connection to the private resource manager whose user ID is the target LU name. The connection is only completed if the resource manager resides on the specified system.
- Connection to a resource in the SNA network: The LU name qualifier is a gateway name. The target LU name is the name of an LU in the SNA network, and resource name (IPRESID) is the name of a transaction program at the remote LU. If the gateway name has already been identified to the Identify system service (\*IDENT), then the connection is routed to the specified gateway, and the target LU name is presented to the AVS virtual machine that defined the gateway. The gateway uses the target LU name to allocate the conversation for the invoker of the connect.

The connection is rejected if the LU name qualifier is one of the following:

- A gateway name, and that gateway is not owned by a virtual machine
- \*IDENT, and the resource is not owned by a virtual machine.

For a summary of the connections, given a LU name qualifier and target LU name, see Table 67.

Table 67. Summary of Locally Known LU Names

| Locally Kno          | wn LU Name | IPRESID |                                     |  |  |  |
|----------------------|------------|---------|-------------------------------------|--|--|--|
| LU Name<br>Qualifier |            |         | Connection Made To:                 |  |  |  |
| *IDENT               | Omitted    | X       | Local, global, or system resource X |  |  |  |
| *USERID              | userid     | Y       | Private resource Y                  |  |  |  |

Table 67. Summary of Locally Known LU Names (continued)

| Locally Kno                         | wn LU Name |                  |                                                                                                    |  |  |
|-------------------------------------|------------|------------------|----------------------------------------------------------------------------------------------------|--|--|
| LU Name Target LU<br>Qualifier Name |            | IPRESID<br>Value | Connection Made To:                                                                                                    |  |  |
| G                                   | L          | Z                | Transaction program Z residing at LU L accessed through gateway G                                                      |  |  |
| SYSGATE                             | Omitted    | X                | A global or system resource <i>X</i> on the system in the TSAF or CS collection that owns the system gateway, SYSGATE. |  |  |
| SYSGATE                             | userid     | Y                | A private resource <i>Y</i> on the system in the TSAF or CS collection that owns the system gateway, SYSGATE.          |  |  |

#### **IPXSTYPE**

indicates the **access security type** of the connection.

# IPXSSAME (X'00')

SECURITY(SAME) is specified.

The target of the connection receives a connection pending interrupt with the source user ID in the IPVMID field. The source user ID is one of the following:

- The logon user ID of the virtual machine issuing the CONNECT
- · An alternate user ID specified by a virtual machine issuing DIAGNOSE code X'D4'
- The user ID specified on the ALTID keyword (from intermediate servers)

If the target LU is a TSAF collection, the source user ID is sent to the target program in the connection pending interrupt and the already verified flag set in the FMH5. If the target LU is in the SNA network, the source user ID is sent to the target LU with the already verified flag set in the FMH5. If the target LU does not support the already verified option, the local LU downgrades the security information to the equivalent of SECURITY(NONE).

#### **IPXSNONE (X'01')**

SECURITY(NONE) is specified.

The target of the connection receives a connection pending interrupt with binary zeros in the IPVMID field and an FMH5 with no security fields.

- 1. If the LU name qualifier is \*IDENT, the connection is rejected, unless the resource specified that it would receive connections with SECURITY(NONE) when it connected to \*IDENT.
- 2. If the LU name qualifier is \*USERID, the connection is made to the private resource manager, who may or may not reject the connection depending on the CMS authorization list (in the \$SERVER\$ NAMES file) for that private resource.
- 3. If the LU name qualifier is not \*IDENT or \*USERID (meaning a connection to a program in the SNA network), the connection is routed to the specified gateway to be sent to the remote LU.

**Note:** The following two paragraphs apply to IPXSPGM, IPXSPGLU, and IPXSPGU.

If the LU name qualifier is \*IDENT or \*USERID, the security fields are validated in the TSAF or CS collection. If the access user ID and password are valid, the access user ID (not the user ID of the virtual machine issuing the CONNECT) is specified as the user ID in the IPVMID field of the connection pending interrupt and in the FMH5. The virtual machine issuing the CONNECT must have directory authorization to connect to the target virtual machine; however, when the connection is to a private resource and the user ID of the target private server is the same as the access user ID, no authorization is needed.

If the LU name qualifier is not \*IDENT or \*USERID, the remote LU validates fields in the security area. If the remote LU is a TSAF or CS collection, the collection validates the access user ID and password, the target program gets an FMH5 containing the user ID and the already verified flag set.

# IPXSPGM (X'02')

SECURITY(PGM) is specified; the access user ID and password are both supplied in this extension. (The user ID is in field IPXSUSER; the password is in IPXSPSWD.)

# IPXSPGLU (X'03')

SECURITY(PGM) is specified; and the access user ID and password are taken from the invoker's APPCPASS directory statement.

The APPCPASS directory statement used must have a locally known LU name that matches the locally known LU name supplied in the connection parameter list extension (field IPXLKLU). If there are multiple APPCPASS directory statements in the invoker's directory entry with matching LU names, the user ID and password in the first match are used.

#### **IPXSPGUS (X'04')**

SECURITY(PGM) is specified; the access user ID is supplied in field IPXSUSER of this extension, and the access password is taken from the invoker's APPCPASS directory statement.

The APPCPASS directory statement used must have a locally known LU name that matches the locally known LU name supplied in field IPXLKLU and a user ID that matches the user ID supplied in field IPXSUSER. If there are multiple APPCPASS directory statements in the invoker's directory entry with a matching locally known LU name and access user ID, then the password in the first match is used.

**Note:** This lets a single user have multiple user IDs at a given LU, each with a different password.

#### **IPXTPNL**

is the **length of the transaction program name** (which is contained in field IPXTPN). The length can be 0 to 64 bytes.

## **IPXFLAG**

may contain the following flag:

# IPXPBUFL (X'40')

specifies that the PIP address field (IPXPADR) contains the address

of a list of buffer addresses and lengths for the PIP variable. (Refer to "Specifying a PIP Variable" on page 413 for more information.)

#### **IPXLUWL**

is the length (in bytes) of the logical-unit-of-work identifier fields defined in the IPXLUW field. Values 0 and 10 through 26 are valid. CMS fills in this field for APPC/VM programs that use SYNCLVL=SYNCPT paths.

# **IPXSUSER**

is the access security user ID.

This area is valid only when IPXSTYPE is IPXSPGM, IPXSPGLU, or IPXSPGUS (indicating a security type of PGM).

#### **IPXSPSWD**

is the access security password.

This area is valid only when IPXSTYPE is IPXSPGM, IPXSPGLU, or IPXSPGUS (indicating a security type of PGM).

Note: The target virtual machine never receives the password. When the password is supplied, CP verifies the password and sends the verified user ID to the resource manager program. If the password being verified by CP is LBYONLY then the password validation, and subsequently the CONNECT, will fail. Refer to the USER directory control statement in z/VM: CP Planning and Administration for more details on the LBYONLY operand.

# **IPXTPN**

is the transaction program name (TPN). This must be a 64-byte field. (IPXTPNL describes the actual length of this name.)

If the TPN length (IPXTPNL) is 0 or omitted, CP places:

- 8 into the transaction program name length field (CPEFTPNL) of the FMH5
- The RESID value from the APPCVM CONNECT into the transaction program name field (CPEFTPN) of the FMH5.

Any value specified in IPXTPN is not used.

If the length is not 0, CP places:

- The value from IPXTPNL into the transaction program name length field (CPEFTPNL) of the FMH5
- The value from IPXTPN into the transaction program name field (CPEFTPN) of the FMH5. Even though CP places IPXTPN into the FMH5, the RESID value on APPCVM CONNECT still determines the target resource.

If IPXTPNL is less than 64 bytes, the user must still supply the full 64-byte transaction program name area. The value of IPXTPNL must equal the value of IPRESID. See IPRESID on page 406 for details.

For SYNCLVL=SYNCPT conversations, only the first 24 bytes of the TPN length register the path to the sync-point manager.

#### **IPXALTID**

is an alternate user ID that is supplied to the target virtual machine. To specify a nonzero value in this field, a virtual machine must be authorized in the CP directory for DIAGNOSE code X'D4'.

#### **IPXLUW**

is the logical-unit-of-work identifier. This is a 26-byte field. (IPXLUWL describes the actual length.) CMS fills in this field for APPC/VM programs in CMS for SYNCLVL=SYNCPT conversations only.

#### **IPXPLEN**

is the length, in binary, of the number of bytes for the entire PIP variable (PIP data and all header information). Valid values are 0, 4, or any value from 8 to 32,767.

#### **IPXPADR**

specifies either the address of a PIP variable buffer, or the address of a list that contains addresses and lengths of multiple PIP variable buffers.

# **Usage Notes**

# Specifying a PIP Variable

Your program can supply a PIP variable that the target program can receive before accepting your connection. When specifying a PIP variable, your program must supply the following information in the APPCVM CONNECT parameter list extension:

- The length of the PIP variable (field IPXPLEN)
- The address of the PIP variable (field IPXPADR)
- An indication of whether you are specifying the PIP variable with a single buffer using one address and one length, or specifying multiple buffers using a list of addresses and lengths (flag IPXPBUFL in field IPXFLAG).

When you specify a single buffer using one address and one length:

- IPXPADR specifies the address.
- IPXPLEN specifies the length.
- The flag IPXPBUFL in the field IPXFLAG must be turned off.

When you specify multiple buffers with a list of addresses and lengths,

- IPXPADR specifies the address of the list.
- · IPXPLEN specifies the sum of the lengths of the buffers in the list.
- The flag IPXPBUFL in the field IPXFLAG must be turned on.

You must follow these conventions when you use address lists:

- · The list must begin on a doubleword boundary.
- · Each list entry must be two fullwords:
  - The first fullword is the address of that portion of the list.
  - The second fullword is the length of that portion of the list.

When you use an address list, the addresses and lengths in the address list are updated during APPC/VM processing. Do not alter them during processing or assume that they are unchanged when APPC/VM processing is complete. Also, APPC/VM assumes that there is another entry in the list until the sum of the lengths of the entries processed is equal to the total length specified (by IPXPLEN).

Note: The data in a PIP variable buffer must not be reused until the connection is completed by the partner's IUCV ACCEPT or rejected by the partner's IUCV or APPCVM SEVER. This is because the data in a PIP variable buffer (specified on APPCVM CONNECT) does not move to the receive area (specified on APPCVM RECEIVE) until APPCVM RECEIVE PIP=YES is issued by the target.

# APPCVM CONNECT

The PIP variable you are sending in buffers must be coded into a PIP general data stream (GDS) variable. A PIP GDS variable has the format shown in Figure 24 as defined by SNA LU 6.2:

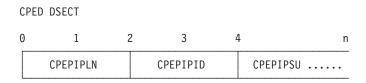

Figure 24. Format of the PIP Variable

#### **CPEPIPLN**

the total length in binary, of the PIP variable (including this length field). CPEPIPLN should be equal to the IPXPLEN field specified in the connection parameter list extension.

#### **CPEPIPID**

the GDS identifier for the PIP variable, X'12F5'.

# **CPEPIPSU**

zero or more PIP subfields, each of which has the format shown in Figure 25.

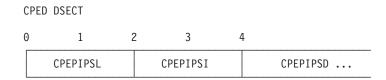

Figure 25. Format of a PIP Subfield

#### **CPEPIPSL**

is the length, in binary, of the PIP subfield (including this length

# **CPEPIPSI**

is the GDS identifier for a PIP subfield, X'12E2'.

#### **CPEPIPSD**

is the actual PIP data.

# **Examples**

# **Example of Specifying a PIP Variable**

A simple example of specifying a PIP variable would be if you wanted to send the letter Z to a program with which you are trying to connect. To do this, you could specify the PIP variable as:

X'000912F5000512E2E9'

- The X'0009' gives the length of the entire PIP variable. This corresponds to the CPEPIPLN field in Figure 24.
- The X'12F5' is the GDS identifier for the PIP variable. This corresponds to the CPEPIPID field in Figure 24. If you are sending PIP variable, CPEPIPID must always have a value of X'12F5'.

- The X'0005' is the number of bytes in the PIP subfield. This corresponds to CPEPIPSL field in Figure 25 on page 414.
- The X'12E2' is the GDS identifier for the PIP subfield. This corresponds to the CPEPIPSI field in Figure 25 on page 414.
  - If you are sending PIP variables with subfields, each subfield must specify a length in the first 2 bytes and the value X'12E2' in the next 2 bytes.
- The X'E9' (Z) is the actual PIP data that we want to send.

The format of this PIP variable would look like what is shown in the following figure.

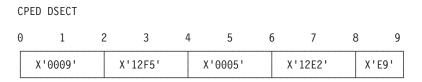

Figure 26. Example Format for a PIP Variable

For more information about the PIP variable, see SNA Format and Protocol Reference Manual: Architectural Logic for LU Type 6.2.

# **Condition Codes and Return Codes**

# CC=0

the CONNECT started successfully, but has not completed. IPPATHID is placed in the output parameter list, identifying the path being started by this connection. When the function does complete and your virtual machine is properly enabled for interrupts, you get a connection complete or Sever interrupt. Both the connection complete and the Sever interrupt have the same format as the APPCVM CONNECT output parameter list (see CC=2).

Note: When you specify WAIT=YES, CC=0 is not possible.

#### CC=1

an error occurred before the CONNECT was initiated. The output parameter list is the same as the input shown in "CONNECT Input Parameter List" on page 404, except that one of the following return codes is stored in IPRCODE (byte 3):

| Hex<br>Code | Decimal<br>Code | Why the Error Occurred                                                                                                    |
|-------------|-----------------|----------------------------------------------------------------------------------------------------|
| X'0A'       | 10              | The buffer length for the PIP variable is negative.                                                                                                    |
| X'0B'       | 11              | CP could not find the resource or gateway, or, the resource or gateway is not available for connections, and no TSAF virtual machine is currently operating on your system.                                                       |
| X'0C'       | 12              | Your communication partner has not invoked the HNDIUCV SET (or IUCV DCLBFR) function.                                                                                                    |
| X'0D'       | 13              | Your virtual machine already has the maximum number of connections.                                                                                                    |
| X'0E'       | 14              | Your communication partner already has the maximum number of connections.                                                                                                    |
| X'0F'       | 15              | Your virtual machine is not authorized to connect to the resource.  Note: IPRCODE 15 - X'0F' may also be returned if a problem was detected with internal CP control structures. Consequently, a CP soft abend will be generated. |

# **APPCVM CONNECT**

| Hex<br>Code | Decimal<br>Code | Why the Error Occurred                                                                                                    |
|-------------|-----------------|----------------------------------------------------------------------------------------------------|
| X'1A'       | 26              | The buffer list for the PIP variable is not on a doubleword boundary.                                                                                                    |
| X'1D'       | 29              | You are not authorized to act for another user.                                                                                                    |
| X'27'       | 39              | Your program specified an invalid connection parameter list extension length.                                                                                                    |
| X'28'       | 40              | Your program specified an invalid locally known LU name.                                                                                                    |
| X'29'       | 41              | Your program specified an invalid mode name.                                                                                                    |
| X'2F'       | 47              | Your program specified invalid security fields in the FMH5.                                                                                                    |
| X'31'       | 49              | Your communication partner does not allow connections with SECURITY(NONE).                                                                                                    |
| X'32'       | 50              | Your program specified invalid allocation data. Or, a communication server did not include the length of the VM communication server area in the allocate data length. Refer to "Considerations for Communications Servers" on page 435 for more information.                                           |
| X'34'       | 52              | There is no APPCPASS directory statement.                                                                                                    |
| X'35'       | 53              | Your program specified an invalid transaction program name (TPN) length.                                                                                                    |
| X'36'       | 54              | Your program specified an invalid transaction program name (TPN).                                                                                                    |
| X'38'       | 56              | WAIT=YES was specified on a function issued to this same virtual machine.                                                                                                    |
| X'39'       | 57              | Your program specified an invalid length for the PIP variable. Valid values are 0, 4, or any value from 8 to 32,767.                                                                                                    |
| X'3A'       | 58              | Your program specified an invalid length for the VM communication server area. Valid values are 0 and 8.                                                                                                    |
| X'3D'       | 61              | Your virtual machine is not authorized to specify an alternate user ID.                                                                                                    |
| X'3F'       | 63              | Your program specified an invalid logical-unit-of-work identifier length. Valid values are 0 and 10 to 26.                                                                                                    |
| X'40'       | 64              | Your program specified an invalid fully-qualified LU network name in the logical-unit-of-work identifier.                                                                                                    |
| X'41'       | 65              | Your program specified SYNCLVL=SYNCPT, but the logical-unit-of-work identifier length field is zeros.                                                                                                    |
| X'43'       | 67              | Both SYNCLVL=CONFIRM and SYNCLVL=SYNCPT were specified in IPFLAGS2 in the APPCVM CONNECT input parameter list.                                                                                                    |
| X'56'       | 86              | A control buffer must be declared to issue APPCVM CONNECT with SYNCLVL=SYNCPT.                                                                                                    |
| X'59'       | 89              | For your SYNCLVL=SYNCPT connection, CP could not find the resource, or the resource is not available for connections on the local system. Therefore, your SYNCLVL=SYNCPT would have to be routed through a TSAF virtual machine or ISFC, but TSAF and ISFC do not support SYNCLVL=SYNCPT conversations. |
| X'5C'       | 92              | A paging or storage error was detected.                                                                                                    |

# CC=2 or CC=3

the connect completed. (See "CONNECT Completion" on page 420 for more information.) When CC=2, the connect completed with no errors; when CC=3, there is some error information in the IPAUDIT field.

Note: When WAIT=NO, CC=2 or 3 is not possible.

The output parameter list when CC=2 or 3 is shown in Figure 27 on page 417.

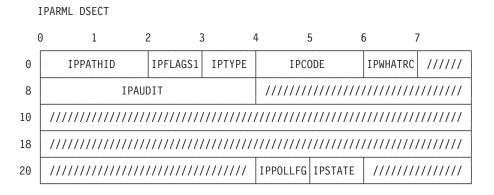

Figure 27. APPCVM CONNECT Output Parameter List (Connection Complete Interrupt)

#### **IPPATHID**

contains the path ID on which the connection was completed or severed.

#### **IPFLAGS1**

contains one of the following bit flags:

# IPCNTRL (X'04')

a connection complete is on a control path. This flag is not set if the external interrupt was caused by a SEVER (IPTYPE=X'83').

# **IPREMOTE (X'02')**

the connection was accepted by a communication server.

# **IPTYPE**

contains one of the following codes:

#### IPTYPCCA (X'82')

the connection complete interrupt code, indicating your partner or an intermediate communication server accepted the connection.

# IPTYPSVA (X'83')

the sever interrupt code, indicating your partner or an intermediate communication server rejected the connection with the SEVER function.

# **IPCODE**

contains the sever code from the partner's SEVER. IPCODE is only valid when the external interrupt was caused by a SEVER (IPTYPE=X'83'). See "APPC/VM Sever, Error, and Sense Codes That You Can Get" on page 388.

#### **IPWHATRC**

contains the following what-received code:

#### **IPSABEND (X'09')**

your partner issued SEVER TYPE=ABEND.

IPWHATRC is only valid when the external interrupt was caused by a SEVER (IPTYPE=X'83').

#### **IPAUDIT**

has four fields that may contain error information caused by a PIP data problem.

**Note:** In the following descriptions:

- PIP area refers to either a PIP buffer specified by IPXPADR or a PIP buffer that is part of a buffer list.
- · Receive area refers to either a receive buffer specified directly on APPCVM RECEIVE, BUFFER= or a receive buffer that is part of a buffer list.

# **IPAUDIT1** (first byte of IPAUDIT)

may contain one of the following bit flags:

# IPADSNPX (X'40')

a protection exception occurred on your PIP area.

# IPADSNAX (X'20')

an addressing exception occurred on your PIP area.

# IPAUDIT2 (second byte of IPAUDIT)

may contain one of the following bit flags:

# IPADRCPX (X'80')

a protection exception occurred on your communication partner's receive area for the PIP variable.

# IPADRCAX (X'40')

an addressing exception occurred on your communication partner's receive area for the PIP variable.

# IPADRLST (X'04')

your communication partner specified an invalid receive buffer list.

# **IPAUDIT3** (third byte of **IPAUDIT**)

may contain the following bit flag:

# **IPADBLEN (X'80')**

an invalid length is in your PIP variable buffer list.

#### **IPADBTOT (X'20')**

your total PIP data buffer length (CPEPIPLN) is invalid.

# **IPASYRC** (fourth byte of IPAUDIT)

may contain one of the following error codes (for which an appropriate IPRCODE was given to your communication partner):

| Hex<br>Code | Decimal<br>Code | Meaning                                                                                                    |
|-------------|-----------------|----------------------------------------------------------------------------------------------------|
| X'3B'       | 59              | An invalid general data stream ID was specified within the PIP variable.                                                                                             |
| X'3C'       | 60              | An invalid length was specified for a PIP subfield, or the total length in bytes 0 through 1 of the PIP variable is not the sum of the lengths of the PIP subfields. |
| X'5B'       | 91              | A paging or storage error occurred on your PIP area.                                                                                                    |
| X'5C'       | 92              | A paging or storage error occurred on your communication partner's receive area for the PIP variable.                                                                |

# **IPPOLLFG**

Contains a flag returned by IUCV.

# IPNOPOLL (X'80')

Indicates that an IPOLL function would not be productive for the

Note: When an IPNOPOLL flag is set in an interrupt, this indicates that a brief check by CP of the user's pending replies and messages reveals that an IPOLL request at this time may not be productive. If a user enables for a reply interrupt or for a message interrupt, or issues an IUCV DESCRIBE, an IUCV TESTCMPL, or an IUCV IPOLL function immediately, the user may still see a reply or message even though IPNOPOLL was set on the previous function's completion.

# **IPSTATE**

contains the current state for this path, which has one of the following values:

# IPSENDST (X'03')

the path is in the Send state.

# IPBKREQ (X'0E')

the path is in the Backout Required state.

IPSTATE is not valid when the connection completes with a sever interrupt (IPTYPE=X'83').

# **Program Exceptions**

The program exceptions for CONNECT are:

| Туре                                                                                                    | Description                                                                                   |  |
|----------------------------------------------------------------------------------------------------|-----------------------------------------------------------------------------------------------|--|
| Addressing                                                                                                    | The parameter list address or connection extension address is outside of the virtual machine. |  |
| Operation Either an external interrupt buffer has not been declared, or the invoking virtual machine is not in the supervisor state.                                        |                                                                                               |  |
| Protection The storage key of the parameter list address does not match the of the user. This exception also occurs if the connection extension address is fetch-protected. |                                                                                               |  |
| Specification                                                                                                    | The parameter list is not on a doubleword boundary.                                           |  |

Note: APPC/VM does not reflect addressing exceptions or protection exceptions on PIP variable buffers, because your partner cannot have a predefined receive area for the PIP variable. Instead, the errors are reported to your program in the corresponding IPAUDIT flags in the connection complete data.

# **State Checks and State Changes**

There are no state checks for APPCVM CONNECT.

Your virtual machine path is in one of the following states:

- The Connect state for either of the following situations:
  - After you issue the CONNECT, but before your communication partner or an intermediate communication server accepts the connection (CC=0).
  - If your communication partner or an intermediate communication server issues a SEVER when you issue the CONNECT, you get a sever interrupt and no

path is established. You remain in the Connect state, and you must issue IUCV SEVER to delete your side of the path.

The Send state after you receive the connection complete indication.

# Completion Conditions

Connection complete data can be in different forms, depending on whether you specify WAIT=YES or WAIT=NO on the APPCVM CONNECT.

If you specify WAIT=YES, and your communication partner or intermediate communication server accepts the connection, you get a connection complete indication (with CC=2 or CC=3). If it severs the connection, you get a sever indication in the connection complete data.

The connection complete data goes to the parameter list that you specified on the APPCVM CONNECT macro. The format of the connection complete data is the same as the output parameter list described under CC=2 in Figure 27 on page 417.

If you specify WAIT=NO, and your communication partner accepts the connection, you get a connection complete interrupt. If your partner severs the connection, you get a sever interrupt.

When you specify WAIT=NO and your virtual machine is enabled for external interrupts, the connection complete data goes to your external interrupt buffer.

The format of the connection complete interrupt data is the same as described under CC=2 in Figure 27 on page 417. All subsequent interrupts for the established path are presented in the same buffer as the connection complete interrupt.

Note: The connection complete interrupt indicates only that your CONNECT has completed and that you are now in the Send state on the path. A connection complete interrupt does not necessarily indicate that the actual target of your CONNECT has issued an ACCEPT for the connection, or even that the target of the CONNECT has been invoked. For example, if your connection goes through AVS, AVS accepts the conversation when it communicates with VTAM.

# Connection Complete Extended Data

When an APPC/VM connection complete interrupt is reflected to a virtual machine, the Connection Complete Extended Data (CCED) is reflected in the interrupt buffer extension, if it exists. The CCED DSECT and CCED COPY files are located in the HCPGPI macro library. Note that when running in CMS the interrupt buffer extension is defined by the virtual machine, not by the application.

A program running in CMS can obtain connection complete extended data in two ways:

- After CMSIUCV CONNECT completes with return code 0 (signifying CC=0 from APPCVM CONNECT), and while the user exit (interrupt handler) is being driven for the connection complete interrupt, Register 3 points to the CCED.
- When CMSIUCV CONNECT completes with return code 2 or 3 (signifying CC=2) or CC=3 from APPCVM CONNECT), the connection complete extended data is in the address specified on the CMSIUCV CONNECT BUFFER parameter.

A program running in GCS can obtain connection complete extended data when IUCVCOM CONNECT completes with return code 0 (signifying CC=0 from

APPCVM CONNECT), and while the user exit (interrupt handler) is being driven for the connection complete interrupt, Register 3 points to the CCED.

The virtual machine has no way of getting any CCED data that does not fit in the interrupt buffer extension.

#### Notes:

- 1. CCED data is returned for all synchronization levels, but it is most useful for SYNCLVL=SYNCPT conversations.
- 2. You still get CCED data, even if a PIP data problem caused an IPAUDIT error.

The following shows the format of the connection complete extended data.

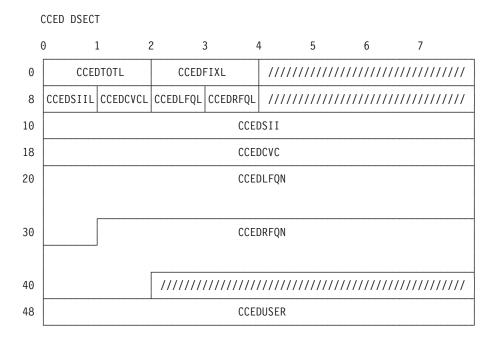

Figure 28. Connection Complete Extended Data

# **CCEDTOTL**

contains the total length of the CCED.

#### **CCEDFIXL**

contains the length of the fixed length fields of the CCED (CCEDSIIL through CCEDUSER).

# **CCEDSIIL**

contains the length of the session instance identifier (field CCEDSII). Valid values for the length are 0 and 2 through 8. If the session instance identifier is not known because neither the issuer of CONNECT or ACCEPT specified it, this length field is 0, and CCEDSII is undefined.

#### **CCEDCVCL**

contains the length of the conversation correlator (field CCEDCVC). Valid values for the length are 0 through 8. If the conversation correlator is not known because the issuer of CONNECT did not specify it and CP could not generate it, this length field is zero, and CCEDCVC is undefined.

Note: CP does not generate a conversation correlator if the CONNECT was specified with FMH5=YES. This means that if the length of the conversation correlator specified in the FMH5 is zero, the corresponding length in field CCEDCVCL is zero. CCEDCVCL is nonzero in all other cases.

#### **CCEDLFQL**

contains the length of the local network fully qualified LU name (field CCEDLFQN). Valid values for the length are 0 through 17. If the local fully qualified LU name is not known because neither the issuer of CONNECT or ACCEPT specified it, this length field is 0, and CCEDLFQN is undefined. (This happens when the target program is on the same system as the source program and AVS is not used.)

#### **CCEDRFQL**

contains the length of the remote network fully qualified LU name (CCEDRFQN). Valid values for the length are 0 through 17. If the remote fully qualified LU name is not known because neither the issuer of CONNECT or ACCEPT specified it, this length field is zero, and CCEDRFQN is undefined. (This happens when the target program is on the same system as the source program and AVS is not used.)

Note: The following applies to all fields that have a corresponding length field in the CCED. If the actual length of the field is less than the maximum length, the data is left-justified within the field and padded on the right with blank characters (X'40'):

#### **CCEDSII**

contains the session instance identifier.

If the length CCEDSIIL is zero, this field is undefined and contains binary zeros. This is the case if neither the virtual machine which issued the CONNECT nor the ACCEPT is the SNA communication server.

#### **CCEDCVC**

contains the conversation correlator.

If the length CCEDCVCL is zero, the conversation correlator is undefined and contains binary zeros.

# **CCEDLFQN**

contains the local network fully qualified LU name.

If the length CCEDLFQL is zero, this field is undefined and contains binary zeros. This is the case if neither the virtual machine which issued the CONNECT nor the ACCEPT is the SNA communication server.

#### **CCEDRFQN**

contains the remote network fully qualified LU name.

If the length CCEDRFQL is zero, this field is undefined and contains binary zeros. This is the case if neither the virtual machine which issued the CONNECT nor the ACCEPT is the SNA communication server.

#### **CCEDUSER**

is the access user ID provided for this conversation.

Because the source application does not always specify this user ID, this field allows the source application to know what access security user ID was used when establishing this connection. The value of this field depends on the SECURITY level specified by the invoker of CONNECT.

 When SECURITY NONE was specified, CCEDUSER contains binary zeros. This is the same value that is passed to the target program, assuming that the target program is on a VM system. SECURITY NONE might be presented to the target program differently on non-VM systems. However, the target program will be able to determine that SECURITY NONE was specified.

- When SECURITY PGM was specified, CCEDUSER contains the user ID specified by the invoker. This is the same value passed to the target program.
- When SECURITY SAME was specified, then CCEDUSER generally contains the logon user ID of the invoker. However, there are two exceptions to this:
  - If the CONNECT was issued by a communication server on behalf of another user (IPCOMSRV is on), CCEDUSER contains the user ID specified on the ALTID parameter of CONNECT.
  - 2. If the CONNECT was not issued by a communication server on behalf of another user (IPCOMSRV is off), but the invoker has an alternate user ID defined using DIAGNOSE code X'D4', CCEDUSER contains this alternate user ID.

This is the same value that is passed to the target program if the target program is within a TSAF collection. If the target program is on a VM system outside of the source TSAF collection, this user ID may be mapped to another user ID on the target system.

# What Happens to Your VM Communication Partner

This section describes the information presented to your partner program after your program issues APPCVM CONNECT. It includes information on:

- Connection pending interrupt
- · Connection pending extended data (allocate data).

# **Connection Pending Interrupt**

When you invoke a CONNECT, your communication partner gets a connection pending external interrupt (assuming it is enabled for interrupts). If you are connecting to a private resource, the connection pending interrupt data goes to the private resource manager's virtual machine control buffer; for all connections to local, global, or system resources, the connection pending external interrupt data always goes to your communication partner's application buffer.

The connection pending external interrupt format is shown in the following figure.

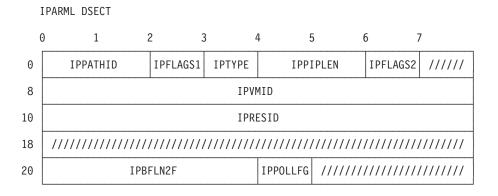

Figure 29. Connection Pending External Interrupt

# APPCVM CONNECT

#### **IPPATHID**

contains the path ID on which a connection is pending.

#### **IPFLAGS1**

may contain the following bit flag:

# **IPREMOTE (X'02')**

the connection is through ISFC, the TSAF virtual machine, AVS virtual machine, or another communication server that specified a connection using ALTID.

#### **IPTYPE**

contains the interrupt type for a connection pending (IPTYPPCA, X'81').

# **IPPIPLEN**

contains the number of bytes (in binary) for the PIP variable. If a PIP variable was not specified on the APPCVM CONNECT, this field is set to zero. If IPPIPLEN is greater than zero, your partner can receive a PIP variable in addition to the allocate data.

Your partner can obtain a PIP variable using APPCVM RECEIVE PIP=YES before accepting the connection with IUCV ACCEPT. See "APPCVM RECEIVE" on page 445 for information about receiving PIP variables. Programs running on CMS and using CMS support for communication do not need to issue a receive to get a PIP variable. CMS receives the PIP variable and places its address in register 4.

#### **IPFLAGS2**

may contain one or more of the following bit flags:

# **IPINVOKE (X'80')**

the IPRESID specified is a private resource. The private resource manager program should be invoked if it is not currently active and if the connecting program is authorized in the \$SERVER\$ NAMES file.

#### Notes:

- 1. CMS examines this flag, and when necessary, invokes the appropriate application. Applications not running in the CMS environment can provide this program invocation function if desired.
- 2. This flag is set when the incoming connection has an LU name qualifier (gateway name) of \*USERID. However, do not assume that the connecting application specified \*USERID as the gateway name; the SNA communication server (AVS) could have transformed the gateway name originally specified by the connecting application.

# IPLVLCF (X'40')

confirmation requests (SENDCNF and SENDCNFD functions) are permitted on this path.

# IPMAPPED (X'10')

a mapped conversation is being established.

#### IPIMMED (X'02')

the connecting program specified RETURN=IMMED.

# **IPSYNCPT (X'01')**

the conversation was established with SYNCLVL=SYNCPT.

#### **IPVMID**

contains the source user ID of the virtual machine that wants to connect which may be one of the following:

- · The user ID specified with the ALTID parameter of APPCVM CONNECT
- An alternate user ID set by a DIAGNOSE code X'D4'
- The logon user ID of the virtual machine issuing the APPCVM CONNECT
- The access security user ID when a security type of PGM was specified on the APPCVM CONNECT.

The field may be zero, which indicates that the identity of the connecting virtual machine is unknown. This is an 8-byte field, left-justified and padded with blanks as necessary.

#### **IPRESID**

for a noncommunication server, this field contains the name of the resource that is the target of the connection (the transaction program name, or TPN).

For a communication server (including ISFC, and the TSAF and AVS virtual machines), this field contains one of the following:

- The name of the target resource, if the connection is to a VM local, global, or system resource. (The LU name qualifier on the connection was \*IDENT.)
- The value \*USERID. if the connection is to a VM private resource. (The LU name qualifier on the connection was \*USERID.)
- The value \*GATEWAY. if the connection is outbound to a resource in the SNA network. (The LU name qualifier on the connection was the name of an established gateway.)

# **IPBFLN2F**

contains the length of pending allocate data. Refer to Connection Pending Extended Data for a further explanation of pending allocate data.

Note: This allocate data consists of the VM area, the FMH5, and the VM-defined variable-length section only. The length of the PIP variable is contained in the IPPIPLEN field of this interrupt.

# **IPPOLLFG**

Contains a flag returned by IUCV.

#### **IPNOPOLL (X'80')**

Indicates that an IPOLL function would not be productive for the user.

Note: When an IPNOPOLL flag is set in an interrupt, this indicates that a brief check by CP of the user's pending replies and messages reveals that an IPOLL request at this time may not be productive. If a user enables for a reply interrupt or for a message interrupt, or issues an IUCV DESCRIBE, an IUCV TESTCMPL. or an IUCV IPOLL function immediately. the user may still see a reply or message even though IPNOPOLL was set on the previous function's completion.

**Connection Pending Extended Data (Allocate Data)** 

# APPCVM CONNECT

When your partner is presented with a connection pending interrupt, it is also presented with connection pending extended data (CPED), if the interrupt buffer extension exists. The CPED is referred to as allocate data, which consists of three parts:

- · VM architected area
- Attach FMH5 (Function Management Header Type 5)
- · VM-defined variable-length section.

The allocate data is created from information in the entire connection parameter list, including the connection parameter list extension.

The CPED (allocate data) currently has a maximum of 919 bytes<sup>3</sup>: 164 bytes maximum length for the VM area, 255 bytes maximum length for the FMH5, and 500 bytes maximum length (NGROUPS\_MAX \* 4) for the VM-defined variable-length section.

Your partner can obtain the allocate data in two ways:

- 1. Use APPCVM RECEIVE to receive the data into buffers. If some of the allocate data does not fit in the interrupt buffer extension, the virtual machine must still receive all the allocate data (as indicated by the IPBFLN2F field in the connection pending interrupt), not just the portion of allocate data that fits in the interrupt buffer extension.
- 2. When CMS (or GCS) drives the user exit with the connection pending interrupt, Register 3 contains the address of the connection pending extended data.

Once a program accepts the connection, the allocate data is purged by CP. If the target of your connection wants to use the allocate data, it must do so before accepting the connection—once the connection is accepted, CP purges allocate data.

The three pieces of allocation data are described in the following sections. Diagrams of these areas are shown in Figure 30 on page 427 and in Figure 31 on page 431.

CPED Part One—VM Area:

<sup>3.</sup> There are two exceptions to this:

<sup>·</sup> When the TSAF virtual machine is handling a connection to a private resource, the VM area is preceded with an 8-byte node ID. Or when a communications server is making a connection with PIP data on behalf of another virtual machine, the FMH5 is followed by the 8-byte VM communications area. As a result, the maximum CPED length is 927.

<sup>·</sup> When the TSAF virtual machine is handling a connection to a private resource with PIP data, the maximum CPED length will be 935.

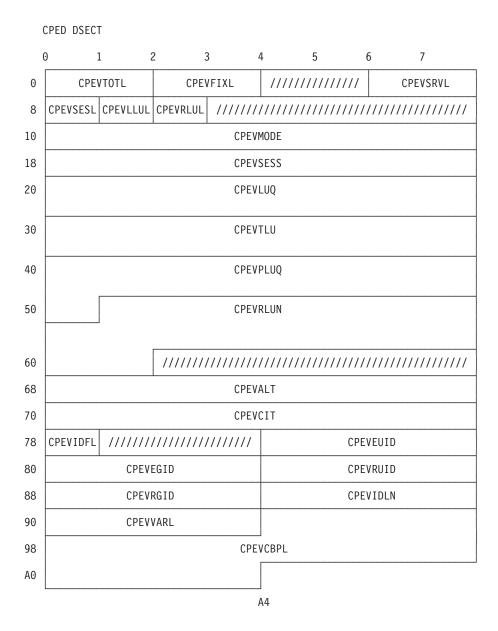

Figure 30. Connection Pending Extended Data, Part One: VM Area

# **CPEVTOTL**

is the total length of the VM architected area, including this length field. CPEVTOTL can have one of the following values: 32, 64, 120, 148, or 164.

# **CPEVFIXL**

is the length of the fixed length fields area (the total length of the fields CPEVSESL through CPEVVARL).

# **CPEVSRVL**

contains zeros. ("Handling PIP Variables" on page 439 has further information.)

# **CPEVSESL**

is the length of the session instance identifier (field CPEVSESS). Valid lengths are 2 to 8.

#### **CPEVLLUL**

is the length of the local fully-qualified LU name (field CPEVLLUN). Valid lengths are 1 to 17.

#### **CPEVRLUL**

is the length of the remote fully-qualified LU name (field CPEVRLUN). Valid lengths are 1 to 17.

#### **CPEVMODE**

is the mode name.

#### **CPEVSESS**

is the session instance identifier. If the connection is being made by a noncommunication server, this field contains binary zeros. Refer to VTAM Programming for LU 6.2 for more information about the session instance identifier.

#### **CPEVLKL**

is the locally known LU name used by the connecting program as its target. This consists of two 8-byte fields:

#### **CPEVLUQ**

the LU name qualifier (gateway, name) used on the initial connection.

#### **CPEVTLU**

the LU name of the target of the connection.

See Table 67 on page 409 for the LU name qualifiers and target LU names.

#### **CPEVPLKL**

is the locally known LU name that the target of the initial connect could use to connect back to the source's LU. (Note that to connect back to the source LU, a program also needs to specify a TPN and also needs to specify \*USERID, userid. See Table 67 on page 409.)

This consists of two 8-byte fields:

#### **CPEVPLUQ**

the LU name qualifier (gateway) that the program uses to connect back to the source's LU.

# **CPEVPTLU**

the LU name of the original source connecting program.

See Table 67 on page 409 for the LU name qualifiers and target LU names.

#### **CPEVLLUN**

is the local fully-qualified LU name. If the connection was made by a noncommunication server, this field contains binary zeros.

# **CPEVRLUN**

is the remote fully-qualified LU name. If the connection was made by a noncommunication server, this field contains binary zeros.

See SNA Format and Protocol Reference Manual: Architectural Logic for LU Type 6.2 for details on the local and remote fully-qualified LU names.

# **CPEVALT**

is an alternate user ID the target virtual machine uses. The user ID must be left-justified and padded on the right with blanks as necessary.

This alternate user ID is assigned to the target virtual machine when that machine accepts the connection, and it is unassigned when that machine severs the connection. Connection pending interrupts are not presented to a virtual machine that has an alternate user ID assigned; such interrupts are deferred until the alternate user ID has been unassigned. No user ID is assigned if this field contains all zeros.

# **CPEVCIT**

contains the virtual configuration identification token (VCIT) of the virtual machine requesting the connection, if that virtual machine is located in the same system as you are. If the partner virtual machine is on a different system, then this field contains binary zeros.

VCITs are used as an alternative to a user ID as a way of identifying a virtual machine for certain operations, such as the PERMIT function of the CP ADRSPACE macro.

# **CPEVIDFL**

contains access control information. Valid values are:

POSIX user ID (UID) and group ID (GID) information has been filled in.

.1.. ....

Reserved

..1. ....

Reserved

...1 ....

Reserved

.... 1...

Reserved

.... .1..

Reserved

.... ..1.

Reserved

.... ...1

Reserved

#### If bit zero is on,

the access control information (effective and real UIDs, effective and real GIDs, and supplementary GIDs) has been supplied.

# All other bits

are reserved.

#### **CPEVEUID**

contains one of the following:

- · the effective UID of the process that issued the CONNECT
- · the database UID value associated with the userid determined by the rules governing access security and based on the access security type specified.

Refer to "Additional Considerations for POSIX Security Values" on page 437 for details.

# **CPEVEGID**

contains one of the following:

- the effective GID of the process that issued the CONNECT
- · the database GID value associated with the userid determined by the rules governing access security and based on the access security type specified.

Refer to "Additional Considerations for POSIX Security Values" on page 437 for details.

# **CPEVRUID**

contains one of the following:

- the real UID of the process that issued the CONNECT
- the database UID value associated with the userid determined by the rules governing access security and based on the access security type specified.

Refer to "Additional Considerations for POSIX Security Values" on page 437 for details.

#### **CPEVRGID**

contains one of the following:

- · the real GID of the process that issued the CONNECT
- the database GID value associated with the userid determined by the rules governing access security and based on the access security type specified.

Refer to "Additional Considerations for POSIX Security Values" on page 437 for details.

#### **CPEVIDLN**

contains the length of the supplementary GID area, CPESGIDV.

#### **CPEVVARL**

contains the length of the VM-defined variable-length section of the CPED.

#### **CPEVCBPL**

contains the connect-back partner LU name. This is the LU name that should be used (rather than CPEVPLKL) by the target of the initial connect to connect back to the source's LU. (Note that to connect back to the source LU, a program also needs to specify a TPN. See Table 67 on page 409.) CPEVCBPL consists of two 8-byte fields:

#### **CPEVCBLQ**

The LU name qualifier (gateway) that the program uses to connect back to the source's LU.

## **CPEVCBTL**

The LU name of the original source connecting program.

See Table 67 on page 409 for the LU name qualifiers and target LU names.

CPED Part Two—FMH5 APPC (LU Type 6.2) uses an FMH5 to carry a request for a conversation to be established between two transaction programs. This header identifies the transaction program that is the target of a connection and that is invoked. An FMH5 is variable length.

It is possible for your program to receive FMH5 information from the SNA network. This FMH5 may be different from the FMH5 generated by VM. For more information on what you can expect from the SNA network, see SNA Format and Protocol Reference Manual: Architectural Logic for LU Type 6.2 for more information on the FMH5.)

In APPC/VM, you are concerned with a certain type of FMH5—an Attach FMH5. Throughout the rest of this document, we refer to the Attach FMH5 as simply FMH5.

If CP creates the FMH5, it specifies the values shown below. Fields CPEFLEN through CPEFTPN are created for any connection; fields CPEFASIL and the security area are created only for connections with SECURITY(SAME) or SECURITY(PGM).

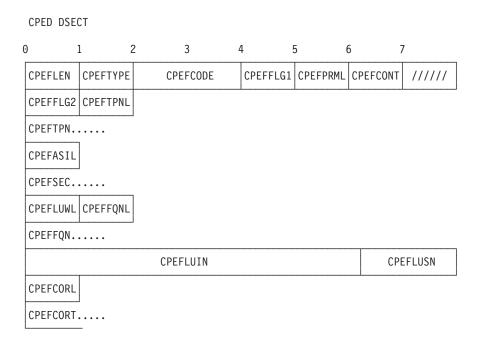

Figure 31. Connection Pending Extended Data, Part Two: FMH5

# **CPEFLEN**

is the total length, in hexadecimal, of the Attach FMH5 (including this length byte).

#### **CPEFTYPE**

is the type code for FMH5, X'05'.

# **CPEFCODE**

is the command code for APPC Attach, X'02FF'.

#### CPEFFLG1

may contain one or more of the following flags:

# CPEFSECI (X'80')

indicates that access security user ID is already verified.

# CPEFPIP (X'08')

indicates a PIP (program initialization parameter) variable is present.

# **CPEFPRML**

is the total length of the **fixed length parameters** field, currently three bytes.

**Note:** Programs should be sensitive to the fact that this length could change.

# **CPEFCONT**

contains the conversation type.

# CPEFBASC (X'D0')

indicates a basic conversation

# CPEFMAPC (X'D1')

indicates a mapped conversation

#### CPEFFLG2

contains one of the following flags:

# CPEFSYNO (X'00')

indicates that no confirmation requests can be issued (SYNCLVL=NONE).

# CPEFSYCF (X'40')

indicates that confirmation requests can be issued (SYNCLVL=CONFIRM).

# CPEFSYSP (X'80')

indicates that requests for confirmation, taking a synchronization point, or making a backout can be issued (SYNCLVL=SYNCPT).

#### **CPEFTPNL**

is the length of the transaction program name.

#### **CPEFTPN**

is the transaction program name, which is a variable length.

Note: For connections inbound from an SNA network, CPEFTPN can be from 1 to 64 bytes in length. However, in the case where CPEFTPN is greater than 8, CP uses only the first 8 bytes.

For SYNCLVL=SYNCPT conversions, only the first 24 bytes of the TPN length register the path to the sync-point manager.

#### **CPEFASIL**

is the length of the security area (CPEFSEC). CP only creates this for SECURITY(SAME) and SECURITY(PGM).

# **CPEFSSEC**

is a variable-length area that contains one or two subfields of security information, depending on the security level and the destination:

- For a SECURITY(SAME) connection, there will be one subfield—for a user ID.
- · For a SECURITY(PGM) connection, there will be two subfields—one for a user ID and one for a password.

The format of a security subfield is shown in the following figure.

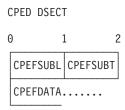

Figure 32. Security Subfield in an Attach FMH5 for VM

The items in a security subfield are as follows:

#### **CPEFSUBL**

is the length of CPEFSUBT (one byte) plus the length of CPEFDATA.

#### **CPEFSUBT**

is a flag indicating the contents of CPEFDATA:

#### CPEFPROF (X'00')

if CPEFDATA contains a profile

**Note:** For connections inbound from an SNA network CPEFSUBT can contain a profile flag (CPEFPROF).

#### CPEFPASS (X'01')

if CPEFDATA contains a password

#### CPEFUSER (X'02')

if CPEFDATA contains a user ID.

#### **CPEFDATA**

contains either a user ID or a password, depending on the value for CPEFSUBT. For VM, this user ID or password can be from one to eight bytes in length.

Note: For connections inbound from an SNA network, CPEFDATA can be from one to ten bytes in length. However, the 9th and 10th byte, if present, must be blank.

#### **CPEFLUWL**

is the length of the LUWID, not including this length byte. The actual LUWID is composed of the following parts:

#### **CPEFFQNL**

is the length of the fully qualified LU name, not including this length byte.

#### **CPEFFQN**

is the name of the network fully qualified LU name. This is a variable length.

#### **CPEFLUIN**

is the instance number of the LUWID.

#### **CPEFLUSN**

is the sequence number of the LUWID.

#### **CPEFCORL**

is the length of the sender's conversation correlator.

#### **CPEFCORT**

is the conversation correlator of the sender's transaction. This has a variable length.

CPED Part Three—VM-Defined Variable-Length Section: Immediately following the FHM5 is an optional part of the allocate area, the VM-defined variable-length section. The length of this section is defined in field CPEVVARL in the VM area, and is zero if this section does not exist.

The VM-defined variable-length section contains the supplementary GID area, a part of the POSIX access control information. The length of the supplementary GID area is also defined in the VM area (CPEVIDLN).

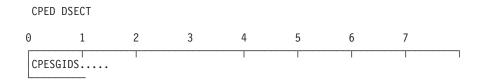

Figure 33. Connection Pending Extended Data, Part Three: VM-Defined Variable-Length Section

Examples of Allocate Data for a Connection to a VM Private Resource: The following three scenarios show examples of portions of allocate data for a connection to a private resource within a TSAF collection. Assume that the extension information is provided either directly by the program or through a CMS communication directory file.

- 1. If a source program, running in a virtual machine whose user ID is USER1, issues a connection with the following information specified in the parameter list and extension:
  - · A resource ID (TPN) of PAYROLL
  - · Mode name omitted
  - SYNCLVL=CONFIRM
  - MAPPED=NO
  - SECURITY(NONE).

the VM area and FMH5 is in this format (assuming PAYROLL is managed by USER2):

|                       | VM architected area starts here           |
|-----------------------|-------------------------------------------|
| X'0040003800000000'   | Lengths                                   |
| X'0000000000000000'   | Reserved                                  |
| X'0000000000000000'   | Mode name omitted                         |
| X'0000000000000000'   | Reserved                                  |
|                       | Locally known LU name:                    |
|                       | (from source program's point of view)     |
| X'5CE4E2C5D9C9C440'   | LU name qualifier, *USERID                |
| X'E4E2C5D9F2404040'   | Target LU name, USER2                     |
|                       | Partner program's locally known LU name:  |
|                       | (from priv. res. manager's point of view) |
| X'5CE4E2C5D9C9C440'   | Partner's LU name qualifier, *USERID      |
| X'E4E2C5D9F1404040'   | Partner's target LU name, USER1           |
|                       | FMH5 starts here                          |
| X'120502FF0003D00040' | First 9 bytes                             |
| X'08D7C1E8D9D6D3D340' | Transaction program named PAYROLL         |

2. If the source program specifies SECURITY(SAME) in the last example instead of SECURITY(NONE), the FMH5 is in this format:

|                       | FMH5 starts here                  |
|-----------------------|-----------------------------------|
| X'1A0502FF8003D00040' | Already verified flag is set      |
| X'08D7C1E8D9D6D3D340' | Transaction program named PAYROLL |
| X'07'                 | Length of security area           |
| X'0602E4E2C5D9F1'     | User ID, USER1                    |

3. If the source program specifies SECURITY(PGM) with an access user ID of USER3 and an access password of PASS3 instead of SECURITY(NONE), the FMH5 is in the format below. Note that CP places only the access user ID into the FMH5 before the FMH5 is sent to the private resource manager program.

(The target LU verifies the password, and in this case the target LU is the same as the source LU.)

FMH5 starts here

X'1A0502FF8003D00040' Already verified flag is set X'08D7C1E8D9D6D3D340' Transaction program named PAYROLL

X'07' Length of security area X'0602E4E2C5D9F3' Access user ID, USER3

#### Considerations for Communication Servers

A communication server is an intermediate program (a middleman) that makes connections on behalf of another program. Communication servers must be authorized in the CP directory with the OPTION COMSRV statement.

When a communication server makes a connection on behalf of another user, it specifies FMH5=YES on its APPCVM CONNECT. This means that its connection parameter list extension contains allocate data. CP does not create this FMH5 and does not verify the format or contents of the supplied FMH5; CP simply passes it on to your partner.

CP can receive any valid FMH5 information from the SNA network and it may be different from the FMH5 generated from VM. For example, even though VM never generates the CPEFPROF flag in the CPEFSUBT security subfield, it may receive an FMH5 from the SNA network that does use this flag.

For more information on valid FMH5 information, see SNA Format and Protocol Reference Manual: Architectural Logic for LU Type 6.2.

The VM area being created by a communication server must be in the same format as part one of the CPED data (see "Connection Pending Extended Data" on page 425). However, a communication server creating a VM area must note special considerations for several VM area fields:

#### **CPEVSRVL**

when a communication server is making a connection with PIP data on behalf of another virtual machine, it must supply a value of 8 in this field. The value 8 is the length of the VM communication server area which points to the PIP variable (see note). Refer to "Handling PIP Variables" on page 439 for more information.

Note: When a communication server specifies the length of the connection parameter list extension (BUFLEN=) and a PIP variable is present, the maximum length of the extension is 915 bytes. Refer to page 403 for the BUFLEN= parameter when FMH5=YES is specified.

#### **CPEVALT**

is an alternate user ID that the target virtual machine uses. The user ID must be left-justified and padded on the right with blanks as necessary.

This alternate user ID is assigned to the target virtual machine when that machine accepts the connection, and it is unassigned when the connection is severed. Connection pending interrupts that contain an alternate user ID are not presented to a virtual machine that already has an alternate user ID assigned; such interrupts are deferred until the alternate user ID is unassigned. (However, these types of connection pending interrupts are

presented if the virtual machine is a communication server.) No user ID is assigned if this field contains all zeros.

To specify this field, a virtual machine must be authorized in the CP directory for DIAGNOSE code X'D4'. Note that this defaults to class B privilege. However, using VM's user class restructure, a virtual machine can be authorized to specify this alternate user ID without being given other class B privileges. For more information on restructuring user classes, see the z/VM: CP Planning and Administration.

#### **CPEVIDFL**

is a 1-byte field consisting of access control information. For valid values, see the description of CPEVIDFL field of the VM area on page 429.

#### **CPEVEUID**

contains one of the following:

- the effective UID of the process that issued the CONNECT
- · the database UID value associated with the userid determined by the rules governing access security and based on the access security type specified.

Refer to "Additional Considerations for POSIX Security Values" on page 437 for details.

#### **CPEVEGID**

contains one of the following:

- the effective GID of the process that issued the CONNECT
- · the database GID value associated with the userid determined by the rules governing access security and based on the access security type specified.

Refer to "Additional Considerations for POSIX Security Values" on page 437 for details.

#### **CPEVRUID**

contains one of the following:

- the real UID of the process that issued the CONNECT
- the database UID value associated with the userid determined by the rules governing access security and based on the access security type specified.

Refer to "Additional Considerations for POSIX Security Values" on page 437 for details.

#### **CPEVRGID**

contains one of the following:

- · the real GID of the process that issued the CONNECT
- the database GID value associated with the userid determined by the rules governing access security and based on the access security type specified.

Refer to "Additional Considerations for POSIX Security Values" on page 437 for details.

#### **CPEVIDLN**

contains the length of the supplementary GID area, CPESGIDV.

#### CPESGIDS (in the VM-defined variable-length section)

contains the list of supplementary GIDs, a list of 4-byte GIDs immediately following each other.

Refer to "Connection Pending Extended Data" on page 425 for a complete description of the FMH5, and also SNA Format and Protocol Reference Manual: Architectural Logic for LU Type 6.2.

Note: If you specify FMH5=YES, CMS communication directory resolution is disabled on any subsequent CMSIUCV CONNECT or CMSIUCV RESOLVE functions.

When a communication server is establishing a connection for another virtual machine, the communication server should use the ALTID keyword on APPCVM CONNECT. This parameter specifies the user ID of the virtual machine that made the original connection and is the virtual machine for which the connection is being made.

The communication server should use the user ID sent in the IPVMID field of the connection pending interrupt for accounting and problem determination. The value of the user ID sent in the IPVMID field of the connection pending interrupt depends on whether the connection is inbound from the SNA network or outbound to the SNA network.

If the connection is inbound from the SNA network to a TSAF collection and the SECURITY value is:

- NONE, then IPVMID in the connection pending interrupt is set to binary zeros.
- SAME, then IPVMID in the connection pending interrupt is set to the source user ID.
- PGM, then IPVMID is set to the verified access user ID from the security field of the FMH5.

If the connection is outbound from a TSAF or CS collection to the SNA network, the IPVMID field in the connection pending interrupt contains a source user ID. The source user ID is one of the following:

- The user ID specified with the ALTID parameter of APPCVM CONNECT
- An alternate user ID set by a DIAGNOSE code X'D4'
- The logon user ID of the virtual machine issuing the APPCVM CONNECT.

Note: The TSAF virtual machine gets an 8-byte node ID preceding the VM area, the FMH5, and the VM-defined variable-length section when it is handling a private resource connection.

#### **Additional Considerations for POSIX Security Values**

The VM area and the supplementary GID area together contain a set of fields known collectively as the POSIX access control information. These fields are:

- CPEVIDFL
- CPEVEUID
- CPEVEGID
- CPEVRUID
- CPEVRGID
- CPEVIDLN
- CPEVSGIDS

If the communications server knows the appropriate values to fill in for these fields, it should do so and ensure that bit zero of flag CPEVIDFL is one. If the communications server does not fill in these fields, it must ensure that bit zero of flag CPEVIDFL is zero. CP will then fill in the information.

#### APPCVM CONNECT

How the VM systems are connected together and the level of each of the systems involved makes a difference in determining the source of the security data that is provided to the server.

- A server that resides on the same system as the requestor is provided with the POSIX security values for the currently-active process.
- A server accessible via ISFC (the system is a member of a CS collection) where all systems involved in the route from the requestor to the server are at least at the VM/ESA Version 2 Release 1.0 level is provided with the POSIX security values for the currently-active process. If there is a system with CP at a level prior to VM/ESA Version 2 Release 1.0 in the route, the POSIX security values are provided for the currently-active process, but the supplemntary GIDs are stripped off.
- A server accessible via TSAF where all systems involved in the route from the requestor to the server are at least at the VM/ESA Version 2 Release 1.0 level and systems at prior levels have the appropriate APAR installed (see the Conversion Notebook for details) is provided with the POSIX security values for the currently-active process.
- A server accessible via AVS is provided with the database POSIX security values
- In each of the previous cases, if there is no currently-active process, the user's database POSIX security values are provided.

#### **Examples of Allocate Data for an Outbound Connection**

The following three scenarios show examples of portions of allocate data that the SNA communication server (AVS) gets for an outbound connection. Assume that the extension information is provided either by the source program or through a CMS communication directory file.

- 1. If a source program, running in a virtual machine whose user ID is USER1, issues a connection with the following information specified in the parameter list and extension:
  - · A mode name of FAST
  - An LU name qualifier GATE1
  - A target LU name of ENDICOTT
  - A resource ID of PAYROLL
  - SYNCLVL=CONFIRM
  - MAPPED=NO
  - SECURITY(NONE).

The SNA communication server gets a VM area, an FMH5, and a VM-defined variable-length section in this format:

|                      | VM architected area starts here                 |
|----------------------|-------------------------------------------------|
| X'0040003800000000'  | Lengths                                         |
| X'00000000000000000' | Reserved                                        |
| X'C6C1E2E340404040'  | Mode name, FAST                                 |
| X'00000000000000000' | Reserved                                        |
|                      | Locally known LU name:                          |
|                      | (from the source program's point of view)       |
| X'C7C1E3C5F0404040'  | LU name qualifier, GATE1                        |
| X'C5D5C4C9C3D6E3E3'  | Target LU name, ENDICOTT                        |
|                      | Partner program's locally known LU name:        |
|                      | (from the communication server's point of view) |
| X'5CE4E2C5D9C9C440'  | Partner's LU name qualifier, *USERID            |
| X'E4E2C5D9F1404040'  | Partner's target LU name, USER1                 |
|                      | FMH5 starts here                                |

X'120502FF0003D00040' First 9 bytes

X'08D7C1E8D9D6D3D340' Transaction program named PAYROLL

2. If the source program specifies SECURITY(SAME) in the last example instead of SECURITY(NONE) the communication server gets an FMH5 in this format:

FMH5 starts here

X'1A0502FF8003D00040' Already verified flag is set
X'08D7C1E8D9D6D3D340' Transaction program named PAYROLL

X'07' Length of security area

X'0602E4E2C5D9F1' User ID, USER1

3. If the source program specifies SECURITY(PGM) with an access user ID of USER3 and an access password of PASS3 instead of SECURITY(NONE), the communication server gets an FMH5 in the format below. Note that in this case, CP places the access user ID and the access password in the FMH5 before the FMH5 is sent to the communication server. (The target LU verifies the password, and in this case the target LU is not the same as the source LU.)

FMH5 starts here

X'210502FF0003D00040' First 9 bytes

X'08D7C1E8D9D6D3D340' Transaction program named PAYROLL

X'0E' Length of security area X'0602E4E2C5D9F3' Access user ID, USER3 X'0601D7C1E2E2F3' Access password, PASS3

#### **Handling PIP Variables**

Communication servers typically make connections on behalf of other users. They receive a connection pending interrupt, receive the allocate data, and pass on the allocate data using APPCVM CONNECT, FMH5=YES. The allocate data, consisting of a VM area and FMH5, is already contained in the parameter list extension.

Communication servers handle PIP variables a little differently. If the IPPIPLEN field in the connection pending interrupt is greater than 0, indicating PIP data is present, the communication server must do the following:

1. Receive the PIP variable using APPCVM RECEIVE PIP=YES.

**Note:** If the communication server program is running in CMS, CMS issues the APPCVM RECEIVE PIP=YES. In CMS, when a user exit is driven for a connection pending interrupt, register 4 (R4) points to the PIP variable if it is nonzero. The communication server can thus access the PIP variable before accepting the conversation.

- 2. Set up the PIP variable using a single buffer or multiple buffers.
- 3. Create a **VM communication server area** that passes the PIP variable to the final target.
- Specify a value of 8 in field CPEVSRVL of the VM area to denote the length of the VM communication server area.
- 5. Include the length of the VM communication server area (eight bytes) when specifying the BUFLEN parameter on APPCVM CONNECT.

The VM communication server area must follow the VM-defined variable-length section, and it has the format shown in the following figure.

 CPED DSECT

 0
 1
 2
 3
 4
 5
 6
 7

 CPECOMFL
 CPECOMPL
 //////
 CPECOMPA

Figure 34. VM Communication Server Area

#### **CPECOMFL**

is a byte that contains the following flag:

#### CPECOMBL (X'40')

specifies that CPECOMPA contains the address of a list of multiple buffer addresses and lengths for the PIP variable.

#### **CPECOMPL**

is the **total** number of bytes (in binary) for the PIP variable. Valid values are 0, 4, or any value from 8 to 32,767. (CPECOMPL should be equal to the IPPIPLEN field specified in the connection pending interrupt.)

///// is reserved and set to zeros.

#### **CPECOMPA**

specifies either the address of a single data buffer, or the address of a list that contains multiple buffer addresses and lengths for the PIP variable.

If the VM communication server area is created, a communication server must add the area's length to the allocate data length (the BUFLEN parameter or IPBFLN2F field) when it issues the APPCVM CONNECT, FMH5=YES. If the communication server does not append the length, IPRCODE 50 results.

When the virtual machine that is the target of the APPCVM CONNECT receives the allocate data (using APPCVM RECEIVE), the VM communication server area is not presented. As a result, the CPEVSRVL field in the VM area contains binary zeros, and the allocate data length in the connection pending interrupt reflects only the lengths of the VM area, the FMH5, and the VM-defined variable-length section.

### **APPCVM QRYSTATE (Query State)**

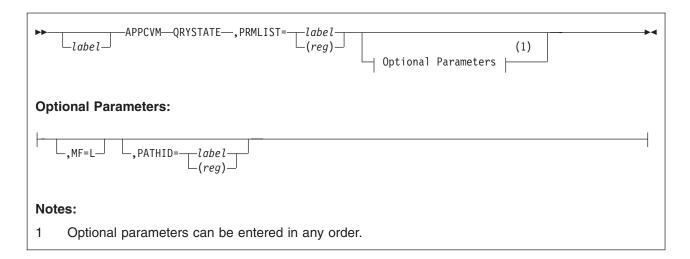

### **Purpose**

The QRYSTATE function gets the current state of any APPC/VM path on the issuing virtual machine.

Note: This is issued only by the CMS Protected Conversation Adapter (PCA).

### **Parameters**

#### **Required Parameters**

#### PRMLIST=

specifies the address of the APPC/VM parameter list. The address must be a guest real address (real to the virtual machine), and the parameter list must be on a doubleword boundary.

label

is the relocatable label of the parameter list.

(reg)

is the register number that contains the address of the parameter list.

#### **Optional Parameters**

#### MF=L

generates the instructions necessary to initialize the APPC/VM parameter list as specified, but does not invoke the APPCVM QRYSTATE.

#### PATHID=

specifies the path ID on which the state is to be queried.

label

is the relocatable label of a halfword that contains the path ID.

(reg)

is the register number that contains the path ID in the low-order halfword.

#### **Input Parameter List**

The APPCVM QRYSTATE parameter list has the following input format:

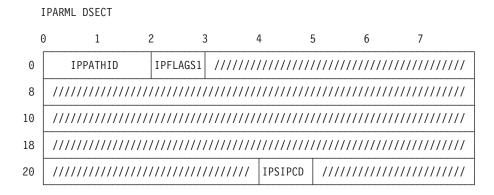

Figure 35. APPCVM QRYSTATE Input Parameter List

The parameters are:

#### **IPPATHID**

contains the path ID on which the state is to be gueried.

#### **IPFLAGS1**

contains the following input bit flag:

IPAPPC (X'08')

This is an APPC function.

#### **IPSIPCD**

this value should always be set.

X'00' this value is reserved for IBM use only.

X'01' this value is reserved for IBM use only.

X'02' this value is reserved for IBM use only.

### **Condition Codes and Return Codes**

| CC=0         | CC=1 | CC=2 | CC=3         |
|--------------|------|------|--------------|
| Not Possible | Х    | Х    | Not Possible |

QRYSTATE always completes immediately.

CC=1 An error occurred before the QRYSTATE was initiated. The output parameter list is the same as the input shown in QRYSTATE Input Parameter List, except that one of the following return codes is stored in IPRCODE (byte 3):

| Hex<br>Code | Decimal<br>Code | Meaning                                       |
|-------------|-----------------|-----------------------------------------------|
| X'01'       | 1               | The specified path ID is not yet established. |
| X'1E'       | 30              | This is a non-APPC path.                      |

CC=2 QRYSTATE completed (also see "SENDREQ Completion" on page 505). The output parameter list when CC=2 is:

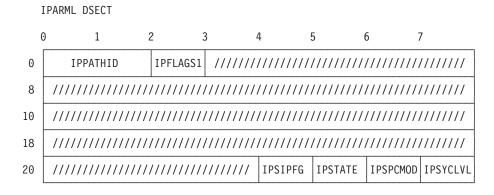

Figure 36. APPCVM QRYSTATE Output Parameter List

The parameters are:

#### **IPPATHID**

contains the path ID on which QRYSTATE completed.

#### **IPFLAGS1**

may contain the following output bit flag:

IPLRECL (X'10')

A logical record is in progress.

#### **IPSIPFG**

is reserved for IBM use only.

**X'00'** this value is reserved for IBM use only.

X'01' this value is reserved for IBM use only.

#### **IPSTATE**

contains the current state for this path, which may have one of the following values:

#### **IPENDING (X'00')**

A function is pending on the path. When the function completes, the state change will occur.

#### IPRESET (X'01')

The path is in the Reset state.

#### IPCONNCT (X'02')

The path is in the Connect state.

#### **IPSENDST (X'03')**

The path is in the Send state.

### IPRECVST (X'04')

The path is in the Receive state.

#### **IPCONFRM (X'05')**

The path is in the Confirm state.

#### IPSEVER (X'06')

The path is in the Sever state.

#### IPDEFRCV (X'07')

The path is in the Defer Receive state.

#### IPDEFSVR (X'08')

The path is in the Defer\_Sever state.

#### **IPREPARE (X'09')**

The path is in the Prepare\_Received state.

X'0A' this value is reserved for IBM use only.

#### IPURQCMT (X'0B')

The path is in the Unsolicited\_Request\_Commit\_Received state.

IPBKOUT (X'0D')

The path is in the Backout\_Received state.

IPBKREQ (X'0E')

The path is in the Backout\_Required state.

#### **IPSPCMOD**

is reserved for IBM use only.

X'03' this value is reserved for IBM use only. this value is reserved for IBM use only. X'06' this value is reserved for IBM use only.

### **IPSYCLVL**

indicates the synchronization level for the path.

**IPSYCNON (X'00')** 

SYNCLVL=NONE.

IPSYCCNF (X'01')

SYNCLVL=CONFIRM.

IPSYCSP (X'02')

SYNCLVL=SYNCPT.

### **Program Exceptions**

The program exceptions for QRYSTATE are:

| Туре          | Description                                                                                                    |
|---------------|----------------------------------------------------------------------------------------------------|
| Addressing    | The parameter list address is outside of the virtual machine.                                                                 |
| Operation     | Either an application interrupt buffer has not been declared, or the invoking virtual machine is not in the supervisor state. |
| Protection    | The storage key of the parameter list address does not match the key of the user.                                             |
| Specification | The parameter list is not on a doubleword boundary.                                                                           |

### **State Checks and State Changes**

There are no state changes associated with the QRYSTATE function.

#### **APPCVM RECEIVE**

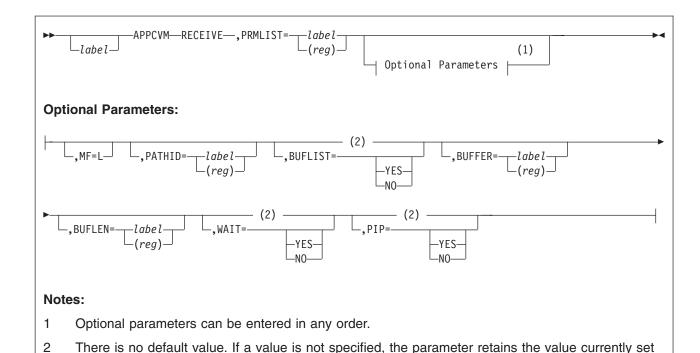

# Purpose

in the parameter list.

Use the RECEIVE function to receive data that is sent to your program.

In addition to receiving regular application data (sent by APPCVM SENDDATA), you can receive these special types of data:

- Log data, sent from your communication partner so that you can diagnose an error indication.
- Allocate data, sent from your communication partner to describe its connection request to you. You can receive this before accepting a connection.
- A program initialization parameter (PIP) variable. You can receive this before accepting a connection.

Refer to "Message Pending External Interrupt" on page 488 for format and a description of the message pending interrupt.

When you issue RECEIVE and no message is currently pending on the path, the receive area that you specify is allocated for future messages on the path.

#### **Parameters**

#### **Required Parameter**

#### PRMLIST=

lets you specify the address of the APPC/VM parameter list. The address must be a guest real address, that is, the address is within the virtual machine's real address space (guest=real). Also, the parameter list must be on a doubleword boundary.

#### APPCVM CONNECT

label

is the relocatable label of the parameter list.

is the register number that contains the address of the parameter list.

#### **Optional Parameters**

#### MF=L

generates the instructions necessary to initialize the APPC/VM parameter list as specified, but does not invoke the APPCVM RECEIVE function.

#### PATHID=

lets you identify the path on which to receive data.

is the relocatable label of a halfword that contains the path ID.

(reg)

is the register number that contains the path ID in the low-order halfword.

#### **BUFLIST=**

specifies the type of buffer address that the BUFFER parameter refers to. (See "Specifying Buffers on RECEIVE" on page 448.)

#### **YES**

refers to a list of addresses.

#### NO

refers to a single address.

#### **BUFFER=**

specifies the addresses of the areas into which CP places the data received. If BUFLIST=YES, this BUFFER address is the start of a list of addresses of discontiguous buffers. (See "Specifying Buffers on RECEIVE" on page 448.)

label

is the relocatable label in storage where CP places the data received.

(reg)

is the register number that contains the address in storage where CP places the data received. This storage area is where CP places the message.

#### **BUFLEN=**

specifies the total length of the area(s) into which APPC/VM places the data. (See "Specifying Buffers on RECEIVE" on page 448.)

is the relocatable label of the fullword that contains the length.

(reg)

is the register number that contains the length.

lets you specify when control is returned to your virtual machine.

#### **YES**

returns control to your virtual machine after the RECEIVE completes.

#### NO

returns control to your virtual machine when you initiate the RECEIVE. If the RECEIVE does not complete immediately, you are notified with a function complete interrupt when it does complete.

#### PIP=

lets you specify whether or not the APPCVM RECEIVE is for a PIP variable.

#### YES

specifies that this APPCVM RECEIVE is for the PIP variable. PIP=YES can only be specified from the Connect state.

You can determine the total length of the PIP variable from the IPPIPLEN field in the connection pending interrupt. If you receive only part of the PIP variable or have not yet received any portion of the PIP variable, and then either accept or sever the connection, any remaining portion of the PIP variable gets purged.

You can receive the PIP variable before any allocate data is received, after all the allocate data is received, or after only a portion of the allocate data is received.

#### NO

specifies that this APPCVM RECEIVE is not for the PIP variable.

#### **Input Parameter List**

The APPCVM RECEIVE parameter list has the input format shown in the following figure.

| ]  | IPARML DSECT                            |                                         |          |         |          |                                         |        |
|----|-----------------------------------------|-----------------------------------------|----------|---------|----------|-----------------------------------------|--------|
| (  | ) 1                                     | 2                                       | 3        | 4       | 5        | 6 7                                     | 7      |
| 0  | IPPATHID                                | IPFLAGS1                                | //////   | /////// | //////// | IPFLAGS2                                | /////  |
| 8  | 111111111111111111111111111111111111111 | /////////////////////////////////////// | ///////  |         | IPB      | ADR1                                    |        |
| 10 | IPBF                                    | LN1F                                    |          | //////  | //////// | /////////////////////////////////////// | '///// |
| 18 | 111111111111111111111111111111111111111 | /////////////////////////////////////// | //////// | /////// | //////// | /////////////////////////////////////// | '///// |
| 20 | 111111111111111111111111111111111111111 | /////////////////////////////////////// | //////// | /////// | //////// | '//////////                             | '///// |

Figure 37. APPCVM RECEIVE Input Parameter List

#### **IPPATHID**

contains the path ID over which you receive data.

#### **IPFLAGS1**

```
contains one of the following input bit flags:
```

IPBUFLST (X'40')

a buffer list was specified.

**IPAPPC (X'08')** 

an APPC function was issued.

#### **IPFLAGS2**

contains the following input bit flag:

**IPWAIT (X'80')** 

a synchronous return is desired (WAIT=YES was specified). IPWAIT is ignored if IPPIP is on.

**IPPIP (X'20')** 

this program is receiving the PIP variable (PIP=YES was specified).

#### **IPBFADR1**

contains the address of the area where APPC/VM stores the received data or the address of the list. See the following section, Specifying Buffers on RECEIVE.

#### **IPBFLN1F**

contains receive area length that IPBFADR1 specifies. See "Specifying Buffers on RECEIVE."

### **Usage Notes**

#### Specifying Buffers on RECEIVE

You can use the buffer support with APPCVM RECEIVE to receive normal application data, log data, allocate data, and PIP variables. You can receive data by specifying a single buffer using one address and one length, or by specifying multiple buffers using a list of addresses and lengths.

When you specify a single buffer using one address and one length:

- · BUFFER specifies the address.
- · BUFLEN specifies the length.
- BUFLIST must be equal to NO.

When you specify multiple buffers with a list of addresses and lengths:

- BUFFER specifies the address of the list.
- · BUFLEN specifies the sum of the lengths of the buffers in the list.
- · BUFLIST must be equal to YES.

When specifying address lists (BUFLIST=YES), note the following:

- 1. The list must begin on a doubleword boundary.
- 2. Each list entry must be two fullwords:
  - The first fullword is the address of that portion of the list.
  - · The second fullword is the length of that portion of the list.
- 3. The addresses and lengths in the address list are updated during APPC/VM processing. Do not alter them during processing or assume that they are unchanged when APPC/VM processing is complete.
- 4. APPC/VM assumes that there is another entry in the list until the sum of the lengths of the entries processed is equal to the total length specified by BUFLEN.

Note: Do not code a receiving program so that the length of the receive buffer is based on the length of your communication partner's send buffer.

When a program on the local system sends data, the length in the message pending interrupt is the actual length of the data sent. However, when a program on a remote system sends data, intermediate communication servers (like the TSAF virtual machine) could break up a single data stream into multiple data streams, or combine numerous data streams. As a result, the length shown in your message pending interrupt is the length of the data sent by the intermediate communication server, not the length of the data sent by the source program. For example, your communication partner could send a data stream of 0 length followed by a data stream of 100 bytes. However, your program, the target, might get only one data stream message with a length of 100 bytes.

When participating in a basic conversation, your program should examine the 2-byte logical record length (LL) field to determine how much data your communication partner has sent on a logical record. See "Setting Up the Data To Send" on page 476 for more information on logical records.

#### **Condition Codes and Return Codes**

CC=0

The RECEIVE started successfully, but has not yet completed. If your virtual machine is enabled for function complete interrupts, one is presented to your virtual machine when RECEIVE completes. The interrupt format is the same as the RECEIVE output parameter list (see CC=2 or CC=3). When you get the function complete interrupt, check the IPAUDIT field for error information.

When control is returned to your virtual machine with CC=0, the parameter list may have been altered.

Note: CC=0 is not possible when WAIT=YES or PIP=YES.

CC=1

An error occurred before the RECEIVE was initiated. The parameter list format is the same as the input shown in "RECEIVE Input Parameter List" on page 447, except that one of the following return codes is stored in IPRCODE (byte 3):

| Hex<br>Code | Decimal<br>Code | Why the Error Occurred                                                                                                    |
|-------------|-----------------|----------------------------------------------------------------------------------------------------|
| X'01'       | 1               | You specified a path ID that is not yet established.                                                                                                    |
| X'03'       | 3               | A function is pending on this path.                                                                                                    |
| X'06'       | 6               | A storage protection exception occurred on one of your partner's buffers that was used for one of the following:  • Application data (from APPCVM SENDDATA)  • The PIP variable (from APPCVM CONNECT)  • Log data (from APPCVM SENDERR or APPCVM SEVER) |
|             |                 | This applies only when your RECEIVE was issued after a message was pending on the path.                                                                                                    |
| X'07'       | 7               | An addressing exception occurred on one of your partner's buffers that was used for one of the following:                                                                                                    |
|             |                 | Application data (from APPCVM SENDDATA)                                                                                                    |
|             |                 | <ul> <li>The PIP variable (from APPCVM CONNECT)</li> <li>Log data (from APPCVM SENDERR or APPCVM SEVER)</li> </ul>                                                                                                    |
|             |                 | This applies only when your RECEIVE was issued after a message was pending on the path.                                                                                                    |
| X'0A'       | 10              | Your receive buffer length is negative.                                                                                                    |
| X'14'       | 20              | The PIP variable cannot be received because the originator has severed the path.                                                                                                    |
| X'16'       | 22              | Your communication partner's send buffer list or PIP variable buffer list is invalid.                                                                                                    |
| X'17'       | 23              | A length specified in your receive buffer list is negative.                                                                                                    |
| X'18'       | 24              | The total length specified (BUFLEN) is not the total of the receive buffer lengths in your list.                                                                                                    |
| X'1A'       | 26              | The receive buffer list address is not on a doubleword boundary.                                                                                                    |
| X'1E'       | 30              | You specified an APPC/VM function on a non-APPC path.                                                                                                    |
| X'20'       | 32              | RECEIVE is an invalid function from the Connect state. (See "RECEIVE State Checks and State Changes" on page 456.)                                                                                                    |
| X'21'       | 33              | RECEIVE PIP=YES is an invalid function from the Send state.                                                                                                    |
|             |                 |                                                                                                    |

| Hex<br>Code | Decimal<br>Code | Why the Error Occurred                                                                                                    |
|-------------|-----------------|----------------------------------------------------------------------------------------------------|
| X'22'       | 34              | RECEIVE PIP=YES is an invalid function from the Receive state.                                                                                                    |
| X'23'       | 35              | RECEIVE is an invalid function from the Confirm state.                                                                                                    |
| X'24'       | 36              | RECEIVE is an invalid function from the Sever state when the receive is not for log data.                                                                                 |
| X'2B'       | 43              | There is an invalid logical record length in your communication partner's data stream.                                                                                    |
| X'2C'       | 44              | Before issuing RECEIVE, you started—but did not finish—sending a logical record.                                                                                          |
| X'2D'       | 45              | Your communication partner started—but did not finish—sending a logical record and tried to change to the Receive state.                                                  |
| X'38'       | 56              | WAIT=YES was specified on a function issued to this same virtual machine.                                                                                                 |
| X'3B'       | 59              | Your partner specified an invalid GDS ID within the PIP variable.                                                                                                    |
| X'3C'       | 60              | Your partner specified an invalid length for a PIP subfield, or the total length in bytes 0 and 1 of the PIP variable is not the sum of the lengths of the PIP subfields. |
| X'44'       | 68              | RECEIVE is invalid from the Reset state.                                                                                                    |
| X'45'       | 69              | RECEIVE is invalid from the Defer_Receive state.                                                                                                    |
| X'46'       | 70              | RECEIVE is invalid from the Defer_Sever state.                                                                                                    |
| X'47'       | 71              | RECEIVE is invalid from the Prepare_Received state.                                                                                                    |
| X'49'       | 73              | RECEIVE is invalid from the Unsolicited_Request_Commit_Received state.                                                                                                    |
| X'4B'       | 75              | RECEIVE is invalid from the Backout_Received state.                                                                                                    |
| X'4C'       | 76              | RECEIVE is invalid from the Backout_Required state.                                                                                                    |
| X'5B'       | 91              | A paging or storage error was detected in your communication partner's SEND data area                                                                                     |
| X'5C'       | 92              | A paging or storage error was detected in the RECEIVE data area                                                                                                    |

These return codes can only occur if a message is pending for the specified path at the time you issued the RECEIVE: X'06', X'07', X'16', X'17', X'18', X'2B', and X'2D'.

If no message is pending for the specified path at the time you issued the RECEIVE, CP reports the above error conditions (X'06', X'07', X'16', X'17', X'18', X'2B', and X'2D') to you in the corresponding IPAUDIT flags of your RECEIVE output parameter list, when your RECEIVE completes.

#### Notes:

- 1. Whenever CC=1, fields in the parameter list may have been altered.
- 2. For return codes X'16', X'17', X'18', X'2B', X'2D', X'3B', and X'3C' some data may have been received, but the amount is unpredictable.

#### CC=2 or CC=3

The RECEIVE is complete. (Also see "RECEIVE Completion" on page 457.) When CC=2, the function completed with no errors; when CC=3, there is error information in IPAUDIT.

Note: CC=3 is not possible when WAIT=NO or PIP=YES.

The output parameter list when CC=2 or CC=3 is shown in the following figure.

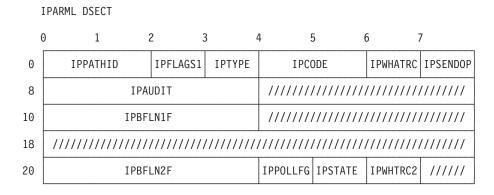

Figure 38. APPCVM RECEIVE Output Parameter List (Function Complete Interrupt)

#### **IPPATHID**

contains the path ID on which the function is complete.

#### **IPFLAGS1**

may contain one or more of the following bit flags:

#### IPFLUSH (X'40')

for a non-sync-point conversation, your partner issued SENDDATA FLUSH=YES. In this case, this flag can only be seen by a communication server.

For a sync-point conversation, this flag is set under two conditions:

- Your partner issued SENDDATA FLUSH=YES BUFLEN=0 from the Send state. In this case, you must be a communication server to see this flag.
- Your partner issued a SENDDATA FLUSH=YES from the Defer\_Receive state. In this case, you see this flag even if you are not a communication server.

X'20' This value is reserved for IBM use only.

#### **IPTYPE**

contains the function complete interrupt code (IPTYPFCA, X'87').

#### **IPCODE**

contains the error, sever, or sense code from the partner's SENDERR, SEVER, or attempt to initiate a backout sync-point. IPCODE is only valid when IPWHATRC=IPERROR, IPSABEND, or X'14'. See "APPC/VM Sever, Error, and Sense Codes That You Can Get" on page 388.

#### **IPWHATRC**

contains the what-received code:

#### **IPDATA (X'01')**

only data was received, with no other indications.

#### IPSEND (X'02')

Your partner has switched the conversation around (using RECEIVE, SENDDATA RECEIVE=YES, or SENDDATA FLUSH=YES from the Defer\_Receive state) and you are now in the Send state.

#### IPERROR (X'03')

Your partner issued SENDERR.

#### IPCNFRM (X'04')

Your partner issued SENDCNF TYPE=NORMAL.

#### **IPCNFSEV (X'05')**

Your partner issued SENDCNF TYPE=SEVER.

#### IPSNORM (X'08')

Your partner issued a SEVER TYPE=NORMAL.

#### IPSABEND (X'09')

Your partner issued a SEVER TYPE=ABEND.

#### IPALLOCD (X'0B')

The allocate data was received.

#### **IPSNDCNF (X'0C')**

Your partner issued SENDCNF TYPE=PREPRECV.

#### IPLGDATA (X'0D')

The log data was received.

#### IPPIPDAT (X'0E')

The PIP variable has been received.

#### IPPREPAR (X'0F')

The function was completed with an indication that your partner initiated a CRR commit sync-point. You should commit the CMS work unit of which this conversation is a part.

#### **IPREQCOM (X'10')**

The function was completed with an indication that your partner initiated a CRR commit sync-point. You should commit the CMS work unit of which this conversation is a part.

#### **IPBACK (X'14')**

The function was completed with an indication that your partner initiated a CRR backout sync-point. You should back out the CMS work unit of which this conversation is a part.

X'16' This value is reserved for IBM use only.

#### Notes:

- 1. Data may have been received for any IPWHATRC
- 2. You get IPDATA in IPWHATRC until you receive all the data that your partner (or intermediate communication server) sent with or before a nondata function. For example, IPWHATRC would be IPDATA if:
  - a. Your partner (or intermediate communication server) issued SENDDATA RECEIVE=YES with a data length of 200 bytes, and
  - b. You did a RECEIVE for 199 bytes.

When you issue a RECEIVE for the 200th byte, then IPWHATRC would become IPSEND.

#### **IPSENDOP**

contains the SEND option code:

#### IPRECV (X'0A')

The function being completed is a RECEIVE.

#### **IPAUDIT**

has four fields that may contain error information.

Note: In the following descriptions,

• Receive area refers to either a receive buffer specified directly on an APPCVM RECEIVE, BUFFER= or a receive buffer that is part of a buffer list.

• Send area refers to a buffer specified for the PIP variable (on APPCVM CONNECT), a buffer specified directly on an APPCVM SENDDATA, BUFFER=, or a buffer that is part of a buffer list.

#### **IPAUDIT1** (first byte of IPAUDIT)

may contain one of the following bit flags:

#### IPADANPX (X'10')

A protection exception occurred on your receive area. This only applies if your RECEIVE was issued before a message was pending on the path. (It does not apply when receiving log data.)

#### IPADANAX (X'08')

An addressing exception occurred on your receive area. This only applies if your RECEIVE was issued before a message was pending on the path. (It does not apply when receiving log data.)

#### IPAUDIT2 (second byte of IPAUDIT)

May contain one of the following bit flags:

#### IPADRPPX (X'20')

A protection exception occurred on your communication partner's send area. This only applies if your RECEIVE was issued before a message was pending on the path. (It does not apply when log data is being sent.)

#### IPADRPAX (X'10')

An addressing exception occurred on your communication partner's send area. This only applies if your RECEIVE was issued before a message was pending on the path. (It does not apply when log data is being sent.)

#### IPADRLST (X'04')

Your communication partner had an invalid SEND

#### **IPAUDIT3** (third byte of **IPAUDIT**)

May contain one of the following bit flags:

#### **IPADALEN (X'40')**

A bad length is in your RECEIVE buffer list.

#### **IPADATOT (X'10')**

Your RECEIVE buffer length is invalid.

#### **IPADTINV (X'08')**

Your communication partner's data stream has an invalid logical record length.

#### IPADTTRN (X'02')

Your communication partner started, but did not finish, sending a logical record and tried to change to the Receive state.

#### **IPASYRC** (fourth byte of IPAUDIT)

May contain one of the following error codes (for which and appropriate IPRCODE was given to your communication partner):

| Hex<br>Code | Decimal<br>Code | Meaning                                                                               |
|-------------|-----------------|---------------------------------------------------------------------------------------|
| X'5B'       | 91              | A paging or storage error was detected in your communication partner's SEND data area |

| Hex<br>Code | Decimal<br>Code | Meaning                                                          |
|-------------|-----------------|------------------------------------------------------------------|
| X'5C'       | 92              | A paging or storage error was detected in the RECEIVE data area. |
| Note: II    | PAUDIT X'5D'    | and X'5E' are possible on a RECEIVE when the partner issues a    |
| BECEIV      | /F prior to the | SENDDATA (RECEIVE ahead)                                         |

#### **IPBFLN1F**

contains the length of pending log data for you to receive. This field is only meaningful when IPWHATRC is equal to IPSABEND or IPERROR.

#### **IPBFLN2F**

contains one of the following depending on the value of **IPWHATRC:** 

· If IPWHATRC is equal to IPDATA, IPBFLN2F contains the number of bytes that were sent but did not fit into your defined RECEIVE area. This length is the byte length of your communication partner's (or communication server's) application data, allocation data, log data, or PIP variable, minus the length that you already received.

For example, your communication partner or communication server issues SENDDATA with a data length of 100, and you issue RECEIVE with a buffer length of 40, then IPBFLN2F would contain 60.

• If IPWHATRC is not equal to IPDATA, then IPBFLN2F contains the number of unused bytes remaining in your RECEIVE area.

For example, your communication partner or communication server issues SENDDATA RECEIVE=YES with a data length of 150, and you issue RECEIVE with a buffer length of 200, then IPWHATRC would contain IPSEND and IPBFLN2F would contain 50.

#### **IPPOLLFG**

Contains a flag returned by IUCV.

#### IPNOPOLL (X'80')

Indicates that an IPOLL function would not be productive for the user.

Note: When an IPNOPOLL flag is set in an interrupt, this indicates that a brief check by CP of the user's pending replies and messages reveals that an IPOLL request at this time may not be productive. If a user enables for a reply interrupt or for a message interrupt, or issues an IUCV DESCRIBE, an IUCV TESTCMPL, or an IUCV IPOLL function immediately. the user may still see a reply or message even though IPNOPOLL was set on the previous function's completion.

#### **IPSTATE**

Contains the current state for this path, which may be any of the following values:

IPCONNCT (X'02')

The path is in the Connect state.

**IPSENDST (X'03')** 

The path is in the Send state.

IPRECVST (X'04')

The path is in the Receive state.

#### IPCONFRM (X'05')

The path is in the Confirm state.

#### IPSEVER (X'06')

The path is in the Sever state.

#### IPREPARE (X'09')

The path is in the Prepare\_Received state.

#### IPURQCMT (X'0B')

The path is in the Unsolicited\_Request\_Commit\_Received state.

#### IPBKOUT (X'0D')

The path is in the Backout\_Received state.

#### IPBKREQ (X'0E')

The path is in the Backout\_Required state.

#### **IPWHTRC2**

further qualifies the IPWHATRC=IPPREPAR and IPWHATRC=IPREQCOM.

#### IPTPSEND (X'03')

Your partner requests to be in the Send state upon the successful completion of the commit sync-point.

### IPTPRECV (X'04')

Your partner requests to be in the Receive state upon the successful completion of the commit sync-point.

#### IPTPSEVR (X'06')

Your partner requests to be in the Sever state upon the successful completion of the commit sync-point.

### **Program Exceptions**

The program exceptions for RECEIVE are:

| Туре          | Description                                                                                                    |
|---------------|----------------------------------------------------------------------------------------------------|
| Addressing    | The parameter list address is outside of the virtual machine. An addressing exception also occurs for any of the following:                                       |
|               | <ul> <li>An invalid buffer address in the RECEIVE parameter list</li> </ul>                                                                                       |
|               | <ul> <li>An invalid buffer list address in the RECEIVE parameter list</li> </ul>                                                                                  |
|               | <ul> <li>An invalid buffer address in the RECEIVE buffer list.</li> </ul>                                                                                         |
|               | This only applies if the RECEIVE is issued after a message is pending on the path. (This includes messages for application data, the PIP variable, and log data.) |
| Operation     | Either an external interrupt buffer is not declared, or the invoking virtual machine is not in the supervisor state.                                              |
| Protection    | The storage key of the parameter list address does not match the key of the user. A protection exception also occurs for any of the following:                    |
|               | The buffer address in the parameter list is protected.                                                                                                    |
|               | <ul> <li>The buffer list address in the parameter list is protected.</li> </ul>                                                                                   |
|               | <ul> <li>A buffer address in the buffer list is protected.</li> </ul>                                                                                             |
|               | This only applies if the RECEIVE is issued after a message is pending on the path. (This includes messages for application data, the PIP variable, and log data.) |
| Specification | The parameter list is not on a doubleword boundary.                                                                                                    |

### State Checks and State Changes

A state check results when APPCVM RECEIVE is issued from an improper state (you receive an IPRCODE when you issue a function from the improper state). You get a state check (IPRCODE=X'20') if you issue an APPCVM RECEIVE from the Connect state under the following conditions:

- · After you have received all the allocate data
- After you have received all the PIP variable (when PIP=YES)
- When no PIP variable was sent (when PIP=YES)
- You issue an APPCVM RECEIVE PIP=YES after a previous APPCVM RECEIVE PIP=YES was invalid.

You get a state check (IPRCODE=X'2B' or X'2C') if you issue APPCVM RECEIVE PIP=YES from the Receive or the Send state. You also get a state check (IPRCODE=X'2C') if you start, but do not finish, sending a logical record on this path. See the list of APPCVM RECEIVE return codes for all state check conditions.

No state change occurs when CC=1. State changes can occur when either of the following happens:

- The function completes, and control is returned to the virtual machine (CC=2 or
- The function complete interrupt is accepted by your virtual machine (or you use IUCV TESTCMPL to discover that the function completed).

The state change depends on the IPWHATRC value you got in the output parameter list:

| IPWHATRC<br>Value | New<br>State                   | Cause                                                                                                    |
|-------------------|--------------------------------|----------------------------------------------------------------------------------------------------|
| IPDATA            | Receive or Connect or<br>Sever | Depends on your state when you invoke RECEIVE:                                                                                                    |
|                   |                                | <ul> <li>If you are not in the Connect state or the<br/>Sever state, you enter the Receive state. The<br/>RECEIVE completed without you receiving<br/>any nondata indications. Your communication<br/>partner sent data to complete the RECEIVE,<br/>or the receive length was 0.</li> </ul> |
|                   |                                | <ul> <li>If you are in the Connect state, you remain in<br/>the Connect state. An IPDATA indication<br/>means there is still some allocation data or a<br/>portion of PIP variable left for you to receive.</li> </ul>                                                                       |
|                   |                                | <ul> <li>If you are in the Sever state, you remain in<br/>the Sever state. An IPDATA indication means<br/>that there is still some log data left for you to<br/>receive.</li> </ul>                                                                                                    |
| IPSEND            | Send                           | Your communication partner issued RECEIVE or SENDDATA RECEIVE=YES to complete the RECEIVE.                                                                                                    |
|                   |                                | Otherwise, your communication partner issued SENDDATA FLUSH=YES, BUFLEN=0 from the Defer_Receive state.                                                                                                    |
| IPERROR           | Receive                        | Your communication partner issued a SENDERR to complete the RECEIVE.                                                                                                    |
| IPCNFRM           | Confirm                        | Your communication partner issued a SENDCNF TYPE=NORMAL to complete the RECEIVE.                                                                                                    |

| IPWHATRC<br>Value | New<br>State                            | Cause                                                                                                    |
|-------------------|-----------------------------------------|----------------------------------------------------------------------------------------------------|
| IPSNDCNF          | Confirm                                 | The partner is requesting confirmation that it can enter the Receive state. Your communication partner issued a SENDCNF TYPE=PREPRECV from the Send state to complete the RECEIVE. |
|                   |                                         | Your communication partner issued SENDCNF TYPE=PREPRECV from the Defer_Receive state.                                                                                              |
| IPCNFSEV          | Confirm                                 | Your communication partner issued a SENDCNF TYPE=SEVER to complete the RECEIVE.                                                                                                    |
| IPSNORM           | Sever                                   | Your communication partner issued a SEVER TYPE=NORMAL to complete the RECEIVE.                                                                                                    |
| IPSABEND          | Sever                                   | Your communication partner issued a SEVER TYPE=ABEND to complete the RECEIVE.                                                                                                    |
| IPALLOCD          | Connect                                 | You completed the RECEIVE of the allocate data.                                                                                                    |
| IPPIPDAT          | Connect                                 | You completed the RECEIVE of the PIP variable.                                                                                                    |
| IPLGDATA          | Receive or Sever                        | You completed the RECEIVE of the log data. If you were in the Receive state, you remain in the Receive state; if you were in the Sever state, you remain in the Sever state.       |
| IPPREPAR          | Prepare_Received                        | Your communications partner initiated a commit sync-point to complete the RECEIVE.                                                                                                 |
| IPREQCOM          | Unsolicited_Request_<br>Commit_Received | Your communications partner initiated a commit sync-point to complete the RECEIVE.                                                                                                 |
| IPBACK            | Backout_Received                        | Your communications partner initiated a backout sync-point to complete the RECEIVE.                                                                                                |
| X'16'             |                                         | This state is reserved for IBM use only.                                                                                                    |

## **Completion Conditions**

You cannot issue another RECEIVE, SEND, or SEVER TYPE=NORMAL on the same path until your outstanding RECEIVE completes. (In this case, SEND refers to the set of APPC/VM send functions: SENDCNF, SENDCNFD, SENDDATA, SENDERR, and SENDREQ.) Your RECEIVE completes immediately when it is issued for the following:

- · A pending message that has no data
- · A pending message that has enough data to fill your receive area.

If the amount of pending data is not enough to fill your receive area, your program's RECEIVE waits until either it gets more data or gets a nondata indication from your partner.

Your RECEIVE also completes when your receive area is larger than the data in the pending message, but you get an indication (in IPWHATRC) that:

- Your communication partner issued RECEIVE, SENDCNF, SENDDATA RECEIVE=YES, SENDERR, or SEVER.
- · You have received all allocate data, PIP variables, or log data.

When your receive area has a 0 length and you are in:

- The Receive state, the RECEIVE completes immediately
- The Send state, the RECEIVE completes when your communication partner or an intermediate communication server receives notice that it is in the Send state.

#### Note the following:

- When the RECEIVE is for allocate data, you get IPDATA in IPWHATRC if you only partially receive allocate data. When you receive all the allocate data, you get IPALLOCD in IPWHATRC.
- When the RECEIVE is for a PIP variable, you get IPDATA in IPWHATRC if you only partially receive the PIP variable. When you receive the entire PIP variable, you get IPPIPDAT in IPWHATRC.
- When the RECEIVE is for log data, you get IPDATA in IPWHATRC if you only partially receive log data. When you receive all the log data, you get IPLGDATA in IPWHATRC.
- Your RECEIVE always completes immediately if your receive area is larger than pending allocate data, PIP variable, or log data.
- Except when receiving allocation data or PIP data, if your communication partner severs, your RECEIVE completes immediately. The IPWHATRC value in your output parameter list indicates the sever, and you are presented with a sever interrupt.

### What Happens to Your VM Communication Partner

If an intermediate communication server (like TSAF, ISFC, or AVS) handles communication between you and your partner, the information in this section also describes what happens to the intermediate server when you issue RECEIVE.

After you issue APPCVM RECEIVE, your communication partner may get a function complete interrupt, a message pending interrupt, or no indication at all.

Your partner gets a function complete interrupt for the following conditions, your partner:

- Has a SENDDATA RECEIVE=NO or SENDDATA RECEIVE=YES with a 0 answer length outstanding on its half of the path, and you have received all the data sent.
- Issued SENDERR without sending log data.
- Issued SENDERR with log data, and you have received all the log data.
- Issued APPCVM SEVER TYPE=ABEND with log data, and you have received all the log data.

If your communication partner has a SENDCNF or SENDDATA RECEIVE=YES outstanding on its half of the path, your partner does not get any notification of your actions on that path until you respond.

Your communication partner does not get an indication that you have received allocate data or PIP variable.

Note: Your communication partner should not reuse the data buffers for the PIP variable until the connection request has completed.

Your partner gets a message pending interrupt if your partner:

- Has no function outstanding on its half of the path
- Is in the Receive state on its half of the path
- · Is enabled for message pending interrupts.

#### **APPCVM CONNECT**

See "Message Pending External Interrupt" on page 488.

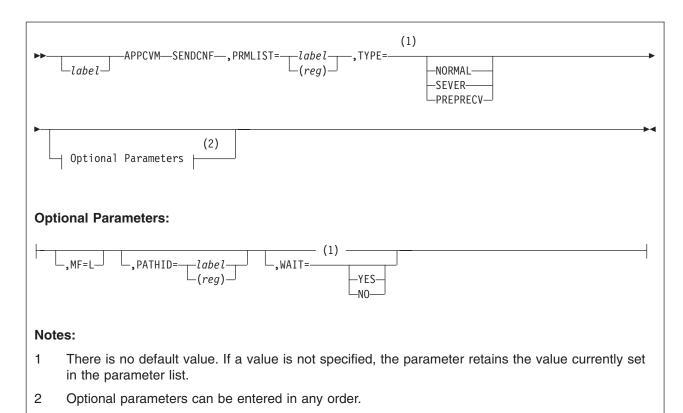

### **Purpose**

Use the SENDCNF (Send Confirm) function to send a confirmation request from your program to your communication partner. Requesting confirmation helps to establish synchronization between two programs.

For either program in a conversation to use SENDCNF, the program establishing a conversation must specify SYNCLVL=CONFIRM or SYNCLVL=SYNCPT on the APPCVM CONNECT.

Your partner program can reply to your SENDCNF by sending a positive response using SENDCNFD (Send Confirmed), sending a negative response using SENDERR, or issuing SEVER.

### **Parameters**

#### **Required Parameters**

#### PRMLIST=

Specifies the address of the APPC/VM parameter list. The address must be a guest real address, that is, the address must be within the virtual machine's real address space (guest=real). Also, the parameter list must be on a doubleword boundary.

label

is the relocatable label of the parameter list.

(reg)

is the register number that contains the address of the parameter list.

#### TYPE=

specifies what type of confirmation is being requested.

#### **NORMAL**

requests a normal confirmation.

#### **SEVER**

requests a confirmation that would let you issue a SEVER.

Note: For a SYNCLVL=SYNCPT conversation, this parameter can only be specified by an authorized communication server.

#### **PREPRECV**

also requests a normal confirmation, but if this confirmation is successful, your program switches to the Receive state.

#### **Optional Parameters**

#### MF=L

generates the instructions necessary to initialize the APPC/VM parameter list as specified, but does not invoke the APPCVM SENDCNF.

#### PATHID=

lets you identify the path on which to send the confirmation request.

is the relocatable label of a halfword that contains the path ID.

(reg)

is the register number that contains the path ID in the low-order halfword.

#### WAIT=

specifies when control is returned to your virtual machine.

#### **YES**

returns control to your virtual machine when the SENDCNF is complete.

#### NO

returns control to your virtual machine as soon as the SENDCNF request is initiated. When the SENDCNF completes, you are notified with a function complete interrupt.

#### **Input Parameter List**

The APPCVM SENDCNF parameter list has the input format shown in the following figure.

IPARML DSECT 7 0 1 3 5 0 IPPATHID | IPFLAGS2 | IPSENDOP 8 10 18 20

Figure 39. APPCVM SENDCNF Input Parameter List

#### **IPPATHID**

contains the path ID on which the confirmation request is sent.

#### **IPFLAGS1**

contains the following input bit flag:

#### **IPAPPCSN (X'02')**

indicates an APPC SEND function was issued.

#### **IPFLAGS2**

may contain one or more of the following input bit flags:

#### **IPWAIT (X'80')**

a synchronous return was requested.

#### IPCOMSRV (X'20')

SENDCNF was issued by a communication server.

Note: This bit must be set on by an authorized communication server if SENDCNF TYPE=SEVER is issued on a SYNCLVL=SYNCPT conversation.

#### **IPSENDOP**

contains one of the following SEND option codes:

#### IPCNFRM (X'04')

You are requesting normal confirmation from your communication partner.

#### IPCNFSEV (X'05')

You are requesting confirmation from your communication partner that you can issue a SEVER.

#### IPPREPRC (X'0C')

You are requesting confirmation from your communication partner that you can enter the Receive state.

#### **Condition Codes and Return Codes**

| CC=0 | CC=1 | CC=2 | CC=3         |
|------|------|------|--------------|
| X    | Х    | Х    | Not Possible |

CC=0 SENDCNF started successfully, but has not yet completed. When it completes, CP presents your virtual machine with a function complete

interrupt. The function complete interrupt buffer has the same format as the SENDCNF output parameter list (see CC=2, below).

Note: When WAIT=YES, CC=0 is not possible.

CC=1 An error occurred. The output parameter list is the same as the input shown in "SENDCNF Input Parameter List" on page 461, except that one of the following return codes is stored in IPRCODE (byte 3):

| Hex<br>Code | Decimal<br>Code | Why the Error Occurred                                                                              |
|-------------|-----------------|----------------------------------------------------------------------------------------------------|
| X'01'       | 1               | You specified a path ID that is not yet established.                                                |
| X'03'       | 3               | A function is pending on this path.                                                                 |
| X'1D'       | 29              | You are not authorized as a communication server.                                                   |
| X'1E'       | 30              | You specified an APPC/VM function on a non-APPC path.                                               |
| X'20'       | 32              | SENDCNF is an invalid function from the Connect state.                                              |
| X'22'       | 34              | SENDCNF is an invalid function from the Receive state.                                              |
| X'23'       | 35              | SENDCNF is an invalid function from the Confirm state.                                              |
| X'24'       | 36              | SENDCNF is an invalid function from the Sever state.                                                |
| X'25'       | 37              | The connection was established with SYNCLVL=NONE.                                                   |
| X'26'       | 38              | The IPSENDOP field contains an invalid value.                                                       |
| X'2C'       | 44              | Before invoking SENDCNF, you started, but did not finish, sending a logical record.                 |
| X'38'       | 56              | WAIT=YES was specified on a function issued to this same virtual machine.                           |
| X'44'       | 68              | SENDCNF is invalid from the Reset state.                                                            |
| X'45'       | 69              | SENDCNF TYPE=NORMAL or TYPE=SEVER is invalid from the Defer_Receive state.                          |
| X'46'       | 70              | SENDCNF TYPE=NORMAL/SEVER is invalid from the Defer_Sever state.                                    |
| X'47'       | 71              | SENDCNF is invalid from the Prepare_Received state.                                                 |
| X'49'       | 73              | SENDCNF is invalid from the<br>Unsolicited_Request_Commit_Received state.                           |
| X'4B'       | 75              | SENDCNF is invalid from the Backout_Received state.                                                 |
| X'4C'       | 76              | SENDCNF is invalid from the Backout_Required state.                                                 |
| X'4F'       | 79              | SENDCNF TYPE=SEVER is invalid on a SYNCLVL=SYNCPT conversation when the IPCOMSRV bit is not set on. |

CC=2 SENDCNF completed (see "SENDCNF Completion" on page 466), with no errors.

The output parameter list when CC=2 is shown in the following figure.

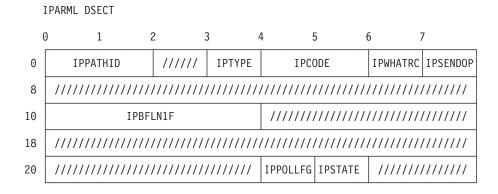

Figure 40. APPCVM SENDCNF Output Parameter List (Function Complete Interrupt)

#### **IPPATHID**

contains the path ID on which the function is complete.

#### **IPTYPE**

contains the function complete interrupt code (IPTYPFCA, X'87').

#### **IPCODE**

contains the error code from the partner's SENDERR or sever code from the partner's SEVER. IPCODE is only valid when IPWHATRC=IPERROR or IPSABEND. See "APPC/VM Sever, Error, and Sense Codes That You Can Get" on page 388.

#### **IPWHATRC**

contains one of the following what-received codes:

#### IPCOMP (X'00')

Your partner's SENDCNFD completed the function.

#### IPERROR (X'03')

Your partner issued SENDERR.

#### **IPSABEND (X'09')**

Your partner issued a SEVER TYPE=ABEND.

#### **IPBACK (X'14')**

Your partner initiated a backout sync-point.

#### **IPSENDOP**

contains one of the following SEND option codes:

#### IPCNFRM (X'04')

The SENDCNF TYPE=NORMAL is being completed.

#### **IPCNFSEV (X'05')**

The SENDCNF TYPE=SEVER is being completed.

#### IPPREPRC (X'0C')

The SENDCNF TYPE=PREPRECV is being completed.

#### **IPBFLN1F**

contains the length of pending log data for you to receive. This field is meaningful only when IPWHATRC is equal to IPSABEND or IPERROR.

#### **IPPOLLFG**

Contains a flag returned by IUCV.

#### IPNOPOLL (X'80')

Indicates that an IPOLL function would not be productive for the user.

Note: When an IPNOPOLL flag is set in an interrupt, this indicates that a brief check by CP of the user's pending replies and messages reveals that an IPOLL request at this time may not be productive. If a user enables for a reply interrupt or for a message interrupt, or issues an IUCV DESCRIBE, an IUCV TESTCMPL, or an IUCV IPOLL function immediately, the user may still see a reply or message even though IPNOPOLL was set on the previous function's completion.

#### **IPSTATE**

contains one of the following values that show the current state for this path:

#### **IPSENDST (X'03')**

The path is in the Send state.

#### IPRECVST (X'04')

The path is in the Receive state.

#### IPSEVER (X'06')

The path is in the Sever state.

#### IPBKOUT (X'0D')

The path is in the Backout Received state.

#### IPBKREQ (X'0E')

The path is in the Backout Required state.

### **Program Exceptions**

The program exceptions for SENDCNF are:

| Туре          | Description                                                                                                    |  |
|---------------|----------------------------------------------------------------------------------------------------|--|
| Addressing    | The parameter list address is outside of the virtual machine.                                                        |  |
| Operation     | Either an external interrupt buffer is not declared, or the invoking virtual machine is not in the supervisor state. |  |
| Protection    | The storage key of the parameter list address does not match the key of the user.                                    |  |
| Specification | The parameter list is not on a doubleword boundary.                                                                  |  |

### **State Checks and State Changes**

A state check results when your virtual machine issues APPCVM SENDCNF and it is not in the Send state on this path. A state check also occurs (IPRCODE=X'2C') if you started—but did not finish—sending a logical record on this path. (See the list of APPCVM SENDCNF return codes for all state check conditions.)

No state change occurs when CC=1. State changes can occur when the function completes, and one of the following occurs:

- You regain control (CC=2).
- You accept the function complete interrupt (CC=0), or you use TESTCMPL to discover that the function was completed.

The state change depends on the IPWHATRC value:

| IPWHATRC |                  | •                                                                                                    |
|----------|------------------|----------------------------------------------------------------------------------------------------|
| Value    | New State        | Cause                                                                                                    |
| IPCOMP   | Send             | The SENDCNF TYPE=NORMAL was completed by the communication partner issuing a SENDCNFD.                                             |
| IPCOMP   | Sever            | The SENDCNF TYPE=SEVER was completed by the communication partner issuing a SENDCNFD.                                              |
| IPCOMP   | Receive          | The SENDCNF TYPE=PREPRECV, issued from Send or Defer_Receive state, was completed by the communication partner issuing a SENDCNFD. |
| IPERROR  | Receive          | The SENDCNF was completed by the communication partner issuing a SENDERR.                                                          |
| IPSABEND | Sever            | The SENDCNF was completed by the communication partner issuing a SEVER TYPE=ABEND.                                                 |
| IPBACK   | Backout_Received | Your communication partner initiated a backout sync-point.                                                                         |

Note: When you issue SENDCNF, you have no way of telling if the SENDERR or SEVER indication received is in response to your confirmation request or if it was issued before your SENDCNF.

### **Completion Conditions**

After issuing a SENDCNF, you cannot issue another SEND, RECEIVE, or SEVER TYPE=NORMAL on that path until the outstanding SENDCNF is complete. (SEND generally refers to the APPC/VM send functions: SENDCNF, SENDCNFD, SENDDATA, SENDERR, and SENDREQ.) SENDCNF is complete when the communication partner responds with a SENDCNFD, SENDERR, or SEVER.

### What Happens to Your VM Communication Partner

Your communication partner's outstanding function may complete, or your partner may get a message pending interrupt.

If your partner has a RECEIVE, SENDDATA RECEIVE=YES, or SENDERR outstanding on its half of the path, your partner's outstanding function is completed.

Your partner gets a message pending interrupt, if your partner:

- · Has no function outstanding on its half of the path
- Is in the Receive state on its half of the path
- · Is enabled for message pending interrupts.

See "Message Pending External Interrupt" on page 488.

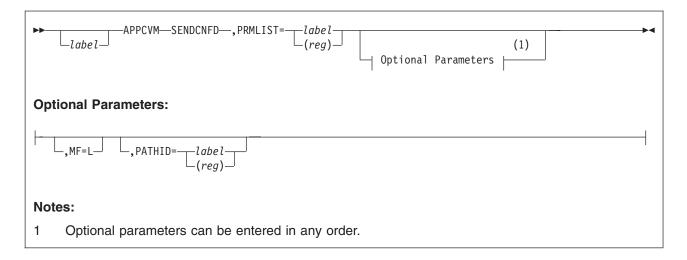

### **Purpose**

Use the SENDCNFD (Send Confirmed) function to send a confirmation response from your program to another program. You should issue this as a positive response to your partner sending a SENDCNF (or to confirm your partner's backout sync-point). (For a negative response, invoke SENDERR; see "APPCVM SENDERR (Send Error)" on page 490.)

#### **Parameters**

#### **Required Parameter**

#### PRMLIST=

specifies the address of the APPC/VM parameter list. The address must be a guest real address, that is, the address must be within the virtual machine's real address space (guest=real). Also, the parameter list must be on a doubleword boundary.

label

is the relocatable label of the parameter list.

(reg)

is the register number that contains the address of the parameter list.

#### **Optional Parameters**

#### MF=L

generates the instructions necessary to initialize the APPC/VM parameter list as specified, but does not invoke the APPCVM SENDCNFD.

#### PATHID=

identifies the path on which to send the confirmation.

label

is the relocatable label of a halfword that contains the path ID.

(reg)

is the register number that contains the path ID in the low-order halfword.

#### **Input Parameter List**

The APPCVM SENDCNFD parameter list has the input format shown in the following figure.

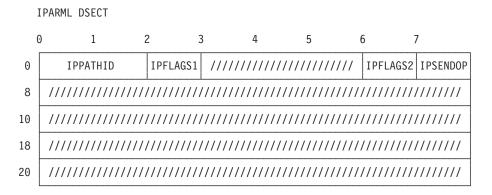

Figure 41. APPCVM SENDCNFD Input Parameter List

#### **IPPATHID**

contains the path ID on which the confirmation is sent.

#### **IPFLAGS1**

contains the following input bit flag:

**IPAPPCSN (X'02')** 

The APPC SEND function was issued.

#### **IPFLAGS2**

Contains the following input bit flag:

IPCOMSRV (X'20')

The SENDCNFD was issued from a communication server.

Note: The flag must be set by an authorized communication server. Virtual machines that are not communication servers, should not set this flag.

#### **IPSENDOP**

contains the SEND option code:

IPCNFRMD (X'06')

your communication partner is sending confirmation as requested.

### **Condition Codes and Return Codes**

| CC=0         | CC=1 | CC=2 | CC=3         |
|--------------|------|------|--------------|
| Not Possible | X    | X    | Not Possible |

SENDCNFD always completes immediately.

CC=1 An error occurred. The parameter list format is the same as the input shown in the "SENDCNFD Input Parameter List" on page 467, except that one of the following return codes is stored in IPRCODE (byte 3):

| Hex<br>Code | Decimal<br>Code | Why the Error Occurred                                  |
|-------------|-----------------|---------------------------------------------------------|
| X'01'       | 1               | You specified a path ID that is not yet established.    |
| X'1E'       | 30              | You specified an APPC/VM function on a non-APPC path.   |
| X'20'       | 32              | SENDCNFD is an invalid function from the Connect state. |

### **APPCVM SENDCNFD (Send Confirmed)**

| Hex<br>Code | Decimal<br>Code | Why the Error Occurred                                  |
|-------------|-----------------|---------------------------------------------------------|
| X'21'       | 33              | SENDCNFD is an invalid function from the Send state.    |
| X'22'       | 34              | SENDCNFD is an invalid function from the Receive state. |
| X'24'       | 36              | SENDCNFD is an invalid function from the Sever state.   |
| X'26'       | 38              | The IPSENDOP field contains an invalid value.           |
| X'44'       | 68              | SENDCNFD is invalid from the Reset state.               |
| X'45'       | 69              | SENDCNFD is invalid from the Defer_Receive state.       |
| X'46'       | 70              | SENDCNFD is invalid from the Defer_Sever state.         |
| X'47'       | 71              | SENDCNFD is invalid from the Prepare_Received state.    |
| X'49'       | 73              | SENDCNFD is invalid from the                            |
|             |                 | Unsolicited_Request_Commit_Received state.              |
| X'4C'       | 76              | SENDCNFD is invalid from the Backout_Required state.    |

### **CC=2** SENDCNFD completed (see "SENDCNFD Completion" on page 471).

The output parameter list when CC=2 is shown in the following figure.

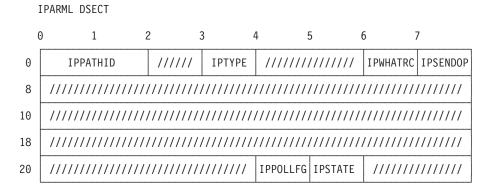

Figure 42. APPCVM SENDCNFD Output Parameter List (Function Complete Interrupt)

### **IPPATHID**

contains the path ID on which the function is complete.

### IPTYPE

contains the function complete interrupt code (IPTYPFCA, X'87').

### **IPWHATRC**

contains one of the following what-received codes:

### IPCOMP (X'00')

SENDCNFD completed in response to a SENDCNF TYPE=NORMAL.

### IPSNORM (X'08')

SENDCNFD completed in response to a SENDCNF TYPE=SEVER.

### **IPSNDCNF (X'0C')**

SENDCNFD completed in response to a SENDCNF TYPE=PREPRECV.

### **IPCNFBK (X'15')**

SENDCNFD completed in response to your partner's backout sync-point.

### **APPCVM SENDCNFD (Send Confirmed)**

#### **IPSENDOP**

contains the SEND option code:

### IPCNFRMD (X'06')

the SENDCNFD is being completed.

#### **IPPOLLFG**

Contains a flag returned by IUCV.

### IPNOPOLL (X'80')

Indicates that an IPOLL function would not be productive for the user.

Note: When an IPNOPOLL flag is set in an interrupt, this indicates that a brief check by CP of the user's pending replies and messages reveals that an IPOLL request at this time may not be productive. If a user enables for a reply interrupt or for a message interrupt, or issues an IUCV DESCRIBE, an IUCV TESTCMPL, or an IUCV IPOLL function immediately, the user may still see a reply or message even though IPNOPOLL was set on the previous function's completion.

### **IPSTATE**

contains one of the following values for the state of this path:

IPSENDST (X'03')

The path is in the Send state.

IPRECVST (X'04')

The path is in the Receive state.

IPSEVER (X'06')

The path is in the Sever state.

# **Program Exceptions**

The program exceptions for SENDCNFD are:

| Туре          | Description                                                                                                    |
|---------------|----------------------------------------------------------------------------------------------------|
| Addressing    | The parameter list address is outside of the virtual machine.                                                        |
| Operation     | Either an external interrupt buffer is not declared, or the invoking virtual machine is not in the supervisor state. |
| Protection    | The storage key of the parameter list address does not match the key of the user.                                    |
| Specification | The parameter list is not on a doubleword boundary.                                                                  |

# **State Checks and State Changes**

A state check results when your virtual machine issues APPCVM SENDCNFD and it is not in the Confirm state or the Backout Received state on this path. (You receive an IPRCODE if you issue a function from the wrong state.) See the list of APPCVM SENDCNFD return codes for all state check conditions.

No state change occurs when CC=1. State changes do occur when the function completes; that is, when control is returned to the virtual machine (CC=2). The state change depends on the value of IPWHATRC:

### APPCVM SENDCNFD (Send Confirmed)

| IPWHATRC<br>Value | New<br>State | Cause                                                                         |
|-------------------|--------------|-------------------------------------------------------------------------------|
| IPCOMP            | Receive      | The SENDCNFD was in response to SENDCNF TYPE=NORMAL.                          |
| IPSNORM           | Sever        | The SENDCNFD was in response to SENDCNF TYPE=SEVER.                           |
| IPSNDCNF          | Send         | The SENDCNFD was in response to SENDCNF TYPE=PREPRECV.                        |
| IPCNFBK           | saved_state  | The SENDCNFD was issued from the BACKOUT_Received state to confirm a backout. |

# **Completion Conditions**

Because the SENDCNFD function completes immediately, you can issue another function on the same path as soon as your virtual machine regains control.

# What Happens to Your VM Communication Partner

You can only issue SENDCNFD in response to a SENDCNF for SYNCLVL=CONFIRM or SYNCLVL=SYNCPT conversations. SENDCNFD always causes the completion of the SENDCNF. For SYNCLVL=SYNCPT conversations, SENDCNFD can also be issued in response to your partner's backout sync-point. If your communication partner issued SENDCNF with WAIT=NO, and your partner is enabled for function complete interrupts, then your partner gets a function complete interrupt.

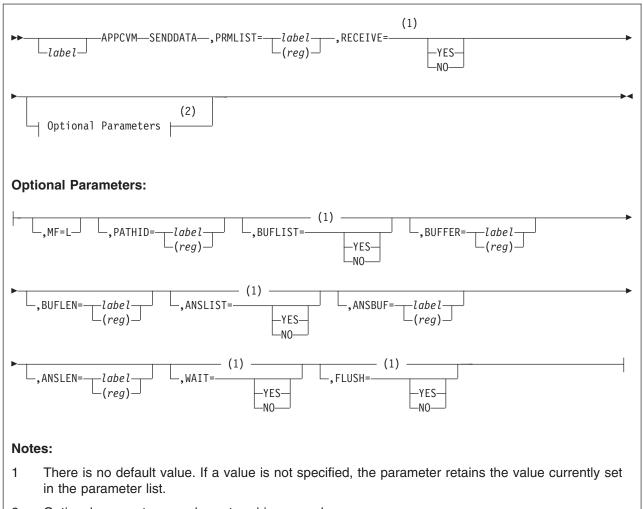

2 Optional parameters can be entered in any order.

# **Purpose**

Use the SENDDATA function to send data from your program to your communication partner. You can also use this function to switch the conversation state from the Send state to the Receive state and to define an answer area for your partner's SENDDATA.

### **Parameters**

### **Required Parameters**

### PRMLIST=

specifies the address of the APPC/VM parameter list. The address must be a guest real address, that is, the address must be within the virtual machine's real address space (guest=real). Also, the parameter list must be on a doubleword boundary.

label

is the relocatable label of the parameter list.

(reg)

is the register number that contains the address of the parameter list.

#### **RECEIVE=**

specifies whether to switch from Send to Receive state and define an answer area to get data back from your communication partner.

#### YES

switches the conversation state and defines an answer area.

Note: If you specify RECEIVE=YES, FLUSH=YES is invalid for this SENDDATA.

NO

keeps your program in the Send state and does not define an answer area.

### **Optional Parameters**

#### MF=L

generates the instructions necessary to initialize the APPC/VM parameter list as specified, but does not invoke the APPCVM SENDDATA.

#### PATHID=

specifies the path ID on which you send the data.

is the relocatable label of a halfword that contains the path ID.

(reg)

is the register number that contains the path ID in the low-order halfword.

#### **BUFLIST=**

specifies whether the BUFFER parameter refers to a single buffer address or an address for a list of buffers. (For more information, see "Specifying Buffers on SENDDATA" on page 477.)

#### YES

specifies that BUFFER refers to a list of addresses.

### NO

specifies that BUFFER refers to a single address.

### **BUFFER=**

specifies the areas in storage where CP gets the data to send. (See "Specifying Buffers on SENDDATA" on page 477.)

label

is the relocatable label for this storage area.

(reg)

is the register number that contains the address of this storage area.

#### **BUFLEN=**

specifies the total length, in bytes, of the data to be sent. See "Specifying Buffers on SENDDATA" on page 477.

Note that this length is not related to the length of a logical record, because the data does not have to be sent in complete logical records. See "Setting Up the Data To Send" on page 476.

is the relocatable label of the fullword that contains the length.

(reg)

is the register number that contains the length.

#### ANSLIST=

specifies whether the ANSBUF parameter refers to a single buffer address or an address for a list of buffers. (See "Specifying Buffers on SENDDATA" on page 477.)

#### **YES**

specifies that ANSBUF refers to a list of addresses.

#### NO

specifies that ANSBUF refers to a single address.

#### ANSBUF=

specifies the areas in storage where CP places data that is sent by your communication partner. (See "Specifying Buffers on SENDDATA" on page 477.)

label

is the relocatable label for this storage area.

(reg)

is the register number that contains the address of this storage area.

#### ANSLEN=

specifies the total length of the data (in bytes) sent by your communication partner. (See "Specifying Buffers on SENDDATA" on page 477.)

is the relocatable label of the fullword that contains the length.

(reg)

is the register number that contains the length.

### WAIT=

specifies when control is returned to your virtual machine.

#### **YES**

returns control to your virtual machine when the SENDDATA is complete.

### NO

returns control to your virtual machine when the SENDDATA request is initiated.

After you issue a SENDDATA with WAIT=NO, do not assume that the data is moved out of the buffer until you receive a function complete indication.

#### FLUSH=

specifies whether your local LU should flush its send buffer.

### **YES**

causes your local LU to flush its send buffer when SENDDATA is complete.

Note: FLUSH=YES is invalid if you also specify RECEIVE=YES on this SENDDATA.

### NO

does not cause your local LU to flush its send buffer when SENDDATA is complete.

### **Input Parameter List**

The APPCVM SENDDATA parameter list has the input format shown in the following figure.

IPARML DSECT 0 7 1 2 IPFLAGS2 IPSENDOP IPPATHID IPFLAGS1 0 8 IPBFADR1 10 IPBFLN1F 18 IPBFADR2 20 IPBFLN2F 

Figure 43. APPCVM SENDDATA Input Parameter List

### **IPPATHID**

contains the path ID over which you send the data.

### **IPFLAGS1**

contains one of the following input bit flags:

### IPBUFLST (X'40')

BUFLIST was specified.

### **IPANSLST (X'08')**

ANSLIST was specified.

### **IPAPPCSN (X'02')**

The APPC SEND function was issued.

X'80' this value is reserved for IBM use only.

### **IPFLAGS2**

contains one of the following input bit flags:

### **IPWAIT (X'80')**

A synchronous return is desired.

### IPNOFLSH (X'40')

FLUSH=NO is specified. This flag is ignored unless IPSENDOP=IPDATA is set.

### **IPSENDOP**

contains one of the following SEND option codes:

### **IPDATA (X'01')**

You are sending data.

### **IPSNDRCV (X'02')**

You are sending the data. The conversation is to be turned around, and an answer area is defined by IPBFADR2 and IPBFLN2F.

### **IPBFADR1**

contains the address from which CP gets the data to send. This address is either the address of a buffer or the address of a list of buffer addresses. (See "Specifying Buffers on SENDDATA" on page 477.)

#### **IPBFLN1F**

contains the total length of the data being sent. This length is not related to

the length of a logical record; it is used only to determine the length of the data to be moved by this SENDDATA. (See "Specifying Buffers on SENDDATA" on page 477.)

#### **IPBFADR2**

contains the address where CP places the answer data from your communication partner. This address is either the address of a buffer or the address of a list of buffer addresses. IPBFADR2 is only valid when IPSENDOP=IPSNDRCV. (See "Specifying Buffers on SENDDATA" on page 477.)

#### **IPBFLN2F**

contains the total length of the answer data received from your communication partner. IPBFADR2 is only valid when IPSENDOP=IPSNDRCV. (See "Specifying Buffers on SENDDATA" on page 477.)

# **Usage Notes**

### Setting Up the Data To Send

Using APPCVM SENDDATA, data is sent from a source program to a target program in buffers. APPC defines a logical record so that applications can communicate without depending on each other's buffering priorities and the priorities of any intermediate communication servers.

A logical record consists of a 2-byte logical record length field (LL) followed by a data field as shown in the following figure.

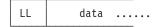

Figure 44. APPC Logical Record Format

The LL field, in its low-order 15 bits, contains the total length of the logical record. A discussion of the high-order bit of the LL field follows later in this section. This total logical record length includes the 2-bytes for the LL field, plus the length of the data field; as a result, the total logical record length must always be at least 2 bytes. If the data field has a length of 0, the logical record contains only the 2-byte length field.

The data field in a single logical record can range from 0 to 32,765 bytes long. If your program sends more than 32,765 bytes of data, it must break up the data into multiple logical records.

APPC defines two kinds of conversations, basic conversations and mapped conversations.

Basic Conversations: For basic conversations, application programs send data directly in the APPC-defined logical record format. They need to include a 2-byte length field (LL) followed by the data field, as described above. For basic conversations, the LUs do not examine the high-order bit of the LL field. The following logical record length values are invalid, because the total length must be at least 2 and the high-order bit is ignored: X'0000', X'0001', X'8000', and X'8001'.

The length of the data that a program actually sends on a single APPCVM SENDDATA is independent of the logical record length. The data actually sent by a program on one SENDDATA could consist of one or more complete logical records, the beginning of a record, the middle of a record, or the end of a record. For example, you can specify any of the following combinations:

- · One or more complete records, followed by the beginning of a record
- · The end of a record, followed by one or more complete records
- The end of a record, followed by one or more complete records, followed by the beginning of a record
- The end of a record, followed by the beginning of a record.

Note: However, you only specify the 2-byte logical record length (LL) once per logical record—even if that logical record spans more than one SENDDATA.

Mapped Conversations: A program using the APPC/VM assembler language API and attempting to conduct a mapped conversation with its partner must be aware that CP does not encode or decode mapped conversation data streams; rather, it is the responsibility of the APPC/VM assembler application.

Note: CPI Communication (also known as SAA communications interface) performs the data stream encoding and decoding functions for the applications it serves. If you use CPI communication, you do not have to encode or decode mapped conversation data streams.

An APPC/VM assembler application allocates a mapped conversation by specifying TYPE=MAPPED on the APPCVM CONNECT macro (this results in the IPMAPPED bit in the IPFLAGS2 field of the CONNECT parameter list being set). A receiving APPC/VM assembler application can determine whether an inbound conversation is mapped by checking the IPMAPPED bit of the IPFLAGS2 field in the connection pending interrupt buffer.

A technique called general data stream organizes the data flowing on an APPC mapped conversation. (In fact, GDS formats organize not only APPC mapped conversations, but other line flows in SNA as well.) For more information on GDS formats, and on how GDS formats to organize APPC mapped conversations, see Systems Network Architecture: Formats, GA27-3136.

### Specifying Buffers on SENDDATA

With APPCVM SENDDATA, you can specify a single buffer using one address and one length, or multiple buffers using a list of addresses and lengths.

When you specify a single buffer using one address and one length:

- BUFFER (or ANSBUF) specifies the address
- BUFLEN (or ANSLEN) specifies the length
- BUFLIST (or ANSLIST) must be equal to NO.

When you specify multiple buffers with a list of addresses and lengths:

- BUFFER (or ANSBUF) specifies the address of the list
- BUFLEN (or ANSLEN) specifies the sum of the lengths of the buffers in the list
- · BUFLIST (or ANSLIST) must be equal to YES.

You must follow these conventions when you use address lists (BUFLIST=YES or ANSLIST=YES):

The list must begin on a doubleword boundary.

- Each list entry must be two fullwords:
  - The first is the address of that portion of the list.
  - The second is the length of that portion of the list.

When you use an address list, the addresses and lengths in the address list are updated during APPC/VM processing. Do not alter them during processing or assume that they are unchanged when APPC/VM processing is complete. Also, APPC/VM assumes that there is another entry in the list until the sum of the lengths of the entries processed is equal to the total length specified (by BUFLEN or ANSLEN).

Each application involved in the communication must determine the amount of data sent in each data stream. You can choose buffer sizes based on whatever is important to your application, such as the size of free storage buffers or efficient storage utilization.

Note: Even if you are responsible for both ends of the communication, do not code a receiving program so that the length of the receive buffer is based on the length of the send buffer.

When a program on the local system sends data, the length in the message pending interrupt is the actual length of the data sent. However, when a program on a remote system sends data, intermediate communication servers (like the TSAF virtual machine) could break up a single data stream into multiple data streams, or combine numerous data streams; as a result, the length shown in the target's message pending interrupt is the length of the data sent by the intermediate communication server, not the length of the data sent by the source program. For example, you could send a data stream of 0 length followed by a data stream of 100 bytes. However, the target program might get only one data stream message with the length of 100 bytes.

For basic conversations, your communication partner should examine the 2-byte logical record length field to determine how much data you sent on a logical record.

### **Condition Codes and Return Codes**

CC=0

The SENDDATA started successfully, but has not yet completed. If your virtual machine is enabled for function complete interrupts, one is presented to your virtual machine when SENDDATA completes. The interrupt format is the same as the SENDDATA output parameter list (see CC=2, 3). When you get the function complete interrupt, check the IPAUDIT field for error information.

When control is returned to your virtual machine with CC=0, the parameter list may have been altered.

Note: CC=0 is not possible when WAIT=YES.

CC=1

An error occurred before the SENDDATA was initiated. The output parameter list is the same as the input shown in "SENDDATA Input Parameter List" on page 474, except that one of the following return codes is stored in IPRCODE (byte 3):

| Hex<br>Code | Decimal<br>Code | Why the Error Occurred                                                                                                    |
|-------------|-----------------|----------------------------------------------------------------------------------------------------|
| X'01'       | 1               | You specified a path ID that is not yet established.                                                                           |
| X'03'       | 3               | A function is pending on this path.                                                                                            |
| X'06'       | 6               | A protection exception occurred on your communication partner's <b>predefined</b> answer or receive area.                      |
| X'07'       | 7               | An addressing exception occurred on your communication partner's <b>predefined</b> answer or receive area.                     |
| X'0A'       | 10              | Your send buffer length (BUFLEN) or answer buffer length (ANSLEN) is negative.                                                 |
| X'16'       | 22              | Your communication partner's predefined answer list or receive list is invalid.                                                |
| X'17'       | 23              | A length specified in your send buffer list is negative.                                                                       |
| X'18'       | 24              | The total length that you specified (BUFLEN) is not the total of the lengths in your send buffer list.                         |
| X'1A'       | 26              | The send buffer list does not begin on a doubleword boundary.                                                                  |
| X'1B'       | 27              | The answer buffer list does not begin on a doubleword boundary.                                                                |
| X'1E'       | 30              | You specified an APPC/VM function on a non-APPC path.                                                                          |
| X'20'       | 32              | SENDDATA is an invalid function from the Connect state.                                                                        |
| X'22'       | 34              | SENDDATA is an invalid function from the Receive state.                                                                        |
| X'23'       | 35              | SENDDATA is an invalid function from the Confirm state.                                                                        |
| X'24'       | 36              | SENDDATA is an invalid function from the Sever state.                                                                          |
| X'26'       | 38              | There was an invalid value in IPSENDOP field.                                                                                  |
| X'2A'       | 42              | There is an invalid logical record length in your data stream.                                                                 |
| X'2C'       | 44              | You started, but did not finish, sending a logical record. (This can only occur if you specified RECEIVE=YES on the SENDDATA.) |
| X'38'       | 56              | WAIT=YES was specified on a function issued to this same virtual machine.                                                      |
| X'44'       | 68              | SENDDATA is invalid from the Reset state.                                                                                      |
| X'45'       | 69              | SENDDATA FLUSH=NO or SENDDATA FLUSH=YES, BUFLEN > 0 is invalid from the Defer_Receive state.                                   |
| X'46'       | 70              | SENDDATA is invalid from the Defer_Sever state.                                                                                |
| X'47'       | 71              | SENDDATA is invalid from the Prepare_Received state.                                                                           |
| X'49'       | 73              | SENDDATA is invalid from the<br>Unsolicited_Request_Commit_Received state.                                                     |
| X'4B'       | 75              | SENDDATA is invalid from the Backout_Received state.                                                                           |
| X'4C'       | 76              | SENDDATA is invalid from the Backout_Required state.                                                                           |
| X'5B'       | 91              | A paging or storage error was detected in the SEND data area.                                                                  |
| X'5C'       | 92              | A paging or storage error was detected in the RECEIVE data area.                                                               |
| X'5D'       | 93              | A paging or storage error was detected in the ANSWER data area.                                                                |
| X'5E'       | 94              | A paging or storage error was detected in the REPLY data area.                                                                 |

The following return codes can only occur if your communication partner defined an answer area or receive area before you issued the SENDDATA:

X'06', X'07', X'16', X'17', X'18', X'2A', and X'2C'.

If your communication partner did not define an answer area or receive area before you issued the SENDDATA, CP reports the above error conditions (X'06', X'07', X'16', X'17', X'18', X'2A', and X'2C') to you in the IPAUDIT flags of your SENDDATA output parameter list, when your partner's RECEIVE completes.

Your partner learns of the error through one of the following:

- · A protection exception from CP
- · An addressing exception from CP
- · A return code on the RECEIVE

 The IPAUDIT flags of the RECEIVE output parameter list, when the RECEIVE completes.

For the following return codes, data may be copied to your communication partner's virtual machine before the error is detected (the amount of data copied in this case is unpredictable):

X'16', X'17', X'18', X'2A', and X'2C'

Note that for CC=1, other fields in the parameter list might have been altered. **CC=2 or** 

### CC=3

TDADMI DCCCT

The SENDDATA completed. (Also see "SENDDATA Completion" on page 486.) When CC=2, then the function completed with no errors; when CC=3, there is some error information in IPAUDIT.

Note: When WAIT=NO, CC=3 is not possible.

The output parameter list when CC=2 or 3 is shown in the following figure.

| J  | IPARML DSECT                            |           |           |            |          |            |          |
|----|-----------------------------------------|-----------|-----------|------------|----------|------------|----------|
| (  | 9 1                                     | 2 3       | 3 4       | 4 5        | 5 (      | 6 7        | 7        |
| 0  | IPPATHID                                | IPFLAGS1  | IPTYPE    | IPCO       | DDE      | IPWHATRC   | IPSENDOP |
| 8  | IPAUDIT                                 |           |           | ///////    | //////// | ////////// | ///////  |
| 10 | IPBFLN1F                                |           |           | ///////    | //////// | ////////// | ///////  |
| 18 | /////////////////////////////////////// | ///////// | ///////// | ////////// | //////// | ////////// | ///////  |
| 20 | IPBF                                    | LN2F      |           | IPPOLLFG   | IPSTATE  | IPWHTRC2   | //////   |

Figure 45. APPCVM SENDDATA Output Parameter List (Function Complete Interrupt)

### **IPPATHID**

contains the path ID on which the function is complete.

### **IPFLAGS1**

may contain the following output bit flag:

X'20' This value is reserved for IBM use only.

### **IPTYPE**

contains the function complete interrupt code (IPTYPFCA, X'87').

### **IPCODE**

contains the error or sever code from the partner's SENDERR or SEVER. IPCODE is only valid when IPWHATRC=IPERROR or IPSABEND. See "APPC/VM Sever, Error, and Sense Codes That You Can Get" on page 388.

### **IPWHATRC**

contains the what-received code. For RECEIVE=YES or RECEIVE=NO:

### IPCOMP (X'00')

Either of the following has occurred:

The SENDDATA RECEIVE=NO completed normally.

 The SENDDATA RECEIVE=YES or NO completed with an error on your SEND buffer or on your partner's answer or RECEIVE buffer. See the IPAUDIT description.

### IPERROR (X'03')

Your partner issued SENDERR.

### **IPSABEND (X'09')**

Your partner issued a SEVER TYPE=ABEND.

### **IPBACK (X'14')**

The function was completed with an indication that your partner initiated a CRR backout sync-point. You should back out the CMS work unit of which this conversation is a part.

For RECEIVE=YES only:

### **IPDATA (X'01')**

Only data was received.

### **IPSEND (X'02')**

Your partner switched the conversation around, and you are now in the Send state.

### IPCNFRM (X'04')

Your partner is requesting confirmation.

### **IPCNFSEV (X'05')**

Your partner is requesting confirmation that it can issue a SEVER.

### IPSNORM (X'08')

Your partner issued a SEVER TYPE=NORMAL.

### **IPSNDCNF (X'0C')**

Your partner is requesting confirmation that it can enter the Receive state.

### IPPREPAR (X'0F')

The function was completed with an indication that your partner initiated a CRR commit sync-point. You should commit the CMS work unit of which this conversation is a part. (This is not possible when RECEIVE=NO.)

### **IPREQCOM (X'10')**

The function was completed with a SENDRQCM indication. (This is not possible when RECEIVE=NO.)

#### Notes:

- 1. When SENDDATA RECEIVE=YES is specified, data might have been received for any IPWHATRC value.
- 2. You do not get a nondata indication in IPWHATRC until you do a SENDDATA RECEIVE=YES for all the data that your partner (or intermediate communication server) sent with or before the nondata function. For example, if both of the following were true:
  - a. You did a SENDDATA RECEIVE=YES with a 199-byte answer area
  - b. Your partner (or intermediate communication server) issued SENDDATA RECEIVE=YES with a data length of 200 bytes.

IPWHATRC would be IPDATA. When you issue a RECEIVE for the 200th byte, IPWHATRC would become IPSEND.

#### **IPSENDOP**

Contains one of the following SEND option codes:

### **IPDATA (X'01')**

Your SENDDATA RECEIVE=NO is completing.

### IPSNDRCV (X'02')

Your SENDDATA RECEIVE=YES is completing.

#### **IPAUDIT**

Has four fields that may contain error information.

Note: In the following descriptions,

- **Send area** refers to either a send buffer specified directly on an APPCVM SENDDATA, BUFFER= or a send buffer that is part of a
- Answer area refers to either an answer buffer specified directly on an APPCVM SENDDATA, ANSBUF= or an answer buffer that is part of a buffer list.
- Receive area refers to either a receive buffer specified directly on an APPCVM RECEIVE, BUFFER= or a receive buffer that is part of a buffer list.

(See "Specifying Buffers on SENDDATA" on page 477 for more information.)

### **IPAUDIT1** (first byte of IPAUDIT)

May contain one of the following bit flags:

### IPADSNPX (X'40')

A protection exception occurred on your send area. This only applies if your partner did not have a receive area defined when your data was sent.

### IPADSNAX (X'20')

An addressing exception occurred on your send area. This only applies if your partner did not have a receive area defined when your data was sent.

#### **IPADANPX (X'10')**

A protection exception occurred on your answer area.

### **IPADANAX (X'08')**

An addressing exception occurred on your answer area.

### IPAUDIT2 (second byte of IPAUDIT)

May contain one of the following bit flags:

### IPADRCPX (X'80')

A protection exception occurred on your communication partner's receive area (if your partner did not have the receive area defined when your data was sent), or your communication partner's answer area.

### IPADRCAX (X'40')

An addressing exception occurred on your communication partner's receive area (if your partner did not have the receive area defined when your data was sent), or your communication partner's answer area.

### IPADRPPX (X'20')

A protection exception occurred on your communication partner's send area.

### **IPADRPAX (X'10')**

An addressing exception occurred on your communication partner's send area.

#### **IPADRLST (X'04')**

Your communication partner had an invalid send, answer, or receive buffer list.

### **IPAUDIT3** (third byte of **IPAUDIT**)

May contain one of the following bit flags:

### **IPADBLEN (X'80')**

A bad length is in your send buffer list.

### **IPADALEN (X'40')**

A bad length is in your answer buffer list.

### **IPADBTOT (X'20')**

Your total send buffer length is invalid.

### **IPADATOT (X'10')**

Your total answer buffer length is invalid.

### **IPADTINV (X'08')**

There is an invalid logical record length in your communication partner's data stream.

### **IPADIINV (X'04')**

There is an invalid logical record length in your data stream.

### **IPADTTRN (X'02')**

Your communication partner started, but did not finish, sending a logical record and tried to change to the Receive state.

### **IPADITRN (X'01')**

You started, but did not finish, sending a logical record and you tried to change to the Receive state.

#### **IPASYRC** (fourth byte of IPAUDIT)

May contain one of the following error codes (for which an appropriate IPRCODE was given to your communication partner):

| Hex<br>Code | Decima<br>Code | l<br>Meaning                                                     |
|-------------|----------------|------------------------------------------------------------------|
| X'5B'       | 91             | A paging or storage error was detected in the SEND data area     |
| X'5C'       | 92             | A paging or storage error was detected in the RECEIVE data area. |
| X'5D'       | 93             | A paging or storage error was detected in the ANSWER data area.  |
| X'5E'       | 94             | A paging or storage error was detected in the REPLY data area.   |
|             |                |                                                                  |

Note: IPRCODEs X'5D' and X'5E' are possible on a SENDDATA when the partner issues a RECEIVE prior to the SENDDATA (RECEIVE ahead).

#### **IPBFLN1F**

Contains the length of pending log data for you to receive. This field is only meaningful when IPWHATRC is equal to IPSABEND or IPERROR.

#### **IPBFLN2F**

Contains one of the following depending on the value of IPWHATRC. If IPWHATRC is:

• Equal to IPDATA, IPBFLN2F contains the number of bytes that were sent by your communication partner, but did not fit into the defined answer

area. This length is not the length of the APPC data stream being sent, rather, it is the length of the data that has arrived and is ready to receive.

 Not equal to IPDATA, IPBFLN2F contains the number of bytes left in your defined answer area.

### **IPPOLLFG**

Contains a flag returned by IUCV.

### **IPNOPOLL (X'80')**

Indicates that an IPOLL function would not be productive for the

**Note:** When an IPNOPOLL flag is set in an interrupt, this indicates that a brief check by CP of the user's pending replies and messages reveals that an IPOLL request at this time may not be productive. If a user enables for a reply interrupt or for a message interrupt, or issues an IUCV DESCRIBE, an IUCV TESTCMPL, or an IUCV IPOLL function immediately, the user may still see a reply or message even though IPNOPOLL was set on the previous function's completion.

#### **IPSTATE**

Contains the current state for this path, which may be any of the following values:

### IPSENDST (X'03')

The path is in the Send state.

### IPRECVST (X'04')

The path is in the Receive state.

### IPCONFRM (X'05')

The path is in the Confirm state.

#### IPSEVER (X'06')

The path is in the Sever state.

### IPREPARE (X'09')

The path is in the Prepare\_Received state.

### IPURQCMT (X'0B')

The path is in the Unsolicited\_Request\_Commit\_Received state.

### IPBKOUT (X'0D')

The path is in the Backout\_Received state.

#### IPBKREQ (X'0E')

The path is in the Backout\_Required state.

### **IPWHTRC2**

Further qualifies the IPWHATRC=IPPREPAR and IPWHATRC=IPREQCOM:

### IPTPSEND (X'03')

Your partner requests to be in the Send state upon the successful completion of the commit sync-point.

### IPTPRECV (X'04')

Your partner requests to be in the Receive state upon the successful completion of the commit sync-point.

### IPTPSEVR (X'06')

Your partner requests to be in the Sever state upon the successful completion of the commit sync-point.

# **Program Exceptions**

The program exceptions for SENDDATA are:

| Туре          | Description                                                                                                    |
|---------------|----------------------------------------------------------------------------------------------------|
| Addressing    | The parameter list address is outside of the virtual machine. An addressing exception also occurs for any of the following:  • An invalid buffer address in SENDDATA's parameter list  • An invalid buffer list address in SENDDATA's buffer list.                                                                              |
|               | This only applies if your partner had a receive area defined when you sent the data. (Answer areas are always predefined.)                                                                                                    |
| Operation     | Either an external interrupt buffer was not declared, or the invoking virtual machine is not in the supervisor state.                                                                                                    |
| Protection    | The storage key of the parameter list address does not match the key of the user. A protection exception also occurs for any of the following:  • An invalid buffer address in SENDDATA's parameter list  • An invalid buffer list address in SENDDATA's parameter list  • An invalid buffer address in SENDDATA's buffer list. |
|               | This only applies if your partner had a receive area defined when you sent the data. (Answer areas are always predefined.)                                                                                                    |
| Specification | The parameter list is not on a doubleword boundary.                                                                                                    |

# State Checks and State Changes

A state check results when your virtual machine issues APPCVM SENDDATA and it is not in the Send state for this path. (You also receive an IPRCODE since you issued a function from an improper state.) A state check also occurs (IPRCODE=X'2C') if you started, but did not finish, sending a logical record on this path at the completion of the send portion of your SENDDATA RECEIVE=YES. See the list of APPCVM SENDDATA return codes for all state check conditions.

When you issue SENDDATA RECEIVE=YES, your communication partner receives notice of this as if you had issued the following sequence of functions:

- 1. SENDDATA RECEIVE=NO
- RECEIVE.

When the receive part of the SENDDATA RECEIVE=YES begins, you should have completed sending any outstanding logical records. For example, the following sequence would cause an error:

- 1. You issue SENDDATA RECEIVE=YES BUFLEN=999 to send a logical record with a logical record length of 1000 bytes.
- 2. Your partner does a RECEIVE of the 999 bytes.
- 3. The receive portion of your SENDDATA RECEIVE begins.

In this situation, the error is caused because you did not send all 1000 bytes; therefore, you did not complete sending the outstanding logical record.

No state change occurs when CC=1. State changes occur when:

- The function completes; that is, control returns to the virtual machine (CC=2 or
- The function complete interrupt is accepted by the virtual machine (CC=0) or you complete the function using TESTCMPL.

The state change depends on the IPWHATRC value:

| IPWHATRC<br>Value | New<br>State                            | Cause                                                                                                    |
|-------------------|-----------------------------------------|----------------------------------------------------------------------------------------------------|
| IPCOMP            | No state change                         | Either of the following could be the cause:                                                                                                    |
|                   | occurs.                                 | <ul> <li>The SENDDATA RECEIVE=NO has completed<br/>normally.</li> </ul>                                                                               |
|                   |                                         | <ul> <li>The SENDDATA RECEIVE=YES or NO<br/>completed with an error on your SEND buffer or<br/>on your partner's answer or RECEIVE buffer.</li> </ul> |
| IPCOMP            | Receive                                 | The SENDDATA FLUSH=YES is issued from the Defer_Receive state.                                                                                        |
| IPDATA            | Receive                                 | Either of the following could be the cause:                                                                                                    |
|                   |                                         | <ul> <li>The SENDDATA RECEIVE=YES with a nonzero<br/>length answer area was completed by your<br/>partner sending data.</li> </ul>                    |
|                   |                                         | <ul> <li>The SENDDATA RECEIVE=YES with a 0 length<br/>answer area was completed by your partner<br/>receiving the data sent.</li> </ul>               |
| IPSEND            | Send                                    | The SENDDATA RECEIVE=YES was completed by the communication partner issuing a RECEIVE or SENDDATA RECEIVE=YES.                                        |
| IPERROR           | Receive                                 | The SENDDATA was completed by the communication partner issuing a SENDERR.                                                                            |
| IPCNFRM           | Confirm                                 | The SENDDATA RECEIVE=YES was completed by the communication partner issuing a SENDCNF TYPE=NORMAL.                                                    |
| IPCNFSEV          | Confirm                                 | The SENDDATA RECEIVE=YES was completed by the communication partner issuing a SENDCNF TYPE=SEVER.                                                     |
| IPSNDCNF          | Confirm                                 | The SENDDATA RECEIVE=YES was completed by the communication partner issuing a SENDCNF TYPE=PREPRECV.                                                  |
| IPSNORM           | Sever                                   | The SENDDATA RECEIVE=YES was completed by the communication partner issuing a SEVER TYPE=NORMAL.                                                      |
| IPSABEND          | Sever                                   | The SENDDATA was completed by the communication partner issuing a SEVER TYPE=ABEND.                                                                   |
| IPPREPAR          | Prepare_Received                        | Your communication partner initiated a commit sync-point to complete the SENDDATA.                                                                    |
| IPREQCOM          | Unsolicited_Request_<br>Commit_Received | Your communication partner initiated a commit sync-point to complete the SENDDATA.                                                                    |
| IPBACK            | Backout_Received                        | Your communication partner issued a SENDBACK to complete the SENDATA.                                                                                 |

# **Completion Conditions**

After issuing a SENDDATA, you cannot issue another SEND (see note), RECEIVE, or SEVER TYPE=NORMAL on that path until the outstanding SENDDATA is complete.

Note: SEND generally refers to all of the APPC/VM send functions: SENDCNF, SENDCNFD, SENDDATA, SENDERR, and SENDREQ.

When the SENDDATA completes for a communication program depends on the value you give to the RECEIVE parameter of SENDDATA:

- When RECEIVE=NO, your SENDDATA is complete when all of the data is copied out of your SEND buffer, or when your communication partner issues a SENDERR or a SEVER.
- Your SENDDATA completes immediately when RECEIVE=NO, FLUSH=NO, and you specify a 0-length send buffer.
- When RECEIVE=NO, FLUSH=YES, and you specify a 0-length send buffer (this is called a pure flush), your SENDDATA completes immediately, unless your partner is notified of the flush. (See 451 for more information.)
- When RECEIVE=YES and you specify a 0 answer area, your SENDDATA is complete when all of the data is copied out of your SEND buffer.
- When RECEIVE=YES and you specify a nonzero answer area, then the SENDDATA is complete when all of the data is copied out of your SEND buffer and your communication partner:
  - Sends messages to your virtual machine to completely fill the answer area specified on your virtual machine's SENDDATA
  - Issues RECEIVE, SENDCNF, SENDDATA RECEIVE=YES, SENDERR, or SEVER.

Remember, when you specify SENDDATA RECEIVE=YES with a nonzero answer area length, you get one function complete interrupt when your communication partner or an intermediate communication server issues a function. But, when you specify SENDDATA RECEIVE=NO followed by a RECEIVE, you receive two function complete interrupts. The first interrupt is a result of the data being copied out of your SEND buffer; the second interrupt is when your RECEIVE is completed.

# What Happens to Your VM Communication Partner

Note: If an intermediate communication server (like TSAF, ISFC, or AVS) handles communication between you and your partner, the information in this section also describes what happens to the intermediate server when you issue SENDDATA.

When you issue an APPCVM SENDDATA, your communication partner's outstanding function may complete, or your partner may get a message pending interrupt:

- If your partner has a SENDERR outstanding on its half of the path, your partner's function completes.
- If your partner has a SENDDATA RECEIVE=YES or RECEIVE outstanding on its half of the path and you issued SENDDATA RECEIVE=YES or RECEIVE, then your partner's function completes.
- If your partner has a SENDDATA RECEIVE=YES outstanding on its half of the path and you issued SENDDATA RECEIVE=NO, your partner's function completes only when you send enough data to fill your partner's predefined receive area.
- · Your partner gets a message pending interrupt if it:
  - Has no function outstanding on its half of the path
  - Is in the Receive state on its half of the path
  - Is enabled for message pending interrupts.

### **Message Pending External Interrupt**

Your program can get a message pending interrupt when your communication partner issues APPCVM SENDDATA, RECEIVE, SENDCNF, SENDERR, or initiates a commit or backout sync-point.

The APPC/VM message pending external interrupt has the format shown in the following figure.

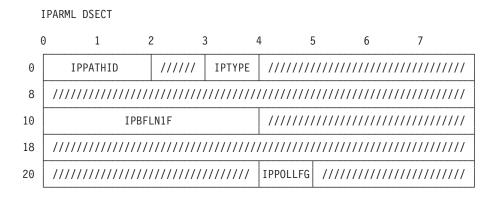

Figure 46. Message Pending External Interrupt

#### **IPPATHID**

contains the path ID on which a message is pending.

#### **IPTYPE**

contains the interrupt type for a message pending (IPTYPMPA, X'89').

#### **IPBFLN1F**

contains the length of the pending message. This length is the length of the data that has arrived and is ready to receive.

When the data is sent by a virtual machine on your system, IPBFLN1F specifies the entire length of the data sent. When the data is sent by a virtual machine on a remote system, IPBFLN1F specifies only the length of the data sent by the communication server (typically TSAF or AVS).

### **IPPOLLFG**

Contains a flag returned by IUCV.

#### IPNOPOLL (X'80')

Indicates that an IPOLL function would not be productive for the user.

Note: When an IPNOPOLL flag is set in an interrupt, this indicates that a brief check by CP of the user's pending replies and messages reveals that an IPOLL request at this time may not be productive. If a user enables for a reply interrupt or for a message interrupt, or issues an IUCV DESCRIBE, an IUCV TESTCMPL, or an IUCV IPOLL function immediately, the user may still see a reply or message even though IPNOPOLL was set on the previous function's completion.

Your program gets a message pending interrupt for a path only when its half of the path is in the Receive state. If your program is not in the Receive state on that path, the message pending interrupt is kept pending until your half of the path

enters the Receive state; then you get the message pending interrupt. When you receive the message, check the condition code or the IPWHATRC field to find what to do next. See "APPCVM RECEIVE" on page 445 for more information.

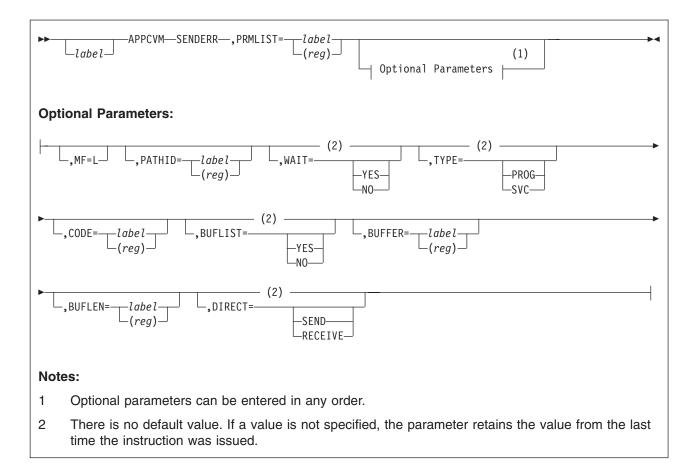

# **Purpose**

Use the SENDERR function to notify your communication partner that an error has occurred and causes a break in a typical send/receive sequence. You can also issue SENDERR as a negative response to a confirmation request (SENDCNF). After issuing SENDERR, your program can send error information to your communication partner using SENDDATA.

Your program can optionally specify log data directly on the SENDERR call.

### **Parameters**

### **Required Parameter**

### PRMLIST=

specifies the address of the APPC/VM parameter list. The address must be a guest real address, that is, the address must be within the virtual machine's real address space (guest=real). Also, the parameter list must be on a doubleword boundary.

label

is the relocatable label of the parameter list.

(reg)

is the register number that contains the address of the parameter list.

### **Optional Parameters**

#### MF=L

generates the instructions necessary to initialize the APPC/VM parameter list as specified, but does not invoke the APPCVM SENDERR.

#### PATHID=

specifies the path ID of the path on which you send the error notice.

is the relocatable label of a halfword that contains the path ID.

(reg)

is the register number that contains the path ID in the low-order halfword.

#### WAIT=

specifies when control is returned to your virtual machine.

#### YES

returns control to your virtual machine when the SENDERR is complete.

#### NO

returns control to your virtual machine as soon as you issue the SENDERR request. When the SENDERR completes, you are notified with a function complete interrupt.

#### TYPE=

describes the level of error that CP reports to your communication partner. CP generates the appropriate error code to correspond to this value. TYPE is invalid if CODE is specified.

### **PROG**

indicates that a user application program error is being reported. The error code will be one of the following: X'0410', X'0420', or X'0430'.

#### SVC

indicates that an LU services error is being reported. For example, this error type is used by the programs providing mapped conversation support to report errors. (CP does not check to ensure that SENDERR TYPE=SVC is issued on a mapped conversation.) The error code sent will be one of the following: X'0510', X'0520', or X'0530'.

See "Error Codes that CP and Communication Servers Can Issue" on page 495 for the APPC meanings of these error codes.

#### CODE=

specifies a 2-byte error code that a communication server sends to your communication partner. CODE is invalid if TYPE is specified.

label

is a relocatable label in the storage area that contains the error code.

(reg)

is the register number that contains the error code in the low-order halfword.

Only communication servers (authorized by OPTION COMSRV in their directory entries) can specify CODE. Communication servers should use the APPC/VM-defined error codes: they should not define error codes for their own use. See "Error Codes that CP and Communication Servers Can Issue" on page 495.

If your program is not a communication server, it should just issue the APPCVM SENDERR function without an error code; CP generates the appropriate error code based on the states of the programs.

#### **BUFLIST=**

specifies the type of buffer address to which the BUFFER parameter refers.

refers to a list of addresses.

#### NO

refers to a single address.

### **BUFFER=**

specifies the address of the areas from which CP takes the log data.

label

is the relocatable label in storage where CP gets the log data to send.

(reg)

is the register number that contains the address of the storage area. This storage area is where CP gets the log data to send.

#### **BUFLEN=**

specifies the length of the areas from which APPC/VM takes the log data to be sent. The minimum length is eight bytes; the maximum length is 600 bytes. This length is not related to the length of a logical record.

is the relocatable label of the fullword that contains the length.

(reg)

is the register number that contains the length.

### DIRECT=

specifies the state (SEND or RECEIVE) your program was in when you detected the error. Specifying the state ensures that the partner gets the correct error code.

DIRECT is ignored unless this is the first function issued after receiving both data and a SEND indication on the last function to complete. DIRECT is invalid if CODE is specified.

### SEND

indicates that the error was detected while the program was preparing to send data. The error code issued for this case indicates that the logical record was not truncated.

### **RECEIVE**

indicates that the error was detected while the program was receiving the data. The error code issued for this case indicates that the remaining data was purged.

### **Input Parameter List**

The APPCVM SENDERR parameter list has the input format shown in the following figure.

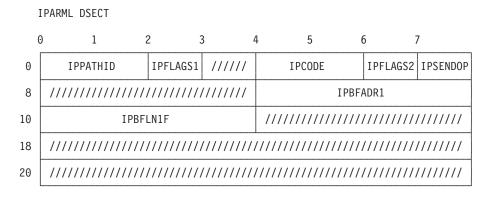

Figure 47. APPCVM SENDERR Input Parameter List

#### **IPPATHID**

contains the path ID over which to send the SENDERR.

### **IPFLAGS1**

contains one of the following input bit flags:

### IPBUFLST (X'40')

You specified the buffer list option.

### **IPAPPCSN (X'02')**

The APPC SEND function was issued.

#### **IPCODE**

contains the error code you are sending on the APPCVM SENDERR. IPCODE is only valid when IPCOMSRV is set. Refer to "Error Codes that CP and Communication Servers Can Issue" on page 495.

#### **IPFLAGS2**

contains one of the following input bit flags:

### **IPWAIT (X'80')**

You specified a synchronous return.

### **IPCHGDIR (X'40')**

You specified DIRECT=RECEIVE.

#### IPCOMSRV (X'20')

The SENDERR is being issued for another user. Only an authorized communication server (OPTION COMSRV in the directory entry) can specify IPCOMSRV. When you do specify IPCOMSRV, CP does not generate a SENDERR code, but, instead, uses the one that you provide. It is your responsibility to ensure that the code is appropriate.

### IPTYPSVC (X'10')

You specified an LU services error.

#### **IPSENDOP**

contains the SEND option code:

### IPERROR (X'03')

indicates the SENDERR.

### **IPBFADR1**

contains the address of the area from which APPC/VM takes one of the following:

· The log data

The address of a list of buffer addresses.

See "Specifying Log Data."

#### **IPBFLN1F**

contains the length of the log data being sent. If IPBFLN1F is 0, then no log data is being sent. Otherwise, log data is being sent.

# **Usage Notes**

### Specifying Log Data

An application program can choose to set up log data and send that log data using buffers specified on APPCVM SENDERR. Log data conveys error information to an LU, where it is added to the system error log. This error information can be used in debugging and error recovery.

When using APPCVM SENDERR to send log data to your communication partner, you use buffers. You can specify a single buffer using one address and one length or specify multiple buffers using a list of addresses and lengths.

When you specify a single buffer using one address and one length,

- BUFFER specifies the address
- BUFLEN specifies the length
- BUFLIST must be equal to NO.

When you specify multiple buffers with a list of addresses and lengths,

- BUFFER specifies the address of the list
- BUFLEN specifies the sum of the lengths of the buffers in the list
- BUFLIST must be equal to YES.

When specifying address lists (BUFLIST=YES), note the following:

- The list must begin on a doubleword boundary.
- Each list entry must be two fullwords; the first is the address of that portion of the list, and the second is the length.
- The addresses and lengths in the address list are updated during APPC/VM processing. Do not alter them during processing or assume that they are unchanged when APPC/VM processing is complete.
- APPC/VM assumes that there is another entry in the list until the sum of the lengths of the entries processed is equal to the total length specified by BUFLEN.

The log data you are sending in buffers must be coded into an error log general data stream (GDS) variable. An error log GDS variable has the format as defined by SNA LU 6.2 and shown in the following figure.

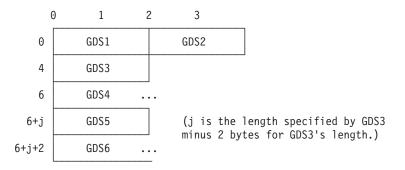

Figure 48. Error Log GDS Variable Format

**GDS1** contains the length, in binary, of the error log GDS variable, including this length field. This must be in the range from 8 to 600 bytes.

**GDS2** contains a GDS identifier for an error log variable, X'12E1'.

**GDS3** contains the length, in binary, of the product set ID (GDS4) including this length field.

**Note:** The length field is always present; a value of 2 indicates no product set ID subvector follows.

**GDS4** contains the product set ID subvector. This subvector, which is variable length, uniquely identifies the product.

**GDS5** contains the length, in binary, of the log data including this length field.

**Note:** The length field is always present; a value of 2 indicates no log data follows.

GDS6 contains the log data.

For more information about the error log GDS variable and product set ID, see SNA Format and Protocol Reference Manual: Architectural Logic for LU Type 6.2.

### Error Codes That CP and Communication Servers Can Issue

See Table 68 for the codes that CP or a communication server can issue on an APPCVM SENDERR.

This table also shows the APPC error condition associated with each error code. For more information on what these APPC conditions mean and when to use these error codes, see *SNA Format and Protocol Reference Manual: Architectural Logic for LU Type 6.2*.

**Note:** A communication server within a TSAF collection can specify only codes X'0410', X'0420', and X'0430'.

Table 68. APPC/VM-Defined SENDERR Codes

| APPC/VM Code | APPC Error Condition |
|--------------|----------------------|
| X'0410'      | PROG_ERROR_NO_TRUNC  |
| X'0420'      | PROG_ERROR_TRUNC     |
| X'0430'      | PROG_ERROR_PURGING   |
| X'0510'      | SVC_ERROR_NO_TRUNC   |

Table 68. APPC/VM-Defined SENDERR Codes (continued)

| APPC/VM Code | APPC Error Condition |
|--------------|----------------------|
| X'0520'      | SVC_ERROR_TRUNC      |
| X'0530'      | SVC_ERROR_PURGING    |

If your program is not a communication server, it should just issue the APPCVM SENDERR function without an error code; CP generates the appropriate error code based on the states of the programs.

### Sever Codes That You May Receive in Response to a SENDERR

If the SENDERR was completed by the communication partner issuing a SEVER, a sever code is returned. The sever code you get when your SENDERR completes depends on the state you are in when you issue SENDERR. If you are in the:

- · Send state, you may get any valid sever code.
- Receive state, you may get either sever code X'0610' or X'0620'. You would receive notice of any other sever condition on a subsequent APPC/VM function on which an error can be reported.

In addition, you get an indication of SEVER TYPE=NORMAL (IPWHATRC=IPSNORM) when your SENDERR completes, if your communication partner issued SEVER TYPE=NORMAL.

You also get an indication of SEVER TYPE=NORMAL when your SENDERR completes, if your partner issued SEVER TYPE=ABEND with any of the sever codes X'210', X'220', X'230'. In this case, you will not see the sever code.

Confirm state, you may get either sever code X'0610' or X'0620'. You would receive notice of any other sever condition on a subsequent APPC/VM function on which an error can be reported.

### **Condition Codes and Return Codes**

| CC=0 | CC=1 | CC=2 | CC=3 |
|------|------|------|------|
| X    | X    | Х    | Х    |

### CC=0

SENDERR started successfully, but has not yet completed. When the function completes, a function complete interrupt is presented to your virtual machine. The function complete interrupt has the same format as the SENDERR output parameter list (see CC=2, 3). When you get the function complete interrupt, check the IPAUDIT field for error information.

Note: When you specify WAIT=YES, CC=0 is not possible.

#### CC=1

An error occurred. The output parameter list is the same as the input shown in "SENDERR Input Parameter List" on page 492, except that one of the following return codes is stored in IPRCODE (byte 3):

| Hex<br>Code | Decimal<br>Code | Why the Error Occurred                                   |
|-------------|-----------------|----------------------------------------------------------|
| X'01'       | 1               | You specified a path ID that is not yet established.     |
| X'03'       | 3               | A function is pending on this path.                      |
| X'0A'       | 10              | Your buffer length is negative.                          |
| X'17'       | 23              | A length specified in your SEND buffer list is negative. |

| Hex<br>Code | Decimal<br>Code | Why the Error Occurred                                                                        |
|-------------|-----------------|-----------------------------------------------------------------------------------------------|
| X'18'       | 24              | The total length that you specified is not the total of the lengths in your SEND buffer list. |
| X'1A'       | 26              | The buffer list address is not on a doubleword boundary.                                      |
| X'1D'       | 29              | You are not authorized to act for another user.                                               |
| X'1E'       | 30              | You specified an APPC/VM function on a non-APPC path.                                         |
| X'20'       | 32              | SENDERR is an invalid function from the Connect state.                                        |
| X'24'       | 36              | SENDERR is an invalid function from the Sever state.                                          |
| X'26'       | 38              | There is an invalid value in IPSENDOP field.                                                  |
| X'33'       | 51              | You must receive pending log data before issuing SENDERR.                                     |
| X'37'       | 55              | Your buffer length is either less than eight or greater than 600.                             |
| X'38'       | 56              | WAIT=YES was specified on a function issued to this same virtual machine.                     |
| X'44'       | 68              | SENDERR is invalid from the Reset state.                                                      |
| X'45'       | 69              | SENDERR is invalid from the Defer_Receive state.                                              |
| X'46'       | 70              | SENDERR is invalid from the Defer_Sever state.                                                |
| X'4B'       | 75              | SENDERR is valid from the Backout_Received state only when issued by a communication server.  |
| X'4C'       | 76              | SENDERR is invalid from the Backout_Required state.                                           |

# CC=2 or CC=3

SENDERR completed (also see "SENDERR Completion" on page 500). When CC=2, the function completed with no errors; when CC=3, there is error information in IPAUDIT.

**Note:** When you specify WAIT=NO, CC=3 is not possible.

The output parameter list when CC=2 or 3 is shown in the following figure.

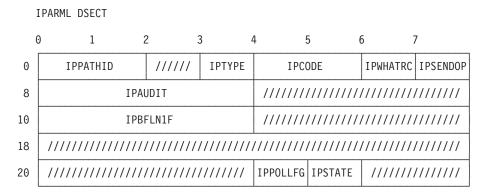

Figure 49. APPCVM SENDERR Output Parameter List (Function Complete Interrupt)

#### **IPPATHID**

contains the path ID on which the function is complete.

### **IPTYPE**

contains the function complete interrupt code (IPTYPFCA, X'87').

### **IPCODE**

contains the error or sever code from the partner's SENDERR or SEVER. IPCODE is only valid when IPWHATRC=IPERROR or IPSABEND. See "Sever Codes That You May Receive in Response

to a SENDERR" on page 496. Also see "APPC/VM Sever, Error, and Sense Codes That You Can Get" on page 388 for a complete list of the error and sever codes.

### **IPWHATRC**

contains the what-received code:

#### IPCOMP (X'00')

SENDERR completed with nothing received.

### **IPERROR (X'03')**

Your partner issued SENDERR.

### IPSNORM (X'08')

Your partner issued a SEVER TYPE=NORMAL, or SEVER TYPE=ABEND with sever codes X'0210', X'0220', or X'0230'.

### **IPSABEND (X'09')**

Your partner issued a SEVER TYPE=ABEND with sever codes other than X'0210', X'0220', or X'0230'.

### **IPBACK (X'14')**

The function completed with an indication that your partner initiated a CRR backout sync-point. You should back out the CMS work unit of which this conversation is a part.

#### **IPSENDOP**

contains the SEND option code:

#### **IPERROR (X'03')**

Means that the SENDERR is being completed.

#### **IPAUDIT**

has four fields that may contain error information.

**Note:** In the following descriptions:

- Send area refers to either a send buffer specified directly on an APPCVM SENDERR, BUFFER= or a send buffer that is part of a buffer list. These buffers are used for sending log data.
- Receive area refers to either a receive buffer specified directly on your partner's APPCVM RECEIVE, BUFFER= or a receive buffer that is part of a buffer list. These buffers are used for receiving log data.

(See "Specifying Log Data" on page 494 for more information on specifying buffers and buffer lists for log data.)

### **IPAUDIT1** (first byte of IPAUDIT)

may contain one of the following bit flags:

### IPADSNPX (X'40')

A protection exception occurred on your send area.

### IPADSNAX (X'20')

An addressing exception occurred on your send area.

### IPAUDIT2 (second byte of IPAUDIT)

may contain one of the following bit flags:

### IPADRCPX (X'80')

A protection exception occurred on your communication partner's receive area for log data.

### IPADRCAX (X'40')

An addressing exception occurred on your communication partner's receive area for log data.

### **IPADRLST (X'04')**

Your communication partner had an invalid receive buffer list.

### **IPAUDIT3** (third byte of **IPAUDIT**)

may contain one of the following bit flags:

### **IPADBLEN (X'80')**

A bad length is in your send buffer list.

### **IPADBTOT (X'20')**

Your total send buffer length is invalid.

### IPADIINV (X'04')

There is an invalid logical record length in your data stream.

### **IPASYRC** (fourth byte of IPAUDIT)

Reserved.

#### **IPBFLN1F**

contains the length of pending log data for you to receive. This field is only meaningful when IPWHATRC is equal to IPSABEND or IPERROR.

### **IPPOLLFG**

Contains a flag returned by IUCV.

### IPNOPOLL (X'80')

Indicates that an IPOLL function would not be productive for the user.

Note: When an IPNOPOLL flag is set in an interrupt, this indicates that a brief check by CP of the user's pending replies and messages reveals that an IPOLL request at this time may not be productive. If a user enables for a reply interrupt or for a message interrupt, or issues an IUCV DESCRIBE, an IUCV TESTCMPL, or an IUCV IPOLL function immediately, the user may still see a reply or message even though IPNOPOLL was set on the previous function's completion.

### **IPSTATE**

Contains the current state for this path, which may be one of the following values:

### **IPSENDST (X'03')**

The path is in the Send state.

### IPRECVST (X'04')

The path is in the Receive state.

### IPSEVER (X'06')

The path is in the Sever state.

### IPBKOUT (X'0D')

The path is in the Backout Received state.

### IPBKREQ (X'0E')

The path is in the Backout Required state.

# **Program Exceptions**

The program exceptions for SENDERR are:

| Туре          | Description                                                                                                    |  |  |
|---------------|----------------------------------------------------------------------------------------------------|--|--|
| Addressing    | The parameter list address is outside of the virtual machine.                                                         |  |  |
| Operation     | Either an external interrupt buffer was not declared, or the invoking virtual machine is not in the supervisor state. |  |  |
| Protection    | The storage key of the parameter list address does not match the key of the user.                                     |  |  |
| Specification | The parameter list is not on a doubleword boundary.                                                                   |  |  |

# **State Checks and State Changes**

A state check results when APPCVM SENDERR is issued from an improper state. (You also receive an IPRCODE when you issue a function from the wrong state.) See the list of APPCVM SENDERR return codes for all state check conditions.

No state change occurs when CC=1. State changes occur when:

- · The function completes, that is, when control is returned to the virtual machine (CC=2 or CC=3).
- · The function complete interrupt is accepted by the virtual machine or you use TESTCMPL to discover that the function was completed.

The state change depends on the IPWHATRC value in the output parameter list:

| IPWHATRC<br>Value | State                | Cause                                                                                                    |
|-------------------|----------------------|----------------------------------------------------------------------------------------------------|
| IPCOMP            | Send                 | The SENDERR has completed.                                                                                                    |
| IPERROR           | Receive              | The SENDERR was completed by the communication partner issuing a SENDERR from the Receive state.                                                       |
| IPSNORM           | Sever                | The SENDERR was completed by the communication partner issuing a SEVER TYPE=NORMAL, or SEVER TYPE=ABEND with sever codes X'0210', X'0220', or X'0230'. |
| IPSABEND          | Sever                | The SENDERR was completed by the communication partner issuing a SEVER TYPE=ABEND with sever codes other than X'0210', X'0220', or X'0230'.            |
| IPBACK            | Backout_<br>Received | The SENDERR was completed by the communication partner initiating a backout sync-point. Your program must respond with a SENDCNFD.                     |

# **Completion Conditions**

After you issue a SENDERR, you cannot issue another SEND (see note). RECEIVE, or SEVER TYPE=NORMAL on that path until the outstanding SENDERR is complete. SENDERR is complete when your communication partner or an intermediate communication server gets notified of the SENDERR by an IPERROR indication in IPWHATRC (in the function complete interrupt).

Note: In this case, SEND refers to the set of APPC/VM send functions: SENDCNF. SENDCNFD, SENDDATA, SENDERR, and SENDREQ.

APPC/VM notifies your communication partner of the SENDERR when your partner's SENDDATA, SENDCNF, SENDERR, or RECEIVE completes. SENDERR

causes your partner's outstanding functions to complete. If none of these functions are outstanding when the SENDERR is issued, the SENDERR indication will not be presented to the communications partner until the next function is issued.

If your communication partner is in the Receive state and sends a SENDERR before it receives your SENDERR notice, your partner's SENDERR is invoked over yours. In this case, your partner would enter the Send state, and you would be switched to the Receive state.

If your communication partner specified that it is willing to receive log data (LOGDATA=YES on either APPCVM CONNECT or IUCV ACCEPT, whichever is applicable) your SENDERR completes when all of the log data is copied out of your buffer. If your partner specified that it would not receive log data (LOGDATA=NO on either APPCVM CONNECT or IUCV ACCEPT, whichever is applicable), the log data is considered to be copied out of your buffer and the SENDERR completes.

When SENDERR completes, CP resets your logical record count to zero, as well as your communication partner's; that is, your next SENDDATA would be a new logical record.

# What Happens to Your VM Communication Partner

Your communication partner's outstanding function may complete, or your partner may get a message pending interrupt.

If your partner has a RECEIVE, SENDDATA, SENDCNF, or SENDERR outstanding on its half of the path, your partner's function is completed.

Your partner gets a message pending interrupt, if your partner:

- Has no function outstanding on its half of the path
- · Is in the Receive state on its half of the path
- Is enabled for message pending interrupts.

See "Message Pending External Interrupt" on page 488.

If you do not specify CODE=, the SENDERR code (IPCODE) that your communication partner gets depends on the state of the conversation and whether a logical record is being truncated.

For communication server programs, the code that your communication partner gets depends on the code specified on the CODE parameter of APPCVM SENDERR.

# APPCVM SENDREQ (Send Request)

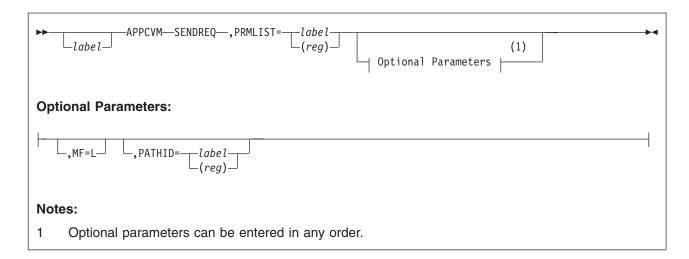

# **Purpose**

Use the SENDREQ (Send Request) function to signal your communication partner that you would like to send data. The communication partner can ignore your request.

### **Parameters**

### **Required Parameter**

### PRMLIST=

specifies the address of the APPC/VM parameter list. The address must be a guest real address, that is, the address must be within the virtual machine's real address space (guest=real). Also, the parameter list must be on a doubleword boundary.

label

is the relocatable label of the parameter list.

(reg)

is the register number that contains the address of the parameter list.

### **Optional Parameters**

#### MF=L

generates the instructions necessary to initialize the APPC/VM parameter list as specified, but does not invoke the APPCVM SENDREQ.

### PATHID=

specifies the path ID on which to send the request.

is the relocatable label of a halfword that contains the path ID.

(reg)

is the register number that contains the path ID in the low-order halfword.

### **Input Parameter List**

### **APPCVM SENDREQ (Send Request)**

The APPCVM SENDREQ parameter list has the input format shown in the following figure.

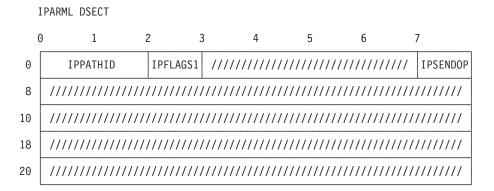

Figure 50. APPCVM SENDREQ Input Parameter List

### **IPPATHID**

contains the path ID on which the request to send is sent.

### **IPFLAGS1**

contains the following input bit flag:

### **IPAPPCSN (X'02')**

The APPC SEND function is issued.

### **IPSENDOP**

contains the SEND option code:

IPREQSND (X'07')

indicates the request to send.

### **Condition Codes and Return Codes**

| CC=0         | CC=1 | CC=2 | CC=3         |
|--------------|------|------|--------------|
| Not possible | X    | X    | Not possible |

SENDREQ always completes immediately.

CC=1 An error occurred. The output parameter list is the same as the input shown in "SENDREQ Input Parameter List" on page 502, except that one of the following return codes is stored in IPRCODE (byte 3):

| Hex<br>Code | Decimal<br>Code | Why the Error Occurred                                    |
|-------------|-----------------|-----------------------------------------------------------|
| X'01'       | 1               | You specified a path ID that is not yet established.      |
| X'1E'       | 30              | You specified an APPC/VM function on a non-APPC path.     |
| X'20'       | 32              | SENDREQ is an invalid function from the Connect state.    |
| X'24'       | 36              | SENDREQ is an invalid function from the Sever state.      |
| X'26'       | 38              | There is an invalid value in the IPSENDOP field.          |
| X'33'       | 51              | You must receive pending log data before issuing SENDREQ. |
| X'44'       | 68              | SENDREQ is invalid from the Reset state.                  |
| X'45'       | 69              | SENDREQ is invalid from the Defer_Receive state.          |
| X'46'       | 70              | SENDREQ is invalid from the Defer_Sever state.            |
| X'4B'       | 75              | SENDREQ is invalid from the Backout_Received state.       |
| X'4C'       | 76              | SENDREQ is invalid from the Backout_Required state.       |

CC=2 SENDREQ completed (also see "SENDREQ Completion" on page 505). The output parameter list when CC=2 is shown in the following figure.

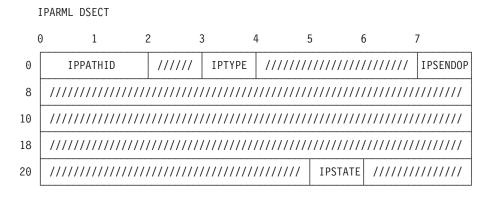

Figure 51. APPCVM SENDREQ Output Parameter List

#### **IPPATHID**

contains the path ID on which the function is complete.

### **IPTYPE**

contains the function complete interrupt code (IPTYPFCA, X'87').

### **IPSENDOP**

contains the SEND option code:

### IPREQSND (X'07')

The SENDREQ is being completed.

### **IPSTATE**

contains one of the following values for the path's state:

### **IPSENDST (X'03')**

The path is in the Send state.

### IPRECVST (X'04')

The path is in the Receive state.

### IPCONFRM (X'05')

The path is in the Confirm state.

# **Program Exceptions**

The program exceptions for SENDREQ are:

| Туре                                                                                     | Description                                                                                                    |  |  |
|------------------------------------------------------------------------------------------|----------------------------------------------------------------------------------------------------|--|--|
| Addressing                                                                               | The parameter list address is outside of the virtual machine.                                                              |  |  |
| Operation                                                                                | Either an external interrupt buffer has not been declared, or the invoking virtual machine is not in the supervisor state. |  |  |
| Protection The storage key of the parameter list address does not match the of the user. |                                                                                                    |  |  |
| Specification                                                                            | The parameter list is not on a doubleword boundary.                                                                        |  |  |

## **State Checks and State Changes**

A state check results when APPCVM SENDREQ is issued from an improper state. (You also receive an IPRCODE when you issue a function from an improper state.) See the list of APPCVM SENDREQ return codes for all state check conditions.

No state change occurs.

## **Completion Conditions**

Because the SENDREQ function completes immediately, you can issue another SEND (see note) or RECEIVE on the path when your virtual machine regains control.

**Note:** In this case, SEND refers to the set of APPC/VM send functions: SENDCNF, SENDCNFD, SENDDATA, SENDERR, and SENDREQ.

You can issue more than one SENDREQ. Your communication partner does not get additional SENDREQs until it receives an indication of any preceding SENDREQs. Those SENDREQs, sent before previous SENDREQs have been indicated to your partner, are lost. CP does not notify you when your communication partner actually gets the SENDREQ interrupt. You also do not receive an error message if you issue another SENDREQ before your partner receives notification of previous SENDREQs.

You can issue SENDREQ even when another function is pending on the path. If the pending function is a SENDCNF TYPE=SEVER, then your partner may not be informed of your SENDREQ.

If you issue a SEVER before your communication partner learns of your SENDREQ, your communication partner may not be informed of your SENDREQ.

# What Happens to Your VM Communication Partner

If your communication partner is enabled for SENDREQ interrupts, it gets the SENDREQ interrupt shown in the following figure.

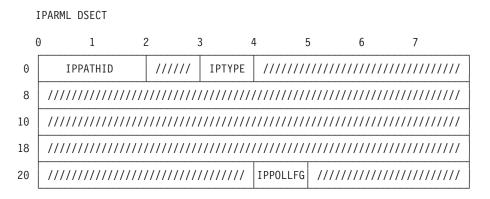

Figure 52. SENDREQ (Request-to-Send) Interrupt

### **IPPATHID**

is the path ID on which you get the SENDREQ notice.

### **IPTYPE**

is the interrupt type for a SENDREQ notification (IPTYPSRA, X'88').

### APPCVM SENDREQ (Send Request)

### **IPPOLLFG**

Contains a flag returned by IUCV.

### IPNOPOLL (X'80')

Indicates that an IPOLL function would not be productive for the user.

**Note:** When an IPNOPOLL flag is set in an interrupt, this indicates that a brief check by CP of the user's pending replies and messages reveals that an IPOLL request at this time may not be productive. If a user enables for a reply interrupt or for a message interrupt, or issues an IUCV DESCRIBE, an IUCV TESTCMPL, or an IUCV IPOLL function immediately, the user may still see a reply or message even though IPNOPOLL was set on the previous function's completion.

CP does not queue more than one SENDREQ interrupt on a single path for the communication partner at one time. Thus, the number of SENDREQ interrupts reflected to your communication partner may be less than the number of SENDREQs issued.

You cannot receive SENDREQ indicators with the RECEIVE function. They are only presented as an interrupt or with the DESCRIBE function.

If your connection to your VM partner is routed over a VTAM link, then the partner may not receive a SENDREQ interrupt for the conversation until it performs some other APPC/VM operation on the conversation. For more information, see Chapter 10, "APPC Mapped with APPC/VM," on page 581.

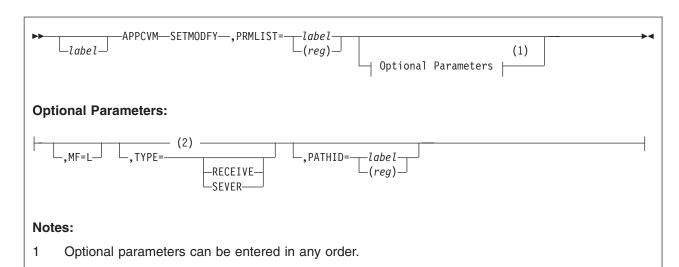

There is no default value. If a value is not specified, the parameter retains the value currently set

**Purpose** 

in the parameter list.

The SETMODFY function sets the state to Defer Receive or Defer Sever state. and sets the sync-point control modifier to Receive or Sever. The sync-point control modifier specifies the state to occur after a subsequent sync-point completes.

Note: If SETMODFY is not issued, a program is in the Send state when the sync-point completes.

### **Parameters**

### **Required Parameters**

### PRMLIST=

specifies the address of the APPC/VM parameter list. The address must be a quest real address, that is, the address must be within the virtual machine's real address space (guest=real). Also, the parameter list must be on a doubleword boundary.

label

is the relocatable label of the parameter list.

(reg)

is the register number that contains the address of the parameter list.

### **Optional Parameters**

specifies the sync-point control modifier, which indicates the state that a program wishes to be in at the end of the sync-point sequence:

the program is in the Receive state when the sync-point sequence completes.

the program is in the Sever state when the sync-point sequence completes.

### MF=L

generates the instructions necessary to initialize the APPC/VM parameter list as specified, but does not invoke the APPCVM SETMODFY.

### PATHID=

specifies the path ID on which the sync-point control modifier is being specified.

is the relocatable label of a halfword that contains the path ID.

(reg)

is the register number that contains the path ID in the low-order halfword.

### **Input Parameter List**

The APPCVM SETMODFY parameter list has the input format shown in the following figure.

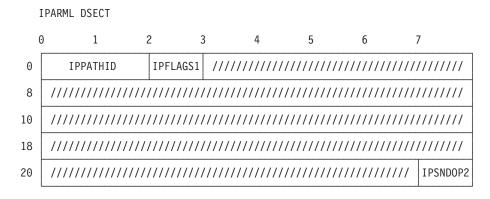

Figure 53. APPCVM SETMODFY Input Parameter List

### **IPPATHID**

contains the path ID on which the sync-point control modifier is being specified.

### **IPFLAGS1**

contains the following input bit flag:

IPAPPC (X'08')

specifies that this is an APPC function.

### **IPSNDOP2**

contains one of the following SEND option codes:

### IPTPRECV (X'04')

a Receive state was requested when the sync-point sequence completes.

### IPTPSEVR (X'06')

a Sever state was requested when the sync-point sequence completes.

## **Condition Codes and Return Codes**

| CC=0         | CC=1 | CC=2 | CC=3         |
|--------------|------|------|--------------|
| Not possible | X    | X    | Not possible |

SETMODFY always completes immediately.

CC=1 An error occurred before the SETMODFY was initiated. The output parameter list is the same as the input shown in "SETMODFY Input Parameter List" on page 508, except that one of the following return codes is stored in IPRCODE (byte 3):

| Hex<br>Code | Decimal<br>Code | Why the Error Occurred                                                                     |
|-------------|-----------------|--------------------------------------------------------------------------------------------|
| X'01'       | 1               | The specified path ID is not yet established.                                              |
| X'03'       | 3               | A function is pending on this path.                                                        |
| X'1E'       | 30              | This is a non-APPC path.                                                                   |
| X'20'       | 32              | SETMODFY is invalid from the Connect state.                                                |
| X'22'       | 34              | SETMODFY is invalid from the Receive state.                                                |
| X'23'       | 35              | SETMODFY is invalid from the Confirm state.                                                |
| X'24'       | 36              | SETMODFY is invalid from the Sever state.                                                  |
| X'25'       | 37              | The connection was established with SYNCLVL=NONE or CONFIRM.                               |
| X'2C'       | 44              | Before invoking SETMODFY, the program started but did not finish sending a logical record. |
| X'44'       | 68              | SETMODFY is invalid from the Reset state.                                                  |
| X'45'       | 69              | SETMODFY is invalid from the Defer_Receive state.                                          |
| X'46'       | 70              | SETMODFY is invalid from the Defer_Sever state.                                            |
| X'47'       | 71              | SETMODFY is invalid from the Prepare_Received state.                                       |
| X'49'       | 73              | SETMODFY is invalid from the                                                               |
|             |                 | Unsolicited_Request_Commit_Received state.                                                 |
| X'4B'       | 75              | SETMODFY is invalid from the Backout_Received state.                                       |
| X'4C'       | 76              | SETMODFY is invalid from the Backout_Required state.                                       |
| X'4E'       | 78              | IPSNDOP2 contains an invalid value.                                                        |

**CC=2** SETMODFY completed with no error caused by the invoker. The output parameter list when CC=2 is shown in the following figure.

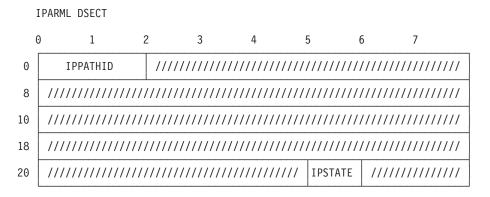

Figure 54. APPCVM SETMODFY Output Parameter List

### **IPPATHID**

contains the path ID on which SETMODFY completed.

### **IPSTATE**

contains the current state for this path, which may have one of the following values:

IPDEFRCV (X'07')

The path is in the Defer\_Receive state.

IPDEFSEV (X'08')

The path is in the Defer Sever state.

## **Program Exceptions**

The program exceptions for SETMODFY are:

| Туре          | Description                                                                                                    |
|---------------|----------------------------------------------------------------------------------------------------|
| Addressing    | The parameter list address is outside of the virtual machine.                                                          |
| Operation     | Either an external interrupt buffer has not been declared, or the invoking virtual machine is not in supervisor state. |
| Protection    | The storage key of the parameter list address does not match the key of the user.                                      |
| Specification | The parameter list is not on a doubleword boundary.                                                                    |

# **State Checks and State Changes**

A state check occurs (see the IPRCODEs) if the path is not in the Send state.

The state change depends on the value of the TYPE= parameter:

- When TYPE=RECEIVE, the state changes to the Defer Receive state.
- When TYPE=SEVER, the state changes to the Defer\_Sever state.

## **Completion Conditions**

The SETMODFY function always completes immediately. This allows the program to issue another function on the same path as soon as the virtual machine regains control.

## What Happens to Your VM Communication Partner

The communication partner is not affected by the SETMODFY function.

## **APPCVM SEVER**

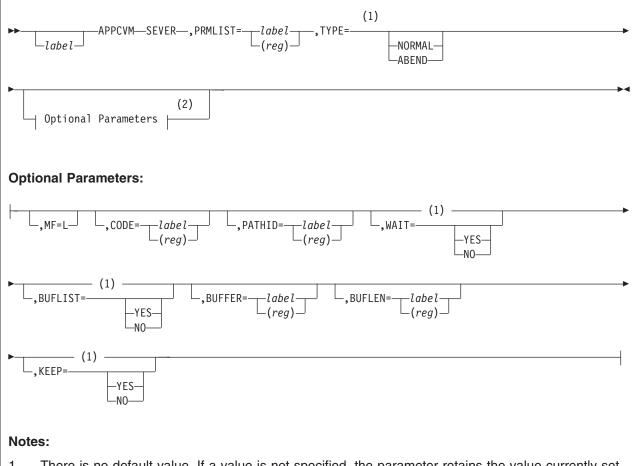

- There is no default value. If a value is not specified, the parameter retains the value currently set 1 in the parameter list.
- Optional parameters can be entered in any order.

# **Purpose**

Use the SEVER function to break a communication path with another virtual machine or your own virtual machine. After severing the connection with the other virtual machine, you cannot send or receive any other messages on that connection. Remember that your communication partner cannot receive any of the data that has not yet been copied out of your storage. However, your partner can receive log data that you send with APPCVM SEVER.

## **Parameters**

### **Required Parameters**

### PRMLIST=

specifies the address of the APPC/VM parameter list. The address must be a guest real address, that is, the address must be within the virtual machine's real address space (guest=real). Also, the parameter list must be on a doubleword boundary.

label

is the relocatable label of the parameter list.

(reg)

is the register number that contains the address of the parameter list.

### TYPE=

indicates the type of SEVER performed.

### **NORMAL**

severs the path normally. You can only do this if you are in the Send state (see note) and not in the middle of sending a logical record, or if you are in the Sever state.

Note: For a SYNCLVL=SYNCPT conversation, only communication servers can issue TYPE=NORMAL from the Send state.

### **ABEND**

severs the path abnormally. APPC/VM invokes SEVER TYPE=ABEND from the Send, Receive, or Confirm state, even if there is a function that still has not completed on the specified path.

TYPE=NORMAL is not valid if BUFLIST, BUFFER, and BUFLEN are specified.

### **Optional Parameters**

### CODE=

specifies a 2-byte sever code. CODE is only valid when you specify TYPE=ABEND. IBM defines all the codes; applications may not define error or sever codes for their own use.

label

is the relocatable label of the 2-byte sever code.

(reg)

is the register number that contains the sever code.

When CP issues a SEVER, or your communication partner issues an IUCV SEVER or RTRVBFR, CP determines the sever code to reflect. See "What Happens to Your VM Communications Partner" on page 567 for more information on what this sever code could be. Also see "Sever Codes That You Can Issue" on page 516 for information on what you can issue.

### MF=L

generates the instructions necessary to initialize the APPC/VM parameter list as specified, but does not invoke the APPCVM SEVER.

### PATHID=

specifies the path ID that is severed.

is the relocatable label of a halfword that contains the path ID.

(reg)

is the register number that contains the path ID in the low-order halfword.

### WAIT=

lets you specify when control is returned to your virtual machine.

### YES

returns control to your virtual machine when the SEVER is complete.

### NO

returns control to your virtual machine when the SEVER is initiated.

### BUFLIST=

specifies the type of buffer address to which the BUFFER parameter refers.

refers to a list of addresses.

### NO

refers to a single address.

This parameter is not valid if TYPE=NORMAL.

### **BUFFER=**

specifies the address of the areas from which CP takes the log data.

label

is the relocatable label in storage where CP gets the log data to send.

(reg)

is the register number that contains the address of the storage area. This storage area is where CP gets the log data to send.

This parameter is not valid if TYPE=NORMAL.

### **BUFLEN=**

specifies the length of the areas from which APPC/VM takes the log data to be sent. The minimum length is eight bytes; the maximum length is 600 bytes. This length is not related to the length of a logical record.

label

is the relocatable label of the fullword that contains the length.

(reg)

is the register number that contains the length.

This parameter is not valid if TYPE=NORMAL.

### KEEP=

indicates whether the path ID may be reassigned by CP for another conversation immediately after the APPCVM SEVER.

### **YES**

indicates that the path ID is not to be freed for reuse by CP for another conversation.

Note: This value is invalid when TYPE=NORMAL.

### NO

indicates that the path ID is to be freed for reuse by CP for another conversation.

### **Input Parameter List**

The APPCVM SEVER parameter list has the input format shown in the following figure.

IPARML DSECT 7 0 5 1 3 6 0 IPPATHID IPFLAGS1 ///// **IPCODE** IPFLAGS2 IPSENDOP IPBFADR1 8 10 IPBFLN1F 18 20 

Figure 55. APPCVM SEVER Input Parameter List

### **IPPATHID**

contains the path ID being severed.

### **IPFLAGS1**

contains one of the following input bit flags:

### **IPBUFLIST (X'40')**

You specified the buffer list option. This flag is ignored unless IPSENDOP=IPSABEND.

### IPAPPC (X'08')

The APPC SEVER function was issued.

### IPKEEP (X'10')

indicates that the path ID is not to be freed for reuse after the APPCVM SEVER completes.

Note: This flag is ignored unless IPSENDOP=IPSABEND.

### **IPCODE**

contains the sever code. IPCODE is only valid when IPSENDOP=IPSABEND. See "Sever Codes That You Can Issue" on page 516.

### **IPFLAGS2**

contains one of the following input bit flags:

### **IPWAIT (X'80')**

You specified the wait option. This flag is ignored unless LOGDATA was specified.

## IPCOMSRV (X'20')

Means that the SEVER is on behalf of another user. Only an authorized user (OPTION COMSRV in directory) can specify IPCOMSRV.

### **IPSENDOP**

contains one of the following SEND option codes:

## IPSNORM (X'08')

You requested that the path be severed normally.

### IPSABEND (X'09')

You requested that the path be severed abnormally.

### **IPBFADR1**

contains the address of the area from which APPC/VM takes the log data or the address of the address list or the length list. This parameter is ignored unless IPSENDOP=IPSABEND.

### **IPBFLN1F**

contains the length of the log data being sent. If IPBFLN1F is 0, then no log data is being sent. Otherwise, log data is being sent. This parameter is ignored unless IPSENDOP=IPSABEND.

## **Usage Notes**

### Specifying Log Data

An application program can choose to set up log data and to send that log data using buffers specified on APPCVM SEVER. Log data conveys error information to an LU, where it is added to the system error log. This error information can be used in debugging and error recovery.

When using APPCVM SEVER to send log data to your communication partner, you use buffers. You can specify a single buffer using one address and one length or specify multiple buffers using a list of addresses and lengths.

When you specify a single buffer using one address and one length:

- BUFFER specifies the address
- · BUFLEN specifies the length
- · BUFLIST must be equal to NO.

When you specify multiple buffers with a list of addresses and lengths:

- · BUFFER specifies the address of the list
- BUFLEN specifies the sum of the lengths of the buffers in the list
- BUFLIST must be equal to YES.

When specifying address lists (BUFLIST=YES), note the following:

- 1. The list must begin on a doubleword boundary.
- 2. Each list entry must be two fullwords; the first is the address of that portion of the list, and the second is the length.
- The addresses and lengths in the address list are updated during APPC/VM processing. Do not alter them during processing or assume that they are unchanged when APPC/VM processing is complete.
- 4. APPC/VM assumes that there is another entry in the list until the sum of the lengths of the entries processed is equal to the total length specified by BUFLEN.

**Note:** Log data is ignored on an incomplete path.

The log data you are sending in buffers must be coded into an error log general data stream (GDS) variable. An error log GDS variable has the following format, defined by SNA LU 6.2:

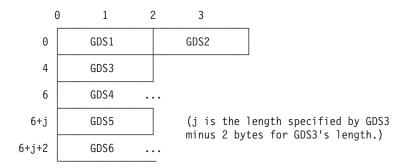

Figure 56. Error Log GDS Variable Format

GDS1 contains the length, in binary, of the error log GDS variable, including this length field. This must be in the range from 8 to 600 bytes.

**GDS2** contains a GDS identifier for an error log variable, X'12E1'.

GDS3 contains the length, in binary, of the product set ID (GDS4) including this length field.

Note: The length field is always present; a value of 2 indicates no product set ID subvector follows.

GDS4 contains the product set ID subvector. This subvector, which is variable length, uniquely identifies the product.

GDS5 contains the length, in binary, of the log data including this length field.

Note: The length field is always present; a value of 2 indicates no log data follows.

GDS6 contains the log data.

For more information about the error log GDS Variable and product set ID, see SNA Format and Protocol Reference Manual: Architectural Logic for LU Type 6.2.

### Sever Codes That You Can Issue

You can specify a sever code using the CODE= parameter on an APPCVM SEVER with TYPE=ABEND. The point at which you can specify a sever code depends on the state of your path. (However, you can issue an IUCV SEVER function on any APPC path at any time.)

The table below shows the APPC error condition associated with each sever code. Refer to SNA Format and Protocol Reference Manual: Architectural Logic for LU Type 6.2 for an explanation of what these APPC conditions mean and when to use these sever codes.

- If you are in the Connect state, you can only issue IUCV SEVER, which has no associated sever codes.
- After you ACCEPT the connection, and before you issue any other function on the path, you can issue APPCVM SEVER with any of the following APPC/VM sever codes:

| A DDC//M | Codo | ADDC | Euuou        | Candition |
|----------|------|------|--------------|-----------|
| APPC/VM  | Code | APPC | <b>Error</b> | Condition |

| X'0120' | CONVERSATION_TYPE_MISMATCH      |
|---------|---------------------------------|
| X'0130' | SYNC_LEVEL_NOT_SUPPORTED_BY_PGM |

| APPC/VM Code | APPC Error Condition         |
|--------------|------------------------------|
| X'0140'      | TRANS_PGM_NOT_AVAIL_NO_RETRY |
| X'0141'      | TRANS_PGM_NOT_AVAIL_RETRY    |
| X'0142'      | TPN_NOT_RECOGNIZED           |
| X'0150'      | PIP_NOT_SPECIFIED_CORRECTLY  |
| X'0151'      | PIP_NOT_ALLOWED              |
| X'0160'      | SECURITY_NOT_VALID           |
| X'0210'      | DEALLOCATE_ABEND_PROG        |
| X'0220'      | DEALLOCATE_ABEND_SVC         |
| X'0230'      | DEALLOCATE_ABEND_TIMER       |

 After the path is established (that is, CONNECT or ACCEPT is complete) you can issue APPCVM SEVER with the sever codes shown as follows:

| APPC/VM Code | APPC Error Condition   |
|--------------|------------------------|
| X'0210'      | DEALLOCATE_ABEND_PROG  |
| X'0220'      | DEALLOCATE_ABEND_SVC   |
| X'0230'      | DEALLOCATE_ABEND_TIMER |

• Communication servers can sever with any defined SEVER code. See page 388 for all currently-defined sever codes. The communication server is responsible for using only valid sever codes based on the conversation state according to the APPC architecture.

The sever type and code presented to your partner may not always be the sever type and code that you specified. For example, if your partner issues a SENDERR from the Receive state, a sever code of DEALLOCATE ABEND PROG is presented to your partner as DEALLOCATE\_NORMAL in the completion data of your partner's SENDERR. See "APPCVM SENDERR (Send Error)" on page 490 for more information.

## **Condition Codes and Return Codes**

| CC=0 | CC=1 | CC=2 | CC=3 |
|------|------|------|------|
| X    | X    | X    | X    |

CC=0 The APPCVM SEVER started successfully, but has not yet completed. If your virtual machine is enabled for function complete interrupts, one is presented to your virtual machine when SEVER completes. When you get the function complete interrupt, check the IPAUDIT field for error information. The function complete interrupt has the same format as the SEVER output parameter list (see CC=2, 3).

When control is returned to your virtual machine with CC=0, the parameter list may have been altered.

**Note:** CC=0 is not possible when WAIT=YES.

An error occurred. The parameter list format is the same as the input shown CC=1 in "SEVER Input Parameter List" on page 513, except that one of the following return codes is stored in IPRCODE (byte 3):

| Hex<br>Code | Decimal<br>Code | Why the Error Occurred                                                                                                    |
|-------------|-----------------|----------------------------------------------------------------------------------------------------|
| X'01'       | 01              | You specified a path ID that is not yet established.                                                                                                    |
| X'03'       | 03              | A function is pending on this path.                                                                                                    |
| X'0A'       | 10              | Your buffer length is negative.                                                                                                    |
| X'17'       | 23              | A length specified in your SEND buffer list is negative.                                                                                                    |
| X'18'       | 24              | The total length that you specified is not the total of the lengths in your SEND buffer list.                                                                                                    |
| X'1A'       | 26              | The buffer list address is not on a doubleword boundary.                                                                                                    |
| X'1D'       | 29              | You are not authorized to act for another user.                                                                                                    |
| X'1E'       | 30              | You specified an APPC/VM function on a non-APPC path.                                                                                                    |
| X'20'       | 32              | APPCVM SEVER is an invalid function from the Connect state.                                                                                                    |
| X'22'       | 34              | APPCVM SEVER TYPE=NORMAL is an invalid function from the Receive state.                                                                                                    |
| X'23'       | 35              | APPCVM SEVER TYPE=NORMAL is an invalid function from the Confirm state.                                                                                                    |
| X'24'       | 36              | APPCVM SEVER TYPE=ABEND is an invalid function from the Sever state.                                                                                                    |
| X'26'       | 38              | There is an invalid value in the IPSENDOP field.                                                                                                    |
| X'2C'       | 44              | Before invoking APPCVM SEVER TYPE=NORMAL, you started but did not finish, sending a logical record.                                                                                                    |
| X'2E'       | 46              | You specified an invalid sever code.                                                                                                    |
| X'37'       | 55              | Your buffer length is either less than 8 or greater than 600.                                                                                                    |
| X'38'       | 56              | WAIT=YES was specified on a function issued to this same virtual machine.                                                                                                    |
| X'44'       | 68              | APPCVM SEVER is an invalid function from the Reset state.                                                                                                    |
| X'45'       | 69              | APPCVM SEVER TYPE=NORMAL is invalid from the Defer_Receive state.                                                                                                    |
| X'46'       | 70              | APPCVM SEVER TYPE=NORMAL is invalid from the Defer_Sever state.                                                                                                    |
| X'47'       | 71              | APPCVM SEVER TYPE=NORMAL is invalid from the<br>Prepare_Received state.                                                                                                    |
| X'49'       | 73              | APPCVM SEVER TYPE=NORMAL is invalid from the Unsolicited_Request_Commit_Received state.                                                                                                    |
| X'4B'       | 75              | APPCVM SEVER TYPE=NORMAL is invalid from the Backout_Received state.                                                                                                    |
| X'4C'       | 76              | APPCVM SEVER TYPE=NORMAL is invalid from the Backout_Required state.                                                                                                    |
| X'4F'       | 79              | APPCVM SEVER TYPE=NORMAL is invalid on a SYNCLVL=SYNCPT conversation when issued by:  • A communication server from a state other than the Sever or the Send state  • A noncommunication server from a state other than the Sever state. |
| X'57'       | 87              | An APPCVM SEVER with KEEP=YES is invalid after a previous APPCVM SEVER that specified log data.                                                                                                    |

### CC=2 or CC=3

The SEVER completed (also see "SEVER Completion" on page 521). When CC=2, the function completed with no errors; when CC=3, there is error information in IPAUDIT.

Note: When you specify WAIT=NO, CC=3 is not possible.

The output parameter list when CC=2 or CC=3 is as shown in the following figure.

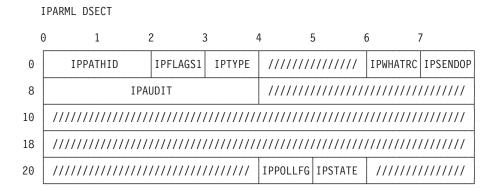

Figure 57. APPCVM SEVER Output Parameter List (Function Complete Interrupt)

### **IPPATHID**

contains the path ID on which the function is complete.

### **IPFLAGS1**

may contain one or more of the following output bit flags:

X'20' This value is reserved for IBM use only.

X'02' This value is reserved for IBM use only.

**X'01'** This value is reserved for IBM use only.

### **IPTYPE**

Contains the function complete interrupt code (IPTYPFCA, X'87').

### **IPWHATRC**

Contains the what-received code.

IPCOMP (X'00')

SEVER completed normally.

### **IPSENDOP**

contains one of the following SEND option codes:

IPSNORM (X'08')

SEVER TYPE=NORMAL has completed.

**IPSABEND (X'09')** 

SEVER TYPE=ABEND has completed.

### **IPAUDIT**

has three fields that may contain error information.

**Note:** In the following descriptions:

- Send area refers to either a send buffer specified directly on an APPCVM SEVER, BUFFER= or a send buffer that is part of a buffer list. This area is used for sending log data.
- Receive area refers to either a receive buffer specified directly on an APPCVM RECEIVE, BUFFER= or a receive buffer that is part of a buffer list. This area is used for receiving log data.

(See "Specifying Log Data" on page 515 for more information on specifying buffers and buffer lists.)

### **IPAUDIT1** (first byte of IPAUDIT)

may contain one of the following bit flags:

IPADSNPX (X'40')

A protection exception occurred on your send area for log data.

### IPADSNAX (X'20')

An addressing exception occurred on your send area for log data.

### IPAUDIT2 (second byte of IPAUDIT)

may contain one of the following bit flags:

### IPADRCPX (X'80')

A protection exception occurred on your communication partner's receive area for log data.

### **IPADRCAX (X'40')**

An addressing exception occurred on your communication partner's receive area for log data.

### IPADRLST (X'04')

Your communication partner had an invalid receive buffer list.

### **IPAUDIT3** (third byte of **IPAUDIT**)

may contain one of the following bit flags:

### **IPADBLEN (X'80')**

A bad length is in your send buffer list.

### IPADBTOT (X'20')

Your total send buffer length is invalid.

## IPADIINV (X'04')

There is an invalid logical record length in your data stream.

## **IPASYRC** (fourth byte of IPAUDIT)

Reserved.

Even when an error is reported in the IPAUDIT field, the path is severed.

### **IPPOLLFG**

Contains a flag returned by IUCV.

### IPNOPOLL (X'80')

Indicates that an IPOLL function would not be productive for the user.

Note: When an IPNOPOLL flag is set in an interrupt, this indicates that a brief check by CP of the user's pending replies and messages reveals that an IPOLL request at this time may not be productive. If a user enables for a reply interrupt or for a message interrupt, or issues an IUCV DESCRIBE, an IUCV TESTCMPL, or an IUCV IPOLL function immediately, the user may still see a reply or message even though IPNOPOLL was set on the previous function's completion.

### **IPSTATE**

contains the current state for this path.

### IPRESET (X'01')

Indicates that the path is in the Reset state.

### IPSENDST (X'03')

Indicates that the path is in the Send state.

### IPRECVST (X'04')

Indicates that the path is in the Receive state.

## **Program Exceptions**

The program exceptions for SEVER are:

| Туре          | Description                                                                                                    |
|---------------|----------------------------------------------------------------------------------------------------|
| Addressing    | The parameter list address is outside of the virtual machine.                                                         |
| Operation     | Either an external interrupt buffer was not declared, or the invoking virtual machine is not in the supervisor state. |
| Protection    | The storage key of the parameter list address does not match the key of the user.                                     |
| Specification | The parameter list is not on a doubleword boundary.                                                                   |

## State Checks and State Changes

A state check occurs (IPRCODE=X'44') if the path is in the Reset state. (When you issue a function from an improper state, you receive an IPRCODE.) Other state checks depend on whether TYPE=NORMAL or TYPE=ABEND. See the list of APPCVM SEVER return codes for all state check conditions.

When your virtual machine regains control after successfully completing the SEVER (CC=2 or CC=3), you enter the Reset state. However, if APPCVM SEVER TYPE=ABEND was issued by a noncommunication server while a sync-point was in progress, the state changes to the saved\_state value (either the Send or the Receive state).

The state of a path on a SYNCLVL=SYNCPT conversation is saved when the conversation is initialized and when each SYNCPT completes. This is so the conversation can back out to the saved state when a backout occurs.

No state change occurs when CC=1.

# **Completion Conditions**

After APPCVM SEVER completes, you cannot issue any other functions on that path. The timing of an APPCVM SEVER completion depends on whether log data was specified.

If you do not specify log data on the APPCVM SEVER, it always completes immediately. If you do specify log data, the APPCVM SEVER function completes when all of the log data is copied out of your buffer. An APPCVM SEVER with log data also completes when your partner issues a SEVER.

If your communication partner specified that it does not accept log data, the log data is automatically considered copied out of your buffer. If log data is specified and control is returned to your virtual machine with CC=0, this indicates that the function started successfully. The only functions that can be issued on the path are:

- IUCV SEVER, KEEP=NO
- APPCVM SEVER, KEEP=NO, TYPE=ABEND, with no log data.

If you issue either of these two functions after issuing an APPCVM SEVER with log data, your communication partner cannot receive any log data that has not yet been copied out of your storage.

You cannot issue APPCVM SEVER TYPE=NORMAL if there is another function outstanding on the path. You can, however, issue APPCVM SEVER TYPE=ABEND without log data if there is an outstanding function on a path. (However, if the pending function is a syncpoint function, IPCODEs of X'210', X'220', and X'230' may not be specified.) In this case, CP may not present the outstanding function to your communication partner. For example, if you issue the following sequence of functions, your communication partner is notified of the SEVER, but not the SENDERR:

- 1. SENDERR
- 2. SEVER TYPE=ABEND (before your partner receives the SENDERR).

Also, in the following example sequence of functions, your communication partner cannot receive more than the amount of data specified in the RECEIVE.

- 1. You issue a SENDDATA BUFLEN=200.
- 2. Your communication partner issues a RECEIVE BUFLEN=100.
- 3. You issue a SEVER TYPE=ABEND.

CP notifies your communication partner of the APPCVM SEVER with a sever interrupt. In addition, CP notifies your partner the next time your partner issues a function on which CP can report the APPCVM SEVER.

If KEEP=YES is not specified for APPCVM SEVER, the path ID is no longer valid when the SEVER completes. If another function is then issued for that path ID, the function completes with CC=1 and an IPRCODE of X'01' (specified path ID not established).

## What Happens to Your VM Communication Partner

Any time after you and your partner have established a path (after the CONNECT/ACCEPT sequence is complete), you can issue an APPCVM SEVER with TYPE=NORMAL or TYPE=ABEND.

Note: Before a path is established, you cannot issue an APPCVM SEVER, only an IUCV SEVER, unless your program is a communication server. Refer to "IUCV SEVER" on page 563.

When you issue an APPCVM SEVER, your partner gets a sever interrupt (assuming it is enabled for sever interrupts). In addition, if your partner has a RECEIVE, SENDDATA, SENDCNF, or SENDERR outstanding on its half of the path, the function completes. Otherwise, if your partner issues one of those four functions after you have issued the APPCVM SEVER, their function completes immediately with indication of IPWHATRC=IPSNORM or IPWHATRC=IPSABEND.

A sever interrupt does not change your partner's path to the Sever state (the partner could have been in the Sever state already). Your partner only enters the Sever state after it issues a function that completes with IPWHATRC=IPSNORM or IPWHATRC=IPSABEND.

When you issue an APPCVM SEVER with log data, the way your partner receives it depends on what state it was in when it got the Sever interrupt:

- If your partner was already in the Sever state when it got the Sever interrupt, it must next issue an APPCVM RECEIVE to get the log data.
- If your partner was not in the Sever state when it got the Sever interrupt, it finds out about the log data when it issues a function that completes with IPWHATRC=IPSABEND. It must then issue an APPCVM RECEIVE to get the log data.

If your connection to your VM partner is routed over a VTAM link, then the partner may not receive a SEVER interrupt for the conversation until it performs some other APPC/VM operation on the conversation. For more information, see Chapter 10, "APPC Mapped with APPC/VM," on page 581.

### **SEVER External Interrupt**

A SEVER external interrupt on an APPC/VM path can result from an APPCVM SEVER or an IUCV SEVER. In either case, it has the format shown in the following figure.

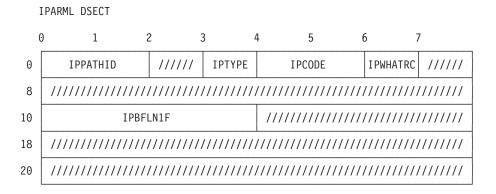

Figure 58. SEVER External Interrupt

### **IPPATHID**

contains the path ID being severed.

### **IPTYPE**

contains the interrupt type for SEVER (IPTYPSVA, X'83').

### **IPCODE**

contains the sever code from the partner's SEVER. See "APPC/VM Sever, Error, and Sense Codes That You Can Get" on page 388 for a description of the sever codes.

### **IPWHATRC**

contains the what-received code:

### IPSNORM (X'08')

Your partner issued a SEVER TYPE=NORMAL.

### **IPSABEND (X'09')**

Your partner issued SEVER TYPE=ABEND.

### **IPBFLN1F**

contains the length of the pending log data.

For an IUCV SEVER, CP ignores the user data field, issues an APPCVM SEVER TYPE=ABEND to your communication partner, and then reflects a sever code. For an explanation of possible sever codes, see "What Happens to Your VM Communications Partner" on page 567.

## **APPCVM SEVER**

# Chapter 8. IUCV Macro Functions for Use in APPC/VM

This chapter describes, in detail, each IUCV macro function that can be used in APPC/VM. These are:

- IUCV ACCEPT
- IUCV CONNECT
- IUCV DCLBFR (Declare Buffer)
- IUCV IPOLL (Interrupt Poll)
- IUCV QUERY
- IUCV RTRVBFR (Retrieve Buffer)
- IUCV SETCMASK (Set Control Mask)
- IUCV SETMASK
- IUCV SEVER
- IUCV TESTCMPL (Test Completion)
- IUCV TESTMSG (Test Message)

If you are unfamiliar with reading syntax diagrams, see "How to Read Syntax Diagrams" on page xxvii.

The set of IUCV macro functions that can be used with APPC/VM is split into two sections. Those that:

- · Can be used in CMS without special considerations
- Should be avoided in CMS.

## Shared Functions That Can Be Used in CMS

The following table summarizes each IUCV macro function that can be used in CMS, then points to the section that describes each function in detail.

| Function | Description                                                                                           | Page |
|----------|----------------------------------------------------------------------------------------------------|------|
| ACCEPT   | Accepts the connection from a requesting program to complete a path.                                  | 528  |
| CONNECT  | Establishes and reserves a path for resource manager programs to communicate with *IDENT.             | 534  |
| QUERY    | Gets information about the external interrupt buffer and finds out how many paths can be established. | 548  |
| SEVER    | Ends communications with another program when APPCVM SEVER is not appropriate.                        | 563  |

For information on CMS in a virtual MP environment, see "Virtual MP Considerations for APPC/VM Applications" on page 387.

## **Shared Functions That Should Be Avoided in CMS**

Other functions are also shared for both APPC/VM and IUCV. These shared functions should not be used in a CMS environment because they could affect other programs in the same virtual machine; however, they can be used safely in a non-CMS environment.

Each of these functions is briefly described in the following list, then described in detail in the remainder of this chapter.

© Copyright IBM Corp. 1991, 2008 525

The following table summarizes each IUCV macro function that should be avoided in a CMS environment, then points to the section that describes each function in detail.

| Function | Description                                                                                                    | Page |
|----------|----------------------------------------------------------------------------------------------------|------|
| DCLBFR   | Declares an interrupt buffer. (This buffer can be used for both APPC/VM and IUCV interrupts.)                                                                                                    | 538  |
| DESCRIBE | <ul> <li>Gives the following information:</li> <li>The next message pending on non-APPC paths</li> <li>The next message pending on an APPC path that is in the Receive state</li> <li>A SENDREQ on an APPC path.</li> </ul>                                                                                            | 543  |
| IPOLL    | Determines if any messages or replies are pending.                                                                                                    | 545  |
| RTRVBFR  | Releases an interrupt buffer. (This buffer can be used for both APPC/VM and IUCV interrupts.)                                                                                                    | 555  |
| SETMASK  | Disables and enables APPC and non-APPC interrupts.                                                                                                    | 557  |
| SETCMASK | Disables and enables APPC and non-APPC control interrupts.                                                                                                    | 560  |
| TESTCMPL | Determines the next APPC or non-APPC function that has completed.                                                                                                    | 570  |
| TESTMSG  | <ul> <li>Waits for the following:</li> <li>A message pending or message complete interrupt on non-APPC paths</li> <li>A message pending interrupt on an APPC path that is in the Receive state</li> <li>A request-to-send interrupt on an APPC path</li> <li>A function complete interrupt on an APPC path.</li> </ul> | 574  |

For more information on how to use the IUCV macro functions when writing programs, see z/VM: CMS Macros and Functions Reference.

## Condition Codes and Return Codes for IUCV Macro Functions

This section summarizes the condition codes and return codes that IUCV macro functions generate. See the individual IUCV function details for specific condition code and return code information.

## **Condition Codes**

The condition code (CC) is stored in the program status word (PSW). There are four possible values for condition codes: 0, 1, 2, and 3. Here is the general meaning for each CC value:

## Code Meaning

- **CC=0** The function successfully completed with no errors.
- CC=1 An error occurred when the function was initiated. In this case, the error code is stored in the IPRCODE field of the output parameter list. (See a description of IPRCODE below.)
- CC=2 The function completed immediately with no errors. In most cases, the requested function was not performed. However, for IUCV ACCEPT on an APPC path, CC=2 indicates a successful completion.
- **CC=3** The function completed, but an error was detected.

Note: CC values for the IUCV TESTMSG have different meanings than shown here.

## **Return Codes**

Return codes are stored in IPRCODE, 1-byte field in the output parameter list. IPRCODE reports error conditions that CP detects when the function is initiated. A nonzero value is placed into IPRCODE when CC=1. There is no corrective action for this type of error. You should sever the path when you get a nonzero value in this field.

Note: In addition, the IUCV TESTCMPL output parameter list may define a field called IPAUDIT. IPAUDIT reports error conditions that CP detects between the time that the function is initiated and the time it completes. Like IPRCODE, there is no corrective action for this type of error. You should sever the path when you get a nonzero IPAUDIT.

# **Using the Online HELP Facility for IUCV Macro Functions**

You can receive online information about the IUCV macro functions (used with APPC/VM) by using the z/VM HELP Facility. For example, to display a menu of the IUCV macro functions, enter:

help iucv menu

To display information about a specific IUCV macro function (ACCEPT in this example), enter:

help iucv accept

For more information about using the HELP Facility, see the z/VM: CMS User's *Guide*. To display the main HELP Task Menu, enter:

help

For more information about the HELP command, see the z/VM: CMS Commands and Utilities Reference or enter:

help cms help

## **IUCV ACCEPT**

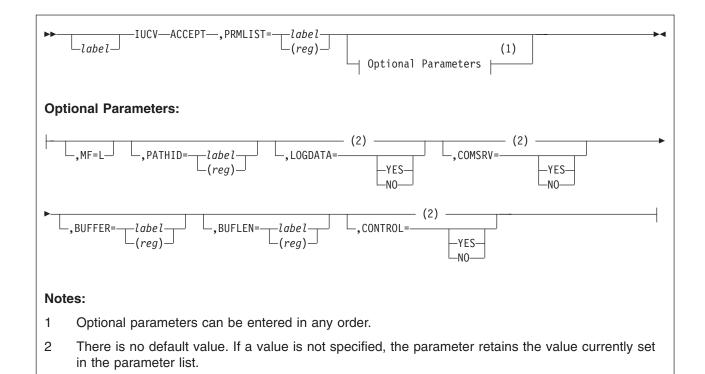

## **Purpose**

Use the ACCEPT function of the IUCV macro to accept a connection from another virtual machine or from your own virtual machine. You should use ACCEPT only after your virtual machine gets a connection pending external interrupt.

Note: The ACCEPT function is not part of the APPC architecture and is unique to VM.

In a CMS environment, you should use IUCV ACCEPT to set up an ACCEPT parameter list, then call CMSIUCV ACCEPT to invoke the function. For more information, see z/VM: CMS Application Development Guide for Assembler.

### **Parameters**

### **Required Parameter**

### PRMLIST=

specifies the address of the IUCV ACCEPT parameter list. The address must be a guest real address, that is, the address must be within the virtual machine's real address space (guest=real). Also, the parameter list must be on a doubleword boundary.

label

is the relocatable label of the parameter list.

(reg)

is the register number that contains the address of the parameter list.

## **Optional Parameters**

### MF=L

generates the instructions necessary to initialize the IUCV parameter list as specified, but does not invoke the IUCV ACCEPT.

### PATHID=

identifies the path on which to accept the connection. If you specify the path ID, it must be the same value presented in the connection pending interrupt; if you do not specify the path ID, it defaults to the value contained in the first two-bytes of your parameter list.

label

is the relocatable label of a halfword that contains the path ID.

(reg)

is the register number that contains the path ID in the low-order halfword.

### LOGDATA=

indicates whether the accepting program is willing to receive log data on the path being established.

### YES

indicates that the accepting program receives log data.

### NO

indicates that the accepting program does not receive log data. CP discards any log data sent to this program.

### **Communication Server Parameters**

### COMSRV=

indicates whether the connection is being accepted for another user.

### YES

indicates that the connection is being accepted for another virtual machine. Only communication server virtual machines (OPTION COMSRV specified in the directory) can specify this parameter.

### NO

indicates that the connection is not being accepted for another virtual machine.

### **BUFFER=**

specifies the address of the connection complete extended data. (See "Connection Complete Extended Data" on page 420 for more information.) Only communication servers can specify this parameter. If a noncommunication server specifies this parameter, it is ignored. There is not an error indication, and CP builds the extended data.

label

is the relocatable label of connection complete extended data address.

(reg)

is the register number that contains the address of the connection complete extended data.

### **BUFLEN=**

specifies the length of the connection complete extended data. (See "Connection Complete Extended Data" on page 420 for more information.) Only communication servers can specify this parameter. If a noncommunication server specifies this parameter, it is ignored and there is no error indication.

label

is the relocatable label of the fullword storage location containing the length.

(reg)

is the register number that contains the length. If BUFLEN is 0, BUFFER and BUFLEN are considered not specified; if BUFLEN is nonzero, length must be 80 (X'50') bytes, the current length of the connection complete extended data.

### CONTROL=

lets you specify whether a control path is being established. Control paths allow interrupt information for your half of the path to be placed in the control buffer.

### YES

sends the APPC/VM interrupt information on this path to the control buffer.

Note: Do not specify CONTROL=YES in application programs running in CMS; CMS uses control paths.

### NO

sends APPC/VM interrupt information on this path the to application buffer.

### **Input Parameter List**

TDADMI DSECT

The IUCV ACCEPT parameter list has the input format shown in the following figure when accepting a connection on an APPC path:

|    | TEARINE  | DSLCI    |                                         |          |           |          |                                         |        |
|----|----------|----------|-----------------------------------------|----------|-----------|----------|-----------------------------------------|--------|
|    | 0        | 1        | 2                                       | 3        | 4         | 5        | 6                                       | 7      |
| 0  | IPP      | ATHID    | IPFLAGS1                                | //////   | //////    | ///////  | IPFLAGS2                                | /////  |
| 8  | /////    | //////// | /////////////////////////////////////// | ///////  |           | IPE      | BFADR1                                  |        |
| 10 | IPBFLN1F |          | /////                                   | //////// | ///////// | //////   |                                         |        |
| 18 | /////    | //////// | '/////////                              | //////// | //////    | //////// | /////////                               | ////// |
| 20 | /////    | //////// | '/////////                              | //////// | //////    | //////// | /////////////////////////////////////// | ////// |

Figure 59. IUCV ACCEPT Input Parameter List

### **IPPATHID**

is the path ID on which to accept the connection.

### **IPFLAGS1**

contains the following input bit flag:

### IPCNTRL (X'04')

a control path is being established.

X'80' this value is reserved for IBM use only.

### **IPFLAGS2**

contains one of the following input bit flags:

### IPCOMSRV (X'20')

the connection is being accepted for another user.

### IPLOGDOK (X'04')

the accepting program is specifying LOGDATA=YES.

### **IPBFADR1**

specifies the address of the connection complete extended data.

### **IPBFLN1F**

specifies the length of the connection complete extended data.

## **Usage Notes**

### **Considerations for SNA Communication Servers**

An SNA communication server can use the BUFFER and BUFLEN parameters to send connection-complete extended data to the source (connecting) program. The connection-complete extended data, which is sent to the source program along with connection-complete data, contains the session ID, the conversation correlator, the local and remote network fully qualified LU names, and the access user ID. CP passes the connection-complete extended data information unchanged from the SNA communication server to the source program.

It is the communication server's responsibility to ensure that the conversation correlator provided matches the conversation correlator received in the FMH5.

If an I/O error is encountered while reading in the connection-complete extended data from BUFFER, CP builds the connection-complete extended data from the allocate data as it would for an ACCEPT by a noncommunication server.

## **Condition Codes and Return Codes**

| CC=0         | CC=1 | CC=2 | CC=3         |
|--------------|------|------|--------------|
| Not Possible | X    | Х    | Not Possible |

CC=1 an error occurred. The output parameter list is the same as the ACCEPT input parameter list, except one of the following return codes is stored in IPRCODE (byte 3):

| Hex<br>Code | Decimal<br>Code | Why the Error Occurred                                                                                                    |
|-------------|-----------------|----------------------------------------------------------------------------------------------------|
| X'01'       | 1               | IUCV ACCEPT cannot be issued on an APPC path until the connection pending interrupt is presented. You specified a path ID that is not yet established, or you tried issuing IUCV ACCEPT before getting a connection pending interrupt. You can also get this code if you issue a second IUCV ACCEPT on a path. |
| X'0A'       | 10              | Invalid length for the connection complete extended data buffer                                                                                                    |
| X'14'       | 20              | Connection cannot be completed—originator has severed the path.  Note: If your path gets severed, you must still issue IUCV SEVER to clean up your side of the path.                                                                                                    |
| X'1D'       | 29              | You are not authorized to act for another user.                                                                                                    |
| X'44'       | 68              | IUCV ACCEPT is invalid from the Reset state.                                                                                                    |
| X'56'       | 86              | You must have a control buffer declared to accept a SYNCLVL=SYNCPT connection.                                                                                                    |

CC=2 ACCEPT is complete. The format of the output parameter list is as shown in the following figure.

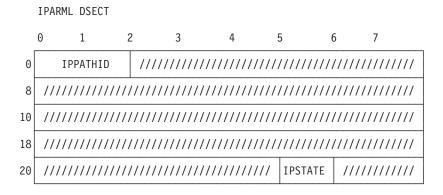

Figure 60. IUCV ACCEPT Output Parameter List

### **IPPATHID**

is the path ID on which the connection was accepted.

### **IPSTATE**

contains the current state for this path, which may have one of the following values:

### IPRECVST (X'04')

the path is in the Receive state.

### **IPBKREQ (X'0E')**

the path is in the Backout\_Required state.

## **Program Exceptions**

The program exceptions for ACCEPT are:

| Туре          | Description                                                                                                    |
|---------------|----------------------------------------------------------------------------------------------------|
| Addressing    | The parameter list address is outside of the virtual machine, the CCED buffer is outside the virtual machine, or the CCED buffer address is 0. |
| Operation     | Either an external interrupt buffer has not declared, or the invoking virtual machine is not in the supervisor state.                          |
| Protection    | The storage key of the parameter list address does not match the key of the user.                                                              |
| Specification | The parameter list is not on a doubleword boundary.                                                                                            |

# **State Checks and State Changes**

If the ACCEPT completes successfully, your virtual machine enters the Receive state.

If the connection cannot be completed because the path was severed (IPRCODE 20), your virtual machine remains in the Connect state.

When IUCV ACCEPT completes for a conversation established with SYNCLVL=SYNCPT, the current state (Receive) is saved as the initial state value.

# **Completion Conditions**

Because you can issue ACCEPT only when there is a connection pending, the ACCEPT function completes immediately. If you have not yet received the allocation data pending for this path, that data is purged when ACCEPT completes.

If the connection is for a private resource, the connection pending interrupt is presented in the control buffer; after the ACCEPT is issued, all subsequent interrupts are placed in the application buffer.

When IUCV ACCEPT is issued before the PIP variable has been completely received, CP purges any remaining data for the PIP variable that has not been received.

## What Happens to Your VM Communication Partner

When you issue the ACCEPT function, the receiver of the connection-complete indication depends on the system your communication partner (the virtual machine that issued the original CONNECT) is on. If it is:

- · The same system, your partner gets the indication.
- · A different system, the intermediate communication server (for example, TSAF or AVS) gets it.

The ACCEPT function can be issued by an intermediate communication server that is not the target of the CONNECT. In this case, accepting a connection does not necessarily mean that the APPC/VM path has been completed between two communicating programs. See "APPCVM CONNECT" on page 400 for more details on the connection-complete indication.

## **IUCV CONNECT**

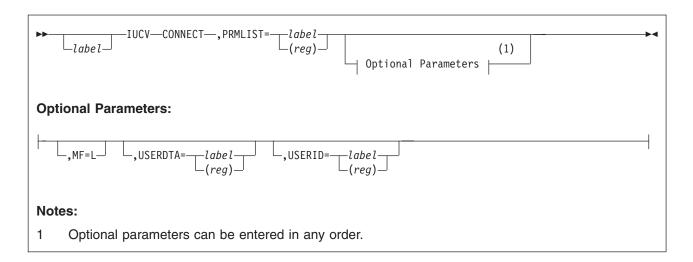

## **Purpose**

Use the CONNECT function of the IUCV macro to establish a path to the Identify system service (\*IDENT). A program in a virtual machine with proper directory authorization can manage or revoke a resource by establishing a path to \*IDENT.

Although the CONNECT may complete successfully, you are not able to use the path until you receive a connection-complete external interrupt (meaning that \*IDENT has accepted your connection) for this path.

If you get an connection-severed external interrupt for this path (meaning that \*IDENT has severed your connection), you may not use the path. For more information on \*IDENT, see Chapter 16, "Identify System Service (\*IDENT)," on page 701.

### Notes:

- The IUCV CONNECT function has more options when being used in an IUCV environment. However, only the IUCV CONNECT parameters shown here should be used when connecting to \*IDENT.
- If an external security manager is installed on your system, you may not be authorized to use this function. For additional information, contact your security administrator.

### **Parameters**

### **Required Parameter**

### PRMLIST=

specifies the address of the IUCV parameter list. The IUCV instruction is generated to reference the address specified.

label

is the relocatable label of the parameter list.

(reg)

is the register number that contains the address of the parameter list.

### **Optional Parameters**

### MF=L

lets you build an IUCV CONNECT parameter list without initializing any registers or invoking the connection. After using MF=L, you can use CMSIUCV CONNECT to actually issue the connect request to \*IDENT. (For more information, see *z/VM: CMS Application Development Guide for Assembler.*)

### **USERDTA=**

specifies the data area containing the 16 bytes of user data that you are supplying to \*IDENT. The user data is presented to \*IDENT as part of the connection pending external interrupt.

label

is the relocatable label of the user data.

(rea)

is the register number that contains the address of the user data.

On this IUCV CONNECT, the user data field must have the format shown in the following figure.

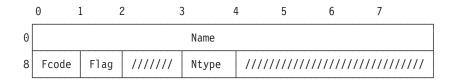

Figure 61. User Data Field for CONNECT

### Name

contains the name of the resource or gateway that you are managing or revoking. The first byte of this name must be alphanumeric; IBM reserves names beginning with the remaining characters for its own use. In addition, this resource/gateway name cannot be blanks (X'40's), nulls (X'00's), ANY, ALLOW, or SYSTEM.

### **Fcode**

is the function code. FCODE=1 indicates a request to identify (manage) a resource or gateway. FCODE=2 indicates a request to revoke a resource or gateway.

## Flag

is a flag byte.

For manage requests (FCODE=1):

### Bit 0 on

The resource is accessible from outside the local system:

- If bit 0 is on and bit 2 is off, this is a global resource, unique in the TSAF or CS collection, and accessible throughout the TSAF or CS collection and by AVS.
- If bit 0 is on and bit 2 is on, this is a system resource, accessible throughout the TSAF or CS collection through the system gateway and by AVS.

This bit must be on for a gateway.

### Bit 0 off

The resource is accessible only from the local system (a local resource).

### Bit 1 on

The resource manager program accepts connections with SECURITY(NONE).

### Bit 1 off

The resource manager program does not accept connections with SECURITY(NONE).

### Bit 2 on

The resource is a system resource. If this bit is on, bit 0 must also

### Bit 2 off

This resource is not a system resource.

For revoke requests (FCODE=2):

### Bit 0 on

CP revokes the global or system resource or gateway, known to the TSAF or CS collection. It must also be on for revoking a system resource (see bit 2).

### Bit 0 off

CP revokes the local resource, known only to the local system.

### Bit 2 on

This resource is a system resource. If this bit is on, bit 0 must also

### Bit 2 off

This resource is not a system resource.

indicates the type for name. If Ntype is 0 indicates a resource ID; if Ntype is 1 indicates a gateway name.

### **USERID=**

specifies \*IDENT, the 8-character user ID for the Identify system service.

### **Input Parameter List**

The IUCV CONNECT parameter list has the input format shown in the following figure.

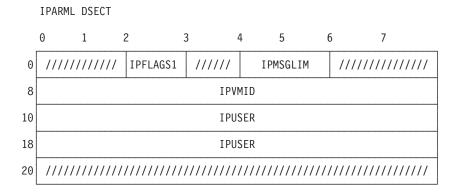

Figure 62. IUCV CONNECT Input Parameter List

### **IPFLAGS1**

contains all zeros.

### **IPMSGLIM**

contains all zeros.

### **IPVMID**

contains \*IDENT, the user ID of the system service to which you want to establish this path.

### **IPUSER**

contains the user data that is reflected to the \*IDENT system service.

## **Condition Codes and Return Codes**

| CC=0 | CC=1 | CC=2         | CC=3         |
|------|------|--------------|--------------|
| X    | X    | Not Possible | Not Possible |

CC=0 the IUCV CONNECT completed successfully. The output parameter field, IPPATHID, identifies the path ID that IUCV assigns this new path.

CC=1 the IUCV CONNECT encountered an error, and stored one of the following return codes in IPRCODE (byte 3) of the output parameter list:

| Hex<br>Code | Decimal<br>Code | Why the Error Occurred                                              |
|-------------|-----------------|---------------------------------------------------------------------|
| X'00'       | 0               | Normal return                                                       |
| X'0D'       | 13              | Your virtual machine already has the maximum number of connections. |
| X'0F'       | 15              | Your virtual machine is not authorized to connect to *IDENT.        |
| X'10'       | 16              | Your program specified an invalid IUCV system service name.         |

# **Program Exceptions**

The program exceptions for IUCV CONNECT are:

| Туре          | Description                                                                                                    |
|---------------|----------------------------------------------------------------------------------------------------|
| Specification | The parameter list is not on a doubleword boundary.                                                                     |
| Operation     | Either an application interrupt buffer is not declared, or the invoking virtual machine is not in the supervisor state. |
| Addressing    | The parameter list address that you specified is outside the virtual machine's storage.                                 |
| Protection    | The storage key of the specified parameter list address does not match the key of the user.                             |

## **IUCV DCLBFR (Declare Buffer)**

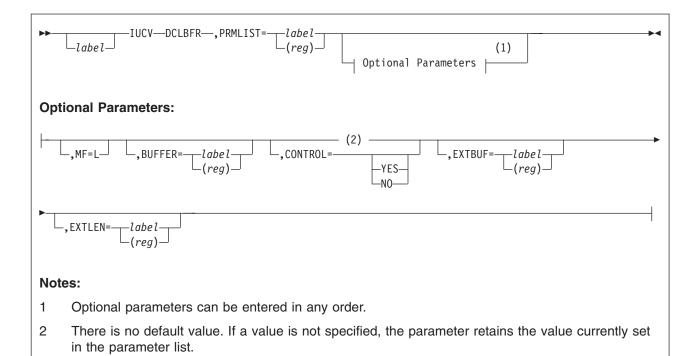

## **Purpose**

Use the DCLBFR (Declare Buffer) function before you use any other APPC/VM functions (except IUCV QUERY) to set the address of a buffer that APPC/VM and IUCV can use to store external interrupt data. After you receive an external interrupt, this buffer contains information about the message, reply, or control function that caused the interrupt.

When you issue DCLBFR, the virtual machine is enabled for all types of APPC/VM and IUCV external interrupts. Use the SETMASK and the SETCMASK functions to change these initial settings.

In addition, programs using control paths can set up an interrupt buffer extension.

Note: The IUCV interrupt mask in control register 0 is not affected by DCLBFR. See "IUCV SETMASK" on page 560 for more details. If your program is running in a CMS environment, you can use HNDIUCV SET to do the same job as DCLBFR.

Note that CMS does not currently support IUCV or APPC/VM virtual MP functions.

### **Parameters**

## **Required Parameters**

### PRMLIST=

specifies the address of the IUCV DCLBFR parameter list. The address must be a guest real address, that is, the address must be within the virtual machine's real address space (guest=real). Also, the parameter list must be on a doubleword boundary.

label

is the relocatable label of the parameter list.

is the register number that contains the address of the parameter list.

### **Optional Parameters**

### MF=L

expands the IUCV macro to generate the instructions necessary to initialize the parameter list as specified, but not to invoke the DCLBFR function.

### **BUFFER=**

identifies the external interrupt buffer. When an external interrupt is sent to the virtual machine, APPC/VM stores information about the message or the control interrupt in this buffer.

label

is the relocatable label of the storage area used as the external interrupt buffer.

(reg)

is the register number that contains the address of the storage area used as the external interrupt buffer.

Note: You can reduce the overhead involved in reflecting APPC/VM external interrupts to the virtual machine if the buffer you declare is entirely within one page. You can further reduce overhead if the buffer is entirely within page 0 of the virtual machine.

### CONTROL=

lets you declare an application buffer or a control buffer.

### YES

declares a control buffer.

### NO

declares an application buffer.

User applications running CMS and GCS should not use a control buffer and control paths. CMS and GCS declare control buffers during their initialization process. CMS and GCS do not allow applications that use the control buffer to establish paths.

However, applications **not** running in CMS or GCS can use control and application buffers. If you declare a control buffer with DCLBFR, you can establish control paths with CONNECT CONTROL=YES. When you specify CONTROL=YES, only you view the path as a control path. Your communications partner views it as an application path.

When an interrupt for a control path is presented to your virtual machine, it goes to the control buffer. When an interrupt for an application path comes in, it goes to the application buffer, and the path ID is stored in the control buffer. The rest of the control buffer contains zeros.

When a private resource manager connection pending interrupt is presented to a virtual machine, the interrupt is presented in the control buffer. If the conversation is accepted with CONTROL=YES, then all subsequent interrupts for the conversation are placed in the control buffer. If the conversation is

### **IUCV DCLBFR (Declare Buffer)**

accepted with CONTROL=NO, then all subsequent interrupts for the conversation are placed in the application buffer. For more information, see "IUCV ACCEPT" on page 528.

### **Restricted Parameters**

### **EXTBUF=**

specifies the address of the interrupt buffer extension. This parameter should not be used by applications running in CMS or GCS. (See "Interrupt Buffer Extension" on page 541.)

label

is the relocatable label in storage that contains the interrupt buffer extension.

(reg)

is the register number that contains the address of the interrupt buffer extension.

Note: EXTBUF is not valid when CONTROL=NO.

### **EXTLEN=**

specifies the length of the interrupt buffer extension. This length must have a value from 0 to 4096 (inclusive). This parameter should not be used by applications running in CMS or GCS. (See "Interrupt Buffer Extension" on page 541.)

You can use the IUCV QUERY function to determine the maximum length of data that can be returned in the external interrupt buffer.

label

Is the relocatable label of the fullword storage location containing the length.

(reg)

Is the register number that contains the length.

Note: EXTLEN is not valid when CONTROL=NO.

### **Input Parameter List**

The IUCV DCLBFR parameter list has the input format shown in the following figure.

IPARML DSECT 0 6 ///////// IPFLAGS1 0 IPBFADR1 8 10 18 IPBFADR2 20 IPBFLN2F 

Figure 63. IUCV DCLBFR Input Parameter List

#### **IPFLAGS1**

may contain the following input bit flag:

## IPCNTRL (X'04')

a control buffer is being established.

#### **IPBFADR1**

identifies the area where information about an APPC/VM or IUCV external interrupt is stored.

#### **IPBFADR2**

specifies the address of the interrupt buffer extension.

#### **IPBFLN2F**

specifies the length of the interrupt buffer extension.

## **Interrupt Buffer Extension**

When an interrupt for which extended information is defined (that is, connection pending and connection complete interrupts on APPC/VM paths.) is reflected to the virtual machine, the extended information is placed in the interrupt buffer extension declared by the virtual machine. When a function (for which extended information is defined) completes with CC=2 instead of a completion interrupt, the extended information is still placed in the interrupt buffer extension (declared by the virtual machine), even though the other information is placed in the parameter list.

Note: If an I/O error is encountered while paging in the user's interrupt buffer extension, the extended information is not valid.

To ensure that you get all of the extended information, declare your extended interrupt buffer using the maximum allowable size. Use the IUCV QUERY,PRMLIST= function to determine the maximum size of the buffer. (See "IUCV QUERY" on page 548 for more information.)

If the length of the interrupt buffer extension is greater than the length of the extended information, the remaining area is undefined and may be set to zero by CP or may contain data left over from a previous interrupt. All extended interrupt data that can be variable in length contains length fields so that the application can determine what data is valid. The data is valid only until the next IUCV or APPC/VM interrupt is reflected to the virtual machine regardless of whether the next interrupt has extended data defined.

The interrupt buffer extension should not be used directly by applications running in CMS or GCS. CMS and GCS should use the interrupt buffer extension to obtain information necessary for coordinated resource recovery, such as the conversation correlator, session ID, and the network fully qualified logical unit (LU) names.

Note: Issuing IUCV RTRVBFR has no effect on an interrupt buffer extension.

# **Condition Codes and Return Codes**

| CC=0 | CC=1 | CC=2         | CC=3 |
|------|------|--------------|------|
| X    | X    | Not Possible | X    |

**CC=0** DCLBFR completed with no errors. The output parameter list is the same as the input shown in the "DCLBFR Input Parameter List" on page 540.

CC=1 an error occurred before the DCLBFR was initiated. The output parameter

# **IUCV DCLBFR (Declare Buffer)**

list is the same as the input shown in the "DCLBFR Input Parameter List" on page 540, except that the return code is stored in IPRCODE (byte 3) You can get the following return codes:

| Hex<br>Code | Decimal<br>Code | Why the Error Occurred                                                                                                    |
|-------------|-----------------|----------------------------------------------------------------------------------------------------|
| X'0A'       | 10              | Invalid length for the interrupt buffer extension.                                                                                                    |
| X'13'       | 19              | Depends on the value for the CONTROL parameter:  • If CONTROL=YES, a control buffer has already been defined.  • If CONTROL=NO, an application buffer has already been defined. |
| X'3E'       | 62              | Two of the following buffers overlap:  Control buffer  External interrupt buffer  Interrupt buffer extension.                                                                   |
| X'5C'       | 92              | A paging or storage error was detected.                                                                                                    |

**CC=3** IUCV found errors while reading your directory.

# **Program Exceptions**

The program exceptions for DCLBFR are:

| Туре          | Description                                                                                                    |  |
|---------------|----------------------------------------------------------------------------------------------------|--|
| Addressing    | The parameter list address or specified buffer address is outside the virtual machine or at virtual address zero; or, the interrupt buffer extension is outside the virtual machine storage or at virtual address zero. |  |
| Operation     | The invoking virtual machine is not in the supervisor state.                                                                                                    |  |
| Protection    | The storage key of the parameter list address does not match the key of the user.                                                                                                    |  |
| Specification | The parameter list is not on a doubleword boundary.                                                                                                    |  |

# **State Checks and State Changes**

DCLBFR does not act on any one path and does not cause any state changes.

# **Completion Conditions**

The DCLBFR function completes immediately.

# **IUCV DESCRIBE**

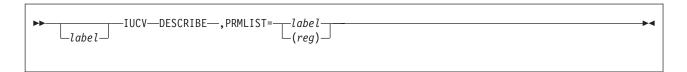

# **Purpose**

Use the DESCRIBE function to get the following:

- A description of a pending APPC/VM or IUCV message without receiving it
- · A request-to-send indication.

DESCRIBE returns information about a message only once—the next time you invoke DESCRIBE, you get a description of the next undescribed message. You can issue a RECEIVE on a message after you have described it. However, it is not necessary to describe a message before receiving it.

Note that CMS does not currently support IUCV or APPC/VM virtual MP functions.

# **Parameters**

## **Required Parameter**

#### PRMLIST=

specifies the address of the IUCV DESCRIBE parameter list. The address must be a guest real address, that is, the address must be within the virtual machine's real address space (guest=real). Also, the parameter list must be on a doubleword boundary.

label

is the relocatable label of the parameter list.

(rea)

is the register number that contains the address of the parameter list.

# **Usage Notes**

- 1. For APPC/VM messages, the message is only described if the corresponding path is in the Receive state. APPC/VM presents request-to-send indications regardless of the state of the corresponding path.
- 2. DESCRIBE does not describe messages that are pending on control paths.
- 3. If there is a function outstanding on a path, APPC/VM may report the message on the completion of that function (instead of on DESCRIBE).
- 4. CP considers a message described if you do one of the following:
  - · Completely or partially receive a message
  - Get a message pending interrupt
  - · Get a request-to-send interrupt.

# **Condition Codes and Return Codes**

| CC=0 | CC=1         | CC=2 | CC=3         |
|------|--------------|------|--------------|
| X    | Not Possible | Х    | Not Possible |

**CC=0** DESCRIBE completed with no errors. The output parameter list of an

APPC/VM message is shown in the following figure.

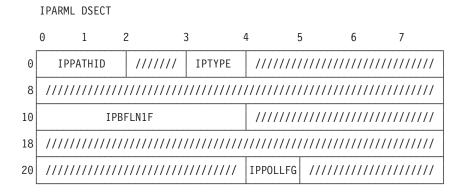

Figure 64. IUCV DESCRIBE Output Parameter List

#### **IPPATHID**

contains the path ID on which the message is pending.

#### **IPTYPE**

contains the interrupt type for a message pending (IPTYPMPA, X'89') or request-to-send (IPTYPSRA, X'88').

### **IPBFLN1F**

contains the length of the message that is pending. This length has no relationship to the length of the APPC data stream being sent; it is only the length of the data that has arrived and is ready to be received. If the interrupt type is not X'89', this has no meaning.

### **IPPOLLFG**

contains a flag returned by IUCV.

#### IPNOPOLL (X'80')

Indicates that another iteration of this function will probably not find a message waiting at this time.

CC=2 IUCV did not find any APPC/VM or IUCV undescribed messages.

# **Program Exceptions**

The program exceptions for DESCRIBE are:

| Туре          | Description                                                                                                    |  |
|---------------|----------------------------------------------------------------------------------------------------|--|
| Addressing    | The parameter list address is outside of the virtual machine.                                                           |  |
| Operation     | Either an application interrupt buffer is not declared, or the invoking virtual machine is not in the supervisor state. |  |
| Protection    | The storage key of the parameter list address does not match the key of the user.                                       |  |
| Specification | The parameter list is not on a doubleword boundary.                                                                     |  |

# State Checks and State Changes

No state changes occur.

# **Completion Conditions**

The DESCRIBE function completes immediately with CC=0 or CC=2.

# **IUCV IPOLL (Interrupt Poll)**

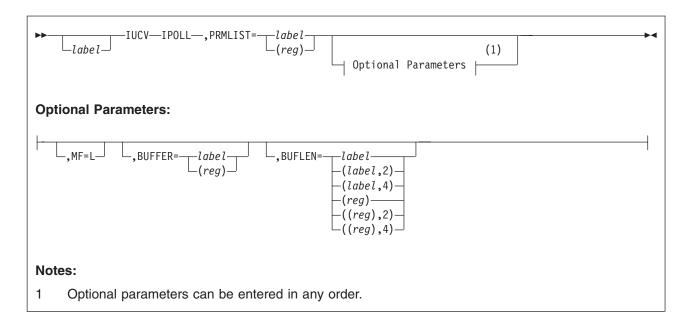

# **Purpose**

Use the IPOLL (Interrupt Poll) function of the IUCV macro to determine if you have any replies or incoming messages pending. If IUCV finds any replies or incoming messages pending, it returns the information about them in the buffer provided. The maximum number of pending interrupts that can be retrieved on a single request is the number of IUCV external interrupt buffers that can fit on one 4K page.

#### Notes:

- 1. Unless you disable your virtual machine for IUCV message-complete and message-pending interrupts, you should not use the IPOLL function. When the virtual machine is enabled for these interrupts, IUCV automatically informs you of message completion or arrival of an incoming message by reflecting an external interrupt to your virtual machine.
- 2. No external interrupt occurs for a reply represented by a message-complete returned by IPOLL.
- 3. No external interrupt occurs for a message represented by a message-pending returned by IPOLL. It is your responsibility to use the RECEIVE or REJECT function to process a message obtained using IPOLL.

Note that CMS does not currently support IUCV or APPC/VM virtual MP functions.

# **Parameters**

### **Required Parameters**

# PRMLIST=

identifies to IUCV the address of your parameter list. The address of the parameter list must be a guest real address (an address that is real to your virtual machine), and it must be on a doubleword boundary.

label

is the relocatable label of the parameter list.

## **IUCV IPOLL (Interrupt Poll)**

(reg)

is the register number that contains the address of the parameter list.

## **Optional Parameters**

#### MF=L

lets you build an IUCV parameter list without initializing any registers or executing the IUCV instruction.

### **BUFFER=**

specifies the address of the IPOLL buffer for interrupt data.

label

is the relocatable label of the buffer.

(reg)

is the register number that contains the address of the buffer.

#### **BUFLEN=**

specifies the length of the IPOLL buffer for interrupt data. This length must be at least the size of an IUCV interrupt buffer and not more than 4096 bytes, and the buffer may not cross a 4K page boundary. The length need not be an exact multiple of the length of an IPARML.

label

is the relocatable label of the halfword storage location containing the length.

(reg)

is the register number that contains the length of the buffer.

### **Input Parameter List**

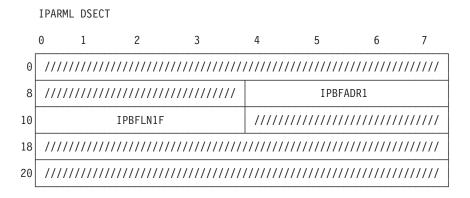

Figure 65. IUCV IPOLL Output Parameter List

#### **IPBFADR1**

contains the address of the input buffer.

### **IPBFLN1F**

contains the length of the input buffer. For output data returned by the IPOLL function, it contains the length of the output data returned by the IPOLL function. This value will always be a multiple of the length of an IUCV external interrupt buffer (IPARML).

#### **Output Buffer Format**

When the condition code is zero, the buffer contains one or more interrupt data areas for replies or messages. See the "Message Complete External Interrupt" on page 340, the "Message Pending External Interrupt" on page 354, the "Message Pending External Interrupt" on page 488, "SENDREQ Interrupt" on page 505, and "APPCVM RECEIVE Output Parameter List" on page 450. The remainder of the buffer not occupied by the external interrupt data remains unchanged.

If no more replies or messages are pending for the invoker, the last interrupt placed in the output buffer will have the IPNOPOLL flag set.

If IPOLL is issued in an APPC/VM environment you may receive interrupt information both for IUCV and APPC/VM paths.

# **Condition Codes and Return Codes**

| CC=0 | CC=1 | CC=2 | CC=3         |
|------|------|------|--------------|
| X    | X    | X    | Not possible |

#### CC=0

IUCV returned one or more messages and/or replies

### CC=1

An error occurred. The output parameter list is the same as the IPOLL input parameter list, except that one of the following return codes is stored in IPRCODE (byte 3):

| Hex<br>Code | Decimal<br>Code | Why the Error Occurred                  |
|-------------|-----------------|-----------------------------------------|
| X'5C'       | 92              | A paging or storage error was detected. |

## CC=2

IUCV did not find any replies or messages

# **Program Exceptions**

The program exceptions for IPOLL are:

| Туре          | Description                                                                                                    |  |  |
|---------------|----------------------------------------------------------------------------------------------------|--|--|
| Addressing    | Your parameter list address or buffer address is invalid; the address you specified is outside of your virtual machine's storage.                                                                                                    |  |  |
| Operation     | IUCV is inactive; you have not used the DCLBFR function to declare an external interrupt buffer.                                                                                                    |  |  |
| Specification | <ul> <li>You did not define your parameter list on a doubleword boundary.</li> <li>You specified a buffer length less than the size of an IUCV interrupt buffer.</li> <li>You specified a buffer which spans a 4K page boundary.</li> </ul> |  |  |

# **IUCV QUERY**

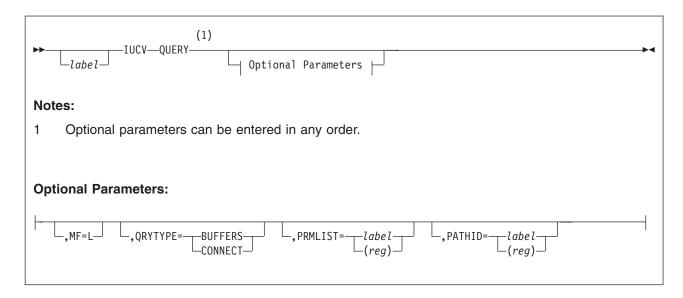

# **Purpose**

Use the QUERY function to obtain information about the IUCV environment in your virtual machine. An application program can use the QUERY function to determine the maximum number of communication paths that can be established for your virtual machine. The value is returned in register 1.

In addition, CMS and GCS can use IUCV QUERY during initialization to determine the following:

- 1. The size of the external interrupt buffer. This value is returned in register 0.
- The maximum length of data that can be returned in the external interrupt buffer extension, if you specify the PRMLIST=parameter. This value is returned in the output parameter list.
- The maximum length Input Parameter List Extension (IPARMLX) that will be accepted on an APPC/VM connect. This value is only available if the PRMLIST=parameter was specified. This value is returned in the output parameter list.

An application program can use IUCV QUERY to obtain information about a specific connection.

Note: The IUCV QUERY function:

- · Causes no state changes
- Completes immediately
- · Does not involve a communication partner.

# **Parameters**

# **Optional Parameter**

### MF=L

generates the instructions necessary to initialize the IUCV parameter list as specified, but does not invoke the IUCV QUERY function.

#### QRYTYPE=

specifies the IUCV QUERY subtype. The value must represent one of the codes defined for IPQTYPE. The input QRYTYPE refines the IUCV QUERY request as follows:

#### **BUFFERS**

CP returns the length of the APPC/VM parameter/buffer extensions.

#### CONNECT

CP returns information about the connection on a specified PATHID.

#### PRMLIST=

specifies the address of the IUCV QUERY parameter list. The address must be a guest real address; the address must be within the virtual machine's real address space (guest=real). Also, the parameter list must be on a doubleword boundary. The PRMLIST is optional. If it is omitted, the IUCV QUERY will only return information through the Output Registers. (This is the basic IUCV QUERY format.) If PRMLIST is specified without QRYTYPE, the IUCV QUERY will return extended buffer length information. (This is equivalent to QRYTYPE=BUFFERS.)

label

is the relocatable label of the parameter list.

(reg)

is the register number that contains the address of the parameter list.

specifies the IUCV path ID to be interrogated by this operation. The specified path ID is assigned to the field IPPATHID in the Input Parameter List.

is the relocatable label of a halfword that contains the path ID.

(reg)

is the register number that contains the path ID in the low-order halfword.

#### **Input Parameter List**

IUCV QUERY may be issued without a parameter list. When PRMLIST is specified, the parameter list passed to the IUCV instruction has the format shown in Figure 66 on page 550:

**IPARML DSECT** 

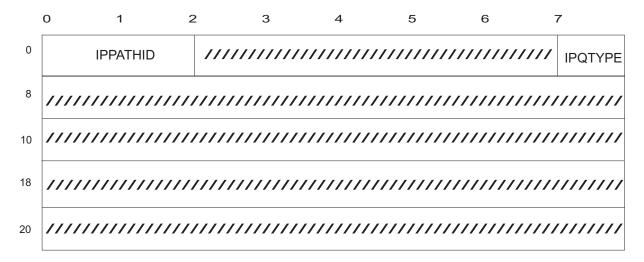

Figure 66. IUCV QUERY Input Parameter List

The parameters are as follows:

#### **IPPATHID**

contains the path ID to be interrogated for path-specific information. This field is set from the PATHID parameter, and is only relevant when IPQTYPE=IPQCONN.

#### **IPQTYPE**

IPQTYPE contains one of the following codes which represent the specified QRYTYPE:

## IPQBFLN (X'00')

Return general information about the parameter and interrupt extension lengths for the APPC/VM interface. This is set as the default value for IPQTYPE when IUCV QUERY is specified with a PRMLIST value.

# IPQCONN (X'01')

Return information about the connection that exists on a specific path (the one specified in IPPATHID).

**Note:** All other fields in the input parameter list are reserved for IBM use, and should be initialized to zero by the invoker. A nonzero value in one of these fields is not reported as an error, but may cause undesirable results at some point in the future.

# **Condition Codes and Return Codes**

| CC=0 | CC=1 | CC=2 | CC=3 |
|------|------|------|------|
| X    | X    | X    | X    |

Note: QUERY always completes immediately.

CC=0 QUERY completed with no errors. The requested information is returned through the output parameter list. The format of the output parameter list is determined by the input IPQTYPE field value.

**Output Parameter List** 

When IPQTYPE=IPQBFLN (Query Buffer Lengths) the IUCV QUERY output parameter list has the output format shown in Figure 67:

#### **IPARML DSECT**

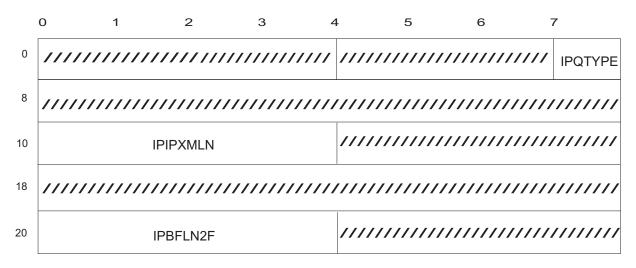

Figure 67. IUCV QUERY Output Parameter List (QRYTYPE=BUFFERS)

#### **IPQTYPE**

Contains the input QRYTYPE value

### **IPIPXMLN**

Contains the length (in bytes) of the maximum valid APPC/VM connect input parameter list extension (IPARMLX)

# **IPBFLN2F**

Contains the maximum length (in bytes) of data that can be reflected in the interrupt buffer extension

When IPQTYPE=IPQCONN (Query Connection) the IUCV QUERY output parameter list has the output format shown in Figure 68 on page 552 :

#### **IPARML DSECT**

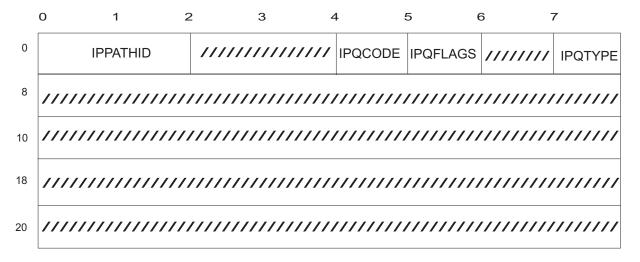

Figure 68. IUCV QUERY Output Parameter List (QRYTYPE=CONNECT)

#### **IPPATHID**

Contains the original input value (the specified path ID)

#### **IPQCODE**

Contains one of the following codes:

# **IPQCNNOT (0)**

The specified PATHID is NOT connected at all.

### IPQCNPND (1)

The specified PATHID is Connection Pending.

### **IPQCNCTD (2)**

The specified PATHID is Connected.

## **IPQCNSEV (3)**

The specified PATHID is Severed.

### **IPQFLAGS**

These flags provide additional information about an IUCV path. Note that some characteristics (such as IPQAPPC) can be established for any valid path. Other characteristics (like IPQCMSRV) can only be established if IPQCODE=IPQCNCTD (indicating that the path is already connected). IPQFLAGS may contain a combination of the following flags:

#### IPQAPPC (X'80')

The path specified on input represents an APPC/VM connection (instead of an IUCV connection).

# IPQCMSRV (X'40')

The specified path is connected to a Virtual Machine operating as a Communication Server. This normally means the path is being extended to a remote partner.

## IPQISFC (X'20')

The specified path is connected to CP ISFC (Inter-System Facility for Communication) services. This normally means the path is being extended to a remote partner.

### IPQCPSVC (X'10')

The specified path is connected to a CP System Service (for example, \*IDENT). None of the CP System Services would extend a connection beyond the local system.

#### **IPQTYPE**

Contains the input QRYTYPE value.

QUERY did not complete. The output parameter list is the same as the QUERY input parameter list, except that one of the following return codes is stored in IPRCODE (byte 3):

| Hex Code | Decimal Code | Why the Error Occurred                                                                                |
|----------|--------------|----------------------------------------------------------------------------------------------------|
| X'01'    | 1            | You specified a path ID that does not exist.                                                          |
| X'11'    | 17           | The input IPQTYPE is not one of the supported QUERY subfunctions (refer to 549 for more information). |

- CC=2 QUERY did not complete. The user ID of the invoking virtual machine was not found in the CP directory, or the QUERY function was initiated while an IUCV RTRVBFR was in progress. The output parameter list is the same as the QUERY input parameter list.
- QUERY did not complete. CP encountered an error while trying to read the CP user directory entry for the invoking virtual machine. The output parameter list is the same as the QUERY input parameter list.

# **Program Exceptions**

The program exceptions for QUERY are:

| Туре          | Description                                                        |
|---------------|--------------------------------------------------------------------|
| Operation     | The invoking virtual machine is not in the supervisor state.       |
| Specification | The parameter list is not doubleword aligned.                      |
| Addressing    | The parameter list is outside the virtual machine storage.         |
| Protection    | The parameter list storage area key does not match the user's key. |

### **Output Registers**

When the IUCV QUERY code is executed, the following information is returned in the invoker's general purpose registers R0 and R1:

- R<sub>0</sub> The size (in bytes) of the external interrupt buffer for IUCV
- R1 The maximum number of communication paths that can be established for your virtual machine

# **Usage Notes**

- 1. IUCV QUERY does not require an IUCV interrupt buffer. So it can be issued before the IUCV DCLBFR (Declare Buffer) function.
- IUCV QUERY completes immediately and does not cause a state change for any APPC/VM conversation.
- 3. An IUCV application can use a simple IUCV QUERY function (with no PRMLIST) to determine how much storage to allocate for interrupt buffers and path information. An APPC/VM application can use IUCV QUERY with

# **IUCV QUERY**

- QRYTYPE=BUFFERS to determine how much storage to allocate for the Input Parameter List Extension and the Interrupt Buffer Extension.
- 4. An IUCV or APPC/VM application can use IUCV QUERY with QRYTYPE=CONNECT to obtain information about a specific connection. For example, if the output IPQCODE=IPQCNCTD and either IPQCMSRV or IPQISFC is ON, it would be reasonable to assume that the specified PATHID is extended to a remote partner.
- 5. IUCV QUERY subtypes were not supported prior to VM/ESA Version 2 Release 5.0. If you intend to use the QRYTYPE parameter in an application program, you should consider the following:
  - Ideally, an application using a newer feature (such as QRYTYPE=CONNECT) should only be run on a version of the operating system that supports that feature, or it should use Diagnose X'0' to determine if the operating system is at or above the level that supports the new feature.
  - If your application performs an IUCV QUERY on VM/ESA Version 2 Release 4.0 (or prior), the QRYTYPE is ignored at run time. IUCV QUERY will function as defined for QRYTYPE=BUFFERS.

# **IUCV RTRVBFR (Retrieve Buffer)**

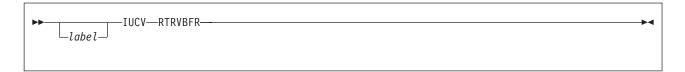

# **Purpose**

Use the RTRVBFR (Retrieve Buffer) function to do the following:

- Stop all IUCV and APPC/VM outstanding messages
- Sever all IUCV and APPC/VM communication paths
- · End IUCV and APPC/VM communications.

When issued by a virtual machine, RTRVBFR causes all paths except control paths to be severed. For example, if a program using CMSIUCV support issues HNDIUCV CLR, CMS issues RTRVBFR and all paths are severed except control paths.

When issued by CP, the RETRIEVE BUFFER function severs all paths.

Note: Be aware that CP issues RTRVBFR for the following commands:

- SYSTEM RESET
- · IPL, which issues SYSTEM RESET
- LOGOFF.

This severs **all** paths, including control paths.

Note that CMS does not currently support IUCV or APPC/VM virtual MP functions.

## **Condition Codes and Return Codes**

| CC=0 | CC=1         | CC=2         | CC=3         |
|------|--------------|--------------|--------------|
| X    | Not Possible | Not Possible | Not Possible |

CC=0 normal completion.

# **Program Exceptions**

The program exception for RTRVBFR is:

| Туре      | Description                                                             |
|-----------|-------------------------------------------------------------------------|
| Operation | Either an application interrupt buffer is not declared, or the invoking |
|           | virtual machine is not in the supervisor state.                         |

# State Checks and State Changes

RTRVBFR does not act on any one path; therefore, no state checks occur. When RTRVBFR is done executing, all paths for your virtual machine are destroyed (put in the Reset state) except your control paths, which do not change states.

# **Completion Conditions**

The RTRVBFR function completes immediately.

# **IUCV RTRVBFR (Retrieve Buffer)**

# What Happens to Your VM Communication Partner

When you invoke RTRVBFR, all your noncontrol APPC/VM and IUCV communication paths are severed. APPC/VM informs your communication partners as if you issued a SEVER TYPE=ABEND. See "What Happens to Your VM Communications Partner" on page 567 for a description of possible sever codes.

# **IUCV SETCMASK (Set Control Mask)**

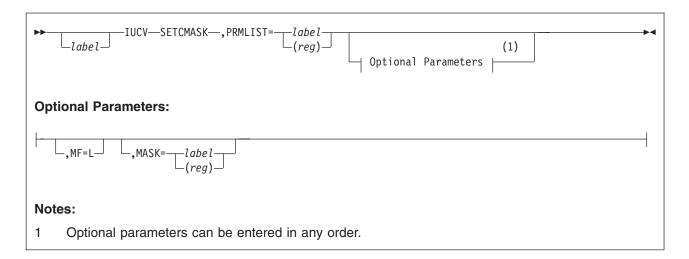

# **Purpose**

Use the SETCMASK (Set Control Mask) function to enable or disable external interrupts for the following APPC/VM and IUCV control functions:

- · Connection pending
- Connection complete
- · Path severed
- Path quiesced (non-APPC only)
- Path resumed (non-APPC only).

You cannot use the SETCMASK function to disable interrupts on control paths.

To use this function, you must enable your virtual machine for external interrupts by setting the following bits to 1:

- · Bit 7 in the virtual PSW
- · Submask bit 30 in the control register 0.

You must also enable external interrupts with the SETMASK function. Otherwise, APPC/VM ignores the SETCMASK settings.

Note that CMS does not currently support IUCV or APPC/VM virtual MP functions.

# **Parameters**

### **Required Parameters**

## PRMLIST=

specifies the address of the IUCV SETCMASK parameter list. The address must be a quest real address, that is, the address must be within the virtual machine's real address space (guest=real). Also, the parameter list must be on a doubleword boundary.

label

is the relocatable label of the parameter list.

is the register number that contains the address of the parameter list.

# **Optional Parameters**

## **IUCV SETCMASK (Set Control Mask)**

#### MF=L

expands the IUCV macro to generate the instructions necessary to initialize the parameter list as specified, but not to invoke the SETCMASK function.

### MASK=

specifies the mask byte to determine for which, if any, of the APPC/VM and IUCV external interrupts a virtual machine is enabled for.

label

is the relocatable label of a byte containing the mask.

(reg)

is the register number that contains the mask in its low-order byte.

## **Input Parameter List**

The IUCV SETCMASK parameter list has the input format shown in the following figure.

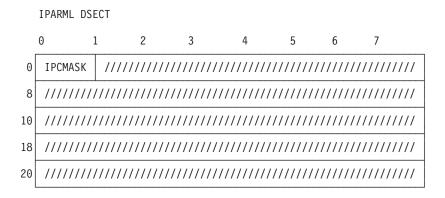

Figure 69. IUCV SETCMASK Input Parameter List

## **IPCMASK**

specifies the mask byte to determine for which of the control interrupts your virtual machine is enabled for.

When a bit is turned off, the virtual machine is disabled for that interrupt. For example, if IPCMASK contains X'C0', this means that your virtual machine is enabled for connection pending and connection complete interrupts, but disabled for all other interrupts.

## IPCLPC (X'80')

you are enabled for connection pending interrupts. This is type X'81' for APPC and type X'01' for non-APPC.

### IPCLCC (X'40')

you are enabled for connection complete interrupts. This is type X'82' for APPC and type X'02' for non-APPC.

### IPCLPS (X'20')

you are enabled for sever interrupts. This is type X'83' for APPC and type X'03' for non-APPC.

# IPCLPQ (X'10')

you are enabled for path-quiesced interrupts. This is type X'04'; it applies to non-APPC only.

# **IPCLPR (X'08')**

you are enabled for path-resumed interrupts. This is type X'05'; it applies to non-APPC only.

# **Condition Codes and Return Codes**

| CC=0 | CC=1         | CC=2         | CC=3         |
|------|--------------|--------------|--------------|
| X    | Not Possible | Not Possible | Not Possible |

**CC=0** normal completion.

# **Program Exceptions**

The program exceptions for SETCMASK are:

| Туре          | Description                                                                                                    |
|---------------|----------------------------------------------------------------------------------------------------|
| Addressing    | The parameter list address is outside of the virtual machine.                                                           |
| Operation     | Either an application interrupt buffer is not declared, or the invoking virtual machine is not in the supervisor state. |
| Protection    | The storage key of the parameter list address does not match the key of the user.                                       |
| Specification | The parameter list is not on a doubleword boundary.                                                                     |

# **State Checks and State Changes**

There are no states associated with the SETCMASK function.

# **Completion Conditions**

The SETCMASK function completes immediately.

# **IUCV SETMASK**

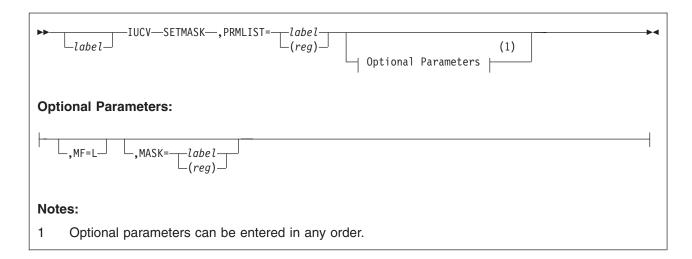

# **Purpose**

Use the SETMASK (Set Mask) function to enable or disable external interrupts for the following APPC/VM and IUCV functions:

- · Message-pending interrupts
- SENDREQ (request-to-send) interrupts
- Function-complete interrupts
- APPC/VM and IUCV control interrupts.

You cannot use the SETMASK function to disable interrupts on control paths.

To use this function, you must enable your virtual machine for external interrupts by setting the following bits to 1:

- · Bit 7 in the virtual PSW
- Submask bit 30 in control register 0.

The IUCV SETMASK function specifies a byte of selective masks. This lets you mask APPC/VM and IUCV external interrupts selectively.

Note that CMS does not currently support IUCV or APPC/VM virtual MP functions.

## **Parameters**

## **Required Parameter**

## PRMLIST=

specifies the address of the IUCV SETMASK parameter list. The address must be a guest real address, that is, the address must be within the virtual machine's real address space (guest=real). Also, the parameter list must be on a doubleword boundary.

label

is the relocatable label of the parameter list.

(reg)

is the register number that contains the address of the parameter list.

## **Optional Parameters**

#### MF=L

expands the IUCV macro to generate the instructions necessary to initialize the parameter list as specified, but not to invoke the SETMASK function.

#### MASK=

lets you specify the mask byte to determine which, if any, of the APPC/VM and IUCV external interrupts a virtual machine is enabled for.

label

is the relocatable label of a byte containing the mask.

(reg)

is the register number that contains the mask in its low-order byte.

## **Input Parameter List**

The IUCV SETMASK parameter list has the input format shown in the following figure.

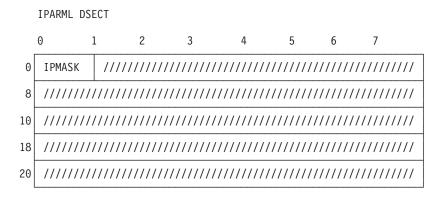

Figure 70. IUCV SETMASK Input Parameter List

# **IPMASK**

specifies the mask byte to determine which types of interrupts a virtual machine is enabled for.

When a bit is turned off, the virtual machine is disabled for that interrupt. For example, if IPMASK contains X'C0', the virtual machine is enabled for IUCV and APPC message interrupts and APPC SENDREQ interrupts, but disabled for all other interrupts.

## **IPSNDN (X'80')**

you are enabled for nonpriority message interrupts (type X'09', for non-APPC) and message-pending interrupts (type X'89', for APPC).

### IPSNDP (X'40')

you are enabled for priority message interrupts (type X'08', for non-APPC) and SENDREQ interrupts (type X'88', for APPC).

### IPRPYN (X'20')

you are enabled for nonpriority reply interrupts (type X'07', for non-APPC) and function-complete interrupts (type X'87', for APPC).

# **IPRPYP (X'10')**

you are enabled for priority reply interrupts (type X'06', for non-APPC only).

# IPCTRL (X'08')

you are enabled for control interrupts (non-APPC and APPC).

# **Condition Codes and Return Codes**

| CC=0 | CC=1         | CC=2         | CC=3         |
|------|--------------|--------------|--------------|
| X    | Not possible | Not possible | Not possible |

**CC=0** normal completion.

# **Program Exceptions**

The program exceptions for SETMASK are:

| Туре          | Description                                                                                                    |
|---------------|----------------------------------------------------------------------------------------------------|
| Addressing    | The parameter list address is outside of the virtual machine.                                                           |
| Operation     | Either an application interrupt buffer is not declared, or the invoking virtual machine is not in the supervisor state. |
| Protection    | The storage key of the parameter list address does not match the key of the user.                                       |
| Specification | The parameter list is not on a doubleword boundary.                                                                     |

# **State Checks and State Changes**

No states are associated with the SETMASK function.

# **Completion Conditions**

The SETMASK function completes immediately.

# **IUCV SEVER**

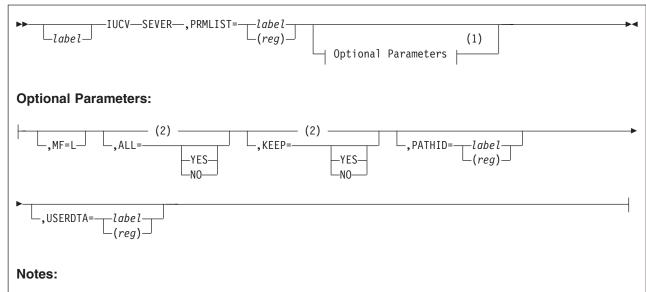

- Optional parameters can be entered in any order.
- 2 There is no default value. If a value is not specified, the parameter retains the value currently set in the parameter list.

# **Purpose**

Use the SEVER function of the IUCV macro for the following reasons:

- · To revoke ownership of a resource that you manage by ending an established path with the Identify system service (\*IDENT)
- · To terminate your side of the path when a connecting program severs its path or logs off
- When your program wants to terminate a path that could be either an IUCV (non-APPC) path or an APPC path.

# **Parameters**

### **Required Parameter**

specifies the address of the IUCV SEVER parameter list. The IUCV instruction is generated to reference the address specified.

Is the relocatable label of the parameter list.

(reg)

Is the register number that contains the address of the parameter list.

# **Optional Parameters**

If you do not specify these parameters, the macro assumes that you have stored the desired values into the parameter list before invoking the IUCV macro.

## MF=L

lets you build an IUCV parameter list without initializing any registers or executing the IUCV instruction. Using this format, you can then use CMSIUCV SEVER to actually issue the sever. For more information on using CMSIUCV SEVER, see z/VM: CMS Macros and Functions Reference.

### ALL=

specifies whether all paths for this virtual machine are to be severed. When ALL is specified by a virtual machine, all paths except control paths are severed.

#### YES

indicates that all of your paths are to be severed.

#### NO

indicates that you do not want all of your paths severed, only the one specified by PATHID.

#### KEEP=

indicates whether the path ID may be reassigned by CP for another conversation immediately after the IUCV SEVER. This applies only to APPC/VM paths.

### **YES**

indicates that the path ID is not to be freed for reuse by CP for another conversation.

Note: This value is invalid when ALL=YES.

#### NO

indicates that the path ID is to be freed for reuse by CP for another conversation.

#### PATHID=

specifies the path ID to be severed.

label

is the relocatable label of a halfword that contains the path ID.

(reg)

is the register number that contains the path ID in the low-order halfword.

### **USERDTA=**

specifies the data area containing the 16 bytes of user data that IUCV is to reflect across the path. The user data is reflected as part of the IUCV connection-severed external interrupt. USERDTA is ignored on APPC/VM paths.

label

is the relocatable label of the user data.

(reg)

is the register number that contains the address of the user data.

## **Input Parameter List**

The IUCV SEVER parameter list has the input format shown in the following figure.

**IPARML DSECT** 

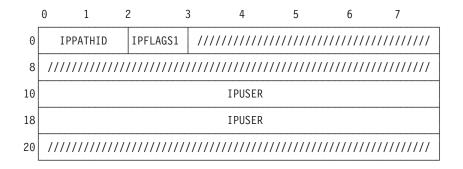

Figure 71. IUCV SEVER Input Parameter List

### **IPPATHID**

contains the path ID of the path you want to sever.

#### **IPFLAGS1**

contains options for the SEVER function.

## **IPAPPC (X'08')**

indicates the protocol to be used on this path. This bit must be set to 0.

# **IPKEEP (X'10')**

indicates that the path ID is not to be freed for reuse after the IUCV SEVER completes.

Note: This flag is ignored on a non-APPC/VM path, or if the IPALL flag is set on.

## **IPALL (X'80')**

indicates that you want to sever all paths for this virtual machine.

### **IPUSER**

contains the user data that IUCV reflects across the path.

# **Condition Codes and Return Codes**

| CC=0 | CC=1 | CC=2         | CC=3         |
|------|------|--------------|--------------|
| X    | X    | Not possible | Not possible |

CC=0 The SEVER completed normally. The output parameter list is shown in the following figure.

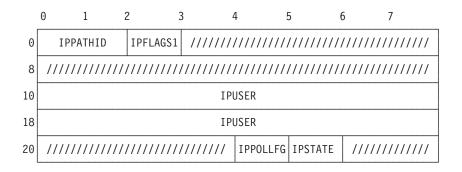

Figure 72. IUCV SEVER Output Parameter List (Sever Complete Interrupt)

### **IPPATHID**

contains the path ID of the path you want to sever.

Note: IPPATHID is undefined when ALL=YES.

#### **IPFLAGS1**

may contain one or more of the following output bit flags:

Note: IPFLAGS1 is undefined when ALL=YES.

X'20' reserved for IBM use only.

X'02' reserved for IBM use only.

X'01' reserved for IBM use only.

#### **IPUSER**

contains the user data that IUCV reflected across the path. IPUSER is ignored on APPC/VM paths.

## **IPPOLLFG**

Contains a flag returned by IUCV.

### IPNOPOLL (X'80')

Indicates that an IPOLL function would not be productive for the user.

Note: When an IPNOPOLL flag is set in an interrupt, this indicates that a brief check by CP of the user's pending replies and messages reveals that an IPOLL request at this time may not be productive. If a user enables for a reply interrupt or for a message interrupt, or issues an IUCV DESCRIBE, an IUCV TESTCMPL, or an IUCV IPOLL function immediately, the user may still see a reply or message even though IPNOPOLL was set on the previous function's completion.

## **IPSTATE**

contains the current state of the path:

#### IPRESET (X'01')

the path is in Reset state.

## IPSENDST (X'03')

the path is in Send state.

# IPRECVST (X'04')

the path is in Receive state.

Note: IPSTATE is undefined when ALL=YES and for non-APPC paths.

CC=1 An error occurred. The output parameter list is the same as the SEVER input parameter list, except that one of the following return codes is stored in IPRCODE (byte 3):

| Hex<br>Code | Decimal<br>Code | Why the Error Occurred                                                                                  |
|-------------|-----------------|----------------------------------------------------------------------------------------------------|
| X'01'       | 1               | You specified a path ID that does not exist.                                                            |
| X'1E'       | 30              | The IPAPPC flag in IPFLAGS1 is not 0.                                                                   |
| X'44'       | 68              | IUCV SEVER with KEEP=YES is an invalid function from the Reset state.                                   |
| X'57'       | 87              | IUCV SEVER with KEEP=YES is invalid when a previous APPCVM SEVER was issued with log data on this path. |

# **Program Exceptions**

The program exceptions for SEVER are:

| Туре          | Description                                                                                                    |
|---------------|----------------------------------------------------------------------------------------------------|
| Addressing    | The parameter list address that you specified is outside the virtual machine's storage.                                   |
| Operation     | Either an application interrupt buffer has not been declared, or the invoking virtual machine is not in supervisor state. |
| Protection    | The storage key of the specified parameter list address does not match the key of the user.                               |
| Specification | The parameter list is not on a doubleword boundary.                                                                       |

# State Checks and State Changes

A state check occurs (IPRCODE=X'44') if KEEP=YES is specified for an APPC/VM path that is in Reset state.

When IUCV SEVER completes (CC=0), the state changes to Reset.

# **Completion Conditions**

IUCV SEVER always completes immediately. When IUCV SEVER with KEEP=YES specified completes, the path ID is still valid, and IUCV SEVER (without KEEP=YES) may be issued from RESET state to free the path ID for reuse.

If KEEP=YES is not specified for IUCV SEVER, the path ID is no longer valid when the SEVER completes. If another function is then issued for that path ID, the function will complete with CC=1 and IPRCODE=X'01' (specified path ID not established).

# What Happens to Your VM Communication Partner

Your communications partner may be affected different ways, depending on the sequence of functions that you issue. Any of the following conditions can occur when you issue:

- CONNECT, and then issue IUCV SEVER before your partner gets the connection pending interrupt. In this case, your partner does not get a connection pending interrupt or a sever interrupt.
- CONNECT, and then issue IUCV SEVER after your partner gets the connection pending interrupt, but before your partner issues ACCEPT. In this case, your partner gets a sever interrupt (assuming it is enabled for sever interrupts).
- An IUCV SEVER after receiving a connection pending interrupt, instead of issuing an ACCEPT. If your partner issued:
  - CONNECT with WAIT=NO, your partner gets a sever interrupt (assuming it is enabled for sever interrupts).
  - CONNECT with WAIT=YES, your partner's CONNECT completes with a sever indication.

If IUCV SEVER is issued on an APPC/VM path established with SYNCLVL=CONFIRM or SYNCLVL=NONE, CP reflects the SEVER to the partner as an APPCVM SEVER TYPE=ABEND with a sever code X'0610' (RESOURCE FAILURE NO RETRY).

Note the following when IUCV SEVER is issued on an APPC/VM path established with APPCVM CONNECT, SYNCLVL=SYNCPT. If you issue IUCV SEVER:

- Immediately after issuing IUCV ACCEPT, CP reflects the SEVER to the partner as an APPCVM SEVER TYPE=ABEND with a sever code X'0610' (RESOURCE FAILURE NO RETRY).
- From Connect state or Reset state, CP reflects the SEVER to the partner as an APPCVM SEVER TYPE=ABEND with a sever code X'0610' (RESOURCE FAILURE NO RETRY).
- After the path is established, CP reflects the SEVER to the partner as an APPCVM SEVER TYPE=ABEND with sever code X'0220' (DEALLOCATE\_ABEND\_SVC).

Because IUCV SEVER may be issued twice on the path, once with KEEP=YES then again with KEEP=NO, the second SEVER is not reflected to the communication partner.

## **IUCV SEVER External Interrupt**

When IUCV SEVER is issued on an IUCV path (for \*IDENT connection), the sever interrupt that your communications partner gets has the format shown in the following figure.

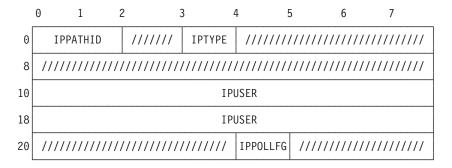

Figure 73. IUCV SEVER External Interrupt

#### **IPPATHID**

contains the path ID being severed.

#### **IPTYPE**

contains the interrupt type for IUCV SEVER (IPTYPSVC, X'03').

#### **IPUSER**

contains the user data specified by the program that severed this path.

If the sever interrupt came from \*IDENT, byte 10 of this IPUSER field contains a reason code. See "\*IDENT Sever Reason Codes" on page 707.

## **IPPOLLFG**

Contains a flag returned by IUCV.

# IPNOPOLL (X'80')

Indicates that an IPOLL function would not be productive for the

**Note:** When an IPNOPOLL flag is set in an interrupt, this indicates that a brief check by CP of the user's pending replies and messages reveals that an IPOLL request at this time may not be productive. If a user enables for a reply interrupt or for a message interrupt, or issues an IUCV DESCRIBE, an IUCV TESTCMPL, or an IUCV IPOLL function immediately, the user may still see a reply or message even though IPNOPOLL was set on the previous function's completion.

When IUCV SEVER is issued on an APPC/VM path, CP ignores the user data field and issues an APPCVM SEVER TYPE=ABEND to your communications partner. Your partner then gets an APPC/VM SEVER interrupt. Refer to "SEVER External Interrupt" on page 523 for information on the sever interrupt.

# **IUCV TESTCMPL (Test Completion)**

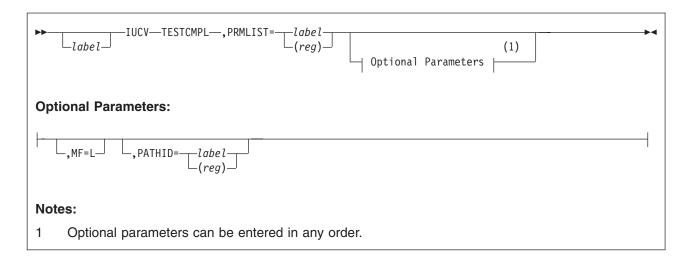

# **Purpose**

Use the TESTCMPL (Test Completion) function to determine if any messages or functions have been completed. You can identify a specific path when you invoke this function. If you do not specify a path, the next function on the queue of completed functions (if such a function exists) is displayed. TESTCMPL does not present functions completed on control paths.

Note that CMS does not currently support IUCV or APPC/VM virtual MP functions.

# **Parameters**

## **Required Parameter**

### PRMLIST=

specifies the address of the IUCV TESTCMPL parameter list. The address must be a guest real address, that is, the address must be within the virtual machine's real address space (quest=real). Also, the parameter list must be on a doubleword boundary.

label

is the relocatable label of the parameter list.

(reg)

is the register number that contains the address of the parameter list.

## **Optional Parameters**

## MF=L

expands the IUCV macro to generate the instructions necessary to initialize the parameter list as specified, but not to invoke the TESTCMPL function.

#### PATHID=

identifies the path ID to do the test completion.

is the relocatable label of a halfword that contains the path ID.

(reg)

is the register number that contains the path ID in the low-order halfword.

# **Input Parameter List**

The IUCV TESTCMPL parameter list has the format shown in the following figure.

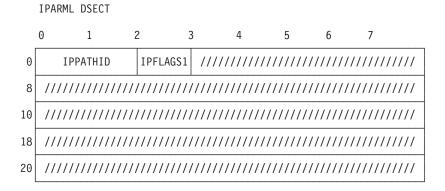

Figure 74. IUCV TESTCMPL Input Parameter List

#### **IPPATHID**

contains the path ID on which you want to complete the function. This parameter is only valid when the IPFGPID flag is set.

#### **IPFLAGS1**

contains the following input bit flag:

IPFGPID (X'02')

You specified a path ID.

# **Condition Codes and Return Codes**

| CC=0 | CC=1 | CC=2 | CC=3 |
|------|------|------|------|
| X    | X    | X    | X    |

**CC=0** indicates normal completion. The output parameter list is shown in the following figure.

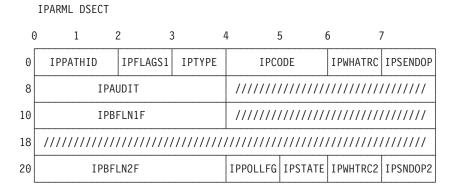

Figure 75. IUCV TESTCMPL Output Parameter List

**Note:** Only the contents of the IPSENDOP and IPBFLN1F fields are described here. The contents of the other fields in this parameter list depend on what function has completed. The function that has

## **IUCV TESTCMPL (Test Completion)**

completed is indicated in IPSENDOP. Refer to the CC=2 description under the specific function being completed.

### **IPSENDOP**

contains one of the following SEND option codes:

## IPDATA (X'01')

SENDDATA RECEIVE=NO is being completed.

## IPSNDRCV (X'02')

SENDDATA RECEIVE=YES is being completed.

## IPERROR (X'03')

SENDERR is being completed.

## IPCNFRM (X'04')

SENDCNF TYPE=NORMAL is being completed.

## **IPCNFSEV (X'05')**

SENDCNF TYPE=SEVER is being completed.

## **IPSABEND (X'09')**

SEVER TYPE=ABEND is being completed.

## IPRECV (X'0A')

RECEIVE is being completed.

### IPPREPRC (X'0C')

SENDCNF TYPE=PREPRECV is being completed.

X'0F' reserved for IBM use only.

X'10' reserved for IBM use only.

X'11' reserved for IBM use only.

X'14' is reserved for IBM use only.

X'16' reserved for IBM use only.

# **IPBFLN1F**

contains the length of pending log data for you to receive. This field is only meaningful when IPWHATRC is equal to IPSABEND or IPERROR.

CC=1 means an error occurred. The parameter list format is the same as the input shown in the TESTCMPL input parameter list except that the following return code is stored in IPRCODE:

| Hex<br>Code | Decimal<br>Code | Why the Error Occurred                               |
|-------------|-----------------|------------------------------------------------------|
| X'01'       | 1               | You specified a path ID that is not yet established. |

CC=2 no APPC/VM function completes, or IUCV message completes were found.

CC=3 a nonzero IPAUDIT value was stored.

# **Program Exceptions**

The program exceptions for the IUCV TESTCMPL are:

| Туре       | Description                                                   |
|------------|---------------------------------------------------------------|
| Addressing | The parameter list address is outside of the virtual machine. |

# **IUCV TESTCMPL (Test Completion)**

| Туре          | Description                                                                                                    |
|---------------|----------------------------------------------------------------------------------------------------|
| Operation     | Either an application interrupt buffer is not declared, or the invoking virtual machine is not in the supervisor state. |
| Protection    | The storage key of the parameter list address does not match the key of the user.                                       |
| Specification | The parameter list is not on a doubleword boundary.                                                                     |

# **State Checks and State Changes**

TESTCMPL sets the state of the path on which the function is being completed. The state that is set depends on which function is being completed; refer to the individual function description for details.

# **Completion Conditions**

The TESTCMPL function completes immediately.

# **IUCV TESTMSG (Test Message)**

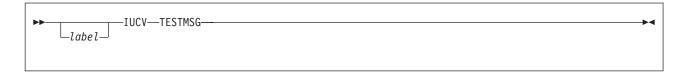

# **Purpose**

Use the TESTMSG (Test Message) function to avoid using external interrupt handling. When you invoke the TESTMSG function, your virtual machine enters the WAIT state if none of the following are pending:

- · SENDREQ interrupts (APPC/VM)
- Function-complete interrupts (APPC/VM)
- · Message-pending interrupts (IUCV and APPC/VM)
- Message-complete interrupts (IUCV).

If any of these interrupts are pending while your virtual machine is in the WAIT state, the virtual machine reexecutes the TESTMSG function. TESTMSG then returns a condition code. TESTMSG ignores APPC/VM message pending interrupts unless the path corresponding to the message pending is in the Receive state. TESTMSG does not receive or describe the interrupt. You must use RECEIVE, DESCRIBE, or TESTCMPL, or enable for interrupts to clear the interrupt.

Note that CMS does not currently support IUCV or APPC/VM virtual MP functions.

# **Condition Codes and Return Codes**

| CC=0         | CC=1 | CC=2 | CC=3 |
|--------------|------|------|------|
| Not possible | Х    | Х    | Х    |

## CC=1

means a message or SENDREQ indication is pending.

#### CC=2

means a message completion or function completion is pending.

### CC=3

means one or more conditions causing a condition code 1 and one or more conditions causing a condition code 2 are pending.

# **Program Exceptions**

The program exception for TESTMSG is:

| Туре      | Description                                                             |
|-----------|-------------------------------------------------------------------------|
| Operation | Either an application interrupt buffer is not declared, or the invoking |
|           | virtual machine is not in the supervisor state.                         |

# State Checks and State Changes

No states are associated with the TESTMSG function.

# **Completion Conditions**

The TESTMSG function completes when control is returned to your virtual machine.

# Chapter 9. Migrating Programs from IUCV to APPC/VM

The Inter-User Communications Vehicle (IUCV) provides a way for program-to-program communications within one z/VM system. A program using IUCV can communicate with itself, with a CP system service, or with another program on the same system. IUCV is not part of the APPC (SNA LU 6.2) architecture. Chapter 8, "IUCV Macro Functions for Use in APPC/VM," on page 525 has more details on IUCV.

APPC/VM, which is z/VM's implementation of APPC (SNA LU 6.2) protocol, includes some IUCV support. However, because IUCV is not part of the APPC architecture, it is important to know the differences between APPC/VM and IUCV.

To start, APPC/VM depends on a half-duplex protocol, while IUCV communication uses a full-duplex protocol. In support of half duplex protocol, APPC/VM defines and enforces states on each path.

In addition, in APPC/VM the high-order bit of the IPTYPE field is set to designate APPC/VM from IUCV interrupts. (The IPTYPE field is part of an interrupt.)

APPC/VM and IUCV each provide a set of communication functions. This chapter outlines the differences and similarities between APPC/VM functions and IUCV functions.

# **APPC/VM and IUCV Functions That Work Differently**

The following functions are supported in both APPC/VM and IUCV, but work differently. For more information about the APPC/VM function discussed in this section, see Chapter 7, "APPCVM Macro Functions," on page 399. For more information about the IUCV functions discussed in this section, see Chapter 8, "IUCV Macro Functions for Use in APPC/VM," on page 525.

## CONNECT

The RESID on the APPCVM CONNECT defines the target of the connection. The target could be on the same z/VM system, a different system within the same TSAF collection, or in an SNA network. For IUCV CONNECT, the USERID defines the target. The target must be on the same z/VM system.<sup>4</sup>

Other APPC/VM differences are:

- APPCVM CONNECT does not have a message limit parameter, whereas IUCV CONNECT does. This is because the message limit is always one on APPC/VM paths.
- APPCVM CONNECT does not have a user data field.
- APPCVM CONNECT has a WAIT=YES option.
- You cannot use APPCVM CONNECT to connect to a CP system service.
- A connection parameter list extension is defined for APPCVM CONNECT that lets you specify additional information needed to complete the connect.

© Copyright IBM Corp. 1991, 2008 **575** 

<sup>4.</sup> This chapter focuses on the migration of traditional, single-system IUCV communication. In general, migration from a distributed IUCV environment would have the same considerations. However, the target of a CONNECT does not need to be on the same z/VM system with distributed IUCV. Distributed IUCV might also be considered as an alternative to migrating to APPC. Refer to "IUCV in a Distributed Environment" on page 286 for more information.

# Migrating from IUCV to APPC/VM

Note that resource manager programs in APPC/VM must use IUCV CONNECT to connect to the Identify system service. This function is described in "IUCV CONNECT" on page 534.

#### RECEIVE

APPC/VM differences are:

- You must provide a path ID on APPCVM RECEIVE.
- You can issue APPCVM RECEIVE before data arrives on a path.
- APPCVM RECEIVE has a WAIT=YES option.
- APPCVM RECEIVE has a PIP=YES option.

## SEND (for APPC/VM, SENDDATA)

APPCVM SENDDATA and IUCV SEND differences are:

- APPCVM SENDDATA does not have a parameter list data option.
- APPCVM SENDDATA does not have a priority message option.
- APPCVM SENDDATA does not have any special message identifiers (a message class or a message tag).
- APPCVM SENDDATA has a WAIT=YES option.
- APPCVM SENDDATA has a RECEIVE=YES option that lets you define an answer area. IUCV SEND has a TYPE=2WAY option that lets you define an answer area.

The APPC/VM user responds to a SENDDATA RECEIVE=YES with a SENDDATA. The length of the response does not depend on the size of the answer area. The IUCV user, on the other hand, responds to a SEND TYPE=2WAY with a REPLY. The length of the response cannot be bigger than the size of the answer area.

- With APPC/VM, the data sent is in logical record format. With IUCV, the data can be in any format.

### SEVER

APPC/VM differences are:

- APPCVM SEVER does not have a user data field.
- APPCVM SEVER has a WAIT=YES option.
- There are two APPCVM SEVER types, TYPE=NORMAL and TYPE=ABEND. There is only one IUCV SEVER type.
- APPCVM SEVER has a function complete interrupt for log data.

Resource manager programs must use IUCV SEVER to:

- Sever a connection to the Identify system service
- Sever an APPC/VM connection before a path is established.

For more information about IUCV SEVER, refer to on page 563.

# **IUCV Functions Not Supported on APPC/VM Paths**

The following IUCV functions are not supported on APPC/VM paths:

- PURGE
- QUIESCE and RESUME

(However, because the message limit on APPC/VM paths is one, an application can guiesce a path by not receiving a message pending on that path.)

REJECT

(However, APPCVM SENDERR is similar to IUCV REJECT.)

REPLY

(However, APPCVM SENDDATA can be used in place of IUCV REPLY. Refer to "APPCVM SENDDATA" on page 472 for more information.)

# APPC/VM Functions Not Supported on IUCV Paths

The following APPC/VM functions are not supported on IUCV paths:

QRYSTATE

(IUCV does not have any equivalent functions.)

SENDCNF and SENDCNFD

(IUCV does not have any equivalent functions.)

SENDERR

(However, IUCV REJECT is similar to APPCVM SENDERR.)

SENDREQ

(However, APPCVM SENDREQ is similar to an IUCV priority 1WAY parameter data SEND, when that SEND is used as a signal and does not contain any data.)

SETMODFY

(IUCV does not have any equivalent functions.)

# Shared APPC/VM and IUCV Functions

Several functions are shared for both APPC/VM and IUCV. This section describes these functions as they relate to an APPC/VM environment. Chapter 8, "IUCV Macro Functions for Use in APPC/VM," on page 525 describes the IUCV versions of these functions unrelated to APPC/VM. Parameters other than those described in this document are available, but have no meaning on APPC/VM paths and are ignored.

## Shared Functions That Can Be Used in CMS

The following two functions are documented in Chapter 7, "APPCVM Macro Functions," on page 399 and can be safely used in a CMS environment:

ACCEPT

When ACCEPT is issued to establish an APPC path,

- ACCEPT does not have a message limit parameter, whereas non-APPC ACCEPT does. This is because the message limit is always one on APPC/VM paths.
- ACCEPT does not have a user data field.
- QUERY

QUERY gives you the following information about a virtual machine:

- The size of the external interrupt buffer
- The maximum number of communication paths that can be established for the virtual machine.
- The maximum length of the interrupt buffer extension used in CMS and GCS.

#### Shared Functions That Should Be Avoided in CMS

Other functions are also shared for both APPC/VM and IUCV. These shared functions should not be used in a CMS environment because they could affect other programs in the same virtual machine; however, they can be used safely in a non-CMS environment.

# Migrating from IUCV to APPC/VM

Each of these functions is briefly described in the following list, then described in detail in Chapter 8, "IUCV Macro Functions for Use in APPC/VM," on page 525.

### DCLBFR (Declare Buffer)

DCLBFR declares an interrupt buffer. (Both APPC/VM and IUCV interrupts are presented in the same buffers.)

DCLBFR should not be directly issued by a program in CMS; HNDIUCV uses DCLBFR to initialize the virtual machine's APPC/VM environment.

#### **DESCRIBE**

DESCRIBE gives the following information:

- The next message pending on non-APPC paths
- The next message pending on an APPC path that is in Receive state
- A SENDREQ on an APPC path.

DESCRIBE should not be used in CMS because this function clears the pending-message external interrupt for the described message. This interrupt may not belong to the issuer of the DESCRIBE function; thus, other programs running in the same virtual machine can be affected because the message is lost and never reflected to the true target.

## **IPOLL** (Interrupt Poll)

IPOLL determines if there are any replies or incoming messages pending. If IUCV finds any replies or incoming messages pending, information about them is stored in the buffer provided. The maximum number of interrupts that can be retrieved on a single request is the number of interrupt buffers which can fit on one page. INTERRUPT POLL can be used instead of DESCRIBE and TEST COMPLETION to avoid some of the processing overhead involved in large numbers of messages and replies.

IPOLL can be directly issued by a program in CMS. If it is not, APPC/VM completes the first message on the REPLY queue for the entire virtual machine, and that interrupt may not belong to the application that issued the IPOLL. Thus. other programs running in the same virtual machine can be affected because the message or reply is lost and never reflected to the true target.

### RTRVBFR (Retrieve Buffer)

RTRVBFR releases an interrupt buffer. (Both APPC/VM and IUCV interrupts are presented in the same buffers.)

RTRVBFR should not be directly issued by a program in CMS; HNDIUCV and CMS abend processing use RTRVBFR to terminate a virtual machine's APPC/VM environment.

#### **SETMASK** and **SETCMASK**

SETMASK and SETCMASK disable and enable APPC and non-APPC interrupts.

These functions should not be used by a program in CMS because they disable certain APPC/VM external interrupts for the entire virtual machine. Thus, other programs running in the same virtual machine may be affected.

#### TESTCMPL (Test Completion)

TESTCMPL determines the next APPC or non-APPC function that has completed.

TESTCMPL can be directly issued by a program in CMS; however, the issuer must be careful that a message ID or path ID is specified in the IUCV parameter list. If it is not, APPC/VM completes the first message on the REPLY gueue for the entire virtual machine, and that message may not belong to the application that issued the TESTCMPL.

# TESTMSG (Test Message)

TESTMSG waits for the following:

# Migrating from IUCV to APPC/VM

- A message pending or message complete interrupt on non-APPC paths
- A message pending interrupt on an APPC path that is in Receive state
- A request-to-send interrupt on an APPC path
- A function complete interrupt on an APPC path.

TESTMSG should not be used by a program in CMS because it places the entire virtual machine in a wait state if no incoming messages or replies are pending. Thus, other programs running in the same virtual machine may be affected.

# Migrating from IUCV to APPC/VM

# Chapter 10. APPC Mapped with APPC/VM

The APPC/VM assembler interface implements the base set and various options sets of APPC (SNA LU 6.2) communication functions. This chapter details the relationship between APPC and APPC/VM, and then maps APPC/VM functions with the APPC functions provided with the SNA LU 6.2 protocol.

For more information on the LU 6.2 protocol, see these documents:

- SNA Format and Protocol Reference Manual: Architectural Logic for LU Type 6.2
- SNA Transaction Programmer's Reference Manual for LU 6.2.

# **APPC Conversations**

User programs and resource manager programs in z/VM must follow the rules of an APPC conversation. APPC/VM supports and enforces these rules, as described in the following sections.

**Note:** An APPC conversation is represented within a TSAF or CS collection as an APPC/VM path. SNA sessions have no representation in a TSAF or CS collection. VTAM allocates and ends the SNA session on which APPC/VM conversations are established.

# **Establishing a Conversation**

If your virtual machine manages a resource, and another virtual machine is trying to establish a path to the resource, you receive a connection pending interrupt. Check to be sure that the connection pending interrupt is for an APPC connection. Do not assume that the program trying to connect is on the local TSAF or CS collection, or that the program is a VM program.

The server virtual machine is responsible for invoking the transaction program (resource manager program) and verifying the contents of the FMH5. CP recognizes nothing smaller than the server virtual machine. CMS and GCS recognize nothing smaller than a program. In general, in the CMS and GCS environments, each inbound connection does not cause the resource manager to create another instance of the transaction program. Instead, the program is notified that another path is being established.

It is the program's responsibility to receive the Attach FMH5 (optionally) and save its relevant contents. In addition, the program must issue an IUCV ACCEPT before communicating on the APPC/VM path. ACCEPT is not part of the APPC architecture. If there is something wrong in the Attach FMH5 data (for example, the program does not support the synchronization level specified), then it is the program's responsibility to sever the connection with the appropriate sever code.

After the CONNECT/ACCEPT sequence has been successfully completed on both sides, the two programs can exchange data using the half-duplex protocol of an APPC conversation. APPC/VM fully supports the base set of APPC communication and enables programs to support basic and mapped conversations.

# **APPC/VM Interrupts**

APPC/VM uses external interrupts to signal certain events and can be categorized as follows:

© Copyright IBM Corp. 1991, 2008 **581** 

# APPC Mapped with APPC/VM

- Those interrupts that let applications process other paths while waiting for input or a function to complete on other paths:
  - Message pending interrupts
  - Connection pending interrupts
  - Function complete interrupts
  - Connection complete interrupts.
- · Those interrupts that asynchronously indicate your partner has issued a SENDREQ or a SEVER:
  - Request-to-send interrupts
  - Sever interrupts.

This interrupt-oriented signalling of your partner's activity is unique to APPC/VM; it does not map to any APPC architected function. In situations where your APPC/VM conversation is carried on a VTAM link, interrupts describing your partner's issuing of SEVER or SENDREQ may not be delivered to you until you perform some other operation on the conversation. This is because VTAM provides no asynchronous means for delivering the SENDREQ or SEVER indication to APPC/VM VTAM Support (AVS), and therefore the notification cannot be passed along to your program.

APPC/VM supports some IUCV macro functions that do not correspond to any APPC function. A program that wants to avoid non-APPC functions should be enabled only for connection pending interrupts.

# **APPC/VM Conversation States**

APPC/VM defines several states that a program can be in during a conversation. Most of these are based on states defined by APPC. The following table lists the conversation states for APPC and the APPC/VM counterparts. (Note that several APPC/VM states do not map to an APPC state.)

| APPC State                        | APPC/VM Implementation                                                                                           |
|-----------------------------------|----------------------------------------------------------------------------------------------------|
| Backout Required                  | Backout_Received Backout_Required                                                                                |
| Confirm Send Confirm Deallocate   | Confirm Confirm                                                                                                  |
| Deallocate                        | Sever                                                                                                    |
| Defer Receive<br>Defer Deallocate | Defer_Receive<br>Defer_Sever                                                                                     |
| Receive                           | Receive                                                                                                    |
| Reset                             | Reset                                                                                                    |
| Send                              | Send                                                                                                    |
| Sync-Point                        | Prepare_Received or Unsolicited_Request_Commit_Received (if the sync-point control modifier is request send.)    |
| Sync-Point Send                   | Prepare_Received or Unsolicited_Request_Commit_Received (if the sync-point control modifier is request receive.) |
| Sync-Point Deallocate             | Prepare_Received or Unsolicited_Request_Commit_Received (if the sync-point control modifier is request sever.)   |

| APPC State | APPC/VM Implementation            |
|------------|-----------------------------------|
| N/A        | Committed_Received                |
| N/A        | Connect                           |
| N/A        | Solicited_Request_Commit_Received |

# **APPC/VM Return Codes**

CP reports errors that it finds in the IPRCODE or IPAUDIT field. The target application or communications servers report errors that they find in the IPCODE field on SEVER or SENDERR functions; this same condition may be reported in IPRCODE, IPAUDIT, or IPCODE depending on the following:

- Whether the path goes through a communications server (TSAF and AVS), and
- Where CP detected the error along the path.

CP does not report the error in both IPRCODE/IPAUDIT and IPCODE at the same time.

An application should sever if it gets an error in IPRCODE. The application can sever the path using the APPCVM SEVER function with a SEVER code X'0210' to indicate DEALLOCATE\_ABEND\_PROG.

The return code mapping tables in this chapter have entries for the return code (or condition code), and the corresponding IPRCODE and/or IPCODE. APPC/VM return codes that do not correspond to defined APPC return codes are not discussed in this chapter.

#### Notes:

- 1. All APPC return codes are mapped to a return code and/or sever code in APPC/VM.
- 2. The LU 6.2 Architecture for SYNCPT conversations has secondary return codes (reason codes) for each of the following APPC return codes:
  - DEALLOCATE\_ABEND
  - · DEALLOCATE ABEND PROG
  - DEALLOCATE\_ABEND\_SVC
  - DEALLOCATE ABEND TIMER
  - DEALLOCATE NORMAL
  - RESOURCE FAILURE NO RETRY
  - RESOURCE FAILURE RETRY

VM does not support these. An application should always initiate a roll-back process when it gets one of the above return codes on a SYNCLVL=SYNCPT conversation.

# **APPC Verb Names Mapped to APPC/VM Macro Functions**

APPC/VM supports the base set of APPC functions. The following table lists the base set of APPC verbs for basic conversations, and their APPC/VM counterparts:

Table 69. Base Set of APPC Verbs and APPC/VM Functions

| APPC Verb | APPC/VM Implementation |
|-----------|------------------------|
| ALLOCATE  | CONNECT                |
| CONFIRM   | SENDCNF TYPE=NORMAL    |
| CONFIRMED | SENDCNFD               |

#### APPC Mapped with APPC/VM

Table 69. Base Set of APPC Verbs and APPC/VM Functions (continued)

| APPC Verb                              | APPC/VM Implementation                      |
|----------------------------------------|---------------------------------------------|
| DEALLOCATE                             | SEVER or SENDCNF TYPE=SEVER                 |
| FLUSH                                  | SENDDATA FLUSH=YES, RECEIVE=NO,<br>BUFLEN=0 |
| GET_ATTRIBUTES                         | No specific functions, but indirect support |
| RECEIVE_AND_WAIT                       | RECEIVE                                     |
| REQUEST_TO_SEND                        | SENDREQ                                     |
| SEND_DATA                              | SENDDATA RECEIVE=NO                         |
| SEND_DATA followed by RECEIVE_AND_WAIT | SENDDATA RECEIVE=YES                        |
| SEND ERROR                             | SENDERR                                     |

In addition, the APPC PREPARE\_TO\_RECEIVE verb (from the Prepare to Receive option set) is implemented in APPC/VM with the RECEIVE or SENDCNF TYPE=PREPRECV functions.

Here's how other types of APPC base set verbs map to APPC/VM:

- Mapped conversation verbs APPC/VM lets programs support mapped conversations. You must specify TYPE=MAPPED on the APPCVM CONNECT to do this. For mapped conversations, the APPC/VM implementation is roughly the same as in the preceding table.
- Operator control verbs

Some operator control commands are provided for APPC/VM VTAM Support (AVS). The following table shows the APPC verbs that have equivalents for AVS. APPC operator control verbs not shown here do not have AVS equivalents.

Table 70. APPC Operator Control Verbs Mapped to AVS Commands

| APPC Verb                | AVS Equivalent   |  |
|--------------------------|------------------|--|
| CHANGE_SESSION_LIMIT     | AGW CNOS command |  |
| INITIALIZE_SESSION_LIMIT | AGW CNOS command |  |
| RESET SESSION LIMIT      | AGW CNOS command |  |

For more information on the AGW CNOS command, see *z/VM: Connectivity*.

In addition, APPC/VM implements APPC type-independent conversation verbs as follows:

- You can use the GET TYPE function by providing a general-purpose application running on top of APPC/VM.
- The SYNCPT and BACKOUT verbs are implemented on VM for protected conversations through two interfaces:
  - In CMS you can use several callable services library routines to initiate a sync-point or roll back process. For more information on these routines, see the z/VM: CMS Callable Services Reference.
  - The APPC/VM assembler interface contains several macros that initiate a sync-point or roll back process.

# **APPC ALLOCATE**

The APPC ALLOCATE verb maps to the APPCVM CONNECT function.

Note: Do not make assumptions about the target of the APPCVM CONNECT when the CONNECT completes—your CONNECT may complete before the target program is even invoked.

#### **Parameters**

The following list maps APPC ALLOCATE parameters (in bold) to APPC/VM equivalents (in italics):

LU\_NAME - locally known LU name in the connection parameter list extension In APPC/VM, locally known LU names are 16 bytes.

**MODE NAME -** mode name in the connection parameter list extension In APPC/VM, mode names are 8 bytes.

TPN - transaction program name in the connection parameter list extension

**TYPE -** TYPE= parameter on APPCVM CONNECT APPC/VM supports the APPC options:

- TYPE(BASIC CONVERSATION) as TYPE=BASIC
- TYPE(MAPPED\_CONVERSATION) as TYPE=MAPPED.

**RETURN CONTROL - RETURN= parameter on APPCVM CONNECT** APPC/VM supports the APPC options:

- · RETURN CONTROL(WHEN SESSION ALLOCATED) as RETURN=ALLOCD
- RETURN CONTROL(IMMEDIATE) as RETURN=IMMED.

APPC/VM does not support the APPC option RETURN CONTROL(DELAYED ALLOCATION PERMITTED).

SYNC LEVEL - SYNCLVL= parameter on APPCVM CONNECT APPC/VM supports the APPC options:

- SYNC LEVEL(NONE) as SYNCLVL=NONE
- SYNC LEVEL(CONFIRM) as SYNCLVL=CONFIRM
- SYNC LEVEL(SYNCPT) as SYNCLVL=SYNCPT.

**SECURITY -** security fields in the connection parameter list extension APPC/VM supports the APPC options:

- SECURITY(NONE) as a X'01' value in the security type field of the connection parameter list extension.
- SECURITY(SAME) as a X'00' value in the security type field of the connection parameter list extension, and the user ID in the connection pending interrupt.
- SECURITY(PGM(USER\_ID PASSWORD)) as a X'02' value in the security type field of the connection parameter list extension, and the user ID and password in the security fields of this extension.

SECURITY(PGM(PROFILE)) is not supported.

PIP - address of PIP data in the connection parameter list extension APPC/VM supports the PIP option set on the source and target program.

## **APPC ALLOCATE Verb**

A source program specifies information about PIP data in the connection parameter list extension. This consists of the address of the PIP data, length of the PIP data, and a flag to indicate whether the data is presented in a single buffer or multiple buffers.

The target program must make a special indication when receiving PIP data. It does this by specifying PIP=YES on the APPCVM RECEIVE.

RESOURCE - IPPATHID in connect complete interrupt In APPC/VM, the path ID is a halfword number.

#### **RETURN CODE - IPRCODE and IPCODE**

The APPC RETURN CODE variable corresponds to the following in APPC/VM:

- IPRCODE in the APPCVM CONNECT output parameter list
- IPCODE in the APPCVM SEVER external interrupt.

The connecting program must look at the IPRCODE when it receives a CC=1 on CONNECT. Also, if your partner rejects the connection with SEVER (CC=2), then the connecting program must look at IPCODE to determine the allocation error.

| RETURN_CODE                                                                                                    | IPRCODE                                                                                            | IPCODE                                                                               |
|----------------------------------------------------------------------------------------------------|----------------------------------------------------------------------------------------------------|--------------------------------------------------------------------------------------|
| ОК                                                                                                    | 0                                                                                                  | Not<br>applicable                                                                    |
| ALLOCATION_ERROR                                                                                                    |                                                                                                    |                                                                                      |
| ALLOCATION_FAILURE_RETRY ALLOCATION_FAILURE_NO_RETRY UNSUCCESSFUL SECURITY_NOT_VALID TRANS_PGM_NOT_RECOGNIZED TRANS_PGM_NOT_AVAILABLE_RETRY TRANS_PGM_NOT_AVAILABLE_NO_RETRY SYNC_LEVEL_NOT_SUPPORTED_BY_LU | X'0B',X'0C',X'0D',X'0E'<br>X'0B'<br>X'0F'<br>X'31'<br>X'0B'<br>X'0C',X'0D',X'0E'<br>X'0F'<br>X'89' | X'0111'<br>X'0110'<br>X'0112'<br>X'0160'<br>X'0142'<br>X'0141'<br>X'0140'<br>X'0131' |
| PARAMETER_ERROR                                                                                                    |                                                                                                    |                                                                                      |
| Invalid LU name<br>Invalid mode name                                                                                                    | X'28'<br>X'29'                                                                                     | X'0301'<br>X'0302'                                                                   |

#### **State Changes**

For both APPC ALLOCATE and APPCVM CONNECT, you, the invoker, are in Send state when the function successfully completes.

#### **Abend Conditions**

The parameter check condition is as follows:

| Parameter Check Condition                                     | IPRCODE |
|---------------------------------------------------------------|---------|
| The program is not allowed to specify MODE_NAME(SNASVCMG), or | X'29'   |
| MODE NAME(SNASVCMG) is not supported.                         |         |

# APPC CONFIRM

The APPC CONFIRM verb maps to the APPC/VM function, SENDCNF TYPE=NORMAL.

#### **Parameters**

The following list maps APPC CONFIRM parameters (in bold) to APPC/VM equivalents (in italics):

### **RESOURCE - PATHID parameter of APPCVM SENDCNF**

The resource ID returned in APPC/VM is a path ID. The path ID is a halfword number.

# **REQUEST\_TO\_SEND\_RECEIVED -** SENDREQ interrupt

APPC/VM indicates that the partner issued REQUEST\_TO\_SEND by reflecting a SENDREQ interrupt.

#### **RETURN\_CODE - IPCODE**

The APPC RETURN\_CODE variable corresponds to the following in APPC/VM:

• IPCODE from APPCVM SENDERR or APPCVM SEVER.

If the SENDCNF completes with a SENDERR or SEVER, then the virtual machine that invoked SENDCNF should look at the IPCODE field to determine the error.

| RETURN_CODE               | IPCODE                                              |  |
|---------------------------|-----------------------------------------------------|--|
| OK                        | X'0000'                                             |  |
| ALLOCATION_ERROR          | Any allocation error code (X'0110' through X'0160') |  |
| DEALLOCATE_ABEND_PROG     | X'0210'                                             |  |
| DEALLOCATE_ABEND_SVC      | X'0220'                                             |  |
| DEALLOCATE_ABEND_TIMER    | X'0230'                                             |  |
| PROG_ERROR_PURGING        | X'0430'                                             |  |
| SVC_ERROR_PURGING         | X'0530'                                             |  |
| RESOURCE_FAILURE_NO_RETRY | X'0610'                                             |  |
| RESOURCE FAILURE RETRY    | X'0620'                                             |  |

# **State Changes**

No state changes occur.

#### **Abend Conditions**

The parameter check conditions follow:

| Parameter Check Condition      | IPRCODE |
|--------------------------------|---------|
| SYNC_LEVEL(NONE) was specified | X'25'   |
| Invalid resource ID            | X'01'   |

#### **APPC CONFIRM Verb**

The state check conditions follow:

| State Check Condition                                            | IPRCODE                                    |
|------------------------------------------------------------------|--------------------------------------------|
| Conversation not in Send state                                   | X'20', X'22', X'23', X'24',<br>X'44'-X'4C' |
| Conversation started but did not finish sending a logical record | X'2C'                                      |

# APPC CONFIRMED

The APPC CONFIRMED verb maps to the APPCVM SENDCNFD function.

#### **Parameters**

The following list maps the APPC CONFIRMED parameter (in bold) to the APPC/VM equivalent (in italics):

RESOURCE - PATHID parameter on APPCVM SENDCNFD In APPC/VM, the path ID is a halfword number.

## **State Changes**

Your program can be in any of the following states:

- RECEIVE, if the SENDCNFD is in response to a SENDCNF TYPE=NORMAL.
- SEVER, if the SENDCNFD is in response to a SENDCNF TYPE=SEVER. Sever state is the APPC/VM equivalent of Deallocate state.
- SEND, if the SENDCNFD is in response to a SENDCNF TYPE=PREPRECV.
- SEND or RECEIVE, if the SENDCNFD is in response to the partner's backout.

#### **Abend Conditions**

The parameter check conditions follow:

| Parameter Check Condition          | IPRCODE                                           |
|------------------------------------|---------------------------------------------------|
| Invalid resource ID                | X'01'                                             |
| The state check conditions follow: |                                                   |
| State Check Condition              | IPRCODE                                           |
| Conversation not in Confirm state  | X'20', X'21', X'22', X'24',<br>X'44', X'4A'-X'4C' |

# APPC DEALLOCATE

The APPC DEALLOCATE verb maps to the APPC/VM functions SEVER and SENDCNF TYPE=SEVER.

#### **Parameters**

The following list maps APPC DEALLOCATE parameters (in bold) to APPC/VM equivalents (in italics):

RESOURCE - PATHID parameter of APPCVM SENDCNF and APPCVM SEVER In APPC/VM, the path ID is a halfword number.

## TYPE - TYPE and CODE parameters of APPCVM SEVER

#### TYPE(SYNC LEVEL)

Use the following APPC/VM functions:

- APPCVM SEVER TYPE=NORMAL, to do a DEALLOCATE TYPE(SYNC\_LEVEL) when SYNCLVL=NONE.
- APPCVM SENDCNF TYPE=SEVER, followed by APPCVM SEVER TYPE=NORMAL, to do a DEALLOCATE TYPE(CONFIRM) when SYNCLVL=CONFIRM.
- APPCVM SETMODFY TYPE=SEVER, followed by a function to initiate a sync-point, to do a DEALLOCATE TYPE(SYNC\_LEVEL) when SYNCLVL=SYNCPT.
- APPCVM SETMODFY TYPE=SEVER, followed by APPCVM CONFIRM to do a DEALLOCATE TYPE(SYNC\_LEVEL) when SYNCLVL=CONFIRM.

#### TYPE(FLUSH)

Use APPCVM SEVER TYPE=NORMAL.

#### TYPE(CONFIRM)

Use the APPCVM SENDCNF TYPE=SEVER, followed by APPCVM SEVER TYPE=NORMAL, to do a TYPE(CONFIRM).

#### TYPE(ABEND PROG)

Use APPCVM SEVER TYPE=ABEND with the appropriate sever code (CODE=X'210').

### TYPE(ABEND SVC)

Use APPCVM SEVER TYPE=ABEND with the appropriate sever code (CODE=X'220').

## TYPE(ABEND TIMER)

Use APPCVM SEVER TYPE=ABEND with the appropriate sever code (CODE=X'230').

#### TYPE(LOCAL)

Use APPCVM SEVER TYPE=NORMAL after receiving a sever indication from your partner.

# LOG\_DATA - BUFFER and BUFLEN parameters of APPCVM SEVER

The LOG\_DATA can be from 8 to 600 bytes in length. APPC/VM supports the APPC option:

- LOG DATA(NO) as BUFLEN=0
- LOG\_DATA(YES) as BUFLEN > 0.

## RETURN\_CODE - IPRCODE and IPCODE

For all types of DEALLOCATE except SYNC\_LEVEL(CONFIRM), the only possible return code is OK. For SYNC LEVEL(CONFIRM), the same mapping exists as for the return codes from CONFIRM. See the return code table under "APPC CONFIRM" on page 587 for details.

#### **State Changes**

After the Sever completes, your program is in Reset state.

#### **Abend Conditions**

# **APPC DEALLOCATE Verb**

The parameter check conditions follow:

| Parameter Check Condition | IPRCODE |
|---------------------------|---------|
| Invalid resource ID       | X'01'   |

The state check conditions follow:

| State Check Condition                                                                                             | IPRCODE                    |
|----------------------------------------------------------------------------------------------------|----------------------------|
| Issued TYPE(FLUSH), TYPE(CONFIRM), or TYPE(SYNC_LEVEL) from the wrong state.                                      | X'20', X'22', X'23', X'24' |
| Issued TYPE(LOCAL) from the wrong state.                                                                          | X'20', X'21', X'22', X'23' |
| Issued TYPE(FLUSH) or TYPE(SYNC_LEVEL), and the conversation started but did not finish sending a logical record. | X'2C'                      |

# **APPC FLUSH**

The APPC FLUSH verb maps to APPCVM SENDDATA FLUSH=YES, RECEIVE=NO, BUFLEN=0.

#### **Parameters**

The following list maps APPC FLUSH parameters (in bold) to APPC/VM equivalents (in italics):

RESOURCE - PATHID parameter of APPCVM SENDDATA In APPC/VM, the path ID is a halfword number.

#### **State Changes**

Your program will be in Receive state if the SENDDATA FLUSH=YES is issued from Defer\_Receive state. Otherwise, no state change occurs.

#### **Abend Conditions**

The parameter check conditions follow:

| Parameter Check Condition | IPRCODE |
|---------------------------|---------|
| Invalid resource ID       | X'01'   |

The state check conditions follow:

| State Check Condition          | IPRCODE                     |
|--------------------------------|-----------------------------|
| Conversation not in Send state | X'20', X'22', X'23', X'24', |
|                                | X'44'-X'4C'                 |

# APPC GET\_ATTRIBUTES

APPC/VM provides the function of the GET\_ATTRIBUTES verb, but does not provide a specific APPC/VM function.

The transaction program is responsible for obtaining the following:

- The PARTNER LU NAME from the VM area, after initially receiving the allocate
- The MODE\_NAME from the VM area, after initially receiving the allocate data.
- The SYNC\_LEVEL in the connection pending interrupt and/or Attach FMH5.
- The SECURITY\_USER\_ID from the connection pending interrupt and/or the Attach FMH5.

APPC/VM does not provide SECURITY\_PROFILE.

# APPC PREPARE\_TO\_RECEIVE

The APPC PREPARE TO RECEIVE verb maps to the APPC/VM function SENDCNF TYPE=PREPRECV.

#### **Parameters**

The following list maps APPC PREPARE\_TO\_RECEIVE parameters (in bold) to APPC/VM equivalents (in italics):

**RESOURCE - PATHID parameter on APPCVM SENDCNF** In APPC/VM, the path ID is a halfword number.

TYPE(FLUSH) - APPCVM RECEIVE with BUFLEN=0 from Send state In APPC/VM, if you are in Send state and issue RECEIVE with a receive area of 0 length, this is equivalent to APPC PREPARE\_TO\_RECEIVE TYPE(FLUSH).

#### LOCKS - no parameter

APPC/VM does not support the LOCKS option set.

#### **RETURN CODE - IPCODE**

The APPC RETURN CODE variable corresponds to the following in APPC/VM:

The IPCODE of APPCVM SENDERR or APPCVM SEVER TYPE=ABEND.

If the SENDCNF completes with a SENDERR or SEVER, then the virtual machine that invoked SENDCNF should look at the IPCODE field to determine the error.

The same mapping exists as for the return codes from CONFIRM. See the return code table under "APPC CONFIRM" on page 587 for details.

# **State Changes**

After this function completes, your program is in Receive state.

#### **Abend Conditions**

The parameter check conditions follow:

| Parameter Check Condition | IPRCODE |
|---------------------------|---------|
| Invalid resource ID       | X'01'   |

The state check conditions follow:

| State Check Condition          | IPRCODE                     |
|--------------------------------|-----------------------------|
| Conversation not in Send state | X'20', X'22', X'23', X'24', |
|                                | X'44'-X'4C'                 |

# APPC RECEIVE AND WAIT

The APPC RECEIVE AND WAIT verb maps to the APPC/VM function, RECEIVE.

#### **Parameters**

The following list maps APPC RECEIVE\_AND\_WAIT parameters (in bold) to APPC/VM equivalents (in italics):

# **RESOURCE - PATHID parameter on APPCVM RECEIVE** In APPC/VM, the path ID is a halfword number.

#### FILL - no parameter

APPC/VM supports FILL(BUFFER), but does not support FILL(LL). Support for FILL(LL) can be provided by a program.

#### **DATA - BUFFER parameter of APPCVM RECEIVE**

The APPC parameter, DATA(variable), and the APPC/VM parameter, BUFFER=, specifies the address of the buffer to place the data being received.

#### **LENGTH - BUFLEN parameter of APPCVM RECEIVE**

The APPC parameter, LENGTH(variable), and the APPC/VM parameter, BUFLEN=, define the RECEIVE area length.

When control is returned to the program at the completion of RECEIVE\_AND\_WAIT, the LENGTH variable contains the length of data received. For APPC/VM, the length variable, IPBFLN2F, contains one of the following:

- The amount of space left in the buffer
- A count of how much data is pending that did not fit into the buffer.

When you are in Send state and specify a 0 length, the Receive completes before the target responds. This maps to PREPARE\_TO\_RECEIVE TYPE (FLUSH). When you issue RECEIVE with a 0 length from Receive state, it completes immediately even if nothing is pending on the path. In APPC/VM, you can use RECEIVE and then wait for a message pending or sever interrupt on the same path to do the equivalent of an APPC RECEIVE AND WAIT with a 0 length.

# REQUEST TO SEND RECEIVED - SENDREQ interrupt

APPC/VM indicates that the partner issued REQUEST TO SEND by reflecting a SENDREQ interrupt.

#### WHAT\_RECEIVED - IPWHATRC in function complete interrupt

You can receive data along with other indicators.

## WHAT RECEIVED(DATA)

In APPC/VM, this indication is presented by either IPWHATRC=IPDATA, or IPWHATRC does not equal IPDATA with the length field (IPBFLN2F) less than IPBFLN1F when you issued RECEIVE.

# WHAT RECEIVED(DATA COMPLETE, DATA INCOMPLETE, LL TRUNCATED)

Does not occur in APPC/VM, because APPC/VM does not support FILL(LL).

#### WHAT RECEIVED(SEND)

In APPC/VM, this indication is IPWHATRC=IPSEND.

#### WHAT RECEIVED(CONFIRM)

In APPC/VM. this indication is IPWHATRC=IPCNFRM.

#### WHAT RECEIVED(CONFIRM SEND)

In APPC/VM, this indication is IPWHATRC = IPSNDCNF.

## WHAT\_RECEIVED(CONFIRM\_DEALLOCATE)

In APPC/VM, this function is IPWHATRC=IPCNFSEV.

#### WHAT RECEIVED(TAKE SYNCPT)

In APPC/VM, this indication can be either IPWHATRC = IPPREPAR or, IPWHATRC = IPREQCOM and IPWHATRC2=IPTPRECV.

## WHAT\_RECEIVED(TAKE\_SYNCPT\_SEND)

In APPC/VM, this indication can be either IPWHATRC = IPPREPAR or, IPWHATRC = IPREQCOM and IPWHATRC2=IPTPSEND.

### WHAT\_RECEIVED(TAKE\_SYNCPT\_DEALLOCATE)

In APPC/VM, this indication can be either IPWHATRC = IPPREPAR or, IPWHATRC = IPREQCOM and IPWHATRC2=IPTPSEVR.

#### **RETURN CODE -** *IPCODE in function complete interrupt*

The APPC RETURN CODE variable corresponds to the following in APPC/VM:

- The IPCODE of APPCVM SENDERR or APPCVM SEVER TYPE=ABEND
- The IPWHATRC field of the APPCVM RECEIVE output parameter list.

If the RECEIVE completes with a SENDERR or SEVER TYPE=ABEND, then the virtual machine that issued RECEIVE should look at the IPCODE field to determine the error, IPWHATRC could also contain IPSNORM to indicate DEALLOCATE NORMAL.

| RETURN_CODE               | IPCODE                                              |
|---------------------------|-----------------------------------------------------|
| OK                        | X'0000'                                             |
| ALLOCATION_ERROR          | Any allocation error code (X'0110' through X'0160') |
| DEALLOCATE_ABEND_PROG     | X'0210'                                             |
| DEALLOCATE_ABEND_SVC      | X'0220'                                             |
| DEALLOCATE_ABEND_TIMER    | X'0230'                                             |
| PROG_ERROR_NO_TRUNC       | X'0410'                                             |
| PROG_ERROR_TRUNC          | X'0420'                                             |
| PROG_ERROR_PURGING        | X'0430'                                             |
| SVC_ERROR_NO_TRUNC        | X'0510'                                             |
| SVC_ERROR_TRUNC           | X'0520'                                             |
| SVC_ERROR_PURGING         | X'0530'                                             |
| RESOURCE_FAILURE_NO_RETRY | X'0610'                                             |
| RESOURCE_FAILURE_RETRY    | X'0620'                                             |

### State Changes

When RECEIVE completes, your program may be in any of the following states:

- Receive state, when WHAT RECEIVED is DATA
- · Send state, when WHAT\_RECEIVED is SEND
- · Confirm state, when WHAT\_RECEIVED is CONFIRM, CONFIRM\_SEND, or CONFIRM\_DEALLOCATE.
- Prepare Received state, when IPWHATRC=IPPREPAR
- Unsolicited Request Commit Received state, when IPWHATRC=IPREQCOM.

## APPC RECEIVE AND WAIT Verb

No state change occurs when the verb is issued in Receive state and WHAT\_RECEIVED is DATA.

## **Abend Conditions**

The parameter check conditions follow:

| Parameter Check Condition | IPRCODE |
|---------------------------|---------|
| Invalid resource ID       | X'01'   |

The state check conditions follow:

| State Check Condition                                            | IPRCODE                             |
|------------------------------------------------------------------|-------------------------------------|
| Conversation not in Send or Receive state                        | X'20', X'23', X'24',<br>X'44'-X'4C' |
| Conversation started but did not finish sending a logical record | X'2C' (see note)                    |
| Note: This condition could also be reported in IPAUDIT by the    | IPADITRN flag.                      |

# APPC REQUEST\_TO\_SEND

The APPC REQUEST\_TO\_SEND verb maps to the APPC/VM function SENDREQ.

#### **Parameters**

The following maps the APPC REQUEST\_TO\_SEND parameter (in bold) to the APPC/VM equivalent (in italics):

**RESOURCE - PATHID parameter of APPCVM SENDREQ** In APPC/VM, the path ID is a halfword number.

## **State Changes**

No state changes occur.

# **Abend Conditions**

The parameter check conditions follow:

| Parameter Check Condition | IPRCODE |
|---------------------------|---------|
| Invalid resource ID       | X'01'   |

The state check conditions follow:

| State Check Condition                               | IPRCODE                    |
|-----------------------------------------------------|----------------------------|
| Conversation not in Send, Receive, or Confirm state | X'20', X'24', X'44'-X'46', |
|                                                     | X'48', X'4A'-X'4C'         |

# APPC SEND\_DATA

The APPC SEND\_DATA verb maps to the APPC/VM function SENDDATA RECEIVE=NO.

#### **Parameters**

The following list maps the APPC SEND\_DATA parameters (in bold) to the APPC/VM equivalents (in italics):

RESOURCE - PATHID parameter of APPCVM SENDDATA In APPC/VM, the path ID is a halfword number.

## **DATA - BUFFER parameter of APPCVM SENDDATA**

The APPC parameter, DATA(variable), and the APPC/VM parameter, BUFFER=, specify the address of the data to send.

#### **LENGTH - BUFLEN parameter of APPCVM SENDDATA**

The APPC parameter LENGTH(variable) and the APPC/VM parameter BUFLEN= specify the length of the data to send.

## REQUEST\_TO\_SEND\_RECEIVED - SENDREQ interrupt

APPC/VM indicates that the partner issued REQUEST\_TO\_SEND by reflecting a SENDREQ interrupt.

## **RETURN\_CODE** - *IPCODE* in function complete interrupt

The APPC RETURN\_CODE variable corresponds to the following in APPC/VM:

The IPCODE of APPCVM SENDERR or APPCVM SEVER.

If the SENDDATA completes with a SENDERR or SEVER, the virtual machine that issued the SENDDATA should look at the IPCODE field to determine the error.

| RETURN_CODE               | IPCODE                                              |
|---------------------------|-----------------------------------------------------|
| OK                        | X'0000'                                             |
| ALLOCATION_ERROR          | Any allocation error code (X'0110' through X'0160') |
| DEALLOCATE_ABEND_PROG     | X'0210'                                             |
| DEALLOCATE_ABEND_SVC      | X'0220'                                             |
| DEALLOCATE_ABEND_TIMER    | X'0230'                                             |
| PROG_ERROR_PURGING        | X'0430'                                             |
| SVC_ERROR_PURGING         | X'0530'                                             |
| RESOURCE_FAILURE_NO_RETRY | X'0610'                                             |
| RESOURCE_FAILURE_RETRY    | X'0620'                                             |

### **State Changes**

No state changes occur.

#### **Abend Conditions**

The parameter check conditions follow:

| Parameter Check Condition | IPRCODE |
|---------------------------|---------|
| Invalid resource ID       | X'01'   |

| Parameter Check Condition     | IPRCODE          |
|-------------------------------|------------------|
| Invalid logical record length | X'2A' (see note) |

Note: This condition could also be reported in IPAUDIT by the IPADIINV flag.

The state check conditions follow:

| State Check Condition          | IPRCODE                     |
|--------------------------------|-----------------------------|
| Conversation not in Send state | X'20', X'22', X'23', X'24', |
|                                | X'44'-X'4C'                 |

# APPC SEND\_ERROR

The APPC SEND ERROR verb maps to the APPC/VM function SENDERR.

#### **Parameters**

The following list maps the APPC SEND ERROR parameters (in bold) to the APPC/VM equivalents (in italics):

**RESOURCE - PATHID parameter of APPCVM SENDERR** In APPC/VM, the path ID is a halfword number.

# TYPE - TYPE parameter of APPCVM SENDERR

APPC/VM supports APPC options:

- TYPE(PROG) as TYPE=PROG
- TYPE(SVC) as TYPE=SVC.

# LOG\_DATA - BUFFER and BUFLEN parameters of APPCVM SENDERR The APPC LOG\_DATA variable corresponds to the APPC/VM BUFFER and BUFLEN. The LOG DATA can be from 8 to 600 bytes in length. APPC/VM supports the APPC option:

- LOG\_DATA(NO) as BUFLEN=0
- LOG\_DATA(YES) as BUFLEN with a value > 0.

# REQUEST TO SEND RECEIVED - SENDREQ interrupt

APPC/VM indicates that the partner issued REQUEST TO SEND by reflecting a SENDREQ interrupt.

#### **RETURN\_CODE** - IPCODE in function complete interrupt

The APPC RETURN CODE variable corresponds to the following in APPC/VM:

- The IPCODE of APPCVM SENDERR or APPCVM SEVER TYPE=ABEND
- The IPWHATRC field of the APPCVM SENDERR output parameter list.

If the SENDERR completes with an indication that the communication partner issued a SENDERR or SEVER, the virtual machine should look at the IPCODE field to determine the error.

If you issue SEND ERROR from Send state, the following return codes are possible. IPWHATRC may also contain IPSNORM to indicate DEALLOCATE\_NORMAL.

| RETURN_CODE      | IPCODE                                                 |
|------------------|--------------------------------------------------------|
| OK               | X'0000'                                                |
| ALLOCATION_ERROR | Any allocation error code<br>(X'0110' through X'0160') |

| RETURN_CODE               | IPCODE  |
|---------------------------|---------|
| DEALLOCATE_ABEND_PROG     | X'0210' |
| DEALLOCATE_ABEND_SVC      | X'0220' |
| DEALLOCATE_ABEND_TIMER    | X'0230' |
| PROG_ERROR_PURGING        | X'0430' |
| SVC_ERROR_PURGING         | X'0530' |
| RESOURCE_FAILURE_NO_RETRY | X'0610' |
| RESOURCE FAILURE RETRY    | X'0620' |

If you issue SEND\_ERROR from Receive state, the following return codes are possible. IPWHATRC may also contain IPSNORM to indicate DEALLOCATE\_NORMAL.

| RETURN_CODE               | IPCODE  |
|---------------------------|---------|
| OK                        | X'0000' |
| RESOURCE_FAILURE_NO_RETRY | X'0610' |
| RESOURCE_FAILURE_RETRY    | X'0620' |

If you issue SEND\_ERROR from Confirm state, the following return codes are possible:

| RETURN_CODE               | IPCODE  |
|---------------------------|---------|
| ОК                        | X'0000' |
| RESOURCE_FAILURE_NO_RETRY | X'0610' |
| RESOURCE_FAILURE_RETRY    | X'0620' |

# **State Changes**

If you issue the SENDERR, you remain in or are put into Send state.

## **Abend Conditions**

The parameter check conditions follow:

| Parameter Check Condition | IPRCODE  Not supported |  |
|---------------------------|------------------------|--|
| LOG_DATA not supported    |                        |  |
| Invalid resource ID       | X'01'                  |  |

The state check conditions follow:

| State Check Condition                               | IPRCODE                                           |
|-----------------------------------------------------|---------------------------------------------------|
| Conversation not in Send, Receive, or Confirm state | X'20', X'24', X'44'-X'46',<br>X'48', X'4A'- X'4C' |

# APPC SEND\_ERROR Verb

# Part 4. CP System Services

This part contains the following chapters:

- Chapter 11, "Access Verification System Service (\*RPI)," on page 601
- Chapter 12, "Account System Service (\*ACCOUNT)," on page 685
- Chapter 13, "Asynchronous CP Command Response System Service (\*ASYNCMD)," on page 687
- Chapter 14, "DASD Block I/O System Service (\*BLOCKIO)," on page 691
- Chapter 15, "Error Logging System Service (\*LOGREC)," on page 699
- Chapter 16, "Identify System Service (\*IDENT)," on page 701
- Chapter 17, "Message System Service (\*MSG)," on page 709
- Chapter 18, "Message All System Service (\*MSGALL)," on page 713
- Chapter 19, "SCLP System Service (\*SCLP)," on page 715
- Chapter 20, "Signal System Service (\*SIGNAL)," on page 719
- Chapter 21, "Spool System Service (\*SPL)," on page 725
- Chapter 22, "Symptom System Service (\*SYMPTOM)," on page 749
- Chapter 23, "VM Event System Service (\*VMEVENT)," on page 751

© Copyright IBM Corp. 1991, 2008 599

# **Chapter 11. Access Verification System Service (\*RPI)**

The access verification system service (\*RPI) handles IUCV communications between the CP access control interface (ACI) and an external security manager (ESM) service virtual machine, such as the Resource Access Control Facility (RACF). The ACI is a group of CP modules that mediate between CP and the ESM to handle authorization checking. z/VM supplies stub modules that are replaced by the ESM when it is installed. Part of this ESM-supplied code becomes the \*RPI system service. Therefore, the \*RPI system service is available only if an ESM is installed and the interface to \*RPI is as defined by the ESM.

# **Using the CP Access Control Interface**

The CP access control interface (ACI) is a group of modules that mediate between CP and an external security manager (ESM). An ESM is a service virtual machine that runs outside the primary operating system to help maintain the latter's security and integrity. The RACF Security Server for z/VM is an example of an ESM.

The access control interface consists of the CP modules: HCPRPD, HCPRPF, HCPRPG, HCPRPI, HCPRPW, and HCPRWA, and the ACIPARMS control block. These modules are supplied in CP as stub modules. When an ESM is installed, these modules can be replaced with ESM versions that do not exceed one page in size. These modules are installation-wide exits. HCPRPD, HCPRPI, and HCPRPW comprise the portion of the ACI in which CP takes an active part. CP routes control to these modules and expects certain return conditions. HCPRWA, HCPRPF, and HCPRPG are provided solely for ESM use. HCPRWA and HCPRPF are nonexecutable modules which can be used as data areas.

HCPPWAPF is an entry point that can be called by the ESM to notify CP of the level of support provided for optional features, such as password phrases. HCPPWA is not part of the ACI and it is not intended to be modified by the ESM.

The CP module, HCPDA0, may be called by an ESM to query or to update the security bit settings for each command, DIAGNOSE, and security relevant system function. The *security bit settings* control the calls that CP makes to the ACI.

The following topics are discussed in this chapter:

- "Overview" on page 602
- "HCPRPI Module" on page 603
- "HCPRPW Module" on page 605
- "HCPRPD Module" on page 606
- "HCPRPE Module for handling DIAGNOSE X'A0" on page 609
- "HCPRPF Module" on page 611
- "HCPRPG Module" on page 611
- "HCPRWA Module" on page 612
- "CP Callable Services for the ACI" on page 612
- "Summary of CP Modules and Entry Points" on page 612
- "ACI Security Bits" on page 613
- "HCPDA0 Module for Updating ACI Security Bits" on page 616
- "ACIPARMS Control Block" on page 623
- · CP Calls to the ACI

© Copyright IBM Corp. 1991, 2008

#### Using CP ACI

- "Generic Command and DIAGNOSE Audit Calls" on page 633
- "ACIPARMS Parameter Lists for CP Commands" on page 634
- "ACIPARMS Parameter Lists for DIAGNOSE Codes" on page 659
- "ACIPARMS Parameter Lists for System Functions" on page 665.

# Overview

CP and the ESM use a control block called ACIPARMS to communicate with each other about security-relevant events. An event may be a CP command, DIAGNOSE code, or system function.

Figure 76 on page 603 provides an overview of the CP access control interface and the suggested method for an ESM to use it. The general security steps are as follows:

- 1. The ESM replaces the CP stub modules HCPRPW, HCPRPI, HCPRPD, HCPRPF, HCPRPG, and HCPRWA with its own tailored versions.
- 2. When a command, DIAGNOSE, or security-relevant system function is issued, CP checks the ACI security bit settings for that event. If the ACI needs to be called, CP creates an ACIPARMS parameter list specifically for that request and then calls the ACI through either HCPRPI or HCPRPW, sending ACIPARMS as input.
- 3. The request is then passed to the ESM through IUCV.
- 4. The ESM performs the requested function, records its response in the appropriate ACIPARMS field (ACICODE), and returns the ACIPARMS control block to CP.
- 5. CP then carries out the ESM's security decision. The process continues at step 2 for the next event.

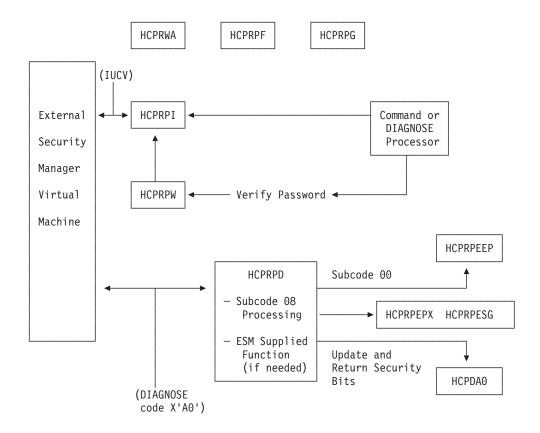

Figure 76. Overview of the CP Access Control Interface to an ESM

# **HCPRPI** Module

The HCPRPI module contains six entry points: HCPRPICN, HCPRPIIL, HCPRPISV, HCPRPIQS, HCPRPIRM, and HCPRPIRA.

# Entry Points HCPRPICN, HCPRPIIL, HCPRPISV, HCPRPIQS, and **HCPRPIRM** - IUCV Interface

The HCPRPICN, HCPRPIIL, HCPRPISV, HCPRPIQS, and HCPRPIRM entry points are defined to support an IUCV interface. These entry points comprise the skeleton for the \*RPI system service through which the Security Manager service virtual machine can communicate with the ACI modules. These entry points, along with their respective assigned functions, are defined to CP's IUCV processing as the interrupt handlers for the \*RPI system service:

| Entry Point | Function                               |
|-------------|----------------------------------------|
| HCPRPICN    | IUCV Connect interrupt handler         |
| HCPRPIIL    | IUCV message pending interrupt handler |
| HCPRPISV    | IUCV Sever interrupt handler           |
| HCPRPIQS    | IUCV Quiesce interrupt handler         |
| HCPRPIRM    | IUCV Resume interrupt handler          |

For example, if a virtual machine issues an IUCV connect to \*RPI, CP's IUCV processing routes control to HCPRPICN.

The ESM may replace these skeleton entry points with code to perform the IUCV services required to communicate with the ESM virtual machine. This ESM-supplied code becomes the \*RPI system service. In conjunction with this, the ESM virtual

machine must contain the IUCV code needed to communicate with the \*RPI system service. The ESM virtual machine must use the same protocol for IUCV communications as the ESM-supplied interrupt handlers.

For information about IUCV, see Part 2, "The Inter-User Communications Vehicle," on page 269.

CP's stub version of the HCPRPICN entry point issues an IUCV sever for the path that the connect was on.

CP's stub versions of the HCPRPIIL, HCPRPISV, HCPRPIQS, and HCPRPIRM entry points issue a defer (ACIDEFR) return code in the ACICODE field of ACIPARMS, and return to CP. However, there is no CP handling of this return code, and the ESM replacement module does not need to reproduce it.

Table 71 lists the interface specifications for these entry points.

Table 71. Interface Specifications for the HCPRPICN, HCPRPIIL, HCPRPISV, HCPRPIQS, and HCPRPIRM Entry Points

| Input Registers: | R1                                                                                  | Address of the external interrupt.  The interrupt buffer is mapped by IPARML, and the contents differ depending on the type of interrupt.                                                                                       |  |
|------------------|-------------------------------------------------------------------------------------|----------------------------------------------------------------------------------------------------|--|
|                  | R11                                                                                 | Address of the dispatched VMDBK                                                                                                    |  |
| Output:          | None                                                                                |                                                                                                    |  |
| Attributes:      | MP, dy                                                                              | namic, resident                                                                                                    |  |
| Linkage:         | Call wi                                                                             | Call with a dynamic save area                                                                                                    |  |
| Register Usage:  | R0                                                                                  | Scratch                                                                                                    |  |
|                  | R1                                                                                  | Address of external interrupt                                                                                                    |  |
|                  | R2                                                                                  | Scratch                                                                                                    |  |
|                  | R3                                                                                  | Scratch                                                                                                    |  |
|                  | R4                                                                                  | Scratch                                                                                                    |  |
|                  | R5                                                                                  | Scratch                                                                                                    |  |
|                  | R6                                                                                  | Scratch                                                                                                    |  |
|                  | R7                                                                                  | Scratch                                                                                                    |  |
|                  | R8                                                                                  | Scratch                                                                                                    |  |
|                  | R9                                                                                  | Scratch                                                                                                    |  |
|                  | R10                                                                                 | Scratch                                                                                                    |  |
|                  | R11                                                                                 | Address of dispatched VMDBK                                                                                                    |  |
|                  | R12                                                                                 | Base register                                                                                                    |  |
|                  | R13                                                                                 | Address of save area                                                                                                    |  |
|                  | R14                                                                                 | Scratch                                                                                                    |  |
|                  | R15                                                                                 | Scratch                                                                                                    |  |
| General Notes:   | tes: Registers R11 and R13 should not be changed by the installation-supplied code. |                                                                                                    |  |
|                  | ACIPAI<br>module                                                                    | tub module expects register 1 to contain the address of RMS on input and output. However, the ESM's replacement a should expect R1 to contain the address of the external of buffer on input; there are no output requirements. |  |

# Entry Point HCPRPIRA - Request Services from the ESM

The HCPRPIRA entry point is defined to support authorization requests (calls) from CP to the ESM. For a subset of commands and DIAGNOSE codes, CP calls this entry point to check whether the user is authorized before it performs the requested function. CP sends the address of ACIPARMS in Register 1. ACIPARMS contains

information about the command or DIAGNOSE code that has been issued. The calls to this entry point and the format of ACIPARMS for each call are described in detail in "CP Calls to the ACI" on page 633.

CP's stub module returns a code of ACIDEFR in the ACICODE field in ACIPARMS. This indicates to CP that the ESM has made no authorization check.

The ESM replacement module is expected to receive the input parameters in ACIPARMS, and to send the ESM's response back to the caller in the ACICODE field.

Table 72 lists the interface specifications for this entry point.

Table 72. Interface Specifications for the HCPRPIRA Entry Point

| Input Registers: | R1        | Address of ACIPARMS parameter list         |  |
|------------------|-----------|--------------------------------------------|--|
|                  | R11       | Address of the dispatched VMDBK            |  |
| Output:          | R1        | Address of ACIPARMS parameter list         |  |
|                  |           | ACICODE field contains the return code     |  |
| Attributes:      | MP, dyna  | amic, resident                             |  |
| Linkage:         | Call with | Call with a dynamic save area              |  |
| Register Usage:  | R0        | Scratch                                    |  |
|                  | R1        | Address of ACIPARMS                        |  |
|                  | R2        | Scratch                                    |  |
|                  | R3        | Scratch                                    |  |
|                  | R4        | Scratch                                    |  |
|                  | R5        | Scratch                                    |  |
|                  | R6        | Scratch                                    |  |
|                  | R7        | Scratch                                    |  |
|                  | R8        | Scratch                                    |  |
|                  | R9        | Scratch                                    |  |
|                  | R10       | Scratch                                    |  |
|                  | R11       | Address of dispatched VMDBK                |  |
|                  | R12       | Base register                              |  |
|                  | R13       | Address of save area                       |  |
|                  | R14       | Scratch                                    |  |
|                  | R15       | Scratch                                    |  |
| General Notes:   | Registers | s R11 and R13 should not be changed by the |  |
|                  |           | on-supplied code.                          |  |
|                  |           |                                            |  |

## **Exit from HCPRPI**

Return from all the executable entry points in HCPRPI is made to the calling module by the HCPEXIT macro, located in the HCPPSI macro library.

The HCPEXIT macro is coded in HCPRPI as:

HCPEXIT EP=(HCPRPIRA, HCPRPICN, HCPRPIIL, HCPRPIQS, HCPRPIRM, HCPRPISV)

Each entry point branches to this instruction to exit.

# **HCPRPW Module**

The HCPRPW module contains one entry point, HCPRPWEP. This entry point is defined to support calls from CP to the ESM for password checking for the following commands:

- LOGON
- AUTOLOG

#### XAUTOLOG.

# **Entry Point HCPRPWEP - Logon Password Verification Routine**

For LOGON, AUTOLOG, and XAUTOLOG, CP calls the HCPRPWEP entry point to check whether the user is authorized before it processes the command. CP sends the address of the ACIPARMS parameter list in Register 1. ACIPARMS contains information about the command that has been issued. The format of ACIPARMS for each command is described in "CP Calls to the ACI" on page 633.

CP's stub module returns a code of ACIDEFR in the ACICODE field. This indicates to CP that the ESM has made no authorization check.

The ESM replacement module is expected to receive the input parameters in ACIPARMS, and to send the ESM's response back to the caller in the ACICODE field.

Table 73 lists the interface specifications for this entry point.

Table 73. Interface Specifications for the HCPRPWEP Entry Point

| Input Registers:  | R1       | Address of ACIPARMS parameter list                               |
|-------------------|----------|------------------------------------------------------------------|
| input riegisters. | R11      | Address of the dispatched VMDBK                                  |
|                   |          | · · · · · · · · · · · · · · · · · · ·                            |
| Output:           | R1       | Address of ACIPARMS parameter list                               |
|                   |          | ACICODE field contains the return code                           |
| Attributes:       | Non-MI   | P, dynamic, resident                                             |
| Linkage:          | Call wit | th a dynamic save area                                           |
| Register Usage:   | R0       | Scratch                                                          |
|                   | R1       | Address of ACIPARMS                                              |
|                   | R2       | Scratch                                                          |
|                   | R3       | Scratch                                                          |
|                   | R4       | Scratch                                                          |
|                   | R5       | Scratch                                                          |
|                   | R6       | Scratch                                                          |
|                   | R7       | Scratch                                                          |
|                   | R8       | Scratch                                                          |
|                   | R9       | Scratch                                                          |
|                   | R10      | Scratch                                                          |
|                   | R11      | Address of dispatched VMDBK                                      |
|                   | R12      | Base register                                                    |
|                   | R13      | Address of save area                                             |
|                   | R14      | Scratch                                                          |
|                   | R15      | Scratch                                                          |
| General Notes:    |          | ers R11 and R13 should not be changed by the tion-supplied code. |

#### **Exit from HCPRPW**

Return is made to the calling module by the HCPEXIT macro, located in the HCPPSI macro library. The HCPEXIT macro is coded in HCPRPWEP as:

HCPEXIT EP=(HCPRPWEP) Return to Caller

## **HCPRPD** Module

The HCPRPD module contains one entry point, HCPRPDEP, which functions as the DIAGNOSE code X'A0' processor.

# Entry Point HCPRPDEP - DIAGNOSE Code X'A0' Processor

CP's stub version of HCPRPDEP contains a call to module HCPRPE (entry point HCPRPEEP), which handles subcodes X'00' and X'08' of DIAGNOSE code X'A0'. Subcode X'00' retrieves the ACI group name, ACIGROUP, for a given user ID from the user's directory. Subcode X'08' sets the condition code to indicate whether an ESM is installed. These subcodes are documented in "DIAGNOSE Code X'A0' -Obtain ACI Groupname" on page 136. Upon return from HCPRPE, HCPRPD stores registers R0 and R15 in the caller's R0 and R15 registers, and returns to the caller.

For subcode X'00', the ESM's replacement module should duplicate the call to HCPRPE as it appears in the stub module so that this subcode continues to be supported in the same way.

For subcode X'08' the ESM should set the guest (virtual machine) condition code to 0 indicating that an ESM is installed. The condition code is set using the HCPCALL macro, located in the HCPGPI macro library. The call is coded as:

HCPCALL HCPGSVC0 Set guest condition code to zero

An ESM may also provide additional functions in this entry point by defining its own subcodes for DIAGNOSE code X'A0' and by handling those subcodes in HCPRPD. The subcodes should be specified in the Ry register. If the ESM is to contain calls to HCPDA0, it is suggested that these calls be implemented as DIAGNOSE code X'A0' subcodes, and made from HCPRPD. See "HCPDA0 Module for Updating ACI Security Bits" on page 616 for more information.

Table 74 lists the interface specifications for this entry point.

Table 74. Interface Specifications for the HCPRPDEP Entry Point

| Input Registers: | R5 Address of the Rx register                                                                                |  |  |  |
|------------------|----------------------------------------------------------------------------------------------------|--|--|--|
|                  | R6 Address of the Ry register                                                                                |  |  |  |
|                  | R11 Address of the dispatched VMDBK                                                                          |  |  |  |
|                  | See DIAGNOSE code X'A0' for a description of Rx and Ry register specifications for subcodes X'00' and X'08'. |  |  |  |
| Exit Values:     |                                                                                                    |  |  |  |
| Subcode X'00':   | Normal:                                                                                                    |  |  |  |
|                  | R15 = 0 (Successful request)                                                                                 |  |  |  |
|                  | Rx = First doubleword is unchanged. Second doubleword contains the ACI group name.                           |  |  |  |
|                  | Ry = Unchanged                                                                                               |  |  |  |
|                  | Guest condition code = 0                                                                                     |  |  |  |
|                  | duest contained code = 0                                                                                     |  |  |  |
|                  | Error:                                                                                                    |  |  |  |
|                  | If the input user ID is invalid:                                                                             |  |  |  |
|                  | R15 = 0                                                                                                    |  |  |  |
|                  | Virtual machine condition code = 1                                                                           |  |  |  |
|                  | Otherwise:                                                                                                   |  |  |  |
|                  | R15 = 8 (Unsuccessful request)                                                                               |  |  |  |
|                  | R0 = X'04' Protection exception indicator                                                                    |  |  |  |
|                  | R0 = X'05' Addressing exception indicator                                                                    |  |  |  |
|                  | R0 = X'06' Specification exception indicator                                                                 |  |  |  |
|                  | Virtual machine condition code = 1                                                                           |  |  |  |

Table 74. Interface Specifications for the HCPRPDEP Entry Point (continued)

| Subcode X'08':   | R15 = 0 (Successful request)  Rx = Unchanged  Ry = Unchanged  Guest condition code is set to 0 = ESM is installed  Guest condition code is set to 1 = ESM is not installed                                                                                 |  |  |
|------------------|----------------------------------------------------------------------------------------------------|--|--|
| Invalid Subcode: | R15 = 8 (Unsuccessful request) R0 = X'06' Specification exception indicator                                                                                                    |  |  |
|                  | <b>Note:</b> R15 in these cases refers to the caller's R15 as opposed to the guest's R15.                                                                                                    |  |  |
| Attributes:      | Non-MP, dynamic                                                                                                    |  |  |
| Linkage:         | Call with a dynamic save area                                                                                                    |  |  |
| Register Usage:  | R0 Scratch R1 Scratch R2 Scratch R3 Scratch R4 Scratch R5 Address of Rx register R6 Address of Ry register R7 Scratch R8 Scratch R9 Scratch R10 Scratch R11 Address of dispatched VMDBK R12 Base register R13 Address of save area R14 Scratch R15 Scratch |  |  |
| General Notes:   | Registers R11 and R13 should not be changed by the installation-supplied code.                                                                                                    |  |  |

# **Return Codes**

When HCPRPD returns to its caller, the return code in Register 15 is handled as shown in Table 75.

Table 75. Supported HCPRPD Return Codes

| RC | Meaning                                                                                                    |
|----|----------------------------------------------------------------------------------------------------|
| 0  | Processing was successful. Complete the guest instruction.                                                                                 |
| 4  | Processing failed due to a condition that would cause a guest program check. Simulate the guest program interruption passed in Register 0. |
| 8  | Nullify the guest instruction.                                                                                                    |
| 12 | Generate a machine check for a storage error, then nullify the instruction. The guest real address of failing storage is in Register 1.    |
| 16 | Generate a machine check for processing damage, then terminate the instruction.                                                            |
| 20 | Generate a machine check for storage error, then terminate the instruction.  The guest real address of failing storage is in Register 1.   |
| 24 | Issue an error message or soft abend for a paging I/O error, then nullify the instruction. Register 1 has the message or abend number.     |

# **Exit from HCPRPD**

Return is made to the calling module by the HCPEXIT macro, located in the HCPPSI macro library. The HCPEXIT macro is coded in HCPRPDEP as:

HCPEXIT EP=(HCPRPDEP) Return to Caller

# **HCPRPE Module for handling DIAGNOSE X'A0'**

HCPRPE is a CP module that can be called by an ESM to handle certain DIAGNOSE code X'A0' subcodes and other functions. The following entry points are provided:

**Entry Point Function** 

**HCPRPEEP** To handle DIAGNOSE code X'A0' subcodes X'00' and X'08'.

**HCPRPEPX** To inform CP of the ESM's POSIX capabilities.

**HCPRPESG** To inform CP of a change to a user's POSIX Supplementary GID

list.

The suggested way for an ESM to call HCPRPE is through HCPRPD, the DIAGNOSE code X'A0' processor (see "HCPRPD Module" on page 606). After the appropriate input parameters are set up, the HCPRPE call can be coded as follows: HCPCALL HCPRPExx

where xx are the last two letters of the entry point name.

# Entry Point HCPRPEEP - Handle DIAGNOSE Code X'A0' subcodes X'00' and X'08'

If no ESM is installed, HCPRPDEP will call HCPRPEEP to handle subcodes X'00' and X'08'. If an ESM is installed, it continues to call HCPRPEEP for subcode X'00', but it should handle subcode X'08' in HCPRPDEP. See "HCPRPD Module" on page 606 for additional information.

## Entry Point HCPRPEPX - Notify CP of POSIX capabilities

If the ESM contains POSIX support, it should inform CP of this by calling HCPRPEPX; otherwise, CP will not attempt to acquire POSIX database information from the ESM or invoke the ESM to authorize the various POSIX functions. If HCPRPEPX is not invoked, the system will behave as if the ESM returned ACIDEFR on all POSIX-related requests:

- For AUTOLOG, XAUTOLOG and LOGON requests, the POSIX-related information will be obtained from the CP directory. See "LOGON Command" on page 645 and "AUTOLOG and XAUTOLOG Commands" on page 635 for more information about these fields and their use in these requests.
- For POSIX set IDs requests, the entire request is considered to have been deferred to CP. See "POSIX Set ID Functions" on page 672 for more about this type of request.
- For POSIX group database queries, the entire request is considered to have been deferred to CP. See "POSIX Group Database Query Function" on page 673 for more about this type of request.
- For POSIX user database queries, the entire request is considered to have been deferred to CP. See "POSIX User Database Query Function" on page 675 for more about this type of request.

{NGROUPS MAX} is the maximum number of POSIX Supplementary Group IDs (SGIDs) associated with a single POSIX process or POSIX database entry. If the ESM is providing the POSIX database information for the system, it is permitted to support a different number of SGIDs than CP does when an ESM is not providing the POSIX database information. If this is the case, the ESM must inform CP of its {NGROUPS\_MAX} value. The value must be within the valid range supported by CP. The minimum value can be determined from the QPXFCONF function of DIAGNOSE code X'2A0'; the maximum value is 125. The ESM is only permitted to supply the value to CP a single time. It becomes the system's {NGROUPS\_MAX} value. for the duration of the CP system IPL. It is recommended that the ESM inform CP of its {NGROUPS MAX} value during ESM initialization, so that all users have the same capabilities and the system behaves in a POSIX-compliant manner.

For performance and storage utilization reasons, it is recommended that this value be no larger than necessary. The number of SGIDs in the largest SGID list in the database, plus a small margin for growth, would be a reasonable value.

Table 76. Interface Specifications for the HCPRPEPX Entry Point

| Descriptive Name:                                       | Notify CP of POSIX capabilities                                                                                                    |                                                                                                    |  |
|---------------------------------------------------------|----------------------------------------------------------------------------------------------------|----------------------------------------------------------------------------------------------------|--|
| Function:                                               | Registers that there is an ESM installed that provides support for POSIX functions and the POSIX system databases. Accepts the value of {NGROUPS_MAX} that the ESM supports and makes it the system value. |                                                                                                    |  |
| Input Registers:                                        | R1 M                                                                                                    | NGROUPS_MAX} value supported by the ESM.  Must contain zero (X'00000000')  Address of dispatched VMDBK                            |  |
| Output:                                                 | See Exit Values (Normal and Error)  Note: R15 will be changed for each exit. See each particular exit case, for the registers which contain meaningful information for that case.                          |                                                                                                    |  |
| Exit Values:                                            | Normal:<br>R15 = 0 -                                                                                                    | Function Completed                                                                                                    |  |
|                                                         | Error:<br>R15 = 4 -<br>R15 = 8 -                                                                                                    | The ESM has already informed CP of its capabilities and its {NGROUPS_MAX} value The {NGROUPS_MAX} value supplied in R0 is invalid |  |
| Attributes:                                             | Resident, MP, Reentrant                                                                                                    |                                                                                                    |  |
| Linkage:                                                | Call with a dynamic save area                                                                                                    |                                                                                                    |  |
| Abend Codes:<br>Messages:<br>Responses:<br>Wait States: | None<br>None<br>None<br>None                                                                                                    |                                                                                                    |  |
| General Notes:                                          | Registers R11 and R13 should not be changed by the installation-supplied code.                                                                                                    |                                                                                                    |  |

# Entry Point HCPRPESG - Refresh a user's POSIX SGID list

If a user's POSIX database information is updated such that the POSIX Supplementary GID (SGID) list is affected, the user normally has to LOGOFF and log back on to have the new SGIDs take effect. However, if an ESM wishes to have the change take effect sooner, it may use the following interface to notify CP of the change. The ESM passes the SGIDs to CP, and CP causes them to be in effect for subsequent POSIX programs. Existing POSIX programs are not affected by this action; they continue to execute with their own SGIDs.

There is no need to inform CP of such a change if the affected user is not logged on. For performance and efficiency reasons, the ESM should only inform CP of changes to logged on or disconnected users' SGID lists.

Table 77. Interface Specifications for the HCPRPESG Entry Point

| Descriptive Name:                                       | Refresh a user's POSIX Supplementary GIDs (SGIDs)                                                                                                    |                                                                                                    |  |  |
|---------------------------------------------------------|----------------------------------------------------------------------------------------------------|----------------------------------------------------------------------------------------------------|--|--|
| Function:                                               | Accepts a notification from the ESM that a user's Supplementary GIDs in the POSIX database have changed. CP makes them take effect for certain new POSIX processes created by the user. |                                                                                                    |  |  |
| Input Registers:                                        | R1 Thi<br>left<br>R2 Ad<br>but                                                                                                    | 'M user ID of the user whose SGIDs have changed. is user ID must be specified in upper case and be transitive and padded with blanks. dress of a buffer containing the new SGID list. The feer consists of contiguous four-byte entries, each intaining a GID. |  |  |
|                                                         | R3 Nu<br>R2                                                                                                    | mber of SGIDs contained in the buffer pointed to by .                                                                                                    |  |  |
|                                                         | R11 Ad                                                                                                    | dress of dispatched VMDBK.                                                                                                    |  |  |
| Output:                                                 | See Exit Values (Normal and Error)  Note: R15 will be changed for each exit. See each particular exit case, for the registers which contain meaningful information for that case.       |                                                                                                    |  |  |
| Exit Values:                                            | Normal:<br>R15 = 0 -                                                                                                    | Function Completed                                                                                                    |  |  |
|                                                         | Error:<br>R15 = 4 -                                                                                                    | The new SGID list contains an invalid number of SGIDs:  • The list contains 0 SGIDs  • The list contains more than {NGROUPS_MAX} SGIDs.                                                                                                    |  |  |
|                                                         | R15 = 8 -<br>R15 = 12 -                                                                                                    | The input user ID is not logged on. A CP error condition was detected that prevented the replacement of the user's SGID list. A soft abend or SNAP dump may have occurred.                                                                                     |  |  |
| Attributes:                                             | Resident, N                                                                                                    | Resident, MP, Reentrant                                                                                                    |  |  |
| Linkage:                                                | Call with a                                                                                                    | Call with a dynamic save area                                                                                                    |  |  |
| Abend Codes:<br>Messages:<br>Responses:<br>Wait States: | None<br>None<br>None<br>None                                                                                                    |                                                                                                    |  |  |
| General Notes:                                          | Registers R11 and R13 should not be changed by the installation-supplied code.                                                                                                    |                                                                                                    |  |  |

# **HCPRPF** Module

CP's version of HCPRPF is a data area, not an executable module. It is empty, nonexecutable, static, and resident. An ESM may replace CP's stub module with its own copy of HCPRPF, which it may use as a data area. CP makes no reference to this module.

# **HCPRPG Module**

CP's version of HCPRPG contains an entry point, HCPRPGPH, and serves only as a place holder. An ESM may replace CP's stub module with its own copy of HCPRPG. CP makes no reference to this module. This module is resident, MP, and dynamic.

# **HCPRPL** Module

CP's version of HCPRPL contains an entry point, HCPRPLPH, and serves only as a place holder. An ESM may replace CP's stub module with its own copy of HCPRPL. CP makes no reference to this module. This module is resident, MP, and dynamic.

# **HCPRWA Module**

CP's version of HCPRWA contains an entry point, HCPRWACP, which is empty, nonexecutable, static, and resident. An ESM may replace CP's stub module with its own copy of HCPRWA, which it may use as a work area. CP makes no reference to this module.

# CP Callable Services for the ACI

The following CP services are intended to be called by any of the ACI modules. The use of such services is optional.

# **Entry Point HCPPWAPF**

If the ESM supports optional features, such as the use of password phrases or mixed-case passwords, it should inform CP by calling HCPPWAPF. By default, there is no ESM support for password phrases or mixed-case passwords. When calling HCPPWAPF the ESM must indicate the level of support for optional features in the low order byte of register 1.

Table 78 lists the interface specifications for this entry point.

Table 78. Interface Specifications for the HCPPWAPF Entry Point

| Input Registers: | R1                    | A four-byte parameter containing:  X'00000001' - The ESM supports the extended form of the LOGON ACI call. For more information, refer to the notes for the "LOGON Command" on page 645. |  |
|------------------|-----------------------|----------------------------------------------------------------------------------------------------|--|
|                  | R11                   |                                                                                                    |  |
|                  |                       | Address of the dispatched VMDBK                                                                                                    |  |
| Output:          | R15                   | See Exit Values (Normal and Error)                                                                                                    |  |
| Exit Values:     | Normal:<br>R15 = 0 -  | Optional features support flag updated                                                                                                    |  |
|                  | Error:<br>R15 = 4 -   | Optional features support flag not updated                                                                                                    |  |
| Attributes:      | MP, dynamic, resident |                                                                                                    |  |
| Linkage:         | Call with             | a dynamic save area                                                                                                    |  |

# **Summary of CP Modules and Entry Points**

The following table summarizes the module and entry point function information given on pages 603 through 611:

| Module | Entry Point                                              | Function/Description                                                                                                    |
|--------|----------------------------------------------------------|----------------------------------------------------------------------------------------------------|
| HCPRPI | HCPRPICN<br>HCPRPIIL<br>HCPRPISV<br>HCPRPIQS<br>HCPRPIRM | IUCV Connect interrupt handler IUCV message pending interrupt handler IUCV Sever interrupt handler IUCV Quiesce interrupt handler IUCV Resume interrupt handler                                                                      |
|        | HCPRPIRA                                                 | Defined to support authorization requests (calls) from CP to the ESM. For commands, DIAGNOSE codes, and a subset of system functions, it is called to check whether a user is authorized prior to performing the requested function. |
| HCPRPW | HCPRPWEP                                                 | Defined to support password authorization checking on the LOGON, AUTOLOG, and XAUTOLOG commands (checked prior to processing the command).                                                                                           |
| HCPRPD | HCPRPDEP                                                 | Functions as a DIAGNOSE code X'A0' processor. This entry point calls HCPRPE at entry point HCPRPEEP, which processes subcodes X'00' and X'08'.                                                                                       |
| HCPRPE | HCPRPEEP<br>HCPRPEPX<br>HCPRPESG                         | Handle DIAGNOSE code X'A0' subcodes X'00' and X'08' Notify CP of POSIX capabilities Refresh a user's POSIX SGID list.                                                                                                    |
| HCPRPF | (none)                                                   | Functions as a data area only, not an executable module.                                                                                                    |
| HCPRPG | HCPRPGPH                                                 | Serves only as a place holder.                                                                                                    |
| HCPRPL | HCPRPLPH                                                 | Serves only as a place holder.                                                                                                    |
| HCPRWA | HCPRWACP                                                 | This module is empty, nonexecutable, static, and resident.                                                                                                    |
| HCPPWA | HCPPWAPF                                                 | Called by the ESM to indicate to CP the level of support provided for optional features.                                                                                                    |

# **ACI Security Bits**

SPF\_OPEN

**UTLPRINT** 

The term, event, will be used to refer to all CP commands, all CP DIAGNOSE codes, and selected 'system functions' which have associated ACI Security bits. These selected system functions are listed below:

| These selected system functions are listed below: |  |  |  |
|---------------------------------------------------|--|--|--|
| APPC connect                                      |  |  |  |
| APPC connect with password                        |  |  |  |
| APPC sever                                        |  |  |  |
| CP command issued from user directory             |  |  |  |
| IUCV connect                                      |  |  |  |
| IUCV sever                                        |  |  |  |
| Maintenance CCW                                   |  |  |  |
| MDISK and LINK-to self                            |  |  |  |
| Load/find a restricted NSS or DCSS                |  |  |  |
| SDF file create                                   |  |  |  |
| SDF file delete                                   |  |  |  |
| SDF file open                                     |  |  |  |
| Guest LAN Sniffing ON/OFF                         |  |  |  |
| Spool file create                                 |  |  |  |
| Spool file delete                                 |  |  |  |
|                                                   |  |  |  |

Spool file open

**CP PRINT function** 

There are three different types of security bits:

- AUDIT
- PROTECT(DAC)
- MAC (Mandatory Access Control).

These bits control the calls that CP makes to the ESM. PROTECT and MAC checks are types of authorization control. AUDITing consists of logging a record to show that the event was issued.

#### Setting the ACI Security Bits

CP provides the initial settings of the security bits; all AUDIT and MAC bits are initialized to off. Table 79 lists those events for which the PROTECT bit is initialized to ON.

Table 79. Events for which the PROTECT bit is initialized to ON

| AUTOLOG              | LOGON                          |
|----------------------|--------------------------------|
| DIAGNOSE code X'D4'  | TAG                            |
| DIAGNOSE code X'E4'  | TRANSFER (See the note below.) |
| DIAGNOSE code X'280' | TRSOURCE                       |
| LINK                 | XAUTOLOG                       |
| LOGOFF               |                                |

Note: If the PROTECT Bit is on for TRANSFER, then the ACI is called for CHANGE, CLOSE, SPOOL, TRSAVE, VMDUMP, and DIAGNOSE code X'94', if that event is used to change the ownership of a spool file, such as when the TO option is specified. The format of ACIPARMS on these calls is similar to the format used on the call for the TRANSFER command.

If an ESM is installed, it may set the security bits by invoking HCPDA0 (see "HCPDA0 Module for Updating ACI Security Bits" on page 616). CP enforces restrictions on setting the ACI Security bits. The AUDIT bit may be set for all events; the PROTECT and MAC bits can be set only for a predefined subset of events. The AUDIT and PROTECT bits can be set independently on an individual event basis. The MAC bits, however can only be set either all on or all off.

Table 80 lists those events for which the PROTECT bit can be enabled or disabled.

Table 80. Events for which the PROTECT bit can be Enabled or Disabled

| <             |
|---------------|
| SK            |
| DSEG          |
| ORE version C |
| ì             |
| NSFER         |
| SOURCE        |
|               |

Table 81 lists those events for which the MAC bit can be enabled or disabled.

Table 81. Events for which the MAC bit can be Enabled or Disabled

| APPC Connect | MDISK                            |
|--------------|----------------------------------|
| AUTOLOG      | MESSAGE ('ANY' version), MSGNOH, |
|              | SMSG, WARNING                    |
| CHANGE       | QUERY RDR/PRT/PUN                |

Table 81. Events for which the MAC bit can be Enabled or Disabled (continued)

| COUPLE               | QUERY TAG     |
|----------------------|---------------|
| DIAGNOSE code X'14'  | QUERY TRFILES |
| DIAGNOSE code X'68'  | RSTDSEG       |
| DIAGNOSE code X'BC'  | SDF_OPEN      |
| DIAGNOSE code X'D4'  | SPF_OPEN      |
| DIAGNOSE code X'23C' | START         |
| DIAGNOSE code X'290' | TAG           |
| IUCV Connect         | TRSOURCE      |
| LINK                 | UTLPRINT      |
| LOGON                | XAUTOLOG      |

### Checking the Security Bits and Calling the ESM

Each time CP processes an event, it checks the associated ACI Security bits. If any are on, CP sets up an ACIPARMS parameter list and calls the ESM, passing the address of ACIPARMS in General Register 1. See "CP Calls to the ACI" on page 633 for the parameter lists on the CP calls to the ACI. The ACIBMAPA, ACIBMAPP, and ACIBMAPM fields indicate which security bits were enabled. These three fields contain respectively the AUDIT, PROTECT, and MAC setting for the event executing. For DIAGNOSEs, system functions, and 'ANY' class commands, the high order (X'80') bit in the ACIBMAPx fields contains the security setting. For privileged commands, the ACIBMAPx fields contain settings for privilege classes A through G of the command (X'80' - X'20').

Upon return from the ESM, the return code in the ACICODE field is checked. The supported ESM return codes for each call are documented in "CP Calls to the ACI" on page 633. In general, the return code handling is as follows:

There are four main ESM return codes defined in the ACIPARMS control block:

ACIAUTH 0 Authorization is granted ACIDEFR 4 ESM is not there or defers ACINOAC 8 Authorization is denied

**ACIUNAV 20** ESM is not available (could not complete function)

#### Notes:

- 1. Audit-only calls to the ESM support the ACIAUTH, ACIDEFR and ACIUNAV return codes.
- 2. ACIAUTH and ACIDEFR return codes are handled the same: processing continues.
- 3. If ACINOAC is received, the event will fail with an error message, or condition applicable to the event which was issued.
- If ACIUNAV is returned then the event will not be allowed. Most commands fail with message:

6525E The ESM is unavailable

Diagnose codes and system functions end with various failing return conditions.

LOGON, AUTOLOG, XAUTOLOG POSIX SET ID, POSIX GROUP DATABASE QUERY, and POSIX USER DATABASE QUERY ESM calls recognize additional return codes. These are documented in "CP Calls to the ACI" on page 633.

## **HCPDA0 Module for Updating ACI Security Bits**

HCPDA0 is a CP module which can be called by an ESM to control the ACI Security bit settings for CP commands, diagnose codes and selected system functions. Three entry points are provided for ACI Security bit manipulation:

**Entry Point Function HCPDA0RL** To return the general ACI Security bit settings HCPDA0UL To update general ACI AUDIT and PROTECT bits To update the ACI MAC bits **HCPDA0MC** 

The suggested way for an ESM to call HCPDA0 is through HCPRPD, the DIAGNOSE code X'A0' processor (see "HCPRPD Module" on page 606). After the appropriate input parameters are set up, the HCPDA0 call can be coded as follow: HCPCALL HCPDA0xx

where xx are the last two letters of the entry point name.

### Entry Point HCPDA0RL - Return ACI Security Bit Settings

Table 82 lists the interface specifications for the HCPDA0RL entry point. To determine the buffer size needed for the return data, this entry point can be called with a buffer size of zero. Upon return, general register zero will contain the number of entries to be returned by HCPDA0RL. Each returned entry will be mapped by an HCPA0LBK of size: A0LSIZE. (See "HCPA0LBK Control Block" on page 619 for format of HCPA0LBK. The required buffer size can then be calculated, and HCPDA0RL can be called again with the correct buffer size specified.

Table 82. Interface Specifications for the HCPDA0RL Entry Point

| Descriptive Name: | Retur                                                                                                    | Return General ACI Security bits                                                                                                    |  |  |
|-------------------|----------------------------------------------------------------------------------------------------|----------------------------------------------------------------------------------------------------|--|--|
| Function:         |                                                                                                    | Returns to caller a list of all CP commands, diagnose codes, and some system functions, with the associated system security data.                                               |  |  |
| Input Registers:  | R1                                                                                                    | Guest real address of buffer in which to return data.  The data is returned as a list of entries mapped by HCPA0LBK, one for each command, diagnose codes, and system function. |  |  |
|                   | R2                                                                                                    | Size of Buffer                                                                                                    |  |  |
|                   | R11                                                                                                    | Address of dispatched VMDBK                                                                                                    |  |  |
| Output:           | See Exit Values (Normal and Error)  Note: R0, R1, R2, and R15 will be changed for each exit. See each particular exit case, for the registers which contain meaningful information for that case. |                                                                                                    |  |  |

Table 82. Interface Specifications for the HCPDA0RL Entry Point (continued)

| Normal:<br>R15 = 0 -         | Function<br>R1 =                                                                                                    | n Completed The number of entries that were processed.                                                                                                    |
|------------------------------|----------------------------------------------------------------------------------------------------|----------------------------------------------------------------------------------------------------|
| Error:<br>R15 = 4 -          |                                                                                                    | e of the buffer was not large enough to the entries.  The number of entries that remain (i.e. could not fit into the buffer).  The number of entries that were                                                                                                    |
| R15 = 8 -                    | cause a<br>exception<br>R0 =                                                                                          | processed.  sing failed due to a condition which would a guest program check, or guest program on.  Program exception code representing the error. A negative value indicates instruction nullification is required.  sing failed due to a host paging or storage |
| MP Roontrant                 | error.                                                                                                    |                                                                                                    |
| ,                            |                                                                                                    |                                                                                                    |
| None<br>None<br>None<br>None | nd R13 s                                                                                                    | hould not be changed by the                                                                                                    |
|                              | R15 = 0 -  Error: R15 = 4 -  R15 = 8 -  MP, Reentrant  Call with a dynamic None None None None None Registers R11 and | R15 = 0 - Function R1 =  Error: R15 = 4 - The size hold all R0 =  R1 =  R15 = 8 - Process cause a exception R0 =  R15 = 12 - Process error.  MP, Reentrant  Call with a dynamic save  None  None  None  None  None                                                |

## **Entry Point HCPDA0UL - Update ACI AUDIT and PROTECT Bits**

Following are the interface specifications for the HCPDA0UL entry point.

Table 83. Interface Specifications for the HCPDA0UL Entry Point

| Descriptive Name: | Update           | Update AUDIT and PROTECT Security bits                                                                                                    |  |  |
|-------------------|------------------|----------------------------------------------------------------------------------------------------|--|--|
| Function:         |                  | Update general audit and protect bits for all CP commands, DIAGNOSE codes, and security-relevant system functions.                                                                                                |  |  |
| Input Registers:  | R1<br>R2<br>R11  | Guest real address which contains the input entries, mapped by HCPA0UBK.  Number of entries in the input buffer Address of dispatched VMDBK                                                                       |  |  |
| Output:           | Note:<br>Error e | See Exit Values (Normal and Error)  Note: R0, R1, R2, and R15 will be changed for all Normal and Error exits. See each particular exit case for the registers which contain meaningful information for that case. |  |  |

Table 83. Interface Specifications for the HCPDA0UL Entry Point (continued)

| Exit Values:                                            | Normal:<br>R15 = 0 -                                                                                                    | Function Comple                                                   | atad                                                                                                    |
|---------------------------------------------------------|----------------------------------------------------------------------------------------------------|-------------------------------------------------------------------|----------------------------------------------------------------------------------------------------|
|                                                         | n15 = 0 -                                                                                                    | Function Comple                                                   | eieu                                                                                                    |
|                                                         | Error:                                                                                                    |                                                                   |                                                                                                    |
|                                                         | R15 = 4 -                                                                                                    | error with one of 'AOUECODE' had AOUECODE equal no error with the | as not updated because of an r more of the input A0UBK entries. Is been set for all entries. If uals A0UNOERR then there was at entry. Otherwise, the appropriate efined in the HCPA0UBK) has A0UECODE.  The number of entries that were |
|                                                         |                                                                                                    | nı =                                                              | incorrect.                                                                                                    |
|                                                         | R15 = 8 -                                                                                                    | •                                                                 | d due to a condition which would rogram check, or guest program                                                                                                    |
|                                                         |                                                                                                    | R0 =                                                              | Program exception code representing the error. A negative value indicates instruction nullification is required.                                                                                                    |
|                                                         | R15 = 12 -                                                                                                    | Processing faile error.                                           | d due to a host paging or storage                                                                                                    |
| Attributes:                                             | MP, Reentrant                                                                                                    |                                                                   |                                                                                                    |
| Linkage:                                                | Call with a dynar                                                                                                    | mic save area                                                     |                                                                                                    |
| Abend Codes:<br>Messages:<br>Responses:<br>Wait States: | None<br>None<br>None<br>None                                                                                                    |                                                                   |                                                                                                    |
| General Notes:                                          | Registers R11 and R13 should not be changed by the installation-supplied code.                                                                                                    |                                                                   |                                                                                                    |
|                                                         | For commands whose protection setting (CMDPROT in the HCPCMDBK control block) can not be changed (A0LCPROT=0 in the HCPA0LBK or CMDVPROT=OFF in the HCPCMDBK co block), the AOUBK entry must have A0UPROT set to off. For commands whose "valid before logon" setting (A0LCLOGN=OF the HCPA0LBK or CMDXLOG=OFF in the HCPCMDBK contro block), the A0UBK entry must have A0ULOGON set to off. |                                                                   | ot be changed (A0LCPROT=OFF<br>=OFF in the HCPCMDBK control<br>/e A0UPROT set to off. For<br>gon" setting (A0LCLOGN=OFF in<br>FF in the HCPCMDBK control                                                                                 |

## **Entry Point HCPDA0MC - Update ACI MAC Bits**

Following are the interface specifications for the HCPDA0MC entry point.

Table 84. Interface Specifications for the HCPDA0MC Entry Point

| Descriptive Name: | Update ACI Security MAC bits                                                                                                    |
|-------------------|----------------------------------------------------------------------------------------------------|
| Function:         | Update MAC security bits for CP commands, diagnose codes, and system functions. MAC bits will be updated only for those events which are defined to have MAC protection, and they will be updated to be either all on or all off. |

Table 84. Interface Specifications for the HCPDA0MC Entry Point (continued)

| Input Registers:                                        | R3 — Address of 1 byte parameter list in the following format:  X'80' - Enable MAC  X'40' - Disable MAC  Either Enable_MAC or Disable_MAC must be set, and both may not be set.  R11 — Address of dispatched VMDBK: |  |
|---------------------------------------------------------|----------------------------------------------------------------------------------------------------|--|
| Output:                                                 | See Exit Values (Normal and Error)                                                                                                    |  |
| Exit Values:                                            | Normal: R15 = 0 - Function Completed  Error:                                                                                                    |  |
|                                                         | R15 = 8 - Request-type parameter was not set correctly (see Input Registers), no processing was done.                                                                                                    |  |
| Attributes:                                             | MP, Reentrant                                                                                                    |  |
| Linkage:                                                | Call with a dynamic save area                                                                                                    |  |
| Abend Codes:<br>Messages:<br>Responses:<br>Wait States: | None<br>None<br>None<br>None                                                                                                    |  |
| General Notes:                                          | Registers R11 and R13 should not be changed by the installation-supplied code.                                                                                                    |  |

## **HCPA0LBK Control Block**

The following table gives the format of information in the HCPA0LBK control block.

| Dec  | Offsets<br>Hex | Туре        | Len | Name (Dim) | Description                                                                                                    |
|------|----------------|-------------|-----|------------|----------------------------------------------------------------------------------------------------|
| 0    | (00)           | STRUCTURE   |     | A0LBK      | Describes each entry                                                                                            |
| 0    | (00)           | CHARACTER   | 12  | AOLNAME    | Command, diagnose, or system function name                                                                      |
| 12   | (0C)           | CHARACTER   | 12  | A0LCMDOP   | Command operand. Valid only if entry type (i.e. A0LENTYP) is A0LCPCMD, A0LSTCMD, or A0LQYCMD and A0LOPRND is on |
| 24   | (18)           | BITSTRING   | 1   | A0LIBMCL   | IBM Class. Valid only if entry type (i.e. A0LENTYP) is A0LCPCMD, A0LSTCMD, or A0LQYCMD.                         |
| CODE | S DEFINED I    | N A0LIBMCL: |     |            |                                                                                                    |
|      |                | 1           |     | AOLIBMA    | X'80' IBM Class A                                                                                               |
|      |                | .1          |     | A0LIBMB    | X'40' IBM Class B                                                                                               |
|      |                | 1           |     | A0LIBMC    | X'20' IBM Class C                                                                                               |
|      |                | 1           |     | A0LIBMD    | X'10' IBM Class D                                                                                               |
|      |                | 1           |     | AOLIBME    | X'08' IBM Class E                                                                                               |

### **HCPA0LBK Control Block**

|      | Offsets    | _             |     |                       |                                                                                                    |
|------|------------|---------------|-----|-----------------------|----------------------------------------------------------------------------------------------------|
| Dec  | Hex        | <b>Type</b> 1 | Len | Name (Dim)<br>A0LIBMF | <b>Description</b><br>X'04' IBM Class F                                                                                   |
|      |            | 1.            |     | A0LIBMG               | X'02' IBM Class G                                                                                                    |
|      |            | 1             |     | A0LIBMH               | X'01' IBM Class H                                                                                                    |
|      |            | 1111 1111     |     | AOLCLANY              | X'FF' IBM Class 'ANY'                                                                                                    |
| 25   | (19)       | BITSTRING     | 1   | AOLENTYP              | Entry type                                                                                                    |
| CODE | S DEFINED  | IN A0LENTYP:  |     |                       |                                                                                                    |
|      |            | 1             |     | A0LCPCMD              | X'01' CP command                                                                                                    |
|      |            | 1.            |     | A0LSTCMD              | X'02' CP SET command                                                                                                    |
|      |            | 11            |     | A0LQYCMD              | X'03' CP QUERY command                                                                                                    |
|      |            | 1             |     | AOLDIAG               | X'04' Diagnose code Constants 6-8 are reserved                                                                            |
|      |            | 11            |     | A0LSYSFN              | X'09' System function                                                                                                    |
| 26   | (1A)       | BITSTRING     | 1   | A0LENTFL              | Entry flags                                                                                                    |
| BITS | DEFINED IN | A0LENTFL:     |     |                       |                                                                                                    |
|      |            | 1             |     | A0LOPRND              | X'80' Command operand field is valid                                                                                      |
| 27   | (1B)       | BITSTRING     | 1   |                       | Reserved for future IBM use                                                                                               |
| 28   | (1C)       | BITSTRING     | 1   | A0LATTRI              | Entry attributes                                                                                                    |
| BITS | DEFINED IN | A0LATTRI:     |     |                       |                                                                                                    |
|      |            | 1             |     | A0LCLOGN              | X'80' Command can be disabled prior to logon. Valid only if entry type (i.e. A0LENTYP) is A0LCPCMD, A0LSTCMD, or A0LQYCMD |
|      |            | .1            |     | A0LCPROT              | X'40' Command, diagnose, or system function's protection setting can be changed by the ESM                                |
|      |            | ••••          |     | AOLCMAC               | X'10' Command, diagnose, or system function has MAC capability                                                            |
| 29   | (1D)       | BITSTRING     | 1   |                       | Reserved for future IBM use                                                                                               |
| 30   | (1E)       | BITSTRING     | 1   | A0LSECUR              | Security flags                                                                                                    |
| BITS | DEFINED IN | A0LSECUR:     |     |                       |                                                                                                    |
|      |            | 1             |     | A0LLOGON              | X'80' Command is valid prior to logon                                                                                     |
|      |            | .1            |     | A0LAUDIT              | X'40' Command, diagnose, or system function is being audited                                                              |

|     | Offsets |             |     |                       |                                                                                  |
|-----|---------|-------------|-----|-----------------------|----------------------------------------------------------------------------------|
| Dec | Hex     | <b>Type</b> | Len | Name (Dim)<br>A0LPROT | <b>Description</b> X'20' Command, diagnose or system function is being protected |
|     |         | 1           |     | AOLMAC                | X'10' Command, diagnose or system function is being MAC'd                        |
| 31  | (1F)    | BITSTRING   | 33  |                       | Reserved for future IBM use                                                      |
|     |         | .1          |     | A0LNEXT               | "*" Next entry                                                                   |
|     |         | 1           |     | A0LSIZE               | "(*-A0LBK+7)/8"Size of A0LBK in double words                                     |
|     |         | .1          |     | A0LBSIZE              | "*-A0LBK" Size of A0LBK in bytes                                                 |

## **HCPA0UBK Control Block**

The following table gives the format of information in the HCPA0UBK control block.

| Offsets<br>Hex | Туре               | Len        | Name (Dim)                                                                                                    | Description                                                                                                    |
|----------------|--------------------|------------|----------------------------------------------------------------------------------------------------|----------------------------------------------------------------------------------------------------|
| (00)           | STRUCTURE          |            | A0UBK                                                                                                    | Describes each entry                                                                                                    |
| (00)           | CHARACTER          | 12         | AOUNAME                                                                                                    | Command, diagnose, or system function name                                                                                                    |
| (0C)           | CHARACTER          | 12         | A0UCMDOP                                                                                                    | Command operand. Valid only if entry type (i.e. A0UENTYP) is A0UCPCMD, A0USTCMD, or A0UQYCMD and A0UOPRND is on                                                                                                    |
| (18)           | BITSTRING          | 1          | A0UIBMCL                                                                                                    | IBM Class. Valid only if entry type (i.e. A0UENTYP) is A0UCPCMD, A0USTCMD, or A0UQYCMD.                                                                                                    |
| DEFINED IN     |                    |            | AOLUBMA                                                                                                    | X'80' IBM Class A                                                                                                    |
|                |                    |            |                                                                                                    |                                                                                                    |
|                | .1                 |            | AOUIBMB                                                                                                    | X'40' IBM Class B                                                                                                    |
|                | 1                  |            | A0UIBMC                                                                                                    | X'20' IBM Class C                                                                                                    |
|                | 1                  |            | A0UIBMD                                                                                                    | X'10' IBM Class D                                                                                                    |
|                | 1                  |            | A0UIBME                                                                                                    | X'08' IBM Class E                                                                                                    |
|                | 1                  |            | A0UIBMF                                                                                                    | X'04' IBM Class F                                                                                                    |
|                | 1.                 |            | A0UIBMG                                                                                                    | X'02' IBM Class G                                                                                                    |
|                | 1                  |            | A0UIBMH                                                                                                    | X'01' IBM Class H                                                                                                    |
|                | 1111 1111          |            | A0UCLANY                                                                                                    | X'FF' IBM Class 'ANY'                                                                                                    |
|                | Hex (00) (00) (0C) | Hex   Type | Hex       Type       Len         (00)       STRUCTURE       12         (00)       CHARACTER       12         (18)       BITSTRING       1         DEFINED IN AOUIBMCL: | Hex         Type         Len         Name (Dim)           (00)         STRUCTURE         A0UBK           (00)         CHARACTER         12         A0UNAME           (0C)         CHARACTER         12         A0UCMDOP           (18)         BITSTRING         1         A0UIBMCL           1          A0UIBMA           .1          A0UIBMB           .1          A0UIBMC           .1          A0UIBMD            1         A0UIBME            1         A0UIBMF             A0UIBMG             A0UIBMG             A0UIBMG             A0UIBMH |

### **HCPA0UBK Control Block**

| Dec    | Offsets<br>Hex | Туре          | Len | Name (Dim) | Description                                                              |
|--------|----------------|---------------|-----|------------|--------------------------------------------------------------------------|
| 25     | (19)           | BITSTRING     | 1   | AOUENTYP   | Entry type                                                               |
| CODE   | S DEFINED II   | N A0UENTYP:   |     |            |                                                                          |
|        |                | 1             |     | A0UCPCMD   | X'01' CP command                                                         |
|        |                | 1.            |     | A0USTCMD   | X'02' CP SET command                                                     |
|        |                | 11            |     | A0UQYCMD   | X'03' CP QUERY command                                                   |
|        |                | 1             |     | A0UDIAG    | X'04' Diagnose code Constants 6-8 are reserved                           |
|        |                | 11            |     | A0USYSFN   | X'09' System function                                                    |
| 26     | (1A)           | BITSTRING     | 1   | A0UENTFL   | Entry flags                                                              |
| BITS [ | DEFINED IN A   | OUENTFL:      |     |            |                                                                          |
|        |                | 1             |     | A0UOPRND   | X'80' Command operand field is valid                                     |
| 27     | (1B)           | BITSTRING     | 1   |            | Reserved for future IBM use                                              |
| 28     | (1C)           | SIGNED        | 2   | A0UECODE   | Error code                                                               |
| CODE   | DEFINITIONS    | S FOR A0UECOD | E:  |            |                                                                          |
|        |                | ••••          |     | A0UNOERR   | "000" Entry is o.k.                                                      |
|        |                | 1             |     | A0UCMDNF   | "001" Unknown CP command                                                 |
|        |                | 11            |     | A0UINVLD   | "003" Invalid entry                                                      |
|        |                | .111          |     | A0UCNOPR   | "100" Command cannot be protected                                        |
|        |                | .111.1        |     | A0UNOLOG   | "101" Command cannot be disabled prior to logon                          |
|        |                | .1111.        |     | A0UIBMNF   | "102" Command not found for specified IBM class or 'A0UIBMCL' is invalid |
|        |                | .11111        |     | A0UOPRNG   | "103" 'A0UOPRND' not supported for entry                                 |
|        |                | .11. 1        |     | A0UOPRMS   | "104" 'A0UCMDOP' is missing                                              |
|        |                | .11. 11       |     | A0UNOSET   | "105" 'CP SET' command is not supported                                  |
|        |                | .11. 1.1.     |     | A0UNOQUY   | "106" 'CP QUERY' command is not supported                                |
|        |                | 11 1          |     | A0UDGINV   | "200" Diagnose name is invalid                                           |
|        |                | 11 11         |     | A0UNOTM4   | "201" Diagnose code is not a multiple of 4                               |
|        |                | 11 1.1.       |     | AOUDGND    | "202" Diagnose code is not available (i.e. defined)                      |
|        |                |               |     |            |                                                                          |

|      | Offsets      |                     |     |                        |                                                                |
|------|--------------|---------------------|-----|------------------------|----------------------------------------------------------------|
| Dec  | Hex          | <b>Type</b> 11 1.11 | Len | Name (Dim)<br>A0UDNOPR | <b>Description</b> "203" Diagnose cannot be protected          |
|      |              | SIGNED              |     | AOUSYSNS               | "300" System function not supported or unknown                 |
|      |              | SIGNED              |     | AOUSNOPR               | "301" System function cannot be protected                      |
| 30   | (1E)         | BITSTRING           | 1   | A0USECUR               | Flags -                                                        |
| BITS | DEFINED IN A | OUSECUR:            |     |                        |                                                                |
|      |              | 1                   |     | A0ULOGON               | X'80' Command should be valid prior to logon                   |
|      |              | .1                  |     | A0UAUDIT               | X'40' Command, diagnose, or system function should be audited  |
|      |              | 1                   |     | A0UPROT                | X'20' Command, diagnose or system function should be protected |
|      |              | 1                   |     | A0UMAC                 | X'10' Command, diagnose or system function should be MAC'd     |
| 31   | (1F)         | BITSTRING           | 33  |                        | Reserved for future IBM use                                    |
|      |              | .1                  |     | A0UNEXT                | "*" Next entry                                                 |
|      |              | 1                   |     | A0USIZE                | "(*-A0UBK+7)/8"Size of A0UBK in double words                   |
|      |              | .1                  |     | A0UBSIZE               | "*-A0UBK" Size of A0UBK in bytes                               |

The following table gives the format of information in the ACIPARMS control block.

Note: All fields, codes, and flags defined in the ACIPARMS parameter list that are not specifically defined are reserved and are not to be used by an ESM for other purposes.

| Dec | Offsets<br>Hex | Туре      | Len | Name (Dim) | Description          |
|-----|----------------|-----------|-----|------------|----------------------|
| 0   | (0)            | STRUCTURE |     | ACIPARMS   |                      |
| 0   | (0)            | BITSTRING | 1   | ACIFCN     | A 1 function request |

#### **CODES DEFINED IN ACIFCN:**

The code in this field indicates class of event for the purposes of the authorization check associated with the ACIBMAPP setting. On calls where no authorization corresponding to the ACIBMAPP setting is applicable, ACIVMCMD should be used. 

| • • • • | •••• | ACILINK  | X'00' Link access validation  |
|---------|------|----------|-------------------------------|
|         | .1   | ACISPOOL | X'04' Spool access validation |

| Dec   | Offsets<br>Hex | Туре             | Len     | Name (Dim)                     | Description                                                                                                    |
|-------|----------------|------------------|---------|--------------------------------|----------------------------------------------------------------------------------------------------|
|       |                | 1                | 1       | ACITAG                         | X'08' Node access validation                                                                                                |
|       |                | 1                | 11      | ACIDEL                         | X'0C' Delete use request                                                                                                    |
|       |                | 1 .              |         | ACILOG                         | X'10' LOGON and (X)Autolog                                                                                                  |
|       |                | 1 1              | 1       | ACIALTU                        | X'18' Alternate user ID                                                                                                    |
|       |                | 1 1              | 11      | ACIVMCMD                       | X'1C' COMMAND function                                                                                                    |
|       |                | 1                | ••••    | ACINSSEG                       | X'20' Restricted Load/Find of an NSS                                                                                        |
|       |                | 1                | .1      | ACIDCSEG                       | X'24' Restricted Load/Find of a DCSS                                                                                        |
|       |                | 1. 1             | 1       | ACIFESM1                       | X'28' Reserved for ESM internal use                                                                                         |
|       |                | 1. 1             | 11      | ACIFESM2                       | X'2C' Reserved for ESM internal use                                                                                         |
|       |                | 11 .             |         | ACISETID                       | X'30' POSIX set ID request                                                                                                  |
|       |                | 11 .             | .1      | ACIQGDB                        | X'34' POSIX group database query request                                                                                    |
|       |                | 11 1             | 1       | ACIQUDB                        | X'38' POSIX user database query request                                                                                     |
|       |                | 11 1             | 11      | ACIRSCHK                       | X'3C' Resource access check                                                                                                 |
| 1     | (1)            | BITSTRI          | ING 1   | ACICODE                        | A 2 return code field                                                                                                    |
| Note: |                | X'2C' and X'     |         |                                | y Manager) use in the ACIFCN field. When                                                                                    |
|       | g              |                  | ••••    | ACIAUTH                        | X'00' Access authorized, or successful audit                                                                                |
|       |                |                  | .1      | ACIDEFR                        | X'04' Access deferred                                                                                                    |
|       |                | 1                | 1       | ACINOAC                        | X'08' Access denied                                                                                                    |
| The f | ollowing two r | eturn codes<br>1 |         | or LOGON (ACIFCN=AC<br>ACIFAIL | ILOG) calls.  X'0C' Fail command and issue no message. For the LOGON command, force user. Only possible when ACIFCN=ACILOG. |
|       |                | 1 .              |         | ACITERM                        | X'10' Fail command and issue no<br>message. Only possible when<br>ACIFCN=ACILOG.                                            |
|       |                | 1                | • • • • | ACIUNAV                        | X'20' ESM was unable to process request                                                                                     |
|       |                | 1                | .1      | ACINFND                        | X'24' Input group or user does not exist                                                                                    |

|     | Offsets |                  |     |                       |                                                                                                    |
|-----|---------|------------------|-----|-----------------------|----------------------------------------------------------------------------------------------------|
| Dec | Hex     | <b>Type</b> 1. 1 | Len | Name (Dim)<br>ACIBFSM | <b>Description</b> X'28' Access authorized, but the data buffer is too small to contain the requested data |
|     |         | 1. 11            |     | ACINVAL               | X'2C' ACINUID or ACINGID contains an invalid value                                                         |
|     |         | 11               |     | ACINGMEM              | X'30' ACITUSR not a member of the group identified in ACIGGNAM or ACIGGID. Only possible when ACIPXQGM=1.  |
| 2   | (2)     | BITSTRING        | 2   | ACILEN                | ACIPARMS length, in bytes                                                                                  |

The ACIBMAPA, ACIBMAPP and ACIBMAPM fields contain the audit, protect and MAC settings respectively. For privileged commands, the bits in the field contain the settings for CLASSA-CLASSG of the command. For ANY class commands, diagnose codes, and system functions, the flags defined after each field are used to indicate the setting. (ACIBMAPM is located after ACIENV)

| 4 | (4) | BITSTRING | 1 | ACIBMAPA | ACI audit bit                      |
|---|-----|-----------|---|----------|------------------------------------|
|   |     | 1         |   | ACIANYAU | X'80' Audit for 'ANY' command      |
|   |     | 1         |   | ACIDGNAU | X'80' Audit for diagnose           |
|   |     | 1         |   | ACISYSAU | X'80' Audit for system functions   |
| 5 | (5) | BITSTRING | 1 | ACIBMAPP | ACI protect bit                    |
|   |     | 1         |   | ACIANYPR | X'80' Protect for 'ANY' command    |
|   |     | 1         |   | ACIDGNPR | X'80' Protect for diagnose         |
|   |     | 1         |   | ACISYSPR | X'80' Protect for system functions |
| 6 | (6) | BITSTRING | 1 | ACIENV   | A 3 Type of event                  |

#### **BITS DEFINED IN ACIENV:**

The ACIENV codes indicate the format of the ACIPARMS buffer being passed.

| 1    | ACIXAC   | X'01' Command                     |
|------|----------|-----------------------------------|
| 11   | COUPLEN  | X'03' Network COUPLE              |
| 1    | ACISNIF  | X'04' Audit promiscuous mode      |
| 11.  | ACIXAD   | X'06' Diagnose                    |
| 1.11 | ACIXAT   | X'0B' TRANSFER function           |
| 11   | ACIXAV   | X'0C' VMCF function               |
| 1111 | ACIXACCW | X'0F' Diagnostic CCW function     |
| 1    | ACISEG   | X'10' DIAGNOSE X'64' and RSTDSEG. |

| Dec | Offsets<br>Hex | <b>Type</b> 11 | Len | Name (Dim)<br>ACIDIAE4 | <b>Description</b> X'11' DIAGNOSE X'E4'             |
|-----|----------------|----------------|-----|------------------------|-----------------------------------------------------|
|     |                | 11.            |     | ACIAPPW                | X'12' APPC Connect with password                    |
|     |                | 111            |     | ACICNCT                | X'13' IUCV & APPC connect                           |
|     |                | 1 .1           |     | ACISEVER               | X'14' IUCV & APPC sever                             |
|     |                | 1 .1.1         |     | ACISPF                 | X'15' SPF/SDF create, open & delete and CP printing |
|     |                | 11             |     | ACIAUTO                | X'30' (X)autolog                                    |
|     |                | 111            |     | ACITAGN                | X'31' Tag command                                   |
|     |                | 111.           |     | ACIDISK                | X'32' Link or MDISK                                 |
|     |                | 1111           |     | ACIGVRTN               | X'33' GIVE return                                   |
|     |                | 11 .111        |     | ACITRANS               | X'37' Transfer command & 'TO' options               |
|     |                | 11 1           |     | ACISPTAP               | X'38' SPXTAPE LOAD or DUMP                          |
|     |                | .1             |     | ACIPQUDB               | X'40' POSIX user database query                     |
|     |                | .11            |     | ACIPQGDB               | X'41' POSIX group database query                    |
|     |                | .11.           |     | ACISETUI               | X'42' POSIX setuid ( ) function                     |
|     |                | .111           |     | ACISETEU               | X'43' POSIX seteuid ( ) function                    |
|     |                | .11            |     | ACISETGI               | X'44' POSIX setgid ( ) function                     |
|     |                | .11.1          |     | ACISETEG               | X'45' POSIX setegid ( ) function                    |
|     |                | .111.          |     | ACIEXEC                | X'46' POSIX exec ( ) function                       |
|     |                | .1111          |     | ACINWGRP               | X'47' POSIX newgrp ( ) function                     |
|     |                | .1111          |     | ACINWGRP               | X'47' POSIX newgrp utility                          |
|     |                | .1 1           |     | ACISETSG               | X'48' POSIX setgroups () function                   |
|     |                | 1111 111.      |     | ACICPAUD               | X'FE' CP-generated audit                            |
| 7   | (7)            | BITSTRING      | 1   | ACIBMAPM               | ACI MAC bits                                        |
|     |                | 1              |     | ACIANYMC               | X'80' MAC for 'ANY' command                         |
|     |                | 1              |     | ACIDGNMC               | X'80' MAC for Diagnose                              |
|     |                | 1              |     | ACISYSMC               | X'80' MAC for system functions                      |

| Dec    | Offsets<br>Hex    | Туре                     | Len       | Name (Dim) | Description                            |
|--------|-------------------|--------------------------|-----------|------------|----------------------------------------|
| 8      | (8)               | CHARACTER                | 8         | ACIRGRP    | Requester's group name                 |
| 16     | (10)              | CHARACTER                | 8         | ACIRUSR    | Requester's user ID                    |
| 24     | (18)              | CHARACTER                | 8         | ACITGRP    | Target group name                      |
| 32     | (20)              | CHARACTER                | 8         | ACITUSR    | Target user ID                         |
| 40     | (28)              | CHARACTER                | 2         | ACIMODE    | Access mode                            |
| 42     | (2A)              | CHARACTER                | 4         | ACIADDR    | Resource address                       |
| 46     | (2E)              | BITSTRING                | 1         | ACILGOPT   | Logon options                          |
| FLAC   | GS DEFINED IN     | ACILGOPT                 |           |            |                                        |
| Thes   | e flags are defir | ned for calls with A     | ACIFCN=A  |            | WOOLD II I I II                        |
|        |                   | 1                        |           | ACINOPAS   | X'80' Don't check the password         |
|        |                   | .1                       |           | ACIRECON   | X'40' This is a reconnect              |
|        |                   | 1                        |           | ACINPMT    | X'20' Don't prompt for password        |
|        |                   | 1                        |           | ACIVAL     | X'10' Only check the password          |
|        |                   | 1                        |           | ACILOGCL   | X'08' Logical terminal                 |
|        |                   | 1                        |           | ACILOCAL   | X'04' Local terminal                   |
|        |                   | 1.                       |           | ACISNA     | X'02' SNA (VTAM) terminal              |
|        |                   | 1.                       |           | ACILOGIP   | X'02' Logical terminal with IP address |
|        |                   | 1                        |           | ACITTY     | X'01' TTY terminal (ASCII)             |
| 46     | (2E)              | BITSTRING                | 1         | ACILFLAG   | VMLAN specific flags                   |
| FLAC   | GS DEFINED IN     | N ACILFLAG               |           |            |                                        |
| Thes   | e flags are defir | ned for calls with A     | ACIFCN=A  |            |                                        |
|        |                   | 1                        |           | ACILSNIF   | X'80' Promiscuous mode is authorized   |
|        |                   | .1                       |           | ACILSON    | X'40' Audit promiscuous mode on        |
|        |                   | h                        |           |            |                                        |
| A C IV | EDC indicator t   | 1<br>the level of the AC | IDADMO:   | ACILSOFF   | X'20' Audit promiscuous mode off       |
|        |                   |                          |           |            |                                        |
| ACIV   | EHS Should be     | set to ACIVERS1          | on all ES | IVI CAIIS. |                                        |
| 47     | (2F)              | BITSTRING                | 1         | ACIVERS    | ACIPARMS version indicator             |

**BITS DEFINED IN ACIVERS:** 

|      | Offsets      |               |     |                        |                                                                                                    |
|------|--------------|---------------|-----|------------------------|----------------------------------------------------------------------------------------------------|
| Dec  | Hex          | <b>Type</b> 1 | Len | Name (Dim)<br>ACIVERS1 | <b>Description</b> X'80' Version 1 indicator                                                                                                    |
| 48   | (30)         | CHARACTER     | 8   | ACINODE                | Resource nodename                                                                                                    |
| 56   | (38)         | CHARACTER     | 8   | ACILABL                | Volume label                                                                                                    |
| 64   | (40)         | CHARACTER     | 4   | ACITADDR               | Target resource address                                                                                                    |
| BITS | DEFINED IN A | CIFLAG:       |     |                        |                                                                                                    |
| 68   | (44)         | BITSTRING     | 1   | ACIFLAG                | A 4 success/failure indicator                                                                                                    |
|      |              | 1             |     | ACIGOOD                | X'80' The event was a success. The definition of success is based on CP's authority checking for the event, not on the execution of the event. ACIGOOD indicates that CP has authorized the user to issue the command, diagnose or system function. |
|      |              | .1            |     | ACIBAD                 | X'40' The event was a failure. ACIBAD indicates that CP denies authority for the user to issue the command, diagnose code, or system function. (CP is going to fail the request). This flag is normally used on audit- only requests.               |
|      |              | 1             |     | ACIANY                 | X'20' Diagnose code, system function or Class 'ANY' command                                                                                                    |
|      |              | 1             |     | ACIRO                  | X'04' Read Only MAC call                                                                                                    |
|      |              | 1.            |     | ACIWO                  | X'02' Write Only MAC call                                                                                                    |
|      |              | 1             |     | ACIRW                  | X'01' Read/Write MAC call                                                                                                    |
| 69   | (45)         | BITSTRING     | 1   | ACICMDTP               | A 5 command version                                                                                                    |
| 70   | (46)         | BITSTRING     | 1   | ACIFLAG2               | Processing flags                                                                                                    |
| BITS | DEFINED IN A | CIFLAG2:      |     |                        |                                                                                                    |
|      |              | 1             |     | ACIMSGUS               | X'01' Indicates the error message should only be issued to the user                                                                                                    |
|      |              | 1             |     | ACIPXQGM               | X'01' Indicates this is the query to<br>determine if ACITUSR is a member of the<br>group identified in ACIGGNAM or<br>ACIGGID. Redefined following bits in<br>ACIFLAG2 for CP use only                                                              |
|      |              | 1.            |     | ACIPXIDS               | X'02' Indicates the query was initiated by a POSIX process. ACIxEUID and ACIxEGID are filled in.                                                                                                    |

|     | Offsets | _             |     |                        |                                                                                                    |
|-----|---------|---------------|-----|------------------------|----------------------------------------------------------------------------------------------------|
| Dec | Hex     | <b>Type</b> 1 | Len | Name (Dim)<br>ACIPXSYS | <b>Description</b> X'04' Indicates this is a CP-initiated query (as opposed to a user-initiated query). No authority checking should be performed. |
|     |         | 1             |     | ACIPXUSN               | X'08' Indicates supplying a user or group name in ACIxxNAM (as opposed to a UID or GID in ACIxxID)                                                 |
|     |         | 1             |     | ACIPXALL               | X'10' Indicates real, effective and saved<br>set IDs are to be set (0 value indicates<br>only effective ID is to be set)                           |
|     |         | 1             |     | ACINQLUN               | X'20' The SNA logical unit identifier defined<br>in ACITRMID has a network qualifier, or<br>the logical device identifier defined in<br>ACINWQFR   |
|     |         | .1            |     | ACINPASS               | X'40' User defined with NOPASS operand in system directory                                                                                         |
|     |         | 1             |     | ACIRMSRC               | X'80' A private server is being xautologged by a remote source                                                                                     |
| 71  | (47)    | BITSTRING     | 1   | ACIRSNCD               | SECLABEL relationship - for MDISK                                                                                                    |
|     |         | 1             |     | ACISD                  | X'20' Subject dominates object                                                                                                    |
| 72  | (48)    | CHARACTER     | 12  | ACIEVENT               | Event name                                                                                                    |
| 84  | (54)    | SIGNED        | 4   | ACIVMDBK               | Address of the VMDBK for a user who is being autologged or logged on                                                                               |
| 88  | (58)    | CHARACTER     | 8   | ACIBYVAL               | BYUSER ID                                                                                                    |
| 96  | (60)    | CHARACTER     | 8   | ACISLAB                | Source SECLABEL                                                                                                    |
| 104 | (68)    | CHARACTER     | 8   | ACITLAB                | Target SECLABEL                                                                                                    |
| 112 | (70)    | CHARACTER     | 8   | ACIALAB                | Alternate SECLABEL                                                                                                    |
| 120 | (78)    | SIGNED        | 4   | ACIDATA (0)            | Start of variable length data                                                                                                    |
|     |         | EXPRESSION    |     | ACISIZE                | "(ACIDATA-ACIPARMS+7)/8" ACIPARMS size in double word                                                                                              |
| 120 | (78)    | CHARACTER     | 40  | ACIPASS                | LOGON passwords                                                                                                    |
|     |         | EXPRESSION    |     | ACIPWSZ                | "(*-ACIDATA+7)/8" Size of ACIPASS                                                                                                    |
| 160 | (A0)    | CHARACTER     | 8   | ACINWQFR               | The network qualifier of the SNA logical unit identifier of the logical device identifier provided in ACITRMID                                     |
| 168 | (A8)    | BITSTRING     | 1   | ACILOPTS               | LOGON/(X)AUTOLOG option settings                                                                                                    |

| Dec | Offsets<br>Hex | Type             | Len | Nama (Dim) | Description                                                                                                    |
|-----|----------------|------------------|-----|------------|----------------------------------------------------------------------------------------------------|
|     | EFINED IN A    | Type<br>CILOPTS: | Len | Name (Dim) | Description                                                                                                    |
|     |                | 1                |     | ACILSIDE   | X'80' If the bit is on, it indicates the option settings are provided by the ESM. Otherwise, the options settings are deferred to CP and the ACILSIDA field is unused. |
|     |                | .1               |     | ACILSIDA   | X'40' Indicates the user is allowed to set other user's POSIX IDs                                                                                                    |
|     |                | 1                |     | ACICHGPW   | X'20' Request for password change.                                                                                                    |
|     |                | 1                |     | ACIUSEPP   | X'10' Password phrase is in ACIPASSP.                                                                                                    |
|     |                | 1                |     | ACIPPLGO   | X'08' Password phrase entered in the password field of the system logon screen.                                                                                        |
| 120 | (78)           | BITSTRING        | 1   | ACIPWLEN   | Password length                                                                                                    |
| 121 | (79)           | CHARACTER        | 39  | ACIPSWD    | Password                                                                                                    |
| 120 | (78)           | BITSTRING        | 1   | ACIOPWL    | Current password length                                                                                                    |
| 121 | (79)           | CHARACTER        | 8   | ACIOPSWD   | Current password                                                                                                    |
| 129 | (81)           | BITSTRING        | 1   | ACINPWL    | New password length                                                                                                    |
| 130 | (82)           | CHARACTER        | 8   | ACINPSWD   | New password                                                                                                    |
| 208 | (D0)           | CHARACTER        | 604 | ACIPASSA   | Password phrase area                                                                                                    |
| 208 | (D0)           | SIGNED           | 2   | ACIOPPLN   | Password phrase length                                                                                                    |
| 210 | (D2)           | CHARACTER        | 200 | ACIOPP     | Old password phrase                                                                                                    |
| 410 | (19A)          | SIGNED           | 2   | ACINPPLN   | New password phrase length                                                                                                    |
| 412 | (19C)          | CHARACTER        | 200 | ACINPP     | New password phrase                                                                                                    |
| 48  | (30)           | CHARACTER        | 8   | ACITRMID   | Terminal ID                                                                                                    |
| 56  | (38)           | CHARACTER        | 8   | ACIDSPID   | Dispatched userid                                                                                                    |
| 24  | (18)           | CHARACTER        | 8   | ACIWUSR    | Working (target) user ID                                                                                                    |
| 32  | (20)           | CHARACTER        | 8   | ACIAUSR    | Alternate user ID assigned                                                                                                    |
| 48  | (30)           | CHARACTER        | 8   | ACINSPLD   | New SECLABEL                                                                                                    |
| 120 | (78)           | BITSTRING        | 8   | ACISEGNM   | EBCDIC shared segment name                                                                                                    |
| 120 | (78)           | SIGNED           | 4   | ACIRX      | Contents of the Rx register                                                                                                    |
| 124 | (7C)           | SIGNED           | 4   | ACIRX1     | Contents of the Rx+1 register                                                                                                    |

| Dec | Offsets<br>Hex | Туре       | Len | Name (Dim) | Description                                                         |
|-----|----------------|------------|-----|------------|---------------------------------------------------------------------|
| 128 | (80)           | SIGNED     | 4   | ACIRY      | Contents of the Ry register                                         |
| 132 | (84)           | SIGNED     | 4   | ACIRY1     | Contents of the Ry+1 register                                       |
|     |                | EXPRESSION |     | ACIDISZ    | "(*-ACIRX+7)/8"ACIDATA size for diagnose event                      |
| 120 | (78)           | CHARACTER  | 2   | ACISUBC    | Diagnose subcode                                                    |
| 122 | (7A)           | CHARACTER  | 4   | ACITCYL    | Cyl/blk number. This field is used for subcode 03 of DIAGNOSE X'E4' |
|     |                | EXPRESSION |     | ACIDE4SZ   | "(*-ACISUBC+7)/8" ACIDATA size for DIAGNOSE X'E4'                   |
| 120 | (78)           | CHARACTER  | 8   | ACIORIG    | Spool file origin ID                                                |
| 128 | (80)           | SIGNED     | 4   | ACIFSTPG   | DASD address of first page                                          |
| 132 | (84)           | SIGNED     | 2   | ACISPLID   | Spoolid                                                             |
| 134 | (86)           | BITSTRING  | 6   | ACITOD     | Old TOD stamp of first page                                         |
| 140 | (8C)           | BITSTRING  | 8   | ACICMDIS   | Command issuer                                                      |
|     |                | EXPRESSION |     | ACISPLSZ   | "(*-ACIORIG+7)/8"ACIDATA size for SPXTAPE event                     |
| 134 | (86)           | SIGNED     | 2   | ACISPIDN   | New spool ID                                                        |
| 120 | (78)           | SIGNED     | 2   | ACIPATH    | Pathid for IUCV/APPCVM event                                        |
| 122 | (7A)           | BITSTRING  | 6   |            | Reserved for future IBM use                                         |
|     |                | EXPRESSION |     | ACIUCVSZ   | "(*-ACIPATH+7)/8"ACIDATA size for IUCV event                        |
|     |                | EXPRESSION |     | ACISEVSZ   | "(*-ACIPATH+7)/8"ACIDATA size for APPCVM SEVER                      |
| 128 | (80)           | CHARACTER  | 8   | ACISERVR   | Server user ID                                                      |
| 136 | (88)           | CHARACTER  | 8   | ACIQUAL    | LU name qualifier (Gate_LU)                                         |
| 144 | (90)           | CHARACTER  | 8   | ACITLUN    | Target LU name (Gate_known_LU)                                      |
|     |                | EXPRESSION |     | ACICONSZ   | "(*-ACIPATH+7)/8"ACIDATA size for APPCVM CONNECT                    |
| 120 | (78)           | BITSTRING  | 24  | ACIVMCF    | Command name for VMCF event                                         |
|     |                | EXPRESSION |     | ACIVMCSZ   | "(*-ACIVMCF+7)/8"ACIDATA size for VMCF event                        |

| Dec  | Offsets<br>Hex | Туре        | Len | Name (Dim)    | Description                                                               |
|------|----------------|-------------|-----|---------------|---------------------------------------------------------------------------|
| 120  | (78)           | CHARACTER   | 4   | ACIDETAD      | VDEV returner's device (the device was GIVEn to this user)                |
| 124  | (7C)           | CHARACTER   | 4   | ACIRECAD      | VDEV of the Giver's device. (this user is now receiving the device back.) |
|      |                | EXPRESSION  |     | ACIGIVSZ      | "(*-ACIDETAD+7)/8"ACIDATA size for GIVE event                             |
| 120  | (78)           | SIGNED      | 4   | ACISCYL       | Starting cyl/blk on the DASD                                              |
| 124  | (7C)           | SIGNED      | 4   | ACIECYL       | Ending cylinder/block                                                     |
| 128  | (80)           | CHARACTER   | 4   | ACIRDEV       | Real device number                                                        |
| 132  | (84)           | CHARACTER   | 6   | ACIVOLSR      | Volume serial                                                             |
|      |                | EXPRESSION  |     | ACICCWSZ      | "(*-ACISCYL+7)/8"ACIDATA size for Maintccw event                          |
| 120  | (78)           | BITSTRING   | 1   | ACIACCESS     | Access type                                                               |
| BITS | DEFINED IN A   | ACIACCESS:  |     | ACIACQUERY    | X'00' Query access                                                        |
|      |                | 1           |     | ACIACREAD     | X'01' Read access                                                         |
|      |                | 11          |     | ACIACWRITE    | X'02'+ACIACREAD Write access                                              |
|      |                | 111         |     | ACIACPRIV     | X'04'+ACIACWRITE Privileged access                                        |
|      |                | 1111        |     | ACIACFULL     | X'08'+ACIACREAD Full access                                               |
| 121  | (79)           | BITSTRNG    | 1   | ACILOGGING    | Log bits                                                                  |
| BITS | DEFINED IN A   | ACILOGGING: |     | ACILOGPERESM  | X'00' ESM determines log                                                  |
|      |                | 1           |     | ACILOGNOFAIL  | X'01' Authorization failure not recorded                                  |
|      |                | 1.          |     | ACILOGNONE    | X'02' Attempt not recorded                                                |
|      |                | 11          |     | ACILOGNOSTAT  | X'03' No log; no resource statistics updated                              |
| 124  | (7C)           | SIGNED      | 4   | ACIREASON     | Reason code                                                               |
| 128  | (80)           | CHARACTER   | 8   | ACICLASS      | Class name                                                                |
| 136  | (88)           | SIGNED      | 2   | ACIRESNAMELEN | Length of the resource name                                               |
| 138  | (8A)           | CHARACTER   | 246 | ACIRESNAME    | Resource name                                                             |

|      | Offsets     |                |         |               |                                     |
|------|-------------|----------------|---------|---------------|-------------------------------------|
| Dec  | Hex         | Туре           | Len     | Name (Dim)    | Description                         |
| 384  | (180)       | SIGNED         | 2       | ACILOGDATALEN | Length of log string                |
| 386  | (182)       | CHARACTER      | 255     | ACILOGDATA    | Free form log string for log record |
| SECU | RITY CONSTA | ANTS FOR CP US | E ONLY: |               |                                     |
|      |             | 1.             |         | ACIXAQ        | X'02' Query command                 |
|      |             | 11             |         | ACIXAQV       | X'03' Query virtual operand         |
|      |             | 1              |         | ACIXAQVM      | X'04' Query virtual miscellaneous   |
|      |             | 1.1            |         | ACIXAS        | X'05' SET command                   |

### CP Calls to the ACI

The following sections describe the format of the ACIPARMS parameter list, that CP passes on the call to the ESM, for each of the commands and diagnose codes that support ESM protection. For more information about CP commands, see z/VM: CP Commands and Utilities Reference. For more information about diagnose codes, see Part 1, "CP DIAGNOSE Instructions," on page 1.

#### Generic Command and DIAGNOSE Audit Calls

This section specifies ACIPARMS formats for the audit-only calls made for the majority of commands and diagnose codes. These calls are made to HCPRPIRA.

Generic Audit Call for CP Commands: This is the ACIPARMS format for commands which are audited from the command router. The command router will also make this call in the case of privilege failure for commands which are normally audited from the command processor. In addition, some command processors use this format for audit-only calls in error cases. Table 85 shows the ACIPARMS format for the command router audit call.

Table 85. Generic command audit format of ACIPARMS

| Label    | Contents                                                                              |
|----------|---------------------------------------------------------------------------------------|
| ACIFCN   | ACIVMCMD                                                                              |
| ACILEN   | ACISIZE + ACIDATA (in bytes)                                                          |
| ACIBMAPA | Audit setting for each privilege class or ACIANYAU if this is an 'ANY' class command. |
| ACIENV   | ACIXAC                                                                                |
| ACIRUSR  | Command issuer's user ID.                                                             |
| ACIRGRP  | Command issuer's ACI group name.                                                      |
| ACIVERS  | ACIVERS1                                                                              |
| ACIFLAG  | ACIGOOD   ACIBAD + ACIANY (if this is an 'ANY' class command)                         |
| ACICMDTP | Command version  Note: This field is not filled in for 'ANY' class commands.          |
| ACISLAB  | Command issuer's SECLABEL.                                                            |
| ACIEVENT | Command name padded with blanks.                                                      |
| ACIDATA  | Command line.                                                                         |

Table 86 shows the return codes that CP supports in ACICODE on the return from HCPRPIRA.

Table 86. Supported Return Codes

| RC    | Meaning                                                                           |
|-------|-----------------------------------------------------------------------------------|
| X'00' | Processing continues.                                                             |
| X'04' | Processing continues.                                                             |
| X'20' | The command fails with error message HCP6525E, indicating the ESM is unavailable. |

Generic Audit Call for DIAGNOSE Codes: Table 87 shows the ACIPARMS parameter list for the DIAGNOSE router audit call.

Table 87. Generic DIAGNOSE Call Format of the ACIPARMS Parameter List

| Label    | Contents                            |
|----------|-------------------------------------|
| ACIFCN   | ACIVMCMD                            |
| ACILEN   | ACISIZE + ACIDISZ (in bytes)        |
| ACIBMAPA | ACIDGNAU                            |
| ACIENV   | ACIXAD                              |
| ACIRUSR  | DIAGNOSE issuer's user ID.          |
| ACIVERS  | ACIVERS1                            |
| ACIFLAG  | ACIANY + ACIGOOD   ACIBAD           |
| ACISLAB  | Command issuer's SECLABEL.          |
| ACIEVENT | DIAGxxx padded with blanks.         |
| ACIRX    | Contents of Rx register (in hex).   |
| ACIRY    | Contents of Ry register (in hex).   |
| ACIRX1   | Contents of Rx+1 register (in hex). |
| ACIRY1   | Contents of Ry+1 register (in hex). |

If the diagnose processor has detected an error prior to making the audit call, then no return code checking is done after the HCPRPIRA call, and CP will continue with the error processing for the condition detected.

Table 88 shows the return code (ACICODE) checking performed on the return from HCPRPIRA in the case where no error was detected prior to the call.

Table 88. Supported Return Codes

| RC    | Status                                                                                                   |
|-------|----------------------------------------------------------------------------------------------------|
| X'00' | Processing continues.                                                                                    |
| X'04' | Processing continues.                                                                                    |
| X'20' | DIAGNOSE fails:                                                                                          |
|       | <ul> <li>If DIAGNOSE code X'04', X'34', or X'3C', then reflect a specification<br/>exception.</li> </ul> |
|       | <ul> <li>Otherwise, reflect a privileged operation exception.</li> </ul>                                 |

### **ACIPARMS Parameter Lists for CP Commands**

This section specifies the ACIPARMS formats that individual CP commands pass to the ESM. The calls are made to HCPRPIRA unless otherwise stated.

AUTOLOG and XAUTOLOG Commands: Table 89 shows the ACIPARMS parameter list for the ESM call for the AUTOLOG and XAUTOLOG commands. The call is made to HCPRPWEP. CP will not expect or accept the POSIX-related information unless the ESM has previously informed CP that it contains POSIX support. See "Entry Point HCPRPEPX - Notify CP of POSIX capabilities" on page 609 for additional information.

Table 89. (X)AUTOLOG Command Format of the ACIPARMS Parameter List

| Label    | Contents                                                                                                    |
|----------|----------------------------------------------------------------------------------------------------|
| ACIFCN   | ACILOG                                                                                                    |
| ACILEN   | ACILGNSB                                                                                                    |
| ACIBMAPA | Class AB, G, or ABG or X'00'.                                                                                                    |
| ACIBMAPP | Class AB, G, or ABG or X'00'.                                                                                                    |
| ACIBMAPM | Class AB, G or, ABG or X'00'.                                                                                                    |
| ACIENV   | ACIAUTO                                                                                                    |
| ACIRUSR  | Command issuer's userid, unless ACIRMSRC is set in ACIFLAG2.                                                                                                    |
| ACITGRP  | Target's ACI group name ((x)autologee).                                                                                                    |
| ACITUSR  | User ID of the target (user being (x)autologged).                                                                                                    |
| ACILGOPT | Logon options: ACINOPAS No password check requested. ACINPMT No password prompt requested.                                                                                                    |
| ACIVERS  | ACIVERS1                                                                                                    |
| ACIFLAG  | ACIGOOD + ACIWO or ACIGOOD + ACIWO + ACIRW  Note: ACIRW will only be set for XAUTOLOG ON when the target is a logical device.                                                                                                    |
| ACICMDTP | Class AB (X'C0') or class G (X'02').                                                                                                    |
| ACIFLAG2 | <ul> <li>ACIRMSRC is set if a private server is being xautologged by a remote source. In this case, an effective source is not available and ACIRUSR will not be set.</li> <li>ACINPASS is set if the user ID being autologged is defined with the NOPASS operand in its directory entry.</li> </ul>                                                                                                    |
| ACISLAB  | Command issuer's SECLABEL.                                                                                                    |
| ACIEVENT | "AUTOLOG" or "XAUTOLOG" padded with blanks.                                                                                                    |
| ACIVMDBK | VMDBK address of the user logging on.                                                                                                    |
| ACIPASS  | Contains password in EBCDIC format padded with blanks. If no password is set, this field will be all blanks.                                                                                                    |
| ACITRMID | Terminal ID.                                                                                                    |
| ACINWQFR | If ACINQLUN is on, the network qualifier of the SNA logical unit identifier defined in ACITRMID.                                                                                                    |
| ACILBUFL | (X)AUTOLOG data buffer list. A list of contiguous entries describing the output buffers for this request. Each entry consists of a buffer address and length (in bytes). A buffer address of zero indicates that the corresponding database information, and its length, should not be returned. ACILEN can be used to calculate the number of entries in the list. The address and length field of each entry is described below. |
| ACILUIDA | Address of the buffer to contain the user's POSIX UID.                                                                                                    |
| ACILUIDL | Length of the buffer pointed to by ACILUIDA.                                                                                                    |
| ACILGIDA | Address of the buffer to contain the user's POSIX GID.                                                                                                    |

Table 89. (X)AUTOLOG Command Format of the ACIPARMS Parameter List (continued)

| Label    | Contents                                                            |
|----------|---------------------------------------------------------------------|
| ACILGIDL | Length of the buffer pointed to by ACILGIDA.                        |
| ACILSGIA | Address of the buffer to contain the user's Supplementary GID list. |
| ACILSGIL | Length of the buffer pointed to by ACILSGIA.                        |

Table 90 shows the output fields set by the ESM in ACIPARMS on the return from HCPRPWEP.

Table 90. (X)AUTOLOG ESM output fields in ACIPARMS

| Label    | Contents                                                                                                    |
|----------|----------------------------------------------------------------------------------------------------|
| ACILOPTS | Flags, as follows:  • ACILSIDE indicates that the ESM has provided the user's ACILSIDA value.                                                                                                    |
|          | <ul> <li>ACILSIDA indicates that the user is permitted to set other users' POSIX<br/>IDs. This replaces CP's POSIXOPT SETIDS value for the user.</li> </ul>                                                                                                    |
| ACILBUFL | (X)AUTOLOG data buffer list. If ACICODE = X'00', the high-order bit of each length field indicates whether the ESM has chosen to provide the corresponding data or to defer it to CP. If this bit is on, the data that the ESM wishes to provide has been placed in the buffers, and the length field of the entry contains the length, in bytes, of the data placed in the buffer pointed to by that entry. If this bit is off, CP will use its own data (usually from the user directory or a default value). |
|          | If the Supplementary GID list was returned, it must include the user's primary GID.                                                                                                    |
|          | If $ACICODE = X'28'$ , the high-order bit of each length field indicates whether the ESM would provide the corresponding data or defer it to CP. If this bit is on, the length field of the entry contains the length, in bytes, of the buffer necessary to contain the corresponding information.                                                                                                    |

Table 91 shows the return codes that CP supports in ACICODE on the return from HCPRPWEP.

Table 91. Supported HCPRPWEP Return Codes for the AUTOLOG and XAUTOLOG

| RC              | Meaning                                                                           |
|-----------------|-----------------------------------------------------------------------------------|
| X'00'           | Authorization is granted and processing continues.                                |
| X'04'           | Authorization is deferred; CP performs appropriate authorization checks.          |
|                 | Password check for AUTOLOG and XAUTOLOG PROMPTIPASSWORD                           |
|                 | Directory check for XAUTOLOG G                                                    |
|                 | POSIX database information is acquired from the directory.                        |
| X'08'           | The command fails with an error message:                                          |
|                 | HCP059E for AUTOLOG and XAUTOLOG PASSWORDIPROMPT                                  |
|                 | HCP6050E for XAUTOLOG G                                                           |
| X'0C' and X'10' | The command fails, and no message is issued.                                      |
| X'20'           | The command fails with error message HCP6525E, indicating the ESM is unavailable. |

Table 91. Supported HCPRPWEP Return Codes for the AUTOLOG and XALITOLOG (continued)

| RC    | Meaning                                                                                                    |
|-------|----------------------------------------------------------------------------------------------------|
| X'28' | One or more of the buffers provided on input is too small to contain the requested data. The length field of each ACILBUFL entry whose high-order bit of the length field is on contains the required buffer length, in bytes, for that item. CP can be expected to acquire larger buffers and request all of the data from the ESM again, via a POSIX User Database query. |

AUTOLOG and XAUTOLOG Error Case Audit-Only Call: When the AUTOLOG, or XAUTOLOG, processor detects an error during command processing, an audit-only call will be made (if audit is on) to HCPRPIRA with the ACIPARMS format given in "Generic Audit Call for CP Commands" on page 633.

CHANGE TO Authorization Call: See "TRANSFER Command Authorization" on page 654.

CHANGE Command Auditing: Table 92 shows ACIPARMS parameter list for a CHANGE command audit call.

Table 92. CHANGE Command Audit Format of the ACIPARMS Parameter List

| Label    | Contents                     |
|----------|------------------------------|
| ACIFCN   | ACIVMCMD                     |
| ACILEN   | ACISIZE + ACIDATA (in bytes) |
| ACIBMAPA | Audit settings.              |
| ACIENV   | ACIXAC                       |
| ACIRUSR  | Command issuer's user ID.    |
| ACIFLAG  | ACIGOOD or ACIBAD            |
| ACIVERS  | ACIVERS1                     |
| ACICMDTP | Command version.             |
| ACIEVENT | "CHANGE" padded with blanks. |
| ACISLAB  | Command issuer's SECLABEL.   |
| ACIDATA  | Command line.                |

Table 93 shows the return codes that CP supports in ACICODE on the return from HCPRPIRA.

Table 93. Supported HCPRPIRA Return Codes

| RC    | Meaning                                                                           |
|-------|-----------------------------------------------------------------------------------|
| X'00' | Processing continues.                                                             |
| X'04' | Processing continues.                                                             |
| X'20' | The command fails with error message HCP6525E, indicating the ESM is unavailable. |

CHANGE Command MAC/AUDIT: Table 94 on page 638 shows ACIPARMS for the MAC/AUDIT call for each file changed. Only the Class G version of the CHANGE command will be subject to MAC checking. Only a D Class user can use the SECLABEL option on the CHANGE command.

Table 94. CHANGE Command Format of the ACIPARMS Parameter List

| Label    | Contents                                            |
|----------|-----------------------------------------------------|
| ACIFCN   | ACIVMCMD                                            |
| ACILEN   | ACISIZE + ACISPLSZ (in bytes)                       |
| ACIBMAPA | AUDIT settings.                                     |
| ACIBMAPM | MAC settings.                                       |
| ACIENV   | ACISPF                                              |
| ACIRUSR  | Command issuer's user ID.                           |
| ACIVERS  | ACIVERS1                                            |
| ACIFLAG  | ACIGOOD + ACIWO                                     |
| ACICMDTP | Command version.                                    |
| ACIEVENT | "CHANGE" padded with blanks.                        |
| ACISLAB  | Command issuer's SECLABEL.                          |
| ACITLAB  | Spool file SECLABEL.                                |
| ACIORIG  | Spool file origin ID.                               |
| ACIFSTPG | DASD address of first page.                         |
| ACISPLID | Spool ID.                                           |
| ACINSPLD | New SECLABEL value if the SECLABEL option was used. |

Table 95 shows the return codes that CP supports in ACICODE on the return from HCPRPIRA.

Table 95. Supported HCPRPIRA Return Codes

| RC    | Meaning                                                                           |
|-------|-----------------------------------------------------------------------------------|
| X'00' | Authorization is granted and processing continues.                                |
| X'04' | Authorization is deferred and processing continues.                               |
| X'08' | The command fails with error message HCP356E, indicating access denied.           |
| X'20' | The command fails with error message HCP6525E, indicating the ESM is unavailable. |

CLOSE TO Command Authorization Call: This call is controlled by the TRANSFER class G protect setting.

Note: The CLOSE command is audited generically from the command router.

Table 96 shows the ACIPARMS parameter list for a DAC HCPRPIRA call for the CLOSE command, when the TO option is used, and the target is not the issuer.

Table 96. CLOSE TO Command Format of the ACIPARMS Parameter List

| Label    | Contents                                                     |
|----------|--------------------------------------------------------------|
| ACIFCN   | ACISPOOL                                                     |
| ACILEN   | ACISIZE (in bytes)                                           |
| ACIBMAPP | Transfer's protect settings.                                 |
| ACIENV   | ACITRANS                                                     |
| ACIRGRP  | Command issuer's ACI group name from user's directory entry. |

Table 96. CLOSE TO Command Format of the ACIPARMS Parameter List (continued)

| Label    | Contents                                                |
|----------|---------------------------------------------------------|
| ACIRUSR  | Command issuer's user ID.                               |
| ACITGRP  | ACI group name of user ID to whom files are being sent. |
| ACITUSR  | User ID of user to whom files are being sent.           |
| ACIVERS  | ACIVERS1                                                |
| ACIFLAG  | ACIGOOD                                                 |
| ACICMDTP | Class G (X'02').                                        |
| ACIEVENT | "CLOSE" padded with blanks.                             |
| ACISLAB  | Command issuer's SECLABEL.                              |

Table 97 shows the return codes that CP supports in ACICODE on the return from HCPRPIRA.

Table 97. Supported HCPRPIRA Return Codes for the CLOSE TO Command

| RC    | Meaning                                                                           |
|-------|-----------------------------------------------------------------------------------|
| X'00' | Authorization is granted and processing continues.                                |
| X'04' | Authorization is deferred and processing continues                                |
| X'08' | The command fails with error message HCP007E, indicating an invalid user ID.      |
| X'20' | The command fails with error message HCP6525E, indicating the ESM is unavailable. |

#### **COUPLE Command MAC/AUDIT:**

Note: If the target of the couple was not successfully found, then a MAC authorization ESM call will not be made. This means that when the 'target SECLABEL' is not available, MAC checking will not be requested. Table 98 shows the ACIPARMS parameter list for an HCPRPIRA call for the COUPLE command.

Table 98. COUPLE Command Format of the ACIPARMS Parameter List

| Label    | Contents                                                                         |
|----------|----------------------------------------------------------------------------------|
| ACIFCN   | ACIVMCMD                                                                         |
| ACILEN   | ACISIZE + ACIDATA (in bytes)                                                     |
| ACIBMAPA | AUDIT settings.                                                                  |
| ACIBMAPM | MAC settings.                                                                    |
| ACIENV   | ACIXAC                                                                           |
| ACIRUSR  | Command issuer's user ID.                                                        |
| ACIVERS  | ACIVERS1                                                                         |
| ACIFLAG  | ACIGOOD + ACIRW                                                                  |
| ACICMDTP | Command version.                                                                 |
| ACIEVENT | Command name padded with blanks.                                                 |
| ACIDATA  | Command line data.                                                               |
| ACISLAB  | Command issuer's SECLABEL.                                                       |
| ACITLAB  | SECLABEL of target user ID if successfully obtained by CP, otherwise from X'00'. |

Table 99 shows the return codes that CP supports in ACICODE on the return from HCPRPIRA.

Table 99. Supported HCPRPIRA Return Codes for the COUPLE Command

| RC    | Meaning                                                                                     |
|-------|---------------------------------------------------------------------------------------------|
| X'00' | Authorization is granted and processing continues.                                          |
| X'04' | Authorization is deferred and processing continues.                                         |
| X'08' | The command fails with error message HCP644, indicating an unknown/unauthorized CP command. |
| X'20' | The command fails with error message HCP6525E, indicating the ESM is unavailable.           |

#### COUPLE (COUPLEN) Network Command:

Note: An ESM audit call may be made after both the ESM and CP have made their decisions about whether to return the VLAN list. Table 100 shows the ACIPARMS parameter list for an HCPRPIRA call for the COUPLE (COUPLEN) Network command.

Table 100. COUPLEN Command Format of the ACIPARMS Parameter List

| Label    | ORG | IPUSER | Contents                                                         |
|----------|-----|--------|------------------------------------------------------------------|
| ACIRUSR  | DS  | CL8    | Requester's user ID.                                             |
| ACITUSR  | DS  | CL8    | Target LAN owner.                                                |
| ACILFLAG | DS  | Χ      | Audit promiscuous mode.                                          |
| ACINODE  | DS  | CL8    | Target <lanname> (ACILNID).</lanname>                            |
| ACIRSECL | DS  | CL8    | Requester's SECLABEL.                                            |
| ACILVIDA | DS  | Α      | ADDR of buffer to contain VLAN IDs. VLAN IDs are two bytes each. |
| ACILVIDL | DS  | F      | Buffer size in bytes.                                            |
| ACIVLANC | DS  | 0D     | Variable command data.                                           |
| ACICPLSZ | EQU |        | (*ACIVLANC+7)/8                                                  |

Table 101 shows the return codes that CP supports in ACICODE on the return from HCPRPIRA.

Table 101. Supported HCPRPIRA Return Codes for the COUPLEN Command

| RC    | Meaning                                                                                                    |
|-------|----------------------------------------------------------------------------------------------------|
| X'00' | Authorization is granted and processing continues.                                                                                                    |
| X'04' | Authorization is deferred and processing continues.                                                                                                    |
| X'08' | The command fails with error message HCP6011E, indicating the user ID is not authorized to COUPLE to the specified LAN.                                                                                                    |
| X'20' | The command fails with error message HCP6525E, indicating the ESM is unavailable.                                                                                                    |
| X'28' | Buffer is too small. ACILVIDL contains the total bytes needed, and the External Security Manager writes as many as space allows. A maximum of 2000 VLAN IDs is allowed. If the buffer size indicates that the ESM wants to return more then the allowed maximum, error message HCP6528E is issued, and the COUPLE command does not complete. |
| Other | The command fails with error message HCP644E, indicating an unknown CP command, if a return code other than the ones listed above is received.                                                                                                    |

An ESM can provide security control and audit ability for quest LANs and virtual switches. Valid VLAN IDs range from x'0001'-x'0FFE'. The ESM keeps the VLAN ID list for each User ID and Owner/LANNAME combination, and it must provide the VLAN IDs in ascending sequence.

If there is not enough space to complete the initial ESM request, previously allocated space is released, and a call is made with a buffer with enough space for all the VLAN IDs. If there are more than the allowed 2000 VLAN IDs available, message HCP6528E is issued, access is denied, and the return call to HCPRPI is not made.

Note: Table 102 shows examples of different access levels and their corresponding buffer size.

Table 102. ACILVIDL and Buffer Data Examples for VLAN AWARE Virtual Switches

| Access Level                                       | Buffer Size | Buffer Content  |
|----------------------------------------------------|-------------|-----------------|
| Access allowed for VLANs 1, 2, & 3                 | 6           | X'000100020003' |
| Access allowed for VLAN 2                          | 2           | X'0002'         |
| Access allowed for the virtual switch default VLAN | 2           | X'FFFF'         |

Table 103. ACILVIDL and Buffer Data Examples for Guest LANs and VLAN UNAWARE virtual switches

| Access Level              | Buffer Size | Buffer Content |
|---------------------------|-------------|----------------|
| Access allowed — no VLANs | 0           |                |
| Access allowed — no VLANs | 2           | X'FFFF'        |

For MAC processing, CP provides the SECLABEL for the requester, but the ESM must determine and maintain the SECLABEL for the LAN. The scope of this User ID and Owner/LANNAME combination does not extend beyond a router. If MAC processing is turned on, but protect is not turned on, MAC processing returns a return code of 0, with no VLANs. CP checks it's own control blocks for both permission and VLANs, and then treats this case as if the ESM returned a DEFER.

Both the ESM and CP can participate in allowing the COUPLE command to complete. If AUDIT is requested, the AUDIT bit is turned off for the initial ESM call. After both the ESM and CP have determined if the COUPLE command is allowed, another ESM call is made requesting that the AUDIT record be created by the ESM. This AUDIT record shows the final result.

FOR Command MAC/AUDIT: Table 104 shows the ACIPARMS parameter list passed to HCPRPIRA for a MAC/AUDIT call made by the FOR command.

Table 104. FOR Command MAC/AUDIT Format of the ACIPARMS Parameter List

| Label  | Contents                     |
|--------|------------------------------|
| ACIFCN | ACIVMCMD                     |
| ACILEN | ACISIZE + ACIDATA (in bytes) |

Table 104. FOR Command MAC/AUDIT Format of the ACIPARMS Parameter List (continued)

| Label    | Contents                                                                                   |
|----------|--------------------------------------------------------------------------------------------|
| ACIBMAPA | AUDIT call only. Not set for MAC call.                                                     |
|          | CLASSC  If the user ID issuing the FOR command is not the SECUSER of the target user ID.   |
|          | CLASSG  If the user ID issuing the FOR command is the SECUSER of the target user ID.       |
| ACIBMAPM | MAC call only. Not set for AUDIT call.                                                     |
|          | CLASSC  If the user ID issuing the FOR command is not the SECUSER of the target user ID.   |
|          | <b>CLASSG</b> If the user ID issuing the FOR command is the SECUSER of the target user ID. |
| ACIENV   | ACIXAC                                                                                     |
| ACIRUSR  | User ID that issued the FOR command.                                                       |
| ACITUSR  | MAC call only. Not set for AUDIT call.                                                     |
|          | User ID of the FOR command target.                                                         |
| ACIVERS  | ACIVERS1                                                                                   |
| ACIFLAG  | AUDIT call: ACIGOOD   ACIBAD                                                               |
|          | MAC call: ACIGOOD + ACIRW                                                                  |
| ACICMDTP | CLASSC + CLASSG                                                                            |
| ACISLAB  | SECLABEL of the FOR command issuer.                                                        |
| ACITLAB  | SECLABEL of the FOR command target user ID.                                                |
| ACIEVENT | "FOR" padded on the right with blanks.                                                     |
| ACIDATA  | The FOR command issued without PATH and TOKEN operands.                                    |

Table 105 shows the return codes that CP supports in ACICODE on the return from HCPRPIRA.

Table 105. Supported Return Codes for the FOR Command

| RC    | Meaning                                                                                                    |
|-------|----------------------------------------------------------------------------------------------------|
| X'00' | Authorization is granted and processing continues.                                                           |
| X'04' | Authorization is deferred and processing continues.                                                          |
| X'08' | The command fails with error message HCP070E, indicating the user issuing the FOR command is not authorized. |
| X'20' | The command fails with error message HCP6525E, indicating the ESM is unavailable.                            |

GIVE (Auditing the Return of a Given Device): Table 106 on page 643 shows the ACIPARMS format for an HCPRPIRA audit call when a given device is returned via DETACH or LOGOFF. This call is based on the audit bit for the GIVE command. The GIVE command is audited generically from the command router.

Table 106. GIVE return

| Label    | Contents                                                                 |
|----------|--------------------------------------------------------------------------|
| ACIFCN   | ACIVMCMD                                                                 |
| ACILEN   | ACISIZE + ACIGIVSZ (in bytes)                                            |
| ACIBMAPA | CLASSB                                                                   |
| ACIENV   | ACIGVRTN                                                                 |
| ACIRUSR  | Requestor (user returning the given device).                             |
| ACITUSR  | Target user (original giver, now getting device back).                   |
| ACIVERS  | ACIVERS1                                                                 |
| ACIFLAG  | ACIGOOD                                                                  |
| ACICMDTP | Command version.                                                         |
| ACIEVENT | "GIVERETN" padded with blanks.                                           |
| ACISLAB  | Requestor's SECLABEL.                                                    |
| ACITLAB  | Target SECLABEL (SECLABEL of the giver).                                 |
| ACIDETAD | VDEV returner's device (the device was given to this user).              |
| ACIRECAD | VDEV of the Giver's device (this user is now receiving the device back). |

There is no return code checking performed after the ESM call.

IPL of a RESTRICTED Segment: See "RSTDSEGt" on page 679.

#### LINK Command Authorization/Audit Call:

Note: The MDISK function, and not LINK, controls LINKs-to-self.

The LINK authorization call is based off the audit, protect, and MAC bits for the LINK command. If, after making the call and receiving ESM authorization, CP denies or downgrades the requested access, then an audit-only call will be made. The ACIPARMS format for this audit-only call will be the same as below and:

- ACIBMAPP and ACIBMAPM will be zeroes.
- · ACIMODE will be 'RR' if the access has been downgraded to read and 'XX' if the access has been denied.

Table 107 shows the ACIPARMS format for the LINK command.

Table 107. LINK Command Format of the ACIPARMS Parameter List

| Label    | Contents                                                     |
|----------|--------------------------------------------------------------|
| ACIFCN   | ACILINK                                                      |
| ACILEN   | ACISIZE (in bytes)                                           |
| ACIBMAPA | Class G (X'02') or X'00'.                                    |
| ACIBMAPP | Class G (X'02') or X'00'.                                    |
| ACIBMAPM | Class G (X'02') or X'00'.                                    |
| ACIENV   | ACIDISK                                                      |
| ACIRGRP  | Command issuer's ACI group name from user's directory entry. |
| ACIRUSR  | Command issuer's user ID.                                    |
| ACITGRP  | ACI group name of the minidisk owner user ID.                |

Table 107. LINK Command Format of the ACIPARMS Parameter List (continued)

| Label    | Contents                                                                                                    |  |
|----------|----------------------------------------------------------------------------------------------------|--|
| ACITUSR  | Owning user ID of the minidisk that is being linked to.                                                                                                    |  |
| ACIMODE  | Minidisk access mode in EBCDIC format.                                                                                                    |  |
| ACIADDR  | Link-To address in EBCDIC format.                                                                                                    |  |
| ACIVERS  | ACIVERS1                                                                                                    |  |
| ACITADDR | Link-As address in EBCDIC format.                                                                                                    |  |
| ACIFLAG  | ACIRO or ACIRW + ACIGOOD                                                                                                    |  |
| ACICMDTP | Class G (X'02').                                                                                                    |  |
| ACIEVENT | "LINK" padded with blanks.                                                                                                    |  |
| ACISLAB  | Command issuer's SECLABEL.                                                                                                    |  |
| ACITOD   | Additional field passed only for a shareable virtual disk in storage; contains the virtual disk in storage identifier (the TOD stamp for the creation of the virtual disk in storage). |  |

Table 108 shows the return codes that CP supports in ACICODE on the return from HCPRPIRA.

Table 108. Supported HCPRPIRA Return Codes for the LINK Command

| RC    | Meaning                                                                              |
|-------|--------------------------------------------------------------------------------------|
| X'00' | Authorization is granted and processing continues.                                   |
| X'04' | Authorization is deferred, and CP performs the authorization check.                  |
| X'08' | The command fails with error message HCP298E, indicating the minidisk is not linked. |
| X'20' | The command fails with error message HCP6525E, indicating the ESM is unavailable.    |

LINK Audit-Only Call in Error Processing: When the LINK processor detects an error during command processing before the ESM is called for authorization, then an audit-only call will be made (if audit is on) to HCPRPIRA with the ACIPARMS format given in "Generic Audit Call for CP Commands" on page 633. This call will not be made if the call described in "LINK Command Authorization/Audit Call" on page 643 has been made.

**LOGOFF Command:** Table 109 shows the ACIPARMS parameter list for an HCPRPIRA call which is made when a virtual machine is being logged off. For example, when a user LOGOFFs or is FORCEd off.

Table 109. LOGOFF Command Format of the ACIPARMS Parameter List

| Label    | Contents                                                     |
|----------|--------------------------------------------------------------|
| ACIFCN   | ACIDEL                                                       |
| ACILEN   | ACIPARMS (in bytes)                                          |
| ACIBMAPA | ACIANYAU or X'00'.                                           |
| ACIBMAPP | ACIANYPR                                                     |
| ACIENV   | ACIXAC                                                       |
| ACIRGRP  | Command issuer's ACI group name from user's directory entry. |
| ACIRUSR  | Command issuer's user ID.                                    |
| ACIVERS  | ACIVERS1                                                     |

Table 109. LOGOFF Command Format of the ACIPARMS Parameter List (continued)

| Label    | Contents                     |
|----------|------------------------------|
| ACIFLAG  | ACIANY                       |
| ACIEVENT | "LOGOFF" padded with blanks. |
| ACISLAB  | Command issuer's SECLABEL.   |

CP does not check for a return code on the return from HCPRPIRA.

LOGON Command: Table 110 shows the ACIPARMS parameter list for an HCPRPWEP call for the LOGON command.

Table 110. LOGON Command Format of the ACIPARMS Parameter List

| Label    | Contents                                                                                                    |
|----------|----------------------------------------------------------------------------------------------------|
| ACIFCN   | ACILOG                                                                                                    |
| ACILEN   | ACILGNSB                                                                                                    |
| ACIBMAPA | ACIANYAU or X'00'                                                                                                    |
| ACIBMAPP | ACIANYPR                                                                                                    |
| ACIBMAPM | ACIANYMC or X'00'                                                                                                    |
| ACIENV   | ACIXAC                                                                                                    |
| ACIRGRP  | ACI group name from the user directory entry of the virtual machine being logged on.                                                                                                    |
| ACIRUSR  | User ID of the virtual machine being logged on.                                                                                                    |
| ACILGOPT | Logon options:  ACINPMT  ACIREC  This is a reconnect  ACILOGCL  ACILOCAL  ACISNA  ACISNA  ACILOGIP  ACILOGIP  ACILOGIP  ACITY  TY terminal (may be set if either ACILOCAL or ACISNA is set) |
| ACIVERS  | ACIVERS1                                                                                                    |
| ACIFLAG  | ACIANY + ACIGOOD + ACIRW                                                                                                    |
| ACIFLAG2 | ACINPASS is set if the user ID being logged on is defined with the NOPASS operand in its directory entry.                                                                                   |
| ACIEVENT | "LOGON" padded with blanks.                                                                                                    |
| ACIPASS  | Contains password in EBCDIC format padded with blanks. If no password is set, this field will be blank.                                                                                     |
| ACIVMDBK | Address of the VMDBK for the user logging on. This field is guaranteed to be valid only until the first loss of control after entry to HCPRPWEP.                                            |
| ACIBYVAL | The user ID following the BY operand of the LOGON command, if the BY operand was specified, or zeros.                                                                                       |
| ACISLAB  | Specified SECLABEL padded with blanks, or zeros if no SECLABEL was specified.                                                                                                    |
| ACITLAB  | Creator of the logical device's SECLABEL or zeros if not a LOGON through a logical device.                                                                                                  |

Table 110. LOGON Command Format of the ACIPARMS Parameter List (continued)

| Label    | Contents                                                                                                    |
|----------|----------------------------------------------------------------------------------------------------|
| ACITRMID | One of the following:                                                                                                    |
|          | Terminal ID.                                                                                                    |
|          | <ul> <li>If ACILOGCL and ACILOGIP are set in ACILGOPT, an IPv4 address (see<br/>Note 1).</li> </ul>                                                                                                    |
|          | <ul> <li>If ACILOGCL is not set, but ACILOGIP is set, the 8 high-order bytes of an<br/>IPv6 address. The 8 low-order bytes are in ACITRMI2</li> </ul>                                                                                                    |
| ACITRMI2 | If ACILOGCL is not set, but ACILOGIP is set, the 8 low-order bytes of an IPv6 address.                                                                                                    |
| ACIDSPID | Dispatched user ID.                                                                                                    |
| ACILBUFL | LOGON data buffer list. A list of contiguous entries describing the output buffers for this request. Each entry consists of a buffer address and length (in bytes). A buffer address of zero indicates that the corresponding database information, and its length, should not be returned. ACILEN can be used to calculate the number of entries in the list. The address and length field of each entry is described below. |
| ACILUIDA | Address of the buffer to contain the user's POSIX UID.                                                                                                    |
| ACILUIDL | Length of the buffer pointed to by ACILUIDA.                                                                                                    |
| ACILGIDA | Address of the buffer to contain the user's POSIX GID.                                                                                                    |
| ACILGIDL | Length of the buffer pointed to by ACILGIDA.                                                                                                    |
| ACILSGIA | Address of the buffer to contain the user's Supplementary GID list.                                                                                                    |
| ACILSGIL | Length of the buffer pointed to by ACILSGIA.                                                                                                    |

#### Notes:

- 1. IP addresses are normally written in dotted decimal format (for example, 9.130.58.78). In the LOGON command parameter list, each segment of the IP address is converted to a two-digit hexadecimal value. For example, 9 is converted to 09, and 130 is converted to 82. The result is an eight-byte string of four two-digit hexadecimal numbers in character form. So, 9.130.58.78 becomes the character string 09823A4E.
- 2. If the ESM supports password phrases, then ACIPASS is blank and the following fields are filled in:

#### **ACIOPPLN**

Contains the length of the password phrase. If no password phrase is set, this field will contain zero.

#### **ACIOPP**

Contains the password phrase in EBCDIC.

Table 111 shows the output fields set by the ESM in ACIPARMS on the return from HCPRPWEP.

Table 111. LOGON ESM output fields in ACIPARMS

| Label    | Contents                                                                                                    |
|----------|----------------------------------------------------------------------------------------------------|
| ACILOPTS | Flags, as follows:                                                                                                    |
|          | <ul> <li>ACILSIDE indicates that the ESM has provided the user's ACILSIDA<br/>value.</li> </ul>                                                             |
|          | <ul> <li>ACILSIDA indicates that the user is permitted to set other users' POSIX<br/>IDs. This replaces CP's POSIXOPT SETIDS value for the user.</li> </ul> |

Table 111. LOGON ESM output fields in ACIPARMS (continued)

#### Label Contents ACILBUFL LOGON data buffer list. If ACICODE = X'00', the high-order bit of each length field indicates whether the ESM has chosen to provide the corresponding data or to defer it to CP. If this bit is on, the data that the ESM wishes to provide has been placed in the buffers, and the length field of the entry contains the length, in bytes, of the data placed in the buffer pointed to by that entry. If this bit is off, CP will use its own data (usually from the user directory or a default value). If the Supplementary GID list was returned, it must include the user's

primary GID.

If ACICODE = X'28', the high-order bit of each length field indicates whether the ESM would provide the corresponding data or defer it to CP. If this bit is on, the length field of the entry contains the length, in bytes, of the buffer necessary to contain the corresponding information.

Table 112 shows the return codes that CP supports in ACIPARMS on the return from HCPRPWEP.

Table 112. Supported HCPRPWEP Return Codes for the LOGON Command

| RC    | Meaning                                                                                                    |
|-------|----------------------------------------------------------------------------------------------------|
| X'00' | Authorization is granted and processing continues.                                                                                                    |
| X'04' | Authorization is deferred for CP to perform password verification. POSIX database information is acquired from the directory.                                                                                                    |
| X'08' | The command fails with error message HCP050E, indicating logon was unsuccessful due to an incorrect password.                                                                                                    |
| X'0C' | The command fails, no message is issued, and the logon skeleton is forced off the system.                                                                                                    |
| X'10' | The command fails and no message is issued (logon prompt is displayed).                                                                                                    |
| X'20' | The command fails. Error message HCP6525E, indicating the ESM is unavailable, is sent to the issuing user and to the system operator.                                                                                                    |
| X'28' | One or more of the buffers provided on input is too small to contain the requested data. The length field of each ACILBUFL entry whose high-order bit of the length field is on contains the required buffer length, in bytes, for that item. CP can be expected to acquire larger buffers and request all of the data from the ESM again, using a POSIX User Database query. |

MESSAGE Command MAC/AUDIT: Table 113 shows the ACIPARMS parameter list for an HCPRPIRA call for the MESSAGE command.

**Note:** MAC will not be performed when:

- · The ALL option is specified.
- · The sender or the receiver is the system operator.

Table 113. MESSAGE Command MAC/AUDIT Format of the ACIPARMS Parameter List

| Label    | Contents                     |
|----------|------------------------------|
| ACIFCN   | ACIVMCMD                     |
| ACILEN   | ACISIZE + ACIDATA (in bytes) |
| ACIBMAPA | AUDIT settings.              |
| ACIBMAPM | MAC settings.                |
| ACIENV   | ACIXAC                       |

Table 113. MESSAGE Command MAC/AUDIT Format of the ACIPARMS Parameter List (continued)

| Label    | Contents                                                                                                    |
|----------|----------------------------------------------------------------------------------------------------|
| ACIRGRP  | Command issuer's ACI group name from user's directory entry.                                                                      |
| ACIRUSR  | Command issuer's user ID.                                                                                                    |
| ACIVERS  | ACIVERS1                                                                                                    |
| ACIFLAG  | ACIGOODIACIBAD + ACIWO + ACIANY (for the 'ANY' class message command)                                                             |
| ACICMDTP | CLASSA+CLASSB (for message and warning all), CLASSB (for MSGNOH), CLASSG (for smsg) or CLASSA+CLASSB+CLASSC (Warning not to ALL). |
| ACIEVENT | "MESSAGE" or "MSGNOH" or "SMSG" or "WARNING" padded with blanks.                                                                  |
| ACISLAB  | Command issuer's SECLABEL.                                                                                                    |
| ACITLAB  | SECLABEL of target user ID if valid user ID found.                                                                                |
| ACIDATA  | Command line data.                                                                                                    |

Table 114 shows the return codes that CP supports in ACICODE on the return from HCPRPIRA.

Table 114. Supported Return Codes for the MESSAGE Command

| RC    | Meaning                                                                           |
|-------|-----------------------------------------------------------------------------------|
| X'00' | Authorization is granted and processing continues.                                |
| X'04' | Authorization is deferred and processing continues.                               |
| X'08' | The command fails with error message HCP003E, indicating an invalid option.       |
| X'20' | The command fails with error message HCP6525E, indicating the ESM is unavailable. |

MSGNOH Function MAC/AUDIT: See "MESSAGE Command MAC/AUDIT" on page 647.

PURGE Command Audit: The PURGE command calls for audit with the ACIPARMS format shown in "Generic Audit Call for CP Commands" on page 633.

Table 115 shows the return codes that CP supports in ACICODE on the return from HCPRPIRA.

Table 115. Supported HCPRPIRA Return Codes for the PURGE Command

| RC    | Meaning                                                                                                    |
|-------|----------------------------------------------------------------------------------------------------|
| X'00' | Authorization is granted and processing continues.                                                                                                    |
| X'04' | Authorization is deferred and processing continues.                                                                                                    |
| X'20' | If Purge command processing detected an error prior to the ESM call then the purge processor will issue the appropriate message. Otherwise, the command fails with error message HCP6525E, indicating the ESM is unavailable. |

QUERY TAG and TAG QUERY Command MAC/AUDIT: Table 116 on page 649 shows the ACIPARMS parameter list for an HCPRPIRA call for the QUERY TAG and TAG QUERY commands. For QUERY TAG file and TAG QUERY file this is a MAC/AUDIT call. Otherwise, it is audit-only.

Table 116. QUERY TAG FILE Command Format of the ACIPARMS Parameter List

| Label    | Contents                                                                    |
|----------|-----------------------------------------------------------------------------|
| ACIFCN   | ACIVMCMD                                                                    |
| ACILEN   | ACISIZE + ACIDATA (in bytes).                                               |
| ACIBMAPA | AUDIT Settings.                                                             |
| ACIBMAPM | MAC Settings (only for QUERY TAG and TAG QUERY file).                       |
| ACIENV   | ACIXAC                                                                      |
| ACIRGRP  | Command issuer's ACI group name from user's directory entry.                |
| ACIRUSR  | Command issuer's user ID.                                                   |
| ACIVERS  | ACIVERS1                                                                    |
| ACIFLAG  | ACIGOOD + ACIRO                                                             |
| ACICMDTP | Class G (X'02')                                                             |
| ACIEVENT | "TAG" padded with blanks.                                                   |
| ACISLAB  | Command issuer's user SECLABEL.                                             |
| ACITLAB  | SECLABEL of target spool file (only for TAG QUERY file and QUERY TAG file). |
| ACIDATA  | Command line data.                                                          |

Table 117 shows the return codes that CP supports in ACICODE on the return from HCPRPIRA.

Table 117. Supported Return Codes

| RC    | Meaning                                                                                |
|-------|----------------------------------------------------------------------------------------|
| X'00' | Authorization is granted and processing continues.                                     |
| X'04' | Authorization is deferred and processing continues.                                    |
| X'08' | The command fails with error message HCP026E, indicating a missing or invalid operand. |
| X'20' | The command fails with error message HCP6525E, indicating the ESM is unavailable.      |

**QUERY RDR/PRT/PUN Command:** Table 118 shows the ACIPARMS parameter list for a MAC-only HCPRPIRA call to determine whether key fields can be displayed in the command response.

Note: The QUERY RDR/PRT/PUN command is audited generically with a separate

Table 118. QUERY RDR/PRT/PUN Command Format of the ACIPARMS Parameter List

| Label    | Contents                      |
|----------|-------------------------------|
| ACIFCN   | ACIVMCMD                      |
| ACILEN   | ACISIZE + ACISPLSZ (in bytes) |
| ACIBMAPM | MAC Settings.                 |
| ACIENV   | ACISPF                        |
| ACIRUSR  | Command issuer's user ID.     |
| ACIVERS  | ACIVERS1                      |
| ACIFLAG  | ACIRO + ACIGOOD               |

Table 118, QUERY RDR/PRT/PUN Command Format of the ACIPARMS Parameter List (continued)

| Label    | Contents                                                       |
|----------|----------------------------------------------------------------|
| ACICMDTP | Command version.                                               |
| ACIEVENT | Command operand (READER, PRINTER or PUNCH) padded with blanks. |
| ACISLAB  | Command issuer's SECLABEL.                                     |
| ACITLAB  | SECLABEL of target spool file.                                 |
| ACIORIG  | Spool file origin ID.                                          |
| ACIFSTPG | DASD address of first page.                                    |
| ACISPLID | Spool file ID.                                                 |

Table 119 shows the return codes that CP supports in ACICODE on the return from HCPRPIRA.

Table 119. Supported HCPRPIRA Return Codes

| RC    | Meaning                                                                                       |
|-------|-----------------------------------------------------------------------------------------------|
| X'00' | Authorization is granted and processing continues.                                            |
| X'04' | Authorization is deferred and processing continues                                            |
| X'08' | All fields except ORIGINID, FILEID, CLASS, HOLD, DATE and TIME will be filled with asterisks. |
| X'20' | All fields except ORIGINID, FILEID, CLASS, HOLD, DATE and TIME will be filled with asterisks. |

SMSG Function MAC/AUDIT: See "MESSAGE Command MAC/AUDIT" on page 647.

SPOOL TO Command: This call is controlled by the TRANSFER class G protect setting.

Note: The SPOOL command is audited generically from the command router.

Table 120 shows the ACIPARMS parameter list for a DAC HCPRPIRA call for the SPOOL command, when the TO or FOR option is used, and the target is not the issuer.

Table 120. SPOOL Command Format of the ACIPARMS Parameter List

| Label    | Contents                                                     |
|----------|--------------------------------------------------------------|
| ACIFCN   | ACISPOOL                                                     |
| ACILEN   | ACISIZE (in bytes)                                           |
| ACIBMAPP | Transfer's protect settings.                                 |
| ACIENV   | ACITRANS                                                     |
| ACIRGRP  | Command issuer's ACI group name from user's directory entry. |
| ACIRUSR  | Command issuer's user ID.                                    |
| ACITGRP  | ACI group name of user ID to whom files are being sent.      |
| ACITUSR  | User ID of user to whom files are being sent.                |
| ACIVERS  | ACIVERS1                                                     |
| ACIFLAG  | ACIGOOD                                                      |
| ACICMDTP | Class G (X'02').                                             |

Table 120. SPOOL Command Format of the ACIPARMS Parameter List (continued)

| Label    | Contents                    |
|----------|-----------------------------|
| ACIEVENT | "SPOOL" padded with blanks. |
| ACISLAB  | Command issuer's SECLABEL.  |

Table 121 shows the return codes that CP supports in ACICODE on the return from HCPRPIRA.

Table 121. Supported HCPRPIRA Return Codes for the SPOOL TO Command

| RC    | Meaning                                                                           |
|-------|-----------------------------------------------------------------------------------|
| X'00' | Authorization is granted and processing continues.                                |
| X'04' | Authorization is deferred and processing continues.                               |
| X'08' | The command fails with error message HCP007E, indicating an invalid user ID.      |
| X'20' | The command fails with error message HCP6525E, indicating the ESM is unavailable. |

SPXTAPE Dumping and Loading of Files: Table 122 shows the ACIPARMS format for an audit-only call for each file dumped or loaded by the SPXTAPE DUMP or LOAD command. The SPXTAPE command is audited generically.

Table 122. ACIPARMS format

| Label    | Contents                                         |
|----------|--------------------------------------------------|
| ACIFCN   | ACIVMCMD                                         |
| ACILEN   | ACISIZE + ACISPLSZ (in bytes)                    |
| ACIBMAPA | AUDIT Settings.                                  |
| ACIENV   | ACISPTAP                                         |
| ACIRUSR  | Spool file owner's user ID.                      |
| ACIVERS  | ACIVERS1                                         |
| ACIFLAG  | ACIGOOD                                          |
| ACICMDTP | CLASSE+CLASSD   CLASSG                           |
| ACIEVENT | "SPLDUMP" or "SPLLOAD" padded with blanks.       |
| ACITLAB  | Spool file SECLABEL.                             |
| ACIORIG  | Spool file origin ID.                            |
| ACIFSTPG | DASD address of first page.                      |
| ACISPLID | Spool file ID.                                   |
| ACITOD   | TOD clock value at time of SPXTAPE DUMP or LOAD. |
| ACICMDIS | Command issuer's user ID.                        |

Table 123 shows the return codes that CP supports in ACICODE on the return from HCPRPIRA.

Table 123. Supported Return Codes

| RC    | Meaning               |
|-------|-----------------------|
| X'00' | Processing continues. |
| X'04' | Processing continues. |

Table 123. Supported Return Codes (continued)

| RC    | Meaning                                                                           |
|-------|-----------------------------------------------------------------------------------|
| X'20' | The command fails with error message HCP6525E, indicating the ESM is unavailable. |

START Real Printer SECLABEL Authorization Call: Table 124 shows the ACIPARMS format for the HCPRPIRA call for the STARTing a real device.

This call is based on MAC bit for the START command. This is an authorization-only call. The START command is audited from the command router.

Table 124. START real printer with SECLABEL option authorization call

| Label    | Contents                                                     |
|----------|--------------------------------------------------------------|
| ACIFCN   | ACIVMCMD                                                     |
| ACILEN   | ACISIZE (in bytes)                                           |
| ACIBMAPM | CLASSD (X'10')                                               |
| ACIENV   | ACIXAC                                                       |
| ACIRGRP  | Command issuer's ACI group name from user's directory entry. |
| ACIRUSR  | Command issuers user ID.                                     |
| ACIVERS  | ACIVERS1                                                     |
| ACITADDR | Address of printer right justified in EBCIDIC.               |
| ACIFLAG  | ACIGOOD + ACIWO                                              |
| ACICMDTP | CLASSD                                                       |
| ACIEVENT | "START" padded with blanks.                                  |
| ACISLAB  | Command issuers SECLABEL.                                    |
| ACITLAB  | Existing SECLABEL of the printer.                            |
| ACINSPLD | SECLABEL printer is being started at.                        |

Table 125 shows the return codes that CP supports in ACICODE on the return from HCPRPIRA.

Table 125. Supported Return Codes for the START Real Printer with SECLABEL

| RC    | Meaning                                                                                                 |
|-------|----------------------------------------------------------------------------------------------------|
| X'00' | Authorization is granted and processing continues.                                                      |
| X'04' | Authorization is deferred and processing continues.                                                     |
| X'08' | The command fails with error message HCP1013E, indicating an invalid operand was supplied for SECLABEL. |
| X'20' | The command fails with error message HCP6525E, indicating the ESM is unavailable.                       |

STORE HOST Command: Table 126 shows the ACIPARMS parameter list for the DAC/audit call for the STORE command when used with the HOST operand.

Table 126. STORE HOST Command Format of the ACIPARMS Parameter List

| Label  | Contents |
|--------|----------|
| ACIFCN | ACIVMCMD |

Table 126. STORE HOST Command Format of the ACIPARMS Parameter List (continued)

| Label    | Contents                         |
|----------|----------------------------------|
| ACILEN   | ACISIZE + ACIDATA (in bytes)     |
| ACIBMAPA | Audit setting.                   |
| ACIBMAPP | Protect setting.                 |
| ACIENV   | ACIXAC                           |
| ACIRUSR  | Command issuer's user ID.        |
| ACIRGRP  | Command issuer's ACI group name. |
| ACIVERS  | ACIVERS1                         |
| ACIFLAG  | ACIGOOD   ACIBAD                 |
| ACICMDTP | Class C (X'20').                 |
| ACISLAB  | Command issuer's SECLABEL.       |
| ACIEVENT | Command name padded with blanks. |
| ACIDATA  | Command line.                    |

Table 127 displays the return codes that CP supports in ACICODE on the return from HCPRPIRA.

Table 127. Supported Return Codes

| RC    | Meaning                                                                           |
|-------|-----------------------------------------------------------------------------------|
| X'00' | Authorization is granted and processing continues.                                |
| X'04' | Authorization is deferred and processing continues.                               |
| X'08' | The command fails with error message HCP003E, indicating an invalid option.       |
| X'20' | The command fails with error message HCP6525E, indicating the ESM is unavailable. |

TAG QUERY Command MAC/AUDIT: See "QUERY TAG and TAG QUERY Command MAC/AUDIT" on page 648.

TAG Command MAC/DAC/Audit: Table 128 shows the ACIPARMS parameter list for an HCPRPIRA call for the TAG device command and TAG file command.

Note: MAC is only applicable to the TAG file command.

Table 128. TAG Command Format of the ACIPARMS Parameter List

| Label    | Contents                                                                      |
|----------|-------------------------------------------------------------------------------|
| ACIFCN   | ACITAG                                                                        |
| ACILEN   | ACISIZE + ACIDATA size (in bytes)                                             |
| ACIBMAPA | Class G (X'02') or X'00'.                                                     |
| ACIBMAPP | Class G (X'02') or X'00'.                                                     |
| ACIBMAPM | Class G (X'02') or X'00'.  Note: The MAC setting can only be on for TAG FILE. |
| ACIENV   | ACITAGN                                                                       |
| ACIRGRP  | Command issuer's ACI group name from user's directory entry.                  |
| ACIRUSR  | Command issuers user ID.                                                      |

Table 128. TAG Command Format of the ACIPARMS Parameter List (continued)

| Label    | Contents                                                                |
|----------|-------------------------------------------------------------------------|
| ACIVERS  | ACIVERS1                                                                |
| ACIFLAG  | ACIGOOD + ACIWO                                                         |
| ACINODE  | The first token of the tag text (padded with blanks if < 8 characters). |
| ACICMDTP | Class G (X'02').                                                        |
| ACIEVENT | "TAG" padded with blanks.                                               |
| ACISLAB  | Command issuers SECLABEL.                                               |
| ACITLAB  | SECLABEL of target spool file (For the TAG file command).               |
| ACIDATA  | Command line data.                                                      |

Table 129 shows the return codes that CP supports in ACICODE on the return from HCPRPIRA.

Table 129. Supported Return Codes for the TAG Command

| RC    | Meaning                                                                           |
|-------|-----------------------------------------------------------------------------------|
| X'00' | Authorization is granted and processing continues.                                |
| X'04' | Authorization is deferred and processing continues.                               |
| X'08' | The command fails with error message HCP003E, indicating an invalid option.       |
| X'20' | The command fails with error message HCP6525E, indicating the ESM is unavailable. |

TRANSFER Command Authorization: Table 130 shows the ACIPARMS parameter list for an HCPRPIRA DAC call for the TRANSFER and CHANGE TO commands when the file is being sent to someone other than the issuer.

Note: This is a DAC-only call. The CHANGE and TRANSFER commands are audited generically.

Table 130. TRANSFER Command Format of the ACIPARMS Parameter List

| Label    | Contents                                                     |
|----------|--------------------------------------------------------------|
| ACIFCN   | ACISPOOL                                                     |
| ACILEN   | ACISIZE (in bytes)                                           |
| ACIBMAPP | PROTECT settings.                                            |
| ACIENV   | ACITRANS                                                     |
| ACIRGRP  | Command issuer's ACI group name from user's directory entry. |
| ACIRUSR  | Command issuer's user ID.                                    |
| ACITGRP  | ACI group name of user ID to whom files are being sent.      |
| ACITUSR  | User ID of user to whom files are being sent.                |
| ACIVERS  | ACIVERS1                                                     |
| ACIFLAG  | ACIGOOD   ACIBAD                                             |
| ACICMDTP | Class DG (X'12') or CLASS G (X'02').                         |
| ACIEVENT | "TRANSFER" or "CHANGE" padded with blanks.                   |
| ACISLAB  | Command issuer's SECLABEL.                                   |

Table 131 shows the return codes that CP supports in ACICODE on the return from HCPRPIRA.

Table 131. Supported Return Codes for the TRANSFER Command

| RC    | Meaning                                                                           |
|-------|-----------------------------------------------------------------------------------|
| X'00' | Authorization is granted and processing continues.                                |
| X'04' | Authorization is deferred, and CP performs the authorization check.               |
| X'08' | The command fails with error message HCP007E, indicating an invalid user ID.      |
| X'20' | The command fails with error message HCP6525E, indicating the ESM is unavailable. |

TRANSFER Command: Table 132 shows the ACIPARMS parameter list for an HCPRPIRA audit-only call for each file transferred as a result of the TRANSFER or CHANGE TO command.

Table 132. TRANSFER Command Format of the ACIPARMS Parameter List

| Label    | Contents                             |
|----------|--------------------------------------|
| ACIFCN   | ACIVMCMD                             |
| ACILEN   | ACISIZE + ACISPLSZ (in bytes)        |
| ACIBMAPA | AUDIT Settings.                      |
| ACIENV   | ACIXAT                               |
| ACIRUSR  | Spool file owner ID.                 |
| ACITUSR  | User ID to whom files are being sent |
| ACIEVENT | "TRANSFER" padded with blanks.       |
| ACIVERS  | ACIVERS1                             |
| ACIFLAG  | ACIGOOD                              |
| ACICMDTP | Command version.                     |
| ACISLAB  | Command issuer's SECLABEL.           |
| ACITLAB  | SPOOL file's SECLABEL.               |
| ACIORIG  | Spool file origin ID.                |
| ACIFSTPG | DASD address of first page.          |
| ACISPLID | Old spool ID.                        |
| ACISPIDN | New spool ID.                        |
| ACICMDIS | Command issuer's user ID.            |

Table 133 shows the return codes that CP supports in ACICODE on the return from HCPRPIRA.

Table 133. Supported HCPRPIRA Return Codes

| RC    | Meaning                                                                           |
|-------|-----------------------------------------------------------------------------------|
| X'00' | Authorization is granted and processing continues.                                |
| X'04' | Authorization is granted and processing continues.                                |
| X'20' | The command fails with error message HCP6525E, indicating the ESM is unavailable. |

TRSAVE TO Command: This call is controlled by the TRANSFER class D protect setting.

**Note:** The TRSAVE command is audited generically from the command router.

Table 134 shows the ACIPARMS parameter list for an HCPRPIRA DAC call for the TRSAVE TO command when the target is not the issuer.

Table 134. TRSAVE TO Command Format of the ACIPARMS Parameter List

| Label    | Contents                                                    |
|----------|-------------------------------------------------------------|
| ACIFCN   | ACISPOOL                                                    |
| ACILEN   | ACISIZE (in bytes)                                          |
| ACIBMAPP | Transfer's protect settings.                                |
| ACIENV   | ACITRANS                                                    |
| ACIRGRP  | Command issuer's ACI group name.                            |
| ACIRUSR  | Command issuer's user ID.                                   |
| ACITGRP  | ACI group name of the user ID to whom files are being sent. |
| ACITUSR  | User ID to whom files are being sent.                       |
| ACIVERS  | ACIVERS1                                                    |
| ACIFLAG  | ACIGOOD                                                     |
| ACICMDTP | Class D (X'10').                                            |
| ACIEVENT | "TRSAVE" padded with blanks.                                |
| ACISLAB  | Command issuer's SECLABEL.                                  |

Table 135 shows the return codes that CP supports in ACICODE on the return from HCPRPIRA.

Table 135. Supported HCPRPIRA Return Codes for the TRSAVE TO Command

| RC    | Meaning                                                                           |
|-------|-----------------------------------------------------------------------------------|
| X'00' | Authorization is granted and processing continues.                                |
| X'04' | Authorization is deferred and processing continues.                               |
| X'08' | The command fails with error message HCP003E, indicating an invalid option.       |
| X'20' | The command fails with error message HCP6525E, indicating the ESM is unavailable. |

TRSOURCE Command: Table 136 shows the ACIPARMS parameter list for a DAC/audit call for the TRSOURCE command.

Table 136. TRSOURCE Command Format of the ACIPARMS Parameter List

| Label    | Contents                                                     |
|----------|--------------------------------------------------------------|
| ACIFCN   | ACIVMCMD                                                     |
| ACILEN   | ACISIZE + ACIDATA size (in bytes)                            |
| ACIBMAPA | Class C (X'20') or X'00'.                                    |
| ACIBMAPP | Class C (X'20') or X'00'.                                    |
| ACIENV   | ACIXAC                                                       |
| ACIRGRP  | Command issuer's ACI group name from user's directory entry. |
| ACIRUSR  | Command issuer's user ID.                                    |
| ACIVERS  | ACIVERS1                                                     |
| ACIFLAG  | ACIGOOD                                                      |

Table 136. TRSOURCE Command Format of the ACIPARMS Parameter List (continued)

| Label    | Contents                       |
|----------|--------------------------------|
| ACICMDTP | Class C (X'20').               |
| ACISLAB  | Command issuer's SECLABEL.     |
| ACIEVENT | "TRSOURCE" padded with blanks. |
| ACIDATA  | Command line.                  |

Table 137 shows the return codes that CP supports in ACICODE on the return from HCPRPIRA.

Table 137. Supported HCPRPIRA Return Codes for the TRSOURCE Command

| RC    | Meaning                                                                                      |
|-------|----------------------------------------------------------------------------------------------|
| X'00' | Authorization is granted and processing continues.                                           |
| X'04' | Authorization is granted and processing continues.                                           |
| X'08' | The command fails with error message HCP644E, indicating an unknown/unauthorized CP command. |
| X'20' | The command fails with error message HCP6525E, indicating the ESM is unavailable.            |

TRSOURCE ENABLE Command (VMGROUP): Table 138 shows the ACIPARMS parameter list for a MAC call for the TRSOURCE ENABLE command in the case of a VMGROUP.

Table 138. TRSOURCE ENABLE Command Format of the ACIPARMS Parameter List

| Label    | Contents                       |
|----------|--------------------------------|
| ACIFCN   | ACINSSEG                       |
| ACILEN   | ACISIZE + ACIDISZ (in bytes)   |
| ACIBMAPM | CLASSC (X'20')                 |
| ACIENV   | ACISEG                         |
| ACIRUSR  | Command issuer's user ID.      |
| ACIEVENT | "TRSOURCE" padded with blanks. |
| ACISLAB  | Command issuer's SECLABEL.     |
| ACIVERS  | ACIVERS1                       |
| ACIFLAG  | ACIRW                          |
| ACICMDTP | CLASS C (X'20')                |
| ACISEGNM | VMGROUP name.                  |

Table 139 shows the return codes that CP supports in ACICODE on the return from HCPRPIRA.

Table 139. Supported Return Codes

| RC    | Meaning                                                                                               |
|-------|----------------------------------------------------------------------------------------------------|
| X'00' | Authorization is granted, SDFSCLAB is set to the command issuer's SECLABEL, and processing continues. |
| X'04' | Processing continues.                                                                                 |
| X'08' | The command fails with error message HCP644E, indicating an unknown/unauthorized CP command.          |

Table 139. Supported Return Codes (continued)

| RC    | Meaning                                                                           |
|-------|-----------------------------------------------------------------------------------|
| X'20' | The command fails with error message HCP6525E, indicating the ESM is unavailable. |

VMDUMP TO Command and DIAGNOSE X'94': This call is controlled by the TRANSFER class G protect setting.

Note: VMDUMP and DIAGNOSE code X'94' are audited generically from the command and DIAGNOSE router respectively.

Table 140 shows the ACIPARMS parameter list for an HCPRPIRA DAC call for the VMDUMP and for DIAGNOSE code X'94', when the TO option is used, and the target is not the issuer.

Table 140. VMDUMP TO Command and DIAGNOSE X'94' Format of the ACIPARMS Parameter List

| Label    | Contents                                                  |
|----------|-----------------------------------------------------------|
| ACIFCN   | ACISPOOL                                                  |
| ACILEN   | ACISIZE (in bytes)                                        |
| ACIBMAPP | Transfer's protect settings.                              |
| ACIENV   | ACITRANS                                                  |
| ACIRGRP  | Command issuer's ACI group name.                          |
| ACIRUSR  | Issuer's user ID.                                         |
| ACITGRP  | ACI group name of the user ID to whom dump is being sent. |
| ACITUSR  | User ID to whom dump is being sent.                       |
| ACIVERS  | ACIVERS1                                                  |
| ACIFLAG  | ACIGOOD                                                   |
| ACICMDTP | Class G (X'02').                                          |
| ACIEVENT | "VMDUMP" or "DIAG094" padded with blanks.                 |
| ACISLAB  | Issuer's SECLABEL.                                        |

Table 141 shows the return codes that CP supports in ACICODE on the return from HCPRPIRA.

Table 141. Supported Return Codes

| RC    | Meaning                                                                           |
|-------|-----------------------------------------------------------------------------------|
| X'00' | Authorization is granted and processing continues.                                |
| X'04' | Authorization is deferred and processing continues                                |
| X'08' | VMDUMP command                                                                    |
|       | The command fails with message HCP003E, indicating an invalid option.             |
|       | DIAGNOSE code X'94'                                                               |
|       | The DIAGNOSE fails with return code X'6C' and condition code 2.                   |
| X'20' | VMDUMP command                                                                    |
|       | The command fails with error message HCP6525E, indicating the ESM is unavailable. |
|       | DIAGNOSE code X'94'                                                               |
|       | The DIAGNOSE fails with return code X'6C' and condition code 2.                   |

WARNING Command MAC/AUDIT: See "MESSAGE Command MAC/AUDIT" on page 647.

XAUTOLOG Command: See "AUTOLOG and XAUTOLOG Commands" on page

### **ACIPARMS Parameter Lists for DIAGNOSE Codes**

This section specifies the different ACIPARMS formats that CP diagnose codes pass to the ESM. The calls are made to HCPRPIRA unless otherwise stated.

DIAGNOSE Code X'14': Table 142 shows the ACIPARMS parameter list for a MAC call for subcodes X'04', X'08', X'FFE', and X'FFF', when they return SFBLOK data.

Table 142. DIAGNOSE Code X'14' Format of the ACIPARMS Parameter List

| Label    | Contents                       |
|----------|--------------------------------|
| ACIFCN   | ACIVMCMD                       |
| ACILEN   | ACISIZE + ACIDSIZ (in bytes)   |
| ACIBMAPM | ACIDGNMC                       |
| ACIENV   | ACIXAD                         |
| ACIRUSR  | DIAGNOSE issuers's user ID.    |
| ACIVERS  | ACIVERS1                       |
| ACIFLAG  | ACIANY + ACIGOOD + ACIRO       |
| ACIEVENT | "DIAG014" padded with blanks.  |
| ACISLAB  | DIAGNOSE issuer's SECLABEL.    |
| ACITLAB  | SECLABEL of target spool file. |

Table 143 shows the return codes that CP supports in ACICODE on the return from HCPRPIRA.

Table 143. Supported HCPRPIRA Return Codes for DIAGNOSE Code X'14'

| RC    | Meaning                                                     |
|-------|-------------------------------------------------------------|
| X'00' | Processing continues.                                       |
| X'04' | Processing continues.                                       |
| X'08' | The selected spool file is treated as if it does not exist. |
| X'20' | The selected spool file is treated as if it does not exist. |

DIAGNOSE Code X'64': Table 144 shows the ACIPARMS parameter list for the audit call for DIAGNOSE code X'64'. This call does not include DIAGNOSE code X'64' invocations that load or find a restricted segment. "RSTDSEGt" on page 679 shows the ACIPARMS format for LOAD/FIND of a restricted segment.

Table 144. DIAGNOSE Code X'64' Format of the ACIPARMS Parameter List

| Label    | Contents                     |
|----------|------------------------------|
| ACIFCN   | ACIVMCMD                     |
| ACILEN   | ACISIZE + ACIDSIZ (in bytes) |
| ACIBMAPA | ACIDGNAU                     |

Table 144. DIAGNOSE Code X'64' Format of the ACIPARMS Parameter List (continued)

| Label    | Contents                        |
|----------|---------------------------------|
| ACIENV   | ACISEG                          |
| ACIRUSR  | DIAGNOSE issuer's user ID.      |
| ACIVERS  | ACIVERS1                        |
| ACIFLAG  | ACIANY + ACIGOODIACIBAD         |
| ACIEVENT | "DIAG064" padded with blanks.   |
| ACISLAB  | DIAGNOSE issuer's SECLABEL.     |
| ACISEGNM | DCSS name.                      |
| ACIRY    | Contents of user's Ry register. |

Table 145 shows the return codes that CP supports in ACICODE on the return from HCPRPIRA.

Table 145. Supported HCPRPIRA Return Codes for DIAGNOSE Code X'64'

| RC    | Meaning                                                                                           |
|-------|---------------------------------------------------------------------------------------------------|
| X'00' | Processing continues.                                                                             |
| X'04' | Processing continues.                                                                             |
| X'20' | Condition code 2 and return code 449 (X'1C1') is returned, indicating the user is not authorized. |

DIAGNOSE Code X'68': Table 146 shows the ACIPARMS parameter list for an HCPRPIRA MAC/audit call for DIAGNOSE code X'68'. This call is not made if running on the SYSTEM VMDBK.

Note: This call is only made for the SEND, SEND/RECEIVE, SENDX, RECEIVE, REPLY, and IDENTIFY subfunctions of DIAGNOSE code X'68'. The other subfunctions are not auditable.

Table 146. DIAGNOSE Code X'68' Format of the ACIPARMS Parameter List

| Label    | Contents                                                                                                    |
|----------|----------------------------------------------------------------------------------------------------|
| ACIFCN   | ACIVMCMD                                                                                                    |
| ACILEN   | ACISIZE + ACIVMCSZ (in bytes)                                                                                                    |
| ACIBMAPA | AUDIT setting.                                                                                                    |
| ACIBMAPM | MAC setting.                                                                                                    |
| ACIENV   | ACIXAV                                                                                                    |
| ACIVERS  | ACIVERS1                                                                                                    |
| ACIFLAG  | ACIANY + ACIGOODIACIBAD + ACIRO (receive)IACIWO (send, sendx and reply)   ACIRW ( send/receive and lidentify)                                      |
| ACIRUSR  | DIAGNOSE issuer's user ID.                                                                                                    |
| ACITUSR  | Target user ID.                                                                                                    |
| ACIEVENT | "DIAG068" padded with blanks.                                                                                                    |
| ACISLAB  | DIAGNOSE issuer's SECLABEL.                                                                                                    |
| ACITLAB  | DIAGNOSE target userid's SECLABEL, if available.                                                                                                   |
| ACIVMCF  | "DIAGNOSE 68 SEND" or "DIAGNOSE 68 SEND/RECEIVE" or "DIAGNOSE 68 SENDX" or "DIAGNOSE 68 RECEIVE" or "DIAGNOSE 68 REPLY" or "DIAGNOSE 68 IDENTIFY". |

Table 147 shows the return codes that CP supports in ACICODE on the return from HCPRPIRA.

Table 147. Supported HCPRPIRA Return Codes for DIAGNOSE Code X'68'

| RC    | Meaning                                                                             |
|-------|-------------------------------------------------------------------------------------|
| X'00' | Authorization is granted and processing continues.                                  |
| X'04' | Authorization is deferred and processing continues.                                 |
| X'08' | The DIAGNOSE fails with a return code, indicating the target user is not available. |
| X'20' | The DIAGNOSE fails with a return code, indicating the target user is not available. |

DIAGNOSE Code X'88': Table 148 shows the ACIPARMS parameter list for an HCPRPIRA protect/audit call for DIAGNOSE code X'88'.

Table 148. DIAGNOSE Code X'88' Format of the ACIPARMS Parameter List

| Label    | Contents                                                                                                    |
|----------|----------------------------------------------------------------------------------------------------|
| ACIFCN   | ACIVMCMD                                                                                                    |
| ACILEN   | ACISIZE + ACIVMCSZ (in bytes)                                                                                                    |
| ACIBMAPP | PROTECT setting.                                                                                                    |
| ACIBMAPA | AUDIT setting.                                                                                                    |
| ACIENV   | ACIXAD                                                                                                    |
| ACIVERS  | ACIVERS1                                                                                                    |
| ACIFLAG  | <ul> <li>If the user has OPTION DIAG88: ACIANY + ACIGOOD</li> <li>If the user does not have OPTION DIAG88: ACIANY + ACIBAD</li> </ul> |
| ACIEVENT | "DIAG088" padded with blanks.                                                                                                    |
| ACIRUSR  | DIAGNOSE issuer's user ID.                                                                                                    |
| ACIRX    | Contents of user's Rx register.                                                                                                    |
| ACIRY    | Contents of user's Ry register.                                                                                                    |
| ACISLAB  | DIAGNOSE issuer's SECLABEL.                                                                                                    |

Table 149 shows the return codes that CP supports in ACICODE on the return from HCPRPIRA.

Table 149. Supported HCPRPIRA Return Codes for DIAGNOSE Code X'88'

| RC    | Meaning                                             |
|-------|-----------------------------------------------------|
| X'00' | Authorization is granted and processing continues.  |
| X'04' | Authorization is deferred and processing continues. |

DIAGNOSE Code X'94' with the TO Option: See "VMDUMP TO Command and DIAGNOSE X'94" on page 658.

DIAGNOSE Code X'B8': Table 150 on page 662 shows the ACIPARMS parameter list for an HCPRPIRA MAC/audit call for DIAGNOSE code X'B8' when a spool file is opened. This call is based on the security settings for SPF\_OPEN. In addition to this call, DIAGNOSE code X'B8' is audited from the DIAGNOSE router.

Table 150. DIAGNOSE Code X'B8' Format of the ACIPARMS Parameter List

| Label    | Contents                                                         |
|----------|------------------------------------------------------------------|
| ACIFCN   | ACIVMCMD                                                         |
| ACILEN   | ACISIZE + ACISPLSZ (in bytes)                                    |
| ACIBMAPA | AUDIT Settings.                                                  |
| ACIBMAPM | MAC Settings.                                                    |
| ACIENV   | ACISPF                                                           |
| ACIVERS  | ACIVERS1                                                         |
| ACIFLAG  | ACIGOOD + ACIANY + ACIRO (subcode X'00')   ACIWO (subcode X'04') |
| ACIRUSR  | DIAGNOSE issuer's user ID.                                       |
| ACIEVENT | "SPF_OPEN" padded with blanks.                                   |
| ACISLAB  | DIAGNOSE issuer's SECLABEL.                                      |
| ACITLAB  | Spool file's SECLABEL.                                           |
| ACISPLID | Spool ID of the owning X'AB' to be opened.                       |
| ACICMDIS | Command issuer's user ID.                                        |
| ACIORIG  | Spool file origin user ID.                                       |
| ACIFSTPG | DASD address of first page.                                      |

Table 151 shows the return codes that CP supports in ACICODE on the return from HCPRPIRA.

Table 151. Supported HCPRPIRA Return Codes for DIAGNOSE Code X'B8'

| RC    | Meaning                                                             |
|-------|---------------------------------------------------------------------|
| X'00' | Authorization is granted and processing continues.                  |
| X'04' | Authorization is deferred and CP performs the authorization check.  |
| X'08' | The DIAGNOSE fails with a return code, indicating access is denied. |
| X'20' | The DIAGNOSE fails with a return code, indicating access is denied. |

DIAGNOSE Code X'BC': Table 152 shows the ACIPARMS parameter list for an HCPRPIRA call for the DIAGNOSE code X'BC'.

Table 152. DIAGNOSE Code X'BC' Format of the ACIPARMS Parameter List

| Label    | Contents                       |
|----------|--------------------------------|
| ACIFCN   | ACIVMCMD                       |
| ACILEN   | ACISIZE + ACIDISZ (in bytes)   |
| ACIBMAPM | ACIDGNMC                       |
| ACIENV   | ACIXAD                         |
| ACIRUSR  | DIAGNOSE issuer's user ID.     |
| ACIVERS  | ACIVERS1                       |
| ACIFLAG  | ACIRO+ACIANY+ACIGOOD           |
| ACIEVENT | "DIAG0BC" padded with blanks.  |
| ACISLAB  | Command issuer's SECLABEL.     |
| ACITLAB  | SECLABEL of target spool file. |
| ACIRX    | Rx register.                   |
| ACIRX1   | Rx+1 register.                 |

Table 152. DIAGNOSE Code X'BC' Format of the ACIPARMS Parameter List (continued)

| Label  | Contents       |
|--------|----------------|
| ACIRY  | Ry register.   |
| ACIRY1 | Ry+1 register. |

Table 153 shows the return codes that CP supports in ACICODE on the return from HCPRPIRA.

Table 153. Supported HCPRPIRA Return Codes for DIAGNOSE Code X'BC'.

| RC    | Meaning                                               |
|-------|-------------------------------------------------------|
| X'00' | Authorization is granted and processing continues.    |
| X'04' | Authorization is granted and processing continues.    |
| X'08' | The command fails with key fields having '*' in them. |
| X'20' | The command fails with key fields having '*' in them. |

DIAGNOSE Code X'D4': Table 154 shows the ACIPARMS parameter list for an HCPRPIRA call for DIAGNOSE code X'\D4'. See also "APPC Setting of VMDALTID" on page 666.

Table 154. DIAGNOSE Code X'D4' Format of the ACIPARMS Parameter List

| Label    | Contents                                                                                                    |
|----------|----------------------------------------------------------------------------------------------------|
| ACIFCN   | ACIALTU                                                                                                    |
| ACILEN   | ACISIZE + ACIDISZ (in bytes)                                                                                                    |
| ACIBMAPA | ACIDGNAU (X'80') if audit on.                                                                                                    |
| ACIBMAPP | ACIDGNPR (X'80') if protect on.                                                                                                    |
| ACIBMAPM | ACIDGNMC (X'80') if MAC on.                                                                                                    |
| ACIENV   | ACIXAD                                                                                                    |
| ACIRUSR  | DIAGNOSE issuer's (master) user ID.                                                                                                    |
| ACIWUSR  | Worker user ID.                                                                                                    |
| ACIAUSR  | Alternate (end user) user ID.                                                                                                    |
| ACIVERS  | ACIVERS1                                                                                                    |
| ACIFLAG  | ACIGOOD+ACIRW+ACIANY                                                                                                    |
| ACIEVENT | "DIAG0D4" padded with blanks.                                                                                                    |
| ACIRX    | Contents of user's Rx register.                                                                                                    |
| ACIRY    | Contents of user's Ry register.                                                                                                    |
| ACISLAB  | DIAGNOSE issuer's SECLABEL.                                                                                                    |
| ACIALAB  | Alternate user ID's SECLABEL ( specified in the DD4ALTSC field of the DIAGNOSE code X'D4' parameter list).                                                  |
| ACITLAB  | Worker's user ID's SECLABEL (SECLABEL of the user specified in DD4PALT of the DIAGNOSE code X'D4' parameter list, or zeroes if that user is not logged on). |

Table 155 on page 664 shows the return codes that CP supports in ACICODE on the return from HCPRPIRA.

Table 155. Supported HCPRPIRA Return Codes for DIAGNOSE Code X'D4'

| RC    | Meaning                                                                                  |
|-------|------------------------------------------------------------------------------------------|
| X'00' | Authorization is granted and processing continues.                                       |
| X'04' | Authorization is deferred, and CP performs the authorization check.                      |
| X'08' | The DIAGNOSE fails with return code 12 (in Rx), indicating the issuer is not authorized. |
| X'20' | The DIAGNOSE fails with return code 12 (in Rx), indicating the issuer is not authorized. |

DIAGNOSE Code X'E4': Table 156 shows the ACIPARMS parameter list for an HCPRPIRA call for DIAGNOSE code X'E4'.

Table 156. DIAGNOSE Code X'E4' Command Format of the ACIPARMS Parameter List

| Label    | Contents                                                                                                    |
|----------|----------------------------------------------------------------------------------------------------|
| ACIFCN   | ACIVMCMD                                                                                                    |
| ACILEN   | ACISIZE + ACIDE4SZ (in bytes)                                                                                                    |
| ACIBMAPA | ACIDGNAU or X'00'                                                                                                    |
| ACIBMAPP | ACIDGNPR or X'00'                                                                                                    |
| ACIENV   | ACIDIAE4                                                                                                    |
| ACIRUSR  | DIAGNOSE issuer's user ID.                                                                                                    |
| ACITUSR  | User ID that owns the minidisk (used for subcodes 0,1, and 2).                                                                                                    |
| ACIMODE  | Access mode in EBCDIC (used for subcodes 2 and 3).                                                                                                    |
| ACIADDR  | Link-to address in EBCDIC.                                                                                                    |
| ACIVERS  | ACIVERS1                                                                                                    |
| ACITADDR | Link-As address in EBCDIC (used for subcodes 2 and 3).                                                                                                    |
| ACIFLAG  | ACIANY+ACIGOOD                                                                                                    |
| ACIEVENT | "DIAG0E4" padded with blanks.                                                                                                    |
| ACISLAB  | DIAGNOSE issuer's SECLABEL.                                                                                                    |
| ACISUBC  | DIAGNOSE subcode in EBCDIC.                                                                                                    |
| ACITCYL  | Cylinder number in EBCDIC (used for subcode 3).                                                                                                    |
| ACITOD   | Additional field passed only for a shareable virtual disk in storage; contains the virtual disk in storage identifier (the TOD stamp for the creation of the virtual disk in storage). |

Table 157 shows the return codes that CP supports in ACICODE on the return from HCPRPIRA. In cases where CP has detected an error before the ESM call, and the ESM returns an error return code, the CP detected error will be reflected to the

Table 157. Supported HCPRPIRA Return Codes for DIAGNOSE Code X'E4'

| RC    | Meaning                                                                                                    |
|-------|----------------------------------------------------------------------------------------------------|
| X'00' | Authorization is granted and processing continues. For subcodes 2 and 3, CP performs a directory check for DEVMAINT.                   |
| X'04' | Authorization is deferred, and CP performs directory checks (DEVINFO or DEVMAINT for subcodes 0 and 1, DEVMAINT for subcodes 2 and 3). |
| X'08' | The DIAGNOSE fails with condition code 1 and return code (in Ry) 5 indicating the issuer is not authorized.                            |

Table 157, Supported HCPRPIRA Return Codes for DIAGNOSE Code X'F4' (continued)

| RC    | Meaning                                                            |
|-------|--------------------------------------------------------------------|
| X'20' | The DIAGNOSE fails with condition code 1 and return code (in Ry) 5 |
|       | indicating the issuer is not authorized.                           |

### PERMIT to Address Space MAC (DIAGNOSE Code X'23C' Subcode X'03'):

Table 158 shows the ACIPARMS parameter list for an HCPRPIRA MAC only call for the PERMIT subfunction of DIAGNOSE code X'23C'. DIAGNOSE code X'23C' is audited generically from the DIAGNOSE router.

Table 158. DIAGNOSE Code X'23C' Format of the ACIPARMS Parameter List

| Label    | Contents                                               |
|----------|--------------------------------------------------------|
| ACIFCN   | ACIVMCMD                                               |
| ACILEN   | ACISIZE + ACIDISZ (in bytes)                           |
| ACIBMAPM | ACIDGNMC                                               |
| ACIENV   | ACIXAD                                                 |
| ACIRUSR  | User ID of grantee (the user who is being permitted).  |
| ACITUSR  | Userid of grantor (the DIAGNOSE issuer).               |
| ACIVERS  | ACIVERS1                                               |
| ACIFLAG  | ACIRW or ACIRO + ACIANY                                |
| ACIEVENT | "DIAG23C" padded with blanks.                          |
| ACISLAB  | SECLABEL of grantee (the user who is being permitted). |
| ACITLAB  | SECLABEL of grantor (the DIAGNOSE issuer).             |
| ACIRX    | Contents of Rx.                                        |

Table 159 shows the return codes that CP supports in ACICODE on the return from HCPRPIRA.

Table 159. Supported HCPRPIRA Return Codes for DIAGNOSE Code X'23C'

| RC    | Meaning                                                                          |
|-------|----------------------------------------------------------------------------------|
| X'00' | Authorization is granted and processing continues.                               |
| X'04' | Authorization is deferred and processing continues                               |
| X'08' | The DIAGNOSE fails with return code 32, indicating the issuer is not authorized. |
| X'20' | The DIAGNOSE fails with return code 32, indicating the issuer is not authorized. |

# **ACIPARMS Parameter Lists for System Functions**

This section specifies the different ACIPARMS formats that CP system functions pass to the ESM. The calls are made to HCPRPIRA unless otherwise stated.

APPC CONNECT: Table 160 shows the ACIPARMS format for an HCPRPIRA call for MAC and audit of APPC connect.

Table 160. APPC CONNECT Format of the ACIPARMS Parameter List

| Label  | Contents                      |
|--------|-------------------------------|
| ACIFCN | ACIVMCMD                      |
| ACILEN | ACISIZE + ACICONSZ (in bytes) |

Table 160. APPC CONNECT Format of the ACIPARMS Parameter List (continued)

| Label    | Contents                                                                                                    |
|----------|----------------------------------------------------------------------------------------------------|
| ACIBMAPA | AUDIT Setting                                                                                                |
| ACIBMAPM | MAC Setting                                                                                                  |
| ACIENV   | ACICNCT                                                                                                    |
| ACIRUSR  | Effective Source - on whose behalf the connect is being done:                                                |
|          | <ul> <li>VMDUSER if non-communication server without alternate user ID</li> </ul>                            |
|          | <ul> <li>CONALTID if non-communication server with alternate user ID</li> </ul>                              |
|          | <ul> <li>IPVMID if communication server issued connect</li> </ul>                                            |
| ACITUSR  | Target user ID (Specified resource ID)                                                                       |
| ACIVERS  | ACIVERS1                                                                                                    |
| ACIFLAG  | ACIANY + ACIGOODIACIBAD + ACIRW  Note: ACIRW will not be set in error (audit-only) cases.                    |
| ACIEVENT | "APPCCON" padded with blanks                                                                                 |
| ACISLAB  | Source SECLABEL (SECLABEL of user in ACIRUSR)                                                                |
| ACITLAB  | Target SECLABEL if the target is logged on <b>Note:</b> This field may not be set on audit-only error cases. |
| ACIPATH  | APPC path ID  Note: This field may not be set on audit-only error cases.                                     |
| ACIQUAL  | LUNAME qualifier from the IPARMLX                                                                            |
| ACITLUN  | Target LU from the IPARMLX                                                                                   |
| ACISERVR | Local source - user ID of the virtual machine who issued the connect                                         |

If CP processing detected an error before the ESM call, the call will be made for auditing purposes only and the ESM return code is not checked. The IPRCODE for the connect will be set to the CP-detected error code. Otherwise, the ESM return codes are as displayed in Table 161.

Table 161. Supported HCPRPIRA Return Codes for APPC CONNECT

| RC    | Meaning                                             |
|-------|-----------------------------------------------------|
| X'00' | Authorization is granted and processing continues.  |
| X'04' | Authorization is deferred and processing continues. |
| X'08' | The connect fails. IPRCODE=IPRCBADR.                |
| X'20' | The connect fails. IPRCODE=IPRCBADR.                |

APPC Setting of VMDALTID: Table 162 shows the ACIPARMS format for an HCPRPIRA call for audit and authorization for setting an alternate userid. This call is based off the security settings of DIAGNOSE code X'D4'.

Table 162. APPC setting of VMDALTID format of ACIPARMS

| Label    | Contents                       |
|----------|--------------------------------|
| ACIFCN   | ACIALTU                        |
| ACILEN   | ACISIZE + ACIDISZ (in bytes)   |
| ACIBMAPA | ACIDGNAU (X'80') if audit on   |
| ACIBMAPP | ACIDGNPR (X'80') if protect on |
| ACIBMAPM | ACIDGNMC (X'80') if MAC on     |
| ACIENV   | ACIXAD                         |

Table 162. APPC setting of VMDALTID format of ACIPARMS (continued)

| Label    | Contents                                                                                                    |
|----------|----------------------------------------------------------------------------------------------------|
| ACIRUSR  | Issuer's' user ID                                                                                                    |
| ACIVERS  | ACIVERS1                                                                                                    |
| ACIFLAG  | ACIGOODIACIBAD + ACIANY + ACIRW                                                                                                    |
| ACIEVENT | "DIAG0D4" padded with blanks                                                                                                    |
| ACISLAB  | Requestor's SECLABEL                                                                                                    |
| ACITLAB  | SECLABEL of user ID specified in IPXALTID if that user is logged on <b>Note:</b> This field is not set if ACIBAD is on in ACIFLAG. |
| ACIALAB  | SECLABEL of user ID specified in IPXALTID if that user is logged on <b>Note:</b> This field is not set if ACIBAD is on in ACIFLAG. |
| ACIWUSR  | Resource ID (IPRESID), target user ID (IPXTRGLU) or gateway ID (IPXLQUAL)  Note: This field is not set if ACIBAD is on in ACIFLAG. |
| ACIAUSR  | Altid to be set up (IPXALTID)  Note: This field is not set if ACIBAD is on in ACIFLAG.                                             |

Table 163 shows the return codes that CP supports in ACICODE on the return from HCPRPIRA.

Table 163. Supported Return Codes

| RC    | Meaning                                             |
|-------|-----------------------------------------------------|
| X'00' | Authorization is granted and processing continues.  |
| X'04' | Authorization is deferred and processing continues. |
| X'08' | The connect fails. IPRCODE=IPRCNAUT.                |
| X'20' | The connect fails. IPRCODE=IPRCNAUT.                |

APPC SEVER: Table 164 shows the ACIPARMS format for an APPC SEVER.

Table 164. APPC SEVER Format of the ACIPARMS Parameter List

| Label    | Contents                      |
|----------|-------------------------------|
| ACIFCN   | ACIVMCMD                      |
| ACILEN   | ACISIZE + ACISEVSZ (in bytes) |
| ACIBMAPA | ACISYSAU                      |
| ACIENV   | ACISEVER                      |
| ACIRUSR  | Issuer's user ID              |
| ACIVERS  | ACIVERS1                      |
| ACIFLAG  | ACIANY + ACIGOOD              |
| ACIEVENT | "APPCSEV" padded with blanks  |
| ACISLAB  | Requestor's SECLABEL          |
| ACIPATH  | APPC path ID                  |

There is no ESM return code checking.

APPCPWVL: Table 165 on page 668 shows the ACIPARMS format for an HCPRPIRA call for audit and authorization for APPC CONNECT with password validation. This call is controlled by the APPCPWVL security settings.

Table 165. APPC connect with password validation

| Label    | Contents                                                         |
|----------|------------------------------------------------------------------|
| ACIFCN   | ACILOG if calling for authorization; otherwise, ACIVMCMD         |
| ACILEN   | ACISIZE + ACIPWSZ (in bytes)                                     |
| ACIBMAPA | ACISYSAU (X'80') if audit on                                     |
| ACIBMAPP | ACISYSPR (X'80') if protect on                                   |
| ACIENV   | ACIAPPW                                                          |
| ACIRGRP  | Blanks                                                           |
| ACIRUSR  | Userid whose password is being checked                           |
| ACITUSR  | Local source (userid who issued the connect)                     |
| ACILGOPT | ACIVAL if calling for authorization; otherwise, zeroes           |
| ACIVERS  | ACIVERS1                                                         |
| ACIFLAG  | ACIANY + ACIGOODIACIBAD                                          |
| ACIEVENT | "APPCPWVL" padded with blanks                                    |
| ACIPWLEN | Length of password (not included in some audit-only error cases) |
| ACIPSWRD | Password (masked) (not included in some audit-only error cases)  |

Table 166 shows the return codes that CP supports in ACICODE on the return from HCPRPIRA.

Table 166. Supported Return Codes

| RC    | Meaning                                                             |
|-------|---------------------------------------------------------------------|
| X'00' | Authorization is granted and processing continues.                  |
| X'04' | Authorization is deferred and the CP directory password is checked. |
| X'08' | The connect fails. IPRCODE=IPRCNAUT.                                |
| X'20' | The connect fails. IPRCODE=IPRCNAUT.                                |
|       |                                                                     |

Directory Command Audit-Only Call: Table 167 shows the ACIPARMS format for an audit-only call for a command executed automatically upon logon through the use of the COMMAND directory control statement. (See the COMMAND directory control statement in *z/VM: CP Planning and Administration* for more information.)

Table 167. Directory Command Format of the ACIPARMS Parameter List

| Label    | Contents                                                                             |
|----------|--------------------------------------------------------------------------------------|
| ACIFCN   | ACIVMCMD                                                                             |
| ACILEN   | ACISIZE + ACIDATA (in bytes)                                                         |
| ACIBMAPA | Audit setting for each privilege class or ACIANYU if this is an 'ANY' class command. |
| ACIENV   | ACICPAUD                                                                             |
| ACIRUSR  | Command issuer's user ID.                                                            |
| ACIRGRP  | Command issuer's ACI group name.                                                     |
| ACIVERS  | ACIVERS1                                                                             |
| ACIFLAG  | ACIGOOD   ACIBAD + ACIANY (if this is an 'ANY' class command)                        |

Table 167. Directory Command Format of the ACIPARMS Parameter List (continued)

| Label    | Contents                                                                      |
|----------|-------------------------------------------------------------------------------|
| ACICMDTP | Command version.  Note: This field is not filled in for 'ANY' class commands. |
| ACISLAB  | Command issuer's SECLABEL.                                                    |
| ACIEVENT | 'DIRECTRY_CMD'                                                                |
| ACIDATA  | 'TO userid: ' followed by command line.                                       |

Table 168 shows the return codes that CP supports in ACICODE on the return from HCPRPIRA.

Table 168. Supported Return Codes for a Directory Command

| RC    | Meaning                                                                           |
|-------|-----------------------------------------------------------------------------------|
| X'00' | Processing continues.                                                             |
| X'04' | Processing continues.                                                             |
| X'20' | The command fails with error message HCP6525E, indicating the ESM is unavailable. |

IUCV CONNECT: Table 169 shows the ACIPARMS parameter list for the HCPRPIRA call for MAC and audit of an IUCV CONNECT.

Table 169. IUCV CONNECT Format of the ACIPARMS Parameter List

| Label    | Contents                                                                                                    |
|----------|----------------------------------------------------------------------------------------------------|
| ACIFCN   | ACIVMCMD                                                                                                    |
| ACILEN   | ACISIZE + ACIUCVSZ (in bytes)                                                                                                    |
| ACIBMAPA | AUDIT Setting                                                                                                    |
| ACIBMAPM | MAC Setting                                                                                                    |
| ACIENV   | ACICNCT                                                                                                    |
| ACIRUSR  | Issuer's user ID                                                                                                    |
| ACITUSR  | Target user ID of the connect (from IPVMID)                                                                                      |
| ACIVERS  | ACIVERS1                                                                                                    |
| ACIFLAG  | ACIANY + ACIGOODIACIBAD + ACIRW                                                                                                  |
| ACIEVENT | "IUCVCON" padded with blanks                                                                                                    |
| ACISLAB  | Command issuer's SECLABEL                                                                                                    |
| ACITLAB  | Target user ID's SECLABEL, if the target is logged on. If the target is a system service, then ACITLAB will be set to "SYSNONE." |
| ACIPATH  | IUCV path ID                                                                                                    |

If CP processing detected an error before the ESM call, the call will be made for auditing purposes only and the ESM return code is not checked. The IPRCODE for the connect will be set to the CP-detected error code. Otherwise, the ESM return codes are as displayed in Table 170.

Table 170. Supported HCPRPIRA Return Codes for IUCV CONNECT

| RC    | Meaning                                                                  |
|-------|--------------------------------------------------------------------------|
| X'00' | Authorization is granted and processing continues.                       |
| X'04' | The ESM defers any judgement on the user's status. Processing continues. |

Table 170. Supported HCPRPIRA Return Codes for IUCV CONNECT (continued)

| RC    | Meaning                              |  |
|-------|--------------------------------------|--|
| X'08' | The connect fails. IPRCODE=IPRCBADR. |  |
| X'20' | The connect fails. IPRCODE=IPRCBADR. |  |

IUCV SEVER: Table 171 shows the ACIPARMS format for an IUCV SEVER.

Table 171. IUCV SEVER Format of the ACIPARMS Parameter List

| Label    | Contents                      |
|----------|-------------------------------|
| ACIFCN   | ACIVMCMD                      |
| ACILEN   | ACISIZE + ACISEVSZ (in bytes) |
| ACIBMAPA | ACISYSAU                      |
| ACIENV   | ACISEVER                      |
| ACIRUSR  | Issuer's user ID              |
| ACIVERS  | ACIVERS1                      |
| ACIFLAG  | ACIANY + ACIGOOD              |
| ACIEVENT | "IUCVSEV" padded with blanks  |
| ACISLAB  | Requestor's SECLABEL          |
| ACIPATH  | IUCV path ID                  |

There is no ESM return code checking.

MAINTCCW Audit: Table 174 on page 671 shows the ACIPARMS parameter list for an HCPRPIRA audit call for the MAINTCCW function. This will audit the issuances of diagnostic CCW's. The audit call will be made only once per channel program.

Table 172. MAINTCCW Format of ACIPARMS

| Label    | Contents                         |
|----------|----------------------------------|
| ACIFCN   | ACIVMCMD                         |
| ACILEN   | ACISIZE + ACICCWSZ (in bytes)    |
| ACIBMAPA | ACISYSAU                         |
| ACIENV   | ACIXACCW                         |
| ACIRUSR  | Diagnostic CCW issuer's user ID  |
| ACIADDR  | Virtual device number            |
| ACIVERS  | ACIVERS1                         |
| ACIFLAG  | ACIANY + ACIGOOD                 |
| ACIEVENT | "MAINTCCW" padded with blanks    |
| ACISLAB  | Diagnostic CCW issuer's SECLABEL |
| ACISCYL  | Starting cyl/blk on the DASD     |
| ACIECYL  | Ending cyl/blk on the DASD       |
| ACIRDEV  | Real device number               |
| ACIVOLSR | Volume serial                    |
|          |                                  |

Table 173 shows the return codes that CP supports in ACICODE on the return from HCPRPIRA.

Table 173. Supported HCPRPIRA Return Codes

| RC    | Meaning                                             |
|-------|-----------------------------------------------------|
| X'00' | Authorization is granted and processing continues.  |
| X'04' | Authorization is deferred and processing continues. |
| X'20' | The argument of keyword INDICATOR is set to "NO."   |

**MDISK Command:** Table 174 shows the ACIPARMS parameter list for an HCPRPIRA audit/DAC/MAC call for the MDISK function.

Note: The MDISK function, and not LINK, controls LINKs-to-self.

If after making the call and receiving ESM authorization, CP denies or downgrades the requested access, then an audit-only call will be made. The ACIPARMS format for this audit-only call will be the same as below and:

- · ACIBMAPP and ACIBMAPM will be zeroes
- ACIMODE will be 'RR' if the access has been downgraded to read and 'XX' if the access has been denied

Table 174. MDISK Command Format of the ACIPARMS Parameter List

| Label    | Contents                                                                              |
|----------|---------------------------------------------------------------------------------------|
| ACIFCN   | ACILINK                                                                               |
| ACILEN   | ACISIZE (in bytes)                                                                    |
| ACIBMAPA | Class G (X'02'). or X'00'                                                             |
| ACIBMAPM | Class G (X'02'). or X'00'                                                             |
| ACIBMAPP | Class G (X'02'). or X'00'                                                             |
| ACIENV   | ACIDISK                                                                               |
| ACIRGRP  | Command issuer's ACI group name from user's directory entry                           |
| ACIRUSR  | Command issuer's user ID                                                              |
| ACITGRP  | ACI group name of the minidisk owner user ID (same as ACIRGRP in this case)           |
| ACITUSR  | Owning user ID of the minidisk that is being linked to (same as ACIRUSR in this case) |
| ACIMODE  | Minidisk access mode in EBCDIC format                                                 |
| ACIADDR  | Link-To address in EBCDIC format                                                      |
| ACIVERS  | ACIVERS1                                                                              |
| ACITADDR | Link-As address in EBCDIC format                                                      |
| ACIFLAG  | ACIRO or ACIRW                                                                        |
| ACICMDTP | Class G (X'02')                                                                       |
| ACIEVENT | "MDISK" padded with blanks                                                            |
| ACISLAB  | Command issuer's SECLABEL                                                             |

Table 175 on page 672 shows the return codes that CP supports in ACICODE on the return from HCPRPIRA.

Table 175. Supported HCPRPIRA Return Codes for MDISK

| RC    | Meaning                                                                                                    |
|-------|----------------------------------------------------------------------------------------------------|
| X'00' | Authorization is granted and processing continues.                                                                                                    |
| X'04' | Authorization is deferred, and CP performs the authorization check if needed.                                                                                                    |
| X'08' | <ul> <li>If ACIRSNCD=0, then the command fails and message HCP298E 'userid<br/>vdev not linked; request denied.' is issued.</li> </ul>                                                                         |
|       | <ul> <li>If ACIRSNCD=ACISD and access mode 'WR' or 'MR' was requested,<br/>then the R/O access is granted and message HCP1156I 'DASD device<br/>number forced R/O; unauthorized for R/W' is issued.</li> </ul> |
| X'20' | The command fails with an error message.                                                                                                    |

POSIX Set ID Functions: Table 176 shows the ACIPARMS parameter list for the call to HCPRPIRA. CP will not invoke the ESM for POSIX set ID requests unless the ESM has previously informed CP that it contains POSIX support. See "Entry Point HCPRPEPX - Notify CP of POSIX capabilities" on page 609 for additional information.

Table 176. POSIX Set ID Format of the ACIPARMS Parameter List

| Label    | Contents                                                                                                    |
|----------|----------------------------------------------------------------------------------------------------|
| ACIFCN   | ACISETID                                                                                                    |
| ACILEN   | ACISIDSB                                                                                                    |
| ACIBMAPP | ACIDGNPR                                                                                                    |
| ACIENV   | One of the following: ACISETUI, ACISETEU, ACISETGI, ACISETEG, ACIEXEC, ACINWGRP, or ACISETSG.                          |
| ACIRGRP  | Access control group name from the user directory entry of the user identified in ACIRUSR.                             |
| ACISLAB  | SECLABEL of the user identified in ACIRUSR.                                                                            |
| ACIRUSR  | Issuer's user ID (user whose IDs are to change).                                                                       |
| ACIVERS  | ACIVERS1                                                                                                    |
| ACIFLAG  | ACIGOOD + ACIANY                                                                                                    |
| ACIFLAG2 | Flags, as follows:                                                                                                    |
|          | <ul> <li>ACIPXUSN if supplying a group name in ACINGNAM (as opposed to a<br/>GID in ACINGID).</li> </ul>               |
| ACIEVENT | "POSIXSETID", left-justified and padded with blanks.                                                                   |
| ACIORUID | Old (current) real UID.                                                                                                |
| ACIOEUID | Old (current) effective UID.                                                                                           |
| ACIOSUID | Old (current) saved set-UID.                                                                                           |
| ACIORGID | Old (current) real GID.                                                                                                |
| ACIOEGID | Old (current) effective GID.                                                                                           |
| ACIOSGID | Old (current) saved set-GID.                                                                                           |
| ACINUID  | New UID (equal to ACIORUID if UID not being changed).                                                                  |
| ACINGID  | If ACIPXUSN is off, the new GID (equal to ACIORGID if GID not being changed); otherwise, not used as input to the ESM. |
| ACINGNAM | If ACIPXUSN is on, the group name that identifies the new GID; otherwise, not used. May be in mixed case.              |
| ACIOSGCT | If ACIENV=ACISETSG, count of old (current) SGIDs; otherwise, not used.                                                 |

Table 176. POSIX Set ID Format of the ACIPARMS Parameter List (continued)

| Label    | Contents                                                           |
|----------|--------------------------------------------------------------------|
| ACIOSGLS | If ACIENV=ACISETSG, address of old SGID list; otherwise, not used. |
| ACINSGCT | If ACIENV=ACISETSG, count of new SGIDs; otherwise, not used.       |
| ACINSGLS | If ACIENV=ACISETSG, address of new SGID list; otherwise, not used. |

Table 177 shows the output fields set by the ESM in ACIPARMS on the return from HCPRPIRA.

Table 177. POSIX Set IDs ESM output fields in ACIPARMS

| Label    | Contents                                                                                                    |
|----------|----------------------------------------------------------------------------------------------------|
| ACIFLAG2 | Flags, as follows:                                                                                                    |
|          | <ul> <li>ACIPXALL indicates that all three (real, effective and saved set) POSIX<br/>UIDs and/or GIDs are to be set to the new value. ACIPXALL is only valid<br/>when ACIENV is either ACISETUI or ACISETGI.</li> </ul> |
| ACINGID  | If ACIPXUSN is on, the GID associated with the input group name passed in ACINGNAM.                                                                                                    |

Table 178 shows the return codes that CP supports in ACICODE on the return from HCPRPIRA.

Table 178. Supported HCPRPIRA Return Codes for POSIX Set ID Functions

| RC    | Meaning                                                                                                    |
|-------|----------------------------------------------------------------------------------------------------|
| X'00' | Authorization is granted and processing continues.                                                                          |
| X'04' | Authorization is deferred and processing continues. CP performs authorization checking.                                     |
| X'08' | Authorization is denied. If invoked during DIAGNOSE code X'29C', it fails with return code SPXEAUTH (5).                    |
| X'20' | The ESM is unavailable. If invoked during DIAGNOSE code X'29C', it fails with return code SPXEDBAS (9).                     |
| X'24' | The input group does not exist. If invoked during DIAGNOSE code X'29C', it fails with return code SPXENFND (6).             |
| X'2C' | ACINUID or ACINGID contains an invalid value. If invoked during DIAGNOSE code X'29C', it fails with return code SPXEID (8). |

POSIX Group Database Query Function: This function returns data from the POSIX group database. Table 179 shows the ACIPARMS parameter list for the call to HCPRPIRA. CP will not invoke the ESM for POSIX database queries unless the ESM has previously informed CP that it contains POSIX support. See "Entry Point HCPRPEPX - Notify CP of POSIX capabilities" on page 609 for additional information.

Table 179. Query POSIX Group Database Format of the ACIPARMS Parameter List

| Label    | Contents                                             |
|----------|------------------------------------------------------|
| ACIFCN   | ACIQGDB                                              |
| ACILEN   | ACIGB1SB + length of ACIGBUFL buffer list (in bytes) |
| ACIBMAPP | ACIDGNPR                                             |
| ACIENV   | ACIPQGDB                                             |

# **CP Calls to the ACI**

Table 179. Query POSIX Group Database Format of the ACIPARMS Parameter List (continued)

| Label    | Contents                                                                                                    |
|----------|----------------------------------------------------------------------------------------------------|
| ACIRGRP  | Access control group name from the user directory entry of the user identified in ACIRUSR, if any; otherwise, zeros. If ACIRUSR is "*SYSTEM*", ACIRGRP is set to zeros.                                                                                                    |
| ACISLAB  | SECLABEL of the user identified in ACIRUSR, if any; otherwise, zeros. If ACIRUSR is "*SYSTEM*", ACISLAB is set to "SYSHIGH".                                                                                                    |
| ACIRUSR  | If ACIPXSYS is off, issuer's user ID; otherwise, "*SYSTEM*". The data must be left-justified and padded with blanks.                                                                                                    |
| ACITUSR  | If ACIPXQGM is on, user whose group membership is being queried; otherwise, zeros.                                                                                                    |
| ACIVERS  | ACIVERS1                                                                                                    |
| ACIFLAG  | ACIGOOD + ACIANY                                                                                                    |
| ACIFLAG2 | Flags, as follows:                                                                                                    |
|          | <ul> <li>ACIPXUSN if supplying a group name in ACIGGNAM (as opposed to a<br/>GID in ACIGGID)</li> </ul>                                                                                                    |
|          | <ul> <li>ACIPXSYS if this is a CP-initiated query (as opposed to a user-initiated<br/>query). No authority checking should be performed.</li> </ul>                                                                                                    |
|          | <ul> <li>ACIPXIDS if the query was initiated by a POSIX process. ACIGRUID,<br/>ACIGEUID, ACIGSUID, ACIGRGID, ACIGEGID and ACIGSGID are filled<br/>in.</li> </ul>                                                                                                    |
|          | <ul> <li>ACIPXQGM if this is a query to determine if ACITUSR is a member of the<br/>group identified in ACIGGNAM/ACIGGID.</li> </ul>                                                                                                    |
| ACIEVENT | "POSIXGROUPDB", left-justified and padded with blanks                                                                                                    |
| ACIGRUID | If ACIPXIDS is on, real UID of the process requesting the data. Otherwise, unpredictable and should not be used.                                                                                                    |
| ACIGEUID | If ACIPXIDS is on, effective UID of the process requesting the data.  Otherwise, unpredictable and should not be used.                                                                                                    |
| ACIGSUID | If ACIPXIDS is on, saved set-UID of the process requesting the data.  Otherwise, unpredictable and should not be used.                                                                                                    |
| ACIGRGID | If ACIPXIDS is on, real GID of the process requesting the data. Otherwise, unpredictable and should not be used.                                                                                                    |
| ACIGRGID | If ACIPXIDS is on, real GID of the process requesting the data. Otherwise, unpredictable and should not be used.                                                                                                    |
| ACIGEGID | If ACIPXIDS is on, effective GID of the process requesting the data.  Otherwise, unpredictable and should not be used.                                                                                                    |
| ACIGSGID | If ACIPXIDS is on, saved set-GID of the process requesting the data.  Otherwise, unpredictable and should not be used.                                                                                                    |
| ACIGGID  | If ACIPXUSN is off, GID of the POSIX group for which information is to be returned                                                                                                    |
| ACIGGNAM | If ACIPXUSN is on, the group name of the POSIX group for which information is to be returned. May be in mixed case.                                                                                                    |
| ACIGBUFL | Group database buffer list. A list of contiguous entries describing the output buffers for this request. Each entry consists of a buffer address and length (in bytes). ACILEN can be used to calculate the number of entries in the list. The entries describe the buffers to contain the only data item requested via this interface, the list of group members. |

Table 180 shows the output fields set by the ESM in ACIPARMS on the return from HCPRPIRA.

Table 180. Query POSIX group database output fields in ACIPARMS

| Label    | Contents                                                                                                    |
|----------|----------------------------------------------------------------------------------------------------|
| ACIGGID  | If ACIPXUSN is on, the GID corresponding to the input group name                                                                                                    |
| ACIGGNAM | If ACIPXUSN is off, the group name corresponding to the input GID                                                                                                    |
| ACIGMCNT | Count of members in the group.                                                                                                    |
| ACIGBUFL | Group database buffer list. If ACICODE = X'00', the user names of the members of the input group have been placed in the buffers and the length field of each entry contains the length, in bytes, of the data placed in the buffer pointed to by that entry. The data consists of contiguous user names that are left-justified and padded on the right with blanks to a length of 8 characters each. If there are no user names to be returned, then the length fields in the group buffer list must be set to zero. Before returning this list to the requestor, CP will translate all user names to lower case. |
|          | If ACICODE = $X'28'$ , the length field of the first entry contains the length, in bytes, of the buffer necessary to contain the entire member list.                                                                                                    |
|          | If ACICODE is not X'00' or X'28', the buffer list is unchanged.                                                                                                    |

Table 181 shows the return codes that CP supports in ACICODE on the return from HCPRPIRA.

Table 181. Supported HCPRPIRA Return Codes for POSIX group database query

| RC    | Meaning                                                                                                    |
|-------|----------------------------------------------------------------------------------------------------|
| X,00, | Authorization is granted. If requested, the buffers contain the member list, and the buffer length fields have been updated accordingly. If ACIPXQGM was specified on input, ACITUSR is a member of the group identified in ACIGGNAM/ACIGGID. CP will acquire any deferred data items from the directory or use default values, without performing any authorization checks. |
| X'04' | Authorization is deferred and processing continues. CP performs authorization checking and provides the database information to authorized requestors.                                                                                                    |
| X'08' | Authorization is denied. If invoked during DIAGNOSE code X'2A0', it fails with return code QPXEAUTH (5).                                                                                                    |
| X'20' | The ESM is unavailable. If invoked during DIAGNOSE code X'2A0', it fails with return code QPXEDBAS (9).                                                                                                    |
| X'24' | The input group does not exist. If invoked during DIAGNOSE code X'2A0', it fails with return code QPXENFND (6).                                                                                                    |
| X'28' | Authorization is granted, but the buffers provided on input are too small to contain the entire group member list. The length field of the first ACIGBUFL entry contains the total required buffer length, in bytes. CP can be expected to acquire larger buffers and request all of the data from the ESM again.                                                            |
| X'30' | ACITUSR is not a member of the group identified in ACIGGNAM/ACIGGID. This ACICODE is only possible when ACIPXQGM was specified on input.                                                                                                    |

POSIX User Database Query Function: This function returns data from the POSIX user database. Table 182 on page 676 shows the ACIPARMS parameter list for the call to HCPRPIRA. CP will not invoke the ESM for POSIX database queries unless the ESM has previously informed CP that it contains POSIX support. See "Entry Point HCPRPEPX - Notify CP of POSIX capabilities" on page 609 for additional information.

Table 182. User Database Query Format of the ACIPARMS Parameter List

| Label    | Contents                                                                                                    |
|----------|----------------------------------------------------------------------------------------------------|
| ACIFCN   | ACIQUDB                                                                                                    |
| ACILEN   | ACIUDBSB + length of ACIUBUFL buffer list (in bytes)                                                                                                    |
| ACIBMAPP | ACIDGNPR                                                                                                    |
| ACIENV   | ACIPQUDB                                                                                                    |
| ACIRGRP  | Access control group name from the user directory entry of the user identified in ACIRUSR, if any; otherwise, zeros. If ACIRUSR is "*SYSTEM*", ACIRGRP is set to zeros.                                                                                                    |
| ACISLAB  | SECLABEL of the user identified in ACIRUSR, if any; otherwise, zeros. If ACIRUSR is "*SYSTEM*", ACISLAB is set to "SYSHIGH".                                                                                                    |
| ACIRUSR  | If ACIPXSYS is off, issuer's user ID; otherwise, "*SYSTEM*". The data must be left-justified and padded with blanks.                                                                                                    |
| ACIVERS  | ACIVERS1                                                                                                    |
| ACIFLAG  | ACIGOOD + ACIANY                                                                                                    |
| ACIFLAG2 | Flags, as follows:                                                                                                    |
|          | <ul> <li>ACIPXUSN if supplying a user name in ACIUUNAM (as opposed to a UID<br/>in ACIUUID).</li> </ul>                                                                                                    |
|          | <ul> <li>ACIPXSYS if this is a CP-initiated query (as opposed to a user-initiated<br/>query). No authority checking should be performed.</li> </ul>                                                                                                    |
|          | <ul> <li>ACIPXIDS if the query was initiated by a POSIX process. ACIURID,<br/>ACIUEID, ACIUSUID, ACIURGID, ACIUEGID and ACIUSGID are filled in.</li> </ul>                                                                                                    |
| ACIEVENT | "POSIXUSERDB", left-justified and padded with blanks                                                                                                    |
| ACIURUID | If ACIPXIDS is on, real UID of the process requesting the data. Otherwise, unpredictable and should not be used.                                                                                                    |
| ACIUEUID | If ACIPXIDS is on, effective UID of the process requesting the data.  Otherwise, unpredictable and should not be used.                                                                                                    |
| ACIUSUID | If ACIPXIDS is on, saved set-UID of the process requesting the data. Otherwise, unpredictable and should not be used.                                                                                                    |
| ACIURGID | If ACIPXIDS is on, real GID of the process requesting the data. Otherwise, unpredictable and should not be used.                                                                                                    |
| ACIUEGID | If ACIPXIDS is on, effective GID of the process requesting the data. Otherwise, unpredictable and should not be used.                                                                                                    |
| ACIUSGID | If ACIPXIDS is on, saved set-GID of the process requesting the data.  Otherwise, unpredictable and should not be used.                                                                                                    |
| ACIUUNAM | If ACIPXUSN is on, user name (user ID) for which information is to be returned. Must be in upper case.                                                                                                    |
| ACIUUID  | If ACIPXUSN is off, UID for which information is to be returned                                                                                                    |
| ACIUBUFL | User database buffer list. A list of contiguous entries describing the output buffers for this request. Each entry consists of a buffer address and length (in bytes). A buffer address of zero indicates that the corresponding database information, and its length, should not be returned. ACILEN can be used to calculate the number of entries in the list. The address and length field of each entry is described below. |
| ACIUIWDA | Address of the buffer to contain the user's initial working directory                                                                                                    |
| ACIUIWDL | Length of the buffer pointed to by ACIUIWDA                                                                                                    |
| ACIUIUPA | Address of the buffer to contain the user's initial user program                                                                                                    |
| ACIUIUPL | Length of the buffer pointed to by ACIUIUPA                                                                                                    |

Table 182. User Database Query Format of the ACIPARMS Parameter List (continued)

| Label    | Contents                                                           |
|----------|--------------------------------------------------------------------|
| ACIUFSRA | Address of the buffer to contain the user's file system root       |
| ACIUFSRL | Length of the buffer pointed to by ACIUFSRA                        |
| ACIUSGIA | Address of the buffer to contain the user's supplementary GID list |
| ACIUSGIL | Length of the buffer pointed to by ACIUSGIA                        |

Table 183 shows the output fields set by the ESM in ACIPARMS on the return from HCPRPIRA.

Table 183. Query POSIX user database output fields in ACIPARMS

| Label    | Contents                                                                                                    |
|----------|----------------------------------------------------------------------------------------------------|
| ACIUUNAM | If ACIPXUSN is off, the user name (user ID) corresponding to the input UID. CP will translate this to lower case before returning it to the requestor.                                                                                                    |
| ACIUUID  | If ACIPXUSN is on, the UID corresponding to the input user name (user ID).                                                                                                    |
| ACIUGNAM | Group name of the user's primary POSIX group. May be in mixed case.                                                                                                    |
| ACIUGID  | GID of the user's primary POSIX group.                                                                                                    |
| ACIUBUFL | User database buffer list. If ACICODE = X'00', the high-order bit of each length field indicates whether the ESM has chosen to provide the corresponding data or to defer it to CP. If this bit is on, the data that the ESM wishes to provide has been placed in the buffers, and the length field of the entry contains the length, in bytes, of the data placed in the buffer pointed to by that entry. If this bit is off, CP will use its own data (usually from the user directory or a default value). |
|          | CP preserves the case of the data pointed to by ACIUIWDA, ACIUIUPA and ACIUFSRA. These strings must be no longer than 1023 characters.                                                                                                    |
|          | If the Supplementary GID list was returned, it must include the user's primary GID. It is recommended, but not required, that the primary GID be the first one in the list. This list must contain no more than {NGROUPS_MAX} GIDs.                                                                                                    |
|          | If ACICODE = X'28', the length field of each entry whose high-order bit of the length field is on contains the length, in bytes, of the buffer necessary to contain the corresponding database information. If ACICODE is not X'00' or X'28', the buffer list is unchanged.                                                                                                    |

Table 184 shows the return codes that CP supports in ACICODE on the return from HCPRPIRA.

Table 184. Supported HCPRPIRA Return Codes for user database query

| RC    | Meaning                                                                                                    |
|-------|----------------------------------------------------------------------------------------------------|
| X'00' | Authorization is granted. The ACIUBUFL entries indicate whether the buffers contain the requested user database information. The buffer length fields have been updated accordingly. CP will acquire any deferred data items from the directory or use default values, without performing any authorization checks. |
| X'04' | Authorization is deferred and processing continues. CP performs authorization checking and provides the database information to authorized requestors.                                                                                                    |
| X'08' | Authorization is denied. If invoked during DIAGNOSE code X'2A0', it fails with return code QPXEAUTH (5).                                                                                                    |

Table 184. Supported HCPRPIRA Return Codes for user database query (continued)

| RC    | Meaning                                                                                                    |
|-------|----------------------------------------------------------------------------------------------------|
| X'20' | The ESM is unavailable. If invoked during DIAGNOSE code X'2A0', it fails with return code QPXEDBAS (9).                                                                                                    |
| X'24' | The input user does not exist. If invoked during DIAGNOSE code X'2A0', it fails with return code QPXENFND (6).                                                                                                    |
| X'28' | Authorization is granted for all requested data, but one or more of the buffers provided on input is too small to contain the requested data. The length field of each ACIUBUFL entry whose high-order bit of the length field is on contains the required buffer length, in bytes, for that item. CP can be expected to acquire larger buffers and request all of the data from the ESM again. |

Resource Access Authorization Check: This function returns data from a resource access authorization check. It can be called by any part of CP and operates similarly to a RACROUTE REQUEST=AUTH call.

If access is denied or deferred (ACICODE = ACINOAC or ACIDEFR), the ACIREASON label will contain an additional explanation. For more information on class and resource names and return and reason codes, see z/VM: Security Server RACROUTE Macro Reference.

Table 185 shows the ACIPARMS parameter list for a call to HCPRPIRA.

Table 185. Resource Access Authorization Check Format of the ACIPARMS Parameter List

| ACILEN   | ACIRSCHK The length of ACIPARMS (in bytes). ACIVERS1                                                                                                    |
|----------|----------------------------------------------------------------------------------------------------|
|          |                                                                                                    |
| ACIVEDS  | ACIVERS1                                                                                                    |
| ACIVENS  |                                                                                                    |
| ACIBMAPP | Protect settings.                                                                                                    |
| ACIENV   | Event type.                                                                                                    |
| ACIFLAG  | ACIGOOD or ACIBAD, and ACIANY if required.                                                                                                    |
| ACIEVENT | Command, diagnose, or function name.                                                                                                    |
| ACIRUSR  | User ID that issued the command.                                                                                                    |
| ACITUSR  | User ID that is the target of the command (optional).                                                                                                    |
|          | If set, the target user's access to the specified resource will be verified. Otherwise, the issuing user's access will be verified.                                                                                                    |
| ACISLAB  | SECLABEL of the user identified in ACIRUSR.                                                                                                    |
|          | Either:  ACIACQUERY to query the highest permitted level of access.  ACIACREAD to verify read-only access.  ACIACWRITE to verify write access.  ACIACPRIV to verify privileged access.  ACIACFULL to verify full access to the resource.  Note: If ACIACQUERY is specified, this field will be overlaid with |
|          | the highest permitted access if the return code is zero.  Resource class name, padded on the right with blanks.                                                                                                    |

Table 185. Resource Access Authorization Check Format of the ACIPARMS Parameter List (continued)

| Label         | Contents                                                                                                |
|---------------|----------------------------------------------------------------------------------------------------|
| ACILOGGING    | Either:                                                                                                 |
|               | <ul> <li>ACILOGPERESM where ESM audit settings are honored (default).</li> </ul>                        |
|               | <ul> <li>ACILOGNOFAIL to disable authorization failure audits.</li> </ul>                               |
|               | <ul> <li>ACILOGNONE to disable the creation of an audit record.</li> </ul>                              |
|               | <ul> <li>ACILOGNOSTAT is the same as ACILOGNONE, but without<br/>updating access statistics.</li> </ul> |
| ACIRESNAME    | Resource name.                                                                                          |
| ACIRESNAMELEN | Length of the resource name (in bytes).                                                                 |
| ACILOGDATA    | Caller-defined string to be included in the audit record.                                               |
| ACILOGDATALEN | Length of the string in ACILOGDATA (in bytes).                                                          |

Table 186 shows the return codes that CP supports in ACICODE on the return from HCPRPIRA.

Table 186. Supported HCPRPIRA Return Codes for Resource Access Authorization Check

| RC    | Meaning                                                        |
|-------|----------------------------------------------------------------|
| X'00' | Authorization is granted or deferred and processing continues. |
| X'08' | Authorization is denied.                                       |
| X'0C' | Authorization failed.                                          |
| X'10' | Password is expired.                                           |
| X'20' | The ESM is unavailable.                                        |

Table 187 shows the list of class and resource names used by CP.

Table 187. Class and Resource Names Used by CP for Resource Access Authorization Check

| Class Name | Resource Name  | Used By                  |
|------------|----------------|--------------------------|
| SURROGAT   | LOGONBY.userid | DIAGNOSE X'88' subcode 8 |
|            |                | FOR command              |

RSTDSEGt: Table 188 shows the ACIPARMS parameter list for an HCPRPIRA call for LOAD and FIND of a RESTRICTED NSS/DCSS. This function can be invoked using DIAGNOSE code X'64' or the IPL command.

Table 188. RSTDSEG format of the ACIPARMS Parameter List

| Label    | Contents                     |
|----------|------------------------------|
| ACIFCN   | Either:                      |
|          | ACIDCSEG for DCSS's          |
|          | ACINSSEG for NSS's           |
| ACILEN   | ACISIZE + ACIDSIZ (in bytes) |
| ACIBMAPA | X'00' or X'80' (ACISYSAU)    |
| ACIBMAPP | X'00' or X'80' (ACISYSPR)    |
| ACIBMAPM | X'00' or X'80' (ACISYSMC)    |
| ACIENV   | ACISEG                       |

Table 188. RSTDSEG format of the ACIPARMS Parameter List (continued)

| Label    | Contents                                                                        |
|----------|---------------------------------------------------------------------------------|
| ACIRUSR  | Command issuers user ID.                                                        |
| ACIVERS  | ACIVERS1                                                                        |
| ACIFLAG  | ACIANY + ACIRWIACIRO + ACIGOODIACIBAD                                           |
| ACIEVENT | "RSTDSEG" padded with blanks                                                    |
| ACISLAB  | Command issuer's SECLABEL                                                       |
| ACISEGNM | DCSS name                                                                       |
| ACIRY    | Contents of user's Ry register (for calls invoked via DIAGNOSE code X'64' only) |

Table 189 shows the return codes that CP supports in ACICODE on the return from HCPRPIRA.

Table 189. Supported HCPRPIRA Return Codes for RSDTSEG.

| RC             | Meaning                                                                                                    |
|----------------|----------------------------------------------------------------------------------------------------|
| X'00'<br>X'04' | Authorization is granted and processing continues.  Authorization is deferred, and CP performs the authorization check.                 |
| X'08'<br>X'20' | If invoked by DIAGNOSE code X'64', condition code 2 and return code 449 (X'1C1') is returned, indicating user is not authorized.        |
|                | If invoked by the IPL command, the command fails. Message HCP449E 'Your userid is not authorized to IPL system <i>name</i> ' is issued. |
|                | If invoked by DIAGNOSE code X'64', condition code 2 and return code 449 (X'1C1') is returned, indicating user is not authorized.        |
|                | If invoked by the IPL command, the command fails. Message HCP449E 'Your userid is not authorized to IPL system <i>name</i> ' is issued. |

SPF\_OPEN, SPF\_CREATE, SDF\_OPEN, SDF\_CREATE: Table 190 ACIPARMS format for an audit call for SPF\_CREATE and SDF\_CREATE and for a MAC/AUDIT call for SPF\_OPEN and SDF\_OPEN. These system functions can be invoked in various ways, for example DIAGNOSE codes X'14', X'34', and X'E0'.

Note: MAC checking will not be performed when running on the system VMDBK.

Table 190. SPFOPEN Format of the ACIPARMS Parameter List

| Label    | Contents                                           |
|----------|----------------------------------------------------|
| ACIFCN   | ACIVMCMD                                           |
| ACILEN   | ACISIZE + ACISPLSZ (in bytes)                      |
| ACIBMAPA | AUDIT Setting                                      |
| ACIBMAPM | MAC Setting (only for SPF_OPEN and SDF_OPEN)       |
| ACIENV   | ACISPF                                             |
| ACIRUSR  | Spool file owner's user ID                         |
| ACIVERS  | ACIVERS1                                           |
| ACIFLAG  | ACIANY + ACIGOOD + ACIRO                           |
| ACIEVENT | "SPF_OPEN", "SDF_OPEN", "SPF_CREATE", "SDF_CREATE" |
| ACISLAB  | Command issuer's SECLABEL                          |

If running on the system VMDBK, system VMDBK's SECLABEL

Table 190. SPFOPEN Format of the ACIPARMS Parameter List (continued)

| Label    | Contents                      |
|----------|-------------------------------|
| ACITLAB  | Spool file's SECLABEL         |
| ACIORIG  | Spool file origin user ID     |
| ACIFSTPG | DASD address of first page    |
| ACISPLID | Spool ID of file to be opened |
| ACICMDIS | Command issuer's user ID      |

Table 191 shows the return codes that CP supports in ACICODE on the return from HCPRPIRA.

Table 191. Supported HCPRPIRA Return Codes

| RC    | Meaning                                                                                             |
|-------|----------------------------------------------------------------------------------------------------|
| X'00' | Authorization is granted and processing continues.                                                  |
| X'04' | Authorization is deferred and processing continues.                                                 |
| X'08' | The function fails and HCPSFSOR returns R15=12 and CC=3 to the caller, indicating access is denied. |
| X'20' | The function fails and HCPSFSOR returns R15=12 and CC=3 to the caller, indicating access is denied. |

SPF\_DELETE and SDF\_DELETE audit: Table 192 ACIPARMS format for SPF\_DELETE and SDF\_DELETE.

Table 192. ACIPARMS Parameter List

| Label    | Contents                                        |
|----------|-------------------------------------------------|
| ACIFCN   | ACIVMCMD                                        |
| ACILEN   | ACISIZE + ACISPLSZ (in bytes)                   |
| ACIBMAPA | AUDIT Setting (X'80' or X'00')                  |
| ACIENV   | ACISPF                                          |
| ACIRUSR  | Spool file owner's user ID                      |
| ACIVERS  | ACIVERS1                                        |
| ACIFLAG  | ACIGOOD + ACIANY                                |
| ACIEVENT | "SPF_DELETE" or "SDF_DELETE" padded with blanks |
| ACISLAB  | Issuer's SECLABEL                               |
| ACITLAB  | Spool file's SECLABEL                           |
| ACIFSTPG | DASD address of first page                      |
| ACISPLID | Spool ID of file to be deleted                  |
| ACIORIG  | Spool file origin user ID                       |
| ACICMDIS | Command issuer's user ID                        |

There is no return code checking done on this audit call.

SNIFFER\_MODE Function: Table 193 on page 682 shows the ACIPARMS parameter list for the HCPRPIRA call to audit promiscuous mode.

Table 193. ACIPARMS Parameter List

| Label    | Contents                                   |
|----------|--------------------------------------------|
| ACIFCN   | ACIVMCMD                                   |
| ACILEN   | Length of parameter list in bytes          |
| ACIBMAPA | AUDIT Setting                              |
| ACIENV   | ACISNIF                                    |
| ACIRGRP  | Command issuer's ACI group name            |
| ACIRUSR  | Requester's user ID                        |
| ACITUSR  | Guest LAN or virtual switch owner          |
| ACILFLAG | Promiscuous mode on or off (ACILGOPT)      |
| ACIVERS  | ACIVERS1                                   |
| ACINODE  | Guest LAN or virtual switch name (ACILNID) |
| ACITADDR | Requester's VDEV address                   |
| ACIFLAG  | ACIGOOD or ACIBAD                          |
| ACIEVENT | SNIFFER_MODE                               |
| ACISLAB  | Requester's SECLABEL                       |
| ACILVIDL | VLAN ID buffer size                        |
| ACILVIDA | List of authorized VLAN IDs                |

Table 194 shows the return codes the CP supports in ACICODE on the return from HCPRPIRA.

Table 194. Supported HCPRPIRA Return Codes for a Promiscuous Mode Audit

| RC    | Meaning                               |
|-------|---------------------------------------|
| X'00' | Successful audit                      |
| X'20' | ESM was unable to process the request |

UTLPRINT Function: Table 195 shows the ACIPARMS parameter list for the HCPRPIRA.

Table 195. PRINT Format of the ACIPARMS Parameter List

| Label    | Contents                           |
|----------|------------------------------------|
| ACIFCN   | ACIVMCMD                           |
| ACILEN   | ACISIZE + ACISPLSZ (in bytes)      |
| ACIBMAPA | AUDIT Setting                      |
| ACIBMAPM | MAC Setting                        |
| ACIENV   | ACISPF                             |
| ACIRUSR  | File owner's user ID               |
| ACIVERS  | ACIVERS1                           |
| ACIFLAG  | ACIGOOD + ACIRO + ACIANY           |
| ACIEVENT | "UTLPRINT" padded with blanks      |
| ACITLAB  | SECLABEL of the file being printed |
| ACIORIG  | Spool file origin ID               |

Table 195. PRINT Format of the ACIPARMS Parameter List (continued)

| Label    | Contents              |
|----------|-----------------------|
| ACISPLID | Spool file ID         |
| ACIFSTPG | Starting DASD address |

Table 196 shows the return codes that CP supports in ACICODE on the return from HCPRPIRA.

Table 196. Supported HCPRPIRA Return Codes for PRINT

| RC    | Meaning                                                                                                    |
|-------|----------------------------------------------------------------------------------------------------|
| X'00' | Authorization is granted and processing continues.                                                                |
| X'04' | Authorization is deferred and processing continues.                                                               |
| X'08' | The file is placed in system HOLD status, and the following messages are issued:                                  |
|       | <ul> <li>HCP356E 'Access denied; User userid file spoolid not printed.'</li> </ul>                                |
|       | HCP1561E 'User userid's file spoolid is held.'                                                                    |
| X'20' | The printer is drained, the file is requeued, and the following messages are issued:                              |
|       | <ul> <li>HCP2514E 'Printer rdev was drained because the external security<br/>manager is unavailable.'</li> </ul> |
|       | HCP1561E 'User userid's file spoolid is requeued.'                                                                |

# **CP Calls to the ACI**

### **Chapter 12. Account System Service (\*ACCOUNT)**

An installation may write an application to run in a guest virtual machine that has the authorization to use the IUCV interface to receive accounting records from the z/VM control program supporting it. This IUCV authorization is defined within the IUCV directory control statement of the guest virtual machine. The IUCV control statement must name \*ACCOUNT as the CP system service to which a communication path will be established. The user ID of the guest virtual machine may also be identified to the control program during system generation so that records can be accumulated for the virtual machine before it has connected to the system service.

For more information on the IUCV functions mentioned in this chapter, refer to Chapter 5, "IUCV Function Descriptions," on page 295 and Chapter 8, "IUCV Macro Functions for Use in APPC/VM," on page 525.

The Account system service (\*ACCOUNT) in CP supports both 1-way and 2-way IUCV protocols when sending records to authorized virtual machines. When a **1-way** IUCV SEND function is issued by CP, the virtual machine to which the accounting record is sent cannot issue an IUCV REPLY function but must issue a RECEIVE function. When a **2-way** IUCV SEND function is issued by CP, the virtual machine to which the accounting record is sent must issue an IUCV REPLY function. Response data may not be sent on an IUCV REPLY function. The reply buffer length field in the IUCV parameter list, IPBFLN2F, must contain zeros. To do this, set a register to zero and code ANSLEN=(register) on the IUCV REPLY function.

### **Establishing Communication**

Before issuing the IUCV CONNECT function to the Account system service, a virtual machine must issue a DECLARE BUFFER request to IUCV to provide an external interrupt buffer. The virtual machine must be enabled for IUCV interrupts in Control Register 0, and the PSW must be set to enable external interrupts.

The connection with the Account system service is created by issuing the IUCV CONNECT function, specifying the user ID as \*ACCOUNT. The use of the 2-way protocol for gathering accounting records from the CP Account system service is specified by the virtual machine in the IPUSER data area when it issues the IUCV CONNECT function to the Account system service. This area must contain X'02' at offset 8 if the application is written to issue the IUCV REPLY function after data is received from the Account system service. If the area does not contain a X'02', the default is 1-way communication. The CONNECT parameter list must also indicate that you do not want to receive messages with data in the parameter list. This is indicated by specifying or defaulting to the PRMDATA=NO option on the IUCV CONNECT function.

A virtual machine is not allowed to issue the IUCV SEND function to the Account system service (the path is quiesced by CP recording services). A virtual machine may only have one communication path to the Account system service. CP Recording system services will only send records with the PRTY=NO option.

When an application running in a virtual machine issues the CONNECT function to the accounting system service, the connection is either completed successfully (by ACCEPT) or rejected (by SEVER). If the connection is accepted, IUCV returns a

path ID to the application that must be specified on all subsequent IUCV requests to the system service. Only one CONNECT can be issued by a virtual machine to the Account system service.

If the connection is severed, the Account system service places a 1-byte code at offset 9 of the IPUSER field of the IPARML to indicate why. A code of:

- X'04' indicates that the virtual machine already has a connection to the Account system service.
- X'08' indicates that the virtual machine made a protocol error on the CONNECT request. The PRMDATA=YES option was specified, but it should not have been.
- X'0C' indicates that the limit of 100 recording table entries has been reached and there is no room for another.

The data format of an accounting record is identical to the records recorded through use of the RETRIEVE ACCOUNT command. More than one user ID may be authorized to use this service.

### **Receiving Accounting Records**

To obtain an accounting record, when the application is notified by an external interrupt that one is available, the IUCV RECEIVE function must be issued. The Account system service does not send another record until either a response (when the application indicates that data is to be sent to it using the 1-way protocol) or a REPLY (when an application indicates that data is sent to it using the 2-way protocol) is received by CP recording services to the previous record sent.

The Account system service maintains a threshold limit which indicates when to notify the system operator and the receiving virtual machine that uncollected records are accumulating in host storage. The default value is 20 for accounting records. This value may be changed using the CP RECORDING command. For more information on using CP commands, see z/VM: CP Commands and Utilities Reference.

To stop the receipt of records temporarily, you may issue the IUCV SEVER function. CP continues to queue records for your virtual machine until a CP RECORDING ACCOUNT OFF command is issued specifying your user ID. To resume receiving records, you may issue the IUCV CONNECT function specifying USERID=\*ACCOUNT.

If the CP abends while a virtual machine is collecting accounting data, accounting records not received by the virtual machine are checkpointed and requeued to the virtual machine on a subsequent warm or force start of the CP. The virtual machine is also logged onto the system automatically by CP if it is identified on the SYSTEM\_USERIDS statement in the system configuration file or on the SYSACNT macro in HCPSYS.

## **Disconnecting from the Accounting System Service**

You can terminate collection of accounting records by issuing the IUCV SEVER function or the IUCV RETRIEVE BUFFER function for your accounting system service path. SEVER may be initiated by the system due to virtual machine reset or an IUCV RETRIEVE BUFFER request. CP continues to queue records for your virtual machine until a CP RECORDING ACCOUNT OFF command is issued specifying your user ID.

# **Chapter 13. Asynchronous CP Command Response System Service (\*ASYNCMD)**

The Asynchronous CP Command Response (\*ASYNCMD) system service lets a virtual machine receive CP command responses that come from CP as result of issuing the CP FOR command, rather than displaying them on the terminal. (The texts of the CP command responses and the messages themselves is not part of the programming interface.)

\*ASYNCMD is the assigned Asynchronous CP Command Response system service user ID. You establish communication with this user ID by specifying USERID=\*ASYNCMD when issuing the IUCV CONNECT function.

For more information on the IUCV functions mentioned in this chapter, refer to Chapter 5, "IUCV Function Descriptions," on page 295.

### **Establishing Communication**

Your virtual machine does not need any special authorization to use the Asynchronous CP Command Response system service. To establish IUCV communication, issue IUCV DECLARE BUFFER followed by IUCV CONNECT with USERID=\*ASYNCMD.

After a successful IUCV CONNECT to \*ASYNCMD, the IUCV path ID returned by the connect may be used on FOR commands to receive command responses, on that path, from the Asynchronous CP Command Response system service. For more information, see the "DECLARE BUFFER Function" on page 310 and the "CONNECT Function" on page 303.

Your virtual machine may have up to 8 communication paths with the Asynchronous CP Command Response system service. If your virtual machine attempts to establish a new IUCV connection while there are 8 communication paths already in use, the attempt will be terminated by the system service with the IUCV SEVER function. You may terminate your connection by using the IUCV SEVER function. For more information, see the "SEVER Function" on page 362.

### **Message Limits**

The Asynchronous CP Command Response system service uses a default value of 16000 for the number of outstanding messages allowed on the path unless the user specifies a lower value for the MSGLIM parameter. If a lower value is specified, that value is used for the number of messages allowed on the path.

If the message limit is exceeded, any additional incoming messages are discarded and the "end of command record" shows the number of records that have been discarded. This situation is most likely to occur when there is a high volume of incoming message and the virtual machine is running with external interrupts disabled.

### Sending and Receiving Data

After your virtual machine issues IUCV CONNECT to the Asynchronous CP Command Response system service, FOR commands can be issued specifying the path ID returned from IUCV CONNECT along with a token value. The Asynchronous CP Command Response system service will issue the IUCV SEND function to send the data to your virtual machine on your specified path where you can issue IUCV RECEIVE to receive the data. For more information, see the "SEND Function" on page 349 and the "RECEIVE Function" on page 328.

Note: Your virtual machine is not allowed to issue the IUCV SEND function to the Asynchronous CP Command Response system service. Do not quiesce a path to the Asynchronous CP Command Response system service or you could lose messages. The Asynchronous CP Command Response system service will only send records with the PRTY=NO option.

### **Record Types**

There are two types of records which can be received over an IUCV connection to the Asynchronous CP Command Response system service:

- 1. Command response records.
- 2. End of command record.

The command response records are the output records generated by the CP command issued for the target virtual machine. The end of command record is the last record associated with a CP command which includes the return code and count of discarded messages.

#### Command response record format:

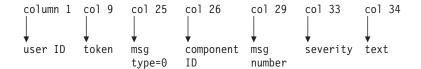

#### End of command record format:

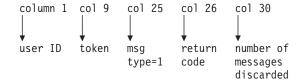

userid is the user ID specified on the FOR command which is the target of the CP command.

token is the user-specified correlation token specified on the FOR command, or blanks if nothing was specified.

#### msg type

is a 1-byte EBCDIC value with the following values defined:

X'F0' is a command response record.

X'F1' is an end of command record.

#### component ID

is a 3-character prefix indicating which component generated the message. For example, HCP.

#### msg number

is the CP message number displayed in character format. If no message number was received, the field is blank.

#### severity

is a 1-character message severity associated with the CP message. For more information on severities, see *z/VM: CP Messages and Codes*.

text is the actual response that would have displayed on the target user's display terminal using the EMSG ON setting. This field does not contain the message number or severity.

#### return code

is a 4-character return code from the CP command that was executed.

#### number of messages discarded

is a 4-character value indicating how many messages were discarded. The value is zero if there were no messages discarded and padded to 4 characters.

### \*ASYNCMD

## Chapter 14. DASD Block I/O System Service (\*BLOCKIO)

The DASD Block I/O system service (\*BLOCKIO) provides a virtual machine with device-independent, asynchronous access to its CMS-formatted virtual disk devices.

For more information on the IUCV functions mentioned in this chapter, refer to Chapter 5, "IUCV Function Descriptions," on page 295. To see a sample program, see Appendix B, "Sample Programs Using DASD Block I/O System Service," on page 925.

### Establishing Communication with the DASD Block I/O System Service

The DASD Block I/O system service uses IUCV to set up communication between itself and a virtual machine. The virtual machine issues the IUCV DECLARE BUFFER function to initialize for IUCV communication; the IUCV processor initializes the DASD Block I/O system service for IUCV communication by issuing the DECLARE BUFFER function for the system service.

After communication is established with IUCV, the virtual machine must issue a CONNECT command to establish a path between itself and the DASD block I/O system service. Only one CONNECT may be issued to the DASD Block I/O system service for each virtual device that is intended to receive I/O requests.

No special authorization is required for a virtual machine to use the DASD block I/O system service. The maximum connection limit (MAXCONN) in the directory can be enlarged to satisfy the user's requirements. The DASD block I/O system service allows connection from any user.

The IUCV macro checks the validity of all the IUCV parameters. Any IUCV errors are handled according to IUCV specifications. The DASD Block I/O system service checks the validity of all the parameters it requires. Any errors resulting from this check are handled as described in the following sections.

### **IUCV CONNECT to the DASD Block I/O System Service**

An IUCV CONNECT is issued by the virtual machine with USERID=\*BLOCKIO, and PRMDATA=YES specified in the IUCV CONNECT parameter list. The IPARML DSECT and IPARML COPY files are located in the HCPGPI macro library. The user data field (IPUSER) in the IUCV parameter list must have the following format:

IPUSER in the IPARML DSECT

|   | 0 1      | 2      | 3                                       | 4         | 5                                       | 6                                       | 7     |
|---|----------|--------|-----------------------------------------|-----------|-----------------------------------------|-----------------------------------------|-------|
| 0 | Bloc     | k size |                                         |           | Offset                                  |                                         |       |
| 8 | Vdevaddr | /////  | /////////////////////////////////////// | ///////// | /////////////////////////////////////// | /////////////////////////////////////// | ///// |

#### Block size

contains the block size of the specified disk; the block size can be 512, 1K, 2K, or 4K bytes.

#### Offset

contains the number of sequential blocks used at the beginning of the disk by the CMS file system to implement its structure. \*BLOCKIO uses the offset so

that the first block after these used blocks is addressed as block 1. \*BLOCKIO does not check the validity of the offset; therefore the application can change the number if desired.

#### Vdevaddr

contains the virtual device address of the disk on which the block I/O is to be performed.

### **Usage Notes**

- 1. All reserved fields must be set to zero.
- 2. The disk must be in CMS format. Although not required by \*BLOCKIO, the CMS RESERVE command is normally then used to allocate all available blocks of this formatted minidisk to a unique CMS file.
- 3. If the minidisk has been reserved, an application can use the DISKID CMS function to obtain the block size, offset, and virtual device address information. DISKID is described in z/VM: CMS Macros and Functions Reference.
- 4. The \*BLOCKIO system service does not support HyperPAV alias devices.

### **IUCV ACCEPT**

If all parameters required by \*BLOCKIO are valid, \*BLOCKIO issues an IUCV ACCEPT on the path specifying PRMDATA=YES.

The following information is returned in the IPUSER field of the IUCV connection-complete external interrupt buffer:

IPUSER in the IPARML DSECT

|   | 0 1     | 2     | 3                                       | 4        | 5                                       | 6          | 7      |
|---|---------|-------|-----------------------------------------|----------|-----------------------------------------|------------|--------|
| 0 | Start b | lock  |                                         |          | End block                               |            |        |
| 8 | Flags   | ///// | /////////////////////////////////////// | '/////// | /////////////////////////////////////// | '///////// | ////// |

#### Start block

contains 1 minus the offset specified in the IUCV CONNECT. Start block and end block specify the range of block numbers allowable on the \*BLOCKIO request.

#### **End block**

contains the number of blocks on the specified device minus the offset specified on the IUCV CONNECT. End block and start block specify the range of block numbers allowable on the \*BLOCKIO request.

#### Flags

contains a set of bits defining the status of the virtual device. One bit is defined; the others are reserved.

#### **RDONLY X'0001'**

the virtual device is read-only

Note: All reserved fields must be set to zero.

### **IUCV SEVER**

If any of the parameters passed to \*BLOCKIO are invalid, \*BLOCKIO issues an IUCV SEVER on the path and flags the error.

The first byte of the IPUSER field contains one of the following error codes:

| Code  | Meaning                                       |
|-------|-----------------------------------------------|
| X'01' | the virtual device is not defined.            |
| X'02' | the virtual device is not supported.          |
| X'03' | the block size is not supported.              |
| X'04' | the IUCV path already exists for this device. |
| X'05' | the connection is not using PRMDATA=YES.      |
| X'06' | the reserved field is not set to zero.        |

### **IUCV SEND to \*BLOCKIO**

When the connection is accepted by \*BLOCKIO, you can start sending I/O requests to \*BLOCKIO. You can specify the TRGCLS=, DATA=PRMMSG, and PRMMSG= options on the IUCV SEND, or you can move the necessary data into the IUCV parameter list yourself. The TRGCLS= option sets the type of I/O requested. The DATA=PRMMSG option sets a flag in IPRFLAGS1, and the PRMMSG option sets up IPRMMSG1 and IPRMMSG2 in the IUCV parameter list.

There are two different interfaces to \*BLOCKIO. The single block interface is restricted to, and optimized for, single block transfer. The multiple block interface can be used to read/write from 1 to 256 blocks at a time.

### Single Block I/O

The following list defines the input needed by \*BLOCKIO for single block requests on an IUCV SEND:

#### **IPRMMSG1**

specifies the block number.

#### IPRMMSG2

specifies the guest absolute data buffer address.

specifies the block I/O service requested.

| Code  | Meaning                                             |
|-------|-----------------------------------------------------|
| F'01' | Write request, use the minidisk cache (if present). |
| F'02' | Read request, use the minidisk cache (if present).  |
| F'81' | Write request, bypass the minidisk cache.           |
| F'82' | Read request, bypass the minidisk cache.            |

### **Usage Notes**

asynchronously.

1. The SYNC=YES option on the IUCV SEND macro can be specified with the F'02' service request. If SYNC=YES is specified with any of the other three service requests, it will get a return code of F'06', indicating an invalid request. The synchronous processing option is intended for use when reading blocks. Applications that specify the SYNC=YES option have to be prepared for this request to complete synchronously or asynchronously. If the requested block is in the minidisk cache, the SEND request completes synchronously. If the requested block is not in the minidisk cache, the SEND request completes

2. Use the minidisk cache bypass option when reading or writing blocks that are not referenced frequently. This prevents infrequently-used data from filling the cache and flushing out frequently referenced data.

#### **Condition and Return Codes**

The condition codes on the IUCV SEND instruction indicate how processing was completed:

| Code | Meaning                                                                                                    |
|------|----------------------------------------------------------------------------------------------------|
| CC=0 | The request has been started. An IUCV Message Complete external interrupt is generated when the request completes. |
| CC=1 | A nonzero value is stored in the IPRCODE field of the IPARML DSECT.                                                |
| CC=2 | The requested block was found in the minidisk cache and has been written into the guest buffer.                    |

The IUCV protocol may have been correct from an IUCV perspective but does not meet the \*BLOCKIO requirements. In that case, the DASD Block I/O system service issues an IUCV SEVER on the path and flags the error. The first byte of the IPUSER field contains one of the following error codes:

| Code  | Meaning                                            |
|-------|----------------------------------------------------|
| X'07' | IUCV communication was not sent using DATA=PRMMSG. |
| X'08' | No 1-way messages are allowed on the path.         |

If you coded the IUCV SEND correctly, \*BLOCKIO tries to initiate the request. It uses an IUCV REPLY to return the results of the I/O request. The application's virtual machine is made aware of this response by an IUCV external interrupt. A return code is returned in the IPRMMSG1 field of the IUCV parameter list:

| Code  | Meaning                                |
|-------|----------------------------------------|
| F'00' | I/O completed successfully             |
| F'01' | Invalid block number                   |
| F'02' | Invalid data buffer address            |
| F'03' | Write on read-only DASD                |
| F'04' | Incorrect block size — format error    |
| F'05' | Unrecoverable I/O error                |
| F'06' | Invalid service requested              |
| F'07' | Protection exception on virtual buffer |

If the device is reset, the path is quiesced, and no more requests are allowed. When no I/O requests are outstanding, \*BLOCKIO issues an IUCV SEVER on the path and flags the error. The first byte of the IPUSER field contains the following error code:

| Code  | Meaning                       |
|-------|-------------------------------|
| X'09' | Virtual device has been reset |

### Multiple Chained Block I/O

Using \*BLOCKIO, you can read and write up to 256 contiguous or discontiguous CMS-formatted blocks with a single \*BLOCKIO request. Individual blocks may be read and written within the same request. Multiple chained block I/O is invoked similarly to single block I/O requests, but the IUCV SEND parameter list is set up as follows:

#### **IPRMMSG1**

specifies the number of blocks to process (1 to 256).

specifies the guest absolute address of the multiple block I/O parameter list. This list defines the blocks to be read and written and the buffers to use.

Also returned in the high-order halfword of IPRMMSG2 is the sum of Start Subchannel instructions issued and successful minidisk cache read requests needed to satisfy the multi-block request.

#### **IPTRGCLS**

specifies the block I/O service requested.

| Code  | Meaning                                                |
|-------|--------------------------------------------------------|
| F'03' | Multiple request, use the minidisk cache (if present). |
| F'83' | Multiple request, bypass the minidisk cache.           |

#### **Usage Notes**

- 1. The SYNC=YES option on the IUCV SEND macro can be specified with the F'03' service request. If SYNC=YES is specified with the F'83' service request, it will get a return code of F'06', indicating an invalid request.
  - The synchronous processing option is intended for use when reading blocks. Applications that specify the SYNC=YES option have to be prepared for this request to complete synchronously or asynchronously. If all the requested blocks are in the minidisk cache, the SEND request completes synchronously. If all or some of the requested blocks are not in the minidisk cache, the SEND request completes asynchronously.
- 2. Use the minidisk cache bypass option when reading or writing data that is not referenced frequently. This prevents infrequently-used data from filling the cache and flushing out frequently referenced data.
- 3. The multiple block I/O interface can be used to read or write a single block. However, the single block interface provides somewhat better performance.
- 4. The I/O for the DASD blocks specified in the block I/O entries of the BPLBK may not occur in the same order that they are listed. If the application requires that the DASD blocks or I/O data buffers be updated in a particular order, then that I/O request should be implemented with separate \*BLOCKIO SEND requests.

#### Multiple Block I/O Parameter List

The IPRMMSG2 field of the IUCV SEND parameter list points to a parameter list describing the blocks to be read and written and the buffers to use. Each 16-byte entry contains the information for one block to be read or written. For performance reasons, try not to let the parameter list cross a page boundary.

The contents of this multiple block I/O parameter list are as follows (up to 256 entries):

BPLBK DSECT

|    | M*1 | M*2 |       | BPLBUFAD | BPLBKNUM |                                         |
|----|-----|-----|-------|----------|----------|-----------------------------------------|
| 0  |     |     | ///// |          |          | /////////////////////////////////////// |
| 10 |     |     | ///// |          |          | /////////////////////////////////////// |
| 20 |     |     | ///// |          |          | /////////////////////////////////////// |
|    |     |     | ///// |          |          | /////////////////////////////////////// |
|    | •   |     | •     |          | •        |                                         |
|    |     |     |       |          | •        | •                                       |

BPLQCOD (M\*1) is the 1-byte request code indicating a read or write. X'01' indicates Write, and X'02' indicates

**BPLSTAT (M\*2)** is the 1-byte area in which a return code is placed,

to indicate the status of the request.

**BPLBUFAD** is a 4-byte field containing the guest absolute

address of the buffer area into which this block should be read or written. Although there are no alignment requirements for the buffer itself, try not

to let the buffer cross a page boundary.

**BPLBKNUM** is a 4-byte field containing the number of the block

to be read or written.

The BPLBK DSECT with the HCPBPLBK COPY files is located in the HCPGPI macro library.

### **Condition and Return Codes**

The condition codes on the IUCV SEND instruction indicate how processing was completed:

| Code | Meaning                                                                                                    |
|------|----------------------------------------------------------------------------------------------------|
| CC=0 | The request has been started. An IUCV Message Complete external interrupt is generated when the request completes. |
| CC=1 | A nonzero value is stored in the IPRCODE field of the IPARML DSECT.                                                |
| CC=2 | All requested blocks were found in the minidisk cache and have been written into the guest buffers.                |

The IUCV protocol may have been correct from an IUCV perspective but does not meet the \*BLOCKIO requirements. In that case, the \*BLOCKIO system service issues an IUCV SEVER on the path and flags the error. The first byte of the IPUSER field contains one of the following error codes:

| Code  | Meaning                                            |
|-------|----------------------------------------------------|
| X'07' | IUCV communication was not sent using DATA=PRMMSG. |
| X'08' | No 1-way messages are allowed on the path.         |

The following conditions are detected by \*BLOCKIO before any I/O is initiated. If any errors are detected, no I/O is performed. The return code is stored in the IPRMMSG1 field of the IUCV parameter list as follows:

| Code  | Description                                                                                                    |
|-------|----------------------------------------------------------------------------------------------------|
| F'00' | The multiple block parameter list is set up correctly.                                                                                            |
|       | Note: Check the return code for each entry in the multiple block I/O parameter list to verify that I/O has completed successfully for each block. |
| F'02' | The multiple block parameter list is outside the size of the virtual machine.                                                                     |
| F'06' | An invalid service was requested.                                                                                                    |
| F'07' | A storage protection error has occurred on the multiple block parameter list.                                                                     |
| F'08' | The block count specified is not between 1 and 256, inclusive.                                                                                    |

The following conditions are detected on a per-entry basis and do not prevent other blocks within the same request from being read or written. For those entries in error, no I/O is performed for that block (except where RC = X'05', unrecoverable I/O error). The return code is stored in the status field (BPLSTAT) of the individual entry of the multiple block I/O parameter list that contains the error.

| Code  | Description                                                |
|-------|------------------------------------------------------------|
| X'00' | The block has been successfully processed.                 |
| X'01' | The block number specified is invalid.                     |
| X'02' | The buffer is outside the size of the virtual machine.     |
| X'03' | A write has been requested to a read-only device.          |
| X'04' | The block size specified is incorrect—format error.        |
| X'05' | An unrecoverable I/O error has occurred.                   |
| X'06' | The request code is not X'01' for Write or X'02' for Read. |
| X'07' | A storage protection error has occurred on the buffer.     |
|       |                                                            |

## Ending Communication with the DASD Block I/O System Service

To end communication when all communication with \*BLOCKIO is complete, issue either an IUCV SEVER or an IUCV RETRIEVE BUFFER.

## **Chapter 15. Error Logging System Service (\*LOGREC)**

An installation may write an application to run in a guest virtual machine which has been authorized to use the IUCV interface to receive LOGREC records from the z/VM control program supporting it. This IUCV authorization is defined using the IUCV directory control statement of the guest virtual machine. The IUCV control statement must name \*LOGREC as the CP system service to which a communication path is established. The user ID of the guest virtual machine may also be identified to the control program during system generation so that records can be accumulated for the virtual machine before it has connected to the system service.

For more information on the IUCV functions mentioned in this chapter, refer to Chapter 5, "IUCV Function Descriptions," on page 295 and Chapter 8, "IUCV Macro Functions for Use in APPC/VM," on page 525.

The Error Logging system service (\*LOGREC) in CP supports both 1-way and 2-way IUCV protocols when sending records to authorized virtual machines. When a **1-way** IUCV SEND is issued by the CP, the virtual machine to which the LOGREC record is sent cannot issue an IUCV REPLY but must issue a RECEIVE. When a **2-way** IUCV SEND is issued by the CP, the virtual machine to which the LOGREC record is sent must issue an IUCV REPLY. Response data may not be sent on an IUCV REPLY. The reply buffer length field in the IUCV parameter list, IPBFLN2F, must contain zeros. This can be accomplished by setting a register to zero and coding ANSLEN=(reg) on the IUCV REPLY macro.

### **Establishing Communications with the Error Logging System Service**

Prior to issuing the IUCV CONNECT to the \*LOGREC system service, a virtual machine must issue a DECLARE BUFFER request to IUCV to provide an external interrupt buffer. The virtual machine must be enabled for IUCV interrupts in Control Register 0 and the PSW must be set to enable external interrupts.

The connection with the \*LOGREC system service is created by issuing IUCV CONNECT, specifying the USERID as \*LOGREC. The use of the 2-way protocol for gathering LOGREC records from the CP Error Logging system service is specified by the virtual machine in the IPUSER data area when it issues an IUCV CONNECT to the \*LOGREC service. This area must contain a X'02' at offset 8 if the application is written to issue an IUCV REPLY after data is received from the CP \*LOGREC system service. If the area does not contain a X'02', the default is 1-way communication. The CONNECT parameter list must also indicate that you do not want to receive messages with data in the parameter list. This is indicated by specifying or defaulting to the PRMDATA=NO option on the IUCV CONNECT.

When you issue CONNECT to the Error Logging system service, the connection is either completed successfully (by ACCEPT) or rejected (by SEVER). If the connection is accepted, IUCV returns a PATHID to you, which must be specified on all subsequent IUCV requests to the system service. Only one CONNECT can be issued by a virtual machine to the Error Logging system service.

If the connection is severed, the Error Logging system service places a 1-byte code at offset 9 of the IPUSER field of the IPARML to indicate why.

A code of:

- X'04' indicates that the virtual machine already has a connection to the Error Logging system service.
- X'08' indicates that the virtual machine made a protocol error on the CONNECT request. The PRMDATA=YES option was specified but it should not have been.
- X'0C' indicates that the limit of 100 recording table entries has been reached and there is no room for another.

A virtual machine is not allowed to issue an IUCV SEND to the \*LOGREC service (the path is QUIESCED by CP Recording Services). A virtual machine may only have one communication path to the Error Logging system service. CP Recording services send only records with the PRTY=NO option.

The data format of a LOGREC record is identical to the records recorded through use of the CP RETRIEVE EREP command. More than one user ID may be authorized to use this service. For more information on how to use the CP commands, see z/VM: CP Commands and Utilities Reference.

### **Receiving LOGREC Records**

To obtain a LOGREC record, when the application is notified by an external interrupt that one is available, issue an IUCV RECEIVE. The Error Logging system service does not send another record until either a response (when the application indicates that data is to be sent to it using the 1-way protocol) or a REPLY (when an application indicates that data is to be sent to it using the 2-way protocol) is received by CP Recording services to the previous record sent.

The Error Logging system service maintains a threshold limit which indicates when to notify the system operator and the receiving virtual machine that uncollected records are accumulating in host storage. The default value is 2 for LOGREC records. This value may be changed using the RECORDING command.

To stop receiving records temporarily, you may issue an IUCV SEVER. CP continues to gueue records for your virtual machine until a CP RECORDING EREP OFF command is issued, specifying your user ID. To resume receiving records, you may issue an IUCV CONNECT specifying the user ID as \*LOGREC.

If the CP abends while a virtual machine is collecting LOGREC data, LOGREC records not received by the virtual machine are checkpointed and requeued to the virtual machine on a subsequent warm or force-start of the control program. The virtual machine is also logged on the system automatically by CP if it is identified on the SYSTEM\_USERIDS statement in the system configuration file or on the SYSEREP macro in HCPSYS. For more information on the SYSTEM\_USERIDS statement or the SYSEREP macro, see z/VM: CP Planning and Administration.

## Disconnecting from the Error Logging System Service

You can terminate collection of LOGREC records by issuing IUCV SEVER or IUCV RETRIEVE BUFFER for your \*LOGREC system service path. A SEVER may be initiated by the system due to virtual machine reset or an IUCV RETRIEVE BUFFER request. CP continues to queue records for your virtual machine until a CP RECORDING EREP OFF command is issued specifying your user ID.

### **Chapter 16. Identify System Service (\*IDENT)**

The Identify system service (\*IDENT) is a CP system service that lets authorized virtual machines connect to it and:

- · Identify themselves as resource or gateway managers
- · Revoke ownership of a resource or gateway
- Communicate with CP to request that a user's effective and saved-set POSIX user ID (UID) and group ID (GID) be set.

The Identify system service maintains a local system resource/gateway table of all resources and gateways managed on that system. A virtual machine manages a resource or gateway only while it is connected to \*IDENT.

For more information on the IUCV functions mentioned in this chapter, refer to Chapter 5, "IUCV Function Descriptions," on page 295 and Chapter 8, "IUCV Macro Functions for Use in APPC/VM," on page 525.

### **Establishing Communication with the Identify System Service**

For a virtual machine to manage or revoke a local, global, or system resource or gateway, it must first be authorized to connect to the identify system service, \*IDENT. Your system administrator is the person who can authorize your virtual machine to manage or revoke a particular resource or gateway. To do this, the administrator must specify a special IUCV \*IDENT statement in your virtual machine's directory entry. Your system administrator also can authorize the AVS virtual machine to revoke a particular gateway by specifying an IUCV \*IDENT statement in the AVS virtual machine's directory entry.

For more information on how a system administrator authorizes virtual machines to manage or revoke resources and gateways, see *z/VM: CP Planning and Administration*.

Once authorized, your virtual machine must issue an IUCV CONNECT to use \*IDENT. You must specify the user ID as \*IDENT, and the user data field must have the following format:

| ( | ) :   | 1 2  | 2 3   | 3 4   | 1     | 5        | 6         | 7       |
|---|-------|------|-------|-------|-------|----------|-----------|---------|
| 0 |       |      |       | Name  |       |          |           |         |
| 8 | Fcode | Flag | ///// | Ntype | ///// | //////// | ///////// | /////// |

**Name** contains the name of the resource or gateway that you are managing or revoking. The first byte of this name must be alphanumeric; IBM reserves names beginning with characters for its own use. This resource/gateway name cannot be blanks (X'40's), nulls (X'00's), ANY, ALLOW, or SYSTEM.

#### Fcode

is the function code. FCODE=1 indicates a request to identify or manage a resource or gateway. FCODE=2 indicates a request to revoke a resource or gateway.

#### Flag is a flag byte.

For **manage** requests (FCODE=1):

#### Bit 0 on

Defines the resource as being accessible from outside the local system.

- If bit 0 is on and bit 2 is off, this is a global resource, unique in the TSAF or CS collection and accessible throughout the TSAF or CS collection and by AVS.
- If bit 0 is on and bit 2 is on, this is a system resource, accessible throughout the TSAF or CS collection through the system gateway and by AVS.

This bit must be on for a gateway.

#### Bit 0 off

Defines the resource as being accessible only from the local system (a local resource).

#### Bit 1 on

Indicates that the resource manager program accepts connections with SECURITY(NONE).

#### Bit 1 off

Indicates that the resource manager program does not accept connections with SECURITY(NONE).

#### Bit 2 on

Defines the resource as a system resource. If this bit is on, bit 0 must also be on.

#### Bit 2 off

Indicates that this resource is not a system resource.

#### **Bits 3-6**

Reserved for IBM use.

#### Bit 7 on

Defines the resource as one that will communicate with CP and reply to requests from CP's support for the family of POSIX exec functions for information about POSIX security values.

If this bit is on, the resource must also be authorized to set another user's POSIX security values and must be prepared to accept traffic along the connection set up by this \*IDENT request. See "Communicating with CP" on page 704 for details on this interface.

CP checks the system directory to ensure that the virtual machine is authorized to set other users' POSIX security values. If CP determines that the virtual machine is not authorized, or an error occurs while CP is attempting to check the authorization, CP turns off this bit, and the resource will not be able to participate in operations requested by CP's support for the family of POSIX exec functions.

#### Bit 7 off

Indicates that the resource does not wish to participate in set UID and set GID operations.

For revoke requests (FCODE=2):

#### Bit 0 on

Tells CP to revoke the global resource or gateway, known to the TSAF or CS collection. It must also be on for revoking a system resource (see bit 2).

#### Bit 0 off

Tells CP to revoke the local resource, known only to the local system.

#### Bit 2 on

Indicates that this resource is a system resource. If this bit is on, bit 0 must also be on.

#### Bit 2 off

Indicates that this resource is not a system resource.

Ntype Indicates the type for NAME. An Ntype of 0 indicates a resource ID; An Ntype of 1 indicates a gateway name.

When you try connecting to \*IDENT to manage or revoke a resource or gateway, CP checks the validity of the connection pending parameter list and checks the CP directory to verify that you are authorized to make the connection. CP severs your connection to \*IDENT if it detects an error.

For a request to manage a resource or gateway, \*IDENT also checks that the resource or gateway is not currently managed by another virtual machine. \*IDENT accepts the connection if you are accepted as the resource or gateway manager, and your virtual machine gets a connection complete interrupt. So that you do not send any messages over the path, CP accepts connections to \*IDENT by specifying QUIESCE=YES on its IUCV ACCEPT. Because \*IDENT quiesces the path to your resource or gateway manager, \*IDENT can never receive an incoming message on the path. If you issue an IUCV QUIESCE or an IUCV RESUME on the path, IUCV returns with no action taken. \*IDENT severs the connection if your request to manage the resource or gateway is rejected. If your connection is accepted, \*IDENT may sever the connection later if another virtual machine revokes your management of the resource or gateway.

For a request to revoke a resource or gateway, \*IDENT severs the connection to your virtual machine and severs the connection to the resource or gateway manager.

See "\*IDENT Sever Reason Codes" on page 707 for all the sever reason codes used by the Identify system service.

### Handling Connection Requests for the Resource or Gateway

If your virtual machine becomes a local, global, or system resource manager, APPC/VM lets other virtual machines connect to your virtual machine if they specify the resource ID on APPCVM CONNECT.

Assuming your virtual machine is enabled for interrupts, connection pending interrupts are routed to your virtual machine since you are registered as the manager of the resource. You, as the resource manager, can either accept the connection (using IUCV ACCEPT) or sever the connection (using APPCVM SEVER).

When a virtual machine becomes a gateway manager, APPC/VM lets other virtual machines connect to the gateway manager by specifying the gateway name in the connection parameter list extension on the APPCVM CONNECT.

Connections to the gateway name are routed to the registered gateway manager virtual machine. The gateway manager virtual machine can either accept the connection (using IUCV ACCEPT) or sever the connection (using APPCVM SEVER).

### Communicating with CP

If the resource being identified is one that communicates with CP's support for the family of POSIX exec functions, then the parameter list passed to \*IDENT must have bit 7 turned on in the flag byte on the manage request. Turning on this bit notifies CP that the application is capable of handling conversations across the \*IDENT path.

In addition to the bit in the parameter list, the virtual machine must have authorization to set other users' UIDs and GIDs. To get this authorization, add the SETIDS option of the POSIXOPT directory statement to the virtual machine's directory entry. If this authorization is not present, and bit 7 is on, \*IDENT will turn bit 7 off, and CP will not use the extended \*IDENT interface and function.

### \*IDENT Interface for Communication with CP's Support for the Family of POSIX exec Functions

When CP receives a request to process one of the POSIX exec functions for a set UID and set GID file, CP notifies the resource. The resource should provide any necessary authorization checking and notify CP of the results, sending the new UID and GID values if the authorization checking is successful.

The interface between CP and the resource is mapped by control block HCPIRCBK, which consists of two major sections: the header, and the function-specific section. The function-specific section is mapped differently for \*IDENT communication type, and may include both fixed-length and variable length portions. For upward compatibility, the field IRCFFXLN, the length of the fixed-length portion of the function-specific section, must be filled in during the execution-time creation of the block. Any subsequent references to the variable-length portion must always be based on the address of the beginning of the block plus the lengths of the header and the fixed-length portion of the function-specific section.

The format of the header is:

| 0 | :TYPE    | //// | /////// | IRCTOTLN |
|---|----------|------|---------|----------|
| 8 | IRCFFXLN |      |         | ///////  |

The format of the IRCBK for the POSIX **exec** communication type is:

| 0  | :TYPE              | ////  | ///////  | IRCTOTLN   |
|----|--------------------|-------|----------|------------|
| 8  | IRCFFXLN           |       |          | ///////    |
| 10 | :IDFLG //// ////// |       |          | ///////    |
| 18 | IRCEUID            |       |          | IRCEGID    |
| 20 |                    | IRCSF | RET      | IRCSREAS   |
| 28 | IRCNUID            |       |          | IRCNGID    |
| 30 | IRCSGLN            |       |          |            |
| =  | <br>=<br>          |       |          | IRCSGIDS = |
|    |                    |       |          |            |
|    |                    | IRCOE | 3JLN<br> |            |
| =  | <u> </u><br>       |       |          | IRCOBJTK = |
|    | L                  |       |          |            |

where:

#### **IRCTYPE**

is a 1-byte flag containing the type of communication with the resource. Valid values are:

Indicates that the information in the block is being communicated on behalf of CP's support for the family of POSIX exec functions.

#### **IRCTOTLN**

is an unsigned fullword containing the total length of the parameter list (the IRCBK) in bytes.

#### **IRCFFXLN**

is an unsigned fullword containing the length, in bytes, of the fixed-length portion of the function-specific section of the parameter list.

#### **IRCIDFLG**

is a 1-byte flag set by the resource containing information about the UID and GIDs. Valid values are:

The UID should be changed.

.1.. ....

The GID should be changed.

..1. ....

Reserved

...1 ....

Reserved

.... 1...

Reserved

.... .1...

Reserved

.... ..1.

Reserved

.... ...1

Reserved

### If bit zero is on,

the object's access information specifies that the effective and saved-set

UID of the process issuing one of the POSIX exec functions should be changed to match the value specified in the IRCNUID field.

#### If bit one is on,

the object's access information specifies that the effective and saved-set GID of the process issuing one of the POSIX exec functions should be changed to match the value specified in the IRCNGID field.

#### All other bits

are reserved and should be binary zero.

#### **IRCEUID**

is a fullword field containing the current effective UID of the process issuing one of the POSIX exec functions.

#### **IRCEGID**

is a fullword field containing the current effective GID of the process issuing one of the POSIX exec functions.

#### **IRCSRET**

is a fullword field set by the resource with the return code indicating success or failure of its checks. If this value indicates anything other than success (success being indicated by the server return code equal to zero), both bit zero and bit one of IDFLG are ignored.

CP will check this return code to determine whether it should complete its support for the family of POSIX exec functions or return an error. If this field contains zero, CP will continue. Otherwise CP will assume that an error has occurred which precludes CP's support for POSIX exec functions from completing successfully and will so notify the application issuing one of the POSIX exec functions.

#### **IRCSREAS**

is a fullword field set by the resource with the reason code associated with the server return code. CP does not examine this field, but passes it back to the application issuing one of the POSIX exec functions.

#### **IRCNUID**

is a fullword field set by the resource containing the UID to which the user's effective and saved-set UID should be set. If the server return code does not indicate success, or bit zero in byte IRCIDFLG is off, the contents of this field are ignored.

#### **IRCNGID**

is a fullword field set by the resource containing the GID to which the user's effective and saved-set GID should be set. If the server return code does not indicate success, or bit one in byte IRCIDFLG is off, the contents of this field are ignored.

#### **IRCSGLN**

is an unsigned fullword field containing the length of the supplementary GID data, in bytes. The value in this field must include the length of this field and the length of the supplementary GID information specified in the IRCSGIDS field.

is a variable-length field containing the supplementary GIDs of the user whose process is issuing one of the POSIX exec functions.

#### **IRCOBJLN**

is an unsigned fullword field containing the length of the object token data, in bytes. The value of this field must include the length of this field and the length of the object token specified in the object token field.

#### **IRCOBJTK**

is a variable-length character field containing the token representing the file to be executed. The object token is left-justified.

### When Your Resource is Revoked

The following can revoke a resource:

- · A virtual machine authorized to revoke the resource
- A resource manager virtual machine (by severing its path to \*IDENT)
- · The TSAF virtual machine
- ISFC.

A virtual machine must be authorized to connect to \*IDENT to revoke a resource or gateway.

To revoke a resource or gateway on your virtual machine, your virtual machine must issue an IUCV SEVER on the path to \*IDENT.

The SEVER does not affect existing APPC/VM paths to your virtual machine. However, CP does not establish any new paths to you. If another virtual machine connects to \*IDENT to manage the resource or gateway that you revoked, requests to connect to the resource go to that virtual machine.

Note: If a virtual machine initiates a connection request to a resource that you manage before your revoke completes, the path may be established.

### \*IDENT Sever Reason Codes

When \*IDENT severs one of its paths, it stores a reason code in byte 10 of the IPUSER field in the IUCV SEVER external interrupt buffer. This code indicates the reason for the SEVER.

Note: If the virtual machine issues the SEVER, it does not receive an external interrupt; in this case the \*IDENT reason code is X'00'.

The IPUSER field has the following format:

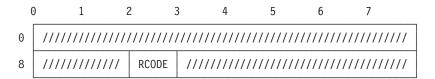

#### **RCODE**

contains the \*IDENT sever reason code. It can be one of the following values:

| Hex<br>Code | Decimal<br>Code | Meaning                                                                                                    |
|-------------|-----------------|----------------------------------------------------------------------------------------------------|
| X'00'       | 0               | *IDENT revoked the resource or gateway as requested.                                                                                                |
| X'01'       | 1               | An I/O error occurred while CP was reading the system directory. *IDENT was checking for authorization to manage or revoke the resource or gateway. |
| X'02'       | 2               | The IPUSER field in the IUCV CONNECT parameter list was set up incorrectly for a connection to *IDENT.                                              |

### \*IDENT

| Hex<br>Code | Decimal<br>Code | Meaning                                                                                                    |
|-------------|-----------------|----------------------------------------------------------------------------------------------------|
| X'03'       | 3               | The CONNECT parameter list has an invalid parameter PRMDATA.                                                                                                    |
| X'04'       | 4               | The virtual machine is not authorized to connect to *IDENT for the specified resource or gateway.                                                                                                    |
| X'05'       | 5               | The virtual machine is not authorized to identify the resource as a global or system resource.                                                                                                    |
| X'06'       | 6               | The virtual machine is not authorized to revoke the specified resource or gateway.                                                                                                    |
| X'07'       | 7               | The virtual machine is not authorized to revoke the specified resource globally.                                                                                                    |
| X'08'       | 8               | CP cannot identify the global resource or gateway because the CP resource/gateway table currently contains the maximum of 500 entries owned on the local system.                                                                                              |
| X'09'       | 9               | A virtual machine already manages the resource or gateway being identified. The virtual machine trying to identify a resource or gateway could be the same virtual machine that already manages the resource or gateway.                                      |
| X'0A'       | 10              | A virtual machine revoked the resource or gateway. The resource or gateway may have been revoked by the virtual machine that managed the resource or gateway.                                                                                                 |
| X'0B'       | 11              | The resource or gateway to be revoked does not exist.                                                                                                    |
| X'0C'       | 12              | The resource or gateway is pending identification by a virtual machine and is not available to be identified or revoked.                                                                                                    |
| X'0D'       | 13              | The resource or gateway is pending a revoke by a virtual machine and is not available to be identified or revoked. An authorized virtual machine is revoking the resource or gateway, or the resource manager virtual machine is severing its path to *IDENT. |
| X'0E'       | 14              | The CONNECT parameter list has an invalid resource name or gateway name specified.                                                                                                    |

### **Chapter 17. Message System Service (\*MSG)**

The Message system service (\*MSG) lets a virtual machine read messages and responses that come from CP, rather than display these on the terminal. (The texts of CP command responses and messages themselves is not part of the programming interface.)

\*MSG is the assigned Message system service user ID. You establish communication with this user ID by specifying USERID=\*MSG when issuing the IUCV CONNECT function.

Your virtual machine does not need any special authorization to use the Message system service. All you have to do is issue IUCV CONNECT with USERID=\*MSG. A virtual machine may only have one communication path to the \*MSG system service.

For more information on the IUCV functions mentioned in this chapter, refer to Chapter 5, "IUCV Function Descriptions," on page 295 and Chapter 8, "IUCV Macro Functions for Use in APPC/VM," on page 525.

Once you have issued this, you must specify what kind of messages you want the virtual machine to receive. The Message system service handles virtual console output if the user has specified the IUCV option on the CP SET command, as shown in Table 197. There is no SET command for Single Console Image Facility (SCIF) messages; the virtual machine always receives these when it has a connection to the Message system service.

Note: When full-screen CMS is on, most CMS console output is not passed to CP. In addition, applications that use the Message system service and SET VMCONIO IUCV do not trap all CMS output. Before running such applications, it is recommended that you suspend full-screen CMS.

Following is a list of CP SET commands that have an IUCV option. All of these commands assume that you have a connection to IUCV and \*MSG.

Table 197. CP SET Commands with an IUCV Option

| CP command  | Options  | Function                                                                                                    |
|-------------|----------|----------------------------------------------------------------------------------------------------|
| SET MSG     | IUCV     | Passes all messages to the virtual machine using IUCV. The messages do not go into the virtual console spool file.                                                                      |
| SET WNG     | IUCV     | Passes warnings to the virtual machine                                                                                                    |
| SET SMSG    | IUCV     | Passes special messages along to the virtual machine using IUCV                                                                                                    |
| SET EMSG    | IUCV     | Passes on both text and error code to the virtual machine using IUCV                                                                                                    |
| SET IMSG    | IUCV     | Passes on information messages to the virtual machine using IUCV                                                                                                    |
| SET VMCONIO | IUCV/OFF | Passes along responses to the virtual machine using IUCV. If you do not have an IUCV connection, data is handled as if VMCONIO is set to OFF. (Refer to the note preceding this table.) |

Table 197. CP SET Commands with an IUCV Option (continued)

| CP command  | Options | Function                                                                                                    |
|-------------|---------|----------------------------------------------------------------------------------------------------|
| SET CPCONIO |         | Passes along all CP responses to the virtual machine using IUCV. If there is not an IUCV connection, data is handled as if CPCONIO is set OFF. |

The Message system service uses the IUCV default value of 255 for the number of outstanding messages allowed on the path unless the user specifies a value for the MSGLIM parameter. If a value is specified on the IUCV CONNECT for MSGLIM to \*MSG, that value is used for the number of messages allowed on the path. If this message limit is exceeded, any additional incoming messages are routed directly to the virtual machine console or alternate console, and the virtual machine is not notified about these messages. This situation is most likely to occur when there is a high volume of incoming messages and the virtual machine is running with external interrupts disabled.

The Message system service identifies the source of the message it intercepts by a code in the IUCV message class field. The message source is interpreted as follows:

#### Class Message Source

- 1 Message sent using CP MESSAGE (MSG) or CP MSGNOH
- 2 Message sent using CP WARNING (WNG)
- 3 Asynchronous CP messages, CP messages to a CP command executed by a virtual machine using \*MSG, and any other console I/O initiated by CP
- 4 Message sent using CP SMSG command
- 5 Any data directed to the virtual console by the virtual machine (for example, WRTERM or LINEDIT).
- 6 Error message from CP (EMSG)
- 7 Information messages for CP (IMSG)
- 8 Single console image facility (SCIF) message from CP.

Error and information messages (classes 6 and 7) are types of CP messages and are included in class 3 when EMSG and IMSG are not specifically set to IUCV through the CP SET commands.

The format of the data received from IUCV is as follows:

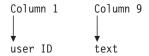

User ID identifies the sender. Text is the actual data the user would have received on their terminal. For class 1 and class 2 type messages, the standard header is suppressed. If the data is not received by a MSG, WNG, SMSG, or using SCIF, the user ID is the recipient.

If a virtual machine has both a valid path to \*MSG and a functioning secondary user, incoming messages (except for SMSGs, which are not console messages) are directed to the secondary user instead of the IUCV \*MSG path to the primary user.

If a secondary user has a valid path to the Message system service (\*MSG) and is disconnected, then output on behalf of the primary user normally directed to the secondary user's console is instead directed through the IUCV \*MSG path.

Any output generated by the SET LOGMSG and ECHO commands is always sent to the terminal. The output is not sent over \*MSG.

### Chapter 18. Message All System Service (\*MSGALL)

Like the Message system service, the Message All system service (\*MSGALL) lets a virtual machine read messages and responses that come from CP, rather than displaying these on the terminal.

The Message All system service operates as an alternative to the Message system service. If you use \*MSGALL, all terminal output is received over IUCV. If the user has issued the CP SET command with the IUCV option, that setting overrides \*MSGALL. For example, if the user has issued SET EMSG IUCV, all EMSGs use the \*MSG path, rather than the \*MSGALL path. All the other terminal output still follows the \*MSGALL path.

Note: SMSGs are never sent on the \*MSGALL path. They only use the \*MSG path.

Your virtual machine does not need any special authorization to use the Message All system service. All you have to do is issue IUCV CONNECT with USERID=\*MSGALL. A virtual machine may only have one communication path to the \*MSGALL system service.

For more information on the IUCV functions mentioned in this chapter, refer to Chapter 5, "IUCV Function Descriptions," on page 295 and Chapter 8, "IUCV Macro Functions for Use in APPC/VM," on page 525.

Console output is handled as follows:

#### Console output sent over the \*MSGALL path if unsuccessful with \*MSG:

- CPCONIO and EMSGs generated as part of a DIAGNOSE code X'08' operation
- MSGs, WNGs, IMSGs, and SCIFed messages.

#### Console output sent directly to the terminal:

- Asynchronous CPCONIO (including TRACE events) and EMSGs not generated as part of a DIAGNOSE code X'08' operation.
- Output generated by the SET LOGMSG and ECHO commands.

#### Console output never sent over \*MSGALL path:

SMSGs

The Message All system service uses the IUCV default value of 255 for the number of outstanding messages. If this message limit is exceeded, any additional incoming messages are routed directly to the virtual machine console or alternate console, and the virtual machine is not notified about these messages. This situation is most likely to occur when there is a high volume of incoming messages and the virtual machine is running with external interrupts disabled.

### **Chapter 19. SCLP System Service (\*SCLP)**

The SCLP system service (\*SCLP) is a CP system service that allows you to receive and transmit Hardware Management Console events. When you connect to the SCLP system service, you register to handle the events for one or more event classes.

For more information on the IUCV functions mentioned in this section, refer to Chapter 5, "IUCV Function Descriptions," on page 295 and Chapter 8, "IUCV Macro Functions for Use in APPC/VM," on page 525.

### **Establishing Communication with the SCLP System Service**

The SCLP system service uses IUCV to communicate with a virtual machine. The IUCV macro checks the validity of the IUCV parameters and any errors are handled according to IUCV specifications. The SCLP system service checks the validity of all the parameters it requires. Any errors resulting from this check are handled as described in the remainder of this section.

The first step in establishing IUCV communications with the SCLP system service is to issue an IUCV DECLARE BUFFER. This function initializes the virtual machine for IUCV communication. This function also specifies a buffer where IUCV can store external interruption information.

### Connecting to the SCLP System Service

After initializing for IUCV communication, you must issue an IUCV CONNECT and specify USERID=\*SCLP in the IUCV CONNECT parameter list (IPARML). The user data field must have the following format:

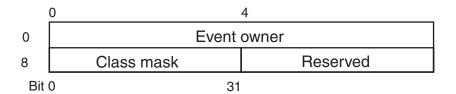

#### **Event owner**

Is a string of eight bytes identifying the owner of the event class and must be "SYSTEM" (two blanks are required at the end).

#### Class mask

Is a field of 32 bits defining the event classes your virtual machine registers to handle. Bit zero corresponds to event class 1, bit one to event class 2, and so on. Only one virtual machine can be registered for a particular event class.

If the connection request is rejected, the first byte of the user data field has the return code indicating the reason the connection was severed. The following return codes result from connection errors:

#### Code Meaning

- 1 The **Event owner** field value is not "SYSTEM".
- 2 The Class mask field value is zero.
- 3 The Reserved field value is not zero.

- 4 The **Class mask** field includes an unsupported class.
- 5 The Class mask field includes a class that is already registered.
- The IUCV ACCEPT failed.

### **Sending Events**

Upon notification of a successful connection, your virtual machine is ready to send events. You may now issue synchronous (SYNC=YES) 1-way (TYPE=1WAY) IUCV SEND requests to the SCLP system service specifying the target event class mask and the event data. Specify the target event class mask as the target class (TRGCLS) in the format of a **Class mask** (in the mask, only one bit should be on). Specify the BUFFER and BUFLEN parameters on the IUCV SEND.

If a serious error is encountered, the \*SCLP connection is severed. The first byte of the user data field has the return code indicating the reason the SEND was rejected. The following return codes result from send errors:

#### Code Meaning

- A target event class was not specified.
- 8 The event was not sent as a synchronous 1-way message.
- 9 No event buffer was supplied or DATA=PRMMSG was specified.
- No connection exists to the \*SCLP system service. 10
- 11 The original CONNECT request did not enable the specified target event class.

If any other error is encountered, the SEND completes with condition code 1 and an error return code in the IPRCODE field. The following error codes might be presented:

#### Code Meaning

- The message could not be sent to the HMC.
- 5 The message is too long.
- 6 A fetch protection exception was detected on the send buffer.
- 7 An addressing exception was detected on the send buffer.
- 22 The send buffer list is invalid.
- 23 The buffer list contains a negative length.
- 24 The total of the buffer list lengths is incorrect.
- 26 The buffer list is not on a doubleword boundary.
- 30 The IPAPPC flag in IPFLAGS1 is not 0.
- 31 An IUCV function was specified on an APPC/VM path.
- 91 A paging or storage error was detected in the SEND data area.

If return code 3 is received, a Message Complete external interruption will be presented for the message.

### **Receiving Events**

The SCLP system service passes events to your virtual machine one at a time by issuing a 1-way IUCV SEND. The target class (TRGCLS) of the message is the event class in the same format as a Class mask. If you want to stop receiving events from the SCLP system service temporarily, you can use IUCV QUIESCE. The SCLP system service queues events while a path is quiescent. The queued events will be available when you issue an IUCV RESUME.

### Disconnecting from the SCLP System Service

When all communications with the SCLP system service are completed, you can terminate communication by issuing either an IUCV SEVER or an IUCV RETRIEVE BUFFER.

## **Chapter 20. Signal System Service (\*SIGNAL)**

The Signal system service (\*SIGNAL) is a CP system service that allows virtual machines in a virtual machine group to signal each other. The Signal system service can only be used by virtual machines in a virtual machine group. Each virtual machine in a group is identified by a unique 16-bit signal ID. When a virtual machine connects to the Signal system service, it may request that a particular signal ID be assigned to it. If you have not set up the virtual machine to request a specific signal ID, the Signal system service automatically assigns one to your virtual machine.

All members of a virtual machine group can send eight bytes of signal data (user information) to any member in the group, specifying the signal ID of the virtual machine they want to receive the signal data on, by using IUCV SEND. A virtual machine can also signal all members in a group using a broadcast signal. Group members can request notification of members entering and leaving the group by specifying Signal-In and Signal-Out flags when they connect to the Signal system service.

Using the Signal system service requires no directory authorization. The Signal system service allows only one connection per virtual machine.

For more information on the IUCV functions mentioned in this chapter, refer to Chapter 5, "IUCV Function Descriptions," on page 295 and Chapter 8, "IUCV Macro Functions for Use in APPC/VM," on page 525.

### **Establishing Communications with the Signal System Service**

The Signal system service uses IUCV to communicate between itself and a virtual machine. The IUCV macro checks the validity of all the IUCV parameters and any errors are handled according to IUCV specifications. The Signal system service checks the validity of all the parameters it requires. Any errors resulting from this check are handled as described in the following sections.

Your first step in establishing IUCV communications with the Signal system service is to issue an IUCV DECLARE BUFFER. This initializes the virtual machine for IUCV communication. This function also specifies a buffer where IUCV can store external interrupt information.

### **IUCV CONNECT to the Signal System Service**

After you establish communications with IUCV, you must issue an IUCV CONNECT with USERID=\*SIGNAL and PRMDATA=YES in the IUCV CONNECT parameter list (IPARML). The user data field must have the following format:

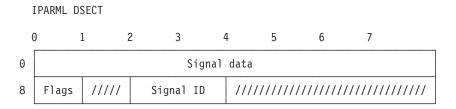

#### Signal data

is the eight bytes of user information or signal you want passed to other

members of the group. Only group members that have specified the signal-in flag when they connected receive the data.

is a set of bits defining the signal options chosen by you for your virtual machine. The first three bits are defined, and the others are reserved. The defined bits are:

| Code  | Meaning                      |
|-------|------------------------------|
| X'80' | Signal-in                    |
| X'40' | Signal-out                   |
| X'20' | Signal ID has been specified |
| X'1F' | Reserved.                    |

#### Signal ID

is the signal ID you want assigned to your virtual machine. This signal ID is used by other group members to communicate with your virtual machine. This field is only used if you set the signal ID flag bit (X'20') in the flags field.

You must set all reserved fields and flags to zero.

If you specify the signal-on flag, your virtual machine is signaled when future group members enter your group by connecting to the Signal system service.

If you specify the signal-out flag, your virtual machine is signaled when group members in your group break their connection (using IUCV SEVER) with the Signal system service.

The IUCV CONNECT function returns a PATHID to your virtual machine. You must specify this PATHID in the IUCV SEND parameter list (IPARML) for all subsequent communication to the Signal system service.

When you issue IUCV CONNECT to the Signal system service, the connection is either accepted (the Signal system service issues an IUCV ACCEPT) or severed (the Signal system service issues an IUCV SEVER).

If the connection is accepted, the user data field on the IUCV connection complete external interrupt has the following format:

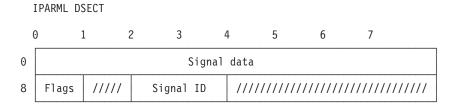

#### Signal data

is unchanged from the IUCV CONNECT.

**Flags** are unchanged from the IUCV CONNECT.

#### Signal ID

is the signal ID you assigned to your virtual machine. If you did not assign a signal ID, the Signal system service assigns a unique signal ID for you and stores it in this field.

All unused fields remain unchanged from the IUCV CONNECT.

If the connection is rejected, the user data field on the IUCV SEVER external interrupt has the following format:

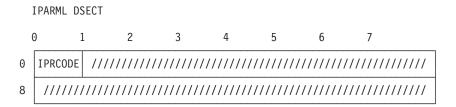

## **IPRCODE**

is the return code indicating the reason the connection was severed.

Return codes resulting from connection errors:

| Code  | Meaning                                                 |
|-------|---------------------------------------------------------|
| X'01' | You are not a member of a virtual machine group.        |
| X'02' | You are already connected to the Signal system service. |
| X'03' | You did not specify PRMDATA=YES in the IUCV CONNECT     |
|       | parameter list (IPARML).                                |
| X'04' | The reserved fields were not set to zero.               |
| X'05' | The signal ID you specified was not unique.             |

# **Sending Signals**

Upon notification of a successful connection, your virtual machine is ready to send signals. You may now issue IUCV SEND requests to the Signal system service specifying the 8-byte signal (parameter list data), the target's signal ID, and the flag settings. Specify the target's signal ID and the flag settings in the target class (TRGCLS) with the following format:

| ( | ) 1   | 1 2   | 2 3    |    |
|---|-------|-------|--------|----|
|   | Flags | ///// | Signal | ID |

Flags is a set of bits defining the handling of the signal. Only two bits are defined and the others are reserved. The defined bits are:

| Code  | Meaning           |
|-------|-------------------|
| X'10' | Broadcast signal  |
| X'08' | Invalid signal ID |
| X'E7' | Reserved.         |

# Signal ID

is the target's signal ID.

If you specify the broadcast signal (X'10') flag, a signal is sent to all of the other users in your group that are connected to the Signal system service.

If you send a signal using an invalid signal ID, the Signal system service returns the signal to you with an error indicator (X'08') in the FLAGS field. The target class and the signal data remain unchanged.

If the parameter list data option is not used, or if the signal is not 1-way, the connection is severed.

Return codes resulting from send errors:

#### Code Meaning

X'06' The signal was sent without the DATA=PRMMSG option specified.

X'07' The signal sent was not a 1-way signal.

# **Receiving Signals**

As a member of a virtual machine group, your virtual machine can receive three types of signals. These are signal-in, signal-out, and a normal signal sent by another group member using an IUCV SEND. The Signal system service passes these signals to your virtual machine through an IUCV SEND using a 1-way message with the signal specified in the parameter list data.

Specify the source's signal ID and the flag settings in the target class (TRGCLS) with the following format:

| 0 | ) 1   | 1 2   | 2 3    |    |
|---|-------|-------|--------|----|
|   | Flags | ///// | Signal | ID |

Flags is a set of bits defining the type of signal sent. Only three bits are defined and the others are unused. The defined bits are:

| Code  | Meaning          |
|-------|------------------|
| X'80' | Signal-In        |
| X'40' | Signal-Out       |
| X'10' | Broadcast signal |
| X'2F' | Unused           |

## Signal ID

is the source's signal ID.

The Signal system service sets all unused fields to zero.

If the signal-in flag is on, this signal was specified in the user data of the user's IUCV CONNECT to the Signal system service.

If the signal-out flag is on, this signal was specified in the user data of the user's IUCV SEVER to the Signal system service.

If the broadcast flag or no flags are on, this signal was specified in the parameter list data of the user's IUCV SEND to the Signal system service.

If you want to stop receiving signals from the Signal system service, you can use IUCV QUIESCE. However, the Signal system service does not queue signals, and the signals from other members of the group will be lost until you issue an IUCV RESUME.

# **Leaving the Signal System Service**

When all communications with the Signal system service are completed, you can terminate communication by issuing either an IUCV SEVER or an IUCV RETRIEVE BUFFER. The user data field on a SEVER must have the following format:

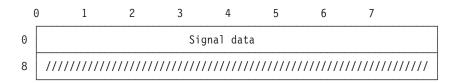

# Signal data

is the 8-byte signal you want passed to other members of the group. Only group members that have specified the signal-out flag when they connected to the Signal system service will receive the data.

If a SEVER is generated by the CP system, as on a RETRIEVE BUFFER or a virtual machine reset, the signal data is set to all zeros.

# Chapter 21. Spool System Service (\*SPL)

The Spool System Service is a CP system service that provides an interface using IUCV for communication between CP and virtual machines that provide print services for advanced function printers, and reader services for reader notification.

\*SPL also functions as a generic spool file interface facility that you can use instead of DIAGNOSE code X'14' to select and read files from the CP spool system.

When the virtual machine connects to the spool system service, for printer service it passes an identifier, *prtid*, which is used as the external name of that virtual machine. When the virtual machine connects to the spool system service, for reader service the IPUSER area (first 8 bytes) must be blank (X'40'), and the 9th byte defines a flag byte (IPUFLAG1). A bit is defined in this byte (IPRDR = X'80') to indicate that the connect request is for the reader notification function. For \*SPL to act as a generic spool file interface, the virtual machine must pass the keyword VIRTUAL in place of the *prtid*.

The term *prtid* is synonymous with print server virtual machine in this document. The virtual machine has access to the system printer spool files but these printers, of course, are not supported directly by CP.

Once communication between the *prtid* and the spool system service has been established, a *prtid* can:

- · Select a spool file from the print chain for processing
- · Close a selected file
- · Send messages or command responses to the operator or other users
- Read the spool file descriptor (SFBLOK) (see note 1)
- Read the spool file records (SPLINKs) (see note 2)
- Read an external attribute buffer (XAB) (see note 3).

## Notes:

- 1. For more information about SFBLOK, refer to Appendix A, "Data Areas Used by DIAGNOSE Codes," on page 913.
- 2. For more information about SPLINK, refer to Appendix A, "Data Areas Used by DIAGNOSE Codes," on page 913.
- 3. The external attribute buffer (XAB) is a control block that contains data the user creates to specify additional information about a print file. Each print file has its own XAB, and CP has the facilities to maintain the XABs. For more information about XABs, refer to "External Attribute Buffer Used by DIAGNOSE Codes X'B4', X'B8', and X'290" on page 922.
- 4. For more information on the IUCV functions mentioned in this chapter, refer to Chapter 5, "IUCV Function Descriptions," on page 295 and Chapter 8, "IUCV Macro Functions for Use in APPC/VM," on page 525.

Similarly, the spool system service communicates with the *prtid* and can:

- · Send commands to the prtid
- · Notify the prtid that a print file is available for processing
- · Cancel processing on a print file (PURGE function).

For the second option, you can enter the word VIRTUAL in the field normally used for the *prtid* that the PSF machine represents. VIRTUAL indicates that you want the spool system service to process files in the virtual reader, printer, or punch of a given user. This option enables an application to:

© Copyright IBM Corp. 1991, 2008 725

- Read files out of its virtual reader, virtual printer, or virtual punch
- Given the right privilege classes, read files out of another user's virtual reader, virtual printer, or virtual punch
- Allow for selection of files based on the setting of seen bits and allow for the seen bits to be reset on files.

This function of \*SPL does not require any change in existing applications, such as PSF, that use \*SPL.

Depending on whether you specify VIRTUAL or a prtid in the field, all subsequent IUCV SEND, RECEIVE and SEVER functions issued by the application take on different meanings. For instance, the IUCV transmission class used by an application for selecting a spool file will differ depending on the type of IUCV connection established. IUCV connections established using the VIRTUAL keyword will be referred to as the generic \*SPL interface, while connections established using a prtid will be referred to as the Advance Function Printers (APF) printing \*SPL interface. The pages that follow describe each of these communication functions in more detail.

# The AFP Printing \*SPL Interface

# **Establishing Communication with the Spool System Service**

The spool system service uses IUCV to communicate with the print server virtual machine, and reader server virtual machine. For you to use the spool system service, the directory entry for the virtual machines must specify the IUCV \*SPL option. \*SPL is the SPOOL system service user ID. The IUCV macro checks the validity of all IUCV parameters. All IUCV errors are handled according to IUCV specifications. The spool system service checks the validity of all required parameters and handles the errors. IUCV requires the virtual machine to do a DECLARE BUFFER to initialize the virtual machine for IUCV communication. The virtual machine does an IUCV CONNECT to the spool system service. The connection lets the prtid use the spool system service to obtain spool print files for processing. Operator and user commands can be sent to the server virtual machines through the IUCV connection by specifying the prtid defined by the virtual machine at CONNECT time.

# **IUCV CONNECT to the Spool System Service**

For Printer Service: An IUCV CONNECT is issued by the virtual machine with USERID=\*SPL, PRTY=NO, PRMDATA=YES, and USERDTA is an address containing the *prtid* name.

A prtid name is a 1- to 8-character alphanumeric name your installation assigns. If you specify a prtid name of four or fewer characters, then the name cannot contain all hexadecimal characters. For example, FFFF is **not** a valid *prtid* name, whereas FFFFF is. BLD is another example of a valid name. A prtid name cannot be ALL. A prtid name must **not** contain imbedded blanks; however, trailing blanks are permitted. It is the installation's responsibility to control the names assigned to prtids. The name should not conflict with any other names, options, or notation the installation uses.

Example: It is recommended that a prtid name should not:

- Be the same as a user ID on the system
- Be PROC or PROCESSOR
- Include a dash (-)

 Be a name that could be confused with a logical device number, for example, L1234.

The spool system service allows multiple virtual machines to be connected with the same prtid name. This way, when you use the spool system service SEND function, each virtual machine of the specified *prtid* name is sent a message.

If you want to create your own IUCV parameter list, then the IPUSER user data field must have the following data:

```
ORG
               IPUSER
SPLNAME DC
               CL8
                         PRTID
```

For Reader Service: An IUCV CONNECT is issued by the virtual machine with USERID=\*SPL, PRTY=NO, PRMDATA=YES, and USERDTA=IPUSER(1:9). The IPUSER field from bytes 1 to 9 contains the following information:

```
RDRID
           DS
                CL8
                         Set to blanks
```

#### Bits Defined in IPRFLAG1

```
TPRDR
          EQU X'80' Connection for the reader notify function
```

If all the parameters required by Spool system service are valid, the Spool system service issues an IUCV ACCEPT to complete the connection with the virtual machine. All other Spool system service functions depend on the IUCV CONNECT and ACCEPT being complete.

Reasons the CONNECT Function May Sever: If any of the parameters passed to Spool system service are invalid, Spool system service issues an IUCV SEVER. When the prtid is ready to end its connection with \*SPL system service, the prtid then issues an IUCV SEVER. Any spool files being processed at the time of the SEVER remain unchanged.

The following situations are considered user errors and cause the Spool system service to sever the IUCV path to the prtid:

- A CONNECT issued was with QUIESCE, return code X'80'
- A CONNECT issued was with PRTY, return code X'80'
- A CONNECT issued was with PRMDATA=NO, return code X'80'
- A CONNECT issued was with a prtid name, that is:
  - ALL
  - Contains imbedded blanks
  - Is four or less hexadecimal digits.

When the Spool system service CONNECT issues a SEVER, the format of the IPUSER field is:

- IPUSER+0: 1-byte error code of X'80'
- IPUSER+1: 1-byte reserved field of X'00'
- IPUSER+2: 2-bytes, containing IPMSGID from the IUCV parameter list that caused the error.

When the reader service issues a CONNECT, and the Spool system service has 8 (maximum) connections with reader service machines, then \*SPL issues a SEVER, the format of the IPUSER field is:

IPUSER+0: 1-byte error code of X'80'.

The following situations are considered user errors and cause the Spool system service to sever the IUCV path to the reader service machine:

A CONNECT issued was with QUIESCE, return code X'80'

- A CONNECT issued was with PRTY, return code X'80'
- A CONNECT issued was with PRMDATA=NO, return code X'80'.

When the Spool system service CONNECT issues a SEVER, the format of the IPUSER field is:

IPUSER+0: 1-byte error code of X'80'.

# Virtual Machine Communication to the Spool System Service

After the Spool system service accepts the connection (using an IUCV ACCEPT), the virtual machine can send the following types of requests to the Spool system service with an IUCV SEND:

- SELECT
- CLOSE
- MESSAGE
- READ
  - READ SFBLOK (see Appendix A, "Data Areas Used by DIAGNOSE Codes," on page 913)
  - READ XAB (see "External Attribute Buffer Used by DIAGNOSE Codes X'B4', X'B8', and X'290" on page 922)
  - READ SPLINK (see Appendix A, "Data Areas Used by DIAGNOSE Codes," on page 913)
- ENABLE
- DISABLE.

All calls from the virtual machine to \*SPL are 2-way sends. The material that follows describes these functions:

## The SELECT Function

Through a file-select, a prtid can obtain a spool print file for processing. To select a file to process, the prtid sends a SELECT (through an IUCV SEND specifying TYPE=2WAY, DATA=PRMMSG or DATA=BUFFER, the value of 4 in the address specified by TRGCLS) to the Spool system service.

The SELECT function does not require that a previously selected file be closed before another file is selected.

The spool print file can be selected either by specific file (user ID or spool ID), by the generic selection criteria, or by default. In other words, select by:

- Specific criteria (user ID and spool ID), DATA=BUFFER
- Generic criteria, DATA=BUFFER
- Previously specified (default) criteria, DATA=PRMMSG.

SELECT with Specific or Generic Criteria (DATA=BUFFER): When DATA=BUFFER (the user data is in the buffer and IUCV RECEIVE transfers the data), a length of 60 in the address specified by BUFLEN, and the buffer contains the following information:

**Note:** Field names used in the following descriptions are used for reference only. You may copy these names, or use any other names, in your own code.

```
SPLSEFLG
         DS
              1X
                       Selection flag
                       Type of file eligible for selection
SPLSETYP
          DS
              1X
SPLSECLS
          DS
              4CL1
                       CLASSes
SPLSEFSH
          DS
              CL4
                       FLASH
                       FORM (Operator)
SPLSEFRM
         DS
             CL8
SPLSEDES DS 4CL8
                       Destinations
SPLSUSID DS
                       User ID (if flag SPLSESID is ON)
             CL8
```

```
SPLSPID
           DS
                         Spool ID (if flag SPLSESID is ON)
Bits Defined in SPLSEFLG
SPLSECHG
           EOU X'80'
                         Change default selection criteria
                         to the new selection criteria sent in the
                         BUFFER.
                         Note: All selection criteria is changed
                         so all data must be specified in the buffer.
           EQU X'40'
                         Select spool file for "convert"
SPLSECON
                         process.
Bits Defined in SPLSETYP
SPLSE5AC
           EQU X'80'
                         Select files using X'5A' CCWs
           EOU X'40'
                         Select files not using X'5A' CCWs
SPLSEN5A
SPLSECNV
           EQU X'20'
                         Select files that are converted
           EQU X'10'
SPLSENCV
                         Select files that are not converted
           EQU X'08'
SPLSN38L
                         Select files not using 3800 load CCWs
SPLSBE38
           EQU X'04'
                         Select files containing 3800 load CCWs
                         at the beginning of the file
SPLSAN38
           EQU X'02'
                         Select files containing 3800 load CCWs
                         anywhere within the file
           EQU X'01'
SPLSESID
                         Select a specific spool file by ID
                         (used in conjunction with the SPLSPID
```

If the three flags—SPLSN38L, SPLSBE38, and SPLSAN38— are all OFF, then the 3800 load CCW characteristics of the spool file do not affect whether the file is selected (the tests are bypassed).

#### Notes:

1. If the SPLSESID bit is off, then select the next available file matching the default selection criteria.

and SPLUSID)

- 2. If the user ID is less than 8 characters, it must be left-justified and padded with blanks.
- 3. If the select is by spool ID, the selection criteria are not changed.
- 4. If the SPLSECON bit is off, then select a spool file to start the print process. A file that is selected for print processing is similar to files being handled by CP-driven system printers. The file is marked as being open for system use. A file that is selected for conversion processing is special because the prtid for which the file was selected is notified when CP CHANGE, CP PURGE, and CP TRANSFER commands are issued for the file. (See the Spool system service PURGE function 740)
- 5. When the select is not by spool ID, you must specify at least one each of CLASS, FLASH, FORM, DESTination, either SPLSE5AC or SPLSEN5A, and either SPLSECNV or SPLSENCV in SPLSETYP.
  - If you specify a value of blank for CLASSes, FLASH, FORM, or DESTinations, then no file is selected.
- 6. Any unused length of the CLASSes, FLASH, FORM, or DESTinations fields must be padded with blanks.
  - An asterisk (\*) specified for a CLASS, means that any CLASS file can be selected.
  - An asterisk (\*) specified for FORM (or DESTination) means that any FORM (or DESTination) file can be selected.
  - An asterisk (\*) specified for FLASH means that any FLASH file can be selected.

- OFF specified for FORM means that a file is eligible for selection if it has either been assigned a FORM of OFF or if it has been assigned the default printer FORM. For more information about setting default forms, see the PRINTER operand on the FORM\_DEFAULT statement in the system configuration file or the DEFPRT option of the SYSFORM macro in HCPSYS ASSEMBLE. The FORM DEFAULT statement and the SYSFORM macro are both described in the *z/VM: CP Planning and Administration*.
- OFF specified for DESTination means that files which do not have a destination assigned to them, or have been assigned OFF, can be selected.
- OFF specified for FLASH means that files which do not have a FLASH assigned to them, or have been assigned OFF, can be selected.
- 7. If SPLSESID is specified, then no other bits in SPLSETYP may be specified.

**REPLY Information:** If a file is selected, the Spool system service always responds using an IUCV REPLY with DATA=BUFFER and a length of 14 in the address specified by ANSLEN.

ANSBUF=address, where address points to a buffer that contains the following information:

```
IPUSER + 0: DS H
                             Spool ID
IPUSER + 2: DS H COPY count for the f
IPUSER + 4: DS XL1 Primary flag = X'00'
IPUSER + 5: DS XL1 Secondary flag
IPUSER + 6: DS CL8 User ID
                             COPY count for the file or zero
Meaning of Bits in Secondary Flag
EQU X'80' SFBLOK marked to be purged
EQU X'40'
                File has been converted
EQU X'20'
               File contains X'5A' CCWs
EQU X'10'
                Reserved
EQU X'08'
                Reserved
EQU X'04'
                Reserved
EQU X'02'
                Reserved
EQU X'01'
               Reserved
```

If no file is selected, the Spool system service always responds using an IUCV REPLY with DATA=PRMMSG. PRMMSG contains the following information:

```
IPRMMSG1
          Bytes 0 to 3
                             Reserved
IPRMMSG2
                             Primary flag = X'04'
          Byte 0
          Byte 1
                            Secondary flag
          Bytes 2 to 3
                            Reserved
```

#### Meaning of Bits in Secondary Flag

```
EQU X'80'
             Reserved
EQU X'40'
             Reserved
EQU X'20'
             Reserved
             Specified file not found on PRINT queue
EQU X'10'
EQU X'08'
             Specified file in USER HOLD status
EQU X'04'
             Specified file in SYSTEM HOLD status
EQU X'02'
             File is in the process of being printed
EQU X'01'
             Reserved
```

The select was by spool ID; the file was not selected and has one of the characteristics shown in the secondary flag.

**SELECT by Previously-Specified Criteria (DATA=PRMMSG):** When DATA=PRMMSG (select using default selection criteria), then PRMMSG contains the following information:

```
Bytes 0 to 3
IPRMMSG1
                            Reserved
IPRMMSG2
          Byte 0
                            Flag
          Bytes 1 to 3
                            Reserved
```

### Bits Defined in Byte 0 of IPRMMSG2

```
EQU X'80' Reserved
SPLSECON EQU X'40' If set ON, select spool file for "convert" process
                     If set OFF, select file for "print" processing
```

All other bits are reserved and must be set to zero.

#### Notes:

1. A file that is selected for print processing is similar to files that are being handled by CP-driven system printers. The file is marked as being open for system use.

When a file is selected for convert processing, the prtid for which the file was selected is notified if the CP CHANGE, CP PURGE, and CP TRANSFER commands are issued for the file. This is so the print server can discard the current conversion and redo it in light of the new characteristics. (See the Spool system service PURGE function on page 740)

2. Default selection criteria is defined by the last issued SELECT.

**Reasons the SELECT Function May Sever:** The following situations are considered user errors and cause the Spool system service to sever the IUCV path to a *prtid*:

#### Return code=X'80':

- Use of TYPE=1WAY communication
- Incorrect buffer length. The specified buffer length on the SEND must be 60 bytes.
- Conflicting selection criteria options:
  - DATA=PRMMSG, and default selection criteria are not defined.
  - DATA=BUFFER, and both the SPLSE5AC and SPLSEN5A flags are OFF.
  - DATA=BUFFER and both the SPLSECNV and SPLSENCV flags are OFF.
- Incorrect flag specification. No other bit in SPLSETYP can be ON if SPLSESID is ON.

When the Spool system service SELECT does a SEVER, the format of the IPUSER field length is:

```
IPUSER + 0: Return code
             X'04' - Identifies the type of IUCV
IPUSER + 1:
             SEND that caused the sever
IPUSER + 2: IPMSGID from the IUCV parameter list
             that caused the error
```

### The CLOSE Function

A prtid uses the Spool system service CLOSE function to take one of these actions:

1. End the processing of a selected file:

The CLOSE functions are performed if a new copy count is not requested. In this case, when the CLOSE is complete, the prtid can specify to delete the print file or leave it on the VM spool.

2. Change the spool file copy count:

If SPLCCOPY is greater than 0 and less than X'00FF', the change function is performed. (If SPLCCOPY is greater than X'00FF', then the Spool system service severs the IUCV path.)

To use the CLOSE function, the prtid sends a CLOSE request (using an IUCV specifying SEND TYPE=2WAY, DATA=BUFFER, a length of 30 in the address specified by BUFLEN, and a value of 5 in the address specified by TRGCLS) to the Spool system service.

The buffer contains the following information:

```
SPLCSPID
          DS
               1 H
                        File spool ID
SPLCFLCL
         DS
               1X
                        Flag (If the function is to change the copy
                        count, then this flag is ignored.)
SPLCCLAS
          DS
               1X
                        CLASS
          DS
SPLCFORM
               CL8
                        FORM
                        DESTination
SPI CDEST
          DS CL8
SPLCCOPY
          DS 1H
                        Copy count
SPLCUSID DS CL8
                        User ID of the owner of the spool file
Bits Defined in SPLSFLCL
SPLCLPUR EQU X'80' Close and purge file
```

```
EQU X'40' Close and requeue in user hold
SPLCLUH0
         EQU X'20' Close and requeue in system hold
SPLCLSH0
SPLCLCON EQU X'10' Close and requeue converted
SPLCLCLA EQU X'08' Close and requeue with new CLASS
         EQU X'04' Close and requeue with new FORM
SPLCLFRM
SPLCLDES
          EQU X'02' Close and requeue with new DESTination
          EQU X'01' Close and requeue nonconverted
SPLCLUNC
```

#### Notes:

- 1. If the user ID is less than 8 characters, it must be left-justified and padded with
- 2. When you specify SPLCLPUR, it is invalid to specify any other option in SPLCFLCL.
- 3. It is invalid to specify both SPLCLCON and SPLCLUNC.
- 4. If SPLCLPUR is not specified, either SPLCLCON or SPLCLUNC must be specified.
- 5. When SPLCCOPY is not zero, CLOSE updates the copy count, but the file remains in SELECT status; no other changes occur.
- SPLCCOPY cannot be greater than 255.
- 7. When you specify SPLCLPUR and the file has the KEEP attribute, the file is closed in USER hold. When you specify SPLCLPUR and the file has the NOKEEP attribute, the file is purged.
- 8. When you specify either SPLCLCON or SPLCLUNC, the file is closed according to the settings of SPLCLUHO and SPLCLSHO. If neither SPLCLUHO or SPLCLSHO is specified, the file is closed NOHOLD regardless of the KEEP attribute of the file.

**REPLY Information:** The Spool system service responds to the CLOSE request using an IUCV REPLY with DATA=PRMMSG, and PRMMSG containing the following information:

```
IPRMMSG1 Bytes 0 to 3
                            Reserved
IPRMMSG2 Byte 0
                            Flag
                            Reserved
          Bytes 1 to 3
Bit Defined in Byte 0 of IPRMMSG2
                  File not selected; message already sent to the
EOU X'04'
                 prtid that selected the file.
```

**Reasons the CLOSE Function May Sever:** The following situations are considered user errors and cause the Spool system service to sever the IUCV path to a *prtid*:

Return code=X'80':

- · Use of TYPE=1WAY communication
- Incorrect buffer length. The specified buffer length must be 30-bytes.
- Conflicting file-disposition options. For example, specifying close and purge file at the same time you specify close and requeue in user hold.
- Use of DATA=PRMMSG in the IUCV SEND
- SPLCCOPY is greater than 255.

Return code=X'10': I/O pending

When the Spool system service CLOSE does a SEVER, the format of the IPUSER field is:

```
IPUSER + 0:
             Return code
IPUSER + 1: X'05' - Identifies the type of IUCV
                  SEND that caused the sever
IPUSER + 2: IPMSGID from the IUCV parameter list
                  that caused the error
```

## The MESSAGE Function

A prtid uses the Spool system service MESSAGE function to send messages or command responses to the operator or other users. To do this, the prtid uses an IUCV SEND specifying TYPE=2WAY, DATA=BUFFER, BUFFER=address, and BUFLEN=address, a value of 6 in the address specified by TRGCLS to the Spool system service.

When a prtid sends a message, it sends the following information to the Spool system service in a buffer:

```
SPLMSUID
          DS
              CL8
                       User ID to receive the message
SPLMSTYP
          DS
              CL1
                       TYPE of message:
                            S - Sent via CP SMSG
                            M - Sent via CP MSG
                            W - Sent via CP MSGNOH and
                                console alarm is sounded
SPLMSARE DS 0XL224 Message area (maximum size is 224 bytes)
                       - First 2 bytes: Message area length
                       - Next 'n' bytes: Message text
SPLMSLEN DS XL2
                       Message area length
                         (actual size of SPLMSARE)
          DS CL222
SPLMSTXT
                       Message text (maximum size is 222.)
```

Note: When a message is sent to a remote node, the issuer is responsible for placing the necessary networking control sequence and the actual message.

To send a message, the issuer uses the following format:

```
RSCScmd
           VMnode
                     userid
                               message
```

For example, if a user wants to send a message (HI from OVERHERE) to a remote VM node (RCVNODE) user ID OVERTHER, then the issuer specifies the message text be sent to the RSCS machine as follows.

```
MSG
          RCVNODE
                    OVERTHER HI from OVERHERE
```

**REPLY Information:** When the Spool system service MESSAGE finishes processing the issuer's request, the Spool system service MESSAGE replies to the issuer with return codes indicating the success or failure of the function. The reply is sent using an IUCV REPLY, DATA=PRMMSG, and PRMMSG=return code.

Return codes which do *not* sever the path are:

| Code  | Meaning                                       |
|-------|-----------------------------------------------|
| X'00' | Successful message                            |
| X'03' | USERID=ALL is invalid, when message type is S |
| X'2D' | User ID not logged on                         |
| X'39' | User ID not receiving.                        |

Reasons the MESSAGE Function May Sever: The following situations are considered user errors and cause the Spool system service to sever the IUCV path to a prtid:

Return code=X'80':

- Use of TYPE=1WAY communication
- Use of DATA=PRMMSG. The Spool system service MESSAGE allows only DATA=BUFFER.
- Target user ID is all blanks. The Spool system service MESSAGE does not allow character blanks for the target user ID.
- Invalid message type.
- Invalid data buffer length. The Spool system service allows only message types S, M, and W. The Spool system service requires that the data buffer length be greater than or equal to 12 and less than or equal to 240.
- Invalid message area format. The length of the message area must be greater than 2 but less than or equal to 224.

When the Spool system service MESSAGE does a SEVER, the format of the IPUSER field is:

```
IPUSER + 0: Return code
IPUSER + 1: X'06'-Identifies the type of IUCV
                  SEND that caused the sever
IPUSER + 2: IPMSGID from the IUCV parameter list
                  that caused the error
```

## The READ-SFBLOK Function

With this function, a prtid can read the information contained in a selected spool file's SFBLOK.

When a prtid does a READ-SFBLOK, it sends the following information to the Spool system service:

- · The spool ID of the file
- · The size of the buffer
- · The address of the receiving buffer
- · The user ID of the owner of the file.

The READ-SFBLOK function uses the IUCV SEND specifying TYPE=2WAY, DATA=BUFFER (all the user data is in a buffer), and a value of 2 in the address specified by TRGCLS. BUFFER=address and a value of 16 in the address specified by BUFLEN are also specified.

The buffer contains the following information:

```
SPLRFSID DS 1H
                      Spool ID
SPLRFSIZ
                      Buffer size
         DS
              1H
SPLRFADR
         DS
              1F
                      Buffer address
SPLRFUID DS CL8
                      User ID
```

Note: If the user ID is less than 8 characters, it must be left-justified and padded with blanks.

When READ-SFBLOK is complete, the Spool system service replies using an IUCV REPLY with DATA=PRMMSG, and PRMMSG containing the following information:

```
IPRMMSG1 Bytes 0 and 1
                           Reserved
         Bytes 2 and 3
                           Length of data
IPRMMSG2
         Byte 0
                           Flag
         Bytes 1 to 3
                           Reserved
```

### Bits Defined in Byte 0 of IPRMMSG2

EQU X'20' CP paging error EQU X'08' User buffer not large enough to hold requested data File not selected, or Spool system EQU X'04' service processing for the file stopped, and a Spool system service PURGE message already sent to the prtid that selected the file.

#### Notes:

- 1. If the READ-SFBLOK was successful, then bytes 2 and 3 of IPRMMSG1 contain the actual length of the SFBLOK.
- If the READ-SFBLOK was unsuccessful, then bytes 2 and 3 of IPRMMSG1 contain zeros.

Reasons the READ-SFBLOK Function May Sever: The following situations are considered user errors and cause the Spool system service to sever the IUCV path to a prtid:

#### Return code=X'80':

- The use of TYPE=1WAY communication.
- The use of DATA=PRMMSG. The Spool system service READ-SFBLOK only allows DATA=BUFFER on the IUCV SEND.
- Incorrect buffer length. The message buffer length must be 16-bytes.

#### Return code=X'08':

Protection or addressing violation for the user buffer. Either there is a storage protection violation involving the user buffer, or the address range specified for the buffer is not addressable.

When the Spool system service READ-SFBLOK does a SEVER, the format of the IPUSER field is:

```
IPUSER + 0: Return code
IPUSER + 1: X'02'-Identifies the type of IUCV
                  SEND that caused the sever
IPUSER + 2: IPMSGID from the IUCV parameter list
                  that caused the error
```

## The READ-XAB Function

Use the READ-XAB function to allow a prtid to read the information contained in a selected spool file's external attribute buffer (XAB).

When a prtid does a READ-XAB, it sends the following information to the Spool system service:

- · The spool ID of the file
- · The size of the buffer
- The address of the receiving buffer
- The user ID of the owner of the file.

The READ-XAB function uses the IUCV SEND, specifying TYPE=2WAY, DATA=BUFFER (all the user data is in a buffer), and a value of 3 in the address specified by TRGCLS. BUFFER=address and a value of 16 in the address specified by BUFLEN are also specified. The buffer contains the following information:

```
SPLRXSID
        DS
             1H
                     Spool ID
SPLRXSIZ DS 1H
                     Buffer size
SPLRXADR DS 1F
                     Buffer address
SPLRXUID DS CL8
                     User ID
```

Note: If the user ID is less than 8 characters, it must be left-justified and padded with blanks.

REPLY Information: When the Spool system service READ-XAB is complete, the Spool system service replies using an IUCV REPLY, with DATA=PRMMSG, and PRMMSG containing the following information:

```
IPRMMSG1 Bytes 0 and 1
                         Reserved
        Bytes 2 and 3 Length of data
IPRMMSG2 Byte 0
                       Flag
        Bytes 1 to 3
                        Reserved
```

## Pits Defined in Puts A of TDDMMSC2

| RITS | verinea | IN BYTE U OT IPKMMSGZ                   |
|------|---------|-----------------------------------------|
| EQU  | X'20'   | CP I/O error                            |
| EQU  | X'08'   | User buffer not large enough to         |
|      |         | hold requested data                     |
| EQU  | X'04'   | File not selected or Spool system       |
|      |         | service processing for the file stopped |
|      |         | and a Spool system service PURGE        |
|      |         | message already sent to the prtid       |
|      |         | that selected the file.                 |

Note: If there is no XAB, then the size returned is zero. If the size returned is greater than the size of the buffer provided, then no data was put in the buffer. In this case, the requester must get a buffer large enough to hold the XAB and repeat the READ-XAB function.

Reasons the READ-XAB Function May Sever: The following situations are considered user errors and cause the Spool system service to sever the IUCV path to a prtid:

### Return code=X'80':

- The use of TYPE=1WAY communication.
- The use of DATA=PRMMSG on the IUCV SEND. The Spool system service READ XAB only allows DATA=BUFFER.
- Incorrect buffer length. The specified buffer length must be 16 bytes.

## Return code=X'08':

- An invalid user buffer length. The buffer length cannot be greater than 32,767 bytes.
- A protection or addressing violation for the user buffer. There is either a storage protection violation involving the user buffer, or the address range specified for the buffer is not addressable.

When the Spool system service READ-XAB does a SEVER, the format of the IPUSER field is:

```
IPUSER + 0: Return code
IPUSER + 1: X'03'-Identifies the type of IUCV
                      SEND that caused the sever
IPUSER + 2: IPMSGID from the IUCV parameter list
                     that caused the error
```

### The READ-SPLINK Function

You use this function to read print data from a file. With this function, a prtid can read the CP DASD records (SPLINKs) for a selected spool file.

When a prtid requests a READ-SPLINK, it sends the following information to the Spool system service:

- · The spool ID of the file
- · The user ID of the owner of the file
- · The number of SPLINKs to be read
- The address of the receiving buffer, which must be on a 4KB boundary.

The READ-SPLINK function uses an IUCV SEND specifying TYPE=2WAY, DATA=BUFFER, BUFFER=address, a length of 16 in the address specified by BUFLEN, and a value of 1 in the address specified by TRGCLS. The buffer contains the following information:

```
DS
              1H
SPLRPSID
                       Spool ID
SPLRPSIZ DS 1H
                       n data pages to be read
            1F
CL8
SPLRPADR DS
                       Buffer address
SPLRPUID
         DS
                       User ID
```

#### Notes:

- 1. *n* is the number of data pages to be read (each page is 4KB). SPLINKs are read in sequential order. The first READ for a SPLINK after the file has been selected, reads the first n SPLINKs for that file. Following READS read the next n SPLINKs for the file. Reads can be continued until the end-of-file is reached.
- 2. If the user ID is less than 8 characters, it must be left-justified and padded with blanks.

**REPLY Information:** When the READ-SPLINK is complete, the Spool system service replies using an IUCV REPLY with DATA=PRMMSG, and PRMMSG containing the following:

```
Bytes 2 and 3
                           Number of SPLINKs read
IPRMMSG2 Byte 0
                           Flag
          Bytes 1 to 3
                           Reserved
Bits Defined in Byte 0 of IPRMMSG2
EQU X'20'
                  CP I/O error
EQU X'04'
                  File not selected or Spool system
                  service processing for the file stopped
                  and a Spool system service PURGE
                 message already sent to the prtid
                  that selected the file.
EQU X'02'
                  End-of-file for READ-SPLINK
```

Reserved

Reasons the READ-SPLINK Function May Sever: The following situations are considered user errors and cause the Spool system service to sever the IUCV path to a *prtid*:

#### Return code=X'80':

IPRMMSG1 Bytes 0 and 1

- The use of TYPE=1WAY communication.
- The use of DATA=PRMMSG on the IUCV SEND. The Spool system service READ SPLINK only allows DATA=BUFFER on the IUCV SEND.

Incorrect buffer length. The message buffer length must be 16 bytes.

Return code=X'08':

- A protection or addressing violation for the user buffer
  - Any of the following has happened:
  - The address of the user buffer is not on a 4KB boundary.
  - There is a storage protection violation involving the user buffer.
  - The address range specified for the buffer is not addressable.
- The number of SPLINKs specified was zero.

Return code=X'10': I/O pending

The READ-SPLINK or READ-XAB function was done while a previous READ-SPLINK/READ-XAB request was outstanding for the file. The IUCV REPLY for the previous request must be received before the next READ can be done.

When the Spool system service READ-SPLINK does a sever (using the SEVER function), the format of the IPUSER field is:

```
IPUSER + 0: Return code
IPUSER + 1: X'01' - Identifies the type of IUCV
                  SEND that caused the sever
IPUSER + 2: IPMSGID from the IUCV parameter list
                  that caused the error
```

## The ENABLE Function

This function enables reader notification for a specified user ID. It sends an ENABLE (though an IUCV SEND specifying TYPE=2WAY, DATA=PRMMSG PRMMSG=user ID (to be enabled) and a value of 10 in the address specified by TRGCLS) to the Spool system service.

**REPLY Information:** When the Spool system service ENABLE is completed, the Spool system service replies using an IUCV REPLY, with DATA=PRMMSG, and PRMMSG containing the following information:

```
X'00' function request has been
IPRMMSG2 Byte 0
                           completed successfully
```

When the user ID does not exist, the Spool system service always responds using an IUCV REPLY with DATA=PRMMSG, and PRMMSG containing the following information:

```
IPRMMSG2 Byte 0
                          X'04' Userid not found
```

When the Spool system service ENABLE does a SEVER, the format of the IPUSER field is:

```
IPUSER + 0: Return code
IPUSER + 1: X'OA' - Identifies the type of IUCV
                      SEND that caused the sever
IPUSER + 2: IPMSGID from the IUCV parameter list
                      that caused the error
```

#### The DISABLE Function

This function disables reader notification for a specified user ID. It sends a DISABLE (though an IUCV SEND specifying TYPE=2WAY communication, DATA=PRMMSG, PRMMSG=user ID (to be enabled), and a value of 11 in the address specified by TRGCLS) to the Spool system service.

REPLY Information: When the Spool system service DISABLE is completed, the Spool system service replies using an IUCV REPLY, with DATA=PRMMSG, and PRMMSG containing the following information:

```
IPRMMSG2 Byte 0
                           X'00' function request has been
                           completed successfully
```

When the Spool system service DISABLE does a SEVER, the format of the IPUSER field is:

```
IPUSER + 0: Return code
IPUSER + 1: X'0B' - Identifies the type of IUCV
                      SEND that caused the sever
IPUSER + 2: IPMSGID from the IUCV parameter list
                      that caused the error
```

# **Spool System Service Communication to a Virtual Machine**

When the Spool system service accepts the connection to a prtid, the Spool system service can send the following types of requests to a prtid:

- SEND
- NOTIFY
- PURGE.

The pages that follow describe these functions.

## The SEND Function

The Spool system service uses the Spool system service SEND function to pass printer type commands directly to a prtid.

The Spool system service SEND function is used in two ways:

- 1. To pass data from a nonprivileged user to a prtid by specifically issuing the CP SEND command.
- 2. To route operator commands dealing with printer internals to prtids. The commands in this group are those existing class D, spool operator, and CP commands that control physical system printers. These commands are:
  - DRAIN
  - FLUSH
  - QUERY
  - START.

The Spool system service routes any of the commands issued from the virtual console which specifies a prtid in place of an rdev.

The Spool system service SEND function is an IUCV SEND specifying TYPE=1WAY, DATA=BUFFER, BUFFER=address, a length of 253 in the address specified by BUFLEN, and a value of 9 in the address specified by TRGCLS.

Note: When the ALL parameter is specified on the DRAIN, QUERY, or START command, the Spool system service SEND function sends the text to every CONNECTed prtid. Also, when prtids have the same name, the Spool system service SEND function is done to each of them independently.

It is the responsibility of the print server to do the necessary privilege class and authorization checks for all commands sent to it using the Spool system service SEND function. The prtid uses the Spool system service MESSAGE function to respond to the issuer of the command.

With Spool system service SEND, the Spool system service passes the following information to a prtid:

| SPLSNUID | DS | CL8   | User ID of the issuer of the command |
|----------|----|-------|--------------------------------------|
| SPLSNPCS | DS | XL4   | Privilege classes of the issuer      |
| SPLSNTXT | DS | CL240 | Text of the command                  |
|          | DC | X'15' | End-of-text indicator                |

The end-of-text indicator can occur anywhere within the SPLSNTXT field or in the byte following this field.

### The NOTIFY Function

The Spool system service NOTIFY function informs an idle prtid that a print file is available for processing. It also informs the reader service machine that a reader file has been added or deleted to the specified user's queue.

The Spool system service notifies the prtid through an IUCV SEND specifying TYPE=1WAY, DATA=PRMMSG, and a value of 8 in the address specified by TRGCLS. No information is sent to the prtid concerning the spool files associated with the NOTIFY.

#### Notes:

- 1. A prtid is considered to be idle when it has done a SELECT and received a response of file not available from the Spool system service.
- 2. When a prtid obtains a file for processing by issuing a SELECT request, the Spool system service stops sending notifications to the prtid because the prtid is no longer idle.

The Spool system service notifies the reader service machine through an IUCV SEND specifying TYPE=1WAY, DATA=BUFFER, a length of 9 in the address specified by BUFLEN, and a value of 8 in the address specified by TRGCLS. The 9-bytes of data in the buffer consist of the user ID whose reader queue changed, the user's spool ID of the reader file, and the number of reader files currently on the user's queue.

### The PURGE Function

The Spool system service PURGE function signals a prtid to immediately stop processing a print file that the prtid has selected and is in the process of converting. The Spool system service PURGE is done when a CP PURGE, CP CHANGE, or CP TRANSFER command is issued for a file being converted.

For the PURGE function, the Spool system service does an IUCV SEND specifying (TYPE=1WAY, DATA=BUFFER, a length of 10 in the address specified by BUFLEN, and a value of 7 in the address specified by TRGCLS) to the prtid. The 10-bytes of data in the buffer consist of the spool ID of the file to be purged and the user ID that owns the file. The buffer is formatted as follows:

```
+ 0:
     DS XL2 Spool ID
+ 2:
     DS CL8 User ID
```

Note: If the user ID is less than 8 characters, it is left-justified and padded with blanks.

# The Generic \*SPL Interface

# **Establishing Communication with the Spool System Service**

The spool system service uses IUCV to communicate with an application. To create a path to be used in conjunction with the generic \*SPL interface, the application must issue an IUCV CONNECT with userid set to \*SPL, PRTY=NO, PRMDATA=YES, and USERDTA is an address containing the word VIRTUAL followed by a blank in the first 8 bytes.

# Processing a File

Each generic \*SPL interface path created between the application and the spool system service can be used to read data from only one file at a time. The process of reading the contents of a file can be summarized as follows:

- 1. IUCV CONNECT to \*SPL with the first 8 bytes of IPUSER set to VIRTUAL (followed by a blank).
- 2. IUCV SEND a SELECT request to \*SPL specifying a file to be selected for reading.

Note: You can have the SFBLOK, 3800 information, any number of SPLINKs and the XAB data of the selected file to be transmitted back to you using the SELECT request.

The data becomes available in the specified buffers when the message complete interrupt occurs.

- 3. IUCV SEND a GET request for SFBLOK, 3800 information, SPLINKs, XAB, or any combination thereof.
  - The data becomes available in the specified buffers when the message complete interrupt occurs.
- 4. IUCV SEND a CLOSE request for the file.

At this point the IUCV path may be reused or SEVERed. To reuse, simply send another SELECT request to \*SPL informing it of the next file to be selected.

# Selecting a File To Be Read

To select a file to be made active on an established generic \*SPL connection, you use IUCV SEND to send a SELECT request to the \*SPL System Service.

A SELECT request involves issuing an IUCV SEND request TYPE=2WAY, DATA=BUFFER, BUFFER = address of 48 byte parameter list (mapped by SPGBK), BUFLEN = address of field containing length of the parameter list (SPGSIZEB), a value of 1 in the address specified by TRGCLS, ANSBUF = address of 16 byte reply buffer (mapped by SPRBK), ANSLEN = address of field containing length of the reply buffer (SPRSIZEB). The parameter list sent to \*SPL for a SELECT request is mapped by SPGBK. The reply buffer is mapped by SPRBK. SPGBK DSECT and SPRBK DSECT are both in the HCPGPI MACLIB.

A SELECT request is required to activate a file on an IUCV path. SELECTs fall into two possible categories:

- · Select Specific selecting by user ID, spool ID and spool queue
- · Select Next select next unseen file by user ID and spool queue

Thus, the SPGSPEC and SPGNEXT bit settings in the SPGOPTN byte are mutually exclusive. Once a file is selected on a given \*SPL connection no reference needs to

be made to the spoolid of the file; all transactions that follow refer specifically to the "attached" file. To request files from spool queues belonging to a user other than that of the virtual machine the application is running on, the virtual machine running the application must have class D privileges.

```
SPGBK
         DSECT
SPGUSER DS
               CL8
                             Userid whose file is to be selected
SPGSPID DS
                             Spoolid of file to be selected
               Н
SPGQUEUE DS
               Χ
                             Queue (RDR|PRT|PUNCH) file is on
         Settings for SPGQUEUE
SPGRDR
         EQU
                             Select file from reader queue
SPGPRT
         EQU
              2
                             Select file from printer queue
SPGPUN
         EQU
              3
                             Select file from punch queue
SPGOPTN DS
                             flag byte
         Bits defined in SPGOPTN for SELECT and GET operations
SPGSPEC EOU
                             Select specific (SPGUSER, SPGSPID
                               and SPGQUEUE)
SPGNEXT EQU
               X'40'
                             Select next unseen (SPGUSER & SPGQUEUE)
SPGRESET EQU
               X'20'
                             Reset all seen bits (SPGUSER &SPGQUEUE)
SPGGSFB EQU
               X'10'
                             Transfer SFBLOK information
SPGG3800 EQU
                             Transfer 3800 section information
               X'08'
SPGGSPLK EQU
               X'04'
                             Transfer SPLINK(s) (SPGSPLKS & SPGSPLKN)
SPGGXAB EQU
               X'02'
                             Transfer XAB
SPGNOSEL EQU
              X'01'
                             Request for data only,
                               file remains unselected
         Bits defined in SPGOPTN for CLOSE operation
SPGPURGE EOU
              X'80'
                             Purge the file
               X'40'
SPGUHOLD EQU
                             Put the file in user hold
SPGSHOLD EQU
               X'20'
                             Put the file in system hold
SPGDECR EQU
              X'10'
                             Decrement the copy count
         DS
                             Reserved for future IBM use
SPGSPLKS DS
                             Start transferring SPLINK(s) from here
SPGSPLKN DS
               F
                             Number of SPLINKs to transfer
SPGSFBA DS
               Α
                             Address to place SFBLOK info
SPG3800A DS
               Α
                             Address to place 3800 info (SPLINK)
SPGSPLKA DS
               Α
                             Address to place SPLINK info
SPGXABA DS
                             Address to place XAB info
               Α
SPGSFBL DS
                             Len of SFBLOK info requested (d-words)
SPG3800L DS
                             Len of 3800 info requested (bytes)
SPGXABL DS
               Н
                             Len of XAB requested (bytes)
                             Reserved for future IBM Use
         DS
SPGSIZEB EQU
               (*-SPGBK)
                             Size in bytes
SPGSIZED EQU
               (*-SPGBK+7)/8 Size in d-words
```

Figure 77. SPGBK DSECT

The \*SPL System Service will respond with 16 bytes of information at the address specified on the ANSBUF parameter of the IUCV SEND. The buffer will contain the following information:

| SPRBK                                                   | DSECT          |                            |                                                                                                    |
|---------------------------------------------------------|----------------|----------------------------|----------------------------------------------------------------------------------------------------|
| SPRGENRC<br>SPRSFBRC<br>SPRSPKRC<br>SPRXABRC<br>SPR38RC | DS<br>DS<br>DS | X<br>X<br>X<br>X<br>X      | General return code<br>SFBLOK related return code<br>SPLINK related return code<br>XAB related return code<br>3800 related return code |
| SPRSPLKN                                                | DS             | AL3                        | Number of SPLINKs transferred                                                                                                    |
| SPRSFBL<br>SPR3800L<br>SPRXABL                          |                | X<br>X<br>H                | Len of SFBLOK info returned (d-words)<br>Len of 3800 info returned (bytes)<br>Len of XAB data returned (bytes)                         |
|                                                         | DS             | F                          | Reserved for future IBM Use                                                                                                    |
| SPRSIZEB<br>SPRSIZED                                    | ,              | (*-SPRBK)<br>(*-SPRBK+7)/8 | Size in bytes<br>Size in d-words                                                                                                    |

Figure 78. SPRBK DSECT

255

In the case of a SELECT that does not request any additional information to be transferred, the only field set in the SPRBK is SPRGENRC:

| Code | Meaning                                            |
|------|----------------------------------------------------|
| 0    | Request completed successfully                     |
| 4    | No file meeting requested criteria found           |
| 8    | Previously selected file still active              |
| 12   | Not authorized to select another user's files      |
| 16   | Value specified for queue (SPGQUEUE) is not valid. |
| 20   | Specfied userid (SPGUSER) not found.               |
| 24   | ESM check failed.                                  |

Invalid parameter list encountered:

Both Select Specific (SPGSPEC) and Select Next (SPGNEXT) were specified

Neither Select Specific (SPGSPEC) or Select Next (SPGNEXT) were specified and there was not already an active file on the path

The SELECT request may be combined with a GET request to select a file and get information such as SFBLOK, 3800 information (in SPLINK), SPLINK(s) and XAB information as part of the initial reply. This is accomplished by setting transfer options bits in the SPGOPTN option byte. See the following section for details of the GET request.

Note: The SPGRESET option bit is used to indicate to \*SPL that all files in the user's selected queue are to have their seen bits reset. This action will supersede any other selection request. Thus, if SPGRESET and SPGNEXT are set, all seen bits will be reset and the application will end up attaching the first file in the selected queue (based on SPGQUEUE) to the \*SPL IUCV connection.

# Transferring Information About a Selected File

As mentioned before, the GET request may be combined with the SELECT request described in the previous section. As with SELECT requests, GET requests are made by sending the \*SPL System service a SPGBK parameter list using

TYPE=2WAY and a value of 1 in the address specified by TRGCLS. Combined SELECT and GET requests are recognized through the bit settings in the SPGOPTN byte. A pure GET request will fail if no file is currently active on the chosen \*SPL path.

With a GET request or a combined SELECT and GET (assuming the SELECT request does not fail), the application can expect additional data to accompany the REPLY from the \*SPL System Service. The GET request is formulated as follows:

- If the SPGGSFB bit is set, the first SPGSFBL double words of the SFBLOK of the attached file is placed at the address specified in SPGSFBA. The minimum length that can be specified by SPGSFBL is 24 d-words.
- If the SPGG3800 bit is set, the first SPG3800L bytes of the 3800 section of the attached file is placed at the address specified in SPG3800A.
- If the SPGGSPLK bit is set, the number of SPLINKs specified in SPGSPLKN is placed at the address specified in SPGSPLKA.

The SPGSPLKS and SPGSPLKN settings determine what SPLINKs of the file are placed at the specified address. The value of SPGSPLKS determines which SPLINK the transfer will start from. The value of SPGSPLKN determines how many SPLINKs will be transferred with this request.

For example, a value of 2 in SPGPLKS and a value of 3 in SPGSPLKN would indicate that the transfer of SPLINK data should start with the second SPLINK in the file and that a total of three SPLINKS would be placed into storage starting at the address specified in SPGSPLKA.

If the value of SPGPLKS is 0, the read will start from wherever the file is currently positioned. Multiple SPLINKs are copied into contiguous storage starting at the address specified in SPGSPLKA.

All write CCWs in the SPLINKs transferred by \*SPL remain as the original opcode. This is different from Diagnose X'14', which converts all write CCWs in punch files to X'41' opcodes.

 If the SPGGXAB bit is set, the first SPGXABL bytes of the XAB of the attached file are placed at the address specified in SPGXABA.

If the settings of the SPGSFBL, SPG3800L, SPGSPLKN or SPGXABL fields exceed the length of the corresponding areas for the file, only the data available is transferred to the buffer. The remainder of the buffer is unchanged. If the settings of the SPG3800L, SPGSPLKN or SPGXABL fields are less than amount of data available, then the amount of data specified in the length field is transferred. If SFBLOK data is being requested, SPGSFBL must be set to a minimum of 24 double words. The SPRSPLKN, SPRSFBL, SPR3800L or SPRXABL fields will contain actual number of transferred splinks, double words or bytes. If the amount of data transferred is not equal to the amount requested, the SPRSFBRC, SPRSPKRC, SPRXABRC or SPR38RC fields will contain a return code to indicate this. If SPGSFBL, SPG3800L, SPGSPLKL or SPGXABL are equal to 0, then the corresponding return code in the SPRBK (SPRSFBRC, SPRSPKRC, SPRXABRC or SPR38RC) will be 0 and the corresponding length field in the SPRBK (SPRSPLKN, SPRSFBL, SPR3800L or SPRXABL) will be 0.

The GET request may cause the following return codes to be reflected in the SPRBK. For a combined SELECT and GET request, these return codes can be set in addition to those already outlined in the SELECT section above.

The settings for SPRGENRC can be the following:

Code Meaning

- 0 Request completed successfully.
- 255 Invalid parameter list encountered:

SPGNOSEL was specified with Transfer SPLINK (SPGGSPLK) and/or Transfer XAB (SPGGXAB)

The settings for SPRSFBRC can be the following:

#### Code Meaning

- 0 Requested SFBLOK information transferred successfully.
- 4 Paging error encountered when attempting to transfer SFBLOK information to your virtual machine.
- 8 Addressing or protection exception encountered due to invalid SFBLOK data area address specified on request.
- 12 Data area address length that was specified was smaller than size of the SFBLOK (192 bytes).
- 16 The amount of data requested was greater than the amount of data available. SPRSFBL contains the number of double words of data returned.

The settings for SPRSPKRC can be the following:

## Code Meaning

- 0 Requested SPLINK information transferred successfully.
- 4 Paging error encountered attempting to access SPLINKs or transfer SPLINK information to your virtual machine.
- 8 Addressing or protection exception encountered due to invalid SPLINK address specified on request.
- 12 Starting SPLINK number specified in SPGSPLKS exceeded the number of SPLINKs contained in the file.
- 16 The amount of data requested is not equal to the amount available. SPRSPLKN contains the actual number of SPLINKs returned. If SPRSPLKN is less than the number of SPLINKs requested, end of file was reached.
- 20 There was already an outstanding read for this file

The settings for SPRXABRC can be the following:

#### Code Meaning

- 0 Requested XAB information transferred successfully.
- 4 Paging error encountered when attempting to access XAB or transfer XAB information to your virtual machine.
- 8 Addressing or protection exception encountered due to invalid XAB data area address specified on request or length of data requested (SPGXABL) was greater than 32,767 bytes.
- 12 File does not have an XAB defined.
- 16 The amount of data requested is not equal to the amount available. SPRXABL contains the actual number of bytes of XAB data returned. If SPRXABL is less than the amount of XAB data requested (SPGXABL), then all of the available XAB data was returned. If SPRXABL is equal to the amount of XAB data requested, there is more data available.

20 There was already an outstanding read for this file

The settings for SPR38RC can be the following:

#### Code Meaning

- 0 Requested 3800 information transferred successfully.
- 4 Paging error encountered when attempting to access 3800 data or transfer 3800 information to your virtual machine.
- 8 Addressing or protection exception encountered due to invalid 3800 data area address specified on request.
- 16 The amount of data requested is not equal to the amount available. SPR3800L contains the actual number of bytes of 3800 data returned. If SPR3800L is less than the amount of 3800 data requested (SPG3800L), then all of the available 3800 data was returned. If SPR3800L is equal to the amount of 3800 data requested, there is more data available.

If more than one of the transfer bits is set in the GET request, the operations are handled by \*SPL independently. For example, if an invalid SPLINK start counter is specified in the SPGSPLKS field, no SPLINK information will be transferred to the user's virtual machine, but any other information requested will be placed at the requested locations in storage.

# Closing a File

Once all needed information for a given file has been obtained, the file can be closed by issuing a CLOSE request to the \*SPL System Service.

A CLOSE request involves issuing an IUCV SEND request TYPE=2WAY, DATA=BUFFER, BUFFER = address of 48 byte parameter list (mapped by SPGBK), BUFLEN = address of field containing length of the parameter list (SPGSIZEB), a value of 2 in the address specified by TRGCLS, ANSBUF = address of 16 byte reply buffer (mapped by SPRBK), ANSLEN = address of field containing length of the reply buffer (SPRSIZEB). The parameter list sent to \*SPL for a CLOSE request is mapped by SPGBK. Required fields are SPGUSER and SPGSPID. SPGOPTN can be used to specify whether the file should be closed or the copy count decremented. SPGOPTN is defined as follows for the CLOSE function:

X'80' Purge the file

X'40' Place file in user hold

X'20' Place file in system hold

X'10' Decrement the copy count of file. This option does not close the file. If the copy count is already set to 1, purge the file.

The purge option cannot be used in conjunction with the other three options. If the purge option is specified with any of the other three options, the path is severed. No other restrictions exist. If none of the bits are set, the file is closed and its characteristics are not changed.

The \*SPL System Service replies to the CLOSE request by sending an SPRBK back in the address specified by the ANSBUF parameter on the IUCV SEND.

The possible settings for SPRGENRC are as follows:

Code Meaning

- 0 File closed and options set as requested
- 4 No file active on this \*SPL connection
- 8 File purged (either because of a purge request or a decremented copy count)

Once the file has been closed, the path to \*SPL need not be severed; instead the path may be reused by a new SELECT request attaching a new file to the path.

# **Clearing an Existing Connection**

Should the application lose track of what file is active on a path or should it wish to clear out any file attached to the path, it can issue a CLEAR request for the \*SPL path.

A CLEAR request involves issuing an IUCV SEND request TYPE=2WAY. DATA=BUFFER, BUFLEN = address of field containing a value of 0, a value of 3 in the address specified by TRGCLS, ANSBUF = address of 16 byte reply buffer (mapped by SPRBK), ANSLEN = address of field containing length of the reply buffer (16).

The \*SPL System Service replies to a CLEAR request by returning an SPRBK in the address specified on the ANSBUF parameter of the IUCV SEND. The only significant field in the SPRBK is the SPRGENRC field, which may be set as follows:

### Code Meaning

- 0 Active file on path has been closed
- 4 No file was active on the path

# \*SPL

# **Chapter 22. Symptom System Service (\*SYMPTOM)**

An application may be written by an installation to run in a guest virtual machine that has been authorized to use the IUCV interface to collect symptom records from the z/VM control program supporting it. This IUCV authorization is defined within the IUCV Directory Control Statement of the guest virtual machine. The IUCV control statement must name \*SYMPTOM as the CP system service to which a communication path will be established. The user ID of the guest virtual machine may also be identified to the control program during system generation or in the system configuration file so that records can be accumulated for the virtual machine before it has connected to the system service. For more information on the required IUCV authorization and identifying the virtual machine that contains a data retrieval application to the control program (the SYSTEM\_USERIDS statement in the system configuration file or the SYSSYMP macro), see z/VM: CP Planning and Administration.

For more information on the IUCV functions mentioned in this chapter, see Chapter 5, "IUCV Function Descriptions," on page 295 and Chapter 8, "IUCV Macro Functions for Use in APPC/VM," on page 525.

The Symptom system service (\*SYMPTOM) in CP supports both 1-way and 2-way IUCV protocols when sending records to authorized virtual machines. When a **1-way** IUCV SEND is issued by z/VM, the virtual machine to which the symptom record is sent cannot issue an IUCV REPLY but must issue a RECEIVE. When a **2-way** IUCV SEND is issued by z/VM, the virtual machine to which the symptom record is sent must issue an IUCV REPLY. Response data may not be sent on an IUCV REPLY. The reply buffer length field in the IUCV parameter list, IPBFLN2F, must contain zeros. This can be accomplished by setting a register to zero and coding ANSLEN=(*reg*) on the IUCV REPLY macro.

# **Connecting to the Symptom System Service**

Before issuing the IUCV CONNECT to the CP \*SYMPTOM system service, a virtual machine must issue a DECLARE BUFFER request to IUCV to provide an external interrupt buffer. The virtual machine must be enabled for IUCV interrupts in Control Register 0, and the PSW must be set to enable external interrupts.

The connection with the Symptom system service is established by issuing an IUCV CONNECT, specifying USERID=\*SYMPTOM. The use of the IUCV 1-way or 2-way protocol for gathering symptom records from the CP Symptom system service is specified by the virtual machine in the IPUSER data area when it issues an IUCV CONNECT to the Symptom System Service. This area must contain a X'02' at offset 8 to indicate 2-way protocol. Otherwise, the 1-way protocol is used by default. The CONNECT parameter list must also indicate that you do not want to receive messages with data in the parameter list. This is indicated by specifying or defaulting to the PRMDATA=NO option on the IUCV CONNECT.

A virtual machine is not allowed to issue an IUCV SEND to the Symptom system service (the path is QUIESCED by the CP Symptom system service). A virtual machine may only have one communication path to the Symptom system service. The Symptom system service only sends records with the PRTY=NO option.

When an application running in an authorized virtual machine issues a CONNECT to the CP Symptom system service, the connection is either completed successfully (by ACCEPT) or rejected (by SEVER). If the connection is accepted, IUCV returns a

PATHID to the virtual machine, which must be specified on all subsequent IUCV requests to the system service. Only one CONNECT can be issued by a virtual machine to the Symptom system service.

If the connection is severed, the Symptom system service places a 1-byte code at offset 9 of the IPUSER field of the IPARML to indicate why. A code of X'04' indicates that the virtual machine already has a connection to the Symptom system service. A code of X'08' indicates that the virtual machine made a protocol error on the CONNECT request. The PRMDATA=YES option was specified but should not have been. A code of X'0C' indicates that the maximum number of connections to the Symptom system service has been exceeded.

The data format of a symptom record is identical to records recorded using the RETRIEVE SYMPTOM command. More than one user ID may be authorized to connect to this service.

# **Receiving Symptom Records**

To obtain a symptom record, when the application is notified by an external interrupt that one is available, an IUCV RECEIVE must be issued. The Symptom system service does not send another record until either a response (when the application indicates that data is to be sent to it using the 1-way protocol) or a REPLY (when an application indicates that data is to be sent to it using the 2-way protocol) is received by the CP Symptom system service to the previous record sent.

The CP Symptom system service maintains a threshold limit which indicates when to notify the system operator and the receiving virtual machine that uncollected records are accumulating in host storage. The default value is 2 for symptom records. The system operator may change this value by issuing the RECORDING SYMPTOM command.

To stop receiving records temporarily, the application must issue an IUCV SEVER. CP continues to queue records for your virtual machine until a CP RECORDING SYMPTOM OFF command is issued for your user ID. To resume receiving records, the system operator may issue an IUCV CONNECT specifying USERID as \*SYMPTOM.

If z/VM abends while a virtual machine is collecting symptom record data, symptom records not received by the virtual machine are checkpointed and requeued to the virtual machine on a subsequent warm or force start of the control program.

The virtual machine is logged on the system automatically by CP if it is identified on the SYSTEM\_USERIDS statement in the system configuration file or on the SYSSYMP macro as part of your system generation.

# Disconnecting from the Symptom System Service

You can terminate collection of symptom records by issuing IUCV SEVER or IUCV RETRIEVE BUFFER for your \*SYMPTOM path. A SEVER may be initiated by the system due to virtual machine reset or an IUCV RETRIEVE BUFFER request.

# **Chapter 23. VM Event System Service (\*VMEVENT)**

The VM Event system service (\*VMEVENT) is a CP system service that notifies you about certain events that occur in the VM system. When you connect to the VM Event system service, you receive notification of all events that occur from that point forward.

For more information on the IUCV functions mentioned in this section, refer to Chapter 5, "IUCV Function Descriptions," on page 295 and Chapter 8, "IUCV Macro Functions for Use in APPC/VM," on page 525.

# **Establishing Communication with the VM Event System Service**

The VM Event system service uses IUCV to communicate with a virtual machine. The IUCV macro checks the validity of the IUCV parameters and any errors are handled according to IUCV specifications. Your first step in establishing IUCV communications with the VM Event system service is to issue an IUCV DECLARE BUFFER. This function initializes the virtual machine for IUCV communication. This function also specifies a buffer where IUCV can store external interruption information.

# Connecting to the VM Event System Service

After you initialize for IUCV communication, you must issue an IUCV CONNECT and specify USERID=\*VMEVENT in the IUCV CONNECT parameter list (IPARML).

# **Receiving Events**

Upon notification of a successful connection, your virtual machine is ready to receive events. The VM Event system service passes events to your virtual machine one at a time by issuing a 1-way IUCV SEND. The target class (TRGCLS) identifies the class and type of the event, which indicates the nature of the associated data, as follows:

| Class | Type | Data              | Event                       |
|-------|------|-------------------|-----------------------------|
| 0     | 0    | user ID           | LOGON                       |
| 0     | 1    | user ID           | LOGOFF                      |
| 0     | 2    | user ID, reason   | Failure condition detected  |
| 0     | 3    | user ID, interval | LOGOFF timeout started      |
| 0     | 4    | user ID           | Forced SLEEP started        |
| 0     | 5    | user ID           | Runnable state entered      |
| 0     | 6    | user ID           | Free storage limit exceeded |

The target class field has the following format:

| 0 |       | 2    |
|---|-------|------|
|   | Class | Type |

In all cases, the user ID is an eight-character value.

© Copyright IBM Corp. 1991, 2008

- For a "Failure condition detected" (Type 2) event, the user ID is followed by a one-byte reason code, which is a binary value that corresponds to the error codes that can be produced by Diagnose Code X'B0'. See "DIAGNOSE Code X'B0' - Access Re-IPL Data" on page 151.
- For a "LOGOFF timeout started" (Type 3) event, the user ID is followed by a two-byte timeout interval, which is a binary value in seconds.
- A "Runnable state entered" (Type 5) event is sent when a virtual machine becomes runnable after a previous event of some other type was produced for it.
- If either of the following events occur, a logoff timeout is started and that VM event is reported:
  - A forced disconnection occurred
  - A console read was placed on a disconnected guest that had no functional secondary user

However, if the Disconnect Timeout value in the system configuration file is zero, a forced sleep occurs and that VM event is reported instead. For more information about Disconnect Timeout, see "FEATURES Statement" in z/VM: CP Planning and Administration.

When you first connect to the VM Event system service, it generates events to report to you the current status of all logged-on virtual machines that have some sort of exception. The target class identifies the class and type of the status, which indicates the nature of the associated data, as follows:

| Class | Type | Data              | Status                      |
|-------|------|-------------------|-----------------------------|
| 1     | 2    | user ID, reason   | Failure condition exists    |
| 1     | 3    | user ID, interval | LOGOFF timeout service      |
| 1     | 4    | user ID           | Forced SLEEP active         |
| 1     | 6    | user ID           | Free storage limit exceeded |

The message data correspond to those for Class 0 messages of the same type. For a "LOGOFF timeout started" (Type 3) event, the interval is the amount of time remaining in the timeout and will be zero if it has expired.

If you want to stop receiving events from the VM Event system service temporarily, you can use IUCV QUIESCE. The VM Event system service queues events while a path is quiescent. The queued events will be available when you issue an IUCV RESUME.

# Disconnecting from the VM Event System Service

When all communications with the VM Event system service are completed, you can terminate communication by issuing either an IUCV SEVER or an IUCV RETRIEVE BUFFER.

# Part 5. CP Macros for VM Data Spaces and Other Services

This part contains the following chapters:

- Chapter 24, "VM Data Spaces Overview," on page 755
- Chapter 25, "CP Macros," on page 767

© Copyright IBM Corp. 1991, 2008 **753** 

# **Chapter 24. VM Data Spaces Overview**

Using ESA/390 extensions to the interpretive-execution facility, z/VM enables applications to take advantage of hardware support for multiple address spaces introduced by Enterprise Systems Architecture. This support is available to applications that run in ESA/Extended Configuration (XC) virtual machines.

This chapter introduces VM Data Spaces support and briefly outlines the function provided by seven CP macros available to programmers working with virtual machines. These macros, described in detail in the next chapter, are:

ADRSPACE Provides services for creating, sharing, destroying,

and managing address spaces

ALSERV Provides services for obtaining and relinquishing

access to an address space

DEFWORKA Defines the work areas required for one or more

CP macros contained within your program

MAPMDISK Provides services for mapping data on a direct

access storage device (DASD) to pages of an

address space

PFAULT Provides for asynchronous handling of page faults

REFPAGE Provides notification to CP of expected page

reference patterns.

VMUDQ Provides an application interface for making

specified queries against the CP User Directory

For information about the addition of commands and command operands, and a directory control statement and operands related to these CP macros and VM Data Spaces, see *z/VM: CP Commands and Utilities Reference* and *z/VM: CP Planning and Administration*.

# What Are Data Spaces?

The guest main storage of an XC virtual machine consists of one or more extents of storage known as absolute storage address spaces, or simply address spaces. Each virtual machine has an initial extent of main storage, called its primary address space, at logon. An application running in an XC virtual machine can create multiple address spaces of up to 2 gigabytes (2GB) each for data storage in addition to its primary address space, as shown in Figure 79 on page 756. These address spaces are also called data spaces because they can be used only for data storage and manipulation. An authorized application can share its data spaces with other virtual machines on the same z/VM system. In the figure, the User1 virtual machine can share one or both of its data spaces as well as its primary address space with the User2 virtual machine.

© Copyright IBM Corp. 1991, 2008 755

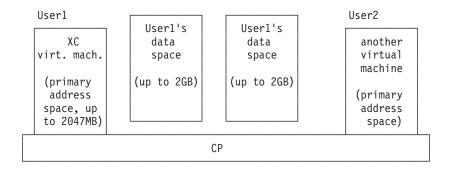

Figure 79. Created Data Spaces Being Shared With Other Users

In addition, data space support allows an application executing on an XA virtual machine to share its primary address space as well as copy data from other virtual machines' address spaces into its primary address space.

# **Uses for Data Spaces**

Certain applications require vast amounts of storage to work efficiently. One such class of applications includes database managers, which can map an entire database into storage at one time rather than explicitly managing I/O. Another class of applications requires large storage buffers, which now can reside outside the virtual machine's primary address space. The graphic representation of three-dimensional objects, image processing, and numerically-intensive computation all require such large storage areas.

Applications in an XC virtual machine can use data spaces to:

- Dynamically obtain more storage than is available in its virtual machine's primary address space
- Isolate data from other programs that may execute in the same virtual machine
- Share data located in a data space among programs executing in the same or other virtual machines
- Isolate data by its particular usage and then share that data only among related users (this is an alternative to using a common area that may contain data for various uses)
- Share data located in its virtual machine primary address space with programs executing in other virtual machines.

In addition, applications (particularly those that provide database management services) can use data spaces with the minidisk mapping services. This can improve overall system performance by replacing virtual machine I/O, such as DIAGNOSE I/O, with paging I/O, which is more efficient.

# **ESA/XC Architecture**

VM Data Space support is tailored to the ESA/XC architecture virtual machine environment. ESA/XC architecture is a derivative of ESA/390 architecture, so it shares many features of that architecture. However, ESA/XC architecture differs from ESA/390 architecture in several important ways:

ESA/XC architecture is a virtual machine architecture designed to satisfy CMS application program requirements. Other virtual machine architectures are simulations of architectures implemented on real hardware. For example, an ESA/390 virtual machine is the functional equivalent of a real ESA/390 processor.

- ESA/XC services are available specifically for guests, such as CMS, that run with dynamic address translation (DAT) off.
- The interpretive-execution facility is not provided in ESA/XC architecture. This facility is intended for use by a host for the emulation of virtual machines. ESA/XC architecture is intended for application programs, not hosts like z/VM, so the interpretive execution facility is not needed.
- CP manages the address spaces created by XC virtual machines. As a result, address spaces created from one virtual machine can be shared with other virtual machines on the same z/VM system. In contrast, ESA/390 architecture requires that the virtual machine operating system run with DAT on and manage its own data spaces, thus precluding the virtual machine from sharing its data spaces with other users.

Other features of ESA/390 architecture, such as channel subsystem I/O and bimodal addressing, continue to exist in ESA/XC architecture. See the z/VM: Enterprise Systems Architecture/Extended Configuration Principles of Operation for details of ESA/XC architecture.

# **Address Space Support**

As the previous section indicates, ESA/XC architecture support for multiple address spaces differs from that of ESA/390 architecture. The capabilities available to applications running in an XC virtual machine, however, are similar to those provided by ESA/390 architecture. The combination of ESA/XC architecture and the services provided by CP macros enable applications running in an XC virtual machine to own multiple address spaces. In addition, ESA/XC architecture allows sharing of address spaces among multiple virtual machines.

Every XC virtual machine owns at least one address space, the primary address space, given to the user by CP when the user logs on to the z/VM system. The size of this primary address space is determined from the entry describing that user ID in the user directory, or from a subsequent DEFINE STORAGE command.

In addition to the primary address space, a user whose CP directory contains authorization can create multiple data spaces and share them with other users. Both creating and sharing require separate authorization in the user's directory. A data space exists until it is either explicitly destroyed by the owner or until the owning virtual machine goes through a virtual machine reset operation. Virtual machine reset occurs as part of the processing of the CP LOGOFF, SYSTEM RESET, and IPL commands.

Address spaces created by programs running in an XC virtual machine are maintained by CP. The structures used to control access to address spaces thus reside in CP-controlled storage. CP also maintains a host access list for each virtual machine logged on to the z/VM system. This list contains information that designates the address spaces the associated virtual machine is allowed to access. By default, each access list can hold 62 entries, and thus can identify 62 address spaces accessible to the virtual machine in addition to the primary address space. The XCONFIG ACCESSLIST directory control statement can be used to increase the number of entries allowed on the access list.

In addition to the access lists, CP maintains a list of permitted users that is associated with each address space. To access or manipulate data in an address or data space, an application must own (or have been permitted access to) the address space.

#### VM Data Spaces

The ability to own multiple address spaces brings to mind the question of how a program specifies which address space should be referenced by an instruction. The answer lies in ESA/390 hardware support in the form of a set of access registers. Each access register is paired with a general register. The access registers indicate which address space contains the data being referenced by an address in the associated general register.

The address translation mode determines whether the access registers are used when resolving an address. When in access-register mode (AR mode), assembler instructions (such as load, store, and move character) can move data in and out of a data space and manipulate data within it. Assembler instructions can also perform arithmetic operations on the data.

The access registers are used for addressing only when a program running on an XC virtual machine is executing in AR mode. The usual address translation mode is called primary-space mode. The nonprivileged instruction called SET ADDRESS SPACE CONTROL (SAC) is used by an application program to set a bit in the program status word (PSW) that indicates which address translation mode is in effect.

# **Summary of Data Space Operations**

To exploit data space support, use the CP macros described in detail in Chapter 25, "CP Macros," on page 767. These macros provide system services for creating, controlling, and deleting data spaces.

An application running in a virtual machine that is allowed to **own** a data space can use the following CP macros to perform various address space functions:

| ADRSPACE CREATE  | Create a data space                                                                              |
|------------------|--------------------------------------------------------------------------------------------------|
| ADRSPACE DESTROY | Destroy a data space                                                                             |
| ADRSPACE PERMIT  | Permit other users (virtual machines) or applications to access an address space                 |
| ADRSPACE ISOLATE | Isolate an address space from other users                                                        |
| ADRSPACE QUERY   | Ask for the identification token and size of any address space it owns or is permitted to access |
| ALSERV ADD       | Add an entry to the host access list                                                             |
| ALSERV REMOVE    | Remove an entry from the host access list                                                        |

A data space can be created and deleted only from an XC virtual machine that has been authorized using an XCONFIG ADDRSPACE directory statement. With the SHARE option on that directory statement, your application can share address spaces it created with applications running on other virtual machines.

An application running in a virtual machine (even an XA or ESA virtual machine) that is allowed to access an address space belonging to another virtual machine can use the following operations to perform certain address space functions:

| ADRSPACE QUERY | Ask for the identification token of the address space it needs to access |
|----------------|--------------------------------------------------------------------------|
| ALSERV ADD     | Add an entry to the host access list                                     |
| ALSERV REMOVE  | Remove an entry from the host access list                                |

DIAGNOSE code X'248'

Copy from another address space into primary address space (only for XA or ESA virtual machines)

Note: Although data space management also can be performed using callable services library (CSL) routines in CMS, do not mix that programming interface with this one. CMS relies on the CP interface and any mixing of the interfaces may inhibit CMS from performing its error checking. Thus, performing data space management directly using data space CP macros or DIAGNOSE codes along with the CMS interface may cause unexpected results.

# **Using Data Spaces in Your Applications**

This section describes how to use the CP macros in your applications to set up and manage data spaces. Before you assemble a program that uses these macros, however, you must issue the GLOBAL command for HCPGPI MACLIB.

# **Creating and Using Data Spaces**

A program's ability to create, delete, and access data spaces depends on whether the virtual machine that it executes in has been authorized to do so through CP directory control statements. Because the use of data spaces consumes system resources such as real, expanded, and auxiliary storage, their use is controlled by the installation. System programmers responsible for tuning and maintaining z/VM use the following directory control statements to control these resources:

- XCONFIG ADDRSPACE directory control statement This statement authorizes an XC virtual machine to create and delete data spaces, specifies the maximum size of the data spaces, and indicates whether they can be shared. For XA and ESA virtual machines, it allows sharing of the primary address space.
- XCONFIG ACCESSLIST directory control statement This statement allows any type of virtual machine to access more than 62 address spaces (the number allowed without an XCONFIG ACCESSLIST statement), specifying the number of data spaces that can be accessed at any given time. The access list is maintained for the virtual machine by CP and is used to keep track of address space addressability. Note that an XA or ESA virtual machine can reference data in another virtual machine's address space only by using the DIAGNOSE code X'248' (copy-to-primary service).

As an application developer, you should be aware of these installation-established limits and how they relate to return codes associated with the ADRSPACE and ALSERV macros.

### Creating a Data Space

When a program executing in an XC virtual machine uses the ADRSPACE CREATE macro to create a data space, it needs to provide the name and size (number of pages) of the data space.

Upon return from ADRSPACE CREATE, the address provided on the ASIT operand contains the address space identification token (ASIT) of the newly-created data space. This ASIT is a system-wide unique identifier for this data space. It is not used again during the current system IPL. The application must retain the ASIT for subsequent address space related service calls. An application can obtain the ASIT of an existing data (or address) space by calling the QUERY function with the name and owner of the address space.

An ASIT identifies an **instance** of a data space. An instance of a data space is a temporal concept that means a particular *version* of the data in a data space. For example, when a data space is deleted and a new data space with the same name is created, the new data space can be considered a new instance of the original data space. Even though the name is the same, re-creating a data space results in a new ASIT being assigned. Thus, the ASIT can be used to ensure that only users authorized for a particular instance of a data space can access it.

#### Permitting Another User to Access an Address Space

Recall that in addition to access lists, CP maintains a list of permitted users for each address space on the z/VM system. To access an address space that it does not own, a user must have been granted access by the owner and thus be listed on the permitted-users list for that address space by CP. The owner of an address space can grant either read-only or read/write access to one or more other users.

To grant another user access to an address space, call the ADRSPACE PERMIT macro, supplying the ASIT of the address space, the identity of the virtual machine that is to be given access, and the type of permission (read-only or read/write). Although the PERMIT function grants the access, it does not establish it. The user authorized to access the address space must then call the ALSERV ADD macro to establish the access. Figure 80 shows that User1 has created a data space, DataSpaceA, and permitted User2 read-only access to it.

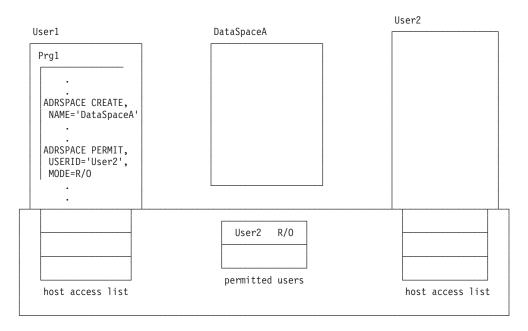

Figure 80. Granting Another User Access to an Address Space

The permitted user needs the ASIT of the address space to establish addressability. Typically, the owner informs the permitted user through standard z/VM communications facilities, such as APPC/VM. The owner of the address space always has read/write permission. It is an error for an owner to call ADRSPACE PERMIT to permit itself.

Permission to access an address space remains in effect until the owner either isolates or destroys the address space, or until a virtual machine reset occurs on either the owning or the permitted virtual machine.

### Accessing Data Space Storage

To gain access to the data space, the program calls the ALSERV ADD macro, specifying the ASIT of the data space, which was returned on the ADRSPACE CREATE or QUERY call.

In the example of Figure 80 on page 760, both User1 and User2 must call ALSERV ADD to establish addressability to DataSpaceA. User1 can establish its access as read/write, because as the owner, it automatically has read/write access, while User2 can establish read-only access. ALSERV ADD fills in an unused entry in the access list as requested by the program and returns an access-list-entry token (ALET). The ALET is then used by the program to select the access list entry (ALE) that identifies the newly-created address space.

An ALE, as depicted graphically in Figure 81 on page 762, can be thought of as comprising several components:

A state: An ALE is always in one of three states: unused, valid, or revoked. An unused ALE is one that either has never been used or has become available as a result of the REMOVE function. A valid ALE is one that has been filled in by the ADD function. A valid ALE enters the revoked state as a result of the address space owner's destroying the address space or explicitly isolating it from other users. The revoked state is different from the unused state in that an ALE can enter the revoked state without any action by the owner of the access list.

An ALET: The access list entry token that selects the ALE when it is in a valid or revoked state.

An ASIT: The address space identification token designates the address space represented by the ALE.

A read/write authorization: When a program calls the ALSERV ADD macro, it stipulates whether accesses using the resulting ALET are to be read-only, or whether they can be read/write. The program can call ALSERV ADD more than once with the same ASIT to obtain different ALETs for a particular address space, for instance, one for read-only and one for read/write access.

A fault resolution flag: To use storage efficiently, CP might temporarily page out data from an address space to auxiliary storage. When an application program references a paged-out portion of an address space, CP receives notification of this as a page fault. CP then reads the data back into storage and reruns the virtual machine. Aside from a slight time delay, the virtual machine is unaware of this synchronous activity. If this slight delay in execution is a problem for an application, the program can specify that CP resolve page faults asynchronously. A program that specifies asynchronous page-fault resolution is not delayed by page faults, but must contain additional logic to complete the handshaking required to use this function. See the section entitled "PFAULT Macro — Page-Fault Handshaking Services" on page 831 for more information.

Here is a graphic representation of an access-list entry:

R represents a flag indicating read-only or read/write access. F represents a flag indicating synchronous or asynchronous page-fault resolution.

Figure 81. Graphic Representation of an ALET and an ALE

Once the application has the ALET, it can access an address space by placing the ALET in the access register associated with the general register being used for the storage operand of the instruction. Before executing instructions that use access register references, the application must enter AR mode (available only to XC virtual machines). When in AR mode, the access register corresponding to the general register specified in the base register field of the instruction is examined to determine which address space is being referenced.

The ALET in the access register indicates the address space containing the operand and the address in the general register (possibly modified by a displacement or index specified in the instruction) indicates the location of the operand within the address space, as shown in Figure 82 on page 763. For instructions such as MOVE (MVC) that have multiple storage operands, each operand can be designated by a different access-and-general register pair, so the operands can reside in different address spaces.

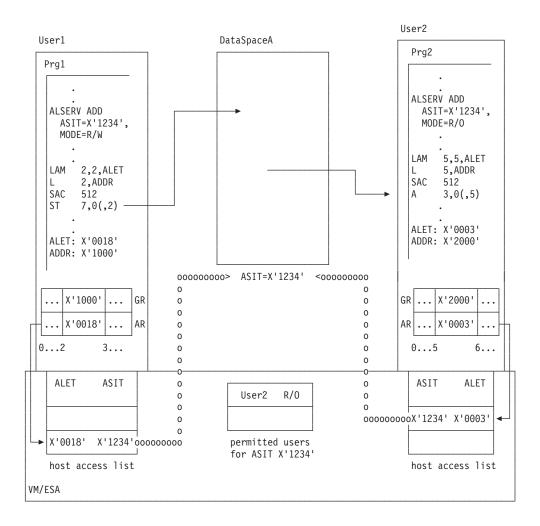

Figure 82. Accessing an Address Space

An access register should contain either zeros or an ALET that was obtained by the application when adding an ALE to its access list. If the access register contains zeros, the reference is to the primary address space. If the access register contains an ALET selecting a valid access-list entry, the reference is to the address space designated by that entry. If the selected ALE is in the unused or revoked state, a program interruption results.

### **Dropping Addressability to an Address Space**

When access to an address space is no longer required, a virtual machine can call the ALSERV REMOVE macro to drop addressability to it. This function changes a valid (or revoked) access-list entry's state to unused so the entry can be used again later. Removing addressability does not change the virtual machine's permission to access the address space. As long as the owning virtual machine does not revoke permission, the permitted user can establish addressability again.

Maintaining addressability to an address space longer than necessary is not generally harmful, so most applications would need to remove addressability only during termination. Long-running applications, such as resource managers in server machines or very complex applications requiring access to more address spaces than the number of entries available, may need to actively manage the contents of the access list. Such applications could temporarily remove addressability to one address space to free up an access-list entry for another address space.

#### Isolating a Shared Address Space

If widespread changes need to be made to the data stored in a shared address space, these changes may need to be made with the assurance that no user references are in process. In this case, the owner can return the address space to a private state by calling the ADRSPACE ISOLATE macro. This function rescinds all permissions to the address space previously granted using the ADRSPACE PERMIT macro and cancels any current addressability that other virtual machines may have to the address space. When the ISOLATE function completes, only the owning virtual machine is able to access the isolated address space.

The current addressability of other virtual machines is cancelled by changing applicable entries in their access lists from the valid to the revoked state. The sharing virtual machines find out that their access has been revoked when their next attempt to reference the address space results in an addressing-capability exception.

After updating the data in the address space, the owner must repeatedly call the ADRSPACE PERMIT macro to restore permission for each virtual machine that it wants to allow access to the address space again. The permitted virtual machines then must call ALSERV ADD to re-establish their addressability to the address space.

To reduce the cost in overall system performance, an application requiring a shared address space that periodically needs to be isolated for refresh activity may want to implement its own locking protocol instead of using the isolate service.

#### **Destroying a Data Space**

When a data space is no longer needed, the owner should call the ADRSPACE DESTROY macro to destroy it. Only the owner of a data space can destroy it. Because a data space always requires some host real storage, it is a good practice to destroy data spaces when finished with them.

The DESTROY function discards the current contents of the data space and frees all control structures associated with it. In addition, this function changes the state of the access-list entry designating the data space to revoked. If the data space was shared with other virtual machines, an implicit ISOLATE function is performed to terminate the other users' access to the data space. The owner, as well as any other virtual machines permitted to access the data space, should issue ALSERV REMOVE to change the state of the access-list entry designating the destroyed data space from revoked to unused.

# **Mapping Minidisks to Address Spaces**

Applications that require access to very large amounts of data may be able to derive a performance benefit by establishing a mapping between the minidisks in its virtual machine's I/O configuration and a data space owned by the virtual machine, in effect using the data space as a huge buffer for DASD blocks. By temporarily placing the minidisk data in a data space, the application can use ordinary CPU instructions to access the data rather than I/O instructions.

The MAPMDISK macro lets a program establish an association between a collection of minidisk blocks on one or more minidisks and a collection of address space pages in one or more address spaces. The address spaces used for mapping can be the virtual machine's primary address space as well as data spaces that it owns. When a mapping exists, an image of the data that resides on the mapped minidisk blocks appears in the associated address space pages without requiring the application to issue I/O instructions to load the data. The I/O operations are performed implicitly by CP as references are made to the mapped address spaces.

An application executing in an XC virtual machine can invoke the following mapping service functions using the MAPMDISK macro:

**IDENTIFY** Identify the minidisk pool and the pool-relative block numbers of the

minidisk blocks within the pool.

**DEFINE** Establish a mapping between a range of pages in an address

space and a set of blocks residing in the minidisk pool.

SAVE Initiate a request to write ranges of mapped pages to their

corresponding minidisks.

REMOVE Remove a mapping between a range of pages in an address space

and a set of minidisk blocks residing in the minidisk pool.

An application using these mapping services must be in primary-space mode.

The application's first step in preparation for mapping minidisk storage to an address space is to call the MAPMDISK IDENTIFY macro to identify the collection of minidisks in its virtual machine's I/O configuration that will be mapped. This collection is known as a minidisk pool. The IDENTIFY function assigns a pool-relative block number to each block within the minidisk pool. The result of this operation is an image of a single large minidisk comprising a consecutive range of 4KB blocks of storage. The pool-relative block numbers are used by the mapping services to establish the association between address-space pages and blocks within the minidisk pool.

Once the minidisk pool has been identified, the application uses the DEFINE function of the MAPMDISK macro to establish the mapping. When a mapping exists between an address space page and a minidisk block, a correlation is maintained between the contents of the page and the contents of the block such that data contained in the minidisk block is available in the page where it can be manipulated with CPU instructions. Upon completion of the DEFINE operation, the data that is contained on the minidisk blocks is available in the newly-mapped pages. Actual movement of the data from a minidisk block to the address space page, however, does not occur until the first reference is made to the page.

A page for which a current mapping is defined is known as a mapped page. A page that has never had a mapping defined or one whose mapping was subsequently removed, is known as an unmapped page.

When an application wants to store changes back on DASD, it uses the SAVE function of the MAPMDISK macro. The SAVE function initiates an asynchronous operation that writes mapped pages to the associated minidisk blocks. These mapped pages are those changed since they were written out to DASD.

When an application is finished referencing the mapped data, it can use the REMOVE function to discontinue the mapping association. This operation changes the status of the address space pages to unmapped, so they can be used as ordinary storage.

# **Notifying CP of Future Reference Patterns**

If an application accesses certain data in a regular or predictable way, the tuning function provided by the REFPAGE macro may be helpful in reducing page faults and thus improving overall performance of the application. The REFPAGE macro lets you specify a range of pages that will be referenced in sequential order within a specified address space. These pages comprise a logical block. With this information, CP can pre-fetch pages into its dynamic paging area (DPA) allowing the program immediate access to its pages.

Reference patterns specified on REFPAGE can be regular or irregular. A regular pattern might occur during the processing of large arrays. Such patterns could be specified in block form. An irregular pattern might be encountered during a database server's indexed scan of data. Although the individual references may appear unrelated, they are predictable based on the contents of the index. Such apparently irregular patterns can be specified in list form, because the order of page reference is known ahead of time for a list of unordered pages.

As with any tuning function, incorrect application of the REFPAGE macro can degrade rather than improve performance. If the page ranges specified on the macro do not closely match the actual reference pattern, increased paging may result.

# **Chapter 25. CP Macros**

This chapter contains information on the following:

- Coding CP macros
- ADRSPACE address space services
- ALSERV access list services
- DEFWORKA define macro work area
- · MAPMDISK mapping services
- PFAULT page-fault handshaking services
- REFPAGE page reference services.
- VMUDQ VM user directory query

If you are unfamiliar with reading syntax diagrams, see "How to Read Syntax Diagrams" on page xxvii.

# **Using the Online HELP Facility for CP Macros**

You can receive online information about the CP and VM data space macros by using the z/VM HELP Facility. For example, to display a menu of the CP and data space macros, enter:

help vmds menu

To display information about a specific macro (PFAULT in this example), enter: help vmds pfault

For more information about using the HELP Facility, see the z/VM: CMS User's Guide. To display the main HELP task panel, enter:

help

For more information about the HELP command, see the *z/VM: CMS Commands* and *Utilities Reference* or enter:

help cms help

# **Coding CP Macros**

This section describes both the preferred way to code CP and VM data spaces macros and alternative methods.

#### Preferred Use

To simplify CP macros in both nonreentrant and reentrant environments, the macros can *automatically* control and define the work area required to execute the macro function. You must code the DEFWORKA macro once, with no operands, after the invocation of the CP macros prior to the assembler END statement (see examples). The DEFWORKA macro does not generate any executable code. It collects and defines, with proper alignment, any CP macro work areas required in your program.

#### **Usage Notes:**

 For a reentrant program, code the DEFWORKA macro within a DSECT for which storage is acquired and released within the program. This makes a separate instance of the storage available to each dispatchable unit executing the same reenterable program. Addressability to the storage is required prior to the invocation of the CP macros using the work area.

© Copyright IBM Corp. 1991, 2008 767

#### **Coding CP Macros**

- 2. If you are coding in a nonreentrant environment, the invocation of DEFWORKA may appear within the program's control section (CSECT). This defines the macro work area as part of the program's storage.
- 3. If you code any CP or VM Data Spaces macro within your program and fail to code the DEFWORKA macro, you receive error messages from the assembly of your program indicating undefined references.

The use of DEFWORKA can be seen in the following examples.

#### **Example 1:** A Reentrant Program

You can reduce the complexity of coding within a reentrant environment by deferring the definition of the macro work areas to the DEFWORKA macro coded at the end of your program.

The following segments of a reentrant program outline a method for managing the CP macro work area storage. The DEFWORKA macro is coded within a DSECT, called MYDATA, containing other variables modified within this program. The program obtains CMS free storage for the area reserved by the MYDATA DSECT and then releases this storage before exiting. Two CP macros, ADRSPACE and ALSERV, are used within the program; however, the same implementation can be applied to any CP macro that relies on the DEFWORKA macro for work area definition.

```
MYCSECT CSECT
         CMSSTOR OBTAIN, BYTES=MYDATALN,...
                                              ACQUIRE FREE STORAGE
                        SAVE THE ADDR OF THE STORAGE
              R10.R1
         USING MYDATA,R10
                                      ESTABLISH ADDRESSABILITY
         ADRSPACE CREATE, NAME='MYSPACE', SIZE=SPACESIZ,
                                                                  Χ
                             INVOKE A CP MACRO
              ASIT=MYASIT
         ALSERV ADD, ASIT=MYASIT,
                                                                  χ
                                    INVOKE ANOTHER CP MACRO
              ALET=MYALET
         CMSSTOR RELEASE, BYTES=MYDATALN,
                                                                   χ
                ADDR=(R10),...
                                      RELEASE THE STORAGE
         BR
              R14
                                       EXIT THE PROGRAM
         E0U
R1
             1
R10
         EQU
             10
R14
         EQU
             14
             F'10'
SPACESIZ DC
                            PARAMETER FOR ADRSPACE
MYDATA DSECT
MYASIT
         DS
              D
                            PARAMETER FOR ADRSPACE
MYALET
         DS
              F
                             PARAMETER FOR ALSERV
         DEFWORKA
                             DEFINE CP MACRO WORK AREA
+HCPWORKA DS
              (0)D,64X
MYDATALN EQU
              *-MYDATA
                             END OF MYCSECT
```

Figure 83. Using DEFWORKA within a Reentrant Program

**Example 2:** A Non-Reentrant Program

In this example, a nonreentrant program invokes the DEFWORKA macro within the program's CSECT. This causes the work area for the macro to reside within the storage for the program.

```
MYCSECT CSECT
         ADRSPACE CREATE, NAME='MYSPACE', SIZE=SPACESIZ,
                                                                    Χ
               ASIT=MYASIT
                               INVOKE A CP MACRO
         ALSERV ADD.ASIT=MYASIT.
                                                                    Χ
               ALET=MYALET
                                      INVOKE ANOTHER CP MACRO
         BR
               R14
R14
         EOU 14
               F'10'
SPACESIZ DC
                             PARAMETER FOR ADRSPACE
MYASIT
         DS
               D
                             PARAMETER FOR ADRSPACE
MYALET
         DS
               F
                             PARAMETER FOR ALSERV
         DEFWORKA
                             DEFINE CP MACRO WORK AREA
+HCPWORKA DS
               (0)D,64X
                             END OF MYCSECT
         END
```

Figure 84. Using DEFWORKA within a Non-reentrant Program

### **Alternative Methods**

In most cases you will find that DEFWORKA's management of the CP macro work areas satisfies the needs of your program. However, there may be instances when you do not want to give DEFWORKA complete control over the definition of the CP macro work areas. For instance, you may want to embed the work area within a control block that persists beyond the execution of a particular program. This can be done through the CP macro's DECLARE function. DEFWORKA expands any CP macro work areas that have not yet been defined within the program by this or a preceding DEFWORKA invocation, or by the DECLARE function of the CP macros contained within the program.

The examples that follow show alternate ways to manage the macro work area should you have a requirement to do so. These examples use the CP ADRSPACE macro; any CP macro which relies on the DEFWORKA macro can be used in the same manner.

#### **Example 1:** Forcing Unique Work Areas

The following program assigns a unique workarea to each invocation of the ADRSPACE macro by using the WORKAREA operand on the ADRSPACE macro invocations. You may choose to force unique macro work areas in order to preserve the data within the work area for problem determination. The WORKAREA operand is an optional operand that can be used to identify the label associated with the work area storage.

### **Coding CP Macros**

```
MYCSECT CSECT
          ADRSPACE CREATE,..., WORKAREA=WORK1
          ADRSPACE CREATE,..., WORKAREA=WORK2
          ADRSPACE CREATE,...
                R14
                                     EXIT THE PROGRAM
 R14
          EQU
                14
          DEFWORKA
                                     DEFINE CP MACRO WORK AREA
+WORK1
                (0)D,64X
          DS
                 (0)D,64X
          DS
+WORK2
+HCPWORKA DS
                 (0)D,64X
          END
                                     END OF MYCSECT
```

Figure 85. Using DEFWORKA to Force Unique Macro Work Areas

In this program the ADRSPACE macro is invoked three times: the first invocation uses area WORK1 as its work area; the second invocation uses area WORK2; and, since the third invocation of ADRSPACE does not include the WORKAREA operand, the default area assigned by the DEFWORKA macro is used. DEFWORKA expands the required storage definitions for all three work areas.

#### **Example 2:** The DECLARE Function - Creating a Remote Work Area

You may have the requirement to embed the CP macro workarea in another data area (or control block) to be used by several programs. Suppose you have coded a macro, called CBLOCK, that generates a DSECT in which you want to embed the CP macro workarea. The CBLOCK macro may look like this:

```
MACRO
         CBLOCK
CBLOCK
        DSECT
                                A FIELD WITHIN THIS CONTROL BLOCK
CBLONE
        DS
CBLTWO
       DS
                               ANOTHER FIELD
CBLTHREE DS
                                ANOTHER FIELD
CBLMACWA ADRSPACE DECLARE
                                DEFINE THE WORKAREA FOR ADRSPACE
CBLLENTH EQU
              *-CBLOCK
                                LENGTH OF THE CONTROL BLOCK
        MEND
```

The CBLOCK macro expands a DSECT defining a data area called CBLOCK. The labels CBLONE, CBLTWO, and CBLTHREE are other fields within the CBLOCK that you define; they are shown to indicate that the control block contains data other than the CP macro workarea. You can use the DECLARE function of the ADRSPACE macro to define the storage required for the executable functions of the ADRSPACE macro. To see how the storage is defined, look at the expansion of the CBLOCK macro in the following program. Assume that storage for the CBLOCK was obtained within the calling program, and its address is provided as input to this program in register 10.

```
MYCSECT CSECT
          USING CBLOCK, R10
          ADRSPACE CREATE,..., WORKAREA=CBLMACWA
          BR
                R14
          EQU 14
 R14
          CBLOCK
+CBLOCK
         DSECT
+CBLONE
         DS
                                  A FIELD WITHIN THIS CONTROL BLOCK
+CBLTWO
         DS
                F
                                  ANOTHER FIELD
+CBLTHREE DS
                F
                                  ANOTHER FIELD
+CBLMACWA DS
                (0)D,64X
 CBLLENTH EQU
                *-CBLOCK
                                  LENGTH OF THE CONTROL BLOCK
          END
                                  END OF MYCSECT
```

Figure 86. Using a Remote Macro Work Area

The ADRSPACE DECLARE function within the CBLOCK macro defines the storage required for the CP macro workarea. The DEFWORKA macro is not required within this program. If you were to code DEFWORKA, the expansion of the ADRSPACE DECLARE function would indicate to DEFWORKA that workarea CBLMACWA was already defined, and DEFWORKA would not define any additional work areas.

In this example, a label is coded on the invocation of the ADRSPACE DECLARE function. This label is assigned to the work area storage and is used as the value of the WORKAREA operand.

When using a scheme such as this, you must ensure compatibility between the definition and usage of the macro work area. Any time you reassemble one of the programs using the macro work area with a new level of CP, you must also reassemble the program which uses the DECLARE function to allocate that work area.

### ADRSPACE — Address Space Services

Purpose: Use the ADRSPACE macro to create or destroy address spaces and to control other virtual machine accesses to the address spaces owned by your virtual machine. You can also use the ADRSPACE macro to return information about an address space that your virtual machine owns or is authorized to access.

The following address-space service functions can be invoked using this macro:

**CREATE** Create a new address space **DECLARE** Define the macro work area **DESTROY** Destroy an address space

**ISOLATE** Restore an address space to the private state

**PERMIT** Authorize another virtual machine for access to an address space

**QUERY** Return information for an address space

Usage Notes: ESA/XC Address Spaces

The guest main storage of an XC virtual machine consists of one or more extents of storage known as absolute-storage address spaces, or simply address spaces. Each virtual machine is provided with an initial extent of main storage, called its host-primary address space, at logon. Using this macro, a virtual machine can request that CP provide additional address spaces, each from 64 kilobytes to 2 gigabytes in size. These additional address spaces are sometimes called data spaces because only data can be within the address space; a program cannot execute in a data space.

The host-primary address space of a virtual machine is always directly addressable by that virtual machine. An XC virtual machine can directly access other address spaces when the virtual machine is in the access-register mode, provided that it has a valid host access-list entry designating the address space. An XA or ESA virtual machine can indirectly access other address spaces by using DIAGNOSE code X'248' (Copy-to-primary service), provided that it has a valid host access-list entry designating the address space.

A virtual machine can use the ALSERV macro to add a host access-list entry to the virtual machine's host access list.

#### **Address Space States**

An address space is considered to be in one of two states: private or shareable.

When an address space is created by CP, it is initially in the private state. While in this state, it can only be accessed by the virtual machine that owns the address space.

An address space is changed from the private to the shareable state when the owning virtual machine uses the ADRSPACE PERMIT function to authorize another virtual machine to access the address space. When an address space is in the shareable state, it is possible for the address space to be accessed by other virtual machines (using CP commands, a program's use of access-register mode, or DIAGNOSE code X'248').

Certain DIAGNOSE code X'64' operations are prohibited when the host-primary address space is in the shareable state.

Once an address space is placed in the shareable state, it remains in this state until the owning virtual machine subsequently uses the ADRSPACE ISOLATE function to return it to the private state, or until a subsystem-reset operation is performed on the owning virtual machine.

#### **Address Space Identification**

Two identifying values are associated with each address space: an address-space name, and an address space identification token (ASIT).

An address-space name is a string of 1 to 24 characters that is assigned to an address space. The name can contain only uppercase letters (A through Z), numbers (0 through 9), and certain special characters (# \$ @ \_ -). Each address space owned by your virtual machine must have a different address-space name. CP assigns the name BASE to the host-primary address space of your virtual machine; your virtual machine assigns a name to each address space that it creates using the ADRSPACE CREATE function. Although all of the address spaces owned by your virtual machine must have different address-space names, there is no requirement that the names of your virtual machine's address spaces be different from the names of another virtual machine's address space.

The address-space name is a component of a larger identifier called a spaceid. A space ID is a fully-qualified name for an address space consisting of an address-space name prefixed by the user ID of the virtual machine that owns the address space. A space ID is used as a parameter for some operations, for example the DISPLAY STORAGE command, to identify a particular address space in the system.

Also associated with each address space is an address space identification token (ASIT). An ASIT is an 8-byte value assigned to the address space by CP when the address space is created. When an address space is created by the ADRSPACE CREATE function, the ASIT is returned by that function. The ADRSPACE QUERY function can be used to return the ASIT associated with the host-primary address space of your virtual machine. The ASIT is an input to functions of the ADRSPACE and other macros to designate the address space for those other operations.

An ASIT is a system-wide token that is unique for the scope of a z/VM (CP) IPL. That is, once a particular ASIT value has been assigned by CP to an address space, it will not be reassigned to another address space created by CP during the life of the current CP IPL. In addition, when CP returns the ASIT associated with an address space (for example, as a result of the ADRSPACE QUERY function), it always returns the same value regardless of the virtual machine to which the ASIT is being returned. These characteristics let a program determine if two address spaces are the same by testing the ASITs associated with the address spaces for equality.

The ASIT associated with the host-primary address space of a virtual machine is sometimes used as an alternative to a userid as a means of identifying a virtual machine. When the primary-space ASIT is used in this way, it is known as a virtual configuration identification token (VCIT). Because a VCIT is in fact an ASIT, VCITs share the same characteristics as ASITs; they are system-wide tokens unique for the life of the CP IPL.

### **ADRSPACE Macro**

Program Exceptions: The ADRSPACE macro may result in one of the following program exceptions:

| Problem Encountered            | Cause                                                                                                    |
|--------------------------------|----------------------------------------------------------------------------------------------------|
| Access exception (See page 8.) | An error occurred trying to  • Fetch or store the macro parameter list (in macro work area)  • Fetch a macro operand  • Store the ASIT operand (CREATE or QUERY functions)  • Store the SIZE operand (QUERY function) |
| Specification exception        | The CREATE or DESTROY function was requested and your virtual machine is an XA or ESA virtual machine. The macro work area is not doubleword aligned. The parameter list generated by the macro is in error.          |

### ADRSPACE CREATE

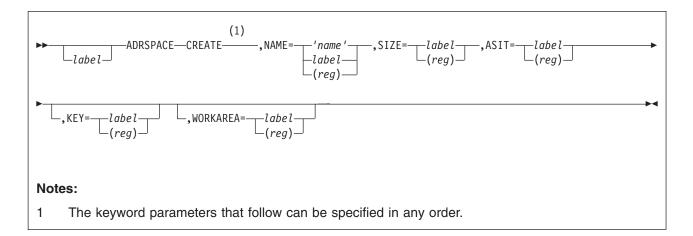

Purpose: This function creates a new address space and returns the ASIT associated with the new address space. All pages of the newly created address space will contain binary zeros and have the same storage key.

The maximum number of address spaces, and the maximum total size of all address spaces that your virtual machine can create is specified by the XCONFIG ADDRSPACE statement in your virtual machine's CP directory entry. If your CP directory entry does not contain a XCONFIG ADDRSPACE statement, then your virtual machine is not authorized to use this function to create any address spaces.

Address spaces that you create with this function exist until either your virtual machine explicitly destroys them, or until a subsystem-reset operation is performed on your virtual machine, for example by using the SYSTEM CLEAR, SYSTEM RESET, IPL, or LOGOFF command. When an address space is destroyed, if the host access list for your virtual machine or some other user's virtual machine has host access-list entries designating the address space, then those host access-list entries are set to the revoked state.

Your virtual machine must be an XC virtual machine to use this function. If your virtual machine is an XA or ESA virtual machine, then a specification exception is recognized.

### Parameters:

label

is an optional assembler language label on the macro.

#### NAME=

specifies the address-space name to be assigned to the new address space. This operand may be specified as one of the following:

- A character string of up to 24 characters within single quotation marks.
- A label identifying a 24-byte real storage area containing the address-space name, left-justified in the 24-byte field, and the remainder of the field padded with spaces. For a virtual machine in the access-register mode, the access register corresponding to the base register selected by the assembler for the label is used to determine the address space containing the storage area.
- A register (in the range of 2-12, inclusive) containing the real address of a 24-byte storage area defining the address-space name, left-justified in the

#### ADRSPACE CREATE

24-byte field, and the remainder of the field padded with spaces. For a virtual machine in the access-register mode, the access register corresponding to the general register is used to determine the address space containing the storage area.

In all cases, the address-space name must contain only uppercase letters (A through Z), numbers (0 through 9), and certain special characters (# \$ @ \_ -). If the name contains characters that are not allowed, then no new address space is created and return code 16 is given.

Each address space owned by your virtual machine must have a different address-space name. If the address-space name specified matches the name assigned to an address space that your virtual machine previously created, or if it matches the name BASE which is preassigned by CP for your virtual machine's host-primary address space, then no new address space is created and return code 4 is given.

This operand is required.

#### SIZE=

specifies the address of a 4-byte area in real storage that contains the size for the new address space in pages; each page is 4096 bytes. Specify this operand as a label associated with the storage area, or as the number of a register (in the range of 2-12, inclusive) containing the address of the storage area. For a virtual machine in the access-register mode, the access register corresponding to the base register selected by the assembler for the label (label form) or the access register associated with the specified general register (register form) is used to determine the address space containing the storage area.

The minimum size of an address space is 1 page (4096 bytes), and the maximum is 524,288 pages (2 gigabytes). If the size is not in this range, then return code 20 is given. If the requested size would cause the total size of all address spaces created by your virtual machine to exceed the maximum specified for your virtual machine, then no new address space is created and return code 12 is given.

The amount of storage that CP allocates for an address space must be a multiple of 256 pages (1 megabyte). Therefore, if the value of the SIZE operand is not a multiple of 256, the value is rounded up to the next multiple of 256.

This operand is required.

#### ASIT=

specifies the address of an 8-byte real storage area that is set by this function to be the ASIT associated with the newly created address space. Specify this operand as a label associated with the storage area, or as the number of a register (in the range of 2-12, inclusive) containing the address of the storage area. For a virtual machine in the access-register mode, the access register corresponding to the base register selected by the assembler for the label (label form) or the access register associated with the specified general register (register form) is used to determine the address space containing the storage

This operand is required.

#### KEY=

specifies the address of a byte in real storage containing the storage key to be assigned to every page in the new address space. Specify this operand as a label associated with the byte in real storage, or as the number of a register (in the range of 2-12, inclusive) containing the address of the byte in real storage.

For a virtual machine in the access-register mode, the access register corresponding to the base register selected by the assembler for the label (label form) or the access register associated with the specified general register (register form) is used to determine the address space containing the storage area.

Bits 0-3 of the byte contain the access-control bits of the storage key and bit 4 of the byte is the fetch-protection bit. Bits 5-7 of the byte are ignored. The reference and change bits of the storage key are always set to zero.

This operand is optional. If it is not specified, the access-control and fetch-protection bits of all pages in the newly created address space will contain zeros.

#### **WORKAREA**=

specifies the address of a real storage area that is used by the macro as a work area. Specify this operand as the label associated with the storage area, or as the number of a register (in the range of 2-12, inclusive) containing the address of the storage area. For a virtual machine in the access-register mode. the access register corresponding to the base register selected by the assembler for the label (label form) or the access register associated with the specified general register (register form) is used to determine the address space containing the storage area.

The storage area is defined by the DEFWORKA macro coded at the end of your program or through the ADRSPACE DECLARE function. See "Coding CP Macros" on page 767 for additional detail regarding this operand.

This operand is optional; you can simplify coding of your program by omitting this operand to defer the definition of the macro work area to the DEFWORKA macro.

#### Usage Notes:

- 1. This macro modifies general and access registers 0, 1, 14, and 15. All others remain unchanged.
- 2. Code the DEFWORKA macro at the end of your program to define any macro work areas that have not yet been defined.
- 3. The name specified by the NAME operand is part of the space ID for the new address space. The full space ID is userid:name where userid is the user ID for your virtual machine, and *name* is the address-space name specified by the NAME operand.

Condition Codes and Return Codes: On return from the CREATE function, register 15 contains one of the following return codes:

| Return Code in<br>Register 15<br>(Decimal) | CREATE function status                                                                                                    |
|--------------------------------------------|----------------------------------------------------------------------------------------------------|
| 0                                          | The address space has been created as requested. The ASIT associated with the new address space has been returned.                                                      |
| 4                                          | The specified address-space name matches the name of another address space owned by your virtual machine. No new address space has been created.                        |
| 8                                          | Creating the new address space would cause the maximum number of address spaces allowed for your virtual machine to be exceeded. No new address space has been created. |

### **ADRSPACE CREATE**

| Return Code in<br>Register 15<br>(Decimal) | CREATE function status                                                                                                    |
|--------------------------------------------|----------------------------------------------------------------------------------------------------|
| 12                                         | Creating the new address space would cause the total size of all address spaces owned by your virtual machine to exceed the maximum permitted. No new address space has been created. |
| 16                                         | The specified address-space name contains invalid characters. No new address space has been created.                                                                                  |
| 20                                         | The specified size for the new address space is out of range. No new address space has been created.                                                                                  |

### ADRSPACE DECLARE

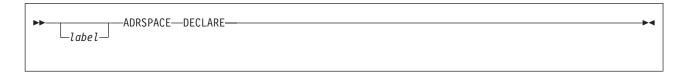

Purpose: This function defines the storage required for the WORKAREA operand of the ADRSPACE macro. You must code this function only if you need to define the macro work area outside of the program requiring it. To simplify the use of the ADRSPACE macro, do not code the ADRSPACE DECLARE function and omit the WORKAREA operand on the executable functions of the ADRSPACE macro. This allows the ADRSPACE macro to control and define the necessary data expansion through the DEFWORKA macro coded at the end of your program. See "Coding CP Macros" on page 767 for additional details.

#### Parameters:

#### label

is an optional assembler language label on the macro to be assigned to the defined storage.

#### Usage Notes:

- 1. The DECLARE function does not generate any executable code. You may code it within a dummy section (DSECT) or a control section (CSECT).
- 2. Although a label is not required on the invocation of the DECLARE function, it may be necessary to identify the work area using the WORKAREA operand.

### ADRSPACE DESTROY

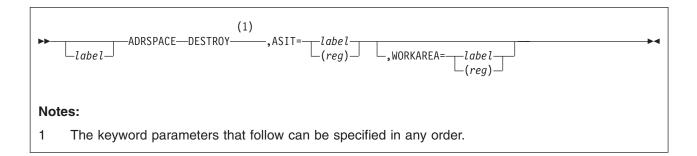

**Purpose:** This function destroys an address space previously created by your virtual machine.

If the address space to be destroyed is designated by any host access-list entries, either in your virtual machine's access list or the host access list of other virtual machines, those host access-list entries are set to the revoked state. If, when in the access-register mode, your virtual machine attempts to use a revoked host access-list entry, an addressing-capability exception will be recognized.

Your virtual machine must be an XC virtual machine to use this function. If your virtual machine is an XA or ESA virtual machine, then a specification exception is recognized.

#### Parameters:

label

is an optional assembler language label on the macro.

#### ASIT=

specifies the address of an 8-byte real storage area that contains the ASIT identifying the address space to be deleted. Specify this operand as a label associated with the storage area, or as the number of a register (in the range of 2-12, inclusive) containing the address of the storage area. For a virtual machine in the access-register mode, the access register corresponding to the base register selected by the assembler for the label (label form) or the access register associated with the specified general register (register form) is used to determine the address space containing the storage area.

The specified ASIT must match the ASIT associated with an address space that your virtual machine previously created, otherwise return code 4 is given.

This operand is required.

#### **WORKAREA**=

specifies the address of a real storage area that is used by the macro as a work area. Specify this operand as the label associated with the storage area, or as the number of a register (in the range of 2-12, inclusive) containing the address of the storage area. For a virtual machine in the access-register mode, the access register corresponding to the base register selected by the assembler for the label (label form) or the access register associated with the specified general register (register form) is used to determine the address space containing the storage area.

The storage area is defined by the DEFWORKA macro coded at the end of your program or through the ADRSPACE DECLARE function. See "Coding CP Macros" on page 767 for additional detail regarding the use of this operand.

This operand is optional; you can simplify coding of your program by omitting this operand to defer the definition of the macro work area to the DEFWORKA macro.

#### Usage Notes:

- 1. This macro modifies general and access registers 0, 1, 14, and 15. All others remain unchanged.
- 2. Code the DEFWORKA macro at the end of your program to define any macro work areas that have not yet been defined.
- 3. The DESTROY function cannot be used to destroy the host-primary address space of your virtual machine.

Condition Codes and Return Codes: On return from the DESTROY function, register 15 contains one of the following return codes:

| Return Code in<br>Register 15<br>(Decimal) | DESTROY Status                                                                                                    |
|--------------------------------------------|----------------------------------------------------------------------------------------------------|
| 0                                          | The address space has been destroyed as requested.                                                                                                    |
| 4                                          | The specified ASIT does not identify an existing address space that your virtual machine created. This error also includes the case of the ASIT identifying the host-primary address space of your virtual machine in an attempt to destroy the host-primary address space. |

### ADRSPACE ISOLATE

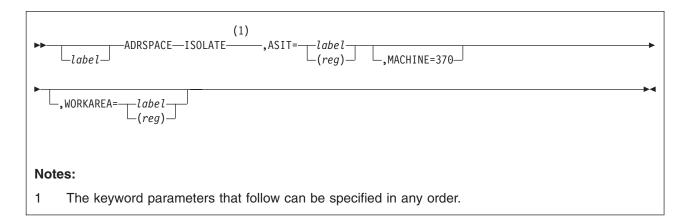

Purpose: This function restores to a private state an address space owned by your virtual machine by removing all references by other virtual machines to the address space.

If the address space to be isolated is designated by any entries in the host access lists of any virtual machine other than your own, those host access-list entries are set to the revoked state. If, when in the access-register mode, a virtual machine attempts to use a revoked host access-list entry, an addressing-capability exception will be recognized.

The execution of the ISOLATE request does not complete until all affected host access-list entries are set to the revoked state, and all virtual machines have completed any current storage accesses to the address space which is being isolated.

If your virtual machine is not an XC virtual machine, it can use this function to isolate its host-primary address space only.

#### Parameters:

label

is an optional assembler language label on the macro.

### ASIT=

specifies the address of an 8-byte real storage area that contains the ASIT identifying the address space to be isolated. Specify this operand as a label associated with the storage area, or as the number of a register (in the range of 2-12, inclusive) containing the address of the storage area. For an XC virtual machine in the access-register mode, the access register corresponding to the base register selected by the assembler for the label (label form) or the access register associated with the specified general register (register form) is used to determine the address space containing the storage area.

The specified ASIT must match the ASIT associated with an address space that your virtual machine owns, otherwise return code 4 is given.

This operand is required.

#### MACHINE=370

has no supported function, because 370 virtual machines are not supported. Results are undefined if this operand is specified.

#### WORKAREA=

specifies the address of a real storage area that is used by the macro as a work area. Specify this operand as the label associated with the storage area, or as the number of a register (in the range of 2-12, inclusive) containing the address of the storage area. For an XC virtual machine in the access-register mode, the access register corresponding to the base register selected by the assembler for the label (label form) or the access register associated with the specified general register (register form) is used to determine the address space containing the storage area.

The storage area is defined by the DEFWORKA macro coded at the end of your program or through the ADRSPACE DECLARE function. See "Coding CP" Macros" on page 767 for additional detail regarding this operand.

This operand is optional; you can simplify coding of your program by omitting this operand to defer the definition of the macro work area to the DEFWORKA macro.

#### Usage Notes:

- 1. This macro modifies general and access registers 0, 1, 14, and 15. All others remain unchanged.
- 2. Code the DEFWORKA macro at the end of your program to define any macro work areas that have not yet been defined.
- 3. The ISOLATE function may take significant time and processing to complete. Its use should be minimized.
- 4. The ISOLATE function does not affect any entries in your virtual machine's host access list.
- 5. When the ISOLATE function completes, it is guaranteed that the only references to the isolated address space will be those being made by your virtual machine.

Condition Codes and Return Codes: On return from the ISOLATE function, register 15 contains one of the following return codes:

| Return Code in<br>Register 15<br>(Decimal) | ISOLATE function status                                                                                                    |
|--------------------------------------------|----------------------------------------------------------------------------------------------------|
| 0                                          | The address space has been isolated as requested.                                                                                                    |
| 4                                          | The specified ASIT does not identify an existing address space that your virtual machine created, nor does it identify the host-primary address space of your virtual machine. |

#### **ADRSPACE PERMIT**

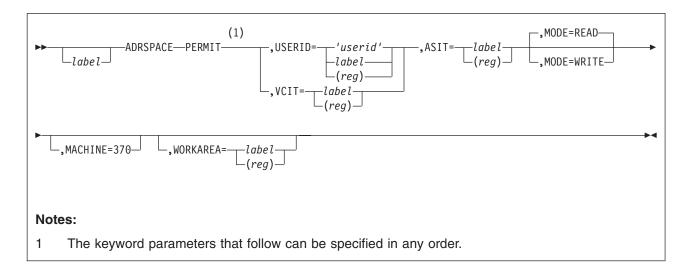

**Purpose:** This function authorizes a virtual machine for access to an address space that your virtual machine owns. The address space for which authorization is granted can be an address space created by your virtual machine or it can be your virtual machine's host-primary address space. You can authorize other virtual machines for either read-only, or read-write access to the address space.

When another virtual machine has authorization to access one of your virtual machine's address spaces, it can use the ALSERV macro to add to its host access list an entry designating the address space, and thereby access the address space when in access-register mode. It can also access the address space using CP commands such as CP DISPLAY, CP DUMP and CP STORE (if authorized for read-write access).

The authorization granted by using this function persists until one of the following occurs:

- Your virtual machine converts the address space for which access authorization
  was given to a private address space by using the ISOLATE function of this
  macro.
- Your virtual machine destroys the address space for which authorization was granted. The address space can be explicitly destroyed through the DESTROY function of this macro, or implicitly destroyed as a part of a subsystem-reset performed on your virtual machine, for example by the SYSTEM CLEAR, SYSTEM RESET, IPL, or LOGOFF commands.
- A subsystem reset is performed on the virtual machine to which authorization was granted. For example, a subsystem reset is performed by the SYSTEM CLEAR, SYSTEM RESET, IPL, or LOGOFF commands.

The SHARE parameter must be specified on an XCONFIG ADDRSPACE directory control statement in your virtual machine's CP directory entry to authorize you to use this function, otherwise return code 32 is given.

#### Parameters:

label

is an optional assembler language label on the macro.

#### USERID=

specifies the user ID of the virtual machine to be given access authorization. This operand may be specified as one of the following:

- A character string of up to 8 characters within single quotation marks.
- · A label associated with an 8-byte real storage area containing the user ID, left-justified in the 8-byte field, and the remainder of the field padded with spaces. For an XC virtual machine in the access-register mode, the access register corresponding to the base register selected by the assembler for the label is used to determine the address space containing the storage area.
- The number of a register (in the range of 2-12, inclusive) containing the real address of an 8-byte storage area defining the user ID, left-justified in the 8-byte field, and the remainder of the field padded with spaces. For an XC virtual machine in the access-register mode, the access register corresponding to the general register is used to determine the address space containing the storage area.

The user ID specified by this operand must designate a currently logged-on or disconnected virtual machine that does not already have authorization for the address space. If the user ID is not the user ID of a currently logged-on or disconnected virtual machine, then return code 28 is given. If the user ID designates a virtual machine that already has authorization for the address space, then return code 24 is given.

The USERID and VCIT operands are mutually exclusive. However, one of them is required to identify the virtual machine which is to be given access authorization.

#### VCIT=

specifies the address of an 8-byte real storage area that contains the VCIT identifying the virtual machine to be given access authorization. Specify this operand as a label associated with the storage area, or as the number of a register (in the range of 2-12, inclusive) containing the address of the storage area. For an XC virtual machine in the access-register mode, the access register corresponding to the base register selected by the assembler for the label (label form) or the access register associated with the specified general register (register form) is used to determine the address space containing the storage area.

The VCIT for a virtual machine is the ASIT value assigned to that virtual machine's host-primary address space.

The VCIT specified by this operand must designate a currently logged-on or disconnected virtual machine that does not already have authorization for the address space. If the VCIT does not identify a currently logged-on or disconnected virtual machine, then return code 28 is given. If the VCIT designates a virtual machine that already has authorization for the address space, then return code 24 is given.

The USERID and VCIT operands are mutually exclusive. However, one of them is required to identify the virtual machine which is to be given access authorization.

#### ASIT=

specifies the address of an 8-byte real storage area that contains the ASIT identifying the address space for which access authorization is to be given. Specify this operand as a label associated with the storage area, or as the number of a register (in the range of 2-12, inclusive) containing the address of the storage area. For an XC virtual machine in the access-register mode, the access register corresponding to the base register selected by the assembler

#### ADRSPACE PERMIT

for the label (label form) or the access register associated with the specified general register (register form) is used to determine the address space containing the storage area.

The ASIT specified by this operand must designate an address space owned by your virtual machine, that is, either an address space that your virtual machine created, or the host-primary address space for your virtual machine. If it does not designate an address space owned by your virtual machine, return code 4 is given.

This operand is required.

#### MODE=

specifies whether the virtual machine indicated by the USERID operand is to be given read-only, or read-write access authority. If MODE=READ is specified, the virtual machine is given authority for read-only access to the address space. If MODE=WRITE is specified, the virtual machine is given authority for read-write access to the address space.

This operand is optional; the default is MODE=READ.

#### MACHINE=370

has no supported function, because 370 virtual machines are not supported. Results are undefined if this operand is specified.

specifies the address of a real storage area that is used by the macro as a work area. Specify this operand as the label associated with the storage area, or as the number of a register (in the range of 2-12, inclusive) containing the address of the storage area. For an XC virtual machine in the access-register mode, the access register corresponding to the base register selected by the assembler for the label (label form) or the access register associated with the specified general register (register form) is used to determine the address space containing the storage area.

The storage area is defined by the DEFWORKA macro coded at the end of your program or through the ADRSPACE DECLARE function. See "Coding CP" Macros" on page 767 for additional detail regarding this operand.

This operand is optional; you can simplify coding of your program by omitting this operand to defer the definition of the macro work area to the DEFWORKA macro.

#### **Usage Notes:**

- 1. This macro modifies general and access registers 0, 1, 14, and 15. All others remain unchanged.
- 2. Code the DEFWORKA macro at the end of your program to define any macro work areas that have not yet been defined.
- 3. The first time that your virtual machine uses the PERMIT function to grant authorization for access to a particular address space, that address space is changed from a private address space to a shareable address space. The address space remains in the shareable state until your virtual machine uses the ISOLATE function of this macro to change it back to the private state. When the host-primary address space of your virtual machine is in the
  - shareable state, certain operations of DIAGNOSE code X'64' are prohibited. See the usage notes for DIAGNOSE code X'64' for details.
- 4. Your virtual machine is implicitly authorized for read-write access to its host-primary address space and to all address spaces that it creates. This authorization cannot be changed by using PERMIT function (with the

- MODE=READ operand). Return code 24 is given if the PERMIT function is invoked with a USERID or VCIT designating your virtual machine.
- 5. The address space for which authorization is to be granted is specified by ASIT. When an address space is created using the CREATE function of this macro, the ASIT associated with the address space is returned. If authorization is to be granted to your virtual machine's host-primary address space, the ASIT associated with the host-primary space can be obtained using the QUERY function of this macro.
- 6. Your virtual machine cannot simply reissue the PERMIT function to change the type of access authorization that was previously granted to a particular virtual machine. To change previously-granted access authorization, your virtual machine must first use the ISOLATE function to revoke all users' access authority to the address space, and then reestablish the desired access authorization for each virtual machine by a series of PERMIT invocations.
- 7. If an external security manager is installed on your system, you may not be authorized to use the PERMIT function of this macro. For additional information, contact your security administrator.

Condition Codes and Return Codes: On return from the PERMIT function, register 15 contains one of the following return codes:

| Return Code in<br>Register 15<br>(Decimal) | PERMIT function status                                                                                                    |
|--------------------------------------------|----------------------------------------------------------------------------------------------------|
| 0                                          | The virtual machine specified by the USERID or VCIT operand has been authorized for access to the specified address space.                                |
| 4                                          | The specified ASIT does not identify a currently existing address space that your virtual machine owns. No authorization has been granted.                |
| 24                                         | The specified virtual machine was already authorized for access to the specified address space. Authorization for the address space has not been changed. |
| 28                                         | The specified user ID or VCIT does not designate a currently logged-on or disconnected virtual machine. No authorization has been granted.                |
| 32                                         | Your virtual machine is not authorized to use the PERMIT function of the ADRSPACE macro.                                                                  |

### **ADRSPACE QUERY**

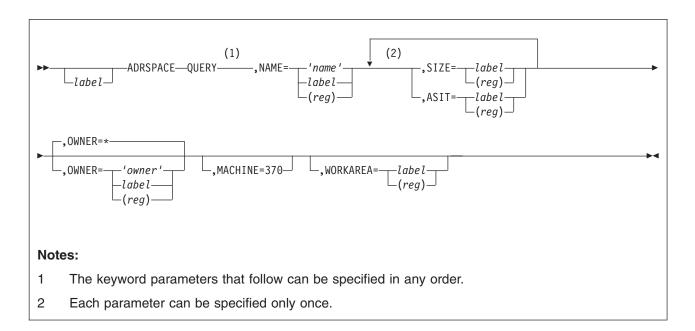

**Purpose:** This function returns the ASIT and size associated with an address space your virtual machine owns or is authorized to access.

#### Parameters:

label

is an optional assembler language label on the macro.

#### NAME=

specifies the name of the address space for which information is to be returned. This operand may be specified as one of the following:

- A character string of up to 24 characters within single quotation marks.
- A label associated with a 24-byte real storage area containing the address-space name, left-justified in the 24-byte field, and the remainder of the field padded with spaces. For an XC virtual machine in the access-register mode, the access register corresponding to the base register selected by the assembler for the label is used to determine the address space containing the storage area.
- The number of a register (in the range of 2-12, inclusive) containing the real address of a 24-byte storage area defining the address-space name, left-justified in the 24-byte field, and the remainder of the field padded with spaces. For an XC virtual machine in the access-register mode, the access register corresponding to the general register is used to determine the address space containing the storage area.

In all cases the address-space name must contain only uppercase letters (A through Z), numbers (0 through 9), and certain special characters (# \$ @ \_ -). If the name contains characters that are not allowed, no information is returned, and return code 16 is given.

If the OWNER operand is not specified, then this name must match the address-space name of an address space owned by your virtual machine. If it does not, then no information is returned and return code 4 is given.

If the OWNER operand is specified, then this name must match the address-space name of an address space owned by the user ID identified by the OWNER operand. Further, if the OWNER operand does not identify your virtual machine, then the owning virtual machine must have already granted authorization to your virtual machine to access the address space. If either of these conditions is not met, then no information is returned and return code 4 is given.

This operand is required.

#### SIZE=

specifies the address of a 4-byte real storage area that is set by this function to the size of the named address space in pages; each page is 4096 bytes.

For a host-primary address space, this includes discontiguous storage (that is, NSS or saved segment storage located above the virtual machine's defined size). Note, if discontiguous storage is used, there may be non-addressable areas within this storage.

Specify this operand as a label associated with the storage area, or as the number of a register (in the range of 2-12, inclusive) containing the address of storage area. For an XC virtual machine in the access-register mode, the access register corresponding to the base register selected by the assembler for the label (label form) or the access register associated with the specified general register (register form) is used to determine the address space containing the storage area.

You must specify SIZE or ASIT or both to identify the address space information to be returned.

#### ASIT=

specifies the address of an 8-byte real storage area that is set by this function to the ASIT associated with the named address space. Specify this operand as a label associated with the storage area, or as the number of a register (in the range of 2-12, inclusive) containing the address of the storage area. For an XC virtual machine in the access-register mode, the access register corresponding to the base register selected by the assembler for the label (label form) or the access register associated with the specified general register (register form) is used to determine the address space containing the storage area.

You must specify SIZE or ASIT or both to identify the address space information to be returned.

#### OWNER=

specifies the user ID of the virtual machine owning the address space for which information is requested. This operand may be specified as one of the following:

- An asterisk (\*) to indicate the user ID of your virtual machine.
- A character string of up to 8 characters within single quotation marks.
- A label associated with an 8-byte real storage area containing the user ID, left-justified in the 8-byte field, and the remainder of the field padded with spaces. For an XC virtual machine in the access-register mode, the access register corresponding to the base register selected by the assembler for the label is used to determine the address space containing the storage area.
- The number of a register (in the range of 2-12, inclusive) containing the real address of an 8-byte storage area defining the user ID, left-justified in the 8-byte field, and the remainder of the field padded with spaces. For an XC virtual machine in the access-register mode, the access register corresponding to general register is used to determine the address space containing the storage area.

#### ADRSPACE QUERY

If the OWNER operand does not identify your virtual machine, then your virtual machine must be authorized to access the specified address space; otherwise, no information is returned and return code 4 is given. The virtual machine identified by the OWNER operand authorizes access to the address space by using the PERMIT function of this macro.

This operand is optional; the default is the user ID for your virtual machine.

#### MACHINE=370

has no supported function, because 370 virtual machines are not supported. Results are undefined if this operand is specified.

#### WORKAREA=

specifies the address of a real storage area that is used by the macro as a work area. Specify this operand as the label associated with the storage area, or as the number of a register (in the range of 2-12, inclusive) containing the address of the storage area. For an XC virtual machine in the access-register mode, the access register corresponding to the base register selected by the assembler for the label (label form) or the access register associated with the specified general register (register form) is used to determine the address space containing the storage area.

The storage area is defined by the DEFWORKA macro coded at the end of your program or through the ADRSPACE DECLARE function. See "Coding CP Macros" on page 767 for additional detail regarding the use of this operand.

This operand is optional; you can simplify coding of your program by omitting this operand to defer the definition of the macro work area to the DEFWORKA macro.

#### **Usage Notes:**

- 1. This macro modifies general and access registers 0, 1, 14, and 15. All others remain unchanged.
- 2. Code the DEFWORKA macro at the end of your program to define any macro work areas that have not yet been defined.
- 3. Your virtual machine can use the QUERY function, with the operand NAME='BASE' to determine the ASIT associated with your virtual machine's host-primary address space.

Condition Codes and Return Codes: On return from the QUERY function, register 15 contains one of the following return codes:

| Return Code in<br>Register 15<br>(Decimal) | QUERY function status                                                                                                    |
|--------------------------------------------|----------------------------------------------------------------------------------------------------|
| 0                                          | The ASIT and size for the specified address space have been supplied in the locations indicated by the ASIT and the SIZE operands, respectively.                                                                                                    |
| 4                                          | The specified address-space name does not identify either an address space that your virtual machine owns, or an address space owned by another virtual machine for which your virtual machine has been granted access authorization. No information has been returned. |
| 16                                         | The specified address-space-name contains invalid characters. No information has been returned.                                                                                                    |

#### ALSERV — Access List Services

Purpose: Use the ALSERV macro to add entries to, or remove entries from your virtual machine's host access list. If your virtual machine is an XC virtual machine, the host access list for your virtual machine specifies those address spaces your virtual machine can access when it is in the access-register mode. If your virtual machine is an XA or ESA virtual machine, the host access list for your virtual machine specifies those address spaces your virtual machine can access indirectly through DIAGNOSE code X'248' (Copy-to-primary service).

The following access-list services can be invoked using this macro:

ADD Establish a valid host access-list entry

**DECLARE** Define the macro work area.

REMOVE Invalidate a host access-list entry

Usage Notes: Access Lists and Access-List Entry States

Each virtual machine has associated with it a host-managed table called a host access list. A host access list defines the set of address spaces that are directly addressable by the virtual machine when it is in the access-register mode (for XC virtual machines) or that can be accessed using DIAGNOSE code X'248' (for XA or ESA virtual machines). A host access list contains a directory-specified number of host access-list entries (ALEs), each of which is considered to be in one of three states: unused, valid or revoked. These states have an effect on the use of the entry for addressing, and the operation of the functions of the ALSERV macro, as follows:

- An unused ALE does not designate any address space and cannot be successfully used for addressing. An unused ALE can be selected by the ADD function and then set to the valid state by that function.
- A valid ALE designates a currently-existing address space and can be successfully used for addressing when your virtual machine is in the access-register mode (or when your virtual machine uses DIAGNOSE code X'248'). A valid ALE will not be selected by the ADD function.
- A revoked ALE is an ALE that was previously valid, but now designates an address space for which your virtual machine's access has been revoked. A revoked ALE cannot be successfully used for addressing. A revoked ALE will not be selected by the ADD function.

When a virtual machine is first logged on, or after a subsystem-reset operation has been performed on a virtual machine, all of the ALEs in its host access list are in the unused state.

Transitions from one ALE state to another happen as a result of the ALSERV macro, the ADRSPACE macro, and virtual-machine subsystem reset, as described below:

 An unused ALE is set to the valid state with the ADD function of this macro. When the ALE is made valid, it is set to designate a particular address space. In addition, the ALE is assigned an ALET value that is used when in the access-register mode to select this particular ALE for addressing. The ALET value remains uniquely associated with the ALE until the ALE is placed in the unused state.

The ALET value that is assigned to the host access-list entry is returned by the ADD function of this macro. When your virtual machine is in the access-register

- mode (or when your virtual machine uses DIAGNOSE code X'248') and uses the ALET that selects the ALE, the storage operand associated with the ALET is considered to reside within the address space that the ALE designates.
- A valid ALE is set to the revoked state when the address space designated by the ALE is destroyed, or when access to an address space is revoked by the virtual machine that owns the address space. An address space is destroyed when its owner uses the DESTROY function of the ADRSPACE macro, or it may be destroyed when a subsystem-reset operation is performed on the virtual machine that owns the address space. A subsystem-reset is performed, for example, by the SYSTEM CLEAR, SYSTEM RESET, LOGOFF, or IPL commands. Access to an address space can be revoked by the address space owner using the ISOLATE function of the ADRSPACE macro.
- An ALE in either the valid or revoked state is set to the unused state when the entry is removed using the REMOVE function of this macro, or when a subsystem-reset operation is performed. A subsystem-reset is performed, for example, by the SYSTEM CLEAR, SYSTEM RESET, LOGOFF, or IPL commands.

Host access lists can range in size from 6 to 1022 entries. The XCONFIG ACCESSLIST directory statement controls the size of the host access list provided for a virtual machine. If a virtual machine's CP directory entry does not contain an XCONFIG ACCESSLIST statement, then the default is that a 62-entry host access list is provided for the virtual machine.

#### **Access-List-Entry Tokens**

When a virtual machine is in the access-register mode, (or when a virtual machine uses DIAGNOSE code X'248'), the address space in which an operand resides is specified indirectly by an access-list-entry token (ALET). An ALET selects the host access-list entry to use; the host access-list entry in turn designates the particular address space containing the operand. The process of translating an ALET and determining which, if any, host access-list entry it selects (and hence which address space the ALET represents) is called the host-access-register translation process.

A host access-list entry that is in either the valid or revoked states is selected by a single ALET value for as long as that entry remains in either of these two states. A host access-list entry that is in the unused state is not selected by any ALET value.

When the host-access-register translation process attempts to translate an ALET to determine the host access-list entry that it selects, there are four possible results. The ALET:

- Selects a host access-list entry that is in the valid state. This is normal completion of the host-access-register translation process. The storage operand associated with the ALET is considered to reside within the address space that the host access-list entry designates.
- Selects a host access-list entry that is in the revoked state. A revoked host access-list entry is no longer usable for addressing; an addressing-capability exception is recognized.
- Does not select a host access-list entry The ALET is not usable for addressing; an ALEN-translation exception is recognized.
- Is not well formed, for example, it contains invalid bit settings.

The ALET is not usable for addressing; an ALET-specification exception is recognized.

Program Exceptions: The ALSERV macro may result in one of the following program exceptions:

| Problem Encountered                                                                                                    | Cause                                                                                                    |  |
|----------------------------------------------------------------------------------------------------|----------------------------------------------------------------------------------------------------|--|
| Access exception (See page 8.)                                                                                                    | <ul> <li>An error occurred trying to</li> <li>Fetch or store the macro parameter list (in macro work area)</li> <li>Fetch a macro operand</li> <li>Store the ALET operand (ADD function)</li> </ul> |  |
| Specification exception  • The macro work area is not doubleword aligned. • The parameter list generated by the macro is in exception. |                                                                                                    |  |

# **ALSERV ADD**

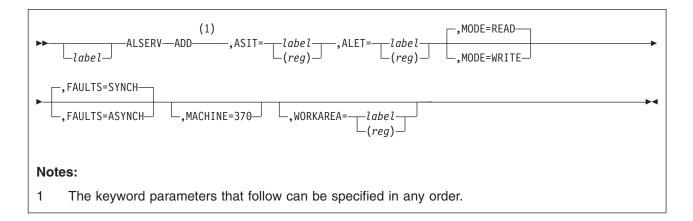

**Purpose:** This function establishes a valid ALE in your virtual machine's host access list. It selects an unused entry in the host access list, places that entry in the valid state designating a specified address space, and returns the ALET that your virtual machine can use to address the specified address space.

Your virtual machine must be authorized for the requested type of access (read-only or read-write) to the specified address space, otherwise return code 8 is given. Your virtual machine is always authorized for read-write access to the address spaces that it owns. Another virtual machine can authorize your virtual machine to access address spaces that it owns by using the PERMIT function of the ADRSPACE macro.

# Parameters:

label

is an optional assembler language label on the macro.

# ASIT=

specifies the address of an 8-byte area in real storage that contains the ASIT identifying the address space to be designated by the validated ALE. Specify this operand as a label associated with the area in storage, or as the number of a register (in the range of 2-12, inclusive) containing the address of the area in storage. For an XC virtual machine in the access-register mode, the access register corresponding to the base register selected by the assembler for the label (label form) or the access register associated with the specified general register (register form) is used to determine the address space containing the storage area.

This ASIT must designate a currently-existing address space that your virtual machine is authorized to access, otherwise return code 8 is given.

This operand is required.

# ALET=

specifies the address of a 4-byte real storage area that is set by this function to be the ALET that your virtual machine can use to reference the address space identified by the ASIT operand. Specify the ALET operand as a label associated with the area in real storage, or as the number of a register (in the range of 2-12, inclusive) containing the address of the area in storage. For an XC virtual machine in the access-register mode, the access register corresponding to the base register selected by the assembler for the label (label form) or the access

register associated with the specified general register (register form) is used to determine the address space containing the storage area.

This operand is required.

### MODE=

specifies whether the new ALE allows read-only or read-write access to the designated address space. If MODE=READ is specified, then the ALE is set to provide read-only access to the address space; an attempt to modify the designated address space using this ALE will result in a protection exception.

If MODE=WRITE is specified, then the ALE is set to provide read-write access to the address space.

Your virtual machine must be authorized for the requested type of access to the address space specified by the ASIT operand. If you request either type of ALE when you have no access authorization, or a read-write ALE when you have read-only access authorization, then return code 8 is given. Your virtual machine is always authorized for read-write access to an address spaces it owns. Your virtual machine's authorization to an address space owned by another virtual machines is established by the owning virtual machine.

This operand is optional; the default is MODE=READ.

### FAULTS=

specifies whether storage references that use the ALE are eligible for page-fault handshaking.

If FAULTS=ASYNCH is specified then storage references that use the ALE are eligible for page-fault handshaking, provided that the other conditions necessary for page-fault handshaking are satisfied. See "Page-Fault Handshaking" on page 832 for details on these other conditions and the page-fault-handshaking process.

If FAULTS=SYNCH is specified then storage references that use the ALE are not eligible for page-fault handshaking.

This operand is optional; the default is FAULTS=SYNCH.

# MACHINE=370

has no supported function, because 370 virtual machines are not supported. Results are undefined if this operand is specified.

#### **WORKAREA**=

specifies the address of a real storage area that is used by the macro as a work area. Specify this operand as the label associated with the storage area, or as the number of a register (in the range of 2-12, inclusive) containing the address of the storage area. For an XC virtual machine in the access-register mode, the access register corresponding to the base register selected by the assembler for the label (label form) or the access register associated with the specified general register (register form) is used to determine the address space containing the storage area.

The storage area is defined by the DEFWORKA macro coded at the end of your program or through the ALSERV DECLARE function. See "Coding CP Macros" on page 767 for additional detail regarding this operand.

This operand is optional; you can simplify coding of your program by omitting this operand to defer the definition of the macro work area to the DEFWORKA macro.

# Usage Notes:

# **ALSERV ADD**

- 1. This macro modifies general and access registers 0, 1, 14, and 15. All others remain unchanged.
- 2. Code the DEFWORKA macro at the end of your program to define any macro work areas that have not yet been defined.
- 3. The address space to be designated by the new ALE is specified by ASIT. When an address space is created using the CREATE function of the ADRSPACE macro, the ASIT associated with the address space is returned. The ASIT associated with an address space can also be obtained using the QUERY function of the ADRSPACE macro.
- 4. If your virtual machine invokes the ADD function more than once for the same address space (with the same or a different MODE specifications), your virtual machine's host access list will contain multiple ALEs designating that address
- 5. It is not necessary to have established the location of a page-fault handshaking token prior to establishing an ALE with the FAULTS=ASYNCH option. However, page-fault-handshaking actions will not occur for the ALE until the page-fault handshaking token is established for the virtual CPU. See "Page-Fault Handshaking" on page 832 for details on the page-fault-handshaking process.

Condition Codes and Return Codes: On return from the ADD function, register 15 contains one of the following return codes:

| Return Code in<br>Register 15<br>(Decimal) | ADD function status                                                                                                    |
|--------------------------------------------|----------------------------------------------------------------------------------------------------|
| 0                                          | An ALE has been established to designate the specified address space. The ALET to use to reference the address space has been returned.                |
| 4                                          | There are no unused entries in the host access list that can be used to establish the new ALE.                                                         |
| 8                                          | The specified ASIT does not identify a currently-existing address space for which your virtual machine is authorized for the requested type of access. |

# **ALSERV DECLARE**

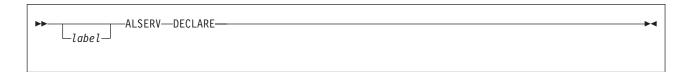

Purpose: ALSERV DECLARE defines the storage required for the WORKAREA operand of the ALSERV macro. You must code this function only if you need to define the macro work area outside of the program requiring it. To simplify the use of the ALSERV macro, don't code the ALSERV DECLARE function and omit the WORKAREA operand on the executable functions of the ALSERV macro. This allows the ALSERV macro to control and define the necessary data expansion through the DEFWORKA macro coded at the end of your program. See "Coding CP Macros" on page 767 for additional details.

# Parameters:

### label

is an optional assembler language label on the macro to be assigned to the defined storage.

# Usage Notes:

- 1. The DECLARE function does not generate any executable code. You may code it within a dummy section (DSECT) or a control section (CSECT).
- 2. Although a label is not required on the invocation of the DECLARE function, it may be necessary in order to identify the work area on the WORKAREA operand.

# **ALSERV REMOVE**

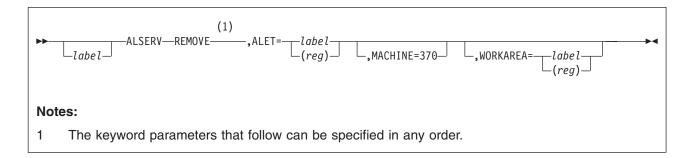

**Purpose:** This function sets a specified ALE in your virtual machine's host access list to the unused state.

The ALE to be modified is specified by the ALET value which selects that ALE; the specified ALE can originally be in either the valid or revoked state. After the REMOVE operation, the ALE cannot be used for addressing when your virtual machine is in the access-register mode (or cannot be used by your virtual machine through DIAGNOSE code X'248'). The ALE is available for reassignment as a valid ALE by a subsequent invocation of the ADD function.

### Parameters:

label

is an optional assembler language label on the macro.

### ALET=

specifies the address of a 4-byte area in real storage that contains the ALET designating the ALE to be set to the unused state. Specify this operand as a label associated with the area in real storage, or as the number of a register (in the range of 2-12, inclusive) containing the address of the area in real storage. For an XC virtual machine in the access-register mode, the access register corresponding to the base register selected by the assembler for the label (label form) or the access register associated with the specified general register (register form) is used to determine the address space containing the storage area.

This ALET must designate either a valid, or a revoked entry in your virtual machine's host access list, otherwise return code 4 is given. If the ALET contains invalid bit settings such that it would cause an ALET-specification exception to be recognized if it were used in the access-register mode, then return code 12 is given.

This operand is required.

# MACHINE=370

has no supported function, because 370 virtual machines are not supported. Results are undefined if this operand is specified.

### **WORKAREA**=

specifies the address of a real storage area that is used by the macro as a work area. Specify this operand as the label associated with the storage area, or as the number of a register (in the range of 2-12, inclusive) containing the address of the storage area. For an XC virtual machine in the access-register mode, the access register corresponding to the base register selected by the

assembler for the label (label form) or the access register associated with the specified general register (register form) is used to determine the address space containing the storage area.

The storage area is defined by the DEFWORKA macro coded at the end of your program or through the ALSERV DECLARE function. See "Coding CP Macros" on page 767 for additional detail regarding this operand.

This operand is optional; you can simplify coding of your program by omitting this operand to defer the definition of the macro work area to the DEFWORKA macro.

# Usage Notes:

- 1. This macro modifies general and access registers 0, 1, 14, and 15. All others remain unchanged.
- 2. Code the DEFWORKA macro at the end of your program to define any macro work areas that have not yet been defined.
- 3. An ALET of X'00000000' designates the host-primary address space, and does not designate any ALE. An attempt to use the REMOVE function with an ALET of X'00000000' will result in return code 12.

Condition Codes and Return Codes: On return from the REMOVE function, register 15 contains one of the following return codes:

| Return Code In<br>Register 15<br>(Decimal) | REMOVE function status                                                                                                    |
|--------------------------------------------|----------------------------------------------------------------------------------------------------|
| 0                                          | The ALE designated by the ALET operand has been removed as requested, and the ALE is now in the unused state.                            |
| 4                                          | The ALET specified by the ALET operand does not designate an ALE in either the valid or revoked states. No ALE states have been changed. |
| 12                                         | The ALET specified by the ALET operand contains invalid bit settings. No ALE states have been changed.                                   |

# **DEFWORKA** — Define Macro Work Area

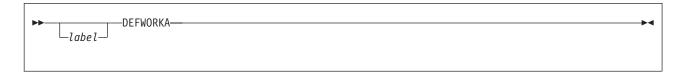

Purpose: Use the DEFWORKA macro to define the work areas required for one or more CP macros contained within your program. The description of each CP macro indicates whether it supports the definition of the macro's work area through DEFWORKA.

Code DEFWORKA after the invocation of the CP macros which rely on DEFWORKA. DEFWORKA collects and defines, with proper alignment, the CP macro work areas required within your program. The macros which use DEFWORKA also support a WORKAREA operand for their executable functions, and a DECLARE function. DEFWORKA generates the work area for a CP macro which is invoked without a WORKAREA specification or a CP macro which has a WORKAREA=label specification, where label has not yet been defined through DEFWORKA or the macro's DECLARE function.

### Parameters:

label

is an optional assembler language label on the macro.

### **Usage Notes:**

- 1. The DEFWORKA macro does not generate any executable code. You may code it within a dummy section (DSECT) or the control section (CSECT) of your
- 2. A label coded on the DEFWORKA invocation is not used anywhere within the macro expansion.
- 3. For additional details on this macro see "Coding CP Macros" on page 767.

# MAPMDISK — Mapping Services

**Purpose:** Use the MAPMDISK macro to establish and remove mappings between minidisks in your virtual machine's I/O configurations and address spaces owned by your virtual machine. A mapping is an association between a set of 4K minidisk blocks and a set of address space pages that permits a virtual machine to access data residing on those 4K minidisk blocks using normal CPU instructions, such as MOVE LONG, rather than by using I/O operations such as START SUBCHANNEL or DIAGNOSE code X'A4'.

Within this description of the MAPMDISK macro, the term "block", in the phrases minidisk block, pool-relative block number, minidisk-relative block number, and device-relative block number refer to a 4K byte area of data starting on a 4K block boundary. This use of the term "block" differs from a block on a fixed block architecture (FBA) DASD. Eight contiguous blocks of size 512 bytes on an FBA DASD make one minidisk 4K block. An FBA block starts on a 4K block boundary if the number of the FBA block is evenly divisible by 8.

The following mapping-service functions can be invoked using this macro:

**DECLARE** Define the macro work area

DEFINE Establish a mapping between a range of pages in an address

space, and a set of 4K blocks residing in the minidisk pool

**IDENTIFY** Identify the minidisk pool and the pool-relative block numbers of the

4K blocks within the pool

REMOVE Remove a mapping between a range of pages in an address

space, and a set of 4K blocks residing in the minidisk pool

SAVE Initiate a request to write ranges of mapped pages to their

corresponding minidisks

Usage Notes: Your virtual machine must be an XC virtual machine to successfully use any of the functions of this macro. If your virtual machine is an XA or ESA virtual machine, then a specification exception is recognized.

### **Pool-Relative Block Numbers**

A minidisk pool is the collection of minidisks in your virtual machine's I/O configuration that will participate in mappings. For defining mappings, a 4K DASD block within the minidisk pool is designated by a 32-bit unsigned value called a pool-relative block number. The IDENTIFY function of this macro identifies the minidisk pool for your virtual machine and defines the assignment of pool-relative block numbers to 4K minidisk blocks contained in the minidisk pool.

Each pool-relative block number value is considered either assigned or unassigned. An assigned pool-relative block number is associated with a single 4K minidisk block for mapping-related operations. An unassigned pool-relative block number is not associated with any 4K minidisk block within the minidisk pool. The assigned or unassigned state of a particular pool-relative block number may change as a result of invoking the IDENTIFY function, or modifying your virtual machine's I/O configuration. See "MAPMDISK IDENTIFY" on page 814 for details.

Each 4K minidisk block that can be the target of a mapping is designated by at least one pool-relative block number. Although not normally the case, a 4K minidisk block may be designated by multiple pool-relative block numbers.

# **Effects of Mapping**

A mapping is an association between a page in an address space and, indirectly through a pool-relative block number, a 4K block on a minidisk in a minidisk pool. When a mapping exists between a page and a 4K block, a correlation is maintained between the contents of the page and the contents of the 4K block so data contained in the 4K block is available in the page where it can be manipulated by using normal CPU instructions. Mappings are established by using the DEFINE function of this macro, and are removed using the REMOVE function of this macro. MAPMDISK REMOVE must be issued before exiting guest applications that use MAPMDISK; otherwise, unpredictable results might occur.

A page for which a current mapping is defined is known as a mapped page. A page that has never had a mapping defined, or one that had a mapping defined and subsequently removed, is known as an unmapped page.

A mapping is established with the DEFINE function by specifying a pool-relative block number to be assigned to a page; this pool-relative block number indirectly specifies the 4K minidisk block that is associated with the mapped page. When a mapping is established for a page, the current contents of that page may be discarded and either the contents of the associated 4K minidisk block, or binary zeros, may be made available in the mapped page. Alternatively, the current contents of the page may be retained. The specific operation depends on the options used in establishing the mapping.

Subsequently, for as long as the page remains mapped, the contents of the page can be refreshed from the associated 4K minidisk block, and the contents of the page can be stored on the 4K minidisk block as follows:

- · The contents of the mapped page can be refreshed by CP at any time, except that if the mapped page has been changed, then it will not be refreshed unless the store operation, whose description follows, has been successfully performed on the page at least as recently as the time of the last change.
  - The refresh operation performed by CP consists of translating (through the then-current minidisk extent list) the pool-relative block number assigned to the page to determine the location of the associated 4K minidisk block and fetching the contents of the 4K minidisk block into the mapped page. As viewed by virtual machines referencing the mapped page, this refreshing operation updates the contents of the page in a page-concurrent manner.
  - If an error is encountered when fetching data from the 4K minidisk block, the mapped page is marked in error so on a subsequent reference to the page a machine check indicating a storage-error condition is recognized. The storage-error condition is identified by a machine-check-interruption code (MCIC) specifying storage error uncorrected (bit 16 of the MCIC) and storage-key error uncorrected (bit 18 of the MCIC). Usually, the condition will be presented by a processing backup machine check in which all validity bits in the MCIC are set to one and a failing-storage address and ASIT are stored. However the condition may be presented by a more severe machine check with other machine-check conditions.
- The contents of the mapped page can be stored by CP at any time. In addition, a program can use the SAVE function of this macro to request that the contents of a changed mapped page be stored.
  - The store operation performed by CP consists of translating (through the then-current minidisk extent list) the pool-relative block number assigned to the page to determine the location of the associated 4K minidisk block and storing the contents of the mapped page on the 4K minidisk block. The store operation

is performed in a manner that maintains change integrity for the contents of the page. As viewed by virtual machines accessing the 4K minidisk block, this store operation alters the contents of the block in a block-concurrent manner.

If an error is encountered when storing data on the 4K minidisk block, a machine check indicating a storage-degradation condition is recognized if the store operation was initiated automatically by CP, or an error completion code is presented if the store operation was initiated through the SAVE function. In both cases, the contents of the mapped page are unaffected and the page is still considered to be a changed page. The storage-degradation condition is identified by a machine-check-interruption code (MCIC) specifying storage-error corrected (bit 17 of the MCIC) and storage degradation (bit 19 of the MCIC). Usually, the condition will be presented by a system recovery machine check in which all validity bits in the MCIC are set to one and a failing-storage address and ASIT are stored. However the condition may be presented by a more severe machine check with other machine-check conditions.

Except as defined above, it is unpredictable if, and when, the refresh and store operations are performed. Changes made to a 4K minidisk block that is the target of a mapping may not have an immediate, if any, effect on the data available in the corresponding mapped pages. Likewise, changes made to a mapped page may not have an immediate, if any, effect on the contents of the associated 4K minidisk block. Because of this unpredictability, care must be taken in using I/O instructions, or I/O DIAGNOSE functions to either read from or write to a 4K minidisk block that is the target of a mapping.

If, while a page is mapped, the pool-relative block number assigned to the page becomes an unassigned pool-relative block number, then the contents of the page will eventually become unavailable. When the contents are unavailable, the mapped page is marked *in error* such that on a subsequent reference to the page a storage-error machine check will be recognized.

# **Programming Notes:**

- Although data on 4K minidisk blocks is said to be available in the associated pages after some forms of the DEFINE operation are completed, no actual movement of data from the minidisk into storage occurs at the time the mapping is defined. Movement of data from the 4K minidisk block into the mapped pages is performed by CP's paging subsystem when a virtual machine makes the first reference to the mapped page.
  - After a mapped page is in storage, CP's paging subsystem may or may not steal the frame assigned to the mapped page. If the frame is stolen and had been changed, the changed contents of the frame are stored back on the associated 4K minidisk block. When a virtual machine makes another reference to the page, the page will be reread from the 4K minidisk block.
  - Since it is unpredictable if or when CP's paging subsystem steals a frame, your program cannot depend on this action for correct operation. In particular, your program cannot depend on CP's page stealing to cause changed data to be written to the associated 4K minidisk blocks; the SAVE function of this macro can be used to ensure predictable saving of changed data. It also cannot depend on CP refetching data from the minidisk to cause the data in a changed 4K block to be visible in a mapped page.
- 2. While a mapping exists, some of the pool-relative block numbers associated with mapped pages may become unassigned, for example if the minidisk containing the 4K block identified by the pool-relative block number is detached from the virtual machine's I/O configuration. When a pool-relative block number used in a mapping becomes unassigned, it is possible that the data contained on the 4K minidisk block that was identified by the (now-unassigned)

- pool-relative block number may remain visible in a mapped page for an unpredictable amount of time. This will occur if CP is currently backing the mapped page with a real frame. Eventually, any changes made on the mapped page will be discarded and the mapped page will become unaddressable when CP steals the frame backing the mapped page. If a subsequent reference is made to the mapped page, a storage-error machine check will be recognized.
- 3. Once a storage-degradation machine check or error completion code from the SAVE function is received, future storage-degradation machine checks for the same page are possible as long as the page remains mapped to the same 4K minidisk block. This is because the contents of the page are unaffected by the error and are still considered to be changed, so CP may try the store operation again on the page at any time. To eliminate the possibility of future storage-degradation machine checks, the mapping for the page should be removed (using the REMOVE function) or changed (using the DEFINE function) after a storage-degradation machine check or error completion code from the SAVE function is received.
- 4. Although the preceding section defines that the contents of a mapped page can be stored by CP on the 4K minidisk block at any time, this action will not normally occur unless the page has been changed. However, there are unusual situations that can cause CP to store the contents of a page that was never changed. Because of these unusual situations, your program cannot assume that unchanged pages will not be stored.
- 5. Minidisk cache should be turned off for minidisks that are only read and written via MAPMDISK and the corresponding data space. Minidisks which use a combination of data space access/MAPMDISK and virtual I/O (Diagnose and channel program) should be evaluated on an individual basis to determine if minidisk cache should remain enabled.

Program Exceptions: The MAPMDISK macro may result in one of the following program exceptions:

| Problem Encountered            | Cause                                                                                                    |
|--------------------------------|----------------------------------------------------------------------------------------------------|
| Access exception (See page 8.) | An error occurred trying to  Fetch or store the macro parameter list (in macro work area)  Fetch a macro operand  Fetch an extent-list-definition block (IDENTIFY function)  Fetch an mapping-list-definition block (DEFINE function)  Access (as if a fetch) the range of pages to be mapped (DEFINE function); key-controlled protection does not apply  Fetch a save-list-definition block (SAVE function)  Store the error status buffer (SAVE function); key-controlled protection does not apply                                                                                                    |
| Specification exception        | <ul> <li>Your virtual machine is an ESA virtual machine.</li> <li>The macro work area is not aligned on a doubleword boundary.</li> <li>The parameter list generated by the macro is in error.</li> <li>An extent-list definition block, a mapping-list definition block or a save-list definition block is not aligned on the required boundary.</li> <li>The ERRBA field in a save-list definition block does not specify a nonzero address on a doubleword boundary.</li> <li>The PAGEADDR parameter does not specify an address on a page boundary.</li> <li>The code in bits 24-31 of the register indicated by PAGEVIEW=(reg) is invalid.</li> </ul> |

# MAPMDISK DECLARE

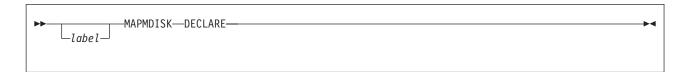

**Purpose:** This function defines the storage required for the WORKAREA operand of the MAPMDISK macro. You must code this function only if you need to define the macro work area outside of the program requiring it. To simplify using the MAPMDISK macro, do not code the MAPMDISK DECLARE function and omit the WORKAREA operand on the executable functions of the MAPMDISK macro. This allows the MAPMDISK macro to control and define the necessary data expansion through the DEFWORKA macro coded at the end of your program. See "Coding CP Macros" on page 767 for additional details.

# Parameters:

### label

is an optional assembler language label on the macro to be assigned to the defined storage.

# Usage Notes:

- 1. The DECLARE function does not generate any executable code. You may code it within a dummy section (DSECT) or a control section (CSECT).
- 2. Although a label is not required on the invocation of the DECLARE function, it may be necessary to identify the work area on the WORKAREA operand.

# **MAPMDISK DEFINE**

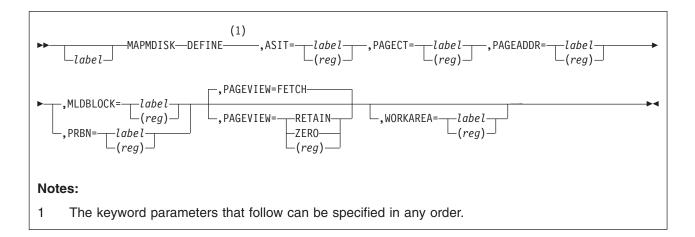

**Purpose:** This function establishes a mapping between a range of pages in an address space and, indirectly through pool-relative block numbers, a set of 4K blocks residing in the minidisk pool. You must first identify the minidisk pool, using the IDENTIFY function of this macro, before using the DEFINE function.

The mapping is defined in one of two ways: by using a specified list of pool-relative block numbers (the list form), or by using a specified consecutive range of pool-relative block numbers (the range form). A mapping is defined using the list form by specifying an ordered list of pool-relative block numbers that designate the 4K blocks that are to be associated with a specified consecutive range of address-space pages. A mapping is defined using the range form by specifying a consecutive range of pool-relative block numbers that designate the 4K blocks that are to be associated with a specified consecutive range of address-space pages. For both forms, the address-space pages can be pages either in an address space that you have created, or in your host-primary address space.

For each page to be mapped by the DEFINE request, the page is unlocked (if it was locked through the LOCK command) and the specified pool-relative block number is assigned to the page. Depending on the value of the PAGEVIEW parameter, the current contents of the page are either retained or discarded as part of the DEFINE operation; if the current contents are discarded, then either binary zeros or the contents of the associated 4K minidisk block are made available in the mapped page.

If PAGEVIEW=FETCH is specified and the pool-relative block number to be assigned to a page designates a 4K block that resides on a read-only minidisk, the mapped page is host-page protected by CP so any attempt to change the mapped page (or to change the storage key for the mapped page) results in a protection exception. This protection applies even if all other protection mechanisms (low-address, key-controlled and access-list-controlled protection) would allow the virtual machine to have read-write access to the page. If the pool-relative block number assigned to the page designates a 4K block that resides on a read-write minidisk, then the page is not host-page protected; a virtual machine may change the mapped page if the other protection mechanism permit the change. If PAGEVIEW=ZERO or PAGEVIEW=RETAIN is specified and the pool-relative block number to be assigned to a page designates a 4K block that resides on a read-only minidisk, return code 36 is given.

Once a mapping is established, the mapping remains in effect and the pool-relative block number specified for a page remains assigned to the page until a new mapping is established, until the mapping is removed with the REMOVE function of this macro, or until a subsystem-reset operation is performed on your virtual machine. The mapping remains in effect even if the extent-list defining the minidisk pool is changed after the mapping was established. MAPMDISK REMOVE must be issued before exiting guest applications that use MAPMDISK; otherwise, unpredictable results might occur.

### Parameters:

label

is an optional assembler language label on the macro.

#### ASIT=

specifies the real address of an 8-byte field in storage that contains the ASIT identifying the address space to be the target of the mapping. Specify this parameter as a label associated with the field, or as the number of a register (in the range of 2-12, inclusive) containing the address of the field in storage. For a virtual machine in the access-register mode, the access register corresponding to the base register selected by the assembler for the label (label form) or the access register associated with the specified general register (register form) is used to determine the address space containing the field.

If this ASIT is not associated with an address space your virtual machine created, or the host-primary address space for your virtual machine, then return code 8 is given.

This operand is required.

### PAGECT=

specifies the real address of a 4-byte field in storage that contains the number of consecutive pages to be mapped by this request. Specify this parameter as a label associated with the field in storage, or as the number of a register (in the range of 2-12, inclusive) containing the address of the field in storage. For a virtual machine in the access-register mode, the access register corresponding to the base register selected by the assembler for the label (label form) or the access register associated with the specified general register (register form) is used to determine the address space containing the field.

The minimum number of pages to be mapped is 1, and the maximum number is 524,288. If this count is not in this range, then return code 4 is given.

If this value does not match the sum of the ENTCT fields in each of the mapping-list definition blocks, then return code 20 is given.

This operand is required.

### PAGEADDR=

specifies the real address of a 4-byte field in storage that contains the 31-bit absolute address of the first page in the consecutive range of pages to be mapped. Specify this parameter as a label associated with the field in storage, or as the number of a register (in the range of 2-12, inclusive) containing the address of the field in storage. For a virtual machine in the access-register mode, the access register corresponding to the base register selected by the assembler for the label (label form) or the access register associated with the specified general register (register form) is used to determine the address space containing the field.

The range of pages to be mapped, from PAGEADDR to PAGEADDR+(PAGECT-1)\*4096, must be contained within the bounds of the

# **MAPMDISK DEFINE**

address space designated by the ASIT operand, otherwise an addressing exception is recognized. This range must not include any saved segments, or pages locked with the LOCK function of DIAGNOSE code X'98' otherwise return code 24 is given.

Bits 20-31 of the page address must be zeros, otherwise a specification exception is recognized.

This operand is required.

### MLDBLOCK=

specifies the real storage address of the first mapping-list definition block in the chain of mapping-list definition blocks for this request. Specify this parameter as a label associated with the block in real storage, or as the number of a register (in the range of 2-12, inclusive) containing the address of the block in real storage. For a virtual machine in the access-register mode, the access register corresponding to the base register selected by the assembler for the label (label form) or the access register associated with the specified general register (register form) is used to determine the address space containing the block.

The address of the first mapping-list definition block must be an address on a doubleword boundary, otherwise a specification exception is recognized. See "Mapping-List Format" on page 810 for more information.

The MLDBLOCK and PRBN operands are mutually exclusive. However, one of them is required to indicate whether the pool-relative block numbers to be associated with the mapped pages are specified in a list or as a consecutive range.

### PRBN=

specifies the real address of a 4-byte field in storage that contains the pool-relative-block number to be associated with the page identified by the PAGEADDR operand. Each subsequent page in the range of pages to be mapped is associated with the next higher pool-relative block number.

Specify this parameter as a label associated with the field in storage, or as the number of a register (in the range of 2-12, inclusive) containing the address of the field in storage. For a virtual machine in the access-register mode, the access register corresponding to the base register selected by the assembler for the label (label form) or the access register associated with the specified general register (register form) is used to determine the address space containing the field.

The pool-relative block number must be less than or equal to 232-PAGECT and must have been assigned by the IDENTIFY function, otherwise return code 12 is given.

The MLDBLOCK and PRBN operands are mutually exclusive. However, one of them is required to indicate whether the pool-relative block numbers to be associated with the mapped pages are specified in a list or as a consecutive range.

### PAGEVIEW=

specifies the disposition of the current contents of the pages to be mapped and the type of data to be available in the mapped pages at the completion of the DEFINE request. Specify this parameter as one of the keywords FETCH. RETAIN or ZERO or as the number of a register (in the range of 2-12 inclusive) containing a parameter code in the low order byte.

If PAGEVIEW=FETCH is specified, the current contents of the pages are discarded and the contents of the associated 4K minidisk blocks are made available in the mapped pages. For the SAVE function, the pages are considered to be unchanged pages at the completion of the DEFINE operation.

If PAGEVIEW=RETAIN is specified, the current contents of the pages are retained. For purposes of the SAVE function, the pages are considered to be changed pages.

If PAGEVIEW=ZERO is specified, the current contents of the pages are discarded and the mapped pages are considered to contain binary zeros. For purposes of the SAVE function, it is unpredictable whether the pages are considered to be changed or unchanged pages at the completion of the DEFINE operation.

If PAGEVIEW=(reg) is specified, then bits 24-31 of the general register indicated by (reg) contain a code that specifies PAGEVIEW as follows:

Code **PAGEVIEW** meaning: X'00' PAGEVIEW=FETCH X'01' PAGEVIEW=RETAIN X'02' PAGEVIEW=ZERO All Others

Invalid

If bits 24-31 of the register contain a code listed as invalid then a specification exception is recognized. Bits 0-23 of the register are ignored.

This operand is optional; the default is PAGEVIEW=FETCH.

# **WORKAREA**=

specifies the address of a real storage area that is used by the macro as a work area. Specify this parameter as the label associated with the storage area, or as the number of a register (in the range of 2-12, inclusive) containing the address of the storage area. For a virtual machine in the access-register mode, the access register corresponding to the base register selected by the assembler for the label (label form) or the access register associated with the specified general register (register form) is used to determine the address space containing the storage area.

The storage area is defined by the DEFWORKA macro coded at the end of your program or through the MAPMDISK DECLARE function. See "Coding CP Macros" on page 767 for additional detail regarding this operand.

This operand is optional; you can simplify coding of your program by omitting this operand to defer the definition of the macro work area to the DEFWORKA macro.

# Usage Notes:

- 1. The macro modifies general and access registers 0, 1, 14, and 15. All others remain unchanged.
- 2. Code the DEFWORKA macro at the end of your program to define any macro work areas that have not yet been defined.
- 3. The normal method of changing data on a 4K minidisk block that is the target of a mapping is to change the contents of the associated mapped page and then use the SAVE function of this macro to cause the changed data to be stored on the 4K minidisk block.

However if the data on a 4K minidisk block must be changed by some other means, such as an I/O instruction or an I/O diagnose, and you want the changed data to be visible in a mapped page, issue DIAGNOSE code X'10' against the mapped page after the data has been changed on the 4K minidisk

# **MAPMDISK DEFINE**

- block. The DIAGNOSE code X'10' operation will cause the mapped page to be refreshed from the 4K minidisk block on next reference.
- 4. Since it is unpredictable whether mapped pages established using the PAGEVIEW=ZERO operand are considered changed or unchanged pages, your program cannot use the combination of a DEFINE request with PAGEVIEW=ZERO followed immediately by a SAVE request for the same page as a way of zeroing out the contents of the associated 4K minidisk block. The SAVE request may or may not store the page of zeros on the 4K minidisk block. If you want the page of zeros to be stored on the associated 4K minidisk block by the SAVE request, then the page must be changed through CPU instructions before the SAVE request is issued. Note however that simply storing a byte or word of zeros into the page is insufficient because by architecture rules, the page may not be considered to be a changed page after a store operation that does not change the value in storage. Two stores into the page must be done: the first being a store of some nonzero value, and the second a store of a zero into the same location.
- 5. Defining a mapping using the DEFINE function changes the data that is visible in the mapped page. However, it does not change the storage key associated with the page.

# **Mapping-List Format**

If the DEFINE function has been requested using a specified list of pool-relative block numbers (using the MLDBLOCK parameter), then the pool-relative block numbers to be associated with the pages to be mapped are specified by a singly-linked list of mapping-list definition blocks. This mapping is a chained structure to allow for the specification of many mapping-list entries without requiring many contiguous pages of storage for the list, while retaining the option of having a single contiguous area if desired. The real address of the first block in this singly-linked list is specified by the MLDBLOCK operand.

Each mapping-list definition block contains a header, and a contiguous table of mapping-list entries. The mapping-list definition block must be aligned on a doubleword boundary. Each mapping-list entry specifies a pool-relative block number to be associated with a page in the range of pages to be mapped.

Each mapping-list definition block must be aligned on a doubleword boundary. A mapping-list definition block has the following format:

Note: Field names used in the following descriptions are for reference only. You may copy these names, or use any other names, in your own code.

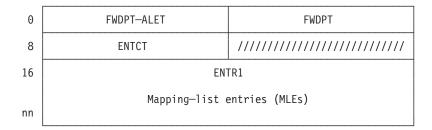

### **FWDPT-ALET**

When the virtual machine is in the access-register mode, bytes 0-3 contain an ALET specifying the address space in which the next mapping-list definition

block resides. Zeros in bytes 0-3 in conjunction with zeros in bytes 4-7 indicate that this block is the last block in the chain.

Bytes 0-3 are ignored when the virtual machine is in the primary-space mode.

# **FWDPT**

Bytes 4-7 of the mapping-list definition block are the real address of the next block in the singly-linked chain. This field must specify an address on a doubleword boundary, otherwise return code 28 is given. When the virtual machine is in the primary-space mode, zeros in bytes 4-7 indicate that this block is the last block in the chain. When the virtual machine is in the access-register mode, end-of-chain is indicated by zeros in bytes 4-7 and bytes 0-3.

### **ENTCT**

Bytes 8-11 of the mapping-list definition block contain a word that is the number of mapping-list entries contained in this mapping-list definition block. The minimum number of entries in a mapping-list definition block is 1, and the maximum number is 524,288. If this count is not in this range, then return code 16 is given.

If the total number of mapping-list entries in all of the extent-list definition blocks in the chain is less than the value of the page count specified by the PAGECT operand on the macro invocation, then a mapping is established only for those pages for which there is a mapping-list entry. If the total number of mapping-list entries is larger than the value of the PAGECT operand, then the extra mapping-list entries are not used. In either case, return code 20 is given.

#### /////////

Bytes 12-15 of the mapping-list definition block are reserved for future use and should contain binary zeros.

# ENTR1

Starting at byte 16 of the mapping-list definition block is a contiguous table of 4-byte mapping list entries. Each mapping-list entry is a word that contains a pool-relative block number. The ENTCT field specifies how many mapping-list entries are contained in this area.

The overall structure of the mapping list chain is shown in the following diagram:

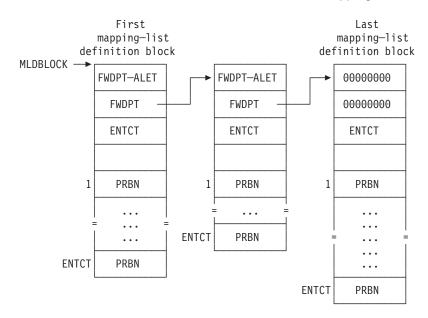

# **MAPMDISK DEFINE**

The chain of mapping-list definition blocks is processed as though it was a single, ordered list of mapping-list entries. The first mapping-list entry in the first mapping-list definition block contains the pool-relative block number to be associated with the address-space page identified by the PAGEADDR operand on the macro invocation. Each subsequent mapping-list entry in the mapping-list definition block contains the pool-relative block number to be associated with the next page in the page range. After all of the mapping-list entries in a given mapping-list definition block are processed, the first mapping-list entry of the next mapping-list definition block in the chain is processed.

Condition Codes and Return Codes: On return from the DEFINE function, register 15 contains one of the following return codes:

| Return Code in<br>Register 15<br>(Decimal) | DEFINE function status                                                                                                    |  |
|--------------------------------------------|----------------------------------------------------------------------------------------------------|--|
| 0                                          | The mapping has been defined as requested.                                                                                                    |  |
| 4                                          | The page count specified by the PAGECT operand is out of range. No mapping has been defined.                                                                                                    |  |
| 8                                          | The ASIT specified by the ASIT operand does not identify either an existing address space that your virtual machine created, or your virtual machine's host-primary address space. No mapping has been defined.                                                                                                    |  |
| 12                                         | The pool-relative block number to be associated with a page is either unassigned, or would exceed 2 <sup>32</sup> -1. If the error is due to an unassigned pool-relative block number, mappings have been defined for pages up to but not including the one corresponding to this error. Register 0 contains the address of the page for which the error occurred. This page resides in the address space specified by the ASIT operand. If the error is due to PRBN+PAGECT-1 exceeding 2 <sup>32</sup> -1, then no mappings have been defined.                                                                                                    |  |
| 16                                         | The ENTCT field in a mapping-list definition block is out of range. Register 0 contains the address of the mapping-list definition block that contains the invalid ENTCT field. In the access-register mode, access register 0 contains the ALET specifying the address space in which the mapping-list definition block resides. Mapping-list definition blocks up to but not including the one containing the error have been processed.                                                                                                    |  |
| 20                                         | The page count as specified by the PAGECT operand does not match the sum of the ENTCT fields in all of the mapping-list definition blocks. If the sum of the ENTCT fields is less than the page count specified by PAGECT, then all mapping-list definition blocks have been processed; register 0 contains the address of the last mapping-list definition block. If the sum of the ENTCT fields is greater than the page count specified by PAGECT, then mapping-list definition blocks up to but not including the one that caused the error have been processed; register 0 contains the address of the mapping-list definition block that caused the error. In both cases in the access-register mode, access register 0 contains the ALET specifying the address space in which the mapping-list definition block resides. |  |
| 24                                         | The range of pages to be mapped includes a saved segment, or includes a page locked with the LOCK function of DIAGNOSE code X'98'. Mappings have been defined for all pages up to but not including the first page that is either in a saved segment, or that has been locked with the LOCK function of DIAGNOSE code X'98'. Register 0 contains the address of the megabyte containing the page for which the error occurred. This megabyte of storage resides in the address space specified by the ASIT operand.                                                                                                    |  |

| Return Code in<br>Register 15<br>(Decimal) | DEFINE function status                                                                                                    |
|--------------------------------------------|----------------------------------------------------------------------------------------------------|
| 28                                         | The FWDPT field in a mapping-list definition block does not specify an address on a doubleword boundary. Mapping-list definition blocks up to and including the one containing the error have been processed. Register 0 contains the address of the mapping-list definition block containing the invalid FWDPT field. In the access-register mode, access register 0 contains the ALET specifying the address space in which the mapping-list definition block resides.                                     |
| 32                                         | No minidisk pool was previously identified through the MAPMDISK IDENTIFY function. No mapping has been defined.                                                                                                    |
| 36                                         | PAGEVIEW=ZERO or PAGEVIEW=RETAIN was specified and a pool-relative block number designates a 4K block that resides on a read-only minidisk. Mappings have been defined for pages up to but not including the one corresponding to this error. Register 0 contains the address of the page for which the error occurred. This page resides in the address space specified by the ASIT operand.                                                                                                    |
| 40                                         | When in the access-register mode, an ALET used in accessing a mapping-list definition block could not be translated because of an ALET-specification-exception condition (ALET contains invalid bit settings). Mapping-list definition blocks up to and including the one containing the error have been processed. Access register 0 and general register 0 contain the ALET and address (respectively) used in the attempt to access the mapping-list definition block.                                    |
| 44                                         | When in the access-register mode, an ALET used in accessing a mapping-list definition block could not be translated because of an ALEN-translation-exception condition (ALET does not designate a valid or revoked ALE). Mapping-list definition blocks up to and including the one containing the error have been processed. Access register 0 and general register 0 contain the ALET and address (respectively) used in the attempt to access the mapping-list definition block.                          |
| 48                                         | When in the access-register mode, an ALET used in accessing a mapping-list definition block could not be translated because of an addressing-capability-exception condition (ALET designates an address space for which access has been revoked). Mapping-list definition blocks up to and including the one containing the error have been processed. Access register 0 and general register 0 contain the ALET and address (respectively) used in the attempt to access the mapping-list definition block. |

If an addressing or addressing-capability exception is recognized on the DEFINE function, the operation is terminated. Those pages in the page range identified by the PAGEADDR and PAGECT parameter that are processed before the point of error have mappings established as usual. Those pages in the page range at or after the point of error remain unchanged.

# **MAPMDISK IDENTIFY**

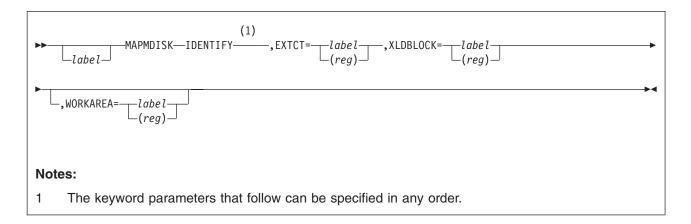

Purpose: This function identifies your virtual machine's minidisk pool and defines the assignment of pool-relative block numbers to the 4K blocks contained within the minidisk pool. You must use this function to identify the minidisk pool before you can successfully use the DEFINE function to establish mappings.

To be in a minidisk pool, a minidisk must reside on a DASD device type that is supported by CP as a paging device; this requirement is checked by the IDENTIFY function when the minidisk pool is identified. For minidisks on FBA DASD, the minidisk must start and end on 4K block boundaries (the starting FBA block number and the ending FBA block number plus one must be evenly divisible by 8); this requirement is also checked by the IDENTIFY function when the minidisk pool is identified. For minidisks on CKD DASD, the MAPMDISK functions assume that all minidisks that are part of a minidisk pool are formatted so:

- · All blocks are 4K byte blocks
- · Each track has consecutive record numbers starting with one
- · There are no pad records.

However, these last three requirements for minidisks on CKD DASD are not checked by the IDENTIFY function. Unpredictable results may occur if these requirements are not met.

The minidisk pool is specified by an extent list, which is an ordered list of minidisk segments that comprise the minidisk pool. Each extent in the list is a contiguous range of 4K blocks on a minidisk in your virtual machine's I/O configuration. The 4K blocks contained in an extent are assigned a specified consecutive range of pool-relative block numbers that designate the blocks in mapping operations. The extent list entries must be specified with increasing, nonoverlapping ranges of pool-relative block numbers.

Your virtual machine can have at most one minidisk pool defined. If your virtual machine had previously used this function to identify a minidisk pool, and then subsequently uses the function again, the new extent list for the minidisk pool replaces the previous one.

Once a minidisk pool is identified, it remains in effect until it is redefined by a subsequent invocation of the IDENTIFY function, or until a subsystem-reset operation is performed on your virtual machine. A subsystem-reset operation deletes any minidisk pool identified for your virtual machine.

If a minidisk contained within your virtual machine's minidisk pool is subsequently detached from your virtual machine's I/O configuration, or if the minidisk is redefined to have a different device number, then the minidisk is removed from the minidisk pool, and all pool-relative block numbers corresponding to the extents that were defined for that minidisk are made unassigned pool-relative block numbers. The minidisk remains outside of the minidisk pool until it is reattached to your virtual machine's I/O configuration and another IDENTIFY operation is performed which includes one or more extents residing on the minidisk device.

### Parameters:

label

is an optional assembler language label on the macro.

#### EXTCT=

specifies the real address of a 4-byte field that contains the total number of extents contained in the extent list. (See "Extent-List Format" on page 816 for more information on the extent list.) Specify this parameter as a label associated with the field in storage, or as the number of a register (in the range of 2-12, inclusive) containing the address of the field in storage. For a virtual machine in the access-register mode, the access register corresponding to the base register selected by the assembler for the label (label form) or the access register associated with the specified general register (register form) is used to determine the address space containing the storage area.

The minimum number of extents is 1, and the maximum number is 65,536. If this count is not in this range, then return code 4 is given.

If this value does not match the sum of the ENTCT fields in each of the extent-list definition blocks, then return code 20 is given.

This operand is required.

### XLDBLOCK=

specifies the real storage address of the first extent-list-definition block in the chain of extent-list-definition blocks for this request. Specify this parameter as a label associated with the block in real storage, or as the number of a register (in the range of 2-12, inclusive) containing the address of the block in real storage. For a virtual machine in the access-register mode, the access register corresponding to the base register selected by the assembler for the label (label form) or the access register associated with the specified general register (register form) is used to determine the address space containing the storage area.

This address of the first extent-list-definition block must be an address on doubleword boundary, otherwise a specification exception is recognized. See "Extent-List Format" on page 816 for more information.

This operand is required.

### WORKAREA=

specifies the address of a real storage area that is used by the macro as a work area. Specify this parameter as the label associated with the storage area, or as the number of a register (in the range of 2-12, inclusive) containing the address of the storage area. For a virtual machine in the access-register mode, the access register corresponding to the base register selected by the assembler for the label (label form) or the access register associated with the specified general register (register form) is used to determine the address space containing the storage area.

# MAPMDISK IDENTIFY

The storage area is defined by the DEFWORKA macro coded at the end of your program or through the MAPMDISK DECLARE function. See "Coding CP Macros" on page 767 for additional detail regarding this operand.

This operand is optional; you can simplify coding of your program by omitting this operand to defer the definition of the macro work area to the DEFWORKA macro.

### **Usage Notes:**

- 1. This macro modifies general and access registers 0, 1, 14, and 15. All others remain unchanged.
- 2. Code the DEFWORKA macro at the end of your program to define any macro work areas that have not yet been defined.
- 3. It is possible to specify an extent list that has gaps in the assignment of pool-relative block numbers, that is, has pool-relative block numbers that are not assigned to the 4K blocks in any minidisk extent. Such an assignment can be used, for example, to skip ranges of pool-relative block numbers that correspond to off-line volumes.
- 4. A mapping between a page and a particular 4K minidisk block is established indirectly, by a pool-relative block number which is translated as necessary by CP to determine the associated 4K minidisk block. Because of this indirection, and the fact that a mapping association between a particular page and a particular pool-relative block number remains in effect even if the current extent-list defining the minidisk pool is changed, care must be taken when changing the extent list defining the minidisk pool. Since it is unpredictable when, and how many times, a pool-relative block number is translated by CP, unpredictable operation will result if the extent list is changed so that either a particular pool-relative block number is assigned to a different 4K minidisk block in the new extent list than it was in the old extent list, or a particular pool-relative block number is unassigned in the new extent list but was assigned in the old extent list.
- 5. To be successfully used for mapping, a minidisk must be formatted with certain characteristics, as stated above. Minidisks formatted using the CMS FORMAT command with the BLKSIZE 4096 or BLKSIZE 4K option meets all of these formatting requirements.

### **Extent-List Format**

The extent list for the minidisk pool is specified by a singly-linked chain of extent-list definition blocks. The extent-list is a chained structure to allow for the specification of many mapping-list entries without requiring many contiguous pages of storage for the list, while retaining the option of having a single contiguous area if desired. The address of the first extent-list definition block in the chain is specified by the XLDBLOCK operand on the MAPMDISK IDENTIFY macro invocation.

Each extent-list definition block begins on a doubleword boundary, and is in the following format:

**Note:** Field names used in the following descriptions are for reference only. You may copy these names, or use any other names, in your own code.

| 0  | FWDPT-ALET                 | FWDPT                                   |  |
|----|----------------------------|-----------------------------------------|--|
| 8  | ENTCT                      | /////////////////////////////////////// |  |
| 10 | ENTR1                      |                                         |  |
| nn | = Extent-list entries = nn |                                         |  |

# **FWDPT-ALET**

When the virtual machine is in the access-register mode, bytes 0-3 contain an ALET specifying the address space in which the next extent-list definition block resides. Zeros in bytes 0-3 in conjunction with zeros in bytes 4-7 indicate that this block is the last block in the chain.

Bytes 0-3 are ignored when the virtual machine is in the primary-space mode.

# **FWDPT**

Bytes 4-7 of the extent-list definition block are the real address of the next block in the singly-linked chain. This field must specify an address on a doubleword boundary, otherwise a specification exception is recognized. When the virtual machine is in the primary-space mode, zeros in bytes 4-7 indicate that this block is the last block in the chain. When the virtual machine is in the access-register mode, end-of-chain is indicated by zeros in bytes 4-7 and bytes 0-3.

### **ENTCT**

Bytes 8-11 of the extent-list definition block contain a word that is the number of extent-list entries contained in this extent-list-definition block. The minimum number of entries in the extent-list definition block is 1, and the maximum number is 65,536. If this count is not in this range, then return code 16 is given.

If the sum of the ENTCT fields in all of the extent-list-definition blocks does not match the value specified for the EXTCT operand on the MAPMDISK IDENTIFY macro invocation, then return code 20 is given.

### ////////

Bytes 12-15 of the extent-list-definition block are reserved for future use and should contain binary zeros.

# ENTR1

Starting at byte 16 of the extent-list definition block is a contiguous table of 16-byte extent-list entries. The ENTCT field specifies how many extent-list entries are contained in this area. The format of each extent-list entry follows.

Each 16-byte extent-list entry defines a single extent in the minidisk extent list. An extent-list entry has the following format:

| 0 | PRBN  | MF    | RBN           |
|---|-------|-------|---------------|
| 8 | COUNT | DEVNM | 1111111111111 |

# **PRBN**

Bytes 0-3 of the extent-list entry are an unsigned word that contains the pool-relative block number to be assigned to the 4K block designated by the MRBN field. This number must be larger than the pool-relative block numbers assigned to previous extents, and must be less than or equal to 232-COUNT. If this number is not greater than the pool-relative block numbers assigned to previous extents, or if this number is too large, return code 24 is given.

The 4K blocks residing on the extent defined by this extent-list entry are assigned consecutive pool-relative block numbers from PRBN to PRBN+COUNT-1, inclusive. This range of pool-relative block numbers is assigned to the 4K blocks within the extent in minidisk-relative block order.

#### **MRBN**

Bytes 4-7 of the extent-list entry are a word that contains the minidisk-relative block number of the first 4K block of the minidisk that is included in the extent. This block number is relative to the start of the minidisk, and must be between 0 and the number of 4K blocks contained on the minidisk minus one. If the number is not in this range, return code 12 is given.

#### COUNT

Bytes 8-11 of the extent-list entry are a word that contains the number of 4K blocks of the minidisk that are included in the extent. This count must be greater than or equal to 1, and the sum of MRBN and COUNT must be less than or equal to the number of 4K blocks contained on the minidisk. If either of these conditions is not met, then return code 12 is given.

#### **DEVNM**

Bytes 12-13 of the extent-list entry are a halfword that contains the virtual device number of the minidisk on which this extent resides. This must be the device number of a minidisk in your virtual machine's I/O configuration that resides on a device type supported by CP. If the device is not a minidisk that resides on a device type supported by CP, then return code 8 is given. If the device is a minidisk residing on an FBA DASD, the minidisk must start and end on a 4K block boundary (the starting FBA block number and the ending FBA block number + 1 of the minidisk must be evenly divisible by 8). If not, return code 28 is given.

### ////////

Bytes 14-15 of the extent-list entry are reserved for future use and should contain binary zeros.

The overall structure of the chain of extent-list definition blocks is shown in the following diagram:

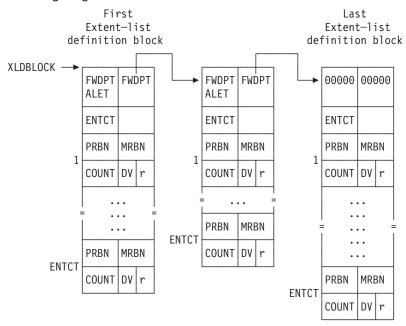

The chain of extent-list-definition blocks is processed as though it was a single, ordered list of extent-list entries. The first extent-list entry in the first extent-list-definition block is the first extent processed by the identify-pool function. Each subsequent extent-list entry in the extent-list-definition block is processed in turn. After all of the extent-list entries in a given extent-list-definition block are processed, the first entry of the next extent-list-definition block in the chain is processed.

Condition Codes and Return Codes: On return from the IDENTIFY function, register 15 contains one of the following return codes:

| Return Code in<br>Register 15<br>(Decimal) | IDENTIFY function status                                                                                                    |  |
|--------------------------------------------|----------------------------------------------------------------------------------------------------|--|
| 0                                          | The minidisk pool has been identified as requested.                                                                                                    |  |
| 4                                          | The total number of extents as specified by the EXTCT operand is out of range. No new minidisk pool has been identified.                                                                                                    |  |
| 8                                          | An extent-list entry contains either (1) a device number that does not exist in the virtual machine's I/O configuration, or (2) a device number for a device that is not supported for mapping operations (not a minidisk device, or a minidisk device residing on a device type not supported by CP for paging, or a virtual disk in storage). Register 0 contains the address of the extent-list entry that contains the invalid device number. In the access-register mode, access register 0 contains the ALET specifying the address space in which the extent-list entry resides. No new minidisk pool has been identified.                                                                                                    |  |
| 12                                         | An extent-list entry contains a MRBN field that is out of range, or the sum of MRBN and COUNT is out of range, or COUNT is less than or equal to zero. Register 0 contains the address of the extent-list entry. In the access-register mode, access register 0 contains the ALET specifying the address space in which the extent-list entry resides. No new minidisk pool has been identified.                                                                                                    |  |
| 16                                         | The ENTCT field in an extent-list definition block is out of range. Register 0 contains the address of the extent-list definition block containing the invalid ENTCT field. In the access-register mode, access register 0 contains the ALET specifying the address space in which the extent-list definition block resides. No new minidisk pool has been identified.                                                                                                    |  |
| 20                                         | The total number of extents as specified by the EXTCT operand does not match the sum of the ENTCT fields in all of the extent-list-definition blocks. No new minidisk pool has been identified. If the sum of the ENTCT fields is less than the extent count specified by EXTCT, then register 0 contains the address of the last extent-list definition block. If the sum of the ENTCT fields is greater than the extent count specified by EXTCT, then register 0 contains the address of the extent-list definition block whose ENTCT field caused the sum of ENTCT fields to exceed the extent count specified by EXTCT. In both cases in the access-register mode, access register 0 contains the ALET specifying the address space in which the extent-list definition block resides. |  |
| 24                                         | An extent-list entry contains a PRBN field that is either too large, or not larger than the pool-relative block numbers assigned to previous extents. Register 0 contains the address of the extent-list entry containing the invalid PRBN. In the access-register mode, access register 0 contains the ALET specifying the address space in which the extent-list entry resides. No new minidisk pool has been identified.                                                                                                    |  |

# **MAPMDISK IDENTIFY**

| Return Code in<br>Register 15<br>(Decimal) | IDENTIFY function status                                                                                                    |
|--------------------------------------------|----------------------------------------------------------------------------------------------------|
| 28                                         | An extent-list entry contains a device number for a minidisk residing on an FBA DASD. That minidisk either does not start or does not end on a 4K block boundary. (The starting FBA block number and the ending FBA block number + 1 of the minidisk must be evenly divisible by 8). No new minidisk pool has been identified. R0 contains the address of the non-aligned minidisk. In access register mode, access register 0 contains the ALET specifying the address space in which the extent list entry resides. |

If an addressing or addressing-capability exception is recognized on the IDENTIFY function, the operation is suppressed. No new minidisk pool is identified and the minidisk pool identified by a previous IDENTIFY request, if any, remains in effect.

If the IDENTIFY function returns a nonzero return code, the minidisk pool identified through a previous IDENTIFY request, if any, remains in effect.

# **MAPMDISK REMOVE**

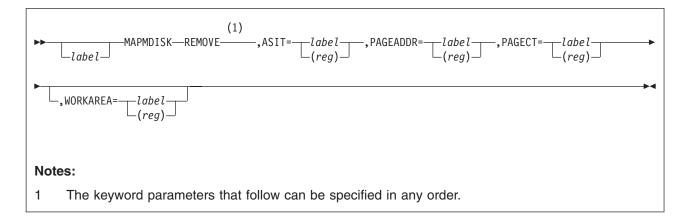

**Purpose:** This function removes a mapping between a range of pages in an address space and a set of 4K blocks residing in the minidisk pool.

The current contents of the pages in the specified range are discarded, the pages are set to binary zeros, and are considered to be unmapped pages. If host-page protection was applied to the page by the DEFINE function (because the page was mapped onto a read-only minidisk), that host-page protection is removed.

MAPMDISK REMOVE must be issued before exiting guest applications that use MAPMDISK; otherwise, unpredictable results might occur.

### Parameters:

label

is an optional assembler language label on the macro.

### ASIT=

specifies the real address of an 8-byte field in storage that contains the ASIT identifying the address space for which mappings are to be removed. Specify this parameter as a label associated with the field in storage, or as the number of a register (in the range 2-12, inclusive) containing the address of the field in storage. For a virtual machine in the access-register mode, the access register corresponding to the base register selected by the assembler for the label (label form) or the access register associated with the specified general register (register form) is used to determine the address space containing the field.

If this ASIT is not associated with an address space your virtual machine created, or with your virtual machine's host-primary address space, then return code 8 is given.

This operand is required.

# **PAGEADDR=**

specifies the real address of a 4-byte field in storage that contains the 31-bit absolute address of the first page in the range of pages to be unmapped. Specify this parameter as a label associated with the field in storage, or as the number of a register (in the range 2-12, inclusive) containing the address of the field in storage. For a virtual machine in the access-register mode, the access register corresponding to the base register selected by the assembler for the label (label form) or the access register associated with the specified general register (register form) is used to determine the address space containing the field.

# **MAPMDISK REMOVE**

The range of pages to be unmapped, from PAGEADDR to PAGEADDR+(PAGECT-1)\*4096, must be contained within the bounds of the address space designated by the ASIT operand, otherwise an addressing exception is recognized. In addition, this range must not include any unmapped pages, otherwise return code 12 is given.

Bits 20-31 of the page address must be zeros, otherwise a specification exception is recognized.

This operand is required.

#### PAGECT=

specifies the real address of a 4-byte field in storage that contains the count of pages for which a mapping is to be removed. Specify this parameter as a label associated with the field in storage, or as the number of a register (in the range of 2-12, inclusive) containing the address of the field storage. For a virtual machine in the access-register mode, the access register corresponding to the base register selected by the assembler for the label (label form) or the access register associated with the specified general register (register form) is used to determine the address space containing the field.

The minimum number of pages to be unmapped is 1, and the maximum number is 524,288. If this count is not in this range, then return code 4 is given.

This operand is required.

### **WORKAREA**=

specifies the address of a real storage area that is used by the macro as a work area. Specify this parameter as the label associated with the storage area, or as the number of a register (in the range of 2-12, inclusive) containing the address of the storage area. For a virtual machine in the access-register mode, the access register corresponding to the base register selected by the assembler for the label (label form) or the access register associated with the specified general register (register form) is used to determine the address space containing the storage area.

The storage area is defined by the DEFWORKA macro coded at the end of your program or through the MAPMDISK DECLARE function. See "Coding CP Macros" on page 767 for additional detail regarding this operand.

This operand is optional; you can simplify coding of your program by omitting this operand to defer the definition of the macro work area to the DEFWORKA macro.

### Usage Notes:

- 1. The macro modifies general and access registers 0, 1, 14, and 15. All others remain unchanged.
- 2. Code the DEFWORKA macro at the end of your program to define any macro work areas that have not yet been defined.
- 3. Removing a mapping using the REMOVE function changes the data that is visible in the mapped page. However, it does not change the storage key associated with the page.

Condition Codes and Return Codes: On return from the REMOVE function. register 15 contains one of the following return codes:

| Return Code in<br>Register 15<br>(Decimal) | REMOVE function status                                                                                                    |
|--------------------------------------------|----------------------------------------------------------------------------------------------------|
| 0                                          | The mapping has been removed from the specified range of pages.                                                                                                    |
| 4                                          | The page count specified by the PAGECT operand is out of range. No mappings have been removed.                                                                                                    |
| 8                                          | The ASIT specified by the ASIT operand does not identify either an existing address space that your virtual machine created, or the host-primary address space for your virtual machine. No mappings have been removed.                                                                                              |
| 12                                         | The range of pages to be unmapped includes an unmapped page.  Mappings have been removed for all pages up to but not including the first unmapped page in the range. Register 0 contains the address of the page for which the error occurred. This page resides in the address space specified by the ASIT operand. |

If an addressing exception is recognized on the REMOVE function, the operation is terminated. Those pages in the page range identified by the PAGEADDR and PAGECT parameter that are processed before the point of error have mappings removed as usual. Those pages in the page range at or after the point of error remain unchanged.

# MAPMDISK SAVE

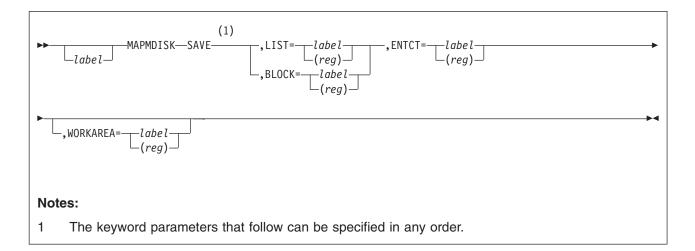

**Purpose:** The SAVE function initiates an asynchronous operation that causes the contents of changed, mapped pages to be stored on the associated 4K minidisk blocks. This function provides a mechanism to commit changes made to those pages in a predictable fashion.

Your virtual machine must have read-write access to the address space containing the mapped pages.

The pages to be saved are specified in a save-list definition block. The size of the save-list definition block cannot exceed 4096 bytes. A block may be in the form of a list of address ranges or a list of individual pages, but not both. Normally, a given page is specified only once per SAVE request. However, it is not an error for a particular page to be specified multiple times in a single SAVE request, or multiple times in the same save-list definition block.

For each page to be saved by the SAVE request, a check is made to determine if the page has been changed since the last time a store operation (either as a result of the SAVE function, or performed automatically by CP) was performed on the page. If the page has changed, a store operation is initiated to save the contents of the page on the associated 4K minidisk block; unchanged pages are skipped. If a page is changed after the SAVE function is invoked but before completion of the SAVE function is signaled, it is unpredictable whether the changed data is stored as a result of the in-progress SAVE function. If the changed data is not stored, change integrity is maintained so a subsequent SAVE function request will cause the change data to be stored.

The order in which the pages are processed by the SAVE function is unpredictable.

Asynchronous completion of the SAVE operation is indicated by a save-completion external interruption being presented to the virtual machine. Upon the external interruption, a completion code is stored to indicate the success or failure of the SAVE operation. See "Notification of SAVE Completion" on page 829 for details on the save-completion external interruption.

Multiple SAVE functions can be concurrently outstanding; each is distinguished by a user supplied token. The token is supplied on the save-completion external

interruption. Uniqueness of the token is not enforced, but if the tokens are not unique your program may have difficulty determining which save operation completed.

### Parameters:

label

is an optional assembler language label on the macro.

specifies the real address of a save-list-definition block for this request which is in *list form*. Specify this parameter as a label associated with the block in storage, or as the number of a register (in the range of 2-12, inclusive) containing the address of the block in storage. For a virtual machine in the access-register mode, the access register corresponding to the base register selected by the assembler for the label (label form) or the access register associated with the specified general register (register form) is used to determine the address space containing the block.

The address of the first save-list-definition block must be an address on a doubleword boundary, otherwise a specification exception is recognized. See "Save-List Format" on page 826 for more information.

This parameter is mutually exclusive with BLOCK= and one of them must be specified.

#### **BLOCK=**

specifies the real address of a save-list-definition block for this request which is in **block form**. Specify this parameter as a label associated with the block in storage, or as the number of a register (in the range of 2-12, inclusive) containing the address of the block in storage. For a virtual machine in the access-register mode, the access register corresponding to the base register selected by the assembler for the label (label form) or the access register associated with the specified general register (register form) is used to determine the address space containing the block.

The address of the first save-list-definition block must be an address on a doubleword boundary, otherwise a specification exception is recognized. See "Save-List Format" on page 826 for more information.

This parameter is mutually exclusive with LIST= and one of them must be specified.

# ENTCT=

specifies the real address of a 4-byte field in storage that contains the total count of entries in the save-list definition block. Specify this parameter as the label associated with the field in storage or as the number of a register (in the range of 2-12, inclusive) contains the address of the field in storage. For a virtual machine in the access-register mode, the access register corresponding to the base register selected by the assembler for the label (label form) or the access register associated with the specified general register (register form) is used to determine the address space containing the field.

The minimum number of entries is one for both forms of the macro. For the list form the maximum number of entries is 1018 and for the block form the maximum number of entries is 509. If the above counts are out of bounds then a return code of 4 is given.

### **WORKAREA**=

specifies the address of a real storage area that is used by the macro as a work area. Specify this parameter as the label associated with the storage area, or as the number of a register (in the range of 2-12, inclusive) containing the address of the storage area. For a virtual machine in the access-register mode, the access register corresponding to the base register selected by the assembler for the label (label form) or the access register associated with the specified general register (register form) is used to determine the address space containing the storage area.

The storage area is defined by the DEFWORKA macro coded at the end of your program or through the MAPMDISK DECLARE function. See "Coding CP Macros" on page 767 for additional detail regarding this operand.

This operand is optional; you can simplify coding of your program by omitting this operand to defer the definition of the macro work area to the DEFWORKA macro.

# Usage Notes:

- 1. The macro modifies general and access registers 0, 1, 14, and 15. All others remain unchanged.
- When an error completion code is stored on external interruption code X'2603', subcode X'01', the error buffer contains the address of one of the pages for which an error was found. However, because errors may have occurred on pages other than the one identified by the address in the error buffer, and since the SAVE function processes pages in an unpredictable order, when an error completion code is stored on external interruption code X'2603', subcode X'01' it is unpredictable as to what pages have or have not been saved.
- 3. After an error completion code is received, the following recovery procedure can be used to bypass the error on the failing page (identified by the address in the error buffer) and complete the save process on the remaining pages:
  - a. Move the data in the failing page to some other page which is mapped to some other 4K minidisk block
  - b. Modify the save list to remove the address of the failing page and add the address of the target page from the preceding step
  - c. Reissue the SAVE request.

Pages that were not successfully saved during the first SAVE request are saved by this second SAVE request (unless there are more errors) while pages that were saved by the first request are skipped.

However, the above procedure is not sufficient to eliminate the possibility of future storage-degradation machine checks on the failing page. See Programming Note 3 on page 804 for a procedure to use to eliminate the possibility of future storage-degradation machine checks on the same page.

4. The error buffer must be in writeable storage, otherwise a protection exception is recognized.

### Save-List Format

The pages to be saved are specified in a save-list definition block. The block contains a header, and a contiguous table of save-list entries. The block must be aligned on a doubleword boundary and cannot exceed 4096 bytes in length. The save-list entries for a particular save-list definition block are either in the format of single pages or ranges of contiguous pages:

 For single pages, the absolute address of each page to be saved is specified by a word in the list.

 For ranges of contiguous pages, each range is specified by a pair or words in the list, the first word of a pair specifies the absolute address of the start of the range and the second word of a pair specifies the number of contiguous pages to be saved.

The two types of entries cannot be mixed within a save-list definition block and the type being used for a particular block is specified on the MAPMDISK macro.

**Note:** Field names used in the following descriptions are for reference only. You may copy these names, or use any other names, in your own code.

A save-list definition has the following format:

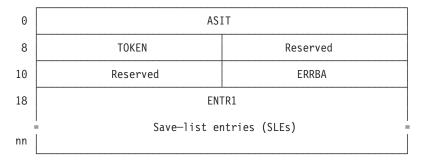

### **ASIT**

Bytes 0-7 of the save-list definition block contains the ASIT identifying the address space in which pages will be saved. If this ASIT is not associated with an address space your virtual machine created, or the host-primary address space for your virtual machine, then return code 8 is given.

# **TOKEN**

Bytes 8-11 of the save-list definition block contains a 32 bit token to be associated with this save request. It is the program's responsibility to maintain uniqueness to distinguish different SAVE functions. The token is returned with external interrupt code X'2603', subcode X'01'.

#### Reserved

Bytes 12-19 of the save-list definition block are reserved for future use and should contain binary zeros.

# **ERRBA**

Bytes 20-23 of the save-list definition block contain the 31-bit absolute address of an 8-byte error buffer within the host-primary address space. This field must specify a nonzero address on a doubleword boundary, otherwise a specification exception is recognized. The error buffer is always in the host-primary address space, even when the virtual machine is in the access-register mode.

Information is provided in the error buffer when the SAVE operation completes with certain errors. See "Notification of SAVE Completion" on page 829 for details.

### ENTR<sub>1</sub>

Starting at byte 24 of the save-list definition block is a contiguous table of save-list entries. Each save-list entry is either a:

- 4-byte word that contains the 31-bit absolute page address of an individual page to be saved.
- 8-bytes that consists of two words, the first specifying the 31-bit absolute page address of the start of a range of pages and the second specifying the count of contiguous pages to be saved.

# MAPMDISK SAVE

Each entry in a save-list definition block must be of the same format, either a 4-byte individual page address or an 8-byte page range specification. The two formats cannot be mixed within the same save-list definition block. The type of format being used for a save-list entry is specified on the MAPMDISK macro.

When page ranges are specified, the total number of pages contained within the supplied ranges must be at least 1 and must not exceed 524,288. If the total number of pages contained within the specified ranges is not between these values, then return code 16 is given.

The range of pages to be mapped, from the start address to the start address+(count-1)\*4096, must be contained within the bounds of the address space designated by the ASIT in the ASIT field, otherwise an addressing exception is recognized. This also applies to the individual pages that are found outside of the same bounds.

The different structures for each type of save-list definition block follows:

Single page entries save—list definition block List form

Range of page entries save—list definition block Block form

| ASIT      |          |  |
|-----------|----------|--|
| TOKEN     | 00000000 |  |
| 00000000  | ERRBA    |  |
| Page      | Page     |  |
| Page      | Page     |  |
|           |          |  |
| <br>      |          |  |
| Page Page |          |  |

| ASIT     |  |  |
|----------|--|--|
| 00000000 |  |  |
| ERRBA    |  |  |
| Count1   |  |  |
| Count2   |  |  |
|          |  |  |
| <br>     |  |  |
| CountN   |  |  |
|          |  |  |

Condition Codes and Return Codes: On return from the SAVE function, register 15 contains one of the following return codes:

| Return Code in<br>Register 15<br>(Decimal) | SAVE function status                                                                                                    |
|--------------------------------------------|----------------------------------------------------------------------------------------------------|
| 0                                          | The save request has been successfully initiated. When the asynchronous request completes, the completion status will be reflected through a external interrupt code X'2603', subcode X'01'.                                      |
| 4                                          | The ENTCT count is either zero or above a maximum of 1018 or 509 for a list of individual or range of pages, respectively. Save processing was not performed on any page.                                                         |
| 8                                          | The ASIT specified by the ASIT operand does not identify either an existing address space that your virtual machine created, or your virtual machine's host-primary address space. Save processing was not performed on any page. |

| Return Code in<br>Register 15<br>(Decimal) | SAVE function status                                                                                                    |
|--------------------------------------------|----------------------------------------------------------------------------------------------------|
| 16                                         | A MAPMDISK SAVE function was invoked specifying a save-list definition block in range form, and a count of 0 consecutive pages was detected. A count was greater than 524,288. The total count of all count fields is greater than 524,288. Save processing was not performed on any page. Register 0 contains the address within the save-list definition block containing the invalid count. For the case were the total count is greater register 0 contains the address of the entry that caused the overflow. In both cases in the access-register mode, access register 0 contains the ALET specifying the address space in which the save-list definition block resides. |

If an addressing exception is recognized on the SAVE function, the operation is terminated. None of the pages have been processed.

Completion Conditions: Notification of SAVE Completion: When a MAPMDISK SAVE operation has completed, the virtual machine that initiated the SAVE operation is notified of the completion by a save-completion external interruption. The save-completion interruption is indicated by an external interruption code of X'2603' and a subcode of X'01'; the subcode of X'2603' is stored at location 132 on the external interruption.

The save-completion interruption is a floating interruption condition that is presented to any virtual CPU in the configuration that is enabled for the condition. The external interruption mask (bit 7 of the PSW) and subclass-mask bit 22 of control register 0 determine whether a virtual CPU is enabled for external interruption code X'2603'.

When the save-completion external interruption is presented, data is stored at real storage locations 128-133 as follows:

| otorage recations 120 res as relieve. |                                                                                                    |                                                                                                    |
|---------------------------------------|----------------------------------------------------------------------------------------------------|----------------------------------------------------------------------------------------------------|
| Location                              | Data s                                                                                                    | tored on interruption                                                                                                    |
| 128-131                               | The 32                                                                                                    | bit token specified for the SAVE operation.                                                                                                    |
| 132                                   |                                                                                                    | al-interruption X'2603' subcode. A value of X'01' denotes a ompletion notification.                                                                                                    |
| 133                                   | valid data. T error-b then fo programerror.                                                                 | idicates whether the program-supplied error buffer contains ata. If bit 0 is one, then the error buffer does not contain valid this could be due to the page being read-only or the uffer address being no longer addressable. If bit 0 is zero, r completion codes X'04', through X'0C', the m-provided error buffer contains additional data related to the |
|                                       | Bits 1-7 are a completion code indicating the completion status of the MAPMDISK SAVE operation, as follows: |                                                                                                    |
|                                       | Code                                                                                                    | Completion status                                                                                                    |
|                                       | X'00'                                                                                                    | All pages were saved without errors.                                                                                                    |
|                                       | X'04'                                                                                                    | An attempt was made to save at least one unmapped page. All mapped pages have been saved without error. If bit 0 of byte 133 is zero, the address of one of the unmapped pages has been stored in bytes 4-7 of the program-provided error buffer.                                                                                                    |

# **MAPMDISK SAVE**

X'08' The address space containing the pages to be saved no longer exists. None of the pages have been saved. If bit 0 of byte 133 is zero, the ASIT identifying the address spaces has been stored in bytes 0-7 of the program-provided error buffer.

X'0C' Paging I/O errors were detected while saving one or more pages. It is unpredictable as to whether any pages were saved successfully. If bit 0 of byte 133 is zero, the address of one of the pages for which an error was found has been stored in bytes 4-7 of the program-provided error buffer.

If both X'04' and X'0C' conditions are detected during save processing, completion code X'0C' is presented on the save-completion notification.

# PFAULT Macro — Page-Fault Handshaking Services

CP manages the address spaces provided to virtual machines. This includes the host primary address space (base space) and host data spaces created by XC-mode virtual machines. While managing real machine storage, CP determines what portions of virtual machine storage are allowed to be resident at any given time. If a virtual machine references a portion of an address space that is not resident in real storage, CP receives a page-fault indication. CP's usual course of action is to suspend the operation of the virtual machine, perform the paging operation, and finally resume execution of the virtual machine. The page fault and its resolution by CP are transparent to the virtual machine, except for the time delay during which the virtual machine was suspended.

It is possible that for some applications, such as servers, the delay due to synchronous page-fault resolution can be a problem. If the server implements some form of multitasking to maximize its throughput, it would want to use the delay in executing one task, for instance to wait for a host-paging I/O operation to complete, to work on another. It can do this by using support for asynchronous page-fault handling.

When a page fault occurs during a storage reference and asynchronous resolution is enabled, CP initiates the paging operation and then immediately resumes execution of the virtual machine, presenting a page-fault initiation interruption to the virtual machine as a signal that a page fault has occurred. The multitasking server in the virtual machine can then suspend its current task (the one that just encountered the page fault) and select some other task to run. The new task runs in parallel with the CP paging operation to resolve the original task's page fault.

Upon completion of the paging operation, CP presents a page-fault completion interrupt to the virtual machine. This interruption informs the server that the task that generated the page fault can now be resumed since the page it requires is now available in storage.

To use asynchronous page-fault handling, the application must do some preparation and some additional processing using CP and possibly some CMS services. To activate and be able to use page-fault notification, the application must:

- 1. Establish an external interrupt handler for the page fault initiation and completion signals.
- 2. Issue the PFAULT macro to define a TOKEN address to CP.5 This TOKEN address is the location of an area in storage that the server maintains as the task ID token of the current (running) task. The server would typically set this word to the address of the task control block for the current task. When a page fault occurs, CP obtains the token for the current task from this location and supplies it in the page-fault initiation and completion notifications for the page fault just encountered. Because this token is usually the address of the task control block, the server can process the page-fault completion interrupt without having to search for the correct task control block.
- 3. Call the ADD function of the ALSERV macro with the FAULTS=ASYNCH operand when establishing addressability to the VM data spaces address space. Asynchronous page-fault handling is enabled independently for each entry in a

<sup>5.</sup> In some limited circumstances it may be necessary to invoke a DIAGNOSE X'258' directly rather than with the preferred PFAULT macro interface.

virtual machine's access list. Thus, the server can use asynchronous page-fault resolution for some types of references, but not for others.<sup>6</sup>

Asynchronous page-fault handling is available for references that occur in AR mode for nonprimary address spaces and in primary-space mode or AR mode to the primary space. Asynchronous page-fault handling is typically used only for page faults that require CP to perform I/O operations to resolve. If I/O operations are not required, perhaps because the required data is available in expanded storage, then the time required to perform the page fault is so short that no significant benefit can be derived by using asynchronous handling considering the overhead involved.

Purpose: Use the PFAULT macro to enable or cancel page-fault handshaking for a virtual CPU. Page-fault handshaking allows a virtual CPU to continue execution during the time CP is resolving a host page fault. Page-fault handshaking is particularly useful for multitasking applications that can normally find some other task to run during the time that a task must be suspended while CP resolves a host page fault for it.

The following functions can be invoked with this macro:

**CANCEL** Cancel page-fault handshaking for a virtual CPU

**DECLARE** Define the macro work area

**TOKEN** Activate page-fault handshaking for a virtual CPU and establish the

> location of the page-fault handshaking token. When the VERSION=2 parameter is specified with the TOKEN function.

host-primary address spaces are also supported.

Usage Notes: If the VERSION=2 parameter is not specified with PFAULT TOKEN, then your virtual machine must be an XC virtual machine to successfully use this macro. If your virtual machine is an ESA virtual machine, then a specification exception is recognized unless VERSION=2 is specified. If the VERSION=2 parameter is specified with PFAULT TOKEN, then your virtual machine can be in any machine mode and architecture mode supported by CP.

#### Page-Fault Handshaking

If the VERSION=2 parameter is **not** specified with PFAULT TOKEN, then page-fault handshaking is applied to selected storage references made when in the access-register mode. If the VERSION=2 parameter is specified with PFAULT TOKEN, then handshaking is applied in all modes supported by CP, but storage references made while in the access-register mode still require FAULTS=ASYNCH on the appropriate ALSERV ADD macro. The handshaking process consists of the presentation of a pair of page-fault handshaking external interruptions to the virtual machine: the first interruption provides a page-fault initiation signal, and the second provides a page-fault completion signal.

Before page-fault handshaking actions can be performed for a virtual CPU, handshaking must be enabled for the virtual CPU through the TOKEN function of this macro. If the VERSION=2 parameter is not specified, the TOKEN function specifies the (guest) real address of a four byte area in the host-primary address space (the token location) that contains the page-fault handshaking token. If the VERSION=2 parameter is specified, the TOKEN function specifies the quest real address of an eight byte area if ARCHITECTURE=z is specified or a four byte area

<sup>6.</sup> The primary address space does not require any additional enablement.

if ARCHITECTURE=ESA is specified. The current contents of this location (the current token) are provided in the page-fault initiation signal that indicates the start of a page-fault handshaking action, and the same value is provided in the corresponding page-fault completion signal.

The token is intended to identify the virtual machine task associated with the page fault in order to suspend that task upon page-fault initiation and to make that task eligible to run upon page-fault completion. Management of the token, including assigning token values, maintaining the appropriate relationships between the token and the current virtual machine task, and so forth is the responsibility of the program running in the virtual machine. It is expected that the token location is fixed for a virtual CPU. That is, the program should change the contents of the token location, rather than the address of the token location, whenever switching tasks to be executed by the virtual CPU.

**Programming Note:** The page-fault handshaking token is 32 bits long, or 64 bits long if the VERSION=2 with ARCHITECTURE=z parameters are specified, so that the program can use the address of the task control block as the handshaking token for the task. Assigning the token in this way allows the program to suspend and resume the task without the need for searches to find the task indicated by a page-fault initiation or page-fault completion signal.

Conditions necessary for handshaking: Page-fault handshaking is usually applied to a storage reference that will encounter a significant delay due to a page-fault condition, if all of the following conditions are met:

- The virtual CPU making the storage reference is enabled for page-fault handshaking external interruptions. (See Notification of Page-Fault Handshaking.)
- The virtual CPU has activated page-fault handshaking. A virtual CPU activates page-fault handshaking by using the TOKEN function of this macro.
- If the VERSION=2 parameter was not specified with PFAULT TOKEN, then the virtual CPU is in the access-register mode, and the storage reference is through an access-list entry (ALE) that is eligible for page-fault handshaking. An ALE is made eligible for page-fault handshaking by specifying FAULTS=ASYNCH on the ALSERV ADD operation that establishes the ALE.
  - When the VERSION=2 parameter was specified, if the virtual machine is in XC mode and the virtual CPU is in access-register mode, then access-registerspecified storage references are eligible only if the corresponding ALE has been made eligible for page-fault handshaking using FAULTS=ASYNCH on the ALSERV ADD macro. Host-primary storage references require no additional authorization.
- If VERSION=2, the bits that are on in the selection mask must be in the same state in the PSW for the virtual CPU as they are in the compare mask.

If any of these conditions are not met, then page-fault handshaking is not applied to the storage reference. The virtual CPU is suspended by CP until resolution of the page-fault condition is completed. When the resolution of the page-fault condition is completed, execution of the virtual CPU is resumed without any indication of the delay.

Under unusual circumstances, page-fault handshaking may be bypassed for a storage reference even though all of the above conditions are met.

Handshaking process: When a virtual CPU encounters a host page fault for which page-fault handshaking is to be applied, the following occurs:

- 1. The instruction that encountered the host page fault is nullified.
- 2. CP fetches four bytes, or eight bytes if VERSION=2 is specified with ARCHITECTURE=z, from storage at the token location in the host-primary address space.
- 3. CP presents a page-fault initiation signal to the virtual machine through a page-fault handshaking external interruption. The page-fault handshaking token fetched from the token location is provided in this initiation signal.
- 4. The page-fault initiation signal is presented to the virtual CPU that encountered the page-fault condition.
- 5. Normally, the virtual machine responds to the initiation signal by suspending the currently running task and switching to some other task.

Subsequently, when CP finishes resolution of the page-fault condition, it presents a page-fault completion signal to the virtual machine through a page-fault handshaking external interruption. The page-fault handshaking token provided in this completion signal is the same as that provided in the corresponding page-fault initiation signal for this host page fault. The page-fault completion signal may be presented to any virtual CPU in the configuration that is enabled for the interruption, even those which have not activated page-fault handshaking (that is, did not execute the TOKEN function of this macro).

Normally, the virtual machine responds to the completion signal by enabling the task identified by the page-fault handshaking token to run again.

Notification of page-fault handshaking: The page-fault initiation and page-fault completion signals described above are provided through page-fault handshaking external interruptions. A page-fault handshaking interruption is indicated by an external interruption code of X'2603' and a subcode of X'02' or X'06'; the subcode of X'2603' is stored at location 132 on the external interruption.

When the page-fault handshaking interruption is for a page-fault initiation signal, the interruption is presented to the virtual CPU encountering the host page fault condition. When the page-fault handshaking interruption is for a page-fault completion signal, it is a floating interruption condition that is presented to any virtual CPU in the configuration that is enabled for the condition. The external interruption mask (bit 7 of the PSW) and subclass mask bit 22 of control register 0 determine whether a virtual CPU is enabled for external interruption code X'2603' (for either initiation or completion signals).

When the page-fault handshaking external interruption is presented and either the VERSION=2 parameter of PFAULT TOKEN was not in effect, or the VERSION=2 and ARCHITECTURE=ESA parameters of PFAULT TOKEN were specified, then data is stored at real storage locations 128-133 as follows:

| Location | Data stored on interruption                                                                                                    |
|----------|----------------------------------------------------------------------------------------------------|
| 128-131  | The 32-bit page-fault handshaking token retrieved from the token location at the time that page-fault handshaking action was initiated for the page fault. The same value is provided in both the page-fault initiation and page-fault completion signals for a given instance of page-fault handshaking action. |
| 132      | External interruption X'2603' subcode. A value of X'02' denotes a page-fault handshaking external interruption.                                                                                                    |

133 Bit 0 indicates whether the interruption is for a page-fault initiation or a page-fault completion signal. If bit 0 is zero, then the interruption is for a page-fault initiation signal. If bit 0 is one, then the interruption is for a page-fault completion signal.

The contents of bits 1-7 are unpredictable.

When the page-fault handshaking external interruption is presented and the VERSION=2 and ARCHITECTURE=z parameters of PFAULT TOKEN were in effect, then data is stored at real storage locations as follows:

| Location  | Data stored on interruption                                                                                                    |
|-----------|----------------------------------------------------------------------------------------------------|
| 4536-4543 | The 64-bit page-fault handshaking token retrieved from the token area at the time that page-fault handshaking action was initiated for the page fault. The same value is provided in both the page-fault initiation and page-fault completion interruptions for a given page fault. |
| 132       | External interruption X'2603' subcode. In z/Architecture mode, a value of X'06' denotes a page-fault handshaking external interruption for the VERSION=2 parameter of PFAULT TOKEN.                                                                                                 |
| 133       | Bit 0 indicates whether the interruption is for a page-fault initiation or page-fault completion signal. If bit 0 is zero, then the interruption is for a page-fault initiation signal. If bit 0 is one, then the interruption is for a page-fault completion signal.               |
|           | The contents of bits 1-7 are unpredictable.                                                                                                    |

Program Exceptions: The PFAULT macro may result in one of the following program exceptions:

| Problem Encountered            | Cause                                                                                                    |
|--------------------------------|----------------------------------------------------------------------------------------------------|
| Access exception (See page 8.) | An error occurred trying to  Fetch or store the macro parameter list (in macro work area)  Fetch a macro operand  Fetch from the token location specified by the ADDR operand (TOKEN function); key-controlled protection does not apply                                   |
| Specification exception        | <ul> <li>If the VERSION=2 parameter of PFAULT TOKEN was not in effect, your virtual machine is not an XC virtual machine.</li> <li>The macro work area is not aligned on a doubleword boundary.</li> <li>The parameter list generated by the macro is in error.</li> </ul> |

# **PFAULT CANCEL**

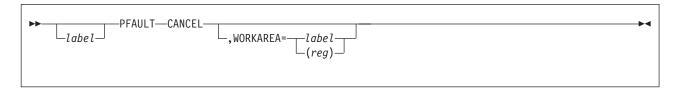

**Purpose:** This function cancels page-fault handshaking for the virtual CPU that invokes the function.

The CANCEL function purges all in-progress page-fault handshaking actions that were initiated as a result of page faults encountered by the invoking virtual CPU. A page-fault handshaking action is considered to be in-progress if the page-fault initiation signal has been made pending, but the corresponding page-fault completion signal has not yet been made pending. If the page-fault completion signal has been made pending on the invoking or other virtual CPU, it remains pending.

#### Parameters:

label

is an optional assembler language label on the macro.

#### **WORKAREA**=

specifies the address of a real storage area that is used by the macro as a work area. Specify this operand as the label associated with the storage area, or as the number of a register (in the range 2-12 inclusive) containing the address of the storage area. For a virtual machine in the access-register mode, the access register corresponding to the base register selected by the assembler for the label (label form) or the access register associated with the specified general register (register form) is used to determine the address space containing the storage area.

The storage area is defined by the DEFWORKA macro coded at the end of your program or through the PFAULT DECLARE function. See "Coding CP Macros" on page 767 for additional detail regarding the use of this operand.

This operand is optional; you can simplify coding of your program by omitting this operand in order to defer the definition of the macro work area to the DEFWORKA macro.

## Usage Notes:

- 1. This macro modifies general and access registers 0, 1, 14, and 15. All others remain unchanged.
- In a multiple virtual CPU environment, the CANCEL function cancels page-fault handshaking only for the virtual CPU on which it is invoked. Other virtual CPUs that have activated page-fault handshaking continue to be eligible for page-fault handshaking.

**Condition Codes and Return Codes:** On return from the CANCEL function, register 15 contains one of the following return codes:

# **PFAULT CANCEL**

| Return Code in<br>Register 15<br>(Decimal) | CANCEL function status                                                                             |
|--------------------------------------------|----------------------------------------------------------------------------------------------------|
| 0                                          | Page-fault handshaking is cancelled for the virtual CPU.                                           |
| 4                                          | Page-fault handshaking has not been activated for the virtual CPU or has been previously canceled. |

# **PFAULT DECLARE**

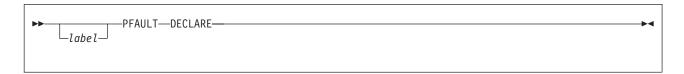

Purpose: This function defines the storage required for the WORKAREA operand of the PFAULT macro. You must code this function only if you need to define the macro work area outside of the program requiring it. To simplify using the PFAULT macro, do not code the PFAULT DECLARE function and omit the WORKAREA operand on the executable functions of the PFAULT macro. This allows the PFAULT macro to control and define the necessary data expansion through the DEFWORKA macro coded at the end of your program. See "Coding CP Macros" on page 767 for additional details.

#### Parameters:

label

is an optional assembler language label on the macro to be assigned to the defined storage.

#### Usage Notes:

- 1. The DECLARE function does not generate any executable code. You may code it within a dummy section (DSECT) or a control section (CSECT).
- 2. Although a label is not required on the invocation of the DECLARE function, it may be necessary to identify the work area on the WORKAREA operand.

# **PFAULT TOKEN**

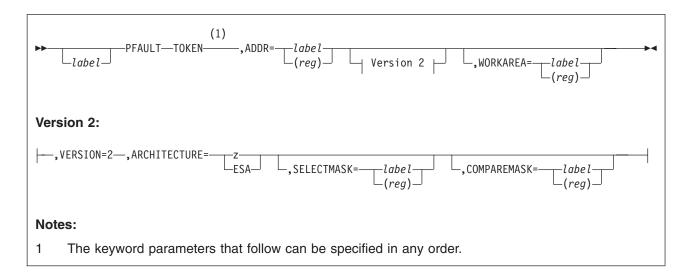

**Purpose:** This function activates page-fault handshaking for the virtual CPU that invokes the function and establishes the location of the page-fault handshaking token for that virtual CPU. It can also establish the selection and compare masks for that virtual CPU.

Once activated, page-fault handshaking remains in effect with the same page-fault handshaking token location until handshaking is cancelled using one of the following methods:

- The PFAULT CANCEL macro is issued on the virtual CPU.
- A CPU-reset operation is performed on the virtual CPU.
- A SIGP Set-Architecture instruction is performed by the virtual configuration.

#### Parameters:

label

is an optional assembler language label on the macro.

#### ADDR=

Specifies the real address where the token is located in the host-primary address space. Specify this operand as a label associated with where the token is located in real storage, or as the number of a register (in the range 2-12, inclusive) containing the real address of the token's location in real storage.

The token is a 4-byte fullword aligned field or an 8-byte doubleword aligned field when the VERSION=2 and ARCHITECTURE=z parameters are specified.

Generation of the effective address of the token location, including address wraparound, is performed at the time of the invocation of this function. The resulting effective address is stored in the parameter list and used for all subsequent page-fault handshaking actions. That is, the addressing mode in effect at the time of a page-fault initiation or page-fault completion signal has no effect on the addressing of the token location.

This operand is required.

#### **VERSION=2**

Enables page-fault handshaking for both 31-bit and 64-bit guests and for primary address space page faults.

#### ARCHITECTURE=

Specifies the architecture to be used by the macro expansion. When ARCHITECTURE=z is specified, z/Architecture instructions and 64-bit registers are used in the macro expansion. When ARCHITECTURE=ESA is specified, ESA/390 instructions and 32-bit registers are used in the macro expansion. This parameter also determines the length and alignment of the token area.

Note: When specifying the 'z' operand, an upper or lower case character can be used.

#### SELECTMASK=

Specifies the real address of the 64-bit selection mask. Specify this operand as a label associated with the 8-byte mask in real storage, or as the number of a register (in the range 2-12, inclusive) containing the real address of the location of the selection mask in real storage.

At the time a page-fault occurs that is eligible for page-fault handshaking, if a bit in the selection mask is zero, it causes the corresponding bit in the virtual CPU PSW at the time of the page fault to be ignored. If a bit in the selection mask is one, it causes the corresponding bit in that PSW to be selected for comparison against the corresponding bit in the compare mask.

In z/Architecture mode, all 64 bits of the mask are significant. When not in z/Architecture mode, only bits 0-32 are significant.

Generation of the effective address of the location of the selection mask, including address wraparound, is performed at the time of the invocation of this macro. The resulting effective address is used to copy an 8-byte field to the parameter area.

If this operand is not specified, a mask of all zeros is the default.

#### COMPAREMASK=

Specifies the real address of the 64-bit compare mask. Specify this operand as a label associated with the 8-byte mask in real storage, or as the number of a register (in the range 2-12, inclusive) containing the real address of the location of the compare mask in real storage.

At the time a page-fault occurs that is eligible for page-fault handshaking, if a bit in the selection mask is zero, it causes the corresponding bit in the virtual CPU PSW at the time of the page fault to be ignored. If a bit in the selection mask is one, it causes the corresponding bit in that PSW to be selected for comparison against the corresponding bit in this compare mask.

Generation of the effective address of the location of the compare mask, including address wraparound, is performed at the time of the invocation of this macro. The resulting effective address is used to copy an 8-byte field to the parameter area.

If this operand is not specified, a mask of all zeros is the default.

#### **WORKAREA**=

specifies the address of a real storage area that is used by the macro as a work area. Specify this operand as the label associated with the storage area, or as the number of a register (in the range 2-12 inclusive) containing the address of the storage area. For a virtual machine in access-register mode, the access register corresponding to the base register selected by the assembler for the label (label form) or the access register associated with the specified general register (register form) is used to determine the address space containing the storage area.

The storage area is defined by the DEFWORKA macro coded at the end of your program or through the PFAULT DECLARE function. See "Coding CP Macros" on page 767 for additional detail regarding the use of this operand.

This operand is optional; you can simplify coding of your program by omitting this operand to defer the definition of the macro work area to the DEFWORKA macro.

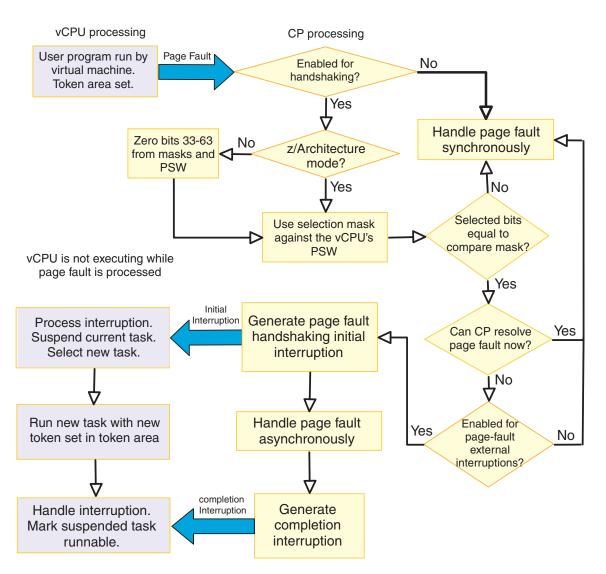

Figure 87. Page Fault Processing when VERSION=2

#### Usage Notes:

- 1. This macro modifies general and access registers 0, 1, 14, and 15. All others remain unchanged.
- CP does not enforce any restriction on the contents of the page-fault handshaking token. Uniqueness of the page-fault handshaking token and maintenance of the established token location (that is, the token's relationship to a virtual machine task) is the responsibility of the virtual machine application.
- 3. The location of the page-fault handshaking token for a virtual CPU cannot be changed without first cancelling page-fault handshaking for the virtual CPU. To

- cancel page-fault handshaking for a virtual CPU, invoke the CANCEL function of this macro. A CPU reset operation also cancels page-fault handshaking.
- 4. Page-fault handshaking is most effective when the page containing the page-fault handshaking token is resident in host storage. Defining the token within (guest) real page zero achieves this effect because real page zero for a virtual CPU is always resident when the virtual CPU is running. Alternatively, the token can be defined outside of real page zero; the frequent references that are made to that page to maintain the handshaking token may be sufficient to keep the page resident in host storage. However, if the token is defined outside of real page zero, you may want to consider locking that page in host storage to guarantee residency.
  - If, at the time of a handshaking-eligible host page-fault, the page containing the page-fault handshaking token is not resident in host storage then it is unpredictable whether page-fault handshaking is applied to the page fault. Even if it is applied, the virtual CPU is delayed until CP completes page-in of the page containing the token or of the faulting page, whichever occurs sooner.
- 5. The PFAULT macro activates page-fault handshaking and establishes the location of a page-fault handshaking token only for the virtual CPU on which the PFAULT macro is invoked. In a multiple virtual CPU environment, activation of page-fault handshaking requires invocation of the PFAULT macro by each virtual CPU for which handshaking is desired.
  - Normally, each virtual CPU has a different absolute storage location for the page-fault handshaking token. Because the address of the page-fault handshaking token is a (guest) real address, this can be achieved by defining the token at the same address within real page zero for each virtual CPU. The prefixing process transforms the real address into different (guest) absolute addresses for each virtual CPU.
- 6. If page fault handshaking is in effect and the virtual configuration executes a SIGP Set-Architecture instruction, page-fault handshaking is reset.
- 7. Registers 2-12 inclusive may be used for the ADDR, SELECTMASK, and COMPAREMASK operands, but the value specified for ADDR must be unique. The mask parameters may specify the same register.
- 8. If a bit in the compare mask is set to 1, the corresponding bit in the selection mask must also be set to 1, or a specification exception is returned.
- 9. If the selection mask and the compare mask both have a 1 in bit position 15, then the program determines that the PSW must be in the problem state for an initial interruption to be presented. If the selection mask and the compare mask are both all zeros, then all page faults pass the selection test.
- 10. The ARCHITECTURE parameter only indicates how the macro expands. The mode of the virtual CPU at the time the macro executes determines the size of the token area and the location in the prefix area where the interruption parameter is stored. This must match the ARCHITECTURE parameter setting or a specification exception is returned.
- 11. If the mode of the virtual CPU is z/Architecture mode when this macro is executed with VERSION=2, then ARCHITECTURE=z must be specified. The token area is 8 bytes and the interruption parameter is 8 bytes, which are stored in locations 4536-4543; the subcode is X'06.'
  - When this macro is not executed in z/Architecture mode, either VERSION=2 cannot be specified, or VERSION=2 can be specified with ARCHITECTURE=ESA. In these cases, the token area is 4 bytes and the interruption parameter is 4 bytes, which are stored in locations 128-131; the subcode is X'02.'

- 12. If the token area is not accessible, a program check is presented to the virtual
- 13. Registers 0, 1, 14 and 15 are changed by this macro. When ARCHITECTURE=z is specified, all 64 bits of these registers may be affected.

Condition Codes and Return Codes: On return from the TOKEN function, register 15 contains one of the following 32 bit return codes:

| Return Code in<br>Register 15<br>(Decimal) | TOKEN function status                                                                                                    |
|--------------------------------------------|----------------------------------------------------------------------------------------------------|
| 0                                          | Page-fault handshaking is activated for the virtual CPU.                                                                                   |
| 8                                          | Page-fault handshaking has already been activated for the virtual CPU. The established page-fault handshaking token location is unchanged. |

# **REFPAGE** — Page Reference Services

Purpose: Use the REFPAGE macro to temporarily identify an ordered set of pages that your program will reference over a relatively short amount of time. Such an ordered set of pages is known as a page-reference pattern. Identifying your program's short-term page-reference pattern allows CP to perform some pre-fetching of pages, that is, retrieving pages into processor storage in advance of your program's need for them. This reduces the number of page faults your program encounters, and thus improves the performance of the system.

CP performs pre-fetching by using the page-reference pattern information to form logical blocks of pages. These logical blocks are sets of pages that your program will require at about the same time. When your program encounters a page fault for the first of the pages in a logical block, CP may initiate page-in of the other pages in the logical block as well. However, the logical blocks formed from the page-reference pattern are temporary. Once pages identified in a page-reference pattern have been brought into processor storage for referencing, the logical blocking created from the page-reference pattern is lost.

The following page-reference services can be invoked using the REFPAGE macro:

**DECLARE** Define the macro work area.

**INFORMB** Identify a regular page-reference pattern using the **block form**. **INFORML** Identify a complex page-reference pattern using the *list form*.

Usage Notes: To successfully use any of the functions of this macro, you must be an XC virtual machine. If not, an specification exception is recognized for an ESA virtual machine.

#### **Specifying Page-Reference Patterns**

The REFPAGE macro provides two ways to indicate your program's page-reference pattern. They are the **block form** and the **list form**.

**Block form** is used when pages will be referenced in either ascending or descending address order and there is a regular pattern in the addresses of the pages to be referenced. The REFPAGE macro uses the concept of groups, subgroups, spans and skips to define such a regular page-reference pattern. They are defined as:

**Group** is a page-reference pattern that consists of one or more sets of pages called *subgroups*.

#### Subgroup

is the portion of the block-form reference pattern that is treated as a single logical block when retrieving pages into processor storage. Depending on the storage demand on the z/VM system, page-in of all of the pages in the subgroup into processor storage may be initiated at the time of the first reference to a page in the subgroup.

A subgroup consists of one or more sets of contiguous pages to be referenced, called spans, possibly separated by sets of contiguous pages that will not be referenced, called *skips*.

Span is a set of contiguous pages that will be referenced in sequential order.

Skip is a set of contiguous pages, between spans, that will not be referenced. See "Examples" on page 851 for various examples of block-form page-reference patterns.

List form is the other way to indicate your program's page-reference pattern. It is used when there is no regular pattern in the addresses of the pages your program will reference but nonetheless the set of pages about to be referenced is known in advance. For example, your program may soon reference a set of pages determined from a lookup in an index. This set of references will not occur in strictly ascending or descending page address order, nor is there some regular pattern that relates one page in the pattern to the next in the pattern. An example of a non-regular reference pattern that might result is:

| Reference | Page address | Reference | Page address |
|-----------|--------------|-----------|--------------|
| 1st       | 00020000     | 6th       | 02BC3000     |
| 2nd       | 0000E000     | 7th       | 00021000     |
| 3rd       | 00DE2000     | 8th       | 00022000     |
| 4th       | 01E00000     | 9th       | 00E00000     |
| 5th       | 0000A000     | 10th      | 00023000     |

The list form of the REFPAGE macro allows the identification of this complex reference pattern by specifying the page addresses for each of the pages to be referenced, in the order in which the references will be made.

Both forms of the REFPAGE macro construct logical blocks of pages. These blocks are constructed of pages that are currently paged-out (reside on paging DASD, not in processor storage) and can span 1MB segment boundaries, but not address space boundaries. Logical blocks allow CP to bring a whole or partial block into processor storage when the virtual machine references a page in the block. However, it does not guarantee any pre-paging activity on behalf of the virtual machine. Pre-paging is dependent on system resource availability.

Program Exceptions: The REFPAGE macro may result in one of the following program exceptions:

| Problem Encountered            | Cause                                                                                                    |
|--------------------------------|----------------------------------------------------------------------------------------------------|
| Access exception (See page 8.) | An error occurred trying to  • Fetch or store the macro parameter list (in macro work area)  • Fetch a macro operand  • Fetch the page-reference list (INFORML function)  • Access (as if a fetch) a page in a block-form reference pattern (INFORMB function); key-controlled protection does not apply; access-exception conditions other than addressing are reported as return codes  • Access (as if a fetch) a page specified in the page-reference list (INFORML function); key-controlled protection does not apply; access-exception conditions other than addressing are reported as return codes |
| Specification exception        | <ul> <li>Your virtual machine is an ESA virtual machine.</li> <li>The macro work area is not aligned on a doubleword boundary.</li> <li>The parameter list generated by the macro is in error.</li> <li>The page-reference list is not aligned on a word boundary.</li> </ul>                                                                                                    |

# REFPAGE DECLARE

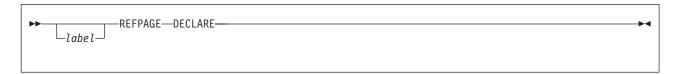

Purpose: This function defines the storage required for the WORKAREA operand of the REFPAGE macro. You must code this function only if you need to define the macro work area outside of the program requiring it. To simplify using the REFPAGE macro, do not code the REFPAGE DECLARE function and omit the WORKAREA operand on the executable functions of the REFPAGE macro. This allows the REFPAGE macro to control and define the necessary data expansion through the DEFWORKA macro coded at the end of your program. See "Coding CP Macros" on page 767 for additional details.

#### Parameters:

label

is an optional assembler language label on the macro to be assigned to the defined storage.

#### Usage Notes:

- 1. The DECLARE function does not generate any executable code. You may code it within a dummy section (DSECT) or a control section (CSECT).
- 2. Although a label is not required on the invocation of the DECLARE function, it may be necessary to identify the work area on the WORKAREA operand.

## REFPAGE INFORMB

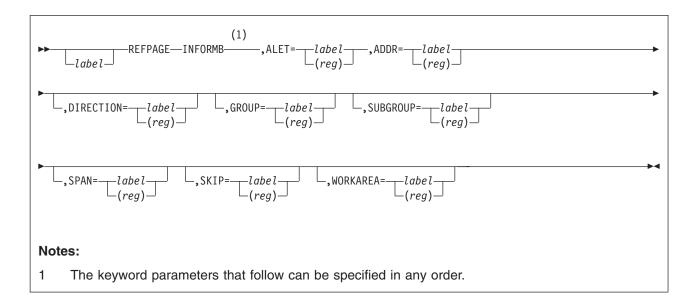

**Purpose:** The INFORMB function identifies an ordered reference pattern in which pages will be referenced in either strictly ascending or descending address sequence and the pages to be referenced form a repeating pattern or are contiguous to each other.

#### Parameters:

label

is an optional assembler language label on the macro.

#### ALET=

specifies the real address of a 4-byte field in storage that contains the access-list-entry-token (ALET) identifying the address space for which the page-reference pattern is being defined. Specify this parameter as a label associated with the field, or as the number of a register (in the range of 2-12, inclusive) containing the address of the field. For a virtual machine in the access-register mode, the access register corresponding to the base register selected by the assembler for the label (label form) or the access register associated with the specified general register (register form) is used to determine the address space containing the field.

The ALET contained in the field must designate a private address space that your virtual machine owns, otherwise return code 8 is given. This ALET is always used to identify the target address space; that is, this ALET is used even when the virtual machine is in the primary-space mode.

This operand is required.

#### ADDR=

specifies the real address of a 4-byte field in storage that contains the 31-bit starting address in the page-reference pattern. Specify this parameter as a label associated with the field, or as the number of a register (in the range of 2-12, inclusive) containing the address of the field. For a virtual machine in the access-register mode, the access register corresponding to the base register selected by the assembler for the label (label form) or the access register associated with the specified general register (register form) is used to determine the address space containing the field.

#### REFPAGE INFORMB

The starting address is used as the lowest address in the page-reference pattern when the DIRECTION operand indicates ascending (the default), or is the highest address in the page-reference pattern when the DIRECTION operand indicates descending.

This operand is required.

#### DIRECTION=

specifies the real address of a 1-byte field in storage that contains an indication of the direction of the page-reference pattern. Specify this parameter as a label associated with the field, or as the number of a register (in the range of 2-12, inclusive) containing the address of the field. For a virtual machine in the access-register mode, the access register corresponding to the base register selected by the assembler for the label (label form) or the access register associated with the specified general register (register form) is used to determine the address space containing the field.

A value of X'01' (positive one, binary) in the field indicates an ascending page-reference pattern while a value of X'FF' (negative one, binary) indicates a descending page-reference pattern. When an ascending page-reference pattern is indicated, the starting address specified by the ADDR operand is the lowest address of the page-reference pattern. When a descending page-reference pattern is indicated, the starting address specified by the ADDR operand is the highest address of the page-reference pattern.

There is no validity checking for values other than X'01' and X'FF' in the field. Results are unpredictable if an invalid value is specified.

This operand is optional; the default is an ascending page-reference pattern.

#### GROUP=

specifies the real address of a 4-byte field in storage that contains the number of sub-groups in the page-reference pattern. Each subgroup constitutes a logical block of pages that is brought into processor storage as a unit. Specify this parameter as a label associated with the 4-byte field, or as the number of a register (in the range of 2-12, inclusive) containing the address of the field. For a virtual machine in the access-register mode, the access register corresponding to the base register selected by the assembler for the label (label form) or the access register associated with the specified general register (register form) is used to determine the address space containing the field.

The default and minimum value for this parameter is 1 and the maximum is 262,144. If the value is not within this range, then return code 20 is given.

Note: If GROUP operand is 1 or omitted then there will be only one logical block of pages formed. When referencing a large number of pages, there may be places in the page-reference pattern that may have long periods of computation before continuing to referencing the remainder. In these cases, a value greater than 1 should be used to allow breaking the page-reference pattern into subgroups. This allows only those pages in the subgroup that are referenced to be brought into processor storage.

This operand is optional; the default value is 1.

# SUBGROUP=

specifies the real address of a 4-byte field in storage that contains the number of spans contained in each subgroup of the page-reference pattern. Specify this parameter as a label associated with the field, or as the number of a register (in the range of 2-12, inclusive) containing the address of the field. For a virtual machine in the access-register mode, the access register corresponding to the

base register selected by the assembler for the label (label form) or the access register associated with the specified general register (register form) is used to determine the address space containing the field.

A subgroup is a logical block of pages. Subject to the storage demands on the z/VM system, CP attempts to bring all of the pages in a subgroup into processor storage when the first page in the subgroup is referenced.

The default and minimum value allowed for SUBGROUP is 1 and the maximum is 262,144. If the value is not within this range, then return code 20 is given.

If SUBGROUP operand is omitted or 1 then the SPAN operand specifies the subgroup size if the GROUP operand is greater than 1.

This operand is optional; the default value is 1.

#### SPAN=

specifies the real address of a 4-byte field in storage that contains the number of contiguous pages that will be referenced sequentially. Specify this parameter as a label associated with the field, or as the number of a register (in the range of 2-12, inclusive) containing the address of the field. For a virtual machine in the access-register mode, the access register corresponding to the base register selected by the assembler for the label (label form) or the access register associated with the specified general register (register form) is used to determine the address space containing the field.

The default and minimum value allowed for SPAN is 1 and the maximum is 262,144. If the value is not within this range, then return code 20 is given.

**Note:** If the operands SPAN and SUBGROUP are either omitted or 1, then there will not be any blocking of pages.

This operand is optional; the default value is 1.

#### SKIP=

specifies the real address of a 4-byte field in storage that contains the number of pages that will be skipped from the last page of a given span to the first page of the next span. Sequences of skipped pages are not brought into processor storage when referencing the subgroup. Specify this parameter as a label associated with the 4-byte field, or as the number of a register (in the range of 2-12, inclusive) containing the address of the field. For a virtual machine in the access-register mode, the access register corresponding to the base register selected by the assembler for the label (label form) or the access register associated with the specified general register (register form) is used to determine the address space containing the field.

The default and minimum value for SKIP is 0 and the maximum is 131,072. If the value is not in this range, then return code 20 is given.

**Note:** If SKIP is zero then all pages specified for keywords SPAN and SUBGROUP are contiguous.

This operand is optional; the default value is 0.

#### **WORKAREA**=

specifies the real address of a storage area that is used by the macro as a work area. Specify this parameter as the label associated with the storage area, or as the number of a register (in the range of 2-12, inclusive) containing the address of the storage area. For a virtual machine in the access-register mode, the access register corresponding to the base register selected by the

assembler for the label (label form) or the access register associated with the specified general register (register form) is used to determine the address space containing the storage area.

The storage area is defined by the DEFWORKA macro coded at the end of your program or through the REFPAGE macro DECLARE function. See "Coding CP Macros" on page 767 for additional detail regarding the use of this operand.

This operand is optional; you can simplify coding of your program by omitting this operand to defer the definition of the macro work area to the DEFWORKA macro.

#### **Usage Notes:**

- 1. This macro modifies general and access registers 0, 1, 14, and 15. All others remain unchanged.
- 2. To indicate a contiguous span of pages in one logical page block set GROUP and SUBGROUP to 1 and SKIP to 0 and set SPAN to the number of contiguous
- 3. If all the operands use their default value, there will not be any page blocking.
- 4. Multiple REFPAGE macro INFORMB functions can be concurrently active. If the same page(s) are specified in more then one INFORMB or INFORML request then the logical blocks of pages that result will be interleaved. The last INFORM function will be the only one with its logical block of pages intact. The other logically blocked pages are partially intact. There could be reduced expected performance depending on how the logical blocks are referenced.
- 5. Logical blocks are formed from pages that reside on DASD. If the pages are located in host storage or expanded storage they will not be blocked.
- 6. CP's normal page stealing forms blocks of pages similar to those formed by REFPAGE. It is possible for a block of pages that was formed by normal page stealing to point into a REFPAGE-formed block. If a page from the steal-formed block is referenced then it is possible that part of the REFPAGE-formed block will be brought into storage.
- 7. The value of the keywords when multiplied together minus the value of SKIP should not exceed the maximum value of 524,288: (GROUP \* SUBGROUP \* (SPAN + SKIP)) - (SKIP) =< 524,288
- 8. Large numbers can cause a virtual machine to have performance problems when issuing this macro.

Condition Codes and Return Codes: On return from REFPAGE INFORMB. register 15 will contain one of the following return codes:

| Return Code in<br>Register 15<br>(Decimal) | REFPAGE macro INFORMB function status:                                                                                                    |
|--------------------------------------------|----------------------------------------------------------------------------------------------------|
| 0                                          | The notification of the pending order of page references has been accepted and processed.                                                                                                    |
| 8                                          | The ALET operand does not identify either an existing private address space that your virtual machine created, or your virtual machine's base address space. An address space (including the base) must be private when it is used with this function. The page-reference pattern has not been established. |
| 12                                         | A shared page was detected in the page-reference pattern.                                                                                                    |
| 20                                         | A value was specified for either GROUP, SUBGROUP, SPAN, or SKIP that was out of range. The page-reference pattern has not been established.                                                                                                    |

**Examples:** Example 1: This example shows how to define a logical block of pages to be brought into storage. This will allow the program to have pages P1,P2,P3,P6,P7,P8,P11,P12,P13,P16,P17,P18 brought in with one page fault when P1 is referenced.

```
LA
                2,STARTLOW
         REFPAGE INFORMB, ADDR=(2), GROUP=L1, SUBGROUP=L4, SPAN=L3, SKIP=L2
         DC
                F'1'
L1
L2
         DC
                F'2'
L3
         DC
                F'3'
                F'4'
L4
         DC
STARTLOW DC
               X'00012000'
                             (Addr of P1)
```

This defines a page-reference pattern as follows:

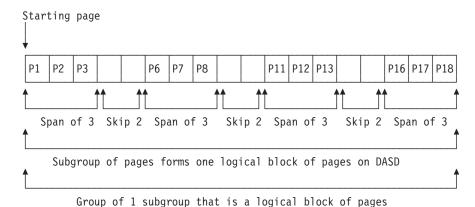

Figure 88. Group of 1 Subgroup That Has 4 Spans of Pages

**Example 2:** This example shows how to define two logical blocks of pages to be brought into storage separately. This will allow the program to have pages *P1,P2,P3,P6,P7,P8* brought into storage for one page fault. The second subgroup will not be brought in until *P11* is referenced.

```
LA 2,STARTLOW
...
REFPAGE INFORMB,ADDR=(2),GROUP=L2,SUBGROUP=L2,SPAN=L3,SKIP=L2
...
L2 DC F'2'
L3 DC F'3'
STARTLOW DC X'00012000' (Addr of P1)
```

defines a page-reference pattern as follows:

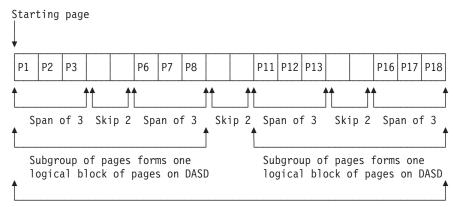

Group of 2 subgroups that are logical blocks of pages

Figure 89. Group of 2 Subgroups That Have 2 Spans of Pages in Each Subgroup

**Example 3:** This example shows how to define two logical blocks of pages to be brought into storage separately in reverse order. This will allow the program to have pages P18,P17,P16,P13,P12,P11 brought into storage for one page fault. The second subgroup will not be brought in until P8 is referenced.

```
LA
               2,STARTHIG
         REFPAGE INFORMB, ADDR=(2), GROUP=L2, SUBGROUP=L2, SPAN=L3,
                SKIP=L2, DIRECTION=DESCEND
               F'2'
L2
         DC
L3
         DC
               F'3'
STARTHIG DC
                             (Addr of P18)
               X'01F12000'
DESCEND DC
               X'FF'
```

defines a page-reference pattern as follows:

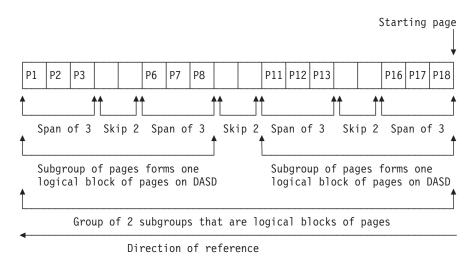

Figure 90. Group of 2 Subgroups That Have 2 Spans of Pages in Each Subgroup

## Example 4:

```
LA 2,STARTLOW
...
REFPAGE INFORMB,ADDR=(2),SPAN=L18
...
L18 DC F'18'
STARTLOW DC X'00012000' (Addr of P1)
```

defines a page-reference pattern that has 18 contiguous pages in one logical block of pages.

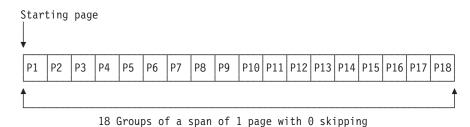

Figure 91. Group of a Span of 18 Pages in One Logical Block

#### Example 5:

```
LA 2,STARTHIG
...
REFPAGE INFORMB,ADDR=(2),SPAN=L18,DIRECTION=DESCEND
...
L18 DC F'18'
STARTHIG DC X'01F12000' (Addr of P18)
DESCEND DC X'FF'
```

defines a page-reference pattern that has 18 contiguous pages in one logical block of pages. The keyword DIRECTION indicates that keyword ADDR is the highest address.

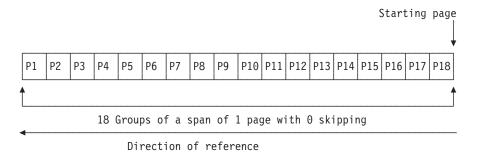

Figure 92. Group of a Span of 18 Pages in One Logical Block

where each page is to be considered an individual group with a span of one without any skips.

## REFPAGE INFORML

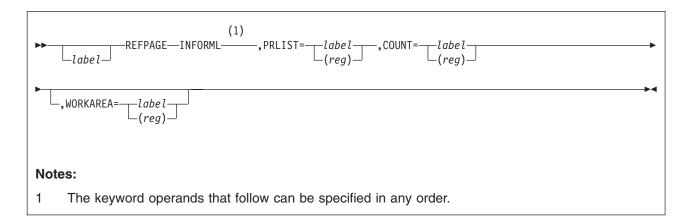

**Purpose:** The INFORML function identifies an ordered reference pattern in which there is no regular pattern or relationship among the addresses of the pages to be referenced. Instead, the page reference pattern is identified by a list of pages in the reference pattern.

#### Parameters:

label

is an optional assembler language label on the macro.

#### PRLIST=

specifies the real address of the page-reference list. Specify this parameter as a label associated with the page-reference list in storage, or as the number of a register (in the range of 2-12, inclusive) containing the address of the page-reference list. For a virtual machine in the access-register mode, the access register corresponding to the base register selected by the assembler for the label (label form) or the access register associated with the specified general register (register form) is used to determine the address space containing the page-reference list.

The page-reference list specifies the absolute addresses of pages to be included in the page-reference pattern. (See "Page-Reference List Format" on page 855 for more information on the page-reference list.) The page-reference list is processed in the order it is specified to form one or more logical blocks of pages. Pages specified by consecutive entries in the list are placed the same logical block as long as the ALETs for the entries are the same. If consecutive entries have different ALETs, the current logical block is ended and a new logical block is started. Thus, if the list contains entries with differing ALETs then multiple logical blocks are formed. Logical blocks are formed within an address space not across address spaces.

This operand is required.

## COUNT=

specifies the real address of a 4-byte field in storage that contains the count of entries in the page-reference list specified by the PRLIST operand. Specify this parameter as a label associated with the field, or as the number of a register (in the range of 2-12, inclusive) containing the address of the field. For a virtual machine in the access-register mode, the access register corresponding to the base register selected by the assembler for the label (label form) or the access

register associated with the specified general register (register form) is used to determine the address space containing the field.

The minimum number of entries is two and the maximum number of entries is 16,384. If the count is not in this range, then return code 4 is given.

This operand is required.

#### **WORKAREA**=

specifies the real address of a storage area that is used by the macro as a work area. Specify this parameter as the label associated with the storage area, or as the number of a register (in the range of 2-12, inclusive) containing the address of the storage area. For a virtual machine in the access-register mode, the access register corresponding to the base register selected by the assembler for the label (label form) or the access register associated with the specified general register (register form) is used to determine the address space containing the storage area.

The storage area is defined by the DEFWORKA macro coded at the end of your program or through the REFPAGE DECLARE function. See "Coding CP Macros" on page 767 for additional details regarding this operand.

This operand is optional; you can simplify coding of your program by omitting this operand to defer the definition of the macro work area to the DEFWORKA macro.

#### Usage Notes:

- 1. This macro modifies general and access registers 0, 1, 14, and 15. All others remain unchanged.
- The order of the entries in this list defines the order each page is planned to be referenced by the caller. If the reference order does not match their ordering in the list, performance improvements may not be realized.
- 3. Multiple REFPAGE macro INFORML functions can be concurrently active. If the same page(s) are specified in more than one INFORMB or INFORML request then the logical blocks of pages that result will be interleaved. The last INFORM function will be the only one with its logical block of pages intact. The other logically blocked pages are partially intact. There could be reduced expected performance depending on how the logical blocks are referenced.
- 4. The number of entries of 16,384 should be used with caution. Large numbers can cause a virtual machine performance problems when issuing this macro.

#### Page-Reference List Format:

The list pointed to by PRLIST is a set of word pairs where each pair is an ALET and 31-bit absolute page address. Each ALET must designate a private address space that your virtual machine owns, otherwise return code 8 is given. Logical blocks are formed from each consecutive identical ALET within the list. If there are different ALETs then there will be multiple logical blocks formed. If an ALET appears twice in the list with an intervening different ALET a second logical block will be formed for the same address space.

Thus, the list of entries appears as follows:

# **REFPAGE INFORML**

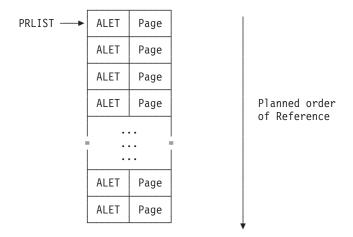

The ALETs contained in the page-reference list are always used to identify the target address spaces; that is, they are used even when the virtual machine is in the primary-space mode.

Condition Codes and Return Codes: On return from REFPAGE INFORML register 15 contains one of the following return codes:

| Return Code in<br>Register 15<br>(Decimal) | REFPAGE macro INFORML function status:                                                                                                    |
|--------------------------------------------|----------------------------------------------------------------------------------------------------|
| 0                                          | The notification of the pending order of page references has been accepted and processed.                                                                                                    |
| 4                                          | The value for keyword COUNT is either less than 2 or greater than the maximum of 16,384. This request was not processed.                                                                                                    |
| 8                                          | An ALET specified within the page-reference list does not identify either an existing private address space that your virtual machine created, or your virtual machine's host-primary address space. An address space (including the base) must be private when it is used with this function. The list of pending page references may have been formed up to the ALET in error. |
| 12                                         | A shared page was detected in page-reference list.                                                                                                    |

# VMUDQ - VM User Directory Query

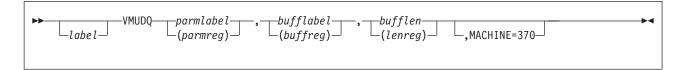

**Purpose:** The VMUDQ (VM User Directory Query) macro provides an application interface for making specified queries against the CP User Directory. Documented here is the LSTMDISK (List MDISK Definitions) function, which writes selected MDISK definitions from the user directory to a designated buffer.

Note: IBM privilege class B is needed.

#### Parameters:

label

is an optional assembler language label.

parmlabel (parmreg)

area.

specifies the address of a function parameter list held within an address space. Specify this operand as a label associated with the storage area, or as the number of a general register that is part of an address/ALET pair of the storage

If it is specified as the number of a general register, this register is assumed to be already loaded with the address, and the corresponding access register is assumed to be already loaded with the ALET of the target address space. If the ALET value is 0, the target address space is the user's primary address. If the virtual machine is not an XC virtual machine, the ALET value is ignored, and the target address space is the user's host-primary address space.

The parameter list is maximum of five doublewords long, and is described under "MDISK Parameter List Contents" on page 858. It must be on a doubleword boundary and must not span a page boundary. Otherwise, a specification exception is recognized.

This operand is required.

bufflabel (buffreg)

specifies the address of the data buffer held within an address space. Specify this operand as the label associated with the storage area, or as the number of a register that is part of an address/ALET pair of the storage area. If it is specified as the number of a general register, this is assumed to be already loaded with the address, and the corresponding access register is assumed to be already loaded with ALET of the target address space. If the ALET value is 0, the target address space is the user's host-primary address space. If the virtual machine is not an XC virtual machine, the ALET value is ignored, and the target address space is the user's host-primary address space.

This operand is required.

bufflen (lenreg)

is the length in bytes of the allocated data buffer.

The minimum value of the length required for the data buffer is 60 bytes, otherwise, a specification exception is recognized.

This operand is required.

#### MACHINE=370

has no supported function, because 370 virtual machines are not supported. Results are undefined if this operand is specified.

#### **LSTMDISK Function**

This function creates a list of MDISK definitions from the CP user directory based on, or qualified by, the:

- · User IDs to which the MDISK definitions belong
- · Virtual devices to which the MDISK definitions are defined
- Volumes containing volsers on which MDISK definitions are found.

An asterisk (\*) can be used as a trailing wild card to select a wider group of definitions.

The criteria for this list are in a parameter list pointed to by the PARMADR of the macro. The list is built in the buffer defined in the macro.

MDISK Parameter List Contents: Figure 93 shows the structure of the MDISK parameter list. It consists of five doublewords.

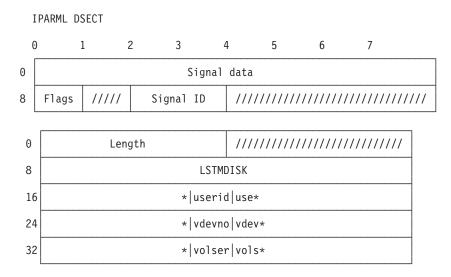

Figure 93. Contents of the LSTMDISK Function Parameter List

is a fullword containing the length in bytes of the parameter string that follows. Specify the length as one of the following values: 16, 24, 32, or 40; otherwise a specification exception is recognized.

#### ////////

is reserved for later use.

#### **LSTMDISK**

is the name of the function to be performed by the macro. It must be LSTMDISK; otherwise, a specification exception is recognized.

#### \*luseridluse\*

selects MDISK definitions that belong to the specified user IDs. If you specify an asterisk (\*) alone, all MDISK definitions are retrieved. If you specify an asterisk following a set of characters, all the MDISK definitions owned by all the user IDs that begin with those characters are retrieved. The value is left-justified in the field and padded to eight characters with blanks. If you leave the field blank, an asterisk is the default.

#### \*Ivdevnolvdev\*

selects MDISK definitions that are defined to the specified virtual device number(s). Multiple virtual device numbers are specified by using an asterisk (\*). If you specify an asterisk (\*) alone, all MDISK definitions are selected regardless of *vdevno*. If you specify an asterisk following a set of numbers, all MDISK definitions for all the virtual devices whose addresses begin with those numbers are retrieved. A four-digit address is assumed; therefore, 000\* would mean 0000 through 000F and 04\* would mean 0400 through 04FF, and so on. The value is left-justified in the field and padded to eight characters with blanks. If you leave the field blank, an asterisk is the default.

#### \*IvolserIvols\*

selects MDISK definitions that are found on the volume containing the specified *volser*. If you specify an asterisk (\*) alone, all MDISK definitions are retrieved. If you specify an asterisk following a set of characters, all the MDISK definitions on the volumes with *volser*s that start with those characters are retrieved. If you leave the field is blank, an asterisk is the default. The value is left-justified in the field and padded to eight characters with blanks.

**Output Buffer Format:** The output buffer consists of seven blank delimited fields containing the information indicated in the following example:

#### Notes:

- In the above example the 'START' field may contain either the starting cylinder or block number. The 'SIZE' field will contain the remaining number of cylinders or blocks. The non-device specific 'END' in the size field denotes the end of the volume. Also, the header lines are not part of the returned data.
- 2. If the MDISK was defined with a size of 'END', then size that will be returned in the output buffer will simply be 'END'.
- 3. Temporary disks (T-disks) and virtual disks in storage are ignored by the LSTMDISK function and are not included in the output buffer.

#### Examples:

1. Assume you want to create a list of all MDISK definitions in the CP user directory and place them in a buffer addressed by *buffaddr*, and further assume that the buffer is only 10000 bytes long. You create the following:

#### **VMUDQ**

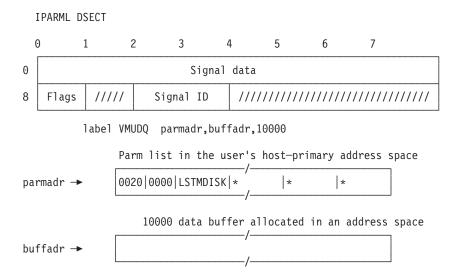

2. Assume you want to create a list of MDISK definitions belonging to user DOTY with addresses in the range of 0400 through 04FF, regardless of the volume on which they reside, and place them in a buffer addressed by (R6/AR6), and further assume that the buffer is only 10000 bytes long as specified in (R7). You create the following parameter list as addressed by (R2/AR2).

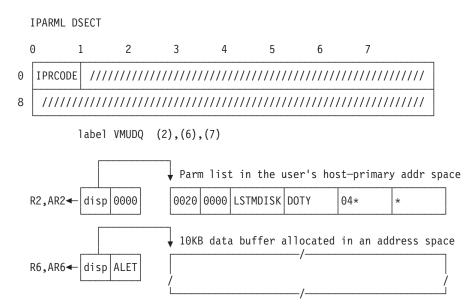

# **Usage Notes:**

- 1. An address space is acquired in blocks of 256 pages; therefore the number of bytes in the buffer to be passed on the call would equal: (number pages requested+255/256) \* 1048576.
- 2. This macro modifies general and access registers 0, 1, 14, and 15. All others remain unchanged.
- 3. If userid or volser contains an asterisk (\*) not used as a wild trailing card, conflicting results may occur, since an asterisk is treated as a wild trailing card left-justified and padded to eight characters with blanks.
- 4. If the MDISK was defined with a volume serial number of &SYSRES, then the value in the VOLSER output column is the value specified for the &SYSRES option when DIRECTXA created the User Directory. If this option was not specified, the value +VMRES is used.

Condition Codes and Return Codes: One of the following condition codes is returned:

| Condition<br>Code | Description                                                                                                    |
|-------------------|----------------------------------------------------------------------------------------------------|
| 0                 | Normal exit from VMUDQ.                                                                                                    |
| 1                 | VMUDQ has detected an error.                                                                                               |
| 3                 | VMUDQ has encountered a paging error while trying to access the target area in the data space or an object directory page. |

On return from the LSTMDISK function, register 15 contains one of the following return codes if the condition code is 0.

| Function | Return code in Register 15 | Description                                                                                               |
|----------|----------------------------|----------------------------------------------------------------------------------------------------|
| General  | X'00'                      | Successful. Register 0 contains the number of bytes moved as the result of query.                         |
|          | X'04'                      | No records were found to match the criteria specified.                                                    |
|          | X'08'                      | The buffer length supplied is insufficient. Register 0 contains the number of bytes needed for the query. |
| LSTMDISK | X'100'                     | An invalid user ID was specified.                                                                         |
|          | X'104'                     | An invalid virtual device number was specified.                                                           |
|          | X'108'                     | An invalid volume serial number was specified.                                                            |

Program Exceptions: You may receive one of the following program checks if the VMUDQ input data is invalid.

| Problem Encountered            | Cause                                                                                   |
|--------------------------------|-----------------------------------------------------------------------------------------|
| Specification exception        | Any of the following:                                                                   |
|                                | The input parameter list does not start at double-word boundary.                        |
|                                | The length of buffer is less than 60 bytes, which is<br>the minimum output buffer size. |
|                                | The function specified is not LSTMDISK.                                                 |
|                                | The input parameter list does cross a page boundary.                                    |
|                                | • The length of the input parameter list is not one of the values 16, 24, 32, or 40.    |
| Access exception (See page 8.) | An error occurred trying to:  Fetch the parameter list  Store into the data buffer.     |

# **VMUDQ**

# Part 6. Architectural Extensions and Accommodations for Virtual Machines

This part contains the following chapters:

- Chapter 26, "Collaborative Memory Management Assist," on page 865
- Chapter 27, "370 Accommodation Facility Overview," on page 877
- Chapter 28, "370 Accommodation Facility Definition," on page 887

© Copyright IBM Corp. 1991, 2008

# **Chapter 26. Collaborative Memory Management Assist**

The collaborative memory management assist is a machine feature introduced on IBM System z9 models that allows z/Architecture guests with the appropriate support to exchange memory usage and status information with z/VM. This sharing of information provides several benefits:

- z/VM can make more effective decisions, leading to a more efficient use of available memory.
- z/VM page-write overhead is eliminated for pages that the guest has designated as unused or volatile.
- The guest can make better decisions when assigning pages.
- Guest page-clearing overhead can be eliminated for pages that z/VM has indicated contain zeros.
- z/VM can accommodate a proportionately larger number of guests for a given system paging load.

This chapter describes the EXTRACT AND SET STORAGE ATTRIBUTES instruction, the interface used by a guest to collaborate with z/VM, as well as associated changes to the virtual-machine interface. The material is an extension to the material in *z/Architecture Principles of Operation*, SA22-7832.

The collaborative memory management assist provides a means for communicating state information about a 4 KB block of storage between a program running in a z/Architecture virtual machine and the z/VM control program. This sharing of state information allows the program and z/VM to make more efficient memory management decisions. The collaborative memory management assist includes the following features:

- A unique block-usage state and block-content state that are associated with each
   4 KB block of main storage (that is, memory) in the virtual configuration.
- The privileged EXTRACT AND SET STORAGE ATTRIBUTES instruction which can be used to extract and optionally set the block-usage and block-content states of a 4 KB block.
- A new reason for recognizing an addressing-exception program interruption.
- The new block-volatility-exception program-interruption condition.

# **Storage**

The following is an extension to "Chapter 3. Storage", in *z/Architecture Principles of Operation*.

## **Collaborative Memory Management Block State**

When the collaborative memory management assist is installed, a unique block-usage state and block-content state are associated with each 4 KB block of storage that is available in the virtual-machine configuration. Block-usage states and block-content states are not part of addressable storage. The current states of a 4 KB block are extracted and optionally set by EXTRACT AND SET STORAGE ATTRIBUTES.

### **Block-usage States**

Following is a description of the block-usage states that can be assigned to a 4 KB block and their meanings:

© Copyright IBM Corp. 1991, 2008

**Stable state.** A 4 KB block in the stable block-usage state can be referenced by the program. If z/VM reclaims the real-storage page frame in which the block resides, z/VM preserves (pages out) the block contents.

**Unused state.** A 4 KB block in the unused state should not be referenced by the program; otherwise, an addressing exception might be recognized or unpredictable results might occur. At any time the contents of a 4 KB block in the unused block-usage state can be discarded. When a block in the unused block-usage state is discarded, the block-content state of the block is set to the logically-zero state, the reference and change bits for the block are set to zeros, and the remainder of the storage key is set to unpredictable values. (For a description of the logically-zero state, see "Block-content States.")

Volatile state. A 4 KB block in the volatile block-usage state can be referenced by the program. However, at any time the contents of a 4 KB block in the volatile block-usage state can be discarded. When a block in the volatile block-usage state is discarded, the block-content state of the block is set to the logically-zero state, the reference and change bits for the block are set to zeros, and the remainder of the storage key is set to unpredictable values. (For a description of the logically-zero state, see "Block-content States.")

If the program references a 4 KB block that is in the volatile block-usage state and is discarded (i.e., the block is in the volatile block-usage state and the logically-zero block-content state), a block-volatility exception is recognized.

Potentially-volatile state. A 4 KB block in the potentially-volatile block-usage state can be referenced by the program. Based on change indication, the block-usage state might change to the volatile or stable state as follows:

If the change bit for the 4 KB block is one, the block-usage state might be changed to the stable state.

If the change bit for the 4 KB block is zero, the contents of the block might be discarded. When a block in the potentially-volatile block-usage state is discarded, the block-usage state of the block is set to the volatile state, the block-content state of the block is set to the logically-zero state, the reference and change bits for the block are set to zeros, and the remainder of the storage key is set to unpredictable values. (For a description of the logically-zero state, see "Block-content States").

### **Block-content States**

Following is a description of the block-content states that can be assigned to a 4 KB block and their meanings:

Resident state. The contents of a 4 KB block in the resident block-content state are present in z/VM real storage and immediately accessible by the program.

Preserved state. The contents of a 4 KB block in the preserved block-content state are not present in z/VM real storage and are preserved elsewhere. When the program references a 4 KB block in the preserved block-content state, the contents of the block are restored and the block-content state of the block is changed to the resident state.

**Logically-zero state.** The contents of a 4 KB block in the logically-zero block-content state are not present in z/VM real storage and are known to be zero. The logically-zero block-content state in conjunction with the block-usage state of the 4 KB block indicates whether the page is accessible by the program, as follows:

If the block-usage state of the 4 KB block is the stable state and the block-content state of the block is the logically-zero state when the block is referenced by the program, the contents of the block are set to zeros and the block-content state is changed to the resident state.

If the block-usage state of the 4 KB block is the unused state and the block-content state of the block is the logically-zero state when the block is referenced by the program, an addressing exception is recognized.

If the block-usage state of the 4 KB block is the volatile state and the block-content state of the block is the logically-zero state when the block is referenced by the program, a block-volatility exception is recognized.

The program can also change the states associated with a page by using the EXTRACT AND SET STORAGE ATTRIBUTES instruction.

For 4 KB blocks that are in the stable block-usage state, the block-content state might change at any time from the resident to the preserved state or from the preserved to the resident state.

For 4 KB blocks that are in a block-usage state other than the stable state, the states associated with the block might change at any time as described under the block-usage states above.

For 4 KB blocks that are in the stable block-usage state and the logically-zero block-content state, the logically-zero state is removed when non-zero contents are stored in the block. This might occur at other times as well.

The collective term discarded state refers to either of two state combinations: the unused block-usage state and the logically-zero block-content state, or the volatile block-usage state and the logically-zero block-content state. Note that a discarded state need not arise from a discard action by z/VM. For example, an EXTRACT AND SET STORAGE ATTRIBUTES instruction performing a Set Unused operation on a stable logically-zero block or on a stable preserved block places that block into a discarded state.

References made by an entity other than the CPU (such as the channel subsystem) to storage in a 4 KB block that is in a discarded state are treated as if the block is not in the configuration. See "Implications for the DIAGNOSE Instruction and Non-CPU Accesses" on page 875.

As a result of the machine recognizing block-usage states, some combinations of block-usage and block-content states are not permissible. Thus, if the program executes EXTRACT AND SET STORAGE ATTRIBUTES specifying an impermissible state combination, the machine replaces the impermissible combination with a permissible combination. The table in Figure 94 on page 868 summarizes which combinations are permissible and which are not. The table also shows the state combinations (in parentheses) which replace the impermissible combinations.

#### Block-Content States

|                           |   | r | р                                       | Z      |
|---------------------------|---|---|-----------------------------------------|--------|
| Block-<br>Usage<br>States | S | Υ | Υ                                       | Υ      |
|                           | U | Υ | N(Uz) <sup>1</sup>                      | Υ      |
|                           | ٧ | Y | N(Vz) <sup>2</sup>                      | Υ      |
|                           | Р | Υ | N(Sp) <sup>3</sup><br>(Vz) <sup>3</sup> | N(Vz)4 |

### Legend:

- r Resident block-content state
- p Preserved block-content state
- z Logically-zero content state
- S Stable block-usage state
- U Unused block-usage state
- V Volatile block-usage state
- P Potentially-volatile block-usage state

Y - Yes - permissible

N - No - not permissible

Figure 94. Summary of permissible collaborative memory management state combinations

Footnotes on block/block-content state combinations shown in parentheses:

#### Notes:

- Use of the EXTRACT AND SET STORAGE ATTRIBUTES instruction to set the block-usage state of a 4 KB block in the preserved block-content state to the unused state results in discarding the block by changing the block-usage state to the unused state and the block-content state to the logically-zero state.
- 2. Use of the EXTRACT AND SET STORAGE ATTRIBUTES instruction to set the block-usage state of a 4 KB block in the preserved block-content state to the volatile state results in discarding the block by changing the block-usage state to the volatile state and the block-content state to the logically-zero state.
- 3. Use of the EXTRACT AND SET STORAGE ATTRIBUTES instruction to set the block-usage state of a 4 KB block in the preserved block-content state to the potentially-volatile state results in the block-usage state remaining the stable state and the block-content state remaining the preserved state, if the block has been changed, or results in discarding the block by changing the block-usage state to the volatile state and the block-content state to the logically-zero state, if the block has not been changed.
- 4. Use of the EXTRACT AND SET STORAGE ATTRIBUTES instruction to set the block-usage state of a block in the logically-zero block-content state to the potentially-volatile state results in changing the block-usage state to the volatile state, and the block-content state remains the logically-zero state.

### **Modification of Translation Tables**

When the collaborative memory management assist is installed, translation tables should reside in 4 KB blocks that are in the stable block-usage state. The results of a translation that requires a translation-table entry that resides in a 4 KB block that is not in the stable block-usage state are unpredictable.

### **Assigned Storage Locations**

The definitions of the assigned storage locations below are extended as indicated when the collaborative memory management assist is installed in a z/Architecture virtual machine:

(Real Address)

Exception Access Identification: During a program interruption due to a block-volatility exception, zeros might be stored into location

160.

162 (Real Address)

Operand Access Identification: During a program interruption due to a block-volatility exception recognized by the MOVE PAGE

instruction, the contents of the  $R_1$  field of the instruction are stored in bit positions 0-3 of location 162, and the contents of the  $R_2$  field are stored in bit positions 4-7. If the block-volatility exception was recognized during the execution of an instruction other than MOVE

PAGE, the contents of location 162 are unpredictable.

**168-175** (Real Address)

Translation-Exception Identification: During a program interruption due to a block-volatility exception, bits 0-51 of the absolute address causing the exception are stored in bits 0-51 of locations 168-175. Bits 52-60 of locations 168-175 are unpredictable. If the exception was recognized during the execution of MOVE PAGE, bit 61 of locations 168-175 is set to one; otherwise, bit 61 is set to zero. Bits

62-63 of locations 168-175 are stored as zeros.

#### Control

The following is an extension to "Chapter 4. Control" in *z/Architecture Principles of Operation*.

#### **Resets**

The definitions of subsystem reset and clear reset are extended as indicated when the collaborative memory management assist is installed in a z/Architecture virtual machine:

#### Subsystem Reset

In addition to the standard operations performed by subsystem reset, if the collaborative memory management assist is installed, then the block-usage state of all 4 KB blocks is set to the stable state.

#### **Clear Reset**

In addition to the standard operations performed by clear reset, if the collaborative memory management assist is installed, the block-content state of all 4 KB blocks is set to the logically-zero state. Since a clear reset includes a subsystem reset, the block-usage state of all 4 KB blocks is also set to the stable state.

# Interruptions

The following is an extension to "Chapter 6. Interruptions" in *z/Architecture Principles of Operation*.

### Addressing Exception

z/Architecture defines a main storage location as not available in the configuration when the location is not installed, when the storage unit is not in the configuration, or when power is off in the storage unit. An address designating a storage location that is not available in the configuration is referred to as invalid. An addressing exception is generally recognized when the CPU attempts to reference a main storage location that is not available in the configuration.

When the collaborative memory management assist is installed, a main storage location is also considered not available in the configuration when the location is within a 4 KB block that is in the unused block-usage state and the logically-zero block-content state. However, addressing exceptions due to collaborative memory management block-usage and block-content states are not recognized for 4 KB blocks designated by the following instructions:

- EXTRACT AND SET STORAGE ATTRIBUTES
- INSERT STORAGE KEY EXTENDED
- SET STORAGE KEY EXTENDED
- RESET REFERENCE BIT EXTENDED

## **Block-volatility Exception**

A block-volatility exception is recognized when the collaborative memory management assist is installed and the CPU attempts to reference a main storage location that is within a 4 KB block that is in the volatile block-usage state and for which the contents of the block have been discarded (as indicated by the referenced block also being in the logically-zero block-content state).

The unit of operation is nullified.

When an interruption occurs, information about the 4 KB block address causing the exception is stored at real locations 168-175 and conditionally at real locations 160 and 162. See "Assigned Storage Locations" on page 869 for a detailed description of this information.

Block-volatility exceptions are not recognized for 4 KB blocks that are designated by the following instructions:

- EXTRACT AND SET STORAGE ATTRIBUTES
- INSERT STORAGE KEY EXTENDED
- SET STORAGE KEY EXTENDED
- RESET REFERENCE BIT EXTENDED

When a block-volatility exception occurs during the fetching of an instruction or during the fetching of a DAT table entry associated with an instruction fetch, it is unpredictable whether the ILC is 1, 2, or 3. When the exception is associated with fetching the target of EXECUTE, the ILC is 2.

In all cases of block-volatility exceptions not associated with instruction fetching, the ILC is 1, 2, or 3, indicating the length of the instruction that caused the reference.

A block-volatility exception is indicated by a program-interruption code of 001A hex (or 009A hex if a concurrent PER event is indicated).

### **Access Exceptions**

The access exceptions consist of those exceptions which can be encountered while using an absolute, instruction, logical, real, or virtual address to access storage. When the collaborative memory management assist is installed, the block-volatility exception is added to the list of these exceptions, in all translation and address-space-control modes.

A block-volatility exception for a particular access (instruction, operand, ART table, or DAT table) occurs at the same priority as an addressing exception for that access.

### **Control Instructions**

The following is an extension to "Chapter 10. Control Instructions" in z/Architecture Principles of Operation.

### **Program Exceptions**

The descriptions of general and control instructions typically indicate the cases in which access exceptions might be recognized. In these cases, when the collaborative memory management assist is installed, block-volatility exceptions are implicitly included among the access exceptions that might be recognized, except where indicated below.

Certain control instructions might list individual exceptions in their definition, rather than the overall term "access exceptions." In those cases, except as noted in the sections below, wherever addressing exception is listed as a program exception that an instruction might recognize, a block-volatility exception is also recognized when appropriate for that access when the collaborative memory management assist is installed. For example, BRANCH AND SET AUTHORITY lists an addressing exception on the dispatchable-unit control table; it also recognizes a block-volatility exception on that table when applicable.

# Storage-key Manipulation Instructions

For the instructions INSERT STORAGE KEY EXTENDED, RESET REFERENCE BIT EXTENDED, and SET STORAGE KEY EXTENDED, a block-volatility condition is not recognized for the address specified by general register R2. Similarly, for these instructions, an addressing exception is not recognized due to the 4 KB block at the address specified by general register R2 being in the unused block-usage state and logically-zero block-content state. Instead, the instruction accesses the storage key without regard to the block-usage and block-content states of this block.

#### TEST PROTECTION

If the collaborative memory management assist is installed and the location designated by the first operand resides within a 4 KB block that is in both the volatile block-usage state and the logically-zero block-content state, a block-volatility exception is not recognized. Instead, the instruction is completed by setting the condition code to 3.

### EXTRACT AND SET STORAGE ATTRIBUTES

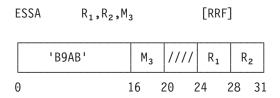

The block-usage state and the block-content state of the 4 KB block designated by the second operand are extracted into the first operand location. The block-usage state and block-content state might be optionally set based on the value of the M<sub>3</sub> field.

Asynchronous to the execution of the instruction, either or both the block-usage state and the block-content state might be changed, as described in the "Associated Functions" on page 874.

In the 24-bit addressing mode, bits 40-51 of general register R<sub>2</sub> designate a 4 KB block in absolute storage, and bits 0-39 and 52-63 of the register are ignored. In the 31-bit addressing mode, bits 33-51 of general register R2 designate a 4 KB block in absolute storage, and bits 0-32 and 52-63 of the register are ignored. In the 64-bit addressing mode, bits 0-51 of general register R2 designate a 4 KB block in absolute storage, and bits 52-63 of the register are ignored. In all addressing modes, bits 52-63 should be zero; otherwise the program might not operate compatibly in the future.

When the instruction completes, the general register designated by the R<sub>1</sub> field contains the block-usage state and block-content state of the designated 4 KB block before any specified state change is made. The format of this register is as follows:

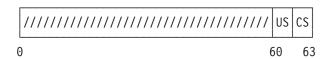

Bits 0-59 are not used and unpredictable. Programs that depend on the value of these bits might not operate compatibly in the future.

#### Block-usage State (US)

Bits 60-61 contain a 2-bit code value indicating the block-usage state of the designated 4 KB block. Following are the meanings of each block-state code value:

| Code value | Meaning                    |
|------------|----------------------------|
| 0          | Stable state               |
| 1          | Unused state               |
| 2          | Potentially-volatile state |
| 3          | Volatile State             |

#### Block-content State (CS)

Bits 62-63 contain a 2-bit code value indicating the block-content state of the designated 4 KB block. Following are the meanings of each block-content state code value:

Code value Meaning

| 0 | Resident state       |
|---|----------------------|
| 1 | (reserved)           |
| 2 | Preserved state      |
| 3 | Logically-zero state |

| •          | esignates a 4-bit operation-request code (ORC). Following are the alues of this field:                                                                                                    |
|------------|----------------------------------------------------------------------------------------------------|
| Code value | Meaning                                                                                                    |
| 0          | Extract Block Attributes. The current block-usage and block-content states of the designated 4 KB block are extracted. No change is made to either state.                                                                     |
| 1          | Set Stable State. The current block-usage and block-content states of the designated 4 KB block are extracted. Following extraction of the states, the block-usage state is set to the stable state.                          |
| 2          | Set Unused State. The current block-usage and block-content states of the designated 4 KB block are extracted. Following extraction of the states, the following occurs:  • The block-usage state is set to the unused state. |
|            | <ul> <li>If the block-content state is the preserved state, the contents of<br/>the block are immediately discarded and the block-content state<br/>is set to the logically-zero state.</li> </ul>                            |
| 3          | Set Volatile State. The current block-usage and block-content states of the designated 4 KB block are extracted. Following extraction of the states, the following occurs:                                                    |
|            |                                                                                                    |

- - The block-usage state is set to the volatile state.
  - · If the block-content state is the preserved state, the contents of the block are immediately discarded and the block-content state is set to the logically-zero state.
- Set Potentially-Volatile State. The current block-usage and block-content states of the designated 4 KB block are extracted. Following extraction of the states, the following occurs:
  - · If the block-content state is the resident state, the block-usage state is set to the potentially-volatile state.
  - If the block-content state is the preserved state and the change bit for the 4 KB block is one, the block-usage state remains the stable state and the block-content state remains the preserved state. (See Figure 94 on page 868.)
  - If the block-content state is the preserved state and the change bit for the 4 KB block is zero, the contents of the block are immediately discarded and the block-usage state is set to the volatile state and the block-content state is set to the logically-zero state.
  - · If the block-content state is the logically-zero state, the block-usage state is set to the volatile state.

5 Set Stable State and Make Resident. The current block-usage and block-content states of the designated 4 KB block are extracted. Following extraction of the states, the block-content state is set to the resident state and the block-usage state is set to the stable state.

- 6 Set Stable State If Resident. The current block-usage and block-content states of the designated 4 KB block are extracted. Following extraction of the states, the block-usage state is set to the stable state only if the block-content state is the resident state.
- 7-15 Reserved. The instruction should not be issued with any of these values in M<sub>3</sub>; otherwise the program might not operate compatibly in the future.

When the contents of a 4 KB block are discarded, either synchronously or asynchronously, the reference and change bits in the storage key for the block are set to zeros and the values of the access-control and fetch-protection bits are changed to unpredictable values. With the exception of this case, the instruction has no effect on the reference and change bits for the block.

A serialization and checkpoint-synchronization function is performed before the operation begins and a checkpoint-synchronization function is performed again after the operation completes.

#### **Associated Functions**

Subsequent to the execution of EXTRACT AND SET STORAGE ATTRIBUTES, either the block-content state, the block-usage state, or both, might be changed, as follows:

- If the change bit in the storage key is one for a 4 KB block in the potentially-volatile block-usage state, the block-usage state of the block might be changed to the stable state. If the change bit is zero for such a block, the contents of the block might be discarded, thereby causing the block-usage state to be changed to the volatile state, and the block-content state to be changed to the logically-zero state.
- · While a 4 KB block is in the stable block-usage state, its contents are not discarded. However, the block-content state of such a block might be changed from the preserved to the resident state or from the resident state to the preserved state.
- While a 4 KB block is in the unused or volatile block-usage state, its contents might be discarded, thereby also causing the block-content state to be changed to the logically-zero state.

### **Special Conditions**

The M<sub>3</sub> field must specify an ORC value in the range of 0-6; otherwise, a specification exception is recognized and no other action is taken.

The 4 KB block designated by the second operand is not subject to low-address protection or key-controlled protection. The block is subject to host page protection when M<sub>3</sub> specifies an ORC value in the range of 1-6. That is, if the block is contained in a read-only page range of a named saved system (NSS) or discontiguous saved segment (DCSS), it is forbidden to change its block-content state.

Unlike ordinary instructions, execution of EXTRACT AND SET STORAGE ATTRIBUTES does not recognize a block-volatility condition for the address specified by general register R<sub>2</sub>. Similarly, execution of EXTRACT AND SET STORAGE ATTRIBUTES does not recognize an addressing exception due to the 4 KB block at the address specified by general register R2 being in the unused block-usage state and logically-zero block-content state.

### **Resulting Condition Codes**

The code remains unchanged.

### **Program Exceptions**

- Addressing (operand 2)
- Operation (if the collaborative memory management assist is not installed)
- Privileged operation
- Protection (store, operand 2, due to host page protection when M<sub>3</sub> specifies an ORC value in the range of 1-6)
- Specification

### **Programming Notes:**

- 1. After changing the state of a 4 KB block to the unused block-usage state, the program should first change the state of the 4 KB block back to the stable state before referencing the 4 KB block; otherwise, an addressing exception or unpredictable results might occur.
- 2. If the program changes the state of a 4 KB block to the potentially-volatile or volatile block-usage state, the program should ensure that it will not be harmed or that it can reconstruct the contents of the block if the contents of the block are discarded.

## Implications for the DIAGNOSE Instruction and Non-CPU Accesses

An access by an entity other than the CPU (such as the I/O subsystem) to a 4 KB block that is in a discarded state (that is, a block in the logically-zero block-content state and either the unused or the volatile block-usage state) is treated like an access to a block not available in the configuration. For example, an attempt to access a CCW, IDAW, or I/O buffer contained in block in a discarded state results in a channel program check. Likewise, an access by a CPU asynchronously to an instruction, such as during the storing of an interruption parameter, treats a block in a discarded state like a block not available in the configuration.

It is unpredictable whether a synchronous access by the DIAGNOSE instruction to a block in a discarded state is treated like an access by the CPU (resulting in an addressing or block-volatility exception) or by an entity other than the CPU, as described above. In the latter case, DIAGNOSE might yield the same result (such as a particular condition code or return code) for a block in a discarded state that it would yield for a block not available in the configuration.

To avoid these consequences, the program should ensure that blocks referenced by DIAGNOSE or by non-CPU accesses are in the stable state.

# Implications for ESA/390 and ESA/XC Guests

The collaborative memory management assist is available only to guests in z/Architecture mode. EXTRACT AND SET STORAGE ATTRIBUTES results in an operation exception in an ESA/390 or ESA/XC virtual machine. Therefore, a program in such a machine can not place storage blocks into states other than the stable state.

A z/Architecture guest might share storage with an ESA/390 or ESA/XC guest through a named saved system (NSS) or discontiguous saved segment (DCSS) or through the ADRSPACE PERMIT service. It is therefore possible for a guest not operating in z/Architecture mode to encounter storage blocks in a discarded state. A reference by such a guest to a block in a discarded state is treated as a reference to a block not available in the configuration. For example, such a reference by most

instructions generates an addressing exception. A block-volatility exception is not presented to an ESA/390 or ESA/XC guest.

## Implications for Saved Systems and Segments

Storage in the page ranges of an NSS or DCSS should be in the stable block-usage state at the time of the SAVESYS or SAVESEG command. Otherwise, the SAVESEG or SAVESYS operation might fail, or the contents and the block-usage and block-content states of that storage will be unpredictable when the storage is subsequently loaded into a virtual machine by IPL or DIAGNOSE X'64', respectively.

When an NSS or DCSS containing shared ranges is imbedded into virtual-machine storage, there is a single copy of the block-usage and block-content states for each block in the range. If the range is shared read-only (indicated by page descriptor code SR on DEFSEG or SAVESEG), then EXTRACT AND SET STORAGE ATTRIBUTES instructions are not permitted to change the block-usage or block-content states of blocks in this range (though the block-content state might change in normal system operation). If the range is shared read-write (page descriptor code SW or SN), then all sharing virtual machines observe and operate on a common state for the block. If one sharer issues EXTRACT AND SET STORAGE ATTRIBUTES to change the block-content state, other sharers will observe the new state through EXTRACT AND SET STORAGE ATTRIBUTES Extract, and all sharers are subject to the consequences, such as discard operations and resulting block-volatility and addressing exceptions. For proper operation, virtual machines sharing read-write storage must cooperate with regard to collaborative memory management states, just as they must coopperate with regard to storage contents and storage keys.

# Implications for the VMDUMP Command

When the collaborative memory management assist is used, the VMDUMP command omits, without indication, any non-stable pages in the specified range.

# **Chapter 27. 370 Accommodation Facility Overview**

This chapter provides an overview of the 370 Accommodation Facility. It includes background information describing why this facility is useful and introductory information describing how to use it.

### **Background**

One of the reasons that CMS users find it difficult to migrate from virtual machines using the System/370 architecture to virtual machines using a later architecture (370-XA, ESA/370, ESA/390, or ESA/XC, <sup>7</sup> herein called generically *ESA-family* architectures) is that they are using, and must continue to use, programs that cannot tolerate these architectures. Unlike most operating systems, CMS runs its applications in virtual machine supervisor state. This allows applications to include privileged instructions. The lack of low-level system services in older versions of CMS often forced applications to use privileged instructions to accomplish their goals. While the 370-XA architecture was defined to be highly upward compatible with the System/370 architecture *for problem-state instructions*, this does not cover all instructions used by CMS applications. Privileged instructions, the format of the Program Status Word (PSW), and interruption-parameter formats, are not upward compatible from the System/370 architecture to the ESA-family architectures.

Many CMS programs therefore exist that are restricted to running in 370 virtual machines. While it may be best to convert these programs to tolerate, or even exploit, ESA-family architectures, in many programs this has not been done. Because many of these programs are still being used, some users are unable to migrate from System/370 virtual machines to ESA-family virtual machines, which prevents the users from using the enhancements provided by the newer architectures.

# System/370 Constraints

For CMS Level 11 and prior levels, in a 370 virtual machine, CMS could use at most 16 megabytes of storage for programs, due to the 24-bit addresses provided by the System/370 architecture. The systems programmer can install many programs, such as licensed programs, so that they reside in saved segments (for more information on defining saved segments, see *z/VM: Saved Segments Planning and Administration*). If users still require 370 virtual machines for older levels of CMS, the systems programmer installs these programs so they are usable from 370 virtual machines, which means they are made to reside within the first 16 megabytes of storage in the user's virtual machine. This is unfortunate since many licensed programs are able to reside above the 16-megabyte line in ESA-family virtual machines and exploit 31-bit addressing. Finding room for these programs below the 16-megabyte line is often difficult, as space below the 16-megabyte line is quite constrained because it is being shared by all programs.

The addressing constraint becomes more severe as application programs, licensed products, and the CMS nucleus itself grows. The CMS nucleus has grown to a size which is unreasonable for running in the 16-megabyte space allowed by System/370. Due to the difficulty of managing saved-segment space in System/370 mode, and the inevitable overflow of the 16 megabyte region, beginning with CMS

© Copyright IBM Corp. 1991, 2008

<sup>7.</sup> z/VM supports only ESA/390 (XA mode) and ESA/XC (XC mode) virtual machines for CMS.

#### 370 Accommodation Facility Overview

Level 12, CMS no longer supports 370 virtual machines. Therefore, users are encouraged to migrate to ESA-family virtual machines. The 370 Accommodation Facility can help you in this migration.

### **High-level Description**

The 370 Accommodation Facility allows CMS applications written for 370 virtual machines to run in ESA-family virtual machines. The 370 Accommodation Facility is successful in running the majority of 370 CMS applications, but not every 370 application is guaranteed to run in ESA-family virtual machines with 370 Accommodation active. However, if enough applications are able to run with 370 Accommodation active, the default CMS virtual machine should be changed from a 370 virtual machine to an ESA-family virtual machine. This in turn allows exploiting licensed products to reside above the 16-megabyte line, freeing up space below the 16-megabyte line for products that cannot yet fully exploit 31-bit addressing.

Two levels of 370 Accommodation support are offered in z/VM version 5 release 4. The first level is provided by CP processing alone. The second level is provided by supplementing the CP processing with CMS assistance. Although the first level of support has less overhead, the second level of support is more powerful, and allows more 370 programs to run in ESA-family virtual machines. Applications which cannot run with either of these 370 Accommodation levels active must be converted to run in an ESA-family virtual machine or use a back-level CMS (CMS Level 11) for execution.

A program written for System/370 may do one or more of the following that prevent it from running in an ESA-family virtual machine:

- Use instructions that exist only in the System/370 architecture. Certain privileged instructions, including I/O instructions and storage-key operations, are unique to System/370, and are replaced by new instructions in the ESA family. The instructions of most importance to CMS programs written to run in a 370 virtual machine are: SIO, TIO, SSK, ISK, DIAGNOSE code X'18', and DIAGNOSE code X'20'. Other instructions less commonly used are: SIOF, HIO, HDV, CLRIO, RRB, and the SIOF-Real subcode of DIAGNOSE code X'98'. The 370 Accommodation Facility extends the ESA-family architectures to provide these instructions.
- Load a BC-mode PSW. This is usually done either by a LOAD PSW (LPSW) instruction or by the loading of the new PSW as part of interruption processing. 370 Accommodation extends the ESA-family architectures by causing the BC-mode PSW to be translated into an equivalent ESA PSW, without interrupting the application.
- Manipulate the system mask in the PSW assuming that the PSW is a BC-mode PSW. Because CMS has not always offered ENABLE and DISABLE macros. programs often resorted to direct manipulation of the system mask using instructions like SET SYSTEM MASK (SSM) or STORE THEN OR SYSTEM MASK (STOSM). Because CMS always uses a BC-mode PSW when running in a 370 virtual machine, most programs were written to assume that mode. BC-mode PSWs are not provided in the ESA family, so such programs usually fail in these modes. 370 Accommodation extends the ESA-family architectures by causing a PSW that is manipulated in this manner to be repaired, without interrupting the application.
- Use the interval timer. In a System/370 virtual machine, the interval timer is a facility which allows a program to measure either elapsed time or CPU time, depending on the setting established by the CP SET TIMER command. The 370 Accommodation facility extends the ESA-family architectures to provide the interval timer.

· Use interruption parameters, having fetched them from the locations associated with BC-mode PSWs. When an interruption occurs in System/370 architecture, the machine stores the interruption parameters in different places depending on whether the PSW at the time of the interruption was a BC-mode PSW or an EC-mode PSW. 370 CMS programs that replace CMS interruption new PSWs with their own are usually written to use the interruption parameters in the BC-mode locations. Even if the BC-mode PSW that would be loaded as part of interruption processing is repaired, such PSW-stealing programs would fail in ESA-family virtual machines because the interruption parameters are not stored in the locations being examined by the program. 370 Accommodation extends the ESA-family architectures by recognizing that a 370 program has stolen the interruption new PSW (specifically, that the interruption new PSW designates BC mode, or in the case of I/O interruptions, that the I/O new PSW designates BC mode or is a 24-bit EC-mode PSW) and presenting interruption parameters in both System/370 BC-mode and ESA-family format and locations. The BC-mode format allows the stealing program to process the interruption. The ESA-family format allows CMS to process it in the event that the stealing program passes control to CMS, which often happens when the interruption trapped is not one that the application sought to handle. Because it is not possible to know beforehand which interruptions will be handled by 370 or by ESA-family programs, both interruption formats are stored in these cases. The additional 370 Accommodation services provided by CMS also allow CP to detect when a program has modified just the low-order three bytes or the low-order four bytes of either the I/O or the external new PSWs. Many programs do this with the intent of merely redirecting control to their own interruption handler, but should nevertheless be considered to be stealing the PSW.

### When Should 370 Accommodation be Used?

In general, 370 Accommodation should be activated to try any program that works in a 370 virtual machine but fails in an ESA-family virtual machine. There are specific symptoms, however, that are indicative of programs that may be aided by 370 Accommodation:

If a program issues an instruction that is not valid in a given architecture, an
operation-exception program interruption occurs. This is the result that would
occur if a 370 application tries to issue an instruction (for example, TIO) that
does not exist in the ESA-family architectures. CMS reports this event with
messages similar to the following:

DMSABE148T System abend 0C1 called from hhhhhhhh reason code 00000000 DMSABE141T Operation exception occurred at hhhhhh in routine ccccccc

The first message may not always appear.

 If a program manipulates the system mask of an ESA PSW as if it were BC mode, or loads a BC-mode PSW in an ESA-family virtual machine, a specification-exception program interruption occurs. CMS reports this event with messages similar to the following:

DMSABE148T System abend 0C6 called from hhhhhhhh reason code 00000000 DMSABE141T Specification exception occurred at hhhhhh in routine ccccccc

The first message may not always appear.

- If a program uses the interval timer, and pauses until it receives an external interruption from the interval timer, it will appear to hang.
- If a program steals the CMS I/O new PSW and then pauses until it receives a particular interruption, it may appear to hang.

#### 370 Accommodation Facility Overview

 If a program steals the CMS external new PSW and then pauses until it receives a particular interruption, it may appear to hang, or it may pass an interruption on to CMS that will confuse CMS. CMS reports such an event with messages similar to the following:

```
DMSHDE744R Unexpected external interrupt detected, interrupt status consists
           of: CODE=hhhh, CPUID=hhhh, PARAMETER=hhhhhhhhh. Enter a
           1 for ABEND or 2 for RESUME:
```

• If a program steals the CMS program-new PSW in an ESA-family virtual machine, replacing it with a BC-mode PSW, the following CP message would result if a program interruption ever occurs:

```
HCPGIR453W CP entered; program interrupt loop
```

If you see any of these symptoms when attempting to run a 370 application in an ESA-family virtual machine, 370 Accommodation should be activated to see if it helps.

# Choosing a Level of 370 Accommodation

Two levels of 370 Accommodation support are offered in z/VM version 5 release 4. In the first level, CP alone performs dynamic repair actions that allow many 370 programs to run. In the second level of support, CMS manipulates its own I/O and external new PSWs to make it easier for CP to detect PSW-stealing programs. This allows a great number of additional 370 programs to run successfully in ESA-family virtual machines.

The most important difference between the two levels of support is that when it is not needed by an application, there is no performance penalty for activating just the CP level of 370 Accommodation, but there is a performance penalty if you activate the CMS level of 370 Accommodation. To choose which level is best, you should experiment with your 370 applications. First try activating just the CP level of 370 Accommodation when you run your 370 program. If your program works, then there is no need to use the CMS level of 370 Accommodation. If your program does not work, or works except in certain circumstances, try activating the CMS level of 370 Accommodation and running the program again. If it does not work with the CP level of support, but does work when you activate the CMS level of support, then you should use the CMS level of 370 Accommodation when running that program.

## Activating 370 Accommodation

The CP level of the 370 Accommodation Facility is activated by issuing the following command:

CP SET 370ACCOM ON

You can determine the current setting by issuing the CP QUERY SET command.

The CMS level of the 370 Accommodation Facility is activated by issuing the following CMS command:

SET CMS370AC ON

When you issue the SET CMS370AC ON command, CMS will issue a CP SET 370ACCOM ON command as part of its processing. If you later issue the SET CMS370AC OFF command, CMS will restore the setting of CP SET 370ACCOM to what it was when the SET CMS370AC ON command was issued. Issue the QUERY CMS370AC command to interrogate the current setting of the CMS 370 Accommodation facility.

If you find that activating 370 Accommodation helps a 370 application to run in an ESA-family virtual machine, you must decide when to activate the facility for everyday execution of the application. You have the following choices:

- Issue the CP SET 370ACCOM ON command or the SET CMS370AC ON command before starting the 370 application. This is the simplest approach, especially when testing the usefulness of the facility.
- Write a cover exec to preserve the current 370 Accommodation setting, activate
  it, run the 370 application, and then restore 370 Accommodation to its original
  setting. A cover exec that activates just the CP level of 370 Accommodation
  might look like the following:

```
/* Cover exec for a 370 application */
Address Command
/* Get the current state of 370ACCOM */
Parse Value Diag(8, 'QUERY SET') With '370ACCOM' accsetting . '15'x
/* Strip any trailing commas in case other parameters are */
/* someday added to the QUERY SET response. */
accsetting=Strip(accsetting,',','Trailing')
/* Activate the 370 Accommodation Facility */
If accsetting\='ON' Then 'CP SET 370ACCOM ON'
/* Run application with the arguments passed to this cover exec. */
/* (Replace 370APPL below with the name of your 370
/* application). */
Address CMS '370APPL' Arg(1)
retcode=rc /* Preserve return code for exit */
/* Restore 370ACCOM, if necessary */
If accsetting\='ON' Then 'CP SET 370ACCOM' accsetting
Exit retcode /* Return with return code from application */
```

There are several features of this exec worth mentioning:

- a. It makes no assumptions about the setting of 370 Accommodation when the exec is invoked. Upon exit, it is restored to whatever value it had on entry.
- b. When parsing the response to QUERY SET, it tolerates the presence of parameters after 370ACCOM.
- c. It allows arguments to be passed to the application program, and returns the application's return code upon exit.
- d. It activates 370 Accommodation even if running in a 370 virtual machine (if you are using a level of CMS earlier than CMS Level 12). This causes no harm, however, since doing so will have no effect on the execution of a System/370 virtual machine.

A cover exec that activates the CMS level of 370 Accommodation might look like the following:

```
/* Cover exec for a 370 application */
Address Command

/* Get the current state of CMS370AC */
'PIPE COMMAND QUERY CMS370AC|SPEC W3|VAR accsetting'
If rc\=0 Then Exit rc

/* Activate the CMS 370 Accommodation facility */
If accsetting\='ON' Then 'SET CMS370AC ON'

/* Run application with the arguments passed to this cover exec. */
/* (Replace 370APPL below with the name of your 370 */
/* application). */
```

#### 370 Accommodation Facility Overview

```
Address CMS '370APPL' Arg(1)
retcode=rc /* Preserve return code for exit */
/* Restore CMS370AC, if necessary */
If accsetting\='ON' Then 'SET CMS370AC' accsetting
Exit retcode /* Return with return code from application */
```

This cover exec assumes that the level of CMS is at least CMS Level 12.

- 3. Issue the CP SET 370ACCOM ON command from your PROFILE EXEC. Your PROFILE EXEC runs each time you IPL CMS. If you find that you always want to activate 370 Accommodation, then putting it in your profile can save you from worrying about each individual application. It is probably best to avoid putting a SET CMS370AC ON command in your PROFILE EXEC, due to the performance degradation it induces. If that userid generally runs only one program, however, or if you find that you nearly always need the CMS level of 370 Accommodation, then you should consider it.
- 4. The systems programmer may issue the CP SET 370ACCOM ON command from the SYSPROF EXEC associated with the CMS you IPL, or perhaps an exec called from SYSPROF EXEC. The SYSPROF EXEC runs each time you IPL CMS, before your PROFILE EXEC runs. If the systems programmer believes that most users find the facility helpful, you may find that it is already active when your PROFILE EXEC runs. To determine the setting of the CP SET 370ACCOM command, issue the CP QUERY SET command after your PROFILE EXEC runs. To determine the setting of the SET CMS370AC command, issue the QUERY CMS370AC command.

There are several things to be aware of when using 370 Accommodation:

1. The 370 Accommodation Facility is automatically turned off whenever your virtual machine experiences a subsystem reset. Such a reset usually occurs during the execution of the following CP commands:

IPI

**DEFINE STORAGE** SET MACHINE SYSTEM RESET SYSTEM CLEAR **DETACH CPU** 

370 Accommodation is turned off automatically in case the next operating system you IPL is not CMS. The architectural extensions that exist when 370 Accommodation is active might confuse a guest operating system, so CP turns

- 2. It is possible, though unlikely, for a program to successfully run in an ESA-family virtual machine before activating 370 Accommodation, but to fail once 370 Accommodation is activated. See "Possible Adverse Effects on a Working Program" on page 884 for more information on how that can occur. If you find a program like this, you may want to consider using an alternative for activating 370 Accommodation other than including the CP SET 370ACCOM ON or SET CMS370AC ON command in your PROFILE EXEC or the SYSPROF EXEC.
- 3. When it is not needed by an application, there is no performance penalty for activating just the CP level of 370 Accommodation. When it is needed, there is a slight performance cost because CP is repairing conditions during execution that would otherwise result in program exceptions. The degree of the performance degradation is related to how much repair action is required. Normally, you will not notice it.

On the other hand, there may be more of a performance cost for activating the CMS level of 370 Accommodation. In order to help CP recognize programs that steal the I/O and external new PSWs, CMS changes its own I/O and external new PSWs in a way that causes CP to perform a small amount of extra processing for every I/O and external interruption reflected to the virtual machine. If your virtual machine fields a lot of these interruptions, you might notice the performance penalty. If you are running a 370 program that *does* need the CMS level of 370 Accommodation, though, the cost of having it active doesn't necessarily rise. It depends only on the frequency with which I/O and external interruptions are received.

# **Running a Restricted CMS MODULE**

The CMS GENMOD command has a 370 option that can be used to generate a MODULE file that CMS restricts to executing in a 370 virtual machine. If you have used this option to prevent the execution of your application in ESA-family virtual machines, you need to do something extra before you can run this program with 370 Accommodation active because CMS will stop the module from running in ESA-family virtual machines.

You can do one of the following:

- Use the GENMOD command to generate a new module without using the 370 option. Your program can then run in any virtual machine architecture, so you can run it with 370 Accommodation activity.
- Use the CMS SET GEN370 OFF command to cause CMS to bypass checking for that condition when loading the MODULE file. If you no longer have access to the original source program, or at least the TEXT files, this may be your only choice. If you use this method, you may consider adding this command to a cover exec for the application, or possibly including it in your PROFILE EXEC.

## What is Not Provided by the 370 Accommodation Facility

Not all programs written for a 370 CMS virtual machine run successfully in an ESA-family virtual machine with 370 Accommodation active. The following are some reasons a program may not work:

- If an application uses internal CMS fields, the application is not specifically helped by 370 Accommodation. The format and location of some internal CMS fields have changed from VM release to VM release, and if an application program depends on the layout of such a field, it may fail. Such a program may already fail in 370 virtual machines of the later CMS releases, so it is not unexpected.
- If an application makes use of instructions or architectural facilities that are not typically used by CMS or 370 CMS applications, it may not run even with 370 Accommodation active. An example of such an architectural facility is Dynamic Address Translation (DAT). If a program uses System/370 DAT, it may not work in an ESA-family virtual machine.
- If an application selectively enables for I/O interruptions by setting only some of the channel mask bits in the BC-mode PSW, or by setting specific bits in control register 2, it may not run even with 370 Accommodation active. When this kind of application runs in an ESA-family virtual machine, control register 2 is not examined; and because 370 Accommodation performs only an approximate translation of the PSW enablement, the application may not work as expected.
- If an application loads a BC-mode PSW with the problem-state bit set to one, it may not run with 370 Accommodation active. 370 Accommodation assigns a

special meaning to the problem-state bit in BC-mode PSWs, and is not always able to determine whether the special meaning should apply to the PSW in which it's set.

## Possible Adverse Effects on a Working Program

If an application program does any of the following, it may fail in an ESA-family virtual machine with 370 Accommodation active, even though it runs when 370 Accommodation is not active. If you encounter such a program, 370 Accommodation should be set off before running the program.

- 1. If a program depends upon getting an operation-exception program interruption in an ESA-family virtual machine when issuing an instruction valid only on the System/370 architecture, it may fail. When 370 Accommodation is active, CP assumes the application was written to run in a 370 virtual machine, and simulates the instruction. The application may become confused when the expected program interruption does not occur. The likely result is that it will fail to exploit 31-bit addressing, even though it is running in an ESA-family virtual machine.
- 2. If a program depends upon getting a specification-exception program interruption when loading a BC-mode PSW in an ESA-family virtual machine, it may fail. When 370 Accommodation is active, CP assumes the application was written to run in a 370 virtual machine and translates the PSW to EC mode. The application may become confused when the expected program interruption does not occur.
- 3. If a program depends upon getting a specification-exception program interruption in an ESA-family virtual machine when setting unassigned bits in the PSW system mask, it may fail. When 370 Accommodation is active, CP assumes the application was written to run in a 370 virtual machine and is trying to enable for I/O interruptions in what it expects is a BC-mode PSW, and CP translates the PSW to the EC-mode equivalent. The application may become confused when the expected program interruption does not occur.

It may sound unlikely that an application would depend on any of these events, but there is a case in which it is possible. Some application programs need to know what architecture mode they are running in because sometimes different actions must be taken by the program for different architecture modes. Usually such a program determines what mode it is in by obtaining the information from CMS. That information is available from CMS using the Extract/Replace CSL service, from information in the simulated OS CVT, or from fields in NUCON. Some applications, however, were written to determine it themselves. The usual procedure is to try something that should work in one architecture mode and fail in others. For example, the program might try loading an EC-mode, 31-bit-mode, PSW. If a specification exception program interruption occurs, then that PSW format is not valid in the current architecture, so the architecture must be System/370 architecture. If no program interruption occurs, then it must be one of the ESA-family architectures. The example just given continues to work even with 370 Accommodation active because the program interruption occurs in a 370 virtual machine, and a 370 virtual machine is not affected by 370 Accommodation.

But, suppose the program tries loading a BC-mode PSW instead. If a program interruption occurs, it knows it is using one of the ESA family architectures because a BC-mode PSW is not permitted in those architectures. If no program interruption occurs, it knows it is using the System/370 architecture. But with 370 Accommodation active, CP allows a BC-mode PSW to be loaded in an ESA-family virtual machine and silently converts it to the equivalent ESA PSW. No program

### 370 Accommodation Facility Overview

interruption is presented to the application. If an application performs a test like this, it might incorrectly conclude it is in a 370 virtual machine instead of an ESA-family virtual machine. When you have such an application, 370 Accommodation should be set off before running the program. One possible sign of such an incorrect conclusion by the program would be that the program will not exploit 31-bit addressing, even when it is in an ESA-family virtual machine.

# Chapter 28. 370 Accommodation Facility Definition

This chapter provides a detailed description of the architecture changes observable in ESA-family virtual machines when the 370 Accommodation Facility is active.

### System/370 Instructions

When 370 Accommodation is active, the ESA-family virtual machines are extended to support some instructions that are normally limited to System/370 architecture. The following sections describe these additions. Except where specifically mentioned, the operation of the instructions is as defined in the *System/370 Principles of Operation*.

### System/370 I/O Instructions

The following System/370 I/O instructions are provided when 370 Accommodation is active:

- START I/O (SIO)
- START I/O FAST RELEASE (SIOF)
- TEST I/O (TIO)
- HALT I/O (HIO)
- HALT DEVICE (HDV)
- CLEAR I/O (CLRIO)
- DIAGNOSE code X'18'
- DIAGNOSE code X'20'
- DIAGNOSE code X'98', SIOF-Real subcode

These instructions operate the same under 370 Accommodation as they do for System/370, with the following changes:

- The operand System/370 I/O address is treated as an ESA-family device number.
- The addressed channel and device is available to all CPUs in the configuration.
  The instructions are not restricted to a single CPU as they would be in a 370
  virtual machine on VM/ESA.
- The I/O address specified is not limited to X'1FFF', which is normally the case for a 370 virtual machine on VM/ESA. This has the effect of making it appear as though there are 256 channels available to the program.
- If *vestigial status* is pending at the subchannel, it is discarded before proceeding with instruction execution. For more information on this new type of status in the subchannel, see "Vestigial Status" on page 894.
- If the subchannel is not enabled at the beginning of instruction execution, it becomes enabled before proceeding with instruction execution. That is, bit 8 of word 1 of the subchannel-information block associated with the subchannel is set to one.
- I/O interruptions generated from operations initiated by these instructions are
  masked by interruption subclass (ISC) not channel number. Whether a CPU is
  enabled for interruptions is determined, therefore, by bit 6 of the PSW and the
  interruption-subclass mask in control register 6, not channel-enablement bits in
  the PSW and control register 2.

For the START I/O FAST RELEASE (SIOF) and CLEAR I/O (CLRIO) instructions, it should additionally be noted that bit 0 of control register 0, the block-multiplexing-control bit, *is* examined during instruction execution, even though that bit position is unassigned in the ESA-family architectures.

© Copyright IBM Corp. 1991, 2008

### SET STORAGE KEY (SSK)

This instruction operates the same under 370 Accommodation as it does for System/370, with the following changes:

 This instruction operates as if bit 7 of control register 0, the System/370 storage-key-exception-control bit, were set to one. That is, bit 7 of control register 0 is not examined, and is considered to be a one during instruction execution.

### **INSERT STORAGE KEY (ISK)**

This instruction operates the same under 370 Accommodation as it does for System/370, with the following changes:

- This instruction operates as if bit 7 of control register 0, the System/370 storage-key-exception-control bit, were set to one. That is, bit 7 of control register 0 is not examined, and is considered to be a one during instruction execution.
- This instruction operates as if the PSW were in BC mode, with respect to determining what should be placed into bit positions 29-30 of general register R<sub>1</sub>.

## RESET REFERENCE BIT (RRB)

This instruction operates the same under 370 Accommodation as it does for System/370, with the following changes:

 This instruction operates as if bit 7 of control register 0, the System/370 storage-key-exception-control bit, were set to one. That is, bit 7 of control register 0 is not examined, and is considered to be a one during instruction execution.

### **ESA-Family Instructions**

When 370 Accommodation is active, the following ESA-family instructions are changed. Except where specifically mentioned, the operation of the instructions is as defined in the Principles of Operation document appropriate to the specific ESA-family architecture. References are made below to the term vestigial status. For more information on this new type of status in the subchannel, see "Vestigial Status" on page 894.

# **TEST SUBCHANNEL (TSCH)**

This instruction operates normally, with the following change:

If executed against a subchannel that has vestigial status pending, the instruction is executed as if the vestigial status were normal status. That is, the status is stored in the interruption-response block (IRB), with bit 31 of word 0, the status-pending bit, set to one. The status is then cleared, and the instruction completed with condition code 0.

# STORE SUBCHANNEL (STSCH)

This instruction operates normally, with the following change:

 If executed against a subchannel that has vestigial status pending, the instruction is executed as if the vestigial status were normal status. That is, the status is stored in the subchannel-information block (SCHIB), with bit 31 of word 0, the status-pending bit, set to one. The status remains pending as vestigial status.

# **TEST PENDING INTERRUPTION (TPI)**

This instruction operates normally, with the following change:

 If TPI recognizes and clears an interruption condition, it discards any vestigial status pending at the subchannel. The status in abeyance behind the vestigial

#### 370 Accommodation Facility Definition

status — there must be such status for the subchannel to be interruption-pending - becomes ordinary pending status, and the subchannel becomes no longer interruption-pending.

### **Discarding Vestigial Status**

The following ESA-family instructions are changed to discard any vestigial status at the beginning of instruction execution. That is, if vestigial status is pending at the subchannel when any of the following instructions is executed, the vestigial status is discarded before proceeding with instruction execution. If any additional status was held in abeyance behind the vestigial status, it will become normal pending status.

- CLEAR SUBCHANNEL (CSCH)
- HALT SUBCHANNEL (HSCH)
- MODIFY SUBCHANNEL (MSCH)
- RESUME SUBCHANNEL (RSCH)
- START SUBCHANNEL (SSCH)
- DIAGNOSE code X'58'
- SSCH-Real subcode of DIAGNOSE code X'98'
- DIAGNOSE code X'A4'
- DIAGNOSE code X'A8'

### Other Instructions

When 370 Accommodation is active, the following instructions are changed:

#### **DIAGNOSE code X'28'**

This instruction is provided in both System/370 virtual machines and ESA-family virtual machines. When used by System/370 programs, the Ry register contains a device address, but when used by ESA-family programs, the Ry register contains a subchannel number. Since CP does not know, when the instruction is issued, what kind of program is running, the following heuristic is used to interpret the Ry value specified by the program when 370 Accommodation is active: If the Ry value, when viewed as a System/370 device address, selects a device which exists, and at least one of the following is true, then the Ry value is interpreted as a device address. Otherwise, the Ry value is interpreted as a subchannel number.

- There is an active channel program on the device with that device address, and the channel program was started by a System/370 I/O instruction (e.g., SIO or SIOF).
- The Ry value, when viewed as a 370-XA subchannel number, does not select a subchannel with a device assigned to it.
- The Ry value, when viewed as a 370-XA subchannel number, selects a subchannel with a device assigned to it, but there is no active channel program on that device.

### The Interval Timer

The System/370 architecture offers a timing facility called the interval timer, which is a location in storage which is updated by the machine as time passes. When running in a System/370 virtual machine on VM/ESA, the CP SET TIMER command can be used to select whether the interval timer should be updated both when the virtual machine is running and when the virtual machine is in wait state (TIMER REAL), or just when the virtual machine is running (TIMER ON). If no use of the interval timer is intended, the CP SET TIMER OFF command can be used to disable interval timer emulation.

#### 370 Accommodation Facility Definition

When 370 Accommodation is active, CP will respect the setting of the CP SET TIMER command, and will emulate the presence of an interval timer in ESA-family virtual machines. Note, however, that since this is done without the machine assistance that is normally available for System/370 virtual machines, the interval timer may not be decremented as often as prescribed by the System/370 Principles of Operation. On average, though, CP will update the interval timer at the proper overall rate. The observable difference is that it may not be as smooth as it would be if machine assistance were available. For example, instead of updating the interval timer once every 1/300 of a second, it may be updated twice in 1/150 of a second, or three times in 1/100 of a second.

When 370 Accommodation is activated, the setting of CP SET TIMER is switched from OFF to either ON or REAL, depending on what it was set to before the virtual machine switched to one of the ESA family of architectures. If the System/370 architecture was not previously used, the default is ON. This is the same transition that occurs when a SET MACHINE 370 command is processed.

When an interval timer interruption becomes pending, it is masked by bit 24 of control register 0, the interval-timer subclass-mask bit in the System/370 architecture, even though that bit position is unassigned in the ESA-family architectures. When an interval-timer external interruption is reflected, the interruption condition is never combined with other external interruption conditions, even though this can occur in the System/370 architecture.

When 370 Accommodation is active, the CP SET TIMER command is available to change the type of interval-timer emulation. Normally this command is not available to ESA-family virtual machines. Similarly, the EXTERNAL INTERVAL command can be used to force an interval-timer interruption to become pending.

### **PSW Conversions**

When 370 Accommodation is active, certain events in an ESA-family virtual machine cause changes to be made to the Program Status Word (PSW), either when it is being introduced or when it is being stored. The following is a summary of the PSW conversions that can occur. They are described in more detail following the summary.

- When a BC-mode PSW is introduced, it is converted to an equivalent EC-mode PSW. 8
- When an EC-mode PSW with unassigned bits set in the system mask is introduced, it is repaired by converting the system mask to the equivalent EC-mode system mask.
- When a mapped PSW is introduced, it is converted into an EC-mode PSW substantially equivalent to the original EC-mode PSW. For more information on this new PSW format, see "Mapped PSWs" on page 892.
- When a supervisor call, external, I/O, or program interruption is being presented, and the interruption new PSW is a BC-mode PSW, or in the case of I/O interruptions, if the I/O new PSW is a BC-mode or 24-bit EC-mode PSW, the EC-mode PSW that would be stored as the interruption-old PSW is first converted to BC mode so that the interruption code can be stored as part of the old PSW. If such a conversion cannot be done without loss of information, it is converted to a mapped PSW instead.

<sup>8.</sup> PSWs in the ESA family are not called EC mode, because since only one PSW format exists, differentiation is not necessary. The term as used here refers to any PSW with bit 12 set to one.

### **BC-mode PSW Conversion**

When a program written for System/370 introduces a BC-mode PSW with 370 Accommodation active, it is converted to an EC-mode PSW. A BC-mode PSW is typically introduced with a LOAD PSW (LPSW) instruction or when a new PSW is loaded during the interruption processing. Commands such as CP STORE PSW and CP SYSTEM RESTART can also be used to introduce a new PSW.

However the PSW is introduced, it is converted into an EC-mode PSW using the following process:

- 1. The condition code is moved from bit positions 34-35 to 18-19.
- 2. The program mask is moved from bit positions 36-39 to 20-23.
- 3. Bit 6, the EC-mode I/O-enablement bit, is set to one if any of bits 0-5 are set to one.
- 4. Bits 0-5, 16-17, and 24-39 are set to zero.
- 5. Bit 12, the EC-mode bit is set to one.

When this conversion is performed, no interruption or other indication is presented to the program.

### **BC-mode System Mask Conversion**

When a program written for System/370 introduces a system mask in the (EC-mode) PSW setting unassigned bits to one, the PSW is repaired. Specifically, whenever the PSW has a format error caused by an unassigned bit in the system mask being set to one, if the rest of the PSW is valid, the format error is repaired by clearing bits 0-5 of the PSW and setting bit 6, the I/O enablement bit, to one. No interruption or other indication of this repair action is presented to the program.

## Mapped PSW Conversion

When a mapped PSW is introduced, it is converted into an EC-mode PSW that is approximately the same as the EC-mode PSW from which the mapped PSW was originally formed. Mapped PSWs are described in detail in "Mapped PSWs" on page 892. Mapped PSWs may be stored, for example, as interruption old PSWs If an interruption handler reloads the interruption old PSW, introducing the mapped PSW as the current PSW, it is converted into an EC-mode PSW.

If the mapped PSW was unchanged from the time it was stored, then the new EC-mode PSW can differ from the original EC-mode PSW only in the following ways:

- If the original PSW had a key other than X'0' or X'E', the key has been restored to X'0' instead. Unless the program was depending upon getting an access exception for a key mismatch, this should not cause any detrimental effects. Since the original PSW had to be in supervisor state to be mapped in the first place, changing the key this way does not violate any virtual-machine protection mechanisms.
- If the original PSW was enabled for machine-check interruptions, it is now
- If the original DAT-off PSW had bit 16 set to one, it is now set to zero. Bit 16 is not significant for CMS programs that do not use DAT, so this should not be noticeable.

### **PSW Conversions During Interruption Processing**

When an external, supervisor call, program, or I/O interruption is being presented and the interruption new PSW is a BC-mode PSW, or in the case of I/O interruptions, if the I/O new PSW is a BC-mode or 24-bit EC-mode PSW, the EC-mode PSW that would be stored as the interruption old PSW is first converted to BC mode. This is necessary in order to store the interruption code in the old PSW, which is where 370 CMS applications expect it to be. See "Interruption Parameters" for more information on the storing of interruption parameters when 370 Accommodation is active. If the PSW cannot be converted without loss of information, it is converted to a mapped PSW instead.

Specifically, if bits 0-5, 16-17, and 24-39 in the original EC-mode PSW are all zeros, then it can be directly converted to a BC-mode PSW with no loss of information. The following describes that process:

- 1. The condition code is moved from bit positions 18-19 to 34-35.
- 2. The program mask is moved from bit positions 20-23 to 36-39.
- 3. Bits 18-23 are set to zero.
- 4. Bits 0-5, the BC-mode I/O-enablement bits for channels 0 through 5, are set to one if bit 6 was one in the original PSW.
- 5. Bit 12, the EC-mode bit, is set to zero.

### Mapped PSWs

If the PSW cannot be converted directly without losing information, it is transformed into a mapped PSW. This is the only condition that causes a PSW to be mapped. See "PSW Mapping Algorithm" on page 898 for details of the transformation. A mapped PSW may be relied on to have the following attributes:

- Bit 6 contains the I/O enablement mask bit.
- · Bit 7 contains the external enablement mask bit.
- Bit 14 contains the wait-state bit.
- Bits 16-31, when a mapped PSW is stored, contain the interruption code. When a mapped PSW is reloaded, these bits are ignored.
- Bits 32-33 contain the instruction-length code (ILC) of the instruction which caused the interruption, if appropriate for the type of interruption,
- Bits 34-35 contain the condition code.
- Bits 36-39 contain the program mask.

The PSW fields previously listed have the same bit positions in a mapped PSW as they do in a BC-mode PSW. This is appropriate since the interruption handler expects to see a BC-mode old PSW. So long as an interruption handler confines itself to changing just those bits in the interruption old PSW, the mapped PSW may be reloaded safely and still be transformed by CP back into a proper EC-mode PSW.

## **Interruption Parameters**

When a 370 CMS application replaces one of CMS's interruption new PSWs, it probably replaces it with a BC-mode PSW. A program that replaces an interruption new PSW, or even part of an interruption new PSW, is called a PSW stealer. When a PSW stealer's interruption handler is driven, it typically examines the interruption to see if it is one that requires special processing. If so, the processing is done, and the interrupted program is resumed. If not, the interruption is typically passed on to CMS by loading the PSW that was the new PSW before it was stolen. For instance,

#### 370 Accommodation Facility Definition

if the program is trying to use the clock comparator, it may replace CMS's external new PSW to trap interruptions due to the clock comparator before CMS sees them. If the external interruption is from the clock comparator, it is handled. If the external interruption is not from the clock comparator, it is passed on to CMS. For example, the program may be driving a particular I/O device and want to trap I/O interruptions arriving from that device before CMS sees them.

Interruption codes, such as the external interruption code and the I/O interruption code, are stored as part of the interruption old PSW in System/370 architecture when the PSW at the time of the interruption is in BC mode. In the ESA-family architectures, however, they are stored in other locations in the prefix page. A 370 program that steals a PSW probably looks for the interruption code and other parameters in the locations that are reserved for them according to the BC-mode definition instead of the EC-mode definition. When 370 Accommodation is active, CP handles the different requirements by storing interruption parameters in both sets of locations if the interruption new PSW is in BC mode, or in the case of I/O interruptions, if the I/O new PSW is a BC-mode or 24-bit EC-mode PSW. The parameters are put in both sets of locations rather than just in the BC-mode locations to allow CMS to find them where it expects if the PSW stealer ends up passing the interruption on to CMS for processing. Because the restart new PSW and the machine-check new PSW are not typically stolen by CMS programs, this checking is only performed for external, SVC, program, and I/O interruptions.

Because the interruption code is stored as part of the BC-mode old PSW, and these bits are already in use in an EC-mode PSW, the current (always EC-mode) PSW is converted to BC mode before storing it during interruption presentation. Because an EC-mode PSW in ESA-family architectures contains more information than a System/370 BC-mode PSW, something must be done when bits are set in the EC-mode PSW that cannot be transferred directly to a BC-mode PSW. When it is not possible to convert the BC-mode PSW into EC mode without losing information, an attempt is made to convert it into a mapped PSW. The setting of some bits causes the mapping operation to be skipped, some bits are ignored, and some bits are relocated to other positions in the new, mapped PSW. If the resulting BC-mode or mapped PSW is subsequently reloaded, an approximation of the original EC-mode PSW is restored by relocating the bits back to their original positions. See "PSW Conversions During Interruption Processing" on page 892 for general information and "PSW Mapping Algorithm" on page 898 for details of the transformation.

Along with converting the current PSW to BC mode during presentation, the new PSW is converted to EC mode, if it is not in EC mode already, as it becomes the current PSW. This procedure should allow the interruption handler to find the interruption parameters either where they belong for BC-mode PSWs or where they belong for EC-mode PSWs. An interruption presented in this way is called a hybrid interruption.

## **Special Conditions**

The following special conditions may arise during the presentation of the interruption and the storing of the interruption parameters:

- If a program loads a BC-mode PSW that exactly matches the external, SVC, or program new PSW, either all or none of the following may occur to the value in the location assigned for the corresponding old PSW:
  - The value is converted to a BC-mode or mapped PSW
  - The value is combined with the ILC (if appropriate for that type of interruption) and with the interruption code

#### 370 Accommodation Facility Definition

- The value is replaced in the old PSW location.
- The storing of the interruption old PSW may be observed to be a multiple-access reference. That is, intermediate values may be observed by other CPUs in the location assigned to hold the interruption old PSW before the final value is stored. The storing of the interruption old PSW is normally single-access and doubleword-concurrent.

### **Presentation of Interruptions**

Under 370 Accommodation, when an external, I/O, program, or SVC interruption is to be presented, the corresponding interruption new PSW is first fetched and examined. When this interruption new PSW is an EC-mode PSW, the interruption is presented as an ESA-family interruption; when the interruption new PSW is a BC-mode PSW, the interruption is presented as a hybrid interruption. In the case of I/O interruptions, if the I/O new PSW is a 31-bit EC-mode new PSW, the interruption is presented as an ESA-family interruption; when the I/O new PSW is a BC-mode or 24-bit EC-mode PSW, the interruption is presented as a hybrid interruption. A hybrid interruption differs from an ESA-family interruption in the following ways:

- Before being stored as the interruption old PSW, the PSW at the time of the interruption is transformed into an equivalent BC-mode PSW, if possible. Otherwise, the PSW is transformed into a mapped PSW. See "PSW Conversions During Interruption Processing" on page 892 for information about this PSW conversion.
- In addition to storing interruption parameters according to the ESA-family of architectures, parameters are stored according to System/370 BC mode. For external, SVC, and program interruptions, the interruption code appears both in its ESA-family architecture location and in bytes 2-3 of the interruption old PSW. For I/O interruptions, the device number is stored in bytes 2-3 of the I/O old PSW, and an ESA-family I/O interruption code (including the subchannel ID and the subchannel's interruption parameter) is stored in its usual location.
- In System/370 architecture, a side effect of an I/O interruption is to clear the status pending at the subchannel. In ESA-family architectures, the subchannel remains status-pending until TSCH is executed (or the status is cleared another way). Under 370 Accommodation, a hybrid I/O interruption differs from both of these: a copy of the status is stored as the System/370 channel-status word (CSW), but the subchannel remains status-pending with vestigial status until some other event clears the vestigial status (see "Vestigial Status").

When 370 Accommodation is active, all I/O interruptions store a System/370 CSW. If the interruption is not a hybrid interruption, this is the only way in which the interruption differs from a normal ESA-family I/O interruption. Specifically, if the I/O interruption is not a hybrid interruption, no device number is stored in the I/O old PSW, and the subchannel remains status-pending with normal (not vestigial) status.

# **Vestigial Status**

When a hybrid I/O interruption is presented, the pending interruption condition is cleared at the subchannel, and subchannel status is stored in the form of a System/370 channel-status word (CSW). This status also remains pending in the subchannel as vestigial status. Vestigial status is handled as follows:

1. If TSCH or STSCH is executed against a subchannel that has vestigial status pending, the instruction is executed as if the vestigial status were normal pending status. That is, TSCH stores the status (with the status-pending bit on)

- in the IRB, clears it, and completes with condition code 0. STSCH stores the status (with status-pending on) in the SCHIB but leaves it pending as vestigial status.
- 2. If CSCH, HDV, HIO, HSCH, MSCH, RSCH, SIO, SIOF, SSCH, TIO, DIAGNOSE code X'18', DIAGNOSE code X'20', DIAGNOSE code X'58', DIAGNOSE code X'98' SIOF-Real and SSCH-Real subcode, DIAGNOSE code X'A4', or DIAGNOSE code X'A8' is executed against a subchannel that has vestigial status pending, the vestigial status is discarded and the instruction thereafter executes normally.
- 3. If additional status is presented (either intermediate or primary status following intermediate status, or secondary status following primary status, or unsolicited status) while vestigial status is pending at the subchannel, then the subchannel becomes interruption-pending. The additional status is held in abeyance in the channel subsystem until the vestigial status is cleared. Such status is never merged with the vestigial status, even for combinations for which the ESA-family architectures would permit merging.
  - In such a case, when the interruption subsequently occurs for this subchannel, any vestigial status that is still pending at that time is discarded, and the status in abeyance becomes ordinary pending status. The interruption is then presented as having arisen from this (formerly abeyant) status. Presentation of this interruption follows standard 370-Accommodation rules: it is presented as a ESA-family or hybrid interruption according to the I/O new PSW. Note that if a hybrid interruption is presented, the new (formerly abeyant) status itself becomes vestigial status.
- 4. TPI does not present an I/O-interruption code designating a subchannel that has only vestigial status pending because, by definition, such a subchannel is not interruption-pending. However, as noted above, the arrival of subsequent status for a subchannel that has vestigial status pending makes that subchannel interruption-pending again. In that case, TPI can recognize and clear that interruption condition. If TPI presents an I/O-interruption code designating a subchannel with status in abeyance behind vestigial status, then the vestigial status is discarded during the execution of TPI. The abeyant status becomes ordinary pending status; and the subchannel becomes no longer interruption-pending.

### **Programming Notes:**

- 1. Discarding the vestigial status on SIO, SIOF, or SSCH usually makes the subchannel idle and allows the new I/O request to proceed. However, if subsequent status was held in abeyance behind the vestigial status, then the status in abeyance becomes normal (not vestigial) pending status when the original vestigial status is discarded. This newly pending status may prevent execution of a new start function.
- 2. A consequence of the handling of status that the device presents while vestigial status is pending in the subchannel is that 370 Accommodation will not work reliably in conjunction with a PSW-stealing program in a virtual multiprocessor environment when more than one CPU is simultaneously enabled for the same interruption subclass. As long as only one processor remains enabled for interruptions from a subchannel, the program that receives a hybrid I/O interruption is guaranteed that the status remains available to TSCH provided that the TSCH is executed before the CPU next enables for interruptions from that subchannel. When multiple CPUs are enabled for the same subclass, the status made vestigial by presentation of an interruption on one CPU may be prematurely cleared by presentation on another CPU of an interruption arising from subsequent status.

#### Notes on the Definition of Vestigial Status:

- 1. The handling of vestigial status when additional status arrives (described in case 3) is done for the following reasons:
  - a. A program that processes the interruption according to the ESA-family architectures must be able to retrieve the first status report through TSCH. Thus, the arrival of additional status after the hybrid interruption is presented but before the program reaches its TSCH must not cause the vestigial status to be discarded.
  - b. Conversely, a program that processes the interruption according to the System/370 architecture must be allowed to receive the second status report. That is, the vestigial status must not postpone presentation of the second status indefinitely because this could result in a hang condition: A program written for System/370 will use the status logged in the CSW and will never issue TSCH. When this program is finished with the CSW, it will simply reenable I/O interruptions. At that time, the vestigial status can safely be discarded and the second status report presented.

The critical dependency here is that an ESA-family program will issue TSCH before enabling for I/O interruptions. ESA-family programs that delay the TSCH beyond the point of reenablement may fail under 370 Accommodation because a second incoming status report will clear the vestigial status before it can be presented to TSCH.

2. Merging of vestigial status with subsequent status is prohibited because such merging would not preserve the behavior desired for 370 Accommodation. If status were merged, then the single resulting status report would have to be classified as either vestigial or ordinary status, and neither is correct. Making the merged status vestigial prevents the subsequent status from being presented in the form of a System/370 CSW. Programs written for System/370 will never process the second status condition. Conversely, making the merged status ordinary status may cause the first status condition to be presented redundantly in CSW form, so that programs written for System/370 will process the same status indication twice.

Forbidding merging has the additional benefit of simplifying the 370 Accommodation environment by ensuring that when status is presented in a CSW, a subsequent TSCH will present identical status. Thus, System/370 and ESA-family programs will see the same sequence of status reports.

# The CMS 370 Accommodation Facility

When the SET CMS370AC ON command is used to activate the CMS level of 370 Accommodation, the following actions are taken by CMS:

- The current setting of the CP 370 Accommodation facility is interrogated and preserved for restoration when the CMS 370 Accommodation facility is turned off again.
- The CP SET 370ACCOM ON command is issued to turn on the CP 370 Accommodation facility.
- The CMS I/O and external new PSWs are replaced with BC-mode PSWs which direct interruption processing to glue code.
- When the glue code gets control on an I/O or external interruption, it converts the old PSW associated with the interruption from a BC mode or mapped PSW to the original EC-mode PSW that was in effect at the time of the interruption. Control is then passed to the normal CMS interruption handler by loading the interruption new PSW that was in effect before the SET CMS370AC ON command was issued.

#### Notes on the Definition:

- 1. The intent of these actions is to allow CP and CMS to better handle 370 programs which steal only part of the interruption new PSW. Consider a program which overlays just the low-order three bytes of the I/O new PSW. The original I/O new PSW used by CMS is a 31-bit EC-mode PSW. If an application overlays just the low-order three bytes, the result will still be a 31-bit EC-mode PSW. Loading such a PSW during the reflection of an I/O interruption does not trigger CP's hybrid-interruption processing, so the application's interruption handler will not find the interruption parameters in the locations it expects. Moreover, the application's interruption handler will receive control in 31-bit mode, which is likely to cause it to fail, as 370 programs normally expect to run in 24-bit mode. Finally, if the instruction address in the original CMS I/O new PSW is above the 16-megabyte line, the resulting PSW has an instruction address which points neither to the CMS interruption handler nor to the application's interruption handler. Clearly a failure is very likely if control is passed to an unintentional location in storage.
- Now consider the same scenario, having issued the SET CMS370AC ON command before running the 370 program. Now when the 370 program executes, the I/O new PSW is in BC mode, which in fact is what the application was coded to expect. When an I/O interruption occurs, hybrid interruption processing is performed by CP because the new PSW is in BC mode. This allows the application's interruption handler to find the interruption parameters in the locations it expects. The application's interruption handler will also receive control in 24-bit mode, which is what it expects. Since the CMS glue code is guaranteed to reside below the 16-megabyte line, there's no danger of an incorrect instruction address being formed when the I/O new PSW is modified.
- 3. If the application's interruption handler loads the original CMS I/O new PSW that it found, it would pass control to the glue code. The glue code will convert the I/O old PSW back into its original EC-mode form, because that's what the CMS interruption handler expects to find, and then pass control to the I/O interruption handler by loading the original 31-bit EC-mode PSW. This allows the CMS I/O interruption handler to be entered in the addressing mode it expects, with an interruption old PSW in the form it expects. The pending status which caused the I/O interruption is still pending as vestigial status, and is thus available to be drained by the TSCH instruction in the CMS I/O interruption handler.

If the SET CMS370AC OFF command is issued, CMS restores its I/O and external new PSWs to their original values, and sets the CP 370 Accommodation facility to what it was when SET CMS370AC ON was issued. It is very important that the CP SET 370ACCOM OFF command not be issued when SET CMS370AC ON is in effect. This would leave CMS with BC-mode I/O and external new PSWs without the CP facility active to convert them into EC mode when an interruption occurs. CMS will probably fail soon after receiving the next I/O or external interruption.

Although the CMS 370 Accommodation facility is very useful for running certain types of PSW-stealing applications, it should be noted that since it causes CMS to run with BC-mode I/O and external new PSWs, it generates some additional overhead due to the extra CP processing involved with hybrid interruptions. This extra processing will occur even when you are not running a 370 application program. If possible, it is best to limit your use of the CMS 370 Accommodation facility to when you need it for a particular 370 application program instead of running with it active all of the time.

### **PSW Mapping Algorithm**

"PSW Conversions During Interruption Processing" on page 892 describes a case when it is necessary to convert, when using 370 Accommodation, an EC-mode PSW to a BC-mode PSW. If that is not possible without losing information, the EC-mode PSW is converted instead into a mapped PSW. This section describes the details of that conversion. This information is presented for diagnostic purposes only.

If an EC-mode PSW cannot be converted directly to a BC-mode PSW without losing information, it is transformed according to the following table:

Table 198. Converting an EC-mode PSW to a mapped PSW. This table shows what happens to each bit of an ESA-family EC-mode PSW as it gets converted to a mapped PSW during interruption presentation. This conversion only occurs for PSWs that cannot be converted without loss of information.

| Bit Positions<br>in Original<br>EC-mode PSW | Meaning in EC-mode<br>PSW                        | Bit Positions<br>in New<br>Mapped PSW | Explanation                                                                                                    |
|---------------------------------------------|--------------------------------------------------|---------------------------------------|----------------------------------------------------------------------------------------------------|
| 0                                           | Unassigned                                       | N/A                                   | A 1 in this position will prevent conversion.                                                                                                    |
| 1                                           | PER                                              | 13                                    | This bit position is vacated in order to free up contiguous bits for the addressing mode and high-order bits of the instruction address.                                                                                                    |
| 2-4                                         | Unassigned                                       | N/A                                   | A 1 in any of these positions will prevent conversion.                                                                                                    |
| 5                                           | DAT                                              | N/A                                   | A 1 in this position will prevent conversion.                                                                                                    |
| 6                                           | I/O enablement                                   | 6                                     | This bit is left in this position in case it is manipulated by the interruption handler.                                                                                                    |
| 7                                           | External enablement                              | 7                                     | This bit is left in this position in case it is manipulated by the interruption handler.                                                                                                    |
| 8-11                                        | Key                                              | 11                                    | CMS typically uses only keys X'0' and X'E' in the PSW. These values will be converted to B'0' and B'1', respectively. Any other PSW key will be converted to B'0'.                                                                                                    |
| 12                                          | EC mode                                          | N/A                                   | A 0 in this position will prevent conversion. Bit 12 of the new mapped PSW will be set to 0 to indicate BC mode. This guarantees that the mapped PSW has an early format error associated with it, which in turn ensures that CP will be notified if this mapped PSW is ever re-loaded. |
| 13                                          | Machine-check enablement                         | N/A                                   | This bit will be ignored in the EC-mode PSW. When the mapped PSW is later re-loaded, the machine-check enablement bit will be set to 0.                                                                                                    |
| 14                                          | Wait state                                       | 14                                    | This bit is left in this position in case it is manipulated by the interruption handler.                                                                                                    |
| 15                                          | Problem state                                    | N/A                                   | A 1 in this position will prevent conversion. Bit 15 of the new PSW will be set to 1 to indicate the PSW is a <i>mapped</i> PSW.                                                                                                    |
| 16                                          | Address-space control for ESA; unassigned for XC | N/A                                   | A 1 in this position will be ignored. If the virtual machine is in ESA mode, the bit is not effective anyway (PSW bit 5 is off). If the virtual machine is in XC mode, the bit must be 0.                                                                                               |
| 17                                          | Address-space control for ESA; AR-mode for XC    | 10                                    | This bit is preserved because if the virtual machine is in XC mode, this bit position indicates access-register mode.                                                                                                    |
| 18-19                                       | Condition code                                   | 34-35                                 | Relocate to positions assigned for this field in a BC-mode PSW.                                                                                                    |
| 20-23                                       | Program mask                                     | 36-39                                 | Relocate to positions assigned for this field in a BC-mode PSW.                                                                                                    |
| 24-31                                       | Unassigned                                       | N/A                                   | A 1 in any of these positions will prevent conversion.                                                                                                    |
| 32                                          | Addressing mode                                  | 0                                     |                                                                                                    |
| 33-37                                       | Bits 1-5 of instruction address                  | 1-5                                   |                                                                                                    |
| 38-39                                       | Bits 6-7 of instruction address                  | 8-9                                   |                                                                                                    |
| 40-63                                       | Bits 8-31 of instruction address                 | 40-63                                 |                                                                                                    |

### 370 Accommodation Facility Definition

The following table shows the converse, which is where each bit of the resulting mapped PSW originates:

Table 199. Constructing a mapped PSW. This table shows where each bit of the resulting mapped PSW originates, when an ESA-family EC-mode PSW is converted to a mapped PSW during interruption presentation. This conversion only occurs for PSWs that cannot be converted without loss of information.

| Bit Positions<br>in Resulting<br>Mapped PSW | Meaning in BC-mode<br>PSW        | Bit Positions<br>in Original<br>EC-mode PSW | Explanation                                                                                                    |
|---------------------------------------------|----------------------------------|---------------------------------------------|----------------------------------------------------------------------------------------------------|
| 0                                           | Channel 0                        | 32                                          | Addressing mode bit of original EC-mode PSW                                                                                                    |
| 1-5                                         | Channels 1-5                     | 33-37                                       | Bits 1-5 of instruction address in EC-mode PSW                                                                                                    |
| 6                                           | I/O enablement                   | 6                                           |                                                                                                    |
| 7                                           | External enablement              | 7                                           |                                                                                                    |
| 8-9                                         | Key bits 0-1                     | 38-39                                       | Bits 6-7 of the instruction address in EC-mode PSW                                                                                                    |
| 10                                          | key bit 2                        | 17                                          | The access-register-mode bit for XC-mode virtual machines                                                                                                    |
| 11                                          | Key bit 3                        | 8-11                                        | The 4-bit key in the EC-mode PSW will be encoded into one bit for the mapped PSW.                                                                                                    |
| 12                                          | BC/EC mode                       | N/A                                         | Bit 12 of the new mapped PSW will be set to 0 to indicate BC mode                                                                                                    |
| 13                                          | Machine-check enablement         | 1                                           | PER bit of original EC-mode PSW                                                                                                    |
| 14                                          | Wait state                       | 14                                          |                                                                                                    |
| 15                                          | Problem State                    | N/A                                         | This bit will be set to one in the new mapped PSW. It and bit 12 are the flags that this BC-mode PSW is actually a <i>mapped</i> PSW.                                                           |
| 16-31                                       | Interruption code                | N/A                                         | This field is the reason behind the conversion. When the interruption is presented, bits 16-31 of the interruption old PSW will contain the interruption code appropriate for the interruption. |
| 32-33                                       | ILC                              | N/A                                         | When the interruption is presented, bits 32-33 of the interruption old PSW will contain the instruction-length code appropriate for the interruption.                                           |
| 34-35                                       | Condition code                   | 18-19                                       |                                                                                                    |
| 36-39                                       | Program mask                     | 20-23                                       |                                                                                                    |
| 40-63                                       | Bits 8-31 of instruction address | 40-63                                       |                                                                                                    |

When a mapped PSW is loaded, it is converted back into an approximation of the original EC-mode PSW from which it was formed. This conversion takes place whenever the loaded PSW has bit 15 set to one, and bits 1-5, 8-9, and 12 set to zero. Any other loaded PSW with bit 12 set to zero is treated like a normal BC-mode PSW.

# Part 7. Symptom Record Reporting

This part contains the following chapter:

• Chapter 29, "Symptom Record Reporting," on page 903

### **Chapter 29. Symptom Record Reporting**

This document, with its emphasis on application programming, describes symptom record reporting within this chapter as well as in the material covering DIAGNOSE code X'94' on 114. For more information on the VMDUMP command, refer specifically to *z/VM: CP Commands and Utilities Reference*, and for more information about symptom records, see *z/VM: System Operation* and *z/VM: Dump Viewing Facility*.

### **Reporting Software Error Symptoms (Symptom Records)**

DIAGNOSE code X'94' provides a mechanism by which a program running in a virtual machine may provide a symptom record to be recorded by CP, either with or independent of, a virtual machine dump. Refer to Chapter 22, "Symptom System Service (\*SYMPTOM)," on page 749 for details on how symptom records are recorded by CP.

The program-created symptom record contains a description of some programming failure, along with a description of the environment in which the failure occurred. The format of this information is indicated in the ADSR macro, which is in HCPGPI MACLIB. CP uses the same format to document symptom record information.

The VM Dump Tool's VMDUMPTL command and SYMPTOM subcommand can be used to view symptom record information. For more information on this command and subcommand, see *z/VM: VM Dump Tool*.

### The Format of the Symptom Record

The symptom record consists of six sections that are structured according to the format shown in the ADSR macro. These sections are numbered 1 through 5, including an additional section that is numbered 2.1. Because sections 2.1, 3, 4, and 5 of the symptom record are variable in length, they do not need to be sequentially ordered within the record. In section 2, the application (the program running in the virtual machine) supplies the offset and the length of the nonfixed sections. The purpose of each section, including material showing its format, is described in the following sections.

### **Section 1 (Environmental Data)**

Section 1 contains the record header with basic environmental data. The application initializes this area to binary zeros and stores the characters *SR* in the record header. The environmental data of section 1 is filled in automatically when DIAGNOSE code X'94' SR processing is invoked. The environmental data that is stored in this section provides a system context within which the software errors can be viewed. Section 1 includes items such as the:

- · CPU model and serial number
- · Date and time, with a time zone conversion factor
- · Customer-assigned system name
- · Product ID of the control program.

© Copyright IBM Corp. 1991, 2008

### **Section 2 (Control Data)**

Section 2 contains control information with the lengths and offsets of the sections that follow. The application must initialize the control information before invoking DIAGNOSE code X'94'. Section 2 immediately follows section 1 in the symptom record structure.

### Section 2.1 (Component Data)

Section 2.1 contains the name of the component in which the error occurred, as well as other specific component-related data. The application must also initialize section 2.1 before invoking the DIAGNOSE code.

### Section 3 (Primary SDB—Structured Data Base—Symptoms)

Section 3 contains the primary symptom string of problem symptoms, which may be used to perform tasks such as duplicate problem recognition. When an application detects an error, it must store a string of symptoms in section 3, and this string becomes the primary symptom for the error. This string should be a unique and complete description of the error. All incidences of that error should produce the same string in section 3. When problems are analyzed, problems that have identical strings in section 3 represent the same error. Note that an application does not store any primary symptom string or invoke DIAGNOSE code X'94' unless it detects an error in its own processing.

### Section 4 (Secondary SDB Symptoms)

Section 4 contains an optional **secondary symptom string**. The purpose of the secondary string is to provide additional symptoms that may supplement the symptoms in section 3.

### **Section 5 (Free-Format Data)**

Section 5 contains logical segments of optional problem-related data to aid in problem diagnosis. However, the data in section 5 is not in the SDB format, which is found only in sections 3 and 4. Each logical segment in section 5 is structured in a key-length-data format.

### Symptom Strings — SDB Format

The symptom strings placed in sections 3 and 4 of the symptom record must be in the SDB (structured database) format. In this format, the individual symptoms in sections 3 and 4 of the symptom record consist of a prefix and its associated data. Examples of typical prefixes are:

**Prefix Data** 

PIDS/ A component name

**RIDS/** A routine name

AB/ An abend code

PRCS/

A return code

### Notes for Applications Using DIAGNOSE Code X'94' SR Option

This section contains programming notes on how the various fields of the ADSR data area (symptom record) are set. Some fields of this area must be set by the caller of the DIAGNOSE code, and other fields are set by the system when the

application invokes the DIAGNOSE code. The fields that the caller must always set are indicated by an RC code in the following sections. The fields that are set by CP are indicated by an RS code.

The RA code designates certain flag fields that need to be set only when certain kinds of alterations and substitutions are made in the symptom record after the incident occurs. These alterations and substitutions must be obvious to the user who interprets the data. Setting these flag fields is the responsibility of the program that alters or substitutes the data. If a program changes a symptom record that has already been recorded, it should set the appropriate RA-designated flag-bit fields as an indication of how the record has been altered.

The remaining fields, those not marked by RC, RS, or RA, are optionally set by the caller of DIAGNOSE code X'94'. When DIAGNOSE code X'94' is invoked, it checks that all the required input fields in the symptom record are set by the caller. If the required input fields are not set, DIAGNOSE code X'94' issues appropriate return and reason codes.

#### **Programming Notes for Section 1**

Notes in this section pertain to the following fields, which are in section 1 of the ADSR data area.

| 0  | ADSRID           | ADSRCPM       |           | ADSI     | RCPS- |
|----|------------------|---------------|-----------|----------|-------|
| 8  | -ADSRCPS         |               | ADSRGMT   |          |       |
| 10 | ADSRTIME         |               | ADSRTOD-  |          |       |
| 18 | -ADSRTOD         |               | ADSRDATE- |          |       |
| 20 | -ADSRDATE        | -ADSRDATE     |           | ADSRSID- |       |
| 28 | -ADSRSID         | -ADSRSID ADSR |           | ADSR     | CML-  |
| 30 | -ADSRCML FL1 FL2 |               |           | FL2      |       |
| 38 | ADSRDTP          |               |           |          |       |

| ADSRID   | Record header (SR)                     | (RC) |
|----------|----------------------------------------|------|
| ADSRCPM  | CPU model number                       |      |
| ADSRCPS  | CPU serial number                      |      |
| ADSRGMT  | Local time zone conversion factor      |      |
| ADSRTIME | Time stamp                             | (RS) |
| ADSRTOD  | Time stamp (HHMMSSTH)                  |      |
| ADSRDATE | Date (YYMMDD)                          |      |
| ADSRSID  | Customer-assigned system/node name     | (RS) |
| ADSRSYS  | Product ID of the base system (BCP)    | (RS) |
| ADSRCML  | Feature and level of Symrec Service    | (RS) |
| ADSRTRNC | Truncated flag                         | (RS) |
| ADSRPMOD | Section 3 modified flag                | (RA) |
| ADSRSGEN | Surrogate record flag                  | (RA) |
| ADSRSMOD | Section 4 modified flag                |      |
| ADSRNOTD | ADSRTOD and ADSRDATE not-computed flag | (RS) |
| ADSRASYN | Asynchronous event flag                | (RA) |
| ADSRDTP  | Name of dump                           |      |

#### Notes:

- 1. The application invoking DIAGNOSE code X'94' must provide the space for the entire symptom record, and must initialize that space to binary zeros. The application must also store the value *SR* into ADSRID.
- 2. DIAGNOSE code X'94' stores the TOD clock value into ADSRTIME when the incident occurs. However, it does not compute ADSRTOD and ADSRDATE when the incident occurs, but afterward, when it formats the output. When the incident occurs, DIAGNOSE code X'94' also sets ADSRNOTD to 1 as an indication that ADSRTOD and ADSRDATE have not been computed.
- 3. DIAGNOSE code X'94' stores the customer-assigned system node name into ADSRSID.
- 4. DIAGNOSE code X'94' stores the first four digits of the base control program component ID into ADSRSYS.
- 5. If DIAGNOSE code X'94' truncates the symptom record, it sets ADSRTRNC to 1. This can happen when the size of the symptom record provided by the invoking application exceeds 3500 decimal bytes.
- 6. ADSRSGEN, if 1, indicates that the symptom record was not provided as first time data capture by the invoking application. Another program created the symptom record. The identification of the other program might be included with other optional information, for example, in section 5.
- 7. If some application creates the record asynchronously, that application should set ADSRASYN to 1. This means that the data is derived from sources outside the normal execution environment, such as human analysis or some type of machine post-processing.

#### **Programming Notes for Section 2**

Notes in this section pertain to the following fields, which are in section 2 of the ADSR data area.

| 40 | ADSRARID                                                     | ADSRL    | ADSRCS1  | ADSRCS0  |
|----|--------------------------------------------------------------|----------|----------|----------|
| 48 | ADSRDBL                                                      | ADSRDB0  | ADSRROSL | ADSRROSA |
| 50 | ADSRRONL                                                     | ADSRRONA | ADSRRISL | ADSRRISA |
| 58 | ADSRSRES                                                     |          |          |          |
| 60 | ////////////// Reserved //////////////////////////////////// |          |          |          |

| ADSRARID | Architectural level designation | (RS) |
|----------|---------------------------------|------|
| ADSRL    | Length of section 2             | (RC) |
| ADSRCSL  | Length of section 2.1           | (RC) |
| ADSRCSO  | Offset of section 2.1           | (RC) |
| ADSRDBL  | Length of section 3             | (RC) |
| ADSRDBO  | Offset of section 3             | (RC) |
| ADSRROSL | Length of section 4             |      |
| ADSRROSA | Offset of section 4             |      |
| ADSRRONL | Length of section 5             |      |
| ADSRRONA | Offset of section 5             |      |
| ADSRRISL | Length of section 6             |      |
| ADSRRISA | Offset of section 6             |      |
| ADSRSRES | Reserved for system use         |      |

#### Notes:

- 1. The invoking application must ensure that the actual lengths of supplied data agree with the lengths indicated in the ADSR data area. The application should not assume that DIAGNOSE code X'94' validates these lengths and offsets.
- 2. The lengths and offsets in section 2 are intended to make the indicated portions of the record indirectly addressable. Invoking applications should not depend on the sections following one another, and thus should not use computed absolute offsets into the data area.
- 3. The value of the ADSRARID field is the architectural level at which the DIAGNOSE code X'94' SR support is operating. This field is supplied by DIAGNOSE code X'94'.
- 4. Section 2 has a fixed length of 48 bytes. Optional fields (not marked with RC, RS, or RA) contain binary zeros when the invoking application provides no values for them.

#### **Programming Notes for Section 2.1**

Notes in this section pertain to the following fields, which are in section 2.1 of the ADSR data area.

| 70 | ADSRC     | ADSRCRL |           |
|----|-----------|---------|-----------|
| 78 | ADSRCID   | I       | FLC       |
| 80 | ADSRLVL   | ADSRP   |           |
| 88 | -ADSRPTF  | ADSRP   | ID-       |
| 90 | -ADSRPID  | ADSRP   | IDL-      |
| 98 | -ADSRPIDL |         |           |
| =  | = ADSR(   | CDSC    | <br>=<br> |
| В8 | -<br>-    | ADSRRI  | ET        |
| C0 | ADSRREA   | ADSRPI  | RID-      |
| C8 | -ADSRPRID | ADSRSS  | SID-      |
| D0 | -ADSRSSID | D4      |           |

| ADSRC    | C'SR21' Section 2.1 Identifier | (RC) |
|----------|--------------------------------|------|
| ADSRCRL  | Architectural level of record  | (RC) |
| ADSRCID  | Component identifier           |      |
| ADSRFLC  | Component status flags         |      |
| ADSRNIBM | Non-IBM program flag           | (RC) |
| ADSRLVL  | Component release level        | (RC) |
| ADSRPTF  | Service level                  |      |
| ADSRPID  | PID number                     | (RC) |
| ADSRPIDL | PID release level              | (RC) |
| ADSRCDSC | Text description               |      |
| ADSRRET  | Return code                    | (RS) |
| ADSRREA  | Reason code                    | (RS) |
| ADSRPRID | Problem identifier             |      |
| ADSRSSID | Subsystem identifier           |      |

#### Notes:

- 1. This section has a fixed length of 100 bytes, and cannot be truncated. Optional fields (not marked with RC, RS, or RA) appear as binary zeros, if no values are provided.
- ADSRCRL is the architectural level of the record. Note that ADSRARID (section 2) is the architectural level of DIAGNOSE code X'94'.
- ADSRCID is the component ID of the application that incurred the error. Under some circumstances, there can be more than one component ID involved. For ADSRCID, select the component ID that is most indicative of the source of the error. Additional and clarifying data (such as, another component ID involved) is optional, and may be placed in optional entries, such as ADSRCDSC of section 2.1, section 4, or section 5.
  - ADSRCID is not a required field in this section, although it is required in section 3 after the PIDS/ prefix of the symptom string. Repeating this value in section 2.1 is desirable but not required. Where the component ID is not given in section 2.1, this field must contain binary zeros.
- 4. ADSRNIBM is a flag indicating that a non-IBM program originated the symptom record.
- 5. ADSRLVL is the release level of the component indicated in ADSRCID, or zero if ADSRCID is zero.
- ADSRPTF is the service level. It may differ from ADSRLVL because the program may be at a higher level than the release. ADSRPTF can contain any number indicative of the service level. For example, a PTF, FMID, APAR number, or user modification number. This field is not required, but it should be provided if possible.
  - ADSRPID is the program identification number assigned to the program that incurred the error. When the symptom record is being created by an IBM program. ADSRPID must be provided only if it does not have an assigned component ID. Therefore, ADSRCID contains binary zeros if ADSRPID is provided.
- 7. ADSRPIDL is the release level of the program designated by ADSRPID.
- 8. ADSRCDSC is a 32-byte area that contains text, and it is only provided at the discretion of the reporting component. It provides clarifying information.
- 9. ADSRRET is the return code, and ADSRREA is the reason code from the execution of DIAGNOSE code X'94'. DIAGNOSE code X'94' places these values in registers 0 and 15 and in these two fields as part of its execution. The fields are right-justified, and identical to the contents of registers 0 and 15.
- 10. ADSRPRID is a value that can be used to associate the symptom record with other symptom records. This value must be in EBCDIC, but it is not otherwise restricted.
- 11. ADSRSSID is the name of a subsystem. A zero value is interpreted as no

#### **Programming Notes for Section 3**

Section 3 of the symptom record contains the primary symptoms associated with the error, and is provided by the application that incurred the error, or by some program that acts on its behalf. The internal format of the data in section 3 is the SDB format, with a blank separating each entry. Once this data has been passed to DIAGNOSE code X'94' by the invoker, it may not be added to or modified without setting ADSRPMOD (in Section 1) to 1. The data in this section is EBCDIC, and no binary zeros may appear. The symptoms are in the form K/D where K is a keyword of one to eight characters and D is at least one character. D can only be an alphanumeric or @, \$, and #.

#### Notes:

- The symptom K/D can have no imbedded blanks, but the pound sign, #, can be used to substitute for desired blanks. Each symptom (K/D combination) must be separated by at least one blank. The first symptom may start at ADSRRSCS with no starting blank, but the final symptom must have at least one trailing blank. The total length of each symptom (K/D combination) cannot exceed 15 characters.
- 2. This section is provided by the component that reports the failure to the system.
- The PIDS/ entry is required, with the component ID following the slash, from all programs that originate a symptom record and have a component ID assigned. Further, it must be identical to the value in ADSRCID (section 2.1) if that is provided. (ADSRCID is not a required field).

#### **Programming Notes for Section 4**

Section 4 of the symptom record contains the secondary symptoms associated with the error incident, and it is provided by the application that incurred the error, or by some program that acts in its behalf. The internal format of the data in section 4 is the SDB format, with a single blank separating each entry. Once this data has been passed to DIAGNOSE code X'94' by the invoker, it may not be added to or modified without setting ADSRSMOD to 1.

#### **Programming Notes for Section 5**

Section 5 of the symptom record contains logical segments of data that are provided by the application or by some program that acts in its behalf. The application stores data in section 5 before DIAGNOSE code X'94' is invoked.

#### Notes:

- 1. The first segment must be stored at symbolic location ADSR5ST. In each segment, the first two characters are a hex key value, and the second two characters are the hexadecimal length of the data string, which must immediately follow the 2-byte length field. Adjacent segments must be packed together. The length of section 5 is in the ADSRRONL field in section 2, and this field should be correctly updated as a result of all additions or deletions to section 5.
- 2. There are 64K key values grouped in 13 ranges representing 13 potential categories. The data type (that is, hexadecimal, EBCDIC, and so forth) of section 5 is indicated by the category of the key value. Thus, the key value indicates both the user category and the data type that are associated with the information in section 5. Because the component ID is a higher order qualifier of the key, it is only necessary to control the assignment of keys within each component ID or, if a component ID is not assigned, within each PID number.

| Key Value | Category and Data Type                     |
|-----------|--------------------------------------------|
| 0001-00FF | Reserved                                   |
| 0100-0FFF | MVS system programs                        |
| 1000-18FF | VM system programs                         |
| 1900-1FFF | DOS/VSE system programs                    |
| 2000-BFFF | Reserved                                   |
| C000-CFFF | Product programs and nonprintable hex data |
| D000-DFFF | Product programs and printable EBCDIC data |
| E000-EFFF | Reserved                                   |

Any program and printable EBCDIC data F000

Not assignable F001-F0FF

F100-FEFF Reserved

Any program and nonprintable hex data FF00

Not assignable FF01-FFFF

# Part 8. Appendixes

© Copyright IBM Corp. 1991, 2008

### Appendix A. Data Areas Used by DIAGNOSE Codes

This appendix contains descriptions of data areas and control blocks referred to by DIAGNOSE codes X'14', X'24', X'D8', X'B4' and X'B8', and X'210'.

### Data Areas Used by DIAGNOSE Codes X'24' and X'210'

The following information is returned as output from DIAGNOSE codes X'24' and X'210'. Information returned from DIAGNOSE code X'210' only is indicated by an asterisk (\*). Symbolic names can be used by including DEVTYPES COPY from the HCPGPI library in your program.

Note: DIAGNOSE code X'24' will no longer be upgraded for new device support. Applications using DIAGNOSE code X'24' should use DIAGNOSE code X'210' to take advantage of new device support. z/VM includes DIAGNOSE code X'24' primarily for VM/SP, VM/SP HPO, and VM/ESA (370 Feature) compatibility.

#### **CP370 Device Classes**

These are the virtual and real device classes returned in byte 0 of Ry and Ry+1, respectively, for DIAGNOSE code X'24' and bytes 4 and 8, respectively, of the VRDCBLOK for DIAGNOSE code X'210'.

| CLASTERM EQU | X'80' | TERMINAL DEVICE CLASS            |
|--------------|-------|----------------------------------|
| CLASGRAF EQU | X'40' | GRAPHICS DEVICE CLASS            |
| CLASURI EQU  | X'20' | UNIT RECORD INPUT DEVICE CLASS   |
| CLASURO EQU  | X'10' | UNIT RECORD OUTPUT DEVICE CLASS  |
| CLASTAPE EQU | X'08' | MAGNETIC TAPE DEVICE CLASS       |
| CLASDASD EQU | X'04' | CKD DIRECT ACCESS STORAGE DEVICE |
| CLASSPEC EQU | X'02' | SPECIAL DEVICE CLASS             |
| CLASFBA EQU  | X'01' | FIXED BLOCK STORAGE DEVICE CLASS |

### **CP370 Device Types**

These are the virtual and real device types within each class returned in byte 1 of Ry and Ry+1, respectively, for DIAGNOSE code X'24' and bytes 5 and 9, respectively, of the VRDCBLOK for DIAGNOSE code X'210'.

Codes for devices that are marked with an asterisk (\*) are returned only by using DIAGNOSE code X'210'.

#### **CLASTERM (Terminals):**

| TYPBSC   | X'80' | BISYNC LINE FOR 3270 REMOTE        |
|----------|-------|------------------------------------|
| TYP2700  | X'40' | 2700 BISYNC LINE                   |
| TYP2955  | X'40' | 2955 COMMUNICATIONS LINE           |
| TYPTELE2 | X'20' | TELEGRAPH TERM CONTROL TYPE II     |
| TYPTTY   | X'20' | TELETYPE TERMINAL                  |
| TYP2741  | X'18' | 2741 COMMUNICATIONS TERMINAL       |
| TYPIBM1  | X'10' | IBM TERMINAL CONTROL TYPE I        |
| TYPSDLC  | X'08' | synchronous data link control(ICA) |
| TYP3210  | X'00' | 3210 CONSOLE                       |
| TYP3215  | X'00' | 3215 CONSOLE                       |
| TYP2150  | X'00' | 2150 CONSOLE                       |
| TYP1052  | X'00' | 1052 CONSOLE                       |

#### **CLASGRAF** (Graphics Devices):

© Copyright IBM Corp. 1991, 2008 913

### **Data Areas Appendix**

| TYPHFGD | X'.C0' | 5080 HIGH FUNCTION GRAPHICS |
|---------|--------|-----------------------------|
| TYP2250 | X'.80' | 2250 DISPLAY UNIT           |
| TYP3277 | X'.04' | 3277 DISPLAY STATION        |
| TYP3138 | X'.04' | 3138 DISPLAY CONSOLE        |
| TYP3148 | X'.04' | 3148 DISPLAY CONSOLE        |
| TYP3158 | X'.04' | 3158 CONSOLE                |
| TYP3284 | X'.02' | 3284 PRINTER                |
| TYP3286 | X'.02' | 3286 PRINTER                |
| TYP3287 | X'.02' | 3287 PRINTER                |
| TYP3288 | X'.02' | 3288 PRINTER                |
| TYP3278 | X'.01' | 3278 DISPLAY STATION        |

#### **CLASURI (Unit Record Input Devices):**

| TYP3505  | X'84' | 3505 CARD READER |
|----------|-------|------------------|
| TYP2540R | X'82' | 2540 CARD READER |
| TYP2501  | X'81' | 2501 CARD READER |

#### **CLASURO** (Unit Record Output Devices):

| TYP352 | 25  | X'84' | 3525 CARD PUNCH           |
|--------|-----|-------|---------------------------|
| TYP254 | 40P | X'82' | 2540 CARD PUNCH           |
| TYP382 | 20  | X'4F' | 3820 PRINTER              |
| TYPAFI | 21  | X'4E' | ADVANCED FUNCTION PRINTER |
| TYP380 | 908 | X'4D' | 3800 MODEL 8 PRINTER      |
| TYP424 | 48  | X'4B' | 4248 PRINTER              |
| TYP424 | 45  | X'4A' | 4245 PRINTER              |
| TYP380 | 903 | X'49' | 3800 MODEL 3 PRINTER      |
| TYPVA  | FP  | X'48' | VAFP PRINTER              |
| TYP326 | 52  | X'47' | 3262 PRINTER MODEL 5      |
| TYP380 | 90  | X'45' | 3800 MODEL 1 PRINTER      |
| TYP320 | 93  | X'43' | 3203 PRINTER              |
| TYP321 | 11  | X'42' | 3211 PRINTER              |
| TYP140 | 93  | X'41' | 1403 PRINTER              |
|        |     |       |                           |

#### **CLASTAPE** (Tape Devices):

|   | TYP3422 | X'82' | 3422 | TAPE | DRIVE |
|---|---------|-------|------|------|-------|
| * | TYP3490 | X'81' | 3490 | TAPE | DRIVE |
|   | TYP3420 | X'10' | 3420 | TAPE | DRIVE |
|   | TYP3430 | X'02' | 3430 | TAPE | DRIVE |
|   | TYP3480 | X'01' | 3480 | TAPE | DRIVE |
|   | TYP3424 | X'42' | 3424 | TAPE | DRIVE |
|   | TYP3590 | X'83' | 3590 | TAPE | DRIVE |
|   | TYP9348 | X'44' | 9348 | TAPE | DRIVE |

#### **CLASDASD (DASD Devices):**

| * TYP3390 | X'82' | 3390 DISK STORAGE FACILITY     |
|-----------|-------|--------------------------------|
| * TYP9345 | X'81' | 9345 DISK STORAGE FACILITY     |
| TYP3380   | X'20' | 3380 DISK STORAGE FACILITY     |
| TYP3330   | X'10' | 3330 DISK STORAGE FACILITY     |
| TYP3333   | X'10' | 3333 DISK STORAGE FACILITY     |
| TYP3350   | X'08' | 3350 DISK STORAGE FACILITY     |
| TYP3375   | X'04' | 3375 DISK STORAGE FACILITY     |
| TYP2305   | X'02' | 2305 FIXED HEAD STORAGE DEVICE |
| TYP3340   | X'01' | 3340 DISK STORAGE FACILITY     |

#### **CLASFBA (FBA Devices):**

| TYP3370 | X'02' | FBA Disk Storage Device |
|---------|-------|-------------------------|
| TYP9336 | X'40' | FBA Disk Storage Device |
| TYP9332 | X'08' | FBA Disk Storage Device |
| TYP9335 | X'04' | FBA Disk Storage Device |
| TYPFBA  | X'00' | FBA Disk Storage Device |

#### **CLASSPEC** (Special Devices):

| TYPCTCA   | X'80' | CHANNEL TO CHANNEL ADAPTER       |
|-----------|-------|----------------------------------|
| TYP3704   | X'40' | 3704 PROGRAMMABLE COMM. CTL UNIT |
| TYP3705   | X'40' | 3705 PROGRAMMABLE COMM. CTL UNIT |
| * TYPOSA  | X'20' | OPEN SYSTEMS ADAPTER DEVICE      |
| * TYP9033 | X'08' | 9033 DYNAMIC SWITCH              |
| * TYP9032 | X'02' | 9032 DYNAMIC SWITCH              |
| TYPUNSUP  | X'01' | DEVICE UNSUPPORTED BY VM/370     |

### **CP370 Device Features**

These are the real device feature codes returned in byte 3 of Ry+1 for DIAGNOSE code X'24' and byte 11 of the VRDCBLOK for DIAGNOSE code X'210'.

Codes for features that are marked with an asterisk (\*) are returned only by using DIAGNOSE code X'210'.

#### Terminals:

| FTRDIAL | X'01' | 3275 WITH | SWITCHED  | LINE | SUPPORT |
|---------|-------|-----------|-----------|------|---------|
| FTR3270 | X'02' | 3270 MODE | , VIRTUAL | 3215 | DEVICE  |

#### **Graphics Devices:**

FTROPRDR X'80' OPERATOR ID CARD READER

#### **Unit Record Output Devices:**

| FTRUCS   | X'01' | UCS FEATURE                           |
|----------|-------|---------------------------------------|
| FTR4WCGM | X'80' | 3800, 4 Writable Generation Char Mods |
| FTREXTSN | X'40' | IS ALSO USED FOR A 3800 PRINTER       |

#### **Tape Devices:**

| FTR7TRK    | X'80' | 7-TRACK FEATURE              |
|------------|-------|------------------------------|
| FTRDLDNS   | X'40' | DUAL DENSITY FEATURE         |
| FTRTRANS   | X'20' | TRANSLATE FEATURE            |
| FTRDCONV   | X'10' | DATA CONVERSION FEATURE      |
| * FTRCMPCT | X'08' | 3480 DATA COMPACTION FEATURE |

#### **DASD Devices:**

|   | FTRRPS   | X'80' | ROTATIONAL POSITIONAL SENSING (RPS)    |
|---|----------|-------|----------------------------------------|
|   | FTRFH    | X'80' | FIXED HEAD DEVICE                      |
|   | FTREXTSN | X'40' | EXTENDED SENSE BYTES (24 BYTES)        |
| * | FTRDYNP  | X'40' | DYNAMIC PATHING                        |
|   | FTR2311T | X'20' | TOP HALF OF 2314 USED AS 2311          |
|   | SYSVIRT  | X'20' | DEVICE IS A 3330V 'SYSVIRT'            |
| * | FTRVUA   | X'20' | 3330V THAT MAY BE DEDICATED TO         |
|   |          |       | A VIRTUAL MACHINE                      |
|   | FTR2311B | X'10' | BOTTOM HALF OF 2314 USED AS 2311       |
|   | FTR35MB  | X'08' | 35 MB DATA MODULE MOUNTED (3340)       |
|   | FTR70MB  | X'04' | 70 MB DATA MODULE MOUNTED (3340)       |
|   | FTRRSRL  | X'02' | RESERVE/RELEASE ARE VALID CCW OP CODES |
|   | VIRTUAL  | X'01' | DEVICE IS A 3330V 'VIRTUAL'            |
|   | FTRVIRT  | X'01' | 3330 VIRTUAL (MSS) VOLUME              |
| * | FTRCOMP  | X'01' | 3350 in 3330 COMPATIBLE MODE           |

#### **Special Devices:**

|   | FTR3088  | X'40' | CTCA IS TYPE 3088                       |
|---|----------|-------|-----------------------------------------|
|   | FTRTYP1  | X'10' | TYPE ONE CHANNEL ADAPTER (3704/5)       |
|   | FTRTYP4  | X'10' | TREAT AS TYPE1 CHAN ADAPT (370X)        |
|   | FTR3088  | X'40' | CTCA IS TYPE 3088                       |
| * | FTRTERM  | X'80' | Unsupported Terminal Device             |
| * | FTRGRAF  | X'40' | Unsupported Graphic Display             |
| * | FTRSP00L | X'20' | Unsupported Unit Record Spooling Device |

#### **Data Areas Appendix**

| * | FTRTAPE | X'08' | Unsupported | Tape Device    |
|---|---------|-------|-------------|----------------|
| * | FTRDASD | X'04' | Unsupported | DASD Device    |
| * | FTRSWCH | X'01' | Unsupported | Dynamic Switch |

#### **CP370 Virtual Device Status**

This is the virtual device status returned in byte 2 of Ry for DIAGNOSE code X'24' and byte 6 of the VRDCBLOK for DIAGNOSE code X'210'.

| X'20' | VIRTUAL  | DEVICE   | IS   | BUS | ſ     |
|-------|----------|----------|------|-----|-------|
| X'04' | VIRTUAL  | DEVICE   | IS   | NOT | READY |
| X'01' | DEVICE : | IS DEDIC | CATE | ΞD  |       |

### CP370 Virtual Device Flags

These are the virtual device flags returned in byte 3 of Ry for DIAGNOSE code X'24' and byte 7 of the VRDCBLOK for DIAGNOSE code X'210'.

```
X'80'
               DASD - READ ONLY
 X'80'
               IF VIRTUAL 270X, LINE ENABLED
 X'40'
              IF DASD, TDISK OR VIRTUAL DISK IN STORAGE SPACE ALLOCATED BY CP
 X'40'
               IF VIRTUAL 270X, LINE CONNECTED
 X'10'
              IF CONS/SPOOLING, PROCESSING 1ST CCW
 X'08'
              IF DASD, VIRTUAL DISK IN STORAGE SPACE ALLOCATED BY CP
 X'02'
               IF DASD, RESERVE/RELEASE ARE VALID CCW OP CODES
* X'01'
               DEVICE SUPPORTS MIDAWs
```

### Data Areas Used by DIAGNOSE Codes X'14' and X'D8'

You may need to refer to one of the following areas when using DIAGNOSE code X'14' or X'D8':

- SFBLOK VM/SP 370 spool file control block
- SPLINK VM/SP 370 spool file data block
- Extended spool file block for DIAGNOSE code X'D8'.

### SFBLOK - VM/SP 370 Spool File Control Block

SFBLOK is in HCPGPI MACLIB as SFBLOK COPY.

```
NAME: SFBLOK
DESCRIPTIVE NAME: VM/SP 370 SPOOL FILE CONTROL BLOCK
DSECT NAME - SFBLOK
FUNCTION: THIS DSECT IS USED TO WHEN SPOOL FILES ARE TO BE
          TRANSLATED TO VM/SP FORMAT. (IT IS ANALOGOUS TO
          THE VM/XA SPFBK.)
CREATED BY:
     HCPSXSFB FOR SPFBK TO SFBLOK TRANSLATIONS. THIS IS
      DONE FOR DIAGNOSE X'14' AND *SPL OUTPUT.
DELETED BY:
      NOT APPLICABLE
```

| Offsets                  |      |           |     |            |                                      |  |  |
|--------------------------|------|-----------|-----|------------|--------------------------------------|--|--|
| Dec                      | Hex  | Туре      | Len | Name (Dim) | Description                          |  |  |
| 0                        | (0)  | SIGNED    | 4   |            | RESERVED FOR IBM USE                 |  |  |
| 4                        | (4)  | SIGNED    | 4   |            | RESERVED FOR IBM USE                 |  |  |
| 8                        | (8)  | CHARACTER | 8   | SFBUSER    | VMUSER IDENTIFICATION OF FILE OWNER  |  |  |
| 16                       | (10) | CHARACTER | 8   | SFBORIG    | VMUSER IDENTIFICATION OF FILE ORIGIN |  |  |
| 24                       | (18) | SIGNED    | 4   | SFBRECNO   | NUMBER OF DATA RECORDS IN FILE       |  |  |
| 28                       | (1C) | SIGNED    | 2   | SFBRECSZ   | LOGICAL RECORD SIZE - EXCLD. CCWS    |  |  |
| 30                       | (1E) | SIGNED    | 2   | SFBFILID   | BINARY SYSTEM FILE NUMBER            |  |  |
| BITS DEFINED IN SFBFLAG: |      |           |     |            |                                      |  |  |
| 32                       | (20) | BITSTRING | 1   | SFBFLAG    | S 1 SFBLOK CONTROL FLAGS             |  |  |

| Offsets      |          |           |     |            |                                                                                                   |
|--------------|----------|-----------|-----|------------|---------------------------------------------------------------------------------------------------|
| Dec          | Hex      | Туре      | Len | Name (Dim) | Description                                                                                       |
|              |          | 1         |     | SFBINUSE   | X'80' FILE BEING PROCESSED                                                                        |
|              |          | .1        |     | SFBRECOK   | X'40' ALLOCATION RECORDS COMPLETE                                                                 |
|              |          | 1         |     | SFBUHOLD   | X'20' FILE IN USER HOLD STATUS                                                                    |
|              |          | 1         |     | SFBDUMP    | X'10' FILE IS A CP SYSTEM DUMP                                                                    |
|              |          | 1         |     | SFBOPEN    | X'08' INPUT FILE HAS BEEN OPENED                                                                  |
|              |          | 1         |     | SFBSHOLD   | X'04' FILE IN SYSTEM HOLD STATUS                                                                  |
|              |          | 1.        |     | SFBEOF     | X'02' INPUT FILE HAS REACHED EOF                                                                  |
|              |          |           |     | SFBRECER   | X'01' SFBREC CHAIN INCOMPLETE                                                                     |
| 33           | (21)     | BITSTRING | 1   | SFBTYPE    | DEVICE TYPE FOR SPOOL OUTPUT                                                                      |
| 34           | (22)     | SIGNED    | 2   |            | RESERVED FOR IBM USE                                                                              |
| 36           | (24)     | SIGNED    | 4   |            | RESERVED FOR IBM USE                                                                              |
| 40           | (28)     | CHARACTER | 12  | SFBFNAME   | FILE NAME                                                                                         |
| 52           | (34)     | CHARACTER | 12  | SFBFTYPE   | FILE TYPE                                                                                         |
| 64           | (40)     | CHARACTER | 8   | SFBDATE    | CREATION DATE OF SPOOL FILE                                                                       |
| 72           | (48)     | CHARACTER | 8   | SFBTIME    | CREATION TIME OF SPOOL FILE                                                                       |
| 80           | (50)     | SIGNED    | 4   |            | RESERVED FOR IBM USE                                                                              |
| 84           | (54)     | SIGNED    | 2   | SFBCOPY    | NUMBER OF COPIES REQUESTED                                                                        |
| 86           | (56)     | BITSTRING | 1   | SFBCLAS    | SPOOL FILE CLASS CHARACTER                                                                        |
| BITS DEFINED | IN SFBFL | _AG2:     |     |            |                                                                                                   |
| 87           | (57)     | BITSTRING | 1   | SFBFLAG2   | SFBLOK CONTROL FLAGS - BYTE 2                                                                     |
|              |          | 1         |     | SFBHOLD    | X'80' SAVE INPUT FILE; HOLD OUTPUT FILE                                                           |
|              |          | .1        |     | SFBNOHLD   | X'40' DELETE INPUT FILE; NOHOLD OUTPUT                                                            |
| 88           | (58)     | CHARACTER | 8   | SFBDIST    | DISTRIBUTION CODE                                                                                 |
| 96           | (60)     | CHARACTER | 4   |            | RESERVED FOR IBM USE                                                                              |
| 100          | (64)     | BITSTRING | 1   | SFBSTCPY   | CURRENT STARTING COPY NUMBER                                                                      |
| BITS DEFINED | IN SFBFL | _AG3:     |     |            |                                                                                                   |
| 101          | (65)     | BITSTRING | 1   | SFBFLAG3   | SFBLOK CONTROL FLAGS - BYTE 3                                                                     |
|              |          | 1         |     | SFBLDBEG   | X'80' 3800 LOAD CCWS AT BEGINNING                                                                 |
|              |          | .1        |     | SFBLDMID   | X'40' 3800 LOAD CCWS ALL THRU FILE                                                                |
|              |          | 1         |     | SFBFCB     | X'20' INDICATE FCB CCWS NOW IN FILE                                                               |
|              |          | 1         |     | SFBACNT    | X'04' ACCOUNTING TYPE FILE                                                                        |
|              |          | 1.        |     | SFBSEEN    | X'02' 'FILE PREVIOUSLY SEEN' FLAG                                                                 |
|              |          | 1         |     | SFBXFER    | X'01' 'FILE TRANSFERRED' FLAG                                                                     |
| 102          | , ,      | BITSTRING | 1   |            | RESERVED FOR IBM USE                                                                              |
| BITS DEFINED |          |           |     |            |                                                                                                   |
| 103          | (67)     | BITSTRING | 1   | SFBFLAG4   | MORE STATUS FLAGS - BYTE 4                                                                        |
|              |          | 1         |     | SFBINVS    | X'80' SFBLOK IS IN SYSSPOOL'S VIRTUAL<br>STORAGE                                                  |
|              |          | .1        |     | SFBTUSE    | X'40' FILE IN TEMPORARY USE BY SYSTEM                                                             |
|              |          | 1         |     | SFBNORET   | X'20' NORETURN FLAG                                                                               |
|              |          | 1         |     | SFBVLEN    | X'10' Original record length available                                                            |
|              |          | 1         |     | SFBPURGD   | X'08' File is 'to be purged'                                                                      |
|              |          | 1         |     | SFBCONV    | X'04' File has been converted                                                                     |
|              |          |           |     | SFBBCONV   | X'02' File being converted                                                                        |
|              |          | 1         |     | SFBXABER   | X'01' AN XAB DISK RECORD IS INCORRECT SFBFLASH CONTAINS THE DISK ADDRESS OF THE INCORRECT RECORD. |
|              |          | 11.1      |     | SFBDSIZE   | (*-SFBLOK)/8 DEFAULT SIZE, NON<br>EXTENDED                                                        |
| 104          | (68)     | DBL WORD  | 8   | SFBUFORM   | USER SPECIFIED FORM NUMBER                                                                        |
| 112          | (70)     | DBL WORD  | 8   | SFBOFORM   | OPERATOR SPECIFIED FORM NUMBER                                                                    |
|              |          | 1111      |     | SFBR2SIZ   | (*-SFBLOK)/8 VM/SP RELEASE 2 SIZE IN DBL WDS                                                      |
| 120          |          | SIGNED    |     | SFBFCBNL   | LONGEST IMBEDDED FCB (3211-TYPE)                                                                  |
| 122          | (7A)     | SIGNED    | 2   | SFBFCBXL   | LONGEST IMBEDDED FCB (EXTENDED)                                                                   |

#### **SFBLOK**

|        | Offsets    |       |                  |     |                      |                                                                                                    |
|--------|------------|-------|------------------|-----|----------------------|----------------------------------------------------------------------------------------------------|
|        | Dec        | Hex   | Туре             | Len | Name (Dim)           | Description The following 4 bytes are reserved for compatibility when Diagnose X'14' and *SPL return an SFBLOK to the user. In particular, the bits that are useful to Diagnose X'14' and *SPL are the ones which indicate the KEEP/NOKEEP status (SFBXKEEP) and the                                                                                   |
|        |            | (= a) |                  |     | 0=0\(00=(4)          | MSG/NOMSG status (SFBXMSG) of the file.                                                                                                    |
|        | 124        | ` '   | BITSTRING        |     | SFBXSPT(4)           | RESERVED FOR Diag X'14' and *SPL use                                                                                                    |
|        | 128        | ` '   | DBL WORD         | 8   | SFBDEST              | USER SPECIFIED DESTINATION RESERVED FOR IBM USE                                                                                                    |
|        | 136<br>140 | . ,   | SIGNED<br>SIGNED | -   | SFBXABL              | LENGTH OF XAB EXTENDED ATTRIBUTE BUFFER                                                                                                    |
| BITS I | DEFINED IN | SFBF  | FLG4A:           |     |                      |                                                                                                    |
|        | 142        | (8E)  | BITSTRING        | 1   | SFBFLG4A             | SFBLOK FLAG                                                                                                    |
|        |            |       | 1                |     | SFBREAD              | X'80' INPUT SPOOL FILE HAS BEEN READ                                                                                                    |
|        |            |       | .1               |     | SFBPCHEK             | X'40' ALREADY CHECKED FOR PURGE                                                                                                    |
|        |            |       | 1                |     | SFBORIGN             | X'20' DIAGNOSE X'F8' ORIGINATING NODE<br>AND USERID ARE STORED IN THE FIRST<br>SPLINK                                                                                                    |
|        |            |       | 1                |     | SFBVAFP              | FILE CREATED ON VAFP PRINTER                                                                                                    |
|        | 143        | (8F)  | BITSTRING        | 1   | SFBCENT              | HEXADECIMAL REPRESENTATION OF THE CENTURY PORTION OF THE YEAR IN SFBDATE                                                                                                    |
|        | 144        | (90)  | SIGNED           | 4   |                      | RESERVED FOR IBM USE                                                                                                    |
| BITS   | DEFINED IN | _     |                  |     | 0=0=1.40=            | <b>T</b> . 40                                                                                                    |
|        | 148        | (94)  | BITSTRING        | 1   | SFBFLAG5             | FLAG                                                                                                    |
|        |            |       | 1                |     | SFBCDMP<br>SFBCONTO  | X'80' INDICATE CURRENT DUMP SFBLOK X'40' CONSOLE SPOOLED TO ANOTHER VM                                                                                                    |
|        |            |       | 1                |     | SFBOPFRE             | X'20' RESERVED FOR IBM USE<br>X'10' COPY OF AN OPEN READER FILE                                                                                                    |
|        | 149        | (05)  | 1<br>ADDRESS     | 3   | SFBOPFRE             | RESERVED FOR IBM USE                                                                                                    |
|        | 152        | ` '   | CHARACTER        | 1   |                      | RESERVED FOR IBM USE                                                                                                    |
|        | 152        | ` '   | BITSTRING        | 1   |                      | RESERVED FOR IBM USE                                                                                                    |
|        | 153        | ` '   | BITSTRING        | 1   |                      | RESERVED FOR IBM USE                                                                                                    |
|        | 154        | ` '   | SIGNED           | 2   |                      | RESERVED FOR IBM USE                                                                                                    |
|        | 156        | ` '   | BITSTRING        | 1   |                      | RESERVED FOR IBM USE                                                                                                    |
|        | 157        | (9D)  | BITSTRING        | 1   |                      | RESERVED FOR IBM USE                                                                                                    |
|        | 158        | (9E)  | BITSTRING        | 1   |                      | RESERVED FOR IBM USE                                                                                                    |
|        | 159        | (9F)  | BITSTRING        | 1   |                      | RESERVED FOR IBM USE                                                                                                    |
|        | 160        | (A0)  | CHARACTER        | 1   | (0)                  | RESERVED FOR IBM USE                                                                                                    |
|        | 160        | (A0)  | DBL WORD         | 8   |                      | RESERVED FOR FUTURE USE                                                                                                    |
|        | 184        | (B8)  | CHARACTER        | 8   | SFBSCLAB             | SPOOL FILE SECLABEL                                                                                                    |
|        |            |       | 1 1              |     | SFBSIZE              | (*-SFBLOK)/8 SIZE IN DOUBLE WORDS                                                                                                    |
|        |            |       | 1 1              |     | SFBFNFT              | L'SFBFNAME+L'SFBFTYPE                                                                                                    |
|        | 124        |       | BITSTRING        |     | SFBXQUE              | SPFQUEUE saved here for Diag X'14'                                                                                                    |
| DITO   | 125        | ` '   | BITSTRING        | 1   | SFBXSYTY             | SPFSYSTY saved here for Diag X'14'                                                                                                    |
| BIIS   | DEFINED IN |       |                  | 4   | CEDVOTAT             | CDECTAT gayed have for Dies VI14                                                                                                    |
|        | 126        | (/E)  | BITSTRING 1      | 1   | SFBXSTAT<br>SFBXINUS | SPFSTAT saved here for Diag X'14' X'80' SPFINUSE (always turned off because SPTAPE LOAD restored the entire byte and should never load a file with the in use flag on. SPTAPE is no longer supported but this flag is saved for compatibility in Diag X'14' and *SPL output.) The real in-use status of the file is recorded in SFBFLAG.SFBINUSE flag. |
|        |            |       | 1                |     | SFBXKEEP             | X'08' SPFKEEP                                                                                                    |
|        |            |       | 1                |     | SFBXMSG              | X'04' SPFMSG                                                                                                    |
|        | 127        | (7F)  | BITSTRING        | 1   | SFBXTYPE             | SPFTYPE saved here for Diag X'14' and *SPL output compatibility                                                                                                    |

### SPLINK - VM/SP 370 Spool File Data Block

SPLINK is in HCPGPI MACLIB as SPLINK COPY.

NAME: SPLINK

DESCRIPTIVE NAME: VM/SP 370 SPOOL FILE DATA BLOCK

DSECT NAME - SPLINK

FUNCTION: THIS DSECT WHEN SPOOL FILES NEED TO BE TRANS-

LATED TO VM/SP FORMAT. (IT IS ANALOGOUS TO

THE VM/XA SPDBK.)

CREATED BY:

HCPSXSPL FOR DIAGNOSE X'14' AND \*SPL OUTPUT.

DELETED BY:

NOT APPLICABLE

| Offse       | ets        |           |      |             |                                                   |
|-------------|------------|-----------|------|-------------|---------------------------------------------------|
| Dec         | Hex        | Туре      | Len  | Name (Dim)  | Description                                       |
| 0           | (0)        | SIGNED    | 4    |             | RESERVED FOR IBM USE                              |
| 4           | (4)        | SIGNED    | 4    |             | RESERVED FOR IBM USE                              |
| 8           | (8)        | SIGNED    | 4    |             | RESERVED FOR IBM USE                              |
| 12          | (C)        | SIGNED    | 4    | SPRECNUM    | NUMBER OF DATA RECORDS IN BUFFER                  |
| 16          | (10)       | BITSTRING | 1    | SPLKDATA(0) | START OF SPLINK DATA AREA                         |
|             |            | 1         |      | SPSIZE      | (*-SPLINK) SIZE IN BYTES                          |
| 16          | (10)       | SIGNED    | 4016 |             | AREA FOR CCW'S AND DATA                           |
| 4032        | (FC0)      |           |      | SPSIZORG    | (*-SPLINK) SIZE WITH ORIGINAL<br>NODE/USERID      |
| 4032        | (FC0)      | CHARACTER | 8    | SPORIGID    | DIAGNOSE X'F8' ORIGINATING USERID                 |
| 4040        | (FC8)      | CHARACTER | 8    | SPNODEID    | DIAGNOSE X'F8' ORIGINATING NODE                   |
| 4048        | (FD0)      |           |      | SPDATLEN    | (*-SPLINK) SIZE WITHOUT ORIGINAL<br>NODE/USERID   |
| 4048        | (FD0)      | CHARACTER | 4    | SPCHAR      | 3800 CHAR ARR TABLE 0 FOR FILE                    |
| 4052        | (FD4)      | SIGNED    | 4    | SPSPLNKC    | COUNT OF SPLINKS FOR THIS FILE                    |
| 4056        | (FD8)      | SIGNED    | 2    | SPRECMAX    | MAX CCW DATA LENGTH IN FILE                       |
| 4058        | (FDA)      | CHARACTER | 6    |             | RESERVED FOR FUTURE USE                           |
| 4064        | (FE0)      | CHARACTER | 4    | SPFCB       | 3800 FCB FOR FILE                                 |
| 4068        | (FE4)      | CHARACTER | 4    | SPCMOD      | 3800 COPY MOD FOR FILE                            |
| 4072        | (FE8)      | CHARACTER | 4    | SPCHAR1     | 3800 ARR TABLE 1 FOR FILE                         |
| 4076        | (FEC)      | CHARACTER | 4    | SPCHAR2     | 3800 ARR TABLE 2 FOR FILE                         |
| 4080        | (FF0)      | CHARACTER | 4    | SPCHAR3     | 3800 ARR TABLE 3 FOR FILE                         |
| 4084        | (FF4)      | BITSTRING | 1    | SPFLSHC     | S 1 3800 FLASH COUNT                              |
| BITS DEFINI | ED IN SPFL | AG1:      |      |             |                                                   |
| 4085        | (FF5)      | BITSTRING | 1    | SPFLAG1     | S 2 3800 FLAG BYTE                                |
|             |            | 1         |      | SPCOPYFG    | X'80' MULT COPIES IN ONE TRANSMISSION             |
|             |            | .1        |      | SPBTSTAC    | X'40' 3800 BTS SPECIFIED                          |
| 4086        | , ,        | BITSTRING |      | SPCMCHR     | S 3 COPY MODIFICATION TRANSLATE NUM               |
| 4087        | . ,        | BITSTRING | 1    | SPPGLEN     | S 4 PAPER LENGTH (1/2 - INCHES)                   |
| 4088        | (FF8)      |           |      | SPNDATLN    | (*-SPLINK) PTR END OF DATA UNLESS<br>FIRST SPLINK |
| 4088        | ` ,        | SIGNED    | 2    | SPFILID     | FILID USED FOR VERIFICATION                       |
| 4090        | (FFA)      | CHARACTER | 6    | SPTIME      | SFBTIME- USED FOR VERIFICATION                    |
|             |            | 11        |      | SPENDSIZ    | *-SPCHAR END OF BUFFER SIZE IN BYTES              |
| 4090        | (FFA)      |           |      | SPLKDSZ     | *-SPLKDATA Length of the data area                |
| 4           | (4)        | SIGNED    | 2    |             | RESERVED FOR IBM USE                              |
| 6           | (6)        | SIGNED    | 2    |             | RESERVED FOR IBM USE                              |
|             |            | 1 1       |      | SPTAGSZ     | 136 VM/SP 370 TAG RECORD LENGTH                   |
|             |            | 11        |      | SPTAG       | 12 OFFSET BEYOND SPDATA TO TAG DATA               |

## **Extended Spool File Block for DIAGNOSE Code X'D8'**

|    | · · · · · · ·                                                                                   |                                                                         |          |                |                               |          |         |  |
|----|-------------------------------------------------------------------------------------------------|-------------------------------------------------------------------------|----------|----------------|-------------------------------|----------|---------|--|
| 0  | /////////////////// RESERVED ////////////////////////////////////                               |                                                                         |          |                |                               |          | /////// |  |
| 8  | /////// RESI                                                                                    |                                                                         |          | ERVED //////// | ////////<br>                  | ///////  |         |  |
| 10 | 'STAT                                                                                           | 'FLAG                                                                   | 'TYPE    | 'QUEUE         | ///RESERVED//                 | 'PRTFL   | 'SPCL   |  |
| 18 | 'COPY                                                                                           | 'STCPY                                                                  | 'PGCPY   | 'MODNO         | 'FLSHC 'DVTYP                 | 'PGLEN   | 'PSFF   |  |
| 20 | SPF:                                                                                            | SPID                                                                    | SPI      | FDEV           | ///RESERVED//                 | SPFL     | _RECL   |  |
| 28 |                                                                                                 | SPFI                                                                    | RCNT     |                | ///////RESERVED///////        |          |         |  |
| 30 |                                                                                                 |                                                                         |          | SPF            | CLKOP                         |          |         |  |
| 38 |                                                                                                 | SPF                                                                     | CLKCL    |                | SPFFLASH                      |          |         |  |
| 40 |                                                                                                 |                                                                         |          | SPFL           | JSER                          |          |         |  |
| 48 |                                                                                                 |                                                                         |          | SPFI           | DIST                          |          |         |  |
| 50 |                                                                                                 |                                                                         |          | SPF            | ORIG                          |          |         |  |
| 58 |                                                                                                 |                                                                         |          | SPFI           | FINAM                         |          |         |  |
| 60 |                                                                                                 |                                                                         |          | SPFI           | FITYP                         |          |         |  |
| 68 |                                                                                                 | SPFUFORM                                                                |          |                |                               |          |         |  |
| 70 | SPFOFORM                                                                                        |                                                                         |          |                |                               |          |         |  |
| 78 |                                                                                                 | SPF                                                                     | CHAR0    |                | SPFCHAR1                      |          |         |  |
| 80 |                                                                                                 | SPF                                                                     | CHAR2    |                | SPFO                          | CHAR3    |         |  |
| 88 |                                                                                                 | SPI                                                                     | FFCB     |                | SPF(                          | CMOD     |         |  |
| 90 |                                                                                                 |                                                                         |          | SPFI           | DEST                          |          |         |  |
| 98 |                                                                                                 | SPFI                                                                    | OPCNT    |                | SPF)                          | KLEN     |         |  |
| Α0 | //////                                                                                          | 'ORGIX                                                                  | 'SHPST   | //////         | //// RESERVED                 | //////   | //////  |  |
| A8 | SPI                                                                                             | FCCW                                                                    | SPFI     | FCBLN          | /////// RESE                  | ERVED // | '////// |  |
| В0 | //////                                                                                          | ///////                                                                 | ///////  | /// RESI       | ERVED ///////                 | ///////  | //////  |  |
| В8 |                                                                                                 |                                                                         |          |                |                               |          |         |  |
| 10 |                                                                                                 | AT 1X<br>30' = CI                                                       |          | L FILE S       | STATUS FLAGS<br>IN USF.       |          |         |  |
|    | XΙ                                                                                              | 40' = F                                                                 | ILE IS ( | OPEN (BE       | EING CREATED)                 |          |         |  |
|    |                                                                                                 |                                                                         |          | USER HO        |                               |          |         |  |
|    |                                                                                                 |                                                                         |          |                | OPTION SET                    |          |         |  |
| 11 | SPFFL/                                                                                          | X'04' = FILE HAS 'MSG' OPTION SET<br>SPFFLAG 1X SPOOL FILE ACTION FLAGS |          |                |                               |          |         |  |
| 12 | X'40' = LAST RECORD PROCESSED (USUALLY RDR FILES) SPFTYPE 1X SPOOL FILE ORIGINATING DEVICE TYPE |                                                                         |          |                |                               |          |         |  |
|    | X ' 8                                                                                           | 30' = CA                                                                | AME FROM | 4 REAL F       | READER                        |          |         |  |
|    |                                                                                                 |                                                                         |          |                | AL PUNCH<br>AL PRINTER        |          |         |  |
|    |                                                                                                 |                                                                         |          |                | AL 3800 MODEL 3<br>AL CONSOLE | 3 PRINTE | ER      |  |
|    |                                                                                                 |                                                                         | YSTEM CI | REATED S       | SPOOL FILE                    |          |         |  |
| 13 | SPFQUI                                                                                          | EUE 1X                                                                  | SP00I    | _ FILE (       | QUEUE LOCATION                |          |         |  |

```
X'80' = FILE IS ON THE RDR QUEUE
       X'40' = FILE IS ON THE PUNCH QUEUE
       X'20' = FILE IS ON THE PRINTER QUEUE
    SPFPRTFL 1X FLAGS FOR ADVANCED FUNCTION PRINTERS
16
       X'80' = 3800 LOAD CCWS APPEAR AT BEGINNING
        X'40' = 3800 LOAD CCWS APPEAR THROUGHOUT FILE
       X'20' = LOAD WCGM OR GRAPHMOD CCWS APPEAR
       X'10' = FILE IS NOT EMPTY FLAG
       X'08' = FLASH ALL COPIES OF THE FILE
       X'04' = FILE CONTAINS X'5A' CCWS - AFP CONTROL
       X'02' = FILE HAS AN XAB ASSOCIATED WITH IT
       X'01' = FILE TRANSFERRED
    SPFSPCL
              10
                   SPOOL FILE CLASS
17
    SPFCOPY
                   FILE COPY COUNT
18
              1X
19
    SPFSTCPY 1X
                   NUMBER OF COPIES AT PRINT START
1A
     SPFPGPY
             1X
                   PAGE COPY COUNT (USED ONLY FOR 3800)
    SPFMODNO 1X
                   COPY MOD CHARACTER SET NUMBER (0-3)
1B
1 C.
    SPFFLSHC 1X
                   FLASH COUNT
1D
    SPFDVTYP 1X
                   BITS DEFINED FOR SPFDVTYP AS FOLLOWS:
        X'80' = TYPRDR
                          SPOL - CARD READER DEVICE
                          SPOL - 2501 CARD READER
       X'81' = TYP2501
       X'82' = TYP2540R SPOL - 2540 CARD READER
       X'84' = TYP3505
                          SPOL - 3505 CARD READER
       X'40' = TYPPUN
                          SPOL - CARD PUNCH DEVICE
       X'42' = TYP2540P SPOL - 2540 CARD PUNCH
       X'44' = TYP3525
                          SPOL - 3525 CARD PUNCH
       X'20' = TYPPRT
                          SPOL - PRINTER TYPE DEVICE
       X'21' =
                TYP1403
                          SPOL - 1403 PRINTER
       X'22' =
                TYP32XX
                          SPOL - 3203 OR 3211 PRINTER
                          SPOL - 3203 PRINTER
       X'26' =
                TYP3203
       X'22' =
                          SPOL - 3211 PRINTER
                TYP3211
                          SPOL - 3800 PRINTER
       X'28' = TYP3800
       X'23' = TYP3262
                          SPOL - 3262 PRINTER
       X'24' = TYP4245
                          SPOL - 4245 PRINTER
       X'29' = TYP4248
                          SPOL - 4248 PRINTER
       X'25' = TYP3820
                          SPOL - 3820 PRINTER - dedicated only
       X'27' = TYPAFP1
                          SPOL - AFP1 PRINTER - dedicated only
       X'2A' = TYPVAFP
                          SPOL - VAFP PRINTER - simulated only
1E
    SPFPGLEN 1X PAPER LENGTH
             1X FLAGS FOR PRINT SERVICES FACILITY
       X'80' = FILE IS BEING CONVERTED (CAN BE STOPPED)
       X'40' = FILE HAS BEEN CONVERTED (CANNOT DELETE)
       X'20' = FILE HAS BEEN CONVERTED ON ANOTHER SYSTEM IN THE CSE
                COMPLEX. DO NOT SELECT THIS FILE FOR CONVERSION.
       X'10' =
                3800 BTS SPECIFIED
20
    SPFSPID
              1H
                   USER SPOOL FILE ID NUMBER (NOT UNIQUE)
22
    SPFDEV
                   REAL OR VIRT NUMBER OF DEVICE PROCESSING FILE
              1H
                   LENGTH OF SPOOL FILE RECORDS
26
    SPFLRECL 1H
                   TOTAL NUMBER OF LOGICAL RECORDS
28
    SPFRCNT
              1F
30
     SPFCLKOP 1D
                   TOD (FULL) AT 'OPEN' TIME
                   TOD HIGH ORDER WORD AT 'CLOSE' TIME
38
     SPFCLKCL 1F
     SPFFLASH CL4 FORMS OVERLAY (FLASH) NAME
3C
40
     SPFUSER
              CL8
                   USER IDENTIFICATION OF FILE OWNER
48
     SPFDIST
              CL8
                   DISTRIBUTION CODE
50
     SPFORIG
              CL8
                   USER IDENTIFICATION OF FILE ORIGINATOR
    SPFFINAM CL8
                   FILE NAME
58
    SPFFITYP
                   FILE TYPE
60
              CI 8
68
    SPFUFORM CL8
                   USER FORM NAME
70
     SPFOFORM CL8
                   OPERATOR FORM NUMBER
78
    SPFCHARO CL4
                   CHARACTER SET NAME - FIRST
                   CHARACTER SET NAME - SECOND
7 C
     SPFCHAR1
              CL4
                   CHARACTER SET NAME - THIRD
80
     SPFCHAR2
              CL4
84
     SPFCHAR3
              CL4
                   CHARACTER SET NAME - FOURTH
88
     SPFFCB
              CL4
                   FCB NAME OR LINES/INCH
80
     SPFCMOD
              CL4
                   COPY MODIFICATION MODULE NAME
90
    SPFDFST
              1D
                   DESTINATION VALUE
    SPFDPCNT 1F
                   COUNT OF DATA PAGES
```

#### **Extended Spool File Block**

```
SPFXLEN 1F
SPFORGIX 1X
                   LENGTH OF THE XAB IF ANY
Α1
                    SYSTEM WHICH CREATED THIS FILE
    SPFSHPST 1X CSE STATUS
A2
       X'01' = EXTENDED FCB IS IMBEDDED
8A
    SPFCCW XL2 MAX CCW DATA LENGTH IN FILE
    SPFFCBLN 1H MAX LOAD FCB CCW LENGTH
```

### External Attribute Buffer Used by DIAGNOSE Codes X'B4', X'B8', and X'290'

The external attribute buffer (XAB) is a control block that contains data you create to specify additional information about a print file. Each print file has its own XAB, and CP has the facilities to maintain XABs.

### Suggested Format for an External Attribute Buffer

Figure 95 shows the suggested format for data contained in an external attribute buffer. The basic design of the format is to create or locate a specific block without affecting other blocks within the XAB.

| First Block |    |    |        |      | Second Block |    |    |        |      |
|-------------|----|----|--------|------|--------------|----|----|--------|------|
| L1          | 00 | Н1 | Header | Data | L2           | 00 | Н2 | Header | Data |

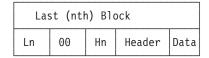

Figure 95. Suggested Format of an External Attribute Buffer

- is the length of a block. This is a 2-byte field that specifies the total number Lx of bytes for this block.
- 00 is reserved.
- Hx is the length of the header. This is a 2-byte field that specifies the total number of bytes used for header information. The value is the size of the header + 2 (for the size of the Hx field itself).

#### header

is the header data. This is a variable size field which identifies the block.

For multiple independent blocks to be contained in the XAB, it is necessary for each block to have a unique header.

- The first part of the header should be a name or character string that uniquely identifies who or what is defining the block. For example, a company name or trademark.
- The second part of the header should be the name of the product associated with the company or trademark.
- The third part of the header should be the name of the block.
- The fourth part of the header should be format level for the block. If a change is made to a defined block, it is reflected in the format level for that block.

The following are examples of headers.

Blocks defined for products from IBM might use a header like:

```
IBM - VM - BLOCK XYZ - LEVEL 0.0.0
```

And if IBM changed this block, the header might look like:

```
IBM - VM - BLOCK XYZ - LEVEL 1.0.0
```

#### **External Attribute Buffer**

Blocks defined for products from company JJKKLL might use a header like: JJKKLL - PROD1 - BLOCK OPQ - LEVEL 0.0.0

data is the actual data for the block. This is a variable size field.

Note: CP has no restrictions on the content of an XAB except that the total size of the XAB cannot exceed 32KB-1 bytes (32,767 bytes). Although CP does not check to see that the standard format has been followed, we recommend that each user of an XAB use the suggested format for multiple uses of the XAB.

#### **External Attribute Buffer**

# Appendix B. Sample Programs Using DASD Block I/O System Service

Following are two sample programs using the DASD Block I/O system service (\*BLOCKIO). The first program verifies writing to a DASD device using \*BLOCKIO and the second program verifies reading a DASD device using \*BLOCKIO. Both programs use CMS IUCV support. For more information on CMS IUCV support, see the z/VM: CMS Macros and Functions Reference and z/VM: CMS Application Development Guide for Assembler.

Also, for more information on \*BLOCKIO itself, see Chapter 14, "DASD Block I/O System Service (\*BLOCKIO)," on page 691.

**Note:** These programs work, however, they could be easily enhanced. They are presented as samples and should be viewed as such.

### **Write Program**

```
SAMPLE PROGRAM ID - BLKWRITE
    TYPE SYSTEM - CPIUCV/BLOCKIO
    PURPOSE OF SAMPLE PROGRAM -
                 VERIFY WRITING TO A DASD DEVICE USING THE
                  CP BLOCK I/O INTERFACE
    METHOD -
              CONNECTION IS MADE TO A DASD DEVICE THRU BLOCK
              I/O.THE ENDING BLOCK NUMBER IS OBTAINED AND A LOOP
              IS SET UP TO START WRITING AT BLOCK 1 THRU THE ENDING
              BLOCK.
    EXPECTED RESULTS (NORMAL) -
                 MSGS - CONNECTION COMPLETE
                      - SEND DONE
    EXPECTED RESULTS (ABNORMAL) - ANYTHING OTHER THAN ABOVE.
    EXECUTION INSTRUCTIONS: BEFORE LOADING AND STARTING THE
             FOLLOWING STEPS MUST BE PREFORMED:
                    - FORMAT THE DASD(512,1K,2K,OR 4K)
                    - ISSUE THE RESERVE COMMAND FOR THE DASD
                    - ISSUE 'FILEDEF BLKPGM DISK XXX' WHERE XXX
                      IS THE VIRTUAL ADDRESS OF THE DASD
    NOTE: THIS PROGRAM CAN BE RUN AGAINST ALL DASD
          AND ALL BLOCKSIZES.
************************
IUCV01 CSECT
      BALR 12,0
      USING *,12
      USING NUCON, 0
           14,SAVE
      ST
           1,BDISK
                      ISSUE DISK ID
      ΙΑ
      SVC
           202
      DC
            AL4(1)
      LA
            6.SMPPGM
      IMMCMD SET, NAME='GO', EXIT=OUT IMMCMD FOR WAIT
```

© Copyright IBM Corp. 1991, 2008

```
HNDIUCV SET, EXIT=BCON, NAME=(6)
                                         ENABLE IUCV
      LTR 15,15
                                            TEST
      BNZ
                                          BRANCH ON ERROR
            ERRSET
      LA
           5,PLIST
                                         GET PLIST
      USING IPARML,5
                                         ADDRESSABILITY
      XC = 0(IPSIZE*8,5),0(5)
                                         CLEAR PLIST
      MVC VDEVA(2), DSKAD
                                         VIRT.DEV ADDRESS
      MVC
           PACK01+2(2),DBLK
                                         BLOCKSIZE
      MVC
          OFFSET(4),DSKOFF
                                         DISK OFFSET
      IUCV CONNECT,PRMLIST=(5),USERID=ID,USERDTA=PACK01,PRMDATA=YES, *
             MSGLIM=TEN,MF=L
                                         ISSUE CONNECT
      CMSIUCV CONNECT, PRMLIST=(5), NAME=SMPPGM, EXIT=BCON
      LTR 15,15
                                          CONNECT OK
      ΒZ
            0KS
                                          YES BRANCH
      LR
             7,5
                                          NO SHOW WHY
      LINEDIT TEXT='BAD CONNECT PLIST FOLLOWS'
      DMSKEY NUCLEUS
      LINEDIT TEXT='BUFFER = .....*
               .....',SUB=(HEX4A,(7)),
              DISP=SIO, TYPCALL=NONE
           15,ADMSERR
      BALR 14,15
      DMSKEY RESET
      R
               EXIT
0KS
      WRTERM 'CONNECT OK ENTER GO TO CONTINUE'
             ECB1,X'00'
WT
      ΝI
                                    WAIT FOR CONNECT
      WAIT ECB=ECB1
      LA
            11,1
                                   SET UP TO WRITE RECORDS
            11,MGSS
      ST
                                   STORE BLK NUMBER FOR PRMMSG
      ST
            11,NXB
                                    STORE IT FOR COMPARE
SND
      LH
             7,PATH
      ХC
             IPARML(40), IPARML
                                  CLEAR PARMLIST
      IUCV SEND, PRMLIST=(5), DATA=PRMMSG, PRMMSG=MGSS,
             TYPE=2WAY, PATHID=(7), TRGCLS=WRT
                                                SEND IT
      ΒZ
              OKS2 SEND OK BRANCH
             7,5
                           OTHER WISE PRINT OUT THE PLIST
      DMSKEY NUCLEUS
      LINEDIT TEXT='BAD SEND PLIST
             DISP=SIO, TYPCALL=NONE
           15,ADMSERR
      L
      BALR 14,15
      DMSKEY RESET
      DMSKEY NUCLEUS
      LINEDIT TEXT='BUFFER = .....*
               .....',SUB=(HEX4A,(7)),
              DISP=SIO, TYPCALL=NONE
          15,ADMSERR
      BALR 14,15
      DMSKEY RESET
0KS2
      EQU *
            10, ENDBLK
      L
                           LOAD BLOCK NUMBER JUST SENT
UP BLOCK COUNT
LAST RECORD
YES GO TELL USER
NO SAVE THIS BLK NUMB
AND STORE IT FOR PRMMSG
      L
            11,NXB
      LA
            11,1(11)
      CR
            11,10
      BH
            FIN
            11,NXB
      ST
      ST
            11,MGSS
            SND
ERRSET LINEDIT TEXT='=BAD SET'
```

```
WRTERM 'SEND ALL DONE ENTER GO TO EXIT'
FIN
      NI ECB1,X'00' WAIT FOR SEND TO COMPLETE
      WAIT ECB=ECB1
EXIT
      HNDIUCV CLR, NAME=SMPPGM
      L
          14,SAVE
            14
      BR
      DROP 5
0UT
          EQU
                               OUT IS IMMCMD EXIT TO TURN OFF WAIT
          DROP 12
          LR 9,15
          LR
              8,14
          USING OUT,9
              ECB1,X'C0'
          BR
                 8
BCON
      DS
            0D
      STM 0,15,0(13)
      LR 12,15
      USING BCON, 12
      USING IPARML,2
      CLI IPTYPE,X'03' CHECK FOR SEVER BE SEV GO SHOW WHY
          IPTYPE,X'02' CONNECTION COMPLETE
NOTC BRANCH IF NOT O
      CLI
      BNE
            NOTC
                              BRANCH IF NOT OTHERWISE
           ENDBLK(4), IPUSER+4 STOR LAST BLOCK
7, IPPATHID GET PATHID
7, PATH STOR IT
      MVC
      LH
      STH 7,PATH
                   GO SEND FIRST RECORD
            0T
      В
          IPTYPE,X'07'
NOTC
      CLI
                             MSG COMPLETE
          OT IF NOT RETURN OTHERWISE 7,IPPATHID GET PATHID
      BNE
      LH
                            SAVE IT
GET RETURN CODE
      STH 7,PATH
           5, IPRMMSG1
      L
          5,5
      LTR
                               CHECK IT
      ΒZ
           0Τ
                               IF ZERO BRANCH OTHERWISE PRINT BUF
      DMSKEY NUCLEUS
      LR 7,2
      LINEDIT TEXT='BAD SEND PLIST FOLLOWS',
            DISP=SIO, TYPCALL=NONE
        15,ADMSERR
      BALR 14,15
      DMSKEY RESET
      DMSKEY NUCLEUS
      LINEDIT TEXT='BUFFER = .....
                .....',SUB=(HEX4A,(7)),
             DISP=SIO, TYPCALL=NONE
        15,ADMSERR
      BALR 14,15
      DMSKEY RESET
          0T
                              AND RETURN
     IF SEVER IPTYPE SHOW BUFFER
SEV
      DMSKEY NUCLEUS
      LR 7,2
      LINEDIT TEXT='SEVER PLIST FOLLOWS',
             DISP=SIO, TYPCALL=NONE
          15, ADMSERR
      BALR 14,15
      DMSKEY RESET
      DMSKEY NUCLEUS
      LINEDIT TEXT='BUFFER = .....
              ....., SUB=(HEX4A,(7)),
             DISP=SIO, TYPCALL=NONE
```

```
15,ADMSERR
      BALR 14,15
      DMSKEY RESET
0T
      LM
          0,15,0(13)
          14
ALIGN DS
           0D
MSK
      DC
           X'00'
PLIST DS
           5D
WRT
      DC
           F'01'
           F'400
ERRBLK DC
           F'0'
ECB1 DC
ENDBLK DC
          F'0'
SAVE DC
          F'0'
SMPPGM DC CL8'SMPPGM'
PACK01 DC F'0'
OFFSET DC F'0'
          H'0'
VDEVA DC
      DC
          3H'0'
      DC CL8'*BLOCKIO'
ΙD
BDISK DC CL8'DISKID'
      DC CL8'BLKPGM'
DSKAD DS XL2
DBLK
      DS H
DSKOFF DS F
R15
      EQU 15
MGSS
      DC
          F'0'
      DC
           AL4(BUF)
TEN
      DC
           H'255'
BUF
      DC
           1024CL1'F'
NXB
      DC
           F'0'
PATH
           H'0'
      COPY IPARML
      NUCON
      END
```

### **Read Program**

```
SAMPLE PROGRAM ID - BLKREAD
TYPE SYSTEM - CPIUCV/BLOCKIO
PURPOSE OF SAMPLE PROGRAM -
              VERIFY READING A DASD DEVICE USING THE
              CP BLOCK I/O INTERFACE
METHOD -
          CONNECTION IS MADE TO A DASD DEVICE THRU BLOCK
          I/O.THE ENDING BLOCK NUMBER IS OBTAINED AND A LOOP
          IS SET UP TO START READING AT BLOCK 1 THRU THE ENDING
          BLOCK.THE FINAL BLOCK IS WRITTEN OUT.
EXPECTED RESULTS (NORMAL) -
             MSGS - CONNECTION COMPLETE
                   - SEND DONE
                   - THE FINAL BLOCK OF DATA(F'S INS THIS CASE)
EXPECTED RESULTS (ABNORMAL) - ANYTHING OTHER THAN ABOVE.
EXECUTION INSTRUCTIONS: BEFORE LOADING AND STARTING THE
         FOLLOWING STEPS MUST BE PREFORMED:
                 - FORMAT THE DASD(512,1K,2K,OR 4K)
                 - ISSUE THE RESERVE COMMAND FOR THE DASD
```

```
- ISSUE 'FILEDEF BLKPGM DISK XXX' WHERE XXX
                     IS THE VIRTUAL ADDRESS OF THE DASD
**********************
IUCV01 CSECT
      BALR 12,0
      USING *,12
      USING NUCON, 0
      ST 14, SAVE
      LA
           1,BDISK
                         ISSUE DISK ID
      SVC 202
      DC
          AL4(1)
      LA
          6,SMPPGM
      IMMCMD SET, NAME='GO', EXIT=OUT IMMCMD FOR WAIT
      HNDIUCV SET, EXIT=BCON, NAME=(6) ENABLE IUCV
      LTR 15,15
                                        TEST
                                  BRANG.
GET PLIST
ADDRESSABILITY
OFFAR PLIST
      BNZ
            ERRSET
                                       BRANCH ON ERROR
      LA
          5,PLIST
      USING IPARML,5
                                 CLEAR PLIST
      XC = 0(IPSIZE*8,5),0(5)
      MVC VDEVA(2), DSKAD
                                      VIRT.DEV ADDRESS
      MVC PACK01+2(2),DBLK BLOCKSIZE MVC OFFSET(4),DSKOFF DISK OFFSI
                                      DISK OFFSET
      IUCV CONNECT, PRMLIST=(5), USERID=ID, USERDTA=PACK01, PRMDATA=YES, *
            MSGLIM=TEN.MF=L
                                        ISSUE CONNECT
      CMSIUCV CONNECT, PRMLIST=(5), NAME=SMPPGM, EXIT=BCON
      LTR 15,15
                                        CONNECT OK
      ΒZ
                                         YES BRANCH
            0KS
             7,5
                                         NO SHOW WHY
      LINEDIT TEXT='BAD CONNECT PLIST FOLLOWS'
      DMSKEY NUCLEUS
      LINEDIT TEXT='BUFFER = .....*
               .....',SUB=(HEX4A,(7)), *
             DISP=SIO, TYPCALL=NONE
          15, ADMSERR
      BALR 14,15
      DMSKEY RESET
              FXIT
0KS
      EQU *
      WRTERM 'CONNECT OK ENTER GO TO CONTINUE'
WT
      ΝI
            ECB1,X'00'
                                   WAIT FOR CONNECT
      WAIT ECB=ECB1
                              SET UP TO WRITE RECORDS
STORE BLK NUMBER FOR PRI
STORE IT FOR COMPARE
      LA
            11,1
                                  STORE BLK NUMBER FOR PRMMSG
      ST
            11,MGSS
      ST 11,NXB
SND
      LH
            7,PATH
                               CLEAR PARMLIST
            IPARML(40), IPARML
      IUCV SEND, PRMLIST=(5), DATA=PRMMSG, PRMMSG=MGSS,
             TYPE=2WAY, PATHID=(7), TRGCLS=WRT SEND IT
      ΒZ
             OKS2 SEND OK BRANCH
      LR
             7,5
                          OTHER WISE PRINT OUT THE PLIST
      DMSKEY NUCLEUS
      LINEDIT TEXT='BAD SEND PLIST
             DISP=SIO, TYPCALL=NONE
          15, ADMSERR
      BALR 14,15
      DMSKEY RESET
      DMSKEY NUCLEUS
      LINEDIT TEXT='BUFFER = .....*
              .....',SUB=(HEX4A,(7)),
             DISP=SIO, TYPCALL=NONE
```

```
15, ADMSERR
      1
      BALR 14,15
      DMSKEY RESET
0KS2
      E0U *
      L
            10, ENDBLK
                                LOAD BLOCK NUMBER JUST SENT
      L
            11,NXB
                            UP BLOCK COUNT
LAST RECORD
YES GO TELL USER
NO SAVE THIS BLK NUMB
AND STORE IT FOR PRMMSG
      LA
            11,1(11)
      CR
            11,10
      ВН
            FIN
      ST
            11,NXB
            11,MGSS
      ST
             SND
      В
ERRSET LINEDIT TEXT='=BAD SET'
      WRTERM 'SEND ALL DONE ENTER GO TO EXIT'
FIN
      NI ECB1.X'00'
                                 WAIT FOR SEND TO COMPLETE
      WAIT
            ECB=ECB1
      WRTERM BUF, 1024, EDIT=LONG, COLOR=B
      HNDIUCV CLR, NAME=SMPPGM
EXIT
            14,SAVE
      L
      BR
             14
      DROP 5
0UT
           EQU
                                  OUT IS IMMCMD EXIT TO TURN OFF WAIT
           DROP 12
           LR
                 9,15
           LR
                 8,14
           USING OUT,9
           01
                 ECB1,X'C0'
           BR
BCON
      DS
           0D
      STM 0,15,0(13)
      LR 12,15
      USING BCON, 12
      USING IPARML, 2
      CLI
             IPTYPE,X'03'
                                      CHECK FOR SEVER
      BE
             SEV
                                      GO SHOW WHY
             IPTYPE,X'02' CONNECTION COMPLETE
      CLI
      BNE
             NOTC
                                   BRANCH IF NOT OTHERWISE
            ENDBLK(4), IPUSER+4 STOR LAST BLOCK
      MVC
      LH
            7, IPPATHID GET PATHID
      STH 7,PATH
                                   STOR IT
             0T
                                GO SEND FIRST RECORD
NOTC
      CLI
            IPTYPE,X'07'
                               MSG COMPLETE
      BNE
            0T
                               IF NOT RETURN OTHERWISE
            7, IPPATHID
                               GET PATHID
      LH
      STH
           7,PATH
                               SAVE IT
            5,IPRMMSG1
      L
                               GET RETURN CODE
                                CHECK IT
      LTR
           5,5
                                 IF ZERO BRANCH OTHERWISE PRINT BUF
      ΒZ
            0T
      DMSKEY NUCLEUS
      LR 7,2
      LINEDIT TEXT='BAD SEND PLIST FOLLOWS',
              DISP=SIO, TYPCALL=NONE
           15,ADMSERR
      BALR 14,15
      DMSKEY RESET
      DMSKEY NUCLEUS
      LINEDIT TEXT='BUFFER = .....*
              ....., SUB=(HEX4A, (7)),
              DISP=SIO, TYPCALL=NONE
           15, ADMSERR
```

```
BALR 14,15
     DMSKEY RESET
                              AND RETURN
     B OT
     IF SEVER IPTYPE SHOW BUFFER
SEV
     DMSKEY NUCLEUS
     LR 7,2
     LINEDIT TEXT='SEVER PLIST FOLLOWS',
                                                             *
           DISP=SIO, TYPCALL=NONE
         15,ADMSERR
     BALR 14,15
     DMSKEY RESET
     DMSKEY NUCLEUS
      LINEDIT TEXT='BUFFER = .....*
             .....',SUB=(HEX4A,(7)),
            DISP=SIO, TYPCALL=NONE
     L 15, ADMSERR
     BALR 14,15
     DMSKEY RESET
0T
     LM 0,15,0(13)
     BR 14
ALIGN DS
     DC X'00'
MSK
PLIST DS 5D
WRT DC
          F'02'
ERRBLK DC
          F'400'
ECB1 DC
          F'0'
         F'0'
ENDBLK DC
         F'0'
SAVE DC
SMPPGM DC CL8'SMPPGM'
PACK01 DC F'0'
OFFSET DC F'0'
VDEVA DC H'0'
     DC 3H'0'
ID
     DC CL8'*BLOCKIO'
BDISK DC CL8'DISKID'
     DC CL8'BLKPGM'
DSKAD DS XL2
DBLK DS H
DSKOFF DS F
R15
     EQU 15
MGSS DC F'0'
     DC AL4(BUF)
        H'255'
1024CL1''
TEN
     DC
BUF
     DC
          F'0'
NXB
     DC
     DC
         H'0'
PATH
     COPY IPARML
     NUCON
      END
```

### Appendix C. DIAGNOSE Code X'68' and VMCF

#### **DIAGNOSE Code X'68'**

Privilege Class: Any

Addressing Mode: 24-bit or 31-bit

Use DIAGNOSE code X'68' to initiate a function of the Virtual Machine Communication Facility (VMCF).

**Note:** VMCF is maintained in z/VM only for compatibility; all new programs should use APPC/VM for communication. See the appendixes in the *VM/ESA V2.4: Conversion Guide and Notebook*, GC24-5839 for information on how to migrate your programs to APPC/VM or IUCV.

VMCF provides virtual machines with the ability to send data to, and receive data from, any other virtual machine.

VMCF is made up of control functions, data transfer functions, the VMCPARM parameter list, a special external interrupt (code X'4001') to asynchronously alert virtual machines to pending messages, and an external interrupt message header (VMCMHDR) to pass control information to another user.

See "The Virtual Machine Communication Facility" on page 935 for more information on VMCF protocol and details of VMCF functions.

#### Notes:

- Before you can use any other VMCF function, you must use the AUTHORIZE function for communications. Before you can communicate with another user, that user must also have used the AUTHORIZE function.
- 2. In an XC virtual machine, DIAGNOSE code X'68' may not be issued in access-register mode.

#### **Entry Values:**

Rx Contains the address of a parameter list (VMCPARM). The address of VMCPARM must be in guest real storage in the host-primary address space and must be doubleword-aligned. (See "The VMCPARM Parameter List" on page 949 for the format of VMCPARM and a description of the contents of each of its fields.) One of the entries in this parameter list is a subcode, specifying the particular request being initiated. The functions and their subcodes are listed under the description of the VMCPFUNC field on page 950.

Ry Not used.

#### **Exit Values:**

Ry Contains the return code upon successful or unsuccessful completion of DIAGNOSE code X'68' function invocation. For a list of VMCF return codes and their meanings, see Table 200 on page 934 or Table 205 on page 957. Note that return codes also are found in Final Response Interrupts in the VMCMEFLG field. See Table 206 on page 959.

© Copyright IBM Corp. 1991, 2008

### **Usage Notes**

- 1. Rx and Ry can be any general register, R0 through R15. They may also be the same register.
- 2. You may not be authorized to issue this DIAGNOSE code if an external security manager is installed on your system. For additional information, contact your security administrator.

### Responses

Return Codes: The virtual machine initiating a VMCF request receives a return code that may be returned in the general register specified as Ry in the DIAGNOSE instruction or in VMCMEFLG upon receiving an interrupt associated with a data transfer operation. The return code indicates successful completion of the request or error conditions associated with the request.

Upon completion of DIAGNOSE code X'68', the following return codes may be received:

Table 200, VMCF Return Codes from DIAGNOSE code X'68'

| Return Code in Ry | Meaning                                                                                                    |
|-------------------|----------------------------------------------------------------------------------------------------|
| 0 (X'00')         | Successful completion of a request                                                                                                    |
| 1 (X'01')         | Invalid buffer address or length                                                                                                    |
| 2 (X'02')         | Invalid subcode                                                                                                    |
| 3 (X'03')         | Protocol violation                                                                                                    |
| 4 (X'04')         | Source virtual machine not authorized                                                                                                    |
| 5 (X'05')         | User not available                                                                                                    |
| 6 (X'06')         | Store or fetch protection violation                                                                                                    |
| 7 (X'07')         | SENDX data too large                                                                                                    |
| 8 (X'08')         | Duplicate message                                                                                                    |
| 9 (X'09')         | Target virtual machine in quiesce status                                                                                                    |
| 10 (X'0A')        | Message limit for outgoing messages is exceeded by source or message limit for incoming messages at target exceeded. The outgoing message limit may be changed using the SETLIMIT function. A VMCF user, using the directory option MAXVMCFI, may specify an incoming message limit from 1 to 2,147,483,647. The default is 2,147,483,647. |
| 11 (X'0B')        | REPLY cancelled                                                                                                    |
| 12 (X'0C')        | Message not found                                                                                                    |
| 13 (X'0D')        | Synchronization error                                                                                                    |
| 14 (X'0E')        | CANCEL too late                                                                                                    |
| 15 (X'0F')        | Paging I/O error                                                                                                    |
| 16 (X'10')        | Incorrect length                                                                                                    |
| 17 (X'11')        | Destructive overlap. A virtual machine executed a RECEIVE or REPLY function and specified a receive buffer address that overlapped the source virtual machine send data address or specified a reply data address that overlapped the source virtual machine reply buffer address.                                                         |
| 18 (X'12')        | User not authorized for priority messages                                                                                                    |
| 19 (X'13')        | Data transfer error                                                                                                    |

Table 200. VMCF Return Codes from DIAGNOSE code X'68' (continued)

| Return Code in Ry | Meaning                                                                                                    |
|-------------------|----------------------------------------------------------------------------------------------------|
|                   | Cancel-busy. A virtual machine attempted to cancel a message being processed. If this is a SEND/RECV request and the RECEIVE function is in process, repeated retries may cancel the REPLY function. |

Program Exceptions: These program exceptions can occur if the DIAGNOSE X'68' is given incorrect input data:

| Problem Encountered                                      | Cause                                                                                    |  |
|----------------------------------------------------------|------------------------------------------------------------------------------------------|--|
| Special-operation exception                              | DIAGNOSE code X'68' cannot run in an XC virtual machine that is in access register mode. |  |
| Privilege-operation exception                            | The virtual machine is in the problem state.                                             |  |
| Access exception (See "Access<br>Exceptions" on page 8.) | An error occurred trying to fetch the parameter list.                                    |  |

### **The Virtual Machine Communication Facility**

Note: VMCF is maintained in z/VM only for compatibility; all new programs should use APPC/VM for communication. See the VM/ESA V2.4: Conversion Guide and Notebook, GC24-5839 for information on how to migrate your programs to APPC/VM or IUCV.

The Virtual Machine Communication Facility (VMCF) is part of the CP component of VM. VMCF provides virtual machines with the ability to send data to and receive data from any other virtual machine.

VMCF is made up of five data transfer functions, seven control functions, a special external interrupt (code X'4001') to asynchronously alert virtual machines to pending messages, and an external interrupt message header to pass control information (and data, at times) to another user.

VMCF is implemented by means of functions invoked using the DIAGNOSE instruction code X'68' and a special 40-byte parameter list called VMCPARM. (VMCPARM DSECT is in HCPGPI MACLIB.) A VMCF function is indicated by a particular function subcode in the VMCPFUNC field in the parameter list.

**Note:** Before you can use any other VMCF function, you must use the AUTHORIZE function for communications. Before you can communicate with another user, that user must also have used the AUTHORIZE function.

A special external interrupt (code X'4001') notifies one virtual machine of a pending transfer of data. This interrupt is also used to synchronize sending and receiving of data.

Along with this interrupt, the virtual machine receives a message header that is logged into a preassigned virtual storage area called VMCMHDR. (VMCMHDR DSECT is in HCPGPI MACLIB.) This message header is used to define the type of request and to provide data transfer information, such as length of data. The message header is also used to notify the originator of a transaction of the success or failure of the transaction. In this case, the message header includes such information as residual counts and data transfer return codes.

See Table 201 for a list of the VMCF functions and a brief description of each. The functions are described in detail starting on page 943.

Messages and data are directed to other virtual machines logically through the user ID. The amount of data that can be moved in a single transfer is limited only by the sizes of virtual machine storage of the respective virtual machines. Use of real storage is minimal. Only 1 real storage page per virtual machine (a total of 2 pages, 1 for the sender and 1 for the receiver) needs to be locked during the data transfer.

The special message facility (SMSG) uses VMCF to send messages from 1 virtual machine storage area to another virtual machine storage area. For a description of the special message facility and how it uses VMCF, see Appendix D, "The Special Message Facility," on page 961.

Table 201 describes the purpose of each function.

Table 201. Virtual Machine Communication Facility (VMCF) Functions

| Function      | Туре          | Description                                                                                                    |
|---------------|---------------|----------------------------------------------------------------------------------------------------|
| AUTHORIZE *   | Control       | Initializes VMCF for a given virtual processor. Once AUTHORIZE is executed, the virtual processor can execute other VMCF functions and receive messages or requests from other users. |
| UNAUTHORIZE * | Control       | Terminates VMCF activity on a virtual processor                                                                                                    |
| SEND          | Data Transfer | Directs a message or block of data to another virtual machine                                                                                                    |
| SEND/RECV     | Data Transfer | Directs a message or block of data to another virtual machine, and requests notification of a reply                                                                                   |
| SENDX         | Data Transfer | Directs data to another virtual machine on a faster but more restrictive protocol than the SEND function                                                                              |
| RECEIVE       | Data Transfer | Allows you to accept selective messages or data sent through a SEND or SEND/RECV function                                                                                             |
| SETLIMIT      | Control       | Allows you to set the maximum number of outgoing messages that you can have pending.                                                                                                  |
| CANCEL        | Control       | Cancels a message or data transfer directed to another user but not yet accepted by that user                                                                                         |
| REPLY         | Data Transfer | Allows you to direct data back to the originator of a SEND/RECV function, simulating full duplex communication                                                                        |
| QUIESCE *     | Control       | Temporarily rejects further SEND, SENDX, SEND/RECV, or IDENTIFY requests from other users to the virtual machine                                                                      |
| RESUME *      | Control       | Resets the status set by the QUIESCE function and allows execution of subsequent requests from other users to the virtual machine                                                     |
| IDENTIFY      | Control       | Notifies another user that your virtual machine is available for VMCF communication                                                                                                   |
| REJECT        | Control       | Allows you to reject specific SEND or SEND/RECV requests pending for your virtual machine                                                                                             |

<sup>\*</sup>These functions have different meanings in a virtual MP environment. For more information about a virtual MP environment, see "VMCF in an MP Environment" on page 956.

# Using the Virtual Machine Communication Facility

The following discussion presents ideas and suggestions for using the Virtual Machine Communication Facility (VMCF).

## VMCF Applications

The VM system with VMCF provides the user with the potential to apply new and different techniques to current applications.

Resource Sharing: VMCF provides a clear and concise method for sharing and serializing resources between virtual machines. The resources can range from multi-write minidisks to entire processors. The control functions for resource sharing (such as resource management, serialization) can be contained in a virtual machine.

Virtual Extensions to VM: It is conceivable that functions could be added to VM without altering the control program (CP). A special privilege class virtual machine could be used to provide additional functions to nonprivilege class users using the VMCF interface. Similarly, CMS capabilities could be expanded (or at least appear to be expanded) by linking CMS with other virtual machines.

Program Testing: The program testing capabilities offered by VMCF can range from device simulation to teleprocessing network simulation. In particular, VMCF can be used to provide external interactions from one virtual machine to another. A simulated teleprocessing network could be constructed with virtual machines. Each virtual machine would effectively become a node within the network. The network structure could range from a simple tree type structure to a complicated multi-path mesh type structure. The program logic within each node virtual machine would be the same logic as required for a real teleprocessing node. In theory, a reasonably complicated structure could be simulated without requiring the physical hardware.

The significant testing capability provided by VMCF is the ability to link the test system with test/simulation routines in another virtual machine.

Intra-Virtual Machine Communication: Although the VMCF interface is intended for communication from one virtual machine to another, it can also be used to communicate within a single virtual machine (wrap connection). The VMCF interface could conceivably be used to link one or more operating system tasks that are logically separated by the software. This would allow task-to-task communication rather than virtual machine-to-virtual machine communication.

## Security and Data Integrity

The VMCF interface provides the following security aids:

- The user doubleword in the external interrupt message header can be used to contain a security code to prevent unwarranted users from accessing a shared database or other confidential information.
- The AUTHORIZE SPECIFIC option allows a user to restrict messages sent to his virtual machine. This option is useful when slave machines are to communicate only with a host machine. The slave machines can AUTHORIZE SPECIFIC with the host and prevent unwarranted users from clogging their message queues.
- The design of VMCF prevents malicious users from intercepting transactions in process for other users (for example, user D cannot execute a RECEIVE, REPLY, REJECT or CANCEL to a message sent to user B from user A).

The VMCF support module is designed so a user is always informed of conditions that could threaten the integrity of his own data. The user is notified either with a

DIAGNOSE code X'68' return code or data transfer error code. There is no internal buffering of user data within the control program (CP). A message is always retained by either the SOURCE or TARGET virtual machine. If a SEND type request fails, the SOURCE still has a copy of the original message. If a TARGET REPLY fails, the TARGET user still has a copy of the REPLY data. The DIAGNOSE return code or data transfer error code can indicate to a user that a transaction failed. It is up to the user to preserve the associated transaction data. A VMCF user should consider the following notes:

- 1. The buffer used for SOURCE data in a SEND, SENDX or SEND/RECV request should not be freed or reused until the final response external interrupt is received by the SOURCE.
- 2. The buffer used for TARGET data in a REPLY function can be reused by the TARGET after the DIAGNOSE instruction (REPLY) has successfully completed.
- 3. The user parameter list, VMCPARM, may be re-used upon completion of the DIAGNOSE instruction. At that point the VMCPARM data has been copied to a VMCF control block by the control program. A user should, however, maintain queues of VMCPARM data to associate an external interrupt message header, VMCMHDR, with a particular request.
- 4. A user should always interrogate the DIAGNOSE return code or data transfer error code for possible error conditions. It is the user's responsibility to determine the types and extent of error recovery. The DIAGNOSE return code 19 (X'13') for a SOURCE SEND, SEND/RECV or SENDX request indicates that an error was associated with the TARGET user and for a TARGET RECEIVE or REPLY request indicates that an error was associated with the SOURCE user. The user who receives this return code does not have to invoke error recovery for himself but only be aware that the transaction did not complete successfully because of an error associated with the other user.

## **Performance Considerations**

There are several factors that can affect the performance of VMCF:

- It is to a user's benefit to have the user parameter list, VMCPARM, in the same 4K page as the DIAGNOSE code X'68' instruction. This may eliminate a paging operation.
- User support modules using the VMCF interface should be written as reentrant modules and be contained within a CP shared segment whenever possible. This helps reduce CP paging overhead.
- · For applications that involve serial message processing, the SENDX function is the most efficient. The SENDX function eliminates the need for the TARGET to do a RECEIVE operation.

Note: Overall system VM performance is not affected when VMCF is not being used by an installation.

## **General Considerations**

The SENDX function is a fast way to transfer messages or data and can be used in place of the CP MSG command where the message length exceeds the capacity of the terminal input line. Its use is somewhat restricted in that the maximum data length must be agreed upon by all VMCF users and then remains fixed unless renegotiated.

The SEND and SEND/RECV functions are better suited to transfer high volume database type information. This type of data transfer requires the flexibility of a wide range of data lengths along with rigorous management and control techniques.

The QUIESCE function allows a virtual machine to stop receiving messages. The virtual machine can process those messages already stacked and then use the RESUME function to continue reception. The QUIESCE function also allows a virtual machine to process all queued messages prior to terminating VMCF operation.

The user parameter list, VMCPARM, is designed so it can be used for any function by simply varying the contents of its fields.

Users should keep copies of VMCPARMs for all requests made through the SEND, SEND/RECV, or SENDX functions. When a final response interrupt is received and the interrupt message header indicates no data transfer errors, the corresponding VMCPARM copy can be released. If a data transfer error is indicated, the copy can be used to reinitiate the transaction.

## VMCF Protocol

VMCF provides four types of protocol:

- SEND
- SEND/RECV
- SENDX
- IDENTIFY.

The protocol used to communicate between two virtual machines depends on the application of VMCF and conventions established by virtual machine users authorized to use VMCF. A virtual machine must invoke the AUTHORIZE function before it is allowed to use any of the other functions.

The types of transactions that virtual machines can be involved in are described by a series of VMCF protocols. In these protocols the originating virtual machine is called the source virtual machine. The destination virtual machine is called the target virtual machine.

The protocol for a transaction remains in effect for the duration of the transaction.

## The SEND Protocol

The SEND protocol defines a one-way transfer of data from source virtual machine storage to target virtual machine storage. The SEND protocol uses the SEND and RECEIVE functions, as described in Figure 96 on page 940. The source virtual machine first transfers data to the target virtual machine. This is done by executing the SEND function which specifies the user ID of the target virtual machine, a message ID, and the address and length of the data being sent. The target virtual machine receives an external interrupt from CP notifying it of the data transfer request. The target virtual machine can then respond through the RECEIVE function. The RECEIVE request specifies the address and the length of the TARGET buffer that is to receive the data and causes the data to be transferred from source virtual machine storage to target virtual machine storage. When the data transfer is complete, the source virtual machine receives an external interrupt from CP, indicating that the transaction is complete and that the target virtual machine has received the data.

All virtual machines authorized to use VMCF can send data using this protocol.

The amount of data transferred is limited only by virtual machine storage size. Data is transferred in blocks of up to 2K (when necessary) and only one real page frame is locked during the data transfer operation.

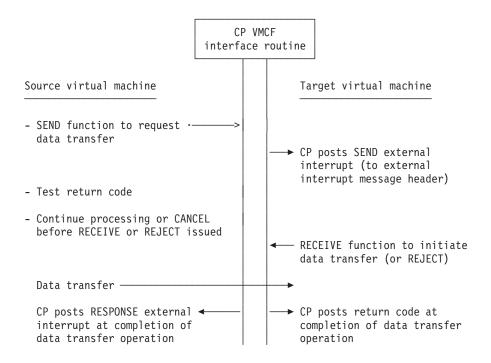

Figure 96. The SEND Protocol

#### The SEND/RECV Protocol

The SEND/RECV protocol defines a transaction calling for two-way transfer of data, as described in Figure 97 on page 941. The SEND/RECV protocol uses the SEND/RECV, RECEIVE, and REPLY functions.

The source virtual machine initiates the transaction using the SEND/RECV function. Using an external interrupt, CP notifies the target virtual machine that there is a message waiting. The target virtual machine uses the RECEIVE function to cause the data to be transferred from the source virtual machine's storage to the target virtual machine storage. The target virtual machine now uses the REPLY function to cause data to be transferred from its storage to the source virtual machine's storage. When the REPLY function completes processing, CP causes an external interrupt in the source virtual machine, notifying it that the transaction is complete.

The SEND/RECV request requires that the source virtual machine specify the address and length of the data to be transferred and the address where data is expected from the REPLY function. (Both addresses are in source virtual machine storage.) These addresses, along with the length of the data to be transferred, are specified through the VMCPARM parameter list. See "The VMCPARM Parameter List" on page 949.

When RECEIVE is issued by the target virtual machine in response to the SEND/RECV request, VMCPARM contains the address in target virtual machine storage where data is to be received. Finally, when the REPLY request is issued, VMCPARM contains the address in the target virtual machine storage from which data is to be transferred.

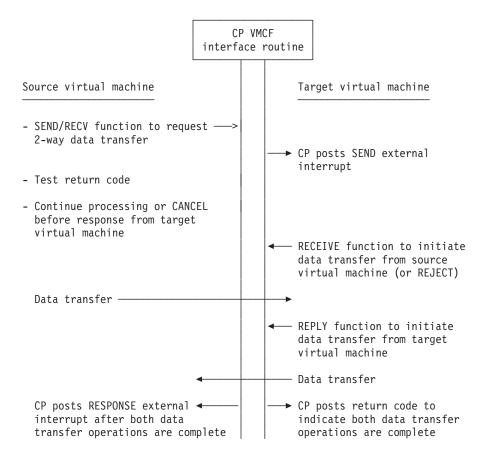

Figure 97. The SEND/RECV Protocol

#### The SENDX Protocol

The SENDX protocol defines a transaction calling for an expedited one-way transfer of data. Figure 98 on page 942 shows the SENDX protocol visually. SENDX differs from the SEND protocol in that the target virtual machine need not issue the RECEIVE function; data is transferred from source virtual machine storage to target virtual machine storage at the same time the external interrupt from CP notifies the target virtual machine of the transaction. Data sent by the source virtual machine is placed in the external interrupt buffer of the target virtual machine.

Virtual machines using the SENDX protocol are responsible for specifying the user ID for the target virtual machine, a message ID, the address and length of the data being sent, and the external interrupt buffer address and data length for the target virtual machine. A virtual machine to be used as a target virtual machine with the SENDX protocol must specify this information through VMCPARM when that virtual machine issues the AUTHORIZE function. The data length specified must be at least as long as the maximum amount of data to be transferred during a transaction; it need not be limited to the usual 40-byte external interrupt buffer. Effective use of the SENDX protocol requires that VMCF users agree on a maximum size for SENDX data and then issue the AUTHORIZE function with the appropriate external interrupt buffer size.

If the target virtual machine has not provided enough SENDX buffer area in the external interrupt buffer, CP notifies the source virtual machine that the transaction was not completed.

When a SENDX data transfer is complete, CP directs a response external interrupt to the source virtual machine, notifying it that the transaction is complete.

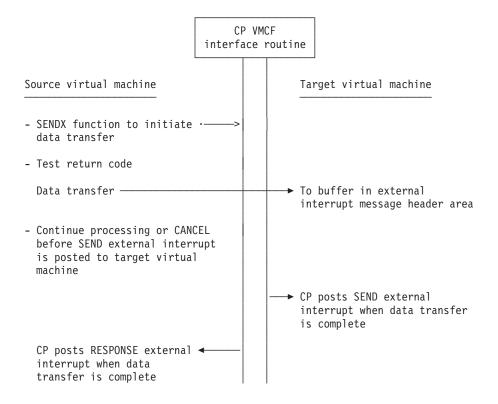

Figure 98. The SENDX Protocol

#### The IDENTIFY Protocol

The IDENTIFY protocol defines a means for virtual machines to identify themselves to other virtual machines by passing user-defined control information through a standard VMCF message header. Figure 99 on page 943 shows the IDENTIFY protocol visually.

When the IDENTIFY function is issued, CP directs an external interrupt to the target virtual machine. Along with the external interrupt, the target virtual machine receives a standard VMCF message header that contains user-defined information. The IDENTIFY protocol does not cause a response external interrupt to be directed to the source virtual machine.

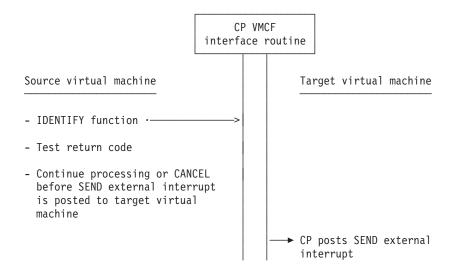

Figure 99. The IDENTIFY Protocol

# **Descriptions of VMCF Functions**

There are two types of VMCF functions:

- · Control functions
- · Data transfer functions.

#### The Control Functions

The VMCF control functions allow efficient management of data transfer operations from your virtual machine console. The control functions are:

- AUTHORIZE
- UNAUTHORIZE
- CANCEL
- QUIESCE
- RESUME
- IDENTIFY
- REJECT.

AUTHORIZE: DIAGNOSE Code X'68' Subcode X'0000': AUTHORIZE enables VMCF for a virtual machine; once an AUTHORIZE has been executed, the virtual machine can execute other VMCF functions and receive messages and data from other authorized VMCF virtual machines. It is possible to specify three options with the AUTHORIZE function: SPECIFIC, PRIORITY, and VMCPSMSG.

The SPECIFIC option authorizes communication with a specific virtual machine. Any messages sent to the virtual machine from other than the specified virtual machine will be rejected. The SPECIFIC option can be used in an application where virtual machines desire to communicate with a master controller but not among themselves. Under the special message facility, CP is authorized with every virtual machine that is to receive messages sent with the SMSG command. Virtual machines that are to receive messages must authorize themselves. The VMCPSMSG option allows a virtual machine to receive special messages.

The PRIORITY option allows a virtual machine to authorize the receipt of priority messages. A virtual machine is allowed to send priority messages to another virtual machine only if the other virtual machine is authorized to receive priority messages. A priority message is gueued ahead of nonpriority messages and therefore accepted first.

When you execute the AUTHORIZE function, you must specify the address and length of the external interrupt buffer for your virtual machine. The buffer must be large enough to contain a fixed message header (40 bytes). The message header identifies messages sent by other virtual machines or responses to messages you might send to your own virtual machine.

If you are going to accept SENDX-type communications, you must specify the size of the external interrupt buffer as 40 plus the maximum size of SENDX data that you plan to accept. This has the effect of authorizing SENDX protocol. That is, a virtual machine may receive data along with the external interrupt in its external interrupt buffer. When a virtual machine sends data to another virtual machine through the SENDX function the data must fit in that virtual machine's external interrupt buffer or the function is rejected. It is recommended that you specify a buffer length of 280 bytes.

Any AUTHORIZE options in effect can be reset or changed by executing the AUTHORIZE function again. If there are errors during execution of the AUTHORIZE function, a virtual machine's authorization status is not changed.

UNAUTHORIZE: DIAGNOSE Code X'68' Subcode X'0001': UNAUTHORIZE terminates VMCF activity for a virtual machine. The UNAUTHORIZE function causes any stacked or queued messages associated with the virtual machine to be purged. A virtual machine should execute the QUIESCE function before executing UNAUTHORIZE if messages that are already queued are to be handled. When a virtual machine executing UNAUTHORIZE has pending final response external interrupts, the interrupts are purged. If a virtual machine has pending SEND external interrupts from another source virtual machine, a RESPONSE interrupt is reflected to the source indicating that the virtual machine is no longer available.

CANCEL: DIAGNOSE Code X'68' Subcode X'0006': CANCEL cancels a message or data transfer pending for but not accepted by another VMCF virtual machine. A virtual machine can CANCEL messages it originates with SEND, SENDX, or SEND/RECV functions. A message cannot be cancelled if any of the following conditions exist and the request was:

- SENDX or IDENTIFY and the target had already received the SEND external interrupt.
- SEND and the target had already executed the RECEIVE or REJECT functions.
- SEND/RECV and the target had already executed the REPLY or REJECT functions.

If the original request was SEND/RECV and the target virtual machine had executed the RECEIVE function but not the REPLY, the REPLY can be cancelled. A virtual machine is notified of this condition with a DIAGNOSE return code. (For a description of the return codes, see Table 203 on page 952.)

QUIESCE: DIAGNOSE Code X'68' Subcode X'0008': QUIESCE temporarily rejects SEND, SENDX, SEND/RECV, or IDENTIFY requests from other virtual machines. QUIESCE allows a virtual machine to receive any stacked or queued messages but reject further SEND, SENDX, IDENTIFY, or SEND/RECV requests from other virtual machines. QUIESCE can be used to indicate to other virtual machines that the virtual machine is in QUIESCE status, authorized for

communication but not able to accept messages at this time (for example, entering slowdown, my buffers are full, try again later). The IDENTIFY function could be used to inform other virtual machines that a particular user is no longer in QUIESCE status. You should execute the QUIESCE function before executing the UNAUTHORIZE function to avoid losing messages (see "UNAUTHORIZE: DIAGNOSE Code X'68' Subcode X'0001" on page 944). A virtual machine can reset the QUIESCE status (exit slowdown) by executing the RESUME function. (See "RESUME: DIAGNOSE Code X'68' Subcode X'0009'.") A virtual machine in QUIESCE status may continue to send messages to other virtual machines. QUIESCE status for a virtual machine only affects messages sent from other virtual machines.

RESUME: DIAGNOSE Code X'68' Subcode X'0009': RESUME cancels the QUIESCE status, allowing your virtual machine to resume reception of VMCF requests from other virtual machines. You can use the IDENTIFY function to inform other virtual machines that your virtual machine is no longer in QUIESCE status. (See "IDENTIFY: DIAGNOSE Code X'68' Subcode X'000A'.")

IDENTIFY: DIAGNOSE Code X'68' Subcode X'000A': IDENTIFY notifies another virtual machine that your virtual machine is available for VMCF communication. Use the IDENTIFY function after issuing the AUTHORIZE function or after your virtual machine has been in the VMCF QUIESCE state and you have issued the RESUME function. IDENTIFY causes an external interrupt to be stacked for a specified virtual machine. The virtual machine executing the IDENTIFY function specifies the user ID of the user to receive the external interrupt. The external interrupt identifies the virtual machine executing the IDENTIFY function. The IDENTIFY function is provided to inform a host or controller virtual machine that a virtual machine is activated (logged on) and ready for VMCF communication. The IDENTIFY function can also be used to inform other virtual machines that your virtual machine has exited QUIESCE state. There is no response external interrupt associated with the IDENTIFY function.

The IDENTIFY function can also be used to pass virtual machine defined control information. The fields in the VMCF parameter list, VMCPARM, not used by the IDENTIFY function may be used to contain additional virtual machine data.

REJECT: DIAGNOSE Code X'68' Subcode X'000B': REJECT selectively rejects pending SEND or SEND/RECV requests from other VMCF virtual machines. REJECT causes a response external interrupt to be reflected to the originator of a message. The external interrupt indicates to the originator that the message was rejected. (See VMCMRJCT on page 954.) The user doubleword within the external interrupt header may tell a user why the message was rejected. (See VMCPUSE on page 952 and VMCMUSE on page 955.) When the user of a virtual machine executes the REJECT function, he specifies within the VMCF parameter list, VMCPARM, the message ID of the message to be rejected. A virtual machine cannot reject a message sent with the SENDX function since the message is received at the same time the external interrupt is received. The REJECT function can be executed as response to either SEND or SEND/RECV requests.

## The Data Transfer Functions

The data transfer functions are:

- SEND
- SEND/RECV
- SENDX
- RECEIVE
- REPLY

#### SETLIMIT

These operations involve the movement of data from one virtual machine storage to another virtual machine storage.

SEND: DIAGNOSE Code X'68' Subcode X'0002': SEND directs a message or block of data to another virtual machine. Specify the virtual address and length of data to be sent within the user parameter list, VMCPARM. Also, specify in the parameter list a message ID to be associated with the message and the user ID of the user to receive the message data. You can also send a doubleword of data to be transmitted within the external interrupt message header (refer to the section "VMCF User Doubleword" on page 955). If the SEND function is executed with a data length of 0, only the user doubleword is transmitted to the target virtual machine. The target virtual machine can then respond with a RECEIVE function (0 length) and pass back a doubleword of data to the source virtual machine. The external interrupt message header identifies the SEND request. When the target virtual machine executes a RECEIVE function, the message is transmitted from the source virtual machine storage to the target virtual storage. There is no internal buffering of data within the control program (CP). When the data transfer function is complete, the source virtual machine receives a response external interrupt indicating that the SEND request is complete. The target virtual machine receives a DIAGNOSE code X'68' return code indicating that the RECEIVE function is complete. The return code can indicate error conditions associated with the RECEIVE function or normal completion.

The target virtual machine has the option to reject a message rather than execute the RECEIVE function. (See "REJECT: DIAGNOSE Code X'68' Subcode X'000B" on page 945.) The source virtual machine may cancel a SEND request before the target virtual machine has executed a RECEIVE function or REJECT function. (See "CANCEL: DIAGNOSE Code X'68' Subcode X'0006" on page 944.)

If you are executing the SEND function, you may specify the PRIORITY option. The PRIORITY option causes the external interrupt for the target virtual machine to be queued ahead of all other nonpriority external interrupts. If there are other PRIORITY external interrupts pending for the target virtual machine, the queuing is done in a first-in-first-out manner. That is, PRIORITY interrupts are queued FIFO among themselves but ahead of all nonpriority interrupts.

SEND/RECV: DIAGNOSE Code X'68' Subcode X'0003': SEND/RECV provides the capability to both send and receive data in a single VMCF transaction. The SEND/RECV function causes an external interrupt to be gueued for the target virtual machine. When the target virtual machine receives the external interrupt, it can respond with the RECEIVE function. The RECEIVE function causes data to be transferred from the source virtual storage to target virtual storage. The target virtual machine can then respond with a REPLY function. The REPLY function causes data to be transferred from specified target virtual storage to a reply buffer in the source virtual storage. The source virtual machine then receives a response external interrupt indicating that the SEND/RECV request is complete.

When the source virtual machine executes the SEND/RECV function it specifies the address and length of both the SEND buffer and reply buffer. The address and length specifications are contained within the user parameter list, VMCPARM. The user parameter list also contains a message ID and user ID of the user to receive the data. (See the "The VMCPARM Parameter List" on page 949.)

The source virtual machine can cancel a previously executed SEND/RECV request provided the target virtual machine has not yet executed the REPLY or REJECT function. If the target virtual machine has already executed the RECEIVE function, only the REPLY can be cancelled. (See "CANCEL: DIAGNOSE Code X'68" Subcode X'0006'" on page 944.)

The target virtual machine can execute the REJECT function in response to the SEND/RECV request and cause the entire operation to be terminated. (See "REJECT: DIAGNOSE Code X'68' Subcode X'000B'" on page 945.)

The target virtual machine can respond to a SEND/RECV request with the REPLY function without executing the RECEIVE function. This has the effect of informing the source virtual machine that the target virtual machine cannot accept data but that it can send data. The source virtual machine could have executed the SEND/RECV function only as a means to solicit data from the target virtual machine. The application of this protocol is up to VMCF users. The user doubleword can be used as a means to control such an application. (See "VMCF User Doubleword" on page 955.)

You can execute a SEND/RECV request using the PRIORITY option. The PRIORITY option causes the target external interrupt for the SEND/RECV request to be queued ahead of any other nonpriority external interrupts. Response external interrupts directed to the source of a PRIORITY message are also gueued in priority order.

SENDX: DIAGNOSE Code X'68' Subcode X'0004': SENDX directs data to another virtual machine through a faster but more restrictive protocol than the SEND function. SENDX function data reaches the target virtual machine at the same time the SEND external interrupt reaches the target. To use the SENDX function, the target virtual machine must have an external interrupt buffer large enough to contain both the standard message header and the data. The size of the external interrupt buffer is specified when you execute the AUTHORIZE function. Attempts to execute SENDX are rejected when the target virtual machine's external interrupt buffer is not large enough to contain the data. After the target virtual machine receives the SEND external interrupt and data, a response external interrupt is directed to the source virtual machine. The SENDX function eliminates the need for a target virtual machine to execute a RECEIVE function.

A SENDX request can be cancelled by the source virtual machine provided the SENDX external interrupt has not yet been reflected to the target virtual machine. (See "CANCEL: DIAGNOSE Code X'68' Subcode X'0006" on page 944.)

Specify the SENDX buffer address and length in the user parameter list, VMCPARM. The message ID and user ID of the target virtual machine are also specified in VMCPARM.

The SENDX function can be executed with the PRIORITY option allowing the SEND external interrupt to be queued ahead of all nonpriority external interrupts for the target virtual machine.

A SENDX request cannot be rejected by the target virtual machine since the message is received at the same time the external interrupt is received.

You can execute the SENDX function with a 0 data length causing only the message header and user doubleword to be transmitted.

RECEIVE: DIAGNOSE Code X'68' Subcode X'0005': RECEIVE allows you to selectively accept messages or data sent through the SEND or SEND/RECV functions. You must specify in the user parameter list, VMCPARM, the virtual address and length of the RECEIVE buffer. The parameter list also contains the message ID of the message to be received and user ID of the virtual machine that originated the SEND or SEND/RECV request. When a virtual machine has more than one message pending, the RECEIVE function can be executed to select messages in any order by message ID.

You can execute the REJECT function to reject messages sent by other virtual machines. The REJECT function terminates the SEND or SEND/RECV request. (See "REJECT: DIAGNOSE Code X'68' Subcode X'000B" on page 945.)

You can execute the RECEIVE function in response to a SEND/RECV request and then execute a REJECT function rather than a REPLY. The user doubleword passed back with the REJECT function could indicate RESEND, for example, if the original data was not received correctly (depending on how you want to use the protocol).

REPLY: DIAGNOSE Code X'68' Subcode X'0007': REPLY allows you to direct data back to the sender of a SEND/RECV function. This simulates full duplex communication. The REPLY function is used with the SEND/RECV function. A user who receives a SEND/RECV external interrupt normally responds by executing the RECEIVE function. The RECEIVE function causes data to be transferred from the source virtual storage to the target virtual storage. The target virtual machine can then respond with the REPLY function causing data to be transferred from specified target virtual storage to the source virtual storage. The REPLY function causes a response external interrupt to be reflected to the source virtual machine.

The user parameter list, VMCPARM identifies the virtual buffer address and length of reply data. When the REPLY function is executed, the user parameter list, VMCPARM, also contains the message ID and the user ID of the virtual machine to receive the reply.

The REPLY function can be executed with a 0 data length indicating no response. You can transmit a reply, 0 length or otherwise, using the user doubleword.

A reply can be executed in response to a SEND/RECV request without executing the RECEIVE function. This indicates that you do not want to receive the message but may want to send a reply. A reply of 0 length could be executed simply to terminate the SEND/RECV request. The application of the REPLY function is a user decision. It must be used to terminate a SEND/RECV request, however, unless the REJECT function is executed. (See "REJECT: DIAGNOSE Code X'68' Subcode X'000B" on page 945.) The reply is complete when the source virtual machine receives the external interrupt response.

A REPLY function cannot be executed in response to a SEND request, this is a protocol violation.

SETLIMIT: DIAGNOSE Code X'68' Subcode X'000C': SETLIMIT determines the maximum number of VMCF messages that a virtual machine can have outstanding (that is, sent but not received, cancelled, or rejected) at any one time. When a virtual machine uses the AUTHORIZE function, the message limit is set to the default value of 50. Thereafter, the SETLIMIT function can be used to change the

limit at any time. If the limit value is specified as zero, the limit is set to the default value of 50. Only the low-order halfword of the specified limit is used, so the maximum value that can be set is 65535.

If a virtual machine sets its maximum number of messages to a value less than its current number of outstanding outgoing VMCF messages, the user is not allowed to send additional messages until the number outstanding is reduced to less than the limit.

# **Invoking VMCF Functions**

VMCF functions are invoked by means of:

- DIAGNOSE code X'68' subcodes
- The VMCPARM parameter list
- External interrupt code X'4001'
- The external interrupt message header (VMCMHDR).

## **DIAGNOSE Code X'68'**

All VMCF functions are invoked from within assembler language programs by means of DIAGNOSE code X'68'. For more information, see "DIAGNOSE Code X'68" on page 933.

## The VMCPARM Parameter List

The Rx register of DIAGNOSE code X'68' contains the address of a parameter list, VMCPARM. This parameter list specifies the VMCF function to be executed, along with other information required by VMCF to execute that function. The address of VMCPARM must be doubleword-aligned and must be in second level storage (the storage that appears real to the virtual machine).

The following is the format of the VMCPARM parameter list, provided as VMCPARM COPY in the HCPGPI macro library:

#### VMCPARM DSECT

| 0  | V*1      | ///// | VMCPFUNC | VMCPMID  |
|----|----------|-------|----------|----------|
| 8  | VMCPUSER |       |          | PUSER    |
| 10 | VMCPVADA |       |          | VMCPLENA |
| 18 | VMCPVADB |       |          | VMCPLENB |
| 20 | VMCPUSE  |       |          |          |

## V\*1 (VMCPFLG1)

is a flag byte used to specify options associated with a particular function. This flag byte can be set to the following values:

## VMCPAUTS (X'80')

indicates, for the AUTHORIZE function, an AUTHORIZE SPECIFIC request. When this bit is set, the VMCPUSER field must contain the user ID of the target virtual machine. The target virtual machine is the receiving virtual machine. The status of the specified target virtual machine is not checked by the control program (CP) at this time.

## VMCPPRTY (X'40')

indicates, for SEND, SEND/RECV, SENDX, and IDENTIFY requests, a

priority message request. For an AUTHORIZE request, it indicates an AUTHORIZE PRIORITY request. You cannot send priority messages to another virtual machine unless that virtual machine has been authorized for priority messages. The send and response external interrupts for a priority message are queued ahead of pending nonpriority external interrupts.

## VMCPSMSG (X'20')

indicates that the virtual machine is authorized to receive special messages. This bit can be turned either on or off by the SET SMSG ON command.

Bits 3 through 7 are reserved for IBM use.

#### **VMCPFUNC**

Contains the halfword DIAGNOSE code X'68' subcode that defines the VMCF function being requested as shown in Table 202.

Table 202. VMCF Function Codes for DIAGNOSE Code X'68'

| Field Attributes in the DSECT | Hexadecimal Code | Function    |
|-------------------------------|------------------|-------------|
| VMCPAUTH                      | X'0000'          | AUTHORIZE   |
| VMCPUAUT                      | X'0001'          | UNAUTHORIZE |
| VMCPSEND                      | X'0002'          | SEND        |
| VMCPSENR                      | X'0003'          | SEND/RECV   |
| VMCPSENX                      | X'0004'          | SENDX       |
| VMCPRECV                      | X'0005'          | RECEIVE     |
| VMCPCANC                      | X'0006'          | CANCEL      |
| VMCPREPL                      | X'0007'          | REPLY       |
| VMCPQUIE                      | X'0008'          | QUIESCE     |
| VMCPRESM                      | X'0009'          | RESUME      |
| VMCPIDEN                      | X'000A'          | IDENTIFY    |
| VMCPRJCT                      | X'000B'          | REJECT      |
| VMCPSETL                      | X'000C'          | SETLIMIT    |

#### **VMCPMID**

contains a unique message identifier associated with a transaction. The source virtual machine must originate the message ID for SEND, SEND/RECV, and SENDX requests. The message ID is used by the target virtual machine (along with VMCPUSER) to respond to the source request with a RECEIVE, REPLY, or REJECT request. The message ID allows the target virtual machine to selectively Receive, REPLY, or REJECT messages when more than one message is enqueued. The message ID is used by both the source and target as a unique identification for all messages. You may send messages with the same message ID to multiple users; you cannot send multiple messages with the same message ID to one user. Once a transaction is completed, however, the message ID may be reused.

This field is also used to specify the message limit for the SETLIMIT function.

## **VMCPUSER**

specifies the user ID of the target virtual machine for SEND, SEND/RECV, SENDX, IDENTIFY, and CANCEL requests, and the user ID of the source virtual machine for RECEIVE, REPLY, and REJECT requests. The target virtual machine uses this field in combination with the message ID (VMCPMID) to respond to source requests. When the original source parameter list VMCPARM is passed to the target as the message header VMCMHDR, the user ID is changed from target to source.

This field is also used to specify the specific user ID for an AUTHORIZE SPECIFIC request.

#### **VMCPVADA**

contains one of the following addresses, depending upon which VMCF function is requested for:

- SEND, SEND/RECV, and SENDX requests, the address of the source virtual machine data.
- RECEIVE requests, the address of a target virtual machine receive buffer.
- REPLY requests, the address in target virtual machine storage where reply data is located.
- An AUTHORIZE request, the address of the virtual machine external interrupt

All of these addresses are in guest absolute addresses in the host-primary address space.

For the AUTHORIZE function, the interrupt buffer is checked during execution of DIAGNOSE code X'68' for storage-protection violations. All storage-protection mechanisms applicable to synchronous stores are enforced. Subsequently, when each interrupt is presented, the buffer is again checked for key-controlled protection according to the PSW key at the time of the AUTHORIZE. If this check fails, the interruption is discarded and, if it was not a final response or IDENTIFY interrupt, then a final response interrupt indicating a data transfer error (VMCMEFLG=19) is presented to the sender.

For functions other than AUTHORIZE, the PSW key at the time of the DIAGNOSE code X'68' instruction is used to enforce key-controlled protection when data is transferred. Low-address protection, fetch-protection override, and storage-protection override do not apply.

The length of the associated data or buffer is specified in the VMCPLENA field.

#### **VMCPLENA**

contains the length of the data sent by a user, the length of a receive buffer, or the length of an external interrupt buffer, whichever is specified in the field VMCPVADA. The size of the value specified in VMCPLENA is restricted only by virtual machine storage size.

The target virtual machine can use the value in this field as the data length for Receive operations.

#### **VMCPVADB**

contains the address of a source virtual machine's reply buffer for a SEND/RECV request. The address a guest absolute address in the host-primary address space. When the target virtual machine issues a REPLY in response to a SEND/RECV from the source virtual machine, the reply data is moved in this buffer. The length of the reply buffer is contained in the field VMCPLENB.

The PSW key at the time of the DIAGNOSE code X'68' instruction is used to enforce key-controlled protection when data is transferred. Low-address protection, fetch-protection override, and storage-protection override do not apply.

#### **VMCPLENB**

specifies the length of the source virtual machine's reply buffer. The target virtual machine uses this field to determine the maximum length of the reply. A corresponding field within the response message header contains a residual data count. The source virtual machine uses this residual count to determine

the length of the target reply. The original reply buffer length (less the residual count) is the length of the reply from the target virtual machine.

#### **VMCPUSE**

contains the VMCF user doubleword. The user doubleword is transmitted to the target virtual machine in the send message header for SEND, SEND/RECV, SENDX, and IDENTIFY requests. For RECEIVE, REPLY, and REJECT requests, the user doubleword is transmitted to the source virtual machine within the response message header. The target virtual machine can transmit the user doubleword to the source virtual machine with REJECT or REPLY requests only if the original request was a SEND/RECV. The user doubleword is transmitted only with requests that result in send or response external interrupts.

See Table 203 for a summary of the VMCPARM fields required for execution of each of the VMCF functions. Possible return codes (in decimal) associated with each function are also listed. For a list of the return codes, hexadecimal values, and their meanings, see "Responses" on page 934.

Table 203. Required VMCPARM Fields for VMCF Functions

| VMCF Function | Applicable VMCPARM Parameters                                                                                                    | Return Codes                   |
|---------------|----------------------------------------------------------------------------------------------------|--------------------------------|
| AUTHORIZE     | VMCPFLG1 - Specific/Priority option VMCPFUNC - X'0000'-subcode VMCPUSER - Specific user ID VMCPVADA - External interrupt buffer address VMCPLENA - External interrupt buffer length                                                                            | 0, 1, 6, 15                    |
| UNAUTHORIZE   | VMCPFUNC - X'0001'-subcode                                                                                                    | 0, 4                           |
| SEND          | VMCPFLG1 - Priority option  VMCPFUNC - X'0002'-subcode  VMCPMID - Message identifier  VMCPUSER - Target user ID  VMCPVADA - Send data address  VMCPLENA - Send data length  VMCPUSE - User doubleword  (See Note)                                              | 0, 1, 4, 5, 8, 9, 10, 18       |
| SEND/RECV     | VMCPFLG1 - Priority option VMCPFUNC - X'0003'-subcode VMCPMID - Message identifier VMCPUSER - Target user ID VMCPVADA - Send data address VMCPLENA - Send data length VMCPVADB - Reply buffer address VMCPLENB - Reply buffer length VMCPUSE - User doubleword | 0, 1, 4, 5, 8, 9,<br>10, 18    |
| SENDX         | VMCPFLG1 - Priority option VMCPFUNC - X'0004'-subcode VMCPMID - Message identifier VMCPUSER - Target user ID VMCPVADA - Send data address VMCPLENA - Send data length VMCPUSE - User doubleword (See Note)                                                     | 0, 1, 4, 5, 7, 8, 9,<br>10, 18 |

Table 203. Required VMCPARM Fields for VMCF Functions (continued)

| VMCF Function | Applicable VMCPARM Parameters                                                                                                    | Return Codes                                   |
|---------------|----------------------------------------------------------------------------------------------------|------------------------------------------------|
| RECEIVE       | VMCPFUNC - X'0005'-subcode  VMCPMID - Message identifier  VMCPUSER - Source user ID  VMCPVADA - Receive buffer address  VMCPLENA - Receive buffer length  VMCPUSE - User doubleword | 0, 1, 3, 4, 5, 6,<br>12 13, 15, 16, 17,<br>19  |
| CANCEL        | VMCPFUNC - X'0006'-subcode<br>VMCPMID - Message identifier<br>VMCPUSER - Target user ID                                                                                             | 0, 3, 4, 5, 11, 12,<br>14, 20                  |
| REPLY         | VMCPFUNC - X'0007'-subcode VMCPMID - Message identifier VMCPUSER - Source user ID VMCPVADA - Reply data address VMCPLENA - Reply data length VMCPUSE - User doubleword              | 0, 1, 3, 4, 5, 6,<br>12, 13, 15, 16,<br>17, 19 |
| QUIESCE       | VMCPFUNC - X'0008'-subcode                                                                                                    | 0, 4                                           |
| RESUME        | VMCPFUNC - X'0009'-subcode                                                                                                    | 0, 4                                           |
| IDENTIFY      | VMCPFLG1 - Priority option VMCPFUNC - X'000A'-subcode VMCPUSER - Target user ID VMCPUSE - User doubleword (See Note)                                                                | 0, 4, 5, 9, 10, 18                             |
| REJECT        | VMCPFUNC - X'000B'-subcode<br>VMCPMID - Message identifier<br>VMCPUSER - Source user ID<br>VMCPUSE - User doubleword                                                                | 0, 3, 4, 5, 12, 13                             |
| SETLIMIT      | VMCPFUNC - X'000C'-subcode<br>VMCPMID - Message limit                                                                                                    | 4, 10                                          |

Note: Fields within the user parameter list that are not used by a particular function may be used to contain additional user data. The data, however, can only be passed to the target virtual machine by the source virtual machine. The reply buffer address and length fields (VMCPVADB + VMCPLENB) may be used to transmit additional user data for SEND and SENDX requests. All fields except VMCPFLG1, VMCPFUNC, and VMCPUSER may be used to pass control information with an IDENTIFY request.

## External Interrupt Code X'4001'

External interruption code X'4001' is a special interrupt code recognized by CP as part of a VMCF transaction. Just as virtual machines use the DIAGNOSE instruction to communicate with CP, so too CP uses this interrupt code to communicate with virtual machines. External interrupt code X'4001' and DIAGNOSE code X'68' provide the mechanism VMCF uses to synchronize message processing.

## The External Interrupt Message Header (VMCMHDR)

Associated with external interruption code X'4001' is a storage area referred to as the external interruption message header. The external interrupt message header (VMCMHDR) contains the control information required to send and receive messages. The fields within the message header are, for the most part, a copy of VMCPARM parameter list fields.

CP passes the external interruption buffer (containing the external interruption message header) to the user's interruption handler for processing. The user must specify the address and length of this buffer when he executes the AUTHORIZE function. This address must be in second-level storage (the storage that appears real to the virtual machine). Then, when the user sends or receives messages, CP knows the address of the buffer and passes it to the appropriate interruption handler routine.

Fields VMCMFUNC through VMCMUSE correspond to the fields VMCPFUNC through VMCPUSE in the VMCMHDR DSECT parameter list transmitted by the source virtual machine. The VMCMHDR COPY file is provided in the HCPGPI macro library.

The format of the message header and optional SENDX data buffer is:

#### VMCMHDR DSECT

| 0  | V*1                                | V*2   | VMCMFUNC | VMCMMID  |
|----|------------------------------------|-------|----------|----------|
| 8  | VMCMUSER                           |       |          |          |
| 10 |                                    | VMCM\ | /ADA     | VMCMLENA |
| 18 | VMCMVADB                           |       |          | VMCMLENB |
| 20 | VMCMUSE                            |       |          | MUSE     |
| 28 | VMCMBUF<br>Optional Message Buffer |       |          |          |

## V\*1 (VMCMSTAT)

is a status byte associated with the message header. The bits within the status byte are defined as follows:

#### VMCMRESP (X'80')

indicates final external interrupt (transaction complete).

## VMCMRJCT (X'40')

is set in a response external interrupt to indicate that the target virtual machine rejected the message by means of the REJECT function.

## VMCMPRTY (X'20')

is set in both send and response external interrupts to indicate a priority message.

#### V\*2 (VMCMEFLG)

contains a data transfer error code indicating success or errors associated with a data transfer operation. This is only valid for Final Response Interrupts.

#### **VMCMFUNC**

contains the subcode of the original request. The target virtual machine uses this field to determine the type of request. The possible subcodes are shown in Table 204.

Table 204. VMCMFUNC Subcodes - DIAGNOSE Code X'68'

| Field Attributes in the DSECT | Hexadecimal Code | Function  |
|-------------------------------|------------------|-----------|
| VMCPSEND                      | X'0002'          | SEND      |
| VMCPSENR                      | X,0003,          | SEND/RECV |
| VMCPSENX                      | X'0004'          | SENDX     |

Table 204. VMCMFUNC Subcodes - DIAGNOSE Code X'68' (continued)

| Field Attributes in the DSECT | Hexadecimal Code | Function |
|-------------------------------|------------------|----------|
| VMCPIDEN                      | X'000A'          | IDENTIFY |

#### **VMCMMID**

contains the message ID associated with the original source request.

#### **VMCMUSER**

contains the user ID of the source virtual machine for send external interrupts and the user ID of the target virtual machine for response external interrupts.

#### **VMCMVADA**

contains the address of the original send data for SEND requests.

#### **VMCMLENA**

indicates the length of send data for send external interrupts. It indicates a data transfer residual count for response external interruptions.

#### **VMCMVADB**

contains the address of the reply buffer for SEND/RECV requests.

contains the length of the source virtual machine reply buffer for SEND/RECV external interrupts; contains the residual reply count for response external interrupts. The target virtual machine uses this field to determine the maximum length of the reply; the source virtual machine uses this field to determine the length of the target virtual machine reply data.

#### **VMCMUSE**

contains the user doubleword, which is transmitted to the target virtual machine with send external interrupts and to the source virtual machine with response external interrupts.

#### **VMCMBUF**

This is the optional data buffer used by the SENDX function. The data sent with the SENDX function is moved into this buffer. The buffer size is specified when a virtual machine executes the VMCF AUTHORIZE function.

## VMCF User Doubleword

VMCF provides a doubleword for user data that can be transmitted within the external interrupt message header. A user supplies the doubleword of data within the parameter list (VMCPARM) for certain VMCF requests (SEND, SENDX, SEND/RECV, RECEIVE, REPLY, IDENTIFY, and REJECT). You can use the user doubleword in any manner you desire. The doubleword is transmitted within the external interrupt message header for both send and response external interrupts.

The user doubleword can be used for control information in a user-defined higher level protocol. That is, you could have your own message headers defined within the data transmitted from one virtual machine to another. The user doubleword could be used to control such a protocol.

The user doubleword can also be used as a security code or provide additional information for functions such as IDENTIFY and REJECT. You can specify a 0 data length for any VMCF transaction. The effect of this is that only the external interrupt message header with user doubleword is transmitted or received.

## VMCF in an MP Environment

VMCF includes support for a virtual multiprocessor (MP) environment. If you use VMCF, but do not use virtual multiprocessing, you are not impacted by this support. The following list is intended to provide some guidance on using VMCF in a virtual MP environment:

- · As long as one processor in a virtual configuration has authorized for VMCF, any virtual processor within the virtual configuration can invoke VMCF functions.
- If you run with multiple virtual processors defined and only one virtual processor has issued a VMCF AUTHORIZE, note the following:
  - The virtual processor that issued the AUTHORIZE will be presented with all VMCF external interrupts if enabled. The buffer length may be changed on subsequent AUTHORIZE commands issued by the one authorized virtual processor. Any virtual processor in the complex can invoke VMCF functions.
  - All other VMCF functions will remain the same.
- If you run with multiple virtual processors defined and two or more virtual processors have issued a VMCF AUTHORIZE, note the following:
  - The VMCF functions of QUIESCE and RESUME apply to the entire virtual processor complex.
  - Any processor in a virtual MP complex can issue a VMCF function as long as at least one processor in the virtual MP complex has issued a VMCF AUTHORIZE. Multiple virtual processors may AUTHORIZE.
  - The external interrupt buffer length (VMCPLENA) on the first VMCF AUTHORIZE in a virtual MP complex is the required length for all other interrupt buffers defined in that virtual MP complex by subsequent AUTHORIZEs. If a subsequent AUTHORIZE on another virtual processor is issued with an interrupt buffer length that does not match the length defined in the initial AUTHORIZE, a return code of 1 is received from the AUTHORIZE command. The buffer length for the virtual MP complex can be changed after the entire MP complex unauthorizes, or when one processor remains authorized and that processor issues another authorize with a new length (this corresponds to a non-MP environment).
  - Each processor that has issued a VMCF AUTHORIZE in the virtual MP complex has its own interrupt buffer.
  - In the virtual MP environment, VMCF interrupts are treated as "floating" external interrupts. Any virtual processor that issued an AUTHORIZE and has enabled for VMCF external interrupts may receive a VMCF interrupt.
  - The type of authorization is complex-wide for all processors that issue an AUTHORIZE, and is of the type of the last AUTHORIZE issued. For example, if the last AUTHORIZE issued is an AUTHORIZE SPECIFIC, then all processors in the virtual MP complex are authorized specific. AUTHORIZE PRIORITY and authorization for SMSG are treated the same way.
  - UNAUTHORIZE is a processor-specific function. The entire complex is not unauthorized until the last authorized processor issues an UNAUTHORIZE.
  - CMS can only handle VMCF interrupts on its base processor, that is, the IPLed processor. Therefore, in order to run a CMS VMCF application, the application must first issue VCPUSELECT VM CPU BASE ONLY.
- Regardless of the number of virtual processors defined, the message limit established by the SETLIMIT function (see "SETLIMIT: DIAGNOSE Code X'68" Subcode X'000C'" on page 948) applies to all processors collectively.

## **DIAGNOSE Code X'68' Return Codes**

The virtual machine initiating a VMCF request receives a return code in the general purpose register specified as Ry in the DIAGNOSE instruction. The return code indicates successful completion of the request or error conditions associated with the request. Table 205 is a description of all possible return codes returned to a virtual machine executing DIAGNOSE code X'68'.

Table 205. DIAGNOSE Code X'68' Return Codes

| Return Code | Meaning                                                                                                    |
|-------------|----------------------------------------------------------------------------------------------------|
| 0 (X'00')   | The normal response. Indicates successful completion of a request or successful initiation of a request. For example, for an AUTHORIZE request, 0 indicates that the AUTHORIZE function is complete; for a SEND request, 0 indicates that the SEND was successfully initiated. The SEND request, of course, would not be complete until the final RESPONSE external interrupt was received by the source virtual machine.                                                                                                    |
| 1 (X'01')   | <ul> <li>Invalid virtual buffer address or length. A virtual machine tried to execute a VMCF function but specified an invalid address or length:</li> <li>External interrupt buffer not within virtual storage.</li> <li>External interrupt buffer address not doubleword aligned.</li> <li>Message data or buffer not within virtual storage.</li> <li>External interrupt buffer less than the standard message header length.</li> <li>In a virtual MP complex, if this is not the first AUTHORIZE, this return code may indicate that your interrupt buffer length does not match the initial length on the first AUTHORIZE.</li> </ul> |
| 2 (X'02')   | Invalid function code. A virtual machine tried to execute a VMCF function but specified an unsupported subcode.                                                                                                    |
| 3 (X'03')   | Protocol violation. A virtual machine tried to execute a function which would violate the defined protocol:  Cancel a message it did not originate.  Reply to a message not sent via SEND/RECV.  Executed more than one RECEIVE to a SEND or SEND/RECV request.                                                                                                    |
| 4 (X'04')   | Source virtual machine not authorized. A virtual machine tried to execute a function (other than AUTHORIZE) but was not authorized to use VMCF (had not successfully executed the AUTHORIZE function).                                                                                                    |
| 5 (X'05')   | User not available. A virtual machine tried to execute a function and specified a virtual machine currently not available for VMCF communication:  Not logged on.  Not authorized for VMCF communication.  Virtual machine authorized SPECIFIC for some other virtual machine.                                                                                                    |
| 6 (X'06')   | Protection violation. A virtual machine tried to execute a VMCF function that would result in a STORE or FETCH protection violation. The virtual machine specified a data or buffer address that contained a storage key other than its current PSW key (assume the key was nonzero). This return code is also set if a virtual machine tries to receive data in a CP-owned shared segment.                                                                                                    |
| 7 (X'07')   | SENDX data too large. A virtual machine tried to execute a SENDX request but specified a SENDX data length larger than the target virtual machine external interrupt buffer.                                                                                                    |
| 8 (X'08')   | Duplicate message. A virtual machine tried to execute a SEND-type function and specified a message ID and virtual machine user ID for which there was already an active message.                                                                                                    |

Table 205. DIAGNOSE Code X'68' Return Codes (continued)

| Return Code | Meaning                                                                                                    |
|-------------|----------------------------------------------------------------------------------------------------|
| 9 (X'09')   | Target virtual machine in QUIESCE status. A virtual machine tried to execute a SEND-type function and specified a target virtual machine user ID of a virtual machine in QUIESCE status.                                                                                                    |
| 10 (X'0A')  | Message limit exceeded. A virtual machine tried to execute a SEND function but already had the maximum number of messages active as specified by the SETLIMIT function, or the partner virtual machine has as many active incoming messages as are allowed by the MAXVMCFI limit in his directory. The virtual machine should clear any pending RESPONSE external interrupts or CANCEL previously sent messages to continue processing. |
| 11 (X'0B')  | REPLY cancelled. The source virtual machine executed a CANCEL to a previous SEND/RECV request. The target virtual machine had already RECEIVED the message but had not yet executed a REPLY. The target virtual machine REPLY in this case is cancelled. The target virtual machine receives return code 12 - X'0C' - (message not found) when it executes the REPLY function.                                                          |
| 12 (X'0C')  | Message not found. A virtual machine tried to execute a function and specified a message ID and virtual machine user ID for a message that does not exist. The message may have existed at one time but could have been cancelled by the originator.                                                                                                    |
| 13 (X'0D')  | Synchronization error. The target virtual machine tried to respond to a message for which it had not yet received the SEND external interrupt. This condition can occur if the target virtual machine is anticipating certain messages but does not wait for the SEND external interrupt.                                                                                                    |
| 14 (X'0E')  | CANCEL too late. A virtual machine tried to CANCEL a message that had already been processed. The target virtual machine had already responded with RECEIVE or REJECT (SEND request) or REPLY or REJECT (SEND/RECV request). This return code is also set if a virtual machine tries to CANCEL a SENDX request for which the target virtual machine had already received the SEND external interrupt.                                   |
| 15 (X'0F')  | Paging I/O error. A virtual machine tried to execute a function which resulted in an uncorrectable paging I/O error. This is a hardware failure.                                                                                                    |
| 16 (X'10')  | Incorrect length. A virtual machine executed a RECEIVE or REPLY function and specified a RECEIVE buffer length less than the source virtual machine SEND data length or a REPLY data length larger than the source virtual machine reply buffer length. The source virtual machine receives a data transfer return code identifying the condition.                                                                                      |
| 17 (X'11')  | Destructive overlap. A virtual machine executed a RECEIVE or REPLY function and specified a RECEIVE buffer address which overlapped the source virtual machine SEND data address or a REPLY data address that overlapped the source virtual machine reply buffer address. This condition can occur only when a virtual machine is sending messages to itself (a wrap connection).                                                       |
| 18 (X'12')  | User not authorized for PRIORITY messages. A virtual machine tried to send a PRIORITY message to a virtual machine that was not authorized to accept PRIORITY messages (that is, had not executed the AUTHORIZE function with the PRIORITY option).                                                                                                    |
| 19 (X'13')  | Data transfer error. A virtual machine executed a request that resulted in a data transfer error condition associated with the other virtual machine. The return code is returned to the target virtual machine to indicate that the transaction did not complete successfully.                                                                                                    |

Table 205. DIAGNOSE Code X'68' Return Codes (continued)

| Return Code | Meaning                                                                                                    |
|-------------|----------------------------------------------------------------------------------------------------|
| 20 (X'14')  | CANCEL - busy. A virtual machine tried to cancel a message being processed. If this is a SEND/RECV request and the RECEIVE function is in process, repeated retries may cancel the REPLY function. |

## **Data Transfer Error Codes**

When a virtual machine executes a SEND, SENDX, or SEND/RECV function, the normal DIAGNOSE return code is 0, indicating that the request was successfully initiated. However, when the actual data transfer takes place, errors can occur. All errors occurring at data transfer time are communicated to the source virtual machine in the Final Response external interrupt message header, VMCMHDR. Table 206 shows error codes indicating conditions that are possible after the SENDX, SEND, or SEND/RECV request is initiated. The error codes correspond to DIAGNOSE return code numbers.

Table 206. DIAGNOSE Code X'68' Data Transfer Error Codes

| Error Code | Meaning                                                                                                    |
|------------|----------------------------------------------------------------------------------------------------|
| 0 (X'00')  | The normal response (no errors).                                                                                                    |
| 1 (X'01')  | Invalid buffer address or length. The SEND and/or RECEIVE buffers used for a data transfer operation are not within the virtual machine's virtual storage. The beginning and ending addresses were valid when a request was initiated but all addresses are not valid.                                     |
| 5 (X'05')  | User not available. The target virtual machine executed the UNAUTHORIZE function, executed the AUTHORIZE SPECIFIC function again, or implicitly reset his virtual machine after the source virtual machine request was initiated.                                                                          |
| 6 (X'06')  | Protection violation. The storage key for a virtual machine's SEND or RECEIVE buffer did not match its PSW key at the time the transfer was initiated (assume the key was nonzero). This error code is also set if a virtual machine tries to RECEIVE data into a CP-owned shared segment.                 |
| 7 (X'07')  | SENDX data is too large. The target virtual machine executed AUTHORIZE again and specified an external interrupt buffer size less than the buffer size at the time a SENDX function was executed. The SENDX data no longer fits in the target virtual machine buffer.                                      |
| 15 (X'0F') | Paging I/O error. An uncorrectable paging I/O error occurred during the data transfer operation trying to fetch a virtual machine SEND or RECEIVE buffer. This is a hardware failure.                                                                                                    |
| 16 (X'10') | Incorrect length. The target virtual machine executed a RECEIVE function with a data length (VMCPLENA) smaller than the original SEND data length or a REPLY function with a REPLY data length larger than the source virtual machine reply buffer length. The data is transferred for the smaller length. |
| 17 (X'11') | Destructive overlap. A virtual machine was communicating with itself in a wrap connection and his SEND or RECEIVE buffers overlapped one another (intra-virtual machine communication).                                                                                                    |
| 19 (X'13') | Data transfer error. A data transfer error occurred which was associated with the other virtual machine. The transaction did not complete successfully.                                                                                                    |

## **VMCF**

# **Appendix D. The Special Message Facility**

The Special Message Facility enables a virtual machine to send messages to another virtual machine by issuing the CP SMSG command. The Special Message Facility may be used with the Virtual Machine Communication Facility (VMCF) or with the Inter-User Communications Vehicle (IUCV). However, the sending virtual machine does not need to perform the initialization required by VMCF or IUCV. Initialization is handled by CP and is described later in this topic.

To send a message, a virtual machine need only prepare the message text and issue the class G SMSG command. Parameters on the SMSG command identify the user ID of the receiving virtual machine and specify the message text. The format of the message text must be acceptable to the receiving virtual machine. The SMSG command is described in the *z/VM: CP Commands and Utilities Reference*.

**For VMCF:** Before the receiving virtual machine can receive special messages through VMCF, it must:

- · Enable itself to receive external interrupts.
- Set bit 31 of control register 0 to a value of 1.
- Authorize itself by issuing DIAGNOSE code X'68', AUTHORIZE. The parameter list, VMCPARM, specified with DIAGNOSE code X'68' must contain a pointer to an external-interrupt buffer, should specify a buffer length of 280 bytes, and must have the special message flag (VMCPSMSG) turned on.
  - Note that you may receive a message, *Message too large*, if you issue the SMSG command from a 3279 or 3287 Model 5 terminal to send a message longer than what the receiving virtual machine has specified.
- Turn on this special message flag (VMCPSMSG) by setting VMCPSMSG to a value of B'1' or by issuing the class G command, SET SMSG ON. For information on using DIAGNOSE code X'68', see "DIAGNOSE Code X'68" on page 933, and "The Virtual Machine Communication Facility" on page 935.

To understand how a special message is presented to the receiving virtual machine through VMCF, see "The SENDX Protocol" on page 941.

**For IUCV:** Before the receiving virtual machine can receive special messages through IUCV, it must do the following:

- Enable itself to receive external interrupts
- · Set bit 30 of control register 0 to a value of 1
- Issue the IUCV DECLARE BUFFER function
- Issue the IUCV CONNECT function to the CP Message System Service
- Turn on the special message flag by issuing the class G command SET SMSG IUCV.

When VMCF or IUCV message are no longer required, reset the corresponding bit in the contents of control register 0. The IUCV mask is set and cleared by CMS support for IUCV and APPC/VM, and should be used to receive special messages through IUCV.

When a virtual machine no longer wishes to accept special messages, it may turn off the special message flag by issuing the command SET SMSG OFF. To resume receiving messages, the virtual machine may issue the command SET SMSG ON

## **Special Message Facility**

or SET SMSG IUCV. CP sends an error message to any virtual machine that tries to send a special message to another virtual machine that is not accepting special messages.

Special messages are queued only as long as the virtual machine is logged on. If the virtual machine sets SMSG off or logs off, this queue of SMSGs is lost. A system IPL also loses this queue of messages for the virtual machine.

CP handles VMCF/IUCV initialization and special message processing as follows. When the SMSG command is issued, CP verifies that no invalid options were specified and that a valid user ID was specified. CP also verifies that the receiving virtual machine is accepting special messages. CP then obtains storage for the message, builds the appropriate parameter list, and sends the message to the receiving virtual machine.

# **Appendix E. Logical Device Support Facility**

The Logical Device Support Facility allows an application running in a virtual machine to create within CP one or more logical devices. 3270 extended data streams are supported to enable logical devices to utilize full color, programmed symbol sets, and extended highlighting capabilities. 3284, 6, 7, 8, 9 logical printer devices are supported to allow the presentation of status from a logical device printer. Applications are allowed to create logical 328x printers in addition to logical 327x display devices. Except for the logical device support facility, CP is unaware of the fact that this device has no real existence and is driven by the application program. In particular, CP sees it as a local 3270 device. Any output directed to a logical device is redirected to the virtual machine for which the device was created. The virtual machine can also transfer data to CP to be entered as input from a specific logical device, as if it were interactively produced on a real terminal.

The logical device support facility is made up of two data transfer functions, four control functions, a special external interrupt (code X'2402'), and an external control word for passing control information with the external interrupt.

To implement this facility, functions are invoked using DIAGNOSE code X'7C'. Registers Rx, Rx+1, Ry, and Ry+1 indicate the function, logical device identification, and other function-dependent information.

A special interrupt code (X'2402') notifies a virtual machine of pending logical device status for a logical device created for that virtual machine. Along with this interrupt, the virtual machine receives a control word at a virtual storage location indicating the ID of the associated logical device and the reason for the interrupt.

See Table 207 for a summary of logical device support facility functions. More complete information about each of these functions is included under "Logical Device Support Facility Functions" on page 91.

Data is directed to a logical device using the logical device ID. This ID is assigned by CP during execution of the INITIATE function. Data transfer takes place within CP at a channel command level. I/O directed to a logical device proceeds within CP through the normal path for a local device up to the point where the I/O is to be started. At that point, control passes to the logical device support modules to process the CCW string. Channel commands requiring interaction cause external interrupts to the virtual machine for which the associated logical device was created.

The format of data from the virtual machine must conform to 3270 architecture for local devices.

The default maximum number of logical devices for the system is 4096. The maximum number of logical devices allowed may be changed with the CP command SET MAXLDEV. There is no limit to the number of hosts as long as the number of logical devices does not exceed the system limit.

Table 207. Summary of Logical Device Support Facility Functions

| Function | Description                                                         |
|----------|---------------------------------------------------------------------|
| INITIATE | Initiate logical device communications                              |
| ACCEPT   | Transfer data written to logical device to virtual machine storage. |

© Copyright IBM Corp. 1991, 2008 963

## **Logical Device Support Facility**

Table 207. Summary of Logical Device Support Facility Functions (continued)

| Function      | Description                                                               |
|---------------|---------------------------------------------------------------------------|
| PRESENT       | Transfer data from virtual machine to CP as input from logical device.    |
| TERMINATE     | Drop a specific logical device.                                           |
| TERMINATE ALL | Drop all logical devices created for this virtual machine.                |
| STATUS        | Allows status to be returned to CP after an ACCEPT function is performed. |

The VM/Pass-Through Facility licensed program is an example of an application using the logical device support facility. Through the combined support of these two facilities, a z/VM user attached to system A through a 3270 Display Station can access z/VM system B as though the display station were locally attached to system B.

# **Appendix F. Reserved DIAGNOSE Codes**

#### Attention

This appendix contains information that is NOT Programming Interface information. These DIAGNOSE codes are reserved for IBM use.

# DIAGNOSE Code X'40' - Clean-Up After Virtual IPL by Device

Privilege class: Any

Addressing Mode: 24-bit or 31-bit

This code is valid only during virtual IPL, and is for system use only. Other use may cause unpredictable results.

## **Entry Values:**

The Rx and Ry fields are used together to specify flag fields, and do not specify general registers. A value of X'00' in the RxRy field requests the IPL clean-up function. A value of X'FF' in the RxRy field requests relocation of the IPL simulator to another page in storage.

## RxRy field=X'00'

When the simulation of the IPL function is complete, DIAGNOSE code X'40' with RxRy code X'00' is issued to cause CP to clean up the page in the virtual machine's storage that was used to contain the IPL simulator.

## RxRy field=X'FF'

HCPVMI resides in a page in virtual machine storage and simulates the virtual IPL function. If a CCW is going to write into the page occupied by HCPVMI, DIAGNOSE X'40' with RxRy code X'FF' is issued to move the IPL simulator to another page in storage. CP relocates the virtual machine's registers and the PSW to the new page.

## **Usage Note**

If DIAGNOSE X'40' is issued with an RxRy field having a value other than X'00' or X'FF', a specification exception is reflected to the virtual machine.

# Responses

None.

# DIAGNOSE Code X'C4' - Handle Class Override Data for UCR File

Privilege Class: A,B,C

Addressing Mode: 24-bit or 31-bit

DIAGNOSE X'C4' creates and deletes class override system data files, validate class override data, and override the privilege class structure.

**Note:** This diagnose is reserved for IBM use; it is not a supported programming interface. It is included here to be used only in the diagnosis task. The supported method of invocation of the DIAGNOSE X'C4' is the CP

© Copyright IBM Corp. 1991, 2008

OVERRIDE command. For more information on CP OVERRIDE command, see z/VM: CP Commands and Utilities Reference.

## **Entry Values:**

Contains the address of a list of pages that contain override data. The list Rx can have a maximum length of four words, each word containing the address of a page. The list cannot begin after byte X'FF0' from the beginning of the page, even if the list is fewer than four words long. The Rx register is ignored for the CLEAR subfunction.

Each page contains a maximum of 170 override records, each three doublewords long. The end of override data is indicated with a doubleword of X'FFFFFFF'. The override records are three doublewords long and have the following format:

Command name — 12 bytes

New privilege classes — one fullword with bit 0 corresponding to class A and bit 31 corresponding to class 6.

IBMCLass — one byte with bit 0 corresponding to class A and bit 6 corresponding to class G.

Command flag — one byte set as follows:

## Code Meaning

X'80' Indicates that the command name refers to an operand of QUERY.

X'40' Indicates that the command name refers to an operand of SET.

X'00' Indicates that the command name refers to a CP command.

The six remaining bytes are reserved.

- Is used only for XC virtual machines in access-register mode, in which case Ax it contains the ALET for the address space containing the list of page addresses and the pages of override data. The Ax access register is ignored for the CLEAR subfunction. If Rx designates general register 0, if Ax contains X'00000000', or if the virtual machine is not in XC mode, the list of page addresses and the pages of override data are in the host-primary address space.
- Contains the address of an 8-byte field that contains the override file name. Rv The field must not span a page boundary. The Ry register is ignored for the CLEAR and VALIDATE subfunctions.

Ry must be an even register.

- Αv Is used only for XC virtual machines in access-register mode, in which case it contains the ALET for the address space containing the override file name. The Ay access register is ignored for the CLEAR and VALIDATE subfunctions. If Ry designates general register 0, if Ay contains X'00000000', or if the virtual machine is not in XC mode, the override file name is in the host-primary address space.
- Contains a subfunction code upon entry and a return code upon exit.

The allowable subfunction codes are:

## X'0000'-DEFER option

A class D system data file is created. The Rx register points to a list of pages containing the override data. The Ry register points to an 8-byte field containing the override file name. The file type of the system data file is

OVERRIDE. The class override data is validated prior to being written out to the system data file. Upon successful file creation, all other class override files are purged. The privilege class structure described by the override file becomes the active privilege class structure at the next system IPL. If an invalid override statement is encountered, an error message is issued, and processing terminated. In this case, all existing override files remain on the UCR queue, and no new file is created.

## X'0004'-IMMEDIATE option

A class I system data file is created. The Rx register points to a list of pages containing the override data. The Ry register points to an 8-byte field containing the override file name. The file type of the system data file is OVERRIDE. The class override data is validated prior to being written out to the system data file. Upon successful file creation, all other class override files are purged, and the privilege class structure described by the override file immediately becomes the active privilege class structure. If an invalid override statement is encountered, an error message is issued, and processing terminated. In this case, all existing override files remain on the UCR queue, and no new file is created.

#### X'0008'-VALIDATE option

The override data is checked for validity. Checks are made to ensure that:

- 1. Only valid command names have been entered and that the IBMCLASS specified for a command is actually associated with that command
- 2. The DIAGNOSE codes entered are valid
- SYSFN macros entered are valid.

If an invalid override statement is encountered, an error message is issued, and processing terminates.

The Ry register is ignored for this function.

#### X'000C'-CLEAR option

All existing class override files are purged, so that the IBM-defined privilege class structure takes effect at the next system IPL.

The Rx and Ry registers are ignored for this subfunction.

# **Usage Notes**

- 1. If an error condition occurs, the file being created is purged, and hence never becomes active. Any existing UCR files remain.
- 2. If an invalid command is located during system initialization, an error message is issued, and processing of the file continues. At any other time, an error message is issued, and processing terminates.
- 3. When altering the privilege class structure, CP processes DIAGNOSE codes before it processes commands.
- 4. Storage access by DIAGNOSE code X'C4' is not subject to key-controlled protection.

# Responses

On return from the DIAGNOSE X'C4', you receive a return code in register Ry+1:

| Return Code in Ry+1 | Meaning                                       |
|---------------------|-----------------------------------------------|
| 0 (X'00')           | Successful completion of the subfunction code |
| 24 (X'18')          | Paging or spooling error                      |

| Return Code in Ry+1 | Meaning                        |
|---------------------|--------------------------------|
| 32 (X'20')          | Spool space full               |
| 40 (X'28')          | Invalid file name              |
| 44 (X'2C')          | No SPIDs (spool IDs) available |

Program Exceptions: You may receive one of the following program checks if the DIAGNOSE X'C4' input data is invalid:

| Problem Encountered            | Cause                                                                                                    |
|--------------------------------|----------------------------------------------------------------------------------------------------|
| Privileged-operation exception | The issuer of DIAGNOSE X'C4' does not have the appropriate privilege class.                               |
| Specification exception        | Any of the following:                                                                                     |
|                                | Ry is not an even register.                                                                               |
|                                | The list of pages or the file name crosses a page boundary.                                               |
|                                | An address in the page list is not on a page boundary.                                                    |
|                                | The same register is specified for Rx and Ry.                                                             |
|                                | The same register is specified for Rx and Ry+1.                                                           |
|                                | The value in Ry+1 is not a valid subfunction code or is not allowable.                                    |
| Access exception               | An error occurred in trying to fetch the page-address list, the override data, or the override file name. |

# **DIAGNOSE Code X'E0' – System Trace File Interface**

Privilege Class: Any

DIAGNOSE X'E0' provides a virtual machine access to system trace files. The WRITE function of DIAGNOSE X'E0' is a programming interface for customers. For more information see "DIAGNOSE Code X'E0' - System Trace File Interface" on page 172. The remaining functions allow the owner of a system trace file to read trace blocks sequentially from the file. These functions are not programming interfaces for customers. The TRACERED command of the Dump Viewing Facility is the preferred interface for reading system trace files.

To use the open, read, and close subcodes of this DIAGNOSE code, the virtual machine must be authorized using the TRSAVE command. The virtual machine can process (open, read, or close) system trace files if a TRSAVE command was issued to specify its user ID as the receiver. It can also process these trace files if it is the default receiver for a file that is completed. In this case, it is the owner of the file.

The virtual machine can use this facility to read system trace files created by the following in various combinations:

- The Monitor Call Class 10 interface
- The DIAGNOSE Code X'E0' write interface
- The TRSOURCE command
- · The TRSAVE command.

The TRSOURCE command supports the definitions and control of I/O, data, and quest tracing, while TRSAVE specifies where the TRSOURCE and CPTRACE data is to be stored. The Monitor Call interface is only one of the ways data can be collected. Refer to the description in this manual for further details on the Monitor Call Class 10 interface.

Event trace records are formatted by CP into blocks that have the header format described below.

## **Entry values:**

Rx Contains the guest real address of a 4-character spool ID (SPID) of a system trace file that it owns.

Note: For the READ function, Rx cannot be specified as register 15.

Ax Is used only for XC virtual machines in access-register mode, in which case it contains the ALET for the address space containing the spool ID. If Rx designates general register 0, if Ax contains X'00000000', or if the virtual machine is not in XC mode, the spool ID is in the host-primary address space.

Ry Is the DIAGNOSE subcode that specifies the function requested.

| Value       | Operation performed |
|-------------|---------------------|
| X'00000008' | Open (read only)    |
| X'000000C'  | Read                |
| X'00000010' | Close (read only)   |

Note: Do not specify Ry as register 15 for the close operation.

- For the READ function, contains the address of the buffer into which to read the next block of data. The first two bytes of this buffer must contain the length of the buffer. The length must be a multiple of 4KB.
- Is used only for XC virtual machines in access-register mode, in which case it contains the ALET for the address space containing the buffer to receive the data. If Rx+1 designates general register 0 (when Rx is general register 15), if Ax+1 contains X'00000000', or if the virtual machine is not in XC mode, the buffer is in the host-primary address space.

#### Exit values:

On return from the DIAGNOSE processor, a return code is set in the Ry+1 register. The return codes are right-justified in the register and padded with zeros. Only the rightmost byte value is given below.

## **Unsupported subcode:**

| Return Code | Meaning         |
|-------------|-----------------|
| 48 (X'30')  | Invalid subcode |

# Subcode X'00000008' — Open (read-only)

The system trace file indicated by Rx is opened if the virtual machine is the owner of this file. The virtual machine is the owner of a system trace file if its ID was designated as the trace receiver ('TO userid') on the TRSAVE command used to start the trace.

## **Entry values:**

**Ry+1** On return, contains the return code from this DIAGNOSE open operation.

#### **Exit values:**

On return from the DIAGNOSE processor, a return code is set in the Ry+1 register. The return codes are right-justified in the register and padded with zeros. Only the rightmost byte value is given below.

| Return Code | Meaning                                                                                                    |  |
|-------------|----------------------------------------------------------------------------------------------------|--|
| 0 (X'00')   | Successful open of trace data defined by TRSOURCE                                                                                                    |  |
| 4 (X'04')   | Successful open of CP system trace data                                                                                                    |  |
| 12 (X'0C')  | I/O error                                                                                                    |  |
| 16 (X'10')  | Invalid spool ID                                                                                                    |  |
| 20 (X'14')  | File not found                                                                                                    |  |
| 24 (X'18')  | File in use                                                                                                    |  |
| 36 (X'24')  | Protection exception condition                                                                                                    |  |
| 44 (X'2C')  | Invalid spool ID address                                                                                                    |  |
| 52 (X'34')  | Rx, Ry, and Ry+1 registers overlap                                                                                                    |  |
| 56 (X'38')  | Severe error                                                                                                    |  |
| 60 (X'3C')  | ALET-specification exception condition: For an XC virtual machine in access-register mode, Ax or Ax+1 contains an ALET that has an unexpected bit setting. See "Access Exceptions" on page 8 for more information.                                                                                         |  |
| 64 (X'40')  | ALEN-translation exception condition: For an XC virtual machine in access-register mode, Ax or Ax+1 contains an ALET that cannot be translated. See "Access Exceptions" on page 8 for more information.                                                                                                    |  |
| 68 (X'44')  | Addressing-capability exception condition: For an XC virtual machine in access-register mode, Ax or Ax+1 contains an ALET that designates an address space for which your virtual machine's access has been revoked. (See usage note 5 on page 972and "Access Exceptions" on page 8 for more information.) |  |

## Subcode X'0000000C' — Read

The next block of trace data is read from the file into the buffer provided by the virtual machine. When an end-of-file is reached, the files are not closed. To close them, the virtual machine must issue a DIAGNOSE code X'E0' CLOSE. If the buffer size specified is insufficient to read the next block of data, an error code is returned to the virtual machine and the file is positioned to reread the same block. The Blength field in the truncated record can be used to determine the required buffer size except for blocks containing CP trace table entries which are always 4096 bytes long.

## **Exit values:**

On return from the DIAGNOSE processor, a return code is set in the Ry+1 register. The return codes are right-justified in the register and padded with zeros. Only the rightmost byte value is given below.

| Return Code | Meaning                                                                                                    |  |
|-------------|----------------------------------------------------------------------------------------------------|--|
| 0 (X'00')   | Successful read                                                                                                    |  |
| 4 (X'04')   | End-of-file                                                                                                    |  |
| 8 (X'08')   | Buffer to small for block                                                                                                    |  |
| 12 (X'0C')  | I/O error                                                                                                    |  |
| 16 (X'10')  | Invalid spool ID                                                                                                    |  |
| 20 (X'14')  | No file open                                                                                                    |  |
| 28 (X'1C')  | Invalid buffer address                                                                                                    |  |
| 32 (X'20')  | Invalid buffer length                                                                                                    |  |
| 36 (X'24')  | Protection exception condition                                                                                                    |  |
| 44 (X'2C')  | Invalid spool ID address                                                                                                    |  |
| 52 (X'34')  | Rx, Ry, and Ry+1 registers overlap or Rx is register 15                                                                                                    |  |
| 56 (X'38')  | Severe error                                                                                                    |  |
| 60 (X'3C')  | ALET-specification exception condition: For an XC virtual machine in access-register mode, Ax or Ax+1 contains an ALET that has an unexpected bit setting. See "Access Exceptions" on page 8 for more information.                                                                                          |  |
| 64 (X'40')  | ALEN-translation exception condition: For an XC virtual machine in access-register mode, Ax or Ax+1 contains an ALET that cannot be translated. See "Access Exceptions" on page 8 for more information.                                                                                                    |  |
| 68 (X'44')  | Addressing-capability exception condition: For an XC virtual machine in access-register mode, Ax or Ax+1 contains an ALET that designates an address space for which your virtual machine's access has been revoked. (See usage note 5 on page 972 and "Access Exceptions" on page 8 for more information.) |  |

# Subcode X'00000010' — Close (read-only)

When reading a file, close is used to close an open file. Note that when an end-of-file is reached on a read operation, the file is not closed. To close the file, issue DIAGNOSE code X'E0' CLOSE.

## **Exit values:**

On return from the DIAGNOSE processor, a return code is set in the Ry+1 register. The return codes are right-justified in the register and padded with zeros. Only the rightmost byte value is given below.

| Return Code | Meaning                                                                                                    |  |
|-------------|----------------------------------------------------------------------------------------------------|--|
| 0 (X'00')   | Successful close                                                                                                    |  |
| 12 (X'0C')  | I/O error                                                                                                    |  |
| 16 (X'10')  | Invalid spool ID                                                                                                    |  |
| 20 (X'14')  | File not opened                                                                                                    |  |
| 36 (X'24')  | Protection exception condition                                                                                                    |  |
| 44 (X'2C')  | Invalid spool ID address                                                                                                    |  |
| 52 (X'34')  | Rx, Ry, and Ry+1 registers overlap                                                                                                    |  |
| 60 (X'3C')  | ALET-specification exception condition: For an XC virtual machine in access-register mode, Ax contains an ALET that has an unexpected bit setting. See "Access Exceptions" on page 8 for more information. |  |

| Return Code | Meaning                                                                                                    |
|-------------|----------------------------------------------------------------------------------------------------|
| 64 (X'40')  | ALEN-translation exception condition: For an XC virtual machine in access-register mode, Ax contains an ALET that cannot be translated. See "Access Exceptions" on page 8 for more information.                                                                                         |
| 68 (X'44')  | Addressing-capability exception condition: For an XC virtual machine in access-register mode, Ax contains an ALET that designates an address space for which your virtual machine's access has been revoked. (See usage note 5 and "Access Exceptions" on page 8 for more information.) |

## **Program Exceptions:**

| Problem Encountered     | Cause             |
|-------------------------|-------------------|
| Specification exception | Ry is register 15 |

# **Usage Notes**

- 1. In order for CP trace entry data to be independent of the TRSOURCE trace entry data, the DIAGNOSE OPEN differentiates between the two types and sets a return code to identify which type of data the file contains. If RC=X'00', a TRSOURCE trace file was opened; if RC= X'04', a CP system trace file was opened.
- 2. Multiple files may be opened simultaneously for reading by a user. Only one file is open for write for an IO, DATA, or individual trace ID. There is one system trace file open for each guest virtual machine in the enabled trace ID.
- 3. If an I/O error occurs on a DIAGNOSE read request, CP does not attempt to close the file, and RC=X'0C' is returned to the caller.
- 4. An RC=X'38' (severe error) probably is caused by a programming error. Contact your IBM service representative.
- 5. An addressing-capability exception condition (RC=X'44') can occur after reading has begun.

# Trace Block Containing CP Trace Table Entries

The following diagram describes the format of a block of trace data collected from CP trace tables as a result of a TRSAVE FOR CP ON command.

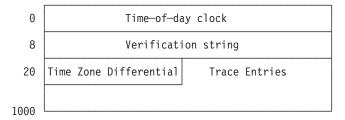

## Time-of-day clock

Is the 8-byte time-of-day clock.

#### Verification string

Is the 24-character string CP TRACE SERVICE TOOLS\_\_.

#### **Time Zone Differential**

Is the fullword time-of-day clock time zone differential.

#### **Trace Entries**

Are trace table entries.

# DIAGNOSE Code X'F0' - CSE Communication

Addressing Mode: 24-bit or 31-bit

VM uses DIAGNOSE X'F0' and its subcodes to transmit information between communication virtual machines (CVM). Each system in the cross system extensions (CSE) complex has one CVM that executes a modified version of the IBM VM/Pass-Through Facility Licensed Program.

Privilege Class: Any

# Interactions between the CVM and the VM/Pass-Through Facility

The CVM is the means by which the VM control programs communicate within a CSE complex. The CVM accomplishes its functions by running VM/Pass-Through, with the CSE modifications. The CVM can also be used to provide the ordinary functions of a VM/Pass-Through virtual machine. Alternatively, another copy of the VM/Pass-Through may be used, with or without the CSE modifications. In this case, the other copy runs in its own virtual machine to provide these services. This virtual machine has no knowledge of, or interaction with, CSE.

If the CVM is used to provide general pass-through services as well as CSE communication, the installation can assign to it the customary user ID for the VM/Pass-Through virtual machine, PVM. If a virtual machine other than the CVM is used to provide general pass-through services, then that virtual machine can be given the user ID PVM, and the installation can select another user ID for the CVM.

The user ID of the CVM is specified in the CSE system generation macro CSESYS. The user ID of the Pass-Through virtual machine is assigned as part of the VM/Pass-Through installation process.

CSE uses DIAGNOSE code X'F0' to transmit information between the elements of CSE. It is serviced by the HCPXHD and HCPXHE modules.

Communication is handled by a task running in the CVM that executes a modified version of the VM/Pass-Through Facility. A Virtual Machine Communication Facility (VMCF) SENDX operation is used to notify the task in VM/Pass-Through that the CP has information to transmit, using the DIAGNOSE X'F0' interface. The VMCF SENDX operation is originated by the CSE module HCPXCM. The CVM uses DIAGNOSE X'F0' to pass messages and requests from the other systems to the local CP.

If the VM/Pass-Through VARY ISF (for PVM 1.3) or TRACE CSE (for PVM 1.4) has been issued on this system, you can view snapshot dumps of buffers containing CSE data sent between this system and another system.

A snapshot dump is made of a buffer snapped by the CP DUMP command when the buffer receives data from another system, or immediately before data is sent from it to another system. When the dump is made, it is sent to virtual printer 00E with a time stamp in the format *hh:mm:ss* showing when the dump was taken.

When a DIAGNOSE X'F0' is issued, the following CSE events are sent to virtual printer 00E:

- The DIAGNOSE X'F0' and its subcode (01, 03, 04, 05, 06, 07, or 09)
- · The contents of Rx and Ry in the DIAGNOSE X'F0'
- · The return code

The condition code.

If VM/Pass-Through system tracing is operating, the above events are also traced to virtual printer 00F or to the console (when a DIAGNOSE X'F0' is issued), depending on the format of the TRACE SYSTEM command.

DIAGNOSE X'F0' is intended for use only by the CVM. At SYSGEN time, the user ID of this virtual machine is specified in the CSESYS macro (parameter cname). If a user other than the CVM issues the Diagnose X 'F0', a condition code of 3 is returned.

The above description of DIAGNOSE X'F0' does not apply to subcode 08. Subcode 08 is used by an application to specifically test whether or not the application is running on the CVM. If the application is running on the CVM, general register (GR) 2 is equal to 0. Otherwise, GR2 is equal to 4.

The subcodes of DIAGNOSE X'F0' are defined as follows:

# Subcode 01—Return a Copy of the CSE Tables

Subcode 01 returns to an address specified in Ry (1) a fullword containing the number of systems in the complex and (2) a table entry for each system. All values are as specified in the CSESYS macro in module HCPSYS. The format of the table entries is:

- An 8-character field containing the system name
- A 1-byte field containing the system type, which will be a X'80' for the system on which the DIAGNOSE X'F0' is executed, and a X'40' for the other systems
- A 1-byte field containing the system index, a hexadecimal digit from X'01' to X'04' that corresponds to the system name for this table entry.

# Subcode 03—Synchronize Spool Files with Another System

Subcode 03 assists in synchronizing this system with another system in the CSE complex. Subcode 03 returns the following to a buffer in the virtual machine:

- · Lists of all reader, printer, and punch SPFBKs that are owned by this system and enqueued by another system
- Lists of SPFBKs owned by another system and enqueued by this system.

The high-order byte of Rx contains the index of another system. The next lower-order byte contains the count of pages in the virtual machine allocated to the buffer. The low-order byte of Rx contains the subcode. Ry contains the address, within the virtual machine, of the first buffer page. When the operation has completed, Ry contains a return code of 0 if there were no errors, or nonzero if an error was encountered.

### Subcode 04—Read Queue 1

Subcode 04 processes requests that have been queued to send to another system. The request is removed from the queue and copied into a buffer in the virtual machine's address space.

The high-order byte of Rx contains the index of the system for which the requests are to be read. Ry contains the virtual address of the buffer that holds the request data. When the operation is complete, Ry contains a return code, as follows:

| Return Code | Meaning                                                            |
|-------------|--------------------------------------------------------------------|
| 0 (X'00')   | Something was read from the queue.                                 |
| 4 (X'04')   | The specified system queue is empty.                               |
| 8 (X'08')   | A spool file synchronization is necessary on the specified system. |

# Subcode 05 - Process a Buffer of Requests from Another System

Subcode 05 processes a request from another system. Each requested function is validated and the corresponding CSE service routine is called.

The service routines perform the following functions based on information from another system:

| Code       | Function                                                                |
|------------|-------------------------------------------------------------------------|
| 1 (X'01')  | Another system has a new copy of the SPFBK for this system.             |
| 2 (X'02')  | Another system wants to lock one of this system's SPFBKs.               |
| 3 (X'03')  | Another system wants to unlock an SPFBK that was previously locked.     |
| 4 (X'04')  | Another system locked one of the SPFBKs in its own system.              |
| 5 (X'05')  | Another system unlocked one of the SPFBKs in its own system.            |
| 6 (X'06')  | Another system wants this system to delete a copy SPFBK immediately.    |
| 7 (X'07')  | Another system has a new input copy SPFBK for this system.              |
| 8 (X'08')  | Another system has a spooling command for this system to perform.       |
| 9 (X'09')  | Another system wants this system to delete a copy SPFBK.                |
| 10 (X'0A') | Another system wants this system to checkpoint a copy SPFBK.            |
| 11 (X'0B') | Another system has answered this system's request.                      |
| 12 (X'0C') | A user has logged onto another system.                                  |
| 13 (X'0D') | Spool file synchronization processing unlocks the original spool file.  |
| 14 (X'0E') | Reserved                                                                |
| 15 (X'0F') | Reserved                                                                |
| 16 (X'10') | Another system wants to reclaim SPFBKs previously transferred.          |
| 17 (X'11') | Another system has a timer controlled synchronization.                  |
| 18 (X'12') | For VM/ISF Release 1 only.                                              |
| 19 (X'13') | Reserved                                                                |
| 20 (X'14') | Another system has a message for this system.                           |
| 21 (X'15') | Another system has a message for this system that must be acknowledged. |
| 22 (X'16') | Another system has a QUERY command for this system to perform.          |
| 23 (X'17') | Another system has an INDICATE command for this system to perform.      |
| 24 (X'18') | Reserved                                                                |
| 25 (X'19') | Reserved                                                                |
| 26 (X'1A') | Reserved                                                                |
| 27 (X'1B') | Another system has requested a log on cross check.                      |
| 28 (X'1C') | Reserved                                                                |
| 29 (X'1D') | Reserved                                                                |

| Code       | Function     |
|------------|--------------|
| 31 (X'1F') | CSE reserved |

The high-order byte of Rx contains the index of the system from which the requests were received. Ry contains the virtual address of the buffer holding the request data. When the operation is complete, Ry contains the highest return code obtained from any CSE service routine.

# Subcode 06—Post the Spool File Synchronization Process

Subcode 06 flags another system as active and synchronized and sends all gueued original output SPFBKs to this other system as the final step in the process of synchronizing this system with the other system. A log on notice is also sent to the other system for each user currently logged on to this system. This causes those users' input SPFBKs, if any, to be copied to this system.

Rx has the index of the other system in its high-order byte. Ry contains a 0 return code if the operation is successful. A nonzero return code is issued if there was an error.

# Subcode 07—Flag Another System as Inactive

Another system with an index that is specified in the high-order byte of Rx has its entry in the shared system table marked as inactive. Ry is not used for input. On output, Ry contains a return code of 0 if the operation was successfully completed. In the case of an invalid index specification, the return code is nonzero.

# Subcode 08—Check If the Virtual Machine Is Authorized

The user ID of the virtual machine issuing the DIAGNOSE X'F0' is compared to the user ID of the SE communication virtual machine as defined in the CSE system tables. A return code of 0 in GR2 indicates that a match was found and that this virtual machine is authorized to issue a DIAGNOSE X'F0'. If no match is found, the return code is 4.

# Subcode 09—Communication Link Has Been Dropped

The communication link to another system whose index is specified in the high-order byte of Rx is marked as inactive in the shared system table. Ry is not used for input. On output, Ry contains a return code of 0 if the operation was successfully completed. In case of an invalid index specification, the return code is nonzero.

# Subcode 10—Return a Copy of the CSE Tables

Places in an address that is specified in Ry a two-byte field containing the number of CSE table entries followed by the table entries themselves. All values are as specified in the CSESYS macro in module HCPSYS or in the system configuration file. The format of the table entries is:

- · A two-byte field containing the length of this table entry.
- · An eight-character field containing the system name.
- · An eight-character field containing the user ID of the communication virtual machine.
- An eight-character field containing the system alias name.
- A one-byte field containing the system type.

- Bit X'80' of the table entry for the system that issued the DIAGNOSE X'F0' is on; for all other table entries, bit X'40' is on.
- · A one-byte field containing the system's status. Bit X'01' is on if the communication virtual machine is active. Bit X'10' is on when the communication virtual machine has its last communication with the system.
- · A one-byte field containing the system index in bit map form. For table entry one, this value is X'01'; for table entry two, this value is X'02'; for table entry two, this value is X'04'; for table entry two, this value is X'08'.
- A one-byte binary field that contains the length of the system name.
- A one-byte field that contains the length of the user ID of the communication virtual machine.
- A one-byte field that contains the length of the system alias name.
- · A one-byte field that contains the system index, a hexadecimal digit from X'01' to X'08' that corresponds to the system name for this table entry.
- A one-byte field that contains the CSE level code, whose value could be X'00', X'01', X'02', X'03', or X'07'.
- A one-byte field that contains the shared spool indicator.

Either bit X'40' or X'80' or both indicate that the system from which the DIAGNOSE X'F0' is issued is not sharing spool space with the system represented by this table entry.

Register Rx contains the subcode value 10 (X'0A'); register Ry contains the address of the return area. Return data will continue to be placed in the return area up to the next page boundary. When the operation is complete, Ry contains a return code, and the condition code is set.

| <b>Condition Code</b> | Return Code | Meaning                                                                                                    |
|-----------------------|-------------|----------------------------------------------------------------------------------------------------|
| 0                     | 0 (X'00')   | All of the requested information has been returned. The virtual machine issuing the DIAGNOSE X'F0' is the communication virtual machine.                                                                                                    |
| 3                     | 4 (X'04')   | All of the requested information has been returned. The virtual machine issuing the DIAGNOSE X'F0' is not the communication virtual machine.                                                                                                    |
|                       | 8 (X'08')   | The address in Ry from the virtual machine was too close to the end of a page, meaning that not all of the information requested was returned. Try the operation again but with the address in Ry closer to the start of a page. The condition code is unpredictable. |
| 1                     | 12 (X'0C')  | The requested information has been returned (as much as would fit), but CSE is not active for this system.                                                                                                    |
|                       | 16 (X'10')  | A paging error was encountered. The condition code is unpredictable.                                                                                                    |

# Subcode 11—Check If a User ID Is on any CSE Spool File Exclusion List

Rx contains the subcode value 11 (X'0B'); Ry contains the address of an eight-character field that contains the user ID in question.

When the operation is complete, Ry contains a return code and the condition code.

| Condition Code | Meaning                                                                          |
|----------------|----------------------------------------------------------------------------------|
| 0              | The virtual machine issuing DIAGNOSE X'F0' is the communication virtual machine. |
| 1              | CSE is not active.                                                               |
| 3              | All other conditions.                                                            |

| Return Code          | Meaning                                                                                                    |
|----------------------|----------------------------------------------------------------------------------------------------|
| 16 (X'10')           | A paging error was detected.                                                                                       |
| 20 (X'14')           | An incorrect condition was detected within the operating system. Contact your IBM service representative.          |
| 298301<br>(X'48D3D') | The user ID is not on any exclusion list.                                                                          |
| 298401<br>(X'48DA1') | The user ID is on the input exclusion list only and is not there because of a pattern match.                       |
| 298402<br>(X'48DA2') | The user ID is on the input exclusion list only and is there because of a pattern match.                           |
| 298501<br>(X'48E05') | The user ID is on the output exclusion list only and is not there because of a pattern match.                      |
| 298502<br>(X'48E06') | The user ID is on the output exclusion list only and is there because of a pattern match.                          |
| 298601<br>(X'48E69') | The user ID is on both the input and output exclusion lists, and not because of a pattern match.                   |
| 298602<br>(X'48E6A') | The user ID is on both the input and the output exclusion lists and is on at least one because of a pattern match. |

# DIAGNOSE Code X'214' - Pending Page Release

Privilege class: Any

Addressing Mode: 24-bit or 31-bit

DIAGNOSE X'214' is used by CMS storage manager to establish and cancel pending page releases. Prior to VM/ESA Release 1.1, DIAGNOSE X'10' was used for this purpose. Unlike DIAGNOSE X'10', DIAGNOSE X'214' allows CP to delay or omit the reclamation of host resources. DIAGNOSE X'10' is intended for general use while DIAGNOSE X'214' is not.

Attention: DIAGNOSE X'214' is not intended for use in access-register mode in an XC virtual machine. To do so yields unpredictable results.

### **Entry Values:**

#### Rx, Rx+1

Represents an even-odd register pair. The third byte of the odd register always contains a function code. For certain function codes the Rx and Rx+1 registers identify a range of pages. In these cases, bits 1-19 of the even register (Rx) designates the first page in the range and bits 1-19 of the odd register (Rx+1) designates the last page in the range. These page addresses are guest absolute addresses in the host-primary space.

Ry For function code X'01' and X'03' (see below), Ry may designate a register that contains a guest key value in bits 24-28. When Ry designates register 0 the operand is ignored as are the contents of GPR 0.

| <b>Function Code</b> | Meaning                                                                                                    |
|----------------------|----------------------------------------------------------------------------------------------------|
| X'00'                | Establish Pending Release (EPR). EPR is used to establish pending releases for the range of pages designated by bits 1-19 of Rx and bits 1-19 of Rx+1. It permits CP to reclaim any resources backing the pages whenever CP may see fit as long as the page release remains pending.                                                                                                    |
| X'01'                | Cancel Pending Release (CPR). CPR is used to cancel any pending releases that may be in effect for the pages within the range specified in bits bits 1-19 of Rx and bits 1-19 of Rx+1. Optionally, if Ry designates a GPR other than GPR0, CP will set the guest keys for the specified range. It will use bits 24-27 of the contents of Ry to set the access key and bit 28 to set the fetch protect bit. The state of the reference and change bits is unpredictable. |
| X'02'                | Cancel All Pending Releases (CAPR). CAPR is used to cancel all pending releases for this guest. For a CAPR, only the function code is examined. The contents of Rx, Ry, and bits 0-23 of Rx+1 are ignored.                                                                                                    |
| X'03'                | Cancel Pending Release and Validate (CPRV). CPRV is identical to CPR except that CP is notified of the CMS storage manager's intention to immediately reference the final page of the specified range. CP therefore will respond to CPRV by validating that page (if not currently valid) before returning to the guest.                                                                                                    |
| Other                | Reserved for future IBM use. The guest receives a specification exception if the function code is <i>other than</i> X'00', X'01', X'02', or X'03'.                                                                                                    |

# Rx, Rx+1 contents for CPR(V) and EPR:

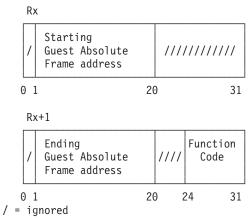

### Ry contents (if Ry does not designate GPR 0) for CPR(V):

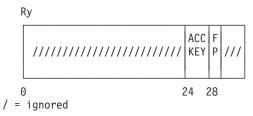

The condition code is set to 1 if key action was requested by a CPR(V) (i.e. Ry was not specified as 0) and the keys were not all successfully set. Otherwise, the condition code is set to zero.

# Responses

**Program Exceptions:** You may receive one of the following program checks if the DIAGNOSE X'214' input data is invalid:

| Problem Encountered     | Cause                                                                                                    |
|-------------------------|----------------------------------------------------------------------------------------------------|
| Specification exception | Any of the following:                                                                                                    |
|                         | Rx is not even register                                                                                                    |
|                         | <ul> <li>In an MP virtual machine, the issuer was not<br/>running on the base processor</li> </ul>                                                  |
|                         | Function code is invalid                                                                                                    |
|                         | <ul> <li>Function code is not CAPR (X'02') and address in<br/>Rx (starting address) is greater than address in<br/>Rx+1 (ending address)</li> </ul> |
|                         | <ul> <li>Function code is not CAPR (X'02') and address in<br/>Rx or Rx+1 is not in range of guest's real storage.</li> </ul>                        |

# DIAGNOSE Code X'23C' - Address Space Services

Privilege Class: Any

Addressing Mode: 24-bit or 31-bit

DIAGNOSE X'23C' is invoked from the guest ADRSPACE macro to perform address space management functions. For more information on the functions of the ADRSPACE macro, including a description of the possible return codes and program exceptions, refer to "ADRSPACE — Address Space Services" on page 772.

#### Notes:

- This DIAGNOSE code is reserved for IBM use; it is not a supported programming interface. It is included here to be used only in the diagnosis task. The supported method of invocation for the address-space services is the ADRSPACE macro.
- 2. You may not be authorized to issue function X'03' of this DIAGNOSE code if an external security manager is installed on your system. For additional information, contact your security administrator.

The following address-space service functions can be invoked using this DIAGNOSE code:

- Create space
- · Destroy space
- · Query space
- · Permit access
- Isolate space.

### **Entry Values:**

- **Rx** The real address of a function parameter list, the format of which is determined by the function code in the parameter list. The parameter list is built by the ADRSPACE macro expansion in the macro's work area.
- Ax Is used only for XC virtual machines in access-register mode, in which case it contains the ALET for the address space containing the parameter list. If

Rx designates general register 0, if Ax contains X'00000000', or if the virtual machine is not in XC mode, the parameter list is in the host-primary address space.

#### **Exit Values:**

On return, contains a return code, as stated in under the address-space Rv service functions of the ADRSPACE macro starting at 772.

# **Create-Space Function**

This function creates a new address space and returns the ASIT associated with the new address space.

Your virtual machine must be an ESA/XC virtual machine to use this function.

For the create-space function, the Rx register contains the real address of a doubleword-aligned parameter list in the following format:

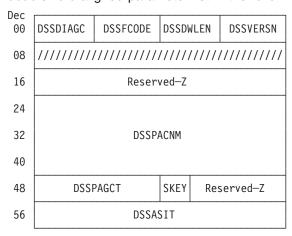

#### **DSSDIAGC**

Bytes 0 and 1 of the parameter list contain the hexadecimal DIAGNOSE code, X'023C'.

#### **DSSFCODE**

Bytes 2 and 3 of the parameter list contain the hexadecimal function code for the DIAGNOSE. A function code of X'0000' indicates the create-space function.

#### **DSSDWLEN**

Bytes 4 and 5 of the parameter list contain the length of the parameter list in doublewords.

### **DSSVERSN**

Bytes 6 and 7 of the parameter list contain a version code of X'0001'.

#### Reserved-Z

Bytes 16 through 23, and bytes 53 through 55 of the parameter list are reserved and contain binary zeros.

### **DSSPACNM**

Bytes 24 through 47 of the parameter list contain the address-space name to be assigned to the new address space.

### **DSSPAGCT**

Bytes 48 through 51 of the parameter list contain a fullword that is the size of the new address space in pages; each page is 4096 bytes.

#### DSSSKEY

Bits 0 through 4 of byte 52 of the parameter list contain the access-control and fetch-protection bits of the storage keys for the new address space. Bits 0 through 3 designate the access-control bits, and bit 4 is the fetch-protection bit.

Bits 5 through 7 of byte 52 of the parameter list are reserved and contain binary zeros.

#### **DSSASIT**

Bytes 56 through 63 of the parameter list are set by CP to be the ASIT associated with the newly-created address space.

Bytes 8 through 15 of the parameter list are ignored.

# **Destroy-Space Function**

This function destroys an address space previously created by your virtual machine.

Your virtual machine must be an ESA/XC virtual machine to use this function.

For the destroy-space function, the Rx register contains the real address of a doubleword-aligned parameter list in the following format:

| Dec |                                         | <del>,</del>                            |          |          |  |  |
|-----|-----------------------------------------|-----------------------------------------|----------|----------|--|--|
| 00  | DSSDIAGC                                | DSSFCODE                                | DSSDWLEN | DSSVERSN |  |  |
| 08  | 111111111111111111111111111111111111111 |                                         |          |          |  |  |
| 16  |                                         | Reserv                                  | ved–Z    |          |  |  |
| 24  | 111111111111111111111111111111111111111 |                                         |          |          |  |  |
| 40  |                                         | /////////////////////////////////////// |          |          |  |  |
| 48  | ////////                                | //////////                              | Reserv   | ved—Z    |  |  |
| 56  |                                         | DSSAS                                   | SIT      |          |  |  |

#### **DSSDIAGC**

Bytes 0 and 1 of the parameter list contain the hexadecimal DIAGNOSE code, X'023C'.

### **DSSFCODE**

Bytes 2 and 3 of the parameter list contain the hexadecimal function code for the DIAGNOSE. A function code of X'0001' indicates the destroy-space function.

#### **DSSDWLEN**

Bytes 4 and 5 of the parameter list contain the length of the parameter list in doublewords.

### **DSSVERSN**

Bytes 6 and 7 of the parameter list contain a version code of X'0001'.

#### Reserved-Z

Bytes 16 through 23 and bytes 52 through 55 of the parameter list are reserved and contain binary zeros.

### **DSSASIT**

Bytes 56 through 63 of the parameter list contain the ASIT associated with the address space to be deleted.

Bytes 8 through 15 and 24 through 51 of the parameter list are ignored.

# **Query-Space Function**

This function returns the ASIT and size associated with an address space your virtual machine owns or is authorized to access.

For the query-space function, the Rx register contains the real address of a doubleword-aligned parameter list in the following format:

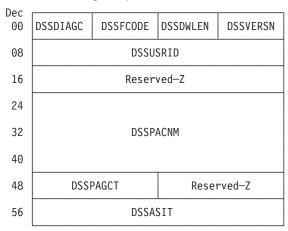

#### **DSSDIAGC**

Bytes 0 and 1 of the parameter list contain the hexadecimal DIAGNOSE code, X'023C'.

#### DSSFCODE

Bytes 2 and 3 of the parameter list contain the hexadecimal function code for the DIAGNOSE. A function code of X'0002' indicates the query-space function.

#### **DSSDWLEN**

Bytes 4 and 5 of the parameter list contain the length of the parameter list in doublewords.

### **DSSVERSN**

Bytes 6 and 7 of the parameter list contain a version code of X'0001'.

#### **DSSUSRID**

Bytes 8 through 15 of the parameter list contain the user ID of the virtual machine owning the address space for which data is requested. The user ID can be from one to eight characters long; if it is less than eight characters long, it must be left-justified in the field, and the remainder of the field padded with spaces. If this field contains binary zeros, your virtual machine is the owner of the address space.

#### Reserved-Z

Bytes 16 through 23 and bytes 52 through 55 of the parameter list are reserved and contain binary zeros.

#### **DSSPACNM**

Bytes 24 through 47 of the parameter list contain the name of the address space for which information is to be returned.

Bytes 48 through 51 of the parameter list are set by CP to be a fullword that is the size of the named address space in pages; each page is 4096 bytes.

#### **DSSASIT**

Bytes 56 through 63 of the parameter list are set by CP to be the ASIT associated with the named address space.

# **Permit-Access Function**

This function authorizes a virtual machine to use the add-ALE function of DIAGNOSE X'240' to add to its host access list an ALE designating an address space owned by your virtual machine.

For the permit-access function, the Rx register contains the real address of a doubleword-aligned parameter list in the following format:

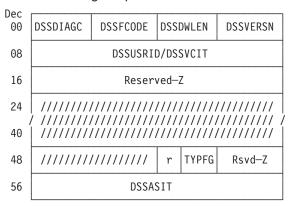

#### **DSSDIAGC**

Bytes 0 and 1 of the parameter list contain the hexadecimal DIAGNOSE code, X'023C'.

### **DSSFCODE**

Bytes 2 and 3 of the parameter list contain the hexadecimal function code for the DIAGNOSE. A function code of X'0003' indicates the permit-access function.

#### **DSSDWLEN**

Bytes 4 and 5 of the parameter list contain the length of the parameter list in doublewords.

#### **DSSVERSN**

Bytes 6 and 7 of the parameter list contain a version code of X'0001'.

#### **DSSUSRID/DSSVCIT**

Bytes 8 through 15 of the parameter list contain either the user ID or the VCIT of the virtual machine that is to be given access authorization. When this field contains a user ID, the user ID can be from one to eight characters long; if it is less than eight characters long, it must be left-justified in the field, and the remainder of the field padded with spaces. Whether this field contains a user ID or a VCIT is indicated by bit 4 of byte 53 (DSSTYPFG) as described below.

### Reserved-Z

Bytes 16 through 23, byte 52, bits 1 through 7 of byte 53, and bytes 54 and 55 of the parameter list are reserved and contain binary zeros.

#### **DSSTYPFG**

Bit 0 of byte 53 of the parameter list controls whether the virtual machine specified in the DSSUSRID field is to be given read-only or read-write access authority. If this bit is zero, the virtual machine is given authority for

read-only access to the address space. If this bit is 1, the virtual machine is given authority for read-write access to the address space.

Bit 4 of byte 53 of the parameter list controls whether the field at bytes 8 through 15 of the parameter list is interpreted as containing the user ID or the VCIT of the virtual machine to be permitted. If this bit is zero, bytes 8 through 15 of the parameter list are treated as the user ID of the virtual machine to be permitted. If this bit is one, bytes 8 through 15 of the parameter list are treated as the VCIT of the virtual machine to be permitted.

#### **DSSASIT**

Bytes 56 through 63 of the parameter list contain the ASIT associated with the address space for which access authorization is to be given.

Bytes 24 through 51 of the parameter list are ignored.

# **Isolate-Space Function**

This function restores to a private state an address space owned by your virtual machine.

For the isolate-space function, the Rx register contains the real address of a doubleword-aligned parameter list in the following format:

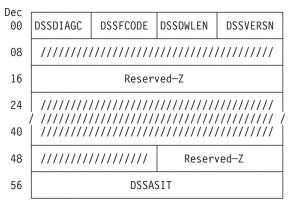

#### **DSSDIAGC**

Bytes 0 and 1 of the parameter list contain the hexadecimal DIAGNOSE code, X'023C'.

#### **DSSFCODE**

Bytes 2 and 3 of the parameter list contain the hexadecimal function code for the DIAGNOSE. A function code of X'0005' indicates the isolate-space function.

#### **DSSDWLEN**

Bytes 4 and 5 of the parameter list contain the length of the parameter list in doublewords.

#### **DSSVERSN**

Bytes 6 and 7 of the parameter list contain a version code of X'0001'.

#### Reserved-Z

Bytes 16 through 23 and bytes 52 through 55 of the parameter list are reserved and contain binary zeros.

#### DSSASIT

Bytes 56 through 63 of the parameter list contain the ASIT associated with the address space to be isolated.

#### **DIAGNOSE X'23C'**

Bytes 8 through 5 and bytes 24 through 51 of the parameter list are ignored.

### Responses

Program Exceptions: The program exceptions for DIAGNOSE X'23C' are the same as those documented for the "ADRSPACE — Address Space Services" on page 772.

# DIAGNOSE Code X'240' – Access List Services

Privilege Class: Any

Addressing Mode: 24-bit or 31-bit

DIAGNOSE X'240' is invoked from the guest ALSERV macro to perform access-list management functions.

#### Notes:

- 1. This DIAGNOSE code is reserved for IBM use; it is not a supported programming interface. It is included here to be used only in the diagnosis task. The supported method of invocation of the access-list services is the guest ALSERV macro. For more information on the ALSERV macro, refer to "ALSERV Access List Services" on page 791.
- 2. This DIAGNOSE code does not support HyperPAV alias devices.

The following access-list service functions can be invoked using this DIAGNOSE code:

- Add-ALE
- Remove-ALE.

### **Entry Values:**

- Rx Real address of a function parameter list, the format of which is determined by the function code in the parameter list. The parameter list is built by the ALSERV macro expansion in the macro's work area.
- Ax Is used only for XC virtual machines in access-register mode, in which case it contains the ALET for the address space containing the parameter list. If Rx designates general register 0, if Ax contains X'00000000', or if the virtual machine is not in XC mode, the parameter list is in the host-primary address space.

#### **Exit Values:**

Ry On return, the Ry register contains a return code, as stated in the access-list services described under the "ALSERV — Access List Services" on page 791.

# **Add-ALE Function**

This function establishes a valid ALE in your virtual machine's host access list.

For the add-ALE function, the Rx register contains the real address of a doubleword-aligned parameter list in the following format:

Dec

| 00 | ALSDIAGC ALSFCODE |  | ALSDWLEN |    | ALSVERSN  |
|----|-------------------|--|----------|----|-----------|
| 80 | ALSASIT           |  |          |    |           |
| 16 | ALSALET           |  | TYPFG    | Re | eserved—Z |

#### Where:

#### **ALSDIAGC**

Bytes 0-1 of the parameter list contain the hexadecimal diagnose code, X'0240'.

#### ALSFCODE

Bytes 2-3 of the parameter list contain the hexadecimal function code for the diagnose. A function code of X'0000' indicates the add-ale function.

#### **ALSDWLEN**

Bytes 4-5 of the parameter list contain the length of this parameter list in doublewords.

#### **ALSVERSN**

Bytes 6-7 of the parameter list contain a version number of X'0001'.

#### **ALSASIT**

Bytes 8-15 of the parameter list contain the ASIT associated with the address space to be designated by the new ALE.

### **ALSALET**

Bytes 16-19 of the parameter list are set by CP to be the ALET that your virtual machine can use to reference the address space specified by the ALSASIT field.

#### **ALSTYPFG**

Bit 0 of byte 20 of the parameter list controls whether the new ALE allows read-only or read-write access to the designated address space. If this bit is zero, then the ALE is set to provide read-only access to the address space. If this bit is one, then the ALE is set to provide read-write access to the address space.

If the ALSASIT field specifies an address space owned by another virtual machine, then that virtual machine must have authorized your virtual machine for the requested type of access.

Bit 1 of byte 20 of the parameter list controls whether page-fault handshaking is to be activated. If this bit is zero, then page-fault handshaking should not be activated. If this bit is one then, whenever the address of a page-fault handshaking token is established for the virtual CPU, page-fault handshaking should be activated to notify both initiation of a page fault and completion of a page fault.

The address space is eligible for page-fault handshaking while a page-fault handshaking token is established for the virtual CPU until the address space is either explicitly or implicitly removed.

#### Reserved-Z

Bits 2-7 of byte 20, and bytes 21-23 of the parameter list are reserved and contain binary zeros.

# **Remove-ALE Function**

This function sets a specified ALE in your virtual machine's host access list to the unused state. For the remove-ALE function, the Rx register contains the real address of a doubleword-aligned parameter list in the following format:

Dec

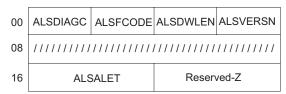

#### Where:

#### **ALSDIAGC**

Bytes 0-1 of the parameter list contain the hexadecimal diagnose code. A specification exception is recognized if this field is not X'0240'.

#### **ALSFCODE**

Bytes 2-3 of the parameter list contain the hexadecimal function code for the diagnose. A function code of X'0001' indicates the remove-ALE function.

#### **ALSDWLEN**

Bytes 4-5 of the parameter list contain the length of the parameter list in doublewords.

#### **ALSVERSN**

Bytes 6-7 of the parameter list contain a version number of X'0001'.

#### **ALSALET**

Bytes 16-19 of the parameter list contain an ALET which designates the ALE to be removed.

#### Reserved-Z

Bytes 20-23 of the parameter list are reserved and contain binary zeros.

Bytes 8-15 are ignored.

# Responses

**Program Exceptions:** The program exceptions for DIAGNOSE X'240' are the same as those documented for the ALSERV macro; refer to "ALSERV — Access List Services" on page 791 for more information.

# **DIAGNOSE Code X'244' – Mapping Services**

Privilege Class: Any (XC virtual machines only)

Addressing Mode: 24-bit or 31-bit

DIAGNOSE X'244' is invoked from the guest MAPMDISK macro to perform mapping-service functions.

**Note:** This diagnose is reserved for IBM use; it is not a supported programming interface. The information is included here to be used only in the diagnosis task. The supported method of invocation for the mapping services is the MAPMDISK macro. For more information on the MAPDISK macro, refer to "MAPMDISK — Mapping Services" on page 801.

The following mapping-service functions can be invoked using this DIAGNOSE:

- · Identify-pool
- · Define-mapping
- · Remove-mapping
- · Save-list.

### **Entry Values:**

- Rx Address of a function parameter list, the format of which is determined by the function code in the parameter list. The parameter list is built by the MAPMDISK macro expansion in the macro's work area.
- Is used only in access-register mode. Ax contains the ALET for the address Ax space containing the parameter list.

When Rx is general register 0, Ax is not examined. The ALET is assumed to be X'00000000', which indicates the host-primary address space.

#### **Exit Values:**

- Ry On return, register Ry contains a return code, as stated in the mapping-service functions described under the "MAPMDISK — Mapping Services" on page 801.
- Ry+1 On an error return, register Ry+1 contains the address of the parameter, definition block, or entry where the error was encountered.
- Is used only in access-register mode. Ay+1 contains the ALET for the Av+1address space containing the address returned in Ry+1.

# Identify-pool Function

This function identifies the minidisk pool that will participate in mappings, and defines the assignment of pool-relative block numbers to the blocks contained in the minidisk pool. For the identify-pool function, register Rx contains the real address of a doubleword-aligned parameter list in the following format:

| Dec | r                                       |          | <del>,</del>                            |                                         |  |
|-----|-----------------------------------------|----------|-----------------------------------------|-----------------------------------------|--|
| 00  | MPLDIAGC                                | MPLFCODE | MPLDWLEN                                | MPLVERSN                                |  |
| 80  | /////////////////////////////////////// |          |                                         |                                         |  |
| 16  | Reser                                   | rved-Z   | /////////////////////////////////////// | /////////////////////////////////////// |  |
| 24  | MPLE                                    | EXTCT    | Reserved-Z                              |                                         |  |
| 32  | MPL)                                    | (LDAL    | MPLXLDBA                                |                                         |  |

#### Where:

#### **MPLDIAGC**

Bytes 0-1 of the parameter list contain the hexadecimal diagnose code, X'0244'.

### **MPLFCODE**

Bytes 2-3 of the parameter list contain the hexadecimal function code for the diagnose. A function code of X'0000' indicates the identify-pool function.

#### **MPLDWLEN**

Bytes 4-5 of the parameter list contain the length of this parameter list in doublewords.

#### **MPLVERSN**

Bytes 6-7 of the parameter list contain a version code of X'0001'.

#### Reserved-Z

Bytes 16-19 and 28-31 of the parameter list are reserved and contain binary zeros.

#### **MPLEXTCT**

Bytes 24-27 of the parameter list contains the total number of extents in the extent list.

#### **MPLXLDAL**

Bytes 32-35 of the parameter list contain the ALET for the address space containing the first extent-list definition block in the chain of extent-list definition blocks. The contents of this field are ignored in primary space mode.

#### **MPLXLDBA**

Bytes 36-39 of the parameter list contain the address of the first extent-list definition block in the chain of extent-list definition blocks for this request.

Bytes 8-15 and bytes 20-23 of the parameter list are ignored.

# **Define-mapping Function**

This function establishes a mapping between a range of pages in an address space, and, indirectly via pool-relative block numbers, a set of blocks residing in the minidisk pool.

For the define-mapping function, register Rx contains the address of a doubleword-aligned parameter list in the following format:

| Dec |          |          |        |            |            |
|-----|----------|----------|--------|------------|------------|
| 00  | MPLDIAGC | MPLFCODE | MPLD   | VLEN       | MPLVERSN   |
| 80  | MPLALET  |          |        |            |            |
| 16  | Resei    |          | MPL    | _SPAGE     |            |
| 24  | MPLPAGCT |          | C///   | VIEW       | Reserved—Z |
| 32  | MPLN     | MPI      | _MLDB/ | A/MPLSPRBN |            |

#### Where:

#### **MPLDIAGC**

Bytes 0-1 of the parameter list contain the hexadecimal diagnose code, X'0244'.

# **MPLFCODE**

Bytes 2-3 of the parameter list contain the hexadecimal function code for the diagnose. A function code of X'0001' indicates the define-mapping function.

#### **MPLDWLEN**

Bytes 4-5 of the parameter list contain the length of this parameter list in doublewords.

### **MPLVERSN**

Bytes 6-7 of the parameter list contain a version code of X'0001'.

#### **MPLASIT**

Bytes 8-15 of the parameter list contain the ASIT associated with the address space that is to be the target of the mapping.

#### Reserved-Z

Bytes 16-19, bits 1-7 of byte 28, and bytes 30-31 are reserved and contain binary zeros.

#### **MPLSPAGE**

Bytes 20-23 of the parameter list contain the absolute address of the first page in the consecutive range of pages to be mapped.

#### **MPLPAGCT**

Bytes 24-27 of the parameter list contains the number of consecutive pages to be mapped by this request.

C Bit 0 of byte 28 of the parameter list controls whether the pool-relative block numbers to be associated with the mapped pages are specified as a consecutive range, or by a list.

If this bit is zero, then the mapping is to be established using a specified list of pool-relative block numbers. If this bit is one, then the mapping is to be established using a consecutive range of pool-relative block numbers.

VIEW Byte 29 of the parameter list contains the page view codes.

> A value of binary 0 indicates that the current contents of the pages are discarded and the contents of the associated minidisk blocks are made available in the mapped pages. A value of binary 1 indicates the current contents of the pages are retained.

A value of binary 2 indicates the current contents of the pages are discarded and the mapped pages are considered to contain binary zeros.

#### **MPLMLDAL**

When bit 0 of byte 28 is zero, bytes 32-35 contain the ALET of the address space containing the first mapping list definition block. This field is ignored if the virtual machine is in primary space mode or if the pages are to be mapped to consecutive block numbers.

### **MPLMLDBA**

When the C field (bit 0 of byte 28) is zero, bytes 36-39 of the parameter list contain the address of the first mapping list definition block in the chain of mapping definition blocks for this request.

#### **MPLSPRBN**

When the C field (bit 0 of byte 28) is one, bytes 36-39 of the parameter list contain the pool-relative block number to be associated with the page identified by the MPLSPAGE field. Each subsequent page in the range of pages to be mapped is associated with the next larger pool-relative block number.

# Remove-mapping function

This function removes a mapping between a range of pages in an address space, and a set of blocks residing in the minidisk pool.

For the remove-mapping function, register Rx contains the address of a doubleword-aligned parameter list in the following format:

| Dec |          |          |                                         | <del>,</del>                            |
|-----|----------|----------|-----------------------------------------|-----------------------------------------|
| 00  | MPLDIAGC | MPLFCODE | MPLDWLEN                                | MPLVERSN                                |
| 80  |          | MPLA     | ASIT                                    |                                         |
| 16  | Reser    | ^ved—Z   | MPLS                                    | SPAGE                                   |
| 24  | MPLF     | PAGCT    | Rese                                    | rved—Z                                  |
| 32  | Resei    | ^ved—Z   | /////////////////////////////////////// | /////////////////////////////////////// |

#### Where:

#### **MPLDIAGC**

Bytes 0-1 of the parameter list contain the hexadecimal diagnose code, X'0244'.

#### **MPLFCODE**

Bytes 2-3 of the parameter list contain the hexadecimal function code for the diagnose. A function code of X'0002' indicates the remove-mapping

#### **MPLDWLEN**

Bytes 4-5 of the parameter list contain the length of this parameter list in doublewords.

# **MPLVERSN**

Bytes 6-7 of the parameter list contain a version code of X'0001'.

#### **MPLASIT**

Bytes 8-15 of the parameter list contain the ASIT associated with the address space that is the target of the mapping.

Bytes 16-19 and bytes 28-35 of the parameter list are reserved and must be zeros.

### **MPLSPAGE**

Bytes 20-23 of the parameter list contain the address of the first page in the range of pages for which the mapping is to be removed.

### **MPLPAGCT**

Bytes 24-27 of the parameter list contains the count of pages for which the mapping is to be removed.

Bytes 36-39 of the parameter list are ignored.

# **Save-list Function**

This function saves a specified range of pages in an address space.

For the save-list function, register Rx contains the address of a doubleword-aligned parameter list in the following format:

| Dec |            |          |          |            |          |  |
|-----|------------|----------|----------|------------|----------|--|
| 00  | MPLDIAGC   | MPLFCODE | MPLDWLEN |            | MPLVERSN |  |
| 80  | Reserved-Z |          |          | Reserved-Z |          |  |
| 16  | Reserved-Z |          |          | Reserved-Z |          |  |
| 24  | MPLENTCT   |          |          | Reser      | ^ved—Z   |  |
| 32  | MPLSLDAL   |          |          | MPLS       | SLDBA    |  |

#### Where:

#### **MPLDIAGC**

Bytes 0-1 of the parameter list contain the hexadecimal diagnose code, X'0244'.

#### **MPLFCODE**

Bytes 2-3 of the parameter list contain the hexadecimal function code for the diagnose. A function code of X'0003' indicates the save-list function.

#### **MPLDWLEN**

Bytes 4-5 of the parameter list contain the length of this parameter list in doublewords.

#### **MPLVERSN**

Bytes 6-7 of the parameter list contain a version code of X'0001'.

# Reserved-Z

Bytes 8-23, 29-31, and bits 1-7 of byte 28 of the parameter list are reserved and contain binary zeros.

### **MPLENTCT**

Bytes 24-27 of the parameter list contain the total count of entries in the SLDBK.

В when bit 0 of byte 28 is one it indicates that the SLDBK is in **block form**. If bit 0 of byte 28 is zero then the SLDBK is in the *list form*.

### **MPLSLDAL**

Bytes 32-35 contain the ALET of the first save-list definition block. This field is ignored if the virtual machine is in primary space mode.

#### **MPLSLDBA**

bytes 36-39 of the parameter list contain the address of the first save-list definition block in the chain of save-list definition blocks for this request.

The format of the save-list definition block chain is described in "MAPMDISK SAVE" on page 824.

# Responses

Program Exceptions: The program exceptions for DIAGNOSE X'244' are the same as those documented for the MAPMDISK macro at "MAPMDISK — Mapping Services" on page 801.

# DIAGNOSE Code X'254' - Access Real Subsystem

Privilege Class: Any, with the LIBRARY CTL option of the STDEVOPT directory control statement.

Addressing Mode: 24-bit or 31-bit

#### **DIAGNOSE Code X'254'**

Use DIAGNOSE code X'254' to issue a limited set of channel programs to select tape control unit subsystems. DIAGNOSE X'254' provides a virtual machine with asynchronous access to a subsystem even if all devices in that subsystem are dedicated to other virtual machines or CP. The initiating virtual machine is not required to have a device from the target subsystem in its virtual configuration.

#### **Function Codes:**

X'00' Open CP Connection X'01' Close CP Connection

X'02' Perform I/O

### **Entry Values:**

Rx is a general register that contains the guest real address of the Access Real Subsystem Parameter List (HCPARSPL). The ARSPL must be on a doubleword boundary.

Ry is a general register. It is not examined as input. Rx and Ry can be the same register.

#### **Exit Values:**

contains a return code indicating the result of the request. Refer to Ry "Responses" on page 1001 for a description of the possible values.

The entire ARSPL may be replaced in guest storage upon completion of a Diagnose X'254' function.

# **Hardware Specifications**

### **Tape Subsystems**

Select tape subsystems are supported by this DIAGNOSE. A small subset of CCWs are supported. The intent is to give a virtual machine the ability to issue library function CCWs to a tape library subsystem without requiring that the virtual machine acquire a dedicated tape drive from the library.

### Supported TAPE Subsystems:

- 3490 controller subsystems
- · 3590 controller subsystems
- 3494 library subsystems
- · 3495 library subsystems

### Subsystem Identifiers:

Controller Subsystem ID can be found in bytes 112 - 125 of the response to

> the Read Configuration Data CCW. Bytes 112 - 113 are the Token NED's Plant of Manufacture, and bytes 114 - 125 are the Token

NED's Sequence Number.

Subsystem ID can be found in bytes 80 - 93 of the response to the Library

> Read Configuration Data CCW. Bytes 80 - 81 are the Library NED's Plant of Manufacture, and bytes 82 - 93 are the Library NED's

Sequence Number.

The Subsystem ID will be needed as input to execute all functions of this DIAGNOSE.

#### Supported CCWs:

- · Channel Path Nop
- Perform Subsystem Function
- · Read Subsystem Data
- · Read Configuration Data
- · Read Device Characteristics
- Sense Id

### Further Restrictions:

- The MAINTCCW option of the OPTION directory control statement is required to issue the Pin and Unpin orders of the Perform Subsystem function CCW.
- Because this DIAGNOSE allows I/O to be issued to a drive that may be dedicated to another VM guest, or may be shared by another real host, I/O issued by this DIAGNOSE is subject to Dynamic Partitioning (DP) Unit Checks. If a DP Unit Check occurs and the DIAGNOSE user has not indicated a specific drive to issue the I/O on, VM will attempt to find another drive in the specified subsystem. If VM receives DP Unit Checks from all available drives, VM will reflect the last Unit Check to the DIAGNOSE user. If VM starts I/O to another drive because of a previous DP Unit Check and receives a non-DP error, the non-DP error will be reflected to the DIAGNOSE user. Use the Dynamic Partitioning Override bit to avoid DP Unit Checks on applicable CCW orders.
- Use of a CCW order in a way that produces an unsolicited interrupt accompanied by an attention message is not advised. This diagnose will have no knowledge of the interrupt message pair when presented by the subsystem. The interrupt message pair will be presented to the virtual machine that has dedicated to it the device that reflected the interrupt message pair, or VM will throw away the interrupt message pair if the associated device isn't attached to a guest. Leave off the Message Required bit associated with any applicable orders to avoid unsolicited interrupts and attention messages.
- When using this DIAGNOSE to issue I/O to a tape library subsystem, the Library Manager must be online when the first device on a controller in the library subsystem is defined and varied on (for example, VM initialization). VM will not be able to access devices on a controller if the Library Manager was offline because VM will have no knowledge of the Library Subsystem ID. You can correct this situation by deleting all RDEVs (for example, DELETE RDEVICE command) for devices on a controller and then recreating and varying on the RDEVS (for example, SET RDEVICE and VARY commands) when the Library Manager is online. This restriction does not apply to the Controller Subsystem ID.
- The Open CP Connection function will not be allowed for a tape library subsystem that has an active DIAGNOSE X'254' environment on a controller subsystem that is part of the library subsystem. Use the Open function consistently on either a library subsystem or a controller subsystem. An active environment on a library subsystem will give access to all controller subsystems in the library. See "Open CP Connection" for details on the DIAGNOSE X'254' environment.

# **Open CP Connection**

This function establishes the necessary environment to invoke subsequent functions of this DIAGNOSE.

The function code for this request is X'00'. The ARSPL is defined as follows:

Word (dec)

| 0  | Diagno | agnose # Fcn Len Reserved |  | rved   |         |          |
|----|--------|---------------------------|--|--------|---------|----------|
| 2  |        |                           |  | Subsys | stem ID |          |
| 4  |        |                           |  |        |         | Reserved |
| 6  | Flags  |                           |  |        |         |          |
| 8  |        |                           |  |        |         |          |
| 10 |        |                           |  |        |         |          |
| 12 |        |                           |  | Rese   | erved   |          |
| 14 |        |                           |  |        |         |          |
| 16 |        |                           |  |        |         |          |
| 18 |        |                           |  |        |         |          |
| 20 |        |                           |  |        |         |          |

#### **Diagnose Number**

(Input) Byte 0 of word 0 starts a halfword field that defines the DIAGNOSE number. The field must contain the halfword X'0254'.

#### **Function Code**

(Input) Byte 2 of word 0 is a 1-byte field that defines the function code of this request. The byte must contain X'00'.

#### Parameter List Length

(Input) Byte 3 of word 0 is a 1-byte field that defines the length, in bytes, of the ARSPL. Because the ARSPL is a fixed size, the byte must contain X'58'.

### Subsystem ID

(Input) Byte 0 of word 2 starts a 14-byte field that defines the Subsystem ID of the subsystem that will be the target of subsequent DIAGNOSE X'254' requests. The contents of the field must be right justified and padded on the left with binary zeros, if necessary, to fill all 14 bytes. Refer to "Hardware Specifications" on page 994 for more information on subsystem identifiers.

#### Hardware Flags

(Input) Byte 0 of word 6 is a 1-byte field containing a set of flags related to the hardware in the subsystem. The following table describes all defined flag bits, all other bits are reserved and must contain binary zeros.

Table 208. Hardware Flags

| Bit | Description                                                                                                    |
|-----|----------------------------------------------------------------------------------------------------|
| 0   | Indicates the type of tape subsystem specified by the Subsystem ID field. If 1, the Subsystem ID represents a tape library subsystem. If 0, a tape controller subsystem is assumed.                                                                                                   |
| 1   | Indicates whether VM should ignore the Plant of Manufacture bytes in the Subsystem ID field if applicable for the hardware. If 1, the Plant bytes, if applicable, will be ignored. If 0, the Plant bytes, if applicable, will be included in VM's search for the specified subsystem. |

### Reserved

The remaining fields in the block are reserved and must contain binary zeros.

### **Usage Notes:**

- 1. The subsystem must be supported by this DIAGNOSE and must not be defined to CP as 'unsupported'. Refer to "Hardware Specifications" on page 994 for a list of supported subsystems.
- 2. A given Subsystem ID can have only one active DIAGNOSE X'254' environment at a time among all users on a VM system.

# **Close CP Connection**

This function removes the environment established by the Open CP Connection function of this DIAGNOSE.

The environment established by the Open CP Connection function remains in effect until you explicitly terminate the environment using this function or until an I/O reset is performed for the virtual machine, for example by the SYSTEM RESET, IPL, or LOGOFF commands.

This function, as well as an I/O reset, will terminate any pending DIAGNOSE X'254' I/O on the subsystem.

The function code for this request is X'01'. The ARSPL is defined as follows: Word (dec)

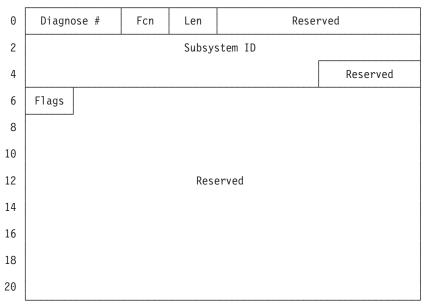

#### **Diagnose Number**

(Input) Byte 0 of word 0 starts a halfword field that defines the DIAGNOSE number. The field must contain the halfword X'0254'.

### **Function Code**

(Input) Byte 2 of word 0 is a 1-byte field that defines the function code of this request. The byte must contain X'01'.

### **Parameter List Length**

(Input) Byte 3 of word 0 is a 1-byte field that defines the length, in bytes, of the ARSPL. Because the ARSPL is a fixed size, the byte must contain X'58'.

#### Subsystem ID

(Input) Byte 0 of word 2 starts a 14-byte field that defines the Subsystem ID of

the subsystem that will have its DIAGNOSE X'254' environment removed. The contents of the field must be right justified and padded on the left with binary zeros, if necessary, to fill all 14 bytes.

### **Hardware Flags**

(Input) Byte 0 of word 6 is a 1-byte field containing a set of flags related to the hardware in the subsystem. The following table describes all defined flag bits, all other bits are reserved and must contain binary zeros.

Table 209. Hardware Flags

| Bit | Description                                                                                                    |
|-----|----------------------------------------------------------------------------------------------------|
| 0   | Indicates the type of tape subsystem specified by the Subsystem ID field. If 1, the Subsystem ID represents a tape library subsystem. If 0, a tape controller subsystem is assumed.                                                                                                   |
| 1   | Indicates whether VM should ignore the Plant of Manufacture bytes in the Subsystem ID field if applicable for the hardware. If 1, the Plant bytes, if applicable, will be ignored. If 0, the Plant bytes, if applicable, will be included in VM's search for the specified subsystem. |

#### Reserved

The remaining fields in the block are reserved and must contain binary zeros.

# Perform I/O

This function allows the issuer to issue select channel programs to a subsystem. Refer to "Hardware Specifications" on page 994 for a list of supported CCWs.

The function code for this request is X'02'. The ARSPL is defined as follows: Word (dec)

| 0  | Diagnose # Fcr |                                    | Fcn | Len    | Rese        | rved          |  |
|----|----------------|------------------------------------|-----|--------|-------------|---------------|--|
| 2  |                |                                    |     | Subsys | stem ID     |               |  |
| 4  |                |                                    |     |        |             | Device Number |  |
| 6  | Flags          | Flags                              | Key | Rsrvd  | Interruptio | n Parameter   |  |
| 8  | Chai           | Channel Program Address            |     |        | CCW Address | at Interrupt  |  |
| 10 | Device         | levice Subchan Residual Count Sens |     |        |             |               |  |
| 12 |                | Reserved                           |     |        |             |               |  |
| 14 |                |                                    |     |        |             |               |  |
| 16 |                | Course Ports                       |     |        |             |               |  |
| 18 |                | Sense Data                         |     |        |             |               |  |
| 20 |                |                                    |     |        |             |               |  |

# **Diagnose Number**

(Input) Byte 0 of word 0 starts a halfword field that defines the DIAGNOSE number. The field must contain the halfword X'0254'.

#### **Function Code**

(Input) Byte 2 of word 0 is a 1-byte field that defines the function code of this request. The byte must contain X'02'.

### Parameter List Length

(Input) Byte 3 of word 0 is a 1-byte field that defines the length, in bytes, of the ARSPL. Because the ARSPL is a fixed size, the byte must contain X'58'.

#### Subsystem ID

(Input) Byte 0 of word 2 starts a 14-byte field that defines the Subsystem ID of the subsystem that will be the target of the DIAGNOSE X'254' I/O request. The contents of the field must be right justified and padded on the left with binary zeros, if necessary, to fill all 14 bytes.

#### **Device Number**

(Input) Byte 2 of word 5 starts a halfword field that defines the Real Device Number of the device that will be the target of the DIAGNOSE X'254' I/O request. The device must be a member of the subsystem specified by the Subsystem ID and its number must be in the range X'0000' - X'FFFF'. This field is optional, and VM will choose the device from the specified subsystem if omitted as indicated in the I/O Request Flags field.

#### **Hardware Flags**

(Input) Byte 0 of word 6 is a 1-byte field containing a set of flags related to the hardware in the subsystem. The following table describes all defined flag bits, all other bits are reserved and must contain binary zeros.

Table 210. Hardware Flags

| Bit | Description                                                                                                    |
|-----|----------------------------------------------------------------------------------------------------|
| 0   | Indicates the type of tape subsystem specified by the Subsystem ID field. If 1, the Subsystem ID represents a tape library subsystem. If 0, a tape controller subsystem is assumed.                                                                                                   |
| 1   | Indicates whether VM should ignore the Plant of Manufacture bytes in the Subsystem ID field if applicable for the hardware. If 1, the Plant bytes, if applicable, will be ignored. If 0, the Plant bytes, if applicable, will be included in VM's search for the specified subsystem. |

#### I/O Request Flags

(Input) Byte 1 of word 6 is a 1-byte field containing a set of flags for the I/O request. The following table describes all defined flag bits, all other bits are reserved and must contain binary zeros.

Table 211. I/O Request Flags

| Bit | Description                                                                                                    |
|-----|----------------------------------------------------------------------------------------------------|
| 0   | Indicates the format of the CCWs which make up the channel program. If 1, format-1 CCWs are specified. If 0, format-0 CCWs are specified.                                                       |
| 1   | Indicates whether the device number is indicated in the ARSPL Device Number field. If 1, the device is specified. If 0, the Device Number field is ignored and the device will be chosen by VM. |

#### Storage Key

(Input) Bits 0-3 of byte 2, word 6 contain the Storage Protection Key for fetching all CCWs and CCW related output data, and for storing all CCW related input data. The key is matched against the appropriate guest real storage key during all CCW related storage references. Bits 4-7 of byte 2, word 6 are reserved and must contain binary zeros.

#### **Interruption Parameter**

(Input) Byte 0 of word 7 starts a fullword field that defines user data to be stored at guest real storage locations 128-131 upon presentation of the Access Real Subsystem External Interruption at the completion of the I/O request. Refer to "Access Real Subsystem External Interruption" on page 1003 for a complete description.

### **Channel Program Address**

(Input) Byte 0 of word 8 starts a fullword field that designates the location of the channel program's first CCW in guest absolute storage. If format-0 CCWs have been specified in the I/O Request Flags, then bits 0 thru 7 of the Channel Program Address must be binary zeros. If format-1 CCWs have been specified, then bit 0 must be zero. Also, the three rightmost bits of the Channel Program Address must be binary zeros. This indicates that the first CCW is on a doubleword boundary.

### **CCW Address at Interrupt**

(Output) Byte 0 of word 9 starts a fullword field that designates the guest absolute address of the last executed CCW + 8 in the channel program.

#### **Device Status**

(Output) Byte 0 of word 10 is a 1-byte field identifying the conditions in the device, that is, the device in the subsystem to which the I/O was issued, when the channel program ended. The conditions that this byte can represent are defined in the IBM ESA/390 Common I/O-Device Commands, SA22-7204.

#### **Subchannel Status**

(Output) Byte 1 of word 10 is a 1-byte field identifying the conditions in the subchannel when the channel program ended. The conditions that this byte can represent are defined in the IBM ESA/390 Principles of Operation, SA22-7201.

#### **Residual Count**

(Output) Byte 2 of word 10 starts a halfword field that identifies the Residual Count from the channel program's ending CCW as defined in the IBM ESA/390 Principles of Operation, SA22-7201.

#### **Sense Count**

(Output) Byte 0 of word 11 starts a halfword field that defines the number of bytes of sense data present if Unit Check is indicated in the Device Status field.

#### Sense Data

(Output) Byte 0 of word 14 starts a 32-byte field that contains the sense data, as limited by the Sense Count field, if Unit Check is indicated in the Device Status field.

#### Reserved

The remaining fields in the block are reserved and must contain binary zeros.

#### **Usage Notes:**

- 1. The guest will receive control back after the I/O request has been accepted. If an error prevents acceptance of the I/O, the error will be indicated by the DIAGNOSE condition code and return code. The completion of any I/O performed will be reflected to the guest by an external interruption. The results of the I/O can be found by first examining the external interruption status and then, if appropriate, the output fields of the ARSPL. Refer to "Access Real Subsystem External Interruption" on page 1003 for a complete description of the external interruption.
- 2. It is possible that gueued or started I/O could be ended by the Close CP Connection function of this DIAGNOSE. This could happen if the Close CP Connection function is processed before the I/O is complete. The Access Real Subsystem External Interruption will indicate this condition if it occurs. It is also possible that a virtual machine I/O reset (for example, caused by SYSTEM RESET, IPL, or LOGOFF commands) could end queued or started I/O before it

- is complete. In this case, there will be no indication that the I/O was ended because the virtual machine ends up being reset.
- 3. Unsupported CCWs will receive an indication of Unit Check in the Device Status field and Command Reject in the Sense Data field.
- 4. The Interruption Parameter field can be used to associate an Access Real Subsystem External Interruption with a particular invocation of the Perform I/O function. Refer to "Access Real Subsystem External Interruption" on page 1003 for more details.

# Responses

Condition Codes and Return Codes: Upon completion of DIAGNOSE X'254', control is returned to the issuer with a condition code and return code set to indicate the status of the requested function. The return code is set in Ry.

Table 212. General condition code descriptions for all functions

| Condition Code | Description                   |
|----------------|-------------------------------|
| 0              | Function was successful.      |
| 2              | Subsystem is busy.            |
| 3              | Subsystem is not operational. |

Table 213. Condition codes and return codes for the Open CP Connection function

| Condition Code | Return Code in Ry | Description                                                                                                    |
|----------------|-------------------|----------------------------------------------------------------------------------------------------|
| 0              | 0 (X'00')         | Initialization of the DIAGNOSE X'254' environment for the specified subsystem has completed successfully.        |
| 2              | 32 (X'20')        | The issuer already has a DIAGNOSE X'254' environment active for the specified subsystem.                         |
| 2              | 36 (X'24')        | Another user currently has a DIAGNOSE X'254' environment active for the specified subsystem.                     |
| 2              | 40 (X'28')        | A CP Close Connection Function is currently pending for the specified subsystem.                                 |
| 3              | 52 (X'34')        | The specified subsystem is not known in VM's real I/O configuration or is not supported by VM for this DIAGNOSE. |
| 3              | 60 (X'3C')        | Reserved.                                                                                                    |
| 3              | 64 (X'40')        | Reserved.                                                                                                    |
| 3              | 255 (X'FF')       | An unexpected error occurred. The error is unrecoverable. It will be accompanied by a soft abend.                |

Table 214. Condition codes and return codes for the Close CP Connection function

| Condition Code | Return Code in Ry | Description                                                                                                    |
|----------------|-------------------|----------------------------------------------------------------------------------------------------|
| 0              | 0 (X'00')         | The active DIAGNOSE X'254' environment has been successfully deleted. Any pending DIAGNOSE X'254' I/O to the subsystem has been terminated. |
| 2              | 40 (X'28')        | A CP Close Connection Function is currently pending for the specified subsystem.                                                            |

# **DIAGNOSE Code X'254'**

Table 214. Condition codes and return codes for the Close CP Connection function (continued)

| Condition Code | Return Code in Ry | Description                                                                                                    |
|----------------|-------------------|----------------------------------------------------------------------------------------------------|
| 3              | 120 (X'78')       | A DIAGNOSE X'254' environment was not previously established for the specified subsystem using the Open CP Connection function. |
| 3              | 255 (X'FF')       | An unexpected error occurred. The error is unrecoverable. It will be accompanied by a soft abend.                               |

Table 215. Condition codes and return codes for the Perform I/O function

| Condition Code | Return Code in Ry | Description                                                                                                    |
|----------------|-------------------|----------------------------------------------------------------------------------------------------|
| 0              | 0 (X'00')         | The I/O request has accepted.                                                                                                    |
| 2              | 40 (X'28')        | A CP Close Connection Function is currently pending for the specified subsystem.                                                                                |
| 3              | 120 (X'78')       | A DIAGNOSE X'254' environment was not previously established for the specified subsystem using the Open CP Connection function.                                 |
| 3              | 148 (X'94')       | VM is unable to find an available device. Either the specified device or all devices associated with the specified subsystem are offline, or they do not exist. |
| 3              | 255 (X'FF')       | An unexpected error occurred. The error is unrecoverable. It will be accompanied by a soft abend.                                                               |

Program Exceptions: DIAGNOSE X'254' may result in one of the following program exceptions:

| Problem Encountered            | Cause                                                                                                    |
|--------------------------------|----------------------------------------------------------------------------------------------------|
| Addressing exception           | The ARSPL is not within addressable guest real storage.                                                                                                    |
| Operand exception              | <ul> <li>Any of the following:</li> <li>The ARSPL Channel Program Address does not indicate a CCW that is on a doubleword boundary.</li> <li>Bits required to be binary zero are set in the high-order byte of the ARSPL Channel Program Address.</li> <li>Bits required to be binary zero are set in the ARSPL byte containing the Storage Protection Key.</li> </ul> |
| Privileged-operation exception | The guest is not authorized to issue this DIAGNOSE.                                                                                                    |
| Protection exception           | The ARSPL is store or fetch protected.                                                                                                    |

| Problem Encountered     | Cause                                                                                                    |
|-------------------------|----------------------------------------------------------------------------------------------------|
| Specification exception | <ul> <li>Any of the following:</li> <li>The ARSPL is not on a doubleword boundary.</li> <li>The ARSPL Diagnose Number field does not contain X'0254'.</li> <li>The ARSPL Function Code field contains an invalid value.</li> <li>The ARSPL Parameter List Length field does not contain X'58'.</li> <li>Reserved bits are set in the ARSPL Hardware Flags.</li> <li>Reserved bits are set in the ARSPL I/O Request Flags.</li> <li>A reserved field in the ARSPL does not contain binary zeros.</li> </ul> |

# **Access Real Subsystem External Interruption**

An Access Real Subsystem External Interruption is generated if a Perform I/O function request has completed at a device.

The external interruption is a floating interruption condition and is presented to the first virtual CPU in the virtual configuration that is enabled for the interruption. The condition is cleared once the interruption is presented or if a virtual machine reset occurs, for example, by the SYSTEM RESET, IPL, or LOGOFF commands.

The subclass mask to enable for the interruption is bit 22 of control register 0.

The Access Real Subsystem condition is indicated by an external interruption code of X'2603' stored at guest real locations 134-135, and a subinterruption code of X'04' stored at guest real location 132. The Interruption Parameter, as specified in the ARSPL on the Perform I/O request, is stored at guest real locations 128-131. In addition, one of the following status codes will be stored at guest real location 133.

Table 216. Perform I/O function completion status codes

| Code  | Meaning                                                                                                    |
|-------|----------------------------------------------------------------------------------------------------|
| X'00' | The I/O completed as indicated in the updated ARSPL.                                                                                                    |
| X'01' | The updated ARSPL could not be stored into guest storage. The results of the I/O operation are indeterminate.                                                                                                    |
| X'02' | The user-specified or VM chosen device became unavailable after the I/O request was queued to be issued to the device. Retry the request to see if the user specified device is now available or if VM can find a different device in which to issue the I/O on. |
| X'03' | The I/O, which was queued but not yet started, was terminated due to a Close CP Connection function request.                                                                                                    |
| X'04' | The I/O, which was already started at the device but not yet complete, was terminated due to a Close CP Connection function request.                                                                                                    |
| X'05' | A missing interrupt condition was detected. The I/O request may or may not have been started.                                                                                                    |
| X'FF' | An unexpected error occurred. The error is unrecoverable. It will be accompanied by a soft abend.                                                                                                    |

# **DIAGNOSE Code X'25C' – Directory Query**

Privilege Class: B

Addressing Mode: 24-bit or 31-bit

DIAGNOSE code X'25C' is a privileged function provided to allow applications access to the data in the CP user directory. Applications should use the VMUDQ macro to invoke the functions contained herein. For more information on the VMUDQ macro, refer to "VMUDQ - VM User Directory Query" on page 857.

# **Entry Values:**

Rx contains the address of the parameter list.

Ax is used only in access-register mode in an XC virtual machine. Ax contains the ALET of the address space containing the parameter list.

Ry contains the address of the data buffer. Register 0 selects the user's primary address space.

Ay contains the ALET of the address space.

Rv+1 contains the size of the data buffer in bytes.

#### **Exit Values:**

Rx is modified to contain the length in bytes of the results of the query if successful or the number of bytes needed for the query if the buffer length is not sufficient. Otherwise, it remains unchanged.

Rx+1 may or may not be used. See the description of the function in the Table 217 on page 1005 for details.

### Ry and ARy

remains unchanged, describing the location of the data buffer.

Ry+1 is modified to contain the length in bytes of the results of the query.

Table 217, DIAGNOSE X'25C' Function List

# **Function Description and Parameters LSTMDISK** Creates a list of MDISK definitions based on, or qualified by, the OWNERs to which they belong, virtual device number, and serial number of the volume on which they reside. An asterisk (\*) may be used as a trailing wild card to select a wider group of definitions. The list is built in the buffer provided by the caller. Input Parameter List: Consists of five doublewords as shown in the example below: 0 Length Reserved **LSTMDISK** 10 \*| ownerid | own \* \*|vdevno|vdev\* 18 1C \* | volser | vols\* The parameter list is a maximum of five doublewords long. It must be on a doubleword boundary and must not span a page boundary. length This is a fullword containing the length in bytes of the parameter string that follows. It must be one of the following values: 16, 24, 32, or 40. is the name of the function to be performed by the DIAGNOSE. It must be LSTMDISK. \*luseridluser\* selects MDISK definitions that belong to the specified user IDs. Definitions belonging to multiple user ID's are selected by the use of an asterisk (\*). An asterisk (\*) by itself indicates that all definitions are to be analyzed regardless of userid. An asterisk (\*) used as a trailing wild card selects definitions that belong to a group of user IDs that begin with the specified character combination. The value is left-justified in the field and padded to eight characters with blanks. The default assumed if the field is blank is an asterisk (\*). \*Ivdevnolvdev\* selects MDISK definitions that are defined to the specified virtual device numbers. Multiple vdevnos are specified by the use of the asterisk (\*). An asterisk (\*) by itself causes all MDISK definitions to be selected regardless of vdevno An asterisk (\*) used as a trailing wild card causes selection of MDISK definitions found on the selected virtual devices where the combined value indicates a range of addresses beginning with a common value. A four-digit address is assumed therefore, 000\* would mean 0000 through 000F, and 04\* would mean 0400 through 04FF. The value is left-justified in the field and padded to eight characters with blanks. The default assumed if the field

is blank is an asterisk (\*).

# **DIAGNOSE X'25C'**

Table 217. DIAGNOSE X'25C' Function List (continued)

| Function              | Description and Parameters                                                                                                    |  |  |
|-----------------------|----------------------------------------------------------------------------------------------------|--|--|
| LSTMDISK<br>(cont'd.) | *IvolserIvols* selects MDISK definitions that are found on the volume containing the specified volume serial number. An asterisk (*) may be used as a trailing wild card to select a range of volsers that begin with a common set of characters. An asterisk (*) by itself indicates that the definitions on all the volumes are to be analyzed. The value is left-justified in the field and padded to eight characters with blanks. The default assumed if the field is blank is an asterisk (*).  Output Buffer Format: will consist of seven blank-delimited fields containing the information indicated in the example below: |  |  |
|                       |                                                                                                    |  |  |
|                       |                                                                                                    |  |  |
|                       | OWNERID- VDEV VOLSER DEVTYPE- START SIZE Reserved 12345678 1234 123456 12345678 1234567890 1234567890 12345678                                                                                                    |  |  |
|                       | User123 0191 ABC123 3390 0000000010 0000000200<br>User456 0191 CCC123 FB-512 0000000010 0000200000<br>User789 0222 CCC222 3380 0000000010 END<br>UserABC 0223 ABC223 3370 0000000000 0000200000                                                                                                    |  |  |
|                       | Notes:                                                                                                    |  |  |
|                       | In the above example the 'START' field may contain either the starting cylinder or block number. The 'SIZE' field will contain the remaining number of cylinders or blocks. The non-device specific 'END' in the size field denotes the end of the volume. Also, the header lines are not part of the returned data.                                                                                                    |  |  |
|                       | <ol> <li>If the MDISK was defined with a size of 'END', then size that will be returned in the output buffer will simply be 'END'.</li> <li>Temporary disks (T-disks) and virtual disks in storage are ignored by the LSTMDISK function and are not included in the output buffer.</li> </ol>                                                                                                    |  |  |
|                       |                                                                                                    |  |  |

# **Usage Notes**

- 1. The application programmer uses the VMUDQ macro to invoke this DIAGNOSE as this DIAGNOSE is IBM Internal Use Only.
- 2. An address space is acquired in blocks of 256 pages; therefore the number of bytes in the buffer to be passed on the call would equal:

(number pages requested+255/256) \* 1048576.

# Responses

Condition codes and return codes are described in Table 218 and Table 219 on page 1007.

Table 218. DIAGNOSE X'25C'—Condition codes

| <b>Condition Code</b> | Meaning                                                                                                    |
|-----------------------|----------------------------------------------------------------------------------------------------|
| 0                     | A normal exit from DIAGNOSE X'25C'. The guest Ry+1 register contains the return code.                                                     |
| 1                     | DIAGNOSE code X'25C' has detected an error.                                                                                               |
| 3                     | DIAGNOSE code X'25C' has encountered a paging error while trying to access the target area in the data space or an object directory page. |

Table 219. Diagnose X'25C' - Return codes

| Function | Return Code in Ry+1     | Description                                                                                                    |
|----------|-------------------------|----------------------------------------------------------------------------------------------------|
| General  | X'00' X'04' X'08'       | Successful. The guest Rx register contains the length of bytes moved as the result of the query. No records were found to match criteria specified. The buffer length supplied is insufficient. The guest Rx register contains the number of bytes needed for the query. |
| LSTMDISK | X'100' X'104'<br>X'108' | An invalid user ID was specified An invalid virtual device number was specified. An invalid volume serial number was specified.                                                                                                    |

Program Exceptions: The program exceptions for DIAGNOSE X'25C' are the same as those documented for the VMUDQ macro; refer to "VMUDQ - VM User Directory Query" on page 857 for more information.

# DIAGNOSE Code X'264' - CP Communication

Privilege Class: ANY

Addressing Mode: 24-bit or 31-bit

DIAGNOSE code X'264' defines an area in which CP stores notification of certain events.

### **Entry Values:**

Rx, Rx+1, Ry+1

Depends on the subcode specified in Ry (see description below).

Function subcode. Ry

Program Exceptions: CP returns a specification exception if the subcode specified in the Ry register is invalid.

# Subcode X'00000000'—Establish CP communication area

Table 220. CP Subfunctions

| Name     | Bits # | Definition                                                                                                    |
|----------|--------|----------------------------------------------------------------------------------------------------|
| CPCRECON | 0      | Set to one (1) when a RECONNECT of the virtual machine occurs                                                                                             |
| CPCFSLM  | 1      | Set to one (1) when a virtual line-mode write has completed successfully and set to zero (0) when a virtual full-screen write has completed successfully. |
| CPCSHORT | 2      | Set to one (1) when the virtual machine default date format is SHOrtdate.                                                                                 |
| CPCFULL  | 3      | Set to one (1) when the virtual machine default date format is FULIdate.                                                                                  |
| CPCISO   | 3      | Set to one (1) when the virtual machine default date format is ISOdate.                                                                                   |

#### **Entry Values:**

Rx Contains the guest absolute address of CP communication area in the

host-primary space. The communication area must not be in read-only storage and must not cross a page boundary. Key-controlled protection and low-address protection do not apply to references to the communication

Contains the size of CP communication area in fullwords Rx+1

#### **Usage Notes:**

- 1. Once established, the CP communication area remains active until the virtual configuration is reset or until DIAGNOSE X'264' function subcode X'00000004' removes it.
- 2. The communication area may become inaccessible or read-only as, for example, through DIAGNOSE X'64'. As long as this prevails, the area is not updated.
- 3. The guest should use Compare and Swap when modifying the CP communication area.
- 4. Only bits defined within the established CP communication area are updated.

### **Program Exceptions:**

| Problem Encountered     | Cause                                                                         |
|-------------------------|-------------------------------------------------------------------------------|
| Specification exception | Any of the following:                                                         |
|                         | The CP communication area is not aligned on a fullword boundary.              |
|                         | The CP communication area crosses a page boundary.                            |
|                         | The CP communication area is already active for<br>the virtual configuration. |
|                         | The size, in fullwords, in the Rx+1 register is not positive.                 |
| Addressing exception    | The address of the CP communication area is not valid.                        |
| Protection exception    | The specified communication area is in read-only storage.                     |

# Subcode X'00000004'—Remove CP communication area

### **Entry Values:**

Not used. Rx Rx+1 Not used. Ry+1 Not used.

Usage Note: If the CP communication area has not been established, no error is presented.

Responses: None.

# DIAGNOSE Code X'278' – Extract XLINK Control Blocks

Privilege Class: G

Addressing Mode: 24-bit or 31-bit

DIAGNOSE code X'278' extracts XLINK Control Block data from CP and returns it to a virtual machine.

Note: This DIAGNOSE is reserved for IBM use. It is not a supported programming interface. It is included here only for diagnostic purposes.

# **Entry Values:**

Rx Request flags in byte 0; bytes 1 through 3 must be zero.

> X'80' DXLSYINR — Request for System Include list

DXLSYEXR — Request for System Exclude list X'40'

DXLDTABR — Request for Device Table X'20'

DXLVLINR — Request for Volume Include list X'10'

X'08' DXLVLEXR — Request for Volume Exclude list

All undefined bits must be 0; otherwise, a specification exception occurs.

Ry Address of doubleword-aligned parameter list, HCPDXLPL. Bit 0 of Ry must be zero.

Is used only for XC virtual machines in access-register mode, in which case Ay it contains the ALET for the address space containing the override parameter list file name. If Ry designates general register 0, if Ay contains X'00000000', or if the virtual machine is not in XC mode, the override parameter list file name is in the host-primary address space.

# **Exit Values:**

The following are normal exit situations.

| <b>Condition Code</b> | Meaning                                                                                                    |
|-----------------------|----------------------------------------------------------------------------------------------------|
| 0                     | Normal completion. The response area was large enough for the data, and DXLDLEN and DXLDATA have been updated. |
| 3                     | The response area was not large enough for the data. DXLDLEN has been updated, but DXLDATA is unpredictable.   |

On entry, the parameter list must be filled in as follows:

# **DXLHDR**

| 0 | DXLPLID | /////// | DXLBLEN | ////// |
|---|---------|---------|---------|--------|
|---|---------|---------|---------|--------|

#### **DXLHDR**

indicates the beginning of the input fields.

is a halfword identifier for the parameter list. This field must contain the value X'0278'.

#### **DXLBLEN**

is a halfword containing the number of doublewords available in the DXLPL area. The DXLPL area comprises both the header and the response area. This value must be at least 1.

Between the parameter list and the response area, there is a field set by CP:

#### **DXLDLEN**

is a halfword containing the actual number of doublewords of DXLPL into which results have been (or will be) placed. This number includes one doubleword for

the header. If the guest condition code is 0, then DXLDATA contains data. If the guest condition code is 3, then the contents of DXLDATA are unpredictable.

#### **DXLHDR**

| 0 | ////// | /////// | ////// | DXLDLEN |  |
|---|--------|---------|--------|---------|--|
|---|--------|---------|--------|---------|--|

The response area, DXLDATA, immediately follows DXLDLEN: DXLDATA

| 8  | DXLSYINO                               | DXLSYINC | DXLSYINL | /////////////////////////////////////// |  |  |
|----|----------------------------------------|----------|----------|-----------------------------------------|--|--|
| 10 | DXLSYEX0                               | DXLSYEXC | DXLSYEXL | /////////////////////////////////////// |  |  |
| 18 | DXLVLINO                               | DXLVLINC | DXLVLINL | /////////////////////////////////////// |  |  |
| 20 | DXLVLEX0                               | DXLVLEXC | DXLVLEXL | /////////////////////////////////////// |  |  |
| 28 | DXLDTAB0                               | DXLDTABC | DXLDTABL | /////////////////////////////////////// |  |  |
| 30 | Response information at offsets above. |          |          |                                         |  |  |

#### where:

#### **DXLDATA**

The data from CP, consisting of the fields listed below. Only the fields pertaining to the data items requested in Rx are meaningful; the contents of the other fields are unpredictable.

#### **DXLSYINR**

CSE included system names:

#### **DXLSYINO**

shows the offset, in doublewords, from the beginning of the parameter list to the system include list. DXLSYINO is two bytes long.

# **DXLSYINC**

shows the number of entries in the System Include list. DXLSYINC is two bytes long.

#### **DXLSYINL**

is the length of each entry in bytes. DXLSYINL is two bytes long.

The last two bytes of the field are reserved.

The response for each entry will be the following:

Eight-byte system name

#### **DXLSYEXR**

CSE excluded system names:

# **DXLSYEXO**

shows the offset, in doublewords, from the beginning of the parameter list to the system exclude list. DXLSYEXO is two bytes long.

# **DXLSYEXC**

shows the number of entries in the System Exclude list. DXLSYEXC is two bytes long.

#### **DXLSYEXL**

is the length of each entry in bytes. DXLSYEXL is two bytes long.

The last two bytes of the field are reserved.

The response for each entry will be the following:

Eight-byte system name

#### **DXLVLINR**

CSE volume include list:

#### **DXLVLINO**

shows the offset, in doublewords, from the beginning of the parameter list to the CSE volume include list. DXLVLINO is two bytes long.

# **DXLVLINC**

shows the number of entries in the CSE volume include list. DXLVLINC is two bytes long.

#### **DXLVLINL**

is the length of each entry in bytes. DXLVLINL is two bytes long.

The last two bytes of the field are reserved.

The response for each entry will be the following:

Six-byte volume serial pattern

Two-byte cylinder number

Two-byte track number

Two-byte record length

Two-byte records

#### **DXLVLEXR**

CSE volume exclude list:

#### **DXLVLEXO**

shows the offset, in doublewords, from the beginning of the parameter list to the CSE volume exclude list. DXLVLEXO is two bytes long.

# **DXLVLEXC**

shows the number of entries in the CSE volume exclude list. DXLVLEXC is two bytes long.

# **DXLVLEXL**

is the length of each entry in bytes. DXLVLEXL is two bytes long.

The last two bytes of the field are reserved.

The response for each entry will be the following:

Six-byte volume serial pattern

# **DXLDTABR**

CSE device table:

#### **DXLDTABO**

shows the offset, in doublewords, from the beginning of the parameter list to the device table. DXLDTABO is two bytes long.

shows the number of entries in the device table. DXLDTABC is two bytes long.

# **DXLDTABL**

is the length of each entry in bytes. DXLDTABL is two bytes long.

The last two bytes of the field are reserved.

# **DIAGNOSE X'278'**

The response for each entry will be the following:

One-byte device type (from HCPDVTYP)

One-byte model/etc. information

Two-byte cylinder number

Two-byte track number

Two-byte record length

Two-byte records

# Responses

# **Program Exceptions:**

| Problem Encountered     | Cause                                                                                                  |  |
|-------------------------|----------------------------------------------------------------------------------------------------|--|
| Specification exception | One of the following occurred:                                                                         |  |
|                         | Undefined bits were set in Rx                                                                          |  |
|                         | Parameter list address was negative or not doubleword-aligned                                          |  |
|                         | Field DXLPLID was not X'0278'                                                                          |  |
|                         | Field DXLBLEN was less than or equal to zero.                                                          |  |
| Access exception        | An error occurred either while fetching from the parameter list or while storing in the response area. |  |

# DIAGNOSE Code X'280' - Set POSIX IDs - security values

Privilege Class: Any

Addressing Mode: 24-bit or 31-bit

DIAGNOSE code X'280' securely sets POSIX security values for one of the family of exec() functions. If the file to be processed is not a set\_UID or set\_GID file, it sets the saved set-IDs to the effective ID values. If the file is a set UID or set GID file, it communicates with the server and then sets the effective and saved set-IDs to the specified values.

# **Entry Values:**

Rx

is the general register that contains the guest real address of the exec() parameter list (HCPEXCBK). The EXCBK must be on a doubleword boundary.

The entire EXCBK may be replaced in guest storage when this function completes.

Ax Is used only for XC virtual machines in access-register mode, in which case it contains the ALET for the address space containing the exec() parameter list (HCPEXCBK). If Rx designates general register 0, if Ax contains X'00000000', or if the virtual machine is not in XC mode, the exec() parameter list is in the host-primary address space.

#### **Active Process ID**

The active process is specified in the active process ID (PID) field in the POSIX communication area. (Before DIAGNOSE X'280' is used. DIAGNOSE X'2A4' must have been issued in this virtual configuration to define the communication area and allocate one or more PIDs.)

#### **Exit Values:**

Rv

Contains the return code indicating the result of this request. Refer to "Responses" on page 1016 for a description of the possible values of this field. Ry cannot be the same register as Rx.

# Format of the DIAGNOSE X'280' parameter list - HCPEXCBK

The EXCBK consists of two major sections: the header, and the function-specific section. The function-specific section is mapped differently for each function, and may include both fixed-length and variable length portions. For upward compatibility, the field EXCFFXLN, the length of the fixed-length portion of the function-specific section, must be filled in during the execution-time creation of the block. Any subsequent references to the variable-length portion must always be based on the address of the beginning of the block plus the lengths of the header and the fixed-length portion of the function-specific section.

The format of the header is:

| 0 | EXCDIAGC | EXCFUNCD | EXCDWLEN | /////// |
|---|----------|----------|----------|---------|
| 8 | EXC      | FXLN     | ////     | ////    |

# Function EXCSETID - Request changes in POSIX security values for an exec() function call

This function is called when the virtual configuration's POSIX security values must be changed on behalf of one of the exec() functions.

# Format of the HCPEXCBK for function EXCSETID

| 0  | EXCDIAGC   | EXCDIAGC EXCFUNCD |      | /////// |  |  |
|----|------------|-------------------|------|---------|--|--|
| 8  | EXCF       | FXLN              | //// | ////    |  |  |
| 10 | ////       | '////             | EXCI | ΓPNLN   |  |  |
| 18 |            | FY                | TPN  | =       |  |  |
|    | = EXCTPN   |                   |      |         |  |  |
| 58 | EXCLOCLU   |                   |      |         |  |  |
| 68 | EXCMODE    |                   |      |         |  |  |
| 70 | EXCS       | SRET              | EXCS | SREAS   |  |  |
| 78 | EXC        | IUID              | EXC  | NGID    |  |  |
| 80 | EXCOBJLN   |                   |      |         |  |  |
| =  | = EXCOBJTK |                   |      |         |  |  |
|    |            |                   |      |         |  |  |

# Input:

# **EXCDIAGC**

is a halfword field containing the hexadecimal DIAGNOSE code, X'0280'.

#### **EXCFUNCD**

is a halfword field containing the function code. For this function, EXCFUNCD must contain the value of EXCSETID (0).

### **EXCDWLEN**

is an unsigned halfword field containing the length of this parameter list in doublewords. The length must include the length of the header, the length of the fixed-length section, and the length of any specified variable-length sections. It must be no more than one page (512 doublewords) in length.

#### **EXCFFXLN**

is an unsigned fullword field containing the length in bytes of the fixed-length portion of the function-specific area of the control block. This area starts immediately after the header, and includes the fields up to, but not including, the beginning of the object token length field (EXCOBJLN).

#### Reserved header fields

The rest of the fields in the header are reserved and must contain binary

#### **EXCTPNLN**

is an unsigned fullword field containing the length in bytes of the TPN specified in EXCTPN. The minimum TPN length is 1 byte, and the maximum length is 64 bytes.

#### **EXCTPN**

is a 64-byte field containing the resource name of the server in which the object to be executed resides. The TPN may be between 1 and 64 bytes in length and must be left-justified.

#### **EXCLOCLU**

is a 16-byte field containing the locally-known LUname of the target server. This field contains 2 8-byte parts: the luname qualifier (EXCLUQUL), and the target luname (EXCLUTGT), and must follow the rules for specifying a locally-known luname for a global resource.

#### **EXCMODE**

is an 8-byte field containing the SNA modename.

# **EXCSRET**

is an unsigned fullword field set by this function to contain the return code set by the server.

#### **EXCSREAS**

is an unsigned fullword field set by this function to contain the reason code set by the server.

# **EXCNUID**

is an unsigned fullword field set by this function. If the function completed successfully, the field contains the current effective UID.

#### **EXCNGID**

is an unsigned fullword field set by this function. If the function completed successfully, the field contains the current effective GID.

# **EXCOBJLN**

is an unsigned fullword field containing the length of the object token data (in bytes). The value in this field must include the length of this field and the length of the object token specified in EXCOBJTK, and thus must be at least equal to the length of this field. The maximum value for this field is EXCOBJMX bytes.

EXCOBJLN must immediately follow the fixed-length portion of this function's information.

# **EXCOBJTK**

is a variable-length character field containing the token representing the file to be executed. The token must be left-justified.

#### Reserved

The rest of the fields in this block are reserved and should contain binary zeros.

All other flag bits must be binary zeros.

All other fields of the parameter list are reserved and should contain binary zeros. If they do not, the results of DIAGNOSE X'280' are unpredictable.

Output: See return codes.

# Function EXCSSID - Request changes in saved set-IDs for an exec() function call

This function is called when an application in a virtual machine performs an exec() function call, and only the saved set-ID values must be changed.

#### Format of the HCPEXCBK for function EXCSSID

| 0  | EXCDIAGC EXCFUNCD |       | EXCDWLEN | /////// |  |
|----|-------------------|-------|----------|---------|--|
| 8  | EXC               | FXLN  | ///      | ////    |  |
| 10 | EXCS              | SSUID | EXCSSGID |         |  |
| 18 | = //////          |       |          |         |  |
| -  |                   |       |          |         |  |

#### Input:

#### **EXCDIAGC**

is a halfword field containing the hexadecimal DIAGNOSE code, X'0280'.

# **EXCFUNCD**

is a halfword field containing the function code. For this function, EXCFUNCD must contain the value of EXCSSID (1).

#### **EXCDWLEN**

is an unsigned halfword field containing the length of this parameter list in doublewords. The length must include the length of the header and the length of the fixed-length section. It must be no more than one page (512 doublewords) in length.

# **EXCFFXLN**

is an unsigned fullword field containing the length in bytes of the fixed-length portion of the function-specific area of the control block. This area starts immediately after the header, and includes the fields up to and including field EXCSSGID (the end of the parameter list for this function).

# Reserved header fields

The rest of the fields in the header are reserved and must contain binary zeros.

#### **EXCSSUID**

is an unsigned fullword field set by this function. If the function completed successfully, the field contains the current saved set-UID.

#### **EXCSSGID**

is an unsigned fullword field set by this function. If the function completed successfully, the field contains the current saved set-GID.

#### Reserved

The rest of the fields in this block are reserved and should contain binary

All other fields of the parameter list are reserved and should contain binary zeros. If they do not, the results of DIAGNOSE X'029C' are unpredictable.

Output: See return codes.

# Responses

Upon completion of DIAGNOSE code X'280', control is returned to the invoker with a condition code set to indicate the status of both input parameter list processing and the function requested. A return code in Ry further defines that status.

The condition code and the return code in Ry supersede all other status information, including that in the return and reason code fields in the EXCBK. Those fields are set by the server, but are only valid if the return code in Ry indicates that they should be checked for further information.

Table 221 contains a general description of each of the condition codes.

Table 221. DIAGNOSE X'280' condition codes

| Condition Code | Meaning                                                                          |
|----------------|----------------------------------------------------------------------------------|
| 0              | Function completed successfully.                                                 |
| 1              | Function failed. HCPEXCBK indicates the return and reason codes from the server. |
| 2              | Function failed. The return code in Ry indicates the reason for the failure.     |

Return codes and their corresponding condition codes for the function to set POSIX security values for an exec() function call are listed in Table 222.

Table 222. Condition codes and return codes for changing effective and saved set-IDs.

| Condition Code | Return Code in Ry |           |          | Description                                           |
|----------------|-------------------|-----------|----------|-------------------------------------------------------|
|                | Decimal value     | Hex value | Symbol   |                                                       |
| 0              | 0                 | X'00'     | EXCOK    | The function completed successfully.                  |
| 2              | 4                 | X'04'     | EXCIDIAG | The DIAGNOSE code specified in EXCDIAGC is incorrect. |
| 2              | 8                 | X'08'     | EXCBDFUN | The function code specified in EXCFUNCD is incorrect. |
| 2              | 12                | X'0C'     | EXCNZERO | Reserved fields do not contain binary zeros.          |

Table 222. Condition codes and return codes for changing effective and saved set-IDs. (continued)

| Condition Code | Return Code in Ry |           | Description |                                                                                                    |
|----------------|-------------------|-----------|-------------|----------------------------------------------------------------------------------------------------|
|                | Decimal value     | Hex value | Symbol      |                                                                                                    |
| 2              | 16                | X'10'     | EXCBDDWL    | The length specified in EXCDWLEN is not valid. It must be                                                                                          |
|                |                   |           |             | greater than or equal to the<br>header length (EXCHDRLN)                                                                                           |
|                |                   |           |             | less than or equal to a page (512 doublewords) in length                                                                                           |
|                |                   |           |             | greater than or equal to the<br>minimum specified for the function                                                                                 |
|                |                   |           |             | <ul> <li>equal to the sum of the header,<br/>the function-specific fixed-length<br/>section, and the variable section<br/>of the block.</li> </ul> |
| 2              | 20                | X'14'     | EXCBDFXL    | The length specified in EXCFFXLN is not valid.                                                                                                    |
| 2              | 24                | X'18'     | EXCBDTPL    | The length specified in EXCTPNLN is not valid. It must be greater than or equal to EXCTPNMN and less than or equal to EXCTPNMX.                    |
| 2              | 28                | X'1C'     | EXCBDOBL    | The length specified for the object token is not valid. It must be greater than or equal to EXCOBJMN and less than or equal to EXCOBJMX.           |
| 2              | 32                | X'20'     | EXCINVLU    | The locally-known LU name is not valid.                                                                                                    |
| 2              | 36                | X'24'     | EXCNOGAT    | The gateway was not found.                                                                                                    |
| 2              | 40                | X'28'     | EXCNORES    | The resource was not found.                                                                                                    |
| 2              | 44                | X'2C'     | EXCNORPY    | The request was terminated because the server did not reply within the allotted time.                                                              |
| 2              | 48                | X'30'     | EXCNOSRV    | The server is unable to handle a request for POSIX security values for one or more of the following reasons:                                       |
|                |                   |           |             | <ul> <li>the server has not identified itself<br/>as prepared to handle a request<br/>for POSIX security values</li> </ul>                         |
|                |                   |           |             | the server is not permitted to set<br>POSIX security values.                                                                                       |
| 2              | 52                | X'34'     | EXCSVREJ    | The server rejected the request.                                                                                                    |
| 1              | 56                | X'38'     | EXCSVERR    | The server has returned an error condition. Refer to the return and reason codes in the EXCBK for details.                                         |
| 2              | 60                | X'3C'     | EXCSVINV    | The information the server returned was invalid.                                                                                                   |
| 2              | 64                | X'40'     | EXCUAUTH    | The user is not permitted to have his POSIX security values set.                                                                                   |

# **DIAGNOSE X'280'**

Table 222. Condition codes and return codes for changing effective and saved set-IDs. (continued)

| Condition Code |               | Return Code in Ry |          | Description                                                                                              |
|----------------|---------------|-------------------|----------|----------------------------------------------------------------------------------------------------|
|                | Decimal value | Hex value         | Symbol   |                                                                                                    |
| 2              | 68            | X'44'             | EXCESMRJ | The External Security Manager rejected the specified POSIX security values.                              |
| 2              | 72            | X'48'             | EXCNOCOM | There is no POSIX communication area defined.                                                            |
| 2              | 76            | X'4C'             | EXCNPROC | There is no valid active POSIX process for which to change the POSIX security values.                    |
| 2              | 80            | X'50'             | EXCTERM  | The request was terminated at the user's request (for example, by an exigent command).                   |
| 2              | 255           | X'FF'             | EXCFATAL | An unrecoverable error occurred while processing the DIAGNOSE and a soft abend dump may have been taken. |

Return codes and their corresponding condition codes for the function to set saved set-IDs for an exec() function call are listed in Table 223.

Table 223. Condition codes and return codes for changing saved set-IDs only.

| Condition Code Return Code in Ry |               | Description |          |                                                                                                    |
|----------------------------------|---------------|-------------|----------|----------------------------------------------------------------------------------------------------|
|                                  | Decimal value | Hex value   | Symbol   |                                                                                                    |
| 0                                | 0             | X'00'       | EXCOK    | The function completed successfully.                                                                                        |
| 2                                | 4             | X'04'       | EXCIDIAG | The DIAGNOSE code specified in EXCDIAGC is incorrect.                                                                       |
| 2                                | 8             | X'08'       | EXCBDFUN | The function code specified in EXCFUNCD is incorrect.                                                                       |
| 2                                | 12            | X'0C'       | EXCNZERO | Reserved fields do not contain binary zeros.                                                                                |
| 2                                | 16            | X'10'       | EXCBDDWL | The length specified in EXCDWLEN is not valid. It must be                                                                   |
|                                  |               |             |          | greater than or equal to the<br>header length (EXCHDRLN)                                                                    |
|                                  |               |             |          | less than or equal to a page (512 doublewords) in length                                                                    |
|                                  |               |             |          | greater than or equal to the<br>minimum specified for the function                                                          |
|                                  |               |             |          | equal to the sum of the header,<br>the function-specific fixed-length<br>section, and the variable section<br>of the block. |
| 2                                | 20            | X'14'       | EXCBDFXL | The length specified in EXCFFXLN is not valid.                                                                              |
| 2                                | 72            | X'48'       | EXCNOCOM | There is no POSIX communication area defined.                                                                               |
| 2                                | 76            | X'4C'       | EXCNPROC | There is no valid active POSIX process for which to change the POSIX security values.                                       |

Table 223. Condition codes and return codes for changing saved set-IDs only. (continued)

| Condition Code | Return Code in Ry |           |          | Description                                                                                              |
|----------------|-------------------|-----------|----------|----------------------------------------------------------------------------------------------------|
|                | Decimal value     | Hex value | Symbol   |                                                                                                    |
| 2              | 255               | X'FF'     | EXCFATAL | An unrecoverable error occurred while processing the DIAGNOSE and a soft abend dump may have been taken. |

# **Program Exceptions:**

One of the following program exceptions may be reflected to the issuing virtual machine indicating quest or host error conditions. In all cases, no meaningful return code is given, and the guest instruction (Diagnose) is nullified, suppressed, or terminated according to the architecture.

DIAGNOSE code X'280' may result in one of the following program exceptions:

| Problem Encountered                                      | Cause                                                                                                    |
|----------------------------------------------------------|----------------------------------------------------------------------------------------------------|
| Specification exception                                  | Any of the following:                                                                                                    |
|                                                          | Rx is the same register as Ry.                                                                                                    |
|                                                          | The address of the parameter list (EXCBK) specified in Rx is not on a doubleword boundary.                                                                                                    |
| Access exception (See "Access<br>Exceptions" on page 8.) | Attempt to fetch from or store into the HCPEXCBK failed.                                                                                                    |
|                                                          | Regardless of the value of EXCDWLEN, an access exception may be recognized for a minimum of one doubleword at the EXCBK address. Conversely, an access exception may not be recognized for the portion of the operand beyond the length supported by CP for the function requested. |

# DIAGNOSE Code X'29C' - Set-POSIX-IDs Services

Privilege Class: Any

Addressing Mode: 24-bit or 31-bit

DIAGNOSE X'29C' specifies one of several function codes that designate Set-POSIX-IDs services. The services alter the user IDs (UIDs) and group IDs (GIDs) of the active POSIX process. DIAGNOSE code X'29C' uses the parameter list (SPXBK) to receive input data and, depending on the function requested, to return results. The SPXBK and the codes named below are defined in member HCPSPXBK and HCPOM1 MACLIB.

Any virtual machine can use this diagnose. However certain operations are privileged and require either permission from an External Security Manager (ESM) or authorization in the CP directory.

The following Set-POSIX-IDs services can be invoked using this DIAGNOSE code:

- Set user IDs (UIDs) for the active process function code SPXFUSER (0)
- Set group IDs (GIDs) for the active process function code SPXFGRP (1)

# **DIAGNOSE X'29C'**

- · Change the active process' GIDs to designate another group to which the logged-on user belongs — function code SPXFNGRP (2)
- Change the active process' supplementary group id list function code SPXFSGID (3)

# **Entry Values:**

Rx The real address of a function parameter list (SPXBK) in guest storage. The SPXBK must be on a doubleword boundary. The format of the parameter list is determined by the function code which is also in the parameter list. The SPXBK contains all the input parameters.

Ax Is used only for XC virtual machines in access-register mode, in which case it contains the ALET for the address space containing the parameter list. If Rx designates general register 0, if Ax contains X'00000000', or if the virtual machine is not in XC mode, the parameter list is in the host-primary address space.

#### **Active Process ID**

The active process is specified in the active process ID (PID) field in the POSIX communication area. (Before DIAGNOSE X'29C' is used, DIAGNOSE X'2A4' must have been issued in this virtual configuration to define this area and to allocate one or more PIDs.)

#### **Exit Values:**

Ry On return, contains a return code. Ry can not be the same as Rx.

#### Format of the HCPSPXBK:

| Dec | <u></u>  |          |              |        |        |  |
|-----|----------|----------|--------------|--------|--------|--|
| 0   | SPXDIAGC | SPXFCODE | SPXDWLEN     | :FLAGS | :RSVD1 |  |
|     |          |          | <del> </del> |        |        |  |
| 8   | SP)      | (UID     | SPX          | (GID   |        |  |
|     |          |          |              |        |        |  |
| 16  |          | SPXGN    | IAME         |        |        |  |

# Function SPXFUSER - Set User IDs (UIDs) for the Active Process

This function sets the effective user ID (UID) for the active POSIX process to a given user ID. For a process with appropriate privileges, this function optionally sets the real and saved set-user-IDs for the process to that same user ID as well.

# Input:

# **SPXDIAGC**

Contains the hexadecimal DIAGNOSE code, SPXDIAGV (value X'029C').

#### **SPXFCODE**

Contains the function code, SPXFUSER (value 0).

#### **SPXDWLEN**

Contains the length of this parameter list in doublewords. this value must be at least 2.

# **SPXFLAGS**

Contains flags as follows:

#### SPXALLID

(bit 1) If this bit is on and the active process has appropriate privileges, set all three UIDs (real, effective, and saved set). If this bit is off, only the effective UID is changed.

If the process is not authorized, this bit is ignored. Only the effective UID is changed.

All other flag bits must be binary zeros.

# SPXRSVD1

Reserved for IBM used; must contain binary zeros.

#### **SPXUID**

Value to which this process' UID(s) are to be changed. If this process does not have appropriate privileges, then this must be the process' current real or saved set-UID.

All other fields of the parameter list are reserved and should contain binary zeros. If they do not, the results of DIAGNOSE X'029C' are unpredictable.

Output: See return codes.

#### Return Codes for Set User IDs for the Active Process:

# SPXEOK (0)

Effective UID has been changed. Real and saved set-UIDs have not been changed.

# SPXEOKAL (10)

Real, effective, and saved set-UIDs have been changed (not presented unless SPXALLID is specified).

# SPXECODE (1)

Incorrect value in SPXDIAGC.

# SPXEFUNC (2)

Invalid function code in SPXFCODE.

# SPXELEN (3)

Length in SPXDWLEN is below the minimum allowed.

#### SPXEFLAG (4)

Invalid option flags in SPXFLAGS or SPXRSVD1 field is nonzero.

# SPXEPXCA (11)

POSIX communication area has not been defined.

# SPXEAPID (12)

Active PID in POSIX communication area is not a PID allocated to the requesting virtual configuration.

# SPXEID (8)

External Security Manager (ESM) has rejected the specified UID as invalid.

### SPXEAUTH (5)

Active process not authorized to change to specified UID.

# SPXENFND (6)

Specified user ID or user name not found in user database.

#### SPXEDBAS (9)

User database is invalid or inaccessible.

See Program Exceptions and Machine Checks for possible guest interruptions.

Note: When an External Security Manager (ESM) is not installed or defers the decision to CP, CP will consider a process to have appropriate privileges to change all IDs (SPXALLID) and to set IDs to a value other than the real or saved set-ID if and only if the process' effective UID is 0.

# Function SPXFGRP - Set Group IDs (GIDs) for the Active Process

This function sets the effective group ID (GID) for the active POSIX process to a given group ID. For an authorized process, this function optionally sets the real and saved set-group-IDs for the process to that same group ID as well.

#### Input:

#### **SPXDIAGC**

Contains the hexadecimal DIAGNOSE code, SPXDIAGV (value X'029C').

#### **SPXFCODE**

Contains the function code, SPXFGRP (value 1).

#### **SPXDWLEN**

Contains the length of this parameter list in doublewords. This value must be at least 3.

#### **SPXFLAGS**

Contains flags as follows:

#### SPXALLID

(bit 1) If this bit is on and the active process has appropriate privileges, set all three GIDs (real, effective, and saved set-ID). If this bit is off, only the effective GID is changed.

If the process does not have appropriate privileges, this bit is ignored. Only the effective GID is changed.

# SPXNAMIN

(bit 2) If this bit is on, set the GID(s) to the GID associated with the group name specified in SPXGNAME.

#### **SPXIDIN**

(bit 3) If this bit is on, set the GID(s) to the value specified in SPXGID.

Exactly one of SPXNAMIN and SPXIDIN must be set. All other flag bits not listed must be binary zeros.

# SPXRSVD1

Reserved for IBM use; must contain binary zeros.

#### **SPXGID**

Value to which this process' GID(s) are to be changed when SPXNAMIN is on. If this process does not have appropriate privileges, then this must be the process' current real or saved set-GID. This field is ignored when SPXNAMIN is off.

#### **SPXGNAME**

Group name to whose GID this process' GID(s) are to be changed, when SPXNAMIN is on. If this process does not have appropriate privileges, then this name must correspond to the process' current real or saved set-GID. This field is ignored when SPXNAMIN is off.

All other fields of the parameter list are reserved and should contain binary zeros. If they do not, the results of DIAGNOSE X'029C' are unpredictable.

Output: See return codes.

# Return Codes for Set Group IDs for the Active Process:

# SPXEOK (0)

Effective GID has been changed. Real and saved set-GIDs have not been changed.

#### SPXEOKAL (10)

Real, effective, and saved set-GIDs have been changed (not presented unless SPXALLID is specified).

# SPXECODE (1)

Incorrect value in SPXDIAGC.

#### SPXEFUNC (2)

Invalid function code in SPXFCODE.

### SPXELEN (3)

Length in SPXDWLEN is below the minimum allowed.

#### SPXEFLAG (4)

Invalid option flags in SPXFLAGS or SPXRSVD1 field is nonzero.

### SPXEPXCA (11)

POSIX communication area has not been defined.

# SPXEAPID (12)

Active PID in POSIX communication area is not a PID allocated to the requesting virtual configuration.

# SPXEID (8)

External Security Manager (ESM) has rejected the specified GID as invalid.

### SPXEAUTH (5)

Active process not authorized to change to specified group.

# SPXENFND(6)

Specified group ID or group name not found in group database.

#### SPXEDBAS (9)

Group database is invalid or inaccessible

See Program Exceptions and Machine Checks for possible guest interruptions.

# Notes:

- 1. When an External Security Manager (ESM) is not installed or defers the decision to CP, CP will consider a process to have appropriate privileges to change all IDs (SPXALLID) and to set IDs to a value other than the real or saved set-ID if and only if the process' effective user ID (UID) is 0.
- 2. This function does not change any supplementary group IDs of the process.

# Function SPXFNGRP — Change to a New Group

This function changes the real, effective and saved set-group-IDs (GIDs) for the active POSIX process to a specified GID or to the GID associated with a specified group name, or resets them to their database value. If a GID or group name is specified, the requesting virtual configuration's login name must be a member of the specified group.

# Input:

# **SPXDIAGC**

Contains the hexadecimal DIAGNOSE code, SPXDIAGV (value X'029C').

#### SPXFCODE

Contains the function code, SPXFNGRP (value 2).

#### **SPXDWLEN**

Contains the length of this parameter list in doublewords. This value must be at least 3.

#### **SPXFLAGS**

Contains flags as follows:

#### **SPXNAMIN**

(bit 2) If this bit is on, set the real, effective and saved set-GIDs to the GID associated with the group name specified in SPXGNAME.

#### **SPXIDIN**

(bit 3) If this bit is on, set the real, effective and saved set-GIDs to the value specified in SPXGID.

All other flag bits must be binary zeros.

It is not valid to set both SPXIDIN and SPXNAMIN on. If both SPXIDIN and SPXNAMIN are off, then the real, effective and saved-set GIDs will be reset to the GID assigned to the user in the user's database entry.

#### SPXRSVD1

Reserved for IBM use; must contain binary zeros.

#### **SPXGID**

Value to which this process' GIDs are to be changed when SPXIDIN is on. The virtual configuration's user name must be a member of a group with which this GID is associated. If more than one group is assigned to this GID, it is unpredictable which of them is considered to be associated with the GID. This field is ignored when SPXIDIN is off.

# **SPXGNAME**

Group name to whose GID this process' GIDs are to be changed, when SPXNAMIN is on. The virtual configuration's login name must be a member of this group. This field is ignored when SPXNAMIN is off.

All other fields of the parameter list are reserved and should contain binary zeros. If they do not, the results of a DIAGNOSE X'029C' are unpredictable.

# **Output:**

When return code is SPXEOK:

SPXGID is set to the new value of the real, effective, and save-set GIDs. (This is the unchanged input value if SPXIDIN was on, or the GID corresponding to SPXGNAME if SPXNAMIN was on, or the database value if both flags were off.)

# **Return Codes for Change to a New Group:**

### SPXEOK (0)

Real, effective and saved set-GIDs have been set as requested. SPXGID contains the GID value to which they were set.

### SPXECODE (1)

Incorrect value in SPXDIAGC.

# SPXEFUNC (2)

Invalid function code in SPXFCODE.

#### SPXELEN (3)

Length in SPXDWLEN is below the minimum allowed.

#### SPXEFLAG (4)

Invalid option flags in SPXFLAGS or SPXRSVD1 field is nonzero.

#### SPXEPXCA (11)

POSIX communication area has not been defined.

### SPXEAPID (12)

Active PID in POSIX communication area is not a PID allocated to the requesting virtual configuration.

# SPXEID (8)

External Security Manager (ESM) has rejected the specified GID as invalid.

# SPXENFND (6)

Specified group ID or group name not found in group database.

# SPXEAUTH (5)

Requesting login name is not a member of the specified group.

#### **SPXEDBAS**

Group database is invalid or inaccessible.

See Program Exceptions and Machine Checks for possible quest interruptions.

#### Notes:

- 1. If a user belongs to more than {NGROUPS\_MAX} groups, or the database has changed since the process was created, or an External Security Manager (ESM) authorizes the request, then function SPXFNGRP may be issued specifying a group which is not in the process' supplementary GID list. If CP performs the authorization checks, the only requirement is that the user be a member of the specified group. An ESM may have additional or different authorization rules.
- 2. This function does not change any supplementary group IDs of the process.

# Function SPXFSGID — Change the supplementary group ID list

This function changes supplementary group ID list (SGID list) for the active POSIX process to the list specified. This function is used in conjunction with function codes 0 and 1 or 2 to change the identity of the active process to that of a particular user. The active process must have appropriate privileges to use this function.

### Input:

# **SPXDIAGC**

Contains the hexadecimal DIAGNOSE code, SPXDIAGV (value X'029C').

# **SPXFCODE**

Contains the function code, SPXFSGID (value 3).

Contains the length of this parameter list in doublewords. This value must be at least 3.

# SPXFLAGS

Must contain binary zeros.

### SPXRSVD1

Reserved for IBM use; must contain binary zeros.

#### **SPXSGCNT**

Contains the size of the SGID-list area in units of 4 bytes, or zero if the SGID list is to be cleared. Note: the SGID list for the active process will contain only the effective GID if the count is specified as zero. To return the SGID list to its database values, the DIAGNOSE issuer must request that information from the database via DIAGNOSE code X'2A0' and then explicitly set the values via this function code.

# **SPXSGAL**

When SPXSGCNT is not zero, contains the ALET for the address space in which the SGID-list area resides. This field is used only by XC virtual machines in access-register mode.

#### **SPXSGAD**

When SPXSGCNT is not zero, contains the address of the SGID-list area. It is unpredictable whether this address is treated as guest real or guest absolute.

All other fields of the parameter list are reserved and should contain binary zeros. If they do not, the results of a DIAGNOSE code X'029C' are unpredictable.

#### **Output:**

When return code is SPXEOK:

The active processes's SGID list is set to that specified on this diagnose.

# Return Codes for Change the Supplementary Group ID List:

# SPXEOK (0)

The active processes's supplementary group ID list has been changed as requested.

# SPXECODE (1)

Incorrect value in SPXDIAGC.

#### SPXEFUNC (2)

Invalid function code in SPXFCODE.

### SPXELEN (3)

Length in SPXDWLEN is below the minimum allowed.

# SPXEFLAG (4)

Invalid option flags in SPXFLAGS or SPXRSVD1 field is nonzero.

#### SPXEAUTH (5)

The user is not authorized to perform this function.

#### SPXEPXCA (11)

POSIX communication area has not been defined.

# SPXEAPID (12)

Active PID in POSIX communication area is not a PID allocated to the requesting virtual configuration.

#### SPXERRCP (13)

Active PID in POSIX communication area is not a PID allocated

See Program Exceptions and Machine Checks for possible quest interruptions.

# Responses

# **Program Exceptions and Machine Checks:**

One of the following Program Exceptions or Machine Checks may be reflected to the issuing virtual machine indicating guest or host error conditions. In all cases, no meaningful return code is given, and the guest instruction (Diagnose) is nullified, suppressed, or terminated according to the architecture.

| Problem Encountered                                   | Cause                                                                                                    |
|-------------------------------------------------------|----------------------------------------------------------------------------------------------------|
| Privileged-operation exception                        | The virtual machine is in the problem state.                                                                                                    |
| Specification exception                               | Any of the following:                                                                                                    |
|                                                       | Rx is the same register as Ry.                                                                                                    |
|                                                       | The address of the parameter list (SPXBK) specified in Rx is not on a doubleword boundary.                                                                                                    |
| Access exception (See "Access Exceptions" on page 8.) | Attempt to fetch from or store into the SPXBK failed.  Regardless of the value of SPXDWLEN, an access exception may be recognized for a minimum of one doubleword at the SPXBK address. Conversely, an access exception may not be recognized for the portion of the operand beyond the length supported by CP for the function requested. |
| Storage-error machine check                           | A real storage or paging error was encountered.                                                                                                    |
| Processing-damage machine check                       | A CP internal logic error occurred. (A CP abend usually accompanies this result.)                                                                                                    |

# **DIAGNOSE Code X'2A0' – Query POSIX IDs**

Privilege Class: Any

Addressing Mode: 24-bit or 31-bit

DIAGNOSE code X'2A0' specifies one of several function codes that designate Query-POSIX-ID services. DIAGNOSE code X'2A0' uses the parameter list (QPXBK) to receive input data and return output data. Optionally the services return information to another guest-specified data area.

Any virtual machine can use this DIAGNOSE. However functions which interrogate information about other users or groups may require permission from an External Security Manager (ESM), if any, or authorization in the CP directory or system configuration definition.

The following Query-POSIX-ID data functions can be invoked using this DIAGNOSE code:

- Query process attributes function code QPXFPROC (value 0)
- Query the user database function code QPXFUSER (value 1)
- Query the group database function code QPXFGRP (value 2)
- · Query the supplementary group IDs (SGIDs) for the active process or for a given user name — function code QPXFSGID (value 3)
- Query POSIX configuration information function code QPXFCONF (value 4)

# **Entry Values:**

Rx The real address of a function parameter list (QPXBK) in guest storage. The QPXBK must be on a doubleword boundary. The format of the parameter list is determined by the function code. The QPXBK contains all the input parameters.

Ax Is used only for XC virtual machines in access-register mode, in which case it contains the ALET for the address space containing the parameter list. If Rx designates general register 0, if Ax contains X'00000000', or if the virtual machine is not in XC mode, the parameter list is in the host-primary address space.

#### **Active Process ID**

The active process is specified in the active process ID (PID) field in the POSIX communication area. (Before DIAGNOSE code X'2A0' is used, DIAGNOSE code X'2A4' must have been issued in this virtual configuration to define this area and to allocate one or more PIDs.)

#### **Exit Values:**

Rx The real address of the function parameter list supplied as input. If sufficient length (QPXDWLEN) is specified, the parameter list output area contains the values of the DIAGNOSE function. The format of this output parameter list is function dependent.

Ry On return, contains a return code. Ry can not be register 15 and can not be the same as Rx.

On return, contains additional information based on the function requested. Ry+1 can not be same as Rx.

# Function QPXFPROC - Query Process Attributes

This function returns the real, effective, and saved set IDs of the active POSIX process or of a specified process within the requesting virtual configuration (specified by a process ID (PID)).

# Format of the HCPQPXBK for Query Process Attributes:

| Dec | <b></b>                               | p                                       | r <del> </del>                          |           |         |
|-----|---------------------------------------|-----------------------------------------|-----------------------------------------|-----------|---------|
| 0   | QPXDIAGC                              | QPXFCODE                                | QPXDWLEN                                | FLAGS     | RSVD1   |
|     |                                       |                                         |                                         | L         |         |
| 8   | QPXF                                  | PID                                     | /////////////////////////////////////// |           |         |
|     | .,,,,,,,,,,,,,                        |                                         |                                         |           | ,,,,,,  |
| 16  | ///////////////////////////////////// | '////////////////////////////////////// | '////////////////////////////////////// | (//////// | /////// |
| 24  | OPXRUID                               |                                         | OPXRGID                                 |           |         |
| 24  | QPARUID                               |                                         | Ų r A i                                 |           |         |
| 32  | QPXEUID                               |                                         | QPXEGID OPXEGID                         |           |         |
| 0_  | 4                                     |                                         | Q. //20/25                              |           |         |
| 40  | QPXSSUID                              |                                         | OPXSSGID                                |           |         |
|     | ,                                     |                                         | ,                                       |           |         |

# Input:

# **QPXDIAGC**

Contains the hexadecimal DIAGNOSE code, QPXDIAGV (value X'02A0').

#### **QPXFCODE**

Contains the function code, QPXFPROC (value 0).

#### **QPXDWLEN**

Contains the length of this parameter list in doublewords. This value must be at least 6.

#### **QPXFLAGS**

Contains flags as follows:

# **QPXIDIN**

(bit 0) If this bit is on then report on the process whose PID is specified in QPXPID. If it is off then report on the active process.

All other flag bits must be binary zeros.

# QPXRSVD1

Reserved for IBM use; must contain binary zeros.

#### **QPXPID**

Contains the process ID (PID) of the target process. This PID must have been allocated to the requesting virtual configuration (with DIAGNOSE code X'2A4'). QPXPID is used only if QPXIDIN is on.

All fields of the parameter list not listed by name are reserved and should contain binary zeros. If they do not, the results of DIAGNOSE code X'2A0' are unpredictable.

# **Output:**

When the return code is QPXEOK, the following information is returned:

#### **QPXRUID**

Set to the real user ID of the target process.

# **QPXRGID**

Set to the real group ID of the target process.

# **QPXEUID**

Set to the effective user ID of the target process.

#### **QPXEGID**

Set to the effective group ID of the target process.

# **QPXSSUID**

Set to the saved set-user-ID of the target process.

# **QPXSSGID**

Set to the saved set-group-ID of the target process.

Set to the meaningful length of the QPXBK in bytes (the offset just beyond the last output field in).

# **Return Codes for Query Process Attributes:**

# QPXEOK (0)

Output fields have been set.

# QPXECODE (1)

Incorrect value in QPXDIAGC.

# QPXEFUNC (2)

Invalid function code in QPXFCODE.

### QPXELEN (3)

Length in QPXDWLEN is below the minimum allowed.

# QPXEFLAG (4)

Invalid option flags in QPXFLAGS or QPXRSVD1 field is nonzero.

# QPXEPXCA (10)

POSIX communication area has not been defined.

#### QPXEAPID (11)

Active PID in POSIX communication area is not a PID allocated to the requesting virtual configuration.

# QPXENFND (6)

Process id QPXPID was not found. (The PID does not exist or was not allowed to the requesting virtual configuration.)

See Program Exceptions and Machine Checks for possible guest interruptions.

# Function QPXFUSER - Query the User Database

This function gets the POSIX attributes of a user. You can specify the user by POSIX user ID (UID) or user name.

To be authorized to obtain a user database entry, either:

- · the ESM must grant the requestor authority to read the entry, or
- · the ESM must not be installed or must defer authorization to CP, and
  - the UID in the entry must match the active process's real or effective UID, or
  - the active process's effective UID must be 0, or
  - the requesting VM user ID must have the attribute POSIXOPT QUERYDB ALLOW, either through a statement in its CP directory entry or through a setting, specified or defaulted, in the system configuration file, which is not overridden in the directory entry, or
  - the requesting VM user ID is requesting information about themself.

# Format of the HCPQPXBK for Query the User Database:

| Dec | ſ <del></del> |          |                                         |          | ····   |
|-----|---------------|----------|-----------------------------------------|----------|--------|
| 0   | QPXDIAGC      | QPXFCODE | QPXDWLEN                                | FLAGS    | RSVD1  |
| 8   | QPXUID        |          | QPXGID                                  |          |        |
| 16  | QPXUNAME      |          |                                         |          |        |
| 24  | QPXGNAME      |          |                                         |          |        |
| 32  | QPXUDBAL      |          | QPXUDBAD                                |          |        |
| 40  | QPXUDBSZ      |          | /////////////////////////////////////// | //////// | ////// |

# Input:

#### **QPXDIAGC**

Contains the hexadecimal DIAGNOSE code, QPXDIAGV (value X'02A0').

# **QPXFCODE**

Contains the function code, QPXFUSER (value 1).

### **QPXDWLEN**

Contains the length of this parameter list in doublewords. This value must be at least 6.

# **QPXFLAGS**

Contains flags as follows:

#### **QPXIDIN**

(bit 0) If this bit is on then report on the UID specified in QPXUID.

#### **QPXNAMIN**

(bit 1) If this bit is on then report on the user name specified in QPXUNAME.

If neither of these flags are set, information is returned on the current POSIX process environment. If no process environment has been established, information is returned on the default POSIX environment for the issuing user ID, or for the alternate user ID if one has been established.

#### QPXRSVD1

Reserved for IBM use; must contain binary zeros.

# **QPXUID**

Contains the search argument user ID. QPXUID is used only if QPXIDIN is on.

# **QPXUNAME**

Contains the search argument user name. QPXUNAME is used only if QPXNAMIN is on.

#### **QPXUDBAL**

When QPXUDBSZ is not zero, contains the ALET for the address space in which a user-database information area resides. This field is used only in XC virtual machine access-register mode.

# **QPXUDBAD**

When QPXUDBSZ is not zero, contains the address of a user-database information area. It is unpredictable whether this address is treated as guest real or guest absolute.

# **QPXUDBSZ**

Contains the size of the user-database information area in bytes, or zero if user-database information is not to be returned.

All fields of the parameter list not listed by name are reserved and should contain binary zeros. If they do not, the results of DIAGNOSE code X'2A0' are unpredictable.

# **Output:**

When the return code is QPXEOK, the following information is returned in the parameter list and user-database area:

# **QPXUID**

Set to the user ID corresponding to the given QPXUNAME when QPXNAMIN is on. Set to the user ID corresponding to the current user name when QPXIDIN and QPXNAMIN are off and no POSIX environment exists.

#### **QPXGID**

Set to the primary group ID assigned to this user.

# **QPXUNAME**

Set to the user name corresponding to the given QPXUID when QPXIDIN is on. Set to the user name corresponding to the given QPXUNAME when QPXNAMIN is on; in this case, the input QPXUNAME and the output

QPXUNAME can be different. Set to the user name corresponding to the current user's UID when QPXIDIN and QPXNAMIN are off and a POSIX environment exists.

#### **QPXGNAME**

Set to the primary group name assigned to this user.

When QPXUDBSZ is not zero, the user-database information area contains the following data in immediate succession.

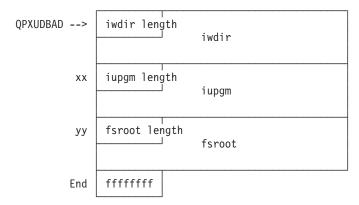

# iwdir length

Four-byte field containing the length of the user's initial working directory.

iwdir Contains the user's initial working directory. It is a variable-length string of characters from 0 to 1023 bytes long.

### iupgm length

Four-byte field containing the length of the user's initial user program. It immediately follows the end of IWDIR.

iupgm Contains the user's initial user program, a variable-length string of characters from 0 to 1023 bytes long.

# fsroot length

Four-byte field containing the length of the user's file system root. It immediately follows the end of the IUPGM.

fsroot Contains the name of a user's file system root, a variable-length string of characters from 0 to 1023 bytes long.

ffffffff Contains a four-byte value X'FFFFFFF as end-of-data delimiter.

These string values are not null-terminated; that is, they do not end in the null character (X'00'). String values not specified in the user database entry are returned as null strings (length zero).

When the return code is QPXEOLEN, the following information is returned:

# Ry + 1

Set to the actual length required for the user-database area, in bytes.

When the return code is not QPXEOK, the contents of any portion of the user-database information area which is not subject to an access exception are unpredictable.

# Return Codes for Query the User Database:

#### QPXEOK (0)

Output fields have been set.

# QPXECODE (1)

Incorrect value in QPXDIAGC.

#### QPXEFUNC (2)

Invalid function code in QPXFCODE.

### QPXELEN (3)

Length in QPXDWLEN is below the minimum allowed.

#### QPXEFLAG (4)

Invalid option flags in QPXFLAGS, or QPXRSVD1 field is nonzero.

#### QPXEPXCA (10)

POSIX communication area has not been defined.

# QPXEAPID (11)

Active PID in POSIX communication area is not a PID allocated to the requesting virtual configuration.

# QPXEAUTH (5)

Requestor is not authorized to obtain requested information.

# QPXENFND (6)

Specified UID or UNAME is not found in user database.

# QPXEOLEN (7)

User-database information area size specified in QPXUDBSZ is too small to contain the information. The actual length required, in bytes, is returned in register Ry+1.

# QPXEOADR (8)

The ALET or address range of the user-database information area is invalid, or the designated area is protected against storing.

# QPXEDBAS (9)

The user database contents are invalid or inaccessible.

See Program Exceptions and Machine Checks for possible guest interruptions.

# Notes:

- 1. If the QPXIDIN flag is on, the information returned is from a random CP directory entry or External Security Manager (ESM) entry which contains a UID matching the specified UID. If there is more than one such entry, it is unpredictable which one is returned.
- 2. If the named user has no UID defined in the CP directory entry or the ESM user database, the default value 4294967295 (X'FFFFFFFF') is returned in the QPXUID field.
- 3. If the named user has no GID defined in the CP directory entry or the ESM user database, the default value 4294967295 (X'FFFFFFFF) is returned in the QPXGID field.
- 4. If both QPXIDIN and QPXNAMIN are OFF, this command can be used to query information about yourself without starting the POSIX environment.

# Function QPXFGRP - Query the Group Database

This function gets the attributes of a given group ID (GID) or POSIX group name, and optionally, a list of its members.

To be authorized to obtain a group database entry, either

- the ESM must grant the requestor authority to read the entry, or
- · the ESM must not be installed or must defer authorization to CP, and
  - the active process's effective UID must be 0, or
  - the active process's real or effective GID must match the GID of the designated group, or
  - the requesting user name must be a member of the designated group, or
  - the requesting VM user ID must have the attribute POSIXOPT QUERYDB ALLOW, either through a statement in its CP directory entry or through a setting, specified or defaulted, in the system configuration file, which is not overridden in the directory entry.

# Format of the HCPQPXBK for Query the Group Database:

| Dec | <b></b>                                 | p                                       | <del>,</del> |        |       |
|-----|-----------------------------------------|-----------------------------------------|--------------|--------|-------|
| 0   | QPXDIAGC                                | QPXFCODE                                | QPXDWLEN     | FLAGS  | RSVD1 |
| 8   | /////////////////////////////////////// | /////////////////////////////////////// | QPXGID       |        |       |
| 16  | /////////////////////////////////////// |                                         |              | ////// |       |
| 24  | QPXGNAME                                |                                         |              |        |       |
| 32  | QPXUNMAL                                |                                         | QPXUNMAD     |        |       |
| 40  | QPXUNMSZ                                |                                         | QPXL         | JNMCT  |       |

# Input:

#### **QPXDIAGC**

Contains the hexadecimal DIAGNOSE code, QPXDIAGV (value X'02A0').

# **QPXFCODE**

Contains the function code, QPXFGRP (value 2).

# **QPXDWLEN**

Contains the length of this parameter list in doublewords. This value must be at least 6.

#### **QPXFLAGS**

Contains flags as follows:

# **QPXIDIN**

(bit 0) If on then report on the group with GID as specified in QPXGID.

#### **QPXNAMIN**

(bit 1) If on then report on the group name specified in QPXGNAME.

Exactly one of these bits must be set. All other flag bits must be binary zeros.

### QPXRSVD1

Reserved for IBM use; must contain binary zeros.

# **QPXGID**

Contains the search argument group id. QPXGID is used only if QPXIDIN is on.

If there are multiple groups associated with this GID, then it is unpredictable which of them is considered the designated group.

#### **QPXGNAME**

Contains the search argument group name. QPXGNAME is used only if QPXNAMIN is on.

#### **QPXUNMSZ**

Contains the size of the member-list area in units of 8 bytes, or zero if no member list is to be returned.

#### **QPXUNMAL**

When QPXUNMSZ is not zero, contains the ALET for the address space in which the member-list area resides. This field is used only by XC virtual machines in access-register mode.

# **QPXUNMAD**

When QPXUNMSZ is not zero, contains the address of the member-list area. It is unpredictable whether this address is treated as guest real or guest absolute.

All fields of the parameter list not listed by name are reserved and should contain binary zeros. If they do not, the results of DIAGNOSE code X'02A0' are unpredictable.

# **Output:**

When the return code is QPXEOK, the following information is returned in the parameter list and member-list area:

# **QPXGID**

Set to the group ID corresponding to the given QPXGNAME when QPXNAMIN is on, unchanged otherwise.

#### **QPXGNAME**

Set to the group name corresponding to the given QPXGID when QPXIDIN is on, unchanged otherwise.

# **QPXUNMCT**

Set to the actual count of members in the group.

When QPXUNMSZ is not zero, an array of user names which belong to the designated group is stored in the member-list area. Each name is left-justified and blank-padded to 8 bytes.

When the return code is QPXEOLEN, the following information is returned in the parameter list:

# **QPXUNMCT**

Set to the actual length required for the member-list area in units of 8 bytes.

When the return code is not QPXEOK, the contents of any portion of the member-list area which is not subject to an access exception is unpredictable.

# Return Codes for Query the Group Database:

# QPXEOK (0)

Output fields have been set.

# QPXECODE (1)

Incorrect value in QPXDIAGC.

#### QPXEFUNC (2)

Invalid function code in QPXFCODE.

#### QPXELEN (3)

Length in QPXDWLEN is below the minimum allowed.

#### QPXEFLAG (4)

Invalid option flags in QPXFLAGS or QPXRSVD1 field is nonzero.

### QPXEPXCA (10)

POSIX communication area has not been defined.

# QPXEAPID (11)

Active PID in POSIX communication area is not a PID allocated to the requesting virtual configuration.

# **QPXEAUTH (5)**

Requestor is not authorized to obtain requested information.

#### QPXENFND (6)

Specified group ID or group name not found in group database.

### QPXEOLEN (7)

Value in QPXUNMSZ is not zero but is smaller than the number of members in the group. The member-list area is too small. Output fields have been set.

# QPXEOADR (8)

The ALET or address range of the member-list area is invalid, or the designated area is protected against storing.

# QPXEDBAS (9)

The group database contents are invalid or inaccessible.

See Program Exceptions and Machine Checks for possible guest interruptions.

# Function QPXFSGID - Query the Supplementary Group IDs

This function gets the number, and optionally the list, of supplementary group IDs (SGIDs) currently associated with the active POSIX process, or associated with the given user name in the user database.

A process is always authorized to obtain its own SGID list. To be authorized to obtain a SGID list for a user name either

- · the ESM must grant the requestor authority to obtain the list, or
- the ESM must not be installed or must defer authorization to CP, and
  - the UID in the entry must match the active process's real or effective UID, or
  - the active process's effective UID must be 0, or
  - the requesting VM user ID must have the attribute POSIXOPT QUERYDB ALLOW, either through a statement in its CP directory entry or through a setting, specified or defaulted, in the system configuration file, which is not overridden in the directory entry.

# Format of the HCPQPXBK for Query the Group Database:

| Dec | r                                       | Γ        |                                         |        |       |
|-----|-----------------------------------------|----------|-----------------------------------------|--------|-------|
| 0   | QPXDIAGC                                | QPXFCODE | QPXDWLEN                                | FLAGS  | RSVD1 |
| 8   | /////////////////////////////////////// |          | /////////////////////////////////////// |        |       |
| 16  | QPXUNAME                                |          |                                         |        |       |
| 24  | /////////////////////////////////////// |          |                                         | ////// |       |
| 32  | QPXGIDAL                                |          | QPXGIDAD                                |        |       |
| 40  | QPXGIDSZ                                |          | QPX                                     | GIDCT  |       |

# Input:

#### **QPXDIAGC**

Contains the hexadecimal DIAGNOSE code, QPXDIAGV (X'02A0').

# **QPXFCODE**

Contains the function code, QPXFSGID (value 3).

#### **QPXDWLEN**

Contains the length of this parameter list in doublewords. This value must be at least 6.

# **QPXFLAGS**

Contains flags as follows:

#### **QPXNAMIN**

(bit 1) If on then report the information from the user database on the user name specified in QPXUNAME. If off then report the current attributes of the active process.

All other flag bits must be binary zeros.

#### QPXRSVD1

Reserved for IBM use; must contain binary zeros.

# **QPXUNAME**

Contains the search argument user name. QPXUNAME is used only if QPXNAMIN is on.

#### **QPXGIDSZ**

Contains the size of the SGID-list area in units of 4 bytes, or zero if no SGID list is to be returned.

# **QPXGIDAL**

When QPXGIDSZ is not zero, contains the ALET for the address space in which the SGID-list area resides. This field is used only by XC virtual machines in access-register mode.

#### **QPXGIDAD**

When QPXGIDSZ is not zero, contains the address of the SGID-list area. It is unpredictable whether this address is treated as guest real or guest absolute.

All fields of the parameter list not listed by name are reserved and should contain binary zeros. If they do not, the results of DIAGNOSE code X'02A0' are unpredictable.

# **Output:**

When the return code is QPXEOK, the following information is returned in the parameter list and SGID-list area:

# **QPXGIDCT**

Set to the actual count of SGIDs stored in the SGID-list area or count of SGIDs assigned if QPXGIDSZ=0.

When QPXGIDSZ is not zero, an array of 4-byte unsigned supplementary group IDs assigned to the designated process or user is stored in the SGID-list area.

When the return code is QPXEOADR, the contents of any portion of the SGID-list area which is not subject to an access exception is unpredictable.

# Return Codes for Query the Supplementary Groups IDs:

# QPXEOK (0)

Output fields have been set.

#### QPXECODE (1)

Incorrect value in QPXDIAGC.

# QPXEFUNC (2)

Invalid function code in QPXFCODE.

#### QPXELEN (3)

Length in QPXDWLEN is below the minimum allowed.

### QPXEFLAG (4)

Invalid option flags in QPXFLAGS or QPXRSVD1 field is nonzero.

# QPXEPXCA (10)

POSIX communication area has not been defined.

# QPXEAPID (11)

Active PID in POSIX communication area is not a PID allocated to the requesting virtual configuration.

#### QPXEAUTH (5)

Requestor is not authorized to obtain requested information.

# QPXENFND (6)

Specified user name not found in user database. Returned only when QPXNAMIN is on.

#### **QPXEOLEN (7)**

Value in QPXGIDSZ is not zero but is too small to contain the SGID-list. The actual length required is returned in QPXGIDCT, in units of 4 bytes.

# QPXEOADR (8)

The ALET or address range of the SGID-list area is invalid, or the designated area is protected against storing.

# QPXEDBAS (9)

The user database contents are invalid or inaccessible. Returned only when QPXNAMIN is on.

See Program Exceptions and Machine Checks for possible quest interruptions.

# Notes:

1. The list of the supplementary group IDs is only returned to the storage area pointed to by QPXGIDAD if the number in the QPXGIDSZ field is greater than or equal to the total number of supplementary group IDs for the specified user name or process.

# Function QPXFCONF - Query POSIX Configuration Information

This function returns POSIX system configuration parameters and environmental information.

# Format of the HCPQPXBK for Query POSIX Configuration Information:

| Dec<br>0 | QPXDIAGC | QPXFCODE | QPXDWLEN | FLAGS | RSVD1 |
|----------|----------|----------|----------|-------|-------|
| 8        | QPXNGMAX |          | QPXRSVD2 |       |       |
| 16       | QPXUNAME |          |          |       |       |

# Input:

# **QPXDIAGC**

Contains the hexadecimal DIAGNOSE code, QPXDIAGV (value X'02A0').

#### **QPXFCODE**

Contains the function code, QPXFCONF (value 4).

# **QPXDWLEN**

Contains the length of this parameter list in doublewords. This value must be at least 3.

#### **QPXFLAGS**

All flag bits must be binary zeros.

#### QPXRSVD1

Reserved for IBM use; must contain binary zeros.

All fields of the parameter list not listed by name are reserved and should contain binary zeros. If they do not, the results of DIAGNOSE code X'02A0' are unpredictable.

# **Output:**

When the return code is QPXEOK, the following information is returned:

# Ry + 1

Set to the meaningful length of the QPXBK in bytes (the offset just beyond the last output filled in).

# **QPXNGMAX**

Set to the POSIX {NGROUPS\_MAX} value supported in the current environment. This is the maximum number of entries in the supplementary group ID list for a user name or process.

#### QPXRSVD2

Reserved for IBM use; contents are unpredictable.

# **QPXUNAME**

Set to the user (login) name of the requesting virtual configuration.

# **Return Codes for Query POSIX Configuration Information:**

### QPXEOK (0)

Output fields have been set.

#### QPXECODE (1)

Incorrect value in QPXDIAGC.

# **DIAGNOSE X'2A0'**

#### QPXEFUNC (2)

Invalid function code in QPXFCODE.

# QPXELEN (3)

Length in QPXDWLEN is below the minimum allowed.

# QPXEFLAG (4)

Invalid option flags in QPXFLAGS or QPXRSVD1 field is nonzero.

See Program Exceptions and Machine Checks for possible guest interruptions.

# **Usage Note**

Certain functions and options of DIAGNOSE code X'2A0' report POSIX database contents rather than attributes of the active process. For these that report database contents, the active PID may still be used by an ESM for authority checking. Therefore, it is unpredictable whether or not the requirements to define a POSIX communication area and to supply a valid active PID are enforced for these functions.

# Responses

# **Program Exceptions and Machine Checks:**

One of the following Program Exceptions or Machine Checks may be reflected to the issuing virtual machine indicating guest or host error conditions. In all cases, no meaningful return code is given, and the guest instruction (Diagnose) is nullified, suppressed, or terminated according to the architecture.

| Problem Encountered                                   | Cause                                                                                                    |
|-------------------------------------------------------|----------------------------------------------------------------------------------------------------|
| Privileged-operation exception                        | The virtual machine is in the problem state.                                                                                                    |
| Specification exception                               | Any of the following:                                                                                                    |
|                                                       | Rx is the same register as Ry or Ry+1.                                                                                                    |
|                                                       | Ry is register 15.                                                                                                    |
|                                                       | The address of the parameter list (QPXBK) specified in Rx is not on a doubleword boundary.                                                                                                    |
| Access exception (See "Access Exceptions" on page 8.) | Attempt to fetch from or store into the QPXBK failed. Regardless of the value of QPXDWLEN, an access exception may be recognized for a minimum of one doubleword at the QPXBK address. Conversely, an access exception may not be recognized for the portion of the operand beyond the length supported by CP for the function requested. |
| Storage-error machine check                           | A real storage or paging error was encountered.                                                                                                    |
| Processing-damage machine check                       | A CP internal logic error occurred. (A CP abend usually accompanies this result.)                                                                                                    |

# DIAGNOSE Code X'2A4' - POSIX Process ID (PID) Services

Privilege Class: Any

Addressing Mode: 24-bit or 31-bit

DIAGNOSE code X'2A4' supports several function codes that designate various POSIX process ID services. They assist in the creation, deletion, identification and execution of POSIX processes in the virtual configuration.

# **Entry Values:**

Rx

contains a function code specifying which function DIAGNOSE code X'2A4' is to perform. Rx can not be register 15 and can not be the same as Ry or Ry+1. Additional inputs for each function are described below.

The following POSIX process ID services can be invoked using this **DIAGNOSE** code:

- Function 0 Identify the POSIX communication area
- Function 1 Allocate a PID
- Function 2 Deallocate a PID

# Ry + 1

may contain additional information based upon the specific function being performed.

#### **Exit Values:**

Ry

on return, contains a return code. Ry can not be register 15 and can not be the same as Rx or Rx+1. The return codes and additional outputs for each function are described below.

#### Rx + 1

may contain additional information based upon the specific function being performed.

# Function 0 - Identify the POSIX communication area

This function identifies the invoking virtual machine's POSIX communication area to CP.

# Input:

Rx+1

specifies the length and location of the virtual machine's POSIX communication area. The POSIX communication area must reside entirely in the prefix area, above location 511 (decimal), and it must be at least 4 bytes in length. Bytes 0 and 1 of Rx+1 contain the length, in bytes, of the POSIX communication area. Bytes 2 and 3 contain the displacement into the prefix area of the first byte of the POSIX communication area. Key-controlled protection and low-address protection do not apply to accesses to this area.

The virtual subsystem reset operation causes the length and location of the POSIX communication area to become undefined to CP. This operation is performed during the system-reset-clear or system-reset-normal function performed by commands such as IPL, SYSTEM CLEAR, SYSTEM RESET and DETACH CPU.

The POSIX communication area has the following format:

#### Offset

0 - 3is used by the virtual machine to identify to CP the "active" POSIX process executing on a virtual CPU. This process is identified by its PID. A value of X'00000000' indicates to CP that there is no currently active POSIX process executing on the virtual CPU.

# Return Codes for Identify the POSIX communication area:

0 The POSIX communication area has been successfully identified to CP 4 Rx+1 contains an invalid length and/or address

See Program Exceptions for possible guest interruptions.

#### Notes:

- 1. This area may be referenced during the execution of other DIAGNOSES such as X'280', X'29C' and X'2A0'.
- 2. In a virtual machine with multiple virtual CPUs, the program controlling the virtual machine need only invoke this function once, because it identifies the displacement into each virtual CPU's prefix area. These programs normally use prefixing to identify a separate prefix area for each virtual CPU. This results in a separate POSIX communication area for each virtual CPU.

# Function 1 - Allocate a PID

This function allocates a PID for use by a new POSIX process and initializes the new process' POSIX IDs. The POSIX IDs are the real UID, effective UID, saved set-UID, real GID, effective GID, saved set-GID and the supplementary GIDs.

# Input:

Rx+1contains the PID of the newly created process' parent process, or X'00000000'. If Rx+1 contains a valid, non-zero PID, the new process' POSIX IDs are initialized to those of the identified process. If Rx+1 contains X'00000000', the new process' POSIX IDs are initialized to the POSIX database values that were in effect when the invoker logged on; the most recent supplementary GID list from the ESM will be in effect for the new process.

# **Output:**

Rv+1 upon successful completion, contains the newly allocated PID.

#### **Return Codes for Allocate a PID:**

- 0 A PID has been successfully allocated, and the new process' POSIX IDs have been initialized as described above. The new PID is returned to the invoker in Ry+1.
- 4 Rx+1 contains an invalid PID. The PID may be invalid for any of the following reasons:
  - · It is outside the valid range
  - It is not currently allocated
  - · It is not allocated to the invoking virtual configuration
- 8 The system has no available PIDs to allocate
- 12 Allocating a new PID would exceed the invoking virtual configuration's PID limit

See Program Exceptions for possible guest interruptions.

# Notes:

- 1. When the process associated with the PID is deleted, the virtual configuration should issue the Deallocate a PID function so CP will deallocate the PID and make it available for later use by the system.
- 2. The virtual subsystem reset operation causes all PIDs currently allocated to the virtual configuration to be deallocated. This operation is performed during the

system-reset-clear or system-reset-normal function performed by commands such as IPL, SYSTEM CLEAR, SYSTEM RESET and DETACH CPU.

# Function 2 - Deallocate a PID

This function deallocates a PID and makes it available for later use by the system.

#### Input:

Rx+1contains the PID to be deallocated. This PID must be currently allocated to the invoking virtual configuration. It must have been allocated by a successful invocation of the Allocate a PID function.

#### **Return Codes for Deallocate a PID:**

- 0 The specified PID has been deallocated.
- Rx+1 contains an invalid PID. The PID may be invalid for any of the following reasons:
  - · It is outside the valid range
  - · It is not currently allocated
  - It is not allocated to the invoking virtual configuration

See Program Exceptions for possible guest interruptions.

# Responses

Program Exceptions: One of the following Program Exceptions may be reflected to the issuing virtual machine indicating guest or host error conditions. In all cases, no meaningful return code is given, and the guest instruction (Diagnose) is nullified, suppressed, or terminated according to the architecture.

| Problem Encountered            | Cause                                                                                                    |
|--------------------------------|----------------------------------------------------------------------------------------------------|
| Privileged-operation exception | The virtual machine is in the problem state.                                                                                                    |
| Specification exception        | <ul> <li>Any of the following:</li> <li>An invalid function code is specified.</li> <li>Rx is register 15.</li> <li>Ry is register 15.</li> <li>Rx is the same register as Ry or Ry+1.</li> <li>Ry is the same register as Rx+1.</li> </ul> |

# DIAGNOSE Code X'2AC' - HCD Dynamic I/O

Privilege Class: B

Addressing Mode: 24-bit or 31-bit

Use DIAGNOSE code X'2AC' to enable the HCD service virtual machine to query I/O configuration information stored in CP (ICIBK) and to execute dynamic changes to CP's I/O configuration.

# **Function Codes:**

Query I/O Configuration Information Perform Dynamic I/O Changes X'01'

# Entry Values (Function 00 and 01):

# **DIAGNOSE Code X'2AC'**

Rx is a general register that contains the desired function code

Rv is a general register that contains the guest real address of a buffer to store the I/O configuration information (function 0) or the guest real address of the configuration control block (CCB) that describes the dynamic I/O change requests (function 1).

Note: All addresses passed on DIAGNOSE code X'2AC' are guest absolute addresses in the host-primary address space.

# Exit Values (Function 01 Only):

Rx contains a return code indicating the result of the request. Refer to "Responses" for a description of the possible values.

Ry when Rx is non-zero, Ry may contain a value that helps further describe the error. Refer to "Responses" for a description of the possible values.

The entire ARSPL may be replaced in guest storage upon completion of a DIAGNOSE code X'254' function.

# Responses

Condition Codes and Return Codes: Upon completion of DIAGNOSE code X'2AC', control is returned to the issuer with a condition code and, when applicable, a return code set to indicate the status of the requested function.

Table 224. Condition Codes for Query I/O Configuration Information (Function 0)

| Condition Code | Return Code in Rx | Description                                                                                 |
|----------------|-------------------|---------------------------------------------------------------------------------------------|
| 0              | N/A               | I/O configuration information was successfully stored in the guest's buffer                 |
| 3              | N/A               | I/O configuration information is unavailable; HCD is not controlling CP's I/O configuration |

Table 225. Condition Codes and Return Codes for Perform Dynamic I/O Changes (Function 1)

| Condition Code | Return Code in Rx | Description                                                                                                    |
|----------------|-------------------|----------------------------------------------------------------------------------------------------|
| 0              | N/A               | All change requests were successfully executed                                                                                                    |
| 1              | 4 (X'04')         | The specified IOCDS could not be switched to make it the active IOCDS. However, all other change requests (if any), were successfully executed. The guest Ry is set to a hardware response code indicating why the IOCDS file could not be made active. For more information about the hardware response code see <i>z/VM: I/O Configuration</i> . |

Table 225. Condition Codes and Return Codes for Perform Dynamic I/O Changes (Function 1) (continued)

| Condition Code | Return Code in Rx | Description                                                                                                    |
|----------------|-------------------|----------------------------------------------------------------------------------------------------|
| 1              | 8 (X'08')         | None of the change requests were processed because pre-processing checks with one or more of the requests failed. No backout is required. The guest Ry is set to the number of requests that failed pre-processing. Each request (CCB entry) contains a return code indicating its pre-processing status.  RC0 - Request passed pre-processing RC4 - CHPID specified is a managed CHPID RC8 - CHPID specified by or associated with the change was online RC12 - CHPID is physically available RC20 - FORCE was not specified RC28 - Device is not subchannel disabled RC32 - Device is a PAV base with a PAV alias still associated with it RC36 - RDEV is not offline RC40 - RDEV is offline but attached (boxed) RC44 - RDEV class mismatch RC48 - RDEV is an HCPRIO RDEV RC56 - RDEV has an active I/O operation associated with it RC60 - Unsupported request |
| 1              | 12 (X'0C')        | None of the change requests were processed because it was determined that there was not enough Hardware System Area (HSA) storage to carry out the requested hardware changes. No backout is required. The guest's Ry is set to zero if this is the only error. If pre-processing checks with one or more of the individual requests failed also, then the guest's Ry is set to the number of requests that failed pre-processing. Each request (CCB entry) contains a return code (listed above) indicating its pre-processing status.                                                                                                    |
| 1              | 16 (X'10')        | All of the change requests passed pre-processing checks but none of them were actually processed due to the fact that CP could not cause the processor to enter configuration mode to perform dynamic hardware changes. No backout is required. The guest's Ry contains the hardware response code indicating why CP could not enter configuration mode. For more information about the hardware response code see <i>z/VM: I/O Configuration</i> .                                                                                                    |

#### **DIAGNOSE Code X'2AC'**

Table 225. Condition Codes and Return Codes for Perform Dynamic I/O Changes (Function 1) (continued)

| Condition Code | Return Code in Rx | Description                                                                                                    |
|----------------|-------------------|----------------------------------------------------------------------------------------------------|
| 1              | 20 (X'14')        | An error was encountered during the processing of a dynamic change request. Backout is required! The guest's Ry contains the CCB entry index number of the request that failed. The request (CCB entry) that failed contains a non-zero return code (and possibly a hardware response code — for more information about the hardware response code see z/VM: I/O Configuration). All previous requests were processed successfully (RC0) while all subsequent requests were not executed.  • RC64 - Hardware command failed (possibly accompanied by a hardware response code).  • RC68 - Backout is required; backout is requested from this point  • RC72 - Software command failed |
| 1              | 24 (X'18')        | Recovery information could not be retrieved.                                                                                                    |
| 1              | 92 (X'5C')        | The data area size specified in the CCB header or CCBX header was zero or negative.                                                                                                    |
| 1              | 96 (X'60')        | The dynamic I/O change request was too large for CP to process.                                                                                                    |
| 2              | N/A               | A dynamic I/O change request is currently being processed                                                                                                    |
| 3              | N/A               | I/O configuration information is unavailable; HCD is not controlling the I/O configuration                                                                                                    |

Program Exceptions: DIAGNOSE code X'2AC' may result in one of the following program exceptions:

| Problem Encountered     | Cause                                                                                                    |
|-------------------------|----------------------------------------------------------------------------------------------------|
| Addressing exception    | The guest real address specified in Ry is not within addressable guest real storage.                                                                                                    |
| Protection exception    | The guest real address specified in Ry is store or fetch protected.                                                                                                    |
| Specification exception | <ul> <li>Any of the following:</li> <li>The function code value in Rx is invalid.</li> <li>No guest real address was specified in Ry (Ry = 0).</li> <li>The guest real address specified in Ry is not on a doubleword boundary.</li> <li>The guest real address specified in Ry did not point to a CCB.</li> <li>The guest does not have the privilege class necessary to issue this DIAGNOSE code.</li> </ul> |

## DIAGNOSE Code X'2C0' - HMC Data Source Load

Privilege Class: A

Addressing Mode: 24-bit or 31-bit

Use DIAGNOSE code X'2C0' to load binary image files from z/Architecture Hardware Management Console's data sources. Using DIAGNOSE code X'2C0' ensures that CP will construct an appropriate Service Call instruction.

Results of the I/O operation are contained in the R15 register and the storage buffer pointed to by Ry before the instruction's execution will be overlaid with the data retrieved from the SCLP device.

Issuing DIAGNOSE code X'2C0' with Ry equal to zero will cause the system to return the size of the CP Buffer in R15. The size of the CP Buffer is fixed and may not be changed.

With Ry nonzero, the DIAGNOSE operates by first allocating a permanent CP internal buffer and clearing it to X'FF's. Next, the file is loaded from one of two sources, depending on the operating environment of the system: If z/VM is operating as a first level system on native hardware or within an LPAR, then a Service Call (Type 7) instruction is executed and the filename file is loaded into CP's buffer from the Hardware Console's DVD disk drive or FTP source from which the LPAR was IPLed. If z/VM is operating as a guest under z/VM, then the file "filename IMAGE \*" is loaded from a CPACCESSed minidisk.

The operation of the DIAGNOSE fills the CP buffer with X'FF' bytes and then reads the requested file into the start of the buffer. If, for example, the buffer is 4MB in length and the file that is loaded is 800K long, then the buffer from 0K to 800K contains the file and from 800K to 4096K contains X'FF's. The entire 4MB buffer is then copied into the virtual machine's buffer area specified in Ry.

Note: If the requested file exceeds the length of the CP buffer, then host real storage will be overlaid and the system's integrity will be compromised. In the event of an overlay the z/VM operating system will probably abend with an LDF001 hard abend.

#### **Entry Values:**

Rx, Rx+1

Contains the eight-byte EBCDIC name of the file to be loaded. When running under the z/VM operating system, the file "filename" IMAGE \*" is loaded from a CPACCESS'ed minidisk.

Ry

Two different operations may be performed depending upon the value in Rv.

A value of 0 indicates that the size of the CP defined buffer is to be returned. This is the amount of data that the X'2C0' DIAGNOSE will return, regardless of the file's size, which is 4MB.

A nonzero value is the address of the buffer in the guest virtual machine where the data is to be placed. This buffer must be the size that is reported by issuing an Ry=0 call and the buffer must be page-aligned.

#### **DIAGNOSE Code X'2C0'**

#### **Example:**

SR Ry, Ry DIAG 0, Ry, X'2CO' ST R15,BUFSIZE CMSSTOR OBTAIN, BYTES=(R15), BNDRY=PAGE ST R1, BUFFERAD LM Rx,Rx+1,=CL8'filename' L Ry, BUFFERAD DIAG Rx,Ry,X'2C0' LTR R15, R15 BNZ ERROR

#### **Return Values:**

A return code is provided in R15.

The Condition Code is unspecified.

When called with Ry=0, then the returned value in R15 is the size of the required virtual buffer.

When Ry specifies the virtual buffer address, the results of the data operation are returned in R15.

| Return Code | Meaning                                                                                |
|-------------|----------------------------------------------------------------------------------------|
| 0 (X'00')   | The buffer has been loaded with the specified file.                                    |
| 1 (X'01')   | The virtual buffer pointed to by Ry is not page aligned.                               |
| 2 (X'02')   | The SCLP interface is currently is use. Retry at a later time.                         |
| 4 (X'04')   | The SCLP returned a "Not Normal" indication.                                           |
| 5 (X'05')   | The SCLP returned a "Not Complete" indication.                                         |
| 6 (X'06')   | Invalid virtual address supplied in Ry.                                                |
| 7 (X'07')   | Invalid i-ASIT for address in Ry.                                                      |
| 8 (X'08')   | Paging subsystem error.                                                                |
| 1000–1999   | SCLP start request failed. Value is HCPPCRRQ return code + 1000.                       |
| 2000–2999   | SCLP completion error. Value is xxx + 2000. (NOTE: 2003 is SCLP File Load Error.)      |
| 3000–3999   | Virtual page address translation error. Value is HCPTRANS RC + 3000.                   |
| 4000–4999   | z/VM HCPCLVLH failed. Value is HCPCLVLH return + 4000. (NOTE: 4059 is File Not Found.) |

#### **Notices**

This information was developed for products and services offered in the U.S.A. IBM may not offer the products, services, or features discussed in this document in all countries. Consult your local IBM representative for information on the products and services currently available in your area. Any reference to an IBM product, program, or service is not intended to state or imply that only that IBM product, program, or service may be used. Any functionally equivalent product, program, or service that does not infringe any IBM intellectual property right may be used instead. However, it is the user's responsibility to evaluate and verify the operation of any non-IBM product, program, or service.

IBM may have patents or pending patent applications covering subject matter described in this document. The furnishing of this document does not grant you any license to these patents. You can send license inquiries, in writing, to:

IBM Director of Licensing IBM Corporation North Castle Drive Armonk, New York 10504-1785 U.S.A.

For license inquiries regarding double-byte (DBCS) information, contact the IBM Intellectual Property Department in your country or send inquiries, in writing, to:

IBM World Trade Asia Corporation Licensing 2-31 Roppongi 3-chome, Minato-ku Tokyo 106-0032, Japan

The following paragraph does not apply to the United Kingdom or any other country where such provisions are inconsistent with local law: INTERNATIONAL BUSINESS MACHINES CORPORATION PROVIDES THIS PUBLICATION "AS IS" WITHOUT WARRANTY OF ANY KIND, EITHER EXPRESS OR IMPLIED, INCLUDING, BUT NOT LIMITED TO, THE IMPLIED WARRANTIES OF NON-INFRINGEMENT, MERCHANTABILITY OR FITNESS FOR A PARTICULAR PURPOSE. Some states do not allow disclaimer of express or implied warranties in certain transactions, therefore, this statement may not apply to you.

This information could include technical inaccuracies or typographical errors. Changes are periodically made to the information herein; these changes will be incorporated in new editions of the publication. IBM may make improvements and/or changes in the product(s) and/or the program(s) described in this publication at any time without notice.

Any references in this information to non-IBM Web sites are provided for convenience only and do not in any manner serve as an endorsement of those Web sites. The materials at those Web sites are not part of the materials for this IBM product and use of those Web sites is at your own risk.

IBM may use or distribute any of the information you supply in any way it believes appropriate without incurring any obligation to you.

Licensees of this program who wish to have information about it for the purpose of enabling: (i) the exchange of information between independently created programs

© Copyright IBM Corp. 1991, 2008

and other programs (including this one) and (ii) the mutual use of the information which has been exchanged, should contact:

**IBM** Corporation Mail Station P300 2455 South Road Poughkeepsie, New York 12601-5400 U.S.A.

Attention: Information Request

Such information may be available, subject to appropriate terms and conditions, including in some cases, payment of a fee.

The licensed program described in this document and all licensed material available for it are provided by IBM under terms of the IBM Customer Agreement, IBM International Program License Agreement or any equivalent agreement between us.

Any performance data contained herein was determined in a controlled environment. Therefore, the results obtained in other operating environments may vary significantly. Some measurements may have been made on development-level systems and there is no guarantee that these measurements will be the same on generally available systems. Furthermore, some measurement may have been estimated through extrapolation. Actual results may vary. Users of this document should verify the applicable data for their specific environment.

Information concerning non-IBM products was obtained from the suppliers of those products, their published announcements or other publicly available sources. IBM has not tested those products and cannot confirm the accuracy of performance, compatibility or any other claims related to non-IBM products. Questions on the capabilities of non-IBM products should be addressed to the suppliers of those products.

All statements regarding IBM's future direction or intent are subject to change or withdrawal without notice, and represent goals and objectives only.

This information may contain examples of data and reports used in daily business operations. To illustrate them as completely as possible, the examples include the names of individuals, companies, brands, and products. All of these names are fictitious and any similarity to the names and addresses used by an actual business enterprise is entirely coincidental.

#### COPYRIGHT LICENSE:

This information may contain sample application programs in source language, which illustrate programming techniques on various operating platforms. You may copy, modify, and distribute these sample programs in any form without payment to IBM, for the purposes of developing, using, marketing or distributing application programs conforming to the application programming interface for the operating platform for which the sample programs are written. These examples have not been thoroughly tested under all conditions. IBM, therefore, cannot guarantee or imply reliability, serviceability, or function of these programs.

# **Programming Interface Information**

This information primarily documents intended Programming Interfaces that allow the customer to write programs to obtain services of z/VM.

This information also documents information that is NOT intended to be used as Programming Interfaces of z/VM. This information is identified where it occurs by an introductory statement to a chapter or section.

#### **Trademarks**

IBM, the IBM logo, and ibm.com are trademarks or registered trademarks of International Business Machines Corporation in the United States, other countries, or both. If these and other IBM trademarked terms are marked on their first occurrence in this information with a trademark symbol (<sup>®</sup> or <sup>™</sup>), these symbols indicate U.S. registered or common law trademarks owned by IBM at the time this information was published. Such trademarks may also be registered or common law trademarks in other countries. A current list of IBM trademarks is available on the Web at "Copyright and trademark information" at http://www.ibm.com/legal/copytrade.shtml

Adobe is either a registered trademark or trademark of Adobe Systems Incorporated in the United States, and/or other countries.

Other company, product, or service names may be trademarks or service marks of others.

# **Glossary**

For a list of z/VM terms and their definitions, see *z/VM: Glossary*.

The glossary is also available through the online HELP Facility. For example, to display the definition of "cms", enter:

help glossary cms

You will enter the glossary HELP file and the definition of "cms" will be displayed as the current line. While you are in the glossary HELP file, you can also search for other terms.

If you are unfamiliar with the HELP Facility, you can enter:

help

to display the main HELP menu, or enter:

help cms help

for information about the HELP command.

For more information about the HELP Facility, see *z/VM: CMS User's Guide*.

© Copyright IBM Corp. 1991, 2008

# **Bibliography**

This bibliography lists the publications in the z/VM product library. It also lists publications for some associated IBM software products and hardware features. For abstracts of the publications in the z/VM library, see *z/VM:* General Information.

#### Where to Get z/VM Information

z/VM product information is available from the following sources:

- z/VM V5.4 Information Center at publib.boulder.ibm.com/infocenter/zvm/v5r4/ index.jsp
- z/VM Internet Library at www.ibm.com/eserver/ zseries/zvm/library/
- IBM Publications Center at www.elink.ibmlink.ibm.com/publications/servlet/ pbi.wss
- IBM Online Library: z/VM Collection (CD-ROM), SK2T-2067
- IBM Online Library: z/VM Collection on DVD, SK5T-7054

### z/VM Base Library

#### Overview

- z/VM: General Information, GC24-6095
- z/VM: Glossary, GC24-6097
- z/VM: License Information, GC24-6102

# Installation, Migration, and Service

- z/VM: Guide for Automated Installation and Service, GC24-6099
- z/VM: Migration Guide, GC24-6103
- z/VM: Service Guide, GC24-6117
- z/VM Summary for Automated Installation and Service (DVD Installation), GA76-0406
- z/VM Summary for Automated Installation and Service (Tape Installation), GA76-0407
- z/VM: VMSES/E Introduction and Reference, GC24-6130

# **Planning and Administration**

 z/VM: CMS File Pool Planning, Administration, and Operation, SC24-6074

- z/VM: CMS Planning and Administration, SC24-6078
- z/VM: Connectivity, SC24-6080
- z/VM: CP Planning and Administration, SC24-6083
- z/VM: Getting Started with Linux on System z, SC24-6096
- z/VM: Group Control System, SC24-6098
- z/VM: I/O Configuration, SC24-6100
- z/VM: Running Guest Operating Systems, SC24-6115
- z/VM: Saved Segments Planning and Administration, SC24-6116
- z/VM: Secure Configuration Guide, SC24-6158
- z/VM: TCP/IP LDAP Administration Guide, SC24-6140
- z/VM: TCP/IP Planning and Customization, SC24-6125
- z/OS and z/VM: Hardware Configuration Manager User's Guide, SC33-7989

### **Customization and Tuning**

- z/VM: CP Exit Customization, SC24-6082
- z/VM: Performance, SC24-6109

# **Operation and Use**

- z/VM: CMS Commands and Utilities Reference, SC24-6073
- z/VM: CMS Pipelines Reference, SC24-6076
- z/VM: CMS Pipelines User's Guide, SC24-6077
- z/VM: CMS Primer, SC24-6137
- z/VM: CMS User's Guide, SC24-6079
- z/VM: CP Commands and Utilities Reference, SC24-6081
- z/VM: System Operation, SC24-6121
- z/VM: TCP/IP User's Guide, SC24-6127
- z/VM: Virtual Machine Operation, SC24-6128
- z/VM: XEDIT Commands and Macros Reference, SC24-6131
- z/VM: XEDIT User's Guide, SC24-6132
- CMS/TSO Pipelines: Author's Edition, SL26-0018

© Copyright IBM Corp. 1991, 2008

### Application Programming

- z/VM: CMS Application Development Guide, SC24-6069
- z/VM: CMS Application Development Guide for Assembler, SC24-6070
- z/VM: CMS Application Multitasking, SC24-6071
- z/VM: CMS Callable Services Reference, SC24-6072
- z/VM: CMS Macros and Functions Reference, SC24-6075
- z/VM: CP Programming Services, SC24-6084
- z/VM: CPI Communications User's Guide, SC24-6085
- z/VM: Enterprise Systems Architecture/ Extended Configuration Principles of Operation, SC24-6094
- z/VM: Language Environment User's Guide, SC24-6101
- z/VM: OpenExtensions Advanced Application Programming Tools, SC24-6104
- z/VM: OpenExtensions Callable Services Reference, SC24-6105
- z/VM: OpenExtensions Commands Reference, SC24-6106
- z/VM: OpenExtensions POSIX Conformance Document, GC24-6107
- z/VM: OpenExtensions User's Guide, SC24-6108
- z/VM: Program Management Binder for CMS, SC24-6110
- z/VM: Reusable Server Kernel Programmer's Guide and Reference, SC24-6112
- z/VM: REXX/VM Reference, SC24-6113
- z/VM: REXX/VM User's Guide, SC24-6114
- z/VM: Systems Management Application Programming, SC24-6122
- z/VM: TCP/IP Programmer's Reference, SC24-6126
- Common Programming Interface Communications Reference, SC26-4399
- Common Programming Interface Resource Recovery Reference, SC31-6821
- z/OS: IBM Tivoli Directory Server Plug-in Reference for z/OS, SA76-0148
- z/OS: Language Environment Concepts Guide, SA22-7567
- z/OS: Language Environment Debugging Guide, GA22-7560

- z/OS: Language Environment Programming Guide, SA22-7561
- z/OS: Language Environment Programming Reference, SA22-7562
- z/OS: Language Environment Run-Time Messages, SA22-7566
- z/OS: Language Environment Writing ILC Applications, SA22-7563
- z/OS MVS Program Management: Advanced Facilities, SA22-7644
- z/OS MVS Program Management: User's Guide and Reference, SA22-7643

#### **Diagnosis**

- z/VM: CMS and REXX/VM Messages and Codes, GC24-6118
- z/VM: CP Messages and Codes, GC24-6119
- z/VM: Diagnosis Guide, GC24-6092
- z/VM: Dump Viewing Facility, GC24-6093
- z/VM: Other Components Messages and Codes, GC24-6120
- z/VM: TCP/IP Diagnosis Guide, GC24-6123
- z/VM: TCP/IP Messages and Codes, GC24-6124
- z/VM: VM Dump Tool, GC24-6129
- z/OS and z/VM: Hardware Configuration Definition Messages, SC33-7986

# Publications for z/VM Optional **Features**

# **Data Facility Storage** Management Subsystem for VM

- z/VM: DFSMS/VM Customization, SC24-6086
- z/VM: DFSMS/VM Diagnosis Guide, GC24-6087
- z/VM: DFSMS/VM Messages and Codes, GC24-6088
- z/VM: DFSMS/VM Planning Guide, SC24-6089
- z/VM: DFSMS/VM Removable Media Services, SC24-6090
- z/VM: DFSMS/VM Storage Administration, SC24-6091

### **Directory Maintenance Facility for** z/VM

 z/VM: Directory Maintenance Facility Commands Reference, SC24-6133

- z/VM: Directory Maintenance Facility Messages, GC24-6134
- z/VM: Directory Maintenance Facility Tailoring and Administration Guide, SC24-6135

#### Performance Toolkit for VM<sup>™</sup>

- z/VM: Performance Toolkit Guide, SC24-6156
- z/VM: Performance Toolkit Reference, SC24-6157

# RACF® Security Server for z/VM

- z/VM: RACF Security Server Auditor's Guide, SC24-6143
- z/VM: RACF Security Server Command Language Reference, SC24-6144
- z/VM: RACF Security Server Diagnosis Guide, GC24-6145
- z/VM: RACF Security Server General User's Guide, SC24-6146
- z/VM: RACF Security Server Macros and Interfaces, SC24-6147
- z/VM: RACF Security Server Messages and Codes, GC24-6148
- z/VM: RACF Security Server Security Administrator's Guide, SC24-6142
- z/VM: RACF Security Server System Programmer's Guide, SC24-6149
- z/VM: Security Server RACROUTE Macro Reference, SC24-6150

# Remote Spooling Communications Subsystem Networking for z/VM

- z/VM: RSCS Networking Diagnosis, GC24-6151
- z/VM: RSCS Networking Exit Customization, SC24-6152
- z/VM: RSCS Networking Messages and Codes, GC24-6153
- z/VM: RSCS Networking Operation and Use, SC24-6154
- z/VM: RSCS Networking Planning and Configuration, SC24-6155

# **Publications for Associated IBM Software Products and Hardware Features**

# **Device Support Facilities**

• Device Support Facilities: User's Guide and Reference, GC35-0033

# **Environmental Record Editing** and Printing Program

• EREP: User's Guide, GC35-0151

#### **Network Job Entry**

 Network Job Entry: Formats and Protocols, SA22-7539

### Open Systems Adapter

- eServer zSeries 900: Planning for the Open Systems Adapter-2 Feature, GA22-7477
- System z10, System z9 and eServer zSeries: Open Systems Adapter-Express Customer's Guide and Reference, SA22-7935
- System z9 and eServer zSeries 890 and 990: Open Systems Adapter-Express Integrated Console Controller User's Guide, SA22-7990

# Index

| Special characters                            | *SPL 726 *SPL (spool system service) 725          |
|-----------------------------------------------|---------------------------------------------------|
| *ACCOUNT 685                                  | AFP printing interface 726                        |
| *ACCOUNT (account system service) 685         | CLOSE function 731                                |
| *ASYNCMD 687                                  | DISABLE function 738                              |
| *ASYNCMD (asynchronous CP command response    | ENABLE function 738                               |
| system service) 687                           | generic interface 741                             |
| *BLOCKIO 691                                  | MESSAGE function 733                              |
| condition and return codes 694, 696           | NOTIFY function 740                               |
| ending communication 697                      | PURGE function 740                                |
| IUCV ACCEPT 692                               | READ-SFBLOK function 734                          |
| IUCV CONNECT 749                              | READ-SPLINK function 737                          |
| IUCV SEND 693                                 | READ-XAB function 735                             |
| IUCV SEVER 692                                | SELECT function 728                               |
| multiple chained block I/O 694                | SEND function 739                                 |
| sample programs 925                           | *SYMPTOM 749                                      |
| single block I/O 693                          | disconnecting 750                                 |
| *BLOCKIO (DASD block I/O system service) 691  | IUCV ACCEPT 749                                   |
| condition and return codes 694, 696           | IUCV SEVER 750                                    |
| ending communication 697                      |                                                   |
| establishing communication 691                | *SYMPTOM (symptom system service) 749             |
| IUCV ACCEPT 692                               | disconnecting 750 IUCV ACCEPT 749                 |
| IUCV CONNECT 691, 749                         | IUCV SEVER 750                                    |
| IUCV SEND 693                                 |                                                   |
| IUCV SEVER 692                                | *USERID (LU name qualifier) 408, 409              |
| multiple chained block I/O 694                |                                                   |
| sample programs 925                           | Numerics                                          |
| single block I/O 693                          |                                                   |
| *IDENT 382, 701                               | 3270 display information, accessing with DIAGNOSE |
| *IDENT (identify system service) 701          | code X'8C' 111                                    |
| establishing a connection 701                 | 370 accommodation services, DIAGNOSE code         |
| processing requests to manage a resource 703  | X'268' 231                                        |
| sever reason codes 707                        | 370 accommodation support                         |
| *IDENT (LU name qualifier) 408, 409           | 370-mode constraints 877                          |
| *LOGREC 699                                   | architecture 887                                  |
| IUCV ACCEPT 699                               | background 877                                    |
| IUCV CONNECT 699                              | CMS 370 accommodation facility 896                |
| IUCV SEVER 699                                | CMS370AC 896                                      |
| *LOGREC (error logging system service) 699    | definition 887                                    |
| IUCV ACCEPT 699                               | ESA-family instructions 888                       |
| IUCV CONNECT 699                              | facilities not provided 883                       |
| IUCV SEVER 699                                | high-level description 878                        |
| *MSG 709                                      | how to activate it 880                            |
| *MSG (message system service) 709             | hybrid interruptions 893, 894                     |
| *MSGALL 713                                   | interruption parameters 892                       |
| *MSGALL (message all system service) 713      | interval timer 889                                |
| *RPI 601                                      | mapped PSWs 890, 891, 892, 898                    |
| *RPI (access verification system service) 601 | other instructions 889                            |
| *RPI system service, defining 603             | overview 877                                      |
| *SIGNAL 719                                   | possible adverse effects on working programs 884  |
| connecting with 719                           | PSW conversions 890                               |
| establishing communications with 719          | PSW stealing programs 879, 880, 892, 895, 897     |
| leaving 722                                   | running a restricted CMS MODULE 883               |
| receiving signals 722                         | SET CMS370AC ON 896                               |
| sending signals 721                           | System/370 channel-status word (CSW) 894          |
| *SIGNAL (signal system service) 719           | System/370 I/O instructions 887                   |
| connecting with 719                           | System/370 instructions 887                       |
| establishing communications with 719          | vestigial status 887, 888, 889, 894               |
| <b>~</b>                                      | when to activate it 879                           |

| 370 synchronous I/O, DIAGNOSE code X'20' 37      | access exception (continued)                         |
|--------------------------------------------------|------------------------------------------------------|
|                                                  | DIAGNOSE code X'5C' 62                               |
|                                                  | DIAGNOSE code X'64' 82                               |
| A                                                | DIAGNOSE code X'68' 935                              |
| abend codes, DIAGNOSE code X'84' 103             | DIAGNOSE code X'70' 84                               |
| abend conditions, APPC                           | DIAGNOSE code X'74' 86                               |
| ALLOCATE 586                                     | DIAGNOSE code X'84' 105                              |
| CONFIRM 587                                      | DIAGNOSE code X'88' 111                              |
| CONFIRMED 588                                    | DIAGNOSE code X'8C' 112                              |
| DEALLOCATE 589                                   | DIAGNOSE code X'90' 113                              |
|                                                  | DIAGNOSE code X'98' 135                              |
| RECEIVE_AND_WAIT 594                             | DIAGNOSE code X'A0' 137                              |
| REQUEST_TO_SEND 594                              | DIAGNOSE code XA0 137 DIAGNOSE code X'A4' 146        |
| SEND_DATA 595                                    | DIAGNOSE code X A4 146 DIAGNOSE code X'A8' 151       |
| SEND_ERROR 597                                   |                                                      |
| ACCEPT                                           | DIAGNOSE code X'B0' 153                              |
| IUCV function 272, 297                           | DIAGNOSE code X'B4' 155                              |
| condition codes 300                              | DIAGNOSE code X'B8' 157                              |
| connection complete interrupt 301                | DIAGNOSE code X'BC' 159                              |
| format 297                                       | DIAGNOSE code X'CC' 162                              |
| from the DASD block I/O system service 692       | DIAGNOSE code X'D4' 165                              |
| from the error logging system service 699        | DIAGNOSE code X'D8' 167                              |
| from the Symptom system service 749              | DIAGNOSE code X'DC' 172                              |
| parameter descriptions 297                       | DIAGNOSE code X'E4' 186                              |
| parameter list format 299                        | DIAGNOSE code X'EC' 188                              |
| program exceptions 300                           | DIAGNOSE code X'F8' 190                              |
| return codes 300                                 | general definition 8                                 |
| using 297                                        | MAPMDISK macro 804                                   |
| IUCV function used in APPC/VM 528                | PFAULT macro 835                                     |
| completion 532                                   | REFPAGE macro 845                                    |
|                                                  | VMUDQ macro 861                                      |
| condition codes 531                              | access list services, ALSERV macro 791               |
| format 528                                       | access list services, PIAGNOSE code X'240' 986       |
| parameter descriptions 528                       | Access real subsystem external interruption 1003     |
| parameter list format 530                        |                                                      |
| parameters for communication servers 529         | access real subsystem, DIAGNOSE code X'254' 993      |
| program exceptions 532                           | access security types                                |
| return codes 531                                 | of APPC ALLOCATE 585                                 |
| state changes 532                                | with APPCVM CONNECT 410                              |
| using 528                                        | access system information, DIAGNOSE code             |
| logical device support facility function 86, 963 | X'26C' 232                                           |
| DIAGNOSE code X'7C' subcode X'00000002' 92       | access verification system service (*RPI) 601        |
| status returned to CP 964                        | access virtual machine information, DIAGNOSE code    |
| access                                           | X'260' 228                                           |
| an address space 762                             | access-list entry (ALE) 791                          |
| data space storage 761                           | Access-List Entry (ALE) 761                          |
| access 3270 display information, X'8C' 111       | access-list-entry token (ALET) 792                   |
| access exception                                 | Access-List-Entry token (ALET) 7, 761                |
| ADRSPACE macro 774                               | access-register mode                                 |
| ALSERV macro 793                                 | execution of DIAGNOSE codes and 5                    |
| DIAGNOSE code X'C4' 968                          | ACCESSLIST directory control statement 759           |
| DIAGNOSE code X'00' 15                           | account system service (*ACCOUNT) 685                |
| DIAGNOSE code X'04' 18                           | *ACCOUNT user ID 685                                 |
| DIAGNOSE code X'04' 10' DIAGNOSE code X'08' 21   | disconnecting from 686                               |
|                                                  | establishing communication 685                       |
| DIAGNOSE code X'10' 23, 25                       | receiving accounting records 686                     |
| DIAGNOSE code X'14' 35                           | accounting interface for time-of day clock, DIAGNOSE |
| DIAGNOSE code X'210' 203                         | code X'70' 82                                        |
| DIAGNOSE code X'220' 231, 253                    |                                                      |
| DIAGNOSE code X'248' 210                         | accounting records, generating, DIAGNOSE code        |
| DIAGNOSE code X'250' 221                         | X'4C' 46                                             |
| DIAGNOSE code X'2E0' 265                         | accounting records, receiving 686                    |
| DIAGNOSE code X'34' 44                           | ACI (Access Control Interface)                       |
| DIAGNOSE code X'4C' 50                           | *RPI system service 603                              |

| ACI (Access Control Interface) (continued)    | ACI (Access Control Interface) (continued)         |
|-----------------------------------------------|----------------------------------------------------|
| ACIPARMS formats                              | HCPRPI module                                      |
| APPC CONNECT 665                              | *RPI system service 603                            |
| APPC SEVER 667                                | IUCV interface 603                                 |
| AUTOLOG command 635                           | request services from ESM 604                      |
| CHANGE TO command 637, 655                    | HCPRPL module 612                                  |
| CLOSE TO command 638                          | HCPRPW module                                      |
| COUPLE command 639                            | function 605                                       |
| COUPLEN command 640                           | interface specifications 606                       |
| DIAGNOSE code X'14' 659                       | HCPRWA module 612                                  |
| DIAGNOSE code X'23C' 665                      | IUCV interface 603                                 |
| DIAGNOSE code X'64' 659                       | logon password verification routine 606            |
| DIAGNOSE code X'68' 660, 661                  | overview 602                                       |
| DIAGNOSE code X'94' 658, 661                  | request services from ESM 604                      |
| DIAGNOSE code X'B8' 661                       | security bits 613                                  |
| DIAGNOSE code X'BC' 662                       | security bits, checking 615                        |
| DIAGNOSE code X'D4' 663                       | security bits, setting of 614                      |
| DIAGNOSE code X'E4' 664                       | security process 602                               |
| GIVE command 642                              | work area 612                                      |
| IUCV CONNECT 669<br>IUCV SEVER 670            | ACIPARMS control block (format) 623                |
| LINK command 643                              | ACIPARMS parameter list call formats               |
| LOGOFF command 644                            | APPC CONNECT 665                                   |
| LOGON command 645                             | APPC SEVER 667                                     |
| MDISK command 671                             | AUTOLOG command 635                                |
| MESSAGE command 647                           | CHANGE TO command 637, 655                         |
| POSIX group database query function 673       | CLOSE TO command 638                               |
| POSIX Set ID functions 672                    | COUPLE command 639                                 |
| POSIX user database query function 675        | COUPLEN command 640                                |
| PURGE command 648                             | DIAGNOSE code X'14' 659                            |
| QUERY RDR/PRT/PUN command 649                 | DIAGNOSE code X'23C' 665                           |
| QUERY TAG command 648                         | DIAGNOSE code X'64' 659                            |
| Resource access authorization check 678       | DIAGNOSE code X'68' 660, 661                       |
| RSTDSEG command 679                           | DIAGNOSE code X'94' 658, 661                       |
| SPOOL command 650                             | DIAGNOSE code X'B8' 661                            |
| SPXTAPE DUMP command 651                      | DIAGNOSE code X'BC' 662                            |
| SPXTAPE LOAD command 651                      | DIAGNOSE code X'D4' 663                            |
| START command 652                             | DIAGNOSE code X'E4' 664                            |
| STORE HOST command 652                        | GIVE command 642                                   |
| TAG command 653                               | IUCV CONNECT 669                                   |
| TAG QUERY command 648                         | IUCV SEVER 670                                     |
| TRANSFER command 654, 655                     | LINK command 643                                   |
| TRSAVE TO command 655                         | LOGOFF command 644                                 |
| TRSOURCE command 656                          | LOGON command 645                                  |
| TRSOURCE ENABLE command 657                   | MDISK command 671                                  |
| VMDUMP TO command 658                         | MESSAGE command 647                                |
| XAUTOLOG command 635, 659                     | POSIX group database query function 673            |
| called by ESM 609                             | POSIX Set ID functions 672                         |
| commands that support calls to ACI 613        | POSIX user database query function 675             |
| data area 611                                 | PURGE command 648                                  |
| DIAGNOSE code X'A0' processor 606             | QUERY RDR/PRT/PUN command 649                      |
| DIAGNOSE codes that support calls to ACI 613  | QUERY TAG command 648                              |
| function 601                                  | Resource access authorization check 678            |
| HCPRPD module                                 | RSTDSEG command 679                                |
| function 606                                  | SPOOL command 650<br>SPXTAPE DUMP command 651      |
| interface specifications 607 return codes 608 | SPXTAPE DOMP command 651  SPXTAPE LOAD command 651 |
| HCPRPE module 609                             | START command 651                                  |
| HCPRPF module 611                             | STORE HOST command 652                             |
| HCPRPG module 611                             | TAG command 653                                    |
| HOLLI A MOUNTO OLL                            | TAG OUERY command 648                              |

| ACIPARMS parameter list (continued)               | addressing exception (continued)                 |
|---------------------------------------------------|--------------------------------------------------|
| call formats (continued)                          | APPCVM SENDREQ 504                               |
| TRANSFER command 654, 655                         | APPCVM SETMODFY 510                              |
| TRSAVE TO command 655                             | APPCVM SEVER 521                                 |
| TRSOURCE command 656                              | DIAGNOSE code X'254' 1002                        |
| TRSOURCE ENABLE command 657                       | DIAGNOSE code X'D0' 163                          |
| VMDUMP TO command 658                             | general definition 8                             |
| XAUTOLOG command 635, 659                         | IUCV ACCEPT 300, 532                             |
| function 602                                      | IUCV CONNECT 308, 537                            |
| activate CP directory, DIAGNOSE code X'3C' 45     | IUCV DECLARE BUFFER 312, 542                     |
| ADD function of ALSERV macro 794                  | IUCV DESCRIBE 315, 544                           |
| adding an ALE to an access list 761               | IUCV INTERRUPT POLL 318, 547                     |
| address                                           | IUCV PURGE 322                                   |
| absolute 6                                        | IUCV QUERY 553                                   |
| guest 6                                           | IUCV QUIESCE 326                                 |
| processing of 6                                   | IUCV RECEIVE 332                                 |
| real 6                                            | IUCV REJECT 335                                  |
| spaces, selection of 7                            | IUCV REPLY 339                                   |
| address lists 283, 448, 477, 494, 515             | IUCV RESUME 344                                  |
| address space identification token (ASIT) 759     | IUCV SEND 354                                    |
| address space services, ADRSPACE macro 772        | IUCV SET CONTROL MASK 559                        |
| address space services, DIAGNOSE code X'23C' 980  | IUCV SET MASK 562                                |
| address spaces 772                                | IUCV SEVER 364, 567                              |
| access-list entry (ALE)                           | IUCV TEST COMPLETION 370, 572                    |
| X'240' 986                                        | addressing-capability                            |
| creating 775                                      | DIAGNOSE code X'E0' 970, 971, 972                |
| definition 755                                    | exception 970, 971                               |
| destroying 780                                    | exception condition 972                          |
| dropping addressability 763                       | addressing-capability exception 9                |
| identification 773                                | ADRSPACE macro 759, 772                          |
| identification token (ASIT) 773                   | CREATE function 759, 775                         |
| isolating a shared 764                            | address space identification token (ASIT) 759    |
| management functions                              | creating a remote work area example 770          |
| X'23C' 980                                        | DECLARE function 779                             |
| mapping                                           | DESTROY function 764, 780                        |
| X'244' 988                                        | forcing unique work areas example 769            |
| mapping minidisks to 764                          | ISOLATE function 764, 782                        |
| name 773                                          | PERMIT function 760, 764, 784                    |
| overview 755                                      | QUERY function 788                               |
| permitting another user to access 760             | ADSR macro 903                                   |
| primary 757                                       | advanced function printer *SPL interface 726     |
| querying information 788                          | Advanced Program-to-Program Communication (APPC) |
| restoring to private state 782                    | conversation states 582                          |
| selection of 7                                    | conversations in 581                             |
| states 772, 782                                   | currently-defined error codes 391                |
| support 757                                       | currently-defined sense codes 392                |
| addressability to an address space, establish 761 | currently-defined sever codes 388                |
| addressability, parameter 383                     | definition 375                                   |
| addresses                                         | error conditions 388                             |
| absolute 271                                      | functions 585, 599                               |
| guest 271                                         | interrupts 581                                   |
| processing of 271                                 | mapped with APPC/VM 581                          |
| real 271                                          | operator control verbs mapped to AVS             |
| addressing exception                              | commands 584                                     |
| APPCVM CONNECT 419                                | return codes 583                                 |
| APPCVM QRYSTATE 444                               | states 376                                       |
| APPCVM RECEIVE 455                                | basic 376                                        |
| APPCVM SENDCNF 465                                | for coordinated resource recovery 393, 394       |
| APPCVM SENDCNFD 470                               | states, APPC/VM implementation of 582            |
| APPCVM SENDDATA 485                               | verb names mapped to APPC/VM macro               |
| APPCVM SENDERR 500                                | functions 583                                    |
|                                                   |                                                  |

| Advanced Program-to-Program Communication                | Advanced Program-to-Program Communication/VM                          |
|----------------------------------------------------------|-----------------------------------------------------------------------|
| (APPC) (continued)                                       | (APPC/VM) (continued)                                                 |
| ALLOCATE 585                                             | pip variables 439                                                     |
| CONFIRM 587                                              | return codes 583                                                      |
| CONFIRMED 588                                            | security subfield in an attach FMH5 for VM 432                        |
| DEALLOCATE 588                                           | shared functions that can be used in CMS 525                          |
| FLUSH 590                                                | shared functions that should be avoided in 525                        |
| GET_ATTRIBUTES 590                                       | starting a conversation 380                                           |
| PREPARE_TO_RECEIVE 591                                   | state table for error conditions 396                                  |
| RECEIVE_AND_WAIT 592                                     | state table for functions 392                                         |
| Advanced Program-to-Program Communication/VM             | states 376                                                            |
| (APPC/VM) 375                                            | VM communication server area 439                                      |
| APPC verb names mapped to APPC/VM macro                  | AFP printing *SPL interface 726                                       |
| functions 583                                            | ALE (access-list entry) 791                                           |
| basics 375                                               | ALE (Access-List Entry) 761                                           |
| condition codes and return codes 385                     | ALEN                                                                  |
| defined SENDERR codes 495                                | DIAGNOSE code X'D0' 163                                               |
| differences from IUCV 575                                | ALEN-translation exception 9                                          |
| error/sever codes 388                                    | DIAGNOSE code X'E0' 970, 971                                          |
| example format of PIP variable 414                       | translation exception 970, 971                                        |
| functions, assembler                                     | ALEN-translation exception condition                                  |
| CONNECT 400                                              | DIAGNOSE code X'E0' 972                                               |
| invoking 379                                             | translation exception 972                                             |
| QRYSTATE 441                                             | ALET (access-list-entry token) 792                                    |
| RECEIVE 445                                              | ALET (access-list-entry token) 7,761                                  |
| SENDCNF 460                                              | ALET (Access-List-Entry token) 7, 701  ALET-specification exception 9 |
| SENDONI 400<br>SENDONFD 467                              | DIAGNOSE code X'E0' 970, 971                                          |
| SENDON' D 407<br>SENDDATA 472                            | ALET-specification exception condition                                |
| SENDERR 490                                              | DIAGNOSE code X'E0' 971                                               |
| SENDREQ 502                                              | allocate data 381, 425                                                |
| SETMODFY 507                                             |                                                                       |
|                                                          | examples 438                                                          |
| settings for optional parameters 383 SEVER 511           | receiving 445 ALLOCATE, APPC verb 585                                 |
| state table 392                                          | abend conditions 586                                                  |
|                                                          |                                                                       |
| using 380 implementation of APPC conversation states 582 | mapped with APPC/VM 585                                               |
|                                                          | parameters 585                                                        |
| interrupts 377, 378, 581                                 | state changes 586                                                     |
| IUCV functions for use in                                | ALLOCD parameter of APPCVM CONNECT 403                                |
| ACCEPT 528                                               | ALSERV macro 761, 791                                                 |
| CONNECT 534                                              | ADD function 761, 794, 831                                            |
| DCLBFR 538                                               | DECLARE function 797                                                  |
| DESCRIBE 543                                             | list of functions 791                                                 |
| IPOLL 545                                                | REMOVE function 764, 798                                              |
| QUERY 548                                                | alternate user ID 163                                                 |
| RTRVBFR 555                                              | answer data, APPCVM SENDDATA 472                                      |
| SETCMASK 557                                             | APPC (Advanced Program-to-Program Communication)                      |
| SETMASK 560                                              | conversation states 582                                               |
| SEVER 563                                                | conversations in 581                                                  |
| TESTCMPL 570                                             | currently-defined error codes 391                                     |
| TESTMSG 574                                              | currently-defined sense codes 392                                     |
| using HELP for 527                                       | currently-defined sever codes 388                                     |
| IUCV macro functions for use in 525                      | definition 375                                                        |
| logical record format 476                                | error conditions 388                                                  |
| managing a resource 382                                  | functions 585, 599                                                    |
| mapped with APPC 581                                     | interrupts 581                                                        |
| overview 375                                             | mapped with APPC/VM 581                                               |
| parameter lists 383                                      | operator control verbs mapped to AVS                                  |
| formatting with MF=L 384                                 | commands 584                                                          |
| reading 384                                              | return codes 583                                                      |
| paths 376                                                | states 376                                                            |
| performance 539                                          | basic 376                                                             |

| APPC (Advanced Program-to-Program              | APPC/VM (Advanced Program-to-Program                                                        |
|------------------------------------------------|---------------------------------------------------------------------------------------------|
| Communication) (continued)                     | Communication/VM) (continued)                                                               |
| states (continued)                             | overview 375                                                                                |
| for coordinated resource recovery 393, 394     | parameter lists 383                                                                         |
| states, APPC/VM implementation of 582          | formatting with MF=L 384                                                                    |
| verb names mapped to APPC/VM macro             | reading 384                                                                                 |
| functions 583                                  | paths 376                                                                                   |
| ALLOCATE 585                                   | performance 539                                                                             |
| CONFIRM 587                                    | pip variables 439                                                                           |
| CONFIRMED 588                                  | return codes 583                                                                            |
| DEALLOCATE 588                                 | security subfield in an attach FMH5 for VM 432                                              |
|                                                |                                                                                             |
| FLUSH 590                                      | shared functions that can be used in CMS 525 shared functions that should be avoided in 525 |
| GET_ATTRIBUTES 590                             |                                                                                             |
| PREPARE_TO_RECEIVE 591                         | starting a conversation 380                                                                 |
| RECEIVE_AND_WAIT 592                           | state table for error conditions 396                                                        |
| APPC data 476                                  | state table for functions 392                                                               |
| APPC/VM (Advanced Program-to-Program           | states 376                                                                                  |
| Communication/VM) 375                          | VM communication server area 439                                                            |
| APPC verb names mapped to APPC/VM macro        | APPCPASS directory statement 411                                                            |
| functions 583                                  | APPCVM macro functions                                                                      |
| basics 375                                     | APPC verb names mapped to 583                                                               |
| condition codes and return codes 385           | CONNECT 400                                                                                 |
| defined SENDERR codes 495                      | invoking 379                                                                                |
| differences from IUCV 575                      | QRYSTATE 441                                                                                |
| error/sever codes 388                          | RECEIVE 445                                                                                 |
| example format of PIP variable 414             | SENDCNF 460                                                                                 |
| functions, assembler                           | SENDCNFD 467                                                                                |
| CONNECT 400                                    | SENDDATA 472                                                                                |
| invoking 379                                   | SENDERR 490                                                                                 |
| QRYSTATE 441                                   | SENDREQ 502                                                                                 |
| RECEIVE 445                                    | SETMODFY 507                                                                                |
| SENDCNF 460                                    | settings for optional parameters 383                                                        |
| SENDONI 400<br>SENDONFD 467                    | SEVER 511                                                                                   |
| SENDDATA 472                                   | state table 392                                                                             |
|                                                |                                                                                             |
| SENDERR 490                                    | using 380                                                                                   |
| SENDREQ 502                                    | using HELP for 399                                                                          |
| SETMODFY 507                                   | APPCVM return codes                                                                         |
| settings for optional parameters 383           | CONNECT 415                                                                                 |
| SEVER 511                                      | QRYSTATE 442                                                                                |
| state table 392                                | RECEIVE 449                                                                                 |
| using 380                                      | SENDCNF 463                                                                                 |
| implementation of APPC conversation states 582 | SENDCNFD 468                                                                                |
| interrupts 377, 378, 581                       | SENDDATA 478                                                                                |
| IUCV functions for use in                      | SENDERR 496                                                                                 |
| ACCEPT 528                                     | SENDREQ 503                                                                                 |
| CONNECT 534                                    | SETMODFY 509                                                                                |
| DCLBFR 538                                     | SEVER 517                                                                                   |
| DESCRIBE 543                                   | appendix of data areas used by DIAGNOSE                                                     |
| IPOLL 545                                      | codes 913                                                                                   |
| QUERY 548                                      | application programs' use for VM data spaces 756                                            |
| RTRVBFR 555                                    | applications, VMCF 937                                                                      |
| SETCMASK 557                                   | architecture changes for 370 Accommodation                                                  |
| SETMASK 560                                    | Facility 887                                                                                |
| SEVER 563                                      | architecture, ESA/XC                                                                        |
|                                                |                                                                                             |
| TESTCMPL 570                                   | ESA/XC architecture 756                                                                     |
| TESTMSG 574                                    | area for VM allocate data 426, 435                                                          |
| using HELP for 527                             | areas, macro work 800                                                                       |
| IUCV macro functions for use in 525            | ASIT (address space identification token) 759, 773                                          |
| logical record format 476                      | assigned storage locations, collaborative memory                                            |
| managing a resource 382                        | management 869                                                                              |
| mapped with APPC 581                           |                                                                                             |

| asynchronous communications                      | changes, state (continued)                            |
|--------------------------------------------------|-------------------------------------------------------|
| not based on APPC 581                            | APPCVM SENDDATA 485                                   |
| asynchronous CP command response                 | APPCVM SENDERR 500                                    |
| (*ASYNCMD) 687                                   | APPCVM SENDREQ 505                                    |
| establishing communication 687                   | APPCVM SETMODFY 510                                   |
| message limit 687                                | APPCVM SEVER 521                                      |
| record types 688                                 | CONFIRM (APPC) 587                                    |
| sending and receiving data 688                   | CONFIRMED (APPC) 588                                  |
| authorization                                    | DEALLOCATE (APPC) 589                                 |
| connect to *IDENT 382                            | IUCV ACCEPT 532                                       |
| revoking a resource 382                          | IUCV DCLBFR 542                                       |
| AUTHORIZE function of VMCF 943, 950              | IUCV RTRVBFR 555                                      |
| avoiding IUCV external interrupts 275            | RECEIVE_AND_WAIT (APPC) 593                           |
|                                                  | REQUEST_TO_SEND (APPC) 594                            |
| _                                                | SEND_DATA (APPC) 595                                  |
| В                                                | SEND_ERROR (APPC) 597                                 |
| background information on 370 accommodation      | changing data flow direction 473                      |
| facility 877                                     | channel path reconfiguration interface, DIAGNOSE code |
| Backout_Received conversation state 394          | X'FC' 191                                             |
| backout_received state 394                       | channel program modification, DIAGNOSE code           |
| Backout_Required conversation state 394          | X'28' 41                                              |
| backout_required state 394                       | CLASDASD 914                                          |
| backspace one record 29                          | CLASFBA 914                                           |
| base set of APPC verbs and APPC/VM functions 583 | CLASGRAF 913                                          |
| BASIC conversation type 403                      | CLASSPEC 914                                          |
| bit map fields for DIAGNOSE code X'00' 13        | CLASTAPE 914                                          |
| block form of ordered paging-referencing 844     | CLASTERM 913                                          |
| block I/O entry, format of 215                   | CLASURI 914                                           |
| block I/O external interruption 221              | CLASURO 914                                           |
| block I/O operations for DASD in standard CMS    | clean-up after virtual IPL by device, DIAGNOSE code   |
| blocksize 210                                    | X'40' 965                                             |
| block numbers, pool-relative 801                 | CLEAR I/O (CLRIO) instruction 878, 887                |
| block-content state 866                          | CLEAR SUBCHANNEL (CSCH) instruction 889, 895          |
| block-usage state 865                            | CLOSE function of spool system service 731            |
| block-volatility exception 870                   | CLRIO (CLEAR I/O) instruction 878, 887                |
| BPLBK DSECT 695                                  | CMS communications directory, use in APPCVM           |
| buffer extension, interrupt 541                  | CONNECT 380, 401, 402, 406, 407, 434                  |
| buffer information                               | CMS interface to APPC/VM 703                          |
| subcode X'0000', DIAGNOSE code X'BC' 158         | coding example for the DIAGNOSE instruction 4         |
| subcode X'0004', DIAGNOSE code X'BC' 158         | collaborative memory management assist                |
| buffers                                          | assigned storage locations 869                        |
| application 539                                  | block-content states 866                              |
| control 281, 539                                 | block-usage states 865                                |
| IUCV external interrupt 280                      | block-volatility exception 870                        |
| use by APPC 476                                  | EXTRACT AND SET STORAGE ATTRIBUTES 872                |
| used by IUCV 277                                 | implications for ESA/390 and ESA/XC guests 875        |
| bypass minidisk cache 694, 695                   | implications for saved systems and segments 876       |
|                                                  | implications for the DIAGNOSE instruction and         |
| •                                                | non-CPU accesses 875                                  |
| C                                                | implications for the VMDUMP command 876               |
| CANCEL function of PFAULT macro 836              | interruptions 869                                     |
| CANCEL function of VMCF 944, 950                 | overview 865                                          |
| CCED 420, 421                                    | program exceptions 871                                |
| chained block I/O, multiple 694                  | resets 869                                            |
| changes, state                                   | collection of z/VM systems (TSAF Collection)          |
| ALLOCATE (APPC) 586                              | revoking gateways when merging 383                    |
| APPCVM CONNECT 419                               | revoking resources when merging 383 communication     |
| APPCVM QRYSTATE 444                              | between virtual machines 271, 935                     |
| APPCVM RECEIVE 456                               | IUCV                                                  |
| APPCVM SENDCNF 465                               | DASD block I/O system service 691                     |
| APPCVM SENDCNFD 470                              | DASD DIOCK I/O SYSTELLI SELVICE 031                   |

| communication (continued)                      | condition codes (continued)              |
|------------------------------------------------|------------------------------------------|
| IUCV (continued)                               | DIAGNOSE codes (continued)               |
| example 277                                    | X'210' 203                               |
| identify system service 701                    | X'24' 41                                 |
| communication, signals between virtual machine | X'250' 219                               |
| groups 719                                     | X'254' 1001                              |
| communications partner                         | X'268' 232                               |
| connecting to 423                              | X'28' 43                                 |
| receiving from 458                             | X'2AC' 1044                              |
| sending to (SENDCNF) 466                       | X'34' 44                                 |
| sending to (SENDCNFD) 471                      | X'3C' 45                                 |
| sending to (SENDDATA) 487                      | X'4C' 49                                 |
| sending to (SENDERR) 501                       | X'64' 80                                 |
| sending to (SENDREQ) 505                       | X'74' 85<br>X'7C' 89                     |
| severing from 522<br>severing paths 556        | X'84' 103                                |
| communications servers                         | X'90' 113                                |
| accepting connections 529                      | X'94' 122                                |
| making connections 435                         | X'A4' 144, 145                           |
| parameters on IUCV ACCEPT 529                  | X'A8' 150                                |
| comparing APPC with APPC/VM 581                | X/B4' 154                                |
| completion codes for DIAGNOSE codes in general |                                          |
| completion of functions                        | X'BC' 159                                |
| ACCEPT 532                                     | X'D0' 163                                |
| APPCVM CONNECT 420                             | X'D8' 167                                |
| DCLBFR 542                                     | X'DC' 171                                |
| DESCRIBE 544                                   | X'E4' 184                                |
| RECEIVE 457                                    | X'EC' 187                                |
| RETRIEVE BUFFER 555                            | IUCV 526                                 |
| SENDCNF 466                                    | ACCEPT 300, 531                          |
| SENDCNFD 471                                   | CONNECT 307, 537                         |
| SENDDATA 486                                   | DECLARE BUFFER 311, 541                  |
| SENDERR 500                                    | DESCRIBE 314, 543                        |
| SENDREQ 505                                    | INTERRUPT POLL 317, 547                  |
| SETCMASK 559                                   | PURGE 321                                |
| SETMASK 562                                    | QUERY 323, 550                           |
| SETMODFY 510                                   | QUIESCE 325                              |
| SEVER (APPCVM) 521                             | RECEIVE 330                              |
| TESTCMPL 573<br>TESTMSG 574                    | REJECT 334<br>REPLY 338                  |
| COMSRV parameter of IUCV ACCEPT 529            | RESUME 344                               |
| condition codes                                | RETRIEVE BUFFER 347, 555                 |
| APPCVM                                         | SEND 354                                 |
| CONNECT 415                                    | SET CONTROL MASK 357, 559                |
| overview 385                                   | SET MASK 360, 562                        |
| QRYSTATE 442                                   | SEVER 364, 565                           |
| RECEIVE 449                                    | TEST COMPLETION 370, 571                 |
| SENDCNF 462                                    | TEST MESSAGE 371, 574                    |
| SENDCNFD 468                                   | multiple block I/O 696                   |
| SENDDATA 478                                   | single block I/O 694                     |
| SENDERR 496                                    | VMUDQ macro 861                          |
| SENDREQ 503                                    | conditions necessary for handshaking 833 |
| SETMODFY 508                                   | Confirm state 376, 392, 393              |
| SEVER 517                                      | CONFIRM synchronization level 402        |
| DIAGNOSE codes                                 | CONFIRM, APPC verb 587                   |
| general description 9                          | abend conditions 587                     |
| X'5C' 62                                       | mapped with APPC/VM 587                  |
| X'08' 21                                       | parameters 587                           |
| X'14' 34                                       | state changes 587                        |
| X'18' 36                                       | CONFIRMED, APPC verb                     |
| X'20' 38                                       | abend conditions 588                     |

| CONFIRMED, APPC verb (continued)                               | connection complete interrupts 301, 377, 378                        |
|----------------------------------------------------------------|---------------------------------------------------------------------|
| mapped with APPC/VM 588                                        | extended data 420, 421                                              |
| parameters 588                                                 | format 416, 420                                                     |
| state changes 588                                              | connection parameter list extension 406, 407                        |
| CONNECT function of APPCVM 400                                 | connection pending interrupts 308, 377, 423                         |
| allocate data 425                                              | extended data 425, 426, 431                                         |
| communication servers 435                                      | format 423                                                          |
| completion 420                                                 | connection quiesced interrupt 326                                   |
| condition codes 415                                            | connection resumed interrupt 345                                    |
| connection complete extended data 420, 421                     | connection severed interrupt 364                                    |
| connection pending extended data 425, 426, 431                 | control application monitor data generation, DIAGNOSE               |
| connection pending interrupt 423                               | code X'DC' 167                                                      |
| description 400<br>FMH5 430                                    | control blocks used by DIAGNOSE codes 913                           |
| format 400                                                     | control buffer, IUCV 281, 311, 539<br>control functions of VMCF 943 |
|                                                                | control path, IUCV 281, 311, 539                                    |
| input parameter list 405<br>mapped with APPC 585               | control the PA2 function key, DIAGNOSE code                         |
| output parameter list 416                                      | X'54' 50                                                            |
| parameter descriptions 400                                     | Control Virtual Machine Time Bomb, DIAGNOSE code                    |
| parameter descriptions 400 parameter list extension 406, 407   | X'288' 258                                                          |
| parameter list extension 400, 407                              | conversations                                                       |
| pip variables 413, 439                                         | APPC 581                                                            |
| program exceptions 419                                         | starting an APPC one 581                                            |
| return codes 415                                               | states 376                                                          |
| security subfield in an attach FMH5 for VM 432                 | states, APPC/VM 582                                                 |
| state changes 419                                              | copy-to-primary service, DIAGNOSE code X'248' 208                   |
| to communication partner 423                                   | CP (Control Program)                                                |
| to start a conversation 380                                    | ACI (access control interface)                                      |
| VM architected area 426, 435                                   | *RPI system service 603                                             |
| VM communication server area 439                               | ACIPARMS formats 633                                                |
| CONNECT function of IUCV 303, 534                              | ACIPARMS general format 623                                         |
| *IDENT sever reason codes 707                                  | called by ESM 609                                                   |
| condition codes 307                                            | commands that support calls to ACI 613                              |
| connection pending interrupt 308                               | data area 611                                                       |
| format 303                                                     | DIAGNOSE code X'A0' processor 606                                   |
| parameter descriptions 303                                     | DIAGNOSE codes that support calls to ACI 613                        |
| parameter list format 306                                      | function 601                                                        |
| program exceptions 308                                         | HCPA0LBK format 619                                                 |
| return codes 307                                               | HCPA0UBK general format 621                                         |
| signal system service 719                                      | HCPRPD module 606                                                   |
| to DASD block I/O system service 691                           | HCPRPE module 609                                                   |
| to error logging system service 699                            | HCPRPF module 611                                                   |
| to signal system service 719                                   | HCPRPG module 611 HCPRPI module 603                                 |
| to spool system service 726, 741 to symptom system service 749 | HCPRPL module 612                                                   |
| used in APPC/VM 534                                            | HCPRPW module 605                                                   |
| condition codes 537                                            | HCPRWA module 612                                                   |
| format 534                                                     | IUCV interface 603                                                  |
| parameter descriptions 534                                     | logon password verification routine 606                             |
| parameter list format 536                                      | overview 602                                                        |
| program exceptions 537                                         | request services from ESM 604                                       |
| return codes 537                                               | security bits 613                                                   |
| to revoke a resource 383                                       | security bits, checking 615                                         |
| using 534                                                      | security bits, setting of 614                                       |
| using 303                                                      | security process 602                                                |
| Connect state 376, 392, 393                                    | work area 612                                                       |
| connect to *IDENT                                              | exits                                                               |
| to manage a resource 382                                       | access control interface 601                                        |
| to revoke a resource 382                                       | external security manager 601                                       |
| connect to programs                                            | HCPRPD module 606                                                   |
| resource manager 382                                           | HCPRPI module 603                                                   |

| CP (Control Program) (continued)                | CP macros (continued)                             |
|-------------------------------------------------|---------------------------------------------------|
| exits (continued)                               | IUCV (continued)                                  |
| HCPRPW module 605                               | TEST MESSAGE 371, 574                             |
| macros                                          | VMUDQ 857                                         |
| HCPEXIT 605, 606, 609                           | work areas 767                                    |
| system services and list of user IDs 295        | CP SET commands with an IUCV option 709           |
| CP communication, DIAGNOSE code X'264' 1007     | CP system services 599                            |
| CP directory activation, DIAGNOSE code X'3C' 45 | access verification (*RPI) 601                    |
| CP macros                                       | account (*ACCOUNT) 685                            |
| ADSR 903                                        | asynchronous CP command response                  |
| APPCVM 379                                      | (*ASYNCMD) 687                                    |
| CONNECT 400                                     | DASD block I/O (*BLOCKIO) 691                     |
| QRYSTATE 441                                    | error logging (*LOGREC) 699                       |
| RECEIVE 445                                     | identify (*IDENT) 701                             |
| SENDCNF 460                                     | IUCV communication 295                            |
| SENDCNFD 467                                    | list of user IDs 295                              |
| SENDDATA 472                                    | message (*MSG) 709                                |
| SENDERR 490                                     | message all (*MSGALL) 713                         |
| SENDREQ 502                                     | sample programs using DASD block I/O              |
| SEVER 511                                       | (*BLOCKIO) 925                                    |
| data space 767                                  | signal (*SIGNAL) 719                              |
| ADRSPACE 772                                    | spool (*SPL) 725                                  |
| ALSERV 791                                      | AFP printing interface 726                        |
| coding 767                                      | generic interface 741                             |
| DEFWORKA 800                                    | symptom (*SYMPTOM) 749                            |
| MAPMDISK 801                                    | CP370 device classes 913                          |
| PFAULT 831                                      | CP370 device features 915                         |
| preferred use 767                               | CP370 device types 913                            |
| REFPAGE 844                                     | CP370 virtual device flags 916                    |
| using HELP for 767                              | CP370 virtual device status 916                   |
| data space considerations 759                   | CPED 425, 426, 431, 439                           |
| DIAG 4                                          | CPU identification, real 204                      |
| execution in access-register mode 5             | create                                            |
| IUCV 271, 282, 525                              | a data space 759                                  |
| ACCEPT 297, 528                                 | remote work area example, data spaces 770         |
| advantages of using 283                         | create a full-pack overlay minidisk with DIAGNOSE |
| application considerations for virtual MP 285   | code X'E4' 175                                    |
| condition codes and return codes 526            | CREATE function of ADRSPACE macro 775             |
| CONNECT 303, 534                                | created data spaces being shared with other       |
| DECLARE BUFFER 310, 538                         | users 755                                         |
| DESCRIBE 313, 543                               | creating                                          |
| for use in APPC/VM 525                          | a remote work area example, data spaces 770       |
| in a distributed environment 286                | address spaces 772, 775                           |
| INTERRUPT POLL (IPOLL) 316, 545                 | data spaces 759                                   |
| PURGE 319                                       | CSCH (CLEAR SUBCHANNEL) instruction 889, 895      |
| QUERY 323, 548                                  | CSE communication, DIAGNOSE code X'0F0' 973       |
| QUIESCE 324                                     | currently-defined APPC/VM error codes 391         |
| RECEIVE 328                                     | currently-defined APPC/VM sense codes 392         |
| REJECT 333                                      | currently-defined APPC/VM sever codes 388         |
| related to APPC/VM 379                          |                                                   |
| REPLY 336<br>RESUME 343                         | D                                                 |
|                                                 | _                                                 |
| RETRIEVE BUFFER 347, 555                        | DASD Block I/O system service 691                 |
| SEND 349<br>SET CONTROL MASK 356, 557           | condition and return codes 694, 696               |
| SET MASK 359, 560                               | ending communication 697                          |
| SEVER 362, 563                                  | establishing communication 691                    |
| shared function that can be used in CMS 525     | IUCV ACCEPT 692                                   |
| shared function that should be avoided in 525   | IUCV CONNECT 691, 749                             |
| terminology 283                                 | IUCV SEND 693                                     |
| TEST COMPLETION 366, 570                        | IUCV SEVER 692                                    |
| LOT COM LETTON 000, 070                         | multiple chained block I/O 694                    |

| DASD Block I/O system service (continued)     | DECLARE BUFFER function of IUCV (continued)      |
|-----------------------------------------------|--------------------------------------------------|
| sample programs 925                           | used with APPC/VM 538                            |
| single block I/O 693                          | condition codes 541                              |
| DASD I/O, standard, DIAGNOSE code X'18' 35    | format 538                                       |
| DASD in standard CMS blocksize, block I/O     | interrupt buffer extension 541                   |
| operations 210                                | parameter descriptions 538                       |
| data areas used by DIAGNOSE codes 913         | parameter list format 540                        |
| DATA parameter (APPC)                         | program exceptions 542                           |
| of RECEIVE_AND_WAIT 592                       | return codes 542                                 |
| of SEND_DATA 595                              | state changes 542                                |
| <del>-</del>                                  | using 538                                        |
| data space macros                             |                                                  |
| ADRSPACE 772                                  | using 310                                        |
| ALSERV 791                                    | DECLARE function                                 |
| coding 767                                    | ADRSPACE macro 779                               |
| DEFWORKA 800                                  | ALSERV macro 797                                 |
| MAPMDISK 801                                  | MAPMDISK macro 805                               |
| overview 755                                  | PFAULT macro 838                                 |
| PFAULT 831                                    | REFPAGE macro 846                                |
| REFPAGE 844                                   | declaring buffers for interrupts 377             |
| use considerations 759                        | Defer_Receive conversation state 394             |
| using HELP for 767                            | defer_receive state 394                          |
| data spaces 7, 753                            | Defer_Sever conversation 394                     |
| accessing storage 761                         | defer_sever state 394                            |
| adding an ALE to an access list 761           | define                                           |
| address space identification token (ASIT) 759 | full-pack overlay minidisk with DIAGNOSE code    |
| coding macros 767                             | X'E4' 175                                        |
| CP macro use considerations 759               | macro work areas with DEFWORKA macro 800         |
| created data spaces being shared with other   | DEFINE function of the MAPMDISK 806              |
| users 755                                     | definition of 370 Accommodation Facility 887     |
| creating 759                                  | DEFWORKA macro 767, 800                          |
| creating a remote work area example 770       | forcing unique work areas example 769            |
| creating with ADRSPACE CREATE 759             | nonreentrant program example 768                 |
| definition 755                                | reentrant program example 768                    |
| DIAGNOSE code use considerations 759          |                                                  |
|                                               | DESCRIBE function of IUCV 313, 543               |
| forcing unique work areas example 769         | condition codes 314                              |
| instance 760                                  | format 313                                       |
| nonreentrant program example 768              | parameter list format 313                        |
| overview 755                                  | program exceptions 315                           |
| reentrant program example 768                 | required parameters 313                          |
| summary of operations 758                     | return codes 315                                 |
| use in applications 759                       | used with APPC/VM 543                            |
| uses 756                                      | completion 544                                   |
| data transfer error codes, VMCF 959           | condition codes 543                              |
| data transfer functions of VMCF 945           | format 543                                       |
| data transfer, IUCV two-way 273               | parameter descriptions 543                       |
| data, how it is sent                          | program exceptions 544                           |
| details 476                                   | state changes 544                                |
| overview 381                                  | using 543                                        |
| DD8PARM0 DSECT 166                            | using 313                                        |
| DEALLOCATE, APPC verb 588                     | description of IUCV functions in general 283     |
| abend conditions 589                          | DESTROY function of ADRSPACE macro 780           |
| mapped with APPC/VM 588                       | destroying                                       |
| parameters 588                                | address spaces 772, 780                          |
| state changes 589                             | destroying a data space 764                      |
| DECLARE BUFFER function of IUCV 310, 538      | determine virtual machine storage size, DIAGNOSE |
|                                               | ~                                                |
| condition codes 311                           | code X'60' 62                                    |
| format 310                                    | device                                           |
| parameter descriptions 310                    | classes, CP370 913                               |
| parameter list format 311                     | features, CP370 915                              |
| program exceptions 312                        | information, DIAGNOSE code X'210' 197            |
| return codes 312                              | types and features, DIAGNOSE code X'24' 39       |

| device (continued)                             | DIAGNOSE code (continued)                          |
|------------------------------------------------|----------------------------------------------------|
| types, CP370 913                               | X'288', Control Virtual Machine Time Bomb 258      |
| DIAG macro                                     | X'290', perform privileged spool functions 260     |
| example 5                                      | X'2AC', HCD dynamic I/O 1043                       |
| format 4                                       | X'2C0', HMC data source load 1046                  |
| DIAGNOSE code                                  | X'2E0', SYSEVENT Query Virtual Server              |
| bit map fields for X'00' 13                    | (QVS) 264                                          |
| condition codes and return codes 9             | X'2FC', obtain certain guest performance data 265  |
| control blocks used by 913                     | X'34', read system dump spool file 43              |
| data areas used by 913                         | X'3C', activate CP directory 45                    |
| data space considerations 759                  | X'44', voluntary time slice end 46                 |
| examine host storage X'04' 16                  | X'48', second level SVC 76 46                      |
| example of coding 4                            | X'4C', generate accounting records 46              |
| how address spaces are selected 7              | X'54', control the PA2 function key 50             |
| how addresses are processed 6                  | X'58', 3270 virtual console interface 51           |
| how error conditions are reported 7            | X'5C', error message editing 60                    |
| mode restrictions 5                            | X'60', determine virtual machine storage size 62   |
| overview 3                                     | X'64', named saved segment manipulation 63         |
| X'214' 978                                     | FINDSEG function 66                                |
| X'240' 986                                     | FINDSEG function (64-bit) 75                       |
| X'244' 988                                     | LOADNOLY function 67                               |
| X'00', store extended-identification code 13   | LOADNSHR function 65                               |
| X'04', examine host storage 16                 | LOADNSHR function (64-bit) 75                      |
| X'08', virtual console function 19             | LOADSHR function 64                                |
| X'0C', pseudo timer 22                         | LOADSHR function (64-bit) 75                       |
| X'10', release pages 23                        | PURGESEG function 66                               |
| X'14', input spool file manipulation 25        | SEGEXT function 68                                 |
| subcode X'0000' 26                             | SEGEXT function (64-bit) 75                        |
| subcode X'0004' 27                             | X'68', VMCF function 935                           |
| subcode X'0008' 27                             | not programming interface 933                      |
| subcode X'000C' 28                             | X'70', time-of-day clock accounting interface 82   |
| subcode X'0010' 28                             | X'74', saving and loading an image library file 84 |
| subcode X'0014' 28                             | X'7C', logical device support facility 86          |
| subcode X'0018' 29                             | X'84', directory update in-place 93                |
| subcode X'001C' 29                             | abend codes 103                                    |
| subcode X'0020' 29                             | condition codes 103                                |
| subcode X'0024' 29                             | operations 95                                      |
| subcode X'0028' 30                             | return codes 104                                   |
| subcode X'002C' 30                             | X'88', validate user authorization 106             |
| subcode X'0FFE' 31                             | X'8C', access 3270 display information 111         |
| subcode X'0FFF' 33                             | program exceptions 112                             |
| X'18', standard DASD I/O 35                    | return codes 112                                   |
| X'20', 370 synchronous I/O 37                  | X'90', read symbol table 113                       |
| X'210', retrieve device information 197        | X'94', VMDUMP and symptom record service 114       |
| condition codes 203                            | applications using SR option 904                   |
| program checks 203                             | condition codes 122                                |
| X'218', Real CPU identification 204            | dump address list 117                              |
| X'238', Time-Based Unique Identifiers 207      | parameters different than VMDUMP 116               |
| X'24', device types and features 39            | reason codes 125                                   |
| X'248', copy-to-primary service 208            | return codes 123                                   |
| X'248', use with address spaces 759            | SR parameter 116                                   |
| X'250', block I/O operations 210               | SRDW parameter 117                                 |
| X'254', access real subsystem 993              | supported parameters 114                           |
| X'258', page-reference services 222            | symptom record processing return codes 124         |
| X'260', access virtual machine information 228 | symptom record reporting 903                       |
| X'268', 370 accommodation services 231         | X'98', real I/O 126                                |
| X'26C', access system information 232          | Block DiagnoseX'98' 128                            |
| X'270', pseudo timer extended 253              | program exceptions 134                             |
| X'274', set timezone interrupt flag 255        | return codes 127, 128                              |
| X'27C', product enablement verification 256    | X'9C', voluntary time slice 135                    |
| X'28', dynamic channel program modification 41 | X'A0', obtain ACI groupname 136                    |

| DIAGNOSE code (continued)                                             | DIAGNOSE codes, reserved                                                        |
|-----------------------------------------------------------------------|---------------------------------------------------------------------------------|
| program exceptions 137                                                | X'040' 965                                                                      |
| X'A4', synchronous I/O operations 137                                 | X'0C4' 965                                                                      |
| condition codes 144, 145                                              | X'0F0' 973                                                                      |
| HCPSBIOP (synchronous block I/O parameter                             | X'214' 978                                                                      |
| list) 138                                                             | X'23C' 980                                                                      |
| return codes 144, 145                                                 | X'240' 986                                                                      |
| X'A8', synchronous I/O operations 146                                 | X'244' 988                                                                      |
| HCPSGIOP (synchronous general I/O parameter                           | X'254' 993                                                                      |
| list) 146                                                             | X'25C' 1004                                                                     |
| return codes and condition codes 150                                  | X'264' 1007                                                                     |
| X'B0', access re-IPL data 151                                         | X'278' 1008                                                                     |
| program exceptions 153                                                | X'280' 1012                                                                     |
| X'B4', read, write, and erase the virtual printer                     | X'29C' 1019                                                                     |
| external attribute buffer 153                                         | X'2A0' 1027                                                                     |
|                                                                       | X'2A4' 1040                                                                     |
| program exceptions 155 return codes 154                               | X'2AC' 1043                                                                     |
|                                                                       | X'2C0' 1045<br>X'2C0' 1046                                                      |
| X'B8', spool file external attribute buffer<br>manipulation 155       | X'E0' 968                                                                       |
| ·                                                                     | DIAGNOSE instruction                                                            |
| program checks 157                                                    |                                                                                 |
| return codes 156 X'BC', open and query spool file characteristics 157 | See also DIAGNOSE code                                                          |
| condition codes and return codes 159                                  | 370 accommodation services, X'268' 231                                          |
|                                                                       | 370 synchronous I/O, X'20' 37                                                   |
| subcode X'0000' 158                                                   | access 3270 display information, X'8C' 111                                      |
| subcode X'0004' 158                                                   | access re-IPL data, X'B0' 151                                                   |
| X'C8', set language 160                                               | access real subsystem, X'254' 993                                               |
| program checks 160                                                    | access system information, X'26C' 232                                           |
| return codes 160                                                      | access virtual machine information, X'260' 228                                  |
| X'CC', save message repository 161                                    | activate CP directory, X'3C' 45                                                 |
| program checks 162                                                    | bit map fields for DIAGNOSE code X'00' 13                                       |
| return codes 161                                                      | block I/O operations, X'250' 210                                                |
| X'D0', volume serial support 162                                      | channel path reconfiguration interface, X'FC' 191                               |
| condition codes and return codes 163                                  | condition codes and return codes 9                                              |
| X'D4', set alternate user ID 163                                      | control application monitor data generation,X'                                  |
| program checks 165                                                    | DC' 167                                                                         |
| return codes 109, 165                                                 | control blocks used by 913                                                      |
| X'D8', reading spool file blocks on the system spool                  | control the PA2 function key, X'54' 50                                          |
| file queues 165                                                       | Control Virtual Machine Time Bomb, X'288' 258                                   |
| condition codes 167                                                   | copy-to-primary service, X'248' 208                                             |
| program exceptions 167                                                | data space considerations 759<br>define a full-pack overlay minidisk, X'E4' 175 |
| X'DC', control application monitor data                               |                                                                                 |
| generation 167 condition codes and return codes 171                   | determine virtual machine storage size, X'60' 62                                |
| program exceptions 172                                                | device types and features, X'24' 39<br>directory update in-place, X'84' 93      |
| X'E0', system trace file interface 172                                | dynamic channel program modification, X'28' 41                                  |
| X'E4', define a full-pack overlay minidisk 175                        | dynamic I/O, HCD, X'2AC' 1043                                                   |
| X'E4', return minidisk real device information 175                    | error message editing, X'5C' 60                                                 |
| condition codes and return codes 184                                  | example of coding 4                                                             |
| X'EC', query GUEST trace status 186                                   | execution in access-register mode 5                                             |
| condition codes and return codes 187                                  | generate accounting records, X'4C' 46                                           |
| program checks 188                                                    | HMC data source load, X'2C0' 1046                                               |
| X'F8', spool file origin information 188                              | how address spaces are selected 7                                               |
| program exceptions 190                                                | how addresses are processed 6                                                   |
| return codes 190                                                      | how error conditions are reported 7                                             |
| X'FC', channel path reconfiguration interface 191                     | input spool file manipulation, X'14' 25                                         |
| X'FC', obtain channel path status information 193                     | instruction format 3                                                            |
| program exceptions 196                                                | logical device support facility, X'7C' 86                                       |
| return codes 193                                                      | macro format 4                                                                  |
| DIAGNOSE code X'10'                                                   | mode restrictions 5                                                             |
| protection exception 25                                               | named saved segment manipulation, X'64' 63                                      |
| p. 0.000.011 0.000p.1011 20                                           | obtain ACI groupname, X'A0' 136                                                 |

| DIAGNOSE instruction (continued) obtain certain guest performance data, X'2FC' 265 open and query spool file characteristics, X'BC' 157 page-reference services, X'258' 222 privileged spool functions, X'290' 260 product enablement verification, X'27C' 256 pseudo timer extended, X'270' 253 pseudo timer, X'0C' 22 query GUEST trace status, X'EC' 186 read symbol table, X'90' 113 read system dump spool file, X'34' 43 read, write, and erase the virtual printer external attribute buffer, X'B4' 153 reading spool file blocks on the system spool file queues, X'D8' 165 Real CPU identification, X'218' 204 | directory operations (continued)  IPL 97  LOGPASS 97  MACHINE 97  MAXSTOR 97  MDISK 98  OPTIONS 99  PRIORITY 99  PRIVLEGE 99  RMDISK 100  SCREEN 101  SHARE 101  SPOOLF 101  STORAGE 102  TACCOUNT 102  XAUTOLOG 103 |
|----------------------------------------------------------------------------------------------------|----------------------------------------------------------------------------------------------------|
| real I/O, X'98' 126                                                                                                    | XSTORE 103                                                                                                    |
| release pages, X'10' 23                                                                                                    | directory query, DIAGNOSE code X'25C' 1004                                                                                                    |
| retrieve device information, X'210' 197                                                                                                    | DISABLE function of Spool system service 738                                                                                                    |
| return minidisk real device information, X'E4' 175                                                                                                    | double-byte character set (DBCS) 59                                                                                                    |
| save message repository, X'CC' 161                                                                                                    | dropping addressability to an address space 763                                                                                                    |
| saving and loading an image library file, X'74' 84                                                                                                    | DSECT, IPARMLX 407                                                                                                    |
| second level SVC 76, X'48' 46<br>set alternate user ID, X'D4' 163                                                                                                    | dump address list, DIAGNOSE Code X'094' 117                                                                                                    |
| set language, X'C8' 160                                                                                                    | Dump Viewing Facility and DIAGNOSE code X'94' 114                                                                                                    |
| set timezone interrupt flag, X'274' 255                                                                                                    | dynamic channel program modification, DIAGNOSE                                                                                                    |
| spool file external attribute buffer manipulation,                                                                                                    | code X'28' 41                                                                                                    |
| X'B8' 155                                                                                                    |                                                                                                    |
| spool file origin information, X'F8' 188                                                                                                    | E                                                                                                    |
| standard DASD I/O, X'18' 35                                                                                                    | <del>_</del>                                                                                                    |
| store extended-identification code, X'00' 13 synchronous I/O operations, X'A4' 137                                                                                                    | editing error messages, DIAGNOSE code X'5C' 60                                                                                                    |
| synchronous I/O operations, X'A8' 146                                                                                                    | effects of mapping 802 ENABLE function of Spool system service 738                                                                                                    |
| SYSEVENT Query Virtual Server (QVS),                                                                                                    | entry point                                                                                                    |
| X'2E0' 264                                                                                                    | to ACI CP modules                                                                                                    |
| system trace file interface, X'E0' 172                                                                                                    | HCPPWAPF 612                                                                                                    |
| Time-Based Unique Identifiers, X'238' 207                                                                                                    | HCPRPEEP 609                                                                                                    |
| time-of-day clock accounting interface, X'70' 82                                                                                                    | HCPRPEPX 609                                                                                                    |
| validate user authorization, X'88' 106                                                                                                    | HCPRPESG 610                                                                                                    |
| virtual console function, X'08' 19 VMCF function, X'68' 933, 935, 949                                                                                                    | HCPRPGPH 611                                                                                                    |
| data transfer error codes 959                                                                                                    | HCPRPIII 603                                                                                                    |
| return codes 957                                                                                                    | HCPRPIIL 603<br>HCPRPIQS 603                                                                                                    |
| VMCPARM parameter list 949                                                                                                    | HCPRPIRA 604                                                                                                    |
| VMDUMP and symptom record service, X'94' 114                                                                                                    | HCPRPIRM 603                                                                                                    |
| volume serial support, X'D0' 162                                                                                                    | HCPRPISV 603                                                                                                    |
| voluntary time slice end, X'44' 46                                                                                                    | HCPRPWEP 606, 607                                                                                                    |
| voluntary time slice, X'9C' 135                                                                                                    | HCPRWACP 612                                                                                                    |
| directory                                                                                                    | erasing the virtual printer XAB 153                                                                                                    |
| authorization for IUCV 276 control statement for IUCV 272, 274, 278, 298, 304                                                                                                    | error codes, APPC/VM 388                                                                                                    |
| entries in IUCV 276, 298, 305                                                                                                    | error conditions state table, APPC/VM 396 error log GDS variable format 494, 515                                                                                                    |
| update in-place, DIAGNOSE code X'84' 93                                                                                                    | error logging system service (*LOGREC) 699                                                                                                    |
| VMUDQ macro 857                                                                                                    | IUCV ACCEPT 699                                                                                                    |
| directory operations                                                                                                    | IUCV CONNECT 699                                                                                                    |
| ACCOUNT 95                                                                                                    | IUCV SEVER 699                                                                                                    |
| CPU 96                                                                                                    | error message editing, DIAGNOSE code X'5C' 60                                                                                                    |
| DATEFMT 96                                                                                                    | ESA/XC address spaces 772                                                                                                    |
| DISTRIB 96                                                                                                    | creating 775                                                                                                    |
| EDITCHAR 96<br>IACCOUNT 97                                                                                                    | definition 755                                                                                                    |
| INDOODINI 31                                                                                                    | destroying 780                                                                                                    |

| ESA/XC address spaces (continued)                                                   | establish communication (continued)                |
|-------------------------------------------------------------------------------------|----------------------------------------------------|
| dropping addressability 763                                                         | error logging system service 699                   |
| identification 773                                                                  | identify system service 701                        |
| identification token (ASIT) 773                                                     | message system service 709                         |
| isolating a shared 764                                                              | signal system service 719                          |
| mapping minidisks to 764                                                            | spool system service 726, 741                      |
| name 773                                                                            | symptom system service 749                         |
| overview 755                                                                        | examine host storage, DIAGNOSE code X'04' 16       |
| permitting another user to access 760                                               | example of                                         |
| primary 757                                                                         | coding the DIAGNOSE instruction 4                  |
| querying information 788                                                            | creating a remote work area, data spaces 770       |
| restoring to private state 782                                                      | forcing unique work areas, data spaces 769         |
| selection of 7                                                                      | format of PIP variable 414                         |
| states 772, 782                                                                     | IUCV virtual machine communication 277             |
| support 757                                                                         | nonreentrant program, data spaces 768              |
| ESA/XC architecture 756                                                             | reentrant program, data spaces 768                 |
| ESA/XC macros                                                                       | exception 968                                      |
| ADRSPACE 772                                                                        | addressing-capability 970, 971                     |
| ALSERV 791                                                                          | ADRSPACE macro 774                                 |
| coding 767                                                                          | ALEN translation 970, 971, 972                     |
| DEFWORKA 800                                                                        | ALSERV macro 793                                   |
| MAPMDISK 801                                                                        | APPCVM                                             |
| overview 755                                                                        | CONNECT 419                                        |
| PFAULT 831                                                                          | QRYSTATE 444                                       |
| REFPAGE 844                                                                         | RECEIVE 455                                        |
| use considerations 759                                                              | SENDCNF 465                                        |
| using HELP for 767                                                                  | SENDCNFD 470                                       |
| ESM (External Security Manager) 601                                                 | SENDERD 500                                        |
| CP interface                                                                        | SENDER 500                                         |
| *RPI system service 603 ACIPARMS formats 633                                        | SENDREQ 504<br>SETMODFY 510                        |
| ACIPARMS formats 623                                                                | SEVER 521                                          |
| called by ESM 609                                                                   | DIAGNOSE code 7                                    |
| checking ACI Security bits 615                                                      | DIAGNOSE code X'E0' 970, 971                       |
| commands that support calls to ACI 613                                              | DIAGNOSE code X'00' 15                             |
| data area 611                                                                       | DIAGNOSE code X'04' 18                             |
| DIAGNOSE code X'A0' processor 606                                                   | DIAGNOSE code X'08' 21                             |
| DIAGNOSE codes that support calls to ACI 613                                        | DIAGNOSE code X'0C' 23                             |
| HCPA0LBK format 619                                                                 | DIAGNOSE code X'10' 24                             |
| HCPA0UBK general format 621                                                         | DIAGNOSE code X'14' 34                             |
| HCPRPD exit module 606                                                              | DIAGNOSE code X'210' 203                           |
| HCPRPE module 609                                                                   | DIAGNOSE code X'238' 208                           |
| HCPRPF module 611                                                                   | DIAGNOSE code X'248' 210                           |
| HCPRPG module 611                                                                   | DIAGNOSE code X'250' 220                           |
| HCPRPI exit module 603                                                              | DIAGNOSE code X'254' 1002                          |
| HCPRPL module 612                                                                   | DIAGNOSE code X'258' 228                           |
| HCPRPW exit module 605                                                              | DIAGNOSE code X'260' 230                           |
| HCPRWA module 612                                                                   | DIAGNOSE code X'268' 232                           |
| IUCV interface 603                                                                  | DIAGNOSE code X'26C' 252                           |
| logon password verification routine 606                                             | DIAGNOSE code X'27C' 258                           |
| overview 602                                                                        | DIAGNOSE code X'288' 259                           |
| request services from ESM 604                                                       | DIAGNOSE code X'2A4' 1043                          |
| security process 602                                                                | DIAGNOSE code X'2AC' 1046                          |
| work area 612                                                                       | DIAGNOSE code X'2E0' 265<br>DIAGNOSE code X'34' 44 |
| establish addressability to an address space 761 establish an APPC conversation 581 | DIAGNOSE code X 34 44 DIAGNOSE code X'3C' 45       |
| establish communication                                                             | DIAGNOSE code X 3C 45 DIAGNOSE code X'4C' 50       |
| account system service 685                                                          | DIAGNOSE code X 4C 50 DIAGNOSE code X'5C' 62       |
| asynchronous CP command response system                                             | DIAGNOSE code X36 62                               |
| service 687                                                                         | DIAGNOSE code X'68' 90, 935                        |
| DASD block I/O system service 691                                                   | DIAGNOSE code X'70' 84                             |
|                                                                                     |                                                    |

| exception (continued)                               | exits (continued)                                 |
|-----------------------------------------------------|---------------------------------------------------|
| DIAGNOSE code X'74' 86                              | CP (continued)                                    |
| DIAGNOSE code X'84' 105                             | HCPRPW module 605                                 |
| DIAGNOSE code X'88' 110                             | external security manager                         |
| DIAGNOSE code X'8C' 112                             | CP 601                                            |
|                                                     |                                                   |
| DIAGNOSE code X'90' 113                             | HCPRPD module 606                                 |
| DIAGNOSE code X'98' 134                             | HCPRPI module 603                                 |
| DIAGNOSE code X'9C' 136                             | HCPRPW module 605                                 |
| DIAGNOSE code X'A0' 137                             | installation-wide                                 |
| DIAGNOSE code X'A4' 145                             | CP access control interface 601                   |
| DIAGNOSE code X'A8' 150                             | HCPRPD module 606                                 |
| DIAGNOSE code X'B0' 153                             | HCPRPI module 603                                 |
| DIAGNOSE code X'B4' 155                             | HCPRPW module 605                                 |
| DIAGNOSE code X'B8' 157                             | extended data, connection complete 420, 421       |
| DIAGNOSE code X'BC' 159                             | extended data, connection pending 425, 426, 431   |
|                                                     |                                                   |
| DIAGNOSE code X'C8' 160                             | Extended Spool File Block 920                     |
| DIAGNOSE code X'CC' 162                             | extended-identification code, DIAGNOSE code       |
| DIAGNOSE code X'D4' 110, 165                        | X'00' 13                                          |
| DIAGNOSE code X'D8' 167                             | extension for connection parameter list 406, 407  |
| DIAGNOSE code X'DC' 172                             | extension, interrupt buffer 541                   |
| DIAGNOSE code X'E0' 174                             | extent-list format, MAPMDISK 816                  |
| DIAGNOSE code X'E4' 186                             | External Attribute Buffer 925                     |
| DIAGNOSE code X'EC' 188                             | external attribute buffer (XAB) 153, 155          |
| DIAGNOSE code X'F8' 190                             | External Attribute Buffer (XAB) 922               |
| DIAGNOSE code XTO 196                               | format 922                                        |
|                                                     |                                                   |
| IUCV                                                | external interrupt                                |
| ACCEPT 300, 532                                     | APPC/VM 377                                       |
| CONNECT 308, 537                                    | buffer 377                                        |
| DECLARE BUFFER 312, 542                             | connection complete 378, 416                      |
| DESCRIBE 315, 544                                   | connection pending 377                            |
| INTERRUPT POLL 318                                  | creating buffers for 377                          |
| IPOLL 547                                           | function complete 378                             |
| PURGE 322                                           | message pending 377, 488                          |
| QUERY 323, 553                                      | request-to-send 378                               |
| QUIESCE 326                                         | SENDREQ 378                                       |
| RECEIVE 332                                         |                                                   |
|                                                     | sever 378, 523                                    |
| REJECT 335                                          | code X'2402', logical device 91                   |
| REPLY 339                                           | code X'2603' subcode X'02' from PFAULT 834        |
| RESUME 344                                          | IUCV 274                                          |
| RETRIEVE BUFFER 347, 555                            | avoiding 275                                      |
| SEND 354                                            | connection complete 301                           |
| SET CONTROL MASK 358, 559                           | connection pending 308                            |
| SET MASK 361, 562                                   | connection quiesced 326                           |
| SEVER 364, 567                                      | connection resumed 345                            |
| TEST COMPLETION 370, 572                            | connection severed 364                            |
|                                                     | control 274                                       |
| TEST MESSAGE 371, 574                               |                                                   |
| MAPMDISK macro 804                                  | control, enabling or disabling 275                |
| PFAULT macro 835                                    | enabling or disabling 275                         |
| REFPAGE macro 845                                   | functions controlling 284                         |
| VMUDQ macro 861                                     | message 274                                       |
| exception condition                                 | message complete 340                              |
| addressing-capability 972                           | message pending 354                               |
| DIAGNOSE code X'E0' 972                             | sever 523                                         |
| exit results from the SEGEXT function, normal 79    | MAPMDISK SAVE                                     |
| exit with error results from DIAGNOSE code X'64' 80 | code X'2603' subcode X'01' 829                    |
| exits                                               | VMCF 935, 953                                     |
|                                                     |                                                   |
| CP                                                  | message header 953                                |
| access control interface 601                        | External interruption, access real subsystem 1003 |
| external security manager 601                       | external interruption, block I/O 221              |
| HCPRPD module 606                                   | External Security Manager (ESM) 601               |
| HCPRPI module 603                                   | EXTRACT AND SET STORAGE ATTRIBUTES 872            |

| VIOZOL 1000                                           | ADDOVALCENDDATA 400                         |
|-------------------------------------------------------|---------------------------------------------|
| X'278' 1008                                           | APPCVM SENDDATA 480                         |
|                                                       | APPCVM SENDERR 497                          |
| _                                                     | APPCVM SEVER 518                            |
| F                                                     | connection complete interrupt 301           |
| fault resolution flag 761                             | message complete interrupt 340              |
| fcode field of IUCV CONNECT 535, 701                  | function completion                         |
|                                                       | APPCVM CONNECT 420                          |
| features and types for devices, DIAGNOSE code         |                                             |
| X'24' 39                                              | IUCV ACCEPT 300                             |
| fetch-protection override (FPO) 10                    | IUCV CONNECT 305, 307                       |
| fields in VRDCBLOK DSECT 197                          | IUCV DCLBFR 311, 312, 542                   |
| FILL parameter (APPC)                                 | IUCV DESCRIBE 314, 315, 544                 |
| of RECEIVE_AND_WAIT 592                               | IUCV IPOLL 317, 318                         |
| FINDNSSA operation code 74                            | IUCV PURGE 321, 322                         |
| FINDNSSA operation code (64-bit) 75                   | IUCV QUERY 323                              |
|                                                       | IUCV QUIESCE 325                            |
| FINDSEG function (64-bit), DIAGNOSE code X'64' 75     |                                             |
| FINDSEG function, DIAGNOSE code X'64' 66              | IUCV RECEIVE 330, 332                       |
| FINDSEGA operation code 71                            | IUCV REJECT 334, 335                        |
| FINDSEGA operation code (64-bit) 76                   | IUCV REPLY 338, 339                         |
| FINDSKEL operation code 71                            | IUCV RESUME 344                             |
| FINDSKEL operation code (64-bit) 76                   | IUCV RTRVBFR 347, 555                       |
| FINDSKEL or FINDSEG operation, format of              | IUCV SEND 353                               |
| user-supplied areas 71                                | IUCV SETCMASK 357                           |
| FINDSKEL, FINDSEGA, or FINDNSSA operation             | IUCV SETMASK 360, 562                       |
| (64-bit), format of user-supplied areas 75            | IUCV SEVER 364, 567                         |
|                                                       | IUCV TESTCMPL 368                           |
| FINDSPACE operation (64-bit), format of user-supplied | IUCV TESTMSG 371                            |
| areas 75                                              |                                             |
| FINDSPACE operation code 69                           | SENDERR 500                                 |
| FINDSPACE operation code (64-bit) 75                  | SENDREQ 505                                 |
| FINDSPACE operation, format of user-supplied          | SETCMASK 559                                |
| areas 70                                              | TESTCMPL 573                                |
| FLAG field                                            | TESTMSG 574                                 |
| of CONNECT request (*IDENT) 535, 701                  |                                             |
| FLUSH, APPC verb 590                                  | _                                           |
| FMH5 (Functional Management Header 5)                 | G                                           |
| description 430                                       | gateways                                    |
| forcing unique work areas example, data spaces 769    | 0 ,                                         |
|                                                       | managing, using *IDENT 701, 709             |
| foreign language, set 160                             | GDS (General Data Stream) log data variable |
| format of                                             | format 515                                  |
| PIP variable, example 414                             | GDS (General Data Stream) Log Data variable |
| user-supplied areas for FINDSKEL or FINDSEG           | format 494                                  |
| operation 71                                          | General data stream (GDS) Log Data variable |
| user-supplied areas for FINDSKEL, FINDSEGA, or        | format 494                                  |
| FINDNSSA operation (64-bit) 75                        | General Data Stream (GDS) log data variable |
| user-supplied areas for FINDSPACE operation 70        | format 515                                  |
| user-supplied areas for FINDSPACE operation           | general description of IUCV functions 283   |
| (64-bit) 75                                           | generate accounting records, DIAGNOSE code  |
| user-supplied areas for SEGEXT function 68            | X'4C' 46                                    |
| ··                                                    | generic *SPL interface 741                  |
| user-supplied output area — 64-bit member list 76     |                                             |
| user-supplied output area — member list 73            | GET_ATTRIBUTES, APPC verb                   |
| format of a block I/O entry 215                       | mapped with APPC/VM 590                     |
| format of symptom record 903                          | GIDs                                        |
| formatting IUCV and APPC/VM parameter lists with      | X'280' 1012                                 |
| MF=L 384                                              | X'29C' 1019                                 |
| FPO (fetch-protection override) 10                    | global resources                            |
| full-duplex communications 575                        | managing 382, 701                           |
| full-pack overlay minidisk 175                        | revoking your own 382                       |
| function complete interrupts 377, 378                 | virtual machines connecting to 382          |
| APPCVM RECEIVE 450                                    | glossary information 1053                   |
| APPCVM SENDCNF 463                                    | group, virtual machine 719                  |
| APPCVM SENDONF 469<br>APPCVM SENDONFD 469, 471        | group, virtual machine 110                  |
| ALLOVINI DEINDOINI D. 403, 47 I                       |                                             |

| H                                                   | HIO (HALT I/O) instruction 878, 887, 895                      |
|-----------------------------------------------------|---------------------------------------------------------------|
| HALT DEVICE (HDV) instruction 878, 887, 895         | HMC data source load, DIAGNOSE code X'2C0' 1046               |
| HALT I/O (HIO) instruction 878, 887, 895            | host access-list entries 791                                  |
| HALT SUBCHANNEL (HSCH) instruction 889, 895         | host access-list-controlled protection 11                     |
| handle class override data for UCR file, DIAGNOSE   | host address space                                            |
| code X'0C4' 965                                     | definition 7                                                  |
| handling page faults asynchronously 831             | host page protection 11                                       |
| handshaking                                         | host storage, examine 16                                      |
| necessary conditions 833                            | host-primary address space 7, 757                             |
| page-fault 832                                      | access list 759                                               |
| process 834                                         | adding an ALE to an access list 761                           |
| ·                                                   | how address spaces are selected 7                             |
| services, page-fault 831                            | how addresses are processed 6, 271                            |
| HCD dynamic I/O, DIAGNOSE code X'2AC' 1043          | how error conditions are reported 7                           |
| HCPA0LBK control block (format) 619                 | access exceptions 8                                           |
| HCPA0UBK control block (format) 621                 | condition and return codes 9                                  |
| HCPEXIT macro                                       | program interruptions 8                                       |
| HCPRPD module 609                                   | storage protection mechanisms 9                               |
| HCPRPI module 605                                   | HSCH (HALT SUBCHANNEL) instruction 889, 895                   |
| HCPRPW module 606                                   | hybrid interruptions 893, 894                                 |
| HCPRPD exit module                                  | ,                                                             |
| function 606                                        |                                                               |
| HCPRPDEP entry point                                |                                                               |
| interface specifications 607                        | I/O aparations (block) for DASD in standard CMS               |
| return codes 608                                    | I/O operations (block) for DASD in standard CMS blocksize 210 |
| HCPRPE module 609                                   |                                                               |
| HCPRPF module 611                                   | I/O, standard DASD, DIAGNOSE code X'18' 35                    |
| HCPRPG module 611                                   | identification of address spaces 773                          |
| HCPRPI exit module                                  | IDENTIFY function of MAPMDISK macro 814                       |
| HCPRPICN entry point                                | IDENTIFY function of VMCF 945, 950                            |
| function 603                                        | protocol, VMCF 942                                            |
| interface specifications 604                        | identify system service (*IDENT) 701, 709                     |
| HCPRPIIL entry point                                | connecting to 382, 534                                        |
| function 603                                        | establishing a connection 701                                 |
| interface specifications 604                        | overview 382                                                  |
| HCPRPIQS entry point                                | processing requests to manage a resource 703                  |
| function 603                                        | sever reason codes 707                                        |
| interface specifications 604                        | severing connection to 382                                    |
| HCPRPIRA entry point                                | image library file, saving and loading with DIAGNOSE          |
| function 604                                        | code X'74' 84                                                 |
| interface specifications 605                        | IMMED value on APPCVM CONNECT 403                             |
| HCPRPIRM entry point                                | INFORMB function of REFPAGE macro 847                         |
| function 603                                        | INFORML function of REFPAGE macro 854                         |
| interface specifications 604                        | initialize block I/O to a device 211                          |
| HCPRPISV entry point                                | INITIATE function, logical device support facility 86,        |
| function 603                                        | 963                                                           |
| interface specifications 604                        | DIAGNOSE code X'7C' subcode X'00000001' 91                    |
| HCPRPL module 612                                   | input parameter lists                                         |
| HCPRPW exit module                                  | APPCVM                                                        |
| function 605                                        | CONNECT 404                                                   |
| HCPRPWEP entry point                                | QRYSTATE 441                                                  |
|                                                     | RECEIVE 447                                                   |
| interface specifications 606 HCPRWA module 612      | SENDCNF 461                                                   |
|                                                     | SENDCNFD 467                                                  |
| HCPPWAPF entry point 612                            | SENDDATA 474                                                  |
| interface specifications 612                        | SENDERR 492                                                   |
| HCPSBIOP (synchronous block I/O parameter list) 138 | SENDREQ 502                                                   |
| HCPSGIOP (synchronous general I/O parameter         | SETMODFY 508                                                  |
| list) 146                                           | SEVER 513                                                     |
| HDV (HALT DEVICE) instruction 878, 887, 895         | IPARML 280                                                    |
| HELP for APPCVM functions 399                       | IUCV                                                          |
| HELP for CP macros 767                              | ACCEPT 299, 530                                               |
| HELP for IUCV macro functions with APPC/VM 527      | 100LI I 200, 000                                              |

| input parameter lists (continued)             | interrupts (continued)                           |
|-----------------------------------------------|--------------------------------------------------|
| IUCV (continued)                              | enabling for 557, 560                            |
| CONNECT 306, 536                              | function complete 378, 450, 464, 480, 497        |
| DECLARE BUFFER 311, 540                       | message pending 377, 488                         |
| DESCRIBE 313                                  | SENDREQ 378, 505                                 |
| INTERRUPT POLL 317, 546                       | sever 378, 523                                   |
| PURGE 320                                     | interval timer 878, 879, 889                     |
| QUERY 549                                     | IPARML 691, 720, 721                             |
| QUIESCE 325                                   | DASD block I/O system service 692                |
| RECEIVE 329                                   | signal system service 719                        |
| REJECT 334                                    | IPARML COPY file 280, 284, 383                   |
| REPLY 338                                     | IPARMLX COPY file 407                            |
| RESUME 344                                    | IPARMLX DSECT 407                                |
| SEND 352                                      | IPAUDIT field, description 385, 386              |
| SET CONTROL MASK 357, 558                     | IPCODE field, description 385, 386               |
| SET MASK 360, 561                             | IPOLL function of IUCV 316                       |
| SEVER 363, 564                                | condition codes 317                              |
| TEST COMPLETION 367, 571                      | format 316                                       |
| VMCF 949                                      | parameter list format 317                        |
| VMCPARM 949                                   | program exceptions 318                           |
| input spool file manipulation, DIAGNOSE code  | return codes 318                                 |
| X'14' 25                                      | used with APPC/VM 545                            |
| INSERT STORAGE KEY (ISK) instruction 878, 888 | condition codes 547                              |
| instance of a data space 760                  | format 545                                       |
| intermediate communications servers           | parameter descriptions 545                       |
| accepting connections 529                     | parameter list format 546                        |
| making connections 435                        | program exceptions 547                           |
| parameters on IUCV ACCEPT 529                 | return codes 547                                 |
| interrupt buffer extension 541                | using 316                                        |
| INTERRUPT POLL function of IUCV 316           | IPRCODE field, description 385, 386              |
| condition codes 317                           | IPTYPE, external interrupt field                 |
| format 316                                    | APPCVM function complete 451, 464, 469, 480,     |
| parameter list format 317                     | 497, 504, 519                                    |
| program exceptions 318                        | connection complete 301, 417                     |
| return codes 318                              | connection pending 309                           |
| used with APPC/VM 545                         | connection quiesced 326                          |
| condition codes 547                           | connection resumed 345                           |
| format 545                                    | connection severed 365, 417, 569                 |
| parameter descriptions 545                    | message complete 340                             |
| parameter list format 546                     | message pending 355, 544                         |
| program exceptions 547                        | request-to-send 544                              |
| return codes 547                              | to differentiate IUCV and APPC/VM interrupts 575 |
| using 316                                     | IPWHATRC field, description 385, 386             |
| interrupt, external                           | ISK (INSERT STORAGE KEY) instruction 878, 888    |
| See also external interrupt                   | ISOLATE function of ADRSPACE macro 782           |
| APPC/VM 377                                   | isolating a shared address space 764             |
| creating buffers for 377                      | IUCV (Inter-User Communication Vehicle)          |
| IUCV 274                                      | interface to external security manager 603       |
| avoiding 275                                  | IUCV (Inter-User Communications Vehicle)         |
| control 274                                   | authorization 276                                |
| control, enabling or disabling 275            | basic communication functions 284                |
| enabling or disabling 275                     | communication                                    |
| functions controlling 284                     | account system service 685                       |
| message 274                                   | asynchronous CP command response system          |
| message pending 354                           | service 687                                      |
| interruption parameters 892                   | DASD block I/O system service 691                |
| interrupts                                    | error logging system service 699                 |
| APPC/VM 377, 581                              | example 277                                      |
| connection complete 378, 416, 420             | identify system service 701                      |
| connection pending 377, 423                   | message system service 709                       |
| disabling for 557, 560                        | signal system service 719                        |
| <del>-</del>                                  | <del>-</del> -                                   |

| IUCV (Inter-User Communications Vehicle) (continued) communication (continued) | IUCV (Inter-User Communications Vehicle) (continued) two-way data transfer 273 |
|--------------------------------------------------------------------------------|--------------------------------------------------------------------------------|
| spool system service 726, 741 symptom system service 749                       | IUCV control paths 281 IUCV in a distributed environment 286                   |
| using control paths 281                                                        | IUCV macro functions 271                                                       |
| using data in a buffer 277                                                     | ACCEPT 272, 297, 528                                                           |
| using data in a parameter list 280                                             | from the DASD block I/O system service 692                                     |
| with CP system services 295                                                    | from the error logging system service 699                                      |
| condition codes and return codes with                                          | from the Symptom system service 749                                            |
| APPC/VM 526                                                                    | parameter list format 299, 530                                                 |
| control paths 281                                                              | return codes 300, 531                                                          |
| CP system services and list of user IDs 295                                    | using 297, 528                                                                 |
| differences from APPC/VM 575                                                   | CONNECT 272, 303, 382, 534                                                     |
| directory control statement 272                                                | parameter list format 306, 536                                                 |
| directory entries 276                                                          | return codes 307, 537                                                          |
| external interrupt 274                                                         | to DASD block I/O system service 691                                           |
| avoiding 275                                                                   | to error logging system service 699                                            |
| connection complete 301                                                        | to signal system service 719                                                   |
| connection pending 308                                                         | to symptom system service 749                                                  |
| connection quiesced 326                                                        | using 303, 534                                                                 |
| connection resumed 345                                                         | DECLARE BUFFER 310, 538                                                        |
| connection severed 364                                                         | parameter list format 311, 540                                                 |
| control 274                                                                    | return codes 312, 542                                                          |
| control, enabling or disabling 275                                             | using 310, 538                                                                 |
| enabling or disabling 275                                                      | DESCRIBE 272, 313, 543                                                         |
| message 274                                                                    | parameter list format 313, 544                                                 |
| message complete 340                                                           | return codes 315                                                               |
| message pending 354                                                            | using 313, 543                                                                 |
| functions controlling external interrupts 284                                  | for use in APPC/VM 525                                                         |
| general description of functions 283                                           | INTERRUPT POLL 316, 545                                                        |
| introduction 271                                                               | IPOLL 547                                                                      |
| invoking 282                                                                   | parameter list format 317, 546                                                 |
| macro description 282                                                          | return codes 318                                                               |
| macro functions for use in APPC/VM 525                                         | using 316, 545                                                                 |
| messages 271, 272                                                              | PURGE 319                                                                      |
| data transfer 273                                                              | parameter list format 320                                                      |
| identification 273                                                             | return codes 322                                                               |
| option on CP SET commands 709                                                  | using 319                                                                      |
| parameters, specifying 283                                                     | QUERY 323, 548                                                                 |
| paths 272                                                                      | QUIESCE 272, 324                                                               |
| control 281                                                                    | parameter list format 325                                                      |
| protocols 287 CONNECT/ACCEPT 287                                               | return codes 325                                                               |
| CONNECT/ACCEPT, logic flow 288                                                 | using 324<br>RECEIVE 272, 328                                                  |
| SEND 292                                                                       | parameter list format 329                                                      |
| SEND, logic flow 292                                                           | return codes 332                                                               |
| SEND/RECEIVE 288                                                               | using 328                                                                      |
| SEND/RECEIVE 200<br>SEND/RECEIVE, logic flow 289                               | REJECT 272, 333                                                                |
| SEND/RECEIVE/REPLY 290                                                         | parameter list format 334                                                      |
| SEND/RECEIVE/REPLY, logic flow 291                                             | return codes 335                                                               |
| SEND/REPLY 292                                                                 | using 333                                                                      |
| SEND/REPLY, logic flow 293                                                     | related to APPC/VM 379                                                         |
| receiving messages from the special message                                    | REPLY 272, 336                                                                 |
| facility 961                                                                   | parameter list format 338                                                      |
| security considerations 276                                                    | return codes 339                                                               |
| sequence of functions 277, 280                                                 | using 336                                                                      |
| shared functions that can be used in CMS 525                                   | RESUME 272, 343                                                                |
| shared functions that should be avoided in 525                                 | parameter list format 344                                                      |
| special message facility 961                                                   | return codes 344                                                               |
| system services 295, 599                                                       | using 343                                                                      |
| identify 701                                                                   | RETRIEVE BUFFER 347, 555                                                       |

| IUCV macro functions (continued)                             | L                                                                                             |
|--------------------------------------------------------------|-----------------------------------------------------------------------------------------------|
| SEND 272, 349                                                | language, set 160                                                                             |
| parameter list format 352                                    | LAP (low-address protection) 10                                                               |
| return codes 353<br>to the DASD block I/O system service 693 | leave the signal system service 722                                                           |
| to the signal system service 721                             | LENGTH parameter (APPC)                                                                       |
| using 349                                                    | of RECEIVE_AND_WAIT 592                                                                       |
| SET CONTROL MASK 275, 356, 557                               | of SEND_DATA 595                                                                              |
| parameter list format 357                                    | licensed programs 877                                                                         |
| return codes 357                                             | linemode console output                                                                       |
| using 356                                                    | double-byte character set (DBCS) 59                                                           |
| SET MASK 275, 359, 560                                       | single-byte character set (SBCS) 59                                                           |
| parameter list format 360, 561                               | list                                                                                          |
| return codes 361                                             | dump address 117                                                                              |
| using 359, 560                                               | list form of ordered paging-referencing 845                                                   |
| settings for optional parameters 383                         | list format for macros                                                                        |
| SEVER 272, 362, 563                                          | formatting parameter lists 384                                                                |
| from the DASD block I/O system service 692                   | IUCV DECLARE BUFFER 311                                                                       |
| from the error logging system service 699                    | list of CP system services and user IDs 295                                                   |
| from the signal system service 722                           | lists, address 283, 448, 477, 494, 515                                                        |
| from the symptom system service 750                          | LOAD PSW (LPSW) instruction 878, 891                                                          |
| parameter list format 363, 564                               | loading and saving an image library file, DIAGNOSE                                            |
| return codes 364, 567                                        | code X'74' 84                                                                                 |
| using 362, 563                                               | LOADNOLY function, DIAGNOSE code X'64' 67                                                     |
| shared functions that can be used in CMS 525                 | LOADNSHR function (64-bit), DIAGNOSE code                                                     |
| shared functions that should be avoided in 525               | X'64' 75                                                                                      |
| terminology 283                                              | LOADNSHR function, DIAGNOSE code X'64' 65                                                     |
| TEST COMPLETION 272, 366, 570                                | LOADSHR function (64-bit), DIAGNOSE code X'64' 75<br>LOADSHR function, DIAGNOSE code X'64' 64 |
| parameter list format 367                                    | local resources                                                                               |
| return codes 369, 572                                        | managing 382, 701                                                                             |
| using 366, 570                                               | revoking your own 382                                                                         |
| TEST MESSAGE 371, 574                                        | virtual machines connecting to 382                                                            |
| using HELP for 527                                           | locally known LU name 408, 409                                                                |
| IUCV return codes                                            | log data                                                                                      |
| ACCEPT 300, 531                                              | specifying 515                                                                                |
| CONNECT 307, 537                                             | log data GDS variable format 515                                                              |
| DECLARE BUFFER (DCLBFR) 312, 542                             | Log Data GDS variable format 494                                                              |
| DESCRIBE 315                                                 | LOG_DATA parameter (APPC)                                                                     |
| INTERRUPT POLL (IPOLL) 318, 547                              | of DEALLOCATE 589                                                                             |
| PURGE 322                                                    | of SEND_ERROR 596                                                                             |
| QUIESCE 325                                                  | logical device support facility 963, 964                                                      |
| RECEIVE 332<br>REJECT 335                                    | description 963                                                                               |
| REPLY 339                                                    | DIAGNOSE code X'7C' 86                                                                        |
| RESUME 344                                                   | external interrupt code X'2402' 91                                                            |
| SEND 353                                                     | logical records                                                                               |
| SET CONTROL MASK 357                                         | definition 478                                                                                |
| SETMASK 361                                                  | description 476                                                                               |
| SEVER 364, 567                                               | format 476                                                                                    |
| TEST COMPLETION 369, 572                                     | length 478                                                                                    |
|                                                              | logon password verification routine 606                                                       |
|                                                              | low-address protection (LAP) 10                                                               |
| K                                                            | LPSW (LOAD PSW) instruction 878, 891                                                          |
| key-controlled protection 10                                 | LSTMDISK function of VMUDQ macro 858                                                          |
| fetch-protection override (FPO) 10                           | parameter list 858                                                                            |
| host access-list-controlled protection 11                    | LU name, locally known 408, 409 LU_NAME parameter (APPC)                                      |
| host page protection 11                                      | of ALLOCATE 585                                                                               |
| low-address protection (LAP) 10                              | UI ALLOUATE 300                                                                               |
| storage-protection override (SPO) 10                         |                                                                                               |

| M                                                             | managing a resource 382                             |
|---------------------------------------------------------------|-----------------------------------------------------|
| macro work areas 800                                          | manipulation of saved segments with DIAGNOSE code   |
| macroinstruction                                              | X'64' 63                                            |
| CP                                                            | MAPMDISK macro 764, 801                             |
| HCPEXIT 605, 606, 609                                         | DECLARE function 805                                |
| macros                                                        | DEFINE function 765, 806                            |
| ADSR 903                                                      | extent-list format 816                              |
| APPCVM 379                                                    | IDENTIFY function 765, 814                          |
| CONNECT 400                                                   | list of functions 801                               |
| QRYSTATE 441                                                  | mapping-list format 810                             |
| RECEIVE 445                                                   | REMOVE function 765, 821                            |
| SENDCNF 460                                                   | SAVE function 765, 824<br>save-list format 826      |
| SENDCNFD 467                                                  | MAPPED conversation type 403                        |
| SENDDATA 472                                                  | mapped page of a data space 765                     |
| SENDERR 490                                                   | mapping APPC with APPC/VM 581, 599                  |
| SENDREQ 502                                                   | parameters and conditions 585                       |
| SEVER 511                                                     | mapping minidisks to address spaces 764             |
| data space 767                                                | mapping services, DIAGNOSE code X'244' 988          |
| ADRSPACE 772                                                  | mapping-list format, MAPMDISK macro 810             |
| ALSERV 791                                                    | mapping, effects of 802                             |
| coding 767                                                    | MDISK parameter list 858                            |
| DEFWORKA 800                                                  | member list, 64-bit, format of user-supplied output |
| MAPMDISK 801                                                  | area 76                                             |
| PFAULT 831                                                    | member list, format of user-supplied output area 73 |
| preferred use 767                                             | merging collections                                 |
| REFPAGE 844                                                   | revoking gateways in 383                            |
| using HELP for 767                                            | revoking resources in 383                           |
| data space considerations 759                                 | message all system service (*MSGALL) 713            |
| DIAG 4 execution in access-register mode 5                    | message complete external interrupt, IUCV 340       |
| IUCV 271, 282, 525                                            | message editing, error, with DIAGNOSE code X'5C' 60 |
| ACCEPT 297, 528                                               | message examples, notation used in xxix             |
| advantages of using 283                                       | MESSAGE function of Spool system service 733        |
| application considerations for virtual MP 285                 | message pending interrupts 354, 377, 466, 488       |
| condition codes and return codes 526                          | format 354, 488                                     |
| CONNECT 303, 534                                              | message repository, saving, DIAGNOSE code           |
| DECLARE BUFFER 310, 538                                       | X'CC' 161                                           |
| DESCRIBE 313, 543                                             | message system service (*MSG) 709                   |
| for use in APPC/VM 525                                        | messages                                            |
| in a distributed environment 286                              | IUCV 271, 272                                       |
| INTERRUPT POLL (IPOLL) 316, 545                               | data transfer 273                                   |
| PURGE 319                                                     | identification 273<br>messages, sending 476         |
| QUERY 323, 548                                                | MF=L parameter                                      |
| QUIESCE 324                                                   | formatting parameter lists 384                      |
| RECEIVE 328                                                   | IUCV DECLARE BUFFER 311                             |
| REJECT 333                                                    | minidisk cache, bypass 694, 695                     |
| related to APPC/VM 379                                        | minidisk real device information 175                |
| REPLY 336                                                     | minidisks to address spaces, mapping 764            |
| RESUME 343                                                    | mode name 408                                       |
| RETRIEVE BUFFER 347, 555                                      | MODE_NAME parameter (APPC)                          |
| SEND 349                                                      | of ALLOCATE 585                                     |
| SET CONTROL MASK 356, 557                                     | modes, types of                                     |
| SET MASK 359, 560                                             | DIAGNOSE code restrictions 5                        |
| SEVER 362, 563<br>shared function that can be used in CMS 525 | MODIFY SUBCHANNEL (MSCH) instruction 889, 895       |
|                                                               | modules for ACI                                     |
| shared function that should be avoided in 525 terminology 283 | HCPRPD 601, 606                                     |
| TEST COMPLETION 366, 570                                      | HCPRPF 601                                          |
| TEST MESSAGE 371, 574                                         | HCPRPG 601, 611                                     |
| VMUDQ 857                                                     | HCPRPI 601, 603                                     |
| work areas 767                                                | HCPRPL 612                                          |

| modules for ACI (continued)                       | operation exception (continued)         |
|---------------------------------------------------|-----------------------------------------|
| HCPRPPF 611                                       | IUCV QUERY 323, 553                     |
| HCPRPW 601, 605                                   | IUCV QUIESCE 326                        |
| HCPRWA 601, 612                                   | IUCV RECEIVE 332                        |
| MSCH (MODIFY SUBCHANNEL) instruction 889, 895     | IUCV REJECT 335                         |
| multiple block I/O parameter list 695             | IUCV REPLY 339                          |
| multiple chained block I/O 694                    | IUCV RESUME 344                         |
|                                                   | IUCV RETRIEVE BUFFER 347, 555           |
|                                                   | IUCV SEND 354                           |
| N                                                 | IUCV SET CONTROL MASK 358, 559          |
|                                                   | IUCV SET MASK 361, 562                  |
| named saved segment manipulation with DIAGNOSE    | IUCV SEVER 364, 567                     |
| code X'64' 63                                     |                                         |
| national language, set 160                        | IUCV TEST COMPLETION 370, 573           |
| non-CMS environment 577                           | IUCV TEST MESSAGE 371, 574              |
| non-CMS environment, shared IUCV function for use | operations of DIAGNOSE code X'84' 95    |
| in 525                                            | order a file to the front of a queue 28 |
| NONE synchronization level 401                    | order of functions in IUCV 277, 280     |
| nonreentrant program example, data spaces 768     | ordered paging-referencing              |
| normal exit results from the SEGEXT function 79   | block form 844                          |
| not programming interfaces                        | list form 845                           |
| DIAGNOSE code 968                                 | output parameter lists                  |
| notation used in message and response             | APPCVM                                  |
| examples xxix                                     | CONNECT 416                             |
| NOTIFY function of Spool system service 740       | QRYSTATE 442                            |
| notifying CP of future reference patterns 766     | RECEIVE 450                             |
| nomying of or lateral following patients 700      | SENDCNF 463                             |
|                                                   | SENDCNFD 469                            |
| 0                                                 | SENDDATA 480                            |
|                                                   | SENDERR 497                             |
| obtain ACI groupname, X'A0' 136                   | SENDREQ 504                             |
| obtain certain guest performance data, DIAGNOSE   | SETMODFY 509                            |
| code X'2FC' 265                                   | SEVER 518                               |
| online HELP for APPCVM functions 399              | IPARML 280                              |
| online HELP for CP macros 767                     | IUCV                                    |
| online HELP for IUCV macro functions with         | ACCEPT 300, 531                         |
| APPC/VM 527                                       | CONNECT 307, 537                        |
| open and query spool file characteristics with    | DECLARE BUFFER 311, 541                 |
| DIAGNOSE code X'BC' 157                           | DESCRIBE 314, 543                       |
| operand exception                                 |                                         |
| DIAGNOSE code X'254' 1002                         | PURGE 321                               |
| DIAGNOSE code X'A4' 145                           | QUERY 551                               |
| DIAGNOSE code X'A8' 151                           | QUIESCE 325                             |
| general definition 8                              | RECEIVE 330                             |
| operation exception                               | REJECT 335                              |
| APPCVM CONNECT 419                                | REPLY 338                               |
| APPCVM QRYSTATE 444                               | RESUME 344                              |
| APPCVM RECEIVE 455                                | SEND 353                                |
| APPCVM SENDCNF 465                                | SET CONTROL MASK 357                    |
| APPCVM SENDCNFD 470                               | SET MASK 360                            |
| APPCVM SENDDATA 485                               | SEVER 364, 565                          |
| APPCVM SENDERR 500                                | TEST COMPLETION 368, 571                |
| APPCVM SENDREQ 504                                | SEVER (APPCVM) 518                      |
| APPCVM SETMODFY 510                               | VMCF 949                                |
| APPCVM SEVER 521                                  | VMCPARM 949                             |
|                                                   | overview                                |
| DIAGNOSE code X'98' 134                           | 370 Accommodation Facility 877          |
| general definition 8                              | APPC/VM assembler interface 375         |
| IUCV ACCEPT 300, 532                              | DIAGNOSE instruction 3                  |
| IUCV CONNECT 308, 537                             | VM data spaces 755                      |
| IUCV DECLARE BUFFER 312, 542                      | ····· data opacoo 100                   |
| IUCV DESCRIBE 315, 544                            |                                         |
| IUCV INTERRUPT POLL 318, 547                      |                                         |
| IUCV PURGE 322                                    |                                         |

| P                                        | parameter list (continued)                        |
|------------------------------------------|---------------------------------------------------|
| PA2 function key, DIAGNOSE code X'54' 50 | multiple block I/O 695                            |
| page-fault handshaking                   | VMCF 949                                          |
| necessary conditions 833                 | VMCPARM 949                                       |
| page-fault 832                           | parameters for communication servers on IUCV      |
| process 834                              | ACCEPT 529                                        |
| services, page-fault 831                 | parameters unique to DIAGNOSE code X'94' 116      |
| page-fault-cancel function 225           | parameters, APPC                                  |
| page-fault-token function 222            | on ALLOCATE 585                                   |
| page-reference services 222              | on CONFIRM 587                                    |
| page-reference-inform function 226       | on CONFIRMED 588                                  |
| paging-referencing, ordered              | on DEALLOCATE 588                                 |
| block form 844                           | on RECEIVE_AND_WAIT 592<br>on REQUEST_TO_SEND 594 |
| list form 845                            | on SEND_DATA 595                                  |
| parameter addressability 383             | on SEND_ERROR 596                                 |
| parameter list                           | parameters, IUCV, specifying 283                  |
| ACIPARMS                                 | partner, communications                           |
| formats 633                              | connecting to 423                                 |
| function 602                             | receiving from 458                                |
| general format 623                       | sending to (SENDCNF) 466                          |
| when created by CP 602                   | sending to (SENDCNFD) 471                         |
| APPCVM 383                               | sending to (SENDDATA) 487                         |
| CONNECT 404                              | sending to (SENDERR) 501                          |
| formatting with MF=L 384                 | sending to (SENDREQ) 505                          |
| QRYSTATE 441, 442                        | severing from 522                                 |
| reading 384                              | severing paths 556                                |
| RECEIVE 447, 450                         | passwords                                         |
| SENDONF 461, 463                         | replacing directory entry 94                      |
| SENDCNFD 467, 469                        | paths                                             |
| SENDDATA 474, 480                        | APPC/VM 376                                       |
| SENDERR 492, 497                         | IUCV 271, 272                                     |
| SENDREQ 502, 504<br>SETMODFY 508, 509    | IUCV control 281                                  |
| SEVER 513, 518                           | pending interrupt, message 354, 488               |
| DIAGNOSE code                            | pending page release, DIAGNOSE code X'214' 978    |
| X'D8', DD8PARM0 DSECT 166                | performance                                       |
| X'E4' 177, 181, 184                      | APPC/VM 539                                       |
| IPARML 280, 284                          | PERMIT function of ADRSPACE macro 784             |
| IUCV                                     | permitting another user to access an address      |
| ACCEPT 299, 530                          | space 760                                         |
| CONNECT 306, 536                         | PFAULT macro 831                                  |
| DECLARE BUFFER 311, 540                  | CANCEL function 836 DECLARE function 838          |
| DESCRIBE 313                             | handling page faults asynchronously 831           |
| formatting with MF=L 384                 | list of functions 832                             |
| INTERRUPT POLL 317, 546                  | TOKEN function 831, 839                           |
| parameter list data 280                  | PIP parameter of APPC ALLOCATE 585                |
| PURGE 320                                | PIP variable 381                                  |
| QUERY 549                                | example format 414                                |
| QUIESCE 325                              | handling 439                                      |
| reading 384                              | receiving 445                                     |
| RECEIVE 329                              | specifying 413                                    |
| REJECT 334                               | pool-relative block numbers 801                   |
| REPLY 338                                | position a spool file to the designated record 30 |
| RESUME 344                               | POSIX IDs                                         |
| SEND 352                                 | process services 1040                             |
| SET CONTROL MASK 357, 558                | querying 1027                                     |
| SET MASK 360, 561<br>SEVER 363, 564      | setting 1012, 1019                                |
| TEST COMPLETION 367, 571                 | POSIX process ID (PID) services, DIAGNOSE code    |
| LSTMDISK function 858                    | X'2A4' 1040                                       |
| MDISK 858                                | Prepare_Received conversation state 394           |

| prepare_received state 394                        | program exception (continued)                   |
|---------------------------------------------------|-------------------------------------------------|
| PREPARE_TO_RECEIVE, APPC verb 591                 | APPCVM                                          |
| PRESENT function, logical device support facility |                                                 |
| 964                                               | QRYSTATE 444                                    |
| DIAGNOSE code X'7C' subcode X'00000003'           |                                                 |
| primary address space 7, 757                      | SENDCNF 465                                     |
| access list 759                                   | SENDCNFD 470                                    |
| adding an ALE to an access list 761               | SENDDATA 485                                    |
| priority messages 943, 947                        | SENDERR 500                                     |
| PRIORITY option of VMCF AUTHORIZE 943             | SENDREQ 504                                     |
| PRIORITY option of VMCF SEND/RECV 947             | SETMODFY 510                                    |
| privilege-operation exception                     | SEVER 521                                       |
| DIAGNOSE code X'00' 15                            | DIAGNOSE code 7                                 |
| DIAGNOSE code X'04' 18                            | DIAGNOSE code X'00' 15                          |
| DIAGNOSE code X'08' 21                            | DIAGNOSE code X'04' 18                          |
| DIAGNOSE code X'0C' 23                            | DIAGNOSE code X'08' 21                          |
| DIAGNOSE code X'10' 25                            | DIAGNOSE code X'0C' 23                          |
| DIAGNOSE code X'14' 35                            | DIAGNOSE code X'10' 24                          |
| DIAGNOSE code X'210' 203                          | DIAGNOSE code X'14' 34                          |
| DIAGNOSE code X'238' 208                          | DIAGNOSE code X'210' 203                        |
| DIAGNOSE code X'248' 210                          | DIAGNOSE code X'238' 208                        |
| DIAGNOSE code X'254' 1002                         | DIAGNOSE code X'248' 210                        |
| DIAGNOSE code X'260' 231                          | DIAGNOSE code X'250' 220                        |
| DIAGNOSE code X'268' 232                          | DIAGNOSE code X'254' 1002                       |
| DIAGNOSE code X'26C' 253                          | DIAGNOSE code X'258' 228                        |
| DIAGNOSE code X'2A4' 1043                         | DIAGNOSE code X'260' 230                        |
| DIAGNOSE code X'34' 44                            | DIAGNOSE code X'268' 232                        |
| DIAGNOSE code X'4C' 50                            | DIAGNOSE code X'26C' 252                        |
| DIAGNOSE code X'5C' 62                            | DIAGNOSE code X'27C' 258                        |
| DIAGNOSE code X'64' 81                            | DIAGNOSE code X'288' 259                        |
| DIAGNOSE code X'68' 935                           | DIAGNOSE code X'2A4' 1043                       |
| DIAGNOSE code X'70' 84                            | DIAGNOSE code X'2AC' 1046                       |
| DIAGNOSE code X'74' 86                            | DIAGNOSE code X'2E0' 265                        |
| DIAGNOSE code X'7C' 90                            | DIAGNOSE code X'34' 44                          |
| DIAGNOSE code X'84' 105                           | DIAGNOSE code X'3C' 45                          |
| DIAGNOSE code X'88' 110                           | DIAGNOSE code X'4C' 50                          |
| DIAGNOSE code X'8C' 112                           | DIAGNOSE code X'5C' 62                          |
| DIAGNOSE code X'90' 113                           | DIAGNOSE code X'64' 81                          |
| DIAGNOSE code X'98' 135                           | DIAGNOSE code X'68' 90, 935                     |
| DIAGNOSE code X'9C' 136                           | DIAGNOSE code X'00 30, 303                      |
| DIAGNOSE code X'A0' 137                           | DIAGNOSE code X'70 86                           |
| DIAGNOSE code X'A4' 146                           | DIAGNOSE code X'84' 105                         |
| DIAGNOSE code X/A 140                             | DIAGNOSE code X'88' 110                         |
| DIAGNOSE code X'B0' 153                           | DIAGNOSE code X'8C' 112                         |
| DIAGNOSE code X'B4' 155                           | DIAGNOSE code X'90' 113                         |
| DIAGNOSE code X'B8' 157                           | DIAGNOSE code X'98' 134                         |
| DIAGNOSE code XBC 157                             | DIAGNOSE code X'9C' 136                         |
| DIAGNOSE code X'C8' 161                           | DIAGNOSE code X30 130                           |
| DIAGNOSE code X'CC' 162                           | DIAGNOSE code X'A4' 145                         |
| DIAGNOSE code X'CC 102<br>DIAGNOSE code X'D4' 165 | DIAGNOSE code X'A8' 150                         |
| DIAGNOSE code X'D4' 163' DIAGNOSE code X'D8' 167  | DIAGNOSE code X 46 150                          |
| DIAGNOSE code X'DC' 172                           | DIAGNOSE code X'B4' 155                         |
| DIAGNOSE code X DC 172 DIAGNOSE code X'E4' 186    | DIAGNOSE code X'B8' 157                         |
| DIAGNOSE code X E4 188                            | DIAGNOSE code X Bo 157 DIAGNOSE code X'BC' 159  |
|                                                   |                                                 |
| DIAGNOSE code X'F8' 190                           | DIAGNOSE code X'C8' 160                         |
| process, handshaking 834                          | DIAGNOSE code X'CC' 162                         |
| product enablement verification, DIAGNOSE code    |                                                 |
| X'27C' 256                                        | DIAGNOSE code X'D8' 167                         |
| program exception                                 | DIAGNOSE code X'DC' 172                         |
| ADRSPACE macro 774  ALSERV macro 793              | DIAGNOSE code X'E0' 174 DIAGNOSE code X'E4' 186 |
| ALACOVIDACIO 793                                  | DIAGNUSE CODE X E4 186                          |

| program exception (continued)                  | protocol (continued)                                |
|------------------------------------------------|-----------------------------------------------------|
| DIAGNOSE code X'EC' 188                        | VMCF 939                                            |
| DIAGNOSE code X'F8' 190                        | IDENTIFY 942                                        |
| DIAGNOSE code X'FC' 196                        | SEND 939                                            |
| IUCV                                           | SEND/RECV 940                                       |
| ACCEPT 300, 532                                | SENDX 941                                           |
| CONNECT 308, 537                               | pseudo timer, DIAGNOSE code X'0C' 22                |
| DECLARE BUFFER 312, 542                        | PSW stealing programs 892                           |
| DESCRIBE 315, 544                              | PURGE                                               |
| INTERRUPT POLL 318                             | IUCV function 319                                   |
| IPOLL 547                                      | condition codes 321                                 |
| PURGE 322                                      | format 319                                          |
| QUERY 323, 553                                 | parameter descriptions 319                          |
| QUIESCE 326                                    | parameter list format 320                           |
| RECEIVE 332                                    | program exceptions 322                              |
| REJECT 335                                     | return codes 322                                    |
| REPLY 339                                      | using 319                                           |
| RESUME 344                                     | Spool system service function 740                   |
| RETRIEVE BUFFER 347, 555                       | PURGESEG function, DIAGNOSE code X'64' 66           |
| SEND 354                                       |                                                     |
| SET CONTROL MASK 358, 559<br>SET MASK 361, 562 | Q                                                   |
| SEVER 364, 567                                 |                                                     |
| TEST COMPLETION 370, 572                       | QRYSTATE function of APPCVM 441                     |
| TEST MESSAGE 371, 574                          | condition codes 442                                 |
| MAPMDISK macro 804                             | description 441                                     |
| PFAULT macro 835                               | format 441 input parameter list format 441          |
| REFPAGE macro 845                              | output parameter list format 441                    |
| VMUDQ macro 861                                | parameter description 441                           |
| protection exception                           | program exceptions 444                              |
| APPCVM CONNECT 419                             | state changes 444                                   |
| APPCVM QRYSTATE 444                            | QUERY                                               |
| APPCVM RECEIVE 455                             | ADRSPACE function 788                               |
| APPCVM SENDCNF 465                             | IUCV function 323                                   |
| APPCVM SENDCNFD 470                            | condition codes 323                                 |
| APPCVM SENDDATA 485                            | format 323                                          |
| APPCVM SENDERR 500                             | program exceptions 323                              |
| APPCVM SENDREQ 504                             | using 323                                           |
| APPCVM SETMODFY 510                            | IUCV function used with APPC/VM 548                 |
| APPCVM SEVER 521                               | condition codes 550                                 |
| DIAGNOSE code X'254' 1002                      | format 548                                          |
| general definition 8                           | parameter description 548                           |
| IUCV ACCEPT 300, 532                           | parameter list format 549                           |
| IUCV CONNECT 308, 537                          | program exceptions 553                              |
| IUCV DECLARE BUFFER 312, 542                   | using 548                                           |
| IUCV DESCRIBE 315, 544                         | query GUEST trace status with DIAGNOSE code         |
| IUCV PURGE 322                                 | X'EC' 186                                           |
| IUCV QUERY 553                                 | query POSIX IDs, DIAGNOSE code X'2A0' 1027          |
| IUCV QUIESCE 326                               | query spool file characteristics with DIAGNOSE code |
| IUCV RECEIVE 332                               | X'BC' 157                                           |
| IUCV REJECT 335                                | QUIESCE                                             |
| IUCV REPLY 339 IUCV RESUME 344                 | IUCV function 272, 324                              |
| IUCV SEND 354                                  | condition codes 325, 326                            |
| IUCV SET CONTROL MASK 358, 559                 | connection quiesced interrupt 326                   |
| IUCV SET MASK 361, 562                         | format 324                                          |
| IUCV SEVER 364, 567                            | parameter descriptions 324                          |
| IUCV TEST COMPLETION 370, 573                  | parameter list format 325                           |
| protection mechanisms, storage 9               | return codes 325<br>using 324                       |
| protocol                                       | VMCF function 944, 950                              |
| IUCV 287                                       | TWO INITIONS STT, 300                               |

| R                                                         | RECEIVE_AND_WAIT, APPC verb (continued)               |
|-----------------------------------------------------------|-------------------------------------------------------|
| R2 APAR VM51599 1006                                      | mapped with APPC/VM 592                               |
| RACF (Resource Access Control Facility) 601               | parameters 592                                        |
| read next print spool file block 27                       | state changes 593                                     |
| read next punch spool file block 27                       | receiving data using APPC/VM 381                      |
| read next spool file buffer 26                            | reentrant program example, data spaces 768            |
| read symbol table, DIAGNOSE code X'90' 113                | REFPAGE macro 844                                     |
| read system dump spool file, X'34' 43                     | DECLARE function 846                                  |
| read the last spool file buffer 29                        | INFORMB function 847                                  |
| read the next monitor spool file block 29                 | INFORML function 854                                  |
| read the next monitor spool record 29                     | list of functions 844                                 |
| READ-SFBLOK function 734                                  | notifying CP of future reference patterns 766         |
| READ-SPLINK function of Spool system service 737          | REJECT                                                |
| READ-XAB function of Spool system service 735             | IUCV function 272, 333<br>condition codes 334         |
| read/write to DASD 213                                    | format 333                                            |
| reading IUCV and APPV/VM parameter lists 384              | parameter descriptions 333                            |
| reading spool file blocks on the system spool file        | parameter descriptions 333                            |
| queues, DIAGNOSE code X'D8' 165                           | program exceptions 335                                |
| reading the virtual printer XAB 153                       | return codes 335                                      |
| real CPU identification, DIAGNOSE code X'218' 204         | using 333                                             |
| real device feature code 41, 199                          | VMCF function 945, 950                                |
| real device model 199                                     | relating APPC with APPC/VM 581                        |
| real device model number 41                               | release pages, DIAGNOSE code X'10' 23                 |
| real device type 41, 199                                  | REMOVE                                                |
| real device type class 41, 199                            | ALSERV function 798                                   |
| real I/O, DIAGNOSE code X'98' 126                         | MAPMDISK function 821                                 |
| reason codes for DIAGNOSE code X'94' 125                  | remove the block I/O environment 218                  |
| reason codes from *IDENT, sever 707                       | repeat the active file a specified number of times 28 |
| reason codes, SEVER                                       | REPLY                                                 |
| identify system service (*IDENT) 707                      | IUCV function 272, 336                                |
| RECEIVE                                                   | condition codes 338                                   |
| IUCV function 272, 328                                    | format 336                                            |
| condition codes 330                                       | message complete interrupt 340                        |
| format 328                                                | parameter descriptions 336                            |
| parameter descriptions 328                                | parameter list format 338                             |
| parameter list format 329                                 | return codes 339                                      |
| program exceptions 332                                    | using 336                                             |
| return codes 332                                          | VMCF function 948, 950                                |
| using 328                                                 | reporting symptom records 903                         |
| VMCF function 948, 950                                    | repository, saving the message 161                    |
| receive accounting records 686 RECEIVE function of APPCVM | REQUEST_TO_SEND_RECEIVED parameter (APPC)             |
| addressing for 448                                        | of CONFIRM 587                                        |
| completion 457                                            | of RECEIVE_AND_WAIT 592                               |
| condition codes 449                                       | of SEND_DATA 595                                      |
| description 445                                           | of SEND_ERROR 596                                     |
| format 445                                                | REQUEST_TO_SEND, APPC verb                            |
| from communication partner 458                            | abend conditions 594                                  |
| input parameter list format 447                           | mapped with APPC/VM 594                               |
| mapped with APPC 592                                      | parameters 594                                        |
| output parameter list format 450                          | state changes 594                                     |
| overview 381                                              | request-to-send interrupts 377, 378                   |
| parameter descriptions 445                                | required VMCPARM fields for VMCF functions 952        |
| program exceptions 455                                    | reserved DIAGNOSE codes 965                           |
| return codes 449                                          | RESET REFERENCE BIT (RRB) instruction 878, 888        |
| state changes 456                                         | Reset state 376, 392, 393                             |
| state checks 456                                          | Resource Access Control Facility (RACF) 601           |
| receive signals from the signal system service 722        | resource access verification 601                      |
| Receive state 376, 381, 392, 393                          | resource ID                                           |
| RECEIVE_AND_WAIT, APPC verb 592                           | connecting to virtual machine 703                     |
| abend conditions 594                                      | on CONNECT request to *IDENT 535                      |

| resource ID (continued) using *IDENT 701 RESOURCE ID field of CONNECT request (*IDENT) 701 RESOURCE parameter (APPC) of ALLOCATE 586                                                             | return codes <i>(continued)</i> APPCVM CONNECT 415 overview 385, 386 QRYSTATE 442 RECEIVE 449 |
|----------------------------------------------------------------------------------------------------|-----------------------------------------------------------------------------------------------|
| of CONFIRM 587 of CONFIRMED 588 of DEALLOCATE 588 of RECEIVE_AND_WAIT 592 of REQUEST_TO_SEND 594 of SEND_DATA 595                                                                                | SENDCNF 463 SENDCNFD 468 SENDDATA 478 SENDERR 496 SENDREQ 503 SETMODFY 509                    |
| of SEND_ERROR 596                                                                                                    | SEVER 517                                                                                     |
| resources managing local, global, or system 382                                                                                                    | DIAGNOSE codes<br>general description 9                                                       |
| managing local, global, or system 362 managing or revoking local, global, or system 701 requesting to manage - how *IDENT processes 703 revoking your own 382 virtual machines connecting to 382 | X'68' 957<br>X'8C' 112<br>X'14' 34<br>X'18' 36                                                |
| response examples, notation used in xxix                                                                                                    | X'20' 38                                                                                      |
| restart an active file at the beginning 28                                                                                                    | X'218' 205                                                                                    |
| results of exit with error from DIAGNOSE code X'64' 80                                                                                                    | X'250' 219<br>X'254' 1001                                                                     |
| RESUME                                                                                                    | X'28' 43                                                                                      |
| IUCV function 272, 343                                                                                                    | X'2AC' 1044                                                                                   |
| condition codes 344                                                                                                    | X'34' 44                                                                                      |
| connection resumed interrupt 345                                                                                                    | X'64' 80                                                                                      |
| parameter descriptions 343 parameter list format 344                                                                                                    | X'68' 934, 952<br>X'74' 85                                                                    |
| program exceptions 344                                                                                                    | X'7C' 89                                                                                      |
| return codes 344                                                                                                    | X'84' 104                                                                                     |
| using 343                                                                                                    | X'88' 109                                                                                     |
| VMCF function 945, 950                                                                                                    | X'94' 123                                                                                     |
| RESUME SUBCHANNEL (RSCH) instruction 889, 895                                                                                                    | X'94' for symptom records 124                                                                 |
| RETRIEVE BUFFER function of IUCV 347, 555                                                                                                    | X'98' 127, 128                                                                                |
| condition codes 347                                                                                                    | X'A4' 144, 145                                                                                |
| format 347                                                                                                    | X'A8' 150                                                                                     |
| program interruptions 347                                                                                                    | X'B4' 154                                                                                     |
| used in APPC/VM 555                                                                                                    | X'B8' 156                                                                                     |
| completion 555                                                                                                    | X'BC' 159<br>X'C8' 160                                                                        |
| condition codes 555<br>format 555                                                                                                    | X'CC' 161                                                                                     |
| program exceptions 555                                                                                                    | X'D0' 163                                                                                     |
| state changes 555                                                                                                    | X'D4' 165                                                                                     |
| using 555                                                                                                    | X'DC' 171                                                                                     |
| using 347                                                                                                    | X'E4' 184                                                                                     |
| retrieve device information, DIAGNOSE code                                                                                                    | X'F8' 190                                                                                     |
| X'210' 197                                                                                                    | X'FC' 193, 194                                                                                |
| retrieve next file descriptor 33                                                                                                    | IUCV 526                                                                                      |
| return codes                                                                                                    | ACCEPT 300                                                                                    |
| ADRSPACE                                                                                                    | CONNECT 307                                                                                   |
| CREATE function 777                                                                                                    | DCLBFR function 542                                                                           |
| DESTROY function 781 ISOLATE function 783                                                                                                    | DECLARE BUFFER 312<br>DESCRIBE 315                                                            |
| PERMIT function 787                                                                                                    | INTERRUPT POLL 318                                                                            |
| QUERY function 790                                                                                                    | IPOLL 547                                                                                     |
| ALSERV                                                                                                    | IUCV ACCEPT 531                                                                               |
| ADD function 796                                                                                                    | IUCV CONNECT 537                                                                              |
| REMOVE function 799                                                                                                    | PURGE 322                                                                                     |
| APPC/VM 583                                                                                                    | QUIESCE 325                                                                                   |
|                                                                                                    | RECEIVE 332                                                                                   |

| return codes (continued)                           | security (continued)                                 |
|----------------------------------------------------|------------------------------------------------------|
| IUCV (continued)                                   | CP interface to external security manager            |
| REJECT 335                                         | (continued)                                          |
| REPLY 339                                          | ACI bits, setting of 614                             |
| RESUME 344                                         | ACI Security bits and calling the ESM 615            |
| SEND 353                                           | ACIPARMS formats 633                                 |
| SET CONTROL MASK 357                               | ACIPARMS general format 623                          |
| SETMASK 361                                        | called by ESM 609                                    |
| SEVER 364, 567                                     | commands that support calls to ACI 613               |
| TEST COMPLETION 369, 572                           | data area 611                                        |
| MAPMDISK                                           | DIAGNOSE code X'A0' processor 606                    |
| DEFINE function 812                                | DIAGNOSE codes that support calls to ACI 613         |
| IDENTIFY function 819                              | event, definition 613                                |
| REMOVE function 822                                | HCPA0LBK general format 619                          |
| SAVE function 828                                  | HCPA0UBK general format 621                          |
| multiple block I/O 696                             | HCPRPD exit module 606                               |
| PFAULT                                             | HCPRPE module 609                                    |
| CANCEL function 836                                | HCPRPF module 611                                    |
| TOKEN function 843                                 | HCPRPG module 611                                    |
| REFPAGE                                            | HCPRPI exit module 603                               |
|                                                    |                                                      |
| INFORMB function 850                               | HCPRPL module 612                                    |
| INFORML function 856                               | HCPRPW exit module 605                               |
| single block I/O 694                               | HCPRWA module 612                                    |
| VMCF 957                                           | IUCV interface 603                                   |
| VMUDQ                                              | logon password verification routine 606              |
| LSTMDISK function 861                              | overview 602                                         |
| return minidisk real device information, DIAGNOSE  | request services from ESM 604                        |
| code X'E4' 175                                     | security process 602                                 |
| RETURN_CODE parameter (APPC)                       | work area 612                                        |
| of ALLOCATE 586                                    | external security manager                            |
| of CONFIRM 587                                     | calling 615                                          |
| of DEALLOCATE 589                                  | CP interface 601                                     |
| of RECEIVE_AND_WAIT 593                            | security considerations, IUCV 276                    |
| of SEND_DATA 595                                   | security subfield in an attach FMH5 for VM 432       |
| of SEND_ERROR 596                                  | SEGEXT function (64-bit), DIAGNOSE code X'64' 75     |
| RETURN_CONTROL (WHEN_SESSION_ALLOCATED)            | SEGEXT function operation codes 69                   |
| parameter (APPC) 585                               | SEGEXT function, DIAGNOSE code X'64' 68              |
| revoking                                           | SEGEXT function, format of user-supplied areas 68    |
| resources you do not own 382                       | select a file for processing and read the next spool |
| your own resources 382                             | buffer 30                                            |
| RRB (RESET REFERENCE BIT) instruction 878, 888     | SELECT function of spool system service 728          |
| RSCH (RESUME SUBCHANNEL) instruction 889, 895      | SELECT function of Spool system service 741          |
|                                                    | select the next file not previously selected 31      |
| 0                                                  | SEND                                                 |
| S                                                  | IUCV function 272, 349                               |
| sample programs using the DASD Block I/O system    | condition codes 353                                  |
| service 925                                        | format 349                                           |
| SAVE function of MAPMDISK macro 824                | message pending interrupt 354                        |
| save message repository, DIAGNOSE code X'CC' 161   | parameter descriptions 349                           |
| save-list format, MAPMDISK macro 826               | parameter list format 352                            |
| saved segment manipulation with DIAGNOSE code      | program exceptions 354                               |
| X'64' 63                                           | return codes 353                                     |
| saved segments 877                                 | to the DASD block I/O system service 693             |
| saving and loading an image library file, DIAGNOSE | to the signal system service 721                     |
| code X'74' 84                                      | to the spool system service 728, 741                 |
| second level SVC 76, DIAGNOSE code X'48' 46        | using 349                                            |
| sections of a symptom record 903                   | protocol, VMCF 939                                   |
| security                                           | Spool system service function 739                    |
| CP interface to external security manager          | VMCF function 946, 950                               |
| *RPI system service 603                            | send signals to the signal system service 721        |
| ACI bits 613                                       | Send state 376, 381, 392, 393                        |
|                                                    |                                                      |

| SEND_DATA, APPC verb                                  | SENDERR function of APPCVM (continued)                      |
|-------------------------------------------------------|-------------------------------------------------------------|
| abend conditions 595                                  | addressing for 494, 515                                     |
| mapped with APPC/VM 595                               | completion 500                                              |
| parameters 595                                        | condition codes 496                                         |
| state changes 595                                     | description 490                                             |
| SEND_ERROR, APPC verb                                 | error codes 495                                             |
| abend conditions 597                                  | format 490                                                  |
| mapped with APPC/VM 596                               | input parameter list format 492                             |
| parameters 596                                        | mapped with APPC 596                                        |
| state changes 597 SEND/RECV function of VMCF 946, 950 | output parameter list format 497 parameter descriptions 490 |
| protocol, VMCF 940                                    | program exceptions 500                                      |
| SENDCNF function of APPCVM 460                        | return codes 496                                            |
| completion 466                                        | specifying log data 494                                     |
| condition codes 462                                   | state checks and changes 500                                |
| description 460                                       | to communication partner 501                                |
| format 460                                            | sending data                                                |
| input parameter list format 461                       | details 476                                                 |
| mapped with APPC 587, 588, 591, 592                   | overview 381                                                |
| output parameter list format 463                      | SENDREQ function of APPCVM 502                              |
| parameter descriptions 460                            | completion 505                                              |
| program exceptions 465                                | condition codes 503                                         |
| return codes 463                                      | description 502                                             |
| state changes 466                                     | format 502                                                  |
| state checks 465                                      | input parameter list format 502                             |
| to communication partner 466                          | interrupt 505                                               |
| SENDCNFD function of APPCVM 467                       | mapped with APPC 594                                        |
| completion 471                                        | output parameter list format 504                            |
| condition codes 468                                   | parameter descriptions 502                                  |
| description 467                                       | program exceptions 504                                      |
| format 467                                            | return codes 503                                            |
| input parameter list format 467                       | state changes 505                                           |
| mapped with APPC 588                                  | state checks 505                                            |
| output parameter list format 469                      | to communication partner 505                                |
| parameter descriptions 467                            | SENDREQ interrupts 377, 378                                 |
| program exceptions 470                                | format 505                                                  |
| return codes 468                                      | SENDX function of VMCF 947, 950                             |
| state changes 470                                     | protocol, VMCF 941                                          |
| state checks 470                                      | sense codes, currently-defined APPC/VM 392                  |
| to communication partner 471                          | sequence of functions in IUCV 277, 280                      |
| SENDDATA function of APPCVM 472                       | servers, communications                                     |
| addressing for 477                                    | considerations for 435                                      |
| completion 486                                        | set alternate user ID, DIAGNOSE code X'D4' 163              |
| condition codes 478                                   | SET commands with IUCV options 709                          |
| description 472                                       | SET CONTROL MASK function of IUCV 275, 356, 557             |
| format 472                                            | description 356                                             |
| input parameter list format 474                       | format 356                                                  |
| logical record format 476                             | output from 357                                             |
| mapped with APPC 590, 595                             | parameter descriptions 356                                  |
| message pending interrupt 488                         | parameter list format 357                                   |
| multiple 448, 478                                     | program interruptions 358                                   |
| output parameter list format 480                      | return codes 357                                            |
| overview 381                                          | used in APPC/VM 557                                         |
| parameter descriptions 472                            | completion 559                                              |
| program exceptions 485                                | condition codes 559                                         |
| return codes 478                                      | format 557                                                  |
| setting up data 476                                   | parameter descriptions 557                                  |
| specifying buffers 477                                | parameter list format 558                                   |
| state checks and changes 485                          | program exceptions 559                                      |
| to communication partner 487                          | state changes 559                                           |
| SENDERR function of APPCVM 490                        | using 557                                                   |

| SET CONTROL MASK function of IUCV (continued)  | SEVER function of APPCVM (continued)               |
|------------------------------------------------|----------------------------------------------------|
| using 356                                      | state checks and changes 521                       |
| set language, DIAGNOSE code X'C8' 160          | SEVER function of IUCV 272, 362, 563               |
| SET MASK function of IUCV 275, 359, 560        | *IDENT sever reason codes 707                      |
| completion status (condition codes) 360        | condition codes 363                                |
| format 359                                     | connection severed interrupt 364                   |
| parameter descriptions 359                     | format 362                                         |
| parameter list format 360                      | from the DASD block I/O system service 692         |
| program interruptions 361                      | from the error logging system service 699          |
| return codes 361                               | from the signal system service 722                 |
| used in APPC/VM 560                            | from the symptom system service 750                |
| completion 562                                 | parameter descriptions 362                         |
| condition codes 562                            | parameter list format 363                          |
| format 560                                     | program exceptions 364                             |
| parameter descriptions 560                     | return codes 364                                   |
| parameter list format 561                      | used in APPC/VM 563                                |
| program exceptions 562                         | completion 567                                     |
| state changes 562                              | condition codes 565                                |
| using 560                                      | description 563                                    |
| using 359                                      | external interrupt 568                             |
| set POSIX IDs - security values, DIAGNOSE code | external interrupt format 523                      |
| X'280' 1012                                    | format 563                                         |
| SET STORAGE KEY (SSK) instruction 878, 888     | overview 382                                       |
| SET SYSTEM MASK (SSM) instruction 878          | parameter descriptions 563                         |
| set timezone interrupt flag, DIAGNOSE code     | parameter list format 564                          |
| X'274' 255                                     | programming exceptions 567                         |
| set-POSIX-IDs services, DIAGNOSE code          | return codes 567                                   |
| X'29C' 1019                                    | state checks and state changes 567                 |
| SETMODFY function of APPCVM 507                | to revoke a resource 382                           |
| completion 510                                 | using 563                                          |
| condition codes 508                            | using 362                                          |
| description 507                                | sever interrupts 377, 378                          |
| format 507                                     | format 523                                         |
| input parameter list format 508                | from IUCV SEVER 382                                |
| output parameter list format 509               | SEVER reason codes                                 |
| parameter descriptions 507                     | identify system service (*IDENT) 707               |
| program exceptions 510                         | sever reason codes from *IDENT 707                 |
| return codes 509                               | Sever state 376, 392, 393                          |
| state checks and changes 510                   | severing connection to your partner                |
| to communication partner 510                   | using APPC/VM 381                                  |
| setting for optional parameters on APPC/VM     | using APPCVM SEVER 381                             |
| functions 383                                  | using IUCV SEVER 382                               |
| sever codes, APPC/VM 388, 516                  | SFBLOK 916                                         |
| SEVER function of APPCVM 381, 511              | shared functions that can be used in CMS, IUCV 525 |
| completion 521                                 | shared functions that should be avoided in CMS 525 |
| condition codes 517                            | signal system service (*SIGNAL) 719                |
| description 511                                | connecting with 719                                |
| error log GDS variable format 515              | establishing communications with 719               |
| external interrupt format 523                  | leaving 722                                        |
| format 511                                     | receiving signals 722                              |
| from communication partner 522                 | sending signals 721                                |
| input parameter list format 513                | single block I/O 693                               |
| mapped with APPC 588                           | single-byte character set (SBCS) 59                |
| output parameter list format 518               | SIO (START I/O) instruction 878, 887, 895          |
| overview 381                                   | SIOF (START I/O FAST RELEASE) instruction 878,     |
| parameter descriptions 511                     | 887, 895                                           |
| program exceptions 521                         | size of messages 476                               |
| return codes 517                               | SMSG command 961                                   |
| revoking your own resources 382                | SNA (System Network Architecture)                  |
| sever codes 516                                | relationship to APPC and APPC/VM 375               |
| specifying log data 515                        | Special Message Facility 961                       |

| Special Message Facility (continued)                 | specification exceptions (continued)                                           |
|------------------------------------------------------|--------------------------------------------------------------------------------|
| buffer length 961                                    | DIAGNOSE code X'B4' 155                                                        |
| description 961                                      | DIAGNOSE code X'B8' 157                                                        |
| introduction 961                                     | DIAGNOSE code X'BC' 159                                                        |
| receiving messages through IUCV 961                  | DIAGNOSE code X'C8' 160, 161                                                   |
| receiving messages through VMCF 961                  | DIAGNOSE code X'CC' 162                                                        |
| sending messages 961                                 | DIAGNOSE code X'D4' 165                                                        |
| SMSG command 961                                     | DIAGNOSE code X'D8' 167                                                        |
| special message flag (VMCPSMSG) 961                  | DIAGNOSE code X'E0' 174                                                        |
| turning on or off 961                                | DIAGNOSE code X'E4' 186                                                        |
| special-operation exception                          | DIAGNOSE code X'EC' 188                                                        |
| DIAGNOSE code X'68' 935                              | DIAGNOSE code X'F8' 190                                                        |
| DIAGNOSE code X'7C' 91                               | DIAGNOSE code X'FC' 196                                                        |
| DIAGNOSE code X'A0' 137                              | general definition 8                                                           |
| SPECIFIC option of VMCF AUTHORIZE 943                | IUCV ACCEPT 300, 532                                                           |
| specification exceptions                             | IUCV CONNECT 308, 537                                                          |
| ADRSPACE macro 774                                   | IUCV DECLARE BUFFER 312, 542                                                   |
| ALSERV macro 793                                     | IUCV DESCRIBE 315, 544                                                         |
| APPCVM CONNECT 419                                   | IUCV INTERRUPT POLL 318, 547                                                   |
| APPCVM QRYSTATE 444                                  | IUCV PURGE 322                                                                 |
| APPCVM RECEIVE 455                                   | IUCV QUERY 553                                                                 |
| APPCVM SENDCNF 465                                   | IUCV QUIESCE 326                                                               |
| APPCVM SENDCNFD 470                                  | IUCV RECEIVE 332                                                               |
| APPCVM SENDDATA 485                                  | IUCV REJECT 335                                                                |
| APPCVM SENDERR 500                                   | IUCV REPLY 339                                                                 |
| APPCVM SENDREQ 504                                   | IUCV RESUME 344                                                                |
| APPCVM SETMODFY 510                                  | IUCV SEND 354                                                                  |
| APPCVM SEVER 521                                     | IUCV SET CONTROL MASK 559                                                      |
| DIAGNOSE code X'00' 15                               | IUCV SET MASK 562                                                              |
| DIAGNOSE code X'04' 18                               | IUCV SEVER 364, 567                                                            |
| DIAGNOSE code X'04 10                                | IUCV TEST COMPLETION 370, 573                                                  |
| DIAGNOSE code X'0C' 23                               | MAPMDISK macro 804                                                             |
| DIAGNOSE code X'10' 25                               | PFAULT macro 835                                                               |
| DIAGNOSE code X 10 25 DIAGNOSE code X'14' 35         | REFPAGE macro 845                                                              |
| DIAGNOSE code X 14 33<br>DIAGNOSE code X'210' 203    | VMUDQ macro 861                                                                |
| DIAGNOSE code X210 203<br>DIAGNOSE code X'238' 208   | specifying a PIP variables 413                                                 |
|                                                      |                                                                                |
| DIAGNOSE code X'248' 210<br>DIAGNOSE code X'250' 221 | specifying log data 494, 515                                                   |
|                                                      | SPLINK 919                                                                     |
|                                                      | SPO (storage-protection override) 10                                           |
| DIAGNOSE code X'260' 230<br>DIAGNOSE code X'268' 232 | spool file external attribute buffer manipulation, DIAGNOSE code X'B8' 155     |
|                                                      |                                                                                |
| DIAGNOSE code X'26C' 252                             | spool file manipulation for input, DIAGNOSE code X'14' 25                      |
| DIAGNOSE code X'27C' 258 DIAGNOSE code X'288' 259    |                                                                                |
| DIAGNOSE code X286 259 DIAGNOSE code X'2A4' 1043     | spool file opening and characteristic querying with<br>DIAGNOSE code X'BC' 157 |
|                                                      |                                                                                |
| DIAGNOSE code X'2E0' 265                             | spool file origin information, DIAGNOSE code                                   |
| DIAGNOSE code X'34' 44                               | X'F8' 188                                                                      |
| DIAGNOSE code X'4C' 50                               | spool system service (*SPL) 725                                                |
| DIAGNOSE code X'5C' 62                               | AFP printing interface 726                                                     |
| DIAGNOSE code X'64' 81                               | CLOSE function 731                                                             |
| DIAGNOSE code X'70' 84                               | DISABLE function 738                                                           |
| DIAGNOSE code X'74' 86                               | ENABLE function 738                                                            |
| DIAGNOSE code X'7C' 90                               | generic interface 741                                                          |
| DIAGNOSE code X'88' 110                              | MESSAGE function 733                                                           |
| DIAGNOSE code X'8C' 112                              | NOTIFY function 740                                                            |
| DIAGNOSE code X'90' 113                              | PURGE function 740                                                             |
| DIAGNOSE code X'98' 134                              | READ-SFBLOK function 734                                                       |
| DIAGNOSE code X'A0' 137                              | READ-SPLINK function 737                                                       |
| DIAGNOSE code X'A4' 145                              | READ-XAB function 735                                                          |
| DIAGNOSE code X'A8' 150                              | SELECT function 728                                                            |
| DIAGNOSE code X'B0' 153                              | SEND function 739                                                              |

| SR parameter of DIAGNOSE code X'94' 116 SRDW parameter SRDW option of DIAGNOSE code X'94' 117 SRDW parameter of DIAGNOSE code X'94' 117 | storage protection mechanisms (continued) fetch-protection override (FPO) 10 host access-list-controlled protection 11 host page protection 11 |
|----------------------------------------------------------------------------------------------------|----------------------------------------------------------------------------------------------------|
| SSCH (START SUBCHANNEL) instruction 889, 895                                                                                            | low-address protection (LAP) 10                                                                                                    |
| SSK (SET STORAGE KEY) instruction 878, 888                                                                                              | storage-protection override (SPO) 10                                                                                                    |
| SSM (SET SYSTEM MASK) instruction 878                                                                                                   | storage-protection override (SPO) 10                                                                                                    |
| standard DASD I/O, DIAGNOSE code X'18' 35                                                                                               | storage, examine host 16                                                                                                    |
|                                                                                                    | -                                                                                                    |
| START I/O (SIO) instruction 878, 887, 895                                                                                               | store extended-identification code, DIAGNOSE code                                                                                              |
| START I/O FAST RELEASE (SIOF) instruction 878,                                                                                          | X'00' 13                                                                                                    |
| 887, 895                                                                                                    | STORE SUBCHANNEL (STSCH) instruction 888, 894                                                                                                  |
| START SUBCHANNEL (SSCH) instruction 889, 895                                                                                            | STORE THEN OR SYSTEM MASK (STOSM)                                                                                                    |
| starting a conversation with APPC/VM functions 380                                                                                      | instruction 878                                                                                                    |
| starting an APPC conversation 581                                                                                                    | STOSM (STORE THEN OR SYSTEM MASK)                                                                                                    |
| state changes                                                                                                    | instruction 878                                                                                                    |
| ALLOCATE (APPC) 586                                                                                                    | STSCH (STORE SUBCHANNEL) instruction 888, 894                                                                                                  |
| APPCVM CONNECT 419                                                                                                    | subcode X'0000' of DIAGNOSE code X'14' 26                                                                                                    |
| APPCVM QRYSTATE 444                                                                                                    | subcode X'0004' of DIAGNOSE code X'14' 27                                                                                                    |
| APPCVM RECEIVE 456                                                                                                    | subcode X'0008' of DIAGNOSE code X'14' 27                                                                                                    |
| APPCVM SENDCNF 465                                                                                                    | subcode X'000C' of DIAGNOSE code X'14' 28                                                                                                    |
| APPCVM SENDCNFD 470                                                                                                    | subcode X'0010' of DIAGNOSE code X'14' 28                                                                                                    |
| APPCVM SENDDATA 485                                                                                                    | subcode X'0014' of DIAGNOSE code X'14' 28                                                                                                    |
| APPCVM SENDERR 500                                                                                                    | subcode X'0018' of DIAGNOSE code X'14' 29                                                                                                    |
| APPCVM SENDREQ 505                                                                                                    | subcode X'001C' of DIAGNOSE code X'14' 29                                                                                                    |
| APPCVM SETMODFY 510                                                                                                    | subcode X'0020' of DIAGNOSE code X'14' 29                                                                                                    |
| APPCVM SEVER 521                                                                                                    | subcode X'0024' of DIAGNOSE code X'14' 29                                                                                                    |
| CONFIRM (APPC) 587                                                                                                    | subcode X'0028' of DIAGNOSE code X'14' 30                                                                                                    |
| CONFIRMED (APPC) 588                                                                                                    | subcode X'002C' of DIAGNOSE code X'14' 30                                                                                                    |
| DEALLOCATE (APPC) 589                                                                                                    | subcode X'0FFE' of DIAGNOSE code X'14' 31                                                                                                    |
| IUCV ACCEPT 532                                                                                                    | subcode X'0FFF' of DIAGNOSE code X'14' 33                                                                                                    |
| IUCV DCLBFR 542                                                                                                    | summaries                                                                                                    |
| IUCV RTRVBFR 555                                                                                                    | state table 392, 394                                                                                                    |
| RECEIVE_AND_WAIT (APPC) 593                                                                                                    | SVC 76, second level with DIAGNOSE code X'48' 46                                                                                               |
| REQUEST_TO_SEND (APPC) 594                                                                                                    | symptom records                                                                                                    |
| SEND_DATA (APPC) 595                                                                                                    | and VMDUMP, DIAGNOSE code X'94' 114                                                                                                    |
| SEND_ERROR (APPC) 597                                                                                                    | applications using DIAGNOSE code X'94' SR                                                                                                    |
| state table for APPC/VM error conditions 396                                                                                            | option 904                                                                                                    |
| state table for APPC/VM functions 392                                                                                                   | description 903                                                                                                    |
| state table for coordinated resource recovery,                                                                                          | DIAGNOSE code X'94' 903                                                                                                    |
| APPC/VM 394                                                                                                    | format 903                                                                                                    |
| state table, APPC/VM 392                                                                                                    | processing return codes, DIAGNOSE code                                                                                                    |
| states, address space 772, 782                                                                                                    | X'94' 124                                                                                                    |
| states, APPC/VM 376, 392                                                                                                    | reporting 903                                                                                                    |
| backout_received 394                                                                                                    | sections 903                                                                                                    |
| backout_required 394                                                                                                    | SR option of DIAGNOSE code X'94' 116                                                                                                    |
| Confirm 393                                                                                                    | usage notes from DIAGNOSE code X'94' 120                                                                                                    |
| Connect 393                                                                                                    | symptom system service (*SYMPTOM) 749                                                                                                    |
| defer_receive 394                                                                                                    | disconnecting 750                                                                                                    |
| defer_sever 394                                                                                                    | IUCV ACCEPT 749                                                                                                    |
| prepare_received 394                                                                                                    | IUCV SEVER 750                                                                                                    |
| Receive 381, 393                                                                                                    | SYNC_LEVEL parameter (APPC)                                                                                                    |
| Reset 393                                                                                                    | of ALLOCATE 585                                                                                                    |
| Send 381, 393                                                                                                    | synchronous block I/O parameter list (HCPSBIOP) 138                                                                                            |
| Sever 393                                                                                                    | synchronous general I/O parameter list                                                                                                    |
| table for error conditions 396                                                                                                    | (HCPSGIOP) 146                                                                                                    |
| unsolicited_request_commit_ received 394                                                                                                | synchronous I/O                                                                                                    |
| STATUS function, logical device support facility 86,                                                                                    | 370, DIAGNOSE code X'20' 37                                                                                                    |
| 964                                                                                                    | operations, DIAGNOSE code X'270' 253                                                                                                    |
| DIAGNOSE code X'7C' subcode X'00000006' 92                                                                                              | operations, DIAGNOSE code X'A4' 137                                                                                                    |
| storage protection mechanisms 9                                                                                                    | operations, DIAGNOSE code X'A8' 146                                                                                                    |
| key-controlled protection 10                                                                                                    | SYNCPT synchronization level 402                                                                                                    |

| syntax diagrams, how to read xxvii                             | TEST MESSAGE function of IUCV (continued)             |
|----------------------------------------------------------------|-------------------------------------------------------|
| SYSEVENT Query Virtual Server (QVS), DIAGNOSE                  | program exceptions 371                                |
| code X'2E0' 264                                                | used in APPC/VM 574                                   |
| system dump spool file, DIAGNOSE code X'34' 43                 | completion 574                                        |
| system information, DIAGNOSE code X'26C' 232                   | condition codes 574                                   |
| System Network Architecture (SNA)                              | format 574                                            |
| relationship to APPC and APPC/VM 375                           | program exception 574                                 |
| system resource                                                | state changes 574                                     |
| managing 382, 701                                              | using 371                                             |
| virtual machines connecting to 382                             | TEST PENDING INTERRUPTION (TPI)                       |
| system service, CP 599                                         | instruction 888, 895                                  |
| access verification (*RPI) 601                                 | TEST SUBCHANNEL (TSCH) instruction 888, 894,          |
| account (*ACCOUNT) 685                                         | 895                                                   |
| asynchronous CP command response                               | time slice end, voluntary, DIAGNOSE code X'44' 46     |
| (*ASYNCMD) 687                                                 | Time-Based Unique Identifiers, DIAGNOSE code          |
| DASD block I/O (*BLOCKIO) 691                                  | X'238' 207                                            |
| error logging (*LOGREC) 699                                    | time-of-day clock accounting interface, DIAGNOSE code |
| identify (*IDENT) 701                                          | X'70' 82                                              |
| IUCV communication 295                                         | timer, pseudo 22                                      |
| list of user IDs 295                                           | TIO (TEST I/O) instruction 878, 887, 895              |
| message (*MSG) 709                                             | TOD clock accounting interface, DIAGNOSE code         |
|                                                                | X'70' 82                                              |
| message all (*MSGALL) 713 sample programs using DASD block I/O | TOKEN function of PFAULT macro 839                    |
|                                                                |                                                       |
| (*BLOCKIO) 925<br>signal (*SIGNAL) 719                         | TPI (TEST PENDING INTERRUPTION)                       |
|                                                                | instruction 888, 895                                  |
| spool (*SPL) 725                                               | TPN parameter (APPC)                                  |
| AFP printing interface 726                                     | of ALLOCATE 585                                       |
| generic interface 741                                          | TSAF (Transparent Services Access Facility)           |
| symptom (*SYMPTOM) 749                                         | used to revoke a resource 707                         |
| system trace file interface, DIAGNOSE code                     | TSCH (TEST SUBCHANNEL) instruction 888, 894,          |
| X'E0' 172, 968                                                 | 895                                                   |
|                                                                | two-way data transfer, IUCV 273                       |
| Т                                                              | TYPE parameter (APPC)                                 |
|                                                                | of ALLOCATE 585                                       |
| TERMINAL LINESIZE command 60                                   | of DEALLOCATE 589                                     |
| TERMINATE ALL, logical device support facility                 | of SEND_ERROR 596                                     |
| function 964                                                   | types and features for devices, DIAGNOSE code         |
| TERMINATE function, logical device support                     | X'24' 39                                              |
| facility 86, 964                                               | types of virtual machines                             |
| DIAGNOSE code X'7C' subcode X'00000004' 93                     | DIAGNOSE code restrictions 5                          |
| terminology of IUCV macro parameters 283                       |                                                       |
| TEST COMPLETION function of IUCV 272, 366, 570                 | U                                                     |
| condition codes 368                                            |                                                       |
| format 366                                                     | UIDs                                                  |
| parameter descriptions 366                                     | X'280' 1012                                           |
| parameter list format 367                                      | X'29C' 1019                                           |
| program exceptions 370                                         | UNAUTHORIZE function of VMCF 944, 950                 |
| return codes 369                                               | unmapped page of a data space 765                     |
| used with APPC/VM 570                                          | Unsolicited_Request_Commit_Received conversation      |
| condition codes 571                                            | state 394                                             |
| format 570                                                     | unsolicited_request_commit_received state 394         |
| parameter descriptions 570                                     | update directory                                      |
| parameter list format 571                                      | for IUCV 276                                          |
| program exceptions 572                                         | in-place with DIAGNOSE code X'84' 93                  |
| return codes 572                                               | user data field for IUCV CONNECT 535                  |
| state changes 573                                              | user doubleword of VMCF 955                           |
| using 366                                                      | user IDs of CP system services 295                    |
| TEST I/O (TIO) instruction 878, 887, 895                       | user-supplied areas for FINDSKEL or FINDSEG           |
| TEST MESSAGE function of IUCV 371, 574                         | operation, format of 71                               |
| condition codes 371                                            | user-supplied areas for FINDSKEL, FINDSEGA, or        |
| format 371                                                     | FINDNSSA operation (64-bit), format of 75             |

| user-supplied areas for FINDSPACE operation (64-bit), format of 75 | VM data spaces <i>(continued)</i> overview 755          |
|--------------------------------------------------------------------|---------------------------------------------------------|
| user-supplied areas for FINDSPACE operation, format of 70          | reentrant program example 768 summary of operations 758 |
| user-supplied areas for SEGEXT function, format of 68              | use in applications 759                                 |
| user-supplied output area — 64-bit member list 76                  | uses 756                                                |
| user-supplied output area — member list 73                         | VMBAT mode name 408                                     |
| uses for VM data spaces 756                                        | VMCF (Virtual Machine Communication Facility) 933,      |
| using a remote macro work area 770                                 | 935                                                     |
| using basic APPC/VM functions 380                                  | control functions 943                                   |
| using data spaces in your applications 759                         | data transfer functions 945                             |
| using DEFWORKA to force unique macro work                          | DIAGNOSE code X'68' 933, 935, 949                       |
| areas 769                                                          | data transfer error codes 959                           |
| using DEFWORKA within a nonreentrant program 769                   | return codes 957                                        |
| using DEFWORKA within a reentrant program 768                      | external interrupt, X'4001' 953                         |
|                                                                    | functions 943                                           |
| 17                                                                 | AUTHORIZE 943, 950                                      |
| V                                                                  | CANCEL 944, 950                                         |
| validate user authorization, DIAGNOSE code X'88' 106               | IDENTIFY 945, 950                                       |
| vestigial status 887, 889, 894                                     | QUIESCE 944, 950                                        |
| virtual console function, DIAGNOSE code X'08' 19                   | RECEIVE 948, 950                                        |
| virtual device class 199                                           | REJECT 945, 950                                         |
| virtual device flag 40, 199                                        | REPLY 948, 950                                          |
| virtual device flags, CP370 916                                    | RESUME 945, 950                                         |
| virtual device status 40, 199                                      | SEND 946, 950                                           |
| virtual device status, CP370 916                                   | SEND/RECV 946, 950                                      |
| virtual device type 40, 199                                        | SENDX 947, 950                                          |
| virtual device type class 40                                       | SETLIMIT 948, 950 table of functions 936                |
| virtual machine communication to the spool system                  | UNAUTHORIZE 944, 950                                    |
| service 728                                                        | introduction 935                                        |
| virtual machine group 719                                          | invoking functions 949                                  |
| virtual machine information, DIAGNOSE code X'260' 228              | protocol 939                                            |
| virtual machine information, DIAGNOSE code                         | IDENTIFY 942                                            |
| X'FC' 191                                                          | SEND 939                                                |
| virtual machine modes                                              | SEND/RECV 940                                           |
| DIAGNOSE code restrictions 5                                       | SENDX 941                                               |
| virtual machine storage size, DIAGNOSE code                        | receiving messages from the special message             |
| X'60' 62                                                           | facility 961                                            |
| virtual machines, types of                                         | required VMCPARM fields for VMCF functions 952          |
| DIAGNOSE code restrictions 5                                       | return codes 957                                        |
| virtual multiprocessor considerations 285                          | special message facility 936                            |
| VM architected area 426, 435                                       | table of functions 936                                  |
| VM communication server area 439                                   | user doubleword 955                                     |
| communication server area, VM 439                                  | using 937                                               |
| VM data spaces 7, 753                                              | applications 937                                        |
| accessing storage 761                                              | general considerations 938                              |
| adding an ALE to an access list 761                                | performance considerations 938 security 937             |
| address space identification token (ASIT) 759                      | VMCMFUNC subcodes 954                                   |
| coding macros 767                                                  | VMCMHDR, VMCF external interrupt message                |
| CP macro use considerations 759                                    | header 953                                              |
| created data spaces being shared with other                        | VMCMFUNC subcodes 954                                   |
| users 755<br>creating 759                                          | VMCPARM, VMCF parameter list 949                        |
| creating 739 creating a remote work area example 770               | required fields for VMCF functions 952                  |
| creating with ADRSPACE CREATE 759                                  | VMDUMP and symptom record service, DIAGNOSE             |
| definition 755                                                     | code X'94' 114                                          |
| DIAGNOSE code use considerations 759                               | VMINT mode name 408                                     |
| forcing unique work areas example 769                              | VMUDQ macro 857                                         |
| instance 760                                                       | LSTMDISK function 858                                   |
| nonreentrant program example 768                                   | parameter list 858                                      |

volume serial support, DIAGNOSE code X'D0' 162 voluntary time slice end, DIAGNOSE code X'44' 46 voluntary time slice, DIAGNOSE code X'9C' 135 VRDCBLOK DSECT fields 197

#### W

what are data spaces? 755 WHAT\_RECEIVED parameter (APPC) of RECEIVE\_AND\_WAIT 592 work areas, macro 800 writing the virtual printer XAB 153

#### X

X'4001' external interrupt in VMCF 953 XAB (external attribute buffer) 153, 155 format 922 XCONFIG ACCESSLIST directory control statement 759 XCONFIG ADDRSPACE directory control statement 759

#### Z

z/VM directory authorization for IUCV 276 entries in IUCV 276 VMUDQ macro 857

### Readers' Comments — We'd Like to Hear from You

z/VM CP Programming Services version 5 release 4

#### Publication No. SC24-6084-05

We appreciate your comments about this publication. Please comment on specific errors or omissions, accuracy, organization, subject matter, or completeness of this book. The comments you send should pertain to only the information in this manual or product and the way in which the information is presented.

For technical questions and information about products and prices, please contact your IBM branch office, your IBM business partner, or your authorized remarketer.

When you send comments to IBM, you grant IBM a nonexclusive right to use or distribute your comments in any way it believes appropriate without incurring any obligation to you. IBM or any other organizations will only use the personal information that you supply to contact you about the issues that you state on this form.

| ı | $\overline{}$ | _ | m |     | 1e | n. | ۱. |  |
|---|---------------|---|---|-----|----|----|----|--|
| ۱ |               | n | m | ırt | 10 | m  | rs |  |

Thank you for your support.

Submit your comments using one of these channels:

- · Send your comments to the address on the reverse side of this form.
- Send your comments via e-mail to: mhvrcfs@us.ibm.com

If you would like a response from IBM, please fill in the following information:

| Name                    | Address        |  |  |
|-------------------------|----------------|--|--|
| Company or Organization |                |  |  |
| Phone No                | F-mail address |  |  |

Readers' Comments — We'd Like to Hear from You SC24-6084-05

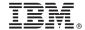

Cut or Fold Along Line

Fold and Tape

Please do not staple

Fold and Tape

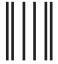

NO POSTAGE NECESSARY IF MAILED IN THE UNITED STATES

## **BUSINESS REPLY MAIL**

FIRST-CLASS MAIL PERMIT NO. 40 ARMONK, NEW YORK

POSTAGE WILL BE PAID BY ADDRESSEE

IBM Corporation MHVRCFS, Mail Station P181 2455 South Road Poughkeepsie, New York 12601-5400

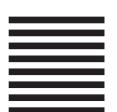

laalladdalladhaaadlaladalladhaaadll

Fold and Tape

Please do not staple

Fold and Tape

# IBM.®

Program Number: 5741-A05

Printed in USA

SC24-6084-05

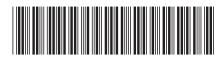

CP Programming Services

version 5 release 4